# The  $\mathop{\rm LHT}\nolimits_{\rm E} \! {\bf X}\,2_\mathcal{E}$  Sources

Johannes Braams David Carlisle Alan Jeffrey Leslie Lamport Frank Mittelbach Chris Rowley Rainer Schöpf

2015/01/01

This file is maintained by the L<sup>AT</sup>EX Project team. Bug reports can be opened (category latex) at <http://latex-project.org/bugs.html>.

# Contents

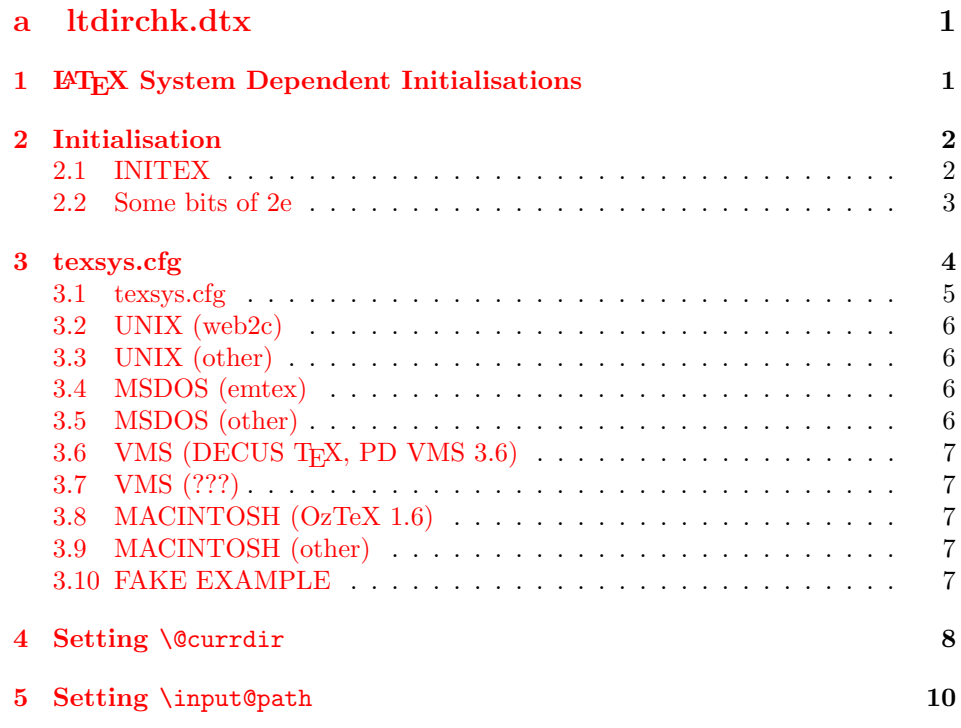

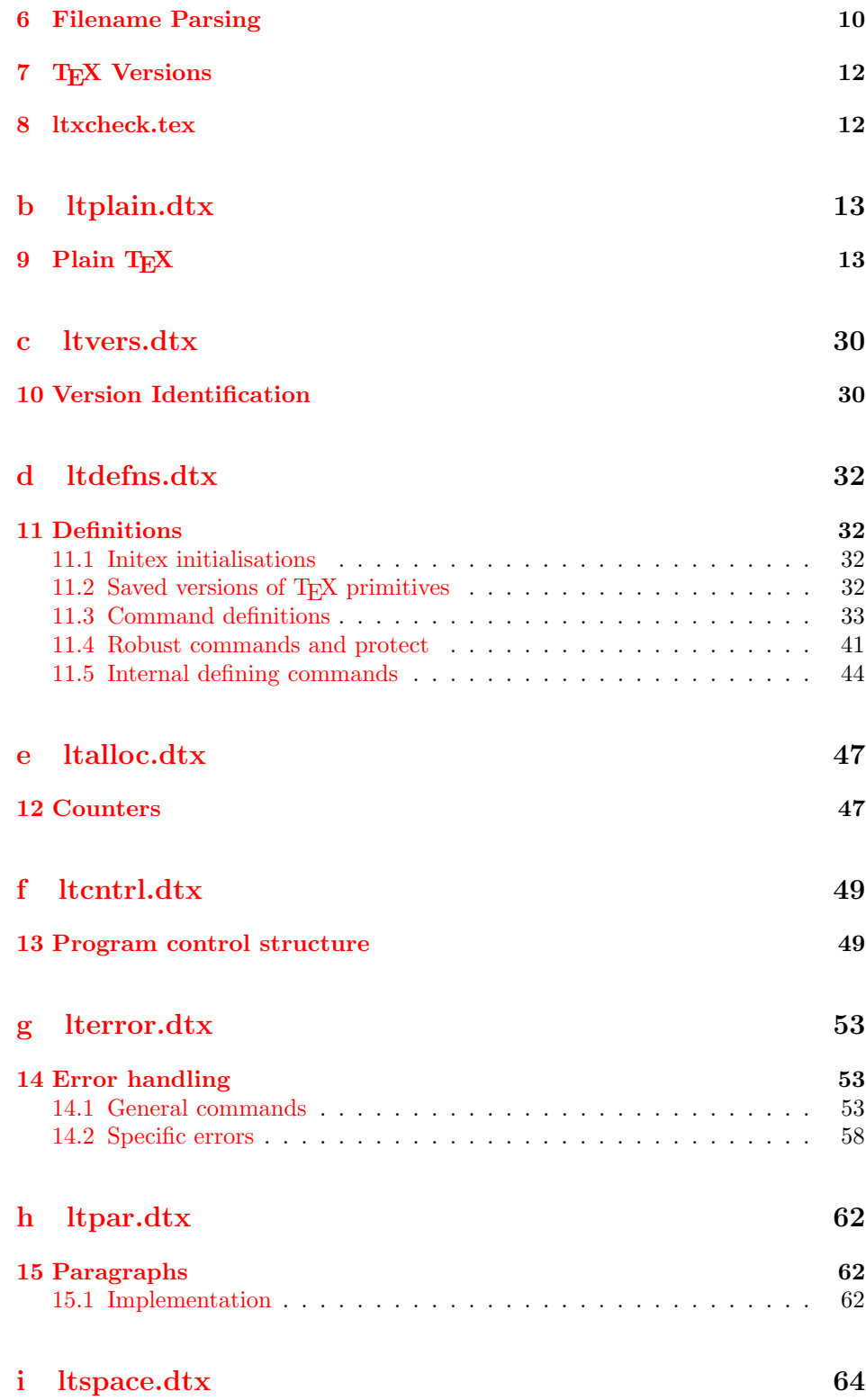

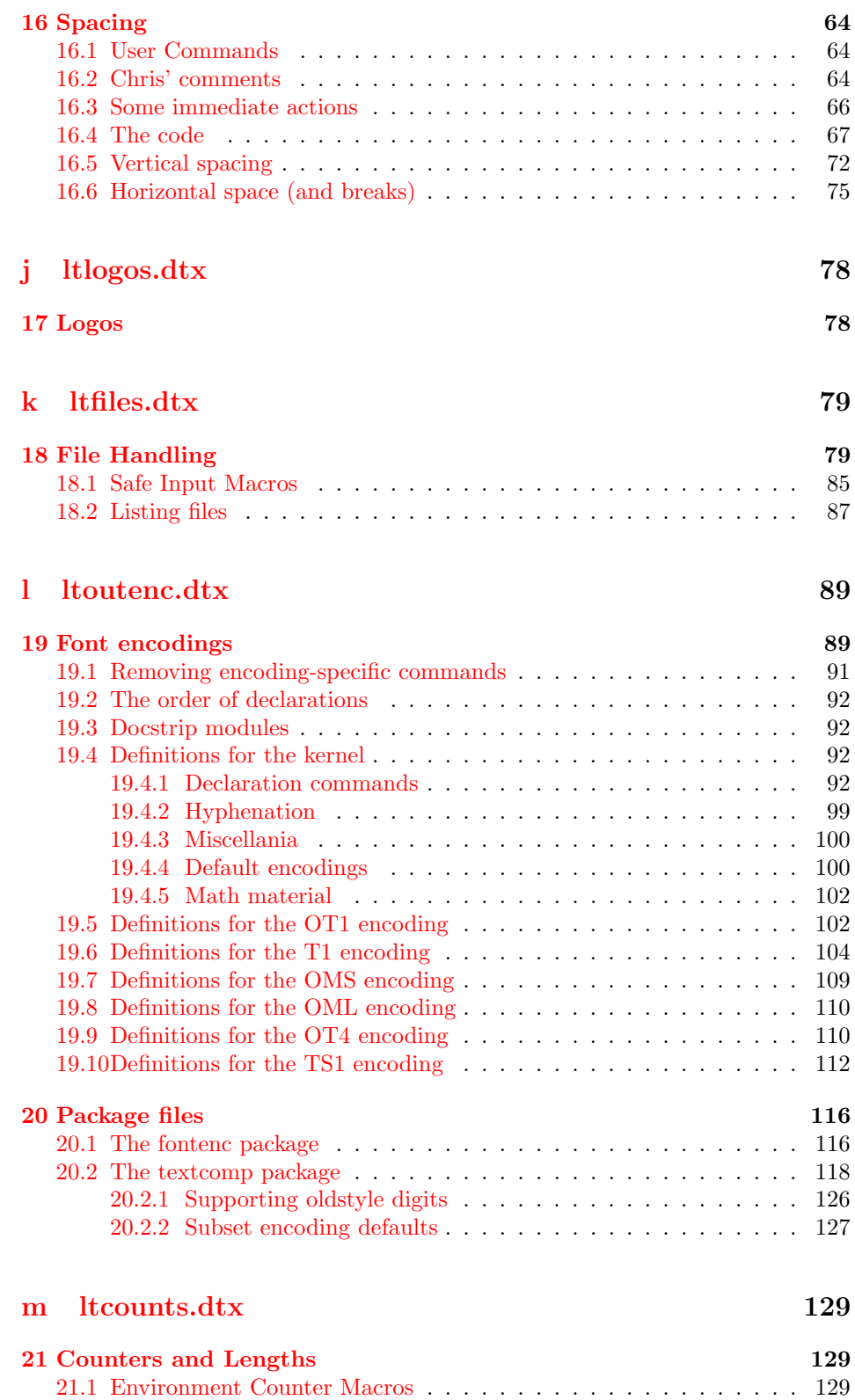

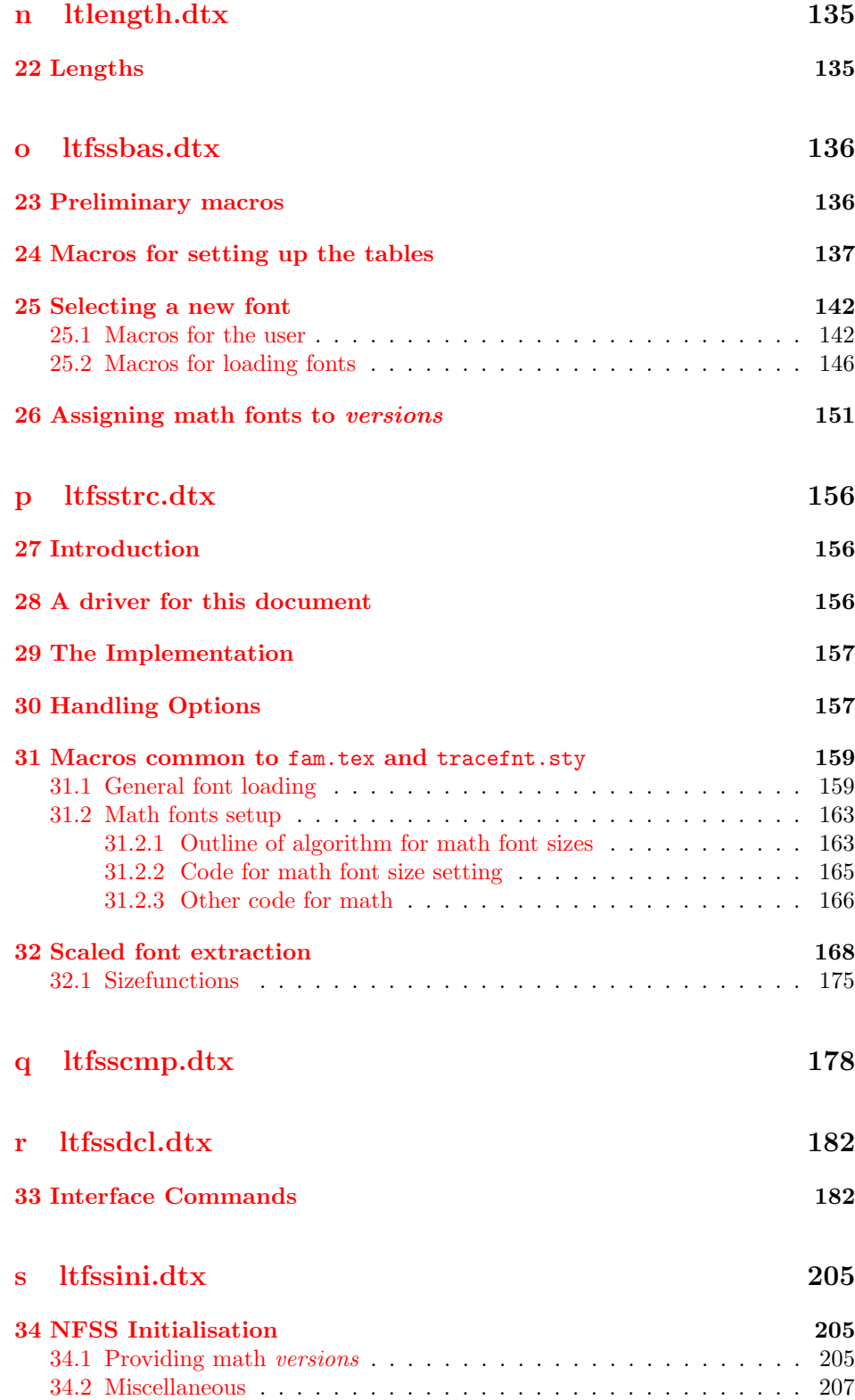

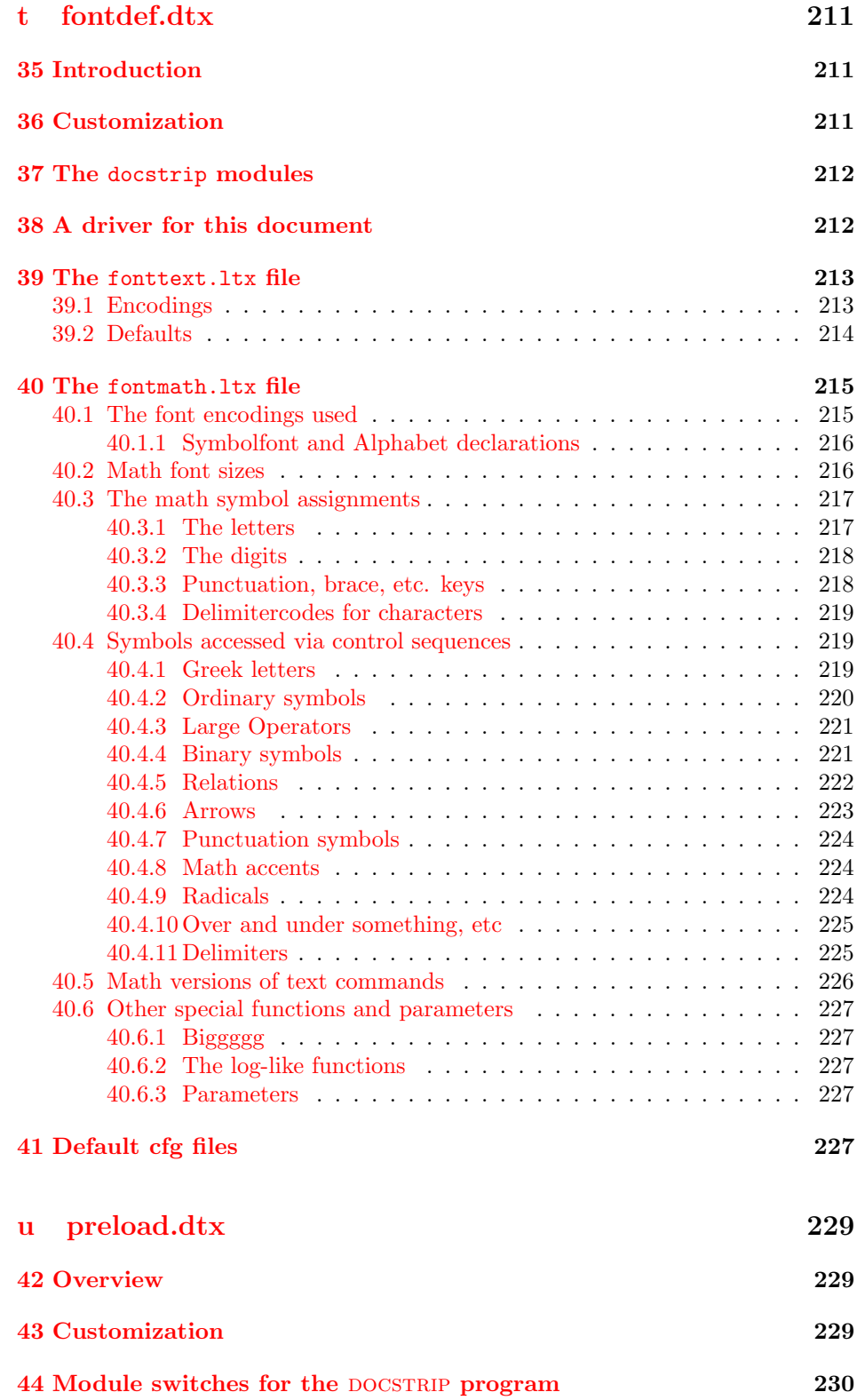

v

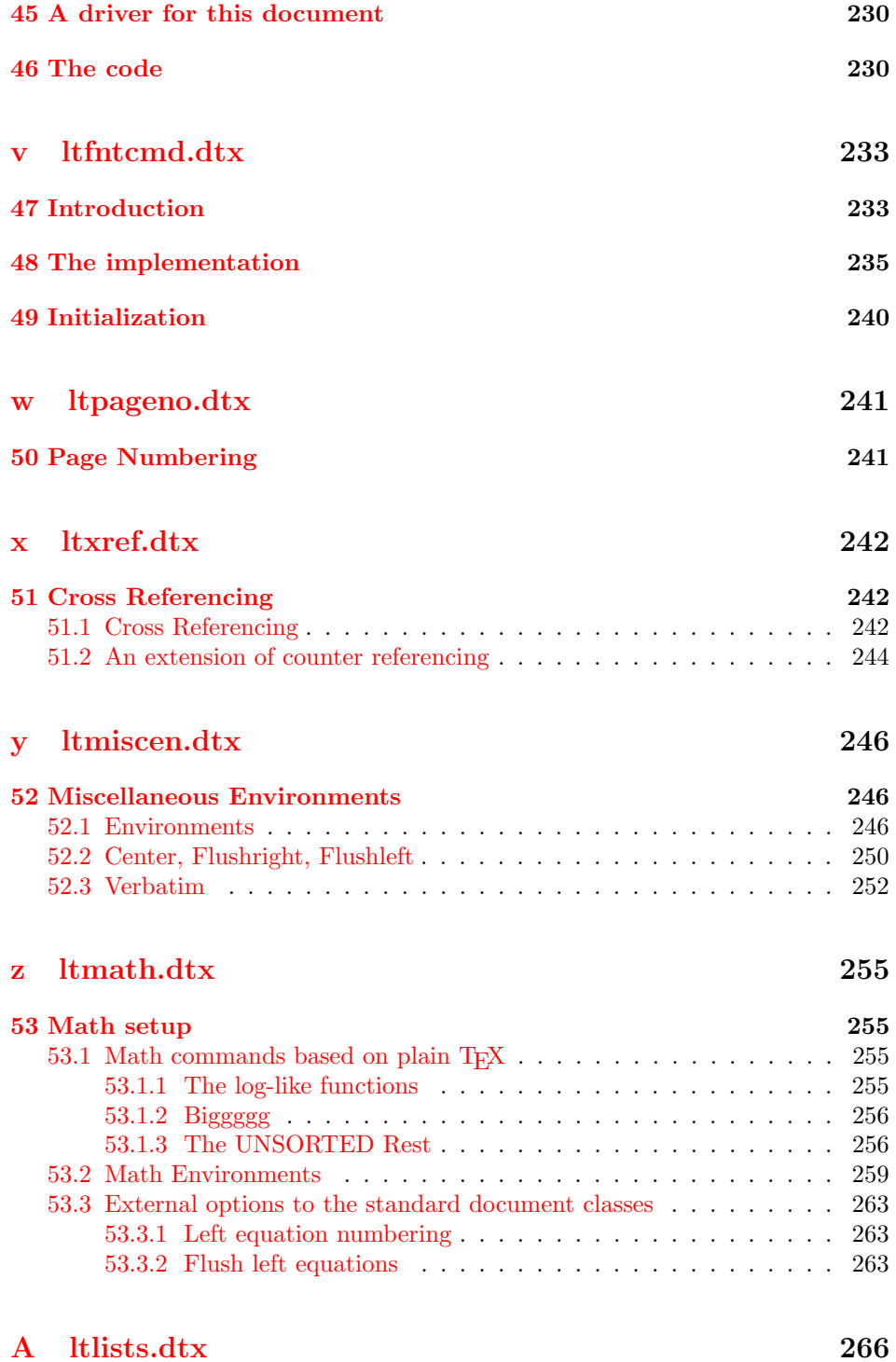

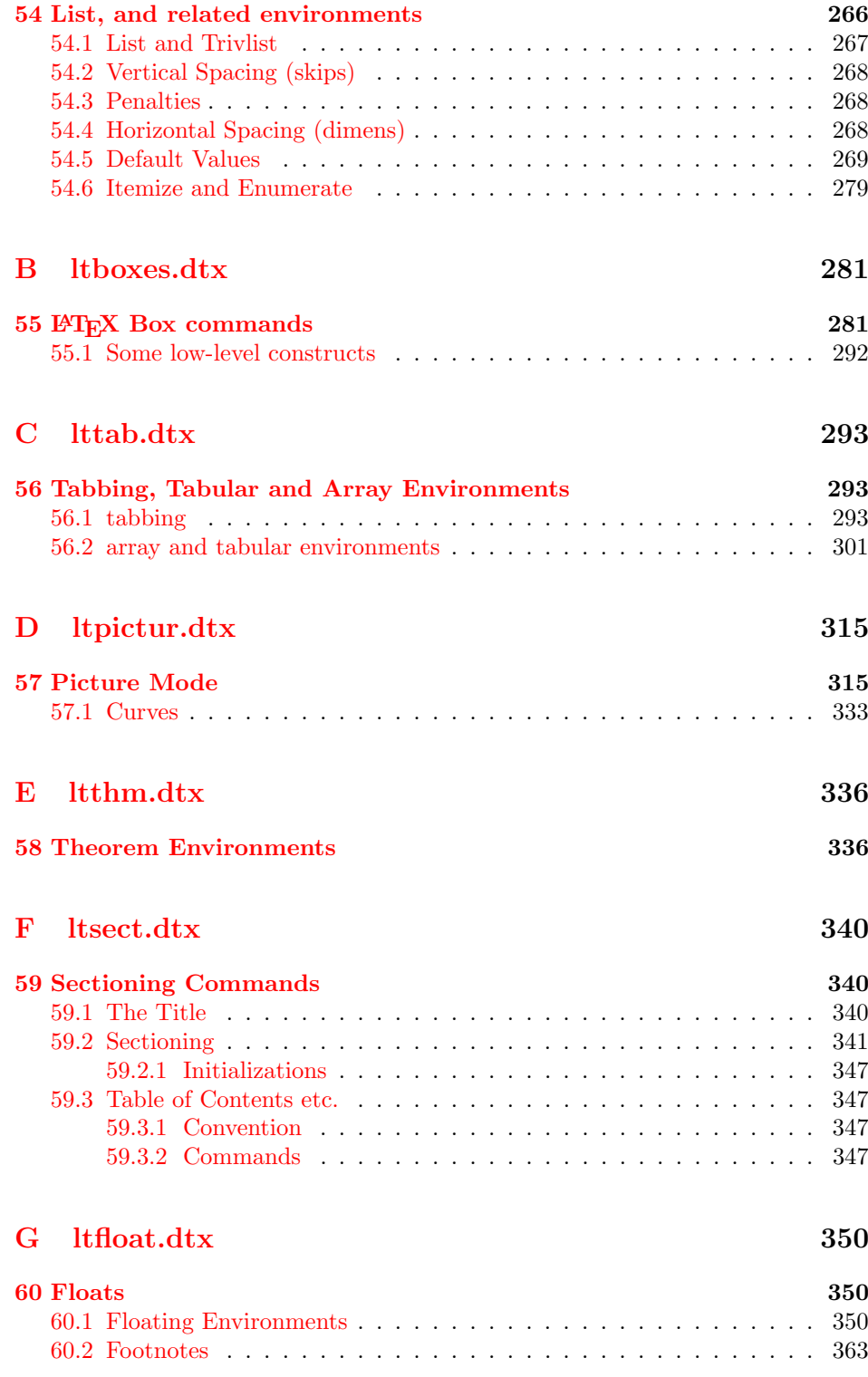

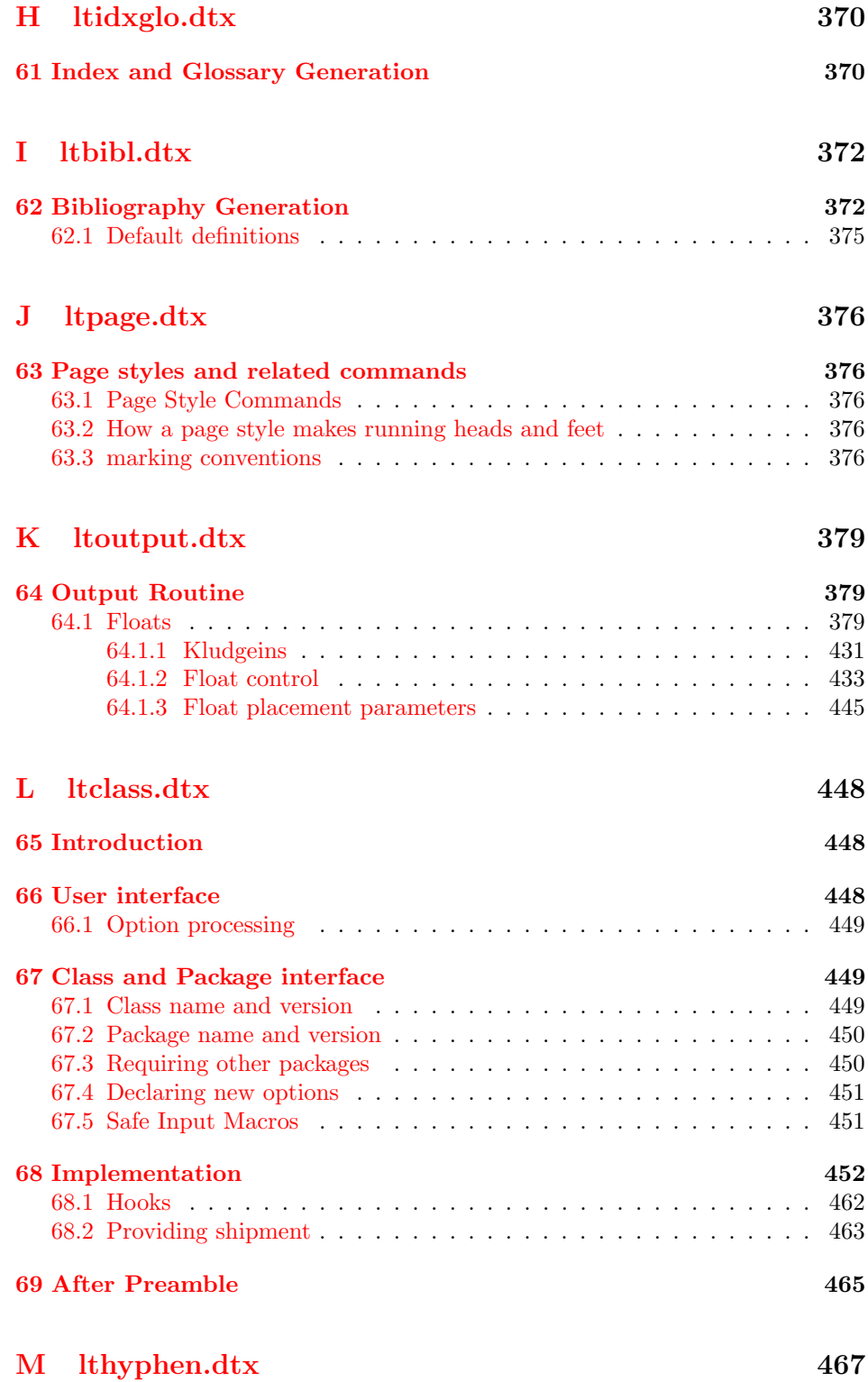

# [N ltfinal.dtx](#page-477-0) 469

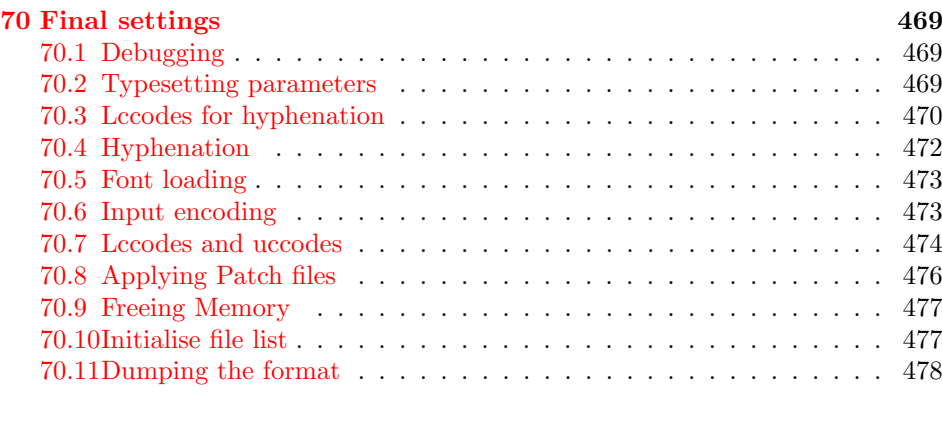

# [Change History](#page-487-0) 479

#### [Index](#page-541-0) 533

# <span id="page-9-0"></span>File a ltdirchk.dtx

# <span id="page-9-1"></span>1 LATEX System Dependent Initialisations

This file implements the semi-automatic determination of various system dependent parts of the initialisation. The actual definitions may be placed in a file texsys.cfg. Thus for operating systems for which the tests here do not result in acceptable settings, a 'hand written' texsys.cfg may be produced.

The macros that must be defined are:

 $\text{Current}$  \@currdir \filename} $\langle space \rangle$  should expand to a form of the filename that uniquely refers to the 'current directory' if this is possible. (The expansion should also end with a space.) on UNIX, this is  $\def\@cm@>def{\@cm@>def.}$ . For more exotic operating systems you may want to make \@currdir a macro with arguments delimited by . and/or  $\langle space \rangle$ . If the operating system has no concept of directory structure, this macro should be defined to be empty.

\input@path If the primitive \openin searches the same directories as the primitive \input, then it is possible to tell (using \ifeof) whether a file exists before trying to input it. For systems like this, \input@path should be left undefined.

> If \openin does not 'follow' \input then \input@path must be defined to be a list of directories to search for input files. The format for each directory is as for \@currdir, normally just a prefix is required, but it may be a macro with space-delimited argument. That is, if  $\langle dir \rangle$  is an entry in the input path, T<sub>EX</sub> will try to load the expansion of  $\langle dir \rangle$  (filename)  $\langle space \rangle$

> So either  $\langle \text{dir} \rangle$  should be defined as a macro with argument delimited by space, or it should just expand to a directory name, including the final directory separator, so that it may be concatenated with the  $\langle filename \rangle$ . This means that for UNIX-like syntax, each  $\langle \text{dir} \rangle$  should end with a slash, /.

\input@path should expand to a list of such directories, each in a {} group. \filename@parse After a call of the form: \filename@parse{ $\{filename\}$ , the three macros \filename@area,\filename@base,\filename@ext should be defined to be the

'area' (or directory), basename and extension respectively. If there was no extension specified in  $\{filename\}$ ,  $\filename$  should be  $\let$  to  $\relax$  (so this case may be tested with \@ifundefined{filename@ext} and, perhaps a default extension substituted).

Normally one would not need to define this macro in texsys.cfg as the automatic tests can supply parsers that work with UNIX and VMS and Macintosh syntax, as well as a basic parser that will cover many other cases. However some operating systems may need a 'hand produced' parser in which case it should be defined in this file.

The UNIX parser also works for most MSDOS T<sub>E</sub>X versions. Currently if the UNIX, VMS or Macintosh parser is not used, \filename@parse is defined to always return an empty area, and to split the argument into basename and extension at the first '.' that occurs in the name. Parsers for other formats may be defined in texsys.cfg, in which case they will be used in preference to the default definitions.

\@TeXversion \@TeXversion is now set automatically by the initialisation tests in this file. You should not need to set it in texsys.cfg, however the following documentation

is left for information. LAT<sub>EX</sub> does not set this variable exactly, the automatic tests set it to:

2 for any version,  $v, v < 3.0$ 

3 for any version,  $v, 3.0 \le v \le 3.14$ 

 $\langle$ *undefined* $\rangle$  otherwise.

...

However these values are accurate enough for LAT<sub>EX</sub> to take appropriate action for these old T<sub>F</sub>X<sub>s</sub>.

If your T<sub>E</sub>X is older than version 3.141, then you should define  $\@T$ eXversion (using  $\det$ ) to be the version number. If you do not do this<sup>[1](#page-10-2)</sup>, LAT<sub>E</sub>X will not work around a bug in old T<sub>EX</sub> versions, and so error messages will appear in a very strange format, with  $\verb|^fJ$  appearing instead of line breaks:

! LaTeX Error: \rubbish undefined.^^J^^JSee the LaTeX manual or LaTeX Companion for explanation.^^JType H <return> for immediate help.

l.3 \renewcommand{\rubbish} {} ?

However if you put \def\@TeXversion{3.14} in texsys.cfg the following format will be used:

! LaTeX Error: \rubbish undefined. See the LaTeX manual or LaTeX Companion for explanation. Type H <return> for immediate help. ! . ... l.3 \renewcommand{\rubbish}  ${ }$ ?

Note that this has an extra line ! . which does not appear in error messages that use the default settings with a current version of T<sub>E</sub>X, but this should not cause any confusion we hope.

# <span id="page-10-0"></span>2 Initialisation

As this file is read at a very early stage, some definitions that are normally considered to be part of the format must be made here.

#### <span id="page-10-1"></span>2.1 INITEX

 $1$   $\langle$ \*dircheck $\rangle$ 

 $2 \langle *initex \rangle$ 

```
3 \langleinitex\rangle\ifnum\c{actcode'}\{=1
```

```
4 \langleinitex\rangle \errmessage
```
5 (initex) {LaTeX must be made using an initex with no format preloaded}

<span id="page-10-2"></span><sup>&</sup>lt;sup>1</sup> Actually if your T<sub>E</sub>X is really old, version 2, L<sup>AT</sup><sub>E</sub>X can detect this, and sets **\@TeXversion** to 2 if it is not set in the cfg file.

6  $\langle$ initex $\rangle$  \fi  $7 \text{ } \text{catcode'}$  \{=1  $8 \text{ \textdegree}$ 

If LuaTEX is in use the extensions and other new primitives have to be activated: this is done as early as possible. Older versions of  $\text{LuaTrX}$  do not hide the primitives: a version check is not needed as the version itself will be missing in the case where action is needed!

```
9 \ifx\directlua\undefined
10 \else
11 \ifx\luatexversion\undefined
Enable e-TeX/pdfTeX/Umath primitives with their natural names
12 \directlua{tex.enableprimitives('',%
13 tex.extraprimitives('etex', 'pdftex', 'umath'))}
Enable other primitives with luatex prefix
14 \directlua{tex.enableprimitives('luatex',
15 tex.extraprimitives('core', 'omega', 'aleph', 'luatex'))
16 }
17 \quad \{f_i\}18 \fi
That distraction over, back to the basics of a format.
19 \catcode \ell \#=6
20 \catcode '\^=7
21 \chardef\active=13
22 \catcode \sqrt{Q}=11
23 \countdef\count@=255
24 \let\bgroup={ \let\egroup=}
25 \ifx\@@input\@undefined\let\@@input\input\fi
26 \ifx\@@end\@undefined\let\@@end\end\fi
27 \chardef\@inputcheck0
28 \chardef\sixt@@n=16
29 \newlinechar'\^^J
30 \def\typeout{\immediate\write17}
31 \def\dospecials{\do\ \do\\\do\{\do\}\do\$\do\&%
32 \do\#\do\^\do\_\do\%\do\~}
33 \def\@makeother#1{\catcode'#1=12\relax}
34 \def\space{ }
35 \def\@tempswafalse{\let\if@tempswa\iffalse}
36 \def\@tempswatrue{\let\if@tempswa\iftrue}
37 \let\if@tempswa\iffalse
38 \def\loop#1\repeat{\def\iterate{#1\relax\expandafter\iterate\fi}%
39 \iterate \let\iterate\relax}
40 \let\repeat\fi
41 \langle/initex\rangle
```
#### <span id="page-11-0"></span>2.2 Some bits of 2e

```
42 (*2ekernel)
43 \def\two@digits#1{\ifnum#1<10 0\fi\number#1}
44 \long\def\@firstoftwo#1#2{#1}
45 \long\def\@secondoftwo#1#2{#2}
This is a special version of \ProvidesFile for initex use.
```
46 \def\ProvidesFile#1{% 47 \begingroup

```
48 \catcode'\ 10 \%49 \ifnum \endlinechar<256 %
50 \ifnum \endlinechar>\m@ne
51 \catcode\endlinechar 10 %
52 \overline{f}53 \bigcupfi
54 \@makeother\/%
55 \@ifnextchar[{\@providesfile{#1}}{\@providesfile{#1}[]}}
56 \def\@providesfile#1[#2]{%
57 \wlog{File: #1 #2}%
58 \@addtofilelist{ #2}%
59 \endgroup}
60 \long\def\@addtofilelist#1{}
61 \def\@empty{}
62 \catcode<sup>'</sup>\%=12
63 \def\@percentchar{%}
64 \catcode'\%=14
65 \let\@currdir\@undefined
66 \let\input@path\@undefined
67 \let\filename@parse\@undefined
```

```
\strip@prefix
```

```
68 \def\strip@prefix#1>{}
69 \langle/2ekernel\rangle
```
# <span id="page-12-0"></span>3 texsys.cfg

As mentioned above, any site specific definitions required to describe the filename handling must be entered into a file texsys.cfg. If texsys.cfg can not be located by \openin, we write a default version out. The default version only contains comments, so we do not actually input the file in that case. The automatic tests later will, hopefully, correctly define the required macros.

The tricky code below checks to see if texsys.cfg exists. If it does not, all the text in this file between START and END is copied verbatim to a new file texsys,cfg. If texsys.cfg is found, then it is simply input. This is only done when this file is being used unstripped.

```
70 (*docstrip)
71 \openin15=texsys.cfg
72 \ifeof15
73 \typeout{** Writing a default texsys.cfg}
74 \immediate\openout15=texsys.cfg
75 \begingroup
76 \catcode'\^^M\active%
77 \let^^M\par%
78 \def\reserved@a#1^^M{%
79 \def\reserved@b{#1}%
80 \ifx\reserved@b\reserved@c\endgroup\else%
81 \immediate\write15{#1}%
82 \expandafter\reserved@a\fi}%
83\def\reserved@d#1START^^M{\let\do\@makeother\dospecials\reserved@a}%
84 \catcode'\%=12
85 \def\reserved@c{%END}
```
86 \reserved@d **START** 

#### <span id="page-13-0"></span>3.1 texsys.cfg

This file contains the site specific definitions of the four macros

\@currdir, \input@path, \filename@parse and \@TeXversion.

As distributed it only contains comments, however this 'empty' file will work on many systems because of the automatic tests built into ltdirchk.dtx. You are allowed to edit this file to add definitions of these macros appropriate to your system.

The macros that must be defined are:

 $\text{Ccurrdir}$   $\text{Ccurrdir}(filename)\$ should expand to a form of the filename that uniquely refers to the 'current directory' if this is possible. (The expansion should also end with a space.) on UNIX, this is  $\def\$ operating systems you may want to make \@currdir a macro with arguments delimited by . and/or  $\langle space \rangle$ . If the operating system has no concept of directory structure, this macro should be defined to be empty.

\input@path If the primitive \openin searches the same directories as the primitive \input, then it is possible to tell (using \ifeof) whether a file exists before trying to input it. For systems like this, \input@path should be left undefined.

> If \openin does not 'follow' \input then \input@path must be defined to be a list of directories to search for input files. The format for each directory is as for \@currdir, normally just a prefix is required, but it may be a macro with space-delimited argument. That is, if  $\langle \text{dir} \rangle$  is an entry in the input path, TEXwill try to load the expansion of

 $\langle dir \rangle$ (filename) $\langle space \rangle$ 

So either  $\langle \text{dir} \rangle$  should be defined as a macro with argument delimited by space, or it should just expand to a directory name, including the final directory separator, so that it may be concatenated with the  $\langle filename \rangle$ . This means that for UNIX-like syntax, each  $\langle dir \rangle$  should end with a slash,  $\angle$ . One exception to this rule is that the input path should always contain the empty directory {} as this will allow 'full pathnames' to be used, and the 'current directory' to be searched.

\input@path should expand to a list of such directories, each in a {} group. \filename@parse After a call of the form: \filename@parse{ $\{filename\}$ , the three macros \filename@area,\filename@base,\filename@ext should be defined to be the 'area' (or directory), basename and extension respectively. If there was no extension specified in  $\{filename\}$ , \filename@ext should be \let to \relax (so this case may be tested with \@ifundefined{filename@ext} and, perhaps a default extension substituted).

> Normally one would not need to define this macro in texsys.cfg as the automatic tests can supply parsers that work with UNIX and VMS syntax, as well as a basic parser that willcover many other cases. However some operating systems may need a 'hand produced' parser in which case it should be defined in this file.

> The UNIX parser also works for most MSDOS TEX versions. Currently if the UNIX or VMS parser is not used, \filename@parse is defined to always return an empty area, and to split the argument into basename and extension at the first '.' that occurs in the name. Parsers for other formats may be defined in texsys.cfg, in which case they will be used in preference to the default definitions.

#### \@TeXversion You should not need to set this macro in texsys.cfg. LATEX tests to set this automatically. See the comments in the opening section of ltdirchk.dtx.

The following sections give examples of definitions which might work on various systems. These are currently mainly untested as I only have access to a few systems, all of which do not need this file as the automatic tests work. All the code is commented out.

## <span id="page-14-0"></span>3.2 UNIX (web2c)

This implementation does make \openin and \input look in the same places. Acceptable settings are made by ltdirchk.dtx, and so this file may be empty. The definitions below are therefore just for information.

```
87 %\def\@currdir{./}
88 %\let\input@path\@undefined
```
## <span id="page-14-1"></span>3.3 UNIX (other)

Apparently some commercial UNIX implementations have different paths for \openin and \input. For these one could use definitions like the following (with whatever directories are used at your site): note that the directory names should end with /.

```
89 % \def\@currdir{./}
90 % \def\input@path{%
91 % {/usr/local/lib/tex/inputs/distrib/}%
92 % {/usr/local/lib/tex/inputs/contrib/}%
93 % {/usr/local/lib/tex/inputs/local/}%
94 % }
```
### <span id="page-14-2"></span>3.4 MSDOS (emtex)

This implementation does make \openin and \input look in the same places. Acceptable settings are made by ltdirchk.dtx, and so this file may be empty. The definitions below are therefore just for information.

```
95 % \def\@currdir{./}
96 % \let\input@path\@undefined
```
## <span id="page-14-3"></span>3.5 MSDOS (other)

Some PC implementations have different paths for \openin and \input. For these one could use definitions like the following (with whatever directories are used at your site): note that the directory names should end with /. This assumes the implementation uses UNIX style / as the directory separator.

```
97 % \def\@currdir{./}
98 % \def\input@path{%
99 % {c:/tex/inputs/distrib/}%
100 % {c:/tex/inputs/contrib/}%
101 % {c:/tex/inputs/local/}%
102 % }
```
# <span id="page-15-0"></span>3.6 VMS (DECUS TEX, PD VMS 3.6)

This implementation does make \openin and \input look in the same places. Acceptable settings are made by ltdirchk.dtx, and so this file may be empty. The definitions below are therefore just for information.

```
103 % \def\@currdir{[]}
104 % \let\input@path\@undefined
```
#### <span id="page-15-1"></span>3.7 VMS (???)

Some VMS implementations have different paths for \openin and \input. For these one could use definitions like the following:

```
105 % \def\@currdir{[]}
106 % \def\input@path{%
107 % {tex_inputs:}%
108 % {SOMEDISK:[SOME.TEX.DIRECTORY]}%
109 % }
```
### <span id="page-15-2"></span>3.8 MACINTOSH (OzTeX 1.6)

This implementation does make \openin and \input look in the same places. Acceptable settings are made by ltdirchk.dtx, and so this file may be empty. The definitions below are therefore just for information.

```
110 % \def\@currdir{:}
111 % \let\input@path\@undefined
```
### <span id="page-15-3"></span>3.9 MACINTOSH (other)

Some Macintosh implementations have different paths for \openin and \input. For these one could use definitions like the following (with whatever folders are used on your machine): note that the directory names should end with :, and they should contain no spaces.

```
112 % \def\@currdir{:}
113 % \def\input@path{%
114 % {Hard-Disk:Applications:TeX:TeX-inputs:}%
115 % {Hard-Disk:Applications:TeX:My-inputs:}%
116 % }
```
## <span id="page-15-4"></span>3.10 FAKE EXAMPLE

This example is for an operating system that has filenames of the form  $\langle \text{area} \rangle$  name For maximum compatibility with macro sets, you want name.ext to be mapped to <ext>name. and <area>name.ext to be mapped to <area.ext>name. \input does this mapping automatically, but \openin does not, and does not look in the same places as \input.  $\Diamond$  name is the desired 'current directory' syntax.

the following code would possibly work:

```
117 % \def\@dir#1#2 {%
118 % \@d@r{#1}#2..\@nil}
119 % \def\@d@r#1#2.#3.#4\@nil{%
120 % <\ifx\@dir#1\@dir\else#1\ifx\@dir#3\@dir\else.\fi\fi#3>#2 }
121 %
```

```
122 % \def\@currdir{\@dir{}}
123 % \def\input@path{%
124 % {\@dir{area.one}}%
125 % \{\sqrt{0} \text{area.two}}\}126 % }
END
127 \immediate\closeout15
```
If texsys.cfg did exist, then input it.

```
128 \else
129 \typeout{** Using the existing texsys.cfg}
130 \closein15
131 \input texsys.cfg
132 \fi
133 \langle /docstrip\rangle
```
If the stripped version of this file is being used (in latex2e.ltx) then texsys.cfg should be there, so just input it.

134 (dircheck) \input texsys.cfg

# <span id="page-16-0"></span>4 Setting \@currdir

\@currdir This is a local definition of \IfFileExists. It tries to relocate texsxys.aux. If \IfFileExists it succeeds, then the \@currdir syntax has been determined. If all the tests fail then **\@currdir** will be set to **\@empty**, and **ltxcheck** will warn of this when it checks the format.

```
135 \begingroup
136 \count@\time
137 \divide\count@ 60
138 \count2=-\count@
139 \multiply\count2 60
140 \advance\count2 \time
```
\today The current date and time stamp.

```
141 \edef\today{%
```

```
142 \the\year/\two@digits{\the\month}/\two@digits{\the\day}:%
```

```
143 \two@digits{\the\count@}:\two@digits{\the\count2}}
```
Create a file texsys.aux (hopefully in the current directory), then try to locate it again.

```
144 \immediate\openout15=texsys.aux
145 \immediate\write15{\today^^J}
146 \immediate\closeout15 %
   #1 is the file to try, #2 is what to do on success, #3 on failure.
147 \def\IfFileExists#1#2#3{%
148 \openin\@inputcheck#1 %
149 \ifeof\@inputcheck
150 #3\relax
151 \else
152 \read\@inputcheck to \reserved@a
```

```
153 \ifx\reserved@a\today
```

```
154 \typeout{#1 found}#2\relax
155 \else
156 \typeout{BAD: old file \reserved@a (should be \today)}%
157 #3\relax
158 \fi
159 \fi
160 \closein\@inputcheck}
161 \endlinechar=-1
```
If \@currdir has not been pre-defined in texsys.cfg then test for UNIX, VMS and Oz-T<sub>E</sub>X-Mac. syntax.

```
162 \ifx\@currdir\@undefined
```

```
163 \IfFileExists{./texsys.aux}{\gdef\@currdir{./}}%
164 {\IfFileExists{[]texsys.aux}{\gdef\@currdir{[]}}%
165 {\IfFileExists{:texsys.aux}{\gdef\@currdir{:}}{}}}
```
If it is still undefined at this point, all the above tests failed. Earlier versions interactively prompted for a definition at this point, but it seems impossible to reliably obtain information from users at this point in the installation. This version of the file produces a format with no user-interaction. Later if the format is not suitable for the system, texsys.cfg may be edited and the format re-made.

```
166 \ifx\@currdir\@undefined
167 \global\let\@currdir\@empty
168 \typeout{^^J^^J%
169 !! No syntax for the current directory could be found^^J%
170 }%
171 \fi
```
Otherwise \@currdir was defined in texsys.cfg. In this case check that the syntax specified works on this system. (In case a complete LAT<sub>EX</sub> system has been copied from one system to another.) If the test fails, give up. The installer should remove or correct the offending texsys.cfg and try again.

```
172 \else
173 \IfFileExists{\@currdir texsys.aux}{}{%
174 \edef\reserved@a{\errhelp{%
175 texsys.cfg specifies the current directory syntax to be<sup>^^</sup>J%
176 \meaning\@currdir^^J%
177 but this does not work on this system.^^J%
178 Remove texsys.cfg and restart.}}\reserved@a
179 \errmessage{Bad texsys.cfg file: \noexpand\@currdir}\@@end}
The version of \@currdir in texsys.cfg looks OK.
180 \fi
```

```
181 \immediate\closeout15 %
182 \endgroup
183 \typeout {^^J^^J%
184 \noexpand\@currdir set to:
185 \expandafter\strip@prefix\meaning\@currdir.^^J%<br>186 }
186 }
```
Stop here if the file is being used unstripped.

```
187 (* docstrip)
188 \relax\endinput
189 (/docstrip)
```
# <span id="page-18-0"></span>5 Setting \input@path

Earlier versions of this file attempted to automatically test whether \input@path was required, and interactively prompt for a path if necessary. This was not found to be very reliable The first-time installer of  $L_{\text{F}} \times 2_{\varepsilon}$  can not be expected to have enough information to supply the correct information to the prompts. Now the interaction is omitted. After the format is made the installer can attempt to run the test document ltxcheck.tex through LATEX  $2\varepsilon$ . This will check, amongst other things, whether texsys.cfg will need to be edited and the format remade.

#### \input@path Now set up the \input@path.

\input@path should either be undefined, or a list of directories as described in the introduction.

```
190 \typeout{^^J%
191 Assuming \noexpand\openin and \noexpand\input^^J%
192 \ifx\input@path\@undefined
\input@path has not been pre-defined.
193 have the same search path.^^J%
194 \else
\input@path has been defined in texsys.cfg.
195 have different search paths.^^J%
```

```
196 LaTeX will use the path specified by \noexpand\input@path:^^J%
197 \fi
198 }
```
# <span id="page-18-1"></span>6 Filename Parsing

```
\filename@parse Split a filename into its components.
                199 \ifx\filename@parse\@undefined
                200 \def\reserved@a{./}\ifx\@currdir\reserved@a
                \filename@parse was not specified in texsys.cfg, but \@currdir looks like
                UNIX. . .
                201 \typeout{^^JDefining UNIX/DOS style filename parser.^^J}
                202 \def\filename@parse#1{%
                203 \let\filename@area\@empty
                204 \expandafter\filename@path#1/\\}
                   Search for the last /.
                205 \def\filename@path#1/#2\\{%
                206 \ifx\\#2\\%
                207 \def\reserved@a{\filename@simple#1.\\}%
                208 \else
                209 \edef\filename@area{\filename@area#1/}%
                210 \def\reserved@a{\filename@path#2\\}%
                211 \overrightarrow{fi}212 \reserved@a}
                213 \else\def\reserved@a{[]}\ifx\@currdir\reserved@a
                \filename@parse was not specified in texsys.cfg, but \@currdir looks like
                VMS. . .
```

```
214 \typeout{^^JDefining VMS style filename parser.^^J}
215 \def\filename@parse#1{%
216 \let\filename@area\@empty
217 \expandafter\filename@path#1]\\}
   Search for the last ].
218 \def\filename@path#1]#2\\{%
219 \iint x \lvert 42\rangle \lvert 8220 \def\reserved@a{\filename@simple#1.\\}%
221 \else
222 \edef\filename@area{\filename@area#1]}%
223 \def\reserved@a{\filename@path#2\\}%
224 \setminusfi
225 \reserved@a}
226 \else\def\reserved@a{:}\ifx\@currdir\reserved@a
\filename@parse was not specified in texsys.cfg, but \@currdir looks like Mac-
intosh. . .
227 \typeout{^^JDefining Mac style filename parser.^^J}
228 \def\filename@parse#1{%
229 \let\filename@area\@empty
230 \expandafter\filename@path#1:\\}
   Search for the last :.
231 \def\filename@path#1:#2\\{%
232 \ifx\\#2\\%
233 \def\reserved@a{\filename@simple#1.\\}%
234 \else
235 \edef\filename@area{\filename@area#1:}%
236 \def\reserved@a{\filename@path#2\\}%
237 \setminusfi
238 \reserved@a}
239 \else
\filename@parse was not specified in texsys.cfg. So just make a simple parser
that always sets \filename@area to empty.
240 \typeout{^^JDefining generic filename parser.^^J}
241 \def\filename@parse#1{%
242 \let\filename@area\@empty
243 \expandafter\filename@simple#1.\\}
244 \fi\fi\fi
   \filename@simple is used by all three versions. Finally we can split off the
extension.
245 \def\filename@simple#1.#2\\{%
246 \ifx\\#2\\%
247 \let\filename@ext\relax
248 \else
249 \edef\filename@ext{\filename@dot#2\\}%
250 \text{ } \text{ } \text{ } 250251 \edef\filename@base{#1}}
```
Remove a final dot, added earlier.

```
252 \def\filename@dot#1.\\{#1}
```
253 \else

Otherwise, \filename@parse was specified in texsys.cfg.

```
254 \typeout\{\uparrow\uparrow\downarrow\uparrow\downarrow\<br>255 \noexpand\file
          \noexpand\filename@parse was defined in texsys.cfg:^^J%
256 \expandafter\strip@prefix\meaning\filename@parse.^^J%
257 }
258 \fi
```
# <span id="page-20-0"></span>7 T<sub>E</sub>X Versions

\@TeXversion TEX versions older than than 3.141 require \@TeXversion to be set. This can be determined automatically due to a trick suggested by Bernd Raichle. (Actually this will not always get the correct version number, eg T<sub>E</sub>X3.14 would be detected as T<sub>E</sub>X3, but LAT<sub>E</sub>X only needs to take account of T<sub>E</sub>X's older than 3, or between 3 and 3.14.

```
259 \ifx\@TeXversion\@undefined
260 \ifx\@undefined\inputlineno
261 \def\@TeXversion{2}
262 \else
263 {\catcode'\^^J=\active
264 \def\reserved@a#1#2\@@{\if#1\string^3\fi}
265 \edef\reserved@a{\expandafter\reserved@a\string^^J\@@}
266 \ifx\reserved@a\@empty\else\gdef\@TeXversion{3}\fi}
267 \ifmmode \big\vert \fi
268 \fi
```
269  $\langle$  /dircheck $\rangle$ 

# <span id="page-20-1"></span>8 ltxcheck.tex

After the format has been made, and article.cls moved with the other files to the 'standard input directory' as specified in install.txt, the format may be checked by running the file ltxcheck.tex.

# <span id="page-21-0"></span>File b ltplain.dtx

# <span id="page-21-1"></span>9 Plain TFX

LATEX includes almost all of the functionality of Knuth's original 'Basic Macros' That is, the plain T<sub>EX</sub> format described in Appendix B of the T<sub>EX</sub>Book. However, some of the user commands are not much use so, in order to save memory, we may remove them from the kernel into a package. Here is a list of the commands that may be removed (PROBABLY NOT COMPLETE).

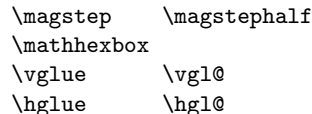

This file is by now very small as most of it has been moved to more appropriate kernel files: it may disappear completely one day.

LATEX font definitions are done using NFSS2 so none of PLAIN's font definitions are in LATEX.

LATEX has its own tabbing environment, so PLAIN's is disabled.

LATEX uses its own output routine, so most of the plain one was removed.

 $1$   $\langle$ \*2ekernel $\rangle$ 

2 \catcode'\{=1 % left brace is begin-group character

3 \catcode'\}=2 % right brace is end-group character

4 \catcode'\\$=3 % dollar sign is math shift

 $5 \cdot 5 \cdot 4$  % ampersand is alignment tab

6 \catcode'\#=6 % hash mark is macro parameter character

7 \catcode'\^=7 % circumflex and uparrow are for superscripts

8 \catcode'\\_=8 % underline and downarrow are for subscripts

9 \catcode'\^^I=10 % ascii tab is a blank space

10 \chardef\active=13 \catcode'\"=\active % tilde is active

11\catcode'\^^L=\active \outer\def^^L{\par}% ascii form-feed is \outer\par

12 \message{catcodes,}

We had to define the \catcodes right away, before the message line, since  $\langle$  starts the { and } characters. When INITEX (the T<sub>E</sub>X initializer) starts up, it has defined the following \catcode values:

```
\catcode'\^^@=9 % ascii null is ignored
\text{cataode'}^M=5 % ascii return is end-line<br>\catcode'\\=0 % backslash is TeX escap
                       \text{backslash} is TeX escape character
\catcode'\%=14 % percent sign is comment character
\text{cated} =10 % ascii space is blank space
\catcode'\^^?=15 % ascii delete is invalid
\catcode'\A=11 ... \catcode'\Z=11 % uppercase letters
\catcode'\a=11 ... \catcode'\z=11 % lowercase letters
all others are type 12 (other)
   Here is a list of the characters that have been specially catcoded:
```

```
13 \def\dospecials{\do\ \do\\\do\{\do\}\do\$\do\&%
```

```
14 \text{ do}\# \dot{\alpha} \dagger \dot{\alpha} \ddot{\alpha} \ddot{\alpha} \ddot{\alpha} \ddot{\alpha}
```
(not counting ascii null, tab, linefeed, formfeed, return, delete) Each symbol in the list is preceded by , which can be defined if you want to do something to every item in the list.

We make  $\&$  signs act like letters, temporarily, to avoid conflict between user names and internal control sequences of plain format.

15 \catcode'@=11

To make the plain macros more efficient in time and space, several constant values are declared here as control sequences. If they were changed, anything could happen; so they are private symbols.

\@ne Small constants are defined using \chardef.

```
\tw@
  \thr@@
\sixt@@n
  \@cclv
           16 \chardef\@ne=1
           17 \chardef\tw@=2
           18 \chardef\thr@@=3
           19 \chardef\sixt@@n=16
           20 \chardef\@cclv=255
 \@cclvi
Constants above 255 defined using \mathchardef.
     \@m
```

```
21 \mathchardef\@cclvi=256
```
\@M 22 \mathchardef\@m=1000

\@MM 23 \mathchardef\@M=10000 24 \mathchardef\@MM=20000

Allocation of registers

Here are macros for the automatic allocation of \count, \box, \dimen, \skip, \muskip, and \toks registers, as well as \read and \write stream numbers, \fam codes, \language codes, and \insert numbers.

#### 25 \message{registers,}

When a register is used only temporarily, it need not be allocated; grouping can be used, making the value previously in the register return after the close of the group. The main use of these macros is for registers that are defined by one macro and used by others, possibly at different nesting levels. All such registers should be defined through these macros; otherwise conflicts may occur, especially when two or more macro packages are being used at the same time.

The following counters are reserved:

- 0 to 9 page numbering
	- 10 count allocation
	- 11 dimen allocation
	- 12 skip allocation
	- 13 muskip allocation
	- 14 box allocation
	- 15 toks allocation
	- 16 read file allocation
	- 17 write file allocation
	- 18 math family allocation
	- 19 language allocation
	- 20 insert allocation
	- 21 the most recently allocated number
	- 22 constant -1

New counters are allocated starting with 23, 24, etc. Other registers are allocated starting with 10. This leaves 0 through 9 for the user to play with safely, except that counts 0 to 9 are considered to be the page and subpage numbers (since they are displayed during output). In this scheme, \count 10 always contains the number of the highest-numbered counter that has been allocated, \count 14 the highest-numbered box, etc. Inserts are given numbers 254, 253, etc., since they require a \count, \dimen, \skip, and \box all with the same number; \count 20 contains the lowest-numbered insert that has been allocated. Of course, \box255 is reserved for \output; \count255, \dimen255, and \skip255 can be used freely.

It is recommended that macro designers always use \global assignments with respect to registers numbered

```
1, 3, 5, 7, 9,
                   and always non-\global assignments with respect to registers
                   0, 2, 4, 6, 8, 255.
                   This will prevent "save stack buildup" that might otherwise occur.
                    26 \count10=22 % allocates \count registers 23, 24, ...
                    27 \count11=9 % allocates \dimen registers 10, 11, ...
                    28 \count12=9 % allocates \skip registers 10, 11, \dots29 \count13=9 % allocates \muskip registers 10, 11, ...
                    30 \count14=9 % allocates \box registers 10, 11, ...
                    31 \count15=9 % allocates \toks registers 10, 11, ...
                    32 \text{}, 16 --1 % allocates input streams 0, 1, ...
                    33 \count17=-1 % allocates output streams 0, 1, ...34 \text{ count18=}3 \text{ % allocates math families 4, 5, ...}35 \mathrm{19=0} % allocates \language codes 1, 2, ...
                    36 \text{.\} 255 \text{.\} 36 \text{.\} 254, 253, \ldots
        \insc@unt
\allocationnumber
                   The insertion counter and most recent allocation.
                    37 \countdef\insc@unt=20
                    38 \countdef\allocationnumber=21
            \m@ne The constant −1.
                    39 \countdef\m@ne=22 \m@ne=-1
            \wlog Write on log file (only)
                    40 \def\wlog{\immediate\write\m@ne}
          \count@
Here are abbreviations for the names of scratch registers that don't need to be
          \dimen@
allocated.
         \dimen@i
41 \countdef\count@=255
        \dimen@ii
42 \dimendef\dimen@=0
           \skip@
           \toks@
                   43 \dimendef\dimen@i=1 % global only
                   44 \dimendef\dimen@ii=2
                    45 \skipdef\skip@=0
                    46 \toksdef\toks@=0
        \newcount
Now, we define \newcount, \newbox, etc. so that you can say \newcount\foo and
        \newdimen
         \newskip
       \newmuskip
          \newbox
         \newread
        \newwrite
     \newlanguage
                   \foo will be defined (with \countdef) to be the next counter.
                      To find out which counter \foo is, you can look at \allocationnumber.
                      Since there's no \boxdef command, \chardef is used to define a \newbox,
                   \newinsert, \newfam, and so on.
                  File b: ltp ltplain.dtx Date: 2015/06/19 Version v2.0h 15
```

```
LATEX change: remove \outer from \newcount and \newdimen (FMi) This is
necessary to use \newcount inside \if... later on. Also remove from \newskip,
\newbox \newwrite and \newfam (DPC) to save later redefinition.
```

```
47 \langle /2ekernel\rangle48 (*2ekernel | latexrelease)
                  49 (latexrelease) \IncludeInRelease{2015/01/01}%
                  50 (latexrelease) {\newcommand{\|l|}}51 \def\newcount {\e@alloc\count \countdef {\count10}\insc@unt\float@count}
                  52 \def\newdimen {\e@alloc\dimen \dimendef {\count11}\insc@unt\float@count}
                  53 \def\newskip {\e@alloc\skip \skipdef {\count12}\insc@unt\float@count}
                  54 \def\newmuskip
                  55 {\e@alloc\muskip\muskipdef{\count13}\m@ne\e@alloc@top}
                 For compatibility use \lambda chardef in the classical range.
                  56 \def\newbox {\e@alloc\box
                  57 {\ifnum\allocationnumber<\@cclvi
                  58 \expandafter\chardef
                  59 \left( \n\begin{array}{ccc} 59 \end{array} \n\right)60 \expandafter\e@alloc@chardef
                  61 \quad \overline{\qquad} \fi}
                  62 {\count14}\insc@unt\float@count}
                  63 \def\newtoks {\e@alloc\toks \toksdef{\count15}\m@ne\e@alloc@top}
                  64 \def\newread {\e@alloc\read \chardef{\count16}\m@ne\sixt@@n}
                  65 \def\newwrite {\e@alloc\write \chardef{\count17}\m@ne\sixt@@n}
                  66 \def\new@mathgroup
                  67 {\e@alloc\mathgroup\chardef{\count18}\m@ne\e@mathgroup@top}
                  68 \def\newlanguage {\e@alloc\language \chardef{\count19}\m@ne\@cclvi}
                  69 \let\newfam\new@mathgroup
                  70 \langle /2ekernel | latexrelease)
                  71 (latexrelease)\EndIncludeInRelease
                  72 (latexrelease)\IncludeInRelease{0000/00/00}%
                  73 (latexrelease) {\newcount}{\text{Extended Allocation}}%74 (latexrelease)\def\newcount{\alloc@0\count\countdef\insc@unt}
                  75 (latexrelease)\def\newdimen{\alloc@1\dimen\dimendef\insc@unt}
                  76 (latexrelease)\def\newskip{\alloc@2\skip\skipdef\insc@unt}
                  77 (latexrelease)\def\newmuskip{\alloc@3\muskip\muskipdef\@cclvi}
                  78 \latexrelease\\def\newbox{\alloc@4\box\chardef\insc@unt}
                  79 (latexrelease)\def\newtoks{\alloc@5\toks\toksdef\@cclvi}
                  80 (latexrelease)\def\newread{\alloc@6\read\chardef\sixt@@n}
                  81 (latexrelease)\def\newwrite{\alloc@7\write\chardef\sixt@@n}
                  82 (latexrelease)\def\new@mathgroup{\alloc@8\fam\chardef\sixt@@n}
                  83 (latexrelease)\def\newlanguage{\alloc@9\language\chardef\@cclvi}
                  84 (latexrelease)\let\newfam\new@mathgroup
                  85 (latexrelease)\EndIncludeInRelease
\e@alloc@chardef
The upper limit of extended registers, which leaves this number (eg \dimen32767)
   \e@alloc@top
                 always unallocated by these macros. cf traditional \dimen255.
                  86 (*2ekernel | latexrelease)
                  87 (latexrelease) \IncludeInRelease{2015/01/01}%
                  88 (latexrelease) {\{e\texttt{Calloc@chardef}\}\}89 \ifx\directlua\@undefined
                  90 \ifx\widowpenalties\@undefined
```

```
classic tex has 28
registers.
```
91 \mathchardef\e@alloc@top=255 92 \let\e@alloc@chardef\chardef 93 \else etex and xetex have  $2^{15}$  registers. 94 \mathchardef\e@alloc@top=32767 95 \let\e@alloc@chardef\mathchardef 96 \fi 97 \else luatex has  $2^{16}$  registers. 98 \chardef\e@alloc@top=65535 99 \let\e@alloc@chardef\chardef  $100 \text{ Yfi}$ 101  $\langle$ /2ekernel | latexrelease) 102 (latexrelease)\EndIncludeInRelease 103 (latexrelease)\IncludeInRelease{0000/00/00}% 104 (latexrelease)  ${\{e@alloc@chardef\}}{Extended Allocation}\$ 105 (latexrelease)\let\e@alloc@top\@undefined 106 (latexrelease)\let\e@alloc@chardef\@undefined 107 (latexrelease)\EndIncludeInRelease \e@mathgroup@top The upper limit of extended math groups (\fam) 16 in classic TFX and e-TFX, but 256 in Unicode TeX variants. 108  $\langle$ \*2ekernel | latexrelease) 109 (latexrelease)\IncludeInRelease{2015/01/01}% 110 (latexrelease)  ${\{e@mathproup@top\} \{Extended\ Allocation\}\}}$ 111 \ifx\Umathcode\@undefined classic and e tex have 16 fam  $(0-15)$ . 112 \chardef\e@mathgroup@top=16 113 \else xetex and luatex have 256 fam (0–255). 114 \chardef\e@mathgroup@top=256 115 \fi 116 (/2ekernel | latexrelease) 117 (latexrelease)\EndIncludeInRelease 118 (latexrelease)\IncludeInRelease{0000/00/00}% 119 hlatexreleasei {\e@mathgroup@top}{Extended Allocation}% 120 \latexrelease\\let\e@mathgroup@top\@undefined 121 (latexrelease)\EndIncludeInRelease \e@alloc A modified version of \alloc@ that takes the count register rather than just the final digit of its number (assuming  $\count 1x$ ). It also has an extra argument to give the top of the extended range. #1 #2 #3 #4 #5 #6 \e@alloc type defcmd current top extended-top newname Note that if just a single allocation range is required (not omitting a range up to 255 for inserts) then −1 should be used for the first upper bound argument, #4. 122 <sup>/\*</sup>2ekernel | latexrelease) 123 (latexrelease)\IncludeInRelease{2015/01/01}{\e@alloc}{Extended Allocation}%

```
124 \def\e@alloc#1#2#3#4#5#6{%
               125 \global\advance#3\@ne
               126 \e@ch@ck{#3}{#4}{#5}#1%
               127 \allocationnumber#3\relax
               128 \global#2#6\allocationnumber
               129 \wlog{\string#6=\string#1\the\allocationnumber}}%
               130 \langle/2ekernel | latexrelease)
               131 (latexrelease)\EndIncludeInRelease
               132 \latexrelease\\IncludeInRelease{0000/00/00}{\e@alloc}{Extended Allocation}%
               133 (latexrelease)\let\e@alloc\@undefined
               134 (latexrelease)\EndIncludeInRelease
               135 \langle*2ekernel\rangle\e@ch@ck Extended check command. If the first range is exceeded, bump to 256 (or 266 for
               counts) and try again, testing the extended range.
\extrafloats Allocate matching registers from the top of the extended range and add to
               \@freelist.
               136 \langle /2ekernel)
               137 (*2ekernel | latexrelease)
               138 (latexrelease)\IncludeInRelease{2015/01/01}{\e@ch@ck}{Extended Allocation}%
               139 \gdef\e@ch@ck#1#2#3#4{%
```

```
140 \ifnum#1<#2\else
```
If we've reached the classical top limit, bump to 256 or 266 for counts (count 256–265 are reserved by the allocation system).

```
141 \ifnum#1=#2\relax
142 \#1\sqrt{0}cclvi
143 \ifx\count#4\advance#1 10 \ifx144 \fi
Check we are below the extended limit.
145 \ifnum#1<#3\relax
146 \sqrt{e} 38
```

```
147 \errmessage{No room for a new #4}%
148 \fi
149 \fi}%
150
```
151 \let\float@count\e@alloc@top

#### \extrafloats

152 \ifx\numexpr\@undefined

In classic TeX use \newinsert to allocate float boxes.

```
153 \def\extrafloats#1{%
```
154 \count@#1\relax

155 \ifnum\count@>\z@ 156 \newinsert\reserved@a

157 \expandafter\chardef

158 \csname bx@\the\allocationnumber\endcsname\allocationnumber

159 \@cons\@freelist{\csname bx@\the\allocationnumber\endcsname}%

```
160 \advance\count@\m@ne
```

```
161 \expandafter\extrafloats
```

```
162 \expandafter\count@
            163 \fi
            164 }%
            165 \else
            In e-tex take float boxes from the top of the extended range.
            166 \def\extrafloats#1{%
            167 \ifnum#1>\z@
            168 \count@\numexpr\float@count-1\relax
            169 \ch@ck0\count@\count
            170 \ch@ck1\count@\dimen
            171 \ch@ck2\count@\skip
            172 \ch@ck4\count@\box
            173 \e@alloc@chardef\float@count\count@
            174 \expandafter\e@alloc@chardef
            175 \csname bx@\the\float@count\endcsname\float@count
            176 \@cons\@freelist{\csname bx@\the\float@count\endcsname}%
            177 \expandafter
            178 \extrafloats\expandafter{\numexpr#1-1\relax}%
            179 \fi}%
            180 \text{ Yfi}181 \langle/2ekernel | latexrelease)
            182 (latexrelease)\EndIncludeInRelease
            183 \latexrelease\\IncludeInRelease{0000/00/00}%
            184 (latexrelease) {\eCch@ck}{Extended Allocation}185 (latexrelease)\let\e@ch@ck\@undefined
            186 (latexrelease)\let\float@count\@undefined
            187 (latexrelease)\let\extrafloats\@undefined
            188 (latexrelease)\EndIncludeInRelease
  \alloc@
            189 (*2ekernel)
            190 \def\alloc@#1#2#3#4#5{\global\advance\count1#1\@ne
            191 \ch@ck#1#4#2% make sure there's still room
            192 \allocationnumber\count1#1%
            193 \global#3#5\allocationnumber
            194 \wlog{\string#5=\string#2\the\allocationnumber}}
\newinsert
            195 \def\newinsert#1{\global\advance\insc@unt \m@ne
            196 \ch@ck0\insc@unt\count
            197 \ch@ck1\insc@unt\dimen
            198 \ch@ck2\insc@unt\skip
            199 \ch@ck4\insc@unt\box
            200 \allocationnumber\insc@unt
            201 \global\chardef#1\allocationnumber
            202 \wlog{\string#1=\string\insert\the\allocationnumber}}
    \ch@ck
            203 \gdef\ch@ck#1#2#3{%
            204 \ifnum\count1#1<#2\else
            205 \errmessage{No room for a new #3}%
            206 \quad \text{If } i
```

```
\newhelp
           207 \def\newhelp#1#2{\newtoks#1#1\expandafter{\csname#2\endcsname}}
\maxdimen
Here are some examples of allocation.
\hideskip
           208 \newdimen\maxdimen \maxdimen=16383.99999pt % the largest legal <dimen>
           209 \newskip\hideskip \hideskip=-1000pt plus 1fill % negative but can grow
      \p@
      \z@
210 \newdimen\p@ \p@=1pt % this saves macro space and time
  \z@skip
211 \newdimen\z@ \z@=0pt % can be used both for 0pt and 0
 \voidb@x
212 \newskip\z@skip \z@skip=0pt plus0pt minus0pt
           213 \newbox\voidb@x % permanently void box register
           214 \message{compatibility for TeX 2, }
              If this file is used in an old T_{\text{F}}X we define the new features of T_{\text{F}}X 3.0 as simple
           macros or counters so that files that uses these features can be processed in such
           an environment (They will however produce some other results).
           215 \ifx\@undefined\inputlineno
           216 \newcount\inputlineno
           This could be used to detect that an old T<sub>E</sub>X is in force
           217 \inputlineno-1
           Extra test for MLTeX 2, RmS 91/11/07.
           218 \ifx\@undefined\language
           219 \newcount\language
           220 \foralli
           221 \newcount\lefthyphenmin
           222 \newcount\righthyphenmin
           223 \newcount\errorcontextlines
           224 \newcount\holdinginserts
           225 \newdimen\emergencystretch
           226 \newcount\badness
           227 \let\noboundary\relax
           228 \newcount\setlanguage
           229 \fi
```
Assign initial values to T<sub>E</sub>X's parameters

```
230 \message{parameters,}
```
All of T<sub>E</sub>X's numeric parameters are listed here, but the code is commented out if no special value needs to be set. INITEX makes all parameters zero except where noted.

```
231 \pretolerance=100
232 \tolerance=200 % INITEX sets this to 10000
233 \hbadness=1000
234 \vbadness=1000
235 \linepenalty=10
236 \hyphenpenalty=50
237 \exhyphenpenalty=50
238 \binoppenalty=700
239 \relpenalty=500
240 \clubpenalty=150
```

```
241 \widowpenalty=150
242 \displaywidowpenalty=50
243 \brokenpenalty=100
244 \predisplaypenalty=10000
 \text{postdisplaypenalty}=0\interlinepenalty=0
 \floatingpenalty=0, set during \insert
 \outputpenalty=0, set before TeX enters \output
245 \doublehyphendemerits=10000
246 \finalhyphendemerits=5000
247 \adjdemerits=10000
 \looseness=0, cleared by TeX after each paragraph
 \langlepausing=0
 \holdinginserts=0
 \tracingonline=0
 \tracingmacros=0
 \tracingstats=0
 \tracingparagraphs=0
 \tracingpages=0
 \tracingoutput=0
248 \tracinglostchars=1
 \tracingcommands=0
 \tracingrestores=0
 \language=0
249 \text{uchyph=1}\lefthyphenmin=2 \righthyphenmin=3 set below
 \globaldefs=0
 \maxdeadcycles=25 % INITEX does this
 \hangafter=1 % INITEX does this, also TeX after each paragraph
 \timesfam=0
 \mag=1000 % INITEX does this
 \escapechar='\\ % INITEX does this
250 \defaulthyphenchar='\-
251 \defaultskewchar=-1
 \endlinechar='\^^M % INITEX does this
 \newlinechar=-1 \LaTeX\ sets this in ltdefns.dtx.
252 \delimiterfactor=901
 \time=now % TeX does this at beginning of job
 \day=now % TeX does this at beginning of job
 \month=now % TeX does this at beginning of job
 \year=now % TeX does this at beginning of job
```
In LAT<sub>EX</sub> we don't want box information in the transcript unless we do a full tracing.

```
253 \showboxbreadth=-1
254 \showboxdepth=-1
255 \errorcontextlines=-1
```

```
256 \hfuzz=0.1pt
                       257 \vfuzz=0.1pt
                       258 \overfullrule=5pt
                       259 \maxdepth=4pt
                       260 \splitmaxdepth=\maxdimen
                       261 \boxmaxdepth=\maxdimen
                        \lineskiplimit=0pt, changed by \normalbaselines
                       262 \delimitershortfall=5pt
                       263 \nulldelimiterspace=1.2pt
                       264 \scriptspace=0.5pt
                        \mathsurround=0pt
                        \predisplaysize=0pt, set before TeX enters $$
                        \displaywidth=0pt, set before TeX enters $$
                        \displayindent=0pt, set before TeX enters $$
                       265 \parindent=20pt
                        \hangindent=0pt, zeroed by TeX after each paragraph
                        \hoffset=0pt
                        \voffset=0pt
                        \baselineskip=0pt, changed by \normalbaselines
                        \lineskip=0pt, changed by \normalbaselines
                       266 \parskip=0pt plus 1pt
                       267 \abovedisplayskip=12pt plus 3pt minus 9pt
                       268 \abovedisplayshortskip=0pt plus 3pt
                       269 \belowdisplayskip=12pt plus 3pt minus 9pt
                       270 \belowdisplayshortskip=7pt plus 3pt minus 4pt
                        \leftskip=0pt
                        \rightskip=0pt
                       271 \topskip=10pt
                       272 \splittopskip=10pt
                        \tabskip=0pt
                        \spaceskip=0pt
                        \xspaceskip=0pt
                       273 \parfillskip=0pt plus 1fil
  \normalbaselineskip
We also define special registers that function like parameters:
      \normallineskip
274 \newskip\normalbaselineskip \normalbaselineskip=12pt
 \normallineskiplimit
275 \newskip\normallineskip \normallineskip=1pt
                       276 \newdimen\normallineskiplimit \normallineskiplimit=0pt
\interfootlinepenalty
                       277 \newcount\interfootnotelinepenalty \interfootnotelinepenalty=100
                          Definitions for preloaded fonts
         \magstephalf
             \magstep 278 \def\magstephalf{1095 }
                       279 \def\magstep#1{\ifcase#1 \@m\or 1200\or 1440\or 1728\or
                       280 2074\or 2488\fi\relax}
```
Macros for setting ordinary text

```
\frenchspacing
\nonfrenchspacing 281 \def\frenchspacing{\sfcode'\.\@m \sfcode'\?\@m \sfcode'\!\@m
                   282 \sfcode'\:\@m \sfcode'\;\@m \sfcode'\,\@m}
                   283 \def\nonfrenchspacing{\sfcode'\.3000\sfcode'\?3000\sfcode'\!3000%
                   284 \sfcode'\:2000\sfcode'\;1500\sfcode'\,1250 }
\normalbaselines
                   285 \def\normalbaselines{\lineskip\normallineskip
                   286 \baselineskip\normalbaselineskip \lineskiplimit\normallineskiplimit}
               \M
Save a bit of space by using \let here.
               \I 287\def\^^M{\ } % control <return> = control <space>
                   288 \let\^^I\^^M % same for <tab>
              \iota\gamma 289 \def\lq{'}
                   290 \def\rq{'}
          \lbrack
          \rbrack 291 \def\lbrack{[}
                   292 \def\rbrack{]}
              \aa
These are not from plain.tex but they are similar to other commands found here
              \AA
and nowhere else, being alternate input forms for characters.
                   293 \def \aa {\r a}
                   294 \def \AA \{r A\}\endgraf
         \endline 295 \let\endgraf=\par
                   296 \let\endline=\cr
           \space
                   297 \def\space{ }
           \empty This probably ought to go altogether, but let it to the LATEX version to save space.
                   298 \let\empty\@empty
            \null
                   299 \def\null{\hbox{}}
          \bgroup
          \egroup 300 \let\bgroup={
                   301 \let\egroup=}
       \obeylines In \obeylines, we say \let^^M=\par instead of \def^^M{\par} since this allows,
      \obeyspaces
                  for example, \let\par=\cr \obeylines \halign{...
                   302 {\catcode'\^^M=\active % these lines must end with %
                   303 \gdef\obeylines{\catcode'\^^M\active \let^^M\par}%
                   304 \global\let^^M\par} % this is in case ^^M appears in a \write
                   305 \def\obeyspaces{\catcode'\ \active}
                   306 {\obeyspaces\global\let =\space}
```
\loop We use Kabelschacht's method of doing loops, see TUB 8#2 (1987). (unless that \iterate breaks something :-). It turned out to need an extra \relax: see pr/642 (\loop \repeat could do one iteration too much in certain cases). 307 \long\def \loop #1\repeat{% 308 \def\iterate{#1\relax % Extra \relax 309 \expandafter\iterate\fi  $310$   $}$   $}$ 311 \iterate 312 \let\iterate\relax 313 } This setting of  $\text{repeated to make } \lozenge$ ... $\if...$ repeat skippable within another \if.... 314 \let\repeat=\fi LATEX defines \smallskip, etc. in ltspace.dtx. \nointerlineskip \offinterlineskip 315 \def\nointerlineskip{\prevdepth-\@m\p@} 316 \def\offinterlineskip{\baselineskip-\@m\p@ 317 \lineskip\z@ \lineskiplimit\maxdimen} \vglue \hglue 318 \def\vglue{\afterassignment\vgl@\skip@=} 319 \def\vgl@{\par \dimen@\prevdepth \hrule \@height\z@ 320 \nobreak\vskip\skip@ \prevdepth\dimen@} 321 \def\hglue{\afterassignment\hgl@\skip@=} 322 \def\hgl@{\leavevmode \count@\spacefactor \vrule \@width\z@ 323 \nobreak\hskip\skip@ \spacefactor\count@} LATEX defines ~ in ltdefns.dtx. \slash 324 \def\slash{/\penalty\exhyphenpenalty} % a '/' that acts like a '-' \break \nobreak 325 \def\break{\penalty-\@M} \allowbreak 326 \def\nobreak{\penalty \@M} 327 \def\allowbreak{\penalty \z@} \filbreak \goodbreak <sup>328</sup> \def\filbreak{\par\vfil\penalty-200\vfilneg} 329 \def\goodbreak{\par\penalty-500 }  $\e$ iect Define  $\equiv$  TEX but define  $\sup$  are zero only in the compatibility file. 330 \def\eject{\par\break} \removelastskip 331 \def\removelastskip{\ifdim\lastskip=\z@\else\vskip-\lastskip\fi}

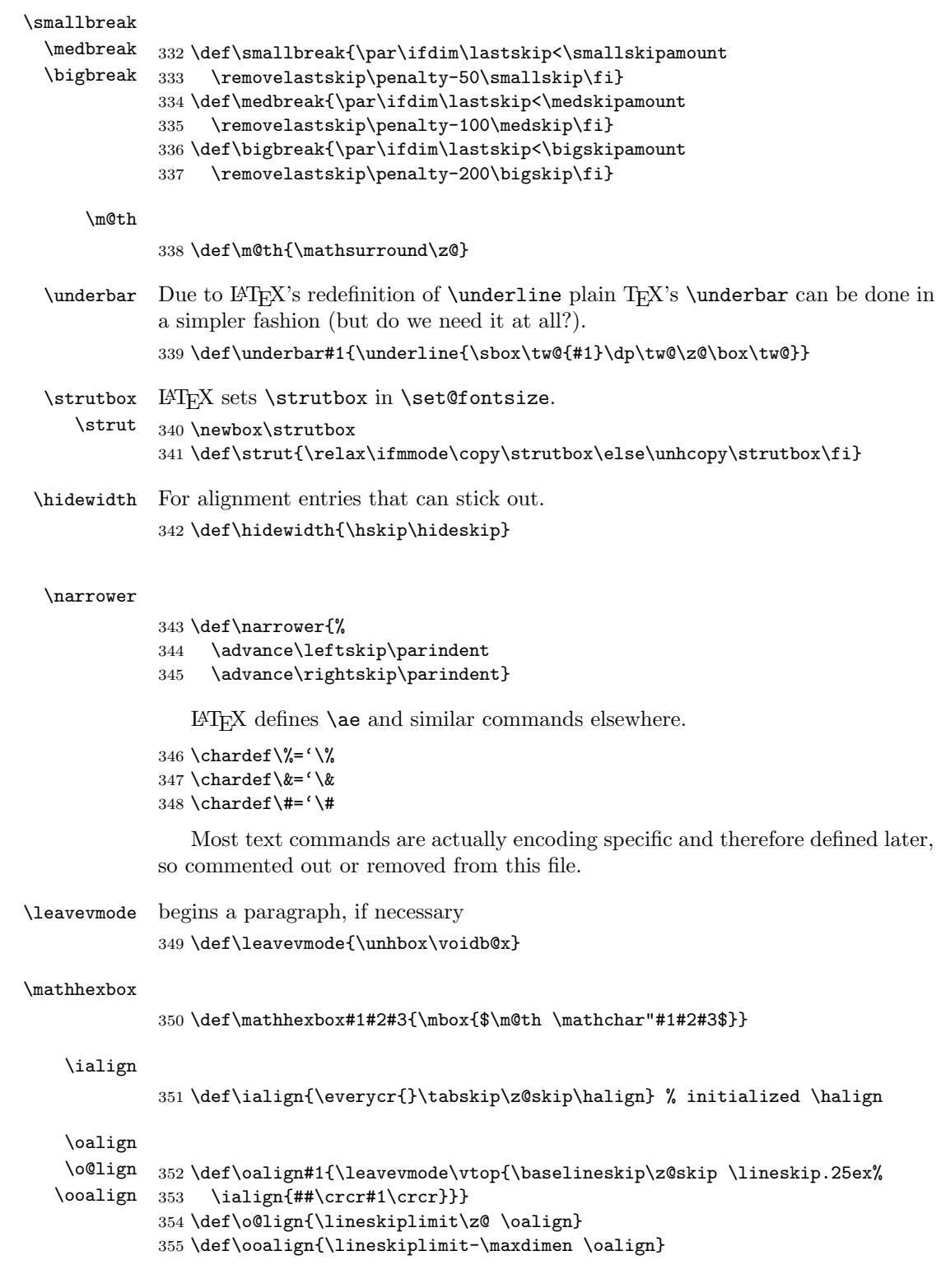

\sh@ft The definition of this macro in plain.tex was improved in about 1997; but as a result its usage was changed and its new definition is not appropriate for LAT<sub>E</sub>X.

Since the version given here has been in use by L<sup>AT</sup>EX for many years it does not seem prudent to remove it now. As far as we can tell it has only been used to define \b and \d but this cannot be certain.

356 \def\sh@ft#1{\dimen@.00#1ex\multiply\dimen@\fontdimen1\font 357 \kern-.0156\dimen@} % compensate for slant in lowered accents

\ltx@sh@ft This is the LATEX version of the second incarnation of the plain macro \sh@ft, which takes a dimension as its argument. It shifts a pseudo-accent horizontally by an amount proportional to the product of its argument and the slant-per-point (fontdimen 1).

> \def\ltx@sh@ft #1{% \dimen@ #1% \kern \strip@pt \fontdimen1\font \dimen@ } % kern by #1 times the current slant

LAT<sub>EX</sub> change: the text commands such as  $\d$ ,  $\b$ ,  $\c$ ,  $\copyright$ ,  $\Tek$  are now defined elsewhere.

LATEX change: Make \t work in a moving argument. Now defined elsewhere.

\hrulefill LATEX change: \kern\z@ added to end of \hrulefill and \dotfill to make them \dotfill work in 'tabular' and 'array' environments. (Change made 24 July 1987). LATEX change: \leavevmode added at beginning of \dotfill and \hrulefill so that they work as expected in vertical mode.

363 \def\hrulefill{\leavevmode\leaders\hrule\hfill\kern\z@}

The box in **\dotfill** originally contained (in plain.tex):

\mkern 1.5mu .\mkern 1.5mu;

the width of .44em differs from this by .04pt which is probably an acceptable difference within leaders.

364 \def\dotfill{%

- 365 \leavevmode
- 366 \cleaders \hb@xt@ .44em{\hss.\hss}\hfill

367 \kern\z@}

INITEX sets  $s$  stoche x=1000 for all x, except that  $s$  stoche 'X=999 for uppercase letters. The following changes are needed:

 $368 \sf{code'}\}=0 \sf{since'}\ =0 \sf{since'}\ =0$ 

The \nonfrenchspacing macro will make further changes to \sfcode values. Definitions related to output \magnification doesn't work in LATEX.

```
\def\magnification{\afterassignment\m@g\count@}
\def\m@g{\mag\count@
 \hsize6.5truein\vsize8.9truein\dimen\footins8truein}
```
\showoverfull The following commands are used in debugging: 369 \def\showoverfull{\tracingonline\@ne}

```
\showoutput
\loggingoutput 370 \gdef\loggingoutput{\tracingoutput\@ne
                371 \showboxbreadth\maxdimen\showboxdepth\maxdimen\errorstopmode}
                372 \gdef\showoutput{\loggingoutput\showoverfull}
                373 (/2ekernel)
   \tracingall
   \loggingall 374 (latexrelease)\IncludeInRelease{2015/01/20}{\loggingall}{etex tracing}%
                375 (*2ekernel | latexrelease)
                376 \ifx\tracingscantokens\@undefined
                377 \gdef\loggingall{%
                378 \tracingstats\tw@
                379 \tracingpages\@ne
                380 \tracinglostchars\@ne
                381 \tracingparagraphs\@ne
                382 \errorcontextlines\maxdimen
                383 \loggingoutput
                384 \tracingmacros\tw@
                385 \tracingcommands\tw@
                386 \tracingrestores\@ne
                387 }%
                388 \else
                389 \gdef\loggingall{%
                390 \tracingstats\tw@
                391 \tracingpages\@ne
                392 \tracinglostchars\tw@
                393 \tracingparagraphs\@ne
                394 \tracinggroups\@ne
                395 \tracingifs\@ne
                396 \tracingscantokens\@ne
                397 \tracingnesting\@ne
                398 \errorcontextlines\maxdimen
                399 \loggingoutput
                400 \tracingmacros\tw@
                401 \tracingcommands\thr@@
                402 \tracingrestores\@ne
                403 \tracingassigns\@ne
               404 }%
                405 \fi
                406 \gdef\tracingall{\showoverfull\loggingall}
                407 \langle/2ekernel | latexrelease)
                408 (latexrelease)\EndIncludeInRelease
                409 (latexrelease)\IncludeInRelease{0000/00/00}{\loggingall}{etex tracing}%
                410 \undexrelease\\gdef\loggingall{\tracingcommands\tw@\tracingstats\tw@
                411 (latexrelease) \tracingpages\@ne\tracinglostchars\@ne
                412 (latexrelease) \tracingmacros\tw@\tracingparagraphs\@ne\tracingrestores\@ne
                413 (latexrelease) \errorcontextlines\maxdimen\loggingoutput}
                414 (latexrelease) \gdef\tracingall{\loggingall\showoverfull}
                415 (latexrelease)\EndIncludeInRelease
  \tracingnone
  \tilde{416} /latexrelease)\IncludeInRelease{2015/01/20}{}{\tracingnone}%
                417 (latexrelease) {turn of f 1}418 (*2ekernel | latexrelease)
```
```
419 \ifx\tracingscantokens\@undefined
420 \def\tracingnone{%
421 \tracingonline\z@
422 \tracingcommands\z@
423 \showboxdepth\m@ne
424 \showboxbreadth\m@ne
425 \tracingoutput\z@
426 \errorcontextlines\m@ne
427 \tracingrestores\z@
428 \tracingparagraphs\z@
429 \tracingmacros\z@
430 \tracinglostchars\@ne
431 \tracingpages\z@
432 \tracingstats\z@
433 }%
434 \else
435 \def\tracingnone{%
436 \tracingassigns\z@
437 \tracingrestores\z@
438 \tracingonline\z@
439 \tracingcommands\z@
440 \showboxdepth\m@ne
441 \showboxbreadth\m@ne
442 \tracingoutput\z@
443 \errorcontextlines\m@ne
444 \tracingnesting\z@
445 \tracingscantokens\z@
446 \tracingifs\z@
447 \tracinggroups\z@
448 \tracingparagraphs\z@
449 \tracingmacros\z@
450 \tracinglostchars\@ne
451 \tracingpages\z@
452 \tracingstats\z@
453 }%
454 \fi
455 \def\hideoutput{%
456 \tracingoutput\z@
457 \showboxbreadth\m@ne
458 \showboxdepth\m@ne
459 \tracingonline\m@ne
460 }%
461 \langle/2ekernel | latexrelease)
462 (latexrelease)\EndIncludeInRelease
463 (latexrelease)\IncludeInRelease{0000/00/00}{\tracingnone}%
464 (latexrelease) {464} (latexrelease)
465 (latexrelease)\let\tracingnone\@undefined
466 (latexrelease)\let\hideoutput\@undefined
467 (latexrelease)\EndIncludeInRelease
   LATEX change: \showhyphens Defined later.
   Punctuation affects the spacing.
```
468 (\*2ekernel)

File b: 1tplain.dtx Date:  $2015/06/19$  Version v2.0h 28

469 \nonfrenchspacing 470  $\langle$ /2ekernel $\rangle$ 

File b: 1tplain.dtx Date: 2015/06/19 Version v2.0h 29

# File c ltvers.dtx

## 10 Version Identification

First we identify the date and version number of this release of LAT<sub>EX</sub>, and set \everyjob so that it is printed at the start of every LATEX run.

```
\fmtname
 \fmtversion
\patcj@level
                   1 \langle *2ekernel\rangle2 \def\fmtname{LaTeX2e}
                    3 \edef\fmtversion
                    4 \langle /2ekernel)
                    5 (latexrelease)\edef\latexreleaseversion
                    6 \langle*2ekernel | latexrelease\rangle{2015/01/01}8 \langle/2ekernel | latexrelease)
                    9 (*2ekernel)
                   10 \def\patch@level{2}
```
Check that the format being made is not too old. The error message complains about 'more than 5 years' but in fact the error is not triggered until 65 months.

This code is currently not activated as we don't know if we already got to the last official 2e version (due to staff shortage or due to a successor (think positive:- )).

```
11 \iffalse
12 \def\reserved@a#1/#2/#3\@nil{%
13 \count@\year
14 \advance\count@-#1\relax
15 \multiply\count@ by 12\relax
16 \advance\count@\month
17 \advance\count@-#2\relax}
18 \expandafter\reserved@a\fmtversion\@nil
```
\count@ is now the age of this file in months. Take a generous definition of 'year' so this message is not generated too often.

```
19 \ifnum\count@>65
20 \typeout{^^J%
21 !!!!!!!!!!!!!!!!!!!!!!!!!!!!!!!!!!!!!!!!!!!!!!!!!!!!!!!!!!!!!!!!!!^^J%
22 ! You are attempting to make a LaTeX format from a source file^^J%
23 ! That is more than five years old.^^J%
24 !^^J%
25 ! If you enter <return> to scroll past this message then the format<sup>ol</sup><sup>3</sup>
26 ! will be built, but please consider obtaining newer source files^^J%
27! before continuing to build LaTeX.^^J%
28 !!!!!!!!!!!!!!!!!!!!!!!!!!!!!!!!!!!!!!!!!!!!!!!!!!!!!!!!!!!!!!!!!!^^J%
29 }
30 \errhelp{To avoid this error message, obtain new LaTeX sources.}
31 \errmessage{LaTeX source files more than 5 years old!}
32 \fi
33 \let\reserved@a\relax
34 \fi
```
File c: 1tvers.dtx Date: 2015/07/06 Version v1.0u 30

```
35 \ifnum\patch@level=0
                    36 \everyjob\expandafter{\the\everyjob
                    37 \typeout{\fmtname \space<\fmtversion>}}
                    38 \immediate\write16{\fmtname \space<\fmtversion>}
                    39 \else
                    40 \everyjob\expandafter{\the\everyjob
                    41 \typeout{\fmtname \space<\fmtversion> patch level \patch@level}}
                    42 \immediate\write16{\fmtname \space<\fmtversion> patch level \patch@level}
                    43 \fi
                    44 \langle/2ekernel\rangle\IncludeInRelease
                    45 \langle*2ekernel | latexrelease\rangle46 \def\IncludeInRelease#1{\kernel@ifnextchar[%
                    47 {\@IncludeInRelease{#1}}
                    48 {\@IncludeInRelease{#1}[#1]}}
                      If a specific date has not been specified in latexrelease use '#1'.
                    49 \def\@IncludeInRelease#1[#2]{\@IncludeInRele@se{#2}}
                    50 \def\@IncludeInRele@se#1#2#3{%
```

```
51 \toks@{[#1] #3}%
52 \expandafter\ifx\csname\string#2+\@currname+IIR\endcsname\relax
53 \ifnum\expandafter\@parse@version#1//00\@nil
54 >\expandafter\@parse@version\fmtversion//00\@nil
55 \GenericInfo{}{Skipping: \the\toks@}%
56 \expandafter\expandafter\expandafter\@gobble@IncludeInRelease
57 \else
58 \GenericInfo{}{Applying: \the\toks@}%
59 \expandafter\let\csname\string#2+\@currname+IIR\endcsname\@empty
60 \overrightarrow{fi}61 \else
62 \GenericInfo{}{Already applied: \the\toks@}%
63 \expandafter\@gobble@IncludeInRelease
64 \fi
65 }
66 \long\def\@gobble@IncludeInRelease#1\EndIncludeInRelease{}
67 \let\EndIncludeInRelease\relax
68 \langle/2ekernel | latexrelease)
```
## File d ltdefns.dtx

### 11 Definitions

This section contains commands used in defining other macros.

 $1$   $\langle$ \*2ekernel $\rangle$ 

### 11.1 Initex initialisations

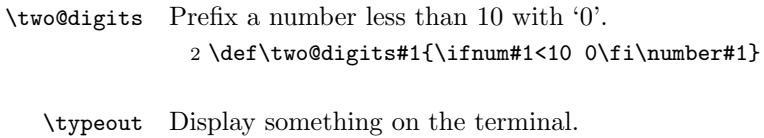

3 \def\typeout#1{\begingroup\set@display@protect 4 \immediate\write\@unused{#1}\endgroup}

\newlinechar A char to be used as new-line in output to files. 5\newlinechar'\^^J

## 11.2 Saved versions of TEX primitives

The TeX primitive  $\text{100}$  is saved as  $\text{00}$  Co. The following primitives are handled in this way:

```
\@@par
```
6 \let\@@par=\par 7 %\let\@@input=\input %%% moved earlier 8 %\let\@@end=\end %%%

\@@hyph The following comment was added when these commands were first set up, 19 \- April 1986: the  $\lq$ - command is redefined to allow it to work in the  $\tt ttfamily$ type style, where automatic hyphenation is suppressed by setting \hyphenchar to  $-1$ . The original primitive T<sub>E</sub>X definition is saved as **\@@hyph** just in case anyone needs it.

> There is a need for a robust command for a discretionary hyphen since its exact representation depends on the glyphs available in the current font. For example, with suitable fonts and the T1 font encoding it is possible to use hanging hyphens.

> A suitable robust definition that allows for many possible types of font and encoding may be as follows:

```
\DeclareRobustCommand {\-}{%
  \discretionary {%
    \char \ifnum\hyphenchar\font<\z@
            \defaulthyphenchar
          \else
            \hyphenchar\font
          \eta}{}{}%
}
```
The redefinition (via  $\let$ ) of  $\l -$  within tabbing also makes the use of a robust command advisable since then any redefinition of \- via \DeclareRobustCommand will not cause a conflict.

Therefore, macro writers should be hereby warned that these internals will probably change! It is likely that a future release of L<sup>AT</sup>EX will make  $\backslash$ - effectively an encoding specific text command.

```
9 \let\@@hyph=\- % Save original primitive definition
10 \def\-{\discretionary{-}{}{}}
```
\@dischyph

11 \let\@dischyph=\-

\@@italiccorr Save the original italic correction.

12 \let\@@italiccorr=\/

\@height The following definitions save token space. E.g., using \@height instead of height \@depth saves 5 tokens at the cost in time of one macro expansion.

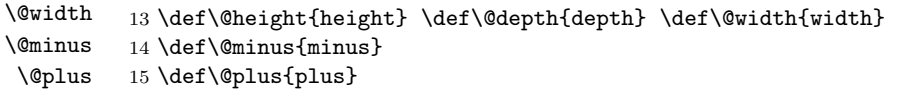

\hb@xt@ The next one is another 100 tokens worth. 16 \def\hb@xt@{\hbox to}

17 \message{hacks,}

### 11.3 Command definitions

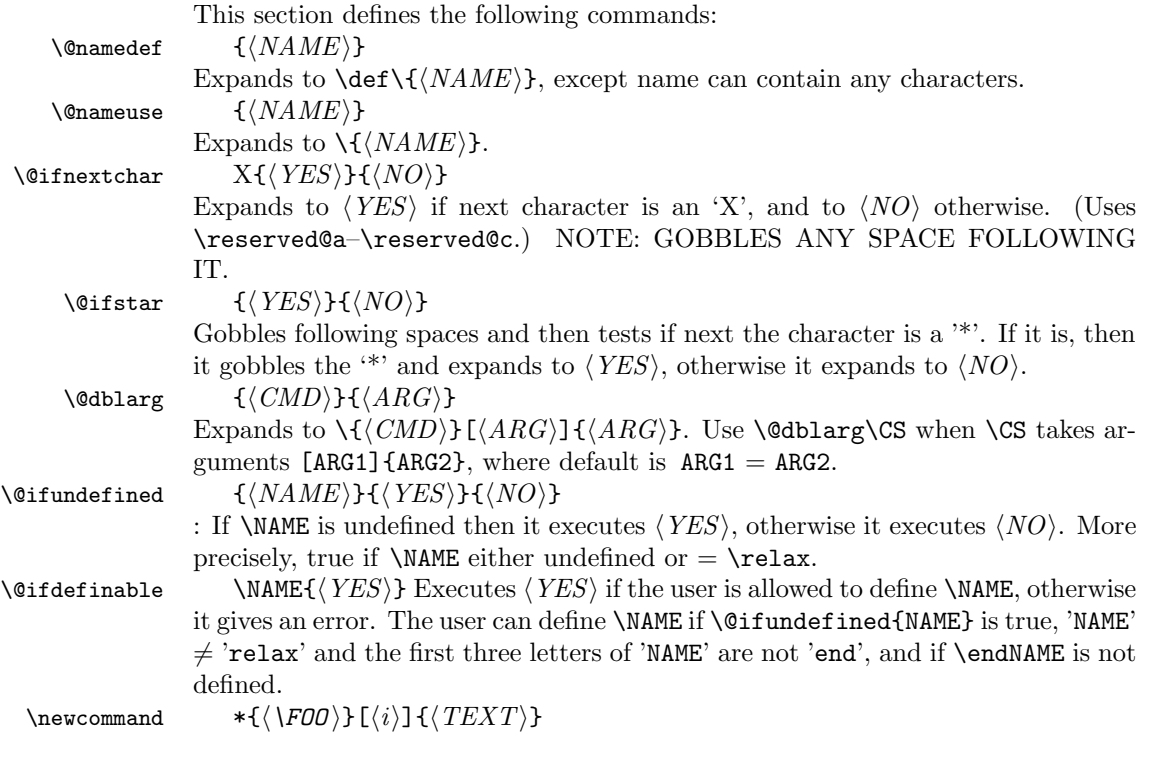

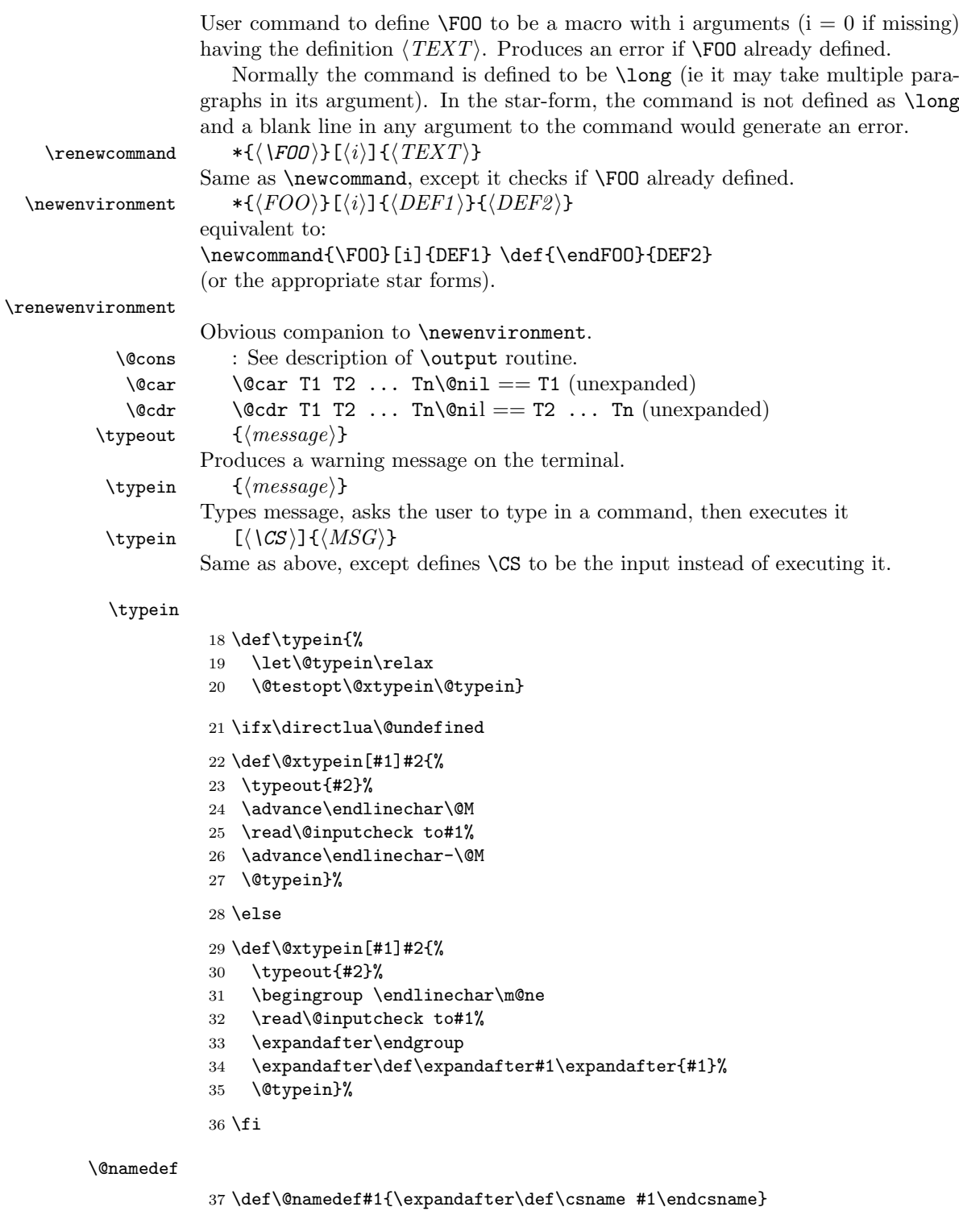

\@nameuse

38 \def\@nameuse#1{\csname #1\endcsname}

```
\@cons
                 39 \def\@cons#1#2{\begingroup\let\@elt\relax\xdef#1{#1\@elt #2}\endgroup}
         \@car
         \sqrt{c} 40 \det \sqrt{c} ar#1#2\ell#1}
                41 \def\@cdr#1#2\@nil{#2}
     \@carcube \@carcube T1 ... Tn\@nil = T1 T2 T3, n > 342 \def\@carcube#1#2#3#4\@nil{#1#2#3}
\@onlypreamble
\@preamblecmds
               This macro adds its argument to the list of commands stored in \@preamblecmds
                to be disabled after \begin{document}. These commands are redefined to gener-
                ate \@notprerr at this point.
                 43 \def\@preamblecmds{}
                44 \def\@onlypreamble#1{%
                45 \expandafter\gdef\expandafter\@preamblecmds\expandafter{%
                46 \@preamblecmds\do#1}}
                47 \@onlypreamble\@onlypreamble
                48 \@onlypreamble\@preamblecmds
\@star@or@long Look ahead for a *. If present reset \l@ngrel@x so that the next definition, #1,
                will be non-long.
                 49 \def\@star@or@long#1{%
                 50 \@ifstar
                51 {\let\l@ngrel@x\relax#1}%
                 52 {\let\l@ngrel@x\long#1}}
   \l@ngrel@x This is either \relax or \long depending on whether the *-form of a definition
                command is being executed.
                53 \let\l@ngrel@x\relax
   \newcommand User level \newcommand.
                 54 \def\newcommand{\@star@or@long\new@command}
 \new@command
                55 \def\new@command#1{%
                56 \@testopt{\@newcommand#1}0}
  \@newcommand
Handling arguments for \newcommand.
     \@argdef
     \@xargdef
                57 \def\@newcommand#1[#2]{%
                58 \kernel@ifnextchar [{\@xargdef#1[#2]}%
                59 {\@argdef#1[#2]}}
                Define #1 if it is definable.
                   Both here and in \@xargdef the replacement text is absorbed as an argument
                because if we are not allowed to make the definition we have to get rid of it
                completely.
                 60 \long\def\@argdef#1[#2]#3{%
                61 \@ifdefinable #1{\@yargdef#1\@ne{#2}{#3}}}
                   Handle the second optional argument.
                 62 \long\def\@xargdef#1[#2][#3]#4{%
                63 \@ifdefinable#1{%
```
Define the actual command to be:

#### \def\foo{\@protected@testopt\foo\\foo{default}}

where  $\lvert \$ oo is a csname generated from applying  $\sigma$  and  $\string$  to  $\fo$ , ie the actual name contains a backslash and therefore can't clash easily with existing command names. "Default" is the contents of the second optional argument of (re)newcommand.

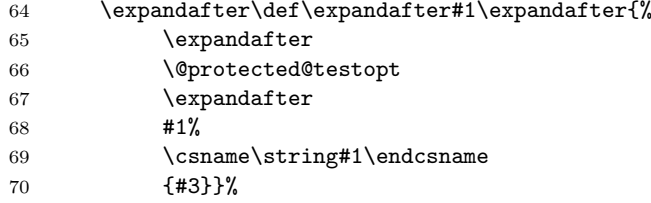

Now we define the internal macro ie  $\{\dots\}$  which is supposed to pick up all arguments (optional and mandatory).

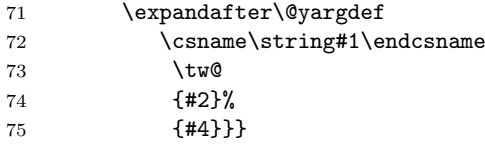

\@testopt This macro encapsulates the most common call to \@ifnextchar, saving several tokens each time it is used in the definition of a command with an optional argument. #1 The code to execute in the case that there is a [ need not be a single token but can be any sequence of commands that 'expects' to be followed by [. If this command were only used in \newcommand definitions then #1 would be a single token and the braces could be omitted from {#1} in the definition below, saving a bit of memory.

```
76 \long\def\@testopt#1#2{%
77 \kernel@ifnextchar[{#1}{#1[{#2}]}}
```
\@protected@testopt Robust version of \@testopt. The extra argument (#1) must be a single token. If protection is needed the call expands to \protect applied to this token, and the 2nd and 3rd arguments are discarded (by \@x@protect). Otherwise \@testopt is called on the 2nd and 3rd arguments.

> This method of making commands robust avoids the need for using up two csnames per command, the price is the extra expansion time for the \ifx test.

```
78 \def\@protected@testopt#1{%%
```
- 79 \ifx\protect\@typeset@protect 80 \expandafter\@testopt
- 81 \else

```
82 \@x@protect#1%
```

```
83 \fi}
```
\@yargdef \@yargd@f These generate a primitive argument specification, from a L<sup>AT</sup>EX  $[(\text{digit})]$  form; in fact  $\langle digit \rangle$  can be anything such that \number  $\langle digit \rangle$  is single digit.

> Reorganised slightly so that \renewcommand{\reserved@a}[1]{foo} works. I am not sure this is worth it, as a following \newcommand would over-write the definition of \reserved@a.

```
Recall that LAT<sub>E</sub>X2.09 goes into an infinite loop with
\renewcommand[1]{\@tempa}{foo}
(DPC 6 October 93).
```
Reorganised again (DPC 1999). Rather than make a loop to construct the argument spec by counting, just extract the required argument spec by using a delimited argument (delimited by the digit). This is faster and uses less tokens. The coding is slightly odd to preserve the old interface (using  $\#2 = \text{two}$  as the flag to surround the first argument with []. But the new method did not allow for the number of arguments #3 not being given as an explicit digit; hence (further expansion of this argument and use of) \number was added later in 1999.

It is not clear why these are still **\long**.

```
84 \long \def \@yargdef #1#2#3{%
85 \ifx#2\tw@
86 \def\reserved@b##11{[####1]}%
87 \else
88 \let\reserved@b\@gobble
89 \overline{\text{f}i}90 \expandafter
91 \@yargd@f \expandafter{\number #3}#1%
92 }
93 \long \def \@yargd@f#1#2{%
94 \def \reserved@a ##1#1##2##{%
95 \expandafter\def\expandafter#2\reserved@b ##1#1%
96 }%
97 \l@ngrel@x \reserved@a 0##1##2##3##4##5##6##7##8##9###1%
98 }
```

```
99 \long\def\@reargdef#1[#2]{%
100 \@yargdef#1\@ne{#2}}
```

```
\renewcommand Check the command name is already used. If not give an error message. Then
               temporarily disable \@ifdefinable then call \newcommand. (Previous version
               \let #1=\relax{} but this does not work too well if #1 is \@tempa-e.101 \def\renewcommand{\@star@or@long\renew@command}
```
#### \renew@command

\@reargdef

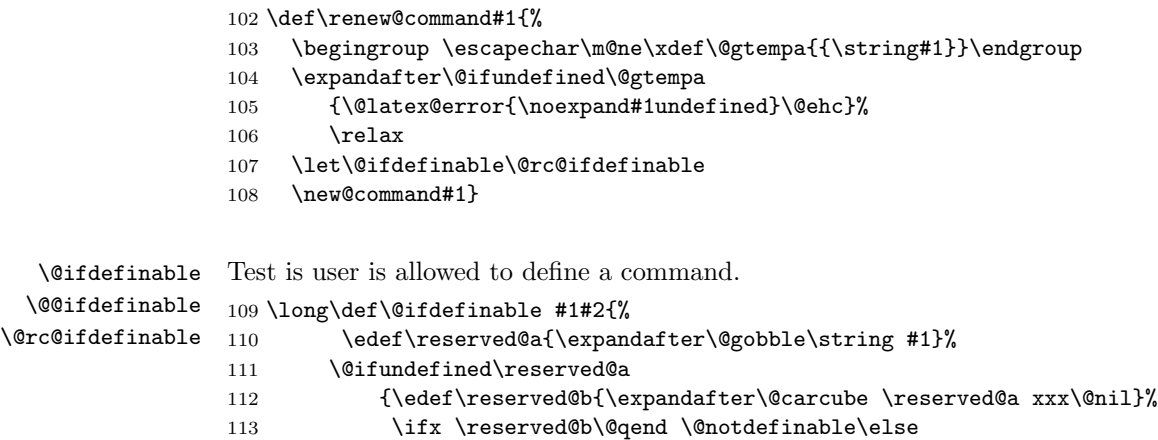

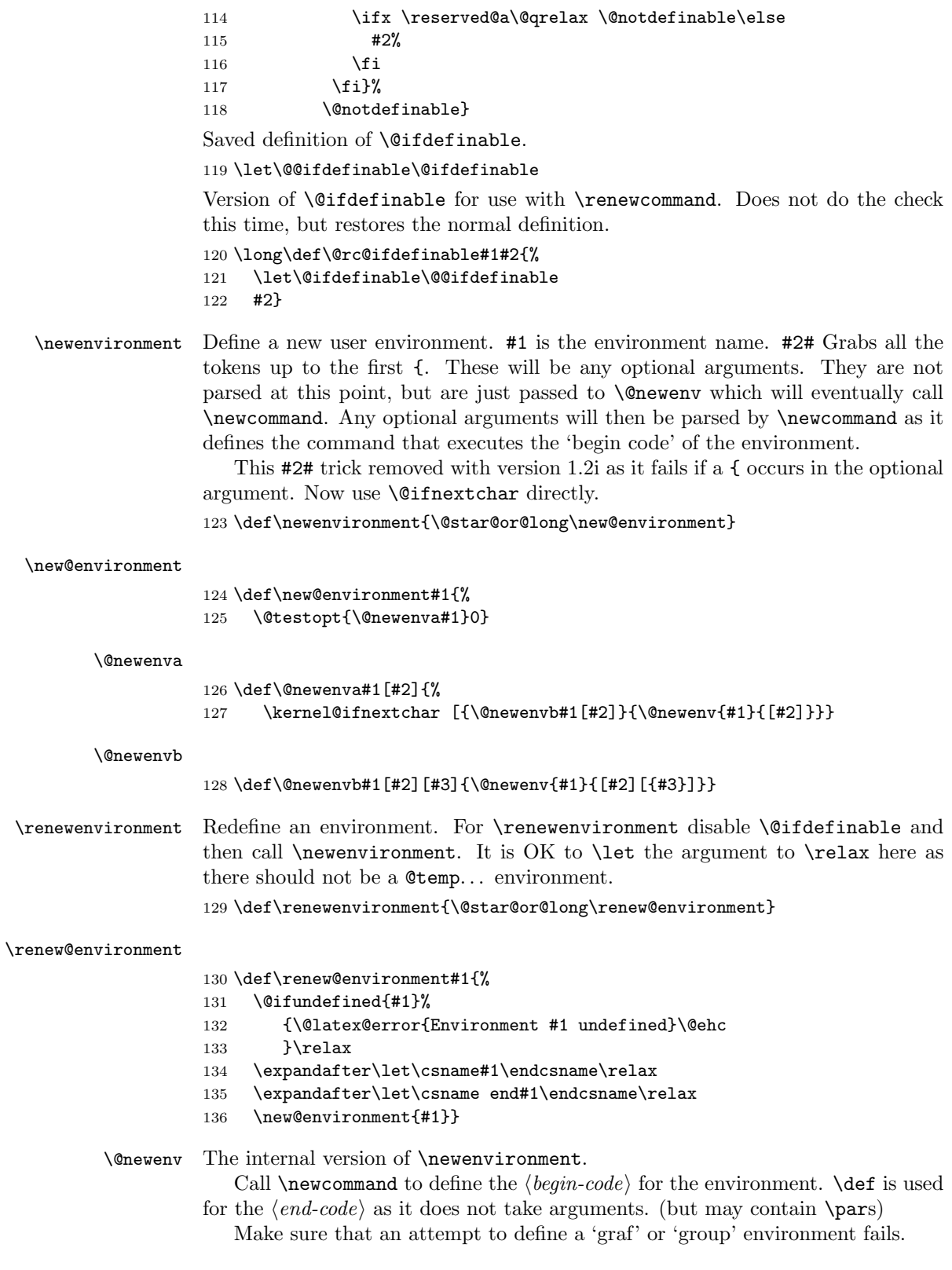

```
137 \long\def\@newenv#1#2#3#4{%
                 138 \@ifundefined{#1}%
                 139 {\expandafter\let\csname#1\expandafter\endcsname
                 140 \csname end#1\endcsname}%
                 141 \relax
                 142 \expandafter\new@command
                 143 \csname #1\endcsname#2{#3}%
                 144 \l@ngrel@x\expandafter\def\csname end#1\endcsname{#4}}
         \newif And here's a different sort of allocation: For example, \newif\iffoo creates
                 \footrue, \foofalse to go with \iffoo.
                 145 \def\newif#1{%
                 146 \count@\escapechar \escapechar\m@ne
                 147 \let#1\iffalse
                 148 \@if#1\iftrue
                 149 \@if#1\iffalse
                 150 \escapechar\count@}
           \@if
                 151 \def\@if#1#2{%
                 152 \expandafter\def\csname\expandafter\@gobbletwo\string#1%
                 153 \expandafter\@gobbletwo\string#2\endcsname
                 154 {\let#1#2}}
\providecommand \providecommand takes the same arguments as \newcommand, but discards them
                 if #1 is already defined, Otherwise it just acts like \newcommand. This imple-
                 mentation currently leaves any discarded definition in \reserved@a (and possibly
                 \\reserved@a) this wastes a bit of space, but it will be reclaimed as soon as these
                 scratch macros are redefined.
                 155 \def\providecommand{\@star@or@long\provide@command}
\provide@command
                 156 \def\provide@command#1{%
                 157 \begingroup
                 158 \escapechar\m@ne\xdef\@gtempa{{\string#1}}%
                 159 \endgroup
```
- 160 \expandafter\@ifundefined\@gtempa
- 161 {\def\reserved@a{\new@command#1}}%
- 162 {\def\reserved@a{\renew@command\reserved@a}}%
- 163 \reserved@a}%
- \CheckCommand \CheckCommand takes the same arguments as \newcommand. If the command already exists, with the same definition, then nothing happens, otherwise a warning is issued. Useful for checking the current state befor a macro package starts redefining things. Currently two macros are considered to have the same definition if they are the same except for different default arguments. That is, if the old definition was:  $\newcommand{\xxx[2][a]{(#1)(#2}} then$ \CheckCommand\xxx[2][b]{(#1)(#2)} would not generate a warning, but, for instance \CheckCommand\xxx[2]{(#1)(#2)} would.

```
164 \def\CheckCommand{\@star@or@long\check@command}
```
\CheckCommand is only available in the preamble part of the document.

```
165 \@onlypreamble\CheckCommand
```

```
\check@command
                166 \def\check@command#1#2#{\@check@c#1{#2}}
                167 \@onlypreamble\check@command
     \@check@c \CheckCommand itself just grabs all the arguments we need, without actually look-
                ing for [ optional argument forms. Now define \reserved@a. If \\reserved@a is
                then defined, compare it with the "\#1' otherwise compare \reserved@a with #1.
                168 \long\def\@check@c#1#2#3{%
                169 \expandafter\let\csname\string\reserved@a\endcsname\relax
                170 \renew@command\reserved@a#2{#3}%
                171 \@ifundefined{\string\reserved@a}%
                172 {\@check@eq#1\reserved@a}%
                173 {\expandafter\@check@eq
                174 \csname\string#1\expandafter\endcsname
                175 \csname\string\reserved@a\endcsname}}
                176 \@onlypreamble\@check@c
    \@check@eq Complain if #1 and #2 are not \ifx equal.
                177 \def\@check@eq#1#2{%
                178 \ifx#1#2\else
                179 \@latex@warning@no@line
                180 {Command \noexpand#1 has
                181 changed.\MessageBreak
                182 Check if current package is valid}%
                183 \fi}
                184 \@onlypreamble\@check@eq
       \@gobble
The \@gobble macro is used to get rid of its argument.
    \@gobbletwo
   \@gobblefour
                185 \long\def \@gobble #1{}
                186 \long\def \@gobbletwo #1#2{}
                187 \long\def \@gobblefour #1#2#3#4{}
   \@firstofone
Some argument-grabbers.
  \@firstoftwo
  \@secondoftwo
189 \long\def\@firstoftwo#1#2{#1}
                188 \long\def\@firstofone#1{#1}
                190 \long\def\@secondoftwo#1#2{#2}
         \@iden \@iden is another name for \@firstofone for compatibility reasons.
                191 \let\@iden\@firstofone
 \@thirdofthree Another grabber now used in the encoding specific section.
                192 \long\def\@thirdofthree#1#2#3{#3}
\@expandtwoargs A macro to totally expand two arguments to another macro
                193 \def\@expandtwoargs#1#2#3{%
                194 \edef\reserved@a{\noexpand#1{#2}{#3}}\reserved@a}
\@backslashchar A category code 12 backslash.
                195 \edef\@backslashchar{\expandafter\@gobble\string\\}
```
### 11.4 Robust commands and protect

Fragile and robust commands are one of the thornier issues in LAT<sub>EX</sub>'s commands. Whilst typesetting documents, LATEX makes use of many of TEX's features, such as arithmetic, defining macros, and setting variables. However, there are (at least) three different occasions when these commands are not safe. These are called 'moving arguments' by L<sup>AT</sup>EX, and consist of:

- writing information to a file, such as indexes or tables of contents.
- writing information to the screen.
- inside an **\edef**, **\message**, **\mark**, or other command which evaluates its argument fully.

The method LATEX uses for making fragile commands robust is to precede them with **\protect**. This can have one of five possible values:

- \relax, for normal typesetting. So \protect\foo will execute \foo.
- \string, for writing to the screen. So \protect\foo will write \foo.
- \noexpand, for writing to a file. So \protect\foo will write \foo followed by a space.
- \@unexpandable@protect, for writing a moving argument to a file. So \protect\foo will write \protect\foo followed by a space. This value is also used inside \edefs, \marks and other commands which evaluate their arguments fully.
- \@unexpandable@noexpand, for performing a deferred write inside an \edef. So \protect\foo will write \foo followed by a space. If you want \protect\foo to be written, you should use \@unexpandable@protect. (Removed as never used).

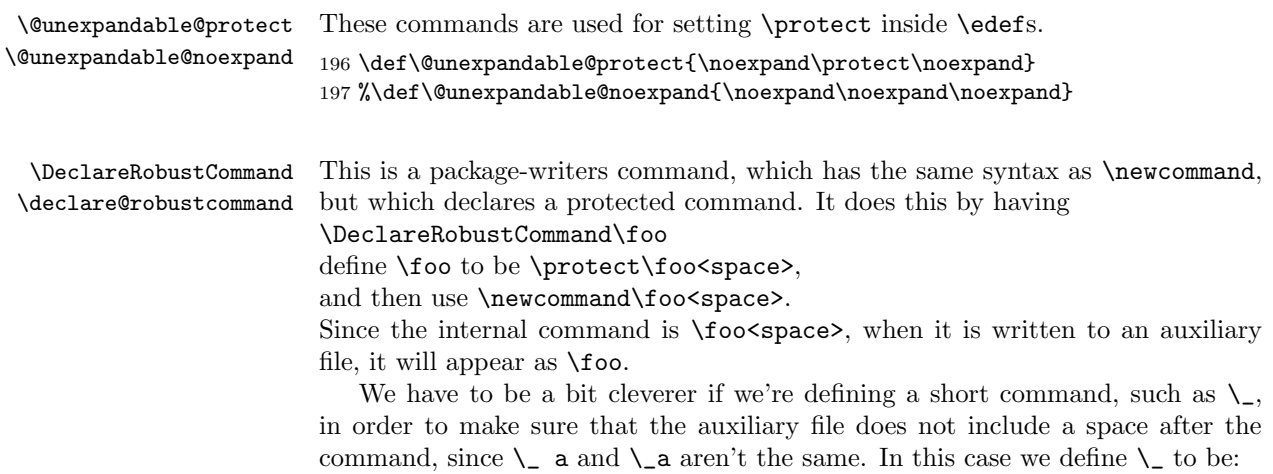

\x@protect\\_\protect\\_<space>

which expands to:

```
\ifx\protect\@typeset@protect\else
   \@x@protect@\_
\chii
\protect\_<space>
```
Then if \protect is \@typeset@protect (normally \relax) then we just perform \\_<space>, and otherwise \@x@protect@ gobbles everything up and expands to \protect\\_.

Note: setting \protect to any value other than \relax whilst in 'typesetting' mode will cause commands to go into an infinite loop! In particular, setting \relax to  $\text{Compty}$  will cause  $\text{L}$  to loop forever. It will also break lots of other things, such as protected \ifmmodes inside \haligns. If you really really have to do such a thing, then please set \@typeset@protect to be \@empty as well. (This is what the code for \patterns does, for example.)

More fun with \expandafter and \csname.

```
198 \def\DeclareRobustCommand{\@star@or@long\declare@robustcommand}
```

```
199 \def\declare@robustcommand#1{%
200 \ifx#1\@undefined\else\ifx#1\relax\else
201 \@latex@info{Redefining \string#1}%
202 \tilde{i}203 \edef\reserved@a{\string#1}%
204 \def\reserved@b{#1}%
205 \edef\reserved@b{\expandafter\strip@prefix\meaning\reserved@b}%
206 \edef#1{%
207 \ifx\reserved@a\reserved@b
208 \noexpand\x@protect
209 \noexpand#1%
210 \forallfi
211 \noexpand\protect
212 \expandafter\noexpand\csname
213 \expandafter\@gobble\string#1 \endcsname
214 }%
215 \let\@ifdefinable\@rc@ifdefinable
216 \expandafter\new@command\csname
217 \expandafter\@gobble\string#1 \endcsname
218 }
```
#### \@x@protect

```
\x@protect 219 \def\x@protect#1{%
```

```
220 \ifx\protect\@typeset@protect\else
221 \@x@protect#1%
222 \ifmmode \text{1222}\else \times 1222 \times 1
223 }
224 \def\@x@protect#1\fi#2#3{%
225 \fi\protect#1%
226 }
```
#### \@typeset@protect

227 \let\@typeset@protect\relax

```
\set@display@protect
      \set@typeset@protect
                             These macros set \protect appropriately for typesetting or displaying.
                             228 \def\set@display@protect{\let\protect\string}
                             229 \def\set@typeset@protect{\let\protect\@typeset@protect}
           \protected@edef
           \protected@xdef
\unrestored@protected@xdef
          \restore@protect
                             The commands \protected@edef and \protected@xdef perform 'safe' \edefs
                             and \xdefs, saving and restoring \protect appropriately. For cases where restor-
                             ing \protect doesn't matter, there's an 'unsafe' \unrestored@protected@xdef,
                             useful if you know what you're doing!
                             230 \def\protected@edef{%
                             231 \let\@@protect\protect
                             232 \let\protect\@unexpandable@protect
                             233 \afterassignment\restore@protect
                             234 \edef
                             235 }
                             236 \def\protected@xdef{%
                             237 \let\@@protect\protect
                             238 \let\protect\@unexpandable@protect
                             239 \afterassignment\restore@protect
                             240 \quad \text{ydef}241 }
                             242 \def\unrestored@protected@xdef{%
                             243 \let\protect\@unexpandable@protect
                             244 \sqrt{x}def
                             245 }
                             246 \def\restore@protect{\let\protect\@@protect}
                  \protect The normal meaning of \protect
                             247 \set@typeset@protect
               \MakeRobust The macro firstly checks if the controls sequence in question exists at all.
                             248 \langle /2ekernel)
                             249 \latexrelease\\IncludeInRelease{2015/01/01}{\MakeRobust}{\MakeRobust}%
                             250 \langle*2ekernel | latexrelease\rangle251 \def\MakeRobust#1{%
                             252 \@ifundefined{\expandafter\@gobble\string#1}{%
                             253 \@latex@error{The control sequence '\string#1' is undefined!%
                             254 \MessageBreak There is nothing here to make robust}%
                             255 \@eha
                             256 }%
                             Then we check if the macro is already robust. We do this by testing if the internal
                             name for a robust macro is defined, namely \text{Ioo}_{\text{L}}. If it is already defined do
                             nothing, otherwise set \text{Ioo}_{\text{I}} equal to \text{Ioo} and redefine \text{Ioo} so that it acts like
                             a macro defined with \DeclareRobustCommand.
                             257 {%
                             258 \@ifundefined{\expandafter\@gobble\string#1\space}%
                             259 \{%
                             260 \expandafter\let\csname
                             261 \expandafter\@gobble\string#1\space\endcsname=#1%
                             262 \edef\reserved@a{\string#1}%
                             263 \def\reserved@b{#1}%
                             264 \edef\reserved@b{\expandafter\strip@prefix\meaning\reserved@b}%
                             265 \edef#1{%
```

```
266 \ifx\reserved@a\reserved@b
267 \noexpand\x@protect\noexpand#1%
268 \setminusfi
269 \noexpand\protect\expandafter\noexpand
270 \csname\expandafter\@gobble\string#1\space\endcsname}%
271 }%
272 {\@latex@info{The control sequence '\string#1' is already robust}}%
273 }%
274 \frac{1}{6}275 \langle/2ekernel | latexrelease)
276 (latexrelease)\EndIncludeInRelease
277 \latexrelease\\IncludeInRelease{0000/00/00}{\MakeRobust}{\MakeRobust}%
278 (latexrelease)\let\MakeRobust\@undefined
279 (latexrelease)\EndIncludeInRelease
280 (*2ekernel)
```
#### 11.5 Internal defining commands

These commands are used internally to define other LAT<sub>EX</sub> commands.

\@ifundefined Check if first arg is undefined or \relax and execute second or third arg depending,

```
281 \def\@ifundefined#1{%
                    282 \expandafter\ifx\csname#1\endcsname\relax
                    283 \expandafter\@firstoftwo
                     284 \else
                     285 \expandafter\@secondoftwo
                     286 \quad \text{If} i\@qend
          \@qrelax
with the characters \catcoded 12.
                    The following define \qquad and \qquad \qquad \qquad \qquad to be the strings 'end' and 'relax'
                     287\edef\@qend{\expandafter\@cdr\string\end\@nil}
                     288 \edef\@qrelax{\expandafter\@cdr\string\relax\@nil}
      \@ifnextchar \@ifnextchar peeks at the following character and compares it with its first ar-
                     gument. If both are the same it executes its second argument, otherwise its third.
                     289 \long\def\@ifnextchar#1#2#3{%
                    290 \let\reserved@d=#1%
                     291 \def\reserved@a{#2}%
                     292 \def\reserved@b{#3}%
                     293 \futurelet\@let@token\@ifnch}
\kernel@ifnextchar This macro is the kernel version of \@ifnextchar which is used in a couple of
                     places to prevent the AMS variant from being used since in some places this
                     produced chaos (for example if an fd file is loaded in a random place then the
                     optional argument to \ProvidesFile could get printed there instead of being
                     written only in the log file. This happened when there was a space or a newline
                     between the mandatory and optional arguments! It should really be fixed in the
```
amsmath package one day, but. . .

Note that there may be other places in the kernel where this version should be used rather than the original, but variable, version.

294 \let\kernel@ifnextchar\@ifnextchar

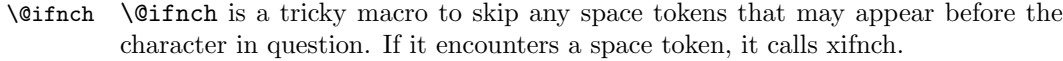

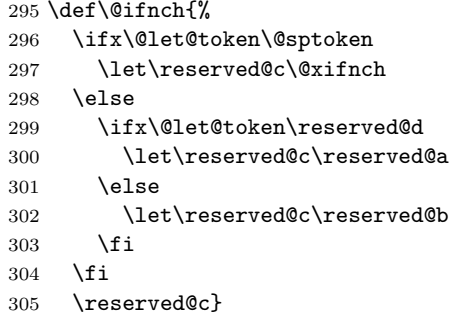

- \@sptoken The following code makes \@sptoken a space token. It is important here that the control sequence  $\backslash$ : consists of a non-letter only, so that the following whitespace is significant. Together with the fact that the equal sign in a \let may be followed by only one optional space the desired effect is achieved. NOTE: the following hacking must precede the definition of  $\lambda$ : as math medium space.
- \@xifnch In the following definition of \@xifnch, \: is again used to get a space token as delimiter into the definition.

```
307 \def\:{\@xifnch} \expandafter\def\: {\futurelet\@let@token\@ifnch}
```
306 \def\:{\let\@sptoken= } \: % this makes \@sptoken a space token

\makeatletter Make internal control sequences accessible or inaccessible. \makeatother 308 \def\makeatletter{\catcode'\@11\relax} 309 \def\makeatother{\catcode'\@12\relax}

 $\text{Vüfstar}$  The new implementation below avoids passing the  $\langle true \ code \rangle$  Through one more \def than the  $\langle false \ code \rangle$ , which previously meant that # had to be written as #### in one argument, but ## in the other. The \* is gobbled by \@firstoftwo. 310 \def\@ifstar#1{\@ifnextchar \*{\@firstoftwo{#1}}}

\@dblarg

```
\@xdblarg 311 \long\def\@dblarg#1{\kernel@ifnextchar[{#1}{\@xdblarg{#1}}}
           312 \long\def\@xdblarg#1#2{#1[{#2}]{#2}}
```
\@sanitize The command \@sanitize changes the catcode of all special characters except for braces to 'other'. It can be used for commands like \index that want to write their arguments verbatim. Needless to say, this command should only be executed within a group, or chaos will ensue.

```
313 \def\@sanitize{\@makeother\ \@makeother\\\@makeother\$\@makeother\&%
314\@makeother\#\@makeother\^\@makeother\_\@makeother\%\@makeother\~}
```

```
\@onelevel@sanitize This makes the whole "meaning" of #1 (its one-level expansion) into catcode 12
                     tokens: it could be used in \DeclareRobustCommand.
```
If it is to be used on default float specifiers, this should be done when they are defined.

```
315 \def \@onelevel@sanitize #1{%
316 \edef #1{\expandafter\strip@prefix
317 \meaning #1}%
318 }
```
319  $\langle$ /2ekernel $\rangle$ 

# File e ltalloc.dtx

## 12 Counters

This section deals with counter and other variable allocation.

 $1$   $\langle$ \*2ekernel $\rangle$ 

The following are from plain TEX:

\z@ A zero dimen or number. It's more efficient to write \parindent\z@ than \parindent 0pt.

\@ne The number 1.

\m@ne The number −1.

\tw@ The number 2.

\sixt@@n The number 16.

\@m The number 1000.

\@MM The number 20000.

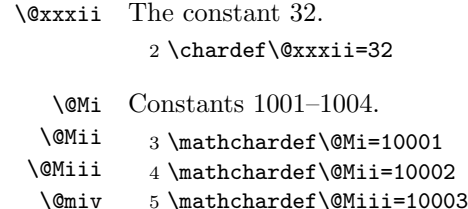

6 \mathchardef\@Miv=10004

\@tempcnta Scratch count registers used by LATEX kernel commands. \@tempcntb 7 \newcount\@tempcnta 8 \newcount\@tempcntb \if@tempswa General boolean switch used by L<sup>AT</sup>FX kernel commands. 9 \newif\if@tempswa \@tempdima Scratch dimen registers used by L<sup>AT</sup>EX kernel commands.

\@tempdimb \@tempdimc 10 \newdimen\@tempdima 11 \newdimen\@tempdimb 12 \newdimen\@tempdimc

\@tempboxa Scratch box register used by LATEX kernel commands. 13 \newbox\@tempboxa

\@tempskipa Scratch skip registers used by LATEX kernel commands. \@tempskipb 14 \newskip\@tempskipa 15 \newskip\@tempskipb

File e: 1talloc.dtx Date: 1996/07/26 Version v1.1c 47

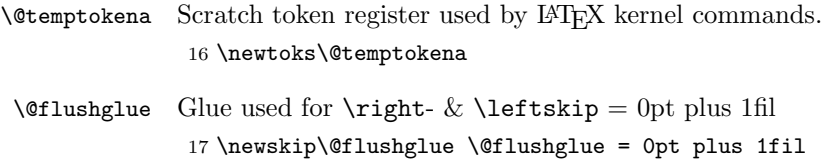

18  $\langle$ /2ekernel $\rangle$ 

# File f ltcntrl.dtx

## 13 Program control structure

This section defines a number of control structure macros, such as while-loops and for-loops.

```
1 \langle*2ekernel\rangle2 \message{control,}
 \@whilenum TEST \do {BODY}
 \@whiledim TEST \do {BODY} : These implement the loop
           while TEST do BODY od
     where TEST is a TeX \ifnum or \ifdim test, respectively.
     They are optimized for the normal case of TEST initially false.
 \@whilesw SWITCH \fi {BODY} : Implements the loop
               while SWITCH do BODY od
     Optimized for normal case of SWITCH initially false.
 \@for NAME := LIST \do {BODY} : Assumes that LIST expands to
A1,A2,
      ... ,An .
      Executes BODY n times, with NAME = Ai on the i-th
iteration.
      Optimized for the normal case of n = 1. Works for n=0.
 \text{Set} NAME := LIST \do {BODY}
      if, before expansion, LIST = T1 ... Tn where each Ti is a
      token or \{\ldots\}, then executes BODY n times, with NAME = Ti
      on the i-th iteration. Works for n=0.
  NOTES: 1. These macros use no \@temp sequences.
         2. These macros do not work if the body contains anything that
         looks syntactically to TeX like an improperly balanced \if
         \else \fi.
 \text{Wabilenum} TEST \do {BODY} ==
  BEGIN
    if TEST
      then BODY
            \@iwhilenum{TEST \relax BODY}
  END
 \@iwhilenum {TEST BODY} ==
  BEGIN
    if TEST
      then BODY
```
File f: ltcntrl.dtx Date: 2014/04/21 Version v1.0h 49

```
\text{Onextwhile} = \text{def}(\text{Quwhilenum})else \text{Onextwhile} = \text{def}(\text{Qwhilenoop})fi
                   \@nextwhile {TEST BODY}
                 END
                \@whilesw SWITCH \fi {BODY} ==
                 BEGIN
                   if SWITCH
                     then BODY
                           \@iwhilesw {SWITCH BODY}\fi
                   fi
                 END
                \@iwhilesw {SWITCH BODY} \fi ==
                 BEGIN
                   if SWITCH
                     then BODY
                           \text{Onextwhile} = \text{def}(\text{Quwhilesw})else \text{Onextwhile} = \text{def}(\text{Qwhileswnoop})fi
                   \@nextwhile {SWITCH BODY} \fi
                 END
  \@whilenoop
  \@whilenum
  \@iwhilenum
                3 \long\def\@whilenum#1\do #2{\ifnum #1\relax #2\relax\@iwhilenum{#1\relax
                4 \#2\ref{\mathcal{t}}5 \long\def\@iwhilenum#1{\ifnum #1\expandafter\@iwhilenum
                6 \else\expandafter\@gobble\fi{#1}}
  \@whiledim
  \@iwhiledim 7 \long\def\@whiledim#1\do #2{\ifdim #1\relax#2\@iwhiledim{#1\relax#2}\fi}
                8 \long\def\@iwhiledim#1{\ifdim #1\expandafter\@iwhiledim
                9 \else\expandafter\@gobble\fi{#1}}
\@whileswnoop
   \@whilesw
  \@iwhilesw
               10 \long\def\@whilesw#1\fi#2{#1#2\@iwhilesw{#1#2}\fi\fi}
               11 \long\def\@iwhilesw#1\fi{#1\expandafter\@iwhilesw
               12 \else\@gobbletwo\fi{#1}\fi}
                \left\{\text{of} \right\} := \text{LIST } \do \{BODY\} ==BEGIN \@forloop expand(LIST),\@nil,\@nil \@@ NAME {BODY}
               END
                \Diamondforloop CAR, CARCDR, CDRCDR \Diamond@ NAME {BODY} ==
                  BEGIN
                    NAME = CARif \text{def}(NAME) = \text{def}(\text{Qnnil})else BODY;
```
File f:  $lttntr1.dx$  Date:  $2014/04/21$  Version v1.0h 50

```
NAME = CARCDRif \text{def}(NAME) = \text{def}(\text{Qnnil})else BODY
                                   \@iforloop CDRCDR \@@ NAME \do {BODY}
                          fi
                  fi
                END
              \@iforloop CAR, CDR \@@ NAME {BODY} =
                  NAME = CARif \text{def}(NAME) = \text{def}(\text{Qnnil})then \text{Onextwhile} = \text{def}(\text{Ofornoop})else BODY ;
                             \text{Onextwhile} = \text{def}(\text{Qiforloop})fi
                  \@nextwhile name cdr {body}
              \text{Set} NAME := LIST \do {BODY}
                 = \@tforloop LIST \@nil \@@ NAME {BODY}
              \left\{\text{bot} \right\} = \left\{ \text{bot} \right\}name = carif \text{def}(\text{name}) = \text{def}(\text{Ωnnil})then \emptysetnextwhile == \Diamondfornoop
                      else body ;
                             \langle\fi
                  \@nextwhile name cdr {body}
    \@nnil
             13 \def\@nnil{\@nil}
   \@empty
             14 \def\@empty{}
 \@fornoop
             15 \long\def\@fornoop#1\@@#2#3{}
     \@for
             16 \long\def\@for#1:=#2\do#3{%
             17 \expandafter\def\expandafter\@fortmp\expandafter{#2}%
             18 \ifx\@fortmp\@empty \else
             19 \expandafter\@forloop#2,\@nil,\@nil\@@#1{#3}\fi}
 \@forloop
             20 \long\def\@forloop#1,#2,#3\@@#4#5{\def#4{#1}\ifx #4\@nnil \else
             21 #5\def#4{#2}\ifx #4\@nnil \else#5\@iforloop #3\@@#4{#5}\fi\fi}
\@iforloop
             22 \long\def\@iforloop#1,#2\@@#3#4{\def#3{#1}\ifx #3\@nnil
             23 \expandafter\@fornoop \else<br>24 #4\relax\expandafter\@iforloo
                      24 #4\relax\expandafter\@iforloop\fi#2\@@#3{#4}}
```
File f: 1tcntrl.dtx Date:  $2014/04/21$  Version v1.0h 51

```
\@tfor
                   25 \def\@tfor#1:={\@tf@r#1 }
                   26 \long\def\@tf@r#1#2\do#3{\def\@fortmp{#2}\ifx\@fortmp\space\else
                   27 \@tforloop#2\@nil\@nil\@@#1{#3}\fi}
                   28 \long\def\@tforloop#1#2\@@#3#4{\def#3{#1}\ifx #3\@nnil
                   29 \expandafter\@fornoop \else
                   30 #4\relax\expandafter\@tforloop\fi#2\@@#3{#4}}
   \Diamond \etrophet body out of a \Diamond to loop. This should be called inside the scope of an \Diamond if. See
                  \@iffileonpath for an example.
                   31 \long\def\@break@tfor#1\@@#2#3{\fi\fi}
\@removeelement Removes an element from a comma-separated list and puts it into a control se-
                  quence, called as \@{remove}element\{\langle element \rangle\}\{\langle list \rangle\}\{\langle cs \rangle\}. Due to the imple-
                  mentation method the \langle element \rangle is not allowed to contain braces.
                   32 \def\@removeelement#1#2#3{%
                   33 \def\reserved@a##1,#1,##2\reserved@a{##1,##2\reserved@b}%
                   34 \def\reserved@b##1,\reserved@b##2\reserved@b{%
                   35 \ifx,##1\@empty\else##1\fi}%
                   36 \edef#3{%
                   37 \expandafter\reserved@b\reserved@a,#2,\reserved@b,#1,\reserved@a}}
                   38 \langle/2ekernel)
```
## File g lterror.dtx

### 14 Error handling

This section defines LAT<sub>E</sub>X's error commands.

 $1$   $\langle$ \*2ekernel $\rangle$ 

The '2ekernel' code ensures that a \usepackage{autoerr} is essentially ignored if a 'full' format is being used that has the error messages already in the format.

These days we don't support autoloading approach any longer, but this part bit is kept in case it is used in old documents.

2 \expandafter\let\csname ver@autoerr.sty\endcsname\fmtversion

#### 14.1 General commands

\MessageBreak This command prints a new-line inside a message, followed by a continuation line begun with \@msg@continuation. Normally it is defined to be \relax, but inside messages, it is let to \@message@break.

3 \let\MessageBreak\relax

\GenericInfo This takes two arguments: a continuation and a message, and sends the result to the log file.

> \DeclareRobustCommand{\GenericInfo}[2]{% \begingroup 6 \def\MessageBreak $\{\hat{\ }$ i#1}% \set@display@protect \immediate\write\m@ne{#2\on@line.}% \endgroup 10 }

\GenericWarning This takes two arguments: a continuation and a message, and sends the result to the screen.

```
11 \DeclareRobustCommand{\GenericWarning}[2]{%
12 \begingroup
13 \def\MessageBreak{^^J#1}%
14 \set@display@protect
15 \immediate\write\@unused{^^J#2\on@line.^^J}%
16 \endgroup
17 }
```
\GenericError This macro takes four arguments: a continuation, an error message, where to go for further information, and the help information. It displays the error message, and sets the error help (the result of typing h to the prompt), and does a horrible hack to turn the last context line (which by default is the only context line) into just three dots. This could be made more efficient.

> 18 \bgroup 19 \lccode'\@='\ %

File g: 1terror.dtx Date: 2015/02/21 Version v1.2o 53

```
20 \lccode'\"='\ %
21 \lccode'\}='\ %
22 \lccode'\{='\ %
23 \lccode'\T='\T%
24 \lccode'\H='\H%
25 \catcode'\ =11\relax%
26 \lowercase{%
27 \egroup%
```
Unfortunately  $T_{\text{F}}X$  versions older than 3.141 have a bug which means that ^^J does not force a linebreak in \message and \errmessage commands. So for these old  $T<sub>F</sub>X$ 's we use  $\type$ out to produce the message, and then have an empty \errmessage command. This causes an extra line of the form

! .

To appear on the terminal, but if you do not like it, you can always upgrade your TEX! In order for your format to use this version, you must define the macro \@TeXversion to be the version number, e.g., 3.14 of the underlying TEX. See the comments in ltdircheck.dtx.

```
28 \dimen@\ifx\@TeXversion\@undefined4\else\@TeXversion\fi\p@%
29 \ifdim\dimen@>3.14\p@%
```
First the 'standard case'.

```
30 \DeclareRobustCommand{\GenericError}[4]{%
31 \begingroup%
32 \immediate\write\@unused{}%
33 \def\MessageBreak{^^J}%
34 \set@display@protect%
35 \text{\textdegree}36 % %<-------------------do not delete this space!------------------->%
37 \ \text{`Qerr@} \text{`}38 {{#4}}%
39 \errhelp
40 % %<-------------------do not delete this space!------------------->%
41 \@err@ %
42 \let
43 % %<-------------------do not delete this space!------------------->%
44 \text{ \&O} \%45 \@empty
46 \def\MessageBreak{^^J#1}%
47 \def~{\errmessage{%
48 #2.^^J^^J%
49 #3^^J%
50 Type H <return> for immediate help%
51 % %<-------------------do not delete this space!------------------->%
52 \text{ \textdegree}53 }}%
54~^{\sim}\%55 \endgroup}%
56 \else%
  Secondly the version for old T<sub>E</sub>X's.
57 \DeclareRobustCommand{\GenericError}[4]{%
58 \begingroup%
```
File g: 1terror.dtx Date: 2015/02/21 Version v1.2o 54

```
59 \immediate\write\@unused{}%
60 \def\MessageBreak{^^J}%
61 \set@display@protect%
62 \text{\textdegree}63 % %<-------------------do not delete this space!------------------->%
64 \ \texttt{{\char'134}de{148}} \ \texttt{{\char'134}de{148}} \ \texttt{{\char'134}de{148}} \ \texttt{{\char'134}de{148}} \ \texttt{{\char'134}de{148}} \ \texttt{{\char'134}de{148}} \ \texttt{{\char'134}de{148}} \ \texttt{{\char'134}de{148}} \ \texttt{{\char'134}de{148}} \ \texttt{{\char'134}de{148}} \ \texttt{{\char'134}de{148}} \ \texttt{{\char'134}de{148}} \ \65 {{#4}}%
66 \errhelp
67% %<------------------do not delete this space!------------------>%
68 \@err@ %
69 \lambda1 \alpha +
70 % %<-------------------do not delete this space!------------------->%
71 \@err@ %
72 \errmessage
73 \def\MessageBreak{^^J#1}%
74 \def~{\typeout{! %
75 #2.^^J^^J%
76 #3^^J%
77 Type H <return> for immediate help.}%
78 % %<--------------------do not delete this space!-------------------->%
79 \@err@ %
80 {}}%
81 - \%82 \endgroup}%
83 \fi}%
```

```
\PackageError
      \PackageWarning
\PackageWarningNoLine
         \PackageInfo
          \ClassError
        \ClassWarning
  \ClassWarningNoLine
           \ClassInfo
```
These commands are intended for use by package and class writers, to give information to authors. The syntax is:

```
\text{Packagerror}\{\langle package\rangle\}\{\langle error\rangle\}\{\langle help\rangle\}\text{PackageWarning} {\langle package\rangle}{\langle warming\rangle}\text{PackageWarning}NoLine{\{package\}}{\{warning\}}
\Re\text{PackageInfo}{\package}}{\info}}
```
and similarly for classes. The Error commands print the  $\langle error \rangle$  message, and present the interactive prompt; if the author types h, then the  $\langle help \rangle$  information is displayed. The Warning commands produce a warning but do not present the interactive prompt. The WarningNoLine commands do the same, but don't print the input line number. The Info commands write the message to the log file. Within the messages, the command **\MessageBreak** can be used to break a line, \protect can be used to protect command names, and \space is a space, for example:

```
\newcommand{\foo}{FOO}
\PackageWarning{ethel}{%
  Your hovercraft is full of eels, \MessageBreak
  and \protect\foo\space is \foo}
```
produces:

```
Package ethel warning: Your hovercraft is full of eels,
(ethel) and \foo is FOO on input line 54.
```
File g: lterror.dtx Date: 2015/02/21 Version v1.2o 55

```
84 \gdef\PackageError#1#2#3{%
 85 \GenericError{%
 86 (#1)\@spaces\@spaces\@spaces\@spaces
 87 }{%
 88 Package #1 Error: #2%
 89 }{%
 90 See the #1 package documentation for explanation.%
 91 }{#3}%
92 }
93 \def\PackageWarning#1#2{%
94 \GenericWarning{%
95 (#1)\@spaces\@spaces\@spaces\@spaces
 96 }{%
 97 Package #1 Warning: #2%
98 }%
99 }
100 \def\PackageWarningNoLine#1#2{%
101 \PackageWarning{#1}{#2\@gobble}%
102 }
103 \def\PackageInfo#1#2{%
104 \GenericInfo{%
105 (#1) \@spaces\@spaces\@spaces
106 }{%
107 Package #1 Info: #2%
108 }%
109 }
110 \gdef\ClassError#1#2#3{%
111 \GenericError{%
112 (#1) \space\@spaces\@spaces\@spaces
113 }{%
114 Class #1 Error: #2%
115 }{%
116 See the #1 class documentation for explanation.%
117 }{#3}%
118 }
119 \def\ClassWarning#1#2{%
120 \GenericWarning{%
121 (#1) \space\@spaces\@spaces\@spaces
122 }{%
123 Class #1 Warning: #2%
124 }%
125 }
126 \def\ClassWarningNoLine#1#2{%
127 \ClassWarning{#1}{#2\@gobble}%
128 }
129 \def\ClassInfo#1#2{%<br>130 \GenericInfo{%
    130 \GenericInfo{%
131 (#1) \space\space\@spaces\@spaces
132 }{%
133 Class #1 Info: #2%
134 }%
135 }
```
File g: 1terror.dtx Date: 2015/02/21 Version v1.2o 56

```
\@latex@error
Errors and other info, for use in the LATEX core.
        \@latex@warning
136 \gdef\@latex@error#1#2{%
\@latex@warning@no@line
          \@latex@info
  \@latex@info@no@line
                              137 \GenericError{%
                                 \space\space\space\@spaces\@spaces\@spaces
                              139 }{%
                        140 LaTeX Error: #1%
                        141 }{%
                        142 See the LaTeX manual or LaTeX Companion for explanation.%
                        143 }{#2}%
                        144 }
                        145 \def\@latex@warning#1{%
                        146 \GenericWarning{%
                        147 \space\space\space\@spaces\@spaces\@spaces
                        148 }{%
                        149 LaTeX Warning: #1%
                        150 }%
                        151 }
                        152 \def\@latex@warning@no@line#1{%
                        153 \@latex@warning{#1\@gobble}}
                        154 \def\@latex@info#1{%
                        155 \GenericInfo{%
                        156 \@spaces\@spaces\@spaces
                        157 }{%
                        158 LaTeX Info: #1%
                        159 }%
                        160 }
                        161 \def\@latex@info@no@line#1{%
                        162 \@latex@info{#1\@gobble}}
                           \@font@warning and \@font@info are defined later since they have to be
                        redefined by the tracefnt package.
                        \def\@font@warning#1{%
                           \GenericWarning{%
                              {(font)\@spaces\@spaces}%
                              {Font Warning: #1}%
                         }
                        \def\@font@info#1{%
                           \GenericInfo{%
                              (font)\space\@spaces
                           }{%
                              Font Info: #1%
                           }%
                         }
  \c@errorcontextlines \errorcontextlines as a LATEX counter, so that it may be be manipulated with
                        \setcounter (once it is defined :-)
```
163 \let\c@errorcontextlines\errorcontextlines

File g: 1terror.dtx Date: 2015/02/21 Version v1.2o 57

164 \c@errorcontextlines=-1

 $\on$ line The message ' on input line n', if possible. 165 \ifnum\inputlineno=\m@ne

```
166 \let\on@line\@empty
167 \else
168 \def\on@line{ on input line \the\inputlineno}
169 \fi
```
\@warning Older LATEX messages. For the moment, these \let to the new message commands. \@@warning \@latexerr They may be changed later, once only obsolete packages and classes contain them.

> 170 \let\@warning\@latex@warning 171 \let\@@warning\@latex@warning@no@line 172 \global\let\@latexerr\@latex@error

\@spaces Four spaces.

173 \def\@spaces{\space\space\space\space}

#### 14.2 Specific errors

```
\@eha
The more common error help messages.
         \@ehb
174 \gdef\@eha{%
         \@ehc
175 Your command was ignored.\MessageBreak
         \@ehd 176 Type \space I <command> <return> \space to replace it %
                177 with another command,\MessageBreak
                178 or \space <return> \space to continue without it.}
                179 \gdef\@ehb{%
                180 You've lost some text. \space \@ehc}
                181 \gdef\@ehc{%
                182 Try typing \space <return> %
                183 \space to proceed.\MessageBreak
                184 If that doesn't work, type \space X <return> \space to quit.}
                185 \gdef\@ehd{%
                186 You're in trouble here. \space\@ehc}
\@notdefinable Error message generated in \@ifdefinable from calls to one of the commands
                \newcommand, \newlength or \newtheorem specifying an already-defined com-
                mand name or one that begins \end....
                187 \gdef\@notdefinable{%
                188 \@latex@error{%
                189 Command \@backslashchar\reserved@a\space
                190 already defined.\MessageBreak
                191 Or name \@backslashchar\@qend... illegal,
                192 see p.192 of the manual}\@eha}
    \@nolnerr Generated by \newline and \\ when called in vertical mode.
                193 \gdef\@nolnerr{%
                194 \@latex@error{There's no line here to end}\@eha}
 \@nocounterr Generated by \setcounter, \addtocounter or \newcounter if applied to an un-
                defined counter \langle ent \rangle.
   \@nocnterr Obsolete error message generated in LATEX2.09 by \setcounter, \addtocounter
                or \newcounter for undefined counter. DO NOT use for LATEX 2\varepsilon it MIGHT
                vanish! Use \text{Conocounterr}\{\langle \text{cnt} \rangle\} instead.
```
File g: 1terror.dtx Date: 2015/02/21 Version v1.2o 58

```
195 \gdef\@nocounterr#1{%
              196 \@latex@error{No counter '#1' defined}\@eha}
              197 \gdef\@nocnterr{\@nocounterr?}
    \@ctrerr Called when trying to print the value of a counter numbered by letters that's
              greater than 26.
              198 \gdef\@ctrerr{%
              199 \@latex@error{Counter too large}\@ehb}
\@nodocument Error produced if paragraphs are typeset in the preamble.
              200 \gdef\@nodocument{%
              201 \@latex@error{Missing \protect\begin{document}}\@ehd}
    \@badend Called by \end that doesn't match its \begin. RmS 1992/08/24: added code to
              \@badend to display position of non-matching \begin. FMi 1993/01/14: missing
              space added.
              202 \gdef\@badend#1{%
              203 \@latex@error{\protect\begin{\@currenvir}\@currenvline
              204 \space ended by \protect\end{#1}}\@eha}
   \lambdaObadmath Called by \iota, \iota, \iota or \iota) when used in wrong mode.
              205 \gdef\@badmath{%
              206 \@latex@error{Bad math environment delimiter}\@eha}
   \@toodeep Called by a list environment nested more than six levels deep, or an enumerate or
              itemize nested more than four levels.
              207 \gdef\@toodeep{%
              208 \@latex@error{Too deeply nested}\@ehd}
\@badpoptabs Called by \endtabbing when not enough \poptabs have occurred, or by \poptabs
              when too many have occurred.
              209 \gdef\@badpoptabs{%
              210 \@latex@error{\protect\pushtabs\space and \protect\poptabs
              211 \space don't match}\@ehd}
    \delta Called by \lambda, \lambda , \lambda or \lambda when stepping to an undefined tab.
              212 \gdef\@badtab{%
              213 \@latex@error{Undefined tab position}\@ehd}
 \@preamerr This error is special: it appears in places where we normally have to \protect
              expansions. However, to prevent a protection of the error message itself (which
              would result in the message getting printed not issued on the terminal) we need
              to locally reset \protect to \relax.
              214 \gdef\@preamerr#1{%
              215 \begingroup
              216 \let\protect\relax
              217 \@latex@error{\ifcase #1 Illegal character\or
              218 Missing @-exp\or Missing p-arg\fi\space
              219 in array arg}\@ehd
              220 \endgroup}
```
File g: 1 terror.dtx Date:  $2015/02/21$  Version v1.2o 59

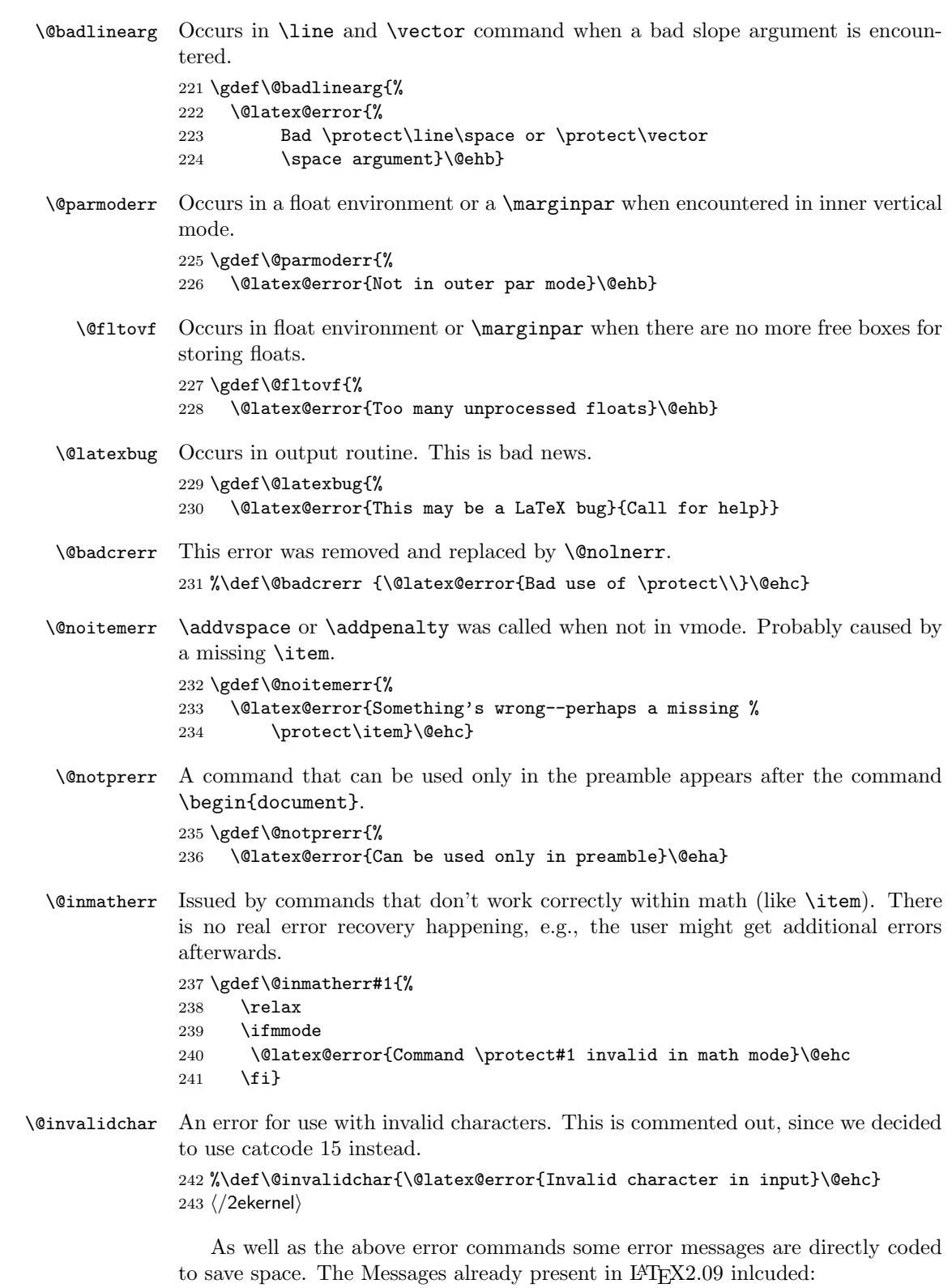

File g: 1terror.dtx Date: 2015/02/21 Version v1.2o 60

Environment --- undefined

Issued by \begin for undefined environment.

tab overflow

Occurs in \= when maximum number of tabs exceeded.

\< in mid line

Occurs in \< when it appears in middle of line.

Float(s) lost

In output routine, caused by a float environment or  $\langle$ marginpar occurring in inner vertical mode.

## File h ltpar.dtx

## 15 Paragraphs

This section of the kernel declares the commands used to set \par and \everypar when ever their function needs to be changed for a long time.

### 15.1 Implementation

There are two situations in which \par may be changed:

- Long-term changes, in which the new value is to remain in effect until the current environment is left. The environments that change **\par** in this way are the following:
	- All list environments (itemize, quote, etc.)
	- Environments that turn \par into a noop: tabbing, array and tabular.
- Temporary changes, in which **\par** is restored to its previous value the next time it is executed. The following are all such uses.
	- $-$  \end when preceded by \@endparenv, which is called by \endtrivlist
	- The mechanism for avoiding page breaks and getting the spacing right after section heads.
- \@setpar To permit the proper interaction of these two situations, long-term changes are made by the  $\text{Setpar}(\text{VAL})$  command. It's function is:

To set \par. It \def's \par and \@par to  $\langle VAL \rangle$ .

\@restorepar Short-term changes are made by the usual \def\par commands. The original values are restored after a short-term change by the \@restorepar commands.

 $\textcircled{eqpar}$  \@@par always is defined to be the original TEX \par.

\everypar \everypar is changed only for the short term. Whenever \everypar is set non-null, it should restore itself to null when executed.

The following commands change \everypar in this way:

- \item
- \end when preceded by \@endparenv, which is called by endtrivlist
- \minipage

When dealing with **\par** and **\everypar** remember the following two warnings:

1. Commands that make short-term changes to \par and \everypar must take account of the possibility that the new commands and the ones that do the restoration may be executed inside a group. In particular, \everypar is executed inside a group whenever a new paragraph begins with a left brace. The \everypar command that restores its definition should be local to the current group (in case the command is inside a minipage used inside someplace

File h: 1tpar.dtx Date: 1995/04/29 Version v1.1c 62

where \everypar has been redefined). Thus, if \everypar is redefined to do an \everypar{} it could take several executions of \everypar before the restoration "holds". This usually causes no problem. However, to prevent the extra executions from doing harm, use a global switch to keep anything harmful in the new \everypar from being done twice.

- 2. Commands that change \everypar should remember that \everypar might be supposed to set the following switches false:
	- @nobreak
	- @minipage

they should do the setting if necessary.

```
1 \langle*2ekernel\rangle
```

```
2 \message{par,}
```
\@par

\@setpar Initiate a long-term change to \par.

3 \def\@setpar#1{\def\par{#1}\def\@par{#1}}

The default definition of **\@par** will ensure that if **\@restorepar** defines **\par** to execute \@par it will redefine itself to the primitive \@@par after one iteration.

4 \def\@par{\let\par\@@par\par}  $5 \langle /2$ ekernel $\rangle$ 

\@restorepar Restore from a short-term change to \par.

6 \def\@restorepar{\def\par{\@par}}
# File i ltspace.dtx

# 16 Spacing

This section deals with spacing, and line- and page-breaking.

# 16.1 User Commands

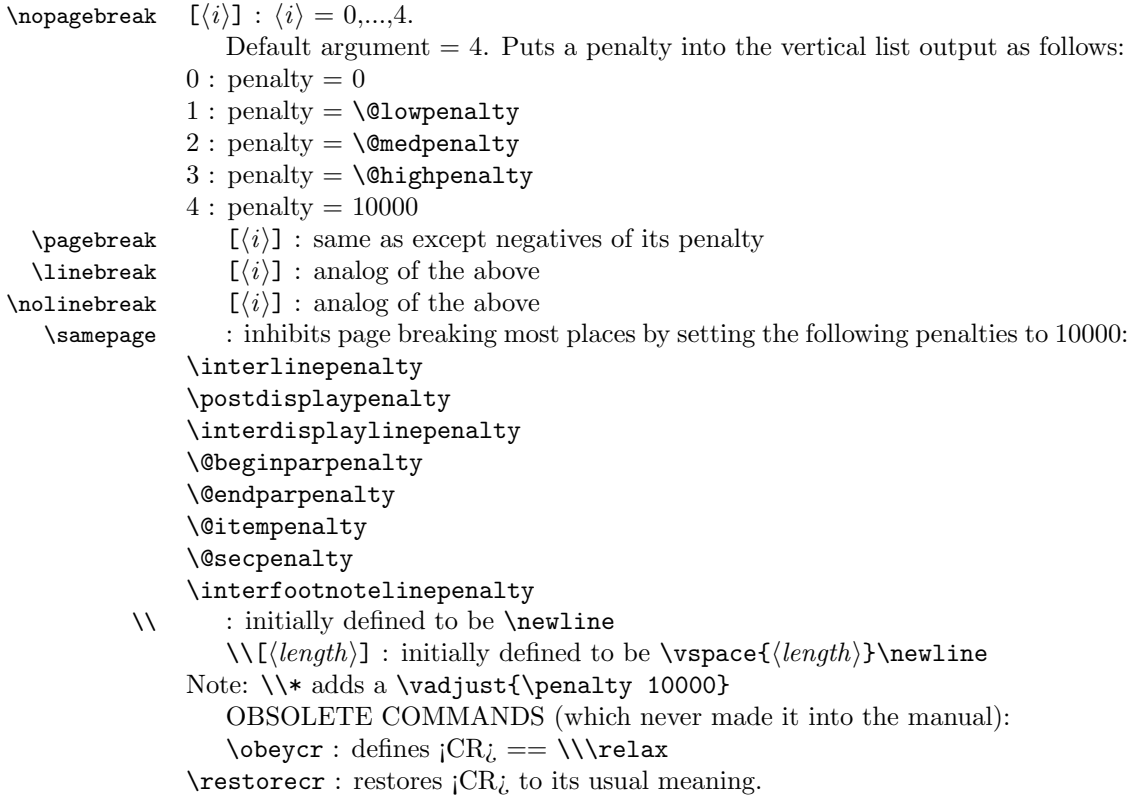

# 16.2 Chris' comments

There are several aspects of the handling of space in horizontal mode that are inconsistent or do not work well in some cases. These are largely concerned with ignoring the effect of space tokens that would otherwise typeset an inter-word space.

Negating the effect of such space tokens is achieved by two mechanisms:

- \unskip is used to remove the glue just added by a space that has already had its effect; it is sometimes invoked after an \ifdim test on \lastskip (see below);
- \ignorespaces is used to ignore space-tokens yet to come.

The test done on **\lastskip** is sometimes for equality with zero and sometimes for being positive. Recall also that the test is only on the natural length of the glue and that no glue cannot be distinguished from glue whose natural length is zero: to summarise, a pretty awful test. It is not clear why these tests are not all the same; I think that they should all be for equality. One place where \unskip is often used is just before a \par (which itself internally does an \unskip) and one bit of code (in **\@item**) even has two **\unskips** before a **\par.** These uses may be fossil code but if they are necessary, maybe  $\&$ killglue would be even safer.

Such removal of glue by \unskip may sometimes have the wrong result, removing not the glue from a space-token but other explicit glue; this is sometimes not what is intended.

A common way to prevent such removal is to add an  $\hbar\psi_2@$  after the glue that should not be removed. This protects that glue against one \unskip with no test but not against more than one. It does work for 'tested \unskips'. This is used by  $\hbar$  pace\* but not by  $\hbar$  pace; this is inconsistent as the star is supposed to prevent removal only at the beginning of a line, not at the end, or in a tabular, etc.

If this reason for removing glue were the only consideration then a tested- \unskip and protection by \hskip\z@ would suffice but would need to be consistently implemented.

However, the class of invisibles, commands and environments tries to be even cleverer: one of these tries to leave only one inter-word space whenever there is one before it and one after it; and it does this quite well.

But problems can arise when there is not a space-token on both sides of it; in particular, when an invisible appears at the beginning or end of a piece of text the method still leaves one space token whereas usually in these cases it should leave none.

Also, the current rules do not work well when more than one such command appears consecutively, separated by space-tokens; it leaves glue between every other invisible.

There is also a question about what these commands should do when they occur next to spaces that do not come from space tokens but, for example, from \hspace. Should they still produce 'just one space'? If so, which one? It is good to note that the manual is sufficiently cautious about invisibles that we are not obliged to make anything work.

Another interesting side-road to explore is whether the space-tokens either side of an \hspace{...} should be ignored.

One alternative to the current algorithm that is often suggested is that all glue around the invisible should be consolidated into a space after it (usually without stating how much glue should be put there). The command \nolinebreak is implemented this way (and \linebreak should also be). This does not work correctly for the following common case:

... some text \index{some-word} some-word and more text.

This is optimal coding since it is normal to index a word that gets split across a page-break on its starting page. This would, on the other hand, fix another common (and documented) failure of the current system: when the invisible is

the last thing in a paragraph the space before it is not removed and, worse, it is also hidden from the paragraph-ending mechanism so that an 'empty' line can be created at the end of the paragraph.

Another deficiency (I think) of the current system is that the following is treated as having the \index command between the paragraphs, which is probably not what the author intended (since there is no empty line after it).

\index{beginnings} Beginnings of paragraphs ...

I know of no algorithm that will handle satisfactorily even all the most common cases; note that it could be that the best algorithm may be different for different invisibles since, for example, the common uses and expected behaviour of \index, \marginpar, \linebreak, \pagebreak and \vspace are somewhat different. [For example, is \vspace ever used in the middle of a paragraph?]

One method that can (and is) used to make invisible commands produce no space when used at the beginning of text is to put in some glue that is nearly enough the same as no glue or glue of zero length in all respects except for the precise test for not being exactly equal to zero; examples of such glue are \hskip 1sp and, possibly better but more complex, \hskip -1sp \hskip 1sp. However, this only works when it is known that user-supplied text is about to start.

Some similar concerns apply to the handling of space and penalties in vertical mode; there is an extra hurdle here as \unskip does not work on the main vertical list. The complexity of the tests done by \addvspace have never been explained.

The implementation of space hacks etc for vertical mode is another major area that needs further attention; my earlier experiments did not produce much improvement over the current unsatisfactory situation.

One particular problem is what happens when the following very natural coding is used (part of the problem here is that this looks like an hmode problem, but it is not):

```
... end of text.
\begin{enumerate}
 \item \label{item:xxx} Item text.
\end{enumerate}
```
# 16.3 Some immediate actions

- Fix bug in \linebreak.
- Fix bug in  $\aleph$ .
- Reimplement \\, etc, removing extra \vadjusts and getting better error trapping (this seems to involve a lot more tokens).
- Investigate whether  $\setminus \setminus$ , etc need to be errors in vmode; I think that they could be noops (maybe with a warning).
- Make all(?) \unskips include test for zero skip (rather than other tests or no test).

- Consider replacing \hskip 1sp by something better (here called an 'infinitesimal' skip).
- Look at all \hskip\z@ (or similar) to see if they should be changed to an 'infinitesimal' skip.
- Resolve the inconsistency between \hspace and \hspace\*.
- Remove unnecessary \unskips.
- Investigate and rationalise the 'newline' code.
- Find better algorithms for all sorts of things or, easier(?), fix TEX itself.

# 16.4 The code

```
1 \langle*2ekernel\rangle2 \message{spacing,}
 \pagebreak
\nopagebreak 3 \def\pagebreak{\@testopt{\@no@pgbk-}4}
               4 \def\nopagebreak{\@testopt\@no@pgbk4}
  \@no@pgbk
               5 \def\@no@pgbk #1[#2]{%
               6 \ifvmode
               7 \penalty #1\@getpen{#2}%
               8 \else
               9 \@bsphack
              10 \vadjust{\penalty #1\@getpen{#2}}%
              11 \@esphack
              12 \{f_i\}\linebreak
\nolinebreak 13 \def\line{\\@tesk{\\@testopt{\@no@lnbk-}}414 \def\nolinebreak{\@testopt\@no@lnbk4}
  \@no@lnbk
              15 \def\@no@lnbk #1[#2]{%
              16 \ifvmode
              17 \@nolnerr
              18 \else
              19 \@tempskipa\lastskip
              20 \unskip
              21 \penalty #1\@getpen{#2}%
              22 \ifdim\@tempskipa>\z@
              23 \hskip\@tempskipa
              24 \ignorespaces
              25 \fi
              26 \{f_i\}\samepage
              27 \def\samepage{\interlinepenalty\@M
              28 \postdisplaypenalty\@M
```
- 29 \interdisplaylinepenalty\@M
- 30 \@beginparpenalty\@M
- 31 \@endparpenalty\@M
- 32 \@itempenalty\@M
- 33 \@secpenalty\@M
- 34 \interfootnotelinepenalty\@M}
- \\ The purpose of the new code is to fix a few bugs; however, it also attempts to optimize the following, in order of priority:
	- 1. efficient execution of plain  $\setminus \$ ;
	- 2. efficient execution of  $\setminus$ [...];
	- 3. memory use;
	- 4. name-space use.

The changes should make no difference to the typeset output. It appears to be safe to use \reserved@e and \reserved@f here (other reserved macros are somewhat disastrous).

These changes made **\newline** even less robust than it had been, so now it is explicitly robust, like \\.

\@normalcr The internal definition of the 'normal' definition of \\.

```
35 \DeclareRobustCommand\\{%
              36 \let \reserved@e \relax
              37 \let \reserved@f \relax
              38 \@ifstar{\let \reserved@e \vadjust \let \reserved@f \nobreak
              39 \@xnewline}%
               40 \@xnewline}
               41 \expandafter\let\expandafter\@normalcr
               42 \csname\expandafter\@gobble\string\\ \endcsname
  \newline A simple form of the 'normal' definition of \\.
               43 \DeclareRobustCommand\newline{\@normalcr\relax}
\@xnewline
              44 \def\@xnewline{\@ifnextchar[% ] bracket matching
              45 \\time \\time \\time \\time \\time \\time \\time \\time \\time \\time \\time \\time \\time \\time \\time \\time \\time \\time \\time \\time \\time \\time \\time \\time \\time \\time \\time \\time \\time \\time \\time \\
               46 {\Q} {\@gnewline\relax}}
 \@newline
              47 \def\@newline[#1]{\let \reserved@e \vadjust
              48 \@gnewline {\vskip #1}}
\@gnewline The \nobreak added to prevent null lines when \\ ends an overfull line. Change
              made 24 May 89 as suggested by Frank Mittelbach and Rainer Schöpf
               49 \def\@gnewline #1{%
               50 \ifvmode
               51 \@nolnerr
               52 \else
               53 \unskip \reserved@e {\reserved@f#1}\nobreak \hfil \break
              54 \fi}
```

```
\@getpen
              55 \def\@getpen#1{\ifcase #1 \z@ \or \@lowpenalty\or
              56 \@medpenalty \or \@highpenalty
              57 \else \@M \fi}
\if@nobreak Switch used to avoid page breaks caused by \label after a section heading, etc.
             It should be GLOBALLY set true after the \nobreak and globally set false by
             the next invocation of \everypar.
                Commands that reset \everypar should globally set it false if appropriate.
              58 \def\@nobreakfalse{\global\let\if@nobreak\iffalse}
              59 \def\@nobreaktrue {\global\let\if@nobreak\iftrue}
              60 \@nobreakfalse
    \@savsk
Registers used to save the space factor and last skip.
   \@savsf
              61 \newdimen\@savsk
              62 \newcount\@savsf
  \@bsphack \@bsphack and \@esphack used by macros such as \index and \begin{@float}
             \dots \end{@float} that want to be invisible — i.e., not leave any extra space when
             used in the middle of text. Such a macro should begin with \@bsphack and end
             with \@esphack The macro in question should not create any text, nor change the
             mode.
                Before giving the current definition we give an extended definition that is
             currently not used (because it doesn't work as advertised:-)
                These are generalised hacks which attempt to do sensible things when 'invisible
             commands' appear in vmode too.
                They need to cope with space in both hmode (plus spacefactor) and vmode,
             and also cope with breaks etc. In vmode this means ensuring that any following
             \addvspace, etc sees the correct glue in \lastskip.
                In fact, these improved versions should be used for other cases of 'whatsits,
             thingies etc' which should be invisible. They are only for commands, not environ-
             ments (see notes on \@Esphack).
```
BTW, anyone know why the standard hacks are surrounded by \ifmmode\else rather than simply \ifhmode?

And are there any cases where saving the spacefactor is essential? I have some extensions where it is, but it does not appear to be so in the standard uses.

```
\def \@bsphack{%
  \relax \ifvmode
    \@savsk \lastskip
    \ifdim \lastskip=\z@
    \else
      \vskip -\lastskip
    \eta\else
    \ifhmode
      \@savsk \lastskip
      \@savsf \spacefactor
    \fi
  \fi
}
```
I think that, in vmode, it is the safest to put in a \nobreak immediately after such things since writes, inserts etc followed by glue give valid breakpoints and, in general, it is possible to create breaks but impossible to destroy them.

```
\def \@esphack{%
   \relax \ifvmode
     \nobreak
     \ifdim \@savsk=\z@
     \else
       \vskip\@savsk
     \fi
   \else
     \ifhmode
       \spacefactor \@savsf
       \ifdim \@savsk>\z@
         \ignorespaces
       \fi
     \fi
   \fi
}
```
For the moment we are going to ignore the vertical versions until they are correct.

```
63 \def\@bsphack{%
64 \relax
65 \ifhmode
66 \@savsk\lastskip
67 \@savsf\spacefactor
68 \fi}
```
\@esphack Companion to \@bsphack.

```
69 \langle/2ekernel\rangle70 (latexrelease)\IncludeInRelease{2015/01/01}%
71 \langle atexrelease\rangle {\langle\ \{ \Psi \} \ \{ \Psi \} \{ \Psi \} \{ \Psi \} \{ \Psi \} after space hack}
72 (*2ekernel | latexrelease)
73 \def\@esphack{%
74 \relax
75 \ifhmode
76 \spacefactor\@savsf
77 \ifdim\@savsk>\z@
78 \nobreak \hskip\z@skip
79 \ignorespaces
80 \overline{\text{f}i}81 \fi}%
82 \langle/2ekernel | latexrelease)
83 (latexrelease)\EndIncludeInRelease
84 \latexrelease\\IncludeInRelease{0000/00/00}%
85 (latexrelease) {\langle\text{Wesphack}\rangle\} {\\desphack}{hyphenation after space hack}%
86 (latexrelease)\def\@esphack{%
87 (latexrelease) \relax
88 (latexrelease) \ifhmode
89 (latexrelease) \spacefactor\@savsf
90 (latexrelease) \ifdim\@savsk>\z@
```
File i: 1tspace.dtx Date:  $2015/01/14$  Version v1.3e  $70$ 

91 (latexrelease) \ignorespaces

```
92 (latexrelease) \fi
            93 (latexrelease) \fi}%
            94 (latexrelease)\EndIncludeInRelease
            95 (*2ekernel)
\@Esphack A variant of \@esphack that sets the @ignore switch to true (as \@esphack used
           to do previously). This is currently used only for floats and similar environments.
           w
            96 \langle/2ekernel\rangle97 (latexrelease)\IncludeInRelease{2015/01/01}%
            98 (latexrelease) {\Eesphack} {\piphenation after space hack}%
            99 \langle*2ekernel | latexrelease)
           100 \def\@Esphack{%
           101 \relax
           102 \ifhmode
           103 \spacefactor\@savsf
           104 \ifdim\@savsk>\z@
           105 \nobreak \hskip\z@skip
           106 \@ignoretrue
           107 \ignorespaces
           108 \fi
           109 \fi}%
           110 \langle/2ekernel | latexrelease)
           111 (latexrelease)\EndIncludeInRelease
           112 \latexrelease\\IncludeInRelease{0000/00/00}%
           113 (latexrelease) {\S} hyphenation after space hack}%
           114 (latexrelease)\def\@Esphack{%
           115 (latexrelease) \relax
           116 (latexrelease) \ifhmode
           117 (latexrelease) \spacefactor\@savsf
           118 (latexrelease) \ifdim\@savsk>\z@
           119 (latexrelease) \@ignoretrue
           120 (latexrelease) \ignorespaces
           121 (latexrelease) \fi
           122 \langlelatexrelease\rangle \fi}%
           123 (latexrelease)\EndIncludeInRelease
           124 \langle*2ekernel\rangle
```
## \@vbsphack Another variant which is useful for invisible things which should not live in vmode (this is how some people feel about marginals).

If it occurs in vmode then it enters hmode and ensures that \@savsk is nonzero so that the \ignorespaces is put in later. It is not used at present.

```
\def \@vbsphack{ %
   \relax \ifvmode
      \leavevmode
      \@savsk 1sp
      \@savsf \spacefactor
   \else
      \ifhmode
        \@savsk \lastskip
        \@savsf \spacefactor
      \left\{ \frac{f}{f} \right\}\fi
}
```
#### 16.5 Vertical spacing

 $\Delta$ EX supports the plain T<sub>EX</sub> commands \smallskip, \medskip and \bigskip. However, it redefines them using \vspace instead of \vskip.

Extra vertical space is added by the command  $\ad{vspace(\langle skip \rangle)}$ , which adds a vertical skip of  $\langle skip \rangle$  to the document. The sequence

 $\addvspace{\langle s1 \rangle} \addvspace{-0.1}$  addvspace{ $\langle s2 \rangle$ } is equivalent to  $\adot$ razimum of s1, s2)}.

\addvspace should be used only in vertical mode, and gives an error if it's not. The  $\ad{vspace}$  command does not add vertical space if  $@min{page}$  is true. The minipage environment uses this to inhibit the addition of extra vertical space at the beginning.

Penalties are put into the vertical list with the  $\addpenalty({\penalty})$  command. It works properly when **\addpenalty** and **\addvspace** commands are mixed.

The @nobreak switch is set true used when in vertical mode and no page break should occur. (Right now, it is used only by the section heading commands to inhibit page breaking after a heading.)

```
\addvspace{SKIP} ==
BEGIN
 if vmode
   then if @minipage
          else if \lastskip =0
                  then \vskip SKIP
                  else if \lastskip < SKIP
                          then \vskip -\lastskip
                                \vskip SKIP
                           else if SKIP < 0 and \lastskip >= 0
                                 then \vskip -\lastskip
                                      \vskip \lastskip + SKIP
        fi fi fi fi
   else useful error message (CAR).
 fi
END
```
\@xaddvskip Internal macro for \vspace handling the case that space has previously been added.

```
125 \def\@xaddvskip{%
126 \ifdim\lastskip<\@tempskipb
127 \vskip-\lastskip
128 \vskip\@tempskipb
129 \else
130 \ifdim\@tempskipb<\z@
131 \ifdim\lastskip<\z@
132 \else
133 \advance\@tempskipb\lastskip
134 \vskip-\lastskip
135 \vskip \@tempskipb
136 \overrightarrow{fi}137 \fi
138 \fi}
```
\addvspace Add vertical space taking into account space already added, as described above.

```
139 \def\addvspace#1{%<br>140 \ifvmode
     \ifvmode
141 \if@minipage\else
142 \left| \frac{\text{lastskip}}{\text{up}} \right|143 \vskip #1\relax
144 \else
145 \@tempskipb#1\relax
146 \@xaddvskip
147 \intfi
148 \fi
149 \else
150 \@noitemerr
151 \fi}
```
#### \addpenalty

152  $\langle$  /2ekernel) 153 (latexrelease)\IncludeInRelease{2015/01/01}% 154 (latexrelease)  ${\addpenalty}{}{\addpenalty}\%$ 155 (\*2ekernel | latexrelease)

Fix provided by Donald (though the original fix was not good enough). In 2005 Plamen Tanovski discovered that this fix wasn't good enough either as the \vskip kept getting bigger if several \addpenalty commands followed each other. Donald kindly send a new fix.

```
156 \def\addpenalty#1{%
157 \ifvmode
158 \if@minipage
159 \else
160 \if@nobreak
161 \else
162 \ifdim\lastskip=\z@
163 \penalty#1\relax
164 \else
165 \@tempskipb\lastskip
```
We have to make sure the final  $\varepsilon$  vskip seen by T<sub>E</sub>X is the correct one, namely \@tempskipb. However we may have to adjust for \prevdepth when placing the penalty but that should not affect the skip we pass on to TEX.

```
166 \begingroup<br>167 \@tempski
            \@tempskipa\@tempskipb
168 \dvance \@tempskipb
169 \ifdim\prevdepth>\maxdepth\maxdepth\else
If \prevdepth is -1000pt due to \nointerlineskip we better not add it!
170 \ifdim \preceq = -\mathbb{p} \zeta \leq \else171 \fi
172 \vskip -\@tempskipb
173 \penalty#1%
174 \ifdim\@tempskipa=\@tempskipb
Do nothing if the \prevdepth check made no adjustment.
175 \text{le}Combine the prevdepth adjustment into a single skip.
```

```
176 \dvance\@tempskipb -\@tempskipa
177 \vskip \@tempskipb
178 \fi
The final skip is always the specified length.
179 \vskip \@tempskipa
180 \endgroup
181 \quad \text{If}182 \qquad \text{if}183 \overrightarrow{183}184 \else
185 \@noitemerr
186 \fi}%
187 (/2ekernel | latexrelease)
188 (latexrelease)\EndIncludeInRelease
189 (latexrelease)\IncludeInRelease{0000/00/00}%
190 (latexrelease) {\addpenalty}({\addpenalty})191 (latexrelease)\def\addpenalty#1{%
192 (latexrelease) \ifvmode
193 (latexrelease) \if@minipage
194 (latexrelease) \else
195 (latexrelease) \if@nobreak
196 (latexrelease) \else
197 \langle atexrelease\rangle \ifdim\lastskip=\z@
198 (latexrelease) \penalty#1\relax
199 (latexrelease) \else
200 (latexrelease) \@tempskipb\lastskip
201 (latexrelease) \vskip -\lastskip
202 (latexrelease) \penalty#1%
203 (latexrelease) \vskip\@tempskipb
204 \langle\text{latexrelease}\rangle \fi
205 \langlelatexrelease\rangle \fi
206 \langle\text{latexrelease}\rangle \fi
207 (latexrelease) \else
208 (latexrelease) \@noitemerr
209 \langlelatexrelease\rangle \fi}%
210 (latexrelease)\EndIncludeInRelease
211 \langle*2ekernel\rangle
```
\vspace \@vspace \@vspacer The new code for these commands depends on the following facts:

- The value of prevdepth is changed only when a box or rule is created and added to a vertical list;
- The value of prevdepth is used only when a box is created and added to a vertical list;
- The value of prevdepth is always local to the building of one vertical list.

```
212 \DeclareRobustCommand\vspace{\@ifstar\@vspacer\@vspace}
213 \def\@vspace #1{%
214 \ifvmode
215 \veexskip #1
216 \vskip\z@skip
217 \else
```

```
218 \@bsphack
               219 \vadjust{\@restorepar
               220 \quad \text{Vskip #1}221 \vskip\z@skip
               222 }%
               223 \@esphack
               224 \{f_i\}225 \def\@vspacer#1{%
               226 \ifvmode
               227 \dimen@\prevdepth
               228 \hrule \@height\z@
               229 \nobreak
               230 \vskip #1
               231 \vskip\z@skip
               232 \prevdepth\dimen@
               233 \else
               234 \@bsphack
               235 \vadjust{\@restorepar
               236 \hrule \@height\z@
               237 \nobreak
               238 \vskip #1
               239 \vskip\z@skip}%
               240 \@esphack
               241 \{f_i\}\smallskip
       \medskip
       \bigskip
               242 \def\smallskip{\vspace\smallskipamount}
               243 \def\medskip{\vspace\medskipamount}
               244 \def\bigskip{\vspace\bigskipamount}
\smallskipamount
 \medskipamount
 \bigskipamount
               245 \newskip\smallskipamount \smallskipamount=3pt plus 1pt minus 1pt
               246 \newskip\medskipamount \medskipamount =6pt plus 2pt minus 2pt
               247 \newskip\bigskipamount \bigskipamount =12pt plus 4pt minus 4pt
                16.6 Horizontal space (and breaks)
```
\nobreakdashes This idea is borrowed from the amsmath package but here we define a robust command.

> This command is a low-level command designed for use only before hyphens or dashes (such as  $-$ ,  $-$ , or  $---$ ).

> It could probably be better implemented: it may need its own private token register and temporary command.

> Setting the hyphen in a box and then unboxing it means that the normal penalty will not be added after it—and if the penalty is not there a break will not be taken (unless an explicit penalty or glue follows, thus the final \nobreak).

> Note that even if it is not followed by a '-', it still leaves vmode and sets the spacefactor; so use it carefully!

```
248 \DeclareRobustCommand{\nobreakdashes}{%
249 \leavevmode
250 \toks@{}%
```
251 \def\reserved@a##1{\toks@\expandafter{\the\toks@-}%

```
252 \futurelet\@let@token \reserved@b}%
253 \def\reserved@b {\ifx\@let@token -%
254 \expandafter\reserved@a
255 \text{else}256 \setbox\z@ \hbox{\the\toks@\nobreak}%
257 \quad \text{lunhbox} \, \text{z@}258 \spacefactor\sfcode'\-
259 \{f_i\}%
260 \futurelet\@let@token \reserved@b
261 }
```
\nobreakspace \@xobeysp This is a robust command that produces a horizontal space at which, in paragraphmode, a line-break is not possible. We then define an active ~ to expand to it since this is the documented behaviour of  $\tilde{\phantom{a}}$ . One reason for introducing this is that some 8-bit input encodings have a slot for such a space and we do not want to use active characters as the LAT<sub>EX</sub> internal commands.

> The braces in the definition of  $\tilde{\phantom{a}}$  are needed to ensure that a following space is preserved when reading to/from internal files.

> We need to keep **\@xobeysp** as it is widely used; so here it is let to the nonrobust command \nobreakspace .

```
262 \DeclareRobustCommand{\nobreakspace}{%
263 \leavevmode\nobreak\ }
264 \text{ \textdegree} '<sup>-=13</sup>
265 \def~{\nobreakspace{}}
266 \expandafter\let\expandafter\@xobeysp\csname nobreakspace \endcsname
```
- \, Used in paragraph mode produces a \thinspace. It has the ordinary definition in math mode. Useful for quotes inside quotes, as in  $' \setminus$ , 'Foo', he said.'' 267 \DeclareRobustCommand{\,}{% 268 \relax\ifmmode\mskip\thinmuskip\else\thinspace\fi 269 }
- \@ Placed before a '.', makes it a sentence-ending period. Does the right thing for other punctuation marks as well. Does this by setting spacefactor to 1000.

```
270 \ \langle /2ekernel)
271 (latexrelease)\IncludeInRelease{2015/01/01}%
272 \langle latexrelease\rangle {\@}{Space after \@}%
273 (*2ekernel | latexrelease)
274 \def\@{\spacefactor\@m{}}%
275 (/2ekernel | latexrelease)
276 (latexrelease)\EndIncludeInRelease
277 (latexrelease)\IncludeInRelease{0000/00/00}%
278 (latexrelease) {\{\Q}\} {\S}pace after \Q}%
279 (latexrelease)\def\@{\spacefactor\@m}%
280 (latexrelease)\EndIncludeInRelease
281 \langle*2ekernel\rangle
```
#### \hspace

282 \DeclareRobustCommand\hspace{\@ifstar\@hspacer\@hspace}

#### \@hspace

283 \def\@hspace#1{\hskip #1\relax}

```
\@hspacer extra \hskip 0pt added 1985/17/12 to guard against a following \unskip \relax
              added 13 Oct 88 for usual TEX lossage replaced both changes by \hbarskip\zeta27 Nov 91
               284 \def\@hspacer#1{\vrule \@width\z@\nobreak
               285 \hskip #1\hskip \z@skip}
       \tilde{\iota}286 \newskip\fill
               287 \fill = 0pt plus 1fill
    \stretch
              288 \def\stretch#1{\z@ \@plus #1fill\relax}
  \thinspace
\negthinspace 289 \def\thinspace{\kern .16667em }
     \enspace 290 \def\negthinspace{\kern-.16667em }
               291 \def\enspace{\kern.5em }
     \enskip
       \quad
      \qquad
              292 \def\enskip{\hskip.5em\relax}
              293 \def\quad{\hskip1em\relax}
               294 \def\qquad{\hskip2em\relax}
      \obeycr
The following definitions will probably get deleted or moved to compatibility mode
   \restorecr
soon.
              295 {\catcode'\^^M=13 \gdef\obeycr{\catcode'\^^M13 \def^^M{\\\relax}%
              296 \@gobblecr}%
              297 {\catcode'\^^M=13 \gdef\@gobblecr{\@ifnextchar
               298 \@gobble\ignorespaces}}
               299 \gdef\restorecr{\catcode'\^^M5 }}
               300 (/2ekernel)
```
# File j ltlogos.dtx

# 17 Logos

Various logos are defined here.

\TeX The TEX logo, adjusted so that a full stop after the logo counts as ending a sentence.

 $1$   $\langle$ \*2ekernel $\rangle$ 2 \def\TeX{T\kern-.1667em\lower.5ex\hbox{E}\kern-.125emX\@}

\LaTeX The L<sup>AT</sup>EX logo.

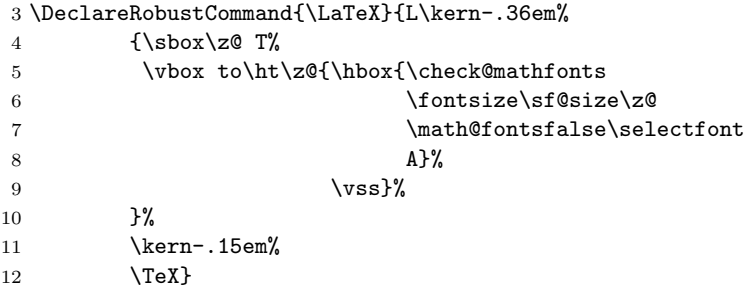

 $\text{Larea}$  The LAT<sub>E</sub>X 2<sub>ε</sub> logo as proposed by A-W designers.

13 \DeclareRobustCommand{\LaTeXe}{\mbox{\m@th 14 \if b\expandafter\@car\f@series\@nil\boldmath\fi

- 15 \LaTeX\kern.15em2\$\_{\textstyle\varepsilon}\$}}
- 16  $\langle$ /2ekernel $\rangle$

# File k ltfiles.dtx

# 18 File Handling

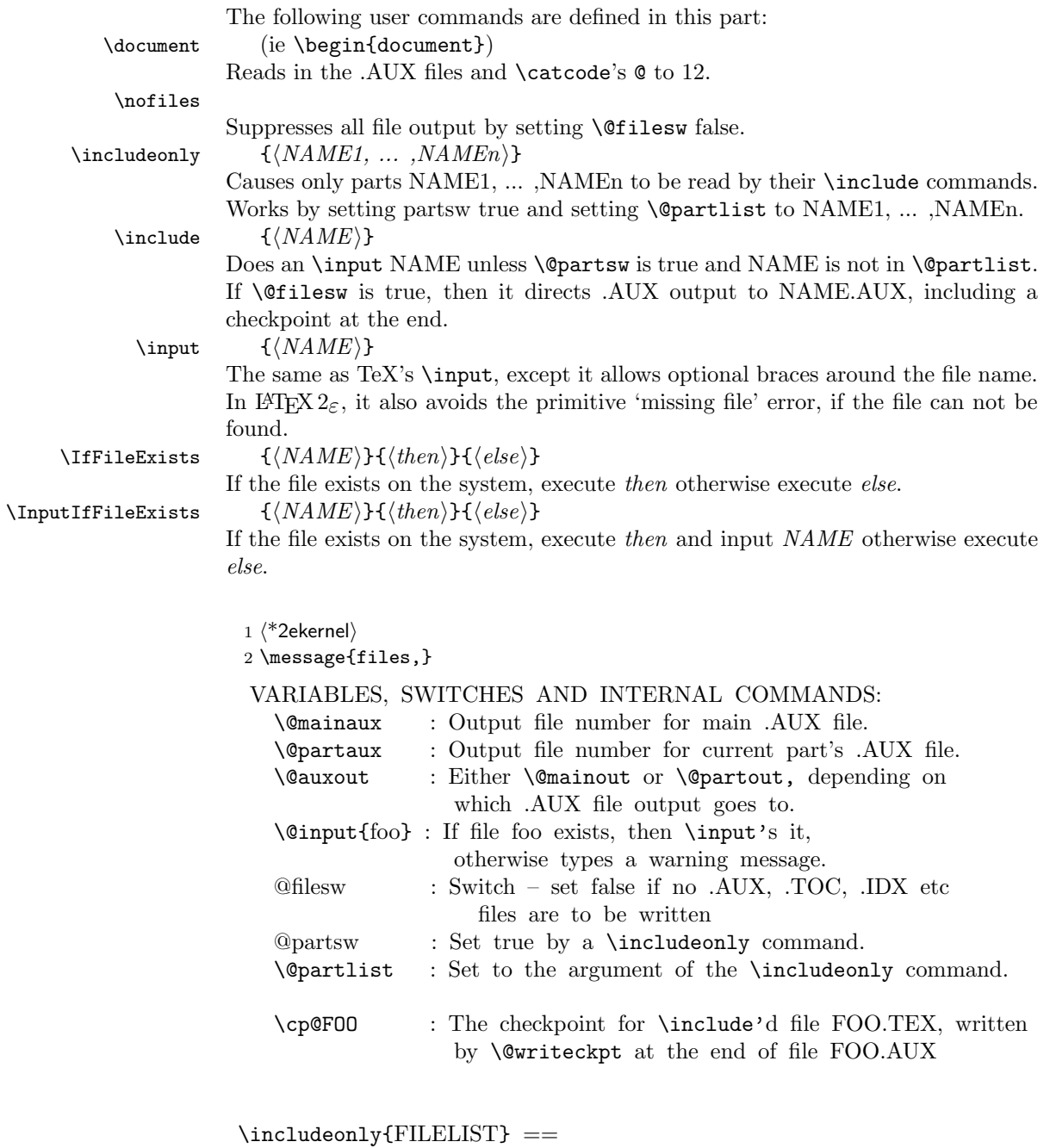

BEGIN

```
\text{Qpartsw} := T
   \@partlist := FILELIST
  END
 \include{FILE} ==
  BEGIN
   \clearpage
   if \text{Ofiles } w = Tthen \immediate\write\@mainaux{\string\@input{FILE.AUX}}
   fi
   if \qquad \qquad \qquad \qquad \qquad \qquad \qquad \qquad \qquad \qquad \qquad \qquad \qquad \qquad \qquad \qquad \qquad \qquad \qquad \qquad \qquad \qquad \qquad \qquad \qquad \qquad \qquad \qquad \qquad \qquad \qquad \qquad \qquad \qquad \qquad \qquad \then \text{Cetempswa} := F\reserved@b == FILE
            for \reserved@a := \@partlist
                 do if eval(\dagger) = eval(\dagger)then \text{Vetempswa} := T fi
                 od
   fi
   if \text{Vetempswa} = Tthen \text{Quxout} := \text{Quartaux}if \text{OfilesW} = Tthen \immediate\openout\@partaux{FILE.AUX}
                        \immediate\write\@partaux{\relax}
             fi
             \@input{FILE.TEX}
             \clearpage
             \@writeckpt{FILE}
             if @filesw then \closeout \@partaux fi
             \text{Quxout} := \text{Comainaux}else \cp@FILE
   fi
  END
 \@writeckpt{FILE} ==
  BEGIN
    if \text{Ofilesw} = T\immediate\write on file \@partaux:
                      \@setckpt{FILE}{ \%for \text{Vec} := \cl^{\text{C}}do \immediate\write on file \@partaux:
                        \global\string\setcounter
{eval(\reserved@a)}{eval(\c@eval(\reserved@a))}
              od %% {
          \immediate\write on file \@partaux: }
    fi
  END
 \@setckpt{FILE}{LIST} ==
```

```
BEGIN
                   G \text{CepQFILE} := \text{LIST}END
                 INITIALIZATION
                   \text{Vetempswa} := T\@inputcheck
Allocate read stream for testing and output stream.
     \@unused
                3 \newread\@inputcheck
                4 \newwrite\@unused
    \@mainaux
    \@partaux 5\newwrite\@mainaux
                6 \newwrite\@partaux
   \if@filesw
  \if@partsw 7\newif\if@filesw \@fileswtrue
                8 \newif\if@partsw \@partswfalse
\@clubpenalty This stores the current normal (non-infinite) value of \clubpenalty; it should
               therefore be reset whenever the normal value is changed (as in the bibliography
               in the standard styles).
                9 \newcount\@clubpenalty
                10 \@clubpenalty \clubpenalty
    \document Cancel the \begingroup from \begin
                11 \def\document{\endgroup
               If some options on \documentclass haven't been used by any package we will now
               give a warning since this is most certainly a misspelling.
                12 \ifx\@unusedoptionlist\@empty\else
                13 \@latex@warning@no@line{Unused global option(s):^^J%
                14 \@spaces[\@unusedoptionlist]}%
                15 \overline{\ } \sqrt{fi}16 \@colht\textheight
                17 \@colroom\textheight \vsize\textheight
                18 \columnwidth\textwidth
                19 \@clubpenalty\clubpenalty
                20 \if@twocolumn
                21 \advance\columnwidth -\columnsep
                22 \divide\columnwidth\tw@ \hsize\columnwidth \@firstcolumntrue
                23 \mathbf{f}24 \hsize\columnwidth \linewidth\hsize
                25 \begingroup\@floatplacement\@dblfloatplacement
                26 \makeatletter\let\@writefile\@gobbletwo
                27 \global \let \@multiplelabels \relax
                28 \@input{\jobname.aux}%
                29 \endgroup
                30 \if@filesw
                31 \immediate\openout\@mainaux\jobname.aux
                32 \immediate\write\@mainaux{\relax}%
                33 \sqrt{fi}
```
Dateline 1991/03/26: FMi added \process@table to support NFSS; This will also work with old lfonts if no other style defines \process@table. The following line forces the initialization of the math fonts.

34 \process@table

```
35 \let\glb@currsize\@empty %% Force math initialization.
```
- 36 \normalsize
- 37 \everypar{}%

So that punctuation in headings is not disturbed by verbatim or other local changes to the space factor codes, save the document default here. This will be locally reset by the output routine. For special cases a class may want to define \normalsfcodes directly, in case that definition will be used. (This is an old bug, problem existed in LATEX2.0x and plain TEX.)

```
38 \ifx\normalsfcodes\@empty
39 \ifnum\sfcode'\.=\@m
40 \let\normalsfcodes\frenchspacing
41 \else
42 \let\normalsfcodes\nonfrenchspacing
43 \setminusfi
44 \fi
```
Way back in 1991 (08/26) FMi  $&$  RmS set the **\@noskipsec** switch to true in the preamble and to false here. This was done to trap lists and related text in the preamble but it does not catch everything; hence Change 1.1g was introduced.

```
45 \@noskipsecfalse
```

```
46 \let \@refundefined \relax
```
Just before disabling the preamble commands we execute the begin document hook which contains any code contributed by \AtBeginDocument. Also disable the gathering of the file list, if no \listfiles has been issued. \AtBeginDocument is redefined at this point so that and such commands that get into the hook do not chase their tail. . .

- 47 \let\AtBeginDocument\@firstofone
- 48 \@begindocumenthook

Most of the following assignments will be done globally in case the user adds something like \begin{multicols} to the document hook, i.e. starts are group in \begin{document}.

Since a value of exactly 0pt for \topskip causes \twocolumn[] to misbehave, we add this check, hoping that it will not cause any problems elsewhere.

49 \ifdim\topskip<1sp\global\topskip 1sp\relax\fi

```
50 \global\@maxdepth\maxdepth
51 \global\let\@begindocumenthook\@undefined
52 \ifx\@listfiles\@undefined
53 \global\let\@filelist\relax
54 \global\let\@addtofilelist\@gobble
55 \fi
```
At the very end we disable all preamble commands. This has to happen after the begin document hooks was executed so that this hook can still use such commands.

```
56 \gdef\do##1{\global\let ##1\@notprerr}%
```

```
57 \@preamblecmds
```
The next line saves tokens and also allows \@nodocument to be used directly to trap preamble errors.

58 \global\let \@nodocument \relax

The next line is a pure safety measure in case a do list is ever expanded at the wrong place. In addition it will save a few tokens to get rid of the above definition.

59 \global\let\do\noexpand

Use of \AtBeginDocument hook might mean that we are already in horizontal mode, so ignore the space after \begin{document}.

60 \ignorespaces}

61 \@onlypreamble\document

\normalsfcodes The setting of \@empty is just a flag. This command may be defined in a class or package file. If it is still **\@empty** at **\begin{document}** it will be defined to be \frenchspacing or \nonfrenchspacing, depending on which of those appears to be in effect at that point.

62 \let\normalsfcodes\@empty

- \nofiles Set \@fileswfalse which suppresses the places where LAT<sub>EX</sub> makes \immediate writes. The **\makeindex** and **\makeglossary** are disabled. **\protected@write** is redefined not to write to the file specified, but rather to write a blank line to the log file. This ensures that a  $\langle whatsit \rangle$  node is still created, and so spacing is not affected by the \nofiles command; to ensure this more generally, the \if@nobreak test is needed.
	- 63 \def\nofiles{%
	- 64 \@fileswfalse
	- 65 \typeout{No auxiliary output files.^^J}%
	- 66 \long\def\protected@write##1##2##3%
	- 67 {\write\m@ne{}\if@nobreak\ifvmode\nobreak\fi\fi}%
	- 68 \let\makeindex\relax
	- 69 \let\makeglossary\relax}
	- 70 \@onlypreamble\nofiles
- \protected@write This takes three arguments: an output stream, some initialization code, and some text to write. It then writes this, with appropriate handling of \protect and \thepage.

71 \long\def \protected@write#1#2#3{%

- 72 \begingroup
- 73 \let\thepage\relax 74 #2%
	-
- 75 \let\protect\@unexpandable@protect 76 \edef\reserved@a{\write#1{#3}}%
- 77 \reserved@a
- 78 \endgroup
- 79 \if@nobreak\ifvmode\nobreak\fi\fi
- 80 }

81 \let\@auxout=\@mainaux

#### \includeonly

82 \def\includeonly#1{% 83 \@partswtrue

- \edef\@partlist{\zap@space#1 \@empty}}
- \@onlypreamble\includeonly
- \include In the definition of \include, \def\reserved@b changed to \edef\reserved@b to be consistent with the \edef in \includeonly. (Suggested by Rainer Schöpf & Frank Mittelbach. Change made 20 Jul 88.)

Changed definition of \include to allow space at end of file name — otherwise, typing \include{foo } would cause LATEX to overwrite foo.tex. Change made 24 May 89, suggested by Rainer Schöpf and Frank Mittelbach

Made \include check for being used inside an \include'd file, as this will not work and cause surprising results.

```
86 \def\include#1{\relax
```
- \ifnum\@auxout=\@partaux
- \@latex@error{\string\include\space cannot be nested}\@eha
- \else \@include#1 \fi}

#### \@include

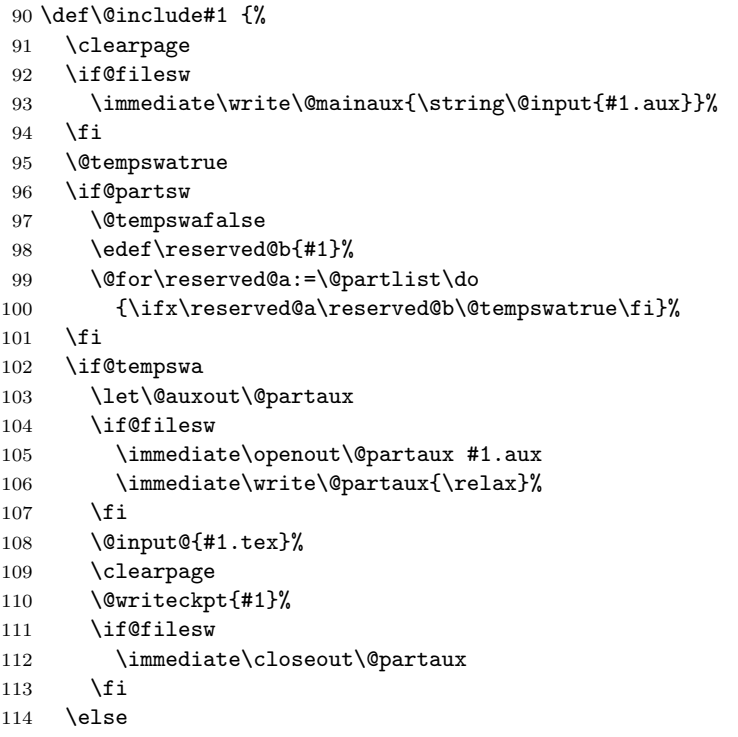

If the file is not included, reset \deadcycles, so that a long list of non-included files does not generate an 'Output loop' error.

```
115 \deadcycles\z@
116 \@nameuse{cp@#1}%
117 \fi
```
\let\@auxout\@mainaux}

#### \@writeckpt

 \def\@writeckpt#1{% \if@filesw

```
121 \immediate\write\@partaux{\string\@setckpt{#1}\@charlb}%
            122 {\let\@elt\@wckptelt \cl@@ckpt}%
            123 \immediate\write\@partaux{\@charrb}%
            124 \fi}
\@wckptelt
            125 \def\@wckptelt#1{%
            126 \immediate\write\@partaux{%
            127 \tring\setcounter{#1}{\the\@nameuse{c@#1}}}}
 \@setckpt RmS 93/08/31: introduced \@setckpt
            128 \def\@setckpt#1{\global\@namedef{cp@#1}}
  \@charlb
The following defines \@charlb and \@charrb to be { and }, respectively with
  \@charrb
\catcode 11.
            129 {\catcode'[=1 \catcode']=2
            130 \catcode'{=11 \catcode'}=11
            131 \gdef\@charlb[{]
            132 \gdef\@charrb[}]
            133 ]% }brace matching
```
## 18.1 Safe Input Macros

```
\IfFileExists
             134 \long\def \IfFileExists#1#2#3{%
             135 \openin\@inputcheck#1 %
             136 \ifeof\@inputcheck
             137 \ifx\input@path\@undefined
             138 \def\reserved@a{#3}%
             139 \else
             140 \def\reserved@a{\@iffileonpath{#1}{#2}{#3}}%
             141 \fi
             142 \else
             143 \closein\@inputcheck
             144 \edef\@filef@und{#1 }%
             145 \def\reserved@a{#2}%
             146 \fi
             147 \reserved@a}
```
\@iffileonpath If the file is not found by \openin, and \input@path is defined, look in all the directories specified in \input@path.

```
148 \long\def\@iffileonpath#1{%
149 \let\reserved@a\@secondoftwo
150 \expandafter\@tfor\expandafter\reserved@b\expandafter
151 :\expandafter=\input@path\do{%
152 \openin\@inputcheck\reserved@b#1 %
153 \ifeof\@inputcheck\else
154 \edef\@filef@und{\reserved@b#1 }%
155 \let\reserved@a\@firstoftwo%
156 \closein\@inputcheck
157 \@break@tfor
158 \{f_i\}%
159 \reserved@a}
```

```
\InputIfFileExists Now define \InputIfFileExists to input #1 if it seems to exist. Immediately
                   prior to the input, #2 is executed. If the file #1 does not exist, execute '#3'.
                   160\long\def\InputIfFileExists#1#2{%<br>161 \IfFileExists{#1}%
                        \IfFileExists{#1}%
                   162 {#2\@addtofilelist{#1}\@@input \@filef@und}}
            \input Input a file: if the argument is given in braces use safe input macros, otherwise
                   use T<sub>E</sub>X's primitive \input command (which is called \@@input in \text{BTr}X).
                   163 \def\input{\@ifnextchar\bgroup\@iinput\@@input}
         \@iinput Define \@iinput (i.e., \input) in terms of \InputIfIfileExists.
                   164 \def\@iinput#1{%
                   165 \InputIfFileExists{#1}{}%
                   166 {\filename@parse{#1}%
                   167 \edef\reserved@a{\noexpand\@missingfileerror
                   168 {\filename@area\filename@base}%
                   169 {\ifx\filename@ext\relax tex\else\filename@ext\fi}}%
                   170 \reserved@a}}
          \@input Define \@input in terms of \IfIfileExists. So this is a 'safe input' command,
                   but the files input are not listed by \listfiles.
                      We don't want .aux, .toc files etc be listed by \listfiles. However, some-
                   thing like .bbl probably should be listed and thus should be implemented not by
                   \@input.
                   171 \def\@input#1{%
                   172 \IfFileExists{#1}{\@@input\@filef@und}{\typeout{No file #1.}}}
         \@input@ Version of \@input that does add the file to \@filelist.
                   173 \def\@input@#1{\InputIfFileExists{#1}{}{\typeout{No file #1.}}}
\@missingfileerror This 'error' command avoids TEX's primitive missing file loop.
                      Missing file error. Prompt for a new filename, offering a default extension.
                   174 \gdef\@missingfileerror#1#2{%
                   175 \typeout{^^J! LaTeX Error: File '#1.#2' not found.^^J^^J%
                   176 Type X to quit or <RETURN> to proceed, ^^J%
                   177 or enter new name. (Default extension: #2)^^J}%
                   178 \message{Enter file name: }%
                   179 {\endlinechar\m@ne
                   180 \global\read\m@ne to\@gtempa}%
                   181 \ifx\@gtempa\@empty
                   182 \else
                   183 \def\reserved@a{x}\ifx\reserved@a\@gtempa\batchmode\@@end\fi
                   184 \def\reserved@a{X}\ifx\reserved@a\@gtempa\batchmode\@@end\fi
                   185 \filename@parse\@gtempa
                   186 \edef\filename@ext{%
                   187 \ifx\filename@ext\relax#2\else\filename@ext\fi}%
                   188 \edef\reserved@a{%
                   189 \noexpand\InputIfFileExists
                   190 {\filename@area\filename@base.\filename@ext}%
                   191 \{ \}%
                   192 {\noexpand\@missingfileerror
                   193 {\filename@area\filename@base}{\filename@ext}}}%
                   194 \reserved@a
                   195 \fi}
```
\@obsoletefile For compatibility with LATEX 2.09 document styles, we distribute files called article.sty, book.sty, report.sty, slides.sty and letter.sty. These use the command \@obsoletefile, which produces a warning message. 196 \def\@obsoletefile#1#2{% 197 \@latex@warning@no@line{inputting '#1' instead of obsolete '#2'}} 198 \@onlypreamble\@obsoletefile

#### 18.2 Listing files

- \@filelist A list of files input so far. The initial value of \@gobble eats the comma before the first file name. 199 \let\@filelist\@gobble
- \@addtofilelist Add to the list of files input so far. This 'real' definition is only used for 'cfg' files during initex. An initial definition of \@gobble has already been set. 200 %\def\@addtofilelist#1{\xdef\@filelist{\@filelist,#1}}
	- \listfiles A preamble command to cause \end{document} to list files input from the main file.

```
201 \def\listfiles{%
202 \let\listfiles\relax
203 \def\@listfiles##1##2##3##4##5##6##7##8##9\@@{%
204 \def\reserved@d{\\}%
205 \@tfor\reserved@c:=##1##2##3##4##5##6##7##8\do{%
206 \ifx\reserved@c\reserved@d
207 \edef\filename@area{ \filename@area}%
208 \fi}}%
209 \def\@dofilelist{%
210 \typeout{^^J *File List*}%
211 \@for\@currname:=\@filelist\do{%
212 \filename@parse\@currname
213 \edef\reserved@a{%
214 \filename@base.%
215 \ifx\filename@ext\relax tex\else\filename@ext\fi}%
216 \expandafter\let\expandafter\reserved@b
217 \csname ver@\reserved@a\endcsname
218 \expandafter\expandafter\expandafter\@listfiles\expandafter
219 \filename@area\filename@base\\\\\\\\\\\\\\\\\\\\\\\@@
220 \typeout{%
221 \filename@area\reserved@a
222 \ifx\reserved@b\relax\else\@spaces\reserved@b\fi}}%
223 \typeout{ ***********^^J}}}
```
The \@filelist will be de-activated if \listfiles does not appear in the preamble. \begin{document} contains code equivalent to the following:

```
\AtBeginDocument{%
  \ifx\@listfiles\@undefined
    \let\@filelist\relax
    \let\@addtofilelist\@gobble
  \fi}
```
224 \@onlypreamble\listfiles

# \@dofilelist

# 225 \let\@dofilelist\relax

226  $\langle$ /2ekernel $\rangle$ 

# File l ltoutenc.dtx

# 19 Font encodings

This section of the kernel contains commands for declaring encoding-specific commands, such as accents. It also contains the code for some of the encoding files, including omlenc.def, omsenc.def, t1enc.def and ot1enc.def files, which define the OLM, OMS, T1 and OT1 encodings, and the fontenc package for selecting encodings.

The fontenc package has options for encodings, of which the last option is the default encoding. For example, to use the OT2, OT3 and T1 encodings, with T1 as the default, you say:

```
\usepackage[OT2,OT3,T1]{fontenc}
```
The standard kernel set-up loads font encoding files and selects an encoding as follows.

```
\input {omlenc.def}
\input {t1enc.def}
\input {ot1enc.def}
\input {omsenc.def}
\fontencoding{OT1}
```
Note that the files in the standard inputenc package depend on this behaviour of the kernel.

The syntax for declaring encoding-specific commands is:

```
\DeclarerTextCommand{<command}}{\{encoding\}}
                                                      \lceil\langle number\rangle\lceil\langle\langle default\rangle\rceil\{\langle commands\rangle\}\rangle
```
This command is like \newcommand, except that it defines a command which is specific to one encoding. The resulting command is always robust, even if its definition is fragile. For example, the definition of  $\lambda$ 1 in the OT1 encoding is:

\DeclareTextCommand{\l}{OT1}{{\@xxxii l}}

\DeclareTextCommand takes the same optional arguments as \newcommand.

 $\PerovideTextCommand{}{ $\{encoding\}$ }$  $[\langle number \rangle]$ [ $\langle default \rangle$ ]{ $\langle commands \rangle$ }

This acts like \DeclareTextCommand, but does nothing if the command is already defined.

```
\DeclarerTextSymbol{<command}{}({encoding}{}_{slot})
```
This command defines a text symbol, with a particular slot in that encoding. The commands:

```
\DeclareTextSymbol{\ss}{OT1}{25}
\DeclareTextCommand{\ss}{OT1}{\char25 }
```
have the same effect, but the \DeclareTextSymbol is faster.

 $\Delta$ \DeclareTextAccent{\command\}{\encoding\}{\slot\}

This command declares a text accent. The commands:

```
\DeclareTextAccent{\"}{OT1}{127}
\DeclareTextCommand{\"}{OT1}{\add@accent {127}}
```
have the same effect.

 $\Delta$  $\text{DeclarerTextComposite}$ { $\langle command \rangle$ }  $\{\langle encoding \rangle\}\{\langle argument \rangle\}\{\langle slot \rangle\}$ 

This command declares a composite letter, for example in the T1 encoding  $\setminus$ '{a} is slot 225, which is declared by:

\DeclareTextComposite{\'}{T1}{a}{225}

The command will normally have been declared with \DeclareTextAccent, or as a one-argument \DeclareTextCommand.

\DeclareTextComposite is the most common example of using the more general declaration \DeclareTextCompositeCommand, which can define a composite to be an arbitrary piece of text.

```
\Delta\DeclareTextCompositeCommand{\langle command \rangle}
                                                           \{\langle encoding \rangle\}\{\langle argument \rangle\}\{\langle text \rangle\}
```
For example, in the OT1 encoding  $\AA$  has a hand-crafted definition this is declared as follows

```
\DeclareTextCompositeCommand{\r}{OT1}{A}
 {\leavevmode\setbox\z@\hbox{!}\dimen@\ht\z@\advance\dimen@-1ex%
  \rlap{\raise.67\dimen@\hbox{\char23}}A}
```
The *command* will normally have been declared with **\DeclareTextAccent**, or as a one-argument \DeclareTextCommand.

The commands defined using the above declarations can be used in two ways. Normally they are used by just calling the command in the appropriate encoding, for example \ss. However, sometimes you may wish to use a command in an encoding where it is not defined. If the command has no arguments, then you can use it in another encoding by calling \UseTextSymbol:

 $\Upsilon$ \UseTextSymbol{ $\langle encoding \rangle$ }{ $\langle command \rangle$ }

For example,  $\Use TextSymbol{OT1}{\ss}$  has the same effect as:

{\fontencoding{OT1}\selectfont\ss}

If the command has one argument then you can use it in another encoding by calling \UseTextAccent:

 $\text{UserTextAccount}\{encoding\}\{\langle command \rangle\}\{\langle text \rangle\}$ 

For example, if the current encoding is  $0T2$  then  $\UseTextAccent{0T1}{\{\' \}}$ has the same effect as:

{\fontencoding{OT1}\selectfont\'{\fontencoding{OT2}\selectfont a}}

You can also declare a default definition for a text command, which will be used if the current encoding has no appropriate definition. Such use will also set the definition for this command in the current encoding to equal this default definition; this makes subsequent uses of the command much faster.

 $\Delta$ PeclareTextCommandDefault{\command}}{\definition}}

For example, the default definition of the command \textonequarter (which produces the fraction  $\frac{1}{4}$  could be built using math mode:

```
\DeclareTextCommandDefault{\textonequarter}{\ensuremath {\frac14}}
```
There is a matching \Provide command which will not override an existing default definition:

```
\PerovideTextCommandDefault{<command\rangle}{\definition}
```
The most common use for these commands is to use symbols from other encodings, so there are some optimizations provided:

```
\Delta\text{Per}TextSymbolDefault\{\langle command \rangle\}\langle encoding \rangle\}\DeclarerTextAccountDefault{command}\mand{\\encoding}\
```
are short for:

```
\Delta\DeclareTextCommandDefault{\langle command \rangle}
                            {\Upsilon\text{Symbol}{\langle encoding \rangle}{\{\langle command \rangle\}}\Delta\text{DeclarerTextCommandDefault}[1]{\<i>command</i>}{\text{VseTextAccount}\{<encoding\}}\
```
For example, to make  $0T1$  the default encoding for  $\s$  and  $\prime$  you say:

```
\DeclareTextSymbolDefault{\ss}{OT1}
\DeclareTextAccentDefault{\'}{OT1}
```
Note that you can use these commands on any zero- or one-argument commands declared with \DeclareText\* or \ProvideText\*, not just those defined using \DeclareTextSymbol or \DeclareTextAccent.

## 19.1 Removing encoding-specific commands

In some cases encoding definitions are given to provide some limited support since nothing better is available, for example, the definition for \textdollar in OT1 is a hack since  $\frac{1}{2}$  and  $\pounds$  actually share the same slot in this encoding. Thus if such a glyph becomes available in a different encoding (e.g., TS1) one would like to get rid of the flacky one and make the default definition point to the new encoding. In such a case defining

```
\DeclareTextSymbol{\textdollar}{TS1}{36}
\DeclareTextSymbolDefault{\textdollar}{TS1}
```
is not enough since if typesetting in  $\text{OT1}$  LAT<sub>EX</sub> will still find the encoding specificdefinition for OT1 and therefore ignore the new default. Therefore to ensure that in this case the TS1 version is used we have to remove the OT1 declaration:

```
\UndeclareTextCommand{\textdollar}{OT1}
```
Since the \$ sign is a proper glyph in the T1 encoding there is no point removing its definition and forcing LATEX to pick up the TS1 version if typesetting in this encoding. However, assume you want to use the variant dollar sign, i.e.,  $\text{\$}$  for your dollars. In that case you have to get rid of the T1 declaration as well, e.g., the following would do that for you:

```
\UndeclareTextCommand{\textdollar}{OT1}
\UndeclareTextCommand{\textdollar} {T1}
\DeclareTextCommandDefault{\textdollar}
                          {\UseTextSymbol{TS1}\textdollaroldstyle}
```
# 19.2 The order of declarations

If an encoding-specific command is defined for more than one encoding, then it will execute fastest in the encoding in which it was defined last since its top-level definition will be set up to execute in that encoding without any overhead.

For this reason the file fonttext.ltx currently first loads the definitions for the T1 encoding and then those for the OT1 encoding so that typesetting in OT1 is optimized since that is (still) the default. However, when T1 is explicitly requested (via \usepackage[T1]{fontenc}) the top-level definitions are automatically changed to favour T1 since its declarations are reloaded in the process.

For the same reason default declarations should never come last since they are implemented as a special encoding themselves (with the name ?). Specifying them last would simply mean to make those encoding-specific commands equally inefficient in all encodings. Therefore the textcomp package, for example, first sets up all defaults to point to TS1 and then declares the commands in the TS1 encoding.

# 19.3 Docstrip modules

This .dtx file is be used to generate several related files containing font encoding definitions. The mutually exclusive docstrip options are listed here.

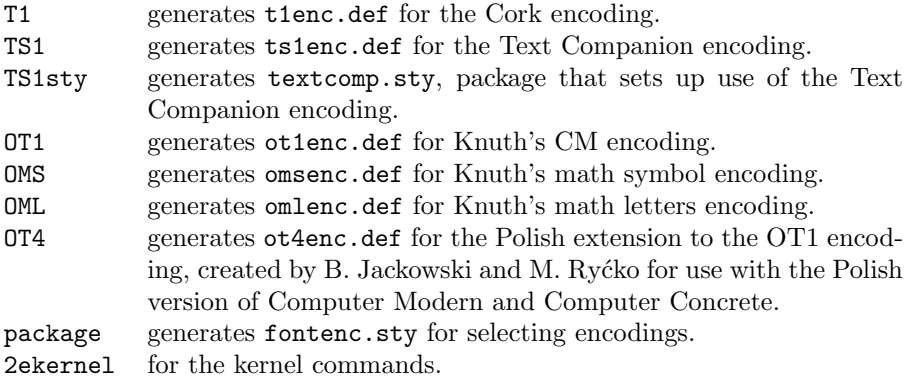

# 19.4 Definitions for the kernel

# 19.4.1 Declaration commands

This section contains definitions for commands such as accents which depend on the current encoding. These commands will usually be kept in .def files, for

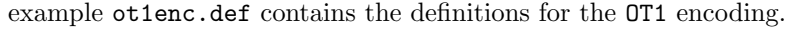

- $1$   $\langle$ \*2ekernel $\rangle$
- 2 \message{font encodings,}
- Far too many macros in one block here!

\DeclareTextCommand If you say:

\ProvideTextCommand \DeclareTextSymbol

\TextSymbolUnavailable

\@changed@cmd \@changed@x

\@inmathwarn

\DeclareTextCommand{\foo}{T1}...

\@dec@text@cmd then \foo is defined to be \T1-cmd \foo \T1\foo, where \T1\foo is one control \chardef@text@cmd sequence, not two! We then call \newcommand to define \T1\foo.

```
3 \def\DeclareTextCommand{%
4 \@dec@text@cmd\newcommand}
5 \def\ProvideTextCommand{%
6 \@dec@text@cmd\providecommand}
7 \def\@dec@text@cmd#1#2#3{%
```

```
8 \expandafter\def\expandafter#2%
9 \expandafter{%
10 \csname#3-cmd\expandafter\endcsname
11 \expandafter#2%
12 \csname#3\string#2\endcsname
13 }%
14 \let\@ifdefinable\@rc@ifdefinable
15 \expandafter#1\csname#3\string#2\endcsname}
```
This command was introduced to fix a major bug in **\@dec@text@cmd** without changing that command itself. This was thought to be necessary because it is defined in more than one package. (Perhaps the more serious bug is to put complex low-level commands like this in packages?)

The problem it solves is that whereas both \newcommand and \providecommand (used just above) both handle the resetting of  $\Diamond$  ifdefinable (following its disabling in **\@dec@text@cmd**), the primitive **\chardef** neither needs the disabling, nor does the resetting.

```
16 \def\chardef@text@cmd{%
17 \let\@ifdefinable\@@ifdefinable
18 \chardef
19 }
20 \def\DeclareTextSymbol#1#2#3{%
21 \@dec@text@cmd\chardef@text@cmd#1{#2}#3\relax
22 }
```
The declarations are only available before \begin{document}.

```
23 \@onlypreamble\DeclareTextCommand
```

```
24 \@onlypreamble\DeclareTextSymbol
```
The sneaky bit in all this is what \T1-cmd \foo \T1\foo does. There are five possibilities, depending on the current values of \protect, \cf@encoding and \ifmmode:

- If \protect is \@typeset@protect and \cf@encoding is T1, then we execute \T1\foo. This should be the normal behaviour, and is optimized for speed.
- If \protect is \@typeset@protect, \cf@encoding is (say) OT1, and \OT1\foo is defined, then we execute \OT1\foo.

- If \protect is \@typeset@protect, \cf@encoding is (say) OT1, we're in text mode, and \OT1\foo is undefined, then we define \OT1\foo to be the default value of  $\text{0T1}\$ foo.
- If \protect is \@typeset@protect, \cf@encoding is (say) OT1, we're in math mode, and \OT1\foo is undefined, then we execute the default value of \foo. (This is necessary so that things like \$X\_\copyright\$ work properly.)
- If \protect is not \@typeset@protect then we execute \noexpand\foo. For example, if we are writing to a file, then this results in \foo being written. If we are in a  $\mark$ mark, then  $\fo$ o will be put in the mark—since  $\fo$ o is robust, it will then survive all the things which may happen to it whilst it's a \mark.

So after all that, we will either execute the appropriate definition of  $\text{10}$  foo for the current encoding, or we will execute \noexpand\foo.

The default value of  $\text{C}$  is  $\?$  foo if it is defined, and an error message otherwise.

When the encoding is changed from T1 to 0T1,  $\T1$ -cmd is defined to be \@changed@cmd and \OT1-cmd is defined to be \@current@cmd. This means that the test for what the current encoding is can be performed quickly.

```
25 \def\@current@cmd#1{%
26 \ifx\protect\@typeset@protect
27 \@inmathwarn#1%
28 \else
29 \noexpand#1\expandafter\@gobble
30 \fi}
31 \def\@changed@cmd#1#2{%
32 \ifx\protect\@typeset@protect
33 \@inmathwarn#1%
34 \expandafter\ifx\csname\cf@encoding\string#1\endcsname\relax
35 \expandafter\ifx\csname ?\string#1\endcsname\relax
36 \expandafter\def\csname ?\string#1\endcsname{%
37 \TextSymbolUnavailable#1%
38 }%
39 \quad \text{if}40 \global\expandafter\let
41 \csname\cf@encoding \string#1\expandafter\endcsname
42 \csname ?\string#1\endcsname
43 \overline{\phantom{a}1}44 \csname\cf@encoding\string#1%
45 \expandafter\endcsname
46 \else
47 \noexpand#1%
48 \fi}
49 \gdef\TextSymbolUnavailable#1{%
50 \@latex@error{%
51 Command \protect#1 unavailable in encoding \cf@encoding%
52 }\@eha}
```
The command **\@inmathwarn** produces a warning message if we are currently in math mode. Note that since this command is used inside text commands, it can't

call \relax before the \ifmmode. This means that it is possible for the warning to fail to be issued at the beginning of a row of an halign whose template enters math mode. This is probably a bad feature, but there's not much that can be done about it, since adding a \relax would break ligatures and kerning between text symbols.

A more efficient solution would be to make \@inmathwarn and \@inmatherr equal to **\@empty** and **\relax** by default, and to have **\everymath** reset them to their usual definitions. This is left for future investigation (for example it may break some third party code).

```
53 \def\@inmathwarn#1{%
54 \ifmmode
55 \@latex@warning{Command \protect#1 invalid in math mode}%
56 \fi}
```
\DeclareTextCommandDefault \ProvideTextCommandDefault

These define commands with encoding ?.

Note that \DeclareTextCommandDefault can only be used in the preamble, but that the \Provide version is allowed in inputenc .def files, so is allowed anywhere.

```
57 \def\DeclareTextCommandDefault#1{%
58 \DeclareTextCommand#1?}
59 \def\ProvideTextCommandDefault#1{%
60 \ProvideTextCommand#1?}
```

```
61 \@onlypreamble\DeclareTextCommandDefault
62 %\@onlypreamble\ProvideTextCommandDefault
```
They require \?-cmd to be initialized as \@changed@cmd. 63 \expandafter\let\csname?-cmd\endcsname\@changed@cmd

\DeclareTextAccent This is just a disguise for defining a TFX \accent command. \def\DeclareTextAccent#1#2#3{% \DeclareTextCommand#1{#2}{\add@accent{#3}}} \@onlypreamble\DeclareTextAccent

> \add@accent To save space this code is shared between all text accents that are set using the \accent primitive. The argument is pre-set in a box so that any font loading that is needed is already done within the box. This is needed because font-loading involves grouping and that would prevent the accent mechanism from working so that the accent would not be positioned over the argument. Declarations that change the font should be allowed (only low-level ones are at present) inside the argument of an accent command, but not size changes, as they involve \setbox operations which also inhibit the mechanism of the \accent primitive.

> > Note that the whole process is within a group. For a detailed discussion of this reimplementation and its deficiencies, see pr/3160.

#### 67 \def\add@accent#1#2{\hmode@bgroup

Turn off the group in \UseTextSymbol in case this is used inside the argument of \add@accent.

```
68 \let\hmode@start@before@group\@firstofone
```

```
69 \setbox\@tempboxa\hbox{#2%
```
When presetting the argument in a box we record its \spacefactor for later use after the accent got typeset. This way something like  $\iota$  A gets the spacefactor of A (i.e., 999) rather than the default value of 1000.

```
70 \global\mathchardef\accent@spacefactor\spacefactor}%
71 \accent#1 #2\egroup\spacefactor\accent@spacefactor}
```
Default definition for \accent@spacefactor prevents a horrible death of the above macro inside an unprotected \edef.

72 \let\accent@spacefactor\relax

\hmode@bgroup

73 \def\hmode@bgroup{\leavevmode\bgroup}

\DeclareTextCompositeCommand \DeclareTextComposite \@text@composite \@text@composite@x \@strip@args

Another amusing game to play with \expandafter, \csname, and \string. When you say \DeclareTextCompositeCommand{\foo}{T1}{a}{bar}, we look to see if the expansion of \T1\foo begins with \@text@composite, and if it doesn't, we redefine \T1\foo to be:

```
#1 -> \@text@composite \T1\foo #1\@empty \@text@composite {...}
```
where  $\dots$  is the previous definition of  $\T1\$ iso. Finally, we define  $\T1\$ iso-a to expand to bar.

```
74 \def\DeclareTextCompositeCommand#1#2#3#4{%
```
- 75 \expandafter\let\expandafter\reserved@a\csname#2\string#1\endcsname
- 76 \expandafter\expandafter\expandafter\ifx
- 77 \expandafter\@car\reserved@a\relax\relax\@nil \@text@composite \else

```
78 \edef\reserved@b##1{%
```

```
79 \def\expandafter\noexpand
80 \csname#2\string#1\endcsname####1{%
81 \noexpand\@text@composite
82 \expandafter\noexpand\csname#2\string#1\endcsname
83 ####1\noexpand\@empty\noexpand\@text@composite
84 {##1}}}%
85 \expandafter\reserved@b\expandafter{\reserved@a{##1}}%
86 \fi
87 \expandafter\def\csname\expandafter\string\csname
88 #2\endcsname\string#1-\string#3\endcsname{#4}}
```
89 \@onlypreamble\DeclareTextCompositeCommand

This all works because:

\@text@composite \T1\foo A\@empty \@text@composite {...}

expands to  $\T1\$ foo-A if  $\T1\$ foo-A has been defined, and  $\{\ldots\}$  otherwise.

Note that \@text@composite grabs the first token of the argument and puts just that in the csname. This is so that \'{\textit{e}} will work—it checks whether  $\I\T$  + textit is defined (which presumably it isn't) and so expands to {\accent 1 \textit{e}}.

This trick won't always work, for example  $\{\{\text{stap}_e\}\$  will expand to (with spaces added for clarity):

```
\csname \string \T1\' - \string {\itshape e} \@empty \endcsname
```
which will die pretty horribly. Unfortunately there's not much can be done about this if we're going to use \csname lookups as a fast way of accessing composites.

This has an unfortunate 'misfeature' though, which is that in the T1 encoding,  $\setminus$ '{aa} produces  $\acute{a}$ . This is not the expected behaviour, and should perhaps be fixed if the fix doesn't affect performance too badly.

Finally, it's worth noting that the **\@empty** is used in **\@text@composite** so that accents will work even when the argument is empty. If you say  $\setminus {\{}\}$  then this looks up  $\T1\'-\@emptyset$ , which ought to be  $\relaxpoonright$  and so all is well. If we didn't include the **\@empty**, then  $\\{ \}$  would expand to:

```
\csname \string \T1\' - \string \endcsname
```
so the \endcsname would be \string'ed and the whole of the rest of the document would be put inside the \csname. This would not be good.

```
90 \def\@text@composite#1#2#3\@text@composite{%
91 \expandafter\@text@composite@x
92 \csname\string#1-\string#2\endcsname}
```
Originally the \@text@composite@x macro had two arguments and if #1 was not \relax it was executed, otherwise #2 was executed. All this happened within the  $\iota$  the  $\iota$  so that neither #1 nor #2 could have picked up any additional arguments form the input stream. This has now being changed using the typical \@firstoftwo / \@secondoftwo coding. This way the final expansion will happen without any \else or \fi intervening in the case that we need to get a further token from the input stream.

```
93 \def\@text@composite@x#1{%
94 \ifx#1\relax
95 \expandafter\@secondoftwo
96 \else
97 \expandafter\@firstoftwo
98 \fi
99 #1}
```
The command \DeclareTextComposite uses \DeclareTextCompositeCommand to declare a command which expands out to a single glyph.

```
100 \catcode\z@=11\relax
```

```
101 \def\DeclareTextComposite#1#2#3#4{%
102 \def\reserved@a{\DeclareTextCompositeCommand#1{#2}{#3}}%
103 \bgroup
104 \lccode\z@#4%
105 \lowercase{%
106 \egroup
107 \reserved@a ^^@}}
108 \catcode\z@=15\relax
109 \@onlypreamble\DeclareTextComposite
```
\UseTextAccent \UseTextSymbol \@use@text@encoding

These fragile commands access glyphs from different encodings. They use grotty low-level calls to the font selection scheme for speed, and in order to make sure that \UseTextSymbol doesn't do anything which you're not allowed to do between an \accent and its glyph.

For a detailed discussion of this reimplementation and its deficiencies, see pr/3160.

```
110 \def\UseTextAccent#1#2#3{%
                           111 \hmode@start@before@group
                           112 \frac{1}{2}Turn off the group in \UseTextSymbol in case this is used inside the arguments
                           of \UseTextAccent.
                           113 \let\hmode@start@before@group\@firstofone
                           114 \let\@curr@enc\cf@encoding
                           115 \@use@text@encoding{#1}%
                           116 #2{\@use@text@encoding\@curr@enc#3}%
                           117 }}
                           118 \def\UseTextSymbol#1#2{%
                           119 \hmode@start@before@group
                           120 {%
                           121 \def\@wrong@font@char{\MessageBreak
                           122 for \noexpand\symbol'\string#2'}%
                           123 \@use@text@encoding{#1}%
                           124 #2%
                           125 }%
                           126 }
                           127 \def\@use@text@encoding#1{%
                           128 \edef\f@encoding{#1}%
                           129 \xdef\font@name{%
                           130 \csname\curr@fontshape/\f@size\endcsname}%
                           131 \pickup@font
                           132 \font@name
                           133 \@@enc@update}
\hmode@start@before@group The \hmode@start@before@group starts hmode and should be immediately fol-
                           lowed by an explicit \{\ldots\}. Its purpose is to ensure that hmode is started before
                           this group is opened. Inside \add@accent and \UseTextAccent it is redefined to
                           remove this group so that it doesn't conflict with the \accent primitive.
                              For a detailed discussion see pr/3160.
                           134 \let\hmode@start@before@group\leavevmode
\DeclareTextSymbolDefault
\DeclareTextAccentDefault
                           Some syntactic sugar. Again, these should probably be optimized for speed.
                           135 \def\DeclareTextSymbolDefault#1#2{%
                           136 \DeclareTextCommandDefault#1{\UseTextSymbol{#2}#1}}
                           137 \def\DeclareTextAccentDefault#1#2{%
                           138 \DeclareTextCommandDefault#1{\UseTextAccent{#2}#1}}
                           139 \@onlypreamble\DeclareTextSymbolDefault
                           140 \@onlypreamble\DeclareTextAccentDefault
    \UndeclareTextCommand This command safely removes and encoding specific declaration for a given encod-
                           ing. It is helpful if one intends to use the default definition always and therefore
                           wants to get rid of a declaration for some specific encoding.
                           141 \def\UndeclareTextCommand#1#2{%
                           If there is no declaration for the current encoding do nothing. (This makes a hash
                           table entry but without eT<sub>F</sub>X we can't do anything about that).
                           142 \expandafter\ifx\csname#2\string#1\endcsname\relax
                           143 \lambdaelse
```
Else: throw away that declaration.

```
144 \global\expandafter\let\csname#2\string#1\endcsname
145 \@undefined
```
But this is unfortunately not enough, we have to take a look at the top-level definition of the encoding specific command which for a command \foo would look similar to  $T1-cmd \to T1\text{}$  (three tokens).

Of course, instead of T1 one could see a different encoding name; which one depends the encoding for which  $\text{100}$  was declared last.

Now assume we have just removed the declaration for \foo in T1 and the top-level of \foo expands to the above. Then we better change that pretty fast otherwise we do get an "undefined csname error" when we try to typeset \foo within T1 instead of getting the default definition for  $\text{'foo}$ . And what is the best way to change that top-level definition? Well, the only "encoding" we know for sure will still be around is the default encoding denoted by ?.

Thus in case the last token of the top-level expansion is now undefined we change the declaration to look like  $\$ -cmd  $\$ ioo  $\$ ? $\$ foo which is done by the following (readable?) code:

```
146 \expandafter\expandafter\expandafter
147 \ifx\expandafter\@thirdofthree#1\@undefined
148 \expandafter\gdef\expandafter#1\expandafter
149 {\csname ?-cmd\expandafter\endcsname\expandafter
150 #1\csname?\string#1\endcsname}%
151 \quad \text{If}152 \fi
153 }
```
154 \@onlypreamble\UndeclareTextCommand

#### 19.4.2 Hyphenation

\patterns \@@patterns We redefine \patterns and \hyphenation to allow the use of commands declared with **\DeclareText\*** to be used inside them.

```
\hyphenation
\@@hyphenation
               155 %\let\@@patterns\patterns
               156 %\let\@@hyphenation\hyphenation
               157 %\def\patterns{%
               158 % \bgroup
               159 % \let\protect\@empty
               160 % \let\@typeset@protect\@empty
               161 % \let\@changed@x\@changed@x@mouth
               162 % \afterassignment\egroup
               163 % \@@patterns
               164 %}
               165 %\def\hyphenation{%
               166 % \bgroup
               167 % \let\protect\@empty
               168 % \let\@typeset@protect\@empty
               169 % \let\@changed@x\@changed@x@mouth
               170 % \afterassignment\egroup
               171 % \@@hyphenation
               172 %}
```
#### 19.4.3 Miscellania

\a The \a command is used to access the accent commands even when they have been redefined (for example by the tabbing environment). Its internal name is \@tabacckludge.

The \string within the \csname guards against something like ' being active at the point of use.

173 \def\@tabacckludge#1{\expandafter\@changed@cmd

174 \csname\string#1\endcsname\relax}

175 \let\a=\@tabacckludge

#### 19.4.4 Default encodings

We define the default encodings for most commands to be either OT1, OML or OMS. These defaults are in the kernel and therefore fonts with these encodings must be available unless these defaults are redefined elsewhere. Recall that the standard kernel loads the encoding files for these encodings, and also that for the T1 encoding.

The naming conventions in the kernel are not what we would use if we were starting from scratch... Those defined by DEK (like  $\langle ae \rangle$  and  $\langle ss \rangle$  or by the T<sub>EX</sub> Users Group Technical Working Group on multi-lingual typesetting (like \th and \ng) have short names. Those which were added to the kernel in 1993 and early 1994 are named after their Adobe glyph names (like \guillemotleft and \quotedblbase). Unfortunately, this naming scheme won't work for all glyphs, since some names (like \space) are already used, and some (like \endash) are very likely to be defined by users. So we're now using the naming scheme of \text followed by the Adobe name, (like \textendash and \textsterling). Except that some glyphs don't have Adobe names, so we're using the names used by fontinst for those (like \textcompwordmark). Sigh.

Some accents from OT1:

```
176 \DeclareTextAccentDefault{\"}{OT1}
177 \DeclareTextAccentDefault{\'}{OT1}
178 \DeclareTextAccentDefault{\.}{OT1}
179 \DeclareTextAccentDefault{\=}{OT1}
180 \DeclareTextAccentDefault{\H}{OT1}
181 \DeclareTextAccentDefault{\^}{OT1}
182 \DeclareTextAccentDefault{\'}{OT1}
183 \DeclareTextAccentDefault{\b}{OT1}
184 \DeclareTextAccentDefault{\c}{OT1}
185 \DeclareTextAccentDefault{\d}{OT1}
186 \DeclareTextAccentDefault{\r}{OT1}
187 \DeclareTextAccentDefault{\u}{OT1}
188 \DeclareTextAccentDefault{\v}{OT1}
189 \DeclareTextAccentDefault{\~}{OT1}
Some symbols from OT1:
190 %\DeclareTextSymbolDefault{\AA}{OT1}
191 \DeclareTextSymbolDefault{\AE}{OT1}
192 \DeclareTextSymbolDefault{\L}{OT1}
193 \DeclareTextSymbolDefault{\OE}{OT1}
194 \DeclareTextSymbolDefault{\O}{OT1}
195 %\DeclareTextSymbolDefault{\aa}{OT1}
```

```
196 \DeclareTextSymbolDefault{\ae}{OT1}
197 \DeclareTextSymbolDefault{\i}{OT1}
198 \DeclareTextSymbolDefault{\j}{OT1}
199 \DeclareTextSymbolDefault{\ij}{OT1}
200 \DeclareTextSymbolDefault{\IJ}{OT1}
201 \DeclareTextSymbolDefault{\l}{OT1}
202 \DeclareTextSymbolDefault{\oe}{OT1}
203 \DeclareTextSymbolDefault{\o}{OT1}
204 \DeclareTextSymbolDefault{\ss}{OT1}
205 \DeclareTextSymbolDefault{\textdollar}{OT1}
206 \DeclareTextSymbolDefault{\textemdash}{OT1}
207 \DeclareTextSymbolDefault{\textendash}{OT1}
208 \DeclareTextSymbolDefault{\textexclamdown}{OT1}
209 %\DeclareTextSymbolDefault{\texthyphenchar}{OT1}
210 %\DeclareTextSymbolDefault{\texthyphen}{OT1}
211 \DeclareTextSymbolDefault{\textquestiondown}{OT1}
212 \DeclareTextSymbolDefault{\textquotedblleft}{OT1}
213 \DeclareTextSymbolDefault{\textquotedblright}{OT1}
214 \DeclareTextSymbolDefault{\textquoteleft}{OT1}
215 \DeclareTextSymbolDefault{\textquoteright}{OT1}
216 \DeclareTextSymbolDefault{\textsterling}{OT1}
```
#### Some symbols from OMS:

```
217 \DeclareTextSymbolDefault{\textasteriskcentered}{OMS}
218 \DeclareTextSymbolDefault{\textbackslash}{OMS}
219 \DeclareTextSymbolDefault{\textbar}{OMS}
220 \DeclareTextSymbolDefault{\textbardbl}{OMS}
221 \DeclareTextSymbolDefault{\textbraceleft}{OMS}
222 \DeclareTextSymbolDefault{\textbraceright}{OMS}
223 \DeclareTextSymbolDefault{\textbullet}{OMS}
224 \DeclareTextSymbolDefault{\textdaggerdbl}{OMS}
225 \DeclareTextSymbolDefault{\textdagger}{OMS}
226 \DeclareTextSymbolDefault{\textparagraph}{OMS}
227 \DeclareTextSymbolDefault{\textperiodcentered}{OMS}
228 \DeclareTextSymbolDefault{\textsection}{OMS}
229 \DeclareTextAccentDefault{\textcircled}{OMS}
   Some symbols from OML:
230 \DeclareTextSymbolDefault{\textless}{OML}
231 \DeclareTextSymbolDefault{\textgreater}{OML}
232 \DeclareTextAccentDefault{\t}{OML}
   Some defaults we can fake.
   The interface for defining \copyright changed, it used to use \expandafter
to add braces at the appropriate points.
233 \DeclareTextCommandDefault{\textcopyright}{\textcircled{c}}
234 % \expandafter\def\expandafter
235 % \text{Copyright\}236 \DeclareTextCommandDefault{\textasciicircum}{\^{}}
237\DeclareTextCommandDefault{\textasciitilde}{\~{}}
238 \DeclareTextCommandDefault{\textcompwordmark}{\leavevmode\kern\z@}
```

```
239 \DeclareTextCommandDefault{\textunderscore}{%
```

```
240 \leavevmode \kern.06em\vbox{\hrule\@width.3em}}
```
\DeclareTextCommandDefault{\textvisiblespace}{%

```
242 \mbox{\kern.06em\vrule \@height.3ex}%
```

```
243 \vbox{\hrule \@width.3em}%
```

```
244 \hbox{\vrule \@height.3ex}}
```
Using \fontdimen3 in the next definition is some sort of a kludge (since it is the interword stretch) but it makes the ellipsis come out right in mono-spaced fonts too (since there it is zero).

```
245 \DeclareTextCommandDefault{\textellipsis}{%
246 .\kern\fontdimen3\font
247 .\kern\fontdimen3\font
248 \text{Vern\fontdimen3\font}249 %\DeclareTextCommandDefault{\textregistered}{\textcircled{\scshape r}}
250 \DeclareTextCommandDefault{\textregistered}{\textcircled{%
251 \check@mathfonts\fontsize\sf@size\z@\math@fontsfalse\selectfont R}}
252 \DeclareTextCommandDefault{\texttrademark}{\textsuperscript{TM}}
253 \DeclareTextCommandDefault{\SS}{SS}
\verb|254 \DeclarerTextCommandDefault{\texteminine}{\textemiperscript{a}}|
```

```
255 \DeclareTextCommandDefault{\textordmasculine}{\textsuperscript{o}}
```
### 19.4.5 Math material

Some commands can be used in both text and math mode:

```
256 \DeclareRobustCommand{\$}{\ifmmode\mathdollar\else\textdollar\fi}
257 \DeclareRobustCommand{\{}{\ifmmode\lbrace\else\textbraceleft\fi}
258 \DeclareRobustCommand{\}}{\ifmmode\rbrace\else\textbraceright\fi}
259 \DeclareRobustCommand{\P}{\ifmmode\mathparagraph\else\textparagraph\fi}
260 \DeclareRobustCommand{\S}{\ifmmode\mathsection\else\textsection\fi}
261 \DeclareRobustCommand{\dag}{\ifmmode{\dagger}\else\textdagger\fi}
262 \DeclareRobustCommand{\ddag}{\ifmmode{\ddagger}\else\textdaggerdbl\fi}
   For historical reasons \copyright needs {} around the definition in maths.
263 \DeclareRobustCommand{\_}{%
264 \ifmmode\nfss@text{\textunderscore}\else\textunderscore\fi}
265 \DeclareRobustCommand{\copyright}{%
266 \ifmmode{\nfss@text{\textcopyright}}\else\textcopyright\fi}
267 \DeclareRobustCommand{\pounds}{%
268 \ifmmode\mathsterling\else\textsterling\fi}
269 \DeclareRobustCommand{\dots}{%
270 \ifmmode\mathellipsis\else\textellipsis\fi}
271 \let\ldots\dots
272 \langle /2ekernel\rangle
```
# 19.5 Definitions for the OT1 encoding

```
The definitions for the 'T<sub>E</sub>X text' (OT1) encoding.
   Declare the encoding.
273 (*OT1)274 \DeclareFontEncoding{OT1}{}{}
```
Declare the accents.

```
275 \DeclareTextAccent{\"}{OT1}{127}
276 \DeclareTextAccent{\'}{OT1}{19}
277 \DeclareTextAccent{\.}{OT1}{95}
278 \DeclareTextAccent{\=}{OT1}{22}
279 \DeclareTextAccent{\^}{OT1}{94}
280 \DeclareTextAccent{\'}{OT1}{18}
281 \DeclareTextAccent{\~}{OT1}{126}
282 \DeclareTextAccent{\H}{OT1}{125}
283 \DeclareTextAccent{\u}{OT1}{21}
284 \DeclareTextAccent{\v}{OT1}{20}
285 \DeclareTextAccent{\r}{OT1}{23}
```
Some accents have to be built by hand: Note that **\ooalign** and **\o@lign** must be inside a group. In these definitions we no longer use the helper function \sh@ft from plain.tex since that now has two incompatible definitions.

```
286 \DeclareTextCommand{\b}{OT1}[1]
```

```
287 {\hmode@bgroup\o@lign{\relax#1\crcr\hidewidth\ltx@sh@ft{-3ex}%
288 \vbox to.2ex{\hbox{\char22}\vss}\hidewidth}\egroup}
289 \DeclareTextCommand{\c}{OT1}[1]
290 {\leq\searrow\zeta\hbox{#1}\ifdim\ht\zeta=1eX\accent24  #1% }291 \else{\ooalign{\unhbox\z@\crcr\hidewidth\char24\hidewidth}}\fi}
292 \DeclareTextCommand{\d}{OT1}[1]
293 {\hmode@bgroup
294 \o@lign{\relax#1\crcr\hidewidth\ltx@sh@ft{-1ex}.\hidewidth}\egroup}
Declare the text symbols.
295 \DeclareTextSymbol{\AE}{OT1}{29}
296 \DeclareTextSymbol{\OE}{OT1}{30}
297 \DeclareTextSymbol{\O}{OT1}{31}
```

```
298 \DeclareTextSymbol{\ae}{OT1}{26}
299 \DeclareTextSymbol{\i}{OT1}{16}
300 \DeclareTextSymbol{\j}{OT1}{17}
301 \DeclareTextSymbol{\oe}{OT1}{27}
302 \DeclareTextSymbol{\o}{OT1}{28}
303 \DeclareTextSymbol{\ss}{OT1}{25}
304 \DeclareTextSymbol{\textemdash}{OT1}{124}
305 \DeclareTextSymbol{\textendash}{OT1}{123}
```
Using the ligatures helps with OT1 fonts that have \textexclamdown and \textquestiondown in unusual positions.

```
306 %\DeclareTextSymbol{\textexclamdown}{OT1}{60}
307 %\DeclareTextSymbol{\textquestiondown}{OT1}{62}
308 \DeclareTextCommand{\textexclamdown}{OT1}{!'}
309 \DeclareTextCommand{\textquestiondown}{OT1}{?'}
310 %\DeclareTextSymbol{\texthyphenchar}{OT1}{'\-}
311 %\DeclareTextSymbol{\texthyphen}{OT1}{'\-}
312 \DeclareTextSymbol{\textquotedblleft}{OT1}{92}
313 \DeclareTextSymbol{\textquotedblright}{OT1}{'\"}
314 \DeclareTextSymbol{\textquoteleft}{OT1}{'\'}
315 \DeclareTextSymbol{\textquoteright}{OT1}{'\'}
```
Some symbols which are faked from others:

 % \DeclareTextCommand{\aa}{OT1} % {{\accent23a}}

```
318 \DeclareTextCommand{\L}{OT1}
319 {\leavevmode\setbox\z@\hbox{L}\hb@xt@\wd\z@{\hss\@xxxii L}}
320 \DeclareTextCommand{\l}{OT1}
321 {\hmode@bgroup\@xxxii l\egroup}
322 % \DeclareTextCommand{\AA}{OT1}
323 % {\leavevmode\setbox\z@\hbox{h}\dimen@\ht\z@\advance\dimen@-1ex%
324 % \rlap{\raise.67\dimen@\hbox{\char23}}A}
```
In the OT1 encoding  $\AA$  has a hand-crafted definition, so we have here the first recorded explicit use of \DeclareTextCompositeCommand.

```
325 \DeclareTextCompositeCommand{\r}{OT1}{A}
```

```
326 {\leavevmode\setbox\z@\hbox{!}\dimen@\ht\z@\advance\dimen@-1ex%
327 \rlap{\raise.67\dimen@\hbox{\char23}}A}
```
The dutch language uses the letter 'ij'. It is available in T1 encoded fonts, but not in the OT1 encoded fonts. Therefor we fake it for the OT1 encoding.

```
328 \DeclareTextCommand{\ij}{OT1}{%
329 \nobreak\hskip\z@skip i\kern-0.02em j\nobreak\hskip\z@skip}
330 \DeclareTextCommand{\IJ}{OT1}{%
331 \nobreak\hskip\z@skip I\kern-0.02em J\nobreak\hskip\z@skip}
In the OT1 encoding, £ and $ share a slot.
332 \DeclareTextCommand{\textdollar}{OT1}{\hmode@bgroup
333 \ifdim \fontdimen\@ne\font >\z@
334 \slshape
335 \else
336 \upshape
337 \fi
338 \char'\$\egroup}
339 \DeclareTextCommand{\textsterling}{OT1}{\hmode@bgroup
340 \ifdim \fontdimen\@ne\font >\z@
341 \itshape
342 \else
343 \fontshape{ui}\selectfont
344 \fi
345 \char'\$\egroup}
```
Here we are adding some more composite commands to the OT1 encoding. This makes the use of certain accents with i compatible with their use with the T1 encoding; this enables them to become true LATEX internal representations. However, it will make these accents work a little less fast since a check will always be made for the existence of a composite.

```
346 \DeclareTextComposite{\.}{OT1}{i}{'\i}
347 \DeclareTextComposite{\.}{OT1}{\i}{'\i}
348 \DeclareTextCompositeCommand{\'}{OT1}{i}{\@tabacckludge'\i}
349 \DeclareTextCompositeCommand{\'}{OT1}{i}{\@tabacckludge'\i}
350 \DeclareTextCompositeCommand{\^}{OT1}{i}{\^\i}
351 \DeclareTextCompositeCommand{\"}{OT1}{i}{\"\i}
352 \sqrt{(OT1)}
```
# 19.6 Definitions for the T1 encoding

The definitions for the 'Extended T<sub>E</sub>X text'  $(T1)$  encoding.

```
Declare the encoding.
353 (*T1)354 \DeclareFontEncoding{T1}{}{}
Declare the accents.
355 \DeclareTextAccent{\'}{T1}{0}
356 \DeclareTextAccent{\'}{T1}{1}
357 \DeclareTextAccent{\^}{T1}{2}
358 \DeclareTextAccent{\~}{T1}{3}
359 \DeclareTextAccent{\"}{T1}{4}
360 \DeclareTextAccent{\H}{T1}{5}
361 \DeclareTextAccent{\r}{T1}{6}
362 \DeclareTextAccent{\v}{T1}{7}
363 \DeclareTextAccent{\u}{T1}{8}
364 \DeclareTextAccent{\=}{T1}{9}
365 \DeclareTextAccent{\.}{T1}{10}
```
Some accents have to be built by hand. Note that **\ooalign** and **\o@lign** must be inside a group. In these definitions we no longer use the helper function \sh@ft from plain.tex since that now has two incompatible definitions.

```
366 \DeclareTextCommand{\b}{T1}[1]
367 {\hmode@bgroup\o@lign{\relax#1\crcr\hidewidth\ltx@sh@ft{-3ex}%
368 \vbox to.2ex{\hbox{\char9}\vss}\hidewidth}\egroup}
369 \DeclareTextCommand{\c}{T1}[1]
370 {\leavevmode\setbox\z@\hbox{#1}\ifdim\ht\z@=1ex\accent11 #1%
371 \else{\ooalign{\unhbox\z@\crcr
372 \hidewidth\char11\hidewidth}}\fi}
373 \DeclareTextCommand{\d}{T1}[1]
374 {\hmode@bgroup
375 \o@lign{\relax#1\crcr\hidewidth\ltx@sh@ft{-1ex}.\hidewidth}\egroup}
376 \DeclareTextCommand{\k}{T1}[1]
377 {\hmode@bgroup\ooalign{\null#1\crcr\hidewidth\char12}\egroup}
378 \DeclareTextCommand{\textogonekcentered}{T1}[1]
379 {\hmode@bgroup\ooalign{%
380 \null#1\crcr\hidewidth\char12\hidewidth}\egroup}
   Some symbols are constructed.
   Slot 24 contains a small circle intended for construction of these two glyphs.
381 \DeclareTextCommand{\textperthousand}{T1}
382 {\%\char 24 } % space or 'relax as delimiter?
383 \DeclareTextCommand{\textpertenthousand}{T1}
384 {\%\char 24\char 24 } % space or 'relax as delimiter?
   Declare the text symbols.
385 %\DeclareTextSymbol{\AA}{T1}{197}
386 \DeclareTextSymbol{\AE}{T1}{198}
387 \DeclareTextSymbol{\DH}{T1}{208}
388 \DeclareTextSymbol{\DJ}{T1}{208}
389 \DeclareTextSymbol{\L}{T1}{138}
390 \DeclareTextSymbol{\NG}{T1}{141}
391 \DeclareTextSymbol{\OE}{T1}{215}
392 \DeclareTextSymbol{\O}{T1}{216}
393 \DeclareTextSymbol{\SS}{T1}{223}
394 \DeclareTextSymbol{\TH}{T1}{222}
395 %\DeclareTextSymbol{\aa}{T1}{229}
```

```
396 \DeclareTextSymbol{\ae}{T1}{230}
397 \DeclareTextSymbol{\dh}{T1}{240}
398 \DeclareTextSymbol{\dj}{T1}{158}
399 \DeclareTextSymbol{\guillemotleft}{T1}{19}
400 \DeclareTextSymbol{\guillemotright}{T1}{20}
401 \DeclareTextSymbol{\guilsinglleft}{T1}{14}
402 \DeclareTextSymbol{\guilsinglright}{T1}{15}
403 \DeclareTextSymbol{\i}{T1}{25}
404 \DeclareTextSymbol{\j}{T1}{26}
405 \DeclareTextSymbol{\ij}{T1}{188}
406 \DeclareTextSymbol{\IJ}{T1}{156}
407 \DeclareTextSymbol{\l}{T1}{170}
408 \DeclareTextSymbol{\ng}{T1}{173}
409 \DeclareTextSymbol{\oe}{T1}{247}
410 \DeclareTextSymbol{\o}{T1}{248}
411 \DeclareTextSymbol{\quotedblbase}{T1}{18}
412 \DeclareTextSymbol{\quotesinglbase}{T1}{13}
413 \DeclareTextSymbol{\ss}{T1}{255}
414 \DeclareTextSymbol{\textasciicircum}{T1}{'\^}
415 \DeclareTextSymbol{\textasciitilde}{T1}{'\~}
416 \DeclareTextSymbol{\textbackslash}{T1}{'\\}
417 \DeclareTextSymbol{\textbar}{T1}{'\|}
418 \DeclareTextSymbol{\textbraceleft}{T1}{'\{}
419 \DeclareTextSymbol{\textbraceright}{T1}{'\}}
420 \DeclareTextSymbol{\textcompwordmark}{T1}{23}
421 \DeclareTextSymbol{\textdollar}{T1}{'\$}
422 \DeclareTextSymbol{\textemdash}{T1}{22}
423 \DeclareTextSymbol{\textendash}{T1}{21}
424 \DeclareTextSymbol{\textexclamdown}{T1}{189}
425 \DeclareTextSymbol{\textgreater}{T1}{'\>}
426 %\DeclareTextSymbol{\texthyphenchar}{T1}{127}
427 %\DeclareTextSymbol{\texthyphen}{T1}{'\-}
428 \DeclareTextSymbol{\textless}{T1}{'\<}
429 \DeclareTextSymbol{\textquestiondown}{T1}{190}
430 \DeclareTextSymbol{\textquotedblleft}{T1}{16}
431 \DeclareTextSymbol{\textquotedblright}{T1}{17}
432 \DeclareTextSymbol{\textquotedbl}{T1}{'\"}
433 \DeclareTextSymbol{\textquoteleft}{T1}{'\'}
434 \DeclareTextSymbol{\textquoteright}{T1}{'\'}
435 \DeclareTextSymbol{\textsection}{T1}{159}
436 \DeclareTextSymbol{\textsterling}{T1}{191}
437 \DeclareTextSymbol{\textunderscore}{T1}{95}
438 \DeclareTextSymbol{\textvisiblespace}{T1}{32}
439 \DeclareTextSymbol{\th}{T1}{254}
Declare the composites.
440 \DeclareTextComposite{\.}{T1}{i}{'\i}
441 \DeclareTextComposite{\.}{T1}{\i}{'\i}
```
 $"80 = 128$ 

```
442 \DeclareTextComposite{\u}{T1}{A}{128}
443 \DeclareTextComposite{\k}{T1}{A}{129}
444 \DeclareTextComposite{\'}{T1}{C}{130}
445 \DeclareTextComposite{\v}{T1}{C}{131}
446 \DeclareTextComposite{\v}{T1}{D}{132}
```

```
451 \DeclareTextComposite{\v}{T1}{L}{137}
452 \DeclareTextComposite{\'}{T1}{N}{139}
453 \DeclareTextComposite{\v}{T1}{N}{140}
454 \DeclareTextComposite{\H}{T1}{O}{142}
455 \DeclareTextComposite{\'}{T1}{R}{143}
"90 = 144456 \DeclareTextComposite{\v}{T1}{R}{144}
457 \DeclareTextComposite{\'}{T1}{S}{145}
458 \DeclareTextComposite{\v}{T1}{S}{146}
459 \DeclareTextComposite{\c}{T1}{S}{147}
460 \DeclareTextComposite{\v}{T1}{T}{148}
461 \DeclareTextComposite{\c}{T1}{T}{149}
462 \DeclareTextComposite{\H}{T1}{U}{150}
463 \DeclareTextComposite{\r}{T1}{U}{151}
"98 = 152464 \DeclareTextComposite{\"}{T1}{Y}{152}
465 \DeclareTextComposite{\'}{T1}{Z}{153}
466 \DeclareTextComposite{\v}{T1}{Z}{154}
467 \DeclareTextComposite{\.}{T1}{Z}{155}
468 \DeclareTextComposite{\.}{T1}{I}{157}
"A0 = 160"469 \DeclareTextComposite{\u}{T1}{a}{160}
470 \DeclareTextComposite{\k}{T1}{a}{161}
471 \DeclareTextComposite{\'}{T1}{c}{162}
472 \DeclareTextComposite{\v}{T1}{c}{163}
473 \DeclareTextComposite{\v}{T1}{d}{164}
474 \DeclareTextComposite{\v}{T1}{e}{165}
475 \DeclareTextComposite{\k}{T1}{e}{166}
476 \DeclareTextComposite{\u}{T1}{g}{167}
"AS = 168"477 \DeclareTextComposite{\'}{T1}{l}{168}
478 \DeclareTextComposite{\v}{T1}{l}{169}
479 \DeclareTextComposite{\'}{T1}{n}{171}
480 \DeclareTextComposite{\v}{T1}{n}{172}
481 \DeclareTextComposite{\H}{T1}{o}{174}
482 \DeclareTextComposite{\'}{T1}{r}{175}
"BO = 176"483 \DeclareTextComposite{\v}{T1}{r}{176}
484 \DeclareTextComposite{\'}{T1}{s}{177}
485 \DeclareTextComposite{\v}{T1}{s}{178}
486 \DeclareTextComposite{\c}{T1}{s}{179}
487 \DeclareTextComposite{\v}{T1}{t}{180}
488 \DeclareTextComposite{\c}{T1}{t}{181}
489 \DeclareTextComposite{\H}{T1}{u}{182}
490 \DeclareTextComposite{\r}{T1}{u}{183}
```
 \DeclareTextComposite{\v}{T1}{E}{133} \DeclareTextComposite{\k}{T1}{E}{134} \DeclareTextComposite{\u}{T1}{G}{135}

\DeclareTextComposite{\'}{T1}{L}{136}

 $"88 = 136$ 

```
491 \DeclareTextComposite{\"}{T1}{y}{184}
492 \DeclareTextComposite{\'}{T1}{z}{185}
493 \DeclareTextComposite{\v}{T1}{z}{186}
494 \DeclareTextComposite{\.}{T1}{z}{187}
C_0 = 192495 \DeclareTextComposite{\'}{T1}{A}{192}
496 \DeclareTextComposite{\'}{T1}{A}{193}
497 \DeclareTextComposite{\^}{T1}{A}{194}
498 \DeclareTextComposite{\~}{T1}{A}{195}
499 \DeclareTextComposite{\"}{T1}{A}{196}
500 \DeclareTextComposite{\r}{T1}{A}{197}
501 \DeclareTextComposite{\c}{T1}{C}{199}
"C8 = 200502 \DeclareTextComposite{\'}{T1}{E}{200}
503 \DeclareTextComposite{\'}{T1}{E}{201}
504 \DeclareTextComposite{\^}{T1}{E}{202}
505 \DeclareTextComposite{\"}{T1}{E}{203}
506 \DeclareTextComposite{\'}{T1}{I}{204}
507 \DeclareTextComposite{\'}{T1}{I}{205}
508 \DeclareTextComposite{\^}{T1}{I}{206}
509 \DeclareTextComposite{\"}{T1}{I}{207}
"D0 = 208"510 \DeclareTextComposite{\~}{T1}{N}{209}
511 \DeclareTextComposite{\'}{T1}{O}{210}
512 \DeclareTextComposite{\'}{T1}{O}{211}
513 \DeclareTextComposite{\^}{T1}{O}{212}
514 \DeclareTextComposite{\~}{T1}{O}{213}
515 \DeclareTextComposite{\"}{T1}{O}{214}
"DB = 216516 \DeclareTextComposite{\'}{T1}{U}{217}
517 \DeclareTextComposite{\'}{T1}{U}{218}
518 \DeclareTextComposite{\^}{T1}{U}{219}
519 \DeclareTextComposite{\"}{T1}{U}{220}
520 \DeclareTextComposite{\'}{T1}{Y}{221}
"E0 = 224"521 \DeclareTextComposite{\'}{T1}{a}{224}
522 \DeclareTextComposite{\'}{T1}{a}{225}
523 \DeclareTextComposite{\^}{T1}{a}{226}
524 \DeclareTextComposite{\~}{T1}{a}{227}
525 \DeclareTextComposite{\"}{T1}{a}{228}
526 \DeclareTextComposite{\r}{T1}{a}{229}
527 \DeclareTextComposite{\c}{T1}{c}{231}
E8 = 232528 \DeclareTextComposite{\'}{T1}{e}{232}
529 \DeclareTextComposite{\'}{T1}{e}{233}
530 \DeclareTextComposite{\^}{T1}{e}{234}
531 \DeclareTextComposite{\"}{T1}{e}{235}
532 \DeclareTextComposite{\'}{T1}{i}{236}
533 \DeclareTextComposite{\'}{T1}{\i}{236}
```
 $"B8 = 184"$ 

```
534 \DeclareTextComposite{\'}{T1}{i}{237}
535 \DeclareTextComposite{\'}{T1}{\i}{237}
536 \DeclareTextComposite{\^}{T1}{i}{238}
537 \DeclareTextComposite{\^}{T1}{\i}{238}
538 \DeclareTextComposite{\"}{T1}{i}{239}
539 \DeclareTextComposite{\"}{T1}{\i}{239}
"F0 = 240540 \DeclareTextComposite{\~}{T1}{n}{241}
541 \DeclareTextComposite{\'}{T1}{o}{242}
542 \DeclareTextComposite{\'}{T1}{o}{243}
543 \DeclareTextComposite{\^}{T1}{o}{244}
544 \DeclareTextComposite{\~}{T1}{o}{245}
545 \DeclareTextComposite{\"}{T1}{o}{246}
"F8 = 248546 \DeclareTextComposite{\'}{T1}{u}{249}
547 \DeclareTextComposite{\'}{T1}{u}{250}
548 \DeclareTextComposite{\^}{T1}{u}{251}
549 \DeclareTextComposite{\"}{T1}{u}{252}
550 \DeclareTextComposite{\'}{T1}{y}{253}
551 \DeclareTextCompositeCommand{\k}{T1}{o}{\textogonekcentered{o}}
552 \DeclareTextCompositeCommand{\k}{T1}{O}{\textogonekcentered{O}}
```
## 553  $\langle$ /T1)</sub>

# 19.7 Definitions for the OMS encoding

The definitions for the 'TEX math symbol' (OMS) encoding. Even though this is meant to be a math font, it includes some of the standard LATEX text symbols.

Declare the encoding.

```
554 (*OMS)
555 \DeclareFontEncoding{OMS}{}{}
```
Declare the symbols.

```
556 % \changes{v1.99}{2004/02/02}{Added \cs{textbigcircle}}
557 % Note that slot 13 has in places been named |\Orb|: please root
558 % out and destroy this impolity wherever you find it!
559 % \begin{macrocode}
560 \DeclareTextSymbol{\textasteriskcentered}{OMS}{3} % "03
561 \DeclareTextSymbol{\textbackslash}{OMS}{110} % "6E
562 \DeclareTextSymbol{\textbar}{OMS}{106} % "6A
563 \DeclareTextSymbol{\textbardbl}{OMS}{107} % "6B
564 \DeclareTextSymbol{\textbraceleft}{OMS}{102} % "66
565 \DeclareTextSymbol{\textbraceright}{OMS}{103} % "67
566 \DeclareTextSymbol{\textbullet}{OMS}{15} % "0F
567 \DeclareTextSymbol{\textdaggerdbl}{OMS}{122} % "7A
568 \DeclareTextSymbol{\textdagger}{OMS}{121} % "79
569 \DeclareTextSymbol{\textparagraph}{OMS}{123} % "7B
570 \DeclareTextSymbol{\textperiodcentered}{OMS}{1} % "01
571 \DeclareTextSymbol{\textsection}{OMS}{120} % "78
572 \DeclareTextSymbol{\textbigcircle}{OMS}{13}
573 \DeclareTextCommand{\textcircled}{OMS}[1]{\hmode@bgroup
574 \ooalign{%
```

```
575 \hfil \raise .07ex\hbox {\upshape#1}\hfil \crcr
576 \char 13 % "0D
577 }%
578 \egroup}
579\langle/OMS\rangle
```
# 19.8 Definitions for the OML encoding

The definitions for the 'TEX math italic' (OML) encoding. Even though this is meant to be a math font, it includes some of the standard LAT<sub>EX</sub> text symbols.

Declare the encoding.

```
580 (*OML)
```
581 \DeclareFontEncoding{OML}{}{}

Declare the symbols.

```
582 \DeclareTextSymbol{\textless}{OML}{'\<}
583 \DeclareTextSymbol{\textgreater}{OML}{'\>}
584 \DeclareTextAccent{\t}{OML}{127} % "7F
585 \langle/OML\rangle
```
## 19.9 Definitions for the OT4 encoding

These definitions are for the Polish extension to the 'T<sub>E</sub>X text'  $(OT1)$  encoding. This encoding was created by B. Jackowski and M. Rycko for use with the Polish version of Computer Modern and Computer Concrete. In positions 0–127 it is identical to OT1 but it contains some additional characters in the upper half. The LATEX support was developed by Mariusz Olko.

The PL fonts that use it are available as follows:

Metafont sources ftp://ftp.gust.org.pl/TeX/language/polish/pl-mf.zip; Font files ftp://ftp.gust.org.pl/TeX/language/polish/pl-tfm.zip. Declare the encoding.

586  $(*OT4)$ 

```
587 \DeclareFontEncoding{OT4}{}{}
```

```
588 \DeclareFontSubstitution{OT4}{cmr}{m}{n}
```
Declare the accents.

```
589 \DeclareTextAccent{\"}{OT4}{127}
```
590 \DeclareTextAccent{\'}{OT4}{19} 591 \DeclareTextAccent{\.}{OT4}{95} 592 \DeclareTextAccent{\=}{OT4}{22}

```
593 \DeclareTextAccent{\^}{OT4}{94}
```
594 \DeclareTextAccent{\'}{OT4}{18}

```
595 \DeclareTextAccent{\~}{OT4}{126}
```

```
596 \DeclareTextAccent{\H}{OT4}{125}
597 \DeclareTextAccent{\u}{OT4}{21}
```

```
598 \DeclareTextAccent{\v}{OT4}{20}
```

```
599 \DeclareTextAccent{\r}{OT4}{23}
```
The ogonek accent is available only under a e A & E. But we have to provide some definition for  $\kappa$ . Some other accents have to be built by hand as in OT1:

```
600 \DeclareTextCommand{\k}{OT4}[1]{%
```

```
601 \TextSymbolUnavailable{\k{#1}}#1}
```
In these definitions we no longer use the helper function \sh@ft from plain.tex since that now has two incompatible definitions.

```
602 \DeclareTextCommand{\b}{OT4}[1]
603 {\hmode@bgroup\o@lign{\relax#1\crcr\hidewidth\ltx@sh@ft{-3ex}%
604 \vbox to.2ex{\hbox{\char22}\vss}\hidewidth}\egroup}
605 \DeclareTextCommand{\c}{OT4}[1]
606 {\leavevmode\setbox\z@\hbox{#1}\ifdim\ht\z@=1ex\accent24 #1%
607 \else{\ooalign{\unhbox\z@\crcr\hidewidth\char24\hidewidth}}\fi}
608 \DeclareTextCommand{\d}{OT4}[1]
609 {\hmode@bgroup
610 \o@lign{\relax#1\crcr\hidewidth\ltx@sh@ft{-1ex}.\hidewidth}\egroup}
Declare the text symbols.
611 \DeclareTextSymbol{\AE}{OT4}{29}
612 \DeclareTextSymbol{\OE}{OT4}{30}
613 \DeclareTextSymbol{\O}{OT4}{31}
614 \DeclareTextSymbol{\L}{OT4}{138}
615 \DeclareTextSymbol{\ae}{OT4}{26}
616 \DeclareTextSymbol{\guillemotleft}{OT4}{174}
617 \DeclareTextSymbol{\guillemotright}{OT4}{175}
618 \DeclareTextSymbol{\i}{OT4}{16}
619 \DeclareTextSymbol{\j}{OT4}{17}
620 \DeclareTextSymbol{\l}{OT4}{170}
621 \DeclareTextSymbol{\o}{OT4}{28}
622 \DeclareTextSymbol{\oe}{OT4}{27}
623 \DeclareTextSymbol{\quotedblbase}{OT4}{255}
624 \DeclareTextSymbol{\ss}{OT4}{25}
625 \DeclareTextSymbol{\textemdash}{OT4}{124}
626 \DeclareTextSymbol{\textendash}{OT4}{123}
627 \DeclareTextSymbol{\textexclamdown}{OT4}{60}
628 %\DeclareTextSymbol{\texthyphenchar}{OT4}{'\-}
629 %\DeclareTextSymbol{\texthyphen}{OT4}{'\-}
630 \DeclareTextSymbol{\textquestiondown}{OT4}{62}
631 \DeclareTextSymbol{\textquotedblleft}{OT4}{92}
632 \DeclareTextSymbol{\textquotedblright}{OT4}{'\"}
633 \DeclareTextSymbol{\textquoteleft}{OT4}{'\'}
634 \DeclareTextSymbol{\textquoteright}{OT4}{'\'}
Definition for \AA as in OT1:
635 \DeclareTextCompositeCommand{\r}{OT4}{A}
636 {\leavevmode\setbox\z@\hbox{!}\dimen@\ht\z@\advance\dimen@-1ex%
637 \rlap{\raise.67\dimen@\hbox{\char23}}A}
In the OT4 encoding, £ and $ share a slot.
638 \DeclareTextCommand{\textdollar}{OT4}{\hmode@bgroup
639 \ifdim \fontdimen\@ne\font >\z@
640 \slshape
641 \else
642 \upshape
643 \fi
644 \char'\$\egroup}
645 \DeclareTextCommand{\textsterling}{OT4}{\hmode@bgroup
646 \ifdim \fontdimen\@ne\font >\z@
647 \itshape
648 \else
```
 \fontshape{ui}\selectfont \fi \char'\\$\egroup} Declare the composites. \DeclareTextComposite{\k}{OT4}{A}{129}

```
653 \DeclareTextComposite{\'}{OT4}{C}{130}
654 \DeclareTextComposite{\k}{OT4}{E}{134}
655 \DeclareTextComposite{\'}{OT4}{N}{139}
656 \DeclareTextComposite{\'}{OT4}{S}{145}
657 \DeclareTextComposite{\'}{OT4}{Z}{153}
658 \DeclareTextComposite{\.}{OT4}{Z}{155}
659 \DeclareTextComposite{\k}{OT4}{a}{161}
660 \DeclareTextComposite{\'}{OT4}{c}{162}
661 \DeclareTextComposite{\k}{OT4}{e}{166}
662 \DeclareTextComposite{\'}{OT4}{n}{171}
663 \DeclareTextComposite{\'}{OT4}{s}{177}
664 \DeclareTextComposite{\'}{OT4}{z}{185}
665 \DeclareTextComposite{\.}{OT4}{z}{187}
666 \DeclareTextComposite{\'}{OT4}{O}{211}
667 \DeclareTextComposite{\'}{OT4}{o}{243}
```

```
668 \langle/OT4)
```
# 19.10 Definitions for the TS1 encoding

```
669 \langle*TS1\rangle670 \DeclareFontEncoding{TS1}{}{}
671 \DeclareFontSubstitution{TS1}{cmr}{m}{n}
```
Some accents have to be built by hand. Note that **\ooalign** and **\o@lign** must be inside a group.

```
672 \DeclareTextCommand{\capitalcedilla}{TS1}[1]
```

```
673 {\hmode@bgroup
```

```
674 \ooalign{\null#1\crcr\hidewidth\char11\hidewidth}\egroup}
```

```
675 \DeclareTextCommand{\capitalogonek}{TS1}[1]
```

```
676 {\hmode@bgroup
```

```
677 \ooalign{\null#1\crcr\hidewidth\char12\hidewidth}\egroup}
```
Accents for capital letters.

These commands can be used by the end user either directly or through definitions of the type

```
\DeclareTextCompositeCommand{\'}{T1}{X}{\capitalacute X}
```
None of the latter definitions are provided by default, since they are probably rarely used.

```
"00 = 0"678 \DeclareTextAccent{\capitalgrave}{TS1}{0}
679 \DeclareTextAccent{\capitalacute}{TS1}{1}
680 \DeclareTextAccent{\capitalcircumflex}{TS1}{2}
681 \DeclareTextAccent{\capitaltilde}{TS1}{3}
682 \DeclareTextAccent{\capitaldieresis}{TS1}{4}
683 \DeclareTextAccent{\capitalhungarumlaut}{TS1}{5}
684 \DeclareTextAccent{\capitalring}{TS1}{6}
685 \DeclareTextAccent{\capitalcaron}{TS1}{7}
```

```
"08 = 8"686 \DeclareTextAccent{\capitalbreve}{TS1}{8}
687 \DeclareTextAccent{\capitalmacron}{TS1}{9}
688 \DeclareTextAccent{\capitaldotaccent}{TS1}{10}
Tie accents.
```
The tie accent was borrowed from the cmmi font. The tc fonts now provide four tie accents, the first two are done in the classical way with assymetric glyphs hanging out of their boxes; the new ties are centered in their boxes like all other accents. They need a name: please tell us if you know what to call them.  $"$   $-$ 

```
689 \DeclareTextAccent{\t}{TS1}{26}
690 \DeclareTextAccent{\capitaltie}{TS1}{27}
691 \DeclareTextAccent{\newtie}{TS1}{28}
692 \DeclareTextAccent{\capitalnewtie}{TS1}{29}
```
Compund word marks.

The text companion fonts contain two compound word marks of different heights, one has cap\_height, the other asc\_height.

```
693 \DeclareTextSymbol{\textcapitalcompwordmark}{TS1}{23}
```

```
694 \DeclareTextSymbol{\textascendercompwordmark}{TS1}{31}
```
The text companion symbols.

```
695 \DeclareTextSymbol{\textquotestraightbase}{TS1}{13}
"10 = 16"696 \DeclareTextSymbol{\textquotestraightdblbase}{TS1}{18}
697 \DeclareTextSymbol{\texttwelveudash}{TS1}{21}
698 \DeclareTextSymbol{\textthreequartersemdash}{TS1}{22}
"18 = 24"699 \DeclareTextSymbol{\textleftarrow}{TS1}{24}
700 \DeclareTextSymbol{\textrightarrow}{TS1}{25}
"20 = 32"701 \DeclareTextSymbol{\textblank}{TS1}{32}
702 \DeclareTextSymbol{\textdollar}{TS1}{36}
703 \DeclareTextSymbol{\textquotesingle}{TS1}{39}
"28 = 40"704 \DeclareTextSymbol{\textasteriskcentered}{TS1}{42}
Note that '054 is a comma and '056 is a full stop: these make numbers using
oldstyle digits easier to input.
705 \DeclareTextSymbol{\textdblhyphen}{TS1}{45}
706 \DeclareTextSymbol{\textfractionsolidus}{TS1}{47}
   Oldstyle digits.
   "30 = 48"707 \DeclareTextSymbol{\textzerooldstyle}{TS1}{48}
708 \DeclareTextSymbol{\textoneoldstyle}{TS1}{49}
709 \DeclareTextSymbol{\texttwooldstyle}{TS1}{50}
710 \DeclareTextSymbol{\textthreeoldstyle}{TS1}{51}
```

```
711 \DeclareTextSymbol{\textfouroldstyle}{TS1}{52}
712 \DeclareTextSymbol{\textfiveoldstyle}{TS1}{53}
713 \DeclareTextSymbol{\textsixoldstyle}{TS1}{54}
714 \DeclareTextSymbol{\textsevenoldstyle}{TS1}{55}
```
 $"38 = 56"$ 

```
715 \DeclareTextSymbol{\texteightoldstyle}{TS1}{56}
716 \DeclareTextSymbol{\textnineoldstyle}{TS1}{57}
   More text companion symbols.
717 \DeclareTextSymbol{\textlangle}{TS1}{60}
718 \DeclareTextSymbol{\textminus}{TS1}{61}
719 \DeclareTextSymbol{\textrangle}{TS1}{62}
"48 = 72720 \DeclareTextSymbol{\textmho}{TS1}{77}
   The big circle is here to define the command \textcircled. Formerly it was
taken from the cmsy font.
721 \DeclareTextSymbol{\textbigcircle}{TS1}{79}
722 \DeclareTextCommand{\textcircled}{TS1}[1]{\hmode@bgroup
723 \ooalign{%
724 \hfil \raise .07ex\hbox {\upshape#1}\hfil \crcr
725 \char 79 % '117 = "4F
726 }%
727 \egroup}
   More text companion symbols.
   "50 = 80728 \DeclareTextSymbol{\textohm}{TS1}{87}
"58 = 88729 \DeclareTextSymbol{\textlbrackdbl}{TS1}{91}
730 \DeclareTextSymbol{\textrbrackdbl}{TS1}{93}
731 \DeclareTextSymbol{\textuparrow}{TS1}{94}
732 \DeclareTextSymbol{\textdownarrow}{TS1}{95}
"60 = 96733 \DeclareTextSymbol{\textasciigrave}{TS1}{96}
734 \DeclareTextSymbol{\textborn}{TS1}{98}
735 \DeclareTextSymbol{\textdivorced}{TS1}{99}
736 \DeclareTextSymbol{\textdied}{TS1}{100}
"68 = 104737 \DeclareTextSymbol{\textleaf}{TS1}{108}
738 \DeclareTextSymbol{\textmarried}{TS1}{109}
739 \DeclareTextSymbol{\textmusicalnote}{TS1}{110}
"78 = 120740 \DeclareTextSymbol{\texttildelow}{TS1}{126}
   This glyph, \textdblhyphenchar is hanging, like the hyphenchar of the ec
fonts.
741 \DeclareTextSymbol{\textdblhyphenchar}{TS1}{127}
"80 = 128"742 \DeclareTextSymbol{\textasciibreve}{TS1}{128}
743 \DeclareTextSymbol{\textasciicaron}{TS1}{129}
   This next glyph is not the same as \textquotedbl.
```

```
744 \DeclareTextSymbol{\textacutedbl}{TS1}{130}
745 \DeclareTextSymbol{\textgravedbl}{TS1}{131}
```

```
746 \DeclareTextSymbol{\textdagger}{TS1}{132}
747 \DeclareTextSymbol{\textdaggerdbl}{TS1}{133}
748 \DeclareTextSymbol{\textbardbl}{TS1}{134}
749 \DeclareTextSymbol{\textperthousand}{TS1}{135}
"88 = 136750 \DeclareTextSymbol{\textbullet}{TS1}{136}
751 \DeclareTextSymbol{\textcelsius}{TS1}{137}
752 \DeclareTextSymbol{\textdollaroldstyle}{TS1}{138}
753 \DeclareTextSymbol{\textcentoldstyle}{TS1}{139}
754 \DeclareTextSymbol{\textflorin}{TS1}{140}
755 \DeclareTextSymbol{\textcolonmonetary}{TS1}{141}
756 \DeclareTextSymbol{\textwon}{TS1}{142}
757 \DeclareTextSymbol{\textnaira}{TS1}{143}
"90 = 144758 \DeclareTextSymbol{\textguarani}{TS1}{144}
759 \DeclareTextSymbol{\textpeso}{TS1}{145}
760 \DeclareTextSymbol{\textlira}{TS1}{146}
761 \DeclareTextSymbol{\textrecipe}{TS1}{147}
762 \DeclareTextSymbol{\textinterrobang}{TS1}{148}
763 \DeclareTextSymbol{\textinterrobangdown}{TS1}{149}
764 \DeclareTextSymbol{\textdong}{TS1}{150}
765 \DeclareTextSymbol{\texttrademark}{TS1}{151}
"98 = 152766 \DeclareTextSymbol{\textpertenthousand}{TS1}{152}
767 \DeclareTextSymbol{\textpilcrow}{TS1}{153}
768 \DeclareTextSymbol{\textbaht}{TS1}{154}
769 \DeclareTextSymbol{\textnumero}{TS1}{155}
```
This next name may change. For the following sign we know only a german name, which is abzüglich. The meaning is something like "commercial minus". An ASCII ersatz is ./. (dot slash dot). The temporary English name is \textdiscount.

```
770 \DeclareTextSymbol{\textdiscount}{TS1}{156}
771 \DeclareTextSymbol{\textestimated}{TS1}{157}
772 \DeclareTextSymbol{\textopenbullet}{TS1}{158}
773 \DeclareTextSymbol{\textservicemark}{TS1}{159}
"A0 = 160"
```

```
774 \DeclareTextSymbol{\textlquill}{TS1}{160}
775 \DeclareTextSymbol{\textrquill}{TS1}{161}
776 \DeclareTextSymbol{\textcent}{TS1}{162}
777 \DeclareTextSymbol{\textsterling}{TS1}{163}
778 \DeclareTextSymbol{\textcurrency}{TS1}{164}
779 \DeclareTextSymbol{\textyen}{TS1}{165}
780 \DeclareTextSymbol{\textbrokenbar}{TS1}{166}
781 \DeclareTextSymbol{\textsection}{TS1}{167}
"AS = 168"782 \DeclareTextSymbol{\textasciidieresis}{TS1}{168}
783 \DeclareTextSymbol{\textcopyright}{TS1}{169}
784 \DeclareTextSymbol{\textordfeminine}{TS1}{170}
785 \DeclareTextSymbol{\textcopyleft}{TS1}{171}
786 \DeclareTextSymbol{\textlnot}{TS1}{172}
```

```
The meaning of the circled-P is "sound recording copyright".
787 \DeclareTextSymbol{\textcircledP}{TS1}{173}
788 \DeclareTextSymbol{\textregistered}{TS1}{174}
789 \DeclareTextSymbol{\textasciimacron}{TS1}{175}
"B0 = 176790 \DeclareTextSymbol{\textdegree}{TS1}{176}
791 \DeclareTextSymbol{\textpm}{TS1}{177}
792 \DeclareTextSymbol{\texttwosuperior}{TS1}{178}
793 \DeclareTextSymbol{\textthreesuperior}{TS1}{179}
794 \DeclareTextSymbol{\textasciiacute}{TS1}{180}
795 \DeclareTextSymbol{\textmu}{TS1}{181} % micro sign
796 \DeclareTextSymbol{\textparagraph}{TS1}{182}
797 \DeclareTextSymbol{\textperiodcentered}{TS1}{183}
"B8 - 184798 \DeclareTextSymbol{\textreferencemark}{TS1}{184}
799 \DeclareTextSymbol{\textonesuperior}{TS1}{185}
800 \DeclareTextSymbol{\textordmasculine}{TS1}{186}
801 \DeclareTextSymbol{\textsurd}{TS1}{187}
802 \DeclareTextSymbol{\textonequarter}{TS1}{188}
803 \DeclareTextSymbol{\textonehalf}{TS1}{189}
804 \DeclareTextSymbol{\textthreequarters}{TS1}{190}
805 \DeclareTextSymbol{\texteuro}{TS1}{191}
E_0 = 208806 \DeclareTextSymbol{\texttimes}{TS1}{214}
"F0 = 240807 \DeclareTextSymbol{\textdiv}{TS1}{246}
808 \langle/TS1\rangle
```
# 20 Package files

This file now also contains some packages that provide access to the more specialised encodings.

# 20.1 The fontenc package

This package allows authors to specify which encodings they will use. For each encoding FOO, the package looks to see if the encoding FOO has already been declared. If it has not, the file fooenc.def is loaded. The default encoding is set to be FOO.

In addition the package at the moment contains extra code to extend the \@uclclist (list of upper/lower case pairs) for encodings that involve cyrillic characters. THIS IS A TEMPORARY SOLUTION and will not stay this way forever (or so we hope) but right now we are missing a proper interface for this and didn't wanted to rush it.

```
809 \langle*package\rangle
```
Here we define a macro that extends the **\@uclclist** if needed and afterwards turns itself in a noop.

810 \def\update@uclc@with@cyrillic{%

```
811 \expandafter\def\expandafter\@uclclist\expandafter
812 {\@uclclist
813 \cyra\CYRA\cyrabhch\CYRABHCH\cyrabhchdsc\CYRABHCHDSC\cyrabhdze
814 \CYRABHDZE\cyrabhha\CYRABHHA\cyrae\CYRAE\cyrb\CYRB\cyrbyus
815 \CYRBYUS\cyrc\CYRC\cyrch\CYRCH\cyrchldsc\CYRCHLDSC\cyrchrdsc
816 \CYRCHRDSC\cyrchvcrs\CYRCHVCRS\cyrd\CYRD\cyrdelta\CYRDELTA
817 \cyrdje\CYRDJE\cyrdze\CYRDZE\cyrdzhe\CYRDZHE\cyre\CYRE\cyreps
818 \CYREPS\cyrerev\CYREREV\cyrery\CYRERY\cyrf\CYRF\cyrfita
819 \CYRFITA\cyrg\CYRG\cyrgdsc\CYRGDSC\cyrgdschcrs\CYRGDSCHCRS
820 \cyrghcrs\CYRGHCRS\cyrghk\CYRGHK\cyrgup\CYRGUP\cyrh\CYRH
821 \cyrhdsc\CYRHDSC\cyrhhcrs\CYRHHCRS\cyrhhk\CYRHHK\cyrhrdsn
822 \CYRHRDSN\cyri\CYRI\cyrie\CYRIE\cyrii\CYRII\cyrishrt\CYRISHRT
823 \cyrishrtdsc\CYRISHRTDSC\cyrizh\CYRIZH\cyrje\CYRJE\cyrk\CYRK
824 \cyrkbeak\CYRKBEAK\cyrkdsc\CYRKDSC\cyrkhcrs\CYRKHCRS\cyrkhk
825 \CYRKHK\cyrkvcrs\CYRKVCRS\cyrl\CYRL\cyrldsc\CYRLDSC\cyrlhk
826 \CYRLHK\cyrlje\CYRLJE\cyrm\CYRM\cyrmdsc\CYRMDSC\cyrmhk\CYRMHK
827 \cyrn\CYRN\cyrndsc\CYRNDSC\cyrng\CYRNG\cyrnhk\CYRNHK\cyrnje
828 \CYRNJE\cyrnlhk\CYRNLHK\cyro\CYRO\cyrotld\CYROTLD\cyrp\CYRP
829 \cyrphk\CYRPHK\cyrq\CYRQ\cyrr\CYRR\cyrrdsc\CYRRDSC\cyrrhk
830 \CYRRHK\cyrrtick\CYRRTICK\cyrs\CYRS\cyrsacrs\CYRSACRS
831 \cyrschwa\CYRSCHWA\cyrsdsc\CYRSDSC\cyrsemisftsn\CYRSEMISFTSN
832 \cyrsftsn\CYRSFTSN\cyrsh\CYRSH\cyrshch\CYRSHCH\cyrshha\CYRSHHA
833 \cyrt\CYRT\cyrtdsc\CYRTDSC\cyrtetse\CYRTETSE\cyrtshe\CYRTSHE
834 \cyru\CYRU\cyrushrt\CYRUSHRT\cyrv\CYRV\cyrw\CYRW\cyry\CYRY
835 \cyrya\CYRYA\cyryat\CYRYAT\cyryhcrs\CYRYHCRS\cyryi\CYRYI\cyryo
836 \CYRYO\cyryu\CYRYU\cyrz\CYRZ\cyrzdsc\CYRZDSC\cyrzh\CYRZH
837 \cyrzhdsc\CYRZHDSC}%
838 \let\update@uclc@with@cyrillic\relax
839 }
   Here we process each option:
840 \DeclareOption*{%
841 \let\encodingdefault\CurrentOption
842 \edef\reserved@f{%
843 \lowercase{\def\noexpand\reserved@f{\CurrentOption enc.def}}}%
844 \reserved@f
845 \InputIfFileExists\reserved@f
846 {}{\PackageError{fontenc}%
847 {Encoding file '\reserved@f' not found.%
848 \MessageBreak
849 You might have misspelt the name of the encoding}%
850 {Necessary code for this encoding was not
851 loaded.\MessageBreak
852 Thus calling the encoding later on will
```
In case the current encoding is one of a list of known cyrillic ones we extend the \@uclclist:

```
855 \expandafter\in@\expandafter{\CurrentOption}%
```
produce further error messages.}}%

```
856 {T2A,T2B,T2C,X2,LCY,OT2}%
```

```
857 \ifin@
```
\let\reserved@f\relax

But only if it hasn't already been extended. This might happen if there are several calls to fontenc loading one of the above encodings. If we don't do this check

the \@uclclist gets unnecessarily big, slowing down the processing at runtime.

858 \expandafter\in@\expandafter\cyra\expandafter 859 {\Quelclist}% 860 \ifin@ 861 \else 862 \update@uclc@with@cyrillic  $863$  \fi 864 \fi 865 }

866 \ProcessOptions\*

867 \fontencoding\encodingdefault\selectfont

To save some space we get rid of the macro extending the **\@uclclist** (might have happened already).

#### 868 \let\update@uclc@with@cyrillic\relax

Finally we pretend that the fontenc package wasn't read in. This allows for using it several times, e.g., in a class file and in the preamble (at the cost of not getting any version info). That kind of hackery shows that using a general purpose package just for loading an encoding is not the right kind of interface for setting up encodings — it will get replaced at some point in the future.

```
869 \global\expandafter\let\csname ver@fontenc.sty\endcsname\relax
870 \global\expandafter\let\csname opt@fontenc.sty\endcsname\relax
871 \global\let\@ifl@ter@@\@ifl@ter
872 \def\@ifl@ter#1#2#3#4#5{\global\let\@ifl@ter\@ifl@ter@@}
873 \langle/package\rangle
```
## 20.2 The textcomp package

This one is for the TS1 encoding which contains text symbols for use with the T1-encoded text fonts. It therefore first inputs the file TS1enc.def and then sets (or resets) the defaults for the symbols it contains. The result of this is that when one of these symbols is accessed and the current encoding does not provide it, the symbol will be supplied by a silent, local change to this encoding.

874 (\*TS1sty)

Since many PostScript fonts only implement a subset of TS1 many commands only produce black blobs of ink. To resolve the resulting problems a number of options have been introduced and some code has been developed to distinguish sub-encodings.

The sub-encodings have a numerical id and are defined as follows for TS1:

- #5 those TS1 symbols that are also in the ISO-Adobe character set; without textcurrency, which is often misused for the Euro. Older Type1 fonts from the non-T<sub>E</sub>X world provide only this subset.
- $#4 = #5 + \text{texteuro. Most newer fonts provide this.}$
- $#3 = #4 + \text{between}$ . Can also be described as TS1∩(ISO-Adobe∪MacRoman). (Except for the missing "currency".)
- $#2 = #3 + \text{testimated} + \text{currency. Can also be described as TS1 ∩ }$ Adobe-Western-2. This may be relevant for OpenType fonts, which usually show the Adobe-Western-2 character set.

 $\#1 = TS1$  without \textcircled and \t. These two glyphs are often not implemented and if their kernel defaults are changed commands like \copyright unnecessarily fail.

#### $#0 = \text{full}$  TS1

And here a summary to go in the transcript file:

```
875 \PackageInfo{textcomp}{Sub-encoding information:\MessageBreak
876 \space\space 5 = only ISO-Adobe without
877 \string\textcurrency\MessageBreak
878 \space\space 4 = 5 + \string\texteuro\MessageBreak
879 \space\space 3 = 4 + \string\textohm\MessageBreak
880 \space\space 2 = 3 + \noexpand\textestimated+
881 \string\textcurrency\MessageBreak
882 \space\space 1 = TS1 - \noexpand\textcircled-
883 \string\t\MessageBreak
884 \space\space 0 = TS1 (full)\MessageBreak
885 Font families with sub-encoding setting implement\MessageBreak
886 only a restricted character set as indicated.\MessageBreak
887 Family '?' is the default used for unknown fonts. \MessageBreak
888 See the documentation for details\@gobble}
```
# \DeclareEncodingSubset An encoding subset to which a font family belongs is declared by the command

\DeclareEncodingSubset that takes the major encoding as the first argument (e.g., TS1), the family name as the second argument (e.g., cmr), and the subset encoding id as a third, (e.g., 0 for cmr).

The default encoding subset to use when nothing is known about the current font family is named ?.

```
889 \def\DeclareEncodingSubset#1#2#3{%
890 \@ifundefined{#1:#2}%
891 {\PackageInfo{textcomp}{Setting #2 sub-encoding to #1/#3}}%
892 {\PackageInfo{textcomp}{Changing #2 sub-encoding to #1/#3}}%
893 \@namedef{#1:#2}{#3}}
894 \@onlypreamble\DeclareEncodingSubset
```
The options for the package are the following:

- safe for unknown font families enables only symbols that are also in the ISO-Adobe character set; without "currency", which is often misused for the Euro. Older Type1 fonts from the non-TeX world provide only this subset.
- euro enables the "safe" symbols plus the \texteuro command. Most newer fonts provide this.
- full enables all TS1 commands; useful only with fonts like EC or CM bright.
- almostfull same as "full", except that \textcircled and \t are not redefined from their defaults to avoid that commands like \copyright suddenly no longer work.
- force ignore all subset encoding definitions stored in the package itself or in the configuration file and always use the default subset as specified by one of the other options (seldom useful, only dangerous).

# \iftc@forced Switch used to implement the force option

```
895 \newif\iftc@forced \tc@forcedfalse
```
This is implemented by defining the default subset:

```
896 \DeclareOption{full}{\DeclareEncodingSubset{TS1}{?}{0}}
897 \DeclareOption{almostfull}{\DeclareEncodingSubset{TS1}{?}{1}}
898 \DeclareOption{euro}{\DeclareEncodingSubset{TS1}{?}{4}}
899 \DeclareOption{safe}{\DeclareEncodingSubset{TS1}{?}{5}}
```
The default is "almostfull" which means that old documents will work except that \textcircled and \t will use the kernel defaults (with the advantage that this also works if the current font (as often the case) doesn't implement these glyphs. The "force" option simply sets the switch to true.

900 \DeclareOption{force}{\tc@forcedtrue}

The suggestions to user is to use the "safe" option always unless that balks in which case they could switch to "almostfull" but then better check their output manually.

```
901 \def\tc@errorwarn{\PackageError}
902 \DeclareOption{warn}{\gdef\tc@errorwarn#1#2#3{\PackageWarning{#1}{#2}}}
903 \ExecuteOptions{almostfull}
904 \ProcessOptions\relax
```
\CheckEncodingSubset The command \CheckEncodingSubset will check if the current font family has the right encoding subset to typeset a certain command. It takes five arguments as follows: first argument is either \UseTextSymbol, \UseTextAccent depending on whether or not the symbol is a text symbol or a text accent.

The second argument is the encoding from which this symbol should be fetched.

The third argument is either a fake accessor command or an error message. the code in that argument (if ever executed) receives two arguments: #2 and #5 of \CheckEncodingSubset.

Argument four is the subset encoding id to test against: if this value is higher than the subset id of the current font family then we typeset the symbol, i.e., execute #1{#2}#5 otherwise it runs #3#5, e.g., to produce an error message or fake the glyph somehow.

Argument five is the symbol or accent command that is being checked.

For usage examples see definitions below.

```
905 \iftc@forced
```
If the "force" option was given we always use the default for testing against.

```
906 \def\CheckEncodingSubset#1#2#3#4#5{%
907 \ifnum #4>%
908 0\csname #2:?\endcsname
909 \overline{\arctan}910 \expandafter\@firstoftwo
911 \else
912 \expandafter\@secondoftwo
913 \fi
914 {#1{#2}}{#3}%
915 #5%
916 }
```
In normal circumstances the test is a bit more complicated: first check if there exists a macro  $\langle \langle \textit{arg2} \rangle : \langle \textit{current-family} \rangle$  and if so use that value to test against, otherwise use the default to test against.

```
917 \else
918 \def\CheckEncodingSubset#1#2#3#4#5{%
919 \ifnum #4>%
920 \expandafter\ifx\csname #2:\f@family\endcsname\relax
921 0\csname #2:?\endcsname
922 \else
923 \csname #2:\f@family\endcsname
924 \qquad \qquad \int fi
925 \relax
926 \expandafter\@firstoftwo
927 \else
928 \expandafter\@secondoftwo
929 \fi
930 {#1{#2}}{#3}%
931 #5%
932 }
933 \fi
```
#### tc@subst

```
934 \def\tc@subst#1{%
935 \tc@errorwarn{textcomp}% % should be latex error if general
936 {Symbol \string#1 not provided by\MessageBreak
937 font family \f@family\space
938 in TS1 encoding.\MessageBreak Default family used instead}\@eha
939 \bgroup\fontfamily\textcompsubstdefault\selectfont#1\egroup
940 }
```
\textcompsubstdefault

941 \def\textcompsubstdefault{cmr}

\tc@error \tc@error is going to be used in arg #3 of \CheckEncodingSubset when a symbol is not available in a certain font family. It gets pass the encoding it normally lives in (arg one) and the name of the symbol or accent that has a problem.

```
942 % error commands take argument:
943 % #1 symbol to be used
944 \def\tc@error#1{%
945 \PackageError{textcomp}% % should be latex error if general
946 {Accent \string#1 not provided by\MessageBreak
947 font family \f@family\space
948 in TS1 encoding}\@eha
949 }
```
# \tc@fake@euro \tc@fake@euro is an example of a "fake" definition to use in arg #3 of \CheckEncodingSubset when a symbol is not available in a certain font family. Here we produce an Euro symbol by combining a "C" with a "=".

```
950 \def\tc@fake@euro#1{%
951 \leavevmode
952 \PackageInfo{textcomp}{Faking \noexpand#1for font family
953 \f@family\MessageBreak in TS1 encoding}%
954 \valign{##\cr
```

```
955 \vfil\hbox to 0.07em{\dimen@\f@size\p@
956 \math@fontsfalse
957 \fontsize{.7\dimen@}\z@\selectfont=\hss}%
958 \forallrfil\cr%
959 \hbox{C}\crcr
960 }%
961 }
```
\tc@check@symbol \tc@check@accent These are two abbreviations that we use below to check symbols and accents in TS1. Only there to save some space, e.g., we can then write

\DeclareTextCommandDefault{\textcurrency}{\tc@check@symbol3\textcurrency}

to ensure that \textcurrency is only typeset if the current font has a TS1 subset id of less than 3. Otherwise \tc@error is called telling the user that for this font family **\textcurreny** is not available.

```
962 \def\tc@check@symbol{\CheckEncodingSubset\UseTextSymbol{TS1}\tc@subst}
963 \def\tc@check@accent{\CheckEncodingSubset\UseTextAccent{TS1}\tc@error}
```
We start with the commands that are "safe" and which can be unconditionally set up, first the accents. . .

```
964 \DeclareTextAccentDefault{\capitalcedilla}{TS1}
965 \DeclareTextAccentDefault{\capitalogonek}{TS1}
966 \DeclareTextAccentDefault{\capitalgrave}{TS1}
967 \DeclareTextAccentDefault{\capitalacute}{TS1}
968 \DeclareTextAccentDefault{\capitalcircumflex}{TS1}
969 \DeclareTextAccentDefault{\capitaltilde}{TS1}
970 \DeclareTextAccentDefault{\capitaldieresis}{TS1}
971 \DeclareTextAccentDefault{\capitalhungarumlaut}{TS1}
972 \DeclareTextAccentDefault{\capitalring}{TS1}
973 \DeclareTextAccentDefault{\capitalcaron}{TS1}
974 \DeclareTextAccentDefault{\capitalbreve}{TS1}
975 \DeclareTextAccentDefault{\capitalmacron}{TS1}
976 \DeclareTextAccentDefault{\capitaldotaccent}{TS1}
. . . and then the other glyphs.
977 \DeclareTextSymbolDefault{\textcapitalcompwordmark}{TS1}
978 \DeclareTextSymbolDefault{\textascendercompwordmark}{TS1}
979 \DeclareTextSymbolDefault{\textquotestraightbase}{TS1}
980 \DeclareTextSymbolDefault{\textquotestraightdblbase}{TS1}
981 \DeclareTextSymbolDefault{\texttwelveudash}{TS1}
982 \DeclareTextSymbolDefault{\textthreequartersemdash}{TS1}
983 \DeclareTextSymbolDefault{\textdollar}{TS1}
984 \DeclareTextSymbolDefault{\textquotesingle}{TS1}
985 \DeclareTextSymbolDefault{\textasteriskcentered}{TS1}
986 \DeclareTextSymbolDefault{\textfractionsolidus}{TS1}
987 \DeclareTextSymbolDefault{\textminus}{TS1}
988 \DeclareTextSymbolDefault{\textlbrackdbl}{TS1}
989 \DeclareTextSymbolDefault{\textrbrackdbl}{TS1}
990 \DeclareTextSymbolDefault{\textasciigrave}{TS1}
991 \DeclareTextSymbolDefault{\texttildelow}{TS1}
992 \DeclareTextSymbolDefault{\textasciibreve}{TS1}
993 \DeclareTextSymbolDefault{\textasciicaron}{TS1}
994 \DeclareTextSymbolDefault{\textgravedbl}{TS1}
995 \DeclareTextSymbolDefault{\textacutedbl}{TS1}
```

```
996 \DeclareTextSymbolDefault{\textdagger}{TS1}
997 \DeclareTextSymbolDefault{\textdaggerdbl}{TS1}
998 \DeclareTextSymbolDefault{\textbardbl}{TS1}
999 \DeclareTextSymbolDefault{\textperthousand}{TS1}
1000 \DeclareTextSymbolDefault{\textbullet}{TS1}
1001 \DeclareTextSymbolDefault{\textcelsius}{TS1}
1002 \DeclareTextSymbolDefault{\textflorin}{TS1}
1003 \DeclareTextSymbolDefault{\texttrademark}{TS1}
1004 \DeclareTextSymbolDefault{\textcent}{TS1}
1005 \DeclareTextSymbolDefault{\textsterling}{TS1}
1006 \DeclareTextSymbolDefault{\textyen}{TS1}
1007 \DeclareTextSymbolDefault{\textbrokenbar}{TS1}
1008 \DeclareTextSymbolDefault{\textsection}{TS1}
1009 \DeclareTextSymbolDefault{\textasciidieresis}{TS1}
1010 \DeclareTextSymbolDefault{\textcopyright}{TS1}
1011 \DeclareTextSymbolDefault{\textordfeminine}{TS1}
1012 \DeclareTextSymbolDefault{\textlnot}{TS1}
1013 \DeclareTextSymbolDefault{\textregistered}{TS1}
1014 \DeclareTextSymbolDefault{\textasciimacron}{TS1}
1015 \DeclareTextSymbolDefault{\textdegree}{TS1}
1016 \DeclareTextSymbolDefault{\textpm}{TS1}
1017 \DeclareTextSymbolDefault{\texttwosuperior}{TS1}
1018 \DeclareTextSymbolDefault{\textthreesuperior}{TS1}
1019 \DeclareTextSymbolDefault{\textasciiacute}{TS1}
1020 \DeclareTextSymbolDefault{\textmu}{TS1}
1021 \DeclareTextSymbolDefault{\textparagraph}{TS1}
1022 \DeclareTextSymbolDefault{\textperiodcentered}{TS1}
1023 \DeclareTextSymbolDefault{\textonesuperior}{TS1}
1024 \DeclareTextSymbolDefault{\textordmasculine}{TS1}
1025 \DeclareTextSymbolDefault{\textonequarter}{TS1}
1026 \DeclareTextSymbolDefault{\textonehalf}{TS1}
1027 \DeclareTextSymbolDefault{\textthreequarters}{TS1}
1028 \DeclareTextSymbolDefault{\texttimes}{TS1}
1029 \DeclareTextSymbolDefault{\textdiv}{TS1}
```
The \texteuro is only available for subsets with id 4 or less. Otherwise we fake the glyph using \tc@fake@euro

\DeclareTextCommandDefault{\texteuro}

{\CheckEncodingSubset\UseTextSymbol{TS1}\tc@fake@euro5\texteuro}

The \textohm is only available for subsets with id 3 or less. Otherwise we produce an error.

\DeclareTextCommandDefault{\textohm}{\tc@check@symbol4\textohm}

The \textestimated and \textcurrency are only provided for fonts with subset encoding with id 2 or less.

```
1033 \DeclareTextCommandDefault{\textestimated}%
1034 {\tc@check@symbol3\textestimated}
1035 \DeclareTextCommandDefault{\textcurrency}%
1036 {\tc@check@symbol3\textcurrency}
```
Nearly all of the remaining glyphs are provided only with fonts with id 1 or 0, i.e., are essentially complete.

```
1037 \DeclareTextCommandDefault{\capitaltie}%
1038 {\tc@check@accent2\capitaltie}
```

```
1039 \DeclareTextCommandDefault{\newtie}%
1040 {\tc@check@accent2\newtie}
1041 \DeclareTextCommandDefault{\capitalnewtie}%
1042 {\tc@check@accent2\capitalnewtie}
1043 \DeclareTextCommandDefault{\textleftarrow}%
1044 {\tc@check@symbol2\textleftarrow}
1045 \DeclareTextCommandDefault{\textrightarrow}%
1046 {\tc@check@symbol2\textrightarrow}
1047 \DeclareTextCommandDefault{\textblank}%
1048 {\tc@check@symbol2\textblank}
1049 \DeclareTextCommandDefault{\textdblhyphen}%
1050 {\tc@check@symbol2\textdblhyphen}
1051 \DeclareTextCommandDefault{\textzerooldstyle}%
1052 {\tc@check@symbol2\textzerooldstyle}
1053 \DeclareTextCommandDefault{\textoneoldstyle}%
1054 {\tc@check@symbol2\textoneoldstyle}
1055 \DeclareTextCommandDefault{\texttwooldstyle}%
1056 {\tc@check@symbol2\texttwooldstyle}
1057 \DeclareTextCommandDefault{\textthreeoldstyle}%
1058 {\tc@check@symbol2\textthreeoldstyle}
1059 \DeclareTextCommandDefault{\textfouroldstyle}%
1060 {\tc@check@symbol2\textfouroldstyle}
1061 \DeclareTextCommandDefault{\textfiveoldstyle}%
1062 {\tc@check@symbol2\textfiveoldstyle}
1063 \DeclareTextCommandDefault{\textsixoldstyle}%
1064 {\tc@check@symbol2\textsixoldstyle}
1065 \DeclareTextCommandDefault{\textsevenoldstyle}%
1066 {\tc@check@symbol2\textsevenoldstyle}
1067 \DeclareTextCommandDefault{\texteightoldstyle}%
1068 {\tc@check@symbol2\texteightoldstyle}
1069 \DeclareTextCommandDefault{\textnineoldstyle}%
1070 {\tc@check@symbol2\textnineoldstyle}
1071 \DeclareTextCommandDefault{\textlangle}%
1072 {\tc@check@symbol2\textlangle}
1073 \DeclareTextCommandDefault{\textrangle}%
1074 {\tc@check@symbol2\textrangle}
1075 \DeclareTextCommandDefault{\textmho}%
1076 {\tc@check@symbol2\textmho}
1077 \DeclareTextCommandDefault{\textbigcircle}%
1078 {\tc@check@symbol2\textbigcircle}
1079 \DeclareTextCommandDefault{\textuparrow}%
1080 {\tc@check@symbol2\textuparrow}
1081 \DeclareTextCommandDefault{\textdownarrow}%
1082 {\tc@check@symbol2\textdownarrow}
1083 \DeclareTextCommandDefault{\textborn}%
1084 {\tc@check@symbol2\textborn}
1085 \DeclareTextCommandDefault{\textdivorced}%
1086 {\tc@check@symbol2\textdivorced}
1087 \DeclareTextCommandDefault{\textdied}%
1088 {\tc@check@symbol2\textdied}
1089 \DeclareTextCommandDefault{\textleaf}%
1090 {\tc@check@symbol2\textleaf}
1091 \DeclareTextCommandDefault{\textmarried}%
1092 {\tc@check@symbol2\textmarried}
```

```
1093 \DeclareTextCommandDefault{\textmusicalnote}%
1094 {\tc@check@symbol2\textmusicalnote}
1095 \DeclareTextCommandDefault{\textdblhyphenchar}%
1096 {\tc@check@symbol2\textdblhyphenchar}
1097 \DeclareTextCommandDefault{\textdollaroldstyle}%
1098 {\tc@check@symbol2\textdollaroldstyle}
1099 \DeclareTextCommandDefault{\textcentoldstyle}%
1100 {\tc@check@symbol2\textcentoldstyle}
1101 \DeclareTextCommandDefault{\textcolonmonetary}%
1102 {\tc@check@symbol2\textcolonmonetary}
1103 \DeclareTextCommandDefault{\textwon}%
1104 {\tc@check@symbol2\textwon}
1105 \DeclareTextCommandDefault{\textnaira}%
1106 {\tc@check@symbol2\textnaira}
1107 \DeclareTextCommandDefault{\textguarani}%
1108 {\tc@check@symbol2\textguarani}
1109 \DeclareTextCommandDefault{\textpeso}%
1110 {\tc@check@symbol2\textpeso}
1111 \DeclareTextCommandDefault{\textlira}%
1112 {\tc@check@symbol2\textlira}
1113 \DeclareTextCommandDefault{\textrecipe}%
1114 {\tc@check@symbol2\textrecipe}
1115 \DeclareTextCommandDefault{\textinterrobang}%
1116 {\tc@check@symbol2\textinterrobang}
1117 \DeclareTextCommandDefault{\textinterrobangdown}%
1118 {\tc@check@symbol2\textinterrobangdown}
1119 \DeclareTextCommandDefault{\textdong}%
1120 {\tc@check@symbol2\textdong}
1121 \DeclareTextCommandDefault{\textpertenthousand}%
1122 {\tc@check@symbol2\textpertenthousand}
1123 \DeclareTextCommandDefault{\textpilcrow}%
1124 {\tc@check@symbol2\textpilcrow}
1125 \DeclareTextCommandDefault{\textbaht}%
1126 {\tc@check@symbol2\textbaht}
1127 \DeclareTextCommandDefault{\textnumero}%
1128 {\tc@check@symbol2\textnumero}
1129 \DeclareTextCommandDefault{\textdiscount}%
1130 {\tc@check@symbol2\textdiscount}
1131 \DeclareTextCommandDefault{\textopenbullet}%
1132 {\tc@check@symbol2\textopenbullet}
1133 \DeclareTextCommandDefault{\textservicemark}%
1134 {\tc@check@symbol2\textservicemark}
1135 \DeclareTextCommandDefault{\textlquill}%
1136 {\tc@check@symbol2\textlquill}
1137 \DeclareTextCommandDefault{\textrquill}%
1138 {\tc@check@symbol2\textrquill}
1139 \DeclareTextCommandDefault{\textcopyleft}%
1140 {\tc@check@symbol2\textcopyleft}
1141 \DeclareTextCommandDefault{\textcircledP}%
1142 {\tc@check@symbol2\textcircledP}
1143 \DeclareTextCommandDefault{\textreferencemark}%
1144 {\tc@check@symbol2\textreferencemark}
1145 \DeclareTextCommandDefault{\textsurd}%
1146 {\tc@check@symbol2\textsurd}
```
The  $\text{text}$  and  $\text{t}$  are handled specially, unless the current font has a subset id of 0 (i.e. full TS1) we pick the symbols up from the the math font encodings, i.e., the third argument to \CheckEncodingSubset uses \UseTextAccent to get them from there.

```
1147 \DeclareTextCommandDefault{\textcircled}
1148 {\CheckEncodingSubset\UseTextAccent{TS1}%
1149 {\UseTextAccent{OMS}}1\textcircled}
1150 \DeclareTextCommandDefault{\t}
1151 {\CheckEncodingSubset\UseTextAccent{TS1}%
1152 {\UseTextAccent{OML}}1\t}
```
Finally input the encoding-specific definitions for TS1 thus making the toplevel definitions optimised for this encoding (and not for the default encoding, see section [19.2\)](#page-100-0).

#### 1153 \input{ts1enc.def}

Now having the new glyphs available we also want to make sure that they are used. For most cases this will automatically happen but for some glyphs there are inferior definitions already known to LATEX which will prevent the usage of the TS1 versions (see section [19.1](#page-99-0) above). So we better get rid of them:

```
1154 \UndeclareTextCommand{\textsterling}{OT1}
```

```
1155 \UndeclareTextCommand{\textdollar} {OT1}
```
Similar declarations should probably be made for other encodings like OT4 if they are in use.

```
1156 %\UndeclareTextCommand{\textsterling}{OT4}
1157 %\UndeclareTextCommand{\textdollar} {OT4}
```
From the T1 encoding there are two candidates for removal:  $\%$  and  $\%$  since these are both constructed from  $\%$  followed by a tiny '<sub>0</sub>' rather than being a single glyph. The problem with this approach is that in PostScript fonts this small zero is usually not available resulting in  $\%$  rather than  $\%$  while the real glyph (at least for \textperthousand) is available in the PostScript version of TS1. So for the moment we compromise by removing the T1 declaration for **\textperthousand** but keeping the one for \textpertenthousand. This will have the effect that with Computer Modern fonts everything will come out (although  $\%$  and  $\%$  are not taken from the same physical font) and with PostScript fonts ‰ will come out correctly while  $\%$  will most likely look like  $\%$  — which is probably an improvement over just getting a single '.' to indicate a completely missing glyph, which would happen if we also 'undeclared' \textpertenthousand.

```
1158 \UndeclareTextCommand{\textperthousand}{T1}
1159 %\UndeclareTextCommand{\textpertenthousand}{T1}
```
#### 20.2.1 Supporting oldstyle digits

```
1160 \DeclareRobustCommand\oldstylenums[1]{%
1161 \begingroup
1162 \ifmmode
1163 \mathgroup\symletters #1%
1164 \else
1165 \CheckEncodingSubset\@use@text@encoding{TS1}%
1166 {\PackageWarning{textcomp}%
1167 {Oldstyle digits unavailable for
1168 family \f@family.\MessageBreak
```
 Lining digits used instead}}% 1170 \tw@{#1}% \fi \endgroup }

#### 20.2.2 Subset encoding defaults

For many font families commonly used in the TEX world we provide the subset encoding data here. Users can add additional font families in the file textcomp.cfg if they own other fonts.

However, if the option "forced" was given then all subset encoding specifications are ignored, so there is no point in setting any of them up:

#### \iftc@forced \else

Computer modern based fonts (e.g., CM, CM-Bright, Concrete):

```
1175 \DeclareEncodingSubset{TS1}{cmr} {0}
1176 \DeclareEncodingSubset{TS1}{cmss} {0}
1177 \DeclareEncodingSubset{TS1}{cmtt} {0}
1178 \DeclareEncodingSubset{TS1}{cmvtt} {0}
1179 \DeclareEncodingSubset{TS1}{cmbr} {0}
1180 \DeclareEncodingSubset{TS1}{cmtl} {0}
1181 \DeclareEncodingSubset{TS1}{ccr} {0}
   PSNFSS fonts:
1182 \DeclareEncodingSubset{TS1}{ptm} {4}
1183 \DeclareEncodingSubset{TS1}{pcr} {4}
1184 \DeclareEncodingSubset{TS1}{phv} {4}
1185 \DeclareEncodingSubset{TS1}{ppl} {3}
1186 \DeclareEncodingSubset{TS1}{pag} {4}
1187 \DeclareEncodingSubset{TS1}{pbk} {4}
1188 \DeclareEncodingSubset{TS1}{pnc} {4}
1189 \DeclareEncodingSubset{TS1}{pzc} {4}
1190 \DeclareEncodingSubset{TS1}{bch} {4}
1191 \DeclareEncodingSubset{TS1}{put} {5}
   Other CTAN fonts (probably not complete):
1192 \DeclareEncodingSubset{TS1}{uag} {5}
1193 \DeclareEncodingSubset{TS1}{ugq} {5}
1194 \DeclareEncodingSubset{TS1}{ul8} {4}
1195 \DeclareEncodingSubset{TS1}{ul9} {4} % (LuxiSans, one day)
1196 \DeclareEncodingSubset{TS1}{augie} {5}
1197 \DeclareEncodingSubset{TS1}{dayrom} {3}
1198 \DeclareEncodingSubset{TS1}{dayroms} {3}
1199 \DeclareEncodingSubset{TS1}{pxr} {0}
1200 \DeclareEncodingSubset{TS1}{pxss} {0}
1201 \DeclareEncodingSubset{TS1}{pxtt} {0}
1202 \DeclareEncodingSubset{TS1}{txr} {0}
1203 \DeclareEncodingSubset{TS1}{txss} {0}
1204 \DeclareEncodingSubset{TS1}{txtt} {0}
   Latin Modern and TeX Gyre:
1205 \DeclareEncodingSubset{TS1}{lmr} {0}
1206 \DeclareEncodingSubset{TS1}{lmdh} {0}
1207 \DeclareEncodingSubset{TS1}{lmss} {0}
1208 \DeclareEncodingSubset{TS1}{lmssq} {0}
```
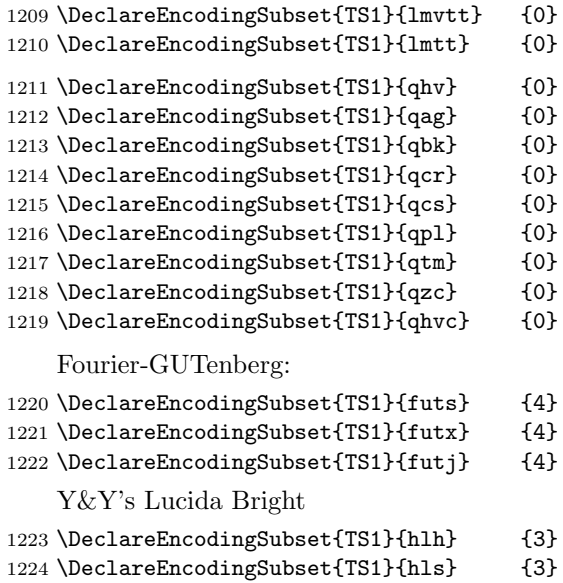

1225 \DeclareEncodingSubset{TS1}{hlst} {3}

The remaining settings for Lucida are conservative: the following fonts contain the \textohm character but not the \texteuro, i.e., belong to neither subset 4 nor subset 3. If you want to use the \textohm with these fonts copy these definition to textcomp.cfg and change the subset to 3. However in that case make sure that you do not use the \texteuro.

```
1226 \DeclareEncodingSubset{TS1}{hlct} {5}
1227 \DeclareEncodingSubset{TS1}{hlx} {5}
1228 \DeclareEncodingSubset{TS1}{hlce} {5}
1229 \DeclareEncodingSubset{TS1}{hlcn} {5}
1230 \DeclareEncodingSubset{TS1}{hlcw} {5}
1231 \DeclareEncodingSubset{TS1}{hlcf} {5}
   Other commercial families. . .
1232 \DeclareEncodingSubset{TS1}{pplx} {3}
1233 \DeclareEncodingSubset{TS1}{pplj} {3}
```
\DeclareEncodingSubset{TS1}{ptmx} {4}

\DeclareEncodingSubset{TS1}{ptmj} {4}

If the file textcomp.cfg exists it will be loaded at this point. This allows to define further subset encodings for font families not covered by default.

 \InputIfFileExists{textcomp.cfg} {\PackageInfo{textcomp}{Local configuration file used}}{} \fi  $\langle$ /TS1sty $\rangle$ 

# File m ltcounts.dtx

# 21 Counters and Lengths

Commands for defining and using counters. This file defines:

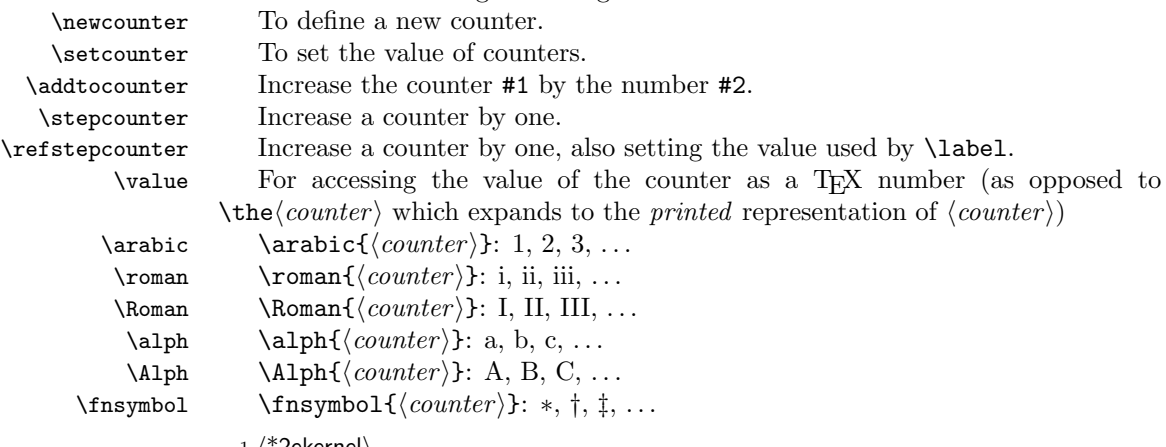

 $1$   $\langle$  \*2ekernel $\rangle$ 

# 21.1 Environment Counter Macros

An environment foo has an associated counter defined by the following control sequences:

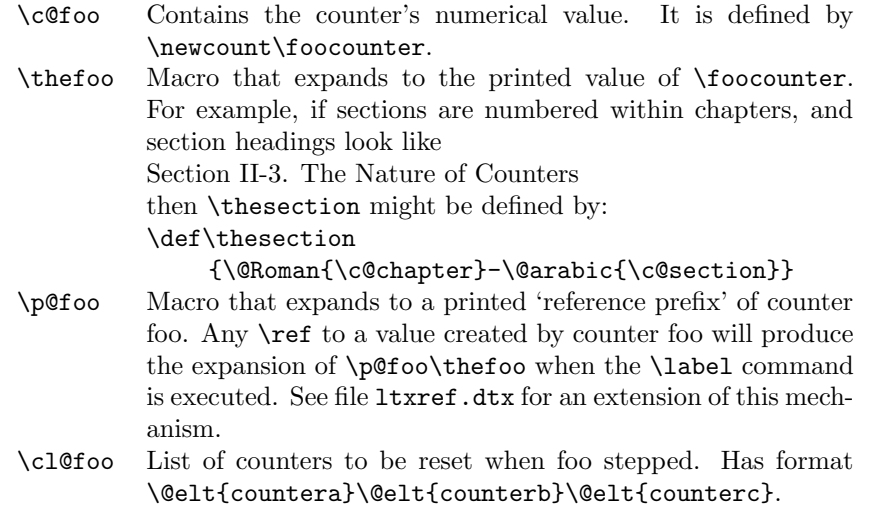

### NOTE:

\thefoo and \p@foo must be defined in such a way that \edef\bar{\thefoo} or \edef\bar{\p@foo} defines \bar so that it will evaluate to the counter value at the time of the \edef, even after \foocounter and any other counters have been changed. This will happen if you use the standard commands \@arabic, \@Roman, etc.

The following commands are used to define and modify counters.

File m: 1tcounts.dtx Date: 2015/06/05 Version v1.1i 129

 $\refstepcounter{\foo}$ 

Same as \stepcounter, but it also defines \@currentreference so that a subsequent  $\label{bar}$  command causes  $\ref{\bar{h}ar}$  to generate the current value of counter  $\langle foo \rangle$ .

 $\{\langle foo \rangle\}$ 

Initializes counter  $\{\langle foo \rangle\}$  (with empty reset list), defines \p@foo and \thefoo to be null. Also adds  $\langle f \circ \rangle$  to  $\clap{\text{if} \oslash \text{c1@c} \times \text{else}}$  hereset list of a dummy counter  $\llbracket \text{ckt} \rrbracket$ used for taking checkpoints for the \include system.

\@addtoreset{ $\langle foo \rangle$ }{ $\langle bar \rangle$ }: Adds counter  $\langle foo \rangle$  to the list of counters \cl@bar to be reset when counter  $\langle bar \rangle$  is stepped.

\setcounter \setcounter{ $\{foo\}$ } : Globally sets \foocounter equal to  $\langle val \rangle$ .

```
2 \def\setcounter#1#2{%
```

```
3 \@ifundefined{c@#1}%
```

```
4 {\@nocounterr{#1}}%
```

```
5 {\global\csname c@#1\endcsname#2\relax}}
```
 $\addtocounter \adctocounter{\foo}{fval} Globally increments \foocounter by \val.$ 

```
6 \def\addtocounter#1#2{%
```

```
7 \@ifundefined{c@#1}%
```
- 8 {\@nocounterr{#1}}%
- 9 {\global\advance\csname c@#1\endcsname #2\relax}}
- \newcounter \newcounter{ $\{newctr \}$ [\coldctr i] Defines  $\{newctr \}$  to be a counter, which is reset when counter  $\langle \text{older} \rangle$  is stepped. If  $\langle \text{newctr} \rangle$  already defined produces 'c@newctr already defined' error.
	- 10 \def\newcounter#1{%
	- 11 \expandafter\@ifdefinable \csname c@#1\endcsname
	- 12 {\@definecounter{#1}}%

```
13 \@ifnextchar[{\@newctr{#1}}{}}
```
\value \value{ $\langle ctr \rangle$ } produces the value of counter  $\langle ctr \rangle$ , for use with a \setcounter or \addtocounter command.

14 \def\value#1{\csname c@#1\endcsname}

```
\@newctr
```

```
15 \def\@newctr#1[#2]{%
16 \@ifundefined{c@#2}{\@nocounterr{#2}}{\@addtoreset{#1}{#2}}}
```
\stepcounter \stepcounterfoo Globally increments counter \c@FOO and resets all subsidiary counters.

```
17 \def\stepcounter#1{%
```
- 18 \addtocounter{#1}\@ne
- 19 \begingroup
	- 20 \let\@elt\@stpelt
	- 21 \csname cl@#1\endcsname
	- 22 \endgroup}
- \@stpelt Rather than resetting the "within" counter to zero we set it to −1 and then run \stepcounter that moves it to 0 and also initiates resetting the next level down.  $23$   $\langle$  /2ekernel)

```
24 (latexrelease)\IncludeInRelease{2015/01/01}{\@stpelt}{Reset nested counters}%
```
File m: ltcounts.dtx Date: 2015/06/05 Version v1.1i 130

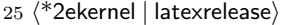

- 26 \def\@stpelt#1{\global\csname c@#1\endcsname \m@ne\stepcounter{#1}}%
- $27$  (latexrelease) \EndIncludeInRelease
- 28  $\langle$  /2ekernel | latexrelease)
- 29 (latexrelease)\IncludeInRelease{0000/00/00}{\@stpelt}{Reset nested counters}%
- 30 \latexrelease\\def\@stpelt#1{\global\csname c@#1\endcsname \z@}%
- 31 (latexrelease)\EndIncludeInRelease
- 32  $\langle$ \*2ekernel $\rangle$

#### \cl@@ckpt

33 \def\cl@@ckpt{\@elt{page}}

#### \@definecounter

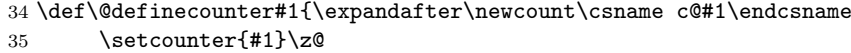

- 36 \global\expandafter\let\csname cl@#1\endcsname\@empty
- 37 \@addtoreset{#1}{@ckpt}%
- 38 \global\expandafter\let\csname p@#1\endcsname\@empty
- 39 \expandafter
- 40 \gdef\csname the#1\expandafter\endcsname\expandafter
- 41 {\expandafter\@arabic\csname c@#1\endcsname}}

#### \@addtoreset

42 \def\@addtoreset#1#2{\expandafter\@cons\csname cl@#2\endcsname {{#1}}}

Numbering commands for definitions of \theCOUNTER and \list arguments. All commands can now be used in text and math mode.

- \arabic Representation of  $\langle counter \rangle$  as arabic numerals. Changed 29 Apr 86 to make it print the obvious thing it COUNTER not positive. 43 \def\arabic#1{\expandafter\@arabic\csname c@#1\endcsname}
	- \roman Representation of  $\langle counter \rangle$  as lower-case Roman numerals. 44 \def\roman#1{\expandafter\@roman\csname c@#1\endcsname}
	- $\Lambda$ Roman Representation of  $\langle counter \rangle$  as upper-case Roman numerals. 45 \def\Roman#1{\expandafter\@Roman\csname c@#1\endcsname}
	- \alph Representation of  $\langle counter \rangle$  as a lower-case letter:  $1 = a, 2 = b$ , etc. 46 \def\alph#1{\expandafter\@alph\csname c@#1\endcsname}
- \Alph Representation of  $\langle counter \rangle$  as an upper-case letter:  $1 = A$ ,  $2 = B$ , etc. 47 \def\Alph#1{\expandafter\@Alph\csname c@#1\endcsname}
- $\langle$ fnsymbol Representation of  $\langle COUNTER \rangle$  as a footnote symbol: 1 = \*, 2 = †, etc. 48 \def\fnsymbol#1{\expandafter\@fnsymbol\csname c@#1\endcsname}
- \@arabic \@arabic\FOOcounter Representation of \FOOcounter as arabic numerals. 49 \def\@arabic#1{\number #1} %% changed 29 Apr 86
- \@roman \@roman\FOOcounter Representation of \FOOcounter as lower-case Roman numerals.

50 \def\@roman#1{\romannumeral #1}

File m: 1tcounts.dtx Date: 2015/06/05 Version v1.1i 131

\@Roman \@Roman\FOOcounter Representation of \FOOcounter as upper-case Roman numerals.

```
51 \def\@Roman#1{\expandafter\@slowromancap\romannumeral #1@}
```
\@slowromancap Fully expandable macro to change a roman number to uppercase.

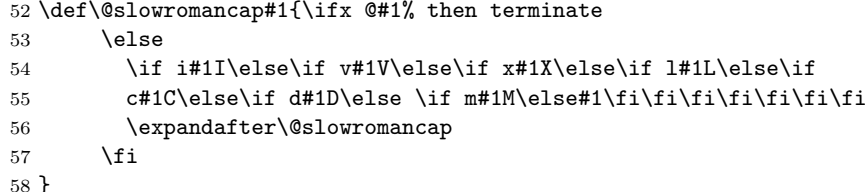

- $\delta$  \@alph\FOOcounter Representation of \FOOcounter as a lower-case letter: 1 = a,  $2 = b$ , etc.
	- 59 \def\@alph#1{%
	- 60 \ifcase#1\or a\or b\or c\or d\or e\or f\or g\or h\or i\or j\or
	- 61 k\or l\or m\or n\or o\or p\or q\or r\or s\or t\or u\or v\or w\or x\or 62 y\or z\else\@ctrerr\fi}
- $\Delta \Phi$  \@Alph\FOOcounter Representation of \FOOcounter as an upper-case letter: 1 =  $A, 2 = B, etc.$ 
	- 63 \def\@Alph#1{%
	- 64 \ifcase#1\or A\or B\or C\or D\or E\or F\or G\or H\or I\or J\or 65 K\or L\or M\or N\or O\or P\or Q\or R\or S\or T\or U\or V\or W
	- K\or L\or M\or N\or O\or P\or Q\or R\or S\or T\or U\or V\or W\or X\or
	- 66 Y\or Z\else\@ctrerr\fi}
- \@fnsymbol Typesetting old fashioned footnote symbols. This can be done both in text or math mode now.

This macro is another example of an ever recurring problem in T<sub>E</sub>X: Determining if something is text-mode or math-mode. It is imperative for the decision between text and math to be delayed until the actual typesetting is done as the code in question may go through an \edef or \write where an \ifmmode test would be executed prematurely. Hence in the implementation below,  $\Diamond$ fnsymbol is not robust in itself but the parts doing the actual typesetting are.

In the case of **\@fnsymbol** we make use of the robust command **\TextOrMath** which takes two arguments and typesets the first if in text-mode and the second if in math-mode. Note that in order for this command to make the correct decision, it must insert a **\relax** token if run under regular T<sub>E</sub>X, which ruins any kerning between the preceding characters and whatever awaits typesetting. If you use eTEX as engine for LATEX (as recommended) this unfortunate side effect is not present.

```
67 \langle /2ekernel)
```

```
68 (latexrelease)\IncludeInRelease{2015/01/01}{\@fnsymbol}{Use \TexOrMath}%
```
- 69 (\*2ekernel | latexrelease)
- 70 \def\@fnsymbol#1{%
- 71 \ifcase#1\or \TextOrMath\textasteriskcentered \*\or
- 72 \TextOrMath \textdagger \dagger\or
- 73 \TextOrMath \textdaggerdbl \ddagger \or
- 74 \TextOrMath \textsection \mathsection\or
- 75 \TextOrMath \textparagraph \mathparagraph\or
- 76 \TextOrMath \textbardbl \|\or

File m: 1tcounts.dtx Date: 2015/06/05 Version v1.1i 132

```
77 \TextOrMath {\textasteriskcentered\textasteriskcentered}{**}\or
```

```
78 \TextOrMath {\textdagger\textdagger}{\dagger\dagger}\or
```
79 \TextOrMath {\textdaggerdbl\textdaggerdbl}{\ddagger\ddagger}\else

```
80 \@ctrerr \fi
```
81 }%

- 82  $\langle$ /2ekernel | latexrelease)
- 83 (latexrelease)\EndIncludeInRelease
- 84 (latexrelease)\IncludeInRelease{0000/00/00}{\@fnsymbol}{Use \TexOrMath}%
- 85 \latexrelease \def\@fnsymbol#1{\ensuremath{%

```
86 (latexrelease) \ifcase#1\or *\or \dagger\or \ddagger\or \mathsection\or
```

```
87 (latexrelease) \mathparagraph\or \|\or **\or \dagger\dagger
```
88 (latexrelease) \or \ddagger\ddagger \else\@ctrerr\fi}}%

```
89 (latexrelease)\EndIncludeInRelease
```

```
90 (*2ekernel\rangle
```
\TextOrMath When using regular TEX, we make this command robust so that it always selects the correct branch in an \ifmmode switch with the usual disadvantage of ruining kerning. For the application we use it for here that shouldn't matter. The alternative would be to mimic \IeC from inputenc but then it wil have the disadvantage of choosing the wrong branch if appearing at the beginning of an alignment cell. However, users of eT<sub>F</sub>X will be pleasantly surprised to get the best of both worlds and no bad side effects.

> First some code for checking if we are running eT<sub>E</sub>X but making sure not to permanently turn \eTeXversion into \relax.

```
91 \langle /2ekernel)
```

```
92 \latexrelease\\IncludeInRelease{2015/01/01}{\TextOrMath}{\TextOrMath}%
```

```
93 \langle*2ekernel | latexrelease\rangle
```

```
94 \begingroup\expandafter\expandafter\expandafter\endgroup
```
95 \expandafter\ifx\csname eTeXversion\endcsname\relax

In case of ordinary TEX we define **\TextOrMath** as a robust command but make sure it always grabs its arguments. If we didn't do this it might very well gobble spaces in the input stream.

```
96 \DeclareRobustCommand\TextOrMath{%
97 \ifmmode \expandafter\@secondoftwo
98 \else \expandafter\@firstoftwo \fi}
99 \protected@edef\TextOrMath#1#2{\TextOrMath{#1}{#2}}
100 \else
```
For eT<sub>E</sub>X the situation is similar. The robust macro is a hidden one so that we again avoid problems of gobbling spaces in the input.

```
101 \protected\expandafter\def\csname TextOrMath\space\endcsname{%
102 \ifmmode \expandafter\@secondoftwo
103 \else \expandafter\@firstoftwo \fi}
104 \edef\TextOrMath#1#2{%
105 \expandafter\noexpand\csname TextOrMath\space\endcsname
106 {#1}{#2}}
107 \fi
108 \langle/2ekernel | latexrelease)
109 (latexrelease)\EndIncludeInRelease
110 hlatexreleasei\IncludeInRelease{0000/00/00}{\TextOrMath}{\TextOrMath}%
111 (latexrelease)\let\TextOrMath\@undefined
112 (latexrelease)\EndIncludeInRelease
113 \langle*2ekernel\rangle
```
File m: ltcounts.dtx Date: 2015/06/05 Version v1.1i 133

114  $\langle$ /2ekernel $\rangle$ 

# File n ltlength.dtx

# 22 Lengths

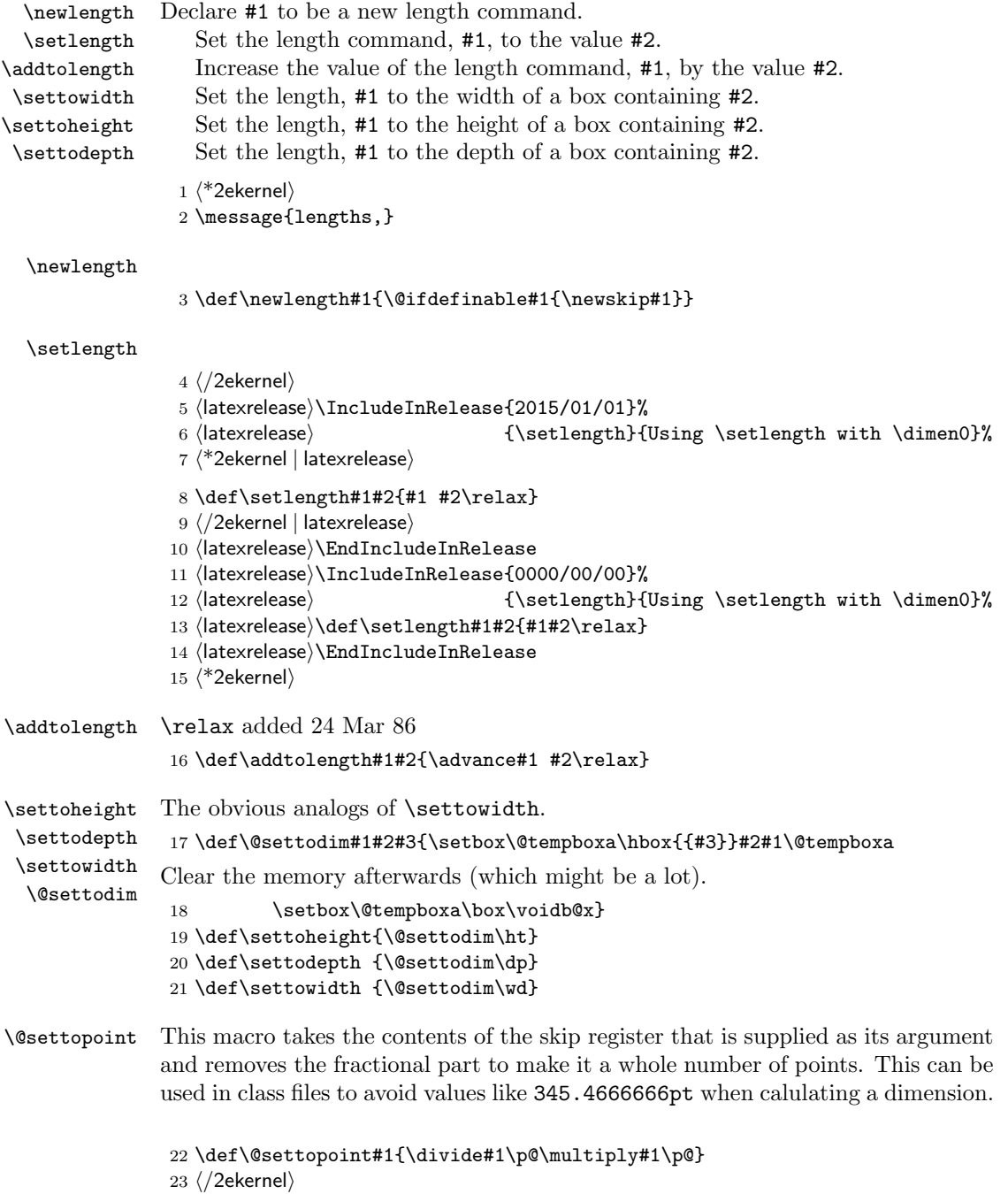

File n: 1tlength.dtx Date: 2015/01/08 Version v1.1c 135
# File o ltfssbas.dtx

This file contains the main implementation of the 'low level' font selection commands. See other parts of the LATEX distribution, or The LATEX Companion for higher level documentation of the LATEX 'New' Font Selection Scheme.

Warning: The macro documentation is still basically the documentation from the first NFSS release and therefore in some cases probably not completely accurate.

The '2ekernel' code ensures that a \usepackage{autofss1} is essentially ignored if a 'full' format is being used that has picture mode already in the format. Note the autofss2 loading is currently disabled.

1 (2ekernel)\expandafter\let\csname ver@autofss1.sty\endcsname\fmtversion

## 23 Preliminary macros

We define a number of macros that will be used later.

\@nomath \@nomath is used by most macros that will have no effect in math mode. It issues a warning message.

```
2 *2ekernel\rangle
```

```
3 \def\@nomath#1{\relax\ifmmode
```
- 4 \@font@warning{Command \noexpand#1invalid in math mode}\fi}
- \no@alphabet@error The macro \no@alphabet@error is called whenever the user requests a math alphabet that is not available in the current version. In math mode an error message is produced otherwise the command keeps silent. The argument is the name of the control sequence that identifies the math *alphabet*. The **\relax** at the beginning is necessary to prevent T<sub>E</sub>X from scanning too far in certain situations.

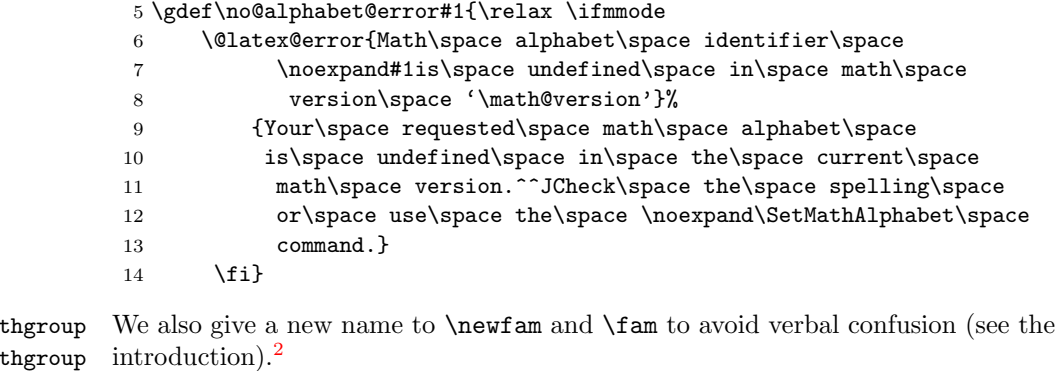

```
15 %\def\new@mathgroup{\alloc@8\mathgroup\chardef\sixt@@n}
```

```
16 \let\mathgroup\fam
```
 $\nImes$  $\mathcal{L}_{\mathbf{ma}}$ 

```
17 %\let\newfam\new@mathgroup
```

```
18 \@onlypreamble\new@mathgroup
```
<span id="page-144-0"></span><sup>&</sup>lt;sup>2</sup>For the same reason it seems advisable to **\let\fam** and **\newfam** equal to **\relax**, but this is commented out to retain compatibility to existing style files.

# 24 Macros for setting up the tables

\DeclareFontShape The macro \DeclareFontShape takes 6 arguments:

\def\DeclareFontShape{\begingroup

First we restore the catcodes of all characters used in the syntax.

\nfss@catcodes

We use \expandafter \endgroup to restore catcode in case something goes wrong with the argument parsing (suggested by Tim Van Zandt)

#### \DeclareFontShape

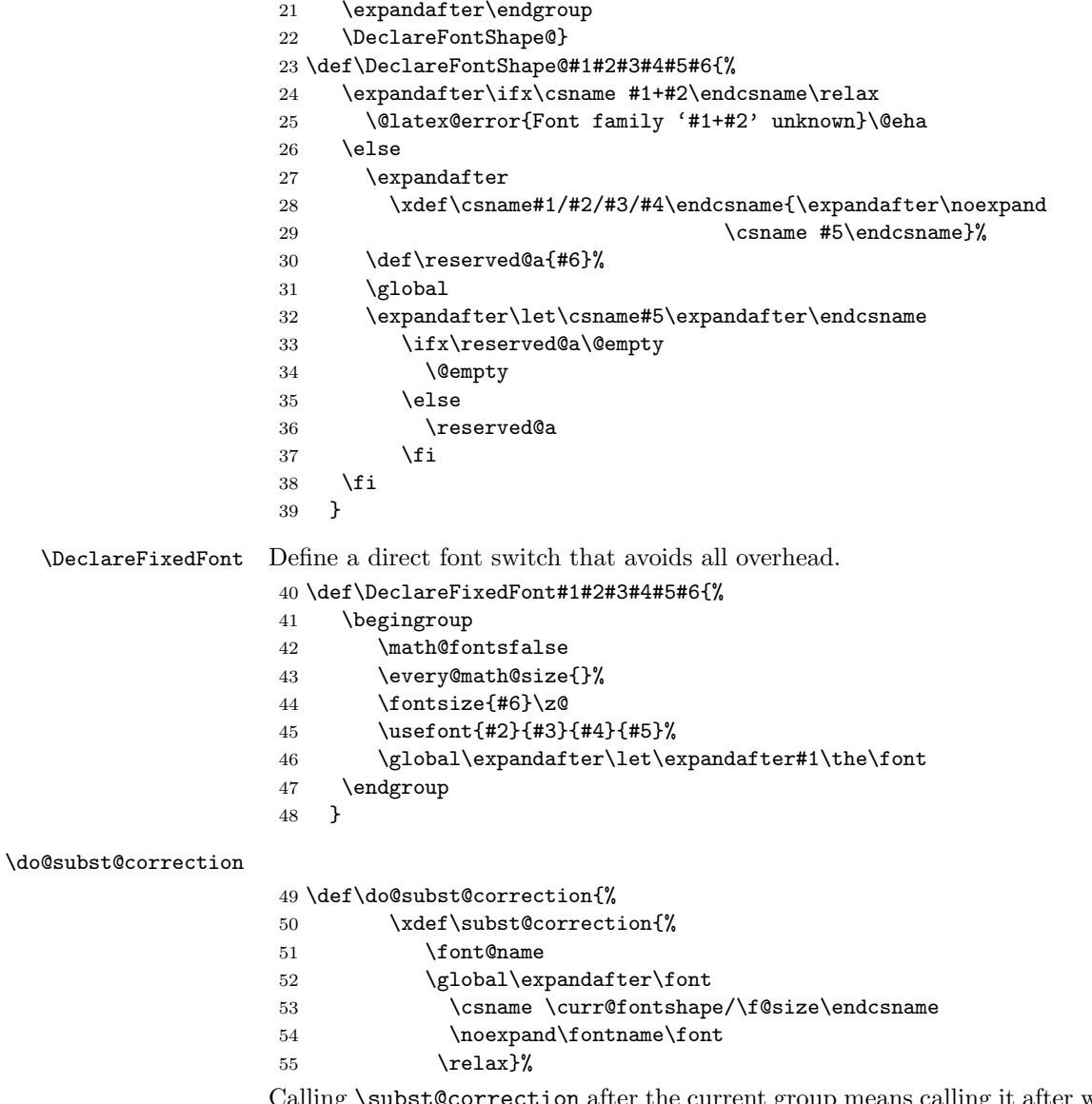

 $\sup$  means calling it after we have loaded the substitution font which is done inside a group.

 \aftergroup\subst@correction }

#### \DeclareFontFamily

```
58 \def\DeclareFontFamily#1#2#3{%
```
If we want fast checking for the encoding scheme we can just check for  $\setminus T\mathbb{Q}$ . being defined.

```
59 % \@tempswafalse
60 % \def\reserved@b{#1}%
61 % \def\cdp@elt##1##2##3##4{\def\reserved@c{##1}%
62 % \ifx\reserved@b\reserved@c \@tempswatrue\fi}%
63 % \cdp@list
64 % \if@tempswa
65 \@ifundefined{T@#1}%
66 {%
67 \@latex@error{Encoding scheme '#1' unknown}\@eha
68 }%
69 {%
```
Now we have to define the macro  $\langle \#1 \rangle + \langle \#2 \rangle$  to contain #3. But since most of the time #3 will be empty we use **\let** in a tricky way rather than a simple **\def** since this will save internal memory. We store the argument #3 in a temporary macro \reserved@a.

```
70 \def\reserved@a{#3}%
```
We compare **\reserved@a** with **\@empty** If these two are the same we **\let** the 'extra' macro equal to **\@empty** which is not the same a doing a **\let** to **\reserved@a** — the latter would blow one extra memory location rather then reusing the one from \@empty.

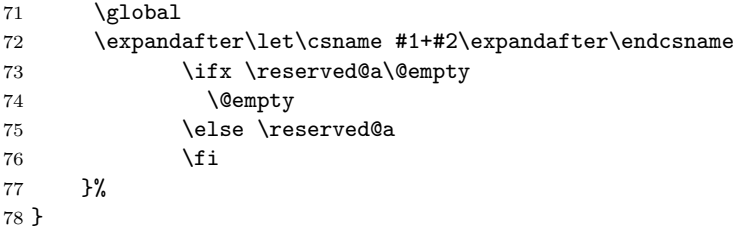

\cdp@list We initialize the code page list to be empty.

```
79 \let\cdp@list\@empty
80 \@onlypreamble\cdp@list
```
\cdp@elt

 \let\cdp@elt\relax \@onlypreamble\cdp@elt

#### \DeclareFontEncoding

#### \def\DeclareFontEncoding{%

First we start with ignoring all blanks and newlines since every surplus space in the second or third argument will come out in a weird place in the document.

- \begingroup
- \nfss@catcodes
- \expandafter\endgroup
- \DeclareFontEncoding@}
- \@onlypreamble\DeclareFontEncoding

```
89 \def\DeclareFontEncoding@#1#2#3{%
90 \expandafter
91 \ifx\csname T@#1\endcsname\relax
92 \def\cdp@elt{\noexpand\cdp@elt}%
93 \xdef\cdp@list{\cdp@list\cdp@elt{#1}%
94 {\defaultCfamily}{\defaultCfamily}95 {\default@shape}}%
```
To support encoding dependent commands (like accents) we initialise the command  $\langle encoding \rangle$ -cmd to be  $\Diamond changed$ @cmd. (See ltoutenc.dtx for details.)

```
96 \expandafter\let\csname#1-cmd\endcsname\@changed@cmd
                       97 \else
                       98 \@font@info{Redeclaring font encoding #1}%
                       99 \fi
                       100 \global\@namedef{T@#1}{#2}%
                       101 \global\@namedef{M@#1}{\default@M#3}%
                      Keep a record of the last encoding being declared:
                       102 \xdef\LastDeclaredEncoding{#1}%
                       103 }
                       104 \@onlypreamble\DeclareFontEncoding@
\LastDeclaredEncoding The last encoding being declared by \DeclareFontEncoding.
                       105 \def\LastDeclaredEncoding{}
```
#### \DeclareFontSubstitution

 \def\DeclareFontSubstitution#1#2#3#4{% \expandafter \ifx\csname T@#1\endcsname\relax \@latex@error{Encoding scheme '#1' unknown}\@eha 110 \else \begingroup

We loop through the **\cdp@list** and rebuild it anew in **\toks@** thereby replacing the defaults for the encoding in question with the new defaults. It is important to store the encoding to test against expanded in \reserved@a since it might just be \LastDeclaredEncoding that is passed as #1.

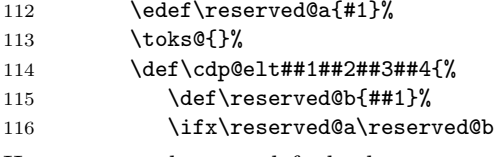

Here we use the new defaults but we use ##1 (i.e., the encoding name already stored previously) since we know that it is expanded.

117 \addto@hook\toks@{\cdp@elt{##1}{#2}{#3}{#4}}% 118 \else

If \reserved@a and \reserved@b differ then we simply copy from the old list to the new.

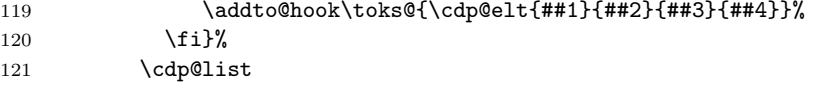

```
122 \xdef\cdp@list{\the\toks@}%
123 \endgroup
124 \global
125 \@namedef{D@#1}{%
126 \def\default@family{#2}%
127 \def\default@series{#3}%
128 \def\default@shape{#4}%
129 }%
130 \fi
131 }
132 \@onlypreamble\DeclareFontSubstitution
```
#### \DeclareFontEncodingDefaults

```
133 \def\DeclareFontEncodingDefaults#1#2{%
134 \ifx\relax#1\else
135 \ifx\default@T\@empty\else
136 \@font@info{Overwriting encoding scheme text defaults}%
137 \fi
138 \gdef\default@T{#1}%
139 \fi
140 \ifx\relax#2\else
141 \ifx\default@M\@empty\else
142 \@font@info{Overwriting encoding scheme math defaults}%
143 \fi
144 \gdef\default@M{#2}%
145 \overrightarrow{fi}146 }
147 \@onlypreamble\DeclareFontEncodingDefaults
```
\default@T

```
\default@M 148 \let\default@T\@empty
```

```
149 \let\default@M\@empty
```
#### \DeclarePreloadSizes

```
150 \def\DeclarePreloadSizes#1#2#3#4#5{%
151 \@ifundefined{T@#1}%
152 {\@latex@error{Encoding scheme '#1' unknown}\@eha}%
153 {%
```
Don't know at the moment what this group here does!

154 \begingroup

We define a macro  $\text{Set}^3$  $\text{Set}^3$  that grabs the next size and loads the corresponding font. This is done by delimiting \reserved@f's only argument by the token , (comma).

```
155 \def\reserved@f##1, {%
```
The end of the list will be detected when there are no more elements, i.e. when \reserved@f's argument is empty. The trick used here is explained in Appendix D of the T<sub>E</sub>Xbook: if the argument is empty the  $\iota$ if will select the first clause and \let \reserved@f equal to \relax. (We use the > character here since it cannot appear in font file names.)

156 \if>##1>%

<span id="page-148-0"></span><sup>&</sup>lt;sup>3</sup>We cannot use **\@tempa** since it is needed in **\pickup@font**.

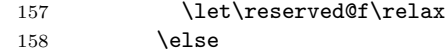

Otherwise, we define \font@name appropriately and call \pickup@font to do the work. Note that the requested **\curr**@fontshape combination must have been defined, or you will get an error. The definition of \font@name is carried out globally to be consistent with the rest of the code in this file.

```
159 \xdef\font@name{\csname#1/#2/#3/#4/##1\endcsname}%
160 \pickup@font
```
Now we forget the name of the font just loaded. More precisely, we set the corresponding control sequence to \relax. This means that later on, when the font is first used, the macro \define@newfont is called again to execute the 'extra' macro for this font.

```
161 \global\expandafter\let\font@name\relax
```
 $162 \quad \text{tri}$ 

Finally we call **\reserved@f** again to process the next size. If **\reserved@f** was \let equal to \relax this will end the macro.

163 \reserved@f}%

We finish with reinserting the list of sizes after the **\reserved@f** macro and appending an empty element so that the end of the list is recognized properly.

```
164 \reserved@f#5,,%
165 \endgroup
166 }%
167 }
168 \@onlypreamble\DeclarePreloadSizes
```
\ifmath@fonts We need a switch to decide if we have to switch math fonts. For this purpose we provide \ifmath@fonts that can be set to true or false by the \S@... macros depending on if math fonts are provided for this size or not. The default is of course to switch all fonts.

```
169 \newif\ifmath@fonts \math@fontstrue
```
\DeclareMathSizes \DeclareMathSizes\* \DeclareMathSizes takes the text size, math text size, math script size, and math scriptscript size as arguments and defines the right \SQ... macro.

```
170 \def\DeclareMathSizes{%
171 \@ifstar{\@DeclareMathSizes\math@fontsfalse}%
172 {\@DeclareMathSizes{}}}
173 \@onlypreamble\DeclareMathSizes
```
\@DeclareMathSizes This modification by Michael J. Downes on comp.text.tex on 2002/10/17 allows the user to have settings such as \DeclareMathSizes{9.5dd}{9.5dd}{7.4dd}{6.6dd}. 174 (/2ekernel) 175 (latexrelease)\IncludeInRelease{2015/01/01}{\@DeclareMathSizes}% 176 (latexrelease)  ${Arbitrary units in \DeclareMathSizes}$ % 177 (\*2ekernel | latexrelease) 178 \def\@DeclareMathSizes #1#2#3#4#5{% 179 \@defaultunits\dimen@ #2pt\relax\@nnil

```
180 \if $#3$%
```

```
181 \expandafter\let\csname S@\strip@pt\dimen@\endcsname\math@fontsfalse
182 \text{ }lelse
```

```
183 \@defaultunits\dimen@ii #3pt\relax\@nnil
184 \@defaultunits\@tempdima #4pt\relax\@nnil
185 \@defaultunits\@tempdimb #5pt\relax\@nnil
186 \toks@{#1}%
187 \expandafter\xdef\csname S@\strip@pt\dimen@\endcsname{%
188 \gdef\noexpand\tf@size{\strip@pt\dimen@ii}%
189 \gdef\noexpand\sf@size{\strip@pt\@tempdima}%
190 \gdef\noexpand\ssf@size{\strip@pt\@tempdimb}%
191 \the\toks@
192 }%
193 \fi
194 }%
195 \langle/2ekernel | latexrelease)
196 (latexrelease)\EndIncludeInRelease
197 (latexrelease)\IncludeInRelease{0000/00/00}{\@DeclareMathSizes}%
198 (latexrelease) {Arbitrary units in \Deltas.}199 \latexrelease\\def\@DeclareMathSizes#1#2#3#4#5{%
200 (latexrelease) \@defaultunits\dimen@#2pt\relax\@nnil
201 (latexrelease) \if$#3$%
202 (latexrelease) \expandafter \let
203 (latexrelease) \csname S@\strip@pt\dimen@\endcsname
204 (latexrelease) \mathcal{L} \math@fontsfalse
205 (latexrelease) \else
206 (latexrelease) \exp\left\{ \right\}207 (latexrelease) \csname S@\strip@pt\dimen@\endcsname
208 (latexrelease) {\gdef\tf@size{ \#3}\gdef\sfsf@size{ \#4}}209 hlatexreleasei \gdef\ssf@size{#5}%
210 \langle latexrelease\rangle #1%
211 \langle latexrelease\rangle }%
212 \langle latexrelease\rangle \fi}%
213 (latexrelease)\EndIncludeInRelease
214 \langle*2ekernel\rangle
```
215 \@onlypreamble\@DeclareMathSizes

# 25 Selecting a new font

### 25.1 Macros for the user

\fontencoding \f@encoding

As we said in the introduction a font is described by four parameters. We first define macros to specify the wanted family, series, or shape. These are simply recorded in internal macros \f@family, \f@series, and \f@shape, resp. We use \edef's so that the arguments can also be macros.

```
216 \DeclareRobustCommand\fontencoding[1]{%
217 \expandafter\ifx\csname T@#1\endcsname\relax
218 \@latex@error{Encoding scheme '#1' unknown}\@eha
219 \leq \leq \leq220 \edef\f@encoding{#1}%
221 \ifx\cf@encoding\f@encoding
```
If the new encoding is the same as the old encoding we have nothing to do. However, in case we had a sequence of several encoding changes without a \selectfont in-between we can save processing by making sure that \enc@update is \relax.

222 \let\enc@update\relax 223 \else

If current and new encoding differ we define the macro \enc@update to contain all updates necessary at \selectfont time.

224 \let\enc@update\@@enc@update 225  $\overline{1}$ 226  $\setminus$ fi 227 }

\@@enc@update

228 \def\@@enc@update{%

When **\@@enc@update** is executed **\f@encoding** holds the encoding name for the new encoding and \cf@encoding the name of the last active encoding.

We start by setting the init command for encoding dependent macros to \@changed@cmd.

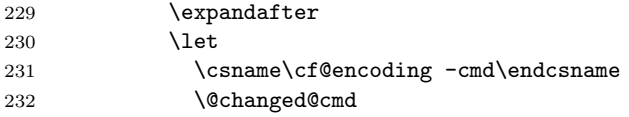

Then we turn the one for the new encoding to **\@current@cmd** (see ltoutenc.dtx for further explanations).

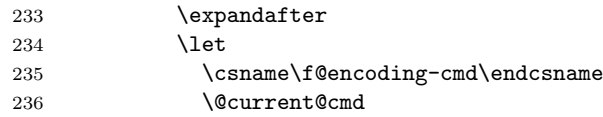

We execute the default settings \default  $\mathbb{C}$ T, followed by the one for the new encoding.

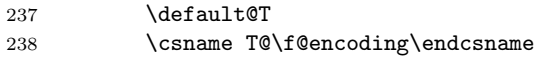

Finally we change the default substitution values, disable \enc@update and make \f@encoding officially the current encoding.

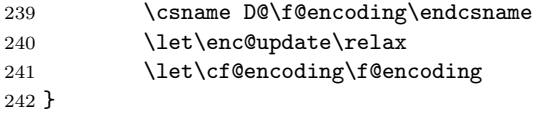

\enc@update The default action in \selectfont is to do nothing.

243 \let\enc@update\relax

```
\fontfamily
```

```
\f@family
244 \DeclareRobustCommand\fontfamily[1]{\edef\f@family{#1}}
\fontseries
245 \DeclareRobustCommand\fontseries[1]{\edef\f@series{#1}}
  \f@series
246 \DeclareRobustCommand\fontshape [1]{\edef\f@shape{#1}}
```
\fontshape \f@shape Some handy abbreviation if you want to get some particular font in the current size. If also the size should change one has to issue a \fontsize command first.

```
247 \def\usefont#1#2#3#4{\fontencoding{#1}\fontfamily{#2}%
248 \fontseries{#3}\fontshape{#4}\selectfont
249 \ignorespaces}
```
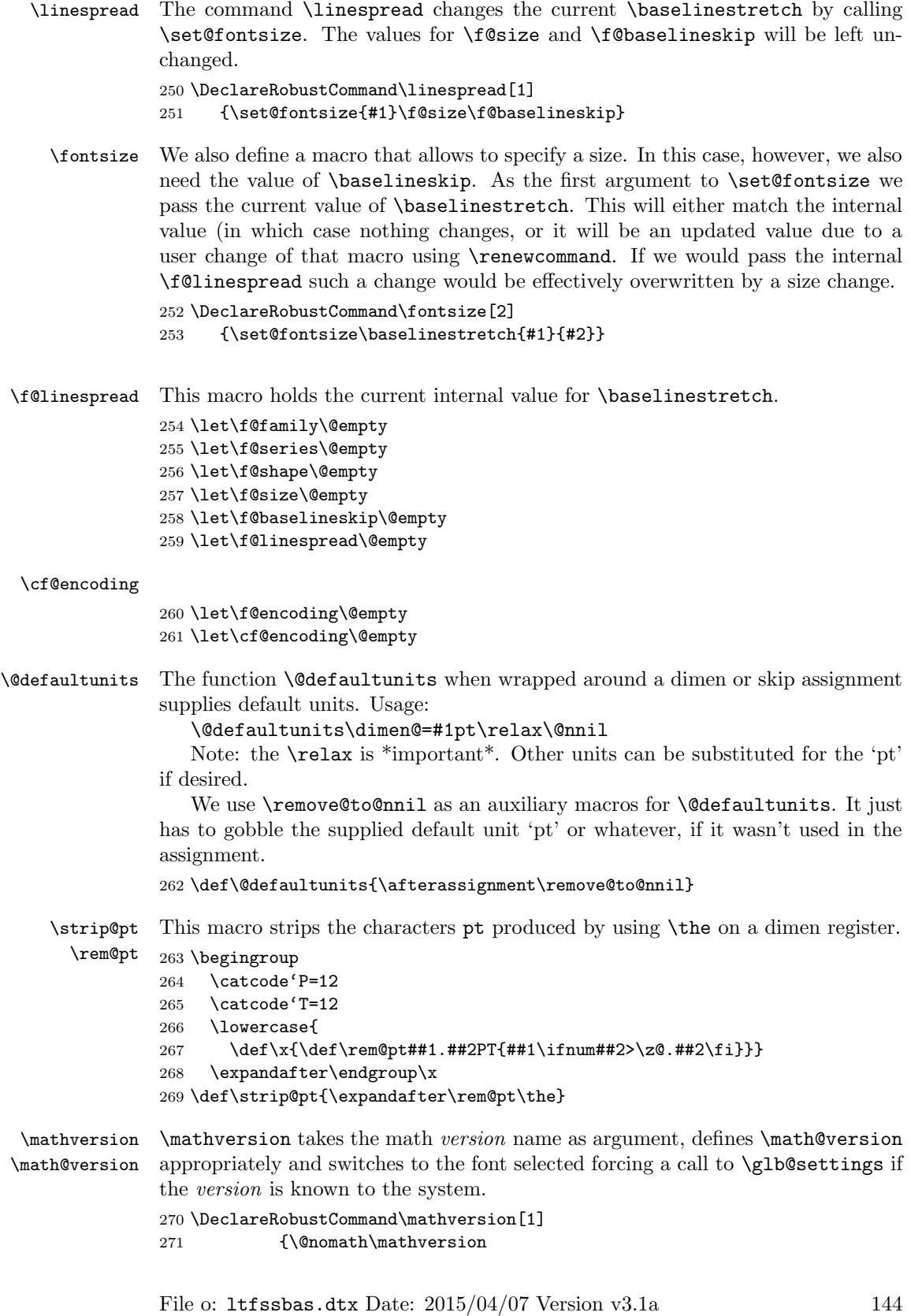

```
272 \expandafter\ifx\csname mv@#1\endcsname\relax
273 \@latex@error{Math version '#1' is not defined}\@eha\else
274 \edef\math@version{#1}%
```
We need to force a math font setup both now and at the point where we return to the previous math version. Forcing a math font setup can simply be done by setting \glb@currsize to an invalid value since this will trigger the setup when the formula starts.

#### 275 \gdef\glb@currsize{}%

When the scope of the current \mathversion ends we need to restore the old setup. However this time we need to force it directly at least if we are inside math, otherwise we could wait. Another way to enhance this code here is todo the setting only if the version really has changed after all. This might be interesting in case of amstext and boldsymbol.

#### 276 \aftergroup\glb@settings 277  $\{f_i\}$

If TEX would support a hook just before the end of a formula (opposite of \everymath so to speak) the implementation of the algorithm would be much simpler because in that case we would set up the correct math fonts at this point without having to worry about incorrect settings due to nesting. The same would be true if in LATEX the use of  $\frac{1}{2}$  (as the primitive TEX command) would be impossible and instead only a higher-level interface would be available. Note that this does not mean that a \$ couldn't be the short-hand for starting and stopping that higher-level interface, it only means that the direct T<sub>E</sub>X function must be hidden.

Anyway, since we don't have this and won't have it in  $\mathbb{L}\mathrm{Tr}X \, 2_{\varepsilon}$  we need to implement it in a somewhat slower way.

We test for the current math font setup on entry of a formula, i.e., on the hooks \everymath and \everydisplay. But since these hooks may contain user data we provide ourselves with an internal version of these hooks which stays frozen.

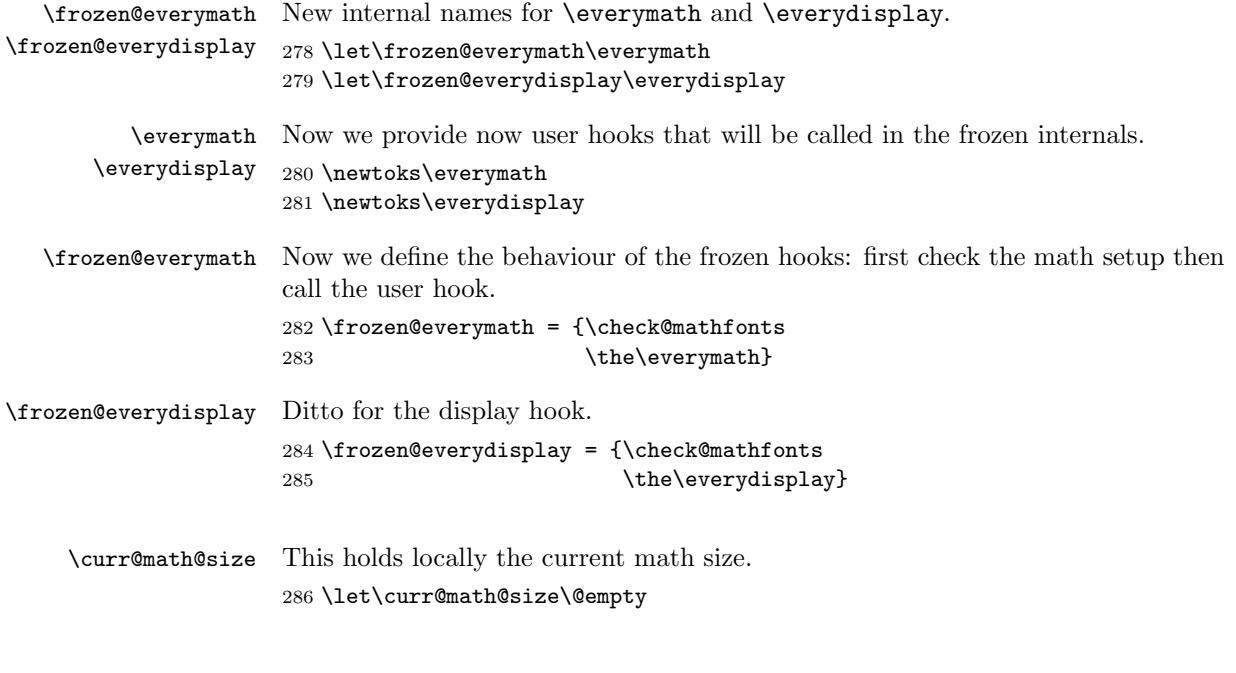

#### 25.2 Macros for loading fonts

\pickup@font The macro \pickup@font which is used in \selectfont is very simple: if the font name is undefined (i.e. not known yet) it calls \define@newfont to load it. 287 \def\pickup@font{% 288 \expandafter \ifx \font@name \relax 289 \define@newfont 290  $\{f_i\}$ \split@name \pickup@font assumes that \font@name is set but it is sometimes called when \f@family, \f@series, \f@shape, or \f@size may have the wrong settings (see, e.g., the definition of \getanddefine@fonts). Therefore we need a macro to extract font family, series, shape, and size from the font name. To this end we define \split@name which takes the font name as a list of characters of \catcode 12 (without the backslash at the beginning) delimited by the special control sequence \@nil. This is not very complicated: we first ensure that / has the right \catcode 291 {\catcode'\/=12 and define \split@name so that it will define our private \f@encoding, \f@family, \f@series, \f@shape, and \f@size macros. 292 \gdef\split@name#1/#2/#3/#4/#5\@nil{\def\f@encoding{#1}% 293  $\det\left\{\text{effamin}_t\{12\}\right\}$ 294  $\text{def}\text{C}$  $295$   $\def\ensuremath{\{\star}}\xspace$   $4\}$ 296 \def\f@size{#5}}} \curr@fontshape Abbreviation which may get removed again for speed. 297 \def\curr@fontshape{\f@encoding/\f@family/\f@series/\f@shape} \define@newfont Now we can tackle the problem of defining a new font. 298 \def\define@newfont{% We have already mentioned that the token list that \split@name will get as argument must not start with a backslash. To reach this goal we will set the  $\text{Vescapechar to } -1 \text{ so that the } \text{string primitive will not generate an escape}$ character. To keep this change local we open a group. We use \begingroup for this purpose since \define@newfont might be called in math mode, and an empty \bgroup. . . \egroup would add an empty Ord atom to the math list and thus affect the spacing. Also locally redefine \typeout so that 'No file ...fd' Warnings become Font Info message just sent to the log file. 299 \begingroup 300 \let\typeout\@font@info 301 \escapechar\m@ne Then we extract encoding scheme, family, series, shape, and size from the font name. Note the four \expandafter's so that \font@name is expanded first, then \string, and finally \split@name. 302 \expandafter\expandafter\expandafter 303 \split@name\expandafter\string\font@name\@nil

If the \curr@fontshape combination is not available, (i.e. undefined) we call the macro \wrong@fontshape to take care of this case. Otherwise \extract@font will load the external font for us.

```
304 % \expandafter\ifx
305 % \csname\curr@fontshape\endcsname \relax
306 \try@load@fontshape % try always
307 % \fi
308 \expandafter\ifx
309 \csname\curr@fontshape\endcsname \relax
310 \wrong@fontshape\else
```
To allow substitution we call the curr@fontshape macro which usually will expand to \relax but may hold code for substitution (see \subst@fontshape definition).

```
311 % \csname\curr@fontshape\endcsname
312 \extract@font\fi
```
We are nearly finished and must only restore the \escapechar by closing the group.

313 \endgroup}

```
314 \def\try@load@fontshape{%
315 \expandafter
316 \ifx\csname \f@encoding+\f@family\endcsname\relax
317 \@font@info{Try loading font information for
318 \f@encoding+\f@family}%
```
We predefine this combination to be **\@empty** which means that next time we don't try again unnecessary in case we don't find a .fd file. If the file contains a \DeclareFontFamily command than this setting will be overwritten.

```
319 \global\expandafter\let
```

```
320 \csname\f@encoding+\f@family\endcsname\@empty
```
Set the catcodes used in the syntax, but do it only once (this will be restored at the end of the font loading group).

```
321 \nfss@catcodes
```

```
322 \let\nfss@catcodes\relax
```
For increased portability make the external filename monocase, but look for the (old style) mixed case filename if the first attempt fails.

On any monocase system this means that the file is looked for twice which takes up time and string space, but at least for this release Check for both names to give people time to re-install their private fd files with lowercase names.

```
323 \edef\reserved@a{%
324 \lowercase{%
325 \noexpand\InputIfFileExists{\f@encoding\f@family.fd}}}%
326 \reserved@a\relax
327 {\@input@{\f@encoding\f@family.fd}}%
328 \fi}
```
#### \nfss@catcodes This macro should contain the standard \catcode assignments to all characters which are used in the commands found in an .fd file and which might have special \catcodes in the middle of a document. If necessary, this list can be extended in a package file using a suitable number of \expandafter, i.e.,

```
\expandafter\def\expandafter\nfss@catcodes
     \expandafter{\nfss@catcodes <additional settings>}
```
Note, that this macro might get executed several times since it is also called by \DeclareFontShape, thus it probably should not be misused as a general purpose hook.

329 \def\nfss@catcodes{%

We start by making  $\&$  a letter and ignoring all blanks and newlines.

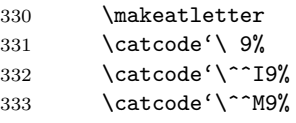

Then we set up  $\setminus$ ,  $\{$ ,  $\}$ ,  $\#$  and  $\%$  in case an . **fd** file is loaded during a verbatim environment.

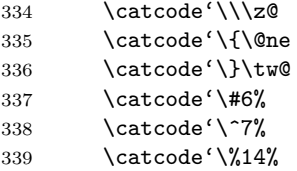

The we make sure that the important syntax parts have the right \catcode.

```
340 \@makeother\<%
341 \@makeother\>%
342 \@makeother\*%
343 \@makeother\.%
344 \@makeother\-%
345 \@makeother\/%
346 \@makeother\[%
347 \@makeother\]%
348 \@makeother\'%
349 \@makeother\'%
350 \@makeother\"%
351 }
```
#### \DeclareErrorFont Declare the last resort shape! We assume that in this fontshape there is a 10pt font but it doesn't really matter. We only loose one macro name if the assumption is false. But at least the font should be there!

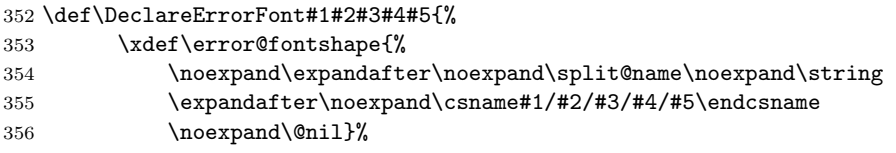

Initialize all those internal variables which may or may not have values in the first seconds of NFSS' bootstraping process. Later on such values will be updated when an encoding is selected, etc.

We definitely don't want to set  $\text{Geencoding}$ ; we can set all the others since if they are left "blank" any selection would grap "error default values" as well. However, this probably should go also.

```
357 % \gdef\f@encoding{#1}%
358 \gdef\default@family{#2}%
359 \gdef\default@series{#3}%
360 \gdef\default@shape{#4}%
361 \global\let\f@family\default@family
```
 \global\let\f@series\default@series \global\let\f@shape\default@shape \gdef\f@size{#5}% 365 \gdef\f@baselineskip{#5pt}% 366 } \@onlypreamble\DeclareErrorFont

\wrong@fontshape Before we come to the macro \extract@font we have to take care of unknown \curr@fontshape combinations. The general strategy is to issue a warning and to try a default *shape*, then a default *series*, and finally a default *family*. If this last one also fails T<sub>EX</sub> will go into an infinite loop. But if the defaults are set incorrectly one deserves nothing else!

368 (/2ekernel)

```
369 (latexrelease)\IncludeInRelease{2015/01/01}{\wrong@fontshape}%
370 (latexrelease) {Font substitution in preamble}%
371 (*2ekernel | latexrelease)
372 \def\wrong@fontshape{%
373 \csname D@\f@encoding\endcsname % install defaults if in math
```
We remember the wanted **\curr@fontshape** combination which we will need in a moment.

```
374 \edef\reserved@a{\csname\curr@fontshape\endcsname}%
```

```
375 \ifx\last@fontshape\reserved@a
```

```
376 \errmessage{Corrupted NFSS tables}%
```

```
377 \error@fontshape
```
378 \else

Then we warn the user about the mess and set the shape to its default.

379 \let\f@shape\default@shape

If the combination is not known, try the default series.

```
380 \expandafter\ifx\csname\curr@fontshape\endcsname\relax
```

```
381 \let\f@series\default@series
```
If this is still undefined, try the default family. Otherwise give up. We never try to change the encoding scheme!

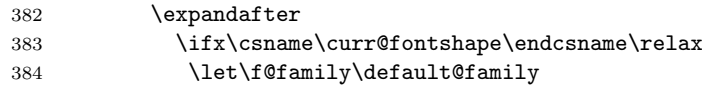

If we change the font family and we are in the preamble then the corresponding .fd file may not been loaded yet. Therefore we try this now. Otherwise equating the requested font shape with the finally selected fontshape below will fail and can result in "NFSS tables corruped". After begin document that will not happen as all .fd files involved in substituation are loaded at \begin{document}.

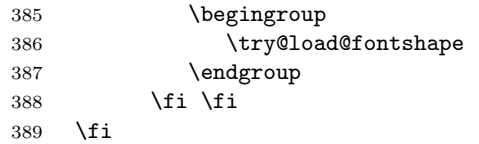

At this point a valid \curr@fontshape combination must have been found. We inform the user about this fact.

The  $\exp\{t \cdot \sinh \theta\}$  here stops T<sub>E</sub>X adding the space that it usually puts after command names in messages. The similar construction with \@undefined just produces 'undefined', but saves a few tokens.

\@wrong@font@char is locally redefined in \UseTextSymbol from its normal (empty) definition, to report the symbol generating the font switch.

 \@font@warning{Font shape '\expandafter\string\reserved@a' \expandafter\@gobble\string\@undefined\MessageBreak using '\curr@fontshape' instead\@wrong@font@char}% \global\let\last@fontshape\reserved@a

We change **\@defaultsubs** to produce a warning at the end of the document. The macro \@defaultsubs is initially \relax but gets changed here if some default font substitution happens. It is then executed in \enddocument.

```
394 \gdef\@defaultsubs{%
395 \@font@warning{Some font shapes were not available, defaults
396 substituted.\@gobbletwo}}%
```
If we substitute a  $\curlyeqleftarrow$  Curr@fontshape combination by the default one we don't want the warning to be printed out whenever this (unknown) combination is used. Therefore we globally \let the macro corresponding to the wanted combination equal to its substitution. This requires the use of four \expandafter's since \csname. . . \endcsname has to be expanded before \reserved@a (i.e. the requested combination), and this must happen before the \let is executed.

```
397 \global\expandafter\expandafter\expandafter\let
```
398 \expandafter\reserved@a

399 \csname\curr@fontshape\endcsname

Now we can redefine **\font@name** accordingly. This *must* be done globally since it might occur in the group opened by \define@newfont. If we would this definition were local the closing \endgroup there would restore the old meaning of \font@name and then switch to the wrong font at the end of \selectfont although the correct font was loaded.

400 \xdef\font@name{%

#### 401 \csname\curr@fontshape/\f@size\endcsname}%

The last thing this macro does is to call \pickup@font again to load the font if it is not defined yet. At this point this code will loop endlessly if the defaults are not well defined.

```
402 \pickup@font}
403 \langle/2ekernel | latexrelease)
404 (latexrelease)\EndIncludeInRelease
405 (latexrelease)\IncludeInRelease{0000/00/00}{\wrong@fontshape}%
406 (latexrelease) {Font substitution in preample}\%407 (latexrelease)\def\wrong@fontshape{%
408 (latexrelease) \csname D@\f@encoding\endcsname % install defaults if in math
409 (latexrelease) \edef\reserved@a{\csname\curr@fontshape\endcsname}%
410 (latexrelease) \ifx\last@fontshape\reserved@a
411 (latexrelease) \errmessage{Corrupted NFSS tables}%
412 (latexrelease) \error@fontshape
413 (latexrelease) \else
414 (latexrelease) \let\f@shape\default@shape
415 \text{distance} \expandafter\ifx\csname\curr@fontshape\endcsname\relax
416 (latexrelease) \let\f@series\default@series
417 (latexrelease) \expandafter
418 \lvert /ifx\csname\curr@fontshape\endcsname\relax
419 (latexrelease) \let\f@family\default@family
420 \langle latexrelease\rangle \fi \fi
```
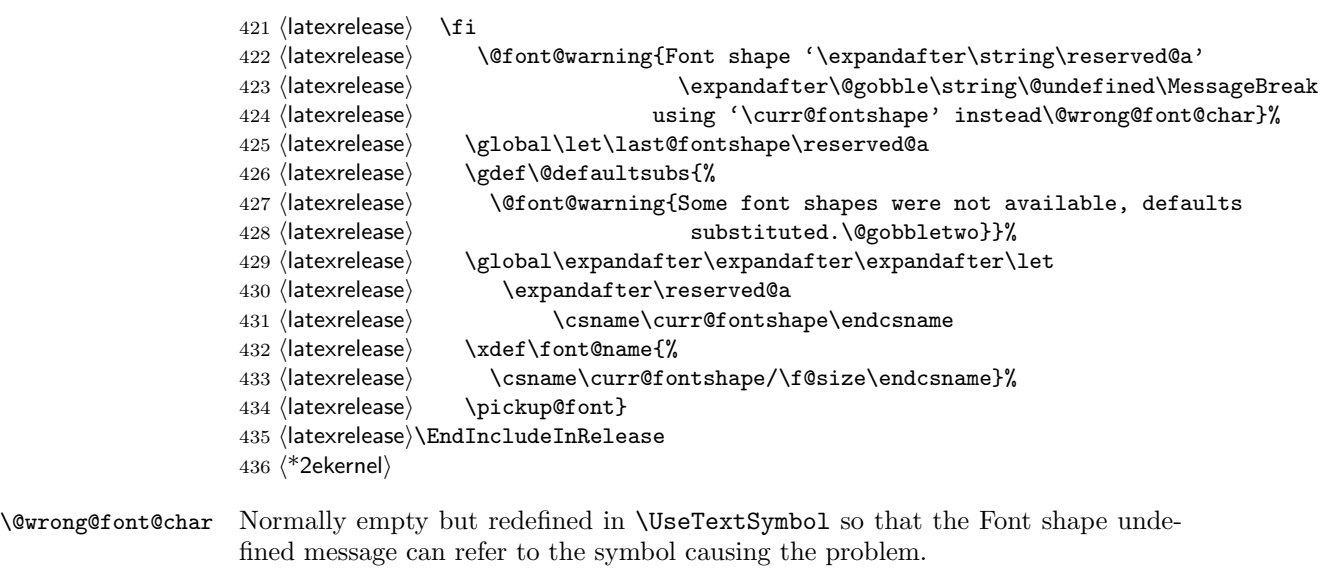

437 \let\@wrong@font@char\@empty

\@@defaultsubs See above.

\@defaultsubs 438 \let\@defaultsubs\relax

\strip@prefix In \extract@font we will need a way to recover the replacement text of a macro. This is done by the primitive **\meaning** together with the macro **\strip@prefix** (for the details see appendix  $D$  of the T<sub>E</sub>Xbook, p. 382). 439 \def\strip@prefix#1>{}

# 26 Assigning math fonts to versions

\install@mathalphabet This is just another name for \gdef but we can redefine it if necessary later on. 440 \let\install@mathalphabet\gdef

\math@fonts

441 \let\math@fonts\@empty

\select@group \select@group has four arguments: the new hmath alphabet identifier i (a control sequence), the  $\langle math\ group\ number \rangle$ , the extra macro for math mode and the \curr@fontshape definition macro name. We first check if we are in math mode.

#### 442 %\def\select@group#1#2#3{\relax\ifmmode

We do these things locally using \begingroup instead of \bgroup to avoid the appearance of an empty Ord atom on the math list.

443 % \begingroup

We set the math fonts for the family in question by calling  $\setminus$  getand define@fonts in the correct environment.

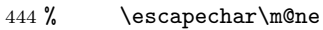

445 % \getanddefine@fonts{\csname c@mv@\math@version\endcsname}#3%

We globally select the math fonts...

446 % \globaldefs\@ne \math@fonts

... and close the group to restore \globaldefs and \escapechar.

#### 447 % \endgroup

As long as no *size* or *version* change occurs the  $\langle \textit{math alphabet} \textit{ identifier} \rangle$  should simply switch to the installed math group instead of calling  $\searrow$  select@group unnecessarily. So we globally redefine the first argument (the new  $\langle \textit{math alphabet} \rangle$  $identity$ ) to expand into a  $\mathcal{I}$  switch and then select this *alphabet*. Note that this redefinition will be overwritten by the next call to a version macro. The original code for the end of **\select@group** was

#### \gdef#1{#3\mathgroup #2}#1\fi}

i.e. first redefining the  $\langle math\ alphabet\ identifier \rangle$  and then calling the new definition to switch to the wanted  $\langle math \ group \rangle$ . Now we define the  $\langle math \ alphabet$  $identityier$  as a call to the \use@mathgroup command.

#### 448 % \xdef#1{\noexpand\use@mathgroup\noexpand#2% 449 % {\number\csname c@mv@\math@version\endcsname}}%

But this is not sufficient, as we learned the hard way. The problem here is that the loading of the fonts that comprise the alphabet identifier #1, as well as the necessary math font assignments is deferred until it is used. This is OK so far, but if the fonts are switched within the current formula (which may happen if a sub-formula is a box that contains a math version switch) the font assignments for #1 are not restored unless #1 is used again. This is disastrous since TeX sees the wrong fonts at the end of the math formula, when it converts the math list into a horizontal list.

This is taken into account as follows: When a math alphabet identifier is used for the first time in a certain version it modifies the corresponding macro  $\m{\omega}(version)$  so that it calls  $\get{anddefine@fonts directly}$  in future as well. We use the macro **\extract@alph@from@version** to do this. It takes the math alphabet identifer #1 and the math version macro as arguments.

- 450 % \expandafter\extract@alph@from@version
- 451 % \csname mv@\math@version\expandafter\endcsname
- 452 % \expandafter{\number\csname c@mv@\math@version\endcsname}%
- 453 % #1%
- 454 % \stepcounter{mv@\math@version}%

Finally, it is not possible to simply call the new definition since we have an argument (the third argument of \use@mathgroup or more exactly the argument od \math@egroup if the margid option is in force) which would swallow our closing \fi. So we use the \expandafter technique to remove the \fi before the \use@mathgroup is expanded.

455 %\expandafter #1\fi}

\extract@alph@from@version We proceed to the definition of the macro \extract@alph@from@version. As stated above, it takes a math alphabet identifier and a math version macro (e.g. \mv@normal) as its arguments.

#### 456 \def\extract@alph@from@version#1#2#3{%

To extract and replace the definition of math alphabet identifier #3 in macro #1 we have to recall how this definition looks like: Somewhere in the replacement

text of #1 there is the sequence

 $\in$  \install@mathalphabet $\langle math\ alphabet\ identifier \rangle$ #3{%

 $\langle\textit{Definitions for }\rangle$ #3}

Hence, the first thing we do is to extract the tokens preceding this definitions, the definition itself, and the tokens following it. To this end we define one auxiliary macro \reserved@a.

457 \def\reserved@a##1\install@mathalphabet#3##2##3\@nil{%

When **\reserved@a** is expanded, it will have the tokens preceding the definition in question in its first argument (##1), the following tokens in its third argument (##3), and the replacement text for the math alphabet identifier #3 in its second argument. (##2). This is then recorded for later use in a temporary macro \reserved@b.

458 \def\reserved@b{##2}%

Additionally, we define a macro \reserved@c to reconstruct the definitions for the math version in question from the tokens that will remain unchanged (##1 and ##3) and the yet to build new definitions for the math alphabet identifier #3.

459 \def\reserved@c####1{\gdef#1{##1####1##3}}}%

Then we execute our auxiliary macro.

460 \expandafter\reserved@a#1\@nil

OK, so now we have to build the new definition for #3. To do so, we first extract the interesting parts out of the old one. The old definition looks like:

\select@grouphmath alphabet identifier i

 $\langle \text{math group } number \rangle$  (math extra part)

 $\langle current on t shape\ definition \rangle$ 

So we define a new temporary macro \reserved@a that extracts these parts.

461 \def\reserved@a\select@group#3##1##2\@nil{%

This macro can now directly rebuild the math version definition by calling \reserved@c:

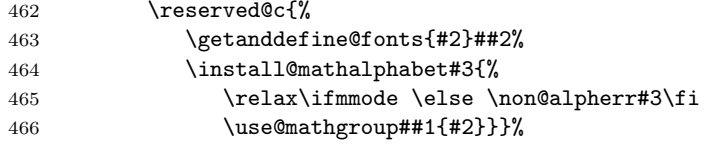

In addtion it defines the alphabet the way it should be used from now on.

467 \gdef#3{\relax\ifmmode \else \non@alpherr#3\fi

468 \use@mathgroup##1{#2}}}%

Finally, we only have to call this macro \reserved@a on the old definitions recorded in \reserved@b:

469 \expandafter\reserved@a\reserved@b\@nil 470 }

\math@bgroup \math@egroup Here are the default definitions for  $\mathbb{D}$  and  $\mathbb{D}$  and  $\mathbb{D}$ . We use \bgroup instead of \begingroup to avoid 'leaking out' of style changes. This has the side effect of always producing mathord atoms.

471 \let\math@bgroup\bgroup

472 \def\math@egroup#1{#1\egroup}

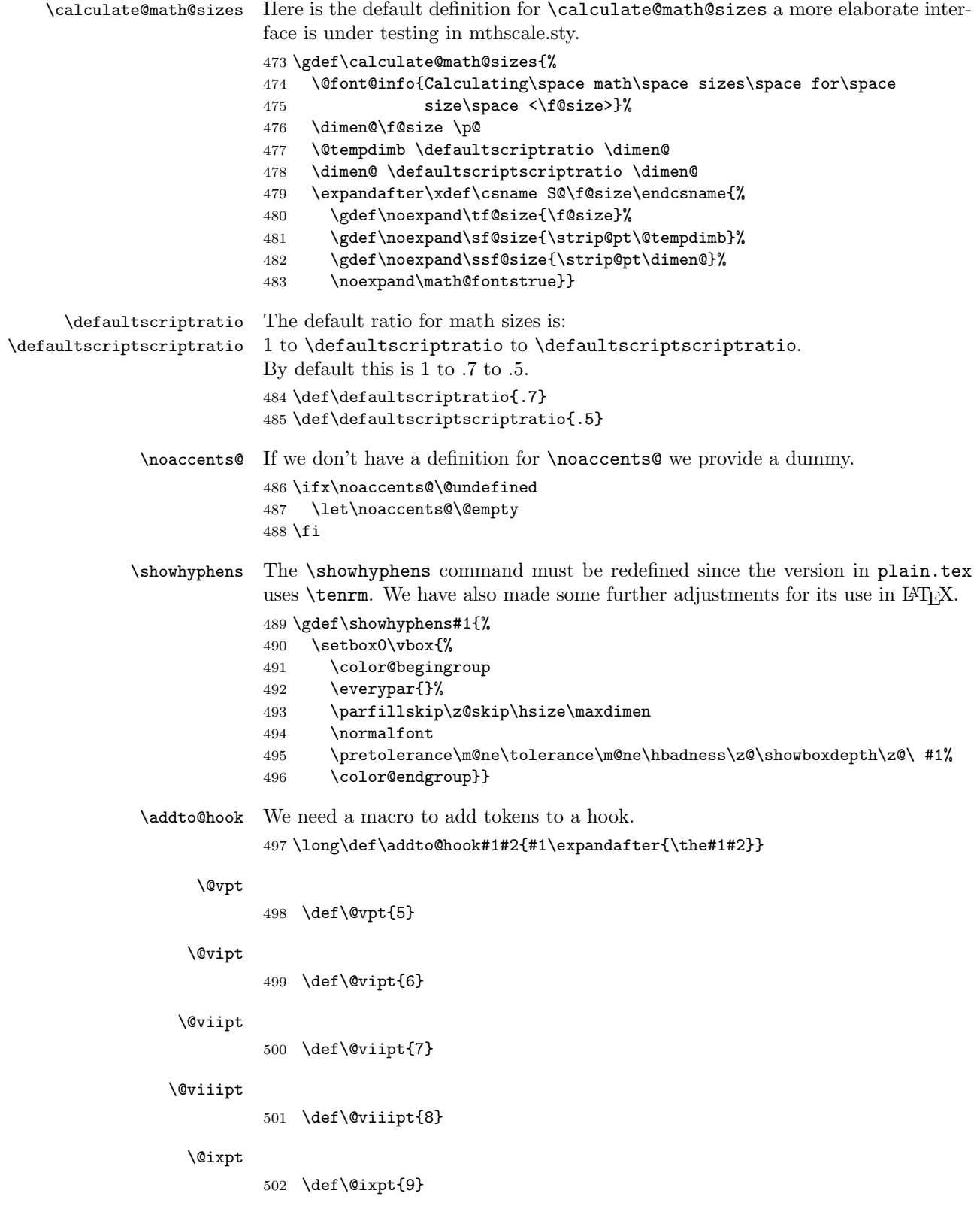

```
\@xpt
      503 \def\@xpt{10}
```
#### \@xipt

504 \def\@xipt{10.95}

#### \@xiipt

505 \def\@xiipt{12}

#### \@xivpt

506 \def\@xivpt{14.4}

#### \@xviipt

507 \def\@xviipt{17.28}

#### \@xxpt

508 \def\@xxpt{20.74}

#### \@xxvpt

509 \def\@xxvpt{24.88}

510  $\langle$ /2ekernel $\rangle$ 

# File p ltfsstrc.dtx

# 27 Introduction

This package contains the code for tracing font loading and font changes. It basically overlays some of the low-level functions of NFSS with additional code used for tracing.

The package accepts the following options:

- errorshow Write all information about font changes etc. only to the transcript file unless an error happens. This means that information about font substitution will not be shown on the terminal.
- warningshow Show all NFSS warnings on the terminal. This setting corresponds to the default behaviour of NFSS if the tracefnt package is not loaded!
- infoshow Show all NFSS warning and all NFSS info messages (that are normally only written to the transcript file) also on the terminal. This is the default if the tracefnt package is loaded.
- debugshow In addition to infoshow show also changing of math fonts as far as possible (this option can produce a large amount of output.
- loading Show the name of external fonts when they are loaded. This option shows only "newly" loaded fonts not those already preloaded in the format or the class file before the tracefnt package became active.
- pausing Turn all font warnings into errors so that L<sup>AT</sup>EX will stop.

## 28 A driver for this document

The next bit of code contains the documentation driver file for T<sub>E</sub>X, i.e., the file that will produce the documentation you are currently reading. It will be extracted from this file by the DOCSTRIP program.

When this file is processed directly by LATEX this will produce the documentation as well.

```
1 \langle *driver\rangle2 \documentclass{ltxdoc}
3
4
5 %\OnlyDescription % comment out for implementation details
6
7 \begin{document}
8 \DocInput{ltfsstrc.dtx}
9 \end{document}
10 \langle /driver\rangle
```
# 29 The Implementation

Warning: Read the macro documentation with a grain of salt. It is still basically the documentation from the first NFSS release and therefore in some cases probably not completely accurate.

If we are making a package file it is a good idea to test whether we are running under 2e. This code is actually placed at the very beginning of this file for easier maintenance, thus commented out here.

```
11 \langle*package\rangle12 %\NeedsTeXFormat{LaTeX2e}
13 %\ProvidesPackage{tracefnt}[??/??/?? v?.??
14 % Standard LaTeX package (font tracing)]
15 \langle/package\rangle
```
The debug module makes use of commands contained in a special package file  $\mathrm{named\,\, trace\,}. \mathsf{sty.}^4$  $\mathrm{named\,\, trace\,}. \mathsf{sty.}^4$ 

16  $\{\pm \text{delay}\$  \input trace.sty

# 30 Handling Options

\tracingfonts Here is the definition of the integer register for the font trace. As a default in a package file we use 1 to give error messages if fonts are substituted. If this code is used for debugging or tracing reasons in the format file (i.e. in  $\tan{.}dtx$ ) we use 0 as the default. But if no font trace is used we build a definition that will produce a warning message.

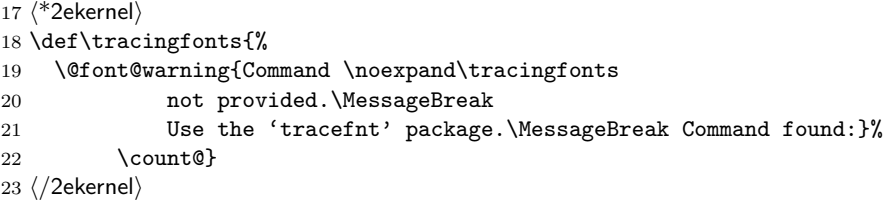

The \count@ in the line above will remove the number after \tracingfonts. Note that this definition will be overwritten be the next line if one of these modules are included.

  $\langle$ \*package, trace, debug $\rangle$  \newcount\tracingfonts \tracingfonts=0  $\langle$  /package, trace, debug $\rangle$ 

The option errorshow turns off all warnings so that only real errors are shown. warningshow corresponds to the NFSS default (when tracefnt is not loaded). infoshow is the default for this package here; and debugshow, loading, and pausing extend the amount of information even further.

```
28 \langle*package\rangle29 \DeclareOption{errorshow}{%
30 \def\@font@info#1{%
31 \GenericInfo{(Font)\@spaces\@spaces\@spaces\space\space}%
```
<span id="page-165-0"></span><sup>4</sup>This package is not in distribution at the moment (and probably doesn't any longer work). Think of this part of the code as being historical artefacts.

```
32 {LaTeX Font Info: \space\space\space#1}}%
33 \def\@font@warning#1{%
34 \GenericInfo{(Font)\@spaces\@spaces\@spaces\space\space}%
35 {LaTeX Font Warning: #1}}%
36 }
37 \DeclareOption{warningshow}{%
38 \def\@font@info#1{%
39 \GenericInfo{(Font)\@spaces\@spaces\@spaces\space\space}%
40 {LaTeX Font Info: \space\space\space#1}}%
41 \def\@font@warning#1{%
42 \GenericWarning{(Font)\@spaces\@spaces\@spaces\space\space}%
43 {LaTeX Font Warning: #1}}%
44 }
45 \DeclareOption{infoshow}{%
46 \def\@font@info#1{%
47 \GenericWarning{(Font)\@spaces\@spaces\@spaces\space\space}%
48 {LaTeX Font Info: \space\space\space#1}}%
49 \def\@font@warning#1{%
50 \GenericWarning{(Font)\@spaces\@spaces\@spaces\space\space}%
51 {LaTeX Font Warning: #1}}%
52 }
53 \DeclareOption{loading}{%
54 \tracingfonts\tw@
55 }
56 \DeclareOption{debugshow}{%
57 \ExecuteOptions{infoshow}%
58 \tracingfonts\thr@@
59 }
60 \DeclareOption{pausing}{%
61 \def\@font@warning#1{%
62 \GenericError
63 {(Font)\@spaces\@spaces\@spaces\space\space}%
64 {LaTeX Font Warning: #1}%
65 {See the LaTeX Companion for details.}%
66 {I'll stop for every LaTeX Font Warning because
67 you requested\MessageBreak the 'pausing' option
68 to the tracefnt package.}}%
69 }
We make infoshow the default, which in turn defines \font@warning and
\font@info.
70 \ExecuteOptions{infoshow}
71 \ProcessOptions
72 \langle/package\rangleWe also need a default definition inside the kernel:
73 (*2ekernel)
74 \def\@font@info#1{%
75 \GenericInfo{(Font)\@spaces\@spaces\@spaces\space\space}%
76 {LaTeX Font Info: \space\space\space#1}}%
77 \def\@font@warning#1{%
78 \GenericWarning{(Font)\@spaces\@spaces\@spaces\space\space}%
```

```
80 \langle/2ekernel)
```
# 31 Macros common to fam.tex and tracefnt.sty

In the first versions of  $tracefit.txt$  some macros of  $fam.txt^5$  $fam.txt^5$  were redefined to included the extra tracing information. Now these macros are all defined in this file (i.e. removed from fam.dtx) and different production versions can be obtained simply by specifying a different set of modules to include when generating ltfss.dtx.

#### 31.1 General font loading

```
\extract@font This macro organizes the font loading. It first calls \get@external@font which
                will return in \text{external@font} the name of the external font file (the .tfm) as it
                was determined by the NFSS tables.
```

```
81 (*2ekernel | package)
82 \def\extract@font{%
83 \get@external@font
```
Then the external font is loaded and assigned to the font identifier stored inside \font@name (for this reason we need \expandafter).

```
84 \global\expandafter\font\font@name\external@font\relax
```
When tracing we typeout the internal and external font name.

 $85$   $(*$ trace)

```
86 \ifnum \tracingfonts >\@ne
87 \@font@info{External font '\external@font'
88 loaded as\MessageBreak \font@name}\fi
89 \langle/trace\rangle
```
Finally we call the corresponding "loading action" macros to finish things. First the font is locally selected to allow the use of \font inside the loading action macros.

90 \font@name \relax

The next two lines execute the "loading actions" for the family and then for the individual font shape.

```
91 \csname \f@encoding+\f@family\endcsname
92 \csname\curr@fontshape\endcsname
93 \relax
94 }
95 \langle /2ekernel | package)
```
The **\relax** at the end needs to be explained. This is inserted to prevent T<sub>E</sub>X from scanning too far when it is executing the replacement text of the loading code macros.

\get@external@font This function tries to find an external font name. It will place the name into the macro \external@font. If no font is found it will return the one that was defined via \DeclareErrorFont.

```
96 (*2ekernel)
97 \def\get@external@font{%
```
<span id="page-167-0"></span> $5$ This file is currently not distributed in documented form. Its code is part of ltfss.dtx.

We don't know the external font name at the beginning.

```
98 \let\external@font\@empty
```

```
99 \edef\font@info{\expandafter\expandafter\expandafter\string
```

```
100 \csname \curr@fontshape \endcsname}%
```

```
101 \try@size@range
```
If this failed, we'll try to substitute another size of the same font. This is done by the \try@size@substitution macro. It "knows about" \do@extract@font, \font@name, \f@size, and so on.

```
102 \ifx\external@font\@empty
103 \try@size@substitution
104 \ifx\external@font\@empty
105 \@latex@error{Font \expandafter \string\font@name\space
106 not found}\@eha
107 \error@fontshape
108 \get@external@font
109 \fi\fi
110 }
111 \langle/2ekernel\rangle
```
\selectfont The macro \selectfont is called whenever a font change must take place.

```
112 \langle*2ekernel | package\rangle113 \DeclareRobustCommand\selectfont
114 \{%
```
When debug is specified we actually want something like 'undebug'. The font selection is now stable so that using \tracingall on some other macros will show us a lot of unwanted information about font loading. Therefore we disable tracing during font loading as long as \tracingfonts is less than 4.

```
115 \langle +debug\rangle \pushtracing
```

```
116 \{\text{debug}\ \ifmmode\text{106}\else{https://www.tracingfontsc4}\t|tracingoff\
```
117  $\Huge{\leftarrow}$  \else \tracingon\p@selectfont \fi

If \baselinestretch was redefined by the user it will not longer match its internal counterpart \f@linespread. If so we call \set@fontsize to prepare \size@update.

```
118 \ifx\f@linespread\baselinestretch \else
```
119 \set@fontsize\baselinestretch\f@size\f@baselineskip \fi

Then we generate the internal name of the font by concatenating family, series, shape, and current size, with slashes as delimiters between them. This is much more readable than standard LATEX's \twfbf, etc. We define \font@name globally, as always. The reason for this is explained later on.

120 \xdef\font@name{%

```
121 \csname\curr@fontshape/\f@size\endcsname}%
```
We call the macro \pickup@font which will load the font if necessary.

```
122 \pickup@font
```
Then we select the font.

 $122 \cdot \lambda$  font@name

If \tracingfonts is greater than 2 we also show the font switch. We do this before \glb@settings is called since this macro might redefine \font@name. 124  $\langle$ \*trace $\rangle$ 

```
125 \ifnum \tracingfonts>\tw@
              126 \@font@info{Switching to \font@name}\fi
              127 \; \langle/trace)
              Finally we call \size@update. This macro is normally empty but will contain
              actions (like setting the \baselineskip) that have to be carried out when the
              font size, the base \baselineskip or the \baselinestretch have changed.
              128 \size@update
              A similar function is called to handle anything related to encoding updates. This
              one is changed from \relax by \fontencoding.
              129 \enc@update
              Just before ending this macro we have to pop the tracing stack if it was pushed
              before.
              130 \langle +debug\rangle \131 }
\set@fontsize The macro \set@fontsize does the actual work. First it assigns new values to
              \f@size, \f@baselineskip and \f@linespread.
              132 \def\set@fontsize#1#2#3{%
              133 \@defaultunits\@tempdimb#2pt\relax\@nnil
              134 \edef\f@size{\strip@pt\@tempdimb}%
              135 \@defaultunits\@tempskipa#3pt\relax\@nnil
              136 \edef\f@baselineskip{\the\@tempskipa}%
              137 \edef\f@linespread{#1}%
              For backward compatibility and for later testing within \selectfont the internal
              value of \f@linespread is passed back to \baselinestretch.
              138 \let\baselinestretch\f@linespread
              Additional processing will happen within \selectfont. For this reason the macro
              \size@update (which will be called in \selectfont) will be defined to be:
              139 \def\size@update{%
              First calculate the new \baselineskip and also store it in normalbaselineskip
              140 \baselineskip\f@baselineskip\relax
              141 \baselineskip\f@linespread\baselineskip
              142 \normalbaselineskip\baselineskip
              then to set up a new \strutbox
              143 \setbox\strutbox\hbox{%
              144 \vrule\@height.7\baselineskip
              145 \depth.3\baselineskip
              146 \@width\z@}%
              We end with a bit of tracing information.
              147 \langle*trace\rangle148 \ifnum \tracingfonts>\tw@
              149 \ifx\f@linespread\@empty
              150 \let\reserved@a\@empty
              151 \else
              152 \def\reserved@a{\f@linespread x}%
              153 \qquad \qquad \text{if} \quad i154 \@font@info{Changing size to \f@size/\reserved@a
              155 \f@baselineskip}%
              156 \aftergroup\type@restoreinfo \fi
              157 \; \langle/trace)
```
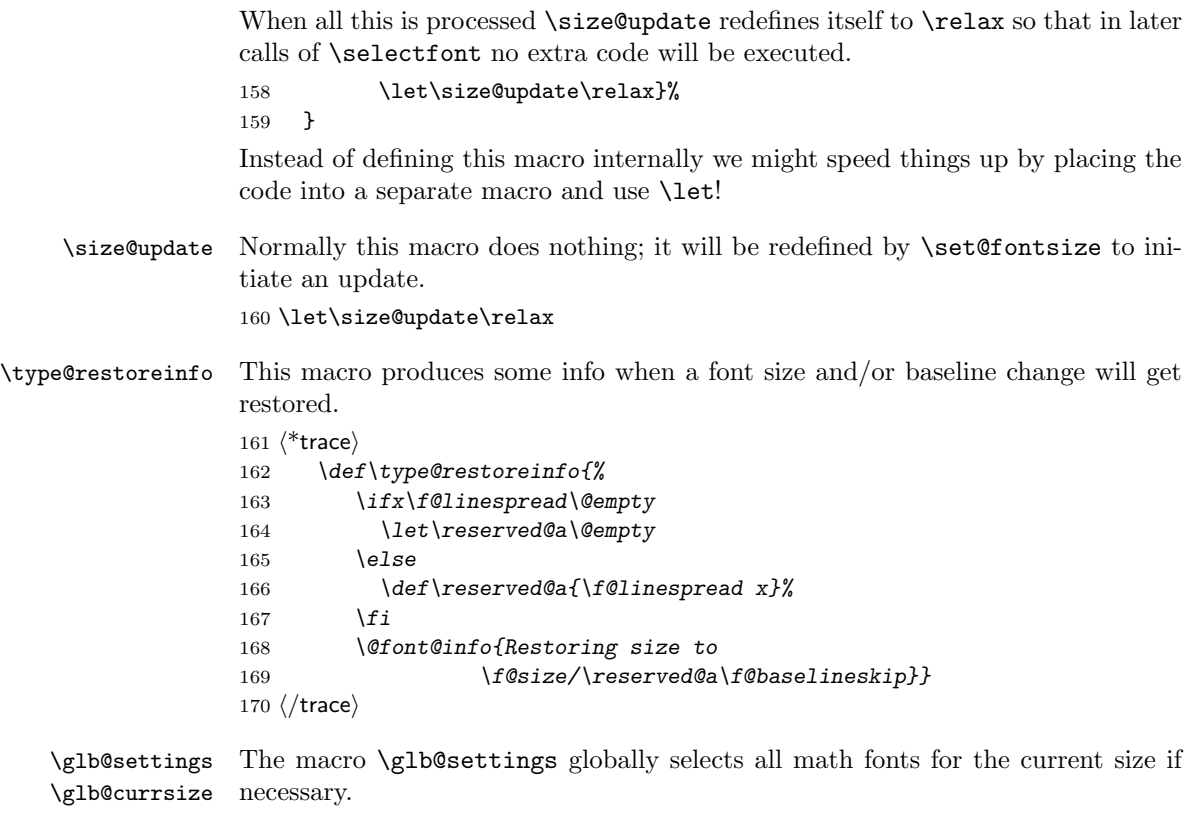

#### 171 \def\glb@settings{%

When **\glb@settings** gains control a size change was requested and all previous font assignments need to be replaced. Therefore the old values of the fonts are no longer needed. For every math group the new assignments are appended to \math@fonts. But this happens only if the math@fonts switch is set to true. However, we always set up the correct math sizes for script and scriptscript fonts since they may be needed even if we don't set up the whole math machinery.

Here we set the math size, script size and scriptscript size. If the  $\mathcal{S}\mathcal{Q}$ ... macro is not defined we have to first calculate the three sizes.

```
172 \expandafter\ifx\csname S@\f@size\endcsname\relax
173 \calculate@math@sizes
174 \fi
```
The effect of this is that **\calculate@math@sizes** may or may not define the SQ... macro. In the first case the next time the same size is requested this macro is used, otherwise \calculate@math@sizes is called again. This also sets the math@fonts switch. If it is true we must switch the math fonts.

```
175 \csname S@\f@size\endcsname
176 \ifmath@fonts
177 \langle*trace\rangle178 \ifnum \tracingfonts>\tw@
179 \@font@info{Setting up math fonts for
180 \f@size/\f@baselineskip}\fi
181 \langle/trace\rangle
```
Inside a group we execute the macro for the current math version. This sets \math@fonts to a list of \textfont. . . assignments. \getanddefine@fonts (which may be called at this point) needs the \escapechar parameter to be set  $to -1$ .

182 \begingroup 183 \escapechar\m@ne 184 \csname mv@\math@version \endcsname

Then we set **\globaldefs** to 1 so that all following changes are done globally. The math font assignments recorded in \math@fonts are executed and \glb@currsize is set equal to \f@size. This signals that the fonts for math in this size are set up.

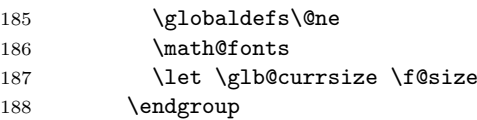

Finally we execute any code that is supposed to happen whenever the math font setup changes. This register will be executed in local mode which means that everything that is supposed to have any effect should be done globally inside. We can't execute it within \globaldefs\@ne as we don't know what ends up inside this register, e.g., it might contain calculations which use some local registers to calculate the final (global) value.

189 \the\every@math@size

Otherwise we announce that the math fonts are not set up for this size.

```
190 \langle*trace\rangle191 \else
192 \ifnum \tracingfonts>\tw@<br>193 \@font@info{No_math_set
                 193 \@font@info{No math setup for
194 \f@size/\f@baselineskip}\fi
195 \langle/trace\rangle196 \fi
197 }
198 \langle/2ekernel | package)
```
\baselinestretch In \selectfont we used \baselinestretch as a factor when assigning a value to \baselineskip. We use 1 as a default (i.e. no stretch).

> 199 (\*2ekernel) 200 \def\baselinestretch{1}

\every@math@size We must still define the hook \every@math@size we used in \glb@settings. We initialize it to nothing. It is important to remember that everything that goes into this hook should to global updates, local changes will have weird effects.

```
201 \newtoks\every@math@size
202 \every@math@size={}
203 \langle /2ekernel\rangle
```
#### 31.2 Math fonts setup

#### 31.2.1 Outline of algorithm for math font sizes

TEX uses the the math fonts that are current when the end of a formula is reached. If we don't want to keep font setups local to every formula (which would result in

an enormous overhead, we have to be careful not to end up with the wrong setup in case formulas are nested, e.g., we need to be able to handle

\$ a=b+c \mbox{ \small for all \$b\$ and \$c\in Z\$}\$

Here the inner formulae b and  $c\in Z$  are typeset in  $\small$ small but we have to return to \normalsize before we reach the closing \$ of the outer formula.

This is handled in the following way:

- 1. At any point in the document the global variable  $\Phi$ bl@currsize contains the point size for which the math fonts currently are set up.
- <span id="page-172-0"></span>2. Whenever we start a formula we compare its value with the local variable \f@size that describes the current text font size.
- 3. If both are the same we assume that we can use the current math font setup without adjustment.
- <span id="page-172-1"></span>4. If they differ we call \gbl@settings which changes the math font setup and updates \gbl@currsize.
	- (a) If we are recursively inside another formula  $(\iota\$ if@inmath) we ensure that \gbl@settings is executed again in the outer formula, so that the old setup is automatically restored.
	- (b) Otherwise, we set the switch @inmath locally to true so that all nested formulae will be able to detect that they are nested in some outer formula.

The above algorithm has the following features:

- For sizes which are not containing any formula no math setup is done. Compared to the original algorithm of NFSS this results in the following savings:
	- No unnecessary loading of math fonts for sizes that are not used to typeset any math formulae (explicit or implicit ones).
	- No time overhead due to unnecessary changes of the math font setup on entrance and exit of the text font size.
- Math font setup changes for top-level formulae will survive (there is no restoration after the formula) thus any following formula in the same size will be directly typesetable. Compared to original implementation in NFSS2 the new algorithm has the overhead of one test per formula to see if the current math setup is valid (in the original algorithm the setup was always valid, thus no test was necessary).
- In nested formulae the math font setup is restored in the outer formula by a series of \aftergroup commands and checks. Compared to the original algorithm this involves additional checks ( $2 \times$  (non-math levels) per inner formula).

#### 31.2.2 Code for math font size setting

```
\check@mathfonts In the \check@mathfonts macros we implement the steps 2 to 4 except that
                                instead of a switch the macro \init@restore@glb@settings is used.
                                204 (*2ekernel | package)
                                205 \def\check@mathfonts{%
                                206 \ifx \glb@currsize \f@size
                                207 \langle*trace\rangle208 \ifnum \tracingfonts>\thr@@
                                209 \@font@info{*** MATH: no change \f@size\space
                                210 curr/global (\curr@math@size/\glb@currsize)}\fi
                                211 \langle/trace\rangle212 \else
                                213 \langle*trace\rangle214 \ifnum \tracingfonts>\thr@@
                                215 \@font@info{*** MATH: setting up \f@size\space
                                216 curr/global (\curr@math@size/\glb@currsize)}\fi
                                217 \langle/trace\rangle218 \glb@settings
                                219 \init@restore@glb@settings
                                220 \quad \text{If}221 \let\curr@math@size\f@size
                                222 \def\init@restore@glb@settings{\aftergroup\restglb@settings}%
                                223 }
\init@restore@glb@settings This macros does by default nothing but get redefined inside \check@mathfonts
                                to initiate fontsize restoring in nested formulas.
                                224 \-trace\\let\init@restore@glb@settings\relax
                                225 \langle*trace\rangle226 \def\init@restore@glb@settings{%
                                227 \ifnum \tracingfonts>\thr@@
                                228 \@font@info{*** MATH: no resetting (not in
                                229 nested math)}\fi
                                230 }
                                231 \langle/trace\rangle\restglb@settings This macro will be executed the first time after the current formula.
                                232 \def\restglb@settings{%
                                233 \langle*trace\rangle234 \ifnum \tracingfonts>\thr@@
                                235 \@font@info{*** MATH: restoring}\fi
                                236 \langle/trace\rangle237 \begingroup
                                238 \let\f@size\curr@math@size
                                239 \ifx\glb@currsize \f@size
                                240 \langle*trace\rangle241 \ifnum \tracingfonts>\thr@@
                                242 \@font@info{*** MATH: ... already okay (\f@size)}\fi
                                243 \langle/trace\rangle244 \qquad \qquad \qquad \qquad \qquad \qquad \qquad \qquad \qquad \qquad \qquad \qquad \qquad \qquad \qquad \qquad \qquad \qquad \qquad \qquad \qquad \qquad \qquad \qquad \qquad \qquad \qquad \qquad \qquad \qquad \qquad \qquad \qquad \qquad \qquad \qquad245 \langle*trace\rangle246 \ifnum \tracingfonts>\thr@@
                                247 \@font@info{*** MATH: ... to \f@size}\fi
                                248 \sqrt{t}race)
                                File p: 1tfsstrc.dtx Date: 2015/02/21 Version v3.0k 165
```
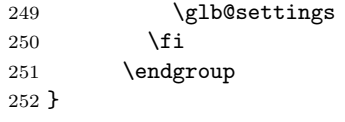

#### 31.2.3 Other code for math

\use@mathgroup The \use@mathgroup macro should be used in user macros to select a math group. Depending on whether or not the margid option is in force it has two or three arguments. For this reason it should be called as the last macro.

> First we test if we are inside math mode since we don't want to apply a useless definition.

253 \def\use@mathgroup#1#2{\relax\ifmmode

 $\langle$ \*trace $\rangle$  \ifnum \tracingfonts>\tw@  $256 \qquad \text{Count@#2\relax}$  \@font@info{Using \noexpand\mathgroup  $(\theta\$ count (\the\count (\the\times) #2}  $259 \sqrt{t}$ race)

If so we first call the  $\equiv$  macro (i.e. argument three) to set up special things for the selected math group. Then we call \mathgroup to select the group given by argument two and finally we place  $#1$  (i.e. the argument of the  $\langle math \ alphabet$  $identity$  at the end. This part of the code is surrounded by two commands which behave like  $\begin{array}{c}\neq\end{array}$  and  $\end{array}$  if we want  $\mathcal{L}$  alphabet identifier)s but will expand into **\@empty** if we want simply switches to a new math group. Since argument number 2 may be a digit instead of a control sequence we add a \relax. Otherwise something like \mit{1} would switch to math group 11 (and back) instead of printing an oldstyle 1.

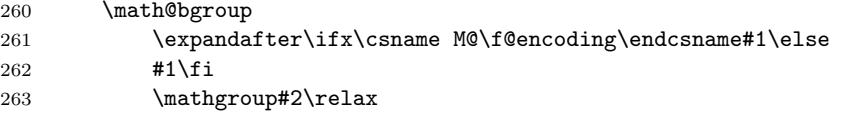

Before we reinsert the swallowed token (arg. three) into the input stream, in the case that the  $\langle \textit{math alphabet} \textit{ identifier} \rangle$  isn't called in math mode, we remove the \fi with the \expandafter trick. This is necessary if the token is actually an macro with arguments. In such a case the \fi will be misinterpreted as the first argument which would be disastrous.

264 \expandafter\math@egroup\fi}%

The surrounding macros equal \begingroup and \endgroup. But using internal names makes it possible to overwrite their meaning in certain cases. This is for example used in  $\mathcal{A}\mathcal{A}\mathcal{S}$ -T<sub>E</sub>X macros for placing accents.

\math@egroup If the margid option is in force (which can be tested by looking at the definition of \math@bgroup we change the \math@egroup command a bit to display the current  $\langle \text{math} \rangle$  after it closes the scope of  $\langle \text{math} \rangle$  alphabet) with \endgroup.

> $265$   $*$ trace $*$ 266 \ifx\math@bgroup\bgroup 267 \def\math@egroup#1{#1\egroup

```
268 \ifnum \tracingfonts>\tw@
                    269 \@font@info{Restoring \noexpand\mathgroup
                    270 (\ifnum\mathpr{open}\m{theta\} \delta\)271 \{f_i\}272 \{f_i\}273 \; \langle/trace)
\getanddefine@fonts \getanddefine@fonts has two arguments: the \langle \textit{math group number} \rangle and the
                    family/series/shape name as a control sequence.
                    274 \def\getanddefine@fonts#1#2{%
                    First we turn of tracing when \tracingfonts is less than 4.
                     275 \left\langle + \text{debug} \right\rangle \pushtracing
                     276 \leftarrowdebug) \ifnum\tracingfonts<4 \tracingoff
                    277 \leftarrowdebug) \else \tracingon\getanddefine@fonts \fi
                    278 \langle*trace\rangle279 \ifnum \tracingfonts>\tw@
                    280 \count@#1\relax
                    281 \@font@info{\noexpand\mathgroup (\the\count@) #1 :=\MessageBreak
                    282 \string#2 \tf@size/\sf@size/\ssf@size}\fi
                    283 \langle/trace\rangleWe append the current \t{f@size} to \t#26</sup> Again,
                    font@name is defined globally, for the reasons explained in the description of
                     \wrong@fontshape.
                    284 \xdef\font@name{\csname \string#2/\tf@size\endcsname}%
                    Then we call \pickup@font to load it if necessary. We remember the internal
                    name as \textfont@name.
                     285 \pickup@font \let\textfont@name\font@name
                    Same game for \scriptfont and \scriptscriptfont:
                    286 \xdef\font@name{\csname \string#2/\sf@size\endcsname}%
                     287 \pickup@font \let\scriptfont@name\font@name
                     288 \xdef\font@name{\csname \string#2/\ssf@size\endcsname}%
                     289 \pickup@font
                    Then we append the new \textfont... assignments to the \math@fonts.
                    290 \edef\math@fonts{\math@fonts
                    291 \textfont#1\textfont@name
                    292 \scriptfont#1\scriptfont@name
                    293 \scriptscriptfont#1\font@name}%
                    Just before ending this macro we have to pop the tracing stack if it was pushed
```
before. 294  $\langle +$ debug $\rangle$  \poptracing

295 }

296  $\langle$ /2ekernel | package)

<span id="page-175-0"></span><sup>6</sup>One might ask why this expansion does not generate a macro name that starts with an additional \ character. The solution is that \escapechar is set to −1 before \getanddefine@fonts is called.

# 32 Scaled font extraction

\ifnot@nil We begin with a simple auxiliary macro. It checks whether its argument is the token \@nil. If so, it expands to \@gobble which discards the following argument, otherwise it expands to \@firstofone which reproduces it argument. 297 (\*2ekernel) 298 \def\ifnot@nil#1{\def\reserved@a{#1}% 299 \ifx\reserved@a\@nnil \expandafter\@gobble 300 \else \expandafter\@firstofone\fi} \remove@to@nnil Three other auxiliary macros will be needed in the following: \remove@to@nnil

\remove@angles \remove@star gobbles up everything up to, and including, the next \@nnil token, and \remove@angles and \remove@star do the same for the character > and \*, respectively, instead of **\@nnil**.

```
301 \def\remove@to@nnil#1\@nnil{}
302 \def\remove@angles#1>{\set@simple@size@args}
303 \def\remove@star#1*{#1}
```
\extract@sizefn This macro takes a size specification and parses it into size function and the optional and mandatory arguments.

```
304 \def\extract@sizefn#1*#2\@nil{%
305 \if>#2>\set@size@funct@args#1\@nil
306 \let\sizefn@info\@empty
307 \else\expandafter\set@size@funct@args\remove@star#2\@nil
308 \def\sizefn@info{#1}\fi
309 }
```
\try@simple@size This function tries to extract the given size (specified by \f@size) for the requested font shape. The font information must already be present in \font@info. The central macro that does the real work is \extract@fontinfo. We will first give a simple example how this macro works, and describe it in full generality later.

Assume that the requested parameters are: encoding scheme 'OT1', family 'cm', series 'sansserif', shape 'normal', and size '12'. The corresponding font definitions have already been extracted from the macro \OT1/cm/sansserif/normal and stored in font@info. (Otherwise \extract@fontinfo doesn't get called.) This information consists of a token list made of characters of category code 12 of the form

```
<10*>cmss10<12*>cmss12<17*>cmss17
```
For reasonable packages one usually needs more sizes but this is sufficient to get the flavour. We will define a macro \extract@fontinfo to find the external font name ('cmss12') for us:

```
\def\extract@fontinfo#1<12*#2>#3<#4\@nnil{%
   \set@simple@size@args#3<#4\@nnil
   \execute@size@function{#2}}
```
so that when it gets called via

```
\extract@fontinfo<10*>cmss10<12*>cmss12<17*>cmss17\@nnil
```
#1 will contain all characters before <12\*>, #2 will be empty, #3 will be exactly cmss12, and #3 will be 17>cmss17. The expansion is therefore

```
\set@simple@size@args cmss12<17*>cmss17\@nnil
\execute@size@function{}
```
This means: the default (empty) size function will be executed, with its optional argument argument set to empty and its mandatory argument set to cmss12 by \set@simple@size@args. As we discussed earlier, the effect of the default size function is to load the given external font (cmss12) at the specified size (12) which is exactly what was intended.

But this is only part of the whole story. It may be that the size requested does not occur in the token list \font@info. And the simple definition of \extract@fontinfo we gave above does not allow to specify give more than one size specification in front of the external font name.

Let's address these two problems separately. The first one is solved with the following trick: We define \extract@fontinfo as follows:

```
\def\extract@fontinfo#1<12*#2>#3<#4\@nnil{%
 \ifnot@nil{#3}%
    {\set@simple@size@args#3<#4\@nnil
    \execute@size@function{#2}%
   33%
```
How does this work? We call \extract@fontinfo via

#### \expandafter\extract@fontinfo\font@info<12\*>\@nil<\@nnil

i.e. by appending  $\langle 12*\rangle$  (enil  $\langle$  mil. If the size ('12' in this case) appears in \font@info everything works as explained above, the only difference being that argument #4 of \extract@fontinfo additionally gets the tokens <12\*>\@nil<\@nnil. However, if the size is not found everything up to the final <12\*> is in argument #1, #3 gets \@nil, and #2 and #4 are empty. The macro \ifnot@nil will discard the calls to \set@simple@size@args and execute@size@function, and hence \font@info will continue to be equal to \@empty. This means that no simple size specification matching the requested size could be found.

The second problem (more than one simple size specification for one external font name) will be addressed in \set@simple@size@args below.

The macros are hidden inside other control sequences so that we have to build \extract@fontinfo in several steps.

So here's the actual definition of \extract@font in \try@simple@size.

310 % % this could be replaced by \try@size@range making the subst slower! 311 \def\try@simple@size{%

\reserved@a is made an abbreviation for the head of the definition of the macro \extract@fontinfo.

312 \def\reserved@a{\def\extract@fontinfo####1}%

Now we can define \extract@fontinfo. Here we handle a small but convenient variation: in case of the default (empty) size function it is allowed to omit the \* character.

```
313 \expandafter\reserved@a\expandafter<\f@size>##2<##3\@nnil{%
314 \ifnot@nil{##2}%
```

```
315 {\set@simple@size@args##2<##3\@nnil
316 \execute@size@function\sizefn@info
317 }}%
Now we call \extract@fontinfo. Note the <\@nil tokens at the end.
318 \expandafter\expandafter
319 \expandafter\extract@fontinfo\expandafter\font@info
320 \expandafter<\f@size>\@nil<\@nnil
321 }
```
#### \set@simple@size@args As promised above, the macro \set@simple@size@args will handle the case of several size specifications in a row. If another size specification follows, the very first token of its argument list is the character <. By starting the definition as follows,

#### 322 \def\set@simple@size@args#1<{%

parameter #1 is empty in this case, and contains the size function's arguments otherwise. We distinguish these two cases (Note that the character < cannot appear in #1) by calling \remove@angles for empty #1 and \extract@sizefn otherwise. In the latter case we have to take care of the remaining character tokens and discard them. This is done by \remove@to@nnil. Note also the use of Kabelschacht's method.

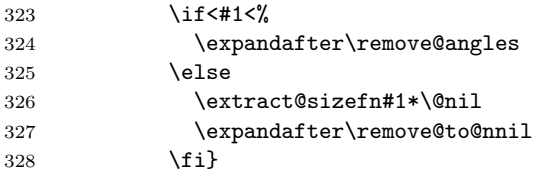

Now, we are through with the case of a simple size, except for calling the size function. This will be handled later, as it is the same mechanism for all types of size specification. We will now proceed to macors for extraction of size range specification.

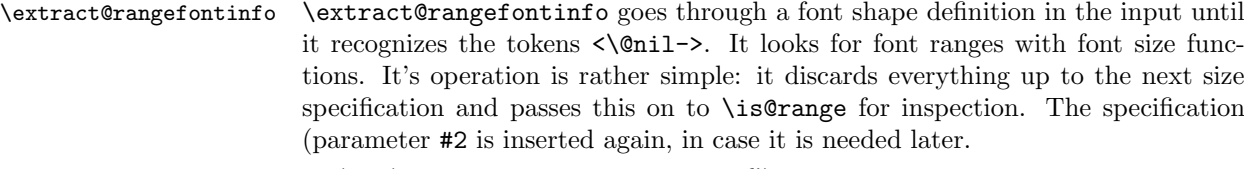

```
329 \def\extract@rangefontinfo#1<#2>{%
330 \is@range#2->\@nil#2>}
```
\is@range \is@range is again a sort of dispatcher macro: if the size specification it is looking at is not a range specification it discards it and calls \extract@rangefontinfo to continue the search. Otherwise it calls \check@range to check the requested size against the specified range.

> From the way \is@range is called inside \extract@rangefontinfo we see that  $#2$  is the character  $>$  if the size specification found is a simple one (as it does not contain a - character. This is checked easily enough and \extract@rangefontinfo called again. Note that the extra tokens inserted after the \@nil in the call to \is@range appear at the beginning of the first argument to \extract@rangefontinfo and are hence ignored.

```
331 \def\is@range#1-#2\@nil{%
```

```
332 \if>#2\expandafter\check@single\else
```
333 \expandafter\check@range\fi}

\check@range \check@range takes lower bound as parameter #1, upper bound as #2, size function as #3 and the size function's arguments as #4. If #3 is the special token  $\setminus \emptyset$ nil \font@info is exhausted and we can stop searching.

> 334 \def\check@range#1-#2>#3<#4\@nnil{% 335 \ifnot@nil{#3}{%

If #3 wasn't \@nil we have a range. We start by assuming that we have to recurse. Note that we have to reinsert an < as it was already removed by scanning.

```
336 \def\reserved@f{\extract@rangefontinfo<#4\@nnil}%
```
We have to make sure that both boundaries are present, if not we have to set them. Here we check the upper bound. If \upper@bound is zero after the assignment we set it to  $\max$ dimen (upper open range). We need to use a  $\dim$ en $\rangle$  register for the scan since we may have a decimal number as the boundary.

```
337 \upper@bound0#2\p@
```
338 \ifdim\upper@bound=\z@ \upper@bound\maxdimen\fi

Now we check the upper boundary against **\f@size**. If it is larger or equal than \f@size this range is no good and we have to recurse.

```
339 \ifdim \f@size \p@<\upper@bound
```
Otherwise we have to check the lower bound. This time it is not necessary to scan the boundary value into a register because if it is empty we get zero as desired. We could even omit the 0 which would result in  $1pt$  as default lower boundary. If \f@size is smaller than the boundary we have to recurse.

340 \lower@bound0#1\p@ 341 \ifdim \f@size \p@<\lower@bound  $342$   $\text{le}$ 

If both tests are passed we can try executing the size function.

```
343 \set@simple@size@args#3<#4\@nnil
```
344 \execute@size@function\sizefn@info

If the function was successful it should have left an external font name in \external@font. We use this to see if we can stop scanning. Otherwise we recurse.

```
345 \ifx\external@font\@empty
346 \else
347 \let\reserved@f\@empty
348 \fi
349 \fi
350 \quad \text{tri}351 \reserved@f}}
```
\lower@bound \upper@bound We use two dimen registers \lower@bound and \upper@bound to store the lower and upper endpoints of the range we found.

> 352 \newdimen\lower@bound 353 \newdimen\upper@bound
```
\check@single \check@single takes the size as parameter #1, size function as #2 and the size
                function's arguments as #3. We can assume that there is always something in the
                pipeline since the very last entry is a faked range (see above).
```
354 \def\check@single#1>#2<#3\@nnil{%

We start by assuming that we have to recurse. Note that we have to reinsert an < as it was already removed by scanning.

```
355 \def\reserved@f{\extract@rangefontinfo<#3\@nnil}%
```
Now we check the the size against  $\f$ gsize. If it is not equal  $\f$ gsize it is no good and we have to recurse.

```
356 \ifdim \f@size \p@=#1\p@
```
Otherwise if this test is passed we can try executing the size function.

```
357 \set@simple@size@args#2<#3\@nnil
```

```
358 \execute@size@function\sizefn@info
```
If the function was successful it should have left an external font name in \external@font. We use this to see if we can stop scanning. Otherwise we recurse.

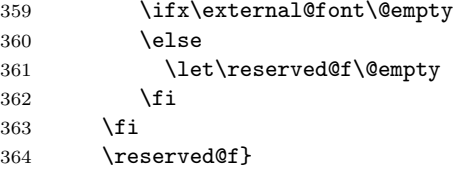

```
\set@size@funct@args
\set@size@funct@args@
                        This macro sets the optional and mandatory arguments for a size function. If the
                        optional argument is not present it is set to the empty token list. The mandatory
                        argument is delimited by the token \@nil.
                        365 \def\set@size@funct@args{\@ifnextchar[%
```

```
366 \set@size@funct@args@{\set@size@funct@args@[]}}
367 \def\set@size@funct@args@[#1]#2\@nil{%
368 \def\mandatory@arg{#2}%
369 \def\optional@arg{#1}}
370 \langle /2ekernel)
```
\DeclareSizeFunction This function defines a new size function hiding the internal from the designer. The body of the size function may use **\optional@arg** and **\mandatory@arg** denoting the optional and mandatory argument that may follow the size specification <...>.

```
371 (*2ekernel)
372 \def\DeclareSizeFunction#1#2{\@namedef{s@fct@#1}{#2}}
373 \@onlypreamble\DeclareSizeFunction
374 (/2ekernel)
```
\execute@size@function This macro is very simple. The only point worth noting is that calling an undefined size function will do nothing (actually execute a **\relax**).

```
375 (*2ekernel | package)
376 \def\execute@size@function#1{%
377 *trace)
378 \@ifundefined{s@fct@#1}%
379 {\errmessage{Undefined font size function #1}%
```
File p: 1tfsstrc.dtx Date: 2015/02/21 Version v3.0k 172

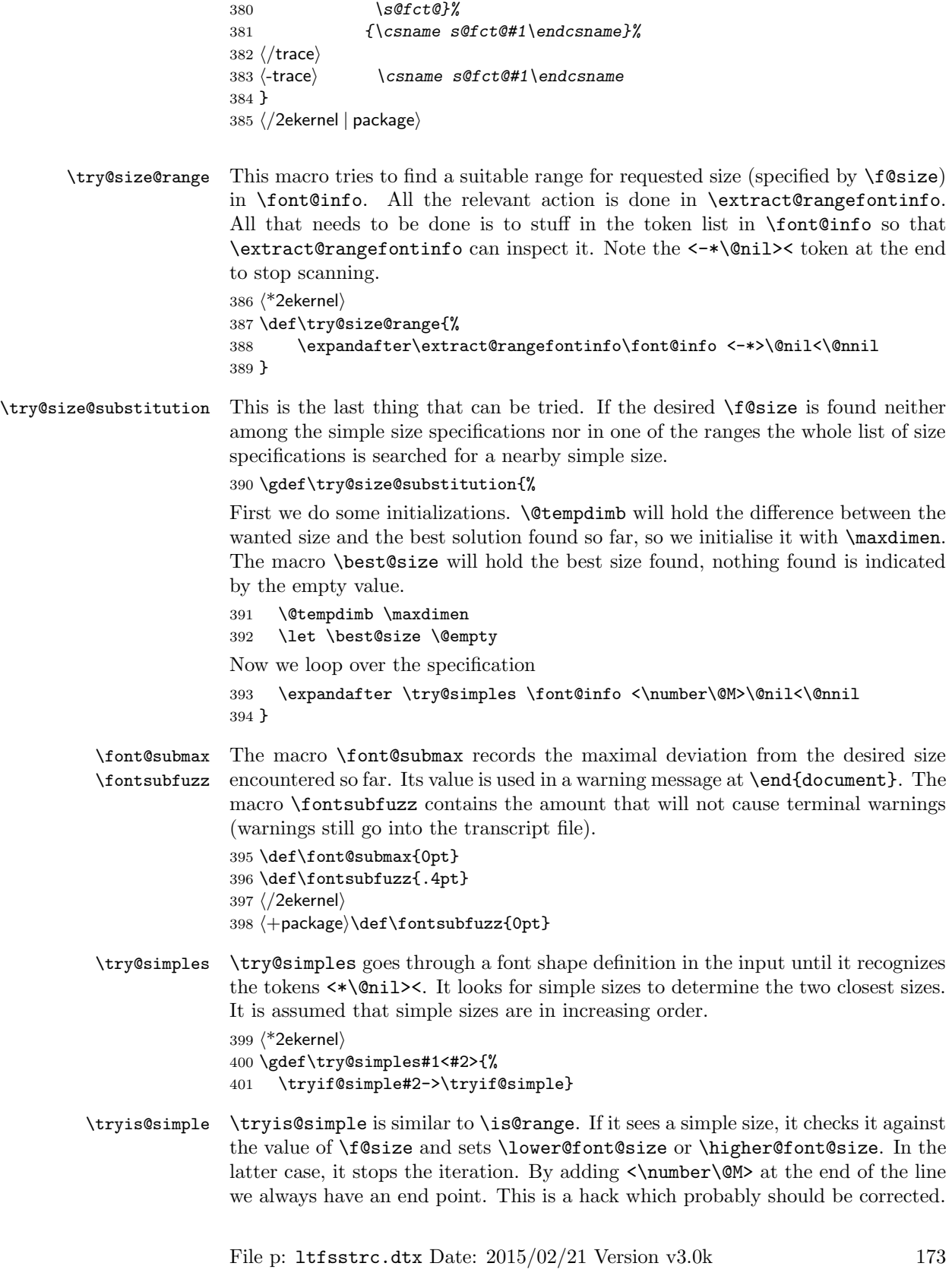

First it checks whether it is finished already, then whether the size specification in question is a simple one.

```
402 \gdef\tryif@simple#1-#2\tryif@simple{%
```
Most common case for \reserved@f first:

 \let \reserved@f \try@simples \if>#2%

If so, it compares it to the value of \f@size. This is done using a dimen register since there may be fractional numbers.

 \dimen@ #1\p@ \ifdim \dimen@<\@M\p@

If \dimen@ is \@M\p@ we have reached the end of the fontspec (hopefully) otherwise we compare the value with \f@size and compute in \@tempdimc the absolute value of the difference between the two values.

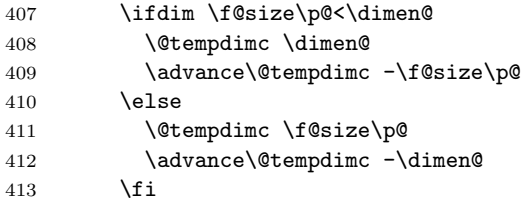

The result is then compared with the smallest difference we have encountered, if the new value (in \@tempdimc is smaller) we have found a size which is a better approximation so we make it the \best@size and adjust \@tempdimb.

```
414 \ifdim \@tempdimc<\@tempdimb
415 \@tempdimb \@tempdimc
416 \def \best@size{#1}%
417 \fi
```
When we have reached the end of the fontspec we substitute the best size found (if any). We code this inline to save macro space; in the past this was done by a macro called \subst@size.

 $\sqrt{e}$  38

\subst@size This macro substitutes the size recorded in \best@size for the unavailable size \f@size. \font@submax records the maximum difference between desired size and selected size in the whole run.

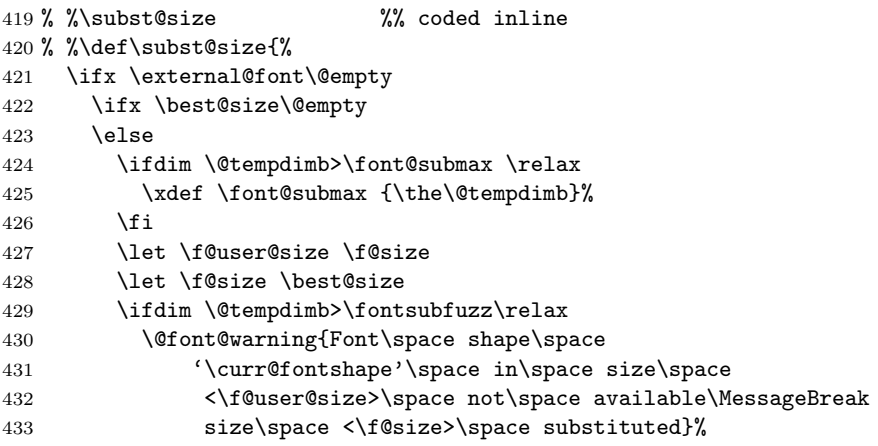

File p: ltfsstrc.dtx Date: 2015/02/21 Version v3.0k 174

```
434 \fi
435 \try@simple@size
436 \do@subst@correction
437 \fi
438 \fi
439 % %}
```
This brings us back into the main part of \tryif@simple. Finally we get rid of any rubbish left over on the input stack.

```
440 \let \reserved@f \remove@to@nnil
441 \fi
442 \fi
If it's a range iterate also.
```
443 \reserved@f}

### 32.1 Sizefunctions

In the following we define some useful size functions.

\s@fct@ This is the default size function. Mandatory argument is an external font name, optional argument a scale factor. The font is scaled to \f@size if no optional argument is present, and to \f@size multiplied by the optional argument otherwise.

```
444 \DeclareSizeFunction{}{\empty@sfcnt\@font@warning}
445 \DeclareSizeFunction{s}{\empty@sfcnt\@font@info}
446 \def\empty@sfcnt#1{%
447 \@tempdimb \f@size\p@
448 \ifx\optional@arg\@empty
449 \else
450 \@tempdimb \optional@arg\@tempdimb
451 #1{Font\space shape\space '\curr@fontshape'\space
452 will\space be\MessageBreak
453 scaled\space to\space size\space \the\@tempdimb}%
454 \fi
455 \edef\external@font{\mandatory@arg\space at\the\@tempdimb}}
```
\s@fct@gen \s@fct@sgen This size function generates the external name from the mandatory argument and the requested user size, and thus can be used for external names where the size is encoded in the font name. The optional argument a scale factor. The font is scaled to \f@size if no optional argument is present, and to \f@size multiplied by the optional argument otherwise.

```
456 \DeclareSizeFunction{gen}{\gen@sfcnt\@font@warning}
457 \DeclareSizeFunction{sgen}{\gen@sfcnt\@font@info}
458 \def\gen@sfcnt{%
459 \edef\mandatory@arg{\mandatory@arg\f@size}%
460 \empty@sfcnt}
```
\s@fct@genb \s@fct@sgenb This size function is similar to gen, but for fonts where the size is encoded in the font name in centipoints, as in the DC fonts version 1.2. The font is scaled to \f@size if no optional argument is present, and to \f@size multiplied by the optional argument otherwise.

File p: 1tfsstrc.dtx Date: 2015/02/21 Version v3.0k 175

```
461 \DeclareSizeFunction{genb}{\genb@sfcnt\@font@warning}
462 \DeclareSizeFunction{sgenb}{\genb@sfcnt\@font@info}
463 \def\genb@sfcnt{%
464 \edef\mandatory@arg{\mandatory@arg\expandafter\genb@x\f@size..\@@}%
465 \empty@sfcnt}
```

```
\genb@x
\genb@y
             The auxiliary macros \genfrac{\varphi}{0.5pt}{}{genb@x and \genfrac{\varphi}{0.5pt}{}{genb@y are used to convert the \f@size into}{}centipoints.
```

```
466 \def\genb@x#1.#2.#3\@@{\two@digits{#1}\genb@y#200\@@}
467 \def\genb@y#1#2#3\@@{#1#2}
```
\s@fct@sub This size function handles font substitution. The mandatory argument is a family/series/shape combination, the optional argument (if present) is ignored. The font encoding scheme cannot be changed. Therefore, the first thing we do is to prepend the encoding scheme.

```
468 \DeclareSizeFunction{sub}{\sub@sfcnt\@font@warning}
469 \DeclareSizeFunction{ssub}{\sub@sfcnt\@font@info}
```

```
470 \text{def}\ \sub{sub@sfcnt#1}\471 \edef\mandatory@arg{\f@encoding/\mandatory@arg}%
```
Next action is split the arg into its individual components and allow for a late font shape load.

```
472 \begingroup
```

```
473 \expandafter\split@name\mandatory@arg/\@nil
```

```
474 \try@load@fontshape
```

```
475 \endgroup
```
Then we record the current **\f** @size since it may get clobbered.

\let\f@user@size\f@size

Then we check whether this new combination is defined and give an error message if not. In this case we also switch to \error@fontshape.

```
477 \expandafter
478 \ifx\csname\mandatory@arg\endcsname\relax
479 \errmessage{No\space declaration\space for\space
480 shape\space \mandatory@arg}%
481 \error@fontshape
482 \overline{)188}Otherwise we warn the user about the substitution taking place.
483 #1{Font\space shape\space '\curr@fontshape'\space in\space
484 size\space <\f@size>\space not\space available\MessageBreak
485 Font\space shape\space '\mandatory@arg'\space tried\space
486 instead}%
487 \expandafter\split@name\mandatory@arg/\@nil
488 \fi
Then we restart the font specification scan by calling \get@external@font.
489 \edef\f@size{\f@user@size}%
490 \get@external@font
Finally \do@subst@correction is called to get the font name right.
491 \do@subst@correction
492 }
```
File p: 1tfsstrc.dtx Date: 2015/02/21 Version v3.0k 176

\s@fct@subf The subf size function allows substitution of another font. The mandatory argument is the external name of the font to be substituted, the optional argument a size scaling factor like in the default size function. The main difference to the default size function is the warning message.

```
493 \DeclareSizeFunction{subf}{\subf@sfcnt\@font@warning}
494 \DeclareSizeFunction{ssubf}{\subf@sfcnt\@font@info}
```

```
495 \def\subf@sfcnt#1{%
496 #1{Font\space shape\space '\curr@fontshape'\space in\space
497 size\space \f@size\space not\space available\MessageBreak
498 external\space font\space '\mandatory@arg'\space used}%
499 \empty@sfcnt#1%
500 }
```
\s@fct@fixed The fixed size function is for using a font at a different size than requested. A warning message is printed, and the external font to be used is taken from the mandatory argument. If an optional argument is present it is used as the 'at' size for the font. Otherwise the font is loaded at its design size.

```
501 \DeclareSizeFunction{fixed}{\fixed@sfcnt\@font@warning}
502 \DeclareSizeFunction{sfixed}{\fixed@sfcnt\@font@info}
```

```
503 \def\fixed@sfcnt#1{%
504 \ifx\optional@arg\@empty
505 \let\external@font\mandatory@arg
506 \else
507 \edef\external@font{\mandatory@arg\space at\optional@arg pt}%
508 \fi
509 #1{External\space font\space '\external@font'\space loaded\space
510 for\space size\MessageBreak
511 <\f@size>}%
512 }
513 \langle /2ekernel)
```
# File q ltfsscmp.dtx

This file contains the implementation of commands giving compatibility with the original 'NFSS1' release of the Font Selection Scheme.

Warning: The macro documentation is still basically the documentation from the first NFSS release and therefore in some cases probably not completely accurate.

Version 1 of NFSS is obsolete now for about 20 years (and was "current" only for a short intermediate time) so with the 2015 release these internal interface commands are removed from the kernel and made available via latexrelease package

## so that backward compatibility remains ensured for very old documents.  $\langle$ \*latexrelease $\rangle$  \IncludeInRelease{2015/01/01}{\new@fontshape}% {NFSS version1 commands}% \let\new@fontshape\@undefined \let\warn@rel@i\@undefined \let\scan@fontshape\@undefined \let\scan@@fontshape\@undefined \let\subst@fontshape\@undefined \let\extra@def\@undefined \let\default@mextra\@undefined \let\preload@sizes\@undefined \let\err@rel@i\@undefined \let\newmathalphabet\@undefined \let\newmathalphabet@\@undefined \let\newmathalphabet@@@\@undefined \let\if@no@font@opt\@undefined \let\@no@font@optfalse\@undefined \let\define@mathalphabet\@undefined \let\define@mathgroup\@undefined \let\addtoversion\@undefined \EndIncludeInRelease In older releases we provide the original definitions. \IncludeInRelease{0000/00/00}{\new@fontshape}% {NFSS version1 commands}% \new@fontshape The interface is now \DeclareFontShape. \gdef\new@fontshape#1#2#3#4{% \warn@rel@i\new@fontshape\DeclareFontShape \expandafter\scan@fontshape\@gobble#4<\@nil><<% \DeclareFontShape U{#1}{#2}{#3}\reserved@f}% \@onlypreamble\new@fontshape \warn@rel@i The warning message used above. \gdef\warn@rel@i#1#2{% \@font@warning{\*\*\* NFSS release 1 command \noexpand#1found\MessageBreak \*\*\* Update by using release 2 command File q: ltfsscmp.dtx Date:  $2015/06/23$  Version v3.0f 178

```
33 \string#2.\MessageBreak
                  34 *** Recovery is probably possible}%
                  35 }%
                  36 \@onlypreamble\warn@rel@i
\scan@fontshape This will scan the old font shape definition syntax.
                  37 \gdef\scan@fontshape{%
                  38 \let\reserved@f\@empty
                  39 \let\reserved@e\@empty % holds last info
                  40 \scan@@fontshape
                  41 }%
                  42 \@onlypreamble\scan@fontshape
\scan@@fontshape
                  43 \gdef\scan@@fontshape#1>#2#3<{%
                  44 \ifx\@nil#1%
                  45 \edef\reserved@f{\reserved@f\reserved@e}%
                  46 \else
                  47 \def\reserved@b{#1}% nick names
                  48 \def\reserved@c{#3}%
                  49 \in@{ at}{#3}%
                  50 \ifin@
                  51 \in@{pt}{#3}% not a proof but a good chance
                  52 \iintWe grap also everything after pt and discard it if people have forgotten to place a
                 percent sign there.
                  53 \def\reserved@a##1 at##2pt##3\@nil{%
                  54 \def\reserved@b{##2}%
                  55 \def\reserved@c{##1}%
                  56 }%
                  57 \reserved@a#3\@nil
                  58 \overrightarrow{fi}59 \overrightarrow{fi}60 \ifnum 0<0#2
                  61 \edef\reserved@d{subf*\reserved@c}%
                  62 \bigcup \ifcase #2\or
                  63 \overline{\phantom{a}} \overline{\phantom{a}}64 \else
                  65 \errmessage{*** What's this? NFSS release 0? ***}%
                  66 \fi
                  67 \else
                  68 \edef\reserved@d{#2\reserved@c}%
                  69 \overrightarrow{fi}70 \ifx\reserved@d\reserved@e
                  71 \edef\reserved@f{\reserved@f<\reserved@b>}%
                  72 \else
                  73 \edef\reserved@f{\reserved@f\reserved@e<\reserved@b>}%add old info
                  74 \let\reserved@e\reserved@d
                  75 \overline{f}76 \expandafter\scan@@fontshape
                  77 \overline{f}78 }%
                  79 \@onlypreamble\scan@@fontshape
```
File q: 1tfsscmp.dtx Date: 2015/06/23 Version v3.0f 179

```
\subst@fontshape This is now also handled by the extend syntax of \DeclareFontShape.
                    80 \gdef\subst@fontshape#1#2#3#4#5#6{%
                    81 \warn@rel@i\subst@fontshape\DeclareFontShape
                    82 \DeclareFontShape{U}{#1}{#2}{#3}{<->sub*#4/#5/#6}{}}%
                    83 \@onlypreamble\subst@fontshape
        \extra@def This was replaced by \DeclareFontFamily.
                    84 \gdef\extra@def#1#2#3{%
                    85 \warn@rel@i\extra@def\DeclareFontFamily
                    86 \DeclareFontFamily{U}{#1}{}%
                    87 }%
                    88 \@onlypreamble\extra@def
   \default@mextra The new name is \DeclareFontEncodingDefaults but in this case we don't feel
                    comfortable with this either.
                    89 \gdef\default@mextra{%
                    90 \warn@rel@i\default@mextra\DeclareFontEncodingDefaults
                    We pick up the argument to \default@mextra implicitly as the second argument
                    of \DeclareFontEncodingDefaults.
                    91 \DeclareFontEncodingDefaults\relax
                    92 }%
                    93 \@onlypreamble\default@mextra
    \preload@sizes The new interface is \DeclarePreloadSizes.
                    94 \gdef\preload@sizes{%
                    95 \warn@rel@i\preload@sizes\DeclarePreloadSizes
                    96 \DeclarePreloadSizes U%
                    97 }%
                    98 \@onlypreamble\preload@sizes
        \err@rel@i This macro is used in cases where emulation with NFSS2 features is not really
                    possible.
                    99 \gdef\err@rel@i#1#2{%
                    100 \@latex@error{*** NFSS release 1 command \noexpand#1found%
                    101 ^^J*** Recovery not possible. Use \string#2}%
                    102 {The new release of NFSS doesn't support the
                    103 \noexpand#1command^^Jany longer.
                    104 Please upgrade your file to the syntax of NFSS
                    105 release 2<sup>^</sup>^Jusing the \noexpand#2command.}%
                    Let's die.
                    106 \batchmode\input.\relax
                    107 }%
                    108 \@onlypreamble\err@rel@i
  \newmathalphabet
\newmathalphabet@@
\newmathalphabet@@@ 110 \if@no@font@opt
                   \newmathalphabet is the old form.
                   109 \gdef\newmathalphabet{%
                    111 \@latex@error{*** NFSS release 1 command
                    112 \noexpand\newmathalphabet found%
                    113 ^^J \space*** Automatic recovery not possible.%
                    114 ^^J \space*** TYPE H for Help%
                    115 } }
```
File q: 1tfsscmp.dtx Date: 2015/06/23 Version v3.0f 180

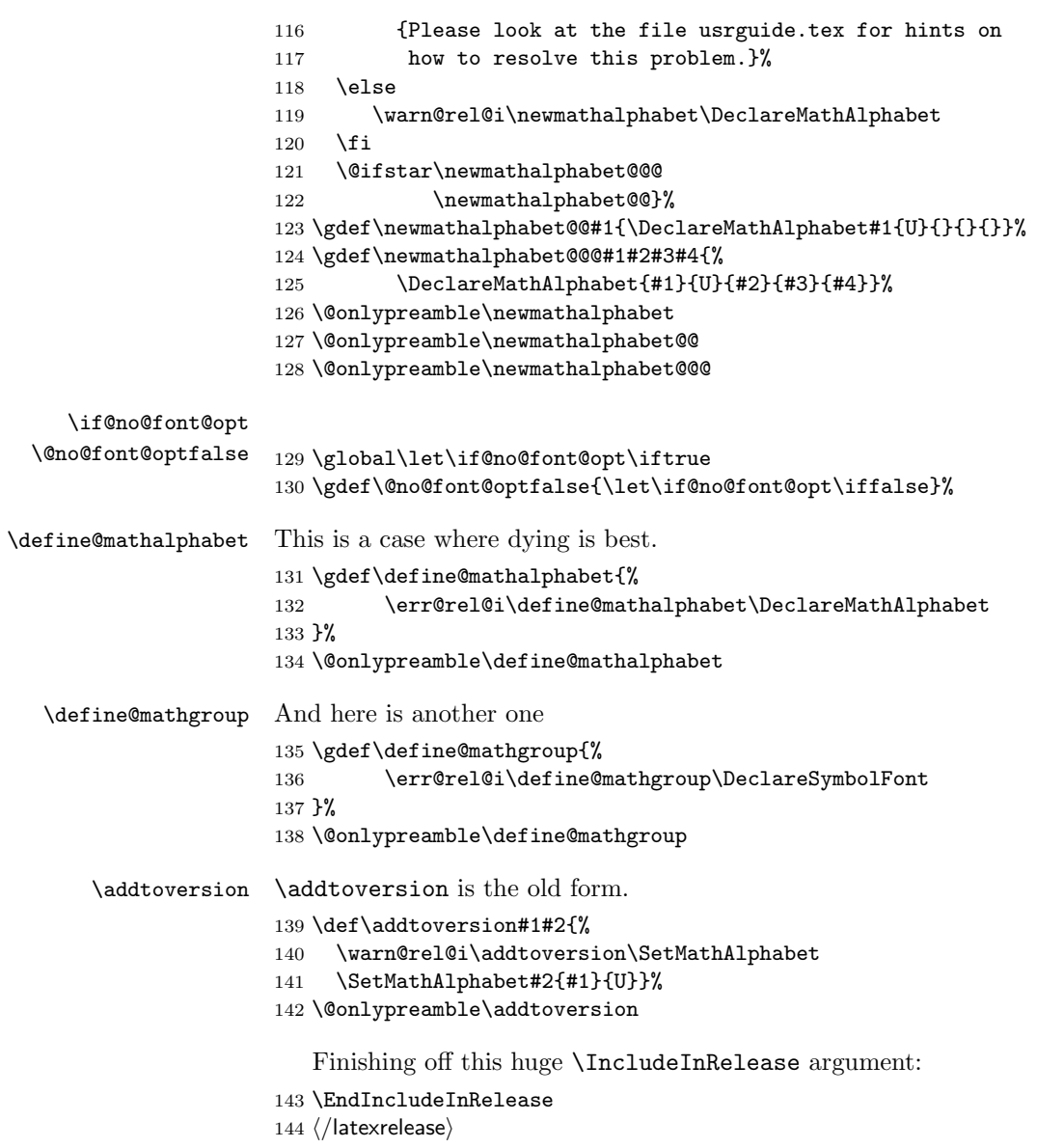

File q: ltfsscmp.dtx Date: 2015/06/23 Version v3.0f 181

# File r ltfssdcl.dtx

This file contains the main implementation of the font selection scheme commands. See other parts of the LATEX distribution, or The LATEX Companion for higher level documentation of these commands.

Warning: The macro documentation is still basically the documentation from the first NFSS release and therefore in some cases probably not completely accurate.

## 33 Interface Commands

\in@ \ifin@

\@in is a utility macro with two arguments. It determines whether its first argument occurs in its second and sets the switch \ifin@ accordingly. The first argument may not contain braces nor # (more precisely, tokens of category code 1, 2, or 6).

```
1 (*2ekernel)\2 \def\in@#1#2%
3 {%
4 \begingroup
5 \def\in@@##1#1{}%
6 \toks@\expandafter{\in@@#2{}{}#1}%
7 \edef\in@@{\the\toks@}%
8 \expandafter\endgroup
9 \ifx\in@@\@empty
10 \in@false
11 \else
12 \in@true
13 \fi
14 }
15 \newif\ifin@
```
Before the  $\begin{array}{c}$  begin{document} command several  $\mathcal{L}$  math versions) and  $\mathcal{L}$ alphabet identifiers) may be declared. In principle, there should be exactly one family/series/shape combination be declared for each version/alphabet pair. But we want to allow for defaults as well for automagical filling of holes.

While building the tables for math alphabet identifiers and math versions we keep several lists:

• the list of all math versions, \version@list, each entry prefixed by the control sequence \version@elt, i.e. this list has the following form

```
\verb|\version@elt|/version_1|\verb|\version@elt|/version_2|...
                                                 \text{version@elt}(version_m)
```
• the list of all math alphabet identifiers. Here every entry has the form:  $\sqrt{\text{groupQelt}(math qrow \ number)}$  ${\{\langle \text{default family} \rangle\}\{\langle \text{default series} \rangle\}\{\langle \text{default shape} \rangle\}\}.$ 

• Each defined math alphabet identifier holds a list containing Information about the versions for which it is defined. This list has a more complicated structure: it looks as follows:

```
\setminusset@alpha\langlethe alphabet identifier itself\rangle\text{respectively} (math version) \mathcal{S}( info)
    . . .
```
\@nil

where  $\langle$ font info) is either **\reserved@e** (if the combination is not defined yet) or

```
{\{\langle \text{family}\rangle\} \{\langle \text{series}\rangle\} \{\langle \text{shape}\rangle\} \}}
```
\version@list We initialize the version list to be empty.

```
16 \let\version@list=\@empty
17 \@onlypreamble\version@list
```
\version@elt

```
18 \let\version@elt\relax
19 \@onlypreamble\version@elt
```
\new@mathversion The macro \new@mathversion is called with the version control sequence as its argument.

20 %\def\new@mathversion#1{%

The first thing this macro does is to check if the version identifier is already present in \version@list. We enclose \version@list in braces since it might be empty (if no version is defined yet). But this means that we need a suitable number of \expandafter primitives.

```
21 % \expandafter\in@\expandafter#1\expandafter{\version@list}%
22 % \ifin@
```
If so it prints an error message. The \next macro is used to get rid of the four characters \mv@ that would otherwise appear at the begin of the version name in the error message.

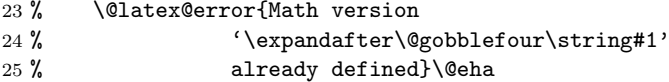

Otherwise we have a new version, and we can proceed with entering it into the tables. We add it to \version@list. This is very easy: we define \version@elt (which is the delimiter in \version@list) to protect itself and the following token from being expanded and simply redefine \version@list.

```
26 % \else
27 % \global\expandafter\newcount\csname c@\expandafter
28 % \@gobble\string#1\endcsname
29 % \global\csname c@\expandafter
30 % \@gobble\string#1\endcsname\@ne
31 % \def\version@elt{\noexpand\version@elt\noexpand}%
32 % \edef\version@list{\version@list\version@elt#1}%
```
Then we prepare to enter the new version into all math alphabet identifier lists. Remember that these lists use \reserved@c as delimiter, and that there appears the control sequence \reserved@e that must not be expanded. Therefore we take suitable precautions.

33 % \def\reserved@c{\noexpand\reserved@c\noexpand}% 34 % \let\reserved@e\relax

We will now go through the  $\alpha$ list to process every  $\{math$  $identity($  in turn. Since this list has \group@elt as a delimiter we define this control sequence. It has three arguments as every entry consists of three items (as explained above).

#### 35 % \def\group@elt##1##2##3{%

The first of these arguments is the  $\langle math\ alphabet\ identifier \rangle$ . We redefine it by appending the information about the new version at the end of the list contained in it. However, there is one subtlety: the definitions for \reserved@c and \reserved@e made above prevent the main part of the list from being expanded. But we still have to take care of the header and the trailer. To do this we remove the trailer by means of the macro \remove@nil which also protect the header from being expanded. Its definition is given below. Now we can prepare to add the new version.

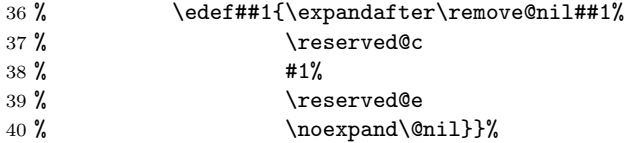

Finally we call \alpha@list which will now execute the macro \group@elt once for every defined  $\langle math\ alphabet\ identifier \rangle$ . And that's all for now.

41 % \alpha@list 42 % \fi}

### \alpha@list As we explained above every entry in \alpha@list has the form

#### \alpha@elt

 $\langle \alpha \rangle$  alphabet identifier  $\langle \alpha \rangle$  internal group number  $\langle \alpha \rangle$  default font assignments... We initialize it to **\@empty**.

43 \let\alpha@list\@empty 44 \@onlypreamble\alpha@list

#### \alpha@elt

45 \let\alpha@elt\relax 46 \@onlypreamble\alpha@elt

\newgroup Start the group (fam) allocation at 0. (Doesn't belong here.) 47 \count18=-1

#### \stepcounter

\select@group We surround \select@group with braces so that functions using it can be used directly after  $\angle$  or  $\hat{ }$ . However, if we use oldstyle syntax where the math alphabet doesn't have arguments (ie if \math@bgroup is not \bgroup) we need to get rid of the extra group.

```
48 (/2ekernel)
49 (latexrelease)\IncludeInRelease{2015/01/01}
50 (latexrelease) {\setminus}51 (*2ekernel | latexrelease)
52 \def\select@group#1#2#3#4{%
53 \ifx\math@bgroup\bgroup\else\relax\expandafter\@firstofone\fi
54 \frac{1}{8}55 \ifmmode
56 \ifnum\csname c@mv@\math@version\endcsname<\e@mathgroup@top
57 \begingroup
58 \escapechar\m@ne
59 \getanddefine@fonts{\csname c@mv@\math@version\endcsname}#3%
60 \globaldefs\@ne \math@fonts
61 \endgroup
62 \init@restore@version
63 \xdef#1{\noexpand\use@mathgroup\noexpand#2%
64 {\number\csname c@mv@\math@version\endcsname}}%
65 \global\advance\csname c@mv@\math@version\endcsname\@ne
66 \else
67 \let#1\relax
68 \@latex@error{Too many math alphabets used in
69 version \math@version}%
70 \@eha
71 \fi
72 \else \expandafter\non@alpherr\fi
73 #1{#4}%
74 }%
75 }
76 \langle /2ekernel | latexrelease)
77 (latexrelease)\EndIncludeInRelease
78 (latexrelease)\IncludeInRelease{0000/00/00}
79 (latexrelease) {\searrow}80 (latexrelease)\def\select@group#1#2#3#4{%
81 \{latexrelease\\ifx\math@bgroup\bgroup\else\relax\expandafter\@firstofone\fi
82 (latexrelease) {%
83 (latexrelease) \ifmmode
84 (latexrelease) \ifnum\csname c@mv@\math@version\endcsname<\sixt@@n
85 (latexrelease) \begingroup
86 (latexrelease) \escapechar\m@ne
87 (latexrelease) \getanddefine@fonts
88 (latexrelease) {\csname c@mv@\math@version\endcsname}#3%
89 (latexrelease) \globaldefs\@ne \math@fonts
90 (latexrelease) \endgroup
91 (latexrelease) \init@restore@version
92 (latexrelease) \xdef#1{\noexpand\use@mathgroup\noexpand#2%
93 hlatexreleasei {\number\csname c@mv@\math@version\endcsname}}%
94 \latexrelease> \global\advance\csname c@mv@\math@version\endcsname\@ne
95 (latexrelease) \else
96 (latexrelease) \let#1\relax
97 (latexrelease) \@latex@error{Too many math alphabets used in
98 (latexrelease) version \math@version}%
99 (latexrelease) \@eha
100 (latexrelease) \fi
101 (latexrelease) \else \expandafter\non@alpherr\fi
```

```
102 (latexrelease) #1{#4}%
                       103 (latexrelease) }%
                       104 (latexrelease)}
                       105 (latexrelease)\EndIncludeInRelease
                       106 \langle*2ekernel\rangle107 \@onlypreamble\restore@mathversion
\init@restore@version
                       108 \def\init@restore@version{%
                       109 \global\let\init@restore@version\relax
                       110 \xdef\restore@mathversion
                       111 {\expandafter\noexpand\csname mv@\math@version\endcsname
                       112 \global\csname c@mv@\math@version\endcsname
                       113 \number\csname c@mv@\math@version\endcsname\relax}%
                       114 \aftergroup\dorestore@version
                       115 }
                       116 \@onlypreamble\init@restore@version
         \non@alpherr
                       117 \gdef\non@alpherr#1{\@latex@error{%
                       The command here will have a space at the end of its name, so we make sure not
                       to insert an extra one.
                       118 \string#1allowed only in math mode}\@ehd}
   \dorestore@version
                       119 \def\dorestore@version
                       120 {\ifmmode
                       121 \aftergroup\dorestore@version
                       122 \else
                       123 \gdef\init@restore@version{%
                       124 \global\let\init@restore@version\relax
                       125 \xdef\restore@mathversion
                       126 {\expandafter\noexpand\csname mv@\math@version\endcsname
                       127 \global\csname c@mv@\math@version\endcsname
                       128 \number\csname c@mv@\math@version\endcsname\relax}%
                       129 \aftergroup\dorestore@version
                       130 }%
                       131 \begingroup
                       132 \let\getanddefine@fonts\@gobbletwo
                       133 \restore@mathversion
                       134 \endgroup
                       135 \fi}%
                       136 \@onlypreamble\dorestore@version
\document@select@group We surround \select@group with braces so that functions using it can be used
                       directly after \overline{\phantom{a}} or \hat{\phantom{a}}.
                       137 (/2ekernel)
                       138 (latexrelease)\IncludeInRelease{2015/01/01}
                       139 (latexrelease) {\document@select@group}{\document@select@group}%
                       140 \langle*2ekernel | latexrelease\rangle141 \def\document@select@group#1#2#3#4{%
                       142 \ifx\math@bgroup\bgroup\else\relax\expandafter\@firstofone\fi
```

```
143 {%
144 \ifmmode
145 \ifnum\csname c@mv@\math@version\endcsname<\e@mathgroup@top
146 \begingroup
147 \escapechar\m@ne
148 \getanddefine@fonts{\csname c@mv@\math@version\endcsname}#3%
149 \globaldefs\@ne \math@fonts
150 \endgroup
151 \expandafter\extract@alph@from@version
152 \csname mv@\math@version\expandafter\endcsname
153 \expandafter{\number\csname
154 c@mv@\math@version\endcsname}%
155 #1%
156 \global\advance\csname c@mv@\math@version\endcsname\@ne
157 \else
158 \let#1\relax
159 \@latex@error{Too many math alphabets used
160 in version \math@version}%
161 \@eha
162 \fi
163 \else \expandafter\non@alpherr\fi
164 #1{#4}%
165 }%
166 }
167 (/2ekernel | latexrelease)
168 (latexrelease)\EndIncludeInRelease
169 (latexrelease)\IncludeInRelease{0000/00/00}
170 (latexrelease) {\document@select@group}{\document@select@group}%
171 \latexrelease\\def\document@select@group#1#2#3#4{%
172 (latexrelease) \ifx\math@bgroup\bgroup\else\relax\expandafter\@firstofone\fi
173 (latexrelease) {%
174 (latexrelease) \ifmmode
175 (latexrelease) \ifnum\csname c@mv@\math@version\endcsname<\sixt@@n
176 (latexrelease) \begingroup
177 (latexrelease) \escapechar\m@ne
178 (latexrelease) \getanddefine@fonts
179 (latexrelease) {\csname c@mv@\math@version\endcsname}#3%
180 (latexrelease) \globaldefs\@ne \math@fonts
181 (latexrelease) \endgroup
182 (latexrelease) \expandafter\extract@alph@from@version
183 (latexrelease) \csname mv@\math@version\expandafter\endcsname
184 \l{lateral} \expandafter{\number\csname
185 (latexrelease) c@mv@\math@version\endcsname}%
186 (latexrelease) #1%187 (latexrelease) \global\advance\csname c@mv@\math@version\endcsname\@ne
188 (latexrelease) \else
189 (latexrelease) \let#1\relax
190 (latexrelease) \@latex@error{Too many math alphabets used
191 (latexrelease) in version \math@version}%
192 (latexrelease) \@eha
193 \langlelatexrelease\rangle \fi
194 (latexrelease) \else \expandafter\non@alpherr\fi
195 \langlelatexrelease\rangle #1{#4}%
196 (latexrelease) }%
```

```
197 (latexrelease)}
```

```
198 \langlelatexrelease\rangle\EndIncludeInRelease
```

```
199\langle*2ekernel\rangle
```
\process@table

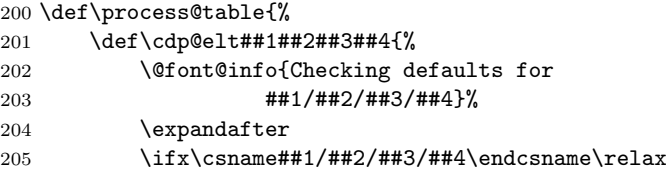

Grouping is important for two reasons, first \cdp@elt will get redefined if \Declare... functions are executed within the external .fd file and secondly \try@load@fontshape changes a lot of catcodes without surrounding itself with a group.

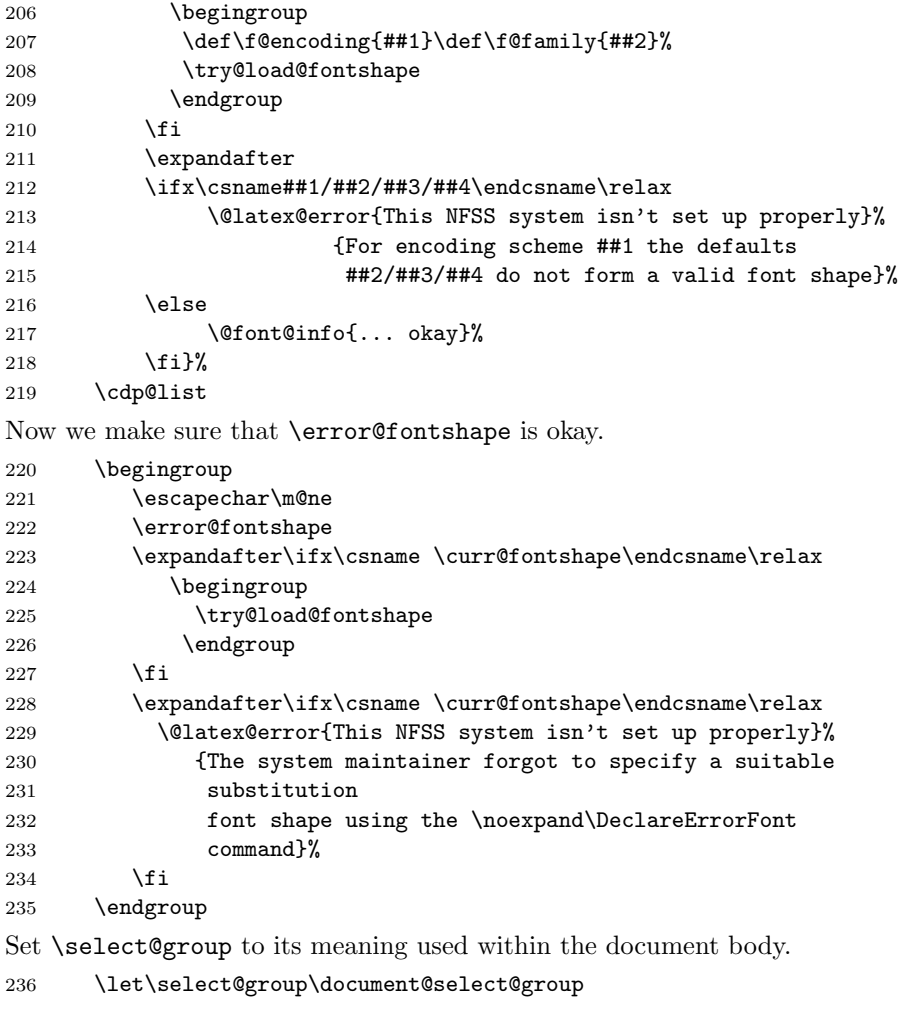

Install the default font attributes they are currently pointing to error font shape. Don't use **\reset@font** since that would trigger **\selectfont**.

\fontencoding{\encodingdefault}%

```
238 \fontfamily{\familydefault}%
239 \fontseries{\seriesdefault}%
240 \fontshape{\shapedefault}%
kill all macros not longer needed. we need to add many more!!!!!!
241 \everyjob{}%
242 }
243 \@onlypreamble\process@table
244 %\@onlypreamble\set@mathradical
245 \def\DeclareMathVersion#1{%
246 \expandafter\new@mathversion\csname mv@#1\endcsname}
247 \@onlypreamble\DeclareMathVersion
```
\new@mathversion

\DeclareMathVersion

 \def\new@mathversion#1{% \expandafter\in@\expandafter#1\expandafter{\version@list}% \ifin@ \@font@info{Redeclaring math version '\expandafter\@gobblefour\string#1'}% \else \expandafter\newcount\csname c@\expandafter 255 \@gobble\string#1\endcsname 256 \def\version@elt{\noexpand\version@elt\noexpand}% \edef\version@list{\version@list\version@elt#1}% \fi

\toks@ is used to gather all tokens for the math version. \count@ will be used to count the math groups we add to this version.

 \toks@{}% \count@\z@

Now we loop over \group@list to add all math groups defined so far to the version and at the same time to count them.

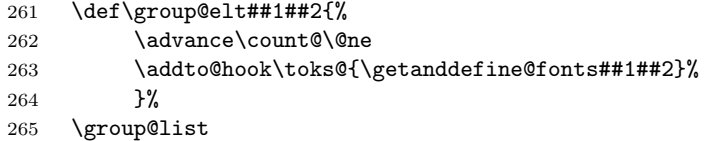

We set the counter for this math version to the number of math groups found in \group@list.

\global\csname c@\expandafter\@gobble\string#1\endcsname\count@

Now we loop over \alpha@list to add all math alphabets known so far. We have to distinguish the case that an alphabet by default should produce an error in new versions.

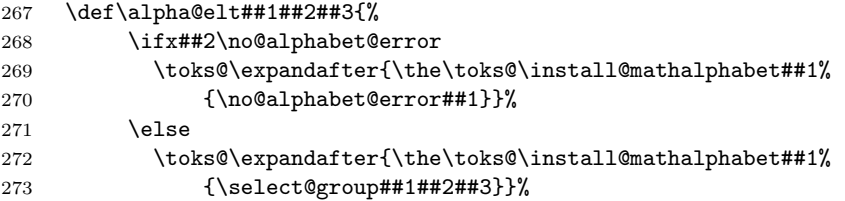

```
274 \fi
275 }%
276 \alpha@list
Finally we define the math version to expand to the contents of \toks@.
277 \xdef#1{\the\toks@}%
278 }
279 \@onlypreamble\new@mathversion
```
#### \DeclareSymbolFont

```
280 \def\DeclareSymbolFont#1#2#3#4#5{%
281 \@tempswafalse
282 \edef\reserved@b{#2}%
283 \def\cdp@elt##1##2##3##4{\def\reserved@c{##1}%
284 \ifx\reserved@b\reserved@c \@tempswatrue\fi}%
285 \cdp@list
286 \if@tempswa
287 \@ifundefined{sym#1}{%
288 \ifnum\count18<15 %
289 \expandafter\new@mathgroup\csname sym#1\endcsname
290 \expandafter\new@symbolfont\csname sym#1\endcsname
291 {#2}{#3}{#4}{#5}%
292 \qquad \text{leless}293 \@latex@error{Too many symbol fonts declared}\@eha
294 \fi
295 }%
296 {%
297 \@font@info{Redeclaring symbol font '#1'}%
Update the group list.
298 \def\group@elt##1##2{%
299 \noexpand\group@elt\noexpand##1%
300 \expandafter\ifx\csname sym#1\endcsname##1%
301 \expandafter\noexpand\csname#2/#3/#4/#5\endcsname
302 \qquad \text{lelex}303 \noexpand##2%
304 \fi}%
305 \xdef\group@list{\group@list}%
Update the version list.
306 \def\version@elt##1{%
307 \expandafter
308 \SetSymbolFont@\expandafter##1\csname#2/#3/#4/#5\expandafter
309 \endcsname \csname sym#1\endcsname
310 }%
311 \version@list
312 }%
313 \else
314 \@latex@error{Encoding scheme '#2' unknown}\@eha
315 \fi
316 }
317 \@onlypreamble\DeclareSymbolFont
```
#### \group@list

```
318 \let\group@list\@empty
               319 \@onlypreamble\group@list
    \group@elt
               320 \let\group@elt\relax
               321 \@onlypreamble\group@elt
\new@symbolfont
               322 \def\new@symbolfont#1#2#3#4#5{%
               323 \toks@\expandafter{\group@list}%
               324 \textcolor{blue}{\textbf{the}\toks@}\noexpand\group\label{red:th} \textbf{1}\%325 \expandafter\noexpand\csname#2/#3/#4/#5\endcsname}%
               326 \def\version@elt##1{\toks@\expandafter{##1}%
               327 \edef##1{\the\toks@\noexpand\getanddefine@fonts
               328 #1\expandafter\noexpand\csname#2/#3/#4/#5\endcsname}%
               329 \global\advance\csname c@\expandafter
               330 \@gobble\string##1\endcsname\@ne
               331 }%
               332 \version@list
               333 }
               334 \@onlypreamble\new@symbolfont
 \SetSymbolFont
               335 \def\SetSymbolFont#1#2#3#4#5#6{%
               336 \@tempswafalse
               337 \edef\reserved@b{#3}%
               338 \def\cdp@elt##1##2##3##4{\def\reserved@c{##1}%
               339 \ifx\reserved@b\reserved@c \@tempswatrue\fi}%
               340 \cdp@list
               341 \if@tempswa
               342 \expandafter\SetSymbolFont@
               343 \csname mv@#2\expandafter\endcsname\csname#3/#4/#5/#6\expandafter
               344 \endcsname \csname sym#1\endcsname
               345 \else
               346 \@latex@error{Encoding scheme '#3' unknown}\@eha
               347 \fi
               348 }
               349 \@onlypreamble\SetSymbolFont
\SetSymbolFont@
               350 \def\SetSymbolFont@#1#2#3{%
               351 \expandafter\in@\expandafter#1\expandafter{\version@list}%
               352 \ifin@
               353 \expandafter\in@\expandafter#3\expandafter{\group@list}%
               354 \ifin@
               355 \begingroup
               356 \expandafter\get@cdp\string#2\@nil\reserved@a
```
- \toks@{}%
- \def\install@mathalphabet##1##2{%
- \addto@hook\toks@{\install@mathalphabet##1{##2}}% 360 }%
- 361 \def\getanddefine@fonts##1##2{%
- \ifnum##1=#3%
- \addto@hook\toks@{\getanddefine@fonts#3#2}%

```
364 \expandafter\get@cdp\string##2\@nil\reserved@b
365 \ifx\reserved@a\reserved@b\else
366 \@font@info{Encoding '\reserved@b' has changed
367 to '\reserved@a' for symbol font\MessageBreak
368 '\expandafter\@gobblefour\string#3' in the
369 math version '\expandafter
370 \@gobblefour\string#1'}%
371 \fi
372 \\@font@info{%
373 Overwriting symbol font
374 '\expandafter\@gobblefour\string#3' in
375 version '\expandafter
376 \@gobblefour\string#1'\MessageBreak
377 \@spaces \expandafter\@gobble\string##2 -->
378 \expandafter\@gobble\string#2}%
379 \else
380 \addto@hook\toks@{\getanddefine@fonts##1##2}%
381 \{f_i\}382 #1%
383 \xdef#1{\the\toks@}%
384 \endgroup
385 \else
386 \@latex@error{Symbol font '\expandafter\@gobblefour\string#3'
387 not defined}\@eha
388 \fi
389 \else
390 \@latex@error{Math version '\expandafter\@gobblefour\string#1'
391 is not
392 defined}{You probably misspelled the name of the math
393 version.^^JOr you have to specify an additional package.}%
394 \fi
395 }
396 \@onlypreamble\SetSymbolFont@
397 \def\get@cdp#1#2/#3\@nil#4{\def#4{#2}}
398 \@onlypreamble\get@cdp
399 \def\DeclareMathAlphabet#1#2#3#4#5{%
400 \@tempswafalse
401 \edef\reserved@b{#2}%
```

```
\get@cdp
```
#### \DeclareMathAlphabet

```
402 \def\cdp@elt##1##2##3##4{\def\reserved@c{##1}%
403 \ifx\reserved@b\reserved@c \@tempswatrue\fi}%
404 \cdp@list
405 \if@tempswa
406 \expandafter\ifx
407 \csname\expandafter\@gobble\string#1\endcsname
408 \relax
409 \new@mathalphabet#1{#2}{#3}{#4}{#5}%
410 \else
Check if it is already a math alphabet.
411 \edef\reserved@a{\noexpand\in@{\string\select@group}%
```

```
412 {\expandafter\meaning\csname \expandafter
413 \@gobble\string#1\space\endcsname}}%
414 \reserved@a
415 \langleifin@
416 \@font@info{Redeclaring math alphabet \string#1}%
417 \def\version@elt##1{%
418 \expandafter\SetMathAlphabet@\expandafter
419 ##1\csname#2/#3/#4/#5\expandafter\endcsname
420 \csname M@#2\expandafter\endcsname
421 \csname \expandafter\@gobble\string#1\space\endcsname#1}%
422 \version@list
423 \else
Check if it is a math alphabet defined via \DeclareSymbolFontAlphabet.
424 \edef\reserved@a{\noexpand\in@{\string\use@mathgroup}%
425 {\expandafter\meaning\csname \expandafter
426 \@gobble\string#1\space\endcsname}}%
427 \reserved@a
428 \ifin@
In that case overwriting is simple since there is nothing inserted in the math
version macros.
429 \@font@info{Redeclaring math alphabet \string#1}%
430 \new@mathalphabet#1{#2}{#3}{#4}{#5}%
Otherwise panic.
431 \lambdaelse
432 \@latex@error{Command '\string#1' already defined}\@eha
433 \overline{151}434 \fi
435 \fi
436 \else
437 \@latex@error{Encoding scheme '#2' unknown}\@eha
438 \fi
439 }
440 \@onlypreamble\DeclareMathAlphabet
441 \def\new@mathalphabet#1#2#3#4#5{%
442 \toks@\expandafter{\alpha@list}%
443 \edef#1{\expandafter\noexpand\csname \expandafter
444 \@gobble\string#1\space\endcsname
445 \if/#5/%
446 \noexpand\no@alphabet@error
447 \noexpand\no@alphabet@error
448 \else
449 \expandafter\noexpand\csname M@#2\endcsname
450 \expandafter\noexpand\csname#2/#3/#4/#5\endcsname
451 \overline{\phantom{a}} \overline{\phantom{a}}452 }%
453 \toks2\expandafter{#1}%
454 \edef\alpha@list{\the\toks@\noexpand\alpha@elt\the\toks2}%
455 \def\version@elt##1{\toks@\expandafter{##1}%
456 \edef##1{\the\toks@\install@mathalphabet
```
\new@mathalphabet

```
457 \expandafter\noexpand
              458 \csname \expandafter\@gobble
              459 \string#1\space\endcsname
              460 \{\iint/45/\%461 \noexpand\no@alphabet@error
              462 \noexpand#1%
              463 \else
              464 \noexpand\select@group\the\toks2
              465 \{f_i\}%
              466 }%
              467 \version@list
              468 \expandafter\edef\csname \expandafter\@gobble
              469 \string#1\space\endcsname{\if/#5/%
              470 \noexpand\no@alphabet@error
              471 \noexpand#1%
              472 \else
              473 \noexpand\select@group\the\toks2
              474 \{f_i\}%
              475 \edef#1{\noexpand\protect
              476 \expandafter\noexpand\csname \expandafter
              477 \@gobble\string#1\space\endcsname}%
              478 }
              479 \@onlypreamble\new@mathalphabet
\SetMathAlphabet
              480 \def\SetMathAlphabet#1#2#3#4#5#6{%
              481 \@tempswafalse
              482 \edef\reserved@b{#3}%
              483 \def\cdp@elt##1##2##3##4{\def\reserved@c{##1}%
              484 \ifx\reserved@b\reserved@c \@tempswatrue\fi}%
              485 \cdp@list
              486 \if@tempswa
              487 \expandafter\SetMathAlphabet@
              488 \csname mv@#2\expandafter\endcsname\csname#3/#4/#5/#6\expandafter
              489 \endcsname \csname M@#3\expandafter\endcsname
              490 \csname \expandafter\@gobble\string#1\space\endcsname#1%
              491 \else
              492 \@latex@error{Encoding scheme '#3' unknown}\@eha
              493 \fi
              494 }
              495 \@onlypreamble\SetMathAlphabet
\SetMathAlphabet@
              496 \def\SetMathAlphabet@#1#2#3#4#5{%
```
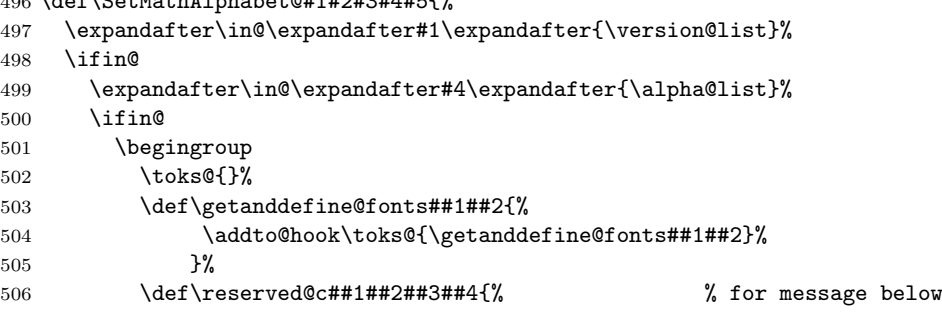

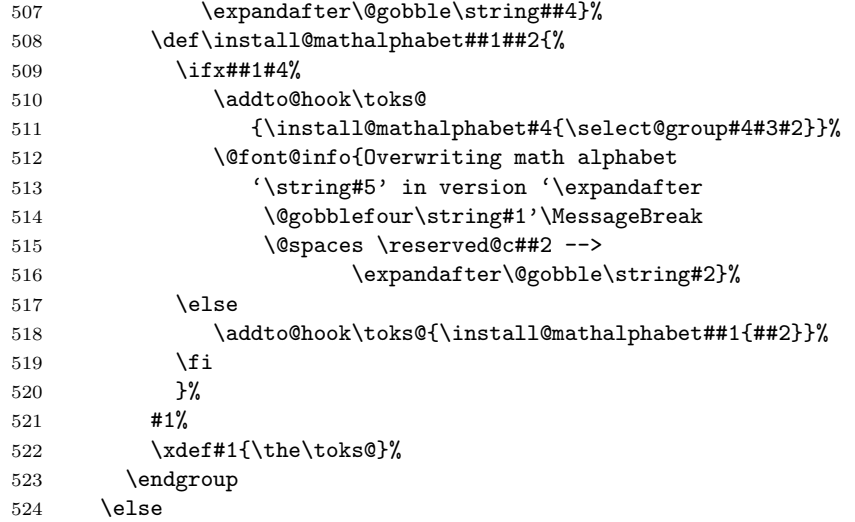

If the math alphabet was defined via \DeclareSymbolFontAlphabet we have remove its external definition and add it as a normal math alphabet to every version before trying to change it in one version.

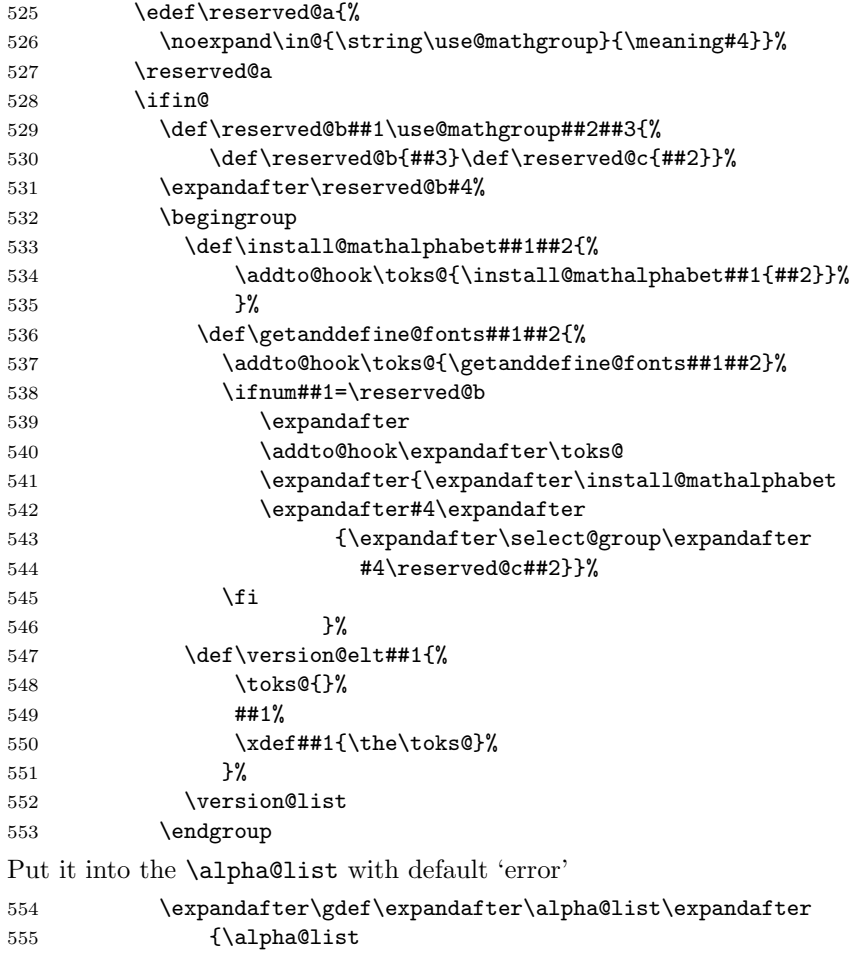

```
556 \alpha@elt #4\no@alphabet@error \no@alphabet@error}%
                   557 \gdef#4{\no@alphabet@error #5}% fake things :-)
                   Then call the internal setting routine again:
                   558 \SetMathAlphabet@{#1}{#2}{#3}#4#5%
                   559 \qquad \qquad \text{leq}560 \@latex@error{Command '\string#5' not defined as a
                   561 math alphabet}%
                   562 {Use \noexpand\DeclareMathAlphabet to define it.}%
                   563 \fi
                   564 \fi
                   565 \else
                   566 \@latex@error{Math version '\expandafter\@gobblefour\string#1'
                   567 is not
                   568 defined}{You probably misspelled the name of the math
                   569 version.<sup>^^</sup>JOr you have to specify an additional package.}%
                   570 \fi
                   571 }
                   572 \@onlypreamble\SetMathAlphabet@
\DeclareMathAlphabet could do with more checks like allowing single number in #4 lowercase in #4 etc
                   573 \def\DeclareMathAccent#1#2#3#4{%
                   574 \expandafter\in@\csname sym#3\expandafter\endcsname
                   575 \expandafter{\group@list}%
                   576 \ifin@
                   577 \begingroup
                   578 \count\zeta=\#4\relax579 \count\tw@\count\z@
                   580 \divide\count\z@\sixt@@n
                   581 \count@\count\z@
                   582 \multiply\count@\sixt@@n
                   583 \advance\count\tw@-\count@
                   584 \if\relax\noexpand#1% is command?
                   585 \edef\reserved@a{\noexpand\in@{\string\mathaccent}{\meaning#1}}%
                   586 \reserved@a
                   587 \ifin@
                   588 \expandafter\set@mathaccent
                   589 \csname sym#3\endcsname#1#2%
                   590 {\hexnumber@{\count\z@}\hexnumber@{\count\tw@}}%
                   591 \@font@info{Redeclaring math accent \string#1}%
                   592 \else
                   593 \expandafter\ifx
                   594 \csname\expandafter\@gobble\string#1\endcsname
                   595 \relax
                   596 \expandafter\set@mathaccent
                   597 \csname sym#3\endcsname#1#2%
                   598 {\hexnumber@{\count\z@}\hexnumber@{\count\tw@}}%
                   599 \text{Velse}600 \@latex@error{Command '\string#1' already defined}\@eha
                   601 \fi
                   602 \overline{\phantom{a}}603 \else
                   604 \@latex@error{Not a command name: '\noexpand#1'}\@eha
                   605 \fi
```

```
606 \endgroup
                 607 \else
                 608 \@latex@error{Symbol font '#3' is not defined}\@eha
                 609 \fi
                 610 }
                 611 \@onlypreamble\DeclareMathAccent
  \set@mathaccent
                612 \def\set@mathaccent#1#2#3#4{%
                613 \xdef#2{\mathaccent"\mathchar@type#3\hexnumber@#1#4\relax}}
                614 \@onlypreamble\set@mathaccent
\DeclareMathSymbol
                 615 \def\DeclareMathSymbol#1#2#3#4{%
                 616 \expandafter\in@\csname sym#3\expandafter\endcsname
                 617 \expandafter{\group@list}%
                 618 \ifin@
                 619 \begingroup
                 620 \count\zeta=\#4\relax621 \count\tw@\count\z@
                 622 \divide\count\z@\sixt@@n
                 623 \count@\count\z@
                 624 \multiply\count@\sixt@@n
                 625 \advance\count\tw@-\count@
                 626 \if\relax\noexpand#1% is command?
                 627 \edef\reserved@a{\noexpand\in@{\string\mathchar}{\meaning#1}}%
                 628 \reserved@a
                 629 \ifin@
                 630 \expandafter\set@mathsymbol
                 631 \csname sym#3\endcsname#1#2%
                 632 {\hexnumber@{\count\z@}\hexnumber@{\count\tw@}}%
                 633 \@font@info{Redeclaring math symbol \string#1}%
                 634 \else
                 635 \expandafter\ifx
                 636 \csname\expandafter\@gobble\string#1\endcsname
                 637 \relax
                 638 \expandafter\set@mathsymbol
                 639 \csname sym#3\endcsname#1#2%
                640 {\hexnumber@{\count\z@}\hexnumber@{\count\tw@}}%
                641 \else
                 642 \@latex@error{Command '\string#1' already defined}\@eha
                 643 \fi
                 644 \fi
                 645 \else
                 646 \expandafter\set@mathchar
                 647 \csname sym#3\endcsname#1#2
                 648 {\hexnumber@{\count\z@}\hexnumber@{\count\tw@}}%
                 649 \fi
                 650 \endgroup
                 651 \else
                 652 \@latex@error{Symbol font '#3' is not defined}\@eha
                 653 \fi
                 654 }
                 655 \@onlypreamble\DeclareMathSymbol
```

```
\set@mathchar
                          656 \def\set@mathchar#1#2#3#4{%
                          657 \global\mathcode'#2="\mathchar@type#3\hexnumber@#1#4\relax}
                          658 \@onlypreamble\set@mathchar
         \set@mathsymbol
                          659 \def\set@mathsymbol#1#2#3#4{%
                          660 \global\mathchardef#2"\mathchar@type#3\hexnumber@#1#4\relax}
                          661 \@onlypreamble\set@mathsymbol
                          662 %\def\mathsymbol#1#2#3{%
                          663 % \@tempcnta=#3\relax
                          664 % \@tempcntb\@tempcnta
                          665 % \divide\@tempcnta\sixt@@n
                          666 % \count@\@tempcnta
                          667 % \multiply\count@\sixt@@n
                          668 % \advance\@tempcntb-\count@<br>669 % \mathchar"\mathchar@tvpe#1
                                 \mathchar"\mathchar@type#1\hexnumber@#2%
                          670 % \hexnumber@\@tempcnta\hexnumber@\@tempcntb\relax}
                          671 %
                          672 %\def\DeclareMathAlphabetCharacter#1#2#3{%
                          673 % \DeclareMathSymbol{#1}7{#2}{#3}}
   \DeclareMathDelimiter
                          674 \def\DeclareMathDelimiter#1{%
                          675 \if\relax\noexpand#1%
                          676 \expandafter\@DeclareMathDelimiter
                          677 \quad \text{black}678 \expandafter\@xxDeclareMathDelimiter
                          679 \fi
                          680 #1}
                          681 \@onlypreamble\DeclareMathDelimiter
\@xxDeclareMathDelimiter This macro checks if the second arg is a "math type" such as \mathopen. The
                           undocumented original code didn't use math types when the delimiter was a sin-
                          gle letter. For this reason the coding is a bit strange as it tries to support the
                          undocumented syntax for compatibility reasons.
                          682 \def\@xxDeclareMathDelimiter#1#2#3#4{%
                           7 is the default value returned in the case that \mathchar@type is passed some-
                           thing unexpected, like a math symbol font name. We locally move \mathalpha
                          out of the way so if you use that the right branch is taken. This will still fail if an
                          explicit number 7 is used!
                          683 \begingroup
                          684 \let\mathalpha\mathord
                          685 \ifnum7=\mathchar@type{#2}%
                          686 \endgroup
                          If this branch is taken we have old syntax (5 arguments).
                          687 \expandafter\@firstofone
                          688 \else
                          If this branch is taken \mathchar@type is different from 7 so we assume new
```
symbol for the case where it is not used as a delimiter.

syntax. In this case we also use the arguments to set up the letter as a math

 \endgroup \DeclareMathSymbol#1{#2}{#3}{#4}% Then we arrange that \@xDeclareMathDelimiter only gets #1, #3, #4 ... as it does not expect a math type as argument. \expandafter\@firstoftwo  $\setminus$ fi {\@xDeclareMathDelimiter#1}{#2}{#3}{#4}} \@onlypreamble\@xxDeclareMathDelimiter

#### \@DeclareMathDelimiter

```
695 \def\@DeclareMathDelimiter#1#2#3#4#5#6{%
696 \expandafter\in@\csname sym#3\expandafter\endcsname
697 \expandafter{\group@list}%
698 \ifin@
699 \expandafter\in@\csname sym#5\expandafter\endcsname
700 \expandafter{\group@list}%
701 \iintifin@
702 \begingroup
703 \qquad \count \z0 = #4\relax704 \count\tw@\count\z@
705 \divide\count\z@\sixt@@n
706 \count@\count\z@
707 \multiply\count@\sixt@@n
708 \advance\count\tw@-\count@
709 \edef\reserved@c{\hexnumber@{\count\z@}\hexnumber@{\count\tw@}}%
710 %
711 \count\z@=#6\relax
712 \count\tw@\count\z@
713 \divide\count\z@\sixt@@n
714 \count@\count\z@
715 \multiply\count@\sixt@@n
716 \advance\count\tw@-\count@
717 \edef\reserved@d{\hexnumber@{\count\z@}\hexnumber@{\count\tw@}}%
718 %
719 \edef\reserved@a{\noexpand\in@{\string\delimiter}{\meaning#1}}%
720 \reserved@a
721 \ifin@
722 \expandafter\set@mathdelimiter
723 \csname sym#3\expandafter\endcsname
724 \csname sym#5\endcsname#1#2%
725 \reserved@c\reserved@d
726 \@font@info{Redeclaring math delimiter \string#1}%
727 \else
728 \expandafter\ifx
729 \csname\expandafter\@gobble\string#1\endcsname
730 \relax
731 \expandafter\set@mathdelimiter
732 \csname sym#3\expandafter\endcsname
733 \csname sym#5\endcsname#1#2%
734 \reserved@c\reserved@d
735 \text{e} \text{e}736 \@latex@error{Command '\string#1' already defined}\@eha
737 \fi
```

```
738 \fi
739 \endgroup
740 \leq \leq \leq \leq \leq \leq \leq \leq \leq \leq \leq \leq \leq \leq \leq \leq \leq \leq \leq \leq \leq \leq \leq \leq \leq \leq \leq \leq \leq \leq \leq \leq \leq \leq \leq \leq741 \@latex@error{Symbol font '#5' is not defined}\@eha
742 \fi
743 \else
744 \@latex@error{Symbol font '#3' is not defined}\@eha
745 \fi
746 }
747 \@onlypreamble\@DeclareMathDelimiter
```
#### \@xDeclareMathDelimiter

 \def\@xDeclareMathDelimiter#1#2#3#4#5{% \expandafter\in@\csname sym#2\expandafter\endcsname \expandafter{\group@list}% \ifin@ \expandafter\in@\csname sym#4\expandafter\endcsname \expandafter{\group@list}% \ifin@ \begingroup \count\z@=#3\relax 757 \count\tw@\count\z@ 758 \divide\count\z@\sixt@@n 759 \count@\count\z@ 760 \multiply\count@\sixt@@n 761 \advance\count\tw@-\count@ \edef\reserved@c{\hexnumber@{\count\z@}\hexnumber@{\count\tw@}}% % \count\z@=#5\relax 765 \count\tw@\count\z@ 766 \divide\count\z@\sixt@@n 767 \countQ\count\zQ 768 \multiply\count@\sixt@@n 769 \advance\count\tw@-\count@ \edef\reserved@d{\hexnumber@{\count\z@}\hexnumber@{\count\tw@}}% \expandafter\set@@mathdelimiter \csname sym#2\expandafter\endcsname\csname sym#4\endcsname#1% \reserved@c\reserved@d \endgroup \else \@latex@error{Symbol font '#4' is not defined}\@eha \fi \else \@latex@error{Symbol font '#2' is not defined}\@eha \fi } \@onlypreamble\@xDeclareMathDelimiter

\set@mathdelimiter We have to end the definition of a math delimiter like \lfloor with a space and not with \relax as we did before, because otherwise constructs involving \abovewithdelims will prematurely end (pr/1329)

```
783 \def\set@mathdelimiter#1#2#3#4#5#6{%
784 \xdef#3{\delimiter"\mathchar@type#4\hexnumber@#1#5%
785 \hexnumber@#2#6 }}
```

```
786 \@onlypreamble\set@mathdelimiter
\set@@mathdelimiter
                 787 \def\set@@mathdelimiter#1#2#3#4#5{%
                 788 \global\delcode'#3="\hexnumber@#1#4\hexnumber@#2#5\relax}
                 789 \@onlypreamble\set@@mathdelimiter
\DeclareMathRadical
                 790 \def\DeclareMathRadical#1#2#3#4#5{%
                 Below is a crude fix to make this macro work if #1 is undefined or \relax. Should
                 be improved!
                 791 \expandafter\ifx
                 792 \csname\expandafter\@gobble\string#1\endcsname
                 793 \overline{\ } \Gamma794 \let#1\radical
                 795 \fi
                 796 \edef\reserved@a{\noexpand\in@{\string\radical}{\meaning#1}}%
                 797 \reserved@a
                 798 \ifin@
                 799 \expandafter\in@\csname sym#2\expandafter\endcsname
                 800 \expandafter{\group@list}%
                 801 \ifin@
                 802 \expandafter\in@\csname sym#4\expandafter\endcsname
                 803 \expandafter{\group@list}%
                 804 \ifin@
                 805 \begingroup
                 806 \count\z@=#3\relax
                 807 \count\tw@\count\z@
                 808 \divide\count\z@\sixt@@n
                 809 \count@\count\z@
                 810 \multiply\count@\sixt@@n
                 811 \advance\count\tw@-\count@
                 812 \edef\reserved@c{%
                 813 \hexnumber@{\count\z@}\hexnumber@{\count\tw@}}%
                 814 \count\z@=#5\relax
                 815 \count\tw@\count\z@
                 816 \divide\count\z@\sixt@@n
                 817 \count@\count\z@
                 818 \multiply\count@\sixt@@n
                 819 \advance\count\tw@-\count@
                 820 \edef\reserved@d{%
                 821 \hexnumber@{\count\z@}\hexnumber@{\count\tw@}}%
                 Coded inline instead of using \set@mathradical
                 822 % \expandafter\set@mathradical
                 823 % \csname sym#2\expandafter\endcsname
                 824 % \csname sym#4\endcsname#1%
                 825 % \reserved@c\reserved@d
                 826 \xdef#1{\radical"\expandafter\hexnumber@
                 827 \csname sym#2\endcsname\reserved@c
                 828 \expandafter\hexnumber@
                 829 \csname sym#4\endcsname\reserved@d
                 830 \quad \text{Vrelax}%
                 831 \endgroup
```

```
832 \else
                          833 \@latex@error{Symbol font '#4' is not defined}\@eha
                          834 \fi
                          835 \else
                          836 \@latex@error{Symbol font '#2' is not defined}\@eha
                          837 \fi
                          838 \else
                          839 \@latex@error{Command '\string#1' already defined}\@eha
                          840 \fi
                          841 }
                          842 \@onlypreamble\DeclareMathRadical
                             Definition below was wrong it contained \delimiter !
                          \def\set@mathradical#1#2#3#4#5{%
                            \xdef#3{\radical"\hexnumber@#1#4\hexnumber@#2#5\relax}}
               \mathalpha just a dummy currently
                          843 \let\mathalpha\relax
           \mathchar@type
                          844 \def\mathchar@type#1{%<br>845 \ifodd 2#11 #1\else
                          845 \ifodd 2#11 #1\else \% is this non-negative number?
                          846 \ifx#1\mathord 0\else
                          847 \ifx#1\mathop 1\else
                          848 \ifx#1\mathbin 2\else
                          849 \ifx#1\mathrel 3\else
                          850 \ifx#1\mathopen 4\else
                          851 \ifx#1\mathclose 5\else
                          852 \ifx#1\mathpunct 6\else
                          853 7% % anything else is variable ord
                          854 \fi
                          855 \fi
                          856 \fi
                          857 \fi
                          858 \fi
                          859 \setminusfi
                          860 \fi
                          861 \fi}
                          862 \@onlypreamble\mathchar@type
\DeclareSymbolFontAlphabet
                          863 \def\DeclareSymbolFontAlphabet#1#2{%
                          864 \expandafter\DeclareSymbolFontAlphabet@
                          865 \csname \expandafter\@gobble\string#1\space\endcsname{#2}#1}
                          866 \@onlypreamble\DeclareSymbolFontAlphabet
\DeclareSymbolFontAlphabet@
                          867 \def\DeclareSymbolFontAlphabet@#1#2#3{%
                          We use the switch \if@tempswa to decide if we can declare this symbol font
                          alphabet.
                          868 \@tempswatrue
```

```
First check if #2 is known to be a symbol font
869 \expandafter\in@\csname sym#2\expandafter\endcsname
870 \expandafter{\group@list}%
871 \ifin@
Check if #1 is defined as a math alphabet defined via \DeclareMathAlphabet:
872 \expandafter\in@\expandafter#1\expandafter{\alpha@list}%
873 \sqrt{ifin@}If so remove it from the \alpha@list and from all math version macros.
874 \@font@info{Redeclaring math alphabet \string#3}%
875 \toks@{}%
876 \def\alpha@elt##1##2##3{%
877878 \alpha@list
879 \xdef\alpha@list{\the\toks@}%
Now we loop over all versions and remove the math alphabet:
880 \def\version@elt##1{%
881 \begingroup
882 \toks@{}%
883 \def\getanddefine@fonts####1####2{%
884 \addto@hook\toks@{\getanddefine@fonts####1####2}}%
885 \def\install@mathalphabet####1####2{%
886 \ifx####1#1\else
887 \addto@hook\toks@{\install@mathalphabet
888 \texttt{####1}\{\texttt{####2}\}\text{if} \texttt{?}\889 ##1%
890 \xdef##1{\the\toks@}%
891 \endgroup
892 }%
893 \version@list
894 \sqrt{9750}If #3 is not defined as a math alphabet check if it is defined at all:
895 \expandafter\ifx
896 \csname\expandafter\@gobble\string#1\space\endcsname
897 \relax
If it is undefined, fine otherwise check if it is a math alphabet defined via
\DeclareSymbolFontAlphabet:
898 \else
899 \edef\reserved@a{%
900 \noexpand\in@{\string\use@mathgroup}{\meaning#1}}%
901 \reserved@a
902 \ifin@
903 \@font@info{Redeclaring math alphabet \string#3}%
904 \else
Since the command #3 is defined to be something which is not a math alphabet
we have to skip redefining it.
905 \@tempswafalse
906 \@latex@error{Command '\string#3' already defined}\@eha
907 \fi
908 \fi
909 \fi
910 \else
```
Since the symbol font is not known we better skip defining this alphabet.

```
911 \@tempswafalse<br>912 \@latex@error{
         \@latex@error{Unknown symbol font '#2'}\@eha
913 \fi
914 \if@tempswa
```
When we reach this point we are allowed to define  $#1$  to be a symbol font math alphabet. This means that we have to set it to

 $\text{Use@math}$  (math-settings)  $\sum_{name}$ 

The  $\langle \textit{math-settings} \rangle$  are the one for the encoding that is used in the font shape where  $\sum_{n=1}^{\infty}$  is pointing to. This means that we have to get it from the information stored in \group@list. Thus we loop through that list after defining \group@elt in a suitable way.

```
915 \def\group@elt##1##2{%
916 \expandafter\ifx\csname sym#2\endcsname##1%
917 \expandafter\reserved@a\string##2\@nil
918 \fi}%
919 \def\reserved@a##1##2/##3\@nil{%
920 \def\reserved@a{##2}}%
921 \group@list
922 \toks@{\relax\ifmmode \else \non@alpherr#1\fi}%
923 \edef#1{\the\toks@
924 \noexpand\use@mathgroup
925 \expandafter\noexpand\csname M@\reserved@a\endcsname
926 \csname sym#2\endcsname}%
927 \def#3{\protect#1}%
928 \fi
929 }
930 \@onlypreamble\DeclareSymbolFontAlphabet@
931 (/2ekernel)
```
# File s ltfssini.dtx

This file contains the top level LATEX interface to the font selection scheme commands. See other parts of the LAT<sub>EX</sub> distribution, or The LAT<sub>EX</sub> Companion for higher level documentation of these commands.

# 34 NFSS Initialisation

Finally, there are six commands that are to be used in LATEX and that we will therefore protect against expansion at the wrong point: \fontfamily, \fontseries, \fontshape, \fontsize, \selectfont, and \mathversion.

```
1 \langle*2ekernel\rangle
```
## 34.1 Providing math versions

LATEX provides two versions. We call them normal and bold, respectively.

2 \DeclareMathVersion{normal}

```
3 \DeclareMathVersion{bold}
```
Now we define the standard font change commands. We don't allow the use of \rmfamily etc. in math mode.

First the changes to another family:

```
4 \DeclareRobustCommand\rmfamily
 5 {\not@math@alphabet\rmfamily\mathrm
 6 \fontfamily\rmdefault\selectfont}
 7 \DeclareRobustCommand\sffamily
 8 {\not@math@alphabet\sffamily\mathsf
 9 \fontfamily\sfdefault\selectfont}
10 \DeclareRobustCommand\ttfamily
11 {\not@math@alphabet\ttfamily\mathtt
12 \fontfamily\ttdefault\selectfont}
Then the commands changing the series:
```
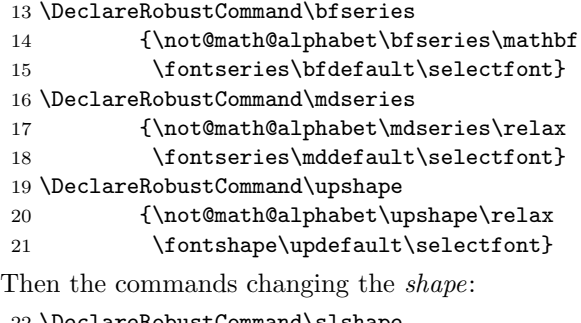

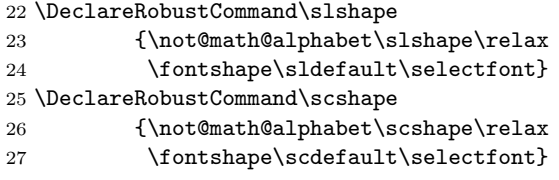

File s: ltfssini.dtx Date: 2015/01/09 Version v3.1a 205

```
28 \DeclareRobustCommand\itshape
                    29 {\not@math@alphabet\itshape\mathit
                    30 \fontshape\itdefault\selectfont}
              \em
    \eminnershape
                   We also have to define the emphasize font change command (i.e. \text{em}). This
                   command will look is the current font is sloped (i.e. has a positive \fontdimen1)
                   and will then select either \upshape or \itshape.
                    31 \langle /2ekernel\rangle32 (latexrelease)\IncludeInRelease{2015/01/01}{\eminnershape}{\eminnershape}%
                    33 (*2ekernel | latexrelease)
                    34 \DeclareRobustCommand\em
                    35 {\@nomath\em \ifdim \fontdimen\@ne\font >\z@
                    36 \eminnershape \else \itshape \fi}%
                    37 \def\eminnershape{\upshape}%
                    38 \langle/2ekernel | latexrelease)
                    39 (latexrelease)\EndIncludeInRelease
                    40 \latexrelease\\IncludeInRelease{0000/00/00}{\eminnershape}{\eminnershape}%
                    41 (latexrelease)\DeclareRobustCommand\em
                    42 (latexrelease) {\@nomath\em \ifdim \fontdimen\@ne\font >\z@
                    43 (latexrelease) \upsilon \upshape \else \itshape \fi}%
                    44 (latexrelease)\let\eminnershape\@undefined
                    45 (latexrelease)\EndIncludeInRelease
                    46 \langle*2ekernel\rangle\not@math@alphabet This function generates an error message when it is called in math mode. The
                   same function should be defined in newlfont.sty.
                    47 \def\not@math@alphabet#1#2{%
                    48 \relax
                    49 \ifmmode
                    50 \@latex@error{Command \noexpand#1invalid in math mode}%
                    51 \{%
                    52 Please
                    53 \iint x#2\relax54 define a new math alphabet^^J%
                    55 if you want to use a special font in math mode%
                    56 \else
                   We have to a \neq capand below to prevent expansion of #2. In case of #1 we can
                   omit this (due to the current definition of robust commands since they do come
                   out right there :-).
                    57 use the math alphabet \noexpand#2instead of
                    58 the #1command%
                    59 \overline{f}60
                    61 }%
                    62 \{f_i\}Finally we provide two abbreviations to switch to the LAT<sub>EX</sub> versions.
                    63 \def\boldmath{\@nomath\boldmath
                    64 \mathversion{bold}}
                    65 \def\unboldmath{\@nomath\unboldmath
                    66 \mathversion{normal}}
```
File s: ltfssini.dtx Date: 2015/01/09 Version v3.1a 206

Here we switch to the default math version by defining the internal macro \math@version. We dare not to call \mathversion at this place because this would call \glb@settings.

67 \def\math@version{normal}

### 34.2 Miscellaneous

\newfont \symbol We start by defining a few macros that are part of standard L<sup>AT</sup>FX's user interface. The use of these functions is not encouraged, but they will allow to process older documents without changes to the source.

```
68 \def\newfont#1#2{\@ifdefinable#1{\font#1=#2\relax}}
69 \def\symbol#1{\char #1\relax}
```
\@setfontsize \@setsize This abbreviation is used by LAT<sub>EX</sub>'s user level size changing commands, such as \large.

```
70 \def\@setfontsize#1#2#3{\@nomath#1%
```
For the benefit of people relying on keeping the name of the current font command saved in **\@currsize** we define it. To ensure that **\@setfontsize** keeps being robust we omit this assignment during times where \protect differs from \@typeset@protect.

 \ifx\protect\@typeset@protect \let\@currsize#1%  $73$  \fi \fontsize{#2}{#3}\selectfont}

For compatibility we also define **\@setsize** the 209 command

```
75 \langle*compat\rangle76 \def\@setsize#1#2#3#4{\@setfontsize#1{#4}{#2}}
77 \langle/compat\rangle
```
\oldstylenums This macro implements old style numerals but only works if we assume that the standard math fonts are used. Thus it needs changing in case other math encodings are used.

```
78 \def\oldstylenums#1{%
79 \begingroup
```
Provide spacing using the interword space of the current font.

80 \spaceskip\fontdimen\tw@\font

Then switch to the math italic font. We don't change the current value of \f@series which means that you can use bold numerals if \bfseries is in force. As family we use \rmdefault which means that this only works if there exist an OML encoded version of that font or rather a corresponding .fd file (which is the case for standard LAT<sub>EX</sub> fonts even though they only contain substitutions).

```
81 \usefont{OML}{\rmdefault}{\f@series}{it}%
82 \mathgroup\symletters #1%
83 \endgroup
```
84 }

\hexnumber@ To set up LATEX's special math character definitions we first provide a macro to generate hexadecimal numbers. It is a rather simple \ifcase. 85 \def\hexnumber@#1{\ifcase\number#1

File s: ltfssini.dtx Date: 2015/01/09 Version v3.1a 207
- 86 0\or 1\or 2\or 3\or 4\or 5\or 6\or 7\or 8\or
- 87 9\or A\or B\or C\or D\or E\or F\fi}
- \nfss@text In it simplest form \nfss@text is an \mbox. This will produce unbreakable text outside math and inside math you will get text with the same fonts as outside. The only drawback is that such item won't change sizes in subscripts. But this behavior can be easily changed. With the amstex style option one will get a sub style called amstext which will redefine the \nfss@text macro to produce correct text in all sizes.

We have to use **\def** instead of the shorter **\let** since **\mbox** is undefined when we reach this point.

88 \def\nfss@text#1{{\mbox{#1}}}

\copyright The definition of \copyright was changed so that it works in other type styles, and to make it robust. We leave the family untouched so that the copyright notice will come out differently if a different font family is in use. This command is commented out, since it is now defined in ltoutenc.dtx.

89 %\DeclareRobustCommand\copyright

- 90 % {{\ooalign{\hfil
- 91 % \raise.07ex\hbox{\mdseries\upshape c}\hfil\crcr
- 92 % \mathhexbox20D}}}

\normalfont \reset@font \p@reset@font The macro **\reset@font** is used in LATEX to switch to a standard font, in order to initialize the current font in situations where typesetting is done in a new visual context (e.g. in a footnote). We define it here to allow the test for the new  $L^2T_FX$ version above but nevertheless are able to run all kind of mixtures.

The user interface name for **\reset@font** is **\normalfont**:

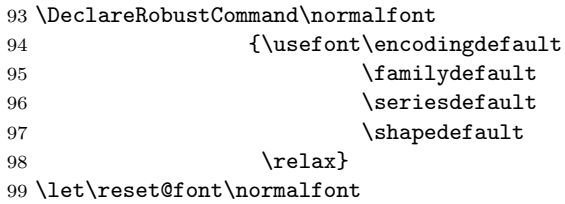

We left out the special LATEX fonts which are not automatically included in the base version of the font selection since these fonts contain only a few characters which are also included in the AMS fonts so anybody who is using these fonts doesn't need them. But for compatibility reasons we will define these symbols.

```
100 \def\not@base#1{\@latex@error
101 {Command \noexpand#1not provided in base LaTeX2e}%
102 {Load the latexsym or the amsfonts package to
103 define this symbol}}
104 \def\mho{\not@base\mho}
105 \def\Join{\not@base\Join}
106 \def\Box{\not@base\Box}
107 \def\Diamond{\not@base\Diamond}
108 \def\leadsto{\not@base\leadsto}
109 \def\sqsubset{\not@base\sqsubset}
110 \def\sqsupset{\not@base\sqsupset}
111 \def\lhd{\not@base\lhd}
```
File s: ltfssini.dtx Date: 2015/01/09 Version v3.1a 208

112 \def\unlhd{\not@base\unlhd}

113 \def\rhd{\not@base\rhd}

114 \def\unrhd{\not@base\unrhd}

We now initialize all variables set by **\DeclareErrorFont**. These values are not really important since they will be overwritten later on by the definition in fontdef.ltx.

However, if fontdef.cfg is corrupted then at least a hopefully suitable error font is present.

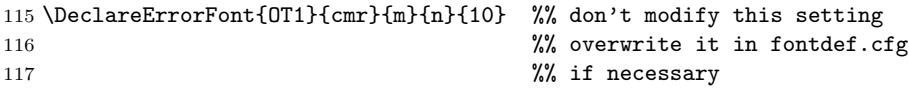

We now load the customizable parts of NFSS.

```
118 \ifnum\inputlineno=\m@ne
```
Still using T<sub>EX2</sub>. need a configuration file to avoid setting the 8bit characters.

119 \InputIfFileExists{fonttext.cfg} 120 {\typeout{====================================^^J% 121  $\sim$   $J\%$ 122 Local config file fonttext.cfg used^^J% 123  $\sim$  J% 124 ====================================}% 125 \def\@addtofilelist##1{\xdef\@filelist{\@filelist,##1}}% 126 } 127 {\typeout{!!!!!!!!!!!!!!!!!!!!!!!!!!!!!!!!!!!!!^^J% 128 !^^J% 129 **!** You MUST use a fonttext.cfg file!^^J% 130 **!** As you are still using TeX2!!!!!^^J% 131  $\cdot$   $\cdot$  J% 132 **!** See the documentation file tex2.txt^^J% 133  $133$ 134 !!!!!!!!!!!!!!!!!!!!!!!!!!!!!!!!!!!!!}% 135 \batchmode \@@end} 136 \else With T<sub>E</sub>X3 can use the standard 1tx file if no configuration file exists. 137 \InputIfFileExists{fonttext.cfg} 138 {\typeout{====================================^^J% 139  $\sim$  J% 140 Local config file fonttext.cfg used^^J% 141  $\sim$  J% 142 ====================================}% 143 \def\@addtofilelist##1{\xdef\@filelist{\@filelist,##1}}% 144 } 145 {\input{fonttext.ltx}}  $146$  \fi 147 \let\@addtofilelist\@gobble Ditto for math although I don't think that we will get a lot of customisation :-) 148 \InputIfFileExists{fontmath.cfg} 149  ${\t{+ypeout{+-----}}$  $150$   $\sim$   $J\%$ 151 Local config file fontmath.cfg used^^J%

File s: ltfssini.dtx Date: 2015/01/09 Version v3.1a 209

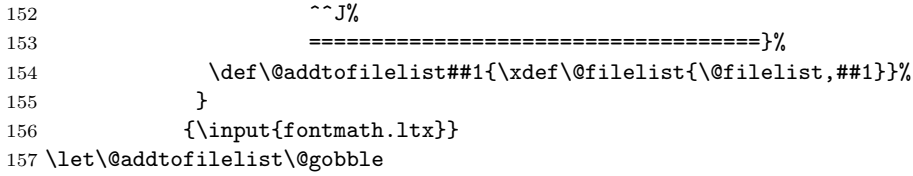

Then we preload several fonts. This file might be customized without changing the behavior of the format (i.e. necessary font definitions will be loaded at runtime if they are not preloaded). This is done in the file preload.ltx.

158 \InputIfFileExists{preload.cfg} 159 {\typeout{====================================^^J%  $160$  ^ J% 161 Local config file preload.cfg used^^J%  $162$  ^ J% 163 =====================================}% 164 \def\@addtofilelist##1{\xdef\@filelist{\@filelist,##1}}% 165 } 166 {\input{preload.ltx}} 167 \let\@addtofilelist\@gobble

\@acci \@accii We also save the values of some accents in **\@acci**, **\@accii** and **\@acciii** so they can be restored by a minipage inside a tabbing environment.

\@acciii 168 \let\@acci\' \let\@accii\' \let\@acciii\=

\cal Here were the two old  $\langle alphabet \cdot identity \rangle$ .

\mit 169  $\langle$ /2ekernel $\rangle$ 

File s: ltfssini.dtx Date: 2015/01/09 Version v3.1a 210

# File t fontdef.dtx

# 35 Introduction

This file is used to generate the files fonttext.ltx (text font declarations) and fontmath.ltx (math font declarations), which are used during the format generation. It contains the declaration of the standard text encodings used at the site as well as a minimal subset of font shape groups that NFSS will look at to ensure that the specified encodings are valid.

The math part contains the setup for math encodings as well as the default math symbol declarations that belong to the encoding.

It is possible to change this setup (by using other fonts, or defaults) without losing the ability to process documents written at other sites. Portability in this sense means that a document will compile without errors. It does not mean, however, that identical output will be produced. For this it is necessary that the distributed setup is used at both installations.

# 36 Customization

You are not allowed to change this source file! If you want to change the default encodings and/or the font shape groups preloaded you should should create a copy of fonttext.ltx under the name fonttext.cfg and change this copy. If  $\mathbb{E} \text{Tr} X 2 \varepsilon$ finds a file of this name it will use it, otherwise it uses the standard file which is fontdef.ltx.

If you don't plan to use Computer Modern much or at all, it might (!) be a good idea to make your own fonttext.cfg. Look at the comments below (docstrip module 'text') to see what should should go into such a file.

To change the math font setup use a copy of fontmath.ltx under the name fontmath.cfg and change this copy. However, dealing with this interface is even more a job for an expert than changing the text font setup  $-$  in short, we don't encourage either.

Warning: please note that we don't support customised LAT<sub>EX</sub> versions. Thus, before sending in a bug report please try your test file with a IAT<sub>E</sub>X format which is not customised and send in the log from that version (unless the problem goes away).

Please note: the following standard encodings have to be defined in all local variants of  $font...$  cfg to guarantee that all LAT<sub>EX</sub> installations behave in the same way.

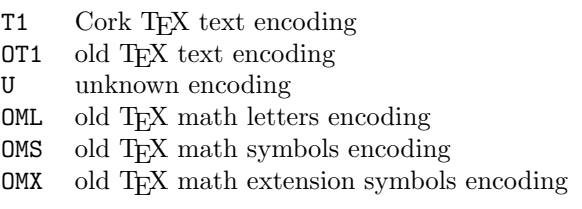

Notice that some of these encodings are 'old' in the sense that we hope that they will be superseded soon by encoding standards defined by the T<sub>E</sub>X user community. Therefore this set of default encodings may change in the future.

The first candidate is  $OT1$  which will soon be replaced by T1, the official T<sub>E</sub>X text encoding.

Warning: If you add additional encodings to this file there is no guarantee any longer that files processable at your installation will also be processable at other installations. Thus, if you make use of such an encoding in your document, e.g. if you intend to typeset in Cyrillic (OT2 encoding), you need to specify this encoding in the preamble of your document prior to sending it to another installation. Once the encoding is specified in that place in your document, the document is processable at all LATEX installations (provided they have suitable fonts installed).

For this reason we suggest that you define a short package file that sets up an additional encoding used at your site (rather than putting the encoding into this file) since this package can easily be shipped with your document.

# 37 The docstrip modules

The following modules are used to direct docstrip in generating external files:

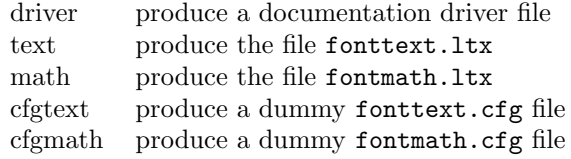

A typical docstrip command file would then have entries like:

\generateFile{fonttext.ltx}{t}{\from{fontdef.dtx}{text}}

# 38 A driver for this document

The next bit of code contains the documentation driver file for T<sub>E</sub>X, i.e. the file that will produce the documentation you are currently reading. It will be extracted from this file by the DOCSTRIP program.

```
1 \langle *divier \rangle2 \documentclass{ltxdoc}
3 \GetFileInfo{fontdef.dtx}
4 \begin{document}
5 \DocInput{fontdef.dtx}
6 \end{document}
7 \langle /driver \rangle
```
# 39 The fonttext.ltx file

The identification is done earlier on with a **\ProvidesFile** declaration.

```
8 \langle *texttext{text}\rangle
```

```
9 \typeout{=== Don't modify this file, use a .cfg file instead ===^^J}
```
## 39.1 Encodings

This file declares the standard encodings for text and math fonts. All others should be declared in packages or in the documents directly.

For every text encoding there are normally a number of encoding specific commands, e.g. accents, special characters, etc. (The definition for such a command might have to change when the encoding is changed, because the character is in a different position, or not available at all, or the accent is produced in a different way.) This is handled by a general mechanism which is described in ltoutenc.dtx.

By convention, text encoding specific declarations, including the declaration **\DeclareFontEncoding**, are kept in separate file of the form  $\langle enc \rangle$ **enc.def**, e.g. ot1enc.def. This allows other applications to make use of the declarations as well.

Similar to the default encoding, the loading of the encoding files for the two major text encodings shouldn't be changed. In particular, the inputenc package depends on this.

```
10 \input {omlenc.def}
11\input {t1enc.def}<br>12\input {ot1enc.def}
                                   % <- should come after T1 for speed
13 \input {omsenc.def}
```
We then set set the default text font encoding. This will hopefully change some day to T1. This setting should *not* be changed to produce a portable format.

#### 14 \fontencoding{OT1}

If different encodings for text fonts are in use one could put the common setup into \DeclareFontEncodingDefaults. There is now a better mechanism so using this interface is discouraged!

## 15 \DeclareFontEncodingDefaults{}{}

Then we define the default substitution for every encoding. This release of  $\text{LATEX } 2\varepsilon$  assumes that the ec fonts are available. It is possible to change this to point to some other font family (e.g., Times with the appropriate encoding if it is available) without making documents non-portable. However, in such a case documents will produce different page breaks at other sites. The substitution defaults can all be changed without losing portability as long as there are font shape definitions for the selected substitutions.

```
16 \DeclareFontSubstitution{T1}{cmr}{m}{n}
17 \DeclareFontSubstitution{OT1}{cmr}{m}{n}
```
For every encoding declaration,  $\text{L} \text{Tr} X 2_{\varepsilon}$  will try to verify that the given substitution information makes sense, i.e. that it is impossible to go into an endless loop if font substitution happens. This is done at the moment the \begin{document} is encountered. LATEX  $2\epsilon$  will then check that for every encoding the substitution defaults form a valid font shape group, which means that it will check if there is a \DeclareFontShape declaration for this combination. We will therefore load the

corresponding .fd files now. If we don't do this they would be loaded at verification time (i.e. at \begin{document} which would delay processing unnecessarily.

Warning: Please note that this means that you have to regenerate the format whenever you change any of these .fd files since  $\mathbb{F} \in \mathbb{F} \times \mathbb{Z}$ will not read  $f.d$  files if it already knows about the encoding/family combination.

The \nfss@catcodes ensures that white space is ignored in any definitions made in the fd files.

```
18 \begingroup
19 \nfss@catcodes
20 \input {t1cmr.fd}
21 \input {ot1cmr.fd}
22 \endgroup
```
We also load some other font definition files which are normally needed in a document. This is only done for processing speed and you can comment the next two lines out to save some memory. If necessary these files are then loaded when your document is processed. (Loading .fd files is a less drastic step compared to preloading fonts because the number of fonts is limited 255 at (nearly) every TEX installation, while the amount of main memory is not a limiting factor at most installations.)

```
23 \begingroup
24 \nfss@catcodes
25 \input {ot1cmss.fd}
26 \input {ot1cmtt.fd}
```
27 \endgroup

Even with all the precautions it is still possible that NFSS will run into problems, for example, when a .fd file contains corrupted data. To guard against such cases NFSS has a very low-level fallback font that is installed with the following line.

## 28 \DeclareErrorFont{OT1}{cmr}{m}{n}{10}

This means, "if everything else fails use Computer Modern Roman normal shape at 10pt in the old text encoding". You can change the font used but the encoding should be the same as the one specified with \fontencoding above.

# 39.2 Defaults

To allow the use of \rmfamily, \sffamily, etc. in documents even if non-standard families are used we provide nine macros which hold the name of the corresponding families, series, and so on. This makes it easy to use other font families (like Times Roman, etc.). One simply has to redefine these defaults.

All these hooks have to be defined in this file but you can change their meaning (except for \encodingdefault) without making documents non-portable.

\rmdefault \sfdefault \ttfamily. The following three definitions set up the meaning for  $\rm{amily}$ ,  $\rm{simily}$ , and

```
\ttdefault
             29 \newcommand\rmdefault{cmr}
             30 \newcommand\sfdefault{cmss}
             31 \newcommand\ttdefault{cmtt}
```

```
\bfdefault
      \mddefault
                  Series changing commands are influenced by the following hooks.
                   32 \newcommand\bfdefault{bx}
                   33 \newcommand\mddefault{m}
      \itdefault
Shape changing commands use the following hooks.
      \sldefault
      \scdefault
      \updefault
                   34 \newcommand\itdefault{it}
                   35 \newcommand\sldefault{sl}
                  36 \newcommand\scdefault{sc}
                   37 \newcommand\updefault{n}
\encodingdefault
  \familydefault
                  Finally we have the hooks that describe the behaviour of the \normalfont com-
```
\seriesdefault \shapedefault mand. To stay portable, the definition of \encodingdefault should not be changed and should match the setting above for \fontencoding. All other values can be set according to your taste.

```
38 \newcommand\encodingdefault{OT1}
39 \newcommand\familydefault{\rmdefault}
40 \newcommand\seriesdefault{\mddefault}
41 \newcommand\shapedefault{\updefault}
```
This finishes the low-level setup in fonttext.ltx.

42  $\langle$ /text $\rangle$ 

# 40 The fontmath.ltx file

The identification is done earlier on with a \ProvidesFile declaration.

```
43 \langle*math\rangle44 \typeout{=== Don't modify this file, use a .cfg file instead ===^^J}
```
## 40.1 The font encodings used

```
45 \DeclareFontEncoding{OML}{}{}
46 \DeclareFontEncoding{OMS}{}{}
47 \DeclareFontEncoding{OMX}{}{}
```
Finally a declaration for U encoding which serves for all fonts that do not fit standard encodings. For math this sets up \noaccents@ providing for AMS-LATEX. This macro is used therein to handle accented characters if they are not supported by the font. In other words, if fonts with U encoding are used in math, all accents (like from \breve) are obtained from some other font that has them. 48 \DeclareFontEncoding{U}{}{\noaccents@}

The encodings for math are next:

```
49 \DeclareFontSubstitution{OML}{cmm}{m}{it}
```
- 50 \DeclareFontSubstitution{OMS}{cmsy}{m}{n}
- 51 \DeclareFontSubstitution{OMX}{cmex}{m}{n}
- 52 \DeclareFontSubstitution{U}{cmr}{m}{n}
- 53 \begingroup
- 54 \nfss@catcodes
- 55 \input {omlcmm.fd}
- 56 \input {omscmsy.fd}
- 57 \input {omxcmex.fd} 58 \input {ucmr.fd}

59 \endgroup

## 40.1.1 Symbolfont and Alphabet declarations

We now define the basic symbol fonts used by LAT<sub>EX</sub>. These four symbol fonts must be defined by this file.

It is possible to make the symbol fonts point to other external fonts without losing the ability to process documents written at other sites, as long as one defines the same symbol font names with the same encodings, e.g. operators with OT1 etc. If other encodings are used documents become non-portable. Such a change should therefore be done in a package file.

```
60 \DeclareSymbolFont{operators} {OT1}{cmr} {m}{n}
61 \DeclareSymbolFont{letters} {OML}{cmm} {m}{it}
62 \DeclareSymbolFont{symbols} {OMS}{cmsy}{m}{n}
63 \DeclareSymbolFont{largesymbols}{OMX}{cmex}{m}{n}
64 \SetSymbolFont{operators}{bold}{OT1}{cmr} {bx}{n}
65 \SetSymbolFont{letters} {bold}{OML}{cmm} {b}{it}
66 \SetSymbolFont{symbols} {bold}{OMS}{cmsy}{b}{n}
```
Below are the seven math alphabets which are defined by NFSS. Again they must be defined by this file. However, as before you can change the fonts used without losing portability, but you should be careful when changing the encoding since that may make documents come out wrong.

```
67 \DeclareSymbolFontAlphabet{\mathrm} {operators}
68 \DeclareSymbolFontAlphabet{\mathnormal}{letters}
69 \DeclareSymbolFontAlphabet{\mathcal} {symbols}
70 \DeclareMathAlphabet {\mathbf}{OT1}{cmr}{bx}{n}
71 \DeclareMathAlphabet {\mathsf}{OT1}{cmss}{m}{n}
72 \DeclareMathAlphabet {\mathit}{OT1}{cmr}{m}{it}<br>73 \DeclareMathAlphabet {\mathtt}{OT1}{cmtt}{m}{n}
                                 {\mathbb{T}}_{T}{\mathtt}{OT1}{cmtt}{m}{n}
```
Given the currently available fonts we cannot bold-en \mathbf and \mathtt but in principle one could use 'ultra bold' or something. The alphabets defined via \DeclareSymbolFontAlphabet will change automatically in a new math version if the corresponding symbol font changes.

```
74 \SetMathAlphabet\mathsf{bold}{OT1}{cmss}{bx}{n}
75 \SetMathAlphabet\mathit{bold}{OT1}{cmr}{bx}{it}
```
## 40.2 Math font sizes

The declarations below declare the text, script and scriptscript size to be used for each text font size.

All occurrences of sizes longer than a single character are replaced with the macro name that holds them, saving a number of tokens (but losing a bit of speed, so this may not stay this way).

- 76 \DeclareMathSizes{5}{5}{5}{5}
- 77 \DeclareMathSizes{6}{6}{5}{5}
- 78 \DeclareMathSizes{7}{7}{5}{5}
- 79 \DeclareMathSizes{8}{8}{6}{5}
- 80 \DeclareMathSizes{9}{9}{6}{5}
- 81 \DeclareMathSizes{\@xpt}{\@xpt}{7}{5}
- 82 \DeclareMathSizes{\@xipt}{\@xipt}{8}{6}
- 83 \DeclareMathSizes{\@xiipt}{\@xiipt}{8}{6}

\DeclareMathSizes{\@xivpt}{\@xivpt}{\@xpt}{7}

```
85 \DeclareMathSizes{\@xviipt}{\@xviipt}{\@xiipt}{\@xpt}
```
\DeclareMathSizes{\@xxpt}{\@xxpt}{\@xivpt}{\@xiipt}

```
87 \DeclareMathSizes{\@xxvpt}{\@xxvpt}{\@xxpt}{\@xviipt}
```
## 40.3 The math symbol assignments

We start by setting up math codes for most of the characters typed in directly from the keyboard. Most of them are normally already setup up in the same way by IniTEX. However, we repeat them here to have a complete setup which can be exchanged with another if desired.

# 40.3.1 The letters

```
88 \DeclareMathSymbol{a}{\mathalpha}{letters}{'a}
89 \DeclareMathSymbol{b}{\mathalpha}{letters}{'b}
90 \DeclareMathSymbol{c}{\mathalpha}{letters}{'c}
91 \DeclareMathSymbol{d}{\mathalpha}{letters}{'d}
92 \DeclareMathSymbol{e}{\mathalpha}{letters}{'e}
93 \DeclareMathSymbol{f}{\mathalpha}{letters}{'f}
94 \DeclareMathSymbol{g}{\mathalpha}{letters}{'g}
95 \DeclareMathSymbol{h}{\mathalpha}{letters}{'h}
96 \DeclareMathSymbol{i}{\mathalpha}{letters}{'i}
97 \DeclareMathSymbol{j}{\mathalpha}{letters}{'j}
98 \DeclareMathSymbol{k}{\mathalpha}{letters}{'k}
99 \DeclareMathSymbol{l}{\mathalpha}{letters}{'l}
100 \DeclareMathSymbol{m}{\mathalpha}{letters}{'m}
101 \DeclareMathSymbol{n}{\mathalpha}{letters}{'n}
102 \DeclareMathSymbol{o}{\mathalpha}{letters}{'o}
103 \DeclareMathSymbol{p}{\mathalpha}{letters}{'p}
104 \DeclareMathSymbol{q}{\mathalpha}{letters}{'q}
105 \DeclareMathSymbol{r}{\mathalpha}{letters}{'r}
106 \DeclareMathSymbol{s}{\mathalpha}{letters}{'s}
107 \DeclareMathSymbol{t}{\mathalpha}{letters}{'t}
108 \DeclareMathSymbol{u}{\mathalpha}{letters}{'u}
109 \DeclareMathSymbol{v}{\mathalpha}{letters}{'v}
110 \DeclareMathSymbol{w}{\mathalpha}{letters}{'w}
111 \DeclareMathSymbol{x}{\mathalpha}{letters}{'x}
112 \DeclareMathSymbol{y}{\mathalpha}{letters}{'y}
113 \DeclareMathSymbol{z}{\mathalpha}{letters}{'z}
114 \DeclareMathSymbol{A}{\mathalpha}{letters}{'A}
115 \DeclareMathSymbol{B}{\mathalpha}{letters}{'B}
116 \DeclareMathSymbol{C}{\mathalpha}{letters}{'C}
117 \DeclareMathSymbol{D}{\mathalpha}{letters}{'D}
118 \DeclareMathSymbol{E}{\mathalpha}{letters}{'E}
119 \DeclareMathSymbol{F}{\mathalpha}{letters}{'F}
120 \DeclareMathSymbol{G}{\mathalpha}{letters}{'G}
121 \DeclareMathSymbol{H}{\mathalpha}{letters}{'H}
122 \DeclareMathSymbol{I}{\mathalpha}{letters}{'I}
123 \DeclareMathSymbol{J}{\mathalpha}{letters}{'J}
124 \DeclareMathSymbol{K}{\mathalpha}{letters}{'K}
125 \DeclareMathSymbol{L}{\mathalpha}{letters}{'L}
126 \DeclareMathSymbol{M}{\mathalpha}{letters}{'M}
```

```
127 \DeclareMathSymbol{N}{\mathalpha}{letters}{'N}
128 \DeclareMathSymbol{O}{\mathalpha}{letters}{'O}
129 \DeclareMathSymbol{P}{\mathalpha}{letters}{'P}
130 \DeclareMathSymbol{Q}{\mathalpha}{letters}{'Q}
131 \DeclareMathSymbol{R}{\mathalpha}{letters}{'R}
132 \DeclareMathSymbol{S}{\mathalpha}{letters}{'S}
133 \DeclareMathSymbol{T}{\mathalpha}{letters}{'T}
134 \DeclareMathSymbol{U}{\mathalpha}{letters}{'U}
135 \DeclareMathSymbol{V}{\mathalpha}{letters}{'V}
136 \DeclareMathSymbol{W}{\mathalpha}{letters}{'W}
137 \DeclareMathSymbol{X}{\mathalpha}{letters}{'X}
138 \DeclareMathSymbol{Y}{\mathalpha}{letters}{'Y}
139 \DeclareMathSymbol{Z}{\mathalpha}{letters}{'Z}
```
## 40.3.2 The digits

```
140 \DeclareMathSymbol{0}{\mathalpha}{operators}{'0}
141 \DeclareMathSymbol{1}{\mathalpha}{operators}{'1}
142 \DeclareMathSymbol{2}{\mathalpha}{operators}{'2}
143 \DeclareMathSymbol{3}{\mathalpha}{operators}{'3}
144 \DeclareMathSymbol{4}{\mathalpha}{operators}{'4}
145 \DeclareMathSymbol{5}{\mathalpha}{operators}{'5}
146 \DeclareMathSymbol{6}{\mathalpha}{operators}{'6}
147 \DeclareMathSymbol{7}{\mathalpha}{operators}{'7}
148 \DeclareMathSymbol{8}{\mathalpha}{operators}{'8}
149 \DeclareMathSymbol{9}{\mathalpha}{operators}{'9}
```
## 40.3.3 Punctuation, brace, etc. keys

```
150 \DeclareMathSymbol{!}{\mathclose}{operators}{"21}
151 \DeclareMathSymbol{*}{\mathbin}{symbols}{"03} % \ast
152 \DeclareMathSymbol{+}{\mathbin}{operators}{"2B}
153 \DeclareMathSymbol{,}{\mathpunct}{letters}{"3B}
154 \DeclareMathSymbol{-}{\mathbin}{symbols}{"00}
155 \DeclareMathSymbol{.}{\mathord}{letters}{"3A}
156 \DeclareMathSymbol{:}{\mathrel}{operators}{"3A}
157 \DeclareMathSymbol{;}{\mathpunct}{operators}{"3B}
158 \DeclareMathSymbol{=}{\mathrel}{operators}{"3D}
159 \DeclareMathSymbol{?}{\mathclose}{operators}{"3F}
```
The following symbols are defined as delimiters below which automatically defines them as math symbols.

```
160 %\DeclareMathSymbol{(}{\mathopen}{operators}{"28}
161 %\DeclareMathSymbol{)}{\mathclose}{operators}{"29}
162 %\DeclareMathSymbol{/}{\mathord}{letters}{"3D}
163 %\DeclareMathSymbol{[}{\mathopen}{operators}{"5B}
164 %\DeclareMathSymbol{]}{\mathclose}{operators}{"5D}
165 %\DeclareMathSymbol{|}{\mathord}{symbols}{"6A}
166 %\DeclareMathSymbol{<}{\mathrel}{letters}{"3C}
167 %\DeclareMathSymbol{>}{\mathrel}{letters}{"3E}
   Should all of the following being activated by default? Probably not.
168 %\DeclareMathSymbol{'\{}{\mathopen}{symbols}{"66}
169 %\DeclareMathSymbol{'\}}{\mathclose}{symbols}{"67}
170 %\DeclareMathSymbol{'\\}{\mathord}{symbols}{"6E} % \backslash
171 \mathcode'\ ="8000 % \space
```

```
172 \mathcode'\'="8000 % ^\prime
```
173 \mathcode '\\_="8000 % \

## 40.3.4 Delimitercodes for characters

```
[to be completed]
```
Finally, IniT<sub>E</sub>X sets all \delcode values to -1, except \delcode'.=0

```
174 \DeclareMathDelimiter{(}{\mathopen} {operators}{"28}{largesymbols}{"00}
175 \DeclareMathDelimiter{)}{\mathclose}{operators}{"29}{largesymbols}{"01}
176 \DeclareMathDelimiter{[}{\mathopen} {operators}{"5B}{largesymbols}{"02}
```
\DeclareMathDelimiter{]}{\mathclose}{operators}{"5D}{largesymbols}{"03}

The next two are considered to be relations when not used in the context of a delimiter! And worse, they do even represent different glyphs when being used as delimiter and not as delimiter. This is a user level syntax inherited from plain TEX. Therefore we explicitly redefine the math symbol definitions for these symbols afterwards.

```
178 \DeclareMathDelimiter{<}{\mathopen}{symbols}{"68}{largesymbols}{"0A}
179 \DeclareMathDelimiter{>}{\mathclose}{symbols}{"69}{largesymbols}{"0B}
180 \DeclareMathSymbol{<}{\mathrel}{letters}{"3C}
181 \DeclareMathSymbol{>}{\mathrel}{letters}{"3E}
```
And here is another case where the non-delimiter version produces a glyph different from the delimiter version.

```
182 \DeclareMathDelimiter{/}{\mathord}{operators}{"2F}{largesymbols}{"0E}
183 \DeclareMathSymbol{/}{\mathord}{letters}{"3D}
```
\DeclareMathDelimiter{|}{\mathord}{symbols}{"6A}{largesymbols}{"0C}

```
185 \expandafter\DeclareMathDelimiter\@backslashchar
186 {\mathord}{symbols}{"6E}{largesymbols}{"0F}
```
N.B. { and } should NOT get delcodes; otherwise parameter grouping fails!

# 40.4 Symbols accessed via control sequences

## 40.4.1 Greek letters

```
187 \DeclareMathSymbol{\alpha}{\mathord}{letters}{"0B}
188 \DeclareMathSymbol{\beta}{\mathord}{letters}{"0C}
189 \DeclareMathSymbol{\gamma}{\mathord}{letters}{"0D}
190 \DeclareMathSymbol{\delta}{\mathord}{letters}{"0E}
191 \DeclareMathSymbol{\epsilon}{\mathord}{letters}{"0F}
192 \DeclareMathSymbol{\zeta}{\mathord}{letters}{"10}
193 \DeclareMathSymbol{\eta}{\mathord}{letters}{"11}
194 \DeclareMathSymbol{\theta}{\mathord}{letters}{"12}
195 \DeclareMathSymbol{\iota}{\mathord}{letters}{"13}
196 \DeclareMathSymbol{\kappa}{\mathord}{letters}{"14}
197 \DeclareMathSymbol{\lambda}{\mathord}{letters}{"15}
198 \DeclareMathSymbol{\mu}{\mathord}{letters}{"16}
199 \DeclareMathSymbol{\nu}{\mathord}{letters}{"17}
200 \DeclareMathSymbol{\xi}{\mathord}{letters}{"18}
201 \DeclareMathSymbol{\pi}{\mathord}{letters}{"19}
202 \DeclareMathSymbol{\rho}{\mathord}{letters}{"1A}
203 \DeclareMathSymbol{\sigma}{\mathord}{letters}{"1B}
204 \DeclareMathSymbol{\tau}{\mathord}{letters}{"1C}
205 \DeclareMathSymbol{\upsilon}{\mathord}{letters}{"1D}
206 \DeclareMathSymbol{\phi}{\mathord}{letters}{"1E}
```

```
207 \DeclareMathSymbol{\chi}{\mathord}{letters}{"1F}
208 \DeclareMathSymbol{\psi}{\mathord}{letters}{"20}
209 \DeclareMathSymbol{\omega}{\mathord}{letters}{"21}
210 \DeclareMathSymbol{\varepsilon}{\mathord}{letters}{"22}
211 \DeclareMathSymbol{\vartheta}{\mathord}{letters}{"23}
212 \DeclareMathSymbol{\varpi}{\mathord}{letters}{"24}
213 \DeclareMathSymbol{\varrho}{\mathord}{letters}{"25}
214 \DeclareMathSymbol{\varsigma}{\mathord}{letters}{"26}
215 \DeclareMathSymbol{\varphi}{\mathord}{letters}{"27}
216 \DeclareMathSymbol{\Gamma}{\mathalpha}{operators}{"00}
217 \DeclareMathSymbol{\Delta}{\mathalpha}{operators}{"01}
218 \DeclareMathSymbol{\Theta}{\mathalpha}{operators}{"02}
219 \DeclareMathSymbol{\Lambda}{\mathalpha}{operators}{"03}
220 \DeclareMathSymbol{\Xi}{\mathalpha}{operators}{"04}
221 \DeclareMathSymbol{\Pi}{\mathalpha}{operators}{"05}
222 \DeclareMathSymbol{\Sigma}{\mathalpha}{operators}{"06}
223 \DeclareMathSymbol{\Upsilon}{\mathalpha}{operators}{"07}
224 \DeclareMathSymbol{\Phi}{\mathalpha}{operators}{"08}
225 \DeclareMathSymbol{\Psi}{\mathalpha}{operators}{"09}
226 \DeclareMathSymbol{\Omega}{\mathalpha}{operators}{"0A}
```
## 40.4.2 Ordinary symbols

```
227 \DeclareMathSymbol{\aleph}{\mathord}{symbols}{"40}
228 \def\hbar{{\mathchar'26\mkern-9muh}}
229 \DeclareMathSymbol{\imath}{\mathord}{letters}{"7B}
230 \DeclareMathSymbol{\jmath}{\mathord}{letters}{"7C}
231 \DeclareMathSymbol{\ell}{\mathord}{letters}{"60}
232 \DeclareMathSymbol{\wp}{\mathord}{letters}{"7D}
233 \DeclareMathSymbol{\Re}{\mathord}{symbols}{"3C}
234 \DeclareMathSymbol{\Im}{\mathord}{symbols}{"3D}
235 \DeclareMathSymbol{\partial}{\mathord}{letters}{"40}
236 \DeclareMathSymbol{\infty}{\mathord}{symbols}{"31}
237 \DeclareMathSymbol{\prime}{\mathord}{symbols}{"30}
238 \DeclareMathSymbol{\emptyset}{\mathord}{symbols}{"3B}
239 \DeclareMathSymbol{\nabla}{\mathord}{symbols}{"72}
240 \def\surd{{\mathchar"1270}}
241 \DeclareMathSymbol{\top}{\mathord}{symbols}{"3E}
242 \DeclareMathSymbol{\bot}{\mathord}{symbols}{"3F}
243 \def\angle{{\vbox{\ialign{$\m@th\scriptstyle##$\crcr
244 \not\mathrel{\mkern14mu}\crcr
245 \noalign{\nointerlineskip}
246 \mkern2.5mu\leaders\hrule \@height.34pt\hfill\mkern2.5mu\crcr}}}}
247 \DeclareMathSymbol{\triangle}{\mathord}{symbols}{"34}
248 \DeclareMathSymbol{\forall}{\mathord}{symbols}{"38}
249 \DeclareMathSymbol{\exists}{\mathord}{symbols}{"39}
250 \DeclareMathSymbol{\neg}{\mathord}{symbols}{"3A}
251 \let\lnot=\neg
252 \DeclareMathSymbol{\flat}{\mathord}{letters}{"5B}
253 \DeclareMathSymbol{\natural}{\mathord}{letters}{"5C}
254 \DeclareMathSymbol{\sharp}{\mathord}{letters}{"5D}
255 \DeclareMathSymbol{\clubsuit}{\mathord}{symbols}{"7C}
256 \DeclareMathSymbol{\diamondsuit}{\mathord}{symbols}{"7D}
257 \DeclareMathSymbol{\heartsuit}{\mathord}{symbols}{"7E}
258 \DeclareMathSymbol{\spadesuit}{\mathord}{symbols}{"7F}
```
#### 40.4.3 Large Operators

```
259 \DeclareMathSymbol{\coprod}{\mathop}{largesymbols}{"60}
260 \DeclareMathSymbol{\bigvee}{\mathop}{largesymbols}{"57}
261 \DeclareMathSymbol{\bigwedge}{\mathop}{largesymbols}{"56}
262 \DeclareMathSymbol{\biguplus}{\mathop}{largesymbols}{"55}
263 \DeclareMathSymbol{\bigcap}{\mathop}{largesymbols}{"54}
264 \DeclareMathSymbol{\bigcup}{\mathop}{largesymbols}{"53}
265 \DeclareMathSymbol{\intop}{\mathop}{largesymbols}{"52}
266 \def\int{\intop\nolimits}
267 \DeclareMathSymbol{\prod}{\mathop}{largesymbols}{"51}
268 \DeclareMathSymbol{\sum}{\mathop}{largesymbols}{"50}
269 \DeclareMathSymbol{\bigotimes}{\mathop}{largesymbols}{"4E}
270 \DeclareMathSymbol{\bigoplus}{\mathop}{largesymbols}{"4C}
271 \DeclareMathSymbol{\bigodot}{\mathop}{largesymbols}{"4A}
272 \DeclareMathSymbol{\ointop}{\mathop}{largesymbols}{"48}
273 \def\oint{\ointop\nolimits}
274 \DeclareMathSymbol{\bigsqcup}{\mathop}{largesymbols}{"46}
275 \DeclareMathSymbol{\smallint}{\mathop}{symbols}{"73}
```
## 40.4.4 Binary symbols

```
276 \DeclareMathSymbol{\triangleleft}{\mathbin}{letters}{"2F}
277 \DeclareMathSymbol{\triangleright}{\mathbin}{letters}{"2E}
278 \DeclareMathSymbol{\bigtriangleup}{\mathbin}{symbols}{"34}
279 \DeclareMathSymbol{\bigtriangledown}{\mathbin}{symbols}{"35}
280 \let \varbigtriangledown \bigtriangledown
281 \let \varbigtriangleup \bigtriangleup
```
These last two synonyms are needed because the stamryrd package redefines them as Operators.

```
282 \DeclareMathSymbol{\wedge}{\mathbin}{symbols}{"5E}
283 \let\land=\wedge
284 \DeclareMathSymbol{\vee}{\mathbin}{symbols}{"5F}
285 \let\lor=\vee
286 \DeclareMathSymbol{\cap}{\mathbin}{symbols}{"5C}
287 \DeclareMathSymbol{\cup}{\mathbin}{symbols}{"5B}
288 \DeclareMathSymbol{\ddagger}{\mathbin}{symbols}{"7A}
289 \DeclareMathSymbol{\dagger}{\mathbin}{symbols}{"79}
290 \DeclareMathSymbol{\sqcap}{\mathbin}{symbols}{"75}
291 \DeclareMathSymbol{\sqcup}{\mathbin}{symbols}{"74}
292 \DeclareMathSymbol{\uplus}{\mathbin}{symbols}{"5D}
293 \DeclareMathSymbol{\amalg}{\mathbin}{symbols}{"71}
294 \DeclareMathSymbol{\diamond}{\mathbin}{symbols}{"05}
295 \DeclareMathSymbol{\bullet}{\mathbin}{symbols}{"0F}
296 \DeclareMathSymbol{\wr}{\mathbin}{symbols}{"6F}
297 \DeclareMathSymbol{\div}{\mathbin}{symbols}{"04}
298 \DeclareMathSymbol{\odot}{\mathbin}{symbols}{"0C}
299 \DeclareMathSymbol{\oslash}{\mathbin}{symbols}{"0B}
300 \DeclareMathSymbol{\otimes}{\mathbin}{symbols}{"0A}
301 \DeclareMathSymbol{\ominus}{\mathbin}{symbols}{"09}
302 \DeclareMathSymbol{\oplus}{\mathbin}{symbols}{"08}
303 \DeclareMathSymbol{\mp}{\mathbin}{symbols}{"07}
304 \DeclareMathSymbol{\pm}{\mathbin}{symbols}{"06}
305 \DeclareMathSymbol{\circ}{\mathbin}{symbols}{"0E}
306 \DeclareMathSymbol{\bigcirc}{\mathbin}{symbols}{"0D}
```

```
307 \DeclareMathSymbol{\setminus}{\mathbin}{symbols}{"6E}
308 \DeclareMathSymbol{\cdot}{\mathbin}{symbols}{"01}
309 \DeclareMathSymbol{\ast}{\mathbin}{symbols}{"03}
310 \DeclareMathSymbol{\times}{\mathbin}{symbols}{"02}
311 \DeclareMathSymbol{\star}{\mathbin}{letters}{"3F}
```
### 40.4.5 Relations

```
312 \DeclareMathSymbol{\propto}{\mathrel}{symbols}{"2F}
313 \DeclareMathSymbol{\sqsubseteq}{\mathrel}{symbols}{"76}
314 \DeclareMathSymbol{\sqsupseteq}{\mathrel}{symbols}{"77}
315 \DeclareMathSymbol{\parallel}{\mathrel}{symbols}{"6B}
316 \DeclareMathSymbol{\mid}{\mathrel}{symbols}{"6A}
317 \DeclareMathSymbol{\dashv}{\mathrel}{symbols}{"61}
318 \DeclareMathSymbol{\vdash}{\mathrel}{symbols}{"60}
319 \DeclareMathSymbol{\nearrow}{\mathrel}{symbols}{"25}
320 \DeclareMathSymbol{\searrow}{\mathrel}{symbols}{"26}
321 \DeclareMathSymbol{\nwarrow}{\mathrel}{symbols}{"2D}
322 \DeclareMathSymbol{\swarrow}{\mathrel}{symbols}{"2E}
323 \DeclareMathSymbol{\Leftrightarrow}{\mathrel}{symbols}{"2C}
324 \DeclareMathSymbol{\Leftarrow}{\mathrel}{symbols}{"28}
325 \DeclareMathSymbol{\Rightarrow}{\mathrel}{symbols}{"29}
326 \def\neq{\not=} \let\ne=\neq
327 \DeclareMathSymbol{\leq}{\mathrel}{symbols}{"14}
328 \let\le=\leq
329 \DeclareMathSymbol{\geq}{\mathrel}{symbols}{"15}
330 \let\ge=\geq
331 \DeclareMathSymbol{\succ}{\mathrel}{symbols}{"1F}
332 \DeclareMathSymbol{\prec}{\mathrel}{symbols}{"1E}
333 \DeclareMathSymbol{\approx}{\mathrel}{symbols}{"19}
334 \DeclareMathSymbol{\succeq}{\mathrel}{symbols}{"17}
335 \DeclareMathSymbol{\preceq}{\mathrel}{symbols}{"16}
336 \DeclareMathSymbol{\supset}{\mathrel}{symbols}{"1B}
337 \DeclareMathSymbol{\subset}{\mathrel}{symbols}{"1A}
338 \DeclareMathSymbol{\supseteq}{\mathrel}{symbols}{"13}
339 \DeclareMathSymbol{\subseteq}{\mathrel}{symbols}{"12}
340 \DeclareMathSymbol{\in}{\mathrel}{symbols}{"32}
341 \DeclareMathSymbol{\ni}{\mathrel}{symbols}{"33}
342 \let\owns=\ni
343 \DeclareMathSymbol{\gg}{\mathrel}{symbols}{"1D}
344 \DeclareMathSymbol{\ll}{\mathrel}{symbols}{"1C}
345 \DeclareMathSymbol{\not}{\mathrel}{symbols}{"36}
346 \DeclareMathSymbol{\leftrightarrow}{\mathrel}{symbols}{"24}
347 \DeclareMathSymbol{\leftarrow}{\mathrel}{symbols}{"20}
348 \let\gets=\leftarrow
349 \DeclareMathSymbol{\rightarrow}{\mathrel}{symbols}{"21}
350 \let\to=\rightarrow
351 \DeclareMathSymbol{\mapstochar}{\mathrel}{symbols}{"37}
352 \def\mapsto{\mapstochar\rightarrow}
353 \DeclareMathSymbol{\sim}{\mathrel}{symbols}{"18}
354 \DeclareMathSymbol{\simeq}{\mathrel}{symbols}{"27}
355 \DeclareMathSymbol{\perp}{\mathrel}{symbols}{"3F}
356 \DeclareMathSymbol{\equiv}{\mathrel}{symbols}{"11}
357 \DeclareMathSymbol{\asymp}{\mathrel}{symbols}{"10}
358 \DeclareMathSymbol{\smile}{\mathrel}{letters}{"5E}
```

```
359 \DeclareMathSymbol{\frown}{\mathrel}{letters}{"5F}
```
\DeclareMathSymbol{\leftharpoonup}{\mathrel}{letters}{"28}

```
361 \DeclareMathSymbol{\leftharpoondown}{\mathrel}{letters}{"29}
```
\DeclareMathSymbol{\rightharpoonup}{\mathrel}{letters}{"2A}

```
363 \DeclareMathSymbol{\rightharpoondown}{\mathrel}{letters}{"2B}
```
Here cometh much profligate robustification of math constructs. Warning: some of these commands may become non-robust if an AMS package is loaded.

Further potential problems: some math font packages may make unfortunate assumptions about some of these definitions that are not true of the robust versions we need.

```
364 \DeclareRobustCommand
365 \cong{\mathrel{\mathpalette\@vereq\sim}} % congruence sign
366 \def\@vereq#1#2{\lower.5\p@\vbox{\lineskiplimit\maxdimen\lineskip-.5\p@
367 \ialign{$\m@th#1\hfil##\hfil$\crcr#2\crcr=\crcr}}}
368 \DeclareRobustCommand
369 \notin{\mathrel{\m@th\mathpalette\c@ncel\in}}
370 \def\c@ncel#1#2{\m@th\ooalign{$\hfil#1\mkern1mu/\hfil$\crcr$#1#2$}}
371 \DeclareRobustCommand
372 \rightleftharpoons{\mathrel{\mathpalette\rlh@{}}}
373\def\rlh@#1{\vcenter{\m@th\hbox{\ooalign{\raise2pt
374 \hbox{$#1\rightharpoonup$}\crcr
375 $#1\leftharpoondown$}}}}
376 \DeclareRobustCommand
377 \doteq{\buildrel\textstyle.\over=}
40.4.6 Arrows
```

```
378 \DeclareRobustCommand
379 \joinrel{\mathrel{\mkern-3mu}}
380 \DeclareRobustCommand
381 \relbar{\mathrel{\smash-}} % \smash, because -
382 % has the same height as +
```
In contrast to plain.tex \Relbar got braces around the equal sign to guard against it being "math active" expanding to \futurelet.... This might be the case when packages are implementing shorthands for math, e.g.  $\Rightarrow$  meaning  $\R$ ightarrow etc. It would actually be better not to use = in such definitions but instead define something like \mathequalsign and use this. However we can't do this now as it would break other math layouts where characters are in different places (since those wouldn't know about the need for a new command name).

```
383 \DeclareRobustCommand
384 \Relbar{\mathrel{=}}
385 \DeclareMathSymbol{\lhook}{\mathrel}{letters}{"2C}
386 \def\hookrightarrow{\lhook\joinrel\rightarrow}
387 \DeclareMathSymbol{\rhook}{\mathrel}{letters}{"2D}
388 \def\hookleftarrow{\leftarrow\joinrel\rhook}
389 \DeclareRobustCommand
390 \bowtie{\mathrel\triangleright\joinrel\mathrel\triangleleft}
391 \DeclareRobustCommand
392 \models{\mathrel{|}\joinrel\Relbar}
393 \DeclareRobustCommand
394 \Longrightarrow{\Relbar\joinrel\Rightarrow}
```
LaTeX Change: \longrightarrow and \longleftarrow redefined to make then robust.

```
395 \DeclareRobustCommand\longrightarrow
396 {\relbar\joinrel\rightarrow}
397 \DeclareRobustCommand\longleftarrow
398 {\leftarrow\joinrel\relbar}
399 \DeclareRobustCommand
400 \Longleftarrow{\Leftarrow\joinrel\Relbar}
401 \DeclareRobustCommand
402 \longmapsto{\mapstochar\longrightarrow}
403 \DeclareRobustCommand
404 \longleftrightarrow{\leftarrow\joinrel\rightarrow}
405 \DeclareRobustCommand
406 \Longleftrightarrow{\Leftarrow\joinrel\Rightarrow}
407 \DeclareRobustCommand
408 \iff{\;\Longleftrightarrow\;}
```
## 40.4.7 Punctuation symbols

```
409 \DeclareMathSymbol{\ldotp}{\mathpunct}{letters}{"3A}
410 \DeclareMathSymbol{\cdotp}{\mathpunct}{symbols}{"01}
411 \DeclareMathSymbol{\colon}{\mathpunct}{operators}{"3A}
   This is commented out, since \ldots is now defined in ltoutenc.dtx.
412 %\def\@ldots{\mathinner{\ldotp\ldotp\ldotp}}
413 %\DeclareRobustCommand\ldots
414 % {\relax\ifmmode\@ldots\else\mbox{$\m@th\@ldots\,$}\fi}
415 \DeclareRobustCommand
416 \cdots{\mathinner{\cdotp\cdotp\cdotp}}
417 \DeclareRobustCommand
418 \vdots{\vbox{\baselineskip4\p@ \lineskiplimit\z@
419 \kern6\p@\hbox{.}\hbox{.}\hbox{.}}}
420 \DeclareRobustCommand
421 \ddots{\mathinner{\mkern1mu\raise7\p@
422 \vbox{\kern7\p@\hbox{.}}\mkern2mu
423 \raise4\p@\hbox{.}\mkern2mu\raise\p@\hbox{.}\mkern1mu}}
```
## 40.4.8 Math accents

```
424 \DeclareMathAccent{\acute}{\mathalpha}{operators}{"13}
425 \DeclareMathAccent{\grave}{\mathalpha}{operators}{"12}
426 \DeclareMathAccent{\ddot}{\mathalpha}{operators}{"7F}
427 \DeclareMathAccent{\tilde}{\mathalpha}{operators}{"7E}
428 \DeclareMathAccent{\bar}{\mathalpha}{operators}{"16}
429 \DeclareMathAccent{\breve}{\mathalpha}{operators}{"15}
430 \DeclareMathAccent{\check}{\mathalpha}{operators}{"14}
431 \DeclareMathAccent{\hat}{\mathalpha}{operators}{"5E}
432 \DeclareMathAccent{\vec}{\mathord}{letters}{"7E}
433 \DeclareMathAccent{\dot}{\mathalpha}{operators}{"5F}
434 \DeclareMathAccent{\widetilde}{\mathord}{largesymbols}{"65}
435 \DeclareMathAccent{\widehat}{\mathord}{largesymbols}{"62}
```
For some reason plain T<sub>EX</sub> never bothered to provide a ring accent in math (although it is available in the fonts), but since we got a request for it here we go:

```
436 \DeclareMathAccent{\mathring}{\mathalpha}{operators}{"17}
40.4.9 Radicals
```
\DeclareMathRadical{\sqrtsign}{symbols}{"70}{largesymbols}{"70}

#### 40.4.10 Over and under something, etc

```
438 \def\overrightarrow#1{\vbox{\m@th\ialign{##\crcr
439 \rightarrowfill\crcr\noalign{\kern-\p@\nointerlineskip}
440 $\hfil\displaystyle{#1}\hfil$\crcr}}}
441 \def\overleftarrow#1{\vbox{\m@th\ialign{##\crcr
442 \leftarrowfill\crcr\noalign{\kern-\p@\nointerlineskip}%
443 $\hfil\displaystyle{#1}\hfil$\crcr}}}
444 \def\overbrace#1{\mathop{\vbox{\m@th\ialign{##\crcr\noalign{\kern3\p@}%
445 \downbracefill\crcr\noalign{\kern3\p@\nointerlineskip}%
446 $\hfil\displaystyle{#1}\hfil$\crcr}}}\limits}
447 \def\underbrace#1{\mathop{\vtop{\m@th\ialign{##\crcr
448 $\hfil\displaystyle{#1}\hfil$\crcr
449 \noalign{\kern3\p@\nointerlineskip}%
450 \upbracefill\crcr\noalign{\kern3\p@}}}}\limits}
(quite a waste of tokens, IMHO — Frank)
451 \def\skew#1#2#3{{\muskip\z@#1mu\divide\muskip\z@\tw@ \mkern\muskip\z@
452 #2{\mkern-\muskip\z@{#3}\mkern\muskip\z@}\mkern-\muskip\z@}{}}
453 \def\rightarrowfill{$\m@th\smash-\mkern-7mu%
454 \cleaders\hbox{$\mkern-2mu\smash-\mkern-2mu$}\hfill
455 \mkern-7mu\mathord\rightarrow$}
456 \def\leftarrowfill{$\m@th\mathord\leftarrow\mkern-7mu%
457 \cleaders\hbox{$\mkern-2mu\smash-\mkern-2mu$}\hfill
458 \mkern-7mu\smash-$}
459 \DeclareMathSymbol{\braceld}{\mathord}{largesymbols}{"7A}
460 \DeclareMathSymbol{\bracerd}{\mathord}{largesymbols}{"7B}
461 \DeclareMathSymbol{\bracelu}{\mathord}{largesymbols}{"7C}
462 \DeclareMathSymbol{\braceru}{\mathord}{largesymbols}{"7D}
463 \def\downbracefill{$\m@th \setbox\z@\hbox{$\braceld$}%
464 \braceld\leaders\vrule \@height\ht\z@ \@depth\z@\hfill\braceru
465 \bracelu\leaders\vrule \@height\ht\z@ \@depth\z@\hfill\bracerd$}
466 \def\upbracefill{$\m@th \setbox\z@\hbox{$\braceld$}%
467 \bracelu\leaders\vrule \@height\ht\z@ \@depth\z@\hfill\bracerd
468 \braceld\leaders\vrule \@height\ht\z@ \@depth\z@\hfill\braceru$}
```
#### 40.4.11 Delimiters

```
469 \DeclareMathDelimiter{\lmoustache} % top from (, bottom from )
470 {\mathopen}{largesymbols}{"7A}{largesymbols}{"40}
471 \DeclareMathDelimiter{\rmoustache} % top from ), bottom from (
472 {\mathclose}{largesymbols}{"7B}{largesymbols}{"41}
473 \DeclareMathDelimiter{\arrowvert} % arrow without arrowheads
474 {\mathord}{symbols}{"6A}{largesymbols}{"3C}
475 \DeclareMathDelimiter{\Arrowvert} % double arrow without arrowheads
476 {\mathord}{symbols}{"6B}{largesymbols}{"3D}
477 \DeclareMathDelimiter{\Vert}
478 {\mathord}{symbols}{"6B}{largesymbols}{"0D}
479 \let\|=\Vert
480 \DeclareMathDelimiter{\vert}
481 {\mathord}{symbols}{"6A}{largesymbols}{"0C}
482 \DeclareMathDelimiter{\uparrow}
483 {\mathrel}{symbols}{"22}{largesymbols}{"78}
484 \DeclareMathDelimiter{\downarrow}
```

```
485 {\mathrel}{symbols}{"23}{largesymbols}{"79}
486 \DeclareMathDelimiter{\updownarrow}
487 {\mathrel}{symbols}{"6C}{largesymbols}{"3F}
488 \DeclareMathDelimiter{\Uparrow}
489 {\mathrel}{symbols}{"2A}{largesymbols}{"7E}
490 \DeclareMathDelimiter{\Downarrow}
491 {\mathrel}{symbols}{"2B}{largesymbols}{"7F}
492 \DeclareMathDelimiter{\Updownarrow}
493 {\mathrel}{symbols}{"6D}{largesymbols}{"77}
494 \DeclareMathDelimiter{\backslash} % for double coset G\backslash H
495 {\mathord}{symbols}{"6E}{largesymbols}{"0F}
496 \DeclareMathDelimiter{\rangle}
497 {\mathclose}{symbols}{"69}{largesymbols}{"0B}
498 \DeclareMathDelimiter{\langle}
499 {\mathopen}{symbols}{"68}{largesymbols}{"0A}
500 \DeclareMathDelimiter{\rbrace}
501 {\mathclose}{symbols}{"67}{largesymbols}{"09}
502 \DeclareMathDelimiter{\lbrace}
503 {\mathopen}{symbols}{"66}{largesymbols}{"08}
504 \DeclareMathDelimiter{\rceil}
505 {\mathclose}{symbols}{"65}{largesymbols}{"07}
506 \DeclareMathDelimiter{\lceil}
507 {\mathopen}{symbols}{"64}{largesymbols}{"06}
508 \DeclareMathDelimiter{\rfloor}
509 {\mathclose}{symbols}{"63}{largesymbols}{"05}
510 \DeclareMathDelimiter{\lfloor}
511 {\mathopen}{symbols}{"62}{largesymbols}{"04}
```
\lgroup \rgroup \bracevert

There are three plain TFX delimiters which are not fully supported by NFSS. since they partly point into a bold cmr font. Allocating a full symbol font, just to have three delimiters seems a bit too much given the limited space available. For this reason only the extensible sizes are supported. If this is not desired one can use, without losing portability, define \mathbf and \mathtt as font symbol alphabet (setting up  $\text{cmr}/\text{bx}/\text{n}$  and  $\text{cmrt/m}/\text{n}$  as symbol fonts first) and modify the delimiter declarations to point with their small variant to those symbol fonts. (This is done in oldlfont.dtx so look there for examples.)

```
512 \DeclareMathDelimiter{\lgroup} % extensible ( with sharper tips
513 {\mathopen}{largesymbols}{"3A}{largesymbols}{"3A}
514 \DeclareMathDelimiter{\rgroup} % extensible ) with sharper tips
515 {\mathclose}{largesymbols}{"3B}{largesymbols}{"3B}
516 \DeclareMathDelimiter{\bracevert} % the vertical bar that extends braces
517 {\mathord}{largesymbols}{"3E}{largesymbols}{"3E}
```
## 40.5 Math versions of text commands

The \mathunderscore here is really a text definition, so it has been put back into ltoutenc.dtx (by Chris, 30/04/97) and should be removed from here.

These symbols are the math versions of text commands such as  $\P$ ,  $\$ , etc.

```
\mathparagraph
   \mathsection
    \mathdollar
 \mathsterling
\mathunderscore
                 These math symbols are not in plain T<sub>E</sub>X.
                 518 \DeclareMathSymbol{\mathparagraph}{\mathord}{symbols}{"7B}
                 519 \DeclareMathSymbol{\mathsection}{\mathord}{symbols}{"78}
                 520 \DeclareMathSymbol{\mathdollar}{\mathord}{operators}{"24}
```

```
521 \def\mathsterling{\mathit{\mathchar"7024}}
522 \def\mathunderscore{\kern.06em\vbox{\hrule\@width.3em}}
```
 $\mathcal{L}$  This is plain  $TFX's \ldots$ .

523 \def\mathellipsis{\mathinner{\ldotp\ldotp\ldotp}}%

# 40.6 Other special functions and parameters

## 40.6.1 Biggggg

```
524 \def\big#1{{\hbox{$\left#1\vbox to8.5\p@{}\right.\n@space$}}}
525 \def\Big#1{{\hbox{$\left#1\vbox to11.5\p@{}\right.\n@space$}}}
526 \def\bigg#1{{\hbox{$\left#1\vbox to14.5\p@{}\right.\n@space$}}}
527 \def\Bigg#1{{\hbox{$\left#1\vbox to17.5\p@{}\right.\n@space$}}}
528 \def\n@space{\nulldelimiterspace\z@ \m@th}
```
## 40.6.2 The log-like functions

\operator@font The \operator@font determines the symbol font used for log-like functions. 529 \def\operator@font{\mathgroup\symoperators}

#### 40.6.3 Parameters

```
530 \thinmuskip=3mu
531 \medmuskip=4mu plus 2mu minus 4mu
532 \thickmuskip=5mu plus 5mu
```
This finishes the low-level setup in fontmath.ltx.

```
533 \langle/\text{math}\rangle
```
# 41 Default cfg files

We provide default cfg files here to ensure that on installations that search large file trees we do not pick up some strange customisation files from somewhere.

```
534 (*cfgtext | cfgmath | cfgprel)
535 %%
536 %%
537 %%
538 %% Load the standard setup:
539 %%
540 \leftarrow (+cfgtext) \input{fonttext.ltx}
541 \langle +cfgmathhath\rangle\in\{fontmath[542 \langle +cfgprel\rangle \input{preload.ltx}
543 %%
544 %% Small changes could go here; see documentation in cfgguide.tex for
545 %% allowed modifications.
546 %%
547 %% In particular it is not allowed to misuse this configuration file
548 %% to modify internal LaTeX commands!
549 %%
550 %% If you use this file as the basis for configuration please change
551 %% the \ProvidesFile lines to clearly identify your modification, e.g.,
552 %%
553 \text{Set} \ProvidesFile{fonttext.cfg}[2001/06/01
554 \leftarrow fgmath)%% \ProvidesFile{fonttext.cfg}[2001/06/01
```
555  $\leftarrow$  Solet (+cfgprel) %% \ProvidesFile{preload.cfg}[2001/06/01]<br>556 %% Customised local fo Customised local font setup] 557 %% 558 %% 559 $\langle$  / cfgtext  $|$  cfgmath  $|$  cfgprel $\rangle$ 

# File u preload.dtx

# 42 Overview

This file contains an number of possible settings for preloading fonts during installation of NFSS2 (which is used by LAT<sub>EX</sub>  $2\varepsilon$ ). It will be used to generate the following files:

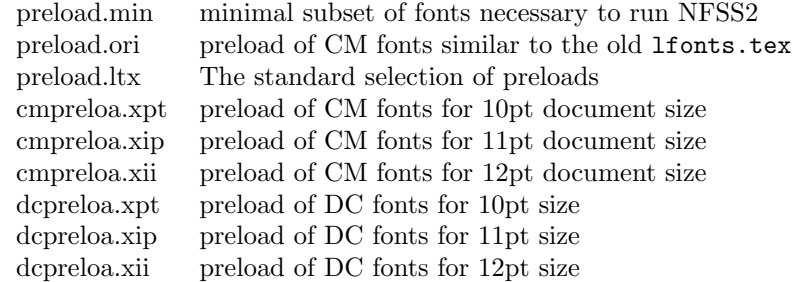

These files are for installations that make use of Computer Modern fonts either old encoding (OT1) or Cork encoding (T1). The Computer Modern fonts with Cork encoding are known as DC-fonts.

Most important is preload.ltx which is used during format generation. You are not allowed to change this file.

# 43 Customization

You can customize the preloaded fonts in your  $\mathbb{F} \mathbb{F} \mathbb{F} \mathbb{F} \mathbb{F} \mathbb{F} \mathbb{F} \mathbb{F}$  as  $2\varepsilon$  system by installing a file with the name preload.cfg. If this file exists it will be used in place of the system file preload.ltx. You can, for example, copy one of the files mentioned above (that can be generated from this source) to preload.cfg.

Or you can define completely other preloads. In that case start from preload.min since that contains the fonts that have to be preloaded by  $*all*$ LAT<sub>E</sub>X 2<sub>ε</sub> systems.

Avoid using preload.ori, it will load so many fonts that on most installations it is nearly impossible to load other font families afterwards. This file is only generated to show what fonts have been preloaded by LAT<sub>EX</sub> 2.09.

If you normally use other fonts than Computer Modern preload.min might be best.

Warning: If you preload fonts with encodings other than the normally supported encodings you have to declare that encoding in a fontdef.cfg configuration file (see the documentation in the file fontdef.dtx). Adding an extra encoding to the format might produce non-portable documents, thus this should be avoided if possible.

# 44 Module switches for the DOCSTRIP program

The DOCSTRIP will generate the above file from this source using the following module directives:

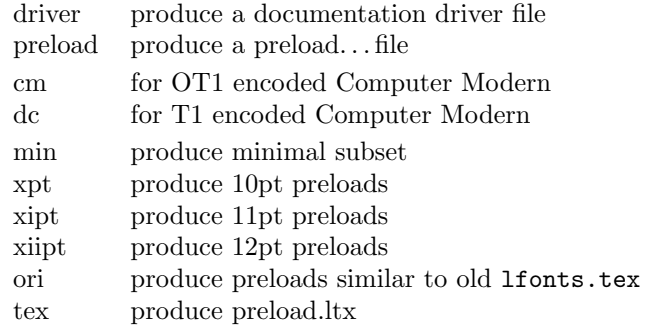

A typical DOCSTRIP command file would then have entries like:

\generateFile{preload.min}{t}{\from{preload.dtx}{preload,min}}

for generating preload files.

# 45 A driver for this document

The next bit of code contains the documentation driver file for T<sub>E</sub>X, i.e., the file that will produce the documentation you are currently reading. It will be extracted from this file by the DOCSTRIP program.

```
1 \langle *driver\rangle2 \documentclass{ltxdoc}
3 %\OnlyDescription % comment out for implementation details
4 \begin{document}
5 \DocInput{preload.dtx}
6 \end{document}
7 \langle /driver \rangle
```
# 46 The code

We begin by loading the math extension font (cmex10) and the LATEX line and circle fonts. It is necessary to do this explicitly since these are used by lplain.tex and latex.tex. Since the internal font name contains / characters and digits we construct the name via \csname. These are the only fonts (!) that must be loaded in this file.

All \DeclarePreloadSizes can be removed or others can be added, they only influence the processing speed.

 $8 \begin{array}{cc} 8 \begin{array}{cc} 8 \end{array}$ 

9 \font\tenln =line10 \font\tenlnw =linew10\relax

10 \font\tencirc=lcircle10 \font\tencircw=lcirclew10\relax

The above fonts should not be touched but anything below this point here in the preload suggestions can be modified without any problems.

```
11 h-texi%*******************************************
```
File u:  $preload.txt$  Date:  $2014/09/29$  Version v2.1g 230

```
12 \langle-tex\rangle% Start any modification below this point **
13 h-texi%*******************************************
14 \langle-tex\rangle15 %%
16 %% Computer Modern Roman:
17 %%------------------------
18 \langle*ori\rangle19 \DeclarePreloadSizes{OT1}{cmr}{m}{n}
20 {5,6,7,8,9,10,10.95,12,14.4,17.28,20.74,24.88}
21 \DeclarePreloadSizes{OT1}{cmr}{bx}{n}{9,10,10.95,12,14.4,17.28}
22 \DeclarePreloadSizes{OT1}{cmr}{m}{sl}{10,10.95,12}
23 \DeclarePreloadSizes{OT1}{cmr}{m}{it}{7,8,9,10,10.95,12}
24 \sqrt{ori
25 \#xpt & cm\Delta \DeclarePreloadSizes{OT1}{cmr}{m}{n}{5,7,10}
26 \langle +\mathsf{xpt} \& \mathsf{dc} \rangle \DeclarePreloadSizes{T1}{cmr}{m}{n}{5,7,10}
27 +\xint \& cm \DeclarePreloadSizes{0T1}{cmr}{m}{n}{6,8,10.95}
28 +\xint & dc \DeclarePreloadSizes{T1}{cmr}{m}{n}{6,8,10.95}
29 +\xiipt & cm\DeltaSizes{OT1}{cmr}{m}{n}{6,8,12}
30 \langle +xiipt & dc\rangle \DeclarePreloadSizes{T1}{cmr}{m}{n}{6,8,12}
31 %%
32 %% Computer Modern Sans:
33 %%----------------------
34 \langle +ori \rangle \DeclarePreloadSizes{OT1}{cmss}{m}{n}{10,10.95,12}
35 %%
36 %% Computer Modern Typewriter:
37 %%-----------------------------
38 \left( +\text{ori} \right) \ \ \text{DeclarePreloadSizes{OT1}{cmt}}{m}{n}{9,10,10.95,12}39 %%
40 %% Computer Modern Math:
41 %%----------------------
42 \langle*ori\rangle43 \DeclarePreloadSizes{OML}{cmm}{m}{it}
44 {5,6,7,8,9,10,10.95,12,14.4,17.28,20.74}
45 \DeclarePreloadSizes{OMS}{cmsy}{m}{n}
46 {5,6,7,8,9,10,10.95,12,14.4,17.28,20.74}
47 \langle/ori\rangle
```
The math fonts are the same for both DC and CM fonts. So far there isn't an agreed on standard.

```
48 \langle*xpt\rangle49 \DeclarePreloadSizes{OML}{cmm}{m}{it}{5,7,10}
50 \DeclarePreloadSizes{OMS}{cmsy}{m}{n}{5,7,10}
51 \langle xpt \rangle52 \langle*xipt\rangle53 \DeclarePreloadSizes{OML}{cmm}{m}{it}{6,8,10.95}
54 \DeclarePreloadSizes{OMS}{cmsy}{m}{n}{6,8,10.95}
55 \langle xipt \rangle56 \langle*xiipt\rangle57 \DeclarePreloadSizes{OML}{cmm}{m}{it}{6,8,12}
58 \DeclarePreloadSizes{OMS}{cmsy}{m}{n}{6,8,12}
59 \langle/xiipt\rangle60 %%
61 %% LaTeX symbol fonts:
62 %%--------------------
```
File u:  $preload.txt$  Date:  $2014/09/29$  Version v2.1g 231

```
63 \langle*ori\rangle64 \DeclarePreloadSizes{U}{lasy}{m}{n}<br>65 {5, 6, 7, 8, 9, 10, 10.95, 12, 14.4}65 {5,6,7,8,9,10,10.95,12,14.4,17.28,20.74}
66 \langle/ori\rangle67 \langle/preload\rangle
```
# File v ltfntcmd.dtx

#### Abstract

The commands defined in this file ltfntcmd are part of the kernel code for LATEX  $2\varepsilon$ /NFSS2.

It is also meant to serve as documentation for package writers since it demonstrates how to define high-level font changing commands using a small number of creator functions.

# 47 Introduction

Font changes such as \bfseries, \sffamily, etc. are declarations; this means that their scope is delimited by the grouping structure, either by the next \end of some environment or by explicitly using a group, e.g., writing something like {\bfseries...} in the source. If you make the mistake of writing \bfseries{...} (thinking of \bfseries as a command with one argument) then the result is rather striking.

Font declarations are an artifact of the T<sub>EX</sub> system and for several reasons it is better to avoid them on the user level whenever possible. In L<sup>AT</sup>EX3 they will probably all be replaced by environments and by font commands taking one argument.

This file defines a creator function for such declarative font switches. This function creates commands which can be used in both math and text.

This file also defines a number of high-level commands (all starting with \text..) that have one argument and typeset this argument in the requested way. Thus these commands are for typesetting short pieces of text in a specific family, series or shape. These are all produced as examples of the use of a creator function which is itself also defined in this file.

Table [1](#page-242-0) shows all these high-level commands in action. A further advantage of using these commands is that they automatically take care of any necessary italic correction on either side of their argument.

Thus, when using such commands, one does not have to worry about forgetting the italic correction when changing fonts. Only in very few situations is this additional space wrong but, for example, most typographers recommend omitting the italic correction if a small punctuation character, like a comma, directly follows the font change. Since the amount of correction required is partly a matter of taste, you can define in what situations the italic correction should be suppressed. This is done by putting the characters that should cancel a preceding italic correction in the list \nocorrlist. [7](#page-241-0) The default definition for this list is produced by the following.

\newcommand \nocorrlist {,.}

File v: ltfntcmd.dtx Date: 2015/03/11 Version v3.4b 233

<span id="page-241-0"></span><sup>7</sup>Any package that changes the \catcode of a character inside \nocorrlist must then explicitly reset the list. Otherwise the changed character will no longer be recognized by the suppression algorithm.

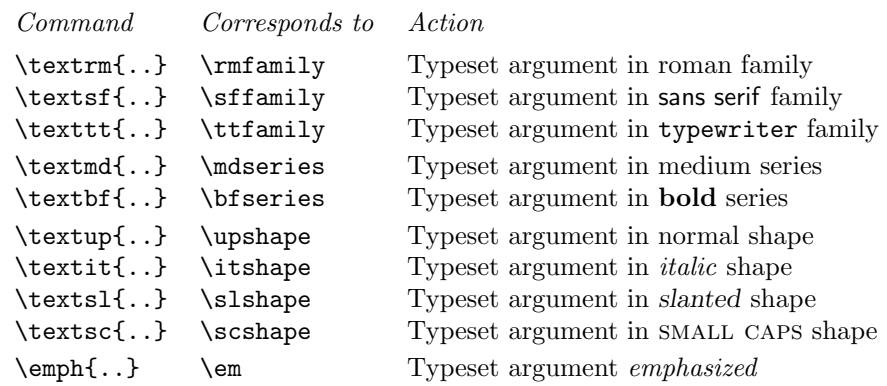

<span id="page-242-0"></span>Table 1: Font-change commands with arguments

The font change commands provided here all start with \text.. to emphasize that they are for use in normal text and to be easily memorable. They automatically take care of any necessary italic correction on either side of the argument.

It is best to declare the most often used characters first, because this will make the processing slightly faster. For example,

```
\emph{When using the \NFSS{} high-level commands,
the \emph{proper} use of italic corrections is
automatically taken care of}. Only
\emph{sometimes} one has to help \LaTeX{} by
adding a \verb=\nocorr= command.
```
which results in:

When using the NFSS high-level commands, the proper use of italic corrections is automatically taken care of. Only sometimes one has to help LATEX by adding a **\nocorr** command.

In contrast, the use of the declaration forms is often more appropriate when you define your own commands or environments.

```
\newenvironment{bfitemize}{\begin{itemize}\normalfont\bfseries}
                          {\end{itemize}}
\begin{bfitemize}
\item This environment produces boldface items.
\item It is defined in terms of \LaTeX's
  \texttt{itemize} environment and NFSS
  declarations.
\end{bfitemize}
```
This gives:

### • This environment produces boldface items.

File v: ltfntcmd.dtx Date: 2015/03/11 Version v3.4b 234

## • It is defined in terms of LATEX's itemize environment and NFSS declarations.

In addition to global customization of when to insert the italic correction, it is of course sometimes necessary to explicitly insert one with \/.

It is also possible to suppress the italic correction in individual instances. For this, the command \nocorr is provided.

The \nocorr must appear as the first or last token inside the braces of the argument of the \text... commands, at that end of the text where you wish to suppress the italic correction.

It is worth pointing out here that inserting a  $\setminus$  in places where it can have no function (i.e. anywhere except immediately after a slanted letter) is not an error it will just be silently ignored. Unfortunately this is not true if the redefinition of  $\setminus$ in amstex.sty is used as this version can cause space to be removed immediately before the \/.

# 48 The implementation

\DeclareTextFontCommand This is the creator function for \text.. commands. It gives a warning if \foo or \fragfoo is already defined.

> In math mode it simply puts the font declaration and text into a box (possibly an automagically sized one).

> Otherwise it first scans the text to see where \nocorr occurs within it. This sets the \check@ic commands to do what is necessary concerning the italic correction at both ends.

> The algorithm for deciding whether to put in an italic correction is not very subtle: one is added whenever the newly current font is not itself positively sloped, unless the next token is a character in the 'nocorr' list. At the end of the text this is done after closing the group so as to check the 'outer font'. Note that this will often result in adding an italic correction token after a character in an unsloped font; we believe (in early 2003) that this is perhaps inefficient but not dangerous.

> It also now checks for empty contents of the text command and optimises this case. Some care is also taken to check that doing dangerous things in vertical mode is avoided.

> The italic correction token is added to the horizontal list before (in the list) an immediately preceding non-zero glob of glue (skip) and any non-zero penalty preceding that since, in the typical case, this puts it immediately after the last character in the preceding word.

> Note that it is necessary to put in the \aftergroup\maybe@ic at the end of the group so that it comes after any other aftergroup tokens and immediately before the following tokens. It is also necessary to remove the \fi from the token list before the group ends; this is done by adding an \expandafter just before the closing brace.

```
1 \langle*2ekernel\rangle2 \def \DeclareTextFontCommand #1#2{%
3 \DeclareRobustCommand#1[1]{%
4 \ifmmode
5 \text{Nfss@textf#2##1}6 \overline{\phantom{a}} \else
7 \hmode@bgroup
```
File v: 1tfntcmd.dtx Date: 2015/03/11 Version v3.4b 235

```
8 \text@command{##1}%
                  9 #2\check@icl ##1\check@icr
                 10 \expandafter
                 11 \egroup
                 12 \setminusfi
                 13 } %
                 14 }
       \text{return} Now we define the \text{family} commands in terms of the above; \text{test} does
       \textsf
not look very nice!
       \texttt
   \textnormal
                 15 \DeclareTextFontCommand{\textrm}{\rmfamily}
                 16 \DeclareTextFontCommand{\textsf}{\sffamily}
                 17 \DeclareTextFontCommand{\texttt}{\ttfamily}
                 18 \DeclareTextFontCommand{\textnormal}{\normalfont}
       \textbf
For the series attribute:
       \textmd
                 19 \DeclareTextFontCommand{\textbf}{\bfseries}
                 20 \DeclareTextFontCommand{\textmd}{\mdseries}
       \textit
And for the shapes:
       \textsl
       \textsc
       \textup
                21 \DeclareTextFontCommand{\textit}{\itshape}
                 22 \DeclareTextFontCommand{\textsl}{\slshape}
                 23 \DeclareTextFontCommand{\textsc}{\scshape}
                 24 \DeclareTextFontCommand{\textup}{\upshape}
         \emph Finally we have the \em font change declaration of LATEX. The corresponding
                definition with argument is
                 25 \DeclareTextFontCommand{\emph}{\em}
       \nocorr This is just a label, so it does nothing; it should also be unexpandable.
                 26 \let \nocorr \relax
    \check@icl
We define these defaults in case some error causes them to be expanded at the
    \check@icr
wrong time.
                 27 \let \check@icl \@empty
                 28 \let \check@icr \@empty
 \text@command
This checks for a \nocorr as the first token in its argument and also for one in
\check@nocorr@
                any other position not protected within braces (the latter is treated as if it were
                at the end of the argument).
                   Is this the correct action in the 'empty' case? It is efficient but typographically
                it is, strictly, incorrect!
                 29 \def \text@command #1{%
                 30 \def \reserved@a {#1}%
                 31 \ifx \reserved@a \@empty
                 32 \let \check@icl \@empty
                 33 \let \check@icr \@empty
                 34 \sqrt{25}\space is a reserved word in LATEX or actually already in plain TEX. If somebody
                really redefines it so many things will break that I don't see any reason to make
                this routine here slower than necessary.
```

```
35 % \def \reserved@b { }%
```
File v: 1tfntcmd.dtx Date: 2015/03/11 Version v3.4b 236

```
36 % \ifx \reserved@a \reserved@b
37 \ifx \reserved@a \space
38 \let \check@icl \@empty
39 \let \check@icr \@empty
40 \else
41 \check@nocorr@ #1\nocorr\@nil
42 \fi
43 \fi
44 }
45 \def \check@nocorr@ #1#2\nocorr#3\@nil {%
The two checks are initialised here to their values in the normal case.
46 \let \check@icl \maybe@ic
47 \def \check@icr {\ifvmode \else \aftergroup \maybe@ic \fi}%
48 \def \reserved@a {\nocorr}%
49 \def \reserved@b {#1}%
50 \def \reserved@c {#3}%
51 \ifx \reserved@a \reserved@b
52 \ifx \reserved@c \@empty
```
In this case there is a \nocorr at the start but not at the end, so \check@icl should be empty.

53 \let \check@icl \@empty 54 \else

Otherwise there is a \nocorr both at the start and elsewhere, so no italic corrections should be added.

55 \let \check@icl \@empty 56 \let \check@icr \@empty  $57 \overline{57}$ 58 \else 59 \ifx \reserved@c \@empty

In this case there is no \nocorr anywhere, so we need to check for an italic correction at both the beginning and the end. This has been set up as the default so no code is needed here.

 $60 \qquad \text{lelese}$ 

In this case there is no \nocorr at the start but there is one elsewhere, so no \aftergroup is needed.

```
61 \let \check@icr \@empty
62 \overline{\ } \fi
63 \fi
64 }
```
\ifmaybe@ic Switch used soley within \maybe@ic not interfering with other switches.

```
65 \newif\ifmaybe@ic
```
\maybe@ic These macros implement the italic correction.

```
\maybe@ic@
             66 \def \maybe@ic {\futurelet\@let@token\maybe@ic@}
             67 \def \maybe@ic@ {%
```
We first check to see if the current font is positively sloped. (But do not forget the message Rainer sent about an upright font with non-zero slope! Or is this an urban myth?) It has been suggested that this should test against a small positive value, but what?

File v: ltfntcmd.dtx Date: 2015/03/11 Version v3.4b 237

68 \ifdim \fontdimen\@ne\font>\z@

69 \else

70 \maybe@ictrue

It would be possible, but probably not worthwhile, to continue the forward scan beyond any closing braces.

71 \expandafter\@tfor\expandafter\reserved@a\expandafter:\expandafter=% 72 \nocorrlist

We have to hide the **\@let@token** in the macro **\t@st@ic** rather than testing it directly in the loop since it might be **\let** to a **\fi** or **\else**, which would result in chaos.

73 \do \t@st@ic

Frank thinks that the next bit it is inefficient if done after the second change. Chris thinks that most all of this is inefficient for the commonest cases: but that is the price of a cleverer algorithm. It is certainly needed to deal with the use of \nolinebreak.

```
74 \ifmaybe@ic \sw@slant \fi
75 \fi
76 }
```
\t@st@ic The next token in the input stream is stored in \@let@token via a \let, the current token from \nocorrlist is stored via \def in \reserved@a. To compare them we have to fiddle around a bit.

> If the only things to check were characters then this could be done via an \if thus their catcodes would not matter; but this will not work whilst \futurelet is used above.

```
77 \def \t@st@ic {%
78 \expandafter\let\expandafter\reserved@b\expandafter=\reserved@a\relax
79 \ifx\reserved@b\@let@token
```
If they are the same we record the fact and jump out of the loop.

```
80 \maybe@icfalse
81 \@break@tfor
82 \setminusfi
83 }
```
\sw@slant The definition of the mysterious \sw@slant command is as follows.

\fix@penalty 84 \def \sw@slant {%

> It is surely correct to put in an italic correction when there is no skip. If the last thing on the list is actually a zero skip (including things whose dimension part is zero, such as \hfill), or anything other than a character, then the italic correction will have no effect.

> In order to work correctly with unbreakable spaces from  $\tilde{ }$  (and other common forms of line-breaking control) we also move back across a penalty before the glue.

```
85 \ifdim \lastskip=\z@
86 \fix@penalty
87 \else
88 \skip@ \lastskip
89 \unskip
90 \fix@penalty
91 \hskip \skip@
```
File v: 1tfntcmd.dtx Date: 2015/03/11 Version v3.4b 238

 $92$  \fi 93 }

The above code means: "If there is a non-zero space just before the current position  $(\iota\{ \xi \in \mathbb{R} \mid \xi \in \mathbb{R} \mid \xi \in$ (\unskip), then do a similar thing if there is a penalty just before the skip, and finally put the space back in."

Since zero glue cannot be distinguished in this context from no glue, we dare not put in an \hskip in this case as this may produce an unwanted breakpoint. This is not satisfactory.

The penalty before the glue is handled similarly, with the same caveats concerning the zero case. Is this the first recorded use of \unpenalty in standard LATEX code?

```
94 \def \fix@penalty {%
95 \ifnum \lastpenalty=\z@
96 \@@italiccorr
97 \else
98 \count@ \lastpenalty
99 \unpenalty
100 \@@italiccorr
101 \penalty \count@
102 \fi
103 }
```
\nocorrlist This holds the list of characters that should prevent italic correction. They should be ordered by decreasing frequency of use. If any such character is made active later on one needs to redefine the list so that the active character becomes part of it.

104 \def \nocorrlist {,.}

\nfss@text This command will by default behave like a LATEX \mbox but may be redefined by packages such as amstext.sty to be a bit cleverer.

> 105 \ifx \nfss@text\@undefined 106 \def \nfss@text {\leavevmode\hbox}  $107$  \fi

\DeclareOldFontCommand This is the function used to create declarative font-changing commands that can also be used to change alphabets in math-mode.

Usage: \DeclareOldFontCommand \fn{ $\{font-change\ deck\}$ } \math-alphabet\

Here \fn is the font-declaration command being defined, hfont-change declsi is the declaration it will expand to in text-mode, and  $\langle math-alphabet \rangle$  is the (single) math alphabet specifier which is to be used in math-mode.

It does not care whether the command being defined already exists but it does give a warning if it redefines anything.

Here are some typical examples of its use in conjunction with more basic NFSS2 font commands.

```
\DeclareOldFontCommand{\rm}{\normalfont\rmfamily}{\mathrm}
\DeclareOldFontCommand{\sf}{\normalfont\sffamily}{\mathsf}
\DeclareOldFontCommand{\tt}{\normalfont\ttfamily}{\mathtt}
```

```
108 \def \DeclareOldFontCommand #1#2#3{%
               109 \DeclareRobustCommand #1{\@fontswitch {#2}{#3}}%
               110 }
 \@fontswitch
\@@math@egroup
\@@math@egroup
              These two commands actually do the necessary tests and declarative font- or
               alphabet-changing.
               111 \def \@fontswitch #1#2{%
               112 \ifmmode
               113 \let \math@bgroup \relax
               114 \def \math@egroup {\let \math@bgroup \@@math@bgroup
               115 \let \math@egroup \@@math@egroup}%
               We need to have a \relax in the following line in case the #2 is something like
               \mathsf grabbing the next token as an argument. For this reason the code also
               uses explicit arguments again (see pr/1275).
               116 \text{#2\relax}117 \else
               118 #1%
               119 \overline{119}120 }
               121 \let \@@math@bgroup \math@bgroup
               122 \let \@@math@egroup \math@egroup
```
These commands are available only in the preamble.

```
123 \@onlypreamble \DeclareTextFontCommand
124 \@onlypreamble \DeclareOldFontCommand
```
# 49 Initialization

```
\normalsize This is defined to produce an error.
            125 \def\normalsize{%
            126 \@latex@error {The font size command \protect\normalsize\space
            127 is not defined:\MessageBreak
            128 there is probably something wrong with
            129 the class file}\@eha
            130 }
            131 \langle/2ekernel\rangle
```
# File w ltpageno.dtx

# 50 Page Numbering

Page numbers are produced by a page counter, used just like any other counter. The only difference is that \c@page contains the number of the next page to be output (the one currently being produced), rather than one minus it. Thus, it is normally initialized to 1 rather than 0. \c@page is defined to be \count0, rather than a count assigned by \newcount.

\pagenumbering The user sets the pagenumber style with the \pagenumbering{ $\langle foo \rangle$ } command, which sets the page counter to 1 and defines \thepage to be \foo. For example, \pagenumbering{roman} causes pages to be numbered i, ii, etc.

```
1 \langle *2ekernel\rangle
```

```
2 \message{page nos.,}
```
3 \countdef\c@page=0 \c@page=1

4 \def\cl@page{}

- 5 \def\pagenumbering#1{%
- 6 \global\c@page \@ne \gdef\thepage{\csname @#1\endcsname
- 7 \c@page}}

8  $\langle$ /2ekernel $\rangle$ 

# File x ltxref.dtx

# 51 Cross Referencing

The user writes  $\label{foot}$  \label{ $\langle foo \rangle$ } to define the following cross-references:

 $\ref{\f{oo}}:$  value of most recently incremented referencable counter. in the current environment. (Chapter, section, theorem and enumeration counters counters are referencable, footnote counters are not.)

 $\text{f}(foo):$  page number at which  $\label{foo}$  command appeared. where foo can be any string of characters not containing  $\forall$ ,  $\{\}$  or  $\}$ .

Note: The scope of the \label command is delimited by environments, so \begin{theorem} \label{foo} ... \end{theorem} \label{bar} defines \ref{foo} to be the theorem number and \ref{bar} to be the current section number.

Note:  $\lambda$  label does the right thing in terms of spacing – i.e., leaving a space on both sides of it is equivalent to leaving a space on either side.

# 51.1 Cross Referencing

 $1$   $\langle$ \*2ekernel $\rangle$ 

2 \message{x-ref,}

This is implemented as follows. A referencable counter CNT is incremented by the command \refstepcounter{CNT} , which sets \@currentlabel == {CNT}{eval(\p@cnt\theCNT)}. The command \label{FOO} then writes the following on file \@auxout :

\newlabel{FOO}{{eval(\@currentlabel)}{eval(\thepage)}}

```
\ref{FOO} ==BEGIN
    if \r@foo undefined
      then @refundefined := G T??
            Warning: 'reference foo on page ... undefined'
      else \@car \eval(\r@FOO)\@nil
    fi
  END
\text{foo} =BEGIN
    if \r@foo undefined
      then @refundefined := G T
            ??
            Warning: 'reference foo on page ... undefined'
      else \@cdr \eval(\r@FOO)\@nil
    fi
  END
```
File x: ltxref.dtx Date: 2014/09/29 Version v1.1k 242

```
\G@refundefinedtrue
```
\@refundefined needed) but it does make the implementation of such one-way switches more con-This does not save on name-space (since \G@refundefinedfalse was never sistent. The extra macro to make the change is used since this change appears several times.

> Note despite its name,  $\text{G@refundefinedtrue}$  does not correspond to an  $\text{if}$ command, and there is no matching . . . false. It would be more natural to call the command \G@refundefined (as inspection of the change log will reveal) but unfortunately such a change would break any package that had defined a \ref-like command that mimicked the definition of \ref, calling \G@refundefinedtrue. Inspection of the T<sub>EX</sub> archives revealed several such packages, and so this command has been named . . . true so that the definition of \ref need not be changed, and the packages will work without change.

```
3 % \newif\ifG@refundefined
4 % \def\G@refundefinedtrue{\global\let\ifG@refundefined\iftrue}
5 % \def\G@refundefinedfalse{\global\let\ifG@refundefined\iffalse}
6 \def\G@refundefinedtrue{%
   \gdef\@refundefined{%
```

```
8 \@latex@warning@no@line{There were undefined references}}}
```

```
9 \let\@refundefined\relax
```
\ref Referencing a \label. RmS 91/10/25: added a few extra \reset@font, as sug-\pageref gested by Bernd Raichle

```
\@setref
            RmS 92/08/14: made \ref and \pageref robust
            RmS 93/09/08: Added setting of refundefined switch.
          10 \def\@setref#1#2#3{%
          11 \ifx#1\relax
          12 \protect\G@refundefinedtrue
          13 \nfss@text{\reset@font\bfseries ??}%
          14 \@latex@warning{Reference '#3' on page \thepage \space
          15 undefined}%
          16 \text{ }\lambdaelse
          17 \expandafter#2#1\null
          18 \quad \text{If}19 \def\ref#1{\expandafter\@setref\csname r@#1\endcsname\@firstoftwo{#1}}
          20 \def\pageref#1{\expandafter\@setref\csname r@#1\endcsname
          21 \\@secondoftwo{#1}}
```
- \newlabel This command will be written to the .aux file to pass label information from one run to another.
- \@newl@bel The internal form of \newlabel and \bibcite. Note that this macro does it's work inside a group. That way the local assignments it needs to do don't clutter the save stack. This prevents large documents with many labels to run out of save stack.

```
22 \def\@newl@bel#1#2#3{{%
23 \@ifundefined{#1@#2}%
24 \relax
25 {\gdef \@multiplelabels {%
26 \@latex@warning@no@line{There were multiply-defined labels}}%
27 \@latex@warning@no@line{Label '#2' multiply defined}}%
28 \global\@namedef{#1@#2}{#3}}}
```
File x: ltxref.dtx Date: 2014/09/29 Version v1.1k 243
```
29 \def\newlabel{\@newl@bel r}
                    30 \@onlypreamble\@newl@bel
\if@multiplelabels
 \@multiplelabels
                   This is redefined to produce a warning if at least one label is defined more than
                   once. It is executed by the \enddocument command.
                    31 \let \@multiplelabels \relax
            \label
The commands \label and \refstepcounter have been changed to allow
  \refstepcounter
                   \protect'ed commands to work properly. For example,
                       \def\thechapter{\protect\foo{\arabic{chapter}.\roman{section}}}
                    will cause a \label{bar} command to define \ref{bar} to expand to something
                    like \foo{4.d}. Change made 20 Jul 88.
                    32 \def\label#1{\@bsphack
                    33 \protected@write\@auxout{}%
                    34 {\string\newlabel{#1}{{\@currentlabel}{\thepage}}}%
                    35 \@esphack}
                    36 \def\refstepcounter#1{\stepcounter{#1}%
                    37 \protected@edef\@currentlabel
                    38 {\csname p@#1\endcsname\csname the#1\endcsname}%
                    39 }
   \@currentlabel For \label commands that come before any environment
                    40 \def\@currentlabel{}
                    41 \langle /2ekernel)
```
# 51.2 An extension of counter referencing

At the moment a reference to a counter foo will generate the equivalent of \p@foo\thefoo although not quite in this form. For some applications it would be nice of one could have \thefoo being an argument to \p@foo to be able to put material before and after the number generated by \thefoo. This can be easily achieved with a small change to one of the kernel commands as follows:

```
\def\refstepcounter#1{\stepcounter{#1}%
    \protected@edef\@currentlabel
       {\csname p@#1\expandafter\endcsname\csname the#1\endcsname}%
}
```
The trick is to ensure that \csname the#1\endcsname is turned into a single token before  $\mathcal{P}$ ... is expanded further. This way, if the  $\mathcal{P}$ ... command is a macro with one argument it will receive \the.... With the kernel code (i.e., without the \expandafter) it will instead pick up \csname which would be disastrous.

Using \expandafter instead of braces delimiting the argument is better because, assuming that the  $\pa$ ... command is not defined as a macro with one argument, the braces will stay and prohibit kerning that might otherwise happen between the glyphs generated by \the... and surrounding glyphs.

We have refrained from making this change in the kernel code although for existing documents it would be 100% backward compatible. The reason being

File x: ltxref.dtx Date: 2014/09/29 Version v1.1k 244

that any class or package making use of this functionality would then horribly fail with older LAT<sub>E</sub>X installations.

Instead we suggest that people who are interested in using this functionality in a document class or package add the redefinition to the class file. To ensure that this redefinition is properly applied they might want to test for the original definition first, e.g.

```
\CheckCommand*\refstepcounter[1]{\stepcounter{#1}%
    \protected@edef\@currentlabel
       {\csname p@#1\endcsname\csname the#1\endcsname}%
}
\renewcommand*\refstepcounter[1]{\stepcounter{#1}%
    \protected@edef\@currentlabel
       {\csname p@#1\expandafter\endcsname\csname the#1\endcsname}%
}
```
# File y ltmiscen.dtx

# 52 Miscellaneous Environments

This section implements the basic environment mechanism, and also a few specific environments including document, The math environments and related commands, the 'flushing' environments, (center, flushleft, flushright), and verbatim.

```
1 (*2ekernel)\
```

```
2 \message{environments,}
```
## 52.1 Environments

\begin{foo} and \end{foo} are used to delimit environment foo.

\begin{foo} starts a group and calls \foo if it is defined, otherwise it does nothing.

\end{foo} checks to see that it matches the corresponding \begin and if so, it calls \endfoo and does an \endgroup. Otherwise, \end{foo} does nothing.

If \end{foo} needs to ignore blanks after it, then \endfoo should globally set the @ignore switch true with \@ignoretrue (this will automatically be global).

NOTE: **\@@end** is defined to be the **\end** command of TEX82. \enddocument is the user's command for ending the manuscript file.

 $\setminus$ stop is a panic button — to end T<sub>EX</sub> in the middle.

```
\enddocument ==
```
BEGIN

\@checkend{document} %% checks for unmatched \begin \clearpage \begingroup if  $@f$ ilesw  $=$  true then close file @mainaux if  $G@refundefined = true$ then LaTeX Warning: 'There are undefined references.' fi if @multiplelabels = true then LaTeX Warning: 'One or more label(s) multiply defined.' else  $\text{Qsetckpt}$  {ARG1}{ARG2} == null \newlabel{LABEL}{VAL} == BEGIN \reserved@a == VAL if  $\text{def}(\text{respect}) = \text{def}(\text{CLEEL})$ else @tempswa := true fi END \bibcite{LABEL}{VAL} == null **BEGIN** \reserved@a == VAL if  $\text{def}(\text{respect}) = \text{def}(\text{g@LABEL})$ else @tempswa := true fi

```
END
                                       @tempswa := false
                                       make @ a letter
                                       \input \jobname.AUX
                                       if @tempswa = true
                                          then LaTeX Warning: 'Label may have changed.
                                                           Rerun to get cross-references right.'
                              fi fi fi
                          \endgroup
                          finish up
                         END
                        \@writefile{EXT}{ENTRY} ==
                            if tf@EXT undefined
                               else \write\tf@EXT{ENTRY}
                            fi
         \@currenvir The name of the current environment. Initialized to document to so that
                      \end{document} works correctly.
                        3 \def\@currenvir{document}
          \if@ignore
        \@ignoretrue
       \@ignorefalse
                        4 \def\@ignorefalse{\global\let\if@ignore\iffalse}
                        5 \def\@ignoretrue {\global\let\if@ignore\iftrue}
                        6 \@ignorefalse
\ignorespacesafterend
                        7 \let\ignorespacesafterend\@ignoretrue
        \enddocument
                        8 \def\enddocument{%
```
The \end{document} hook is executed first. If necessary it can contain a \clearpage to output dangling floats first. In this position it can also contain something like \end{foo} so that the whole document effectively starts and ends with some special environment. However, this must be used with care, eg if two applications would use this without knowledge of each other the order of the environments will be wrong after all. \AtEndDocument is redefined at this point so that and such commands that get into the hook do not chase their tail. . .

- 9 \let\AtEndDocument\@firstofone
- 10 \@enddocumenthook
- 11 \@checkend{document}%
- 12 \clearpage
- 13 \begingroup
- 14 \if@filesw
- 15 \immediate\closeout\@mainaux
- 16 \let\@setckpt\@gobbletwo
- 17 \let\@newl@bel\@testdef

The previous line is equiv to setting

\def\newlabel{\@testdef r}% \def\bibcite{\@testdef b}%

We use **\@@input** to load the .aux file, so that it doesn't show up in the list of files produced by \listfiles.

18 \@tempswafalse 19 \makeatletter \@@input\jobname.aux 20  $\setminus$ fi

21 \@dofilelist

First we check for font size substitution bigger than \fontsubfuzz. The \relax is necessary because this is a macro not a register.

22 \ifdim \font@submax >\fontsubfuzz\relax

In case you wonder about the  $\qquade$ gobbletwo inside the message below, this is a horrible hack to remove the tokens **\on@line**. that are added by **\@font@warning** at the end.

23 \@font@warning{Size substitutions with differences\MessageBreak 24 up to \font@submax\space have occurred.\@gobbletwo}% 25  $\setminus$  fi

The macro **\@defaultsubs** is initially **\relax** but gets redefined to produce a warning if there have been some default font substitutions.

26 \@defaultsubs

The macro \@refundefined is initially \relax but gets redefined to produce a warning if there are undefined refs.

27 \@refundefined

\@testdef

\@writefile

If a label is defined more than once, \@tempswa will always be true and thus produce a "Label(s) may . . . " warning. But since a rerun will not solve that problem (unless one uses a package like varioref that generates labels on the fly), we suppress this message.

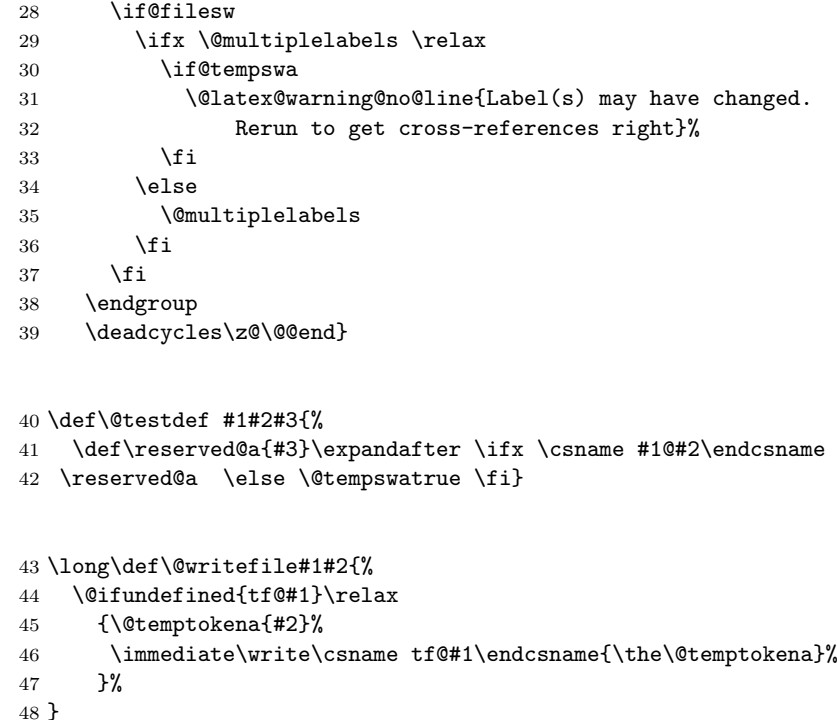

```
49 \def\stop{\clearpage\deadcycles\z@\let\par\@@par\@@end}
50 \everypar{\@nodocument} %%, To get an error if text appears before the 51 \nullfont \frac{1}{2} \begin{document}
                          51 \nullfont %% \begin{document}
 \begin, \end, and \@checkend changed so \end{document} will catch
an unmatched \begin. Changed 24 May 89 as suggested by
Frank Mittelbach and Rainer Sch\"opf.
 \begin{NAME} ==
  BEGIN
    IF \NAME undefined THEN \reserved@a == BEGIN report error
END
                         ELSE \reserved@a ==
                                     (\text{Ccurrenvir} := L \text{ NAME}) \text{ NAME}FI
    @ignore := G F %% Added 30 Nov 88
    \begingroup
    \text{Qendpe} := F\@currenvir :=L NAME
    \NAME
  END
 \end{NAME} ==
  BEGIN
   \endNAME
   \@checkend{NAME}
   \endgroup
   IF @endpe = T %% @endpe set True by @endparenvTHEN \@doendpe \frac{1}{8} \@doendpe redefines \par and
\everypar
                                %% to suppress paragraph indentation in
   FI \frac{1}{2} mmediately following text
   IF @ignore = TTHEN @ignore :=G F
          \ignorespaces
   FI
  END
 \text{Qcheckend}\{NAME} ==
  BEGIN
   IF \text{Qurrenvir} = \text{NAME}ELSE \@badend{NAME}
   FI
  END
```
\stop

```
\begin
```

```
52 \def\begin#1{%
53 \@ifundefined{#1}%
54 {\def\reserved@a{\@latex@error{Environment #1 undefined}\@eha}}%
55 {\def\reserved@a{\def\@currenvir{#1}%
56 \edef\@currenvline{\on@line}%
57 \csname #1\endcsname}}%
58 \@ignorefalse
59 \begingroup\@endpefalse\reserved@a}
```
\end

\@checkend

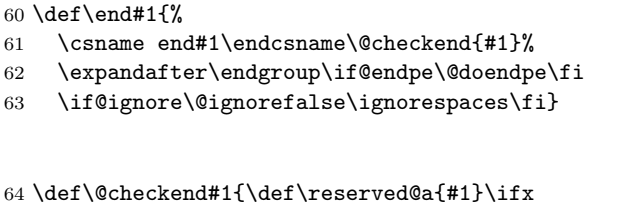

65 \reserved@a\@currenvir \else\@badend{#1}\fi}

\@currenvline We do need a default value for \@currenvline on top-level since the document environment cancels the brace group. This means that a mismatch with **\begin** {document} will not produce a line number. Thus the outer default must be \@empty or we will end up with two spaces.

66 \let\@currenvline\@empty

## 52.2 Center, Flushright, Flushleft

```
67 \message{center,}
\center, \flushright and \flushleft set
 \rightarrow
```

```
\left\{ \text{test } p = 0 \text{ or } \text{dilushglue (as appropriate)} \right\}\partial\partial = 0pt. (except \theta)
\setminus == \par \vskip - \parskip
\Upsilon[LENGTH] == \Upsilon \vskip LENGTH
\(\*\ == \par \penalty 10000 \vskip -\parskip
\iint_{E[N]} == \iint_{x \text{skip}} LENGTH
```
They invoke the trivlist environment to handle vertical spacing before and after them.

\centering, \raggedright and \raggedleft are the declaration analogs of the above.

```
\raggedright has a more universal effect, however. It sets
\@rightskip := flushglue. Every environment, like the list
environments,
that set \rightskip to its 'normal' value set it to \@rightskip
```
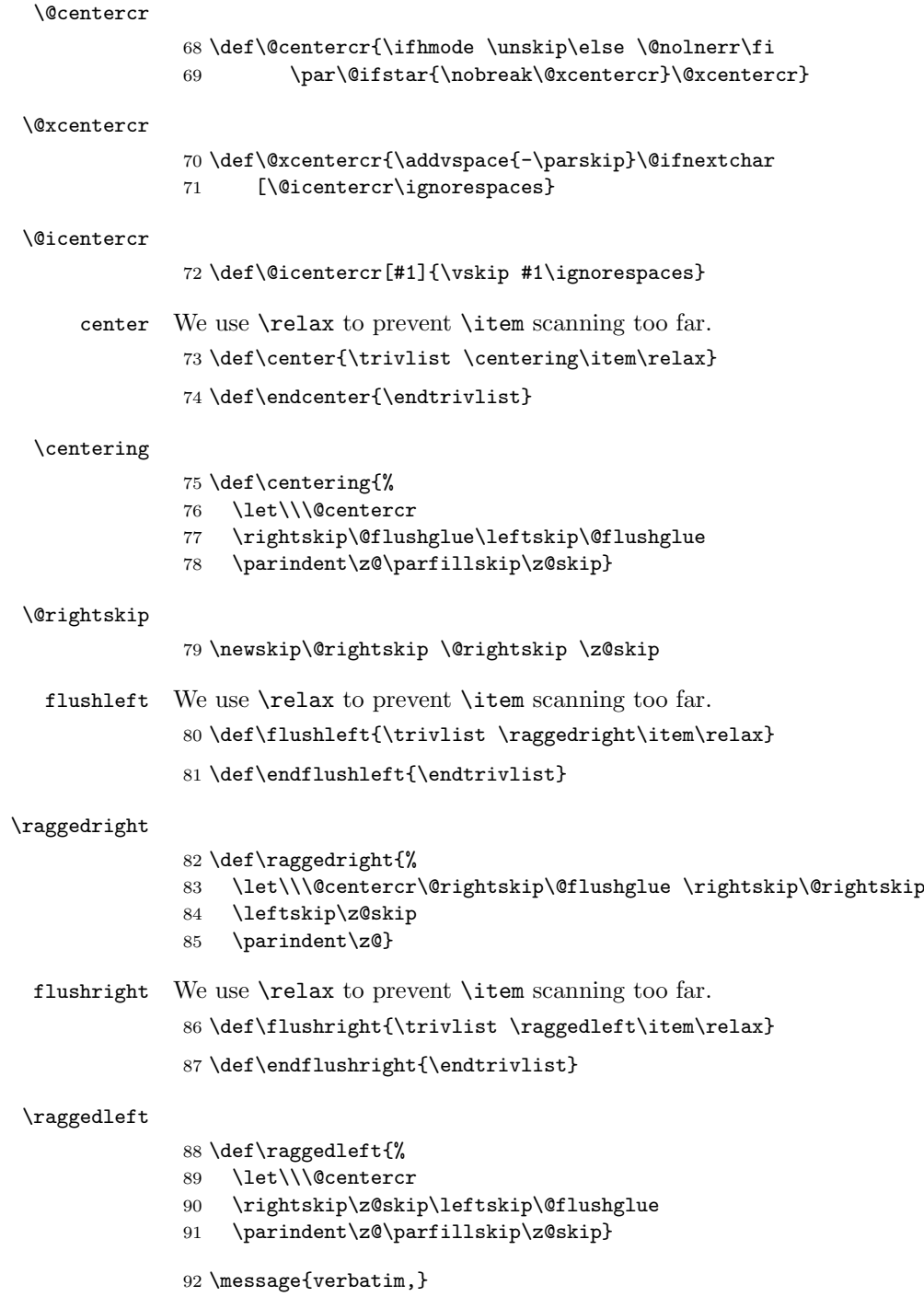

## 52.3 Verbatim

The verbatim environment uses the fixed-width \ttfamily font, turns blanks into spaces, starts a new line for each carriage return (or sequence of consecutive carriage returns), and interprets every character literally. I.e., all special characters \, {, \$, etc. are \catcode'd to 'other'.

The command \verb produces in-line verbatim text, where the argument is delimited by any pair of characters. E.g., \verb #...# takes '...' as its argument, and sets it verbatim in \ttfamily font.

The \*-variants of these commands are the same, except that spaces print as the T<sub>E</sub>Xbook's space character instead of as blank spaces.

```
\@vobeyspaces
```

```
93 {\catcode'\ =\active%
94 \gdef\@vobeyspaces{\catcode'\ \active\let \@xobeysp}}
```
\@xobeysp

\@xverbatim

```
\@sxverbatim 95 \begingroup \catcode '|=0 \catcode '[= 1
               96 \catcode']=2 \catcode '\{=12 \catcode '\}=12
              97 \catcode'\\=12 |gdef|@xverbatim#1\end{verbatim}[#1|end[verbatim]]
              98 |gdef|@sxverbatim#1\end{verbatim*}[#1|end[verbatim*]]
              99 |endgroup
```
\@verbatim Real start of verbatim environment We use \relax to prevent \item scanning too far.

```
100 \def\@verbatim{\trivlist \item\relax
```

```
101 \if@minipage\else\vskip\parskip\fi
```

```
102 \leftskip\@totalleftmargin\rightskip\z@skip
```

```
103 \parindent\z@\parfillskip\@flushglue\parskip\z@skip
```
Added \@@par to clear possible \parshape definition from a surrounding list (the verbatim guru says).

## 104 \@@par

- 105 \@tempswafalse
- 106 \def\par{%
- 107 \if@tempswa

A \leavevmode added: needed if, for example, a blank verbatim line is the first thing in a list item (wow!).

```
108 \leavevmode \null \@@par\penalty\interlinepenalty
```

```
109 \else
```

```
110 \@tempswatrue
111 \ifhmode\@@par\penalty\interlinepenalty\fi
```

```
112 \{f_i\}
```
To allow customization we hide the font used in a separate macro.

```
113 \let\do\@makeother \dospecials
```
114 \obeylines \verbatim@font \@noligs

115 \hyphenchar\font\m@ne

To avoid a breakpoint after the labels box, we remove the penalty put there by the list macros: another use of \unpenalty!

```
116 \everypar \expandafter{\the\everypar \unpenalty}%
117 }
```
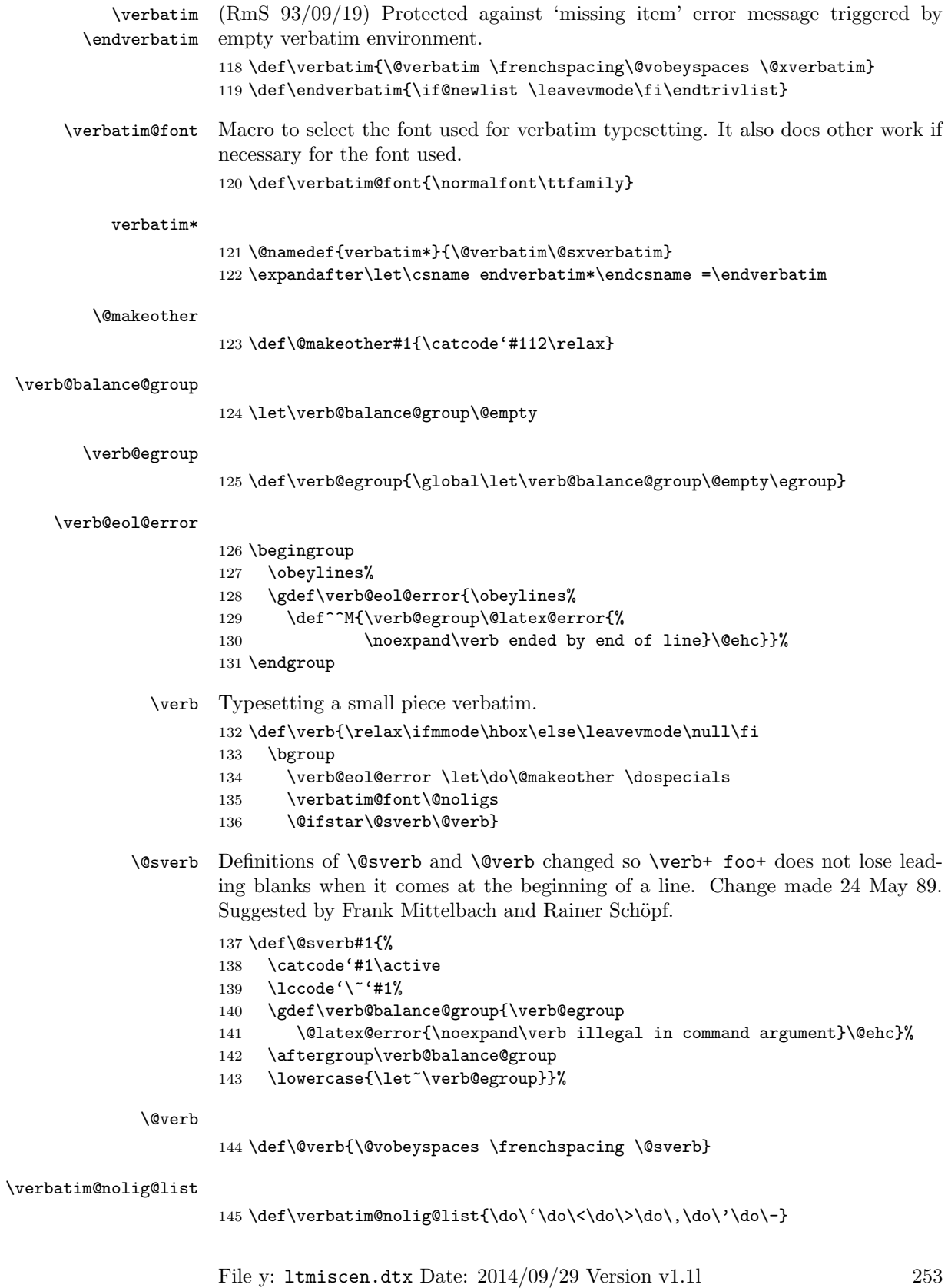

```
\do@noligs
```

```
146 \def\do@noligs#1{%
147 \catcode'#1\active
148 \begingroup<br>149 \lccode''
        \lccode'\~'#1\relax
150 \lowercase{\endgroup\def~{\leavevmode\kern\z@\char'#1}}}
```
 $\label{thm:convex}$  To stay compatible with packages that use<br>  $\mathsf{Conoligs}$  we keep it. 151 \def\@noligs{\let\do\do@noligs \verbatim@nolig@list}

152  $\langle$ /2ekernel $\rangle$ 

# File z ltmath.dtx

# 53 Math setup

This file contains a lot of the original plain T<sub>E</sub>X code, as well as the L<sup>AT</sup>EX environments for math. It still needs sorting out.

```
1 \langle *2ekernel\rangle
```

```
2 \message{math definitions,}
```
## 53.1 Math commands based on plain T<sub>F</sub>X

#### 53.1.1 The log-like functions

```
\log The standard operators:
```

```
3 \def\log{\mathop{\operator@font log}\nolimits}
        4 \def\lg{\mathop{\operator@font lg}\nolimits}
        5 \def\ln{\mathop{\operator@font ln}\nolimits}
        6 \def\lim{\mathop{\operator@font lim}}
         7 \def\limsup{\mathop{\operator@font lim\,sup}}
        8 \def\liminf{\mathop{\operator@font lim\,inf}}
        9\def\sin{\mathop{\operator@font sin}\nolimits}
        10 \def\arcsin{\mathop{\operator@font arcsin}\nolimits}
        11 \def\sinh{\mathop{\operator@font sinh}\nolimits}
        12 \def\cos{\mathop{\operator@font cos}\nolimits}
        13 \def\arccos{\mathop{\operator@font arccos}\nolimits}
        14 \def\cosh{\mathop{\operator@font cosh}\nolimits}
        15 \def\tan{\mathop{\operator@font tan}\nolimits}
        16 \def\arctan{\mathop{\operator@font arctan}\nolimits}
        17 \def\tanh{\mathop{\operator@font tanh}\nolimits}
        18 \def\cot{\mathop{\operator@font cot}\nolimits}
        19 \def\coth{\mathop{\operator@font coth}\nolimits}
        20 \def\sec{\mathop{\operator@font sec}\nolimits}
        21 \def\csc{\mathop{\operator@font csc}\nolimits}
        22 \def\max{\mathop{\operator@font max}}
        23 \def\min{\mathop{\operator@font min}}
        24 \def\sup{\mathop{\operator@font sup}}
        25 \def\inf{\mathop{\operator@font inf}}
        26 \def\arg{\mathop{\operator@font arg}\nolimits}
        27 \def\ker{\mathop{\operator@font ker}\nolimits}
        28 \def\dim{\mathbb{\operatorname{Gont dim}}\nolimits}29 \def\hom{\mathop{\operator@font hom}\nolimits}
        30 \def\det{\mathop{\operator@font det}}
        31 \def\exp{\mathop{\operator@font exp}\nolimits}
        32 \def\Pr{\mathop{\operator@font Pr}}
        33 \def\gcd{\mathop{\operator@font gcd}}
        34 \def\deg{\mathop{\operator@font deg}\nolimits}
\bmod And some operators have to be done by hand:
```
\def\bmod{%

\nonscript\mskip-\medmuskip\mkern5mu%

- \mathbin{\operator@font mod}\penalty900\mkern5mu%
- \nonscript\mskip-\medmuskip}

\pmod

```
39 \def\pmod#1{%
```
40 \allowbreak\mkern18mu({\operator@font mod}\,\,#1)}

#### 53.1.2 Biggggg

\big Variants on \big and friends for use with delimiters:

```
41 \def\bigl{\mathopen\big}
42 \def\bigm{\mathrel\big}
43 \def\bigr{\mathclose\big}
44 \def\Bigl{\mathopen\Big}
45 \def\Bigm{\mathrel\Big}
46 \def\Bigr{\mathclose\Big}
47 \def\biggl{\mathopen\bigg}
48 \def\biggm{\mathrel\bigg}
49 \def\biggr{\mathclose\bigg}
50 \def\Biggl{\mathopen\Bigg}
51 \def\Biggm{\mathrel\Bigg}
52 \def\Biggr{\mathclose\Bigg}
```
#### 53.1.3 The UNSORTED Rest

The other math commands are lifted from plain T<sub>E</sub>X.

#### \jot

 \newdimen\jot \jot=3pt

#### \interdisplaylinepenalty

 \newcount\interdisplaylinepenalty \interdisplaylinepenalty=100

\choose

\def\choose{\atopwithdelims()}

\brack

\def\brack{\atopwithdelims[]}

\brace

59 \def\brace{\atopwithdelims\{\}}

### \mathpalette

 \def\mathpalette#1#2{% \mathchoice {#1\displaystyle{#2}}% {#1\textstyle{#2}}% {#1\scriptstyle{#2}}% {#1\scriptscriptstyle{#2}}}

```
\root
  \rootbox
     \r@@t
            66 \newbox\rootbox
            67 \def\root#1\of{%
            68 \setbox\rootbox\hbox{$\m@th\scriptscriptstyle{#1}$}%
             69 \mathpalette\r@@t}
             70 \def\r@@t#1#2{%
             71 \setbox\z@\hbox{$\m@th#1\sqrtsign{#2}$}%
            72 \dimen@\ht\z@ \advance\dimen@-\dp\z@
            73 \mkern5mu\raise.6\dimen@\copy\rootbox
            74 \mkern-10mu\box\z@}
  \phantom
 \hphantom
 \vphantom
            75 \newif\ifv@
            76 \newif\ifh@
            77 \def\vphantom{\v@true\h@false\ph@nt}
             78 \def\hphantom{\v@false\h@true\ph@nt}
             79 \def\phantom{\v@true\h@true\ph@nt}
             80 \def\ph@nt{%
             81 \ifmmode
             82 \expandafter\mathpalette\expandafter\mathph@nt
             83 \else
             84 \expandafter\makeph@nt
             85 \fi}
             86 \def\makeph@nt#1{%
             87 \setbox\z@\hbox{\color@begingroup#1\color@endgroup}\finph@nt}
             88 \def\mathph@nt#1#2{%
             89 \setbox\z@\hbox{$\m@th#1{#2}$}\finph@nt}
            90 \def\finph@nt{%
            91 \setbox\tw@\null
            92 \ifv@ \ht\tw@\ht\z@ \dp\tw@\dp\z@\fi
            93 \ifh@ \wd\tw@\wd\z@\fi \box\tw@}
\mathstrut
            94 \def\mathstrut{\vphantom(}
    \smash
            95 \def\smash{%
            96 \relax % \relax, in case this comes first in \halign
            97 \ifmmode
            98 \expandafter\mathpalette\expandafter\mathsm@sh
            99 \else
            100 \expandafter\makesm@sh
            101 \fi}
            102 \def\makesm@sh#1{%
            103 \setbox\z@\hbox{\color@begingroup#1\color@endgroup}\finsm@sh}
            104 \def\mathsm@sh#1#2{%
            105 \setbox\z@\hbox{$\m@th#1{#2}$}\finsm@sh}
            106 \def\finsm@sh{\ht\z@\z@ \dp\z@\z@ \box\z@}
```

```
\buildrel
              107\def\buildrel#1\over#2{\mathrel{\mathop{\kern\z@#2}\limits^{#1}}}
      \cases
              108 \def\cases#1{\left\{\,\vcenter{\normalbaselines\m@th
              109 \ialign{$##\hfil$&\quad{##}\hfil\crcr#1\crcr}}\right.}
     \matrix
              110 \def\matrix#1{\null\,\vcenter{\normalbaselines\m@th
              111 \ialign{\hfil$##$\hfil&&\quad\hfil$##$\hfil\crcr
              112 \mathstrut\crcr\noalign{\kern-\baselineskip}
              113 #1\crcr\mathstrut\crcr\noalign{\kern-\baselineskip}}}\,}
     \pmatrix
              114 \def\pmatrix#1{\left(\matrix{#1}\right)}
\bordermatrix
              115 \def\bordermatrix#1{\begingroup \m@th
              116 \@tempdima 8.75\p@
              117 \setbox\z@\vbox{%
              118 \def\cr{\crcr\noalign{\kern2\p@\global\let\cr\endline}}%
              119 \ialign{$##$\hfil\kern2\p@\kern\@tempdima&\thinspace\hfil$##$\hfil
              120 &&\quad\hfil$##$\hfil\crcr
              121 \omit\strut\hfil\crcr\noalign{\kern-\baselineskip}%
              122 \text{122} \text{1}\crcor\omit\strut\ccr}123 \setbox\tw@\vbox{\unvcopy\z@\global\setbox\@ne\lastbox}%
              124 \setbox\tw@\hbox{\unhbox\@ne\unskip\global\setbox\@ne\lastbox}%
              125 \setbox\tw@\hbox{$\kern\wd\@ne\kern-\@tempdima\left(\kern-\wd\@ne
              126 \global\setbox\@ne\vbox{\box\@ne\kern2\p@}%
              127 \vcenter{\kern-\ht\@ne\unvbox\z@\kern-\baselineskip}\,\right)$}%
              128 \null\;\vbox{\kern\ht\@ne\box\tw@}\endgroup}
     \openup
              129 \def\openup{\afterassignment\@penup\dimen@}
              130 \def\@penup{\advance\lineskip\dimen@
              131 \advance\baselineskip\dimen@
              132 \advance\lineskiplimit\dimen@}
\displaylines
              133 \newif\ifdt@p
              134 \def\displ@y{\global\dt@ptrue\openup\jot\m@th
              135 \everycr{\noalign{\ifdt@p \global\dt@pfalse \ifdim\prevdepth>-1000\p@
              136 \vskip-\lineskiplimit \vskip\normallineskiplimit \fi
              137 \else \penalty\interdisplaylinepenalty \fi}}}
              138 \def\@lign{\tabskip\z@skip\everycr{}} % restore inside \displ@y
              139 \def\displaylines#1{\displ@y \tabskip\z@skip
              140 \halign{\hb@xt@\displaywidth{$\@lign\hfil\displaystyle##\hfil$}\crcr
              141 #1\crcr}}
```
#### \sp

 $\simeq$  142 \let\sp=^  $143$  \let\sb=

```
\&\;
144 %\def\,{\mskip\thinmuskip} % already defined in ltspace
                \!
145 \def\>{\mskip\medmuskip}
                    146 \def\;{\mskip\thickmuskip}
                    147 \def\!{\mskip-\thinmuskip}
                \*
                    148 \def\*{\discretionary{\thinspace\the\textfont2\char2}{}{}}
                \setminus: Nickname for the medium space since \setminus is not available inside tabbing.
                    149 \let\:=\>
\active@math@prime This is the definition of the active math prime.
                    150 \def\active@math@prime{^\bgroup\prim@s}
          \prime@s
                    151 {\catcode'\'=\active \global\let'\active@math@prime}
                    152 \def\prim@s{%
                    153 \prime\futurelet\@let@token\pr@m@s}
                    154 \def\pr@m@s{%
                    155 \ifx'\@let@token
                    156 \expandafter\pr@@@s
                    157 \else
                    158 \ifx^\@let@token
                    159 \expandafter\expandafter\expandafter\pr@@@t
                    160 \else
                    161 \egroup
                    162 \fi
                    163 \fi}
                    164 \def\pr@@@s#1{\prim@s}
                    165 \def\pr@@@t#1#2{#2\egroup}
```

```
166 {\catcode'\_=\active \gdef_{\_}} % _ in math is
167 \% either subscript or \angle
```
# 53.2 Math Environments

```
\( Produces \mathcal{F} \ldots \mathcal{F} with checks that \( isn't used in math mode, and that \) is only
```

```
\setminus used in math mode begun with \setminus (.
    168 \langle/2ekernel\rangle169 (latexrelease)\IncludeInRelease{2015/01/01}{\(}{Make \( robust}%
    170 \langle*2ekernel | latexrelease)
    171 \DeclareRobustCommand\({%
    172 \relax\ifmmode\@badmath\else$\fi}%
    173 \DeclareRobustCommand\){%
    174 \relax\ifmmode\ifinner$\else\@badmath\fi\else \@badmath\fi}%
    175 \langle/2ekernel | latexrelease)
    176 (latexrelease)\EndIncludeInRelease
    177 (latexrelease)\IncludeInRelease{0000/00/00}{\(}{Make \( robust}%
    178 (latexrelease)\def\({%
```

```
179 (latexrelease) \relax\ifmmode\@badmath\else$\fi}%
180 (latexrelease)\def\){%
181 hlatexreleasei \relax\ifmmode\ifinner$\else\@badmath\fi\else \@badmath\fi}%
182 (latexrelease)\EndIncludeInRelease
183\langle*2ekernel\rangle
```
\[ Produces  $\$ ...\$\$ with checks that \[ isn't used in math mode, and that \] is \] only used in display math mode (though there is no real test that this display math started with  $\setminus$ [ and not with \$\$).

```
184 (/2ekernel)
185 \langlelatexrelease\rangle\IncludeInRelease{2015/01/01}{\[}{Make \[ robust}%
186 \langle*2ekernel | latexrelease\rangle187 \DeclareRobustCommand\[{%
188 \relax\ifmmode
189 \Cbadmath
190 \else
191 \ifvmode
192 \nointerlineskip
193 \makebox[.6\linewidth]{}%
194 \fi
195 $$%%$$ BRACE MATCH HACK
196 \overrightarrow{fi}197 }%
198 \DeclareRobustCommand\]{%
199 \relax\ifmmode
200 \ifinner
201 \Coldmath
202 \qquad \text{lelesc}203 $$%%$$ BRACE MATCH HACK
204 \overrightarrow{f_i}205 \else
206 \@badmath
207 \fi
208 \ignorespaces
209 }%
210 \langle /2ekernel | latexrelease)
211 (latexrelease)\EndIncludeInRelease
212 (latexrelease)\IncludeInRelease{0000/00/00}{\[}{Make \[ robust}%
213 (latexrelease)\def\[{%
214 \text{discrete} \ \text{relax} \ \text{immode}215 (latexrelease) \@badmath
216 (latexrelease) \else
217 (latexrelease) \ifvmode
218 (latexrelease) \nointerlineskip
219\lvert /hakebox[.6\linewidth]{}%
220 (latexrelease) \fi
221 (latexrelease) $$%%$$ BRACE MATCH HACK
222 (latexrelease) \fi
223 (latexrelease)}%
224 \text{latsrelease}\text{def}\225 (latexrelease) \relax\ifmmode
226 \langle latexrelease\rangle \ifinner<br>227 \langle latexrelease\rangle227 (latexrelease)
```

```
228 (latexrelease) \leq \leq \leq \leq229 (latexrelease) $$%%$$ BRACE MATCH HACK
              230 \text{ (latexrelease)} \fi
              231 (latexrelease) \else
              232 (latexrelease) \\\ \ @badmath
              233 (latexrelease) \fi
              234 \text{ (latexrelease)} \235 (latexrelease)}%
              236 (latexrelease)\EndIncludeInRelease
              237 \langle*2ekernel\ranglemath Disguises for \setminus (...\setminus) and \setminus [...\setminus].
displaymath
             238 \let\math=\(
              239 \let\endmath=\)
              240 \def\displaymath{\[}
              241 \def\enddisplaymath{\]\@ignoretrue}
   equation
\c@equation
              Numbered equations, using the counter \c{Gequation}. Note: The document style
              must define \theequation etc., and do the appropriate \@addtoreset. It should
              also redefine \@eqnnum if another format for the equation number is desired other
              than the standard (...), or to move the equation numbers to the flushleft. (See
              comment on the \def of \@eqnnum.)
              242 \@definecounter{equation}
              243 \def\equation{$$\refstepcounter{equation}}
              244 \def\endequation{\eqno \hbox{\@eqnnum}$$\@ignoretrue}
   \@eqnnum Produces the equation number for equation and eqnarray environments. The
              following definition is for flushright numbers; for flushleft numbers, see leqno.clo.
              The equation number is set in black roman type even if an eqnarray environment
              appears in an italic environment.
              245 \def\@eqnnum{{\normalfont \normalcolor (\theequation)}}
  \stackrel A disguise for plain TEX's buildrel.
              246 \def\stackrel#1#2{\mathrel{\mathop{#2}\limits^{#1}}}
      \frac A disguise for plain TEX's \over.
              247 \def\frac#1#2{{\begingroup#1\endgroup\over#2}}
      \sqrt Add an optional argument to plain's \sqrt to give the nth root of an expression
     \sqrt{\sqrt{2}}<br>√@sqrt \sqrt[n]{e}.
              248 \DeclareRobustCommand\sqrt{\@ifnextchar[\@sqrt\sqrtsign}
              249 \def\@sqrt[#1]{\root #1\of}
   eqnarray
Here's the eqnarray environment: Default is for left-hand side of equations to be
    \@eqcnt
    \@eqpen
  \if@eqnsw 251\newcount\@eqpen
   \@eqnsel
252 \newif\if@eqnsw\@eqnswtrue
              flushright. To make them flushleft, \let\@qnsel = \hbaril.250 \newcount\@eqcnt
              253 \newskip\@centering
              254 \text{ \textdegree} = 0pt plus 1000pt
```
To get a proper \@currentlabel we have to redefine it for the whole display. Note that we can't use \refstepcounter as this results in \@currentlabel getting restored at the wrong and thus always writing the first label to the .aux file.

```
255 \def\eqnarray{%
             256 \stepcounter{equation}%
             257 \def\@currentlabel{\p@equation\theequation}%
             258 \global\@eqnswtrue
             259 \m@th<br>260 \globa
                    \global\@eqcnt\z@
             261 \tabskip\@centering
             262 \let\\\@eqncr
             263 $$\everycr{}\halign to\displaywidth\bgroup
             264 \hskip\@centering$\displaystyle\tabskip\z@skip{##}$\@eqnsel
             265 &\global\@eqcnt\@ne\hskip \tw@\arraycolsep \hfil${##}$\hfil
             266 &\global\@eqcnt\tw@ \hskip \tw@\arraycolsep
             267 $\displaystyle{##}$\hfil\tabskip\@centering
             268 &\global\@eqcnt\thr@@ \hb@xt@\z@\bgroup\hss##\egroup
             269 \tabskip\z@skip
             270 \, \text{C}r271 }
             272 \def\endeqnarray{%
             273 \@@eqncr
             274 \egroup
             275 \global\advance\c@equation\m@ne
             276 $$\@ignoretrue
             277 }
             278 \let\@eqnsel=\relax
\nonumber Switches off equation numbering.
             279 \def\nonumber{\global\@eqnswfalse}
  \@eqncr
 \@xeqncr
 \@yeqncr
            280 \def\@eqncr{%
            281 {\rightarrow}282 \@ifstar{%
             283 \global\@eqpen\@M\@yeqncr
             284 }{%
             285 \global\@eqpen\interdisplaylinepenalty \@yeqncr
             286 }%
             287 }
             288 \def\@yeqncr{\@testopt\@xeqncr\z@skip}
             289 \def\@xeqncr[#1]{%
             290 \ifnum0='{\ifmmode{\hspace{0.1cm}\else{1.1cm}{0.1cm}\else{1.1cm}{0.1cm}\else{1.1cm291 \@@eqncr
             292 \noalign{\penalty\@eqpen\vskip\jot\vskip #1\relax}%
             293 }
 \@@eqncr
             294 \def\@@eqncr{\let\reserved@a\relax
             295 \ifcase\@eqcnt \def\reserved@a{& & &}\or \def\reserved@a{& &}%
             296 \or \def\reserved@a{&}\else
             297 \let\reserved@a\@empty
```
- 298 \@latex@error{Too many columns in eqnarray environment}\@ehc\fi
- 299 \reserved@a \if@eqnsw\@eqnnum\stepcounter{equation}\fi
- 300 \global\@eqnswtrue\global\@eqcnt\z@\cr}

eqnarray\* Here's the eqnarray\* environment:

- \@seqncr 301 \let\@seqncr=\@eqncr
	- 302 \@namedef{eqnarray\*}{\def\@eqncr{\nonumber\@seqncr}\eqnarray}
	- 303 \@namedef{endeqnarray\*}{\nonumber\endeqnarray}
- \lefteqn \lefteqn{FORMULA} typesets FORMULA in display math style flushleft in a box of width zero.

304 \def\lefteqn#1{\rlap{\$\displaystyle #1\$}}

\ensuremath In math mode, \ensuremath{text} is equivalent to text; in LR or paragraph mode, it is equivalent to \$text\$. \relax is not needed in front of the \ifmmode as \protect will be \let to \relax. This version (due to Donald Arseneau) avoids duplicating its argument in the 'then' and 'else' part of the \ifmath which is necessary in nested 'tabular' like environments. See amslatex/2104.

```
305 \DeclareRobustCommand{\ensuremath}{%
306 \ifmmode
307 \expandafter\@firstofone
308 \sqrt{9}309 \expandafter\@ensuredmath
310 \quad \text{if}
```
\@ensuredmath The \relax stops \ensuremath{} starting display math.

311 \long\def\@ensuredmath#1{\$\relax#1\$}

312 (/2ekernel)

## 53.3 External options to the standard document classes

### 53.3.1 Left equation numbering

\@eqnnum To put the equation number on the left side of an equation we have to use a little trick. The number is shifted \displaywidth to the left inside a box of (approximately) zero width. This fails when the quation is too wide, the equation number than may overprint the equation itself.

```
313 \langle*leqno\rangle314 \renewcommand\@eqnnum{\hb@xt@.01\p@{}%
315 \rlap{\normalfont\normalcolor
316 \hskip -\displaywidth(\theequation)}}
317 \; \langle/leqno\rangle
```
#### 53.3.2 Flush left equations

To get the displayed math environments to print the contents flush left (with an indentation) we have to redefine all of LATEX  $2\varepsilon$ 's displayed math environments.

\mathindent The amount of indentation of the equations is stored in a register.

318  $(*flean)$ 319 \newdimen\mathindent

The setting of \mathindent has to be deferred until the class file has been processed, because \leftmargini is still 0pt wide at the moment fleqn.clo is read in.

```
320 \AtEndOfClass{\mathindent\leftmargini}
```
\[ Begin display math;

```
321 \IncludeInRelease{2015/01/01}{\[}{Make \[ robust}%
    322 \DeclareRobustCommand\[{\relax
    323 \ifmmode\@badmath
    324 \text{le}325 \begin{trivlist}%
    326 \@beginparpenalty\predisplaypenalty
    327 \@endparpenalty\postdisplaypenalty
    328 \item[]\leavevmode
    329 \hb@xt@\linewidth\bgroup $\m@th\displaystyle %$
    330 \hskip\mathindent\bgroup
    331 \quad \text{If } i332 \EndIncludeInRelease
    333 \IncludeInRelease{0000/00/00}{\[}{Make \[ robust}%
    334 \renewcommand\[{\relax
    335 \ifmmode\@badmath
    336 \else
    337 \begin{trivlist}%
    338 \@beginparpenalty\predisplaypenalty
    339 \@endparpenalty\postdisplaypenalty
    340 \item[]\leavevmode
    341 \hb@xt@\linewidth\bgroup $\m@th\displaystyle %$
    342 \hskip\mathindent\bgroup
    343 \quad \text{If} \quad \text{if} \quad344 \EndIncludeInRelease
\] end display math;
    345 \IncludeInRelease{2015/01/01}{\]}{Make \] robust}%
    346 \DeclareRobustCommand\]{\relax
    347 \ifmmode
    348 \qquad \qquad \qquad \qquad \qquad \text{5.1\% }349 \egroup
    350 \end{trivlist}%
    351 \else \@badmath
    352 \quad \text{if}353 \EndIncludeInRelease
    354 \IncludeInRelease{0000/00/00}{\]}{Make \] robust}%
    355 \renewcommand\]{\relax
    356 \ifmmode
    357 \egroup $\hfil% $
    358 \egroup
    359 \end{trivlist}%
    360 \else \@badmath
    361 \quad \text{if} \quad \text{if}362 \EndIncludeInRelease
```
equation The equation environment

```
363 \renewenvironment{equation}%
```
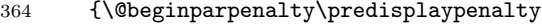

- \@endparpenalty\postdisplaypenalty
- \refstepcounter{equation}%
- \trivlist \item[]\leavevmode \hb@xt@\linewidth\bgroup \$\m@th% \$
- \displaystyle
- 370 \hskip\mathindent}%
- {\$\hfil % \$
- 372 \displaywidth\linewidth\hbox{\@eqnnum}%
- \egroup
- \endtrivlist}

eqnarray The eqnarray environment

```
375 \renewenvironment{eqnarray}{%
```
- 376 \stepcounter{equation}%
- 377 \def\@currentlabel{\p@equation\theequation}%
- \global\@eqnswtrue\m@th
- \global\@eqcnt\z@
- \tabskip\mathindent
- \let\\=\@eqncr
- 382 \setlength\abovedisplayskip{\topsep}%
- \ifvmode
- \addtolength\abovedisplayskip{\partopsep}%
- \fi

When the documentclass uses a non-zero \parskip setting the \topsep might have a negative value to compensate for that. Therefore we add \parskip to \abovedisplayskip.

```
386 \addtolength\abovedisplayskip{\parskip}%
387 \setlength\belowdisplayskip{\abovedisplayskip}%
388 \setlength\belowdisplayshortskip{\abovedisplayskip}%
389 \setlength\abovedisplayshortskip{\abovedisplayskip}%
390 $$\everycr{}\halign to\linewidth% $$
391 \bgroup
392 \hskip\@centering
393 $\displaystyle\tabskip\z@skip{##}$\@eqnsel&%
394 \global\@eqcnt\@ne \hskip \tw@\arraycolsep \hfil${##}$\hfil&%
395 \global\@eqcnt\tw@ \hskip \tw@\arraycolsep
396 $\displaystyle{##}$\hfil \tabskip\@centering&%
397 \global\@eqcnt\thr@@
398 \hb@xt@\z@\bgroup\hss##\egroup\tabskip\z@skip\cr}%
399 {\@@eqncr
400 \egroup
401 \global\advance\c@equation\m@ne$$% $$
402 \@ignoretrue
403 }
404 \langle / \text{fleqn} \rangle
```
# File A ltlists.dtx

# 54 List, and related environments

The generic commands for creating an indented environment – enumerate, itemize, quote,  $etc - are$ :

 $\left\{\langle LABEL \rangle\right\} \left\{\langle COMMANDS \rangle\right\}$  ... \endlist

which can be invoked by the user as the list environment. The LABEL argument specifies item labeling. COMMANDS contains commands for changing the horizontal and vertical spacing parameters.

Each item of the environment is begun by the command **\item** [ITEMLABEL] which produces an item labeled by ITEMLABEL. If the argument is missing, then the LABEL argument of the \list command is used as the item label.

The label is formed by putting  $\mathcal{I}(ITEMLABEL)$  in an hbox whose width is either its natural width or else **\labelwidth**, whichever is larger. The \list command defines \makelabel to have the default definition:

 $\mathcal{A}RG$  == BEGIN \hfil ARG END

which, for a label of width less than **\labelwidth**, puts the label flushright, \labelsep to the left of the item's text. However, \makelabel can be \let to another command by the \list's COMMANDS argument.

A \usecounter{ $\langle foo \rangle$ } command in the second argument causes the counter foo to be initialized to zero, and stepped by every \item command without an argument. (\label commands within the list refer to this counter.)

When you leave a list environment, returning either to an enclosing list or normal text mode, LaTeX begins a new paragraph if and only if you leave a blank line after the **\end** command. This is accomplished by the **\@endparenv** command.

Blank lines are ignored every other reasonable place–i.e.:

- Between the \begin{list} and the first \item,
- Between the \item and the text of that item.
- Between the end of the last item and the \end{list}.

For an environment like quotation, in which items are not labeled, the entire environment is a single item. It is defined by letting  $\quotation$  == \list{}{...}\item\relax. (Note the \relax, there in case the first character in the environment is a '['.) The spacing parameters provide a great deal of flexability in designing the format, including the ability to let the indentation of the first paragraph be different from that of the subsequent ones.

The trivlist environment is equivalent to a list environment whose second argument sets the following parameter values:

 $\left\{\text{tangin} = 0: \text{ causes no indentation of left margin}\right\}$ 

 $\lambda = 0$ : see below for precise effect this has.

 $\itemindent\$  = 0: with a null label, makes first paragraph have no indentation. Succeeding paragraphs have \parindent indentation. To give first paragraph same indentation, set \itemindent = \parindent before the \item[].

Every \item in a trivlist environment must have an argument—in many cases, this will be the null argument (\item[]). The trivlist environment is mainly used for paragraphing environments, like verbatim, in which there is no margin change. It provides the same vertical spacing as the list environment, and works reasonably well when it occurs immediately after an **\item** command in an enclosing list.

### 54.1 List and Trivlist

The following variables are used inside a list environment:

- \@totalleftmargin The distance that the prevailing left margin is indented from the outermost left margin,
- \linewidth The width of the current line. Must be initialized to \hsize.

\@listdepth A count for holding current list nesting depth.

- \makelabel A macro with a single argument, used to generate the label from the argument (given or implied) of the \item command. Initialized to \@mklab by the \list command. This command must produce some stretch—i.e., an \hfil.
- \@inlabel A switch that is false except between the time an \item is encountered and the time that TEX actually enters horizontal mode. Should be tested by commands that can be messed up by the list environment's use of \everypar.
- \box\@labels When @inlabel = true, it holds the labels to be put out by \everypar.
- **Choparitem** A switch set by  $\list$  when Cinlabel = true. Handles the case of a \list being the first thing in an item.
- @noparlist A switch set true for a list that begins an item. No \topsep space is added before or after \item's such a list.
- @newlist Set true by \list, set false by the first text (by \everypar).
- @noitemarg Set true when executing an \item with no explicit argument. Used to save space. To save time, make two separate \@item commands.
- @nmbrlist Set true by \usecounter command, causes list to be numbered.
- \@listctr \def'ed by \usecounter to name of counter.
- \@noskipsec A switch set true by a sectioning command when it is creating an in-text heading with \everypar.

Throughout a list environment, \hsize is the width of the current line, measured from the outermost left margin to the outermost right margin. Environments like tabbing should use \linewidth instead of \hsize.

Here are the parameters of a list that can be set by commands in the **\list's** COMMANDS argument. These parameters are all TeX skips or dimensions (defined by  $\newskip-3.5pt \n 0$  fined by  $\newkip-3.5pt\m 0$  or  $\newkip-3.5pt\m 1-FX$  commands can be used to set them. The commands will be executed in vmode if and only if the \list was preceded by a \par (or something like an \end{list}), so the spacing parameters can be set according to whether the list is inside a paragraph or is its own paragraph.

# 54.2 Vertical Spacing (skips)

\topsep: Space between first item and preceding paragraph.

\partopsep: Extra space added to \topsep when environment starts a new paragraph (is called in vmode).

\itemsep: Space between successive items.

\parsep: Space between paragraphs within an item – the \parskip for this environment.

# 54.3 Penalties

\@beginparpenalty: put at the beginning of a list

\@endparpenalty: put at end of list

\@itempenalty: put between items.

# 54.4 Horizontal Spacing (dimens)

\leftmargin: space between left margin of enclosing environment (or of page if top level list) and left margin of this list. Must be nonnegative.

\rightmargin: analogous.

\listparindent: extra indentation at beginning of every paragraph of a list except the one started by the \item command. May be negative! Usually, labeled lists have \listparindent equal to zero.

\itemindent: extra indentation added right BEFORE an item label.

\labelwidth: nominal width of box that contains the label. If the natural width of the label  $\leq$  **\labelwidth**, then the label is flushed right inside a box of width \labelwidth (with an \hfil). Otherwise, a box of the natural width is employed, which causes an indentation of the text on that line.

\labelsep: space between end of label box and text of first item.

## 54.5 Default Values

Defaults for the list environment are set as follows. First, \rightmargin, \listparindent and \itemindent are set to 0pt. Then, one of the commands  $\Omega$ isti,  $\Omega$ istii, ...,  $\Omega$ istvi is called, depending upon the current level of the list. The \@list . . . commands should be defined by the document style. A convention that the document style should follow is to set \leftmargin to \leftmargini,. . . , \leftmarginvi for the appropriate level. Items that aren't changed may be left alone, but everything that could possibly be changed must be reset.

```
\list{LABEL}{COMMANDS} ==
  BEGIN
     if \text{Qlistdepth} > 5then LaTeX error: 'Too deeply nested'
       else \@listdepth :=G \Omegaistdepth + 1
     fi
     \rightarrow := 0pt
     \text{listparindent} := 0pt
     \iota itemindent := 0pt
     \eval(@list \romannumeral\the\@listdepth) %% Set default values:
     \@itemlabel :=L LABEL
     \mathcal{L} = \langle \mathcal{L} \rangle@nmbrlist = L falseCOMMANDS
     \@trivlist % commands common to \list and
\trivlist
     \label{eq:2} $$\parskip \quad \quad :=L \parrow \;\;\parindent :=L \listparindent
     \linewidth :=L \linewidth - \rightmargin -\leftmargin
     \@totalleftmargin :=L \@totalleftmargin + \leftmargin
     \parshape 1 \@totalleftmargin \linewidth
     \ignorespaces \frac{1}{2} % gobble space up to \item
    END
 \end{math} == BEGIN \text{depth} := G \cdot \text{depth} -1\endtrivlist
             END
 \text{Vert} ==BEGIN
     if @newlist = T then \text{ \texttt{@noitemerr} } f%% This command removed for some forgotten
reason.
     \@topsepadd :=L \topsep
     if @noskipsec then leave vertical mode fi %% Added 11 Jun 85
     if vertical mode
       then \theta := L \Theta + \theta + \partialelse \unskip \par % remove glue from end of last line
```

```
fi
    if @inlabel = true
       then @noparitem :=L true
             @noparlist :=L true
       else @noparlist :=L false
             \@topsep :=L \@topsepadd
     fi
     \text{C} :=L \text{C} + \text{P} % Change 4 Sep 85
     \leftskip :=L 0pt % Restore paragraphing
parameters
     \rightskip :=L \@rightskip
     \partial :=L 0pt + 1fil
  NOTE: \@setpar called on every \list in case \par has been
   temporarily munged before the \list command.
     \text{Qsetpar} if \text{Qnewlist} = false then \{\text{Qopen}\} fil
     \text{OneWlist} := G T\@outerparskip :=L \parskip
 END
 \trivlist ==
 BEGIN
  \n\angle \n\angle := \langle \rangle@nmbrlist := F\@trivlist
  \lambda := 0\left\{ \right\} = 0
  \itemindent := \parindent
  \text{^\%} added 93/12/13
  \mathcal{L} = \mathcal{L}END
 \end{trivlist ==BEGIN
    if Qinlabel = T then \ind_{\text{in}}if horizontal mode then \unskip \par fi
    if @noparlist = trueelse if \text{lastskip} > 0then \text{Ctempskipa} := \text{lastskip}\vskip - \lastskip
                    \varepsilon -\@outerparskip + \parskip
            fi
            \@endparenv
     fi
  END
 \text{Qendparent} ==BEGIN
    \addpenalty{@endparpenalty}
    \addvspace{\@topsepadd}
```

```
\endgroup %% ends the \begin command's \begingroup
   \n\pi = BEGN\@restorepar
               \everypar{}
               \par
             END
   \text{everypar} == \text{BEGIN} remove \text{box} \text{verypar} END
   \begingroup %% to match the \end commands \endgroup
 END
\item == BEGIN if math mode then WARNING fi
                 if next char = [
                 then \@item
                 else @noitemarg := true
                        \@item[@itemlabel]
         END
\left\{\text{Citem}[LAB] == \right\}BEGIN
   if @noparitem = true
      then @noparitem := false
               % NOTE: then clause hardly every taken,
               % so made a macro \@donoparitem
           \box\@labels :=G \hbox{\hskip -\leftmargin
                                    \box\@labels
                                    \hskip \leftmargin }
           if @minipage = false then
              \@tempskipa := \lastskip
              \vskip -\lastskip
              \vskip \@tempskipa + \@outerparskip - \parskip
           fi
      else if @inlabel = truethen \indent \par % previous item empty.
           fi
           if hmode then 2 \unskip's
                           % To remove any space at end of prev.
                           % paragraph that could cause a blank line.
                     \par
           fi
           if @newlist = Tthen if @nobreak = T % Kludge if list follows \section
                      then \addvspace{\@outerparskip - \parskip}
                      else \addpenalty{\@beginparpenalty}
                           \addvspace{\@topsep}
                           \addvspace{-\parskip} %% added 4 Sep 85
                   fi
              else \addpenalty{\@itempenalty}
                    \addvspace{\itemsep}
           fi
           @inlabel := G true
```

```
\everypar{ @minipage :=G F
                @newlist :=G F
               if Qinlabel = truethen @inlabel :=G false
                       \hskip -\parindent
                       \box\@labels
                       \penalty 0
                             %% 3 Oct 85 – allow line break here
                       \box\@labels :=G null
               fi
                \everypar{} }
    @nobreak :=G false
    if @noitemarg = true
      then @noitemarg := falseif @nmbrlist
              then \refstepcounter{\@listctr}
    fi fi
    \@tempboxa :=L \hbox{\makelabel{LAB}}
    \box\@labels :=G \@labels \hskip \itemindent
                       \hbox{\scriptsize\textsf{labelwidth}} + \labelsep)
                       if \wd \@tempboxa > \labelwidth
                          then \box\@tempboxa
                          else \hbox to \labelwidth
{\unhbox\@tempboxa}
                       fi
                       \hskip\labelsep
    \ignorespaces %gobble space up to text
  END
   \mathcal{L} = ERROR %% default to catch lonely \mathcal{L}\text{CTR} == BEGIN @nmbrlist :=L true
                              \text{Cluster} == \text{CTR}\setcounter{CTR}{0}
                       END
```
#### DEFINE \dimen's and \count

\topskip \partopsep \itemsep \parsep \@topsep \@topsepadd \outerparskip

 \newskip\partopsep \newskip\itemsep \newskip\parsep \newskip\@topsep \newskip\@topsepadd

 $1$   $\langle$  \*2ekernel $\rangle$ 2 \newskip\topsep

fi

8 \newskip\@outerparskip

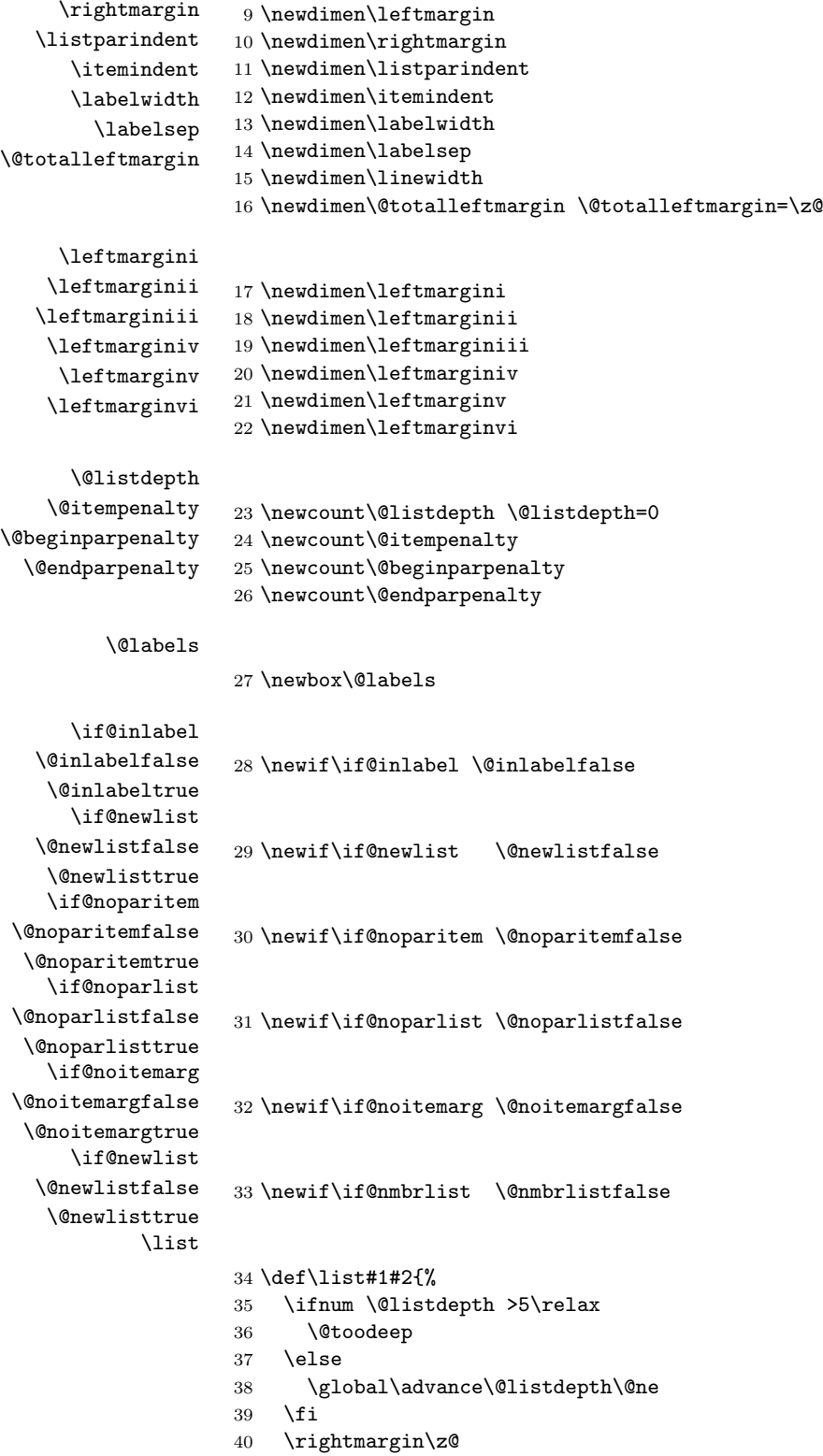

\leftmargin

- \listparindent\z@
- \itemindent\z@
- \csname @list\romannumeral\the\@listdepth\endcsname
- \def\@itemlabel{#1}%
- \let\makelabel\@mklab
- \@nmbrlistfalse
- #2\relax
- \@trivlist
- \parskip\parsep
- \parindent\listparindent
- \advance\linewidth -\rightmargin
- \advance\linewidth -\leftmargin
- \advance\@totalleftmargin \leftmargin
- \parshape \@ne \@totalleftmargin \linewidth
- \ignorespaces}

#### \par@deathcycles

#### \newcount\par@deathcycles

\@trivlist Because \par is sometimes made a no-op it is possible for a missing \item to produce a loop that does not fill memory and so never gets trapped by TEX. We thus need to trap this here by seting **\par** to count the number of times a paragraph ii is called with no progress being made started.

\def\@trivlist{%

```
58 \if@noskipsec \leavevmode \fi
59 \@topsepadd \topsep
60 \ifvmode
61 \advance\@topsepadd \partopsep
62 \else
63 \unskip \par
64 \fi
65 \if@inlabel
66 \@noparitemtrue
67 \@noparlisttrue
68 \else
69 \if@newlist \@noitemerr \fi
70 \@noparlistfalse
71 \@topsep \@topsepadd
72 \mathbf{f}73 \advance\@topsep \parskip
74 \leftskip \z@skip
75 \rightskip \@rightskip
76 \parfillskip \@flushglue
77 \par@deathcycles \z@
78 \@setpar{\if@newlist
79 \advance\par@deathcycles \@ne
80 \ifnum \par@deathcycles >\@m
81 \Cnoitemerr
82 {\@@par}%
83 \overline{3} \fi
84 \qquad \qquad \text{lelesc}85 {\@@par}%
86 \quad \frac{\text{1}}{\text{1}}87 \global \@newlisttrue
```
88 \@outerparskip \parskip}

#### \trivlist

- 89 \def\trivlist{%
- 90 \parsep\parskip
- 91 \@nmbrlistfalse
- 92 \@trivlist
- 93 \labelwidth\z@
- 94 \leftmargin\z@
- 95 \itemindent\z@

We initialise \@itemlabel so that a trivlist with an \item not having an optional argument doesn't produce an error message.

- 96 \let\@itemlabel\@empty
- 97 \def\makelabel##1{##1}}

## \endlist

98 \def\endlist{% 99 \global\advance\@listdepth\m@ne 100 \endtrivlist}

The definition of \trivlist used to be in ltspace.dtx so that other commands could be 'let to it'. They now use \def.

#### \endtrivlist

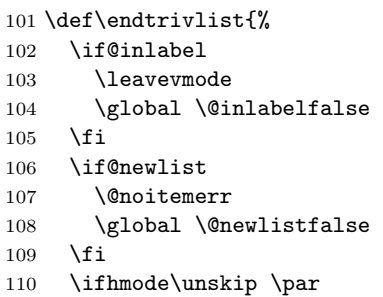

We also check if we are in math mode and issue an error message if so (hoping that \@currenvir resolves suitably). Otherwise the usual "perhaps a missing item" error will get triggered later which is confusing.

```
111 \lambdaelse
112 \@inmatherr{\end{\@currenvir}}%
113 \fi
114 \if@noparlist \else
115 \ifdim\lastskip >\z@
116 \@tempskipa\lastskip \vskip -\lastskip
117 \advance\@tempskipa\parskip \advance\@tempskipa -\@outerparskip
118 \vskip\@tempskipa
119 \fi
120 \@endparenv
121 \fi
122 }
```
\@endparenv \@doendpe making environment, \everypar is changed to remove the space, and \par is To suppress the paragraph indentation in text immediately following a paragraph-

redefined to restore \everypar. Instead of redefining \par and \everypar, \@endparenv was changed to set the @endpe switch, letting \end redefine \par and \everypar.

This allows paragraph-making environments to work right when called by other environments. (Changed 27 Oct 86)

```
123 \def\@endparenv{%
```

```
124 \addpenalty\@endparpenalty\addvspace\@topsepadd\@endpetrue}
```

```
125 (latexrelease)\IncludeInRelease{2015/01/01}{\@doendpe}{clubpenalty fix}%
126 \def\@doendpe{\@endpetrue
```
127 \def\par{\@restorepar

If a section heading changes \clubpenalty to keep lines after it together then this modification is restored via the \everypar mechanism at the start of the next paragraph. As we destroy the contents of this token here we explicity set \clubpenalty back to its default.

```
128 \clubpenalty\@clubpenalty
129 \everypar{}\par\@endpefalse}\everypar
```
Use \setbox0=\lastbox instead of \hskip -\parindent so that a \noindent becomes a no-op when used before a line immediately following a list environment(23 Oct 86).

```
130 {\{\setminus \mathsf{setbox}\mathsf{z@}\mathsf{lastbox}\}}131 \everypar{}\@endpefalse}}
132 (latexrelease)\EndIncludeInRelease
```

```
133 \latexrelease\\IncludeInRelease{0000/00/00}{\@doendpe}{clubpenalty fix}%
134 (latexrelease)\def\@doendpe{\@endpetrue
135 (latexrelease) \def\par{\@restorepar\everypar{}\par\@endpefalse}\everypar
```

```
136 (latexrelease) {\{\setminus \texttt{Setbox}\setminus \texttt{letbox}\}}137 (latexrelease)\EndIncludeInRelease
```
\if@endpe

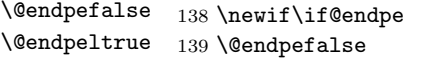

### \@mklab

140 \def\@mklab#1{\hfil #1}

#### \item

141 \def\item{% 142 \@inmatherr\item 143 \@ifnextchar [\@item{\@noitemargtrue \@item[\@itemlabel]}}

#### \@donoparitem

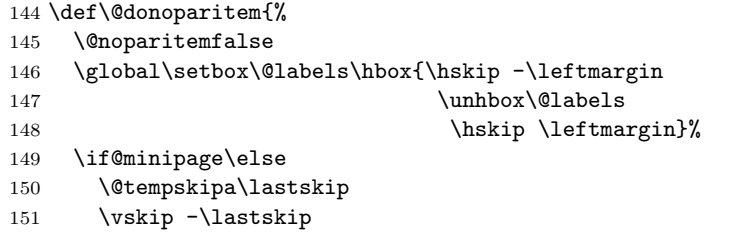

```
152 \advance\@tempskipa\@outerparskip
```
153 \advance\@tempskipa -\parskip

```
154 \vskip\@tempskipa
```

```
155 \fi}
```
#### \@item

```
156 \def\@item[#1]{%
157 \if@noparitem
158 \@donoparitem
159 \else
160 \if@inlabel
161 \indent \par
162 \qquad \qquad \fi
163 \ifhmode
164 \unskip\unskip \par
165 \fi
166 \if@newlist
167 \if@nobreak
168 \\@nbitem
169 \else
170 \addpenalty\@beginparpenalty
171 \addvspace\@topsep
172 \addvspace{-\parskip}%
173 \setminusfi
174 \else
175 \addpenalty\@itempenalty
176 \addvspace\itemsep
177 \fi
178 \global\@inlabeltrue
179 \fi
180 \everypar{%
181 \@minipagefalse
182 \global\@newlistfalse
```
This \if@inlabel check is needed in case an item starts of inside a group so that \everypar does not become empty outside that group. nobreakfalse, etc etc.

183 \if@inlabel

```
184 \global\@inlabelfalse
```
The paragraph indent is now removed by using  $\setminus$  setbox... since this makes \noindent a no-op here, as it should be. Thus the following comment is redundant but is left here for the sake of future historians: this next command was changed from an hskip to a kern to avoid a break point after the parindent box: the skip could cause a line-break if a very long label occurs in raggedright setting.

If \noindent was used after \item want to cancel the \itemindent skip. This case can be detected as the indentation box will be void.

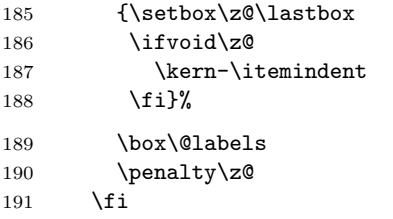

This code is intended to prevent a page break after the first line of an item that comes immediately after a section title. It may be sensible to always forbid a page break after one line of an item? As with all such settings of \clubpenalty it is local so will have no effect if the item starts in a group.

Only resetting \@nobreak when it is true is now essential since now it is sometimes set locally.

192 \if@nobreak

```
193 \@nobreakfalse
194 \clubpenalty \@M
195 \qquad \text{leq}196 \clubpenalty \@clubpenalty
197 \everypar{}%
198 \{f_i\}%
199 \if@noitemarg
200 \@noitemargfalse
201 \if@nmbrlist
202 \refstepcounter\@listctr
203 \setminusfi
204 \fi
We use \simeq to support colour commands.
205 \sbox\@tempboxa{\makelabel{#1}}%
206 \global\setbox\@labels\hbox{%
207 \unhbox\@labels
208 \hskip \itemindent
209 \hskip -\labelwidth
210 \hskip -\labelsep
211 \ifdim \wd\@tempboxa >\labelwidth
212 \box\@tempboxa
213 \else
214 \hbox to\labelwidth {\unhbox\@tempboxa}%
215 \overline{f}216 \hskip \labelsep}%
217 \ignorespaces}
218 \def\makelabel#1{%
219 \@latex@error{Lonely \string\item--perhaps a missing
220 list environment}\@ehc}
221 \def\@nbitem{%
222 \@tempskipa\@outerparskip
```
# \usecounter

\makelabel

\@nbitem

225 \def\usecounter#1{\@nmbrlisttrue\def\@listctr{#1}\setcounter{#1}\z@}

File A: 1tlists.dtx Date: 2015/05/10 Version v1.0t 278

223 \advance\@tempskipa -\parskip 224 \addvspace\@tempskipa}

## 54.6 Itemize and Enumerate

Enumeration is done with four counters: enumi, enumii, enumiii and enumiv, where enumN controls the numbering of the Nth level enumeration. The label is generated by the commands \labelenumi ... \labelenumiv, which should be defined by the document style. Note that \p@enumN\theenumN defines the output of a \ref command. A typical definition might be:

\def\theenumii{\alph{enumii}} \def\p@enumii{\theenumi} \def\labelenumii{(\theenumii)}

which will print the labels as '(a)', '(b)', ... and print a  $\text{ref}$  as '3a'.

The item numbers are moved to the right of the label box, so they are always a distance of \labelsep from the item.

\@enumdepth holds the current enumeration nesting depth.

Itemization is controlled by four commands: \labelitemi, \labelitemii, \labelitemiii, and \labelitemiv. To cause the second-level list to be bulleted, you just define \labelitemii to be  $\bullet$ . \@itemspacing and \@itemdepth are the analogs of **\@enumspacing** and **\@enumdepth**.

```
\text{temperature} ==BEGIN
    if \@enumdepth > 3
      then errormessage: "Too deeply nested".
      else \@enumdepth :=L \@enumdepth + 1
           \@enumctr :=L eval(enum@\romannumeral\the\@enumdepth)
           \list{\label(\@enumctr)}
                 {\usecounter{\@enumctr}
                  \mathcal{LABEL} == \hspace{1.5cm} \label{eq:14BEL}fi
  END
```
 $\end{list}$ 

\@enumdepth

226 \newcount\@enumdepth \@enumdepth = 0

\c@enumi

```
\c@enumii
227 \@definecounter{enumi}
\c@enumii
228 \@definecounter{enumii}
\c@enumiv
229 \@definecounter{enumiii}
           230 \@definecounter{enumiv}
```
#### enumerate

```
231 \def\enumerate{%
232 \ifnum \@enumdepth >\thr@@\@toodeep\else
233 \advance\@enumdepth\@ne
234 \edef\@enumctr{enum\romannumeral\the\@enumdepth}%
235 \expandafter
236 \list
237 \csname label\@enumctr\endcsname
```
```
238 {\usecounter\@enumctr\def\makelabel##1{\hss\llap{##1}}}%
239 \fi}
240 \let\endenumerate =\endlist
  \iota > \iotaBEGIN
      if \text{Qitemdepth} > 3then errormessage: 'Too deeply nested'.
        else \Set{\text{either}} := L \Set{\text{either}} + 1\text{Vert}=eval(labelitem\romannumeral\the\@itemdepth)
             \list{\@nameuse{\@itemitem}}
                    {\mathcal{LABEL} == \hss \lllABEL}fi
    END
```

```
\@itemdepth
```

```
241 \newcount\@itemdepth \@itemdepth = 0
```
 $\end{list}$ 

### itemize

```
242 \def\itemize{%
243 \ifnum \@itemdepth >\thr@@\@toodeep\else
244 \advance\@itemdepth\@ne
245 \edef\@itemitem{labelitem\romannumeral\the\@itemdepth}%
246 \expandafter
247 \list
248 \csname\@itemitem\endcsname
249 {\def\makelabel##1{\hss\llap{##1}}}%
250 \{f_i\}251 \let\enditemize =\endlist
252 \langle/2ekernel\rangle
```
# File B ltboxes.dtx

\makebox \makebox  $[\langle wid \rangle]$   $[\langle pos \rangle]$   $\{ \langle obj \rangle \}$ 

# 55 **LATEX Box commands**

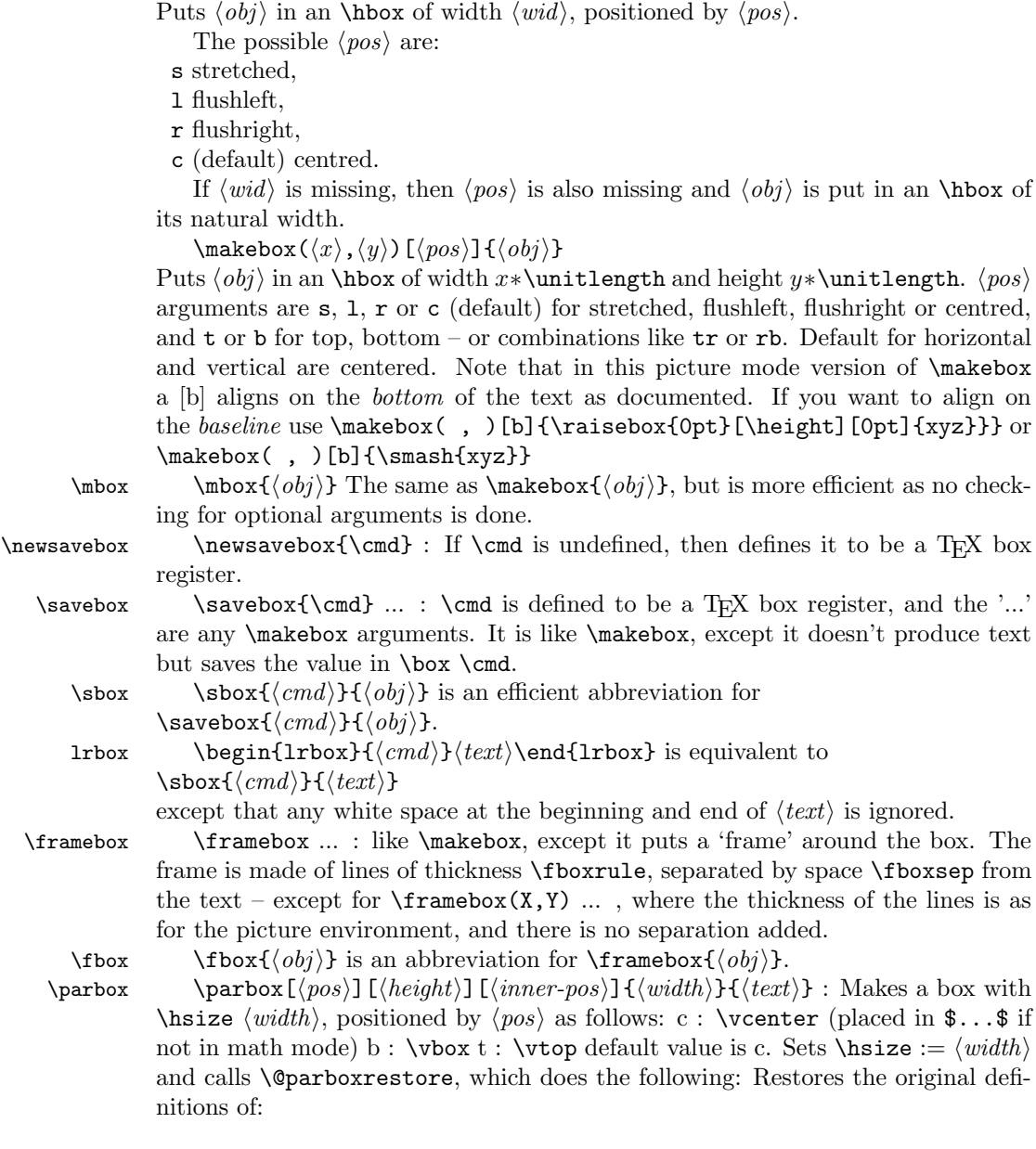

```
\par
                   \setminus\setminus\vee\setminus\setminusResets the following parameters:
                  \partial \parindent = 0pt
                  \sqrt{parskip} = 0pt added 20 Jan 87
                  \langlelinewidth = \hbox{hsize}\text{Vert} = 0pt
                  \left\{\text{left\right\}} = 0pt
                  \rightarrow 0pt
                  \text{Verify} = 0pt\partial \phi = 0pt plus 1fil
                  \lineskip = \normallineskip
                  \backslashbaselineskip = \normalfont \backslashnormalbaselineskip
                 Calls \sloppy
                 Note: \@arrayparboxrestore same as \@parboxrestore but it doesn't re-
             store \\.
 minipage minipage : Similar to \parbox, except it also makes this look like a page by
             setting
                 \text{textwidth} == \columnwidth == \boxpluschanges footnotes by redefining:
             \Omega = m mpfootnote
             \thempfn == \thempfootnote
             \@footnotetext == \@mpfootnotetext
                 resets the following list environment parameters:
             \text{Qlistdepth} == \text{Qmplistdepth}where \@mplistdepth is initialized to zero,
                 and executes \@minipagerestore to allow the document style to reset any
             other parameters it desires. It sets @minipage true, and resets \everypar to set it
             false. This switch keeps \addvspace from putting space at the top of a minipage.
                 Change added 24 May 89: \minipage sets @minipage globally; \endminipage
             resets it false.
     \text{rule}(\text{mised}){\text{width}}{\text{height}} : \text{Makes a } \text{width} * \text{height} \text{ rule}, \text{ raised}\langle raised \rangle.
\underline \underline{\text{time} \text} : Makes an underlined hbox with \text{time} in it.
 \raisebox \raisebox{\{distance\}[\{height\}][\{depth\}]{\{box\} :
             Raises \langle box \rangle up by \langle distance \rangle length (down if \langle distance \rangle negative). Makes TEX
             think that the new box extends \langle height \rangle above the line and \langle depth \rangle below, for a
             total vertical length of \langle height \rangle + \langle depth \rangle. Default values of \langle height \rangle \& \langle depth \rangle =actual height and depth of box in new position.
               1 \langle*2ekernel\rangle2 \message{boxes,}
  \makebox \makebox User level command just looks for optional [ or (.
               3 \langle /2ekernel\rangle4 (latexrelease)\IncludeInRelease{2015/01/01}%
               5 (latexrelease) {\mathbb S} {\makebox}{Make \makebox robust}%
```

```
6 \langle*2ekernel | latexrelease\rangle7 \DeclareRobustCommand\makebox{%
                    8 \leavevmode
                    9 \@ifnextchar(%)
                   10 \@makepicbox
                   11 {\@ifnextchar[\@makebox\mbox}}%
                   12 \langle/2ekernel | latexrelease)
                   13 (latexrelease)\EndIncludeInRelease
                   14 (latexrelease)\IncludeInRelease{0000/00/00}%
                   15 (latexrelease) {\mathbb S} finakebox for {\mathbb S}16 (latexrelease)\def\makebox{%
                   17 (latexrelease) \leavevmode
                   18 (latexrelease) \@ifnextchar(%)
                   19 (latexrelease) \@makepicbox
                   20 (latexrelease) {\@ifnextchar[\@makebox\mbox}}%
                   21 (latexrelease)\EndIncludeInRelease
                   22 \langle*2ekernel\rangle\mbox The basic horizontal box command for LATEX.
                   23 \long\def\mbox#1{\leavevmode\hbox{#1}}
       \@makebox Look for a possible second optional argument (defaults to c).
                   24 \def\@makebox[#1]{%
                   25 \@ifnextchar [{\@imakebox[#1]}{\@imakebox[#1][c]}}
\@begin@tempboxa Helper macro for supporting \height, \width etc. Grab #1 into \@tempboxa and
                  measure it.
                   26 \long\def\@begin@tempboxa#1#2{%
                   27 \begingroup
                   28 \setbox\@tempboxa#1{\color@begingroup#2\color@endgroup}%
                   29 \def\width{\wd\@tempboxa}%
                   30 \def\height{\ht\@tempboxa}%
                   31 \def\depth{\dp\@tempboxa}%
                   32 \let\totalheight\@ovri
                   33 \totalheight\height
                   34 \advance\totalheight\depth}
  \@end@tempboxa End the group started by \@begin@tempboxa, so that the scope of \height only
                  includes the 'length' argument to the user-command.
                   35 \let\@end@tempboxa\endgroup
           \bm@c
Set up spacing.
           \bm@l
           \bm@r
           \bm@s
           \bm@t
      \bm@b<br>\@imakebox
                   36 \def\bm@c{\hss\unhbox\@tempboxa\hss}
                   37 \def\bm@l{\unhbox\@tempboxa\hss}\let\bm@t\bm@l
                   38 \def\bm@r{\hss\unhbox\@tempboxa}\let\bm@b\bm@r
                   39 \def\bm@s{\unhbox\@tempboxa}
                  Internal form of \makebox.
                   40 \long\def\@imakebox[#1][#2]#3{%
                   41 \@begin@tempboxa\hbox{#3}%
                   42 \setlength\@tempdima{#1}% support calc
                   43 \hb@xt@\@tempdima{\csname bm@#2\endcsname}%
                   44 \@end@tempboxa}
```

```
\@makepicbox Picture mode form of \makebox.
                    45 \def\@makepicbox(#1,#2){%
                    46 \@ifnextchar[{\@imakepicbox(#1,#2)}{\@imakepicbox(#1,#2)[]}}
   \@imakepicbox picture mode version
                    47 \long\def\@imakepicbox(#1,#2)[#3]#4{%
                    48 \vbox to#2\unitlength
                    49 {\let\mb@b\vss \let\mb@l\hss\let\mb@r\hss
                    50 \let\mb@t\vss
                    51 \@tfor\reserved@a :=#3\do{%
                    52 \if s\reserved@a
                    53 \let\mb@l\relax\let\mb@r\relax
                    54 \else
                    55 \expandafter\let\csname mb@\reserved@a\endcsname\relax
                    56 \{f_i\}%
                    57 \mb@t
                    58 \hb@xt@ #1\unitlength{\mb@l #4\mb@r}%
                    59 \mb@b
                   This kern ensures that a b option aligns on the bottom of the text rather than
                   the baseline. this is the documented behaviour in the LATEXBook. The kern is
                   removed in compatibility mode.
                    60 \kern\z@}}
       \set@color This macro is initially a no-op, but the colour package will redefine it to insert a
                   \special.
                    61 \let\set@color\relax
\color@begingroup
These macros are initially a no-op, but the colour package will redefine them to
  \color@endgroup be \begingroup, \endgroup, \begingroup\set@color,
  \color@setgroup \hbox\bgroup\color@begingroup,\color@endgroup\egroup. and \setminus set to main
     \emptyset \normalcolor document colour i respectively.
     \color@hbox
      \color@vbox
    \color@endbox
64 \let\color@setgroup\relax
                   62 \let\color@begingroup\relax
                   63 \let\color@endgroup\relax
                    65 \let\normalcolor\relax
                    66 \let\color@hbox\relax
                    67 \let\color@vbox\relax
                    68 \let\color@endbox\relax
      \newsavebox Allocate a new 'savebox'.
                    69 \def\newsavebox#1{\@ifdefinable{#1}{\newbox#1}}
         \savebox Save #1 in a box register.
                    70 (/2ekernel)
                    71 \langlelatexrelease\IncludeInRelease{2015/01/01}\%72 \langlelatexrelease\rangle72 hlatexreleasei {\savebox}{Make \savebox robust}%
                    73 (*2ekernel | latexrelease)
                    74 \DeclareRobustCommand\savebox[1]{%
                    75 \@ifnextchar(%)
                    76 {\@savepicbox#1}{\@ifnextchar[{\@savebox#1}{\sbox#1}}}%
                    77 (/2ekernel | latexrelease)
                    78 (latexrelease)\EndIncludeInRelease
```

```
79 (latexrelease)\IncludeInRelease{0000/00/00}%
               80 (latexrelease) {\simeq} {\simeq} {\simeq} avebox robust}%
               81 (latexrelease)\def\savebox#1{%
               82 (latexrelease) \@ifnextchar(%)
               83 \latexrelease> {\@savepicbox#1}{\@ifnextchar[{\@savebox#1}{\sbox#1}}}%
               84 (latexrelease)\EndIncludeInRelease
               85 \langle*2ekernel\rangle\sbox Save #1 in a box register.
               86 \long\def\sbox#1#2{\setbox#1\hbox{%
               87 \color@setgroup#2\color@endgroup}}
   \@savebox Look for second optional argument.
               88 \def\@savebox#1[#2]{%
               89 \@ifnextchar [{\@isavebox#1[#2]}{\@isavebox#1[#2][c]}}
   \@isavebox
               90 \long\def\@isavebox#1[#2][#3]#4{%
               91 \sbox#1{\@imakebox[#2][#3]{#4}}}
\@savepicbox Picture mode version of \savebox.
               92 \def\@savepicbox#1(#2,#3){%
               93 \@ifnextchar[%]
               94 {\@isavepicbox#1(#2,#3)}{\@isavepicbox#1(#2,#3)[]}}
\@isavepicbox Picture mode version of \savebox.
               95 \long\def\@isavepicbox#1(#2,#3)[#4]#5{%
               96 \sbox#1{\@imakepicbox(#2,#3)[#4]{#5}}}
       \lrbox lrbox: the new environment form of \sbox. Use \aftergroup tricks to enable a
               local assignment to be made to the box, in a way that it still has an effect outside
               the lrbox environment.
               97 \def\lrbox#1{%
               98 \edef\reserved@a{%
               99 \endgroup
               100 \setbox#1\hbox{%
               101 \begingroup\aftergroup}%
               102 \def\noexpand\@currenvir{\@currenvir}%
               103 \def\noexpand\@currenvline{\on@line}}%
               104 \reserved@a
               105 \@endpefalse
               106 \color@setgroup
               107 \ignorespaces}
    \endlrbox End the lrbox environment.
               108 \def\endlrbox{\unskip\color@endgroup}
     \usebox unchanged
               109 \def\usebox#1{\leavevmode\copy #1\relax}
       \frame The following definition of \frame was written by Pavel Curtis (Extra space
               removed 14 Jan 88) RmS 92/08/24: Replaced occurrence of \@halfwidth by
               \@wholewidth
```

```
110 \long\def\frame#1{%
             111 \leavevmode
             112 \hbox{%
             113 \hskip-\@wholewidth
             114 \vbox{%
             115 \vskip-\@wholewidth
             116 \hrule \@height\@wholewidth
             117 \hbox{%
             118 \vrule\@width\@wholewidth
             119 #1%
             120 \vrule\@width\@wholewidth}%
             121 \hrule\@height\@wholewidth
             122 \vskip-\@wholewidth}%
             123 \hskip-\@wholewidth}}
  \fboxrule
user level parameters,
   \fboxsep
124 \newdimen\fboxrule
             125 \newdimen\fboxsep
     \fbox Abbreviated framed box command.
             126 \long\def\fbox#1{%
             127 \leavevmode
             128 \setbox\@tempboxa\hbox{%
             129 \color@begingroup
             130 \kern\fboxsep{#1}\kern\fboxsep
             131 \color@endgroup}%
             132 \@frameb@x\relax}
 \framebox Framed version of \makebox.
             133 (/2ekernel)
             134 (latexrelease)\IncludeInRelease{2015/01/01}%
             135 (latexrelease) {\frac{\text{Nase}}{\text{Make \tframebox} \cdot \text{robust}}}136 <sup>/*</sup>2ekernel | latexrelease)
             137 \DeclareRobustCommand\framebox{%
             138 \@ifnextchar(%)
             139 \@framepicbox{\@ifnextchar[\@framebox\fbox}}%
             140 \langle/2ekernel | latexrelease)
             141 (latexrelease)\EndIncludeInRelease
             142 \/latexrelease}\IncludeInRelease{0000/00/00}%
             143 hlatexreleasei {\framebox}{Make \framebox robust}%
             144 (latexrelease)\def\framebox{%
             145 (latexrelease) \@ifnextchar(%)
             146 (latexrelease) \@framepicbox{\@ifnextchar[\@framebox\fbox}}%
             147 (latexrelease)\EndIncludeInRelease
             148 \langle*2ekernel\rangle\@framebox Deal with optional arguments.
             149 \def\@framebox[#1]{%
             150 \@ifnextchar[%]
             151 {\@iframebox[#1]}%
             152 {\@iframebox[#1][c]}}
\@iframebox The handling the optional arguments. In order to set the whole box, including
             the frame to the specified dimension, we first determine that dimension from the
```
natural size of the text, #3. calculated width.

```
153 \long\def\@iframebox[#1][#2]#3{%
154 \leavevmode
155 \@begin@tempboxa\hbox{#3}%
156 \setlength\@tempdima{#1}%
157 \setbox\@tempboxa\hb@xt@\@tempdima
158 {\kern\fboxsep\csname bm@#2\endcsname\kern\fboxsep}%
159 \@frameb@x{\kern-\fboxrule}%
160 \@end@tempboxa}
```
## \@frameb@x Common part of \framebox and \fbox. #1 is a negative kern in the \framebox case so that the vertical rules do not add to the width of the box.

```
161 \def\@frameb@x#1{%
              162 \@tempdima\fboxrule
              163 \advance\@tempdima\fboxsep
              164 \advance\@tempdima\dp\@tempboxa
              165 \hbox{%
              166 \lower\@tempdima\hbox{%
              167 \vbox{%
              168 \hrule\@height\fboxrule
              169 \hbox{%
              170 \vrule\@width\fboxrule
              171 #1%
              172 \quad \text{Vbox}\173 \vskip\fboxsep
              174 \box\@tempboxa
              175 \vskip\fboxsep}%
              176 #1%
              177 \vrule\@width\fboxrule}%
              178 \hrule\@height\fboxrule}%
               179 } %
              180 }%
              181 }
\@framepicbox Picture mode version.
              182 \def\@framepicbox(#1,#2){%
              183 \@ifnextchar[{\@iframepicbox(#1,#2)}{\@iframepicbox(#1,#2)[]}}
\@iframepicbox Picture mode version.
              184 \long\def\@iframepicbox(#1,#2)[#3]#4{%
              185 \frame{\@imakepicbox(#1,#2)[#3]{#4}}}
      \parbox The main vertical-box command for LATEX.
              186 (/2ekernel)
              187 (latexrelease)\IncludeInRelease{2015/01/01}%
              188 (latexrelease) {\partial}189 \langle*2ekernel | latexrelease\rangle190 \DeclareRobustCommand\parbox{%
              191 \@ifnextchar[%]
              192 \@iparbox
              193 {\@iiiparbox c\relax[s]}}%
              194 \langle/2ekernel | latexrelease)
              195 (latexrelease)\EndIncludeInRelease
              196 (latexrelease)\IncludeInRelease{0000/00/00}%<br>197 (latexrelease) {\parbox}{Mak
                                            {\parbox}{Make \parbox robust}%
```

```
198 (latexrelease)\def\parbox{%
            199 (latexrelease) \@ifnextchar[%]
            200 (latexrelease) \@iparbox
            201 (latexrelease) {\@iiiparbox c\relax[s]}}%
            202 (latexrelease)\EndIncludeInRelease
            203\langle*2ekernel\rangle\@iparbox Optional argument handling.
            204 \def\@iparbox[#1]{%
            205 \@ifnextchar[%]
            206 {\@iiparbox{#1}}%
            207 {\@iiiparbox{#1}\relax[s]}}
\@iiparbox Optional argument handling.
            208 \def\@iiparbox#1[#2]{%
            209 \@ifnextchar[%]
            210 {\@iiiparbox{#1}{#2}}%
            211 {\@iiiparbox{#1}{#2}[#1]}}
\@iiiparbox
\@parboxto
           The internal version of \parbox.
            212 \let\@parboxto\@empty
            213 \long\def\@iiiparbox#1#2[#3]#4#5{%
            214 \leavevmode
            215 \@pboxswfalse
            216 \setlength\@tempdima{#4}%
            217 \@begin@tempboxa\vbox{\hsize\@tempdima\@parboxrestore#5\@@par}%
            218 \ifx\relax#2\else
            219 \setlength\@tempdimb{#2}%
            220 \edef\@parboxto{to\the\@tempdimb}%
            221 \fi
            222 \if#1b\vbox
            223 \else\if #1t\vtop
            224 \else\ifmmode\vcenter
            225 \else\@pboxswtrue $\vcenter
            226 \left\{ \frac{1}{1} \right\}227 \@parboxto{\let\hss\vss\let\unhbox\unvbox
            228 \csname bm@#3\endcsname}%
             229 \if@pboxsw \m@th$\fi
            230 \@end@tempboxa}
```
\@arrayparboxrestore Restore various paragraph parameters.

The rational for allowing two normally global flags to be set locally here was stated originally by Donald Arsenau and extended by Chris Rowley. It is because these flags are only set globally to true by section commands, and these should never appear within boxes or, indeed, in any group; and they are only ever set globally to false when they are definitely true.

If anyone is unhappy with this argument then both flags should be treated as in \set@nobreak; otherwise this command will be redundant.

```
231 \def\@arrayparboxrestore{%
```

```
232 \let\if@nobreak\iffalse
```
233 \let\if@noskipsec\iffalse

```
234 \let\par\@@par
```

```
235 \let\-\@dischyph
```
Redefined accents to allow changes in font encoding 236 \let\'\@acci\let\'\@accii\let\=\@acciii<br>237 \parindent\z@ \parskip\z@skip \parindent\z@ \parskip\z@skip \everypar{}% \linewidth\hsize \@totalleftmargin\z@ \leftskip\z@skip \rightskip\z@skip \@rightskip\z@skip \parfillskip\@flushglue \lineskip\normallineskip \baselineskip\normalbaselineskip \sloppy} \parboxrestore Restore various paragraph parameters, and also \\. \def\@parboxrestore{\@arrayparboxrestore\let\\\@normalcr} \if@minipage Switch that is true at the start of a minipage. \def\@minipagefalse{\global\let\if@minipage\iffalse} \def\@minipagetrue {\global\let\if@minipage\iftrue} \@minipagefalse \minipage Essentially an environment form of \parbox. \def\minipage{% \@ifnextchar[%] \@iminipage 252 {\@iiiminipage c\relax[s]}} \@iminipage Optional argument handling. \def\@iminipage[#1]{% \@ifnextchar[%] {\@iiminipage{#1}}% {\@iiiminipage{#1}\relax[s]}} \@iiminipage Optional argument handling. \def\@iiminipage#1[#2]{% \@ifnextchar[%] {\@iiiminipage{#1}{#2}}% {\@iiiminipage{#1}{#2}[#1]}} \@iiiminipage Internal form of minipage. \def\@iiiminipage#1#2[#3]#4{% \leavevmode \@pboxswfalse \setlength\@tempdima{#4}% \def\@mpargs{{#1}{#2}[#3]{#4}}% 266 \setbox\@tempboxa\vbox\bgroup \color@begingroup 268 \hsize\@tempdima<br>269 \textwidth\hsize \textwidth\hsize \columnwidth\hsize 270 \@parboxrestore 271 \def\@mpfn{mpfootnote}\def\thempfn{\thempfootnote}\c@mpfootnote\z@ \let\@footnotetext\@mpfootnotetext \let\@listdepth\@mplistdepth \@mplistdepth\z@ 274 \@minipagerestore 275 \@setminipage}

\@minipagerestore Hook so that other styles can reset other commands in a minipage.

276 \let\@minipagerestore=\relax

```
\endminipage
```
 \def\endminipage{% 278 \par 279 \unskip \ifvoid\@mpfootins\else 281 \vskip\skip\@mpfootins \normalcolor \footnoterule \unvbox\@mpfootins  $285$  \fi \@minipagefalse %% added 24 May 89 \color@endgroup 288 \egroup \expandafter\@iiiparbox\@mpargs{\unvbox\@tempboxa}} \@mplistdepth \@mpfootins Versions of \@listdepth and \footins local to minipage. \newcount\@mplistdepth \newinsert\@mpfootins \@mpfootnotetext Minipage version of \@footnotetext. Final \strut added 27 Mar 89, on suggestion by Don Hosek \long\def\@mpfootnotetext#1{% \global\setbox\@mpfootins\vbox{% \unvbox\@mpfootins \reset@font\footnotesize \hsize\columnwidth \@parboxrestore \protected@edef\@currentlabel {\csname p@mpfootnote\endcsname\@thefnmark}% \color@begingroup \@makefntext{% \rule\z@\footnotesep\ignorespaces#1\@finalstrut\strutbox}% \color@endgroup}} \newif\if@pboxsw \rule Draw a rule of the specified size. 305 (/2ekernel)  $\langle$  latexrelease $\rangle\$ IncludeInRelease{2015/01/01}% 307 (latexrelease)  ${\rule{36cm}{0.6cm}}$ 308 (\*2ekernel | latexrelease) \DeclareRobustCommand\rule{\@ifnextchar[\@rule{\@rule[\z@]}}%  $\langle$ /2ekernel | latexrelease) 311 (latexrelease)\EndIncludeInRelease (latexrelease)\IncludeInRelease{0000/00/00}% 313 (latexrelease)  ${\rule{36cm}{0.6cm}}$   ${\rule{36cm}{0.6cm}}$ 314 \latexrelease\\def\rule{\@ifnextchar[\@rule{\@rule[\z@]}}% 315 (latexrelease)\EndIncludeInRelease  $\langle$ \*2ekernel $\rangle$ 

```
\@rule Internal form of \rule.
              317 \def\@rule[#1]#2#3{%<br>318 \leavevmode
                    \leavevmode
              319 \hbox{%
              320 \setlength\@tempdima{#1}%
              321 \setlength\@tempdimb{#2}%
              322 \setlength\@tempdimc{#3}%
              323 \advance\@tempdimc\@tempdima
              324 \vrule\@width\@tempdimb\@height\@tempdimc\@depth-\@tempdima}}
\@@underline Saved primitive \underline.
              325 \let\@@underline\underline
 \underline LATEX version works outside math.
              326 \def\underline#1{%
              327 \text{relax}328 \ifmmode\@@underline{#1}%
              329 \else $\@@underline{\hbox{#1}}\m@th$\relax\fi}
  \raisebox Raise a box, and change its vertical dimensions.
              330 (/2ekernel)
              331 (latexrelease)\IncludeInRelease{2015/01/01}%
              332 (latexrelease) {\mathcal} {\raisebox}{Make \raisebox robust}%
              333 (*2ekernel | latexrelease)
              334 \DeclareRobustCommand\raisebox[1]{%
              335 \leavevmode
              336 \@ifnextchar[{\@rsbox{#1}}{\@irsbox{#1}[]}}
              337 \langle/2ekernel | latexrelease)
              338 (latexrelease)\EndIncludeInRelease
              339 (latexrelease)\IncludeInRelease{0000/00/00}%
              340 (latexrelease) {\rm\;Nake \;n\;isebox \;robust}\341 (latexrelease)\def\raisebox#1{%
              342 (latexrelease) \leavevmode
              343 (latexrelease) \@ifnextchar[{\@rsbox{#1}}{\@irsbox{#1}[]}}
              344 (latexrelease)\EndIncludeInRelease
              345 \langle*2ekernel\rangle\@rsbox Optional argument handling.
              346 \def\@rsbox#1[#2]{%
              347 \@ifnextchar[{\@iirsbox{#1}[#2]}{\@irsbox{#1}[#2]}}
 \@argrsbox ...
    \@irsbox Internal version of \raisebox (less than two optional args).
              348 \long\def\@irsbox#1[#2]#3{%
              349 \@begin@tempboxa\hbox{#3}%
              350 \setlength\@tempdima{#1}%
              351 \ifx\\#2\\\else\setlength\@tempdimb{#2}\fi
              352 \setbox\@tempboxa\hbox{\raise\@tempdima\box\@tempboxa}%
              353 \ifx\\#2\\\else\ht\@tempboxa\@tempdimb\fi
              354 \box\@tempboxa
              355 \@end@tempboxa}
```

```
\@iirsbox Internal version of \raisebox (two optional args).
           356\long\def\@iirsbox#1[#2][#3]#4{%<br>357\\@begin@tempboxa\hbox{#4}%
                 357 \@begin@tempboxa\hbox{#4}%
           358 \setlength\@tempdima{#1}%
           359 \setlength\@tempdimb{#2}%
           360 \setlength\dimen@{#3}%
            361 \setbox\@tempboxa\hbox{\raise\@tempdima\box\@tempboxa}%
           362 \ht\@tempboxa\@tempdimb
           363 \dp\@tempboxa\dimen@
           364 \box\@tempboxa
           365 \@end@tempboxa}
```

```
\text{Uefinalstrut} This macro adds a special strut the depth of the box given as #1, and height
              and width 0pt. It is used for ensuring that the last line of a paragraph has the
              correct depth in 'p' columns of tables and in footnotes. In vertical mode nothing
              is done, as adding the strut (as done in 2.09) would start a new paragraph. It
               would be possible to inspect \prevdepth to check the depth of the just-completed
               paragraph, but we do not do that here. Actually we do even less now, skip the
               vmode test as it broke tabular 'p' columns. .
```
The  $\cdot$ nobreak was added (1995/10/31) to allow hyphenation of the final word of the paragraph.

```
366 \def\@finalstrut#1{%
367 \unskip\ifhmode\nobreak\fi\vrule\@width\z@\@height\z@\@depth\dp#1}
```
# 55.1 Some low-level constructs

The following commands are basically inherited from plain T<sub>E</sub>X.

\leftline These macros place text on a full line either centred or left or right adjusted.

```
\rightline
\centerline
    \@@line
370 \def\rightline#1{\@@line{\hss#1}}
             368 \def\@@line{\hb@xt@\hsize}
            369 \def\leftline#1{\@@line{#1\hss}}
             371 \def\centerline#1{\@@line{\hss#1\hss}}
```
\rlap These macros place text to the left or right of the current reference point without \llap taking up space.

```
372 \def\rlap#1{\hb@xt@\z@{#1\hss}}
373 \def\llap#1{\hb@xt@\z@{\hss#1}}
```
374 (/2ekernel)

# File C lttab.dtx

# 56 Tabbing, Tabular and Array Environments

This section deals with 'Lining It Up in Columns'. First the tabbing environment is defined, and then in second part, tabular together with its variants, tabular\* and array.

Note that the tabular defined here is essentially the original LATEX 2.09 version, not the extended version described in The ETEX Companion. Use the array package to obtain the extended version.

# 56.1 tabbing

- $\dim$ ( $\mathcal{O}$ firsttab + i) = distance of tab stop i from left margin  $0 \leq i \leq 15$  (?).
- \dimen\@firsttab is initialized to \@totalleftmargin, so it starts at the prevailing left margin.

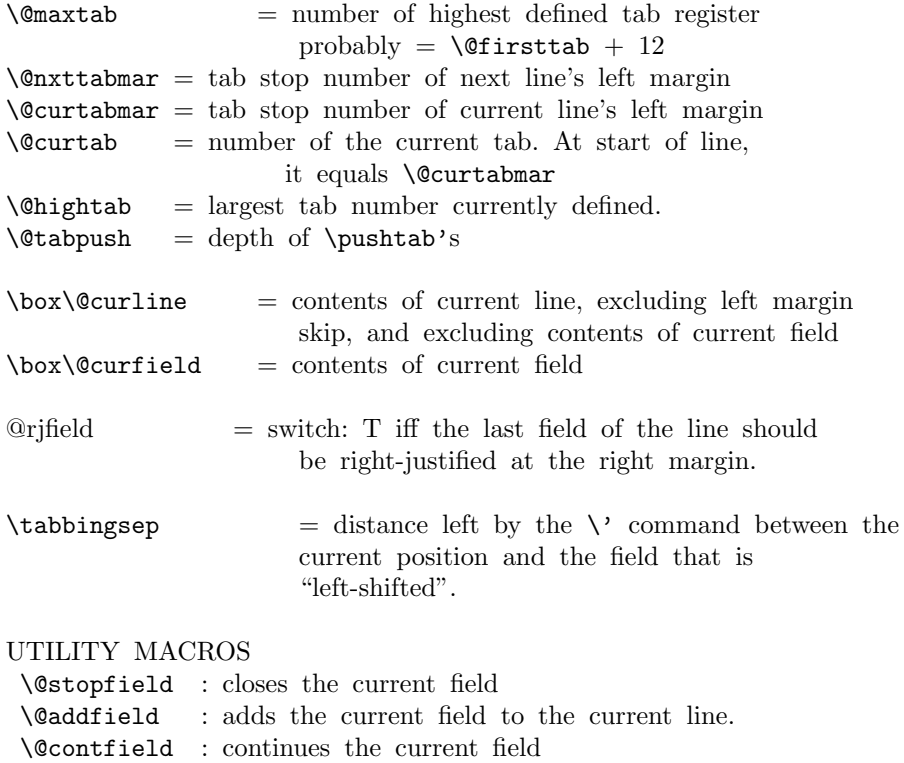

- \@startfield : begins the next field
- \@stopline : closes the current line and outputs it
- \@startline : starts the next line
- \@ifatmargin : an \if that is true iff the current line.

```
has width zero
 \setminus@startline ==
  BEGIN
   \@curtabmar :=G \@nxttabmar
   \text{Qcurtab} := G \text{Qcurtab}\box\@curline :=G null
   \@startfield
   \strut
  END
 \setminus@stopline ==
  BEGIN
   \unskip
   \@stopfield
   if @rjfield = T
     then @rjfield :=G F
            \text{C} \etempdima := \text{C} \etotalleftmargin + \text{C}\hb@xt@ \@tempdima{\@itemfudge
                                  \hskip \dimen\@curtabmar
                                  \box\@curline
                                  \hfil
                                  \box\@curfield}
     else \@addfield
           \hbox {\@itemfudge
                  \hskip \dimen\@curtabmar
                  \box\@curline}
   fi
  END
 \setminus@startfield ==
 BEGIN
    \box\@curfield :=G \hbox {
  END
 \setminus@stopfield ==
 BEGIN
     }
 END
 \DiamondContfield ==
  BEGIN
   \box\@curfield :=G \hbox { \unhbox\@currfield %%} brace
matching
 END
 \Diamondaddfield ==
 BEGIN
   \boxtimes\@curline :=G \unbox@curline * \unbox@curfieldEND
```

```
\left\{ \otimes fatmargin ==
  BEGIN
   if dim of box\text{Quorline} = 0pt then
  END
 \theta ==
  BEGIN
   \lineskip :=L 0pt
    \left\langle \right\rangle == \left\langle \right\rangle ertab
    \backslash< == \backslash@ltab
   \left\langle \cdot \right\rangle = \right. = \left\langle \cdot \right\rangle \@settab
   \left\langle + \right\rangle == \left\langle \text{0tabplus} \right\rangle\left\langle - \right\rangle = \left\langle \right\rangle (Ctabminus
   \Upsilon = \det\vee == \det\\ == BEGIN \@stopline \@startline END
   \setminus[DIST] == BEGIN
                     \@stopline \vskip DIST \@startline\ignorespaces
END
    \iota * == \text{BEGIN} \@stopline \text{penalty } 10000 \@startline \text{END}\\*[DIST] == BEGIN \@stopline \penalty 10000 \vskip DIST
                            \@startline\ignorespaces END
    \verb|\@hightab := \verb|\@nxttabmar :=G \verb|\@firsttab|\lambdaCtabpush := G 0
    \dimen\@firsttab := \@totalleftmargin
    @rjfield :=G F
   \trivlist \item\relax
   if @minpage = F then \vskip \parbox{\f{.1}t}\boxtimes \equiv \rho\{\indent\the\everypar\}% note: \theta \neq \theta sets @inlabel := G F
   \{\text{Citerfudge} == BEGIN \boxtimes\text{Citer}\@startline
   \ignorespaces
  END
 \text{Qendtability} ==BEGIN
   \@stopline
   if \@tabpush > 0 then error message: "unmatched \poptabs'' fi
   \endtrivlist
  END
 \langle \text{Ortab} ==BEGIN
   \@stopfield
   \@addfield
   if \@curtab < \@hightab
      then \text{Current} = G \text{Current} + 1else error message "Undefined Tab" fi
```

```
\@tempdima := \dimen\@curtab - \dimen\@curtabmar
                         - width of box \@curline
  \box\@curline :=G \hbox{\unhbox\@curline + \hskip\@tempdima}
  \@startfield
END
\setminus@settab ==
BEGIN
 \@stopfield
  \@addfield
 if \@curtab < \@maxtab
    then \text{Ccurtab} := G \text{Ccurtab+1}else error message: "Too many tabs" fi
 if \@curtab > \@hightab
    then \Delta :=L \&curtab fi
 \dim\@curlyeqleftarrow :=L \dim\@curlyeqleftarrow + \text{ width of } \boxtimes\@curlyeqright.\@startfield
END
\Omegatab ==
BEGIN
 \@ifatmargin
    then if \@curtabmar > \@firsttab
            then \&curtab := G \&curtab - 1
                 \text{Ccurtabmar} := G \text{Ccurtabmar} - 1else error message "Too many untabs" fi
    else error message "Left tab in middle of line"
 fi
END
\lambdaCtabplus ==
BEGIN
       if \@nxttabmar < \@hightab
           then \@nxttabmar := G \@nxttabmar+1
           else error message "Undefined tab"
       fi
END
\lambda@tabminus ==BEGIN
       if \@nxttabmar > \@firsttab
           then \text{Char} := G \setminus \text{Onxttabmar-1}else error message "Too many untabs"
       fi
END
\lambda@tabrj ==
BEGIN \@stopfield
       \@addfield
       @rifield :=G T
```

```
\@startfield
END
\lambda<sup>c</sup>tablab ==
BEGIN \@stopfield
     \box\@curline G:= \hbox{\box\@curline %% 'G' added 17 Jun 86
                                \hskip - width of \box\@curfield
                                \hskip -\tabbingsep
                                \box\@curfield
                                \hskip \tabbingsep }
       \@startfield
END
\psi==
 BEGIN
    \@stopfield
    \delta := G \setminus \deltatabpush + 1
    \begingroup
    \@contfield
 END
\poptabs ==
BEGIN
   \@stopfield
   if \verb|\@tabpush>| > 0
     then \endgroup
           \delta := G \setminus \mathbb{C}tabpush - 1
     else error message: "Too many \poptabs''
   fi
   \@contfield
END
```
\a The accents  $\backslash$  ',  $\backslash$ ', and  $\backslash$ = that have been redefined inside a tabbing environment can be called by typing  $\a'$ ,  $\a'$ , and  $\a =$ . The macro  $\a$  is defined in ltoutenc.dtx.

The '2ekernel' code ensures that a \usepackage{autotabg} is essentially ignored if a 'full' format is being used that has picture mode already in the format.

1 (2ekernel)\expandafter\let\csname ver@autotabg.sty\endcsname\fmtversion

```
\@firsttab
```

```
\langle<sup>*2ekernel)</sup>
```
- 3 \newdimen\@gtempa
- 4 \chardef\@firsttab=\the\allocationnumber

5 \newdimen\@gtempa\newdimen\@gtempa\newdimen\@gtempa\newdimen\@gtempa

- 6 \newdimen\@gtempa\newdimen\@gtempa\newdimen\@gtempa\newdimen\@gtempa
- 7 \newdimen\@gtempa\newdimen\@gtempa\newdimen\@gtempa\newdimen\@gtempa
- 8 \newdimen\@gtempa

```
9 \chardef\@maxtab=\the\allocationnumber
```

```
10 \dimen\@firsttab=0pt
```

```
\@nxttabmar
\@curtabmar
  \@curtab
 \@hightab
 \@tabpush
             11 \newcount\@nxttabmar
             12 \newcount\@curtabmar
             13 \newcount\@curtab
             14 \newcount\@hightab
             15 \newcount\@tabpush
 \@curline
\@curfield
  \@tabfbox
17 \newbox\@curfield
             16 \newbox\@curline
             18 \newbox\@tabfbox
\if@rjfield
```
\newif\if@rjfield

\@startline It is, in some sense, an error if the current margin tab setting is higher than the value of \@hightab (which is a local variable). That this is allowed is a fundamental design flaw which is not going to be corrected now.

- \gdef\@startline{% \ifnum \@nxttabmar >\@hightab 22  $\qquad \qquad \qquad$  \@badtab<br>23 \global\@ \global\@nxttabmar \@hightab 24  $\overrightarrow{f}$  \global\@curtabmar \@nxttabmar \global\@curtab \@curtabmar 27 \global\setbox\@curline \hbox {}% \@startfield
- 29  $\text{strut}$
- 

\@stopline

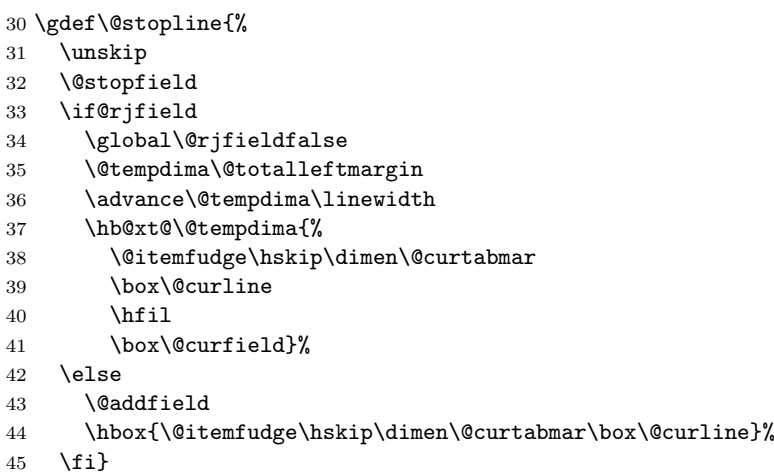

### \@startfield

\gdef\@startfield{%

\global\setbox\@curfield\hbox\bgroup\color@begingroup}

## \@stopfield

 \gdef\@stopfield{% \color@endgroup\egroup}

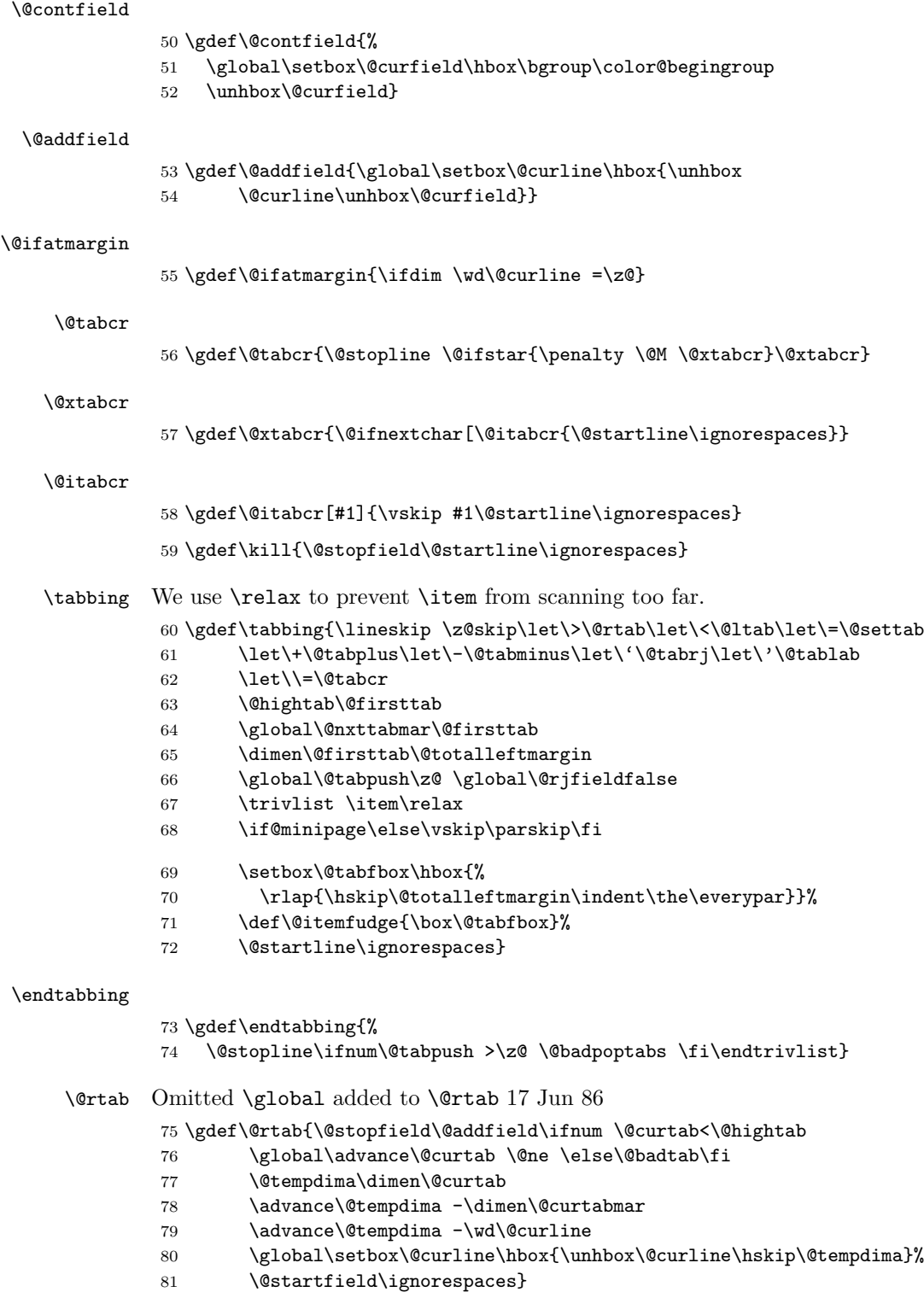

```
\@settab
```
\@ltab

\@tabplus

\@tabminus

\gdef\@settab{\@stopfield\@addfield

\global\advance\@curtab \@ne

\@latex@error{Tab overflow}\@ehd

\gdef\@ltab{\@ifatmargin\ifnum\@curtabmar >\@firsttab

\global\advance\@curtab \m@ne \global\advance\@curtabmar\m@ne\else

98 \@latex@error{\string\<\space in mid line}\@ehd\fi\ignorespaces}

 \dimen\@curtab \dimen\@curtabmar \advance\dimen\@curtab \wd\@curline

 \ifnum \@curtab <\@maxtab \ifnum\@curtab =\@hightab 85 \advance\@hightab \@ne

86  $\overrightarrow{fi}$ 

\else

 \@startfield \ignorespaces}

97 \@badtab\fi\else

 \ifnum\@nxttabmar<\@hightab 101 \global\advance\@nxttabmar\@ne

\gdef\@tabplus{%

\ignorespaces}

 \else \@badtab \fi

90  $\setminus$ fi

```
106 \gdef\@tabminus{%
         107 \ifnum\@nxttabmar>\@firsttab
         108 \global\advance\@nxttabmar\m@ne
         109 \else
         110 \@badtab
         111 \fi
         112 \ignorespaces}
\@tabrj
         113 \gdef\@tabrj{%
         114 \@stopfield\@addfield\global\@rjfieldtrue\@startfield\ignorespaces}
\@tablab \setbox\@curline made \global in \@tablab. 17 Jun 86
         115 \gdef\@tablab{%
         116 \@stopfield
         117 \global\setbox\@curline\hbox{%
         118 \box\@curline
         119 \hskip-\wd\@curfield \hskip-\tabbingsep
         120 \box\@curfield
         121 \hskip\tabbingsep}%
         122 \@startfield
         123 \ignorespaces}
```
#### \pushtabs

```
124 \gdef\pushtabs{%<br>125 \@stopfield\@ao
     \@stopfield\@addfield\global\advance\@tabpush \@ne \begingroup
126 \@contfield}
```
\poptabs It is, in some sense, an error if, after the endgroup, the current tab setting is higher than the new value of \@hightab (which is a local variable). That this is allowed is a fundamental design flaw which is not going to be corrected now.

```
127\gdef\poptabs{\@stopfield\@addfield
128 \ifnum \@tabpush >\z@
129 \endgroup
130 \global\advance\@tabpush \m@ne
131 \ifnum \@curtab >\@hightab
132 \global \@curtab \@hightab
133 \@badtab
134 \fi
135 \text{ kg}136 \@badpoptabs
137 \fi
```
138 \@contfield}

#### \tabbingsep

139 \newdimen\tabbingsep

# 56.2 array and tabular environments

ARRAY PARAMETERS:

#### \arraycolsep

: half the width separating columns in an array environment \tabcolsep

: half the width separating columns in a tabular environment \arrayrulewidth

: width of rules

\doublerulesep

: space between adjacent rules in array or tabular

# \arraystretch

: line spacing in array and tabular environments is done by placing a strut in every row of height and depth \arraystretch times the height and depth of the strut produced by an ordinary \strut command.

# PREAMBLE:

The PREAMBLE argument of an array or tabular environment can contain the following:

l,r,c : indicate where entry is to be placed.

| : for vertical rule

@{EXP} : inserts the text EXP in every column.

\arraycolsep or \tabcolsep spacing is suppressed.

- \*{N}{PRE} : equivalent to writing N copies of PRE in the preamble. PRE may contain \*{N'}{EXP'} expressions.
- p{LEN} : makes entry in parbox of width LEN.

#### SPECIAL ARRAY COMMANDS:

\multicolumn{N}{FORMAT}{ITEM} : replaces the next N column items by ITEM, formatted according to FORMAT. FORMAT should contain at most one l,r or c. If it contains none, then ITEM is ignored.

\vline : draws a vertical line the height of the current row. May appear in an array element entry.

\hline : draws a horizontal line between rows. Must appear either before the first entry (to appear above the first row) or right after a \\ command. If followed by another \hline, then adds a \vskip of \doublerulesep.

\cline[i-j] : draws horizontal lines between rows covering columns i through j, inclusive. Multiple commands may follow one another to provide lines covering several disjoint columns

\extracolsep{WIDTH} : for use inside an @ in the preamble. Causes a WIDTH space to be added between columns for the rest of the columns. This is in addition to the ordinary intercolumn space.

```
\arctan y ==BEGIN
   \@acol == \@arrayacol
   \@classz == \@arrayclassz
   \@classiv == \@arrayclassiv
   \setminus == \text{0arraycr}\@halignto == NULL
   \@tabarray
 END
\end{array} {NAME} == BEGIN \crcr }} END
\tau =BEGIN
   \Delta= NULL
   \@tabular
 END
\tabular*{WIDTH} ==
 BEGIN
   \Deltahalignto == to WIDTH
   \@tabular
 END
\lambda<sup>o</sup>tabular ==
 BEGIN
   \leavevmode
```

```
\hbox { $
         \@acol == \@tabacol
         \lambda@classz == \lambda@tabclassz
         \@classiv == \@tabclassiv
         \setminus == \delta \setminus == \delta\@tabarray
  END
\endtabular == BEGIN \crcr}} $} END
\delta \@tabarray == if next char = [ then \langle array else \langle c \rangle fi
\text{Qarray}[POS]{PREAMBLE} ==
  BEGIN
     define \@arstrutbox to make \@arstrut produce strut of height
        and depth \arraystretch times the height and
        depth of a normal strut.
     \@mkpream{PREAMBLE}
     \verb|\@preamble| == \halign \@halign \@halign to \verb|{tabskip=0pt\@arstrut| \verb|\@arstrut| \verb|\@arstrut| \verb|\@arstrut| \verb|\@arstrut| \verb|\@arstrut| \verb|\@arstrut| \verb|\@arstrut| \verb|\@arstrut| \verb|\@arstrut| \verb|\@arstrut| \verb|\@arstrut| \verb|\@arstrut| \verb|\@arstrut| \verb|\@arstrut| \verb|\@arstrut| \verb|\@arstrut| \verb|\@arstrut| \verb|\@arstrut| \verb|\@arstrut| \verb|\@arstrut| \verb|\@arstrut| \verb|\@arstrut| \verb|\@arstruteval{\@preamble}\tabskip = 0pt\cr %%}
     \lambda = \sqrt{Q\text{start}}\@endpbox == \@@endpbox
     if POS = t then \foralltop
                    else if POS = b then \forallbox
                                           else \vcenter
     fi fi
    {
     \par ==L \{} \% changed 92/09/18\lambda@sharp == #
     \text{perot} = \text{relax}\lineskip :=L 0pt
     \baselineskip :=L 0pt
     \@preamble
  END
\text{Qarrayer} ==BEGIN
    $ %% Prevents extra space at end of row's last entry.
    if next char = [
     then \@argarraycr
     else $ \cr %% Needed to balance $
 END
\@argarraycr[LENGTH] ==
 BEGIN
    $ %% Needed to balance $ of \@arraycr
    if LENGTH > 0 \,then \text{Lemma} := \text{depth of } \text{arstrutbox} + \text{LENGTH}\vrule height 0pt width 0pt depth \@tempdima
```

```
\cr
                     else \cr \noalign{\vskip LENGTH}
                 END
                \@tabularcr and \@argtabularcr same as \@arraycr and
              \@argarraycr
                except without the extra $'s.
\extracolsep
              140 \def\extracolsep#1{\tabskip #1\relax}
      \array
              141 \def\array{\let\@acol\@arrayacol \let\@classz\@arrayclassz
              142 \let\@classiv\@arrayclassiv
              143 \let\\\@arraycr\let\@halignto\@empty\@tabarray}
   \endarray
 \endtabular 144 \def\endarray{\crcr\egroup\egroup}
\endtabular* 145\def\endtabular{\crcr\egroup\egroup $\egroup}
              146 \expandafter \let \csname endtabular*\endcsname = \endtabular
    \tabular
              147 \def\tabular{\let\@halignto\@empty\@tabular}
  \tabular* Note that the change to use \setlength slightly alters the timing of the expansion
              and use of the length in #1 but this is very unlikely to have any practical effect.
              148 \@namedef{tabular*}#1{%
              149 \setlength\dimen@{#1}%
              150 \edef\@halignto{to\the\dimen@}\@tabular}
   \@tabular
              151 \def\@tabular{\leavevmode \hbox \bgroup $\let\@acol\@tabacol
              152 \let\@classz\@tabclassz
              153 \let\@classiv\@tabclassiv \let\\\@tabularcr\@tabarray}
 \@tabarray RmS 91/11/04 added \m@th.
              154 \def\@tabarray{\m@th\@ifnextchar[\@array{\@array[c]}}
                 RmS 1993/11/03 changed \halign to \ialign and removed superfluous
              \tabskip assignment
    \@array
              155 \def\@array[#1]#2{%
              156 \if #1t\vtop \else \if#1b\vbox \else \vcenter \fi\fi
```

```
157 \bgroup
```
This next bit of code sets up the strut and then builds the halign and its preamble according to the specification in the second argument.

This code has been moved inside the box. A side effect of this has been to expose what was a buglet in the previous version: since the \@arstrut below is expanded and contains an \ifmmode then it could produce an unnecessary extra box in every row, thus wasting 'lots of' main memory.

```
158 \setbox\@arstrutbox\hbox{%
                 159 \vrule \@height\arraystretch\ht\strutbox
                 160 \@depth\arraystretch \dp\strutbox
                 161 \@width\z@}%
                 162 \@mkpream{#2}%
                 163 \edef\@preamble{%
                 164 \ialign \noexpand\@halignto
                 165 \bgroup \@arstrut \@preamble \tabskip\z@skip \cr}%
                 That is the end of setting up the preamble; now we reset things before executing
                 the halign built-up in \@preamble. The restorations could be done by introducing
                 an extra group, thus saving tokens.
                 166 \let\@startpbox\@@startpbox \let\@endpbox\@@endpbox
                 167 \let\tabularnewline\\%
                 168 \let\par\@empty
                 169 \let\@sharp##%
                 170 \set@typeset@protect
                 171 \lineskip\z@skip\baselineskip\z@skip
                 If the parsing of the preamble goes wrong there my be some characters left which
                 TEX then tries to typeset, i.e., we would be in horizontal mode. That would
                 produce an endless loop because the \halign expects vertical mode thus issues a
                 \par but that is a no-op at this point. So we better test this case issue some error
                 message and make a crude recovery by ending that horizontal mode with force. A
                 better fix would be to ensure that we never pick up more than a single character
                 token (not done).
                 172 \ifhmode \@preamerr\z@ \@@par\fi
                 173 \@preamble}
      \@arraycr Array version of \\.
                 174 \def\@arraycr{%
                 175 ${\ifnum0='}\fi\@ifstar\@xarraycr\@xarraycr}
      \@arraycr
                 176 \def\@xarraycr{\@ifnextchar[\@argarraycr{\ifnum0='{\fi}${}\cr}}
   \@argarraycr
                 177 \def\@argarraycr[#1]{%
                 178 \ifnum0='{\fi}${}\ifdim #1>\z@ \@xargarraycr{#1}\else
                 179 \@yargarraycr{#1}\fi}
\tabularnewline Tabular version of \\.
                 180 \let\tabularnewline\relax
    \@tabularcr
                 181 \def\@tabularcr{%
                 182 {\ifnum0='}\fi\@ifstar\@xtabularcr\@xtabularcr}
   \@xtabularcr
                 183 \def\@xtabularcr{\@ifnextchar[\@argtabularcr{\ifnum0='{\fi}\cr}}
 \@argtabularcr
                 184 \def\@argtabularcr[#1]{%
```

```
185 \iint num0= '{\fi}%
               186 \ifdim #1>\z@
               187 \unskip\@xargarraycr{#1}%
               188 \else
               189 \@yargarraycr{#1}%
               190 \quad \text{If} i
\@xargarraycr
               191 \def\@xargarraycr#1{\@tempdima #1\advance\@tempdima \dp \@arstrutbox
               192 \vrule \@height\z@ \@depth\@tempdima \@width\z@ \cr}
\@yargarraycr
               193 \def\@yargarraycr#1{\cr\noalign{\vskip #1}}
\multicolumn \multicolumn{NUMBER}{FORMAT}{ITEM} ==
                 BEGIN
                 \multispan{NUMBER}
                 \begingroup
                 \text{Qaddamp} == \text{null}\@mkpream{FORMAT}
                 \text{Qsharp} == \text{ITEM}\text{er} = \text{relax}\text{Qstart}pbox == \text{QQstart}pbox
                 \text{Qendpbox} = \text{Q@endpbox}\@arstrut
                 \@preamble
                 \endgroup
                 END
```
The command \def\@addamp{} was removed from \multicolumn on 6 Dec 86 because it caused embedded array environments not to work. I think that it was included originally to prevent an error message if the 2nd argument to the \multicolumn command had two column specifiers.

8 Feb 89 — \hbox{} added after \@preamble to correct bug that occurred if  $\mathcal{O}(\mu\text{)}$  preceded  $\(\D)$  with  $D > 0$ , caused by  $\[\C)$  command doing an \unskip, which removed \tabcolsep glue inserted by \multicolumn.

This has been made long so that, for example, a p-column can contain multiple paragraphs; maybe the arguments of @-expressions should also be able to contain multiple paragraphs.

```
194 \long\def\multicolumn#1#2#3{\multispan{#1}\begingroup
195 \@mkpream{#2}%
196 \def\@sharp{#3}\set@typeset@protect
197 \let\@startpbox\@@startpbox\let\@endpbox\@@endpbox
198 \@arstrut \@preamble\hbox{}\endgroup\ignorespaces}
```
Codes for classes and character numbers of array, tabular and multicolumn arguments.

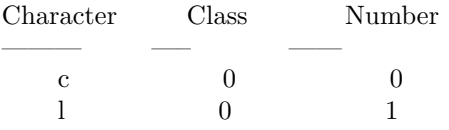

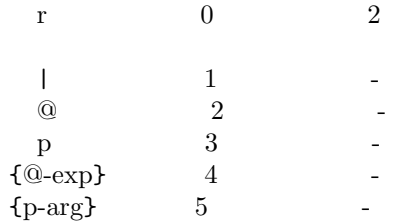

\@testpach \foo : expands \foo, which should be an array parameter token, and sets **\@chclass** and **\@chnum** to its class and number. Uses \@lastchclass to distinguish 4 and 5

Preamble error codes

```
0: 'illegal character'
   1: 'Missing @-exp'
   2: 'Missing p-arg'
\delta \alphaddamp ==BEGIN if @firstamp = true then @firstamp := falseelse & fi
 END
\@mkpream TOKENLIST ==
 BEGIN
   @firstamp := T
   \lambda@lastchclass := 6
   \qquad \qquad == \ null\lambda@sharp == \relax
   \protect == BEGIN \noexpand\protect\noexpand END
   \text{Qstart}pbox == \relax
   \text{Qendpbox} == \text{relax}\@expast{TOKENLIST}
   for \@newcommand{\thm}{\thm{eq:13} \@nextchar := expand(\@newcommand{\thm}{\thm{eq:13} reserved@a)
     do \@testpach{\@nextchar}
         case of \@chclass
           0 \rightarrow \text{Q}\text{class}1 -> \@classi
             ...
           5 \rightarrow \text{Q}\text{class}end case
         \@lastchclass := \@chclass
     od
     case of \@lastchclass
        0 -> \hskip \arraycolsep \% lrc
        1 - \geq % |
        2 -> \@preamerr1 % 'Missing @-exp' % @3 -> \@preamerr2 % 'Missing p-arg' % p
        4 \rightarrow \text{ } % @-exp
        5 -> \hskip \arraycolsep \% p-exp
     end case
```
END

```
\@arrayclassz ==
   BEGIN
     \Omega^* := \Omega^*case of \@lastchclass
                  0 -> \hskip \arraycolsep \@addamp \hskip
\arraycolsep
                  1 -> \@addamp \hskip \arraycolsep
                  2 -> % impossible
                  3 -> % impossible
                  4 -> \@addamp
                  5 -> \hskip \arraycolsep \@addamp \hskip
\arraycolsep
                  6 -> \@addamp \hskip \arraycolsep
                end case
              * case of \@chnum
                   0 -> \hfil$\relax\@sharp$\hfil
                   1 -> $\relax\@sharp$\hfil
                   2 -> \hfil$\relax\@sharp$
                end case
    END
 \@tabclassz == similar to \@arrayclassz
 \@classi ==
 BEGIN
    \Omega := \Omega *case of \@lastchclass
                     0 -> \hskip \arraycolsep \@arrayrule
                     1 -> \hskip \doublerulesep \@arrayrule
                     2 -> % impossible
                     3 -> % impossible
                     4 -> \@arrayrule
                     5 -> \hskip \arraycolsep \@arrayrule
                     6 -> \@arrayrule
                  end case
 END
 \lambda@classii ==
  BEGIN
    \Omega := \Omega *case of \@lastchclass
                     0 \rightarrow1 -> \hskip .5\arrayrulewidth
                     2 -> % impossible
                     else ->
                  end case
  END
```

```
\lambda@classiii ==
  BEGIN
    \Omega := \Omega<sup>*</sup>
                  case of \@lastchclass
                      0 -> \hskip \arraycolsep \@addamp \hskip
\arraycolsep
                      1 -> \@addamp \hskip \arraycolsep
                      2 -> % impossible
                      3 -> % impossible
                      4 -> \@addamp
                      5 -> \hskip \arraycolsep \@addamp \hskip
\arraycolsep
                      6 -> \@addamp \hskip \arraycolsep
                    end case
  END
 \@arrayclassiv ==
       BEGIN \@preamble := \@preamble * \text{\$} \@nextchar$ END
 \delta \@tabclassiv == same as \delta \@arrayclassv except without the $ ... $
 \lambda@classv ==
   BEGIN
    \@preamble :=
          \@preamble * \@startpbox{\@nextchar}\ignorespaces\@sharp
                                       \@endpbox
   END
 \@expast{S}:
  Sets \text{Sets} \text{Sws} := S with all instances of \text{N}{STRING}
  replaced by N copies of STRING, where N > 0. An *
  appearing inside braces is ignored, but *-expressions
  inside STRING are expanded, so nested *-expressions are
  handled properly.
 \text{Qexpast}\ =\ BEGIN \ \text{Qexpast}\ S \ *0x\\text{Qxexpast } S1 * \{N\}{S2} S3 \text{Q@} ==BEGIN
    \text{Vreserved@a} := \text{S1}\text{Vetempenta} := Nif \text{Utempenta} > 0then while \text{C} of \text{C} of \text{C} is \text{C} is \text{C} is \text{C} is \text{C} is \text{C} is \text{C} is \text{C} is \text{C} is \text{C} is \text{C} is \text{C} is \text{C} is \text{C} is \text{C} is \text{C} is \text{C} is \text{Utempenta} := \text{Utempenta} - 1 od
               \reserved@b == \@xexpast
       else \reserved@b == \@xexnoop
    fi
    \expandafter \reserved@b \reserved@a S3 \@@
  END
```

```
\@xexnoop
```

```
199 \def\@xexnoop #1\@@{}
```
#### \@expast

```
200 \def\@expast#1{\@xexpast #1*0x\@@}
```
### \@xexpast

```
201 \def\@xexpast#1*#2#3#4\@@{%
202 \edef\reserved@a{#1}%
203 \@tempcnta#2\relax
204 \ifnum\@tempcnta>\z@<br>205 \@whilenum\@tempcn
       205 \@whilenum\@tempcnta>\z@\do
206 {\edef\reserved@a{\reserved@a#3}\advance\@tempcnta \m@ne}%
207 \let\reserved@b\@xexpast
208 \else
209 \let\reserved@b\@xexnoop
210 \mathbf{Y}
```
\expandafter\reserved@b\reserved@a #4\@@}

# \if@firstamp

```
\delta<sup>212</sup> \newif\if@firstamp
```

```
213 \def\@addamp{%
214 \if@firstamp
215 \@firstampfalse
216 \else
217 \edef\@preamble{\@preamble &}%
218 \fi}
```

```
\@arrayacol
```

```
\@tabacol
219 \def\@arrayacol{\edef\@preamble{\@preamble \hskip \arraycolsep}}
    \@ampacol
220 \def\@tabacol{\edef\@preamble{\@preamble \hskip \tabcolsep}}
\@acolampacol
221 \def\@ampacol{\@addamp \@acol}
              222 \def\@acolampacol{\@acol\@addamp\@acol}
```
#### \@mkpream

```
223 \def\@mkpream#1{\@firstamptrue\@lastchclass6
```
- \let\@preamble\@empty
- \let\protect\@unexpandable@protect
- \let\@sharp\relax

```
227 \let\@startpbox\relax\let\@endpbox\relax
```
- \@expast{#1}%
- \expandafter\@tfor \expandafter
- \@nextchar \expandafter:\expandafter=\reserved@a\do
- {\@testpach\@nextchar
- \ifcase \@chclass \@classz \or \@classi \or \@classii \or \@classiii
- 233 \or \@classiv \or\@classv \fi\@lastchclass\@chclass}%
- \ifcase \@lastchclass \@acol

```
235 \or \or \@preamerr \@ne\or \@preamerr \tw@\or \or \@acol \fi}
```
### \@arrayclassz

```
236 \def\@arrayclassz{\ifcase \@lastchclass \@acolampacol \or \@ampacol \or
237 \or \or \@addamp \or
238 \@acolampacol \or \@firstampfalse \@acol \fi
```

```
239 \edef\@preamble{\@preamble
            240 \ifcase \@chnum
            241 \hfil$\relax\@sharp$\hfil \or $\relax\@sharp$\hfil
            242 \or \hfil$\relax\@sharp$\fi}}
\@tabclassz RmS 91/08/14 inserted extra braces around entry for NFSS
            243 \def\@tabclassz{%
            244 \ifcase\@lastchclass
            245 \@acolampacol
            246 \or
            247 \@ampacol
            248 \or
            249 \or
            250 \, \or
            251 \@addamp
            252 \or
            253 \@acolampacol
            254 \overline{\phantom{a}}255 \@firstampfalse\@acol
            256 \fi
            257 \edef\@preamble{%
            258 \@preamble{%<br>259 \ifcase\@c
                     \ifcase\@chnum
            260 \hfil\ignorespaces\@sharp\unskip\hfil
            261 \qquad \qquad \text{or}262 \hskip1sp\ignorespaces\@sharp\unskip\hfil
            263 \or
            264 \hfil\hskip1sp\ignorespaces\@sharp\unskip
            265 \fi}}}
   \@classi
            266 \def\@classi{%
            267 \ifcase\@lastchclass
            268 \@acol\@arrayrule
            269 \or
            270 \@addtopreamble{\hskip \doublerulesep}\@arrayrule
            271 \or
            272 \or
            273 \or
            274 \@arrayrule
            275 \or276 \@acol\@arrayrule
            277 \or
            278 \@arrayrule
            279 \fi}
```
### \@classii

 \def\@classii{% \ifcase\@lastchclass \or \@addtopreamble{\hskip .5\arrayrulewidth}% \fi}

```
\@classiii
                285 \def\@classiii{\ifcase \@lastchclass \@acolampacol \or
                286 \@addamp\@acol \or
                287 \or \or \@addamp \or
                288 \@acolampacol \or \@ampacol \fi}
  \@tabclassiv
                289 \def\@tabclassiv{\@addtopreamble\@nextchar}
 \@arrayclassiv
                290 \def\@arrayclassiv{\@addtopreamble{$\@nextchar$}}
      \@classv
                291 \def\@classv{\@addtopreamble{\@startpbox{\@nextchar}\ignorespaces
                292 \@sharp\@endpbox}}
\@addtopreamble
                293 \def\@addtopreamble#1{\edef\@preamble{\@preamble #1}}
     \@chclass
  \@lastchclass
294 \newcount\@chclass
       \@chnum
295 \newcount\@lastchclass
                296 \newcount\@chnum
  \arraycolsep
     \tabcolsep 297\newdimen\arraycolsep
\arrayrulewidth 298\newdimen\tabcolsep
 \doublerulesep 299 \newdimen\arrayrulewidth
                300 \newdimen\doublerulesep
 \arraystretch
                301 \def\arraystretch{1} % Default value.
  \@arstrutbox
     \@arstrut 302 \newbox\@arstrutbox
                303 \def\@arstrut{%
                304 \relax\ifmmode\copy\@arstrutbox\else\unhcopy\@arstrutbox\fi}
   \@arrayrule
                305 \def\@arrayrule{\@addtopreamble{\hskip -.5\arrayrulewidth
                306 \vrule \@width \arrayrulewidth\hskip -.5\arrayrulewidth}}
   \@testpatch
                307 \def\@testpach#1{\@chclass \ifnum \@lastchclass=\tw@ 4 \else
                308 \ifnum \@lastchclass=3 5 \else
                309 \zeta \z@ \if #1c\@chnum \z@ \else
                310 \quad \text{if } #11\@chnum \@ne \else311 \text{if } #1r\text{Cchnum } \text{true} \else
                312 \@chclass \if #1|\@ne \else
                313 \if #10\tw0 \else
                314 \if #1p3 \else \z@ \@preamerr 0\fi
                315 \fi \fi \fi \fi \fi \fi \fi
                316 \fi}
```
\hline

```
317 \def\hline{%
318 \noalign{\ifnum0='}\fi\hrule \@height \arrayrulewidth \futurelet
319 \reserved@a\@xhline}
```
#### \@xhline

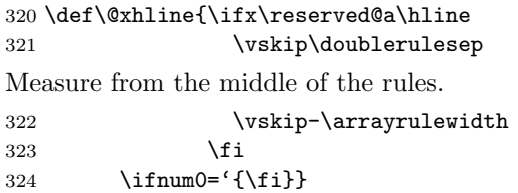

#### \vline

325 \def\vline{\vrule \@width \arrayrulewidth}

\cline \@cline The old LAT<sub>E</sub>X2.09 implementation of **\cline** used up quite a lot of memory and two precious count registers. This new (1995/09/14) implementation does not use any count registers. It is coded in a way that depends heavily on the definition of \multispan so that command has been moved here from the file ltplain.dtx. These counters are no longer declared.

```
\newcount\@cla
 \newcount\@clb
326 \def\cline#1{\@cline#1\@nil}
327 \def\@cline#1-#2\@nil{%
328 \omit
Use the counter from \multispan.
329 \@multicnt#1%
330 \advance\@multispan\m@ne
331 \ifnum\@multicnt=\@ne\@firstofone{&\omit}\fi
```

```
332 \@multicnt#2%
```

```
333 \advance\@multicnt-#1%
```

```
334 \advance\@multispan\@ne
```
The original had **\unskip** at this point, but how could a skip get here ???

```
335 \leaders\hrule\@height\arrayrulewidth\hfill
336 \cr
```
This is back spacing is fairly horrible, but it is what happened in the old version. . . An alternative would be to make \cline look ahead for a following \cline as does \hline. This would alter the spacing in existing documents so keep the old version in the kernel. Perhaps a package should do this differently.

337 \noalign{\vskip-\arrayrulewidth}}

\mscount The \mscount counter is no longer declared, saving a csname and a register. It is declared in compatibility mode.

\multispan \@multispan \sp@n Modify \multispan slightly from its plain TEX definition to allow more efficient code sharing with \multicolumn. Also share a count register with \multiput. 338 \def\multispan{\omit\@multispan}

```
339 \def\@multispan#1{%
              340 \@multicnt#1\relax
              341 \loop\ifnum\@multicnt>\@ne \sp@n\repeat}
              342 \def\sp@n{\span\omit\advance\@multicnt\m@ne}
 \@startpbox
Helper macros for 'p' columns.
   \@endpbox
                  \text{distartpbox}\{\text{width}\} \text{ terms} text \egroup is essentially \parbox{\midth\}{\text\}
                  \@endpbox is essentially \unskip \strut \par \egroup\hfil (Changed 14
              Jan 89) (changed again 1994/05/13)
              343 \def\@startpbox#1{\vtop\bgroup \setlength\hsize{#1}\@arrayparboxrestore}
              344 \def\@endpbox{\@finalstrut\@arstrutbox\par\egroup\hfil}
                  14 Jan 89: Def of \@endpbox changed from
              \def\@endpbox{\par\vskip\dp\@arstrutbox\egroup\hfil}
              so vertical spacing works out right if the last line of a 'p' entry has a descender.
\@@startpbox
  \@@endpbox 345 \let\@@startpbox=\@startpbox
              346 \let\@@endpbox=\@endpbox
```
347  $\langle$ /2ekernel $\rangle$ 

# File D ltpictur.dtx

# 57 Picture Mode

Picture mode commands. In addition to the commands available in LAT<sub>EX2.09</sub>, This section adds the new **\qbezier** command for drawing curves.

\qbezier \qbezier[hN i](hAX,AY i)(hBX,BY i)(hCX,CY i) plots a quadratic Bezier curve from  $(\langle AX,AY \rangle)$  to  $(\langle CX, CY \rangle)$ , with  $(\langle BX, BY \rangle)$  as the third Bezier point, using  $N+1$  points equally spaced parametrically. If  $N=0$  (the default value), then a sufficient number of points are used to draw a connected curve–except that at most  $\begin{cases}$   $\phi$  + 1 points are drawn. A "point" is a square of side \@wholewidth.

\bezier In addition, to be compatible with the old bezier package, a variant of this command, \bezier, is defined, in which the first argument is not optional.

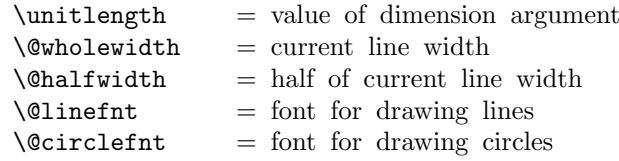

\linethickness{DIM} : Sets the width of horizontal and vertical lines in a picture to DIM. Does not change width of slanted lines or circles. Width of all lines reset by \thinlines and \thicklines

```
\picture(XSIZE,YSIZE)(XORG,YORG)
  BEGIN
   \@picht :=L YSIZE * \unitlength
   box \@picbox :=
        \hb@xt@ XSIZE * \unitlength
           {\hskip -XORG * \unitlength
            \lower YORG * \unitlength
            \hbox{
            \ignorespaces %% added 13 June 89
 END
\endpicture ==
 BEGIN
                  } \hss }
                 height of \@p{1}\@p{1} := \@p{1}\@p{1}depth of \text{Qpicbox} := 0\mbox{\box\@picbox} %% change 26 Aug 91
 END
\put(X, Y){OBJ} =BEGIN
```
File D: 1tpictur.dtx Date: 2015/02/21 Version v1.1k 315
```
\@killglue
                   \raise Y * \unitlength \hb@xt@ 0pt { \hskip X * \unitlength
                                                                 OBJ \hss
              }
                   \ignorespaces
                 END
               \mathcal{X}, Y(DELX,DELY){N}{OBJ} ==
                 BEGIN
                  \@killglue
                  \text{Quilibrium} := N\verb|\@xdim := X * \unitlength|\Qydim := Y * \unitlength
                  while \@multicnt > 0
                    do \raise \@ydim \hb@xt@ 0pt { \hskip \@xdim
                                                                OBJ \ hss }
                        \text{Comultient} := \text{Comultient} - 1\&\dim := \&\dim + \text{DELX} * \unitlength\verb|\@ydim| := \verb|\@ydim + DELY * \unitlength|od
                  \ignorespaces
                 END
                \shortstack[POS]{TEXT} : Makes a \vbox containing TEXT stacked as
                    a one-column array, positioned l, r or c as indicated by POS.
                 The '2ekernel' code ensures that a \usepackage{autopict} is essentially ig-
              nored if a 'full' format is being used that has picture mode already in the format.
                1 (2ekernel)\expandafter\let\csname ver@autopict.sty\endcsname\fmtversion
\@wholewidth
\lambda@halfwidth 2 <sup>*</sup>2ekernel
               3 \newdimen\@wholewidth
               4 \newdimen\@halfwidth
 \unitlength
               5 \newdimen\unitlength \unitlength =1pt
    \@picbox
     \@picht \@b) 6 \newbox\@picbox
               7 \newdimen\@picht
    \picture #1 should be white space.
    \pictur@ #1 should be a ( (eating any white space before the bracket),
               8 \long\gdef\picture#1{\pictur@#1}
               9 \gdef\pictur@(#1){%
               10 \@ifnextchar({\@picture(#1)}{\@picture(#1)(0,0)}}
```

```
\@picture
                11 \gdef\@picture(#1,#2)(#3,#4){%
                12 \@picht#2\unitlength
                13 \setbox\@picbox\hb@xt@#1\unitlength\bgroup
                14 \hskip -#3\unitlength
                15 \lower #4\unitlength\hbox\bgroup
                16 \ignorespaces}
  \endpicture
                17 \gdef\endpicture{%
                18 \egroup\hss\egroup
                19 \ht\@picbox\@picht\dp\@picbox\z@
                20 \mbox{\box\@picbox}}
                  In the definitions of \put and \multiput, \hskip was replaced by \kern just
               in case arg #3 = "plus". (Bug detected by Don Knuth. changed 20 Jul 87).
                21 \long\gdef\put(#1,#2)#3{%
                22 \@killglue\raise#2\unitlength
                23 \hb@xt@\z@{\kern#1\unitlength #3\hss}%
                24 \ignorespaces}
    \multiput #3 had better be a (.
                25 \gdef\multiput(#1,#2)#3{%
                26 \@xdim #1\unitlength
                27 \@ydim #2\unitlength
                28 \@multiput(}
    \multiput
                29 \long\gdef\@multiput(#1,#2)#3#4{%
                30 \@killglue\@multicnt #3\relax
                31 \@whilenum \@multicnt >\z@\do
                32 {\raise\@ydim\hb@xt@\z@{\kern\@xdim #4\hss}%
                33 \advance\@multicnt\m@ne
                34 \advance\@xdim#1\unitlength\advance\@ydim#2\unitlength}%
                35 \ignorespaces}
   \@killglue
                36 \gdef\@killglue{\unskip\@whiledim \lastskip >\z@\do{\unskip}}
   \thinlines
  \thicklines 37 \gdef\thinlines{\let\@linefnt\tenln \let\@circlefnt\tencirc
                38 \@wholewidth\fontdimen8\tenln \@halfwidth .5\@wholewidth}
                39 \gdef\thicklines{\let\@linefnt\tenlnw \let\@circlefnt\tencircw
                40 \@wholewidth\fontdimen8\tenlnw \@halfwidth .5\@wholewidth}
\linethickness
                41 \gdef\linethickness#1{\@wholewidth #1\relax \@halfwidth .5\@wholewidth}
 \ishortstack
                42 \gdef\shortstack{\@ifnextchar[\@shortstack{\@shortstack[c]}}
```

```
\@ishortstack
                43 \gdef\@shortstack[#1]{%
                44 \leavevmode
                45 \vbox\bgroup
                46 \baselineskip-\p@\lineskip 3\p@
                 47 \let\mb@l\hss\let\mb@r\hss
                 48 \expandafter\let\csname mb@#1\endcsname\relax
                 49 \let\\\@stackcr
                 50 \@ishortstack}
\@ishortstack
                51 \gdef\@ishortstack#1{\ialign{\mb@l {##}\unskip\mb@r\cr #1\crcr}\egroup}
    \@stackcr
  \@ixstackcr 52 \gdef\@stackcr{\@ifstar\@ixstackcr\@ixstackcr}
                53 \gdef\@ixstackcr{\@ifnextchar[\@istackcr{\cr\ignorespaces}}
   \@istackcr
                 54 \gdef\@istackcr[#1]{\cr\noalign{\vskip #1}\ignorespaces}
                 \langle X,Y\rangle{LEN} ==
                 BEGIN
                  \text{Vexarg} := X
                  \qquad \qquad x = Y\text{Quinelen} := \text{LEN} * \text{unitlength}if \text{Varg} = 0then \@vline
                      else if \qquadQyarg = 0
                              then \@hline
                              else \@sline
                           if
                  if
                 END
                 \sqrt{Q}sline ==
                  BEGIN
                    if \text{Vexarg} < 0then \mathbb{Q}negarg := T
                             \text{Qxarg} := -\text{Qxarg}\qquadelse @negarg := F
                             \qquad \qquad \setminus \mathbb{Q}yyarg := \setminus \mathbb{Q}yarg
                    fi
                    \@tempcnta := |\@yyarg|
                    if \text{C} tempcnta > 6
                       then error: 'LATEX ERROR: Illegal \line or \vector argument.'
                             \text{Uetempenta} := 0fi
                    \box\@linechar := \hbox{\@linefnt \@getlinechar(\@xarg,\@yyarg)
               }
```

```
if \Qyarg > 0 then \Qpordown = \raise\lambda@clnht := 0
                    else \Upsilon = \Upsilon\Delta := height of \boxtimes\Deltarinechar
    fi
    \lambda := \text{width of } \boxtimes\text{Olinechar}if @negarg
      then \hskip - width of \box\@linechar
            \reserved@a == \hskip - 2* width of box \@linechar
      else \reserved@a == \relax
    fi
 %% Put out integral number of line segments
    while \@clnwd < \@linelen
      do \@upordown \@clnht \copy\@linechar
           \reserved@a
           \Delta := \Delta + \text{ht} of \boxtimes\Deltar
           \delta := \delta + \text{width of } \boxtimes\text{0}od
 %% Put out last segment
    \@clnht := \@clnht - height of \box\@linechar
    \delta := \delta - \widetilde{\delta} - width of \boxdot \delta\text{Uetempdima} := \text{Quinelen - \Coloneight}\label{deltam} := \text{C} - width of \boxtimes\text{O}if @negarg then \hskip -\@tempdimb
                  else \hskip \@tempdimb
    fi
    \text{Utempdim} = 1000 * \text{Utempdim}\text{C} := \text{C} / \text{C} / width of \boxtimes\text{C}\text{Uetempdima} := (\text{Uetempcnta} * ht of \boxtimes\@linechar)/1000\Delta := \Delta + \Thetaif \@linelen < width of box\@linechar
         then \hskip width of box\@linechar
         else \hbox{\@upordown \@clnht \copy\@linechar}
    fi
END
\Delta ==
  BEGIN
    if \@xarg < 0 then \hbar -\@linelen \fi
    \vrule height \@halfwidth depth \@halfwidth width \@linelen
    if \Qxarg < 0 then \hbar -\@linelen \fi
 END
\&ine == if \&rg < 0 \&odownline else \&upline fi
\qquad \qquad \setminus \mathbb{Q}getlinechar(X,Y) ==BEGIN
    \text{Vetemochta} := 8^*X - 9
```

```
if Y > 0then \text{Perpon}:= \text{Setemp} - Yelse \@tempcnta := \@tempcnta - Y + 64
    fi
    \char\@tempcnta
  END
\text{vector}(X,Y){LEN} ==
BEGIN
 \text{Vexarg} := X
 \qquad \qquad \searrow Y
 \@linelen := LEN * \unitlength
 if \text{Vexarg} = 0then \@vvector
    else if \qquadsqrt{Q}then \@hvector
             else \@svector
          if
 if
END
\@hvector ==
  BEGIN
    \@hline
    \{\mathcal{L}\in \mathcal{L}\} if \{\mathcal{L}\in \mathcal{L}\} are denoted by
                                  else \text{Qgetrarrow}(1,0)fi}
  END
\text{V}} = \text{if } \qquad 0 \ \text{d} \neq 0 \\\\end{downvector else \\\end{downvector fi
\@svector ==
 BEGIN
  \@sline
  \@tempcnta := |\@yarg|
    if \text{Cetempenta} < 5then \hskip - width of \box\@linechar
               \@upordown \@clnht \hbox
                          {\@linefnt
                           if @negarg then \@getlarrow(\@xarg,\@yyarg)
                                        else \@getrarrow(\@xarg,\@yyarg)
                           fi }
        else error: 'LATEX ERROR: Illegal \line or \vector argument.'
    fi
 END
\Diamondgetlarrow(X,Y) ==BEGIN
  if Y = 0then \text{Utempenta} := '33
```

```
else \text{Cetempenta} := 16 * X - 9\text{Vetempentb} := 2 * Yif \text{C} if \theta > 0then \text{item} := \text{item} + \text{item}else \text{C} \@tempcnta := \@tempcnta - \@tempcntb + 64
          fi
  fi
  \char\@tempcnta
 END
\Diamondgetrarrow(X,Y) ==BEGIN
  \text{Vetempcntb} := |Y|case of \@tempcntb
    0 : \@tempcnta := '55
     1: if X < 3then \text{Utempenta} := 24*X - 6else if X = 3then \text{Utempenta} := 49else \text{Vetempenta} := 58 fi
         fi
     2 : if X < 3
           then \text{Utempenta} := 24^*X - 3else \text{Perpenta} := 51 % X must = 3
         fi
     3: \text{Utempcnta} := 16*X - 24: \text{Vetempenta} := 16^*X + 7endcase
  if Y < 0then \text{Perperta} := \text{Setemperta} + 64fi
  \char\@tempcnta
 END
55 \newif\if@negarg
56 \gdef\line(#1,#2)#3{\@xarg #1\relax \@yarg #2\relax
57 \@linelen #3\unitlength
58 \ifdim\@linelen<\z@\@badlinearg\else
59 \ifnum\@xarg =\z@ \@vline
60 \else \ifnum\@yarg =\z@ \@hline \else \@sline\fi
61 \setminusfi
62 \fi}
63 \gdef\@sline{%
64 \ifnum\@xarg<\z@ \@negargtrue \@xarg -\@xarg \@yyarg -\@yarg
65 \else \@negargfalse \@yyarg \@yarg \fi
66 \ifnum \@yyarg >\z@ \@tempcnta\@yyarg \else \@tempcnta -\@yyarg \fi
```
\if@negarg

\line

\@sline

```
67 \ifnum\@tempcnta>6 \@badlinearg\@tempcnta\z@ \fi
```

```
68 \ifnum\@xarg>6 \@badlinearg\@xarg \@ne \fi
```

```
69 \setbox\@linechar\hbox{\@linefnt\@getlinechar(\@xarg,\@yyarg)}%
```
If we have something like  $\line{5,5}$  30} the  $\@i$ inechar will not contain a char and later on we will end in an infinite loop. So we check the width of the box and put in something as an emergency fix if necessary.

```
70 \ifdim\wd\@linechar=\z@
71 \setbox\@linechar\hbox{.}%
72 \@badlinearg
73 \fi
74 \ifnum \@yarg >\z@ \let\@upordown\raise \@clnht\z@
75 \else\let\@upordown\lower \@clnht \ht\@linechar\fi
76 \@clnwd \wd\@linechar
77 \if@negarg
78 \hskip -\wd\@linechar \def\reserved@a{\hskip -2\wd\@linechar}%
79 \else
80 \let\reserved@a\relax
81 \overline{\text{f}i}82 \@whiledim \@clnwd <\@linelen \do
83 {\@upordown\@clnht\copy\@linechar
84 \reserved@a
85 \advance\@clnht \ht\@linechar
86 \advance\@clnwd \wd\@linechar}%
87 \advance\@clnht -\ht\@linechar
88 \advance\@clnwd -\wd\@linechar
89 \@tempdima\@linelen\advance\@tempdima -\@clnwd
90 \@tempdimb\@tempdima\advance\@tempdimb -\wd\@linechar
91 \if@negarg \hskip -\@tempdimb \else \hskip \@tempdimb \fi
92 \multiply\@tempdima \@m
93 \@tempcnta \@tempdima
94 \@tempdima \wd\@linechar \divide\@tempcnta \@tempdima
95 \@tempdima \ht\@linechar \multiply\@tempdima \@tempcnta
96 \divide\@tempdima \@m
97 \advance\@clnht \@tempdima
98 \ifdim \@linelen <\wd\@linechar
99 \hskip \wd\@linechar
```
Warn if line gets so short that it can't be printed. But don't warn if it is exactly zero since that was probably deliberate (e.g., to get a vector head only).

```
100 \ifdim \@linelen = \z@
101 \else
102 \@picture@warn
103 \fi
104 \else\@upordown\@clnht\copy\@linechar\fi}
```
### \@hline

```
105 \gdef\@hline{\ifnum \@xarg <\z@ \hskip -\@linelen \fi
106 \vrule \@height \@halfwidth \@depth \@halfwidth \@width \@linelen
107 \ifnum \@xarg <\z@ \hskip -\@linelen \fi}
```
#### \getlinechar

 \gdef\@getlinechar(#1,#2){\@tempcnta#1\relax\multiply\@tempcnta 8% 109 \advance\@tempcnta -9\ifnum #2>\z@ \advance\@tempcnta #2\relax\else

```
110 \advance\@tempcnta -#2\relax\advance\@tempcnta 64 \fi
            111 \char\@tempcnta}
   \vector
            112 \gdef\vector(#1,#2)#3{\@xarg #1\relax \@yarg #2\relax
            113 \@tempcnta \ifnum\@xarg<\z@ -\@xarg\else\@xarg\fi
            114 \ifnum\@tempcnta<5\relax
            115 \@linelen #3\unitlength
            116 \ifdim\@linelen<\z@\@badlinearg\else
            117 \ifnum\@xarg =\z@ \@vvector
            118 \else \ifnum\@yarg =\z@ \@hvector \else \@svector\fi
            119 \forallfi
            120 \fi
            121 \else\@badlinearg\fi}
 \@hvector
            122 \gdef\@hvector{\@hline\hb@xt@\z@{\@linefnt
            123 \ifnum \@xarg <\z@ \@getlarrow(1,0)\hss\else
            124 \hss\@getrarrow(1,0)\fi}}
 \@vvector
            125 \gdef\@vvector{\ifnum \@yarg <\z@ \@downvector \else \@upvector \fi}
 \@svector
            126 \gdef\@svector{\@sline
            127 \@tempcnta\@yarg \ifnum\@tempcnta <\z@ \@tempcnta -\@tempcnta\fi
            128 \ifnum\@tempcnta <5%
            129 \hskip -\wd\@linechar
            130 \@upordown\@clnht \hbox{\@linefnt \if@negarg
            131 \@getlarrow(\@xarg,\@yyarg)\else \@getrarrow(\@xarg,\@yyarg)\fi}%
            132 \else\@badlinearg\fi}
\@getlarrow
             133 \gdef\@getlarrow(#1,#2){\ifnum #2=\z@ \@tempcnta 27 % '33
            134 \else
            135 \@tempcnta #1\relax\multiply\@tempcnta \sixt@@n
            136 \advance\@tempcnta -9 \@tempcntb #2\relax\multiply\@tempcntb \tw@
            137 \ifnum \@tempcntb >\z@ \advance\@tempcnta \@tempcntb
            138 \else\advance\@tempcnta -\@tempcntb\advance\@tempcnta 64
            139 \fi\fi\char\@tempcnta}
\@getrarrow
             140 \gdef\@getrarrow(#1,#2){\@tempcntb #2\relax
             141 \ifnum\@tempcntb <\z@ \@tempcntb -\@tempcntb\relax\fi
            142 \ifcase \@tempcntb\relax \@tempcnta 45 % '55
            143 \text{lor}144 \ifnum #1<\thr@@ \@tempcnta #1\relax\multiply\@tempcnta
            145 24\advance\@tempcnta -6 \else \ifnum #1=\thr@@ \@tempcnta 49
            146 \else\@tempcnta 58 \fi\fi\or
            147 \ifnum #1<\thr@@ \@tempcnta=#1\relax\multiply\@tempcnta
            148 24\advance\@tempcnta -\thr@@ \else \@tempcnta 51 \fi\or
```
\@tempcnta #1\relax\multiply\@tempcnta

```
150 \sixt@@n \advance\@tempcnta -\tw@ \else
                151 \@tempcnta #1\relax\multiply\@tempcnta
                152 \sixt@@n \advance\@tempcnta 7 \fi\ifnum #2<\z@ \advance\@tempcnta 64 \fi
                153 \char\@tempcnta}
     \@vline
                154 \gdef\@vline{\ifnum \@yarg <\z@ \@downline \else \@upline\fi}
    \@upline
                155 \gdef\@upline{%
                156 \hb@xt@\z@{\hskip -\@halfwidth \vrule \@width \@wholewidth
                157 \@height \@linelen \@depth \z@\hss}}
  \@downline
                158 \gdef\@downline{%
                159 \hb@xt@\z@{\hskip -\@halfwidth \vrule \@width \@wholewidth
                160 \@height \z@ \@depth \@linelen \hss}}
  \@upvector
                161 \gdef\@upvector{\@upline\setbox\@tempboxa\hbox{\@linefnt\char 54}% '66
                162 \raise \@linelen \hb@xt@\z@{\lower \ht\@tempboxa\box\@tempboxa\hss}}
\@downvector
                163 \gdef\@downvector{\@downline\lower \@linelen
                164 \hb@xt@\z@{\@linefnt\char 63 % '77
                165 \hss}}
                 \dagger(Y, Y) ==BEGIN
                  leave vertical mode
                  \hb@xt@ 0pt {
                         \b{baselineskip} := 0pt\langlelineskip := 0pt
                  %% HORIZONTAL DASHES
                         \verb+\Qdash := X * \verb+\unitlength\text{Calashcnt} := \text{Calashdim} + 200 % to prevent roundoff error
                         \verb|\@dash" := D * \{unitlength\delta := \delta / \delta / \delta / \delta / \delta / \delta / \delta / \delta / \delta / \delta / \delta / \delta / \delta / \delta / \delta / \delta / \delta / \delta / \delta / \delta / \delta / \delta / \delta / \delta / \delta / \delta / \delta / \delta / \delta / \delta / \delta / \delta 
                         if \@dashcnt is odd
                           then \deltadashdim := 0pt
                                  \delta := (\delta + 1) / 2else \@dashdim := \@dashdim / 2
                                  \delta := \delta / \delta = \delta / 2 - 1\box\@dashbox := \hbox{\vrule height \@halfwidth
                                                     depth \@halfwidth width \@dashdim}
                                  \put(0,0){\copy\@dashbox}
                                  \put(0,Y){\copy\@dashbox}
                                  \put(X,0){\hskip -\@dashdim\copy\@dashbox}
                                  \put(X,Y){\hskip -\@dashdim\box\@dashbox}
                                  \lambda@dashdim := 3 * \@dashdim
                         fi
```

```
\box\@dashbox := \hbox{\vrule height \@halfwidth
                                             depth \@halfwidth width D * \unitlength
                                             \hskip D * \unitlength}
           \text{Uetempcnta} := 0\put(0,0){\hskip \@dashdim
                            while \@tempcnta < \@dascnt
                                do \copy\@dashbox
                                      \text{Utempenta} := \text{Utempenta} + 1od
                          }
           \text{Uetempenta} := 0put(0,Y){\hskip-2pt\text{\rm\bf\&\mathit\hskip1pt\text{and}\hskip1pt}while \@tempcnta < \@dascnt
                                do \copy\@dashbox
                                      \text{Utempenta} := \text{Utempenta} + 1od
                          }
%% vertical dashes
           \diamond \@dashdim := Y * \unitlength
           \delta := \delta \delta \delta + 200 % to prevent roundoff error
           \diamonddashdim := D * \unitlength\delta := \delta / \delta / \delta / \delta / \delta / \delta / \delta / \delta / \delta / \delta / \delta / \delta / \delta / \delta / \delta / \delta / \delta / \delta / \delta / \delta / \delta / \delta / \delta / \delta / \delta / \delta / \delta / \delta / \delta / \delta / \delta / \delta 
           if \@dashcnt is odd
               then \text{Qdash} := 0pt
                        \delta := (\delta + 1) / 2else \@dashdim := \@dashdim / 2
                        \delta := \delta / \delta = \delta / 2 - 1\boxtimes\ := \hbox{\hskip -\@halfwidth
                                                                       \vrule width \@wholewidth
                                                                                         height \@dashdim }
                        \put(0,0){\copy\@dashbox}
                         \put(X,0){\copy\@dashbox}
                         \put(0,Y){\lower\@dashdim\copy\@dashbox}
                         \put(X,Y){\lower\@dashdim\copy\@dashbox}
                         \verb+\Qdash\dim := 3 * \verb+\Qdash\dimfi
           \box\@dashbox := \hbox{\vrule width \@wholewidth
                                                            height D * \unitlength \text{Uetempcnta} := 0put(0,0){\hskip-2pt\hskip-2pt\hskip-\vbox{while \@tempcnta < \@dashcnt
                                         do \vskip D*\unitlength
                                               \copy\@dashbox
                                               \text{Utemp} = \text{Utemp} - 1od
                                       \vskip \@dashdim
                                      } }
           \text{Uetempcnta} := 0put(X,0){\hskip-0.6em\hskip-0.6em\hskip-0.6
```

```
\vbox{while \@tempcnta < \@dashcnt
                        do \vskip D*\unitlength
                           \copy\@dashbox
                           \text{Uetempcnta} := \text{Uetempcnta} + 1od
                       \vskip \@dashdim
                      }
               }
   } % END DASHES
 \Diamondimakepicbox(X,Y)END
```
\dashbox

```
166 \gdef\dashbox#1(#2,#3){\leavevmode\hb@xt@\z@{\baselineskip \z@skip
167 \lineskip \z@skip
168 \@dashdim #2\unitlength
169 \@dashcnt \@dashdim \advance\@dashcnt 200
170 \@dashdim #1\unitlength\divide\@dashcnt \@dashdim
171 \ifodd\@dashcnt\@dashdim \z@
172 \advance\@dashcnt \@ne \divide\@dashcnt \tw@
173 \else \divide\@dashdim \tw@ \divide\@dashcnt \tw@
174 \advance\@dashcnt \m@ne
175 \setbox\@dashbox \hbox{\vrule \@height \@halfwidth \@depth \@halfwidth
176 \@width \@dashdim}\put(0,0){\copy\@dashbox}%
177 \put(0,#3){\copy\@dashbox}%
178 \put(#2,0){\hskip-\@dashdim\copy\@dashbox}%
179 \put(#2,#3){\hskip-\@dashdim\box\@dashbox}%
180 \multiply\@dashdim \thr@@
181 \fi
182 \setbox\@dashbox \hbox{\vrule \@height \@halfwidth \@depth \@halfwidth
183 \@width #1\unitlength\hskip #1\unitlength}\@tempcnta\z@
184 \put(0,0){\hskip\@dashdim \@whilenum \@tempcnta <\@dashcnt
185 \do{\copy\@dashbox\advance\@tempcnta \@ne }}\@tempcnta\z@
186 \put(0,#3){\hskip\@dashdim \@whilenum \@tempcnta <\@dashcnt
187 \do{\copy\@dashbox\advance\@tempcnta \@ne }}%
188 \@dashdim #3\unitlength
189 \@dashcnt \@dashdim \advance\@dashcnt 200
190 \@dashdim #1\unitlength\divide\@dashcnt \@dashdim
191 \ifodd\@dashcnt \@dashdim \z@
192 \advance\@dashcnt \@ne \divide\@dashcnt \tw@
193 \else
194 \divide\@dashdim \tw@ \divide\@dashcnt \tw@
195 \advance\@dashcnt \m@ne
196 \setbox\@dashbox\hbox{\hskip -\@halfwidth
197 \vrule \@width \@wholewidth
198 \@height \@dashdim}\put(0,0){\copy\@dashbox}%
199 \put(#2,0){\copy\@dashbox}%
200 \put(0,#3){\lower\@dashdim\copy\@dashbox}%
201 \put(#2,#3){\lower\@dashdim\copy\@dashbox}%
202 \multiply\@dashdim \thr@@
203 \fi
204 \setbox\@dashbox\hbox{\vrule \@width \@wholewidth
```

```
205 \@height #1\unitlength}\@tempcnta\z@
206 \put(0,0){\hskip -\@halfwidth \vbox{\@whilenum \@tempcnta <\@dashcnt
207 \do{\vskip #1\unitlength\copy\@dashbox\advance\@tempcnta \@ne }%
208 \vskip\@dashdim}}\@tempcnta\z@
209 \put(#2,0){\hskip -\@halfwidth \vbox{\@whilenum \@tempcnta<\@dashcnt
210 \do{\vskip #1\unitlength\copy\@dashbox\advance\@tempcnta \@ne }%
211 \vskip\@dashdim}}}\@makepicbox(#2,#3)}
```
### CIRCLES AND OVALS

### USER COMMANDS:

\circle{D} : Produces the circle with the diameter as close as possible to  $D^* \unitlength. \put(X,Y){\circle{0}}$ puts the circle with its center at (X,Y).

 $\text{Vova1}(X,Y)$  : Makes an oval as round as possible that fits in the rectangle of width X \* \unitlength and height Y \* \unitlength. The reference point is the center.

- $\overline{X,Y}[POS]$  : Save as  $\overline{X,Y}$  except it draws only the half or quadrant of the oval indicated by POS. E.G.,  $\text{local}(X,Y)[t]$  draws just the top half and  $\overline{X,Y}$ [br] draws just the bottom right quadrant. In all cases, the reference point is the same as the unqualified  $\overline{\text{VX,Y}}$  command.
- \@ovvert {DELTA1} {DELTA2} : Makes a vbox containing either the left side or the right side of the oval being constructed. The baseline will coincide with the outside bottom edge of the oval; the left side of the box will coincide with the left edge of the vertical rule. The width of the box will be \@tempdima.

DELTA1 and DELTA2 are added to the character number in \@tempcnta

to get the characters for the top and bottom quarter circle pieces.

\@ovhorz : Makes an hbox containing the straight rule for either the top or the bottom of the oval being constructed. The baseline will coincide with bottom edge of the rule; the left side of the box will coincide with the left side of the oval. The width of the box will be **\@ovxx**.

\@getcirc {DIAM} : Sets \@tempcnta to the character number of the top-right quarter circle with the largest diameter less than or equal to DIAM. Sets \@tempboxa to an hbox containing that character. Sets \@tempdima to \wd \@tempboxa, which is the distance from the circle's left outside edge to its right inside edge. (These characters are like those described in the

```
TeXbook, pp. 389-90.)
```

```
\text{Qgeticirc} {DIAM} ==
   BEGIN
     \text{Utempenta} := integer coercion of (DIAM + 2pt)+ 2pt added 1 Nov 88
     \text{Uetempcnta} := \text{Uetempcnta} / integer coercion of 4pt
     if \text{Ctempenta} > 10then \text{Perperta} := 10 fi
     if \text{Utempcn} \geq 0then \text{Ctemponta} := \text{Ctempenta-1}else LaTeX Warning: Oval too small.
     fi
     \text{Utempenta} := 4 * \text{Utempenta}\text{C} := \hbox{\text{C} : } \cdot \text{C}\text{Uetempdima} := \wd \text{Otempboxa}END
 \text{Qput}\{X\}{Y}{OBJ} ==
   BEGIN
     \raise Y \hb@xt@ 0pt{\hskip X OBJ \hss}
   END
 \text{Voval}(X,Y)[POS] ==BEGIN
     \begingroup
       \bar{x}depth := \maxdimen
       @ovt := @ovb := @ovl := @ovr := truefor all E in POS
          do @ovE := false od
       \text{Downx} := X * \unitlength\@ovyy := Y * \unitlength
       \text{Xetempdim} := \min(\text{Qovxx}, \text{Qovyy})\@getcirc{\@tempdimb-2pt} %% "-2pt" added 7 Dec 89
       \@ovro := \ht \@tempboxa
       \text{Quart} := \text{d}p \setminus \text{Ctempboxa}\text{Quadr} := \text{Quar} - \text{Utempdima}\text{Quadr} := \text{Quadr}/2\text{Quadr} := \text{Quoyy - \text{Utempdima}}\text{0ovdy} := \text{0ovyy}/2\@circlefnt
       \@tempboxa :=
            \hbox{
                   if @ovr
                     then \@ovvert{3}{2} \kern -\@tempdima
                   fi
                   if @ovl
                     then \kern \@ovxx \@ovvert{0}{1} \kern
-\@tempdima
                           \kern -\@ovxx
```

```
fi
                 if @ovt
                    then \@ovhorz \kern -\@ovxx
                 fi
                 if @ovb
                    then \raise \@ovyy \@ovhorz
                 fi
                }
      \text{Quadr} := \text{Quadr} + \text{Quoro}\text{Quadr} := \text{Quadr} + \text{Quoro}\label{eq:thm:1} $$ \ht\@tempboxa := \dp\@tempboxa := 0\@put{-\@ovdx}{-\@ovdy}{\box\@tempboxa}
   \endgroup
  END
\@ovvert {DELTA1} {DELTA2} ==
  BEGIN
     \vbox to \@ovyy {
                       if @ovb
                          then \text{item}(t) := \text{item}(t + \text{DELTA1})\kern -\@ovro
                               \hbox { \char \@tempcntb }
                               \nointerlineskip
                         else \kern \@ovri \kern \@ovdy
                       fi
                       \leaders \vrule width \@wholewidth \vfil
                       \nointerlineskip
                       if @ovt
                          then \text{itempath} := \text{itempath} + \text{DELTA2}\hbox { \char \@tempcntb }
                          else \kern \@ovdy \kern \@ovro
                       fi
                      }
  END
\@ovhorz ==
  BEGIN
   \hb@xt@ \@ovxx{
                    \kern \@ovro
                    if @ovr
                      then
                      else \kern \@ovdx
                    fi
                    \leaders \hrule height \@wholewidth \hfil
                    if @ovl
                      then
                      else \kern \@ovdx
                    fi
                    \kern \@ovri
                   }
```
File D: 1tpictur.dtx Date: 2015/02/21 Version v1.1k 329

```
END
```

```
\circle{DIAM} ==
            BEGIN
             \begingroup
             \boxmaxdepth := maxdimen
             \@tempdimb := DIAM *\unitlength
             if \@tempdimb > 15.5pt
               then \@getcirc{\@tempdimb}
                     \@ovro := \ht \@tempboxa
                     \@tempboxa := \hbox{
                              \@circlefnt
                              \text{Utempenta} := \text{Utempenta} + 2\char \@tempcnta
                              \text{Uetempcnta} := \text{Uetempcnta - 1}\char \@tempcnta
                              \kern -2\@tempdima
                              \text{Uetempcnta} := \text{Uetempcnta} + 2\raise \@tempdima \hbox { \char \@tempcnta }
                              \raise \@tempdima \box\@tempboxa
                             }
                     \hbar\@t{e\neq 0} := \dphi\@t{e\neq 0} = 0\@put{-\@ovro}{-\@ovro}{\@tempboxa}
               else
                     \@circ{\@tempdimb}{96}
             fi
            \endgroup
            END
          \{DIAM\} == \{OIAM\} ==
         \@circ{DIAM*\unitlength}{112}
          \langle©circ{DIAM}{CHAR} ==
           BEGIN
            \text{Uetempenta} := \text{integer coercion of (DIAM + .5pt)} / 1pt.if \text{C} if \text{C} is \text{C} is then \text{C} is \text{C} is \text{C} is \text{C} if \text{C}if \text{C} if \text{C} + 1 then \text{C} + 1 fi
            \text{C} \etempcnta := \text{C} \etempcnta + CHAR
            \@circlefnt
            \char \@tempcnta
           END
\if@ovt
If producing the Top Bottom Left or Right of an oval.
\if@ovb 212 \newif\if@ovt
\if@ovl 213\newif\if@ovb
\if@ovr
214 \newif\if@ovl
        215 \newif\if@ovr
\@ovxx
 \@ovyy
216 \newdimen\@ovxx
\@ovdx
\@ovdy
 \@ovro
File D: ltpictur.dtx Date: 2015/02/21 Version v1.1k 330\@ovri
```

```
217 \newdimen\@ovyy
218 \newdimen\@ovdx
219 \newdimen\@ovdy
220 \newdimen\@ovro
221 \newdimen\@ovri
```
\advance\@tempdima 2pt\relax added 1 Nov 88 to fix bug in which size of drawn circle not monotonic function of argument of \circle, caused by different rounding for dimensions of large and small circles.

#### \@getcirc

```
222 \gdef\@getcirc#1{\@tempdima #1\relax \advance\@tempdima 2\p@
                223 \@tempcnta\@tempdima
                224 \@tempdima 4\p@ \divide\@tempcnta\@tempdima
                225 \ifnum \@tempcnta >10\relax
                226 \@picture@warn
                227 \@tempcnta 10\relax
                228 \text{ } \text{ } 152229 \ifnum \@tempcnta >\z@ \advance\@tempcnta\m@ne
                Warn if requirements for oval or circle can't be met.
                230 \else \@picture@warn \fi
                231 \multiply\@tempcnta 4\relax
                232 \setbox \@tempboxa \hbox{\@circlefnt
                233 \char \@tempcnta}\@tempdima \wd \@tempboxa}
\@picture@warn Generic warning for lines, vectors (used in \@sline) and oval or circle (used un
                \@getcirc) are not available at right size.
                234 \def\@picture@warn{\@latex@warning{%
                235 \string\oval, \string\circle, or \string\line\space
                236 size unavailable}}
        \@put
                237 \gdef\@put#1#2#3{\raise #2\hb@xt@\z@{\hskip #1#3\hss}}
        \oval
                238 \gdef\oval(#1,#2){\@ifnextchar[{\@oval(#1,#2)}{\@oval(#1,#2)[]}}
        \@oval
                239 \gdef\@oval(#1,#2)[#3]{\begingroup\boxmaxdepth \maxdimen
               240 \@ovttrue \@ovbtrue \@ovltrue \@ovrtrue
               241 \@tfor\reserved@a :=#3\do{\csname @ov\reserved@a false\endcsname}%
               242 \@ovxx
                243 #1\unitlength \@ovyy #2\unitlength
                244 \@tempdimb \ifdim \@ovyy >\@ovxx \@ovxx\else \@ovyy \fi
                245 \advance \@tempdimb -2\p@
                246 \@getcirc \@tempdimb
                247 \@ovro \ht\@tempboxa \@ovri \dp\@tempboxa
                248 \@ovdx\@ovxx \advance\@ovdx -\@tempdima \divide\@ovdx \tw@
                249 \@ovdy\@ovyy \advance\@ovdy -\@tempdima \divide\@ovdy \tw@
                250 \@circlefnt \setbox\@tempboxa
                251 \hbox{\if@ovr \@ovvert32\kern -\@tempdima \fi
                252 \if@ovl \kern \@ovxx \@ovvert01\kern -\@tempdima \kern -\@ovxx \fi
                253 \if@ovt \@ovhorz \kern -\@ovxx \fi
```
254 \if@ovb \raise \@ovyy \@ovhorz \fi}\advance\@ovdx\@ovro 255 \advance\@ovdy\@ovro \ht\@tempboxa\z@ \dp\@tempboxa\z@ 256 \@put{-\@ovdx}{-\@ovdy}{\box\@tempboxa}% 257 \endgroup} \@ovvert 258 \gdef\@ovvert#1#2{\vbox to\@ovyy{% 259 \if@ovb \@tempcntb \@tempcnta \advance \@tempcntb #1\relax 260 \kern -\@ovro \hbox{\char \@tempcntb}\nointerlineskip 261 \else \kern \@ovri \kern \@ovdy \fi 262 \leaders\vrule \@width \@wholewidth\vfil \nointerlineskip 263 \if@ovt \@tempcntb \@tempcnta \advance \@tempcntb #2\relax 264 \hbox{\char \@tempcntb}% 265 \else \kern \@ovdy \kern \@ovro \fi}} \@ovhorz 266 \gdef\@ovhorz{\hb@xt@\@ovxx{\kern \@ovro 267 \if@ovr \else \kern \@ovdx \fi 268 \leaders \hrule \@height \@wholewidth \hfil 269 \if@ovl \else \kern \@ovdx \fi 270 \kern \@ovri}} \circle 271 \gdef\circle{\@inmatherr\circle\@ifstar\@dot\@circle} \@circle 272 \gdef\@circle#1{% 273 \begingroup \boxmaxdepth \maxdimen \@tempdimb #1\unitlength 274 \ifdim \@tempdimb >15.5\p@ \@getcirc\@tempdimb 275 \@ovro\ht\@tempboxa 276 \setbox\@tempboxa\hbox{\@circlefnt 277 \advance\@tempcnta\tw@ \char \@tempcnta 278 \advance\@tempcnta\m@ne \char \@tempcnta \kern -2\@tempdima 279 \advance\@tempcnta\tw@ 280 \raise \@tempdima \hbox{\char\@tempcnta}\raise \@tempdima 281 \box\@tempboxa}\ht\@tempboxa\z@ \dp\@tempboxa\z@ 282 \@put{-\@ovro}{-\@ovro}{\box\@tempboxa}% 283 \else \@circ\@tempdimb{96}\fi\endgroup} \@dot Internal form of \circle\*. 284 \gdef\@dot#1{\@tempdimb #1\unitlength \@circ\@tempdimb{112}} \@circ 285 \gdef\@circ#1#2{\@tempdima #1\relax \advance\@tempdima .5\p@ 286 \@tempcnta\@tempdima \@tempdima \p@ 287 \divide\@tempcnta\@tempdima 288 \ifnum\@tempcnta >15\relax \@tempcnta 15\relax \fi 289 \ifnum \@tempcnta >\z@ \advance\@tempcnta\m@ne\fi 290 \advance\@tempcnta #2\relax 291 \@circlefnt \char\@tempcnta} \@xarg Counters used for manipulating the 'slope' arguments. \@yarg 292 \newcount\@xarg \@yyarg 293 \newcount\@yarg 294 \newcount\@yyarg

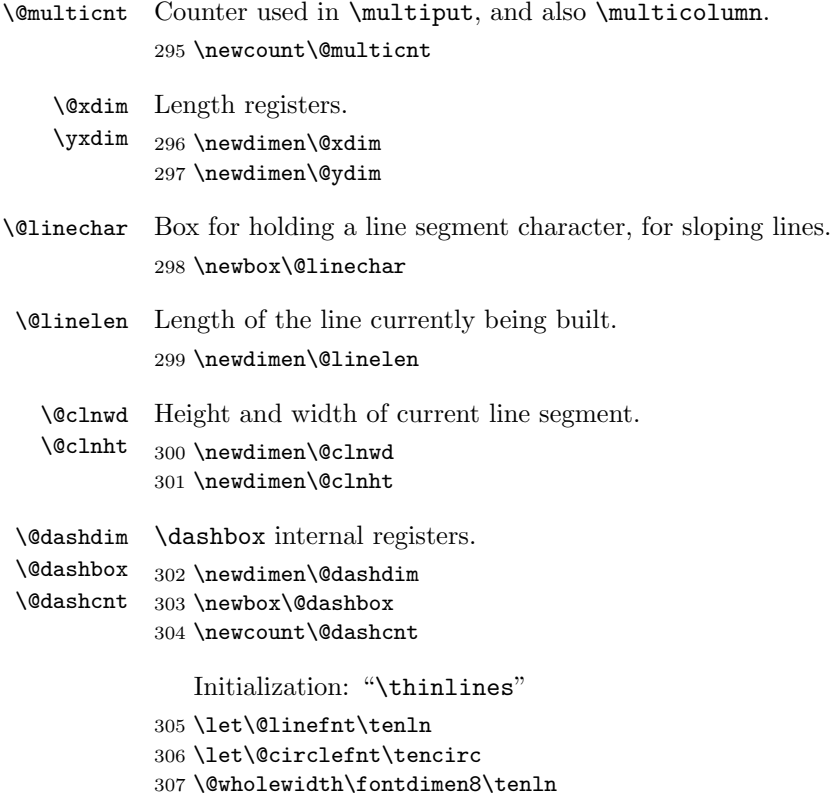

```
308 \@halfwidth .5\@wholewidth
```
### 57.1 Curves

The new \qbezier command, based on the old \bezier defined in bezier.sty.

```
\left\{N\right\} == \begin{array}{c} N \end{array}\begin{align} \text{P}(AX,AY)(BX, BY)(CX, CY) == \end{align}BEGIN
     IF N = 0THEN \&dima := |BX - AX|\&b := |CX - BX|\langle \mathbb{Q} \times \mathbb{Z} \rangle := \text{Max}(\langle \mathbb{Q} \times \mathbb{Z}, \langle \mathbb{Q} \times \mathbb{Z} \rangle)\sqrt{Qya} := |BY - AY|\Diamondyb := |CY - BY|\qquad \qquad \setminus @ya := Max(\lambda @ya, \lambda @yb)@sc := Max(\text{Qxa}, \text{Qya})%% The coefficient .5 below is the degree of overlap of
                %% successive points, where 1 is no overlap and 0 is
                %% complete overlap. A coefficient of C multiplies
                % the number of points plotted by 1/C.
                \%\sqrt{dx} := .5 * \sqrt{d}halfwidth
                @sc := @sc / @hat{}
```

```
@sc := Max(@sc, qbeziermax)
    ELSE @sc := N@scp := @sc+1\verb|\@xb := 2 * (BX - AX) * \unitlength|\langle \alpha := ((CX-AX)^* \unitlength - \alpha) / \@sc\Qyb := 2 * (BY - AY) * \unitlength
\qquad := ((CY-AY)^* \unitlength - \Qyb) / @sc\@pictdot := square rule of width \@wholewidth
\verb|\count@:=0% {|\n}WHILE \count@ < @scp
  DO \@xdim := ((\text{count@*}\@xa + @xb) / @sc) * \count@\verb|\@ydim := ((\verb|\count@*\\@ya + @yb) / @sc) * \verb|\count@|plot pt with relative coords (\@xdim,\@ydim)
      \count@ := \count@+1OD
```
\qbeziermax The maximum number of points to plot.

```
309 \gdef\qbeziermax{500}
```
In the code below, to save registers \@a . . . are not used. Instead other registers are reused.

```
\newcounter{@sc} -> \c@multicnt
\newcounter{@scp} -> \@tempcnta
\newdimen\@xa -> \@ovxx
\newdimen\@xb -> \@ovdx
\newdimen\@ya -> \@ovyy
\newdimen\@yb -> \@ovdy
\newsavebox{\@pictdot} -> \@tempboxa
```
- \qbezier Main user-level command to plot quadratic bezier curves. #2 should be (. 310 \newcommand\qbezier[2][0]{\bezier{#1}#2}
- \bezier Form of \bezier compatible with 2.09 bezier.sty, but modified to ignore spaces between its arguments. #2 should be white space, and #4 should be (. 311 \gdef\bezier#1)#2(#3)#4({\@bezier#1)(#3)(}

### \@bezier

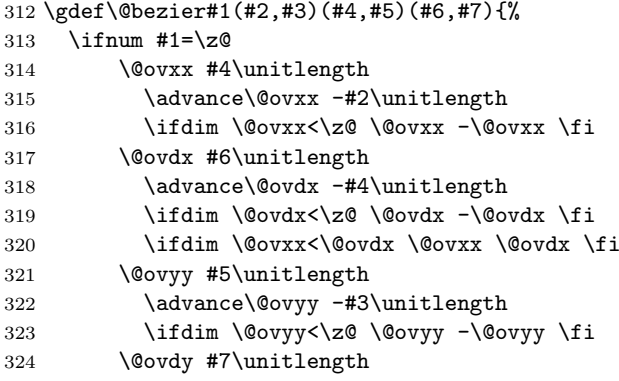

```
325 \advance\@ovdy -#5\unitlength
326 \ifdim \@ovdy<\z@ \@ovdy -\@ovdy \fi
327 \ifdim \@ovyy<\@ovdy \@ovyy \@ovdy \fi
328 \@multicnt
329 \ifdim \@ovxx>\@ovyy \@ovxx \else \@ovyy \fi
330 \@ovxx .5\@halfwidth \divide\@multicnt\@ovxx
331 \ifnum \qbeziermax<\@multicnt \@multicnt\qbeziermax\relax \fi
332 \else \@multicnt#1\relax \fi
333 \@tempcnta\@multicnt \advance\@tempcnta\@ne
334 \@ovdx #4\unitlength \advance\@ovdx -#2\unitlength
335 \multiply\@ovdx \tw@
336 \@ovxx #6\unitlength \advance\@ovxx -#2\unitlength
337 \advance\@ovxx -\@ovdx \divide\@ovxx\@multicnt
338 \@ovdy #5\unitlength \advance\@ovdy -#3\unitlength
339 \multiply\@ovdy \tw@
340 \@ovyy #7\unitlength \advance\@ovyy -#3\unitlength
341 \advance\@ovyy -\@ovdy \divide\@ovyy\@multicnt
342 \setbox\@tempboxa\hbox{%
343 \hskip -\@halfwidth
344 \vrule \@height\@halfwidth
345 \depth \@halfwidth
346 \@width \@wholewidth}%
347 \put(#2,#3){%
348 \count@\z@
349 \@whilenum{\count@<\@tempcnta}\do
350 {\@xdim\count@\@ovxx
351 \advance\@xdim\@ovdx
352 \divide\@xdim\@multicnt
353 \multiply\@xdim\count@
354 \@ydim\count@\@ovyy
355 \advance\@ydim\@ovdy
356 \divide\@ydim\@multicnt
357 \multiply\@ydim\count@
358 \raise \@ydim
359 \hb@xt@\z@{\kern\@xdim
360 \unhcopy\@tempboxa\hss}%
361 \advance\count@\@ne}}}
362 \langle/2ekernel\rangle
```
# File E ltthm.dtx

### 58 Theorem Environments

The user creates his own theorem-like environments with the command  $\mathcal{\langle}$ newtheorem $\{\langle name \rangle\}\{\langle text \rangle\}$ [ $\langle counter \rangle$ ] or

 $\text{hewtheorem}\{\langle name \rangle\}[\langle oldname{n}] \{\langle text \rangle\}$ 

This defines the environment  $\langle name \rangle$  to be just as one would expect a theorem environment to be, except that it prints  $\langle text \rangle$  instead of "Theorem".

If  $\langle oldname{ndname} \rangle$  is given, then environments  $\langle name \rangle$  and  $\langle oldname{ndname} \rangle$  use the same counter, so using a  $\langle name \rangle$  environment advances the number of the next  $\langle name \rangle$ environment, and vice-versa.

If  $\langle counter \rangle$  is given, then environment  $\langle name \rangle$  is numbered within  $\langle counter \rangle$ .

E.g., if  $\langle counter \rangle$  = subsection, then the first  $\langle name \rangle$  in subsection 7.2 is numbered  $\langle text \rangle$  7.2.1.

The way  $\langle name \rangle$  environments are numbered can be changed by redefining  $\theta$  ame).

### DOCUMENT STYLE PARAMETERS

\@thmcounter{COUNTER} : A command such that

\edef\theCOUNTER{\@thmcounter{COUNTER}}

defines \theCOUNTER to produce a number for a theorem environment. The default is:

BEGIN \noexpand\arabic{COUNTER} END

\@thmcountersep : A separator placed between a theorem number and the number of the counter within which it is numbered. E.g., to make the third theorem of section 7.2 be numbered 7.2-3, \@thmcountersep should be \def'ed to '-'. Its default is '.'.

\@begintheorem{NAME}{NUMBER} : A command that begins a theorem

> environment for a 'theorem' named 'NAME NUMBER' – e.g., \@begintheorem{Lemma}{3.7} starts Lemma 3.7.

### \@opargbegintheorem{NAME}{NUMBER}{OPARG} :

A command that begins a theorem

environment for a 'theorem' named 'NAME NUMBER' with

optional

argument OPARG – e.g., \@begintheorem{Lemma}{3.7}{Jones} starts 'Lemma 3.7 (Jones):'.

\@endtheorem : A command that ends a theorem environment.

\newtheorem{NAME}{TEXT}[COUNTER] ==

```
BEGIN
    if \NAME is definable
      then \@definecounter{NAME}
           if COUNTER present
             then \@newctr{NAME}[COUNTER] fi
                  \theNAME == BEGIN \theCOUNTER \@thmcountersep
                                    eval\@thmcounter{NAME}
END
             else \theNAME == BEGIN eval\@thmcounter{NAME} END
           \NAME == \@thm{NAME}{TEXT}
           \endNAME == \@endtheorem
      else error
    fi
  END
\newtheorem{NAME}[OLDNAME]{TEXT}==
  BEGIN
    if counter OLDNAME nonexistent
      then ERROR
      else
           if \NAME is definable
             then BEGIN
                 \theNAME == \theOLDNAME
                  \NAME == \@thm{OLDNAME}{TEXT}
                  \endNAME == \@endtheorem
                  END
             else error
           fi
    fi
  END
 \text{V}thm{NAME}{TEXT} ==
  BEGIN
   \refstepcounter{NAME}
   if next char = [
      then \@ythm{NAME}{TEXT}
      else \@xthm{NAME}{TEXT}
   fi
  END
 \text{NAME} ==
  BEGIN
   \@begintheorem{TEXT}{\theNAME}
   \ignorespaces
  END
 \@ythm{NAME}{TEXT}[OPARG] ==
  BEGIN
   \@opargbegintheorem{TEXT}{\theNAME}{OPARG}
   \ignorespaces
```
### END

- \newtheorem \newtheorem ought really be allowed only in the preamble Which would be good document style, and allow some main memory to be saved by declaring these commands to be **\@onlypreamble**. Unfortunately the L<sup>AT</sup>FX book indicates that \newtheorem may be used anywhere in the document. . .
	- $\langle$ \*2ekernel $\rangle$
	- \def\newtheorem#1{%
	- \@ifnextchar[{\@othm{#1}}{\@nthm{#1}}}

\@nthm

```
4 \def\@nthm#1#2{%
5 \@ifnextchar[{\@xnthm{#1}{#2}}{\@ynthm{#1}{#2}}}
```
\@xnthm 92/09/18 RmS: Changed \@addtoreset to \@newctr to produce error message if counter #3 does not exist (to be consistent with behaviour of \newcounter)

```
6 \def\@xnthm#1#2[#3]{%
```
\expandafter\@ifdefinable\csname #1\endcsname

- {\@definecounter{#1}\@newctr{#1}[#3]%
- \expandafter\xdef\csname the#1\endcsname{%
- \expandafter\noexpand\csname the#3\endcsname \@thmcountersep
- 11 \@thmcounter{#1}}%
- 12 \global\@namedef{#1}{\@thm{#1}{#2}}%
- 13 \global\@namedef{end#1}{\@endtheorem}}}

\@ynthm

```
14 \def\@ynthm#1#2{%
```
- \expandafter\@ifdefinable\csname #1\endcsname
- {\@definecounter{#1}%
- \expandafter\xdef\csname the#1\endcsname{\@thmcounter{#1}}%
- \global\@namedef{#1}{\@thm{#1}{#2}}%
- \global\@namedef{end#1}{\@endtheorem}}}

#### \@othm

\def\@othm#1[#2]#3{%

- \@ifundefined{c@#2}{\@nocounterr{#2}}%
- {\expandafter\@ifdefinable\csname #1\endcsname
- {\global\@namedef{the#1}{\@nameuse{the#2}}%
- \global\@namedef{#1}{\@thm{#2}{#3}}%
- \global\@namedef{end#1}{\@endtheorem}}}}

### \@thm

\@xthm

```
26 \def\@thm#1#2{%
        27 \refstepcounter{#1}%
        28 \@ifnextchar[{\@ythm{#1}{#2}}{\@xthm{#1}{#2}}}
\@ythm 29 \def\@xthm#1#2{%
        30 \@begintheorem{#2}{\csname the#1\endcsname}\ignorespaces}
        31 \def\@ythm#1#2[#3]{%
        32 \@opargbegintheorem{#2}{\csname the#1\endcsname}{#3}\ignorespaces}
```
Default values

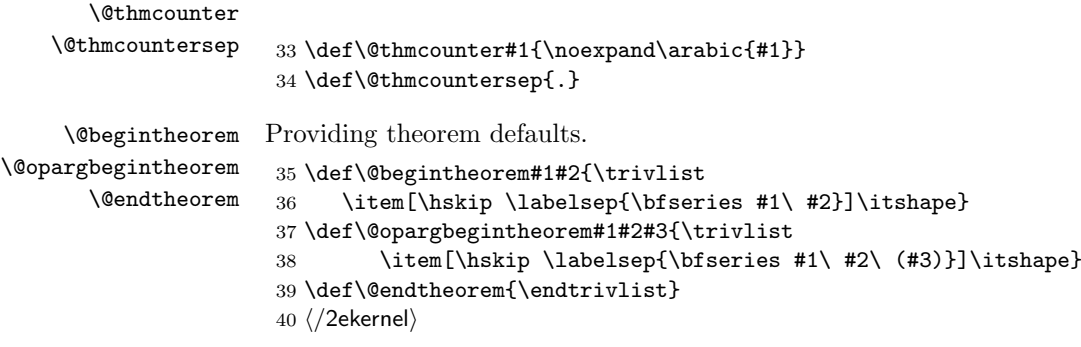

# File F ltsect.dtx

# 59 Sectioning Commands

This file defines the declarations such as  $\author$  which are used by  $\mathtt{maketitle}.$ \maketitle itself is defined by each class, not in the LATEX kernel.

The second part of the file defines the generic commands used for defining sectioning commands such as \chapter. Again the actual document level commands are defined in the class files, in terms of these commands.

```
1 \langle*2ekernel\rangle
```

```
2 \message{title,}
```
### 59.1 The Title

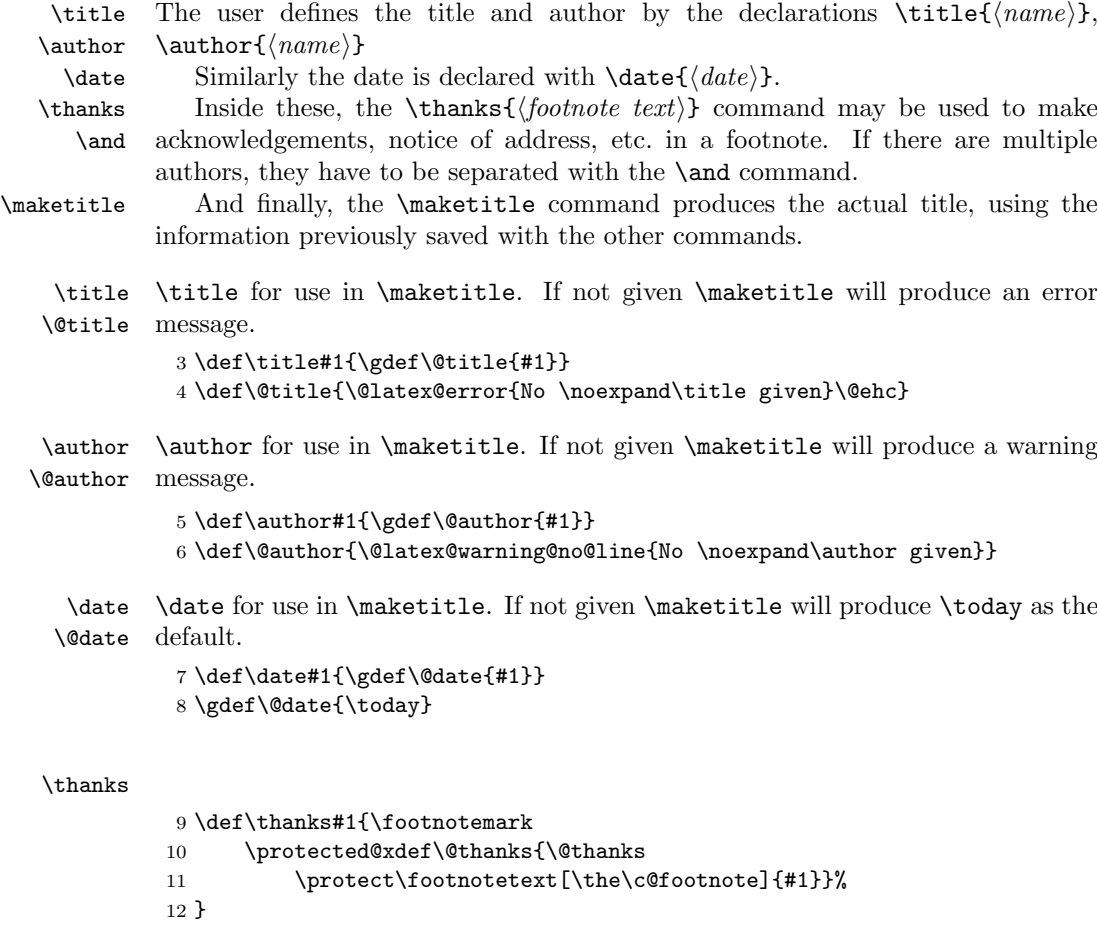

\@thanks

 $\lambda$ 

13 \let\@thanks\@empty

```
14 \def\and{% \% \begin{tabular}
15 \end{tabular}%
16 \hskip 1em \@plus.17fil%
17 \begin{tabular}[t]{c}}% % \end{tabular}
18 \message{sectioning,}
```
### 59.2 Sectioning

\@secpenalty

19 \newcount\@secpenalty 20  $\text{Qseepenalty} = -300$ 

\if@noskipsec \@noskipsectrue Way back in 1991 (08/26) FMi  $\&$  RmS set the **\@noskipsec** switch to true for the preamble and to false in \document. This was done to trap lists and related text in the preamble but it does not catch everything. 21 \newif\if@noskipsec \@noskipsectrue

 $\text{U}\$   $\{\text{interl}\{\text{interl}\{\text{interl}\}\{\text{beforeskip}}\}$  $\{\langle \text{afterskip} \rangle\} \{\langle \text{style}\rangle\} * [\langle \text{although} \rangle] \{\langle \text{heading} \rangle\}$  command is the mother of all the user level sectioning commands. The part after the  $\ast$ , including the  $\ast$  is optional.

name: e.g., 'subsection'

level: a number, denoting depth of section – e.g., chapter=1, section = 2, etc.

indent: Indentation of heading from left margin

- **beforeskip:** Absolute value  $=$  skip to leave above the heading. If negative, then paragraph indent of text following heading is suppressed.
- afterskip: if positive, then skip to leave below heading, else negative of skip to leave to right of run-in heading.
- style: Commands to set style. Since June 1996 release the last command in this argument may be a command such as \MakeUppercase or \fbox that takes an argument. The section heading will be supplied as the argument to this command. So setting #6 to, say, \bfseries\MakeUppercase would produce bold, uppercase headings.

If '\*' is missing, then increment the counter. If it is present, then there should be no  $\left[\langle\alpha|$  argument. The command uses the counter 'secnumdepth'. It contains a pointer to the highest section level that is to be numbered.

Warning: The *\@startsection command should be at the same or higher* grouping level as the text that follows it. For example, you should not do something like

```
\def\foo{ \begingroup ...
             \paragraph{...}
           \endgroup}
```
File F: 1tsect.dtx Date: 2014/09/29 Version v1.0z 341

\and

```
Pseudocode for the \@startsection command
 \@startsection
{NAME}{LEVEL}{INDENT}{BEFORESKIP}{AFTERSKIP}{STYLE} ==
    BEGIN
    IF @noskipsec = T THEN \leavevmode FI
                              % true if previous section had no body.
     \par
     \text{Cetempskipa} := \text{BEFORESKIP}@afterindent = TIF \@tempskipa < 0 THEN \@tempskipa := -\@tempskipa
                               \mathcal{Q}afterindent := F
     FI
    IF @nobreak = true
      THEN \text{everypar} == \text{null}ELSE \addpenalty{\@secpenalty}
            \addvspace{\@tempskipa}
     FI
    IF * next
       THEN \@ssect{INDENT}{BEFORESKIP}{AFTERSKIP}{STYLE}
       ELSE \@dblarg{\@sect
                {NAME}{LEVEL}{INDENT}
                {BEFORESKIP}{AFTERSKIP}{STYLE}}
    FI
END
22 \def\@startsection#1#2#3#4#5#6{%
23 \if@noskipsec \leavevmode \fi
24 \par
25 \@tempskipa #4\relax
26 \@afterindenttrue
27 \ifdim \@tempskipa <\z@
28 \@tempskipa -\@tempskipa \@afterindentfalse
29 \sqrt{f}30 \if@nobreak
31 \everypar{}%
32 \overline{3}33 \addpenalty\@secpenalty\addvspace\@tempskipa
34 \fi
35 \@ifstar
36 {\@ssect{#3}{#4}{#5}{#6}}%
37 {\@dblarg{\@sect{#1}{#2}{#3}{#4}{#5}{#6}}}}
```

```
\@sect Pseudocode for the \@sect command
```

```
\@sect{NAME}{LEVEL}{INDENT}{BEFORESKIP}{AFTERSKIP}{STYLE}[ARG1]{ARG2}
         =BEGIN
   IF LEVEL > \c@secnumdepth
     THEN \@svsec :=L null
     ELSE \refstepcounter{NAME}
          \@svsec :=L BEGIN \@seccntformat{#1}\relax END
```

```
FI
IF AFTERSKIP > 0
 THEN \begingroup
         STYLE
         \@hangfrom{\hskip INDENT\@svsec}
         {\interlinepenalty 10000 ARG2\par}
      \endgroup
      \NAMEmark{ARG1}
      \addcontentsline{toc}{NAME}
         { IF LEVEL > \c@secnumdepth
             ELSE \protect\numberline{\theNAME} FI
           ARG1 }
 ELSE \@svsechd == BEGIN STYLE
                         \hskip INDENT\@svsec
                         ARG2
                         \NAMEmark{ARG1}
                         \addcontentsline{toc}{NAME}
                            { IF LEVEL > \c@secnumdepth
                                ELSE
```
\protect\numberline{\theNAME}

FI ARG1 }

END

```
FI
   \@xsect{AFTERSKIP}
END
38 \def\@sect#1#2#3#4#5#6[#7]#8{%
39 \ifnum #2>\c@secnumdepth
40 \let\@svsec\@empty
41 \quad \text{MeV}42 \refstepcounter{#1}%
```
Since **\@seccntformat** might end with an improper **\hskip** which is scanning forward for plus or minus we end the definition of \@svsec with \relax as a precaution.

```
43 \protected@edef\@svsec{\@seccntformat{#1}\relax}%
44 \fi
```

```
45 \@tempskipa #5\relax
46 \ifdim \@tempskipa>\z@
```

```
47 \begingroup
```
This { used to be after the argument to \@hangfrom but was moved here to allow commands such as \MakeUppercase to be used at the end of #6.

```
48 #6{%
49 \@hangfrom{\hskip #3\relax\@svsec}%
50 \interlinepenalty \@M #8\@@par}%
51 \endgroup
52 \csname #1mark\endcsname{#7}%
53 \addcontentsline{toc}{#1}{%
54 \ifnum #2>\c@secnumdepth \else
55 \protect\numberline{\csname the#1\endcsname}%
```

```
56 \overline{\phantom{a}} \fi
         57 #7}%
         58 \else
        \relax added 2 May 90
         59 \def\@svsechd{%
         60 #6{\hskip-6.5pt}\n #6{\hskip #3\relax
         61 \@svsec #8}%
         62 \csname #1mark\endcsname{#7}%
         63 \addcontentsline{toc}{#1}{%
         64 \ifnum #2>\c@secnumdepth \else
         65 \protect\numberline{\csname the#1\endcsname}%
         66 \fi
         67 #7}}%
         68 \fi
         69 \@xsect{#5}}
\@xsect Pseudocode for the \@xsect command
         \@xsect{AFTERSKIP} ==
          BEGIN
            IF AFTERSKIP > 0
              THEN \par \nobreak
                    \vskip AFTERSKIP
                    \@afterheading
               ELSE @nobreak :=G F
                    @noskipsec :=G T
                    \everypar{ IF @noskipsec = T
                                  THEN @noskipsec :=G F
                                       \clap{\text{clubpenalty}} := G 10000\hskip -\parindent
                                       \begingroup
                                         \@svsechd
                                       \endgroup
                                       \unskip
                                       \hskip -AFTERSKIP \relax
                                                      %% relax added 14 Jan 91
                                  ELSE \clubpenalty :=G \cdot \mathcal{C}\text{Veverypar} := \text{NULL}FI
                             }
            FI
           END
         70 \def\@xsect#1{%
         71 \@tempskipa #1\relax
         72 \ifdim \@tempskipa>\z@
        Why not combine \@sect and \@xsect and save doing the same test twice? It is
```
not possible to change this now as these have become hooks! This **\par** seems unnecessary.

73 \par \nobreak

```
74 \vskip \@tempskipa
```

```
75 \@afterheading
               76 \else
               77 \@nobreakfalse
               78 \global\@noskipsectrue
               79 \everypar{%
               80 \if@noskipsec
               81 \global\@noskipsecfalse
               82 {\setbox\z@\lastbox}%
               83 \clubpenalty\@M
               84 \begingroup \@svsechd \endgroup
               85 \unskip
               86 \@tempskipa #1\relax
               87 \hskip -\@tempskipa
               88 \else
               89 \clubpenalty \@clubpenalty
               90 \everypar{}%
               91 \{f_i\}%
               92 \fi
              93 \ignorespaces}
\@seccntformat This command formats the section number including the space following it.
              94 \def\@seccntformat#1{\csname the#1\endcsname\quad}
                Pseudocode for the \@ssect command
               \@ssect{INDENT}{BEFORESKIP}{AFTERSKIP}{STYLE}{ARG} ==
                BEGIN
                 IF AFTERSKIP > 0
                   THEN \begingroup
                           STYLE
                           \@hangfrom{\hskip INDENT}{\interlinepenalty 10000
              ARG\par}
                         \endgroup
                   ELSE \@svsechd == BEGIN STYLE
                                           \hskip INDENT
                                           ARG
                                     END
                  FI
                  \@xsect{AFTERSKIP}
                 END
                Pseudocode for the \@afterheading command
               \setminus@afterheading ==
                BEGIN
                  @nobreak := G true
                  \text{everypar} := \text{BEGIN} IF @nobreak = T
                                       THEN @nobreak :=G false
                                            \clubpenalty :=G 10000
                                            IF @afterindent = F
                                              THEN remove \lastbox
                                            FI
                                       ELSE \clubpenalty :=G \text{QCD}\text{everypar} := \text{NULL}
```
END

FI

```
END
```
\@ssect

95 \def\@ssect#1#2#3#4#5{%<br>96 \@tempskipa #3\relax \@tempskipa #3\relax 97 \ifdim \@tempskipa>\z@ 98 \begingroup

This { used to be after the argument to **\@hangfrom** but was moved here to allow commands such as \MakeUppercase to be used at the end of #4.

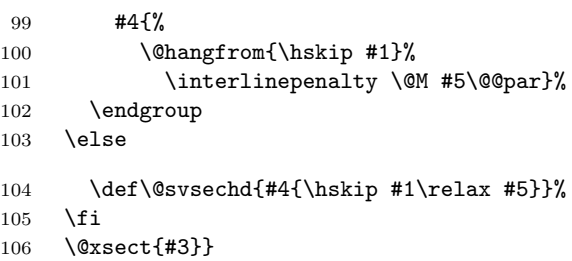

## \if@afterindent

 $\verb+\Qafterindenttrue _{107 \hevif\if@afterindent\verb+\Qafterindenttrue$ 

\@afterheading This hook is used in setting up custom-built headings in classes.dtx.

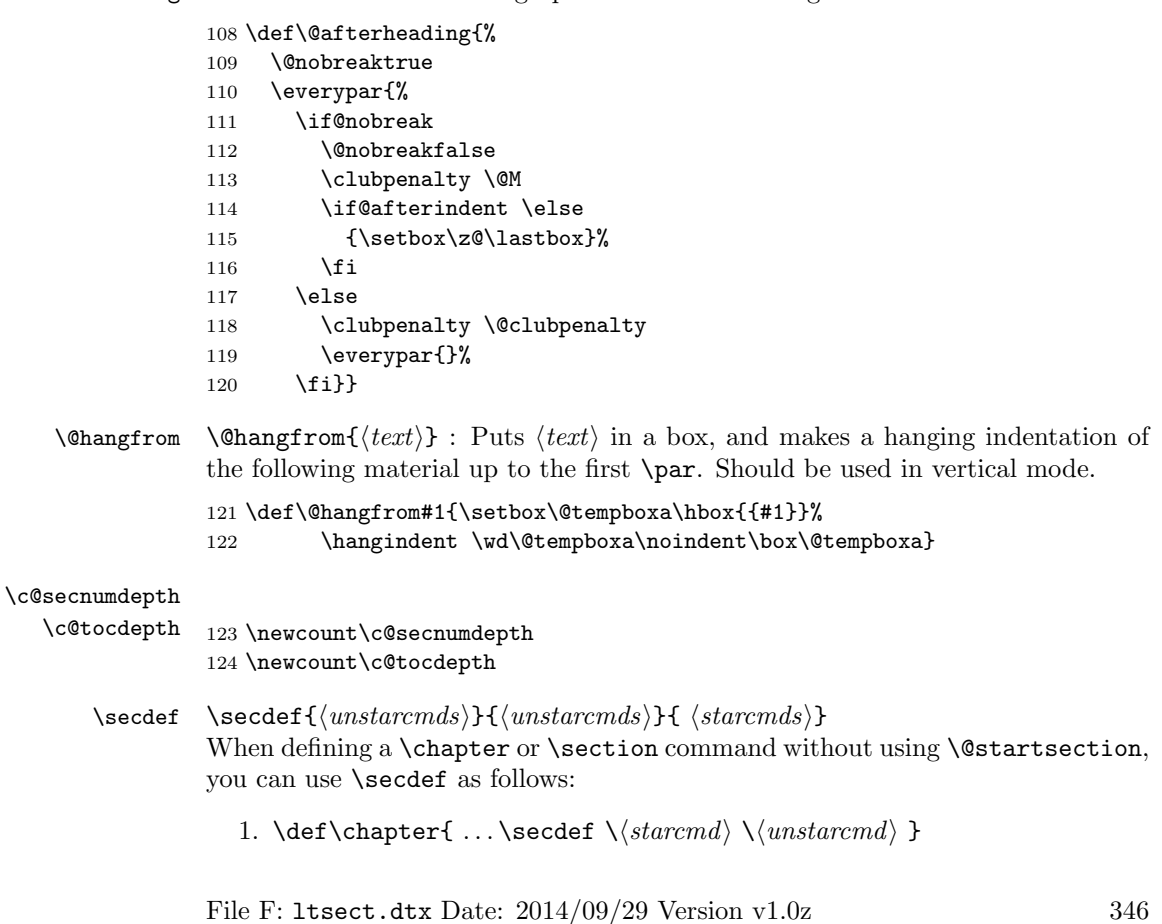

2.  $\det\left(\frac{\tan\theta}{1} + 2\{ ... \} %$  Command to define  $\hat{\ldots}$  {...}

3.  $\det\{unstarcmd\#1{ ... }\$ . Command to define  $\chapter*{ ... }$ 

125 \def\secdef#1#2{\@ifstar{#2}{\@dblarg{#1}}}

### 59.2.1 Initializations

\sectionmark

\subsectionmark 126 \let\sectionmark\@gobble \subsubsectionmark 127 \let\subsectionmark\@gobble \paragraphmark 128 \let\subsubsectionmark\@gobble \subparagraphmark 129 \let\paragraphmark\@gobble 130 \let\subparagraphmark\@gobble

131 \message{contents,}

### 59.3 Table of Contents etc.

### 59.3.1 Convention

 $\text{tr}(\text{foo}) = \text{file number}$  for output for table foo. The file is opened only if @filesw  $=$  true.

### 59.3.2 Commands

A  $\leq \frac{\text{depth}}{\text{depth}}{\text{depth}}$ . Macro needs to defined by document style for making an entry of type  $\langle type \rangle$  in a table of contents, etc. E.g., the document style should define \1@chapter, \1@section, etc.

Note: When the \protect command is used in the  $\langle entry \rangle$  or  $\langle text \rangle$  of one of the commands below, it causes the following control sequence to be written on the file without being expanded. The sequence will be expanded when the table of contents entry is processed.

Surprise: Inside an \addcontentsline or \addtocontents command argument, the commands: \index, \glossary, and \label are no-ops . This could cause a problem if the user puts an \index or \label into one of the commands he writes, or into the optional 'short version' argument of a \section or \caption command.

\@starttoc The \@starttoc{ $\{ext\}$ } command is used to define the commands:

\tableofcontents, \listoffigures, etc.

For example: \@starttoc{lof} is used in \listoffigures. This command reads the  $\langle ext \rangle$  file and sets up to write the new  $\langle ext \rangle$  file.

 $\text{Qstarttoc}$  $EXT$ } == BEGIN

\begingroup \makeatletter read file \jobname.EXT IF  $@filesw = true$ THEN open \jobname.EXT as file \tf@EXT FI @nobreak :=G FALSE %% added 24 May 89

```
\endgroup
                      END
                   132 \def\@starttoc#1{%
                   133 \begingroup
                   134 \makeatletter
                   135 \@input{\jobname.#1}%
                   136 \if@filesw
                   137 \expandafter\newwrite\csname tf@#1\endcsname
                   138 \immediate\openout \csname tf@#1\endcsname \jobname.#1\relax
                   139 \fi
                   140 \@nobreakfalse
                   141 \endgroup}
\addcontentsline The \addcontentsline{\{table\}}{ \langle entry}} command allows the user to
                   add his/her own entry to a table of contents, etc. The command adds the entry
                   \contentsline{\langle type \rangle}{\langle entry \rangle}{\langle page \rangle} to the .\langle table \rangle file.
                      This macro is implemented as an application of \addtocontents. Note that
                   \thepage is not expandable during \protected@write therefore one gets the page
                   number at the time of the \shipout.
                   142 \def\addcontentsline#1#2#3{%
                   143 \addtocontents{#1}{\protect\contentsline{#2}{#3}{\thepage}}}
```

```
\addtocontents The \addtocontents {\langle \hat{h} \rangle}{\langle \hat{h} \rangle} command adds \langle \hat{h} \rangle to the .\langle \hat{h} \rangle file,
                         with no page number.
```

```
144 \long\def\addtocontents#1#2{%
145 \protected@write\@auxout
146 {\let\label\@gobble \let\index\@gobble \let\glossary\@gobble}%
147 {\string\@writefile{#1}{#2}}}
```
\contentsline The \contentsline{ $\langle \text{type}\rangle$ }{\entry}{\end{htype}} macro produces a  $\langle \text{type}\rangle$  entry in a table of contents, etc. It will appear in the .toc or other file. For example, The entry for subsection 1.4.3 in the table of contents for example, might be produced by:

```
\contentsline{subsection}
    {\makebox{30pt}[r]{1.4.3} Gnats and Gnus}{22}
```
The \protect command causes command sequences to be written without expanding them.

148 \def\contentsline#1{\csname l@#1\endcsname}

 $\{\delta\}({\delta}){\mathcal{A}}$  \@dottedtocline{ $\langle level{\mathcal{A}}\}$ }{ $\langle number{\mathcal{A}}\rangle$ }{ $\langle filter{\mathcal{A}}\}$ }{ $\langle page{\mathcal{A}}\rangle$ : Macro to produce a table of contents line with the following parameters:

level If  $\langle level \rangle > \c{0}$  tochers hen no line produced.

indent Total indentation from the left margin.

numwidth Width of box for number if the  $\tilde{t}$  has a \numberline command. As of 25 Jan 1988, this is also the amount of extra indentation added to second and later lines of a multiple line entry.

title Contents of entry.

page Page number.

Uses the following parameters, which must be set by the document style. They should be defined with \def's.

pnumwidth Width of box in which page number is set.

tocrmarg Right margin indentation for all but last line of multiple-line entries.

dotsep Separation between dots, in mu units. Should be \def'd to a number like 2 or 1.7

### \@dottedtocline

149 \def\@dottedtocline#1#2#3#4#5{%

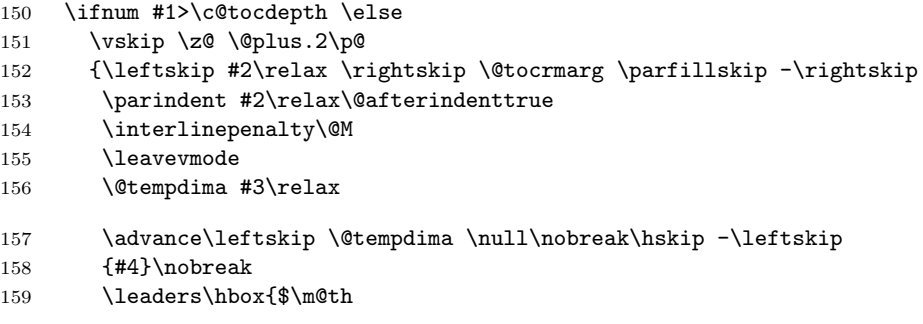

If a document uses fonts other than computer modern, the use of a dot from math can be very disturbing despite the fact that this might be the only place in a document that then uses computer modern. Therefore we surround the dot with an \hbox to escape to the surrounding text font.

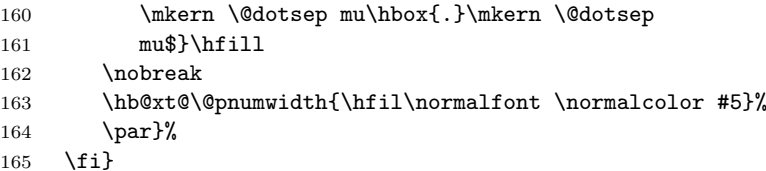

Note: \nobreak's added 7 Jan 86 to prevent bad line break that left the page number dangling by itself at left edge of a new line.

Changed 25 Jan 88 to use \leftskip instead of \hangindent so leaders of multiple-line contents entries would line up properly.

 $\mathcal{m}$ : For use in a \contentsline command. It puts  $\langle number \rangle$  flushleft in a box of width **\@tempdima** (Before 25 Jan 88 change, it also added \@tempdima to the hanging indentation.)

```
166 \def\numberline#1{\hb@xt@\@tempdima{#1\hfil}}
167 (/2ekernel)
```
# File G ltfloat.dtx

### 60 Floats

The different types of floats are identified by a  $\langle type \rangle$  name, which is the name of the counter for that kind of float. For example, figures are of type 'figure' and tables are of type 'table'. Each  $\langle type \rangle$  has associated a positive  $\langle type \ number \rangle$ , which is a power of two. E.g.,

figures might be have type number 1, tables type number 2, programs type number 4, etc.

The locations where a float can go are specified by a  $\langle placement\,specific\,r \rangle$ , which is a list of the possible locations, each denoted by a letter as follows:

- $h:$  here at the current location in the text.
- $t : top \t -at the top of a text page.$
- b : bottom at the bottom of a text page.
- p : page on a separate float page

In addition, in conjunction with these, you can use '!' which means that the current values of the float positioning parameters are ignored for this float. (Has no effect on 'p', float page positioning.) For example, 'pht' specifies that the float can appear in any of three locations: page, here or top.

### 60.1 Floating Environments

 $1$   $\langle$ \*2ekernel $\rangle$ 2 \message{floats,}

Where floats may appear on a page, and how many may appear there are specified by the following float placement parameters. The numbers are named like counters so the user can set them with the ordinary counter-setting commands.

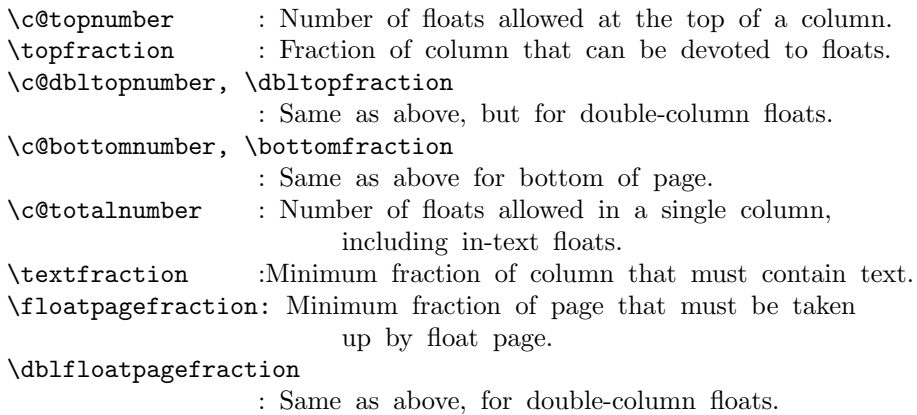

The document style must define the following.

File G: 1tfloat.dtx Date: 2015/02/21 Version v1.2c 350

```
\fps@TYPE : The default placement specifier for floats of type
              TYPE.
\ftype@TYPE : The type number for floats of type TYPE.
```

```
\ext@TYPE : The file extension indicating the file on which the
               contents list for float type TYPE is stored.
                 For example, \text{degree} = 'lof'.
```

```
\fnum@TYPE : A macro to generate the figure number for a caption.
              For example, \fnum@TYPE == Figure \thefigure.
```
\@makecaption{NUM}{TEXT} :

A macro to make a caption, with NUM the value produced by \fnum@... and TEXT the text of the caption. It can assume it's in a \parbox of the appropriate width.

\@float{TYPE}[PLACEMENT] : This macro begins a float environment for a

single-column float of type TYPE with PLACEMENT as the placement

specifier. The default value of PLACEMENT is defined by \fps@TYPE. The environment is ended by \end@float. E.g.,  $\figure == \@float{figure}, \end{figure} == \end{float}.$ 

```
\@float{TYPE}[PLACEMENT] ==
   BEGIN
     if hmode then \@bsphack
                    \text{Ofloatpenalty} := -10002else \text{Qfloatpenalty} := -10003fi
     \text{Qcaptype} == L TYPE
     \@dblflset
     \Diamondfps ==L PLACEMENT
     \@onelevel@sanitize \@fps
     add default PLACEMENT if at most ! in PLACEMENT ==
\@fpsadddefault
     if inner
       then LaTeX Error: 'Not in outer paragraph mode.'
            \text{Ofloatpenalty} := 0else if \@freelist nonempty
              then \@currbox :=L head of \@freelist
                    \@freelist :=G tail of \@freelist
                    \count\@currbox :=G 32*\ftype@TYPE +
                                            bits determined by
PLACEMENT
              else\verb|\@floatpenalty| := 0LaTeX Error: 'Too many unprocessed floats'
            fi
```
File G: 1tfloat.dtx Date: 2015/02/21 Version v1.2c 351
```
fi
     \@currbox :=G \color@vbox
                        \normalcolor
                          \vbox{
                           %% 15 Dec 87 –
                           %% removed \boxmaxdepth :=L 0pt
                           %% that made box 0 depth because it screwed
                            %% things up. Instead, added \vskip0pt at
end
                                 \hbox{\tt \hskip 1pt hsize}=\hbox{\tt \hskip 1pt columnwidth}\@parboxrestore
                                 \@floatboxreset
   END
  \setminuscaption ==
    BEGIN
     \refstepcounter{\@captype}
     \@dblarg{\@caption{\@captype}}
    END
In following definition, \par moved from after \addcontentsline to
 before \addcontentsline because the \write could cause
 an extra blank line to be added to the paragraph above the
caption. (Change made 12 Jun 87)
  \@caption{TYPE}[STEXT]{TEXT} ==
   BEGIN
     \par
\addcontentsline{\ext@TYPE}{TYPE}{\numberline{\theTYPE}{STEXT}}
     \begingroup
       \@parboxrestore
       \@normalsize
       \@makecaption{\fnum@TYPE}{TEXT}
       \par
     \endgroup
   END
  \@dblfloat{TYPE}[PLACEMENT] : Macro to begin a float environment
for
     a double-column float of type TYPE with PLACEMENT as the
placement
```

```
specifier. The default value of PLACEMENT is 'tp'
The environment is ended by \end@dblfloat.
E.g., \text{Figure*} == \text{Qdblfloat}\{figure\},\endfigure* == \end@dblfloat.
```

```
\@dblfloat{TYPE}[PLACEMENT] ==
```
Identical to \@float{TYPE}[PLACEMENT] except \hsize and \linewidth

are set to \textwidth.

#### \@floatpenalty

3 \newcount\@floatpenalty

\caption This is set to be an error message outside a float since no captype is defined there; this may need to be changed by some classes.

4 \def\caption{%

 \ifx\@captype\@undefined \@latex@error{\noexpand\caption outside float}\@ehd \expandafter\@gobble  $8 \overline{3}$  \refstepcounter\@captype \expandafter\@firstofone  $11$  \fi {\@dblarg{\@caption\@captype}}% 13 }

\@caption

14 \long\def\@caption#1[#2]#3{%

 $15$  \par

- 16 \addcontentsline{\csname ext@#1\endcsname}{#1}%
- 17 {\protect\numberline{\csname the#1\endcsname}{\ignorespaces #2}}%
- 18 \begingroup

The paragraph setting parameters are normalised at this point, however \@parboxrestore resets \everypar which is not correct in this context so \@setminipage is called if needed.

The float mechanism, like minipage, sets the flag **@minipage** true before executing the user-supplied text. Many LATEX constructs test for this flag and do not add vertical space when it is true. The intention is that this emulates  $T_F X$ 's 'top of page' behaviour. The flag must be set false at the start of the first paragraph. This is achieved by a redefinition of  $\text{everypar}$ , but the call to  $\text{@parboxrestore}$ removes that redefinition, so it is re-inserted if needed. If the flag is already false then the \caption was not the first entry in the float, and so some other paragraph has already activated the special \everypar. In this case no further action is needed.

```
19 \@parboxrestore
            20 \if@minipage
            21 \@setminipage
            22 \times 123 \normalsize
            24 \@makecaption{\csname fnum@#1\endcsname}{\ignorespaces #3}\par
            25 \endgroup}
\@dblflset 26 \def\@float#1{%
            27 \@ifnextchar[%
```
### \@float

```
28 {\@xfloat{#1}}%
29 {\edef\reserved@a{\noexpand\@xfloat{#1}[\csname fps@#1\endcsname]}%
30 \reserved@a}}
```
\@dblfloat

```
31 \def\@dblfloat{%
          32 \if@twocolumn\let\reserved@a\@dbflt\else\let\reserved@a\@float\fi
          33 \reserved@a}
\fps@dbl Note that all double floats have default fps 'tp'.
\@setfps This sets the fps, dealing with error conditions by adding the default.
\@xfloat The first part of this sets the count register that stores all the information about
         the type and fps of the float.
             We assume here that the default specifiers already contain no active characters.
             It may be better to store the defaults as numbers, rather than symbol strings.
          34 \langle /2ekernel\rangle35 (latexrelease)\IncludeInRelease{2015/01/01}%
          36 (latexrelease) {\sqrt{\alpha t}\cdot \text{Check float options}}37 \langle*2ekernel | latexrelease)
          38 \def\@xfloat #1[#2]{%
          39 \@nodocument
          40 \def \@captype {#1}%
          41 \def \@fps {#2}%
          42 \@onelevel@sanitize \@fps
          43 \def \reserved@b {!}%
          44 \ifx \reserved@b \@fps
          45 \@fpsadddefault
          46 \else
          47 \ifx \@fps \@empty
          48 \@fpsadddefault
          49 \setminusfi
          50 \overline{\ } \forallfi
          51 \ifhmode
          52 \@bsphack
          53 \@floatpenalty -\@Mii
          54 \else
          55 \@floatpenalty-\@Miii
          56 \fi
          57 \ifinner
          58 \@parmoderr\@floatpenalty\z@
          59 \text{ kg}60 \@next\@currbox\@freelist
          61 {%
          62 \@tempcnta \sixt@@n
          63 \expandafter \@tfor \expandafter \reserved@a
          64 \expandafter :\expandafter =\@fps
          65 \do
         Start of changes, use a nested if structure, ending in an error.
          66 {%
          67 \if \csc \ddot\theta h%
          68 \ifodd \@tempcnta
          69 \qquad \qquad \text{leq}70 \advance \@tempcnta \@ne
          71 \quad \text{If}72 \else\if \reserved@a t%
```
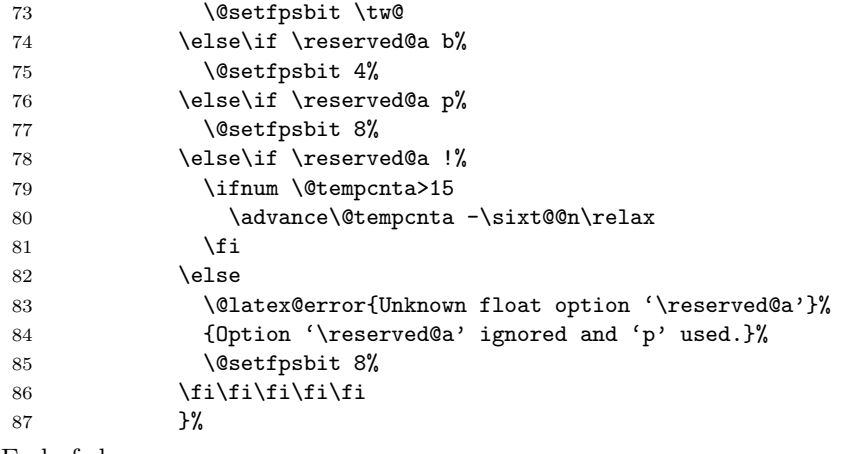

End of changes

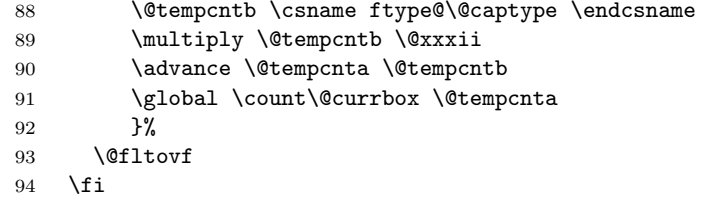

The remainder sets up the box in which the float is typeset, and the typesetting environment to be used. It is essential to have the extra box to avoid the unwanted space that would otherwise often be put at the top of the float.

It ends with a hook; not sure how useful this is but it is needed at present to deal with double-column floats.

```
95 \global \setbox\@currbox
96 \color@vbox
97 \normalcolor
98 \vbox \bgroup
99 \hsize\columnwidth
100 \@parboxrestore
101 \@floatboxreset
102 }%
103 \langle/2ekernel | latexrelease)
104 (latexrelease)\EndIncludeInRelease
105 (latexrelease)\IncludeInRelease{0000/00/00}%<br>106 (latexrelease) f\@xfloat}{Che
                                     106 hlatexreleasei {\@xfloat}{Check float options}%
107 (latexrelease)\def\@xfloat #1[#2]{%
108 (latexrelease) \@nodocument
109 (latexrelease) \def \@captype {#1}%
110 (latexrelease) \def \@fps {#2}%
111 (latexrelease) \@onelevel@sanitize \@fps
112 (latexrelease) \def \reserved@b {!}%
113 (latexrelease) \iff \reserved@b \@fps<br>114 (latexrelease) \@fpsadddefault
                     \@fpsadddefault
115 \langle latexrelease\rangle \else
                     \ifx \@fps \@empty
117 (latexrelease) \@fpsadddefault
118 \langle latexrelease\rangle \fi
119 (latexrelease)
```

```
120 (latexrelease) \ifhmode
121 (latexrelease) \@bsphack
122 (latexrelease) \@floatpenalty -\@Mii
123 (latexrelease) \else
124 (latexrelease) \@floatpenalty-\@Miii
125 (latexrelease) \fi
126 (latexrelease) \ifinner
127 (latexrelease) \@parmoderr\@floatpenalty\z@
128 (latexrelease) \else
129 (latexrelease) \@next\@currbox\@freelist
130 (latexrelease) {%
131 (latexrelease) \\@tempcnta \sixt@@n
132 (latexrelease) \expandafter \@tfor \expandafter \reserved@a
133 \text{le} \expandafter :\expandafter =\@fps
134 (latexrelease) \do
135 (latexrelease) {%
136 (latexrelease) \if \reserved@a h%
137 (latexrelease) \ifodd \@tempcnta
138 (latexrelease) \else
139 (latexrelease) \qquad \qquad \text{d}140 \langle latexrelease\rangle \fi
141 (latexrelease) \qquad \qquad \fi
142 (latexrelease) \if \reserved@a t%
143 (latexrelease) \\@setfpsbit \tw@
144 \langle latexrelease\rangle \fi
145 (latexrelease) \if \reserved@a b%
146 (latexrelease) \\@setfpsbit 4%
147 (latexrelease) \fi
148 (latexrelease) \if \reserved@a p%
149 (latexrelease) \\@setfpsbit 8%
150 \langle latexrelease\rangle \setminus fi<br>151 \langle latexrelease\rangle \setminus if
                          \if \reserved@a !%
152 (latexrelease) \ifnum \@tempcnta>15<br>153 (latexrelease) \advance\@tempcnta
                              \advance\@tempcnta -\sixt@@n\relax
154 \langlelatexrelease\rangle \fi
155 \langle latexrelease\rangle \fi
156 (latexrelease) } ?
157 (latexrelease) \@tempcntb \csname ftype@\@captype \endcsname
158 (latexrelease) \multiply \@tempcntb \@xxxii
159 (latexrelease) \advance \@tempcnta \@tempcntb
160 (latexrelease) \global \count\@currbox \@tempcnta
161 (latexrelease) }%
162 (latexrelease) \@fltovf
163 (latexrelease) \fi
164 (latexrelease) \global \setbox\@currbox
165 (latexrelease) \color@vbox
166 (latexrelease) \normalcolor
167 (latexrelease) \vbox \bgroup
168 (latexrelease) \hsize\columnwidth
169 (latexrelease) \\@parboxrestore
170 (latexrelease) \@floatboxreset
171 (latexrelease)}%
172 (latexrelease)\EndIncludeInRelease
173 \langle*2ekernel\rangle
```
\@floatboxreset The rational for allowing these normally global flags to be set locally here, via \@parboxrestore, was stated originally by Donald Arseneau and extended by Chris Rowley. It is because these flags are only set globally to true by section commands, and these should never appear within marginals or floats or, indeed, in any group; and they are only ever set globally to false when they are definitely true.

> If anyone is unhappy with this argument then both flags should be treated as in \set@nobreak; otherwise this command will be redundant.

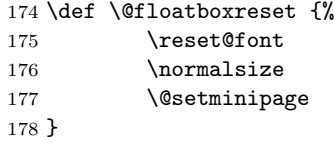

#### \@setnobreak

 \def \@setnobreak{% \if@nobreak \let\outer@nobreak\@nobreaktrue \@nobreakfalse 183 \fi 184 }

#### \@setminipage

 \def \@setminipage{% \@minipagetrue \everypar{\@minipagefalse\everypar{}}% 188 }

#### \end@float

189 \def\end@float{%

190 \@endfloatbox

```
191 \ifnum\@floatpenalty <\z@
```
We make sure that we never exceed \textheight, otherwise float will never get typeset (91/03/15 FMi).

```
192 \@largefloatcheck
193 \@cons\@currlist\@currbox
194 \ifnum\@floatpenalty <-\@Mii
195 \penalty -\@Miv
```
Saving and restoring \prevdepth added 26 May 87 to prevent extra vertical space when used in vertical mode.

```
196 \@tempdima\prevdepth
197 \vbox{}%
198 \prevdepth\@tempdima
199 \penalty\@floatpenalty
200 \else
201 \vadjust{\penalty -\@Miv \vbox{}\penalty\@floatpenalty}\@Esphack
202 \setminusfi
203 \overline{1}204 }
```
\end@dblfloat

```
205 \langle /2ekernel\rangle206 (latexrelease)\IncludeInRelease{2015/01/01}%
207 (latexrelease) {\end{dblfloat}} float order in 2-column}%
208 \langle*2ekernel | latexrelease\rangle209 \def\end@dblfloat{%
210 \if@twocolumn
211 \@endfloatbox
212 \ifnum\@floatpenalty <\z@
213 \@largefloatcheck
   Force the depth of two column float boxes.
214 \global\dp\@currbox1sp %
What follows is essentially \end@float without a starting \@endfloatbox.
215 \@cons\@currlist\@currbox
216 \ifnum\@floatpenalty <-\@Mii
217 \penalty -\@Miv218 \@tempdima\prevdepth
219 \forall \text{b} \in \{ \} \220 \prevdepth\@tempdima
221 \penalty\@floatpenalty
222 \qquad \text{black}223 \vadjust{\penalty -\@Miv \vbox{}\penalty\@floatpenalty}\@Esphack
224 \setminusfi
225 \forallfi
226 \else
227 \end@float
228 \fi
229 }%
230 \langle/2ekernel | latexrelease)
231 \langle latexrelease\rangle\EndIncludeInRelease
232 (latexrelease)\IncludeInRelease{0000/00/00}%<br>233 (latexrelease) {\end@dblfloa
                                 {\end@dblfloat}{float order in 2-column}%
234 (latexrelease)\def\end@dblfloat{%
235 (latexrelease)\if@twocolumn
236 (latexrelease) \@endfloatbox
237 (latexrelease) \ifnum\@floatpenalty <\z@
We make sure that we never exceed \textheight, otherwise float will never get
typeset (91/03/15 FMi).
238 (latexrelease) \@largefloatcheck
239 (latexrelease) \@cons\@dbldeferlist\@currbox
240 (latexrelease) \fi
RmS 92/03/18 changed \@esphack to \@Esphack.
241 (latexrelease) \ifnum \@floatpenalty =-\@Mii \@Esphack\fi
242 (latexrelease)\else
243 (latexrelease) \end@float
244 \langlelatexrelease\rangle\fi
```

```
245 (latexrelease)}%
```

```
246 (latexrelease)\EndIncludeInRelease
```

```
247 \langle*2ekernel\rangle
```

```
\@endfloatbox This macro is not intended to be a hook; it is designed to help maintain the
                    integrity of this code, which is used twice and, as can be seen, is subject to
                    frequent changes.
                    248 \def \@endfloatbox{%
                    249 \par\vskip\z@skip %%\par\vskip\z@ added 15 Dec 87
                    250 \@minipagefalse
                    251 \outer@nobreak
                    252 \egroup \frac{1}{25} \egroup \frac{1}{25}253 \color@endbox
                    254 }
                    255 %
                    256 % \begin{macro}{\outer@nobreak}
                    257 % \changes{v1.0h}{1994/05/20}{Macro added: default is to do nothing.}
                    258 % \begin{macrocode}
                    259 \let\outer@nobreak\@empty
 \@largefloatcheck This calculates by how much a float is oversize for the page and prints this in a
                    warning message.
                    260 \def \@largefloatcheck{%
                    261 \ifdim \ht\@currbox>\textheight
                    262 \@tempdima -\textheight
                    263 \advance \@tempdima \ht\@currbox
                    264 \@latex@warning {Float too large for page by \the\@tempdima}%
                    265 \ht\@currbox \textheight
                    266 \fi
                    267 }
           \@dbflt
       \@xdblfloat 268 \def\@dbflt#1{\@ifnextchar[{\@xdblfloat{#1}}{\@xdblfloat{#1}[tp]}}
                    269 \def\@xdblfloat#1[#2]{%
                    270 \@xfloat{#1}[#2]\hsize\textwidth\linewidth\textwidth}
                       Moved to ltoutput 93/12/16
                    271 %\newcount\c@topnumber
                    272 %\newcount\c@dbltopnumber
                    273 %\newcount\c@bottomnumber
                    274 %\newcount\c@totalnumber
\@dblfloatplacement An analysis of \@floatplacement:
                       This should be called whenever \@colht has been set.
                    275 \def\@floatplacement{\global\@topnum\c@topnumber
                    276 % Textpage bit, global:
                    277 \global\@toproom \topfraction\@colht
                    278 \global\@botnum \c@bottomnumber
                    279 \global\@botroom \bottomfraction\@colht
                    280 \global\@colnum \c@totalnumber
                    281 % Floatpage bit, local:
                    282 \@fpmin \floatpagefraction\@colht}
                    283 (/2ekernel)
```
\@dblfloatplacement This should be called only within a group. Now changed to provide extra checks in \@addtodblcol, needed when processing a BANG float.

```
284 (latexrelease)\IncludeInRelease{2015/01/01}%
285 (latexrelease) {\@dblfloatplacement}{float order in 2-column}%
286 (*2ekernel | latexrelease)
```
When making two column float area, look for floats with 1sp depth.

```
287 \def\@dblfloatplacement{\global\@dbltopnum\c@dbltopnumber
288 \global\@dbltoproom \dbltopfraction\@colht
289 \@textmin \@colht
290 \advance \@textmin -\@dbltoproom
291 \@fpmin \dblfloatpagefraction\textheight
292 \@fptop \@dblfptop
293 \@fpsep \@dblfpsep
294 \@fpbot \@dblfpbot
```
\f@depth is used in \@testwrongwidth to look for either column or dblcolumn floats. A value of 1sp signals the latter. Because of this setting here, \@dblfloatplacment needs to be called inside a group which is a questionable design.

```
295 \def\f@depth{1sp}}%
```

```
296 (/2ekernel | latexrelease)
297 (latexrelease)\EndIncludeInRelease
298 (latexrelease)\IncludeInRelease{0000/00/00}%
299 (latexrelease) {\d0db} {\dblfloatplacement}{float order in 2-column}%
300 (latexrelease)\def \@dblfloatplacement {%
Textpage bit: global, but need not be.
301 (latexrelease) \global \@dbltopnum \c@dbltopnumber
302 (latexrelease) \global \@dbltoproom \dbltopfraction\@colht
```
This new bit uses \@textmin to locally store the amount of extra room in the column.

```
303 (latexrelease) \@textmin \@colht
304 (latexrelease) \advance \@textmin -\@dbltoproom
```
Floatpage bit: must be local.

```
305 (latexrelease) \@fpmin \dblfloatpagefraction\textheight
306 (latexrelease) \@fptop \@dblfptop
307 (latexrelease) \@fpsep \@dblfpsep
308 (latexrelease) \@fpbot \@dblfpbot
309 (latexrelease)}%
310 (latexrelease)\EndIncludeInRelease
311 \langle*2ekernel\rangle
```
MARGINAL NOTES:

Marginal notes use the same mechanism as floats to communicate with the **\output** routine. Marginal notes are distinguished from floats by having a negative placement specification. The command \marginpar [LTEXT]{RTEXT} generates a marginal note in a parbox, using LTEXT if it's on the left and RTEXT if it's on the right. (Default is  $RTEXT = LTEXT$ .) It uses the following parameters.

```
\marginparwidth : Width of marginal notes.
\marginparsep : Distance between marginal note and text.
     the page layout to determine how to move the marginal
     note into the margin. E.g., \text{Qleftmarginskip} ==\hskip -\marginparwidth \hskip -\marginparsep .
\marginparpush : Minimum vertical separation between \marginpar's
```
Marginal notes are normally put on the outside of the page if  $@mparswitch = true$ , and on the right if  $@mparswitch = false$ . The command \reversemarginpar reverses the side where they are put. \normalmarginpar undoes \reversemarginpar. These commands have no effect for two-column output.

SURPRISE: if two marginal notes appear on the same line of text, then the second one could appear on the next page, in a funny position.

```
\marginpar [LTEXT]{RTEXT} ==
 BEGIN
    if hmode then \@bsphack
                   \text{Ofloatpenalty} := -10002else \text{Ofloatpenalty} := -10003fi
    if inner
      then LaTeX Error: 'Not in outer paragraph mode.'
            \text{Qfloatpenalty} := 0else if \@freelist has two elements:
              then get \@marbox, \@currbox from \@freelist
                   \count\@mapsto x := G - 1else \text{Ofloatpenalty} := 0LaTeX Error: 'Too many unprocessed floats'
                   \@currbox, \@marbox := \@tempboxa %%use \def
           fi
    fi
    if optional argument
      then %% \text{Cexmpar} ==\@savemarbox\@marbox{LTEXT}
            \@savemarbox\@currbox{RTEXT}
      else %% \Diamondgympar ==
            \@savemarbox\@marbox{RTEXT}
            \box\@currbox :=G \box\@marbox
   fi
   \@xympar
  END
\text{reversemarginpar} == \text{BEGIN} \text{@mparbottom} := G 0@reversemargin := G true
                       END
```

```
\normalfont\texttt{\char'_{\mathrm{sup}}\, }@reversemargin :=G false
                   END
```
\marginpar

```
312 \def\marginpar{%
313 \ifhmode
314 \@bsphack
315 \@floatpenalty -\@Mii
316 \else
317 \@floatpenalty-\@Miii
318 \fi
319 \ifinner
320 \@parmoderr
321 \@floatpenalty\z@
322 \else
323 \@next\@currbox\@freelist{}{}%
324 \@next\@marbox\@freelist{\global\count\@marbox\m@ne}%
325 {\@floatpenalty\z@
326 \@fltovf\def\@currbox{\@tempboxa}\def\@marbox{\@tempboxa}}%
327 \fi
328 \@ifnextchar [\@xmpar\@ympar}
```
#### \@xmpar

\long\def\@xmpar[#1]#2{%

- \@savemarbox\@marbox{#1}%
- \@savemarbox\@currbox{#2}%
- \@xympar}

#### \@ympar

 \long\def\@ympar#1{% \@savemarbox\@marbox{#1}% \global\setbox\@currbox\copy\@marbox

\@xympar}

#### \@savemarbox

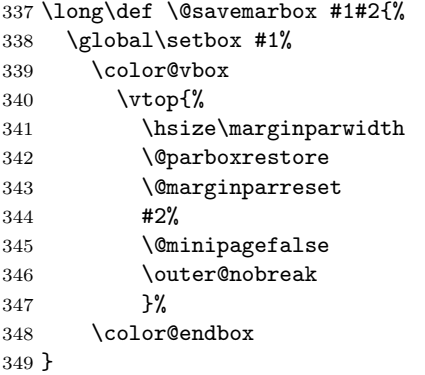

#### \@marginparreset The rational for allowing these normally global flags to be set locally here, via \@parboxrestore was stated originally by Donald Arsenau and extended by Chris

Rowley. It is because these flags are only set globally to true by section commands, and these should never appear within marginals or floats or, indeed, in any group; and they are only ever set globally to false when they are definitely true.

If anyone is unhappy with this argument then both flags should be treated as in \set@nobreak; otherwise this command will be redundant.

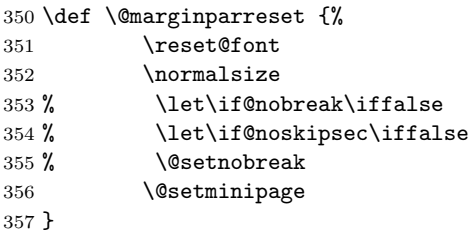

#### \@xympar

Setting the box here is done only because the code uses \end@float; it will be empty and gets discarded.

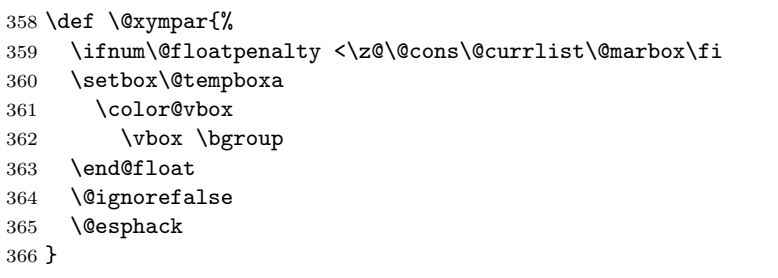

\reversemarginpar

\normalmarginpar 367\def\reversemarginpar{\global\@mparbottom\z@ \@reversemargintrue} 368 \def\normalmarginpar{\global\@mparbottom\z@ \@reversemarginfalse}

```
369 \message{footnotes,}
```
#### 60.2 Footnotes

\footnote{NOTE} : User command to insert a footnote. \footnote[NUM]{NOTE}: User command to insert a footnote numbered NUM, where NUM is a number  $-1$ , 2, etc. For example, if footnotes are numbered \*, \*\*, etc. within pages, then  $\footnotesize \checkmark$  footnote[2]{...} produces footnote '\*\*'. This command does not step the footnote counter. \footnotemark[NUM] : Command to produce just the footnote mark in the text, but no footnote. With no argument, it steps the footnote counter before generating the mark.

\footnotetext[NUM]{TEXT} : Command to produce the footnote but no mark. \footnote is equivalent to

#### \footnotemark \footnotetext .

As in PLAIN, footnotes use \insert\footins, and the following parameters:

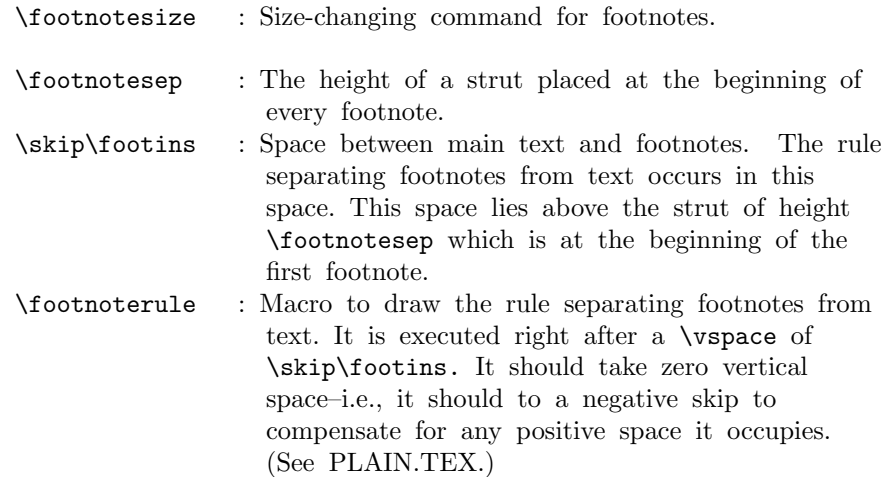

\interfootnotelinepenalty : Interline penalty for footnotes.

- \thefootnote : In usual LaTeX style, produces the footnote number. If footnotes are to be numbered within pages, then the document style file must include an \@addtoreset command to cause the footnote counter to be reset when the page counter is stepped. This is not a good idea, though, because the counter will not always be reset in time to ensure that the first footnote on a page is footnote number one.
- \@thefnmark : Holds the current footnote's mark–e.g., \dag or '1' or 'a'.
- \@mpfnnumber : A macro that generates the numbers for \footnote and  $\footnotesize\char`$  footnotemark commands. It ==  $\label{eq:1}$  the footnote outside a minipage environment, but can be changed inside to generate numbers for \footnote's.
- \@makefnmark : A macro to generate the footnote marker from \@thefnmark The default definition was \hbox{\$^\@thefnmark\$}.

This is now replaced by \textsuperscript{\@thefnmark}

#### \@makefntext{NOTE} :

Must produce the actual footnote, using **\@thefnmark** as the mark

of the footnote and NOTE as the text. It is called when effectively inside a \parbox, with \hsize = \columnwidth. For example, it might be as simple as \$^{\@thefnmark}\$ NOTE

In a minipage environment, \footnote and \footnotetext are redefined so that

(a) they use the counter mpfootnote

(b) the footnotes they produce go at the bottom of the minipage. The switch is accomplished by letting  $\Omega =$  footnote or mpfootnote and  $\then{p = \theta or \then{toothote, and by redefining}$ \@footnotetext to be \@mpfootnotetext in the minipage.

```
\footnote{NOTE} ==
BEGIN
   \stepcounter{\@mpfn}
   begingroup
      \protect == \noexpand
      \text{C} := G \text{ eval } (\text{thempfn})endgroup
   \@footnotemark
   \@footnotetext{NOTE}
END
\footnote[NUM]{NOTE} ==
BEGIN
   begingroup
      \protect == \noexpand
      counter \@mpfn :=L NUM
      \verb|\@thefmmark :=G  \, \, \mathrm{cval} \, \, \verb|\thempfn|endgroup
   \@footnotemark
   \@footnotetext{NOTE}
END
\setminusfootnotemark ==BEGIN \stepcounter{footnote}
       begingroup
           \protect == \noexpand
          \leftarrow:=G eval(\theta)
       endgroup
       \@footnotemark
END
\footnotesize \setminusfootnotemark\text{[NUM]} ==BEGIN
      begingroup
        footnote counter :=L NUM
        \text{= } \n  <i>new</i>\text{[C] := G \text{eval}(\theta)
```

```
endgroup
                       \@footnotemark
                  END
                \setminus@footnotemark ==
                  BEGIN
                   \leavevmode
                   IF hmode THEN \@x@sf := \the\sp{spacefactor FI}\@makefnmark % put number in main text
                   IF hmode THEN \spacefactor := \&sf FI
                  END
                \footnotetext ==
                   BEGIN begingroup \protect == \n\text{new}\text{C} := G \text{ eval } (\text{themph})endgroup
                          \@footnotetext
                   END
                \footnotetext[NUM] ==
                   BEGIN begingroup counter \@mpfn :=L NUM
                                       \protect == \noexpand
                                       \leftarrow:=G eval (\thenprn)endgroup
                          \@footnotetext
                   END
     \footins LATEX does use the same insert for footnotes as PLAIN.
               370 \newinsert\footins
                  LATEX leaves these initializations for the \footins insert.
               371 \skip\footins=\bigskipamount % space added when footnote is present
               372 \count\footins=1000 % footnote magnification factor (1 to 1)
               373 \dimen\footins=8in % maximum footnotes per page
\footnoterule LATEX keeps PLAIN TEX's \footnoterule as the default.
               374 \def\footnoterule{\kern-3\p@
               375 \hrule \@width 2in \kern 2.6\p@} % the \hrule is .4pt high
 \thefootnote
               376 \@definecounter{footnote}
               377 \def\thefootnote{\@arabic\c@footnote}
\thempfootnote The default display for the footnote counter in minipages is to use italic letters.
               We use \itshape not \textit as the latter would add an italic correction.
               378 \@definecounter{mpfootnote}
               379 \def\thempfootnote{{\itshape\@alph\c@mpfootnote}}
 \@makefnmark Default definition.
               380 %\def\@makefnmark{\hbox{$^{\@thefnmark}\m@th$}}
               381 \def\@makefnmark{\hbox{\@textsuperscript{\normalfont\@thefnmark}}}
               File G: 1tfloat.dtx Date: 2015/02/21 Version v1.2c 366
```

```
\textsuperscript This command provides superscript characters in the current text font. It's im-
                   plementation might change!!!
                   382 \DeclareRobustCommand*\textsuperscript[1]{%
                   383 \@textsuperscript{\selectfont#1}}
\@textsuperscript This command should not be used directly, but may be used to define other
                   commands \textsuperscript, \@makefnmark. #1 should always start with a
                   font selection command, to activate the font size switch.
                   384 \def\@textsuperscript#1{%
                   385 {\m@th\ensuremath{^{\mbox{\fontsize\sf@size\z@#1}}}}}
   \textsubscript
                   386 (/2ekernel)
                   387 (latexrelease)\IncludeInRelease{2015/01/01}%
                   388 (latexrelease) {\textsubscript{\text{textsubscript{\%}}% }389 \langle*2ekernel | latexrelease\rangle390 \DeclareRobustCommand*\textsubscript[1]{%
                   391 \@textsubscript{\selectfont#1}}%
 \@textsubscript
                   392 \def\@textsubscript#1{%
                   393 {\m@th\ensuremath{_{\mbox{\fontsize\sf@size\z@#1}}}}}%
                   394 \langle/2ekernel | latexrelease)
                   395 (latexrelease)\EndIncludeInRelease
                   396 (latexrelease)\IncludeInRelease{0000/00/00}%
                   397 (latexrelease) {\textsubscript{\text{textsubscript}}\text{}}398\text{ (latexrelease)} \textit{textsubscript@underined}399 (latexrelease)\let\@textsubscript\@undefined
                   400 (latexrelease)\EndIncludeInRelease
                   401 \langle*2ekernel\rangle402 \def\@textsubscript#1{%
                   403 {\m@th\ensuremath{_{\mbox{\fontsize\sf@size\z@#1}}}}}
     \footnotesep
                   404 \newdimen\footnotesep
        \footnote
                   405 \def\footnote{\@ifnextchar[\@xfootnote{\stepcounter\@mpfn
                   406 \protected@xdef\@thefnmark{\thempfn}%
                   407 \@footnotemark\@footnotetext}}
      \@xfootnote
                   408 \def\@xfootnote[#1]{%
                   409 \begingroup
                   410 \csname c@\@mpfn\endcsname #1\relax
                   411 \unrestored@protected@xdef\@thefnmark{\thempfn}%
                   412 \endgroup
                   413 \@footnotemark\@footnotetext}
```
#### \@footnotetext

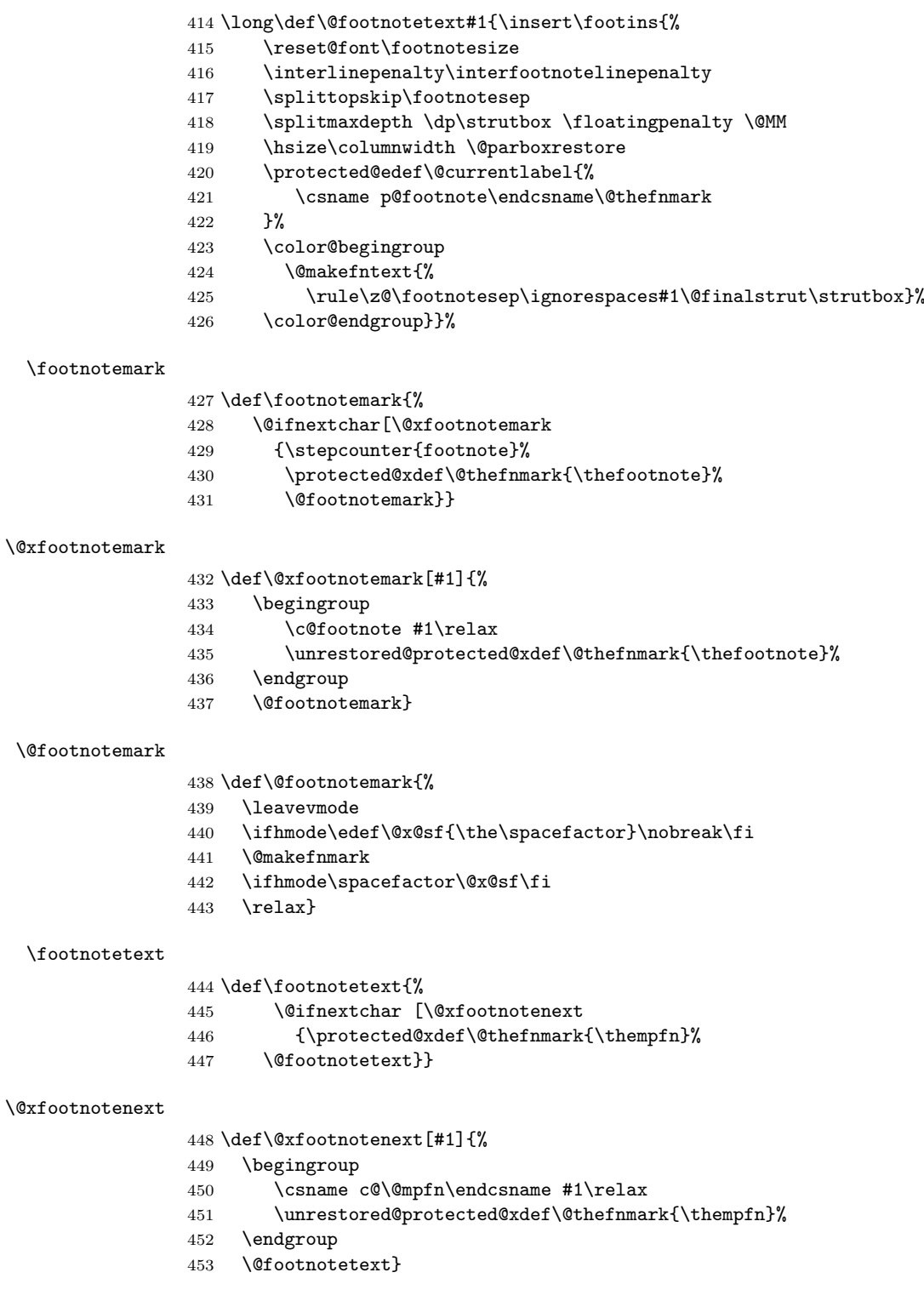

\thempfn

\@mpfn <sup>454</sup> \def\@mpfn{footnote} 455 \def\thempfn{\thefootnote}  $456 \langle /2$ ekernel $\rangle$ 

# File H ltidxglo.dtx

# 61 Index and Glossary Generation

```
Index and Glossary commands.
  \makeindex A preamble command to turn on indexing.
\makeglossary A preamble command to turn on making glossary entries.
      \index Make an index entry for #1.
    \glossary Make a glossary entry for #1.
                \langlemakeindex ==
                  BEGIN
                             \langleindex == BEGIN \langlebsphack
                                               \begingroup
                                                  \text{X} == \string X\space%% added 3 Feb 87 for \index
              commands
                                                   %% in \footnotes
                                                   re-\catcode special characters
                                                   to 'other'
                                                   \@wrindex
                  END
                 \@wrindex{ITEM} ==
                   BEGIN
                       write of {\indexentry{ITEM}{page number}}
                     \endgroup
                     \@esphack
                   END
                 INITIALIZATION:
                 \langle \rangle == BEGIN \langle \rangle\begingroup
                                     re-\text{catcode special characters} (in case '%' there)
                                     \@index
                           END
                 \@index{ITEM} == BEGIN \endgroup \@esphack END
                Changes made 14 Apr 89 to write \glossaryentry's instead of
                \indexentry's on the .glo file.
                1 (*2ekernel)\2 \message{index,}
   \makeindex
                3 \def\makeindex{%
                4 \newwrite\@indexfile
```
File H: 1tidxglo.dtx Date: 1996/01/20 Version v1.1e 370

5 \immediate\openout\@indexfile=\jobname.idx

- 6 \def\index{\@bsphack\begingroup
- 7 \\@sanitize
- 8 \@wrindex}\typeout
- 9 {Writing index file \jobname.idx}%

Opening the write channel should be done only once since on some OS multiple opens are forbidden and in any case it is useless. So we turn this into a no-op after use.

10 \let\makeindex\@empty 11 }

12 \@onlypreamble\makeindex

#### \@wrindex

```
13 \def\@wrindex#1{%
```
- 14 \protected@write\@indexfile{}% 15 {\string\indexentry{#1}{\thepage}}%
- 16 \endgroup
- 17 \@esphack}

#### \index

18 \def\index{\@bsphack\begingroup \@sanitize\@index}

#### \@index

19 \def\@index#1{\endgroup\@esphack}

#### \makeglossary

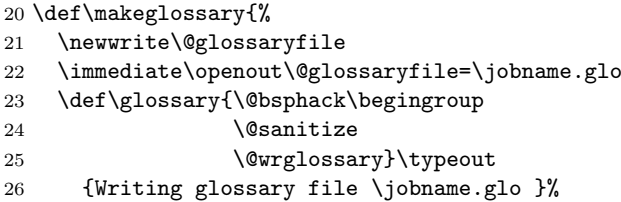

Opening the write channel should be done only once since on some OS multiple opens are forbidden and in any case it is useless. So we turn this into a no-op after use.

27 \let\makeglossary\@empty 28 } 29 \@onlypreamble\makeglossary

#### \@wrglossary

30 \def\@wrglossary#1{%

- 31 \protected@write\@glossaryfile{}%
- 32 {\string\glossaryentry{#1}{\thepage}}%
- 33 \endgroup
- 34 \@esphack}

#### \glossary

 $35 \def\gtrsim\def\sf\Saryf\@bsphack\begin{array}{c} \deg\log\deg\end{array}$ 

36  $\langle$ /2ekernel $\rangle$ 

File H: 1tidxglo.dtx Date: 1996/01/20 Version v1.1e 371

# File I ltbibl.dtx

# 62 Bibliography Generation

A bibliography is created by the thebibliography environment, which generates a title such as "References", and a list of entries. The BIBT<sub>EX</sub> program will create a file containing such an environment, which will be read in by the \bibliography command. With BIBTEX, the following commands will be used.

 $\bibliography \bibliography\{file1,file2, ..., filen)\}: specifies the bibliotable. Writes a$ \bibdata entry on the .aux file and tries to read in mainfile.bbl.

 $\bibliographystyle$   $\bibliographystyle{(\style\};$  Writes a \bibstyle entry on the .aux file.

thebibliography The thebibliography environment is a list environment. To save the use of an extra counter, it should use enumiv as the item counter. Instead of using \item, items in the bibliography are produced by the following commands:

 $\big\{\mathsf{name}\}$  : Produces a numbered entry cited as  $\mathsf{name}\$ .

 $\displaystyle{\Delta\phi{\lambda}}$  : Produces an entry labeled by  $\langle Label \rangle$  and cited by  $\langle name \rangle$ .

The former is used for bibliographies with citations like [1], [2], etc.; the latter is used for citations like [Knuth82].

The document class must define the thebibliography environment. This environment has a single argument, which is the widest bibliography label– e.g., if the [Knuth67] is the widest entry, then this argument will be Knuth67. The \thebibliography command must begin a list environment, which the \endthebibliography command ends.

\cite Entries are cited by the command \cite{ $\langle name \rangle$ }. \nocite \nocite{ $\langle citations\rangle$ } puts information on the .aux file that causes BIBT<sub>E</sub>X to

include the  $\{\langle citations \rangle\}$  list in the bibliography, but puts nothing in the text.

 $\n\cdot$  \nocite{\*} is special: it tells BIBT<sub>E</sub>X to put the whole of a collection of references into the bibiography.

 $1$   $\langle$  \*2ekernel $\rangle$ 

2 \message{bibliography,}

PARAMETERS

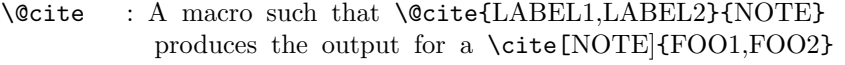

command,

where entry FOOi is defined by \bibitem[LABELi]{FOOi}. The switch @tempswa is true if the optional NOTE

argument

```
is present.
The default definition is :
  \@cite{LABELS}{NOTE} ==
     BEGIN [LABELS
          IF @tempswa = T THEN , NOTE FI
           ]
     END
```
File I: 1tbibl.dtx Date:  $2004/02/15$  Version v1.1q 372

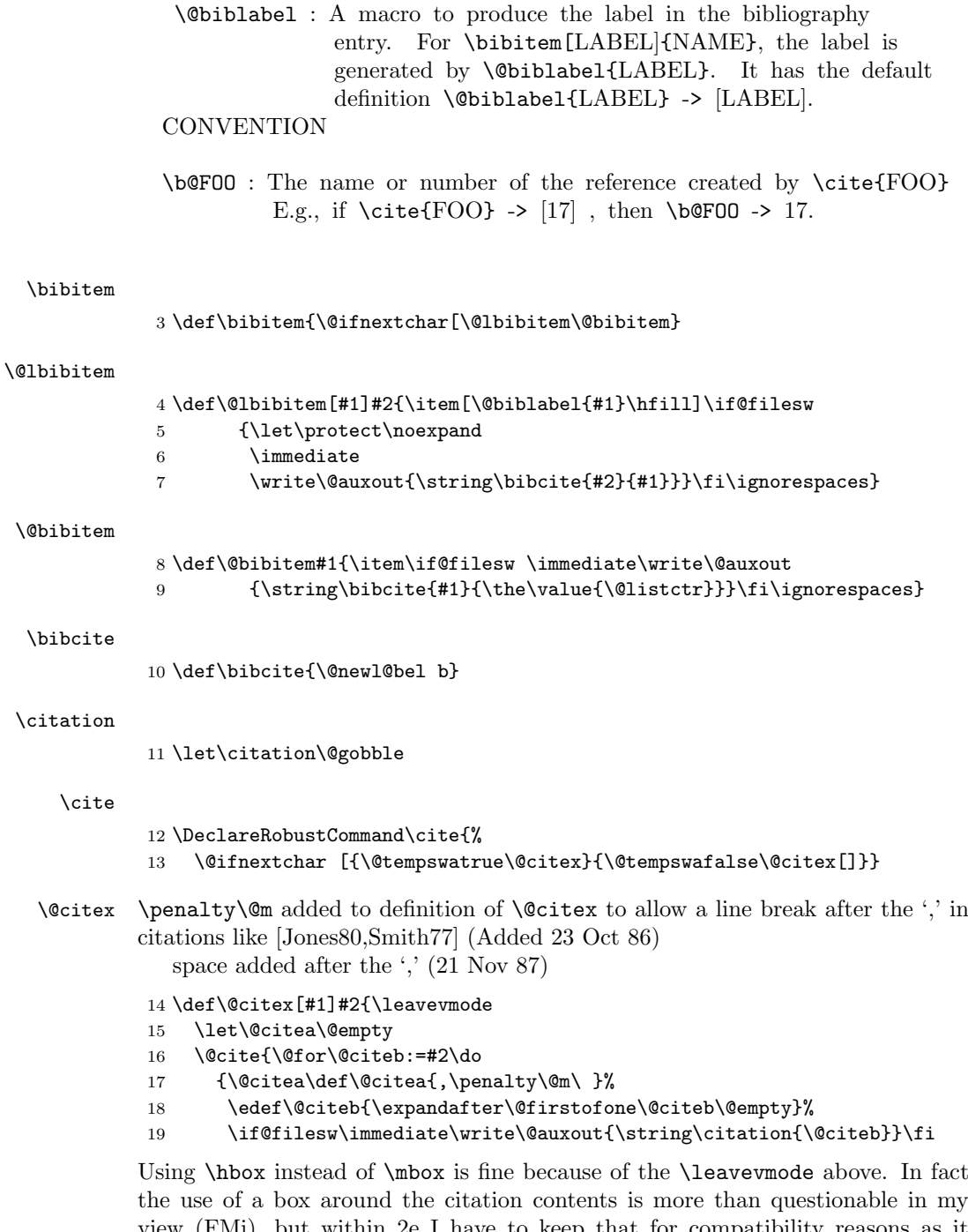

the use of a box around the citation contents is more than questionable in my view (FMi), but within 2e I have to keep that for compatibility reasons as it would probably change too many existing documents. Its main reason is to avoid hyphenation of labels such as [FOOB89] into [FOO- B89] so in certain styles it makes sense; but, for example, in author year citations it becomes more than questionable.

File I: ltbibl.dtx Date: 2004/02/15 Version v1.1q 373

So Chris added yet another hook here, as suggested by, at least, Donald Arsenau. Note that this one is inside the first argument of the \@cite hook. This decouples the top-level typesetting of the citation from the details of the other business conducted here. All this really needs a complete rethink to get the right modularity.

```
20 \@ifundefined{b@\@citeb}{\hbox{\reset@font\bfseries ?}%
                    21 \G@refundefinedtrue
                    22 \@latex@warning
                    23 {Citation '\@citeb' on page \thepage \space undefined}}%
                    24 {\@cite@ofmt{\csname b@\@citeb\endcsname}}}}{#1}}
         \bibdata
        \bibstyle 25 \let\bibdata=\@gobble
                    26 \let\bibstyle=\@gobble
    \bibliography
                    27 \def\bibliography#1{%
                    28 \if@filesw
                    29 \immediate\write\@auxout{\string\bibdata{#1}}%
                    30 \quad \text{If}31 \@input@{\jobname.bbl}}
\bibliographystyle
                    32 \def\bibliographystyle#1{%
                    33 \ifx\@begindocumenthook\@undefined\else
                    34 \expandafter\AtBeginDocument
                    35 \foralli
                    36 {\if@filesw
                    37 \immediate\write\@auxout{\string\bibstyle{#1}}%
                    38 \quad \text{if}
```
\nocite (Added 14 Jun 85)

This puts information on the .aux file that causes  $BIBT<sub>E</sub>X$  to include the citation list in the bibliography, but puts nothing in the text.

RmS 93/08/06: Made loop for \nocite like that for \@citex, to get rid of leading spaces.

39 \def\nocite#1{\@bsphack

With the implementation designed already in LAT<sub>E</sub>X 2.09 the **\nocite** command will not work before **\begin{document}** since it tries to write to the .aux file which is not open before that point. As a result the "reference" will appear on the terminal and nothing else will happen.

This would be easy to fix, but then a document using the fix will silently fail on an older release of  $\text{LTr}X$ , missing all citations done with  $\text{locite}$ . Thus we do only generate an error message and leave the fix for a  $L^2F$ <sub>E</sub> successor.

40 \ifx\@onlypreamble\document

Since we are after \begin{document} we can do the citations:

```
41 \@for\@citeb:=#1\do{%
42 \edef\@citeb{\expandafter\@firstofone\@citeb}%
43 \if@filesw\immediate\write\@auxout{\string\citation{\@citeb}}\fi
44 \@ifundefined{b@\@citeb}{\G@refundefinedtrue
45 \@latex@warning{Citation '\@citeb' undefined}}{}}%
46 \else
```
File I: 1tbibl.dtx Date:  $2004/02/15$  Version v1.1q 374

But before \begin{document} we raise an error message:

47 \@latex@error{Cannot be used in preamble}\@eha

Without the compatibility problems we could fix the problem as follows:

- 48 % \AtBeginDocument{\nocite{#1}}
- $49$  \fi
- 50 \@esphack}

Since \nocite{\*} should not produce a warning about undefined citation keys (seee PR 557), we need to set the control sequence '\b@\*' to something other than \relax. As a result \cite{\*} will not warn either (but that never worked with  $\textsc{BiBT}_\textsc{F} X$  in the first place).

51 \expandafter\let\csname b@\*\endcsname\@empty

### 62.1 Default definitions

This hook determines the 'relative formatting' of the two logical parts of a citation with comment.

```
\@cite
```

```
52 \def\@cite#1#2{[{#1\if@tempswa, #2\fi}]}
```
\@cite@ofmt This is, in general, a command that appears to have one argument whose value is, in the kernel, a single cs whose name is the expansion of b@\@citeb; the expansion of this cs will typically be some hmode material that produces the detailed typeset form of just the citations themselves.

53 \let\@cite@ofmt\hbox

#### \@biblabel

54 \def\@biblabel#1{[#1]} 55  $\langle$ /2ekernel $\rangle$ 

# File J ltpage.dtx

# 63 Page styles and related commands

### 63.1 Page Style Commands

 $\text{page{style}$  : sets the page style of the current and succeeding pages to style

 $\theta$  \thispagestyle{ $\langle style\rangle$ }: sets the page style of the current page only to *style*.

To define a page style style, you must define \ps@style to set the page style parameters.

#### 63.2 How a page style makes running heads and feet

The \ps@. . . command defines the macros \@oddhead, \@oddfoot, \@evenhead, and \@evenfoot to define the running heads and feet. (See output routine.) To make headings determined by the sectioning commands, the page style defines the commands \chaptermark, \sectionmark, etc., where \chaptermark{ $\text{text}\}$ is called by  $\lambda$  thapter to set a mark. The  $\lambda$ ...mark commands and the  $\lambda$ ...head macros are defined with the help of the following macros.

(All the  $\ldots$  mark commands should be initialized to no-ops.)

#### 63.3 marking conventions

 $\Delta T$ EX extends TEX's \mark facility by producing two kinds of marks a 'left' and a 'right' mark, using the following commands:

 $\mathbf{\langle left\rangle}{\langle right\rangle}:$  Adds both marks.

 $\text{right} \$ : Adds a 'right' mark.

\leftmark : Used in the output routine, gets the current 'left' mark. Works like TEX's \botmark.

\rightmark : Used in the output routine, gets the current 'right' mark. Works like T<sub>EX</sub>'s \firstmark. The marking commands work reasonably well for right marks 'numbered within' left marks—e.g., the left mark is changed by a  $\Lambda$ command and the right mark is changed by a \section command. However, it does produce somewhat anomalous results if 2 \markboth's occur on the same page.

Commands like \tableofcontents that should set the marks in some page styles use a \@mkboth command, which is \let by the pagestyle command  $(\ps0...)$  to  $\mark$  arkboth for setting the heading or to  $\Q$ gobbletwo to do nothing.

 $1$   $(*2$ ekernel $)\$ 

\pagestyle User command to set the page style for this and following pages.

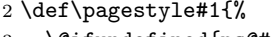

3 \@ifundefined{ps@#1}%

4 \undefinedpagestyle

```
5 {\@nameuse{ps@#1}}}
```
File J: 1tpage.dtx Date: 2000/06/02 Version v1.0k 376

\thispagestyle User command to set the page style for this page only. 6 \def\thispagestyle#1{% 7 \@ifundefined{ps@#1}% 8 \undefinedpagestyle 9 {\global\@specialpagetrue\gdef\@specialstyle{#1}}} \ps@empty The empty page style: No head or foot line. 10 \def\ps@empty{% 11 \let\@mkboth\@gobbletwo\let\@oddhead\@empty\let\@oddfoot\@empty 12 \let\@evenhead\@empty\let\@evenfoot\@empty} \ps@plain The plain page style: No head, centred page number in foot. 13 \def\ps@plain{\let\@mkboth\@gobbletwo 14 \let\@oddhead\@empty\def\@oddfoot{\reset@font\hfil\thepage 15 \hfil}\let\@evenhead\@empty\let\@evenfoot\@oddfoot} \@leftmark We implement \@leftmark and \@rightmark in terms of already defined com-\@rightmark mands to save token space. We can't get rid of them since they are sometimes used in applications. 16 \let\@leftmark\@firstoftwo 17 \let\@rightmark\@secondoftwo \markboth \markright User commands for setting LAT<sub>EX</sub> marks. Test for \@nobreak added 15 Apr 86 in \markboth and \markright letting \label and \index to \relax added 22 Feb 86 so these commands can appear in sectioning command arguments RmS  $91/06/21$  Same for \glossary 18 \def\markboth#1#2{% 19 \begingroup 20 \let\label\relax \let\index\relax \let\glossary\relax 21 \unrestored@protected@xdef\@themark {{#1}{#2}}% 22 \@temptokena \expandafter{\@themark}% 23 \mark{\the\@temptokena}% 24 \endgroup 25 \if@nobreak\ifvmode\nobreak\fi\fi} 26 \def\markright#1{% 27 \begingroup 28 \let\label\relax \let\index\relax \let\glossary\relax Protection is handled inside \@markright. 29 \expandafter\@markright\@themark {#1}% 30 \@temptokena \expandafter{\@themark}% 31 \mark{\the\@temptokena}% 32 \endgroup 33 \if@nobreak\ifvmode\nobreak\fi\fi} \@markright \leftmark \rightmark 34 \def\@markright#1#2#3{\@temptokena {#1}% 35 \unrestored@protected@xdef\@themark{{\the\@temptokena}{#3}}} 36 \def\leftmark{\expandafter\@leftmark\botmark\@empty\@empty} 37 \def\rightmark{\expandafter\@rightmark\firstmark\@empty\@empty}  $\theta$ themark Initialise LATEX's marks without setting a TEX mark  $\langle \textit{whatsit} \rangle$ . 38 \def\@themark{{}{}}

File J: 1tpage.dtx Date: 2000/06/02 Version v1.0k 377

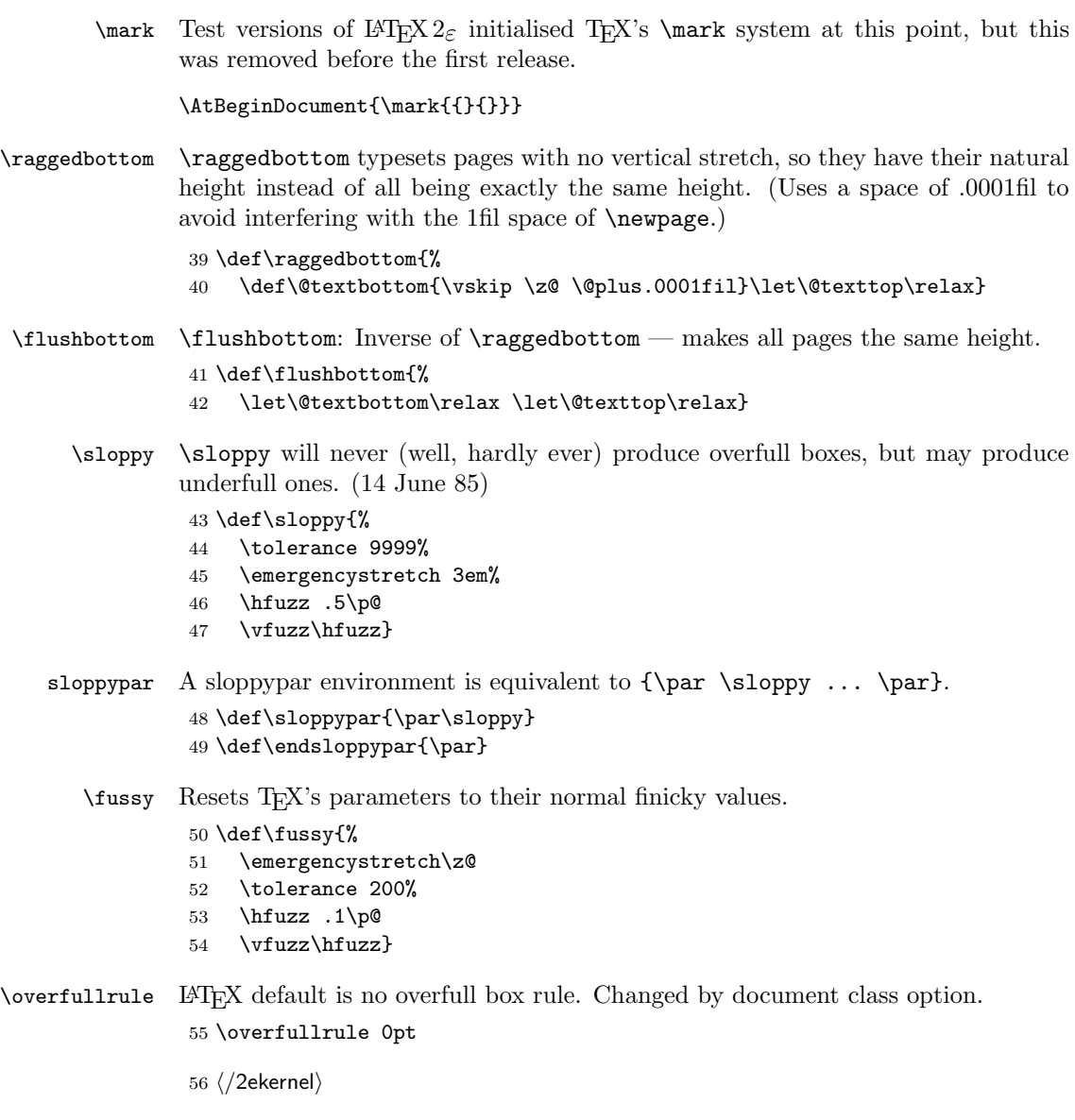

# File K ltoutput.dtx

# 64 Output Routine

#### 64.1 Floats

The '2ekernel' code ensures that a \usepackage{autoout1} is essentially ignored if a 'full' format is being used that has the autoload file mode already in the format.

- $1 \langle defx \rangle \begin{bmatrix} 1 & 0 \\ 0 & 1 \end{bmatrix}$
- $2 \langle \text{defx} \rangle$  \makeatletter
- $3 \langle defx \rangle$ nfss@catcodes
- $4$   $\langle$  2ekernel $\rangle$ \expandafter\let\csname ver@autoout1.sty\endcsname\fmtversion
- $5$   $(*2$ ekernel $)\$
- 6 \message{output,}

```
****************************************
* OUTPUT *
****************************************
```
#### PAGE LAYOUT PARAMETERS

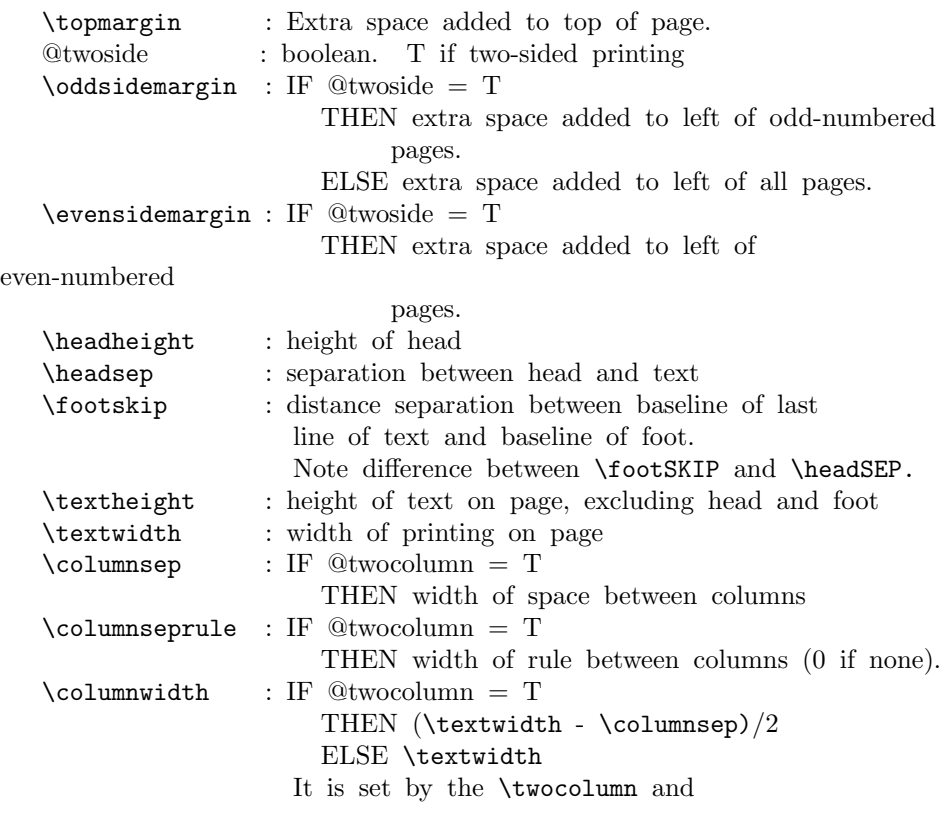

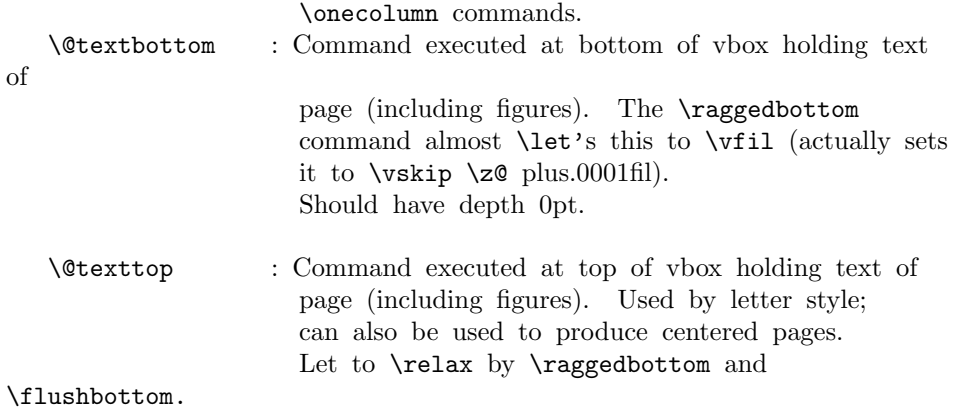

Page layout must initialize **\@colht** and **\@colroom** to **\textheight**.

## PAGE STYLE PARAMETERS:

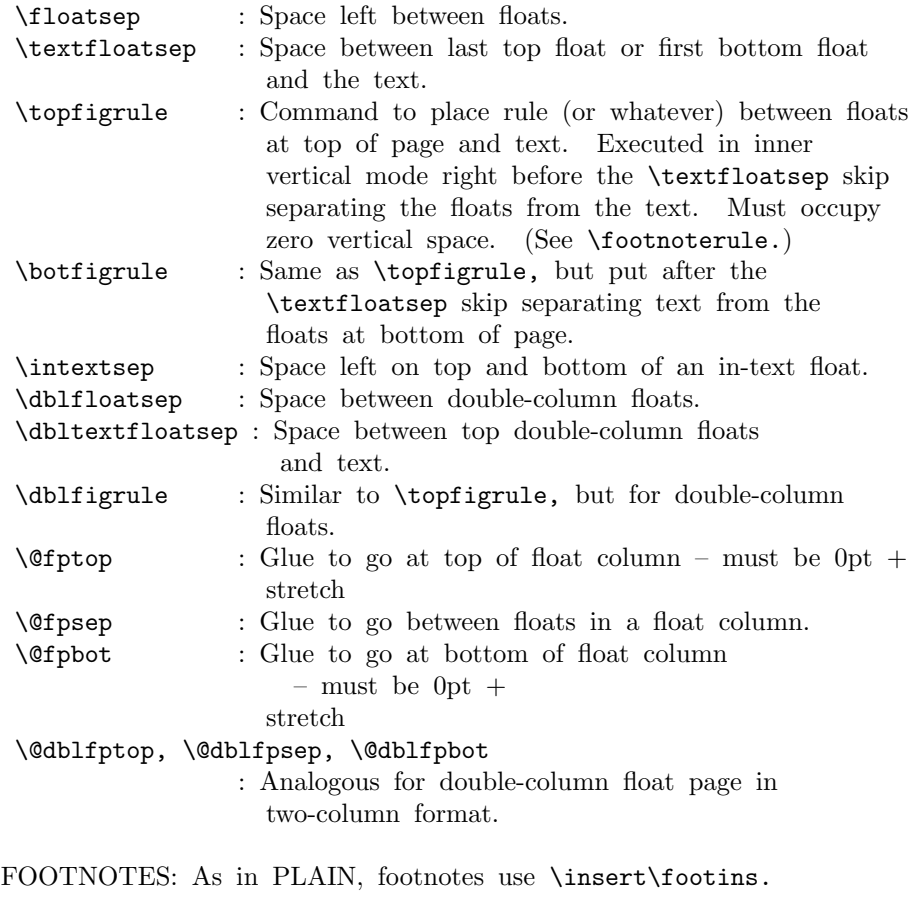

### PAGE LAYOUT SWITCHES AND MACROS

@twocolumn : Boolean. T if two columns per page globally.

#### PAGE STYLE MACROS AND SWITCHES

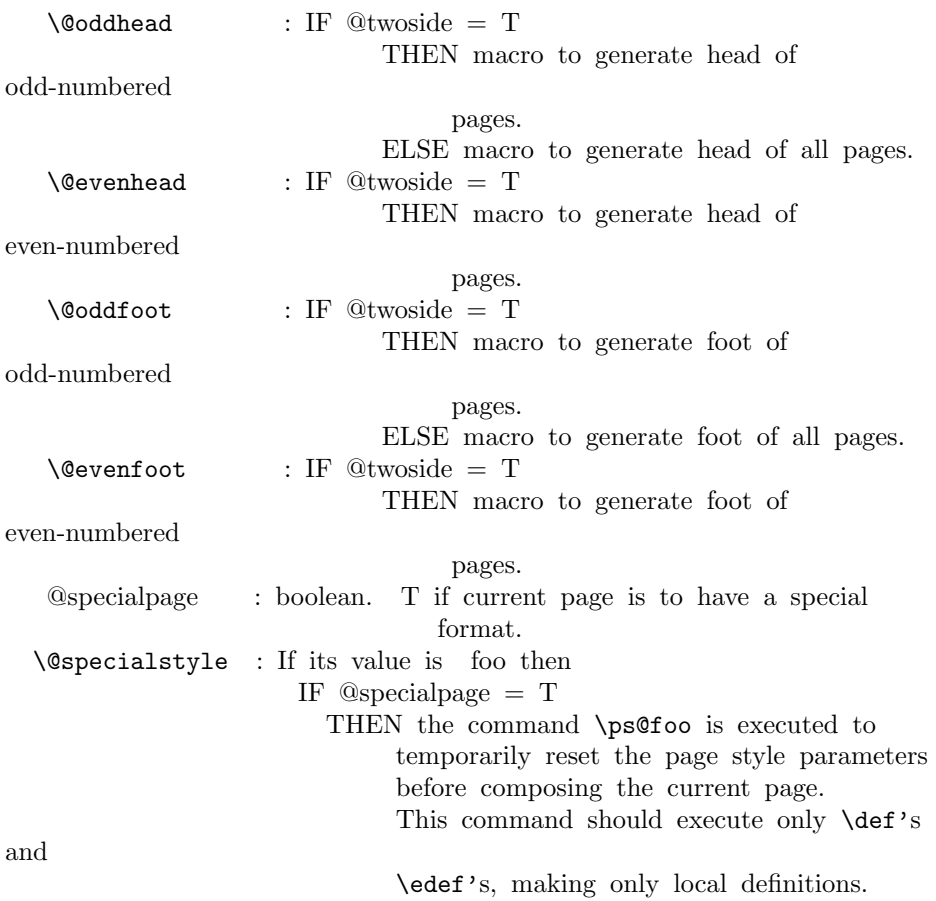

#### FLOAT PLACEMENT PARAMETERS

The following parameters are set by the macro \@floatplacement. When **\@floatplacement** is called, \@colht is the height of the page or column being built. I.e.: \* For single-column page it equals \textheight. \* For double-column page it equals \textheight - height of double-column floats on page. Note that some are set globally and some locally: \@topnum :=G Maximum number of floats allowed on the top of a column. \@toproom :=G Maximum amount of top of column devoted to floats– excluding \textfloatsep separation below the floats and \floatsep separation between them. For two-column output, should be computed as a function of \@colht. \@botnum, \@botroom

: Analogous to above.

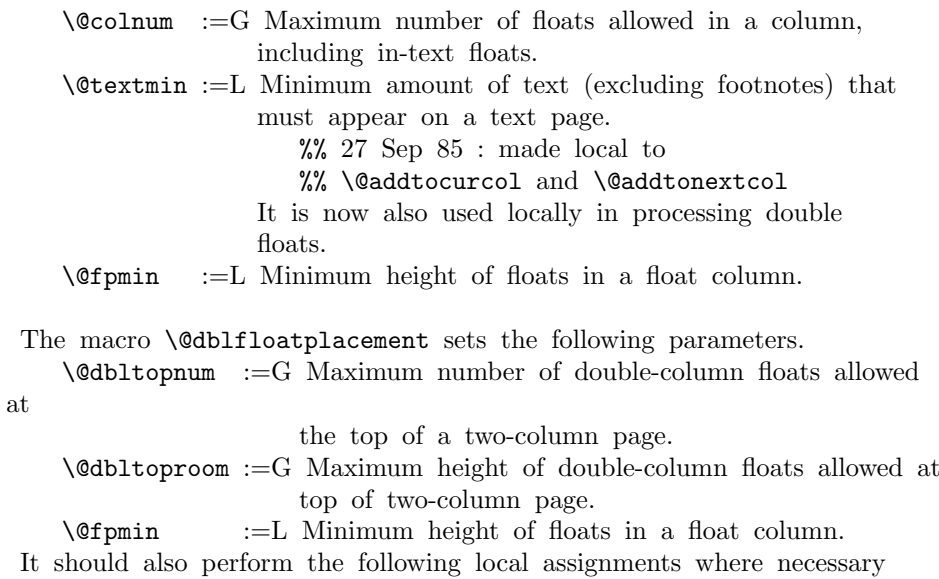

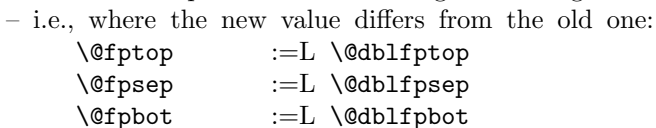

#### OUTPUT ROUTINE VARIABLES

\@colht : The total height of the current column. In single column style, it equals \textheight. In two-column style, it is \textheight minus the height of the double-column floats on the current page. MUST BE INITIALIZED TO

\textheight.

\@colroom : The height available in the current column for text and footnotes. It equals \@colht minus the height of all floats committed to the top and bottom of the current column.

\@textfloatsheight : The total height of in-text floats on the current page.

\footins : Footnote insertion number.

————————–

\@maxdepth : Saved value of TeX's \maxdepth. Must be set when any routine sets **\maxdepth**.

#### CALLING THE OUTPUT ROUTINE

The output routine is called either by TeX's normal page-breaking mechanism, or by a macro putting a penalty  $\leq$  or  $=$  -10000 in the output list. In the latter case, the penalty indicates why the output

routine was called, using the following code.

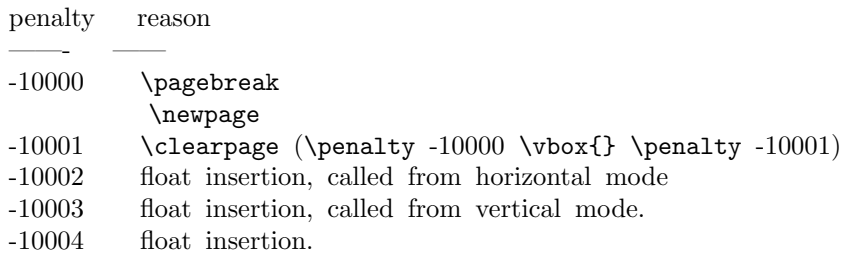

- Note: A float or marginpar puts the following sequence in the output list: (i) a penalty of -10004,
	- (ii) a null \vbox
	- (iii) a penalty of -10002 or -10003.
	- This solves two special problems:
		- 1. If the float comes right after a \newpage or \clearpage, then the first penalty is ignored, but the second one invokes the output routine.
		- 2. If there is a split footnote on the page, the second 'page' puts out the rest of the footnote.

#### THE OUTPUT ROUTINE

### FUNCTIONS USED IN THE OUTPUT ROUTINE:

——————

\@outputpage : Produces an output page with the contents of box \@outputbox as the text part. Also sets  $\sqrt{C\cdot C} := G \text{heterb}$ . The page style is determined as follows. IF  $\Omega$ thispagestyle = true THEN use \thispagestyle style ELSE use ordinary page style. \@tryfcolumn\FLIST : Tries to form a float column composed of floats

- from \FLIST (if nonempty) with the following parameters:
	- \@colht : height of box
	- \@fpmin : minimum height of floats in the box
	- \@fpsep : interfloat space
	- \@fptop : glue at top of box
	- \@fpbot : glue at bottom of box.
	- If it succeeds, then it does the following:
		- \*  $\&$   $\&$   $\&$   $\&$   $:=$   $L$  the composed float box.
		- \* @fcolmade :=G true
		- \*  $\FLIST$  :=G  $\FLIST$  floats put in box
	- \* \@freelist :=G \@freelist + floats put in box
	- If it fails, then:
	- \* @fcolmade :=G false

NOTE: BIT MUST BE A SINGLE TOKEN!

- \@makefcolumn \FLIST : Same as \@tryfcolumn except that it fails to make a float column only if \FLIST is empty. Otherwise, it makes a float column containing at least the first box in \FLIST, disregarding \@fpmin.
- \@startcolumn :
	- Calls \@tryfcolumn\@deferlist. If \@tryfcolumn returns with  $(globally set)$  @fcolmade = false, then:
		- \* Globally sets \@toplist and \@botlist to floats from \@deferlist to go at top and bottom of column, deleting them from **\@deferlist**. It does this using \@colht as the total height, the page style parameters \@floatsep and \@textfloatsep, and the float placement parameters \@topnum, \@toproom, \@botnum, \@botroom, \@colnum and \textfraction.
		- \* Globally sets \@colroom to \@colht minus the height of the added floats.

#### \@startdblcolumn :

Calls \@tryfcolumn\@dbldeferlist{8}. If \@tryfcolumn returns with (globally set)  $@$ fcolmade = false, then:

- \* Globally sets \@dbltoplist to floats from \@dbldeferlist to go at top and bottom of column, deleting them from \@dbldeferlist. It does this using \textheight as the total height, and the parameters \@dblfloatsep, etc.
- \* Globally sets \@colht to \textheight minus the height of the added floats.

### \@combinefloats : Combines the text from box

\@outputbox with the floats from \@toplist and

\@botlist,

putting the new box in \@outputbox. It uses \floatsep and \textfloatsep for the appropriate separations. It puts the elements of \TOPLIST and \BOTLIST onto \@freelist, and makes those lists null.

- \@makecol : Makes the contents of \box255 plus the accumulated footnotes, plus the floats in \@toplist and \@botlist, into a single column of height \@colht (unless the page height has been locally changed), which it puts into box \@outputbox. It puts boxes in \@midlist back onto \@freelist and restores \maxdepth.
- \@opcol : Outputs a column whose text is in box \@outputbox If  $@twocolumn = false$ , then it calls  $\&$ Ooutputpage, sets  $\sqrt{cosh} := G \text{textheight}, and calls$

\@floatplacement.

If  $@two column = true$ , then: If @firstcolumn = true, then it puts box  $\&$  Qoutputbox into \@leftcolumn and sets @firstcolumn :=G false.

If  $@first column = false$ , then it puts out the current two-column page, any possible two-column float pages, and determines \@dbltoplist for the next page.

USER COMMANDS THAT CALL OR AFFECT THE OUTPUT ROUTINE

—————————————————-

\newpage == BEGIN \par\vfil\penalty -10000 END \clearpage == BEGIN \newpage \write -1{} % Part of hack to make sure no \vbox{} % \write's get lost. \penalty -10001 END \cleardoublepage == BEGIN \clearpage

if @twoside = true and c@page is even then \hbox{} \newpage fi END

\twocolumn[BOX] : starts a new page, changing to twocolumn setting and puts BOX in a parbox of width \textwidth across the top. Useful for full-width titles for double-column pages. SURPRISE: The stretch from \@dbltextfloatsep will be inserted between the BOX and the top of the two columns.

FLOAT-HANDLING MECHANISMS

The float environment obtains an insertion number B from the \@freelist (see below for a description of list manipulation), puts the float into box B and sets \count B to a FLOAT SPECIFIER. For a normal (not double-column) float, it then causes a page break in one of the following two ways:

- In outer hmode: \vadjust{\penalty -10002}

- In vmode :  $\epsilon$  /penalty -10003.

————————-

For a double-column float, it puts B onto the **\@dbldeferlist**. The float specifier has two components:

- \* A PLACEMENT SPECIFICATION, describing where the float may be placed.
- \* A TYPE, which is a power of two–e.g., figures might be

type 1 floats, tables type 2 floats, programs type 4 floats, etc. The float specifier is encoded as follows, where bit 0 is the least significant bit.

Bit Meaning — ——- 0 1 iff the float may go where it appears in the text. 1 1 iff the float may go on the top of a page. 2 1 iff the float may go on the bottom of a page. 3 1 iff the float may go on a float page. 4 1 unless the PLACEMENT includes a ! 5 1 iff a type 1 float 6 1 iff a type 2 float etc.

A negative float specifier is used to indicate a marginal note.

————————————————

MACROS AND DATA STRUCTURES FOR PROCESSING FLOATS

A FLOAT LIST consisting of the floats in boxes \boxa ... \boxN has the form: \@elt \boxa ... \@elt \boxN where **\boxI** is defined by \newinsert\boxI Normally, \@elt is \let to \relax. A test can be performed on the entire float list by locally **\def'ing \@elt** appropriately and executing the list. This is a lot more efficient than looping through the list. The following macros are used for manipulating float lists.  $\text{CSS \LIST } \text{NONEMPTY}$  == %% NOTE: ASSUME  $\text{Qelt} = \text{relax}$ BEGIN assume that  $\angle$ LIST ==  $\Diamond$ elt  $\Diamond$ B1 ...  $\Diamond$ elt  $\Diamond$ Bn if  $n = 0$ then EMPTY else  $\setminus$ CS :=L  $\setminus$ B1  $\LIST$  :=G  $\Q$   $\R2$  ...  $\Q$ elt  $\B$ n NONEMPTY fi END \@bitor\NUM\LIST : Globally sets switch @test to the disjunction for all I of bit log2 \NUM of the float specifiers of all the floats in **\LIST**. I.e., @test is set to true iff there is at least one

float in  $\LIST$  having bit  $log2 \ NUM$  of its float specifier equal to 1.

```
Note: log2 [(\count I)/32] is the bit number corresponding to the
type of float I. To see if there is any float in \LIST having
the same type as float I, you run \@bitor with
   \text{NUM} = [(\text{count } I)/32] * 32.\@bitor\NUM\LIST ==
 BEGIN
     @test := G false
     { \@elt \CTR == if \NUM <> 0 then
                          if \count\CTR / \NUM is odd
                             then \mathbb{Q}test := true fi fi
       \LIST
     }
 END
\@cons\LIST\NUM : Globally sets \LIST := \LIST * \@elt \NUM
\@cons\LIST\NUM ==
 BEGIN { \text{Qelt} == \text{relax}\LIST :=G \LIST \@elt \NUM
        }
BOX LISTS FOR FLOAT-PLACEMENT ALGORITHMS
   \@freelist : List of empty boxes for placing new floats.
   \@toplist : List of floats to go at top of current column.
   \@midlist : List of floats in middle of current column.
   \@botlist : List of floats to go at bottom of current column.
   \@deferlist : List of floats to go after current column.
   \@dbltoplist : List of double-col. floats to go at top of current
                     page.
   \@dbldeferlist : List of double-column floats to go on subsequent
                     pages.
FLOAT-PLACEMENT ALGORITHMS
\@addtobot : Tries to put insert \@currbox on \@botlist.
              Called only when:
                 * \ht BOX < \@colroom
                  * type of \@currbox not on \@deferlist
                 * \text{Vccolnum} > 0* @insert = false
              If it succeeds, then:
                 * sets @insert true
                 * decrements \@botroom by \ht BOX
                 * decrements \@botnum and \@colnum by 1
```
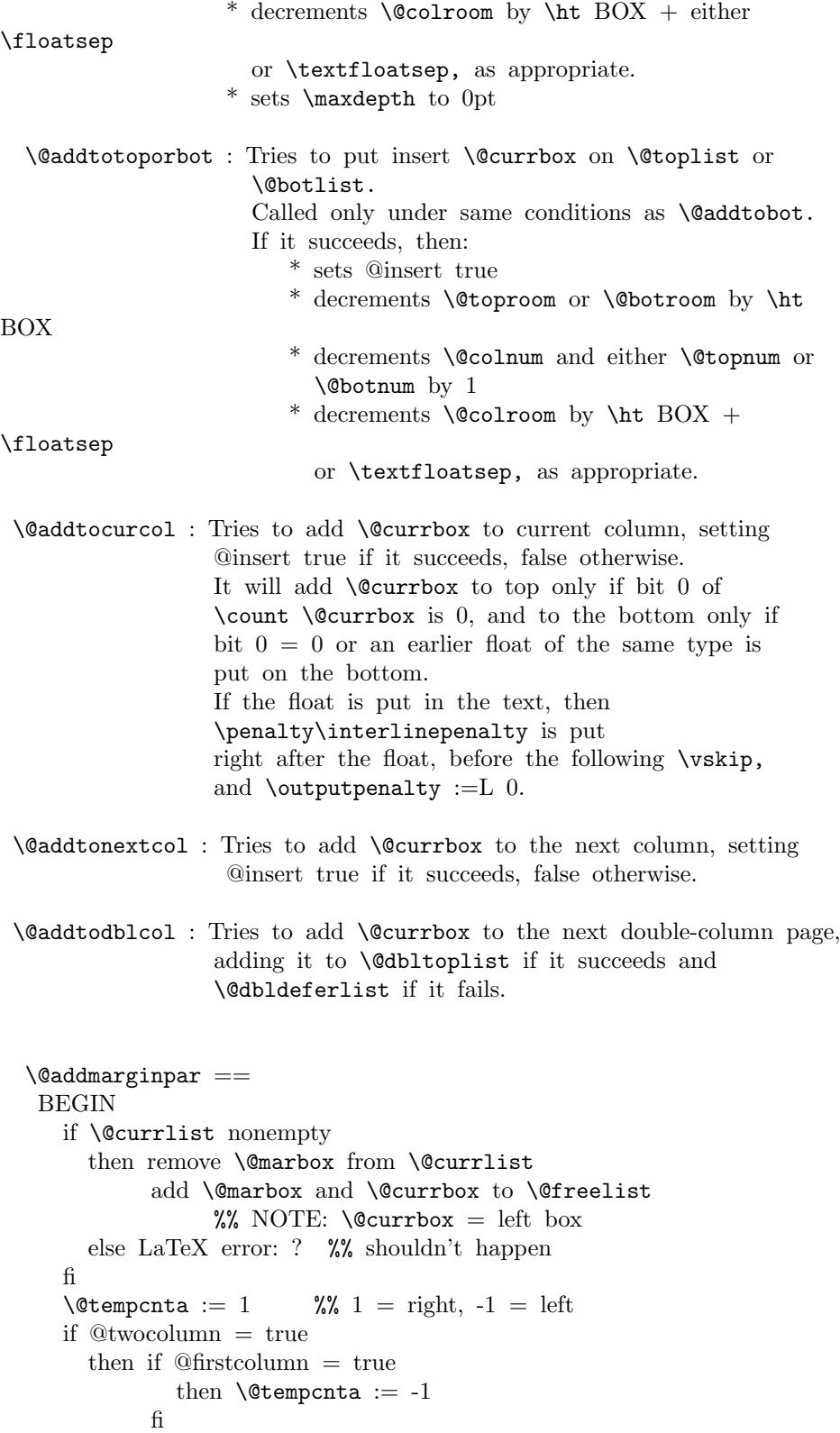

```
else if @mparswitch = true
                  then if count0 odd
                            else \text{Utempenta} := -1fi
               fi
               if @reversemargin = true
                    then \text{Perporta} := -\text{Setemperta}fi
     fi
     if \text{C} if \text{C} is \text{C} := \text{C} \text{C}fi
     \@tempdima :=L maximum(\@mparbottom - \@pageht
                                                            + ht of \@marbox, 0)
     if \@tempdima > 0 then LaTeX warning: 'marginpar moved' fi
     \Omega := G \begin{cases} + \Theta + \Theta + \Theta + \Theta \end{cases}+ \marginparpush
     \@tempdima :=L \@tempdima - ht of \@marbox
     \box\@marbox :=G \box\@currbox
                                            \vbox { \vskip \@tempdima
                                                        \box\@marbox
                                                      }
     height of \@ifnextchar[{\@model{N}{\@model{N}}\@ifnextchar[{\@model{N}{\@model{N}}\@ifnextchar[{\@model{N}{\@model{N}}\@ifnextchar[{\@model{N}{\@model{N}}\@ifnextchar[{\@model{N}{\@model{N}}\@ifnextchar[{\@model{N}}\@ifnextchar[{\@model{M}{\@model{N}}\@ifnextchar[{\@model{M}{\@model{N}}\@ifnextchar[{\@model{M}{\@model{N}}\@ifnextchar[{\@model{M}{\@model{N}}\@ifnextchar[{\@model{M}{\@model{N}}\@ifnextchar[{\@model{M}{\@model{N}}\kern -\@pagedp
     \nointerlineskip
     \hbox{ if @tempcnta > 0 then \hskip \columnwidth
                                              \hskip \marginparsep
                                       else \hskip -\marginparsep
                                              \hskip -\marginparwidth
               fi
                \box\@marbox \hss
             }
     \nobreak
     \nointerlineskip
     \hbox{\vrule height 0 width 0 depth \@pagedp}
   END
  Floats and marginpars add a lot of dead cycles.
7 \maxdeadcycles = 100
8 \let\@elt\relax
9 \def\@next#1#2#3#4{\ifx#2\@empty #4\else
10 \expandafter\@xnext #2\@@#1#2#3\fi}
11 \def\@xnext \@elt #1#2\@@#3#4{\def#3{#1}\gdef#4{#2}}
\changes{v1.1v}{1996/07/26}{put \cs{global} into definition}
12 \def\@testfalse{\global\let\if@test\iffalse}
13 \def\@testtrue {\global\let\if@test\iftrue}
14 \@testfalse
```

```
\changes{v1.1v}{1996/07/26}{remove \cs{global} before \cs{@test...}}
15 \def\@bitor#1#2{\@testfalse {\let\@elt\@xbitor
16 \@tempcnta #1\relax #2}}
   RmS 91/11/22: Added test for |\text{count#1} = 0|.
                   Suggested by Chris Rowley.
```

```
\changes{v1.1v}{1996/07/26}{remove \cs{global} before \cs{@test...}}
```

```
17 \def\@xbitor #1{\@tempcntb \count#1
18 \ifnum \@tempcnta =\z@
19 \else
20 \divide\@tempcntb\@tempcnta
21 \ifodd\@tempcntb \@testtrue\fi
22 \{f_i\}
```
DEFINITION OF FLOAT BOXES:

```
23 \newinsert\bx@A
24 \newinsert\bx@B
25 \newinsert\bx@C
26 \newinsert\bx@D
27 \newinsert\bx@E
28 \newinsert\bx@F
29 \newinsert\bx@G
30 \newinsert\bx@H
31 \newinsert\bx@I
32 \newinsert\bx@J
33 \newinsert\bx@K
34 \newinsert\bx@L
35 \newinsert\bx@M
36 \newinsert\bx@N
37 \newinsert\bx@O
38 \newinsert\bx@P
39 \newinsert\bx@Q
40 \newinsert\bx@R
41 \gdef\@freelist{\@elt\bx@A\@elt\bx@B\@elt\bx@C\@elt\bx@D\@elt\bx@E
42 \@elt\bx@F\@elt\bx@G\@elt\bx@H\@elt\bx@I\@elt\bx@J
43 \@elt\bx@K\@elt\bx@L\@elt\bx@M\@elt\bx@N
44 \@elt\bx@O\@elt\bx@P\@elt\bx@Q\@elt\bx@R}
45 \gdef\@toplist{}
46 \gdef\@botlist{}
47 \gdef\@midlist{}
48 \gdef\@currlist{}
49 \gdef\@deferlist{}
50 \gdef\@dbltoplist{}
51 % \begin{macrocode}
52 % \changes{v1.2m}{2015/03/12}
53 % {initialise \cs{@dbldeferlist} again}
54 % The new algorithm stores page wide floats together with column floats
55 % in a single |\@deferlist| list. We keep |\@dbldeferlist|
56 % initialised as empty so that packages that are testing for
57 % deferred floats can use the same code for old or new float 58 % handling.
       handling.
```
# \gdef\@dbldeferlist{} \end{macrocode}

59 \newdimen\topmargin 60 \newdimen\oddsidemargin 61 \newdimen\evensidemargin

# PAGE LAYOUT PARAMETERS

62 \let\@themargin=\oddsidemargin 63 \newdimen\headheight 64 \newdimen\headsep 65 \newdimen\footskip 66 \newdimen\textheight 67 \newdimen\textwidth 68 \newdimen\columnwidth 69 \newdimen\columnsep 70 \newdimen\columnseprule 71 \newdimen\marginparwidth 72 \newdimen\marginparsep 73 \newdimen\marginparpush \AtBeginDvi \@begindvibox We use a box register in which to put stuff that must appear before anything else in the .dvi file. The stuff in the box should not add any typeset material to the page when it is unboxed. 74 \newbox\@begindvibox 75 \def \AtBeginDvi #1{% 76 \global \setbox \@begindvibox 77 \vbox{\unvbox \@begindvibox #1}% 78 } \@maxdepth This is not the right place to set this; it needs to be set in a class/style file when \maxdepth is set. Also, many settings to **\maxdepth** should be to **\@maxdepth**, probably? 79 \newdimen\@maxdepth 80  $\mathcal{O}$   $= \max\depth$ \paperheight New \paper. . . registers. \paperwidth 81 \newdimen\paperheight 82 \newdimen\paperwidth \if@insert Local switches first: \if@fcolmade \if@specialpage \if@firstcolumn \if@twocolumn \if@twoside \if@reversemarginpar \if@mparswitch \col@number 83 \newif \if@insert These should definitely be global: 84 \newif \if@fcolmade 85 \newif \if@specialpage \@specialpagefalse These should be global but are not always set globally in other files. 86 \newif \if@firstcolumn \@firstcolumntrue 87 \newif \if@twocolumn \@twocolumnfalse Not sure about these: two questions. Should things which must apply to a whole document be local or global (they probably should be 'preamble only' commands)? Are these three such things?

```
88 \newif \if@twoside \@twosidefalse
89 \newif \if@reversemargin \@reversemarginfalse
90 \newif \if@mparswitch \@mparswitchfalse
```
This counter has been imported from 'multicol'.

 \newcount \col@number \col@number \@ne

# INTERNAL REGISTERS

```
93 \newcount\@topnum
```
- \newdimen\@toproom
- \newcount\@dbltopnum
- \newdimen\@dbltoproom
- \newcount\@botnum
- \newdimen\@botroom
- \newcount\@colnum
- \newdimen\@textmin
- \newdimen\@fpmin
- \newdimen\@colht
- \newdimen\@colroom
- \newdimen\@pageht
- \newdimen\@pagedp
- \newdimen\@mparbottom \@mparbottom\z@
- \newcount\@currtype
- \newbox\@outputbox
- \newbox\@leftcolumn
- \newbox\@holdpg
- \def\@thehead{\@oddhead} % initialization \def\@thefoot{\@oddfoot}
- \clearpage The tests at the beginning are an experimental attempt to avoid a completely empty page after a  $\text{twocolumn}[\dots]$ . This prevents the text from the argument vanishing into a float box, never to be seen again. We hope that it does not produce wrong formatting in other cases.

```
113 \def\clearpage{%
114 \ifvmode
115 \ifnum \@dbltopnum =\m@ne
116 \ifdim \pagetotal <\topskip
117 \hbox{}%
118 \overrightarrow{fi}119 \overrightarrow{fi}120 \overline{f}121 \newpage
122 \write\m@ne{}%
123 \vbox{}%
124 \penalty -\@Mi
125 }
```
## \cleardoublepage

```
126 \def\cleardoublepage{\clearpage\if@twoside \ifodd\c@page\else
127 \hbox{}\newpage\if@twocolumn\hbox{}\newpage\fi\fi\fi}
128 (/2ekernel)
```
\onecolumn

- 129 (\*2ekernel | fltrace)
- 130 \def\onecolumn{%
- 131 \clearpage
- 132 \global\columnwidth\textwidth
- 133 \global\hsize\columnwidth
- 134 \global\linewidth\columnwidth
- 135 \global\@twocolumnfalse
- 136 \col@number \@ne
- 137 \@floatplacement}
- \newpage The two checks at the beginning ensure that an item label or run-in section title immediately before a \newpage get printed on the correct page, the one before the page break.

All three tests are largely to make error processing more robust; that is why they all reset the flags explicitly, even when it would appear that this would be done by a \leavevmode.

```
138 \def \newpage {%
139 \if@noskipsec
140 \ifx \@nodocument\relax
141 \leavevmode
142 \global \@noskipsecfalse
143 \fi
144 \fi
145 \if@inlabel
146 \leavevmode
147 \global \@inlabelfalse
148 \fi
149 \if@nobreak \@nobreakfalse \everypar{}\fi
150 \par
151 \forallfil
152 \penalty -\@M}
```
\@emptycol It may be better to use an invisible rule rather than an empty box here. 153 \def \@emptycol {\vbox{}\penalty -\@M}

\twocolumn There are several bug fixes to the two-column stuff here.

#### \@topnewpage 154 \def \twocolumn {%

- 155 \clearpage
- 156 \global\columnwidth\textwidth
- 157 \global\advance\columnwidth-\columnsep
- 158 \global\divide\columnwidth\tw@
- 159 \global\hsize\columnwidth
- 160 \global\linewidth\columnwidth
- 161 \global\@twocolumntrue
- 162 \global\@firstcolumntrue
- 163 \col@number \tw@

There is no reason to put a  $\&$ dblfloatplacement here since  $\&$ topnewpage ignores these settings. The \@floatplacement is needed in case this comes after some changes.

164 \@ifnextchar [\@topnewpage\@floatplacement 165 }

Note that here, getting a box from the freelist can assume success since this comes just after a \clearpage.

```
166 \long\def \@topnewpage [#1]{%
167 \@nodocument
168 \@next\@currbox\@freelist{}{}%
169 \global \setbox\@currbox
170 \color@vbox
171 \normalcolor
172 \quad \text{Vbox } \{\text{\%}\}173 \hsize\textwidth
174 \@parboxrestore
175 \col@number \@ne
176 #1%
177 \vskip -\dbltextfloatsep
178 }%
179 \color@endbox
```
Added size test and warning message; perhaps we should use an error message.

180 \ifdim \ht\@currbox>\textheight 181 \ht\@currbox \textheight

182 \fi

This next line is not essential but it is more robust to make this value non-zero, in case of weird errors.

This next bit is what is needed from **\@addtodblcol**, plus some extra checks for error trapping.

```
183 \global \count\@currbox \tw@
184 \@tempdima -\ht\@currbox
185 \advance \@tempdima -\dbltextfloatsep
186 \global \advance \@colht \@tempdima
187 \ifx \@dbltoplist \@empty
188 \else
189 \@latexerr{Float(s) lost}\@ehb
190 \let \@dbltoplist \@empty
191 \fi
192 \@cons \@dbltoplist \@currbox
This setting of \@dbltopnum is used only to change the typesetting in
\@combinedblfloats.
193 \global \@dbltopnum \m@ne
```

```
194 \langle*trace\rangle
```

```
195 \fl@trace{dbltopnum set to -1 (= \the \@dbltopnum) (topnewpage)}%
196 \langle/trace\rangle
```
At points such as this we need to check that there is still a minimal amount of room left on the page; this uses an arbitrary small value at present; but note that this value is larger than that used when checking that page is too full of normal floats.

If there is little room left we just force a page-break, OK? This involves producing two empty columns. The second empty column may be produced by \output, in which case an extra, misleading, warning will be generated, OK? (This happens only when there is too little room left on the page for any float.) Otherwise (i.e. if the size is such that it is allowed as a normal float) the extra  $\Phi$ will be invoked in the second column by the conditional code guarded by the \if@firstcolumn test.

I now think that the cut-off point here should be 3\baselineskip, but we make it a bit less so that 3 lines of text will be allowed, OK?

Since this happens only when there is nothing on the page but the 'top-box', the empty box should not cause any problem other than some overfull box messages, which is not entirely misleading.

Here we need two page-ends since both columns need to be empty.

```
197 \ifdim \@colht<2.5\baselineskip
198 \@latex@warning@no@line {Optional argument of \noexpand\twocolumn
199 too tall on page \thepage}%
200 \@emptycol
201 \if@firstcolumn
202 \else
203 \@emptycol
204 \fi
205 \else
206 \global \vsize \@colht
207 \global \@colroom \@colht
208 \@floatplacement
209 \fi
210 }
```
\output \@specialoutput This needs some small adjustments. We cannot guarantee that the float mechanism will interact correctly with this stuff, but that mechanism does not always work properly with footnotes already.

```
RmS 91/09/29:
```
added reset of \par to the output routine. This avoids problems when the output routine is called within a list where \par may be a no-op.

```
211 \output {%
212 \let \par \@@par
213 \ifnum \outputpenalty<-\@M
214 \@specialoutput
215 \else
216 \@makecol
217 \@opcol
Moved to \@opcol: \@floatplacement.
218 \@startcolumn
```
This loop could be replaced by an \expandafter tail recursion in \@startcolumn.

```
219 \@whilesw \if@fcolmade \fi
220 \{%
221 *trace)
222 \fl@trace{PAGE: float \if@twocolumn column \else page \fi
223 completed}%
224 \ell/trace)
225 \@opcol\@startcolumn}%
226 \fi
227 \ifnum \outputpenalty>-\@Miv
```
At points such as this we need to check that there is still a minimal amount of room left on the page; this uses an arbitrary small value at present. If there is little room left we just force a page-break, OK?

This bit is essential only if a float has just been processed so maybe it should be moved; but this is the natural place at which to set the vsize and a test would

need to be done anyway. A check has been added to ensure that there really has been a change in the value of \@colroom.

Since this happens only when there is nothing on the page but floats, the empty box should not cause any problem other than some overfull box messages, which is not entirely misleading.

The twocolumn case does not need any extra code here since this is the \output itself; in the second column there will still not be enough room left so **\@emptycol** will be executed again when the OR is called by the-page builder when it gets to the penalty inserted by the first execution. (The page-builder is never invoked whilst the OR is being executed since it builds a inner vlist; thus any conditional code for the two-column case within \output may not get executed with the correct value of \if@firstcolumn.

```
228 \ifdim \@colroom<1.5\baselineskip
229 \ifdim \@colroom<\textheight
230 \@latex@warning@no@line {Text page \thepage\space
231 contains only floats}%
232 \@emptycol
233 % \if@twocolumn
234 % \if@firstcolumn
235 % \else
236 % \@emptycol
237 \% \fi
238 % \setminusfi
239 \else
240 \global \vsize \@colroom
241 \fi
242 \else
243 \global \vsize \@colroom
244 \fi
245 \else
246 \lbrace \text{vsize } \text{maxdimen} \rbrace247 \fi
248 }
CHANGES TO \@specialoutput:
 * \penalty\z@ changed to \penalty\interlinepenalty so \samepage
   works properly with figure and table environments.
   (Changed 23 Oct 86)
* Definition of \@specialoutput changed 26 Feb 88 so \@pageht and
   \@pagedp aren't changed for a marginal note.
   (Change suggested by Chris Rowley.)
249 \gdef\@specialoutput{%
250 \ifnum \outputpenalty>-\@Mii
251 \@doclearpage
252 \qquad \text{leless}253 \ifnum \outputpenalty<-\@Miii
254 \ifnum \outputpenalty<-\@MM \deadcycles \z@ \fi
255 \global \setbox\@holdpg \vbox {\unvbox\@cclv}%
256 \else
```
Note that \boxmaxdepth should not be set here since we wish to record the natural depth of the holdpg box.

This is changed so as to not lose anything, such as writes and marks, which may get into box 255 and should be returned to the list. This should only happen when the first penalty in the mechanism is discarded and therefore  $\Diamond$ holdpg should always be void in this case. This can happen because a penalty is discarded whenever there is no box on the list.

It was just: \setbox\@tempboxa \box \@cclv.

The last box which is removed is the box put there by the double-penalty mechanism. The \unskip then removes the \topskip which is put there since the box is the first on the page.

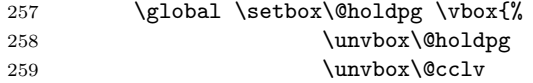

We must now remove the box added by the float mechanism and the \topskip glue therefore added above it by TEX.

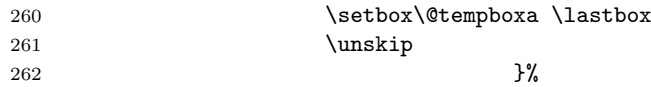

These two are needed as separate dimensions only by **\@addmarginpar**; for other purposes we put the whole size into \@pageht (see below).

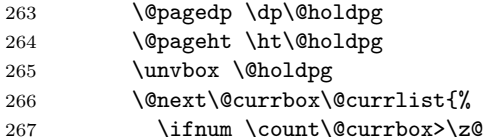

Putting the whole size into **\@pageht** (see above).

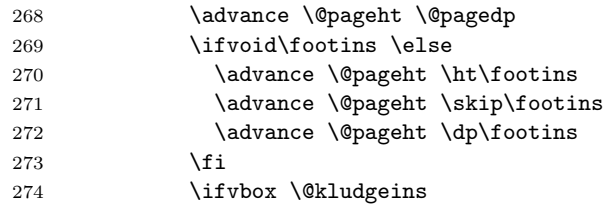

We want to make the adjustment due to this insert only if the non-star form is used. The \*-form will probably not work with floats, but maybe it still could make some adjustment here even so?

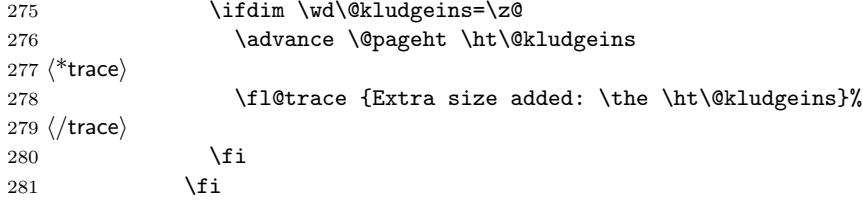

This version puts the inserts back just before the additional material; it could be moved earlier, before unboxing the page-so-far. Neither is guaranteed not to put things on the wrong page. This version is similar to the original version.

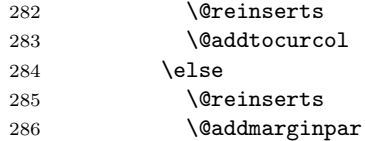

287  $\qquad \qquad$  \fi 288 }\@latexbug

A 2e change: use \addpenalty instead of \penalty here. Some penalty is needed to create a potential break-point immediately after the reinserts (or the marginal). Otherwise there can be no possibility to break here and this can cause the reinserts or the marginal to appear on the next page (which is often incorrect). However, if the nobreak flag is true, a \nobreak must be correct.

```
289 \ifnum \outputpenalty<\z@
290 \if@nobreak
291 \nobreak
292 \qquad \qquad \text{black}293 \ddpenalty \interlinepenalty
294 \setminusfi
295 \setminusfi
296 \fi
297 \fi
298 }
299 (/2ekernel | fltrace)
```
\@testwrongwidth \f@depth Test if the float box has the wrong width when trying to place it into some area. (Actually the test is for a conventional depth setting rather than for the width of the float. For that reason the box depth was explicitly tailored when the float was created).

```
300 (latexrelease)\IncludeInRelease{2015/01/01}%
301 (latexrelease) {\{\text{testwrongwidth}\}} float order in 2-column}%
302 \langle*2ekernel | latexrelease | fltrace)
303 \def\@testwrongwidth #1{%
304 \ifdim\dp#1=\f@depth
305 \langle*trace\rangle306 \fl@trace{\string#1
307 \ifdim\f@depth=\z@ single \else double \fi
308 column float -- ok}%
309 \langle/trace\rangle310 \text{ }\lambdaelse
311 \global\@testtrue
312 \langle*trace\rangle313 \fl@trace{\string#1
314 \ifdim\f@depth=\z@ double \else single \fi
315 column float -- wrong}%
316 \langle/trace\rangle317 \fi}%
   Normally looking for single column floats, which have zero depth.
318 \let\f@depth\z@
319 \langle/2ekernel | latexrelease | fltrace)
320 (latexrelease)\EndIncludeInRelease
321 \latexrelease\\IncludeInRelease{0000/00/00}%
322 (latexrelease) {\{\texttt{Vectoronym}\}}323 \latexrelease\\let\@testwrongwidth\@undefined
324 (latexrelease)\let\f@depth\@undefined
```

```
325 (latexrelease)\EndIncludeInRelease
```
\@doclearpage This is a very much an emergency action, just dumping everything: footnotes first then floats. A more sophisticated version is needed; but even more urgent is a bug-free version (see, for example, pr/3528).

> Also, it puts any left-over non-boxes (writes, specials, etc.) back after any float pages created: this is a very bad bug since, for example, a kludge insert will be in quite the wrong place and, worse, be irremovable and uncancelable.

> All the remaining changes are replacing the double column defer list or inserting the extra test  $\text{Ctestwrongwidth}(box)$  at suitable places. That is at places where a box is taken off the deferlist.

```
326 (latexrelease)\IncludeInRelease{2015/01/01}{\@doclearpage}%
327 (latexrelease) {fload order in 2-column}\%328 (*2ekernel | latexrelease)
329 \def \@doclearpage {%
330 \ifvoid\footins
331 \ifvbox\@kludgeins
332 {\setbox \@tempboxa \box \@kludgeins}%
333 (*trace)
334 \fl@trace {kludgeins box made void}%
335 \langle/trace\rangle336 \fi
337 \setbox\@tempboxa\vsplit\@cclv to\z@ \unvbox\@tempboxa
338 \setbox\@tempboxa\box\@cclv
339 \xdef\@deferlist{\@toplist\@botlist\@deferlist}%
340 \global \let \@toplist \@empty
341 \global \let \@botlist \@empty
342 \global \@colroom \@colht
343 \ifx \@currlist\@empty
344 \text{delse}345 \@latexerr{Float(s) lost}\@ehb
346 \global \let \@currlist \@empty
347 \fi
348 \@makefcolumn\@deferlist
349 \@whilesw\if@fcolmade \fi{\@opcol\@makefcolumn\@deferlist}%
350 \if@twocolumn
351 \if@firstcolumn
352 \xdef\@deferlist{\@dbltoplist\@deferlist}%
353 \global \let \@dbltoplist \@empty
354 \global \@colht \textheight
355 \begingroup
356 \@dblfloatplacement
357 \@makefcolumn\@deferlist
358 \@whilesw\if@fcolmade \fi{\@outputpage
359 \@makefcolumn\@deferlist}%
360 \endgroup
361 \else
362 \vbox{}\clearpage
363 \qquad \qquad \text{If }364 \fi
```
the next line is needed to avoid losing floats in certain circumstances a single call to the original \doclearpage will now no longer output all floats.

```
365 \ifx\@deferlist\@empty \else\clearpage \fi
366 \else
367 \setbox\@cclv\vbox{\box\@cclv\vfil}%
368 \@makecol\@opcol
369 \clearpage
370 \fi
371 }%
372 \langle/2ekernel | latexrelease)
373 (latexrelease)\EndIncludeInRelease
374 (latexrelease)\IncludeInRelease{0000/00/00}{\@doclearpage}%
375 (latexrelease) {float order in 2-column}%
376 (latexrelease)\def \@doclearpage {%
377 (latexrelease) \ifvoid\footins
```
We empty any left over kludge insert box here; this is a temporary fix. It should perhaps be applied to one page of cleared floats, but who cares? The whole of this stuff needs completely redoing for many such reasons.

```
378 (latexrelease) \ifvbox\@kludgeins
379 (latexrelease) {\setbox \@tempboxa \box \@kludgeins}%
380 \langle*trace\rangle381 (latexrelease) \fl@trace {kludgeins box made void}%
382 \langle/trace)
383 (latexrelease) \fi
384 (latexrelease) \setbox\@tempboxa\vsplit\@cclv to\z@ \unvbox\@tempboxa<br>385 (latexrelease) \setbox\@tempboxa\box\@cclv
                      \setbox\@tempboxa\box\@cclv
386 (latexrelease) \xdef\@deferlist{\@toplist\@botlist\@deferlist}%
387 (latexrelease) \global \let \@toplist \@empty
388 (latexrelease) \global \let \@botlist \@empty
389 (latexrelease) \global \@colroom \@colht
390 (latexrelease) \ifx \@currlist\@empty
391 (latexrelease) \else
392 (latexrelease) \\Qlatexerr{Float(s) lost}\@ehb
393 (latexrelease) \global \let \@currlist \@empty
394 (latexrelease) \fi
395 (latexrelease) \@makefcolumn\@deferlist
396 (latexrelease) \@whilesw\if@fcolmade \fi<br>397 (latexrelease) {\@opcol\@m
                                     397 hlatexreleasei {\@opcol\@makefcolumn\@deferlist}%
398 (latexrelease) \if@twocolumn
399 (latexrelease) \if@firstcolumn<br>400 (latexrelease) \xdef\@dbldef
                          \xdef\@dbldeferlist{\@dbltoplist\@dbldeferlist}%
401 (latexrelease) \global \let \@dbltoplist \@empty
402 (latexrelease) \global \@colht \textheight
403 (latexrelease) \begingroup
404 (latexrelease) \@dblfloatplacement
405 hlatexreleasei \@makefcolumn\@dbldeferlist
                             \@whilesw\if@fcolmade \fi
407 (latexrelease) 407 https://www.flatexreleaseign/makefcolumn\@dbldeferlist}
408 (latexrelease) \endgroup
409 (latexrelease) \else
410 (latexrelease) \vbox{}\clearpage
411 (latexrelease) \fi
412 (latexrelease) \fi
```

```
413 (latexrelease) \else
414 (latexrelease) \setbox\@cclv\vbox{\box\@cclv\vfil}%
415 (latexrelease) \@makecol\@opcol<br>416 (latexrelease) \clearpage
416 \langle latexrelease\rangle417 (latexrelease) \fi
418 (latexrelease) }%
419 (latexrelease)\EndIncludeInRelease
```
\@opcol Several changes in detail here.

```
420 (*2ekernel | fltrace)
421 \def \@opcol {%
422 \if@twocolumn
423 \@outputdblcol
424 \else
425 \@outputpage
426 \langle*trace\rangle427 \fl@trace{PAGE: one column (float? see above) page completed}%
428 \langle \text{/trace} \rangle
```
Not needed since it comes after \@outputpage:

```
429 % \global\@colht\textheight
430 \fi
```
These do not need to be done every time **\@opcol** is used: they should be grouped together since they all need to be done at the end of the non-special output routine, or at the end of a clearpage one.

```
431 \global \@mparbottom \z@ \global \@textfloatsheight \z@
432 \@floatplacement
433 }
434 \langle/2ekernel | fltrace\rangle
```
\@makecol We must rewrite this macro to alllow for variations in page-makeup required by changes in page-length.

This uses a different macro if a special-length column is being produced.

```
435 (*2ekernel)
436 \gdef \@makecol {%
437 \ifvoid\footins
438 \setbox\@outputbox \box\@cclv
439 \else
440 \setbox\@outputbox \vbox {%
```
This \boxmaxdepth setting is to ensure that deep footnotes do not overwrite the footer (on account of the negative skip added later): it should use \@maxdepth otherwise the change is pointless when there are footnotes.

But see also its use when combining floats.

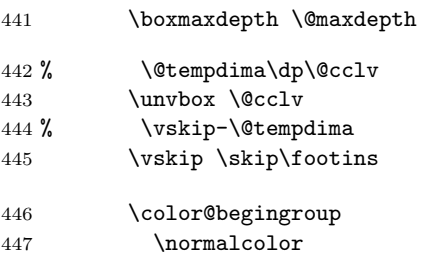

448 \footnoterule 449 \unvbox \footins 450 \color@endgroup 451 }%  $452$  \fi

The h floats have now been finally committed to this page so we can reset their list. The top and bottom floats are then added to the page.

```
453 \let\@elt\relax
454 \xdef\@freelist{\@freelist\@midlist}%
455 \global \let \@midlist \@empty
```

```
456 \@combinefloats
```
The variations start here in case \enlargethispage has been used.

```
457 \ifvbox\@kludgeins
```
458 \@makespecialcolbox

459 \else

This extra reboxing is only needed to add the \@texttop and \@textbotttom but this could be done earlier, when the floats are added.

The \boxmaxdepth resetting here will have no effect unless \@textbottom ends with a box or rule. So is this (or possibly **\@maxdepth**) the correct value?

The \vskip -\dimen@ ensures that the visible depth of the box does not affect the placement of anything on the page. Thus very deep pages will overprint the footer; but these should have been prevented by suitable settings of the maxdepths at appropriate times.

If \@textbottom ends with a box or rule of non-zero depth then this skip adjustment should be done again after it.

I think that the final boxing of the main text page could have a common ending which may make it simpler to see what is going on.

This needs further investigation, especially in the 'special case'.

Also, the \boxmaxdepth setting here affects what happens within \@texttop and \@textbottom, should it? Is it needed at all?

RmS  $91/10/22$ : Replaced \dimen128 by \dimen@.

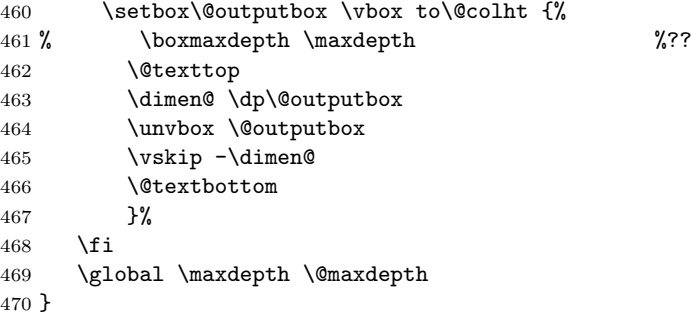

# \@reinserts This is the code which reinserts the inserts. It puts them all in one place; this can make some of them come out on the wrong page. It has been put into a separate macro to expedite experimentation.

471 \gdef \@reinserts{%

472 \ifvoid\footins\else\insert\footins{\unvbox\footins}\fi

473 \ifvbox\@kludgeins\insert\@kludgeins

```
474 {\unvbox\@kludgeins}{\i}475 }
                   476 (/2ekernel)
\@makespecialcolbox This implements certain variations in page-makeup.
                   477 (*2ekernel | fltrace)
                   478 \gdef \@makespecialcolbox {%
                   479 \langle*trace\rangle480 \fl@trace{Kludgeins ht \the\ht\@kludgeins\space
                   481 dp \the\dp\@kludgeins\space
                   482 wd \the\wd\@kludgeins}%
                   483 \langle/trace\rangleFirst we find the natural height of the column.
                      See above for discussion of what is happening here.
                      This needs further investigation, especially in this 'special case'.
                    484 \setbox\@outputbox \vbox {%
                    485 \@texttop
                    486 \dimen@ \dp\@outputbox
                    487 \unvbox\@outputbox
                    488 \vskip-\dimen@
                    489 }%
                   490 \@tempdima \@colht
```
491 \ifdim \wd\@kludgeins>\z@

Note that in this case (the \*-version), the height of the \@kludgeins box is not used since its value is somewhat arbitrary: it need only be big enough to ensure that the page-break is not taken prematurely.

Here we calculate how much vertical space needs to be added in order to enable the column to fit into a box of size **\@colht** using the best information we have about the amount of shrink available (another thing which is known internally about a box, but cannot be accessed at the T<sub>E</sub>X level!).

This needs TEX3 otherwise \pageshrink is zero anyway; it may not be exactly the figure we wish as it is the total available from the all the material collected before the page-break decision is made. It will, we think, always be an overestimate of the actual shrink in the box; therefore this should always force the shortest possible column with the possibility of an overfull box.

This should work for bothe flush- and ragged-bottom setting since it makes the contents no smaller than the size  $(\text{Colht})$  of the box into which they are put.

Their should perhaps be an upper limit, of 0pt?, on the extra space added to force shrinking.

See above for a discussion of the **\boxmaxdepth** setting here.

```
492 \advance \@tempdima -\ht\@outputbox
493 \advance \@tempdima \pageshrink
494 \langle*trace\rangle495 \fl@trace {Natural ht of col: \the \ht\@outputbox}%
496 \fl@trace {\string \@colht: \the \@colht}%
497 \fl@trace {Pageshrink added: \the \pageshrink}%
498 \fl@trace {Hence, space added: \the \@tempdima}%
499 \sqrt{t}race)
500 \setbox\@outputbox \vbox to \@colht {%
501 % \boxmaxdepth \maxdepth
```
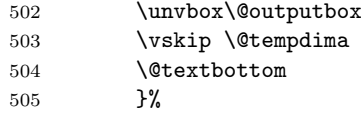

For the unstarred version, the final size of the page is precisely specified. Therefore, at least for the flush-bottom case, we need to ensure that, visually, it has this size exactly.

Thus we calculate this size and set the material in a box of this size, which is then put into a box of size **\@colht** with **\vss** at the bottom.

```
506 \else
507 \advance \@tempdima -\ht\@kludgeins
508 *trace)
509 \fl@trace {Natural ht of col: \the \ht\@outputbox}%
510 \fl@trace {\string \@colht: \the \@colht}%
511 \fl@trace {Extra size added: -\the \ht \@kludgeins}%
512 \fl@trace {Hence, height of inner box: \the \@tempdima}%
513 \fl@trace {Max? pageshrink available: \the \pageshrink}%
514 \langle/trace\rangle
```
This type of final packaging could be done always; this may simplify all of this page-makeup.

It is not necessary to set \boxmaxdepth here since the \@outputbox ends with glue.

```
515 \setbox \@outputbox \vbox to \@colht {%
                  516 \vbox to \@tempdima {%
                  517 \unvbox\@outputbox
                  518 \@textbottom}%
                  519 \forallss}%
                  520 \fi
                  Finally we need to explicitly make the insert box void.
                  521 {\setbox \@tempboxa \box \@kludgeins}%
                  522 \langle*trace\rangle523 \fl@trace {kludgeins box made void}%
                  524 \langle/trace\rangle525 }
                  526 \langle/2ekernel | fltrace)
        \@texttop
     \@textbottom
                  These do nothing as a default.
                 527 \langle*2ekernel\rangle528 \let \@texttop \relax
                  529 \let \@textbottom \relax
\@resetactivechars
\@activechar@info
                  RmS 93/09/06: added hook to protect against certain active characters in the
                  output routine. Default checks are for active space and end-of-line.
                  530 \def\@activechar@info #1{%
                  531 \@latex@info@no@line {Active #1 character found while
                  532 output routine is active
                  533 \MessageBreak
                  534 This may be a bug in a package file
                  535 you are using \frac{1}{3}536 }
```

```
Do not put any spaces in this next bit!
537 \begingroup
538 \obeylines\obeyspaces%
539 \catcode'\'\active%
540 \gdef\@resetactivechars{%
541 \def^^M{\@activechar@info{EOL}\space}%
542 \def {\@activechar@info{space}\space}%
543 \let'\active@math@prime}%
544 \endgroup
```
\@outputpage \@shipoutsetup \@writesetup The \color@hbox hooks here are used to avoid putting just a colour special into an otherwise empty box (in a header or footer). These boxes are often set to be completely empty and so adding a special produces a very underfull box message.

There has been extensive tidying up of the old code here; including the removal of a level of grouping.

The setting of \protect immediately before the \shipout is needed so that protected commands within \writes are handled correctly.

Within shipout's vbox it is reset to its default value,  $\text{relax}.$ 

Resetting it to its default value after the shipout has been completed (and the contents of the writes have been expanded) must be done by use of \aftergroup. This is because it must have the value \relax before macros coming from other uses of \aftergroup within this box are expanded.

Putting this into the \aftergroup token list does not affect the definition used in expanding the **\writes** because the aftergroup token list is only constructed when popping the save-stack, it is not expanded until after the shipout is completed.

Question: should things from an \aftergroup within the shipped out box be executed in the environment set up for the writes, or after it finishes?

A lot of this code has been in-lined tp prevent mis-use of internal commands as hooks.

545 \def\@outputpage{%

546 \begingroup % the \endgroup is put in by \aftergroup

Now all the set-up stuff has been in-lined for Frank.

First the stuff for the writes.

From here ... was in the command **\@writesetup**.

### 547 \let \protect \noexpand

RmS 93/08/19: Redefined accents to allow changes in font encoding; but exactly why was this needed?

The  $\catcode'$  = 10 was removed as it was considered useless (presumably because nothing gets tokenised during shipout).

This was put in as some error produced active spaces in a mark, I think.

Why was the hyphen reset?

# 548 \@resetactivechars

If a page break happens between the start of a list and its first item the @newlist will be true and this will mess up any list that is used in the header or footer of the page. So we have to reset that flag.

549 \global\let\@@if@newlist\if@newlist

550 \global\@newlistfalse

This next hook replaces the following:

```
\let\-\@dischyph
\let\'\@acci\let\'\@accii\let\=\@acciii
\let\\\@normalcr
\let\par\@@par %% 15 Sep 87 (this was once inside the box)
```
and it does more than they did; in particular it sets:

```
\parindent\z@
\parskip\z@skip
\everypar{}%
\leftskip\z@skip
\rightskip\z@skip
\parfillskip\@flushglue
\lineskip\normallineskip
\baselineskip\normalbaselineskip
\sloppy
```
551 \@parboxrestore

... to here was in the command **\@writesetup**.

```
552 \shipout \vbox{%
553 \set@typeset@protect
554 \aftergroup \endgroup
555 \aftergroup \set@typeset@protect
556 % correct? or just restore by ending
557 % the group?
```
This first bit has been moved inside the shipped out box.

Now the setup inside the shipped out box; this should contain all the stuff that could only affect typesetting; other stuff may need to be reset for the writes also. From here ... was in the command \@shipoutsetup.

```
558 \if@specialpage
559 \global\@specialpagefalse\@nameuse{ps@\@specialstyle}%
560 \fi
561 \if@twoside
562 \ifodd\count\z@ \let\@thehead\@oddhead \let\@thefoot\@oddfoot
563 \let\@themargin\oddsidemargin
564 \else \let\@thehead\@evenhead
565 \let\@thefoot\@evenfoot \let\@themargin\evensidemargin
566 \fi
567 \fi
  The rest was always inside the box.
```
RmS 91/08/15: aded this line:

```
568 \reset@font
```
RmS 93/08/06 Added \lineskiplimit=0pt to guard against it being nonzero: e.g. by \offinterlineskip being in effect.

There are probably lots of other things that may need resetting.

569 \normalsize

Reset the space factors.

570 \normalsfcodes

Reset these here (previously reset separately for head and foot)

```
571 \let\label\@gobble
                572 \let\index\@gobble
                573 \let\glossary\@gobble
                574 \baselineskip\z@skip \lineskip\z@skip \lineskiplimit\z@
                ... to here was in the command \@shipoutsetup.
                575 \@begindvi
                576 \vskip \topmargin
                577 \moveright\@themargin \vbox {%
                578 \setbox\@tempboxa \vbox to\headheight{%
                579 \forallfil
                580 \color@hbox
                581 \normalcolor
                582 \hb@xt@\textwidth{\@thehead}%
                583 \color@endbox
                584 }% %% 22 Feb 87
                585 \dp\@tempboxa \z@
                586 \box\@tempboxa
                587 \vskip \headsep
                588 \box\@outputbox
                589 \baselineskip \footskip
                590 \color@hbox
                591 \normalcolor
                592 \hb@xt@\textwidth{\@thefoot}%
                593 \color@endbox
                594 }%
                595 }%
                \endgroup now inserted by \aftergroup
                   Restore \if@newlist
                596 \global\let\if@newlist\@@if@newlist
                597 \global \@colht \textheight
                598 \stepcounter{page}%
                It is now clear that this does something useful, thanks to Piet van Oostrum. It is
                needed because a float page is made without using TeX's page-builder; thus the
                output routine is never called so the marks are not updated.
                599 \let\firstmark\botmark
                600 }
    \@begindvi This unboxes stuff that must appear before anything else in the .dvi file, then
                returns that box register to the free list and cancels itself.
                   The stuff in the box should not add any typeset material to the page.
                601 \def \@begindvi{%
                602 \unvbox \@begindvibox
                603 \global\let \@begindvi \@empty
                604 }
\@combinefloats
        \@cflt
        \@cflb
                The \boxmaxdepth setting here was not made local to a box so was dangerous. It
                is needed only within the box made by \@cflt (and not normally even there), so
               it has been moved there; this also agrees with the original pseudocode.
```
605 \def \@combinefloats {%

```
606 % \boxmaxdepth \maxdepth
               607 \ifx \@toplist\@empty \else \@cflt \fi
               608 \ifx \@botlist\@empty \else \@cflb \fi
               609 }
               610 \def \@cflt{%
               611 \let \@elt \@comflelt
               612 \setbox\@tempboxa \vbox{}%
               613 \@toplist
               614 \setbox\@outputbox \vbox{%
               615 \boxmaxdepth \maxdepth
               616 \unvbox\@tempboxa
               617 \vskip -\floatsep
               618 \topfigrule
               619 \vskip \textfloatsep
               620 \unvbox\@outputbox
               621 \frac{1}{2}622 \let\@elt\relax
               623 \xdef\@freelist{\@freelist\@toplist}%
               624 \global\let\@toplist\@empty
               625 }
               626 \def \@cflb \frac{8}{6}627 \let\@elt\@comflelt
               628 \setbox\@tempboxa \vbox{}%
               629 \@botlist
               630 \setbox\@outputbox \vbox{%
               631 \unvbox\@outputbox
               632 \vskip \textfloatsep
               633 \botfigrule
               634 \unvbox\@tempboxa
               635 \vskip -\floatsep
               636 }%
               637 \let\@elt\relax
               638 \xdef\@freelist{\@freelist\@botlist}%
               639 \global \let \@botlist\@empty
               640 }
      \@comflelt
    \@comdblflelt 641\def\@comflelt#1{\setbox\@tempboxa
\text{Qcombinedblfloats} 642
                      \vbox{\unvbox\@tempboxa\box #1\vskip\floatsep}}
               643 \def\@comdblflelt#1{\setbox\@tempboxa
               644 \vbox{\unvbox\@tempboxa\box #1\vskip\dblfloatsep}}
               645 \def \@combinedblfloats{%
               646 \ifx \@dbltoplist \@empty
               647 \else
               648 \setbox\@tempboxa \vbox{}%
               649 \let \@elt \@comdblflelt
               650 \@dbltoplist
               651 \let \@elt \relax
               652 \xdef \@freelist {\@freelist\@dbltoplist}%
               653 \global\let \@dbltoplist \@empty
               654 \setbox\@outputbox \vbox to\textheight
```
The setting of **\boxmaxdepth** here has no effect since the **\@outputbox** should already have depth zero. Even so, it would have no effect on the layout of the page.

 {%\boxmaxdepth\maxdepth %% probably not needed, CAR \unvbox\@tempboxa\vskip-\dblfloatsep Here we need different typesetting if the top float comes from **\@topnewpage**. \ifnum \@dbltopnum>\m@ne \dblfigrule  $\setminus$ fi \vskip \dbltextfloatsep \box\@outputbox 662 }%  $663$  \fi 664 }  $\langle$ /2ekernel $\rangle$ 

\@startcolumn \@startdblcolumn We could combine (most of) these two into **\@startcol <list>**. Note that \@xstartcol was only used once (i.e. in \@startcolumn); it has therefore been removed. This is not quite as efficient but it now has the same structure as \@startdblcolumn.

The empty-list test has been moved to **\@tryfcolumn**.

```
666 (*2ekernel | fltrace)
667 \def \@startcolumn {%
668 \global \@colroom \@colht
669 \@tryfcolumn \@deferlist
670 \if@fcolmade
671 \langle*trace\rangle672 \fl@trace{PAGE: float \if@twocolumn column \else page \fi
673 completed}%
674 \langle trace\rangle675 \else
676 \begingroup
677 \let \reserved@b \@deferlist
678 \global \let \@deferlist \@empty
679 \let \@elt \@scolelt
680 \reserved@b
681 \endgroup
682 \fi
683 }
   This one does not need to set \@colht.
684 (/2ekernel | fltrace)
685 (latexrelease | fltrace) \IncludeInRelease{2015/01/01}%
686 (latexrelease | fltrace) {\@startdblcolumn}{float order in 2-column}%
687 \langle*2ekernel | latexrelease | fltrace\rangle688 \def \@startdblcolumn {%
689 \@tryfcolumn \@deferlist
690 \if@fcolmade
691 (fitrace) \fl@trace{PAGE: double float page completed}%
692 \else
693 \begingroup
694 \let \reserved@b \@deferlist
```

```
695 \global \let \@deferlist \@empty
                696 \let \@elt \@sdblcolelt
                697 \reserved@b
                698 \endgroup
                699 \fi
                700 }%
                701 \langle/2ekernel | latexrelease | fltrace)
                702 (latexrelease | fltrace) \EndIncludeInRelease
                703 (latexrelease | fltrace)\IncludeInRelease{0000/00/00}%
                704 (latexrelease | fltrace) {\@startdblcolumn}{float order in 2-column}%
                705 (latexrelease | fltrace)\def \@startdblcolumn {%
                Not needed since this always comes after \@outputpage:
                706 (latexrelease | fltrace)% \global \@colht \textheight
                707 (latexrelease | fltrace) \@tryfcolumn \@dbldeferlist
                708 (latexrelease | fltrace) \if@fcolmade
                709 \langle*trace\rangle710 (latexrelease | fltrace) \fl@trace{PAGE: double float page completed}%
                711 \langle \text{/trace} \rangle712 (latexrelease | fltrace) \else
                713 \text{learse} | fltrace \ \begingroup 714 \text{learse} | fltrace \ \let \res
                714 \text{latexrelease} 714 \text{latexrelease}<br>
715 \text{latexrelease} \quad \text{Qabldeterminst}
\quad \text{Qabldeterminst}\global \let \@dbldeferlist \@empty
                716 (latexrelease | fltrace) \let \@elt \@sdblcolelt
                717 (latexrelease | fltrace) \reserved@b
                718 (latexrelease | fltrace) \endgroup
                719 (latexrelease | fltrace) \fi
                720 (latexrelease | fltrace) }%
                721 (latexrelease | fltrace) \EndIncludeInRelease
                722 \langle*2ekernel | fltrace\rangle\@tryfcolumn Now tests if its list is empty before any further exertion.
                723 \def \@tryfcolumn #1{%
                724 \global \@fcolmadefalse
                725 \ifx #1\@empty
                726 \else
                727 \langle*trace\rangle728 \fl@trace{PAGE: try float \if@twocolumn column/page\else page\fi
                729 ---\strut \text{string #1}\%730 \fl@trace{----- \string #1: #1}%
                731 \langle/trace\rangle732 \xdef\@trylist{#1}%
                733 \global \let \@failedlist \@empty
                734 \begingroup
                735 \let \@elt \@xtryfc \@trylist
                736 \endgroup
                737 \if@fcolmade
                738 \@vtryfc #1%
                739 \fi
                740 \fi
                741 }
                742 \langle/2ekernel | fltrace)
```
743  $\langle$ \*2ekernel $\rangle$ 

#### $\sqrt{0}$ scolelt

```
744 \def\@scolelt#1{\def\@currbox{#1}\@addtonextcol}
```
#### \@sdblcolelt

```
745 \def\@sdblcolelt#1{\def\@currbox{#1}\@addtodblcol}
```
#### \@vtryfc

```
746 \def\@vtryfc #1{%
```
- \global\setbox\@outputbox\vbox{}%
- \let\@elt\@wtryfc
- \@flsucceed
- \global\setbox\@outputbox \vbox to\@colht{%
- \vskip \@fptop
- \vskip -\@fpsep
- \unvbox \@outputbox
- \vskip \@fpbot}%
- \let\@elt\relax
- \xdef #1{\@failedlist\@flfail}%
- \xdef\@freelist{\@freelist\@flsucceed}}

# \@wtryfc

```
758 \def\@wtryfc #1{%
```
- \global\setbox\@outputbox\vbox{%
- \unvbox\@outputbox
- 761 \vskip\@fpsep
- \box #1}}

### \@xtryfc

```
763 \langle/2ekernel\rangle764 (latexrelease)\IncludeInRelease{2015/01/01}{\@xtryfc}%
765 (latexrelease) {fload order in 2-column}%
766 (*2ekernel | latexrelease)
767 \def\@xtryfc #1{%
768 \@next\reserved@a\@trylist{}{}%
769 \@currtype \count #1%
770 \divide\@currtype\@xxxii
771 \multiply\@currtype\@xxxii
772 \@bitor \@currtype \@failedlist
773 \@testfp #1%
774 \@testwrongwidth #1%
775 \ifdim \ht #1>\@colht
776 \@testtrue
777 \fi
778 \if@test
779 \@cons\@failedlist #1%
780 \else
781 \@ytryfc #1%
782 \fi}%
783 (/2ekernel | latexrelease)
```
784 (latexrelease)\EndIncludeInRelease

```
785 (latexrelease)\IncludeInRelease{0000/00/00}{\@xtryfc}%
```

```
786 (latexrelease) {fload order in 2-column}787 (latexrelease)\def\@xtryfc #1{%
788 (latexrelease) \@next\reserved@a\@trvlist{}{}%
789 (latexrelease) \@currtype \count #1%
790 (latexrelease) \divide\@currtype\@xxxii
791 (latexrelease) \multiply\@currtype\@xxxii
792 (latexrelease) \@bitor \@currtype \@failedlist
793 (latexrelease) \@testfp #1%
794 (latexrelease) \ifdim \ht #1>\@colht
795 (latexrelease) \@testtrue
796 (latexrelease) \fi
797 (latexrelease) \if@test
798 (latexrelease) \@cons\@failedlist #1%
799 (latexrelease) \else
800 (latexrelease) \@ytryfc #1%
801 (latexrelease) \fi}%
802 (latexrelease)\EndIncludeInRelease
803 \langle*2ekernel\rangle
```
# \@ytryfc

```
804 \def\@ytryfc #1{%
805 \begingroup<br>806 \gdef\@fl
          \gdef\@flsucceed{\@elt #1}%
807 \global\let\@flfail\@empty
808 \@tempdima\ht #1%
809 \let\@elt\@ztryfc
810 \@trylist
811 \ifdim \@tempdima >\@fpmin
812 \global\@fcolmadetrue
813 \leq \leq \leq \leq \leq \leq \leq \leq \leq \leq \leq \leq \leq \leq \leq \leq \leq \leq \leq \leq \leq \leq \leq \leq \leq \leq \leq \leq \leq \leq \leq \leq \leq \leq \leq \leq814 \@cons\@failedlist #1%
815 \fi
816 \endgroup
817 \if@fcolmade
818 \let\@elt\@gobble
819 \fi}
```
#### \@ztryfc

```
820 (/2ekernel)
821 (latexrelease)\IncludeInRelease{2015/01/01}{@ztryfc}%
822 (latexrelease) {f1oat order in 2-column}\%823 (*2ekernel | latexrelease)
824 \def\@ztryfc #1{%
825 \@tempcnta\count #1%
826 \divide\@tempcnta\@xxxii
827 \multiply\@tempcnta\@xxxii
828 \@bitor \@tempcnta {\@failedlist \@flfail}%<br>829 \@testfp #1%
    \@testfp #1%
   not in fixfloats?
830 \@testwrongwidth #1%
831 \@tempdimb\@tempdima
832 \advance\@tempdimb\ht #1%
```

```
833 \advance\@tempdimb\@fpsep
```

```
834 \ifdim \@tempdimb >\@colht
835 \@testtrue
836 \fi
837 \if@test
838 \@cons\@flfail #1%
839 \else
840 \@cons\@flsucceed #1%
841 \@tempdima\@tempdimb
842 \fi}%
843 \langle/2ekernel | latexrelease)
844 (latexrelease)\EndIncludeInRelease
845 (latexrelease)\IncludeInRelease{0000/00/00}{@ztryfc}%
846 (latexrelease) <br> 6846 (latexrelease) <br> 6846 float order in 2-column}%
847 (latexrelease)\def\@ztryfc #1{%
848 (latexrelease) \@tempcnta \count#1%
849 (latexrelease) \divide\@tempcnta\@xxxii
850 (latexrelease) \multiply\@tempcnta\@xxxii
851 (latexrelease) \@bitor \@tempcnta {\@failedlist \@flfail}%
852 (latexrelease) \@testfp #1%
853 (latexrelease) \@tempdimb\@tempdima
854 (latexrelease) \advance\@tempdimb \ht#1%
855 (latexrelease) \advance\@tempdimb\@fpsep
856 (latexrelease) \ifdim \@tempdimb >\@colht
857 (latexrelease) \@testtrue
858 (latexrelease) \fi
859 (latexrelease) \if@test
860 (latexrelease) \@cons\@flfail #1%
861 (latexrelease) \else
862 (latexrelease) \@cons\@flsucceed #1%
863 (latexrelease) \@tempdima\@tempdimb
864 (latexrelease) \fi}%
865 (latexrelease)\EndIncludeInRelease
```
The major changes for float suppression and the changes to the float mechanism to make it conform to the documentation are in these next macros.

# \@addtobot Lots of changes.

```
866 (*2ekernel | fltrace)
867 \def \@addtobot {%
868 (*trace)
869 \fl@trace{***Start addtobot}%
870 \; \langle/trace)
871 \@getfpsbit 4\relax
872 \langle*trace\rangle873 \fl@trace{fpstype \ifodd \@tempcnta OK \else not \fi bot:
874 \theta / \theta / \theta / \theta / \theta / \theta / \theta / \theta / \theta / \theta / \theta / \theta / \theta / \theta / \theta / \theta / \theta / \theta / \theta / \theta / \theta / \theta / \theta / \theta / \theta / \theta / \theta / \theta / \theta / \theta / \theta / 875 \langle/trace\rangle876 \ifodd \@tempcnta
877 \@flsetnum \@botnum
878 \ifnum \@botnum>\z@
879 \@tempswafalse
880 \@flcheckspace \@botroom \@botlist
881 \if@tempswa
```
This next line means that this page is produced with box 255 having depth zero, rather than the normal maxdepth: is this needed, useful?

```
882 \global \maxdepth \z@
               883 \@flupdates \@botnum \@botroom \@botlist
               884 \langle*trace\rangle885 \fl@trace{colroom (after-bot) = \the \@colroom}%
               886 \fl@trace{colnum (after-bot) = \the \@colnum}%
               887 \fl@trace{botnum (after-bot) = \the \@botnum}%
               888 \fl@trace{***Success: bot}%
               889 (/trace)
               890 \@inserttrue
               891 \setminusfi
               892 \langle*trace\rangle893 \else
               894 \left\{\text{Fall: botnum = \the \@bottom:}\right\}895 fpstype \the \@fpstype=ORD?}%
               896 \ifnum \@fpstype<\sixt@@n
               897 \fl@trace{ERROR: !b float not successful (addtobot)}%
               898 \fi
               899 (/trace)
               900 \fi
               901 \setminusfi
               902 }
\@addtotoporbot Lots of changes.
               903 \def \@addtotoporbot {%
               904 \langle*trace\rangle905 \fl@trace{***Start addtotoporbot}%
               906 \langle/trace\rangle907 \@getfpsbit \tw@
               908 (*trace)909 \fl@trace{fpstype \ifodd \@tempcnta OK \else not \fi top:
               910 \theta / the \@fpstype}%
               911 \langle/trace\rangle912 \ifodd \@tempcnta
               913 \@flsetnum \@topnum
               914 \ifnum \@topnum>\z@
               915 \@tempswafalse
               916 \@flcheckspace \@toproom \@toplist
               917 \if@tempswa
               918 \@bitor\@currtype{\@midlist\@botlist}%
               919 (*trace)920 \fl@trace{(mid+bot)list: \@midlist, \@botlist:
               921 (addtotoporbot-before)}%
               922 \langle/trace\rangle923 \if@test
               924 \langle*trace\rangle925 \fl@trace{type already on list: mid or bot---sent to addtobot}%
               926 \langle/trace\rangle927 \else
               928 \@flupdates \@topnum \@toproom \@toplist
               929 \langle*trace\rangle930 \fl@trace{colroom (after-top) = \the \@colroom}%
                           \fl@trace{colnum (after-top) = \the \@colnum}%
```

```
932 \fl@trace{topnum (after-top) = \the \@topnum}%
                933 \fl@trace{***Success: top}%
                934 (/trace)
                935 \@inserttrue
                936 \fi
                937 \ifmmode{\big\vert} \else{https://www.4em}{1} \fi938 \langle*trace\rangle939 \text{e} \text{e} \text{e}940 \fl@trace{Fail: topnum = \the \@topnum: fpstype
                941 \theta \left( \theta \right)942 \ifnum \@fpstype<\sixt@@n
                943 \fl@trace{ERROR: !t float not successful (addtotoporbot)}%
                944 \overrightarrow{f}945 \langle /trace)
                946 \fi
                947 \fi
                948 \if@insert
                949 \else
                950 \langle*trace\rangle951 \fl@trace{sent to addtobot (addtotoporbot)}%
                952 \langle/trace)
                953 \@addtobot
                954 \fi
                955 }
                956 (/2ekernel | fltrace)
\@addtocurcol Lots of changes.
                957 (latexrelease | fltrace | flafter)\IncludeInRelease{2015/01/01}%
                958 (latexrelease | fltrace | flafter) {\&addtocurcol}{float order in 2-column}%
                959 (*2ekernel | latexrelease | fltrace | flafter)
                960 \def \@addtocurcol {%
                961 \langle*trace\rangle962 \fl@trace{***Start addtocurcol}%
                963 \langle/trace\rangle964 \@insertfalse
                965 \@setfloattypecounts
                966 \ifnum \@fpstype=8
                967 \langle*trace\rangle968 \fl@trace{fpstype !p only (addtocurcol): \the \@fpstype = 8?}%
                969 \langle/trace\rangle970 \else
                971 \ifnum \@fpstype=24
                972 \langle*trace\rangle973 \fl@trace{fpstype p only (addtocurcol): \the \@fpstype = 24?}%
                974 \langle/trace\rangle975 \else
                976 \@flsettextmin
```
This is a new adjustment which is quite a major change in functionality; but it implements the documentation. Note that \@reqcolroom will include the whole of the page-so-far, and hence includes \@textfloatsheight of floats, so before comparing it with \@textmin, we add this to \@textmin also.

```
977 (*trace)978 \fl@trace{textfloatsheight (before) = \the \@textfloatsheight}%
```

```
979 \langle /trace\rangle980 \advance \@textmin \@textfloatsheight
981 \@reqcolroom \@pageht
This line must be removed since \@specialoutput changed.
982 % \advance \@reqcolroom \@pagedp
983 \langle*trace\rangle984 \fl@trace{textmin + textfloatsheight: \the \@textmin}%
985 \fl@trace{page-so-far: \the \@reqcolroom}%
986 (/trace)
987 \ifdim \@textmin>\@reqcolroom
988 \@reqcolroom \@textmin
989 \langle*trace\rangle990 \fl@trace{ORD? textmin being used}%
991 \langle/trace\rangle992 \fi
993 \advance \@reqcolroom \ht\@currbox
994 \langle*trace\rangle995 \fl@trace{float size = \the \ht \@currbox (addtocurcol)}%
996 \fl@trace{colroom = \the \@colroom (addtocurcol)}%
997 \fl@trace{reqcolroom = \the \@reqcolroom (addtocurcol)}%
998 \langle/trace\rangle999 \ifdim \@colroom>\@reqcolroom
1000 \@flsetnum \@colnum
1001 \ifnum \@colnum>\z@
1002 \@bitor\@currtype\@deferlist
We need to defer the float also if its width doesn't fit.
1003 \@testwrongwidth\@currbox
1004 \langle*trace\rangle1005 \fl@trace{deferlist: \@deferlist: (addtocurcol-before)}%
1006 \langle /trace)
1007 \if@test
1008 \langle*trace\rangle1009 \fl@trace{type already on list: defer (addtocurcol)}%
1010 \; \langle/trace)
1011 \else
1012 \@bitor\@currtype\@botlist
1013 \langle*trace\rangle1014 \fl@trace{botlist: \@botlist: (addtocurcol-before)}%
1015 \langle /trace\rangle1016 \if@test
1017 \langle*trace\rangle1018 \fl@trace{type already on list: bot---sent to addtobot}%
1019 \langle /trace)
1020 \@addtobot
1021 \else
1022 \langle*trace\rangle1023 \fl@trace{fpstype \ifodd \@tempcnta OK \else not \fi
1024 here: \the \@fpstype}%
1025 \; \langle/trace)
1026 \ifodd \count\@currbox
1027 \dvance \@reqcolroom \intextsep
1028 \ifdim \@colroom>\@reqcolroom<br>1029 \elobal \advance \@colnum \
                      \global \advance \@colnum \m@ne
```
This may sometimes give an overestimate.

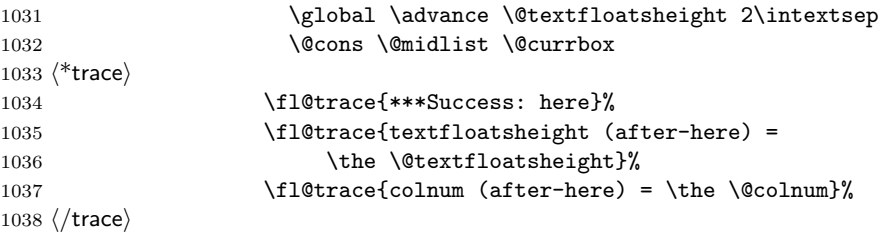

CHANGE TO \@addtocurcol:

\penalty\z@ changed to \penalty\interlinepenalty so \samepage works properly with figure and table environments. (Changed 23 Oct 86)

There is also an \addpenalty\interlinepenalty above.

Since in 2e \samepage is no longer supported, these could be removed.

Although it is best to use **\addvspace** in case two h floats come together, this makes other spacing more difficult to adjust; whereas if a user specifies two h floats together then they can more easily get the spacing correct by ad hoc commands.

It is necessary to adjust for the addition of \parskip here in case the float is added between paragraphs (i.e. when in vertical mode).

If the nobreak switch is true we need to reset it and clear \everypar since the float may not reset the flag and cannot reset the **\everypar** globally.

Typesetting starts here (we are in vertical mode).

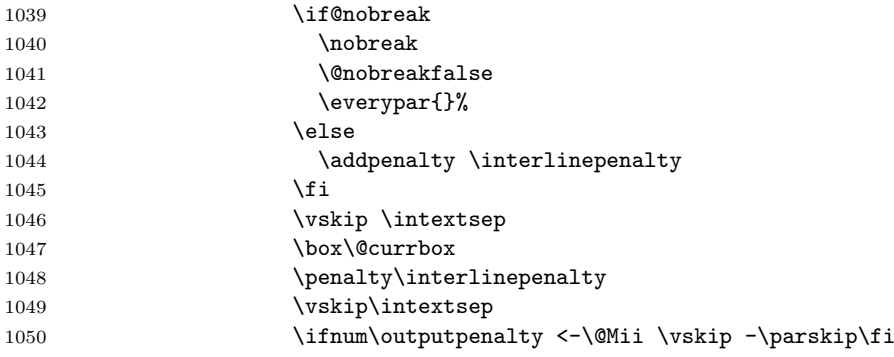

Typesetting ends here.

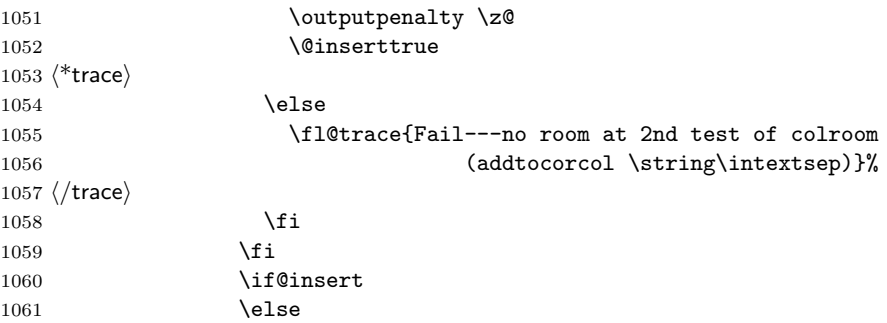

Next set of docstrip guards are a bit weird, essentially **\@addtotoporbot** ends up inside the kernel and the fltrace package and \@addtobot shows up in the flafter package. Guess that could have been done a bit more obvious :-)

```
1062 \langle*2ekernel | fltrace | latexrelease)
1063 \langle*trace\rangle1064 \fl@trace{not here: sent to addtotoporbot}%
1065 \langle/trace\rangle1066 \@addtotoporbot
1067 \langle/2ekernel | fltrace | latexrelease)
1068 /*!2ekernel&!fltrace&!latexrelease)
1069 \langle*trace\rangle1070 \fl@trace{not here: sent to addtobot}%
1071 \langle (trace)
1072 \@addtobot
1073 (/!2ekernel&!fltrace&!latexrelease)
1074 \fi
1075 \fi
1076 \fi
1077 \langle*trace\rangle1078 \else
1079 \fl@trace{Fail: colnum = \the \@colnum:
1080 fpstype \the \@fpstype=ORD?}%
1081 \ifnum \@fpstype<\sixt@@n
1082 \fl@trace{ERROR: BANG float not successful (addtocurcol)}%
1083 \fi
1084 \langle/trace\rangle1085 \fi
1086 *trace)
1087 \else
1088 \fl@trace{Fail---no room: fl box ht: \the \ht \@currbox
1089 (addtocurcol) }% (addtocurcol) } } (addtocurcol) } } } } \frac{1089}{2}1090 \; \langle/trace)
1091 \fi
1092 \fi
1093 \fi
1094 \if@insert
1095 \else
1096 \@resethfps
1097 \langle*trace\rangle1098 \fl@trace{put on deferlist (addtocurcol)}%
1099 \ \langle \rangletrace)
1100 \@cons\@deferlist\@currbox
1101 \langle*trace\rangle1102 \fl@trace{deferlist: \@deferlist: (addtocurcol-after)}%
1103 \; \langle/trace)
1104 \overrightarrow{fi}1105 }%
1106 \langle/2ekernel | latexrelease | fltrace | flafter)
1107 (latexrelease | fltrace | flafter) \EndIncludeInRelease
1108 (latexrelease | fltrace | flafter) \IncludeInRelease{0000/00/00}%
1109 (latexrelease | fltrace | flafter) {\@addtocurcol}{float order in 2-column}%
1110 (latexrelease | fltrace | flafter) \def \@addtocurcol {%
1111 \langle*trace\rangle1112 (latexrelease | fltrace | flafter) \fl@trace{***Start addtocurcol}%
1113 \langle/trace\rangle1114 \langle latexrelease | fltrace | flafter\rangle \langle @insertfalse
1115 \langle latexrelease | fltrace | flafter\rangle \langle @setfloattypecounts
```

```
1116 (latexrelease | fltrace | flafter) \ifnum \@fpstype=8
1117 \langle*trace\rangle1118 (latexrelease | fltrace | flafter) \fl@trace{fpstype !p only (addtocurcol):
1119 (latexrelease | fltrace | flafter) \theta = 8? / \theta \delta = 8?1120 \langle/trace\rangle1121 (latexrelease | fltrace | flafter) \else
1122 (latexrelease | fltrace | flafter) \ifnum \@fpstype=24
1123 \langle*trace\rangle1124 (latexrelease | fltrace | flafter) \fl@trace{fpstype p only (addtocurcol):
1125 (latexrelease | fltrace | flafter) \theta = 24?}%
1126 \langle/trace\rangle1127 (latexrelease | fltrace | flafter) \else
1128 (latexrelease | fltrace | flafter) \@flsettextmin
This is a new adjustment which is quite a major change in functionality; but it
 implements the documentation. Note that \@reqcolroom will include the whole
 of the page-so-far, and hence includes \@textfloatsheight of floats, so before
 comparing it with \@textmin, we add this to \@textmin also.
1129 (*trace)
1130 (latexrelease | fltrace | flafter> \fl@trace{textfloatsheight (before) =
1131 (latexrelease | fltrace | flafter) \theta \the \@textfloatsheight}%
1132 \langle/trace\rangle1133 (latexrelease | fltrace | flafter> \advance \@textmin \@textfloatsheight
1134 (latexrelease | fltrace | flafter) \\\\\\\\\\\\\reqcolroom \\\\\\qpageht
This line must be removed since \@specialoutput changed.
1135 % \advance \@reqcolroom \@pagedp
1136 \langle*trace\rangle1137 (latexrelease | fltrace | flafter) \fl@trace{textmin + textfloatsheight:
1138 (latexrelease | fltrace | flafter)<br>1139 (latexrelease | fltrace | flafter) \the \the \@teqcolroom}%
                                          \fl@trace{page-so-far: \the \@reqcolroom}%
1140 (latexrelease | fltrace | flafter)
1141 \langle/trace\rangle1142 (latexrelease | fltrace | flafter) \\ifdim \@textmin>\@reqcolroom
1143 (latexrelease | fltrace | flafter) \\\\\\@reqcolroom \@textmin
1144 \langle*trace\rangle1145 (latexrelease | fltrace | flafter) \fl@trace{ORD? textmin being used}%
1146 \langle/trace\rangle1147 \langle\text{latexrelease} \mid \text{flatter}\rangle \qquad\text{1148} \langle\text{latexrelease} \mid \text{flatter}\rangle \qquad\text{bad}\advance \@reqcolroom \ht\@currbox
1149 \langle*trace\rangle1150 (latexrelease | fltrace | flafter) \left\{\text{float size} = 1151 \text{ (latexrelesse)} \text{ftrac} \right\}\theta \in \Omega \the \ht \@currbox (addtocurcol)}%
1152 (latexrelease | fltrace | flafter) \qquad \qquad \text{ifl@trace{coloroon} =}1153 (latexrelease | fltrace | flafter) \theta \the \@colroom (addtocurcol)}%
1154 (latexrelease | fltrace | flafter) \iint10trace{reqcolroom =
1155 hlatexrelease | fltrace | flafteri \the \@reqcolroom (addtocurcol)}%
```
\@deferlist: (addtocurcol-before)}%

File K: 1toutput.dtx Date: 2015/07/06 Version v1.2n 419

1157 (latexrelease | fltrace | flafter) \\ifdim \@colroom>\@reqcolroom

1160 (latexrelease | fltrace | flafter) \\\\\\\\\\\\\\\tcurrtype\@deferlist

1158 (latexrelease | fltrace | flafter) \\ \@flsetnum \@colnum 1159 (latexrelease | fltrace | flafter) \ifnum \@colnum>\z@

1162 (latexrelease | fltrace | flafter> \fl@trace{deferlist:<br>1163 (latexrelease | fltrace | flafter> \@deferlist: (add

1156  $\langle$ /trace $\rangle$ 

1161  $\langle$ \*trace $\rangle$ 

1164  $\langle$ /trace $\rangle$ 1165 (latexrelease | fltrace | flafter) \if@test  $1166$   $\langle$ \*trace $\rangle$ 1167 (latexrelease | fltrace | flafter) \fl@trace{type already on list: 1168 (latexrelease | fltrace | flafter) defer (addtocurcol) }% 1169  $\langle$ /trace $\rangle$ 1170 (latexrelease | fltrace | flafter) \else 1171 hlatexrelease | fltrace | flafteri \@bitor\@currtype\@botlist 1172  $\langle$ \*trace $\rangle$ 1173 (latexrelease | fltrace | flafter) \fl@trace{botlist: \@botlist: 1174 (latexrelease | fltrace | flafter) (addtocurcol-before) }% 1175  $\langle$ /trace $\rangle$ 1176 (latexrelease | fltrace | flafter) \if@test 1177  $\langle$ \*trace $\rangle$ 1178 (latexrelease | fltrace | flafter)  $\{f1@trace{type already on list:}\$ 1179 (latexrelease | fltrace | flafter) bot---sent to addtobot}%  $1180 \; \langle$ /trace) 1181 (latexrelease | fltrace | flafter) \\ \@addtobot 1182 (latexrelease | fltrace | flafter) \else 1183  $\langle$ \*trace $\rangle$ 1184 (latexrelease | fltrace | flafter) \fl@trace{fpstype 1185 (latexrelease | fltrace | flafter> \ifodd \@tempcnta OK \else not \fi 1186 (latexrelease | fltrace | flafter) here: \the \@fpstype}%  $1187 \; \langle$ /trace) 1188 (latexrelease | fltrace | flafter) \ifodd \count\@currbox 1189 (latexrelease | fltrace | flafter)  $\ddot{\text{or}} \rightarrow \text{degree}$ 1190 (latexrelease | fltrace | flafter)  $\tilde{\text{if dim } \text{Colroom}}\$ reqcolroom 1191 hlatexrelease | fltrace | flafteri \global \advance \@colnum \m@ne 1192 (latexrelease | fltrace | flafter)  $\qquad \qquad \qquad \qquad \qquad \qquad \qquad$  \global \advance 1193 (latexrelease | fltrace | flafter> \\btextfloatsheight\ht\@currbox This may sometimes give an overestimate. 1194  $\lvert$  /atexrelease | fltrace | flafter $\rangle$   $\qquad \lvert$  /global  $\qquad$ advance 1195 (latexrelease | fltrace | flafter> \\ \\ \\ \\ \\ \\ \\ \textfloatsheight 2\intextsep 1196 (latexrelease | fltrace | flafter)  $\Q$ cons  $\Q$ midlist  $\Q$ currbox 1197  $\langle$ \*trace $\rangle$ 1198 (latexrelease | fltrace | flafter)  $\{1@trace{\***Success: here}\}$ 1199 (latexrelease | fltrace | flafter) \fl@trace{textfloatsheight  $1200$  (latexrelease | fltrace | flafter)  $\overline{\phantom{a}}$  (after-here) = 1201 (latexrelease | fltrace | flafter)  $\theta$  \the \@textfloatsheight}% 1202 (latexrelease | fltrace | flafter)  $\left( \frac{10 \text{trace}}{100 \text{trace}} \right)$  = 1203 hlatexrelease | fltrace | flafteri \the \@colnum}%  $1204 \sqrt{t \cdot \text{trace}}$ 

CHANGE TO \@addtocurcol:

\penalty\z@ changed to \penalty\interlinepenalty so \samepage works properly with figure and table environments. (Changed 23 Oct 86)

There is also an \addpenalty\interlinepenalty above.

Since in 2e  $\simeq$  is no longer supported, these could be removed.

Although it is best to use **\addvspace** in case two h floats come together, this makes other spacing more difficult to adjust; whereas if a user specifies two h floats together then they can more easily get the spacing correct by ad hoc commands.

It is necessary to adjust for the addition of \parskip here in case the float is added between paragraphs (i.e. when in vertical mode).

If the nobreak switch is true we need to reset it and clear \everypar since the float may not reset the flag and cannot reset the **\everypar** globally.

Typesetting starts here (we are in vertical mode).

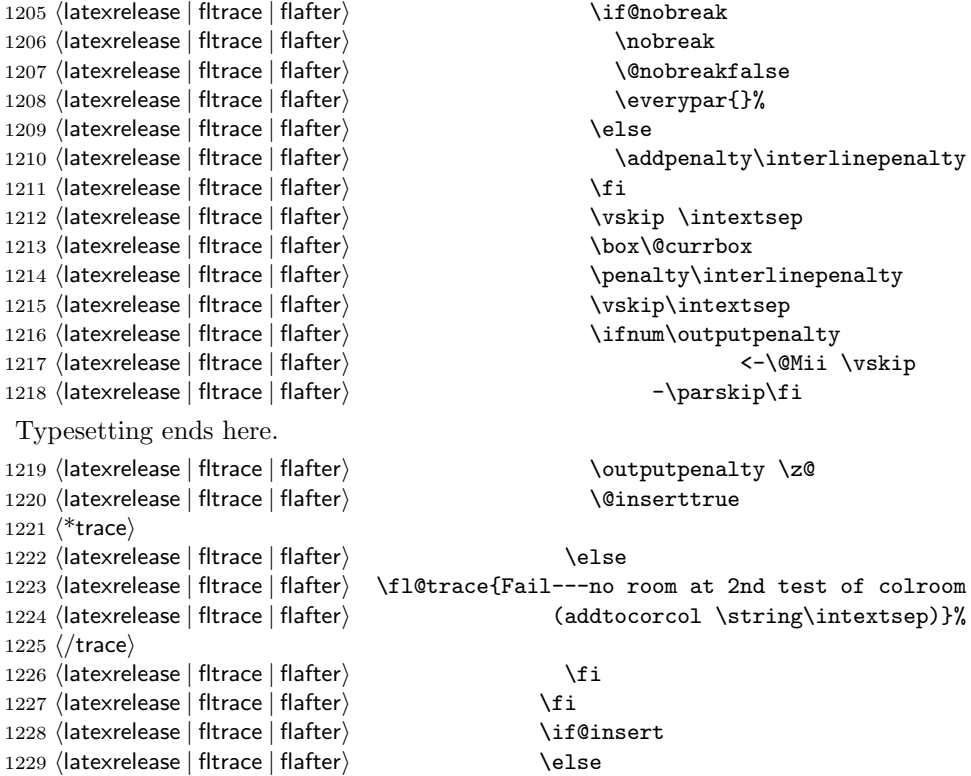

Next set of docstrip guards are a bit weird, essentially \@addtotoporbot ends up inside the kernel and the fltrace package and \@addtotoporbot shows up in the flafter package. Guess that could have been done a bit more obvious :-)<br> $\frac{1220}{1200}$  /\*2ekernel | fltroe

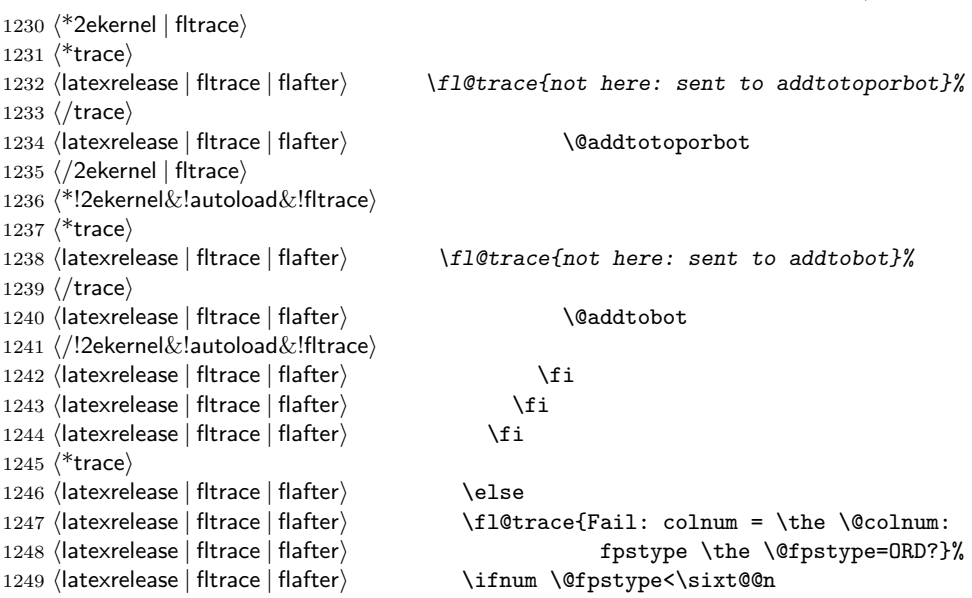

```
1250 (latexrelease | fltrace | flafter) \fl@trace{ERROR: BANG float not successful
                   1251 (latexrelease | fltrace | flafter) (addtocurcol)}%<br>1252 (latexrelease | fltrace | flafter) (filmography) in the settem of the settem of the settem of the settem<br>1252 (latexrelease | fltrace | flafter) (filmography) in
                   1252 \langlelatexrelease | fltrace | flafter\rangle1253 \; \langle/trace)
                   1254 \langle latexrelease | fltrace | flafter\rangle \fi
                   1255 \langle*trace\rangle1256 (latexrelease | fltrace | flafter) \else
                   1257 (latexrelease | fltrace | flafter) \fl@trace{Fail---no room: fl box ht:
                   1258 hlatexrelease | fltrace | flafteri \the \ht \@currbox (addtocurcol)}%
                   1259 \langle/trace\rangle1260 \langle latexrelease | fltrace | flafter\rangle \fi
                   1261 \langle latexrelease | fltrace | flafter\rangle \fi
                   1262 (latexrelease | fltrace | flafter) \qquad \i
                   1263 (latexrelease | fltrace | flafter) \if@insert
                   1264 (latexrelease | fltrace | flafter) \else
                   1265 (latexrelease | fltrace | flafter) \@resethfps
                   1266 \langle*trace\rangle1267 (latexrelease | fltrace | flafter> \fl@trace{put on deferlist (addtocurcol)}%
                   1268 \; \langle \rangletrace\rangle1269 (latexrelease | fltrace | flafter) \@cons\@deferlist\@currbox
                   1270 *trace)
                   1271 (latexrelease | fltrace | flafter) \fl@trace{deferlist: \@deferlist:
                   1272 (latexrelease | fltrace | flafter\rangle (addtocurcol-after) }%
                   1273 \langle/trace\rangle1274 (latexrelease | fltrace | flafter) \fi
                   1275 (latexrelease | fltrace | flafter) }%
                   1276 (latexrelease | fltrace | flafter) \EndIncludeInRelease
\@addtonextcol Lots of changes.
                   1277 (latexrelease | fltrace) \IncludeInRelease{2015/01/01}
                   1278 (latexrelease | fltrace) {\@addtonextcol}{float order in 2-column}%
                   1279 (*2ekernel | fltrace)
                   1280 \def\@addtonextcol{%
                   1281 \begingroup
                   1282 \langle*trace\rangle1283 \fl@trace{***Start addtonextcol}%
                   1284 \langle/trace\rangle1285 \@insertfalse
                   1286 \@setfloattypecounts
                   1287 \ifnum \@fpstype=8
                   1288 \langle*trace\rangle1289 \fl@trace{fpstype not curcol: \the \@fpstype = 8?}%
                   1290 \; \langle/trace)
                   1291 \else
                   1292 \ifnum \@fpstype=24
                   1293 \langle*trace\rangle1294 \fl@trace{fpstype not curcol: \the \@fpstype = 24?}%
                   1295 \langle/trace\rangle1296 \else
                   1297 \@flsettextmin
                   1298 \langle*trace\rangle1299 \fl@trace{text-so-far: 0pt (top of col)}%
                   1300 \sqrt{\text{trace}}1301 \@reqcolroom \ht\@currbox
```

```
1302 \langle*trace\rangle1303 \fl@trace{float size: \the \@reqcolroom (addtonextcol)}%
1304 \langle/trace\rangle1305 \advance \@reqcolroom \@textmin
1306 \langle*trace\rangle1307 \fl@trace{colroom = \the \@colroom (addtonextcol)}%
1308 \fl@trace{reqcolroom = \the \@reqcolroom (addtonextcol)}%
1309 \langle/trace\rangle1310 \ifdim \@colroom>\@reqcolroom
1311 \@flsetnum \@colnum
1312 \ifnum\@colnum>\z@
1313 \@bitor\@currtype\@deferlist
1314 \langle*trace\rangle1315 \fl@trace{deferlist: \@deferlist: (addtonextcol-before)}%
1316 \langle/trace\rangle1317 \@testwrongwidth\@currbox
1318 \if@test
1319 \langle*trace\rangle1320 \fl@trace{type already on list: defer (addtonextcol)}%
1321 \langle (trace)
1322 \else
1323 \langle*trace\rangle1324 \fl@trace{sent to addtotoporbot (addtonextcol)}%
1325 \langle (trace)
1326 \@addtotoporbot
1327 \fi
1328 \fi
1329 \langle*trace\rangle1330 \else
1331 \fl@trace{Fail---no room: fl box ht: \the \ht \@currbox
1332 (addtonextcol)}%
1333 \langle/trace\rangle1334 \overrightarrow{f}1335 \fi
1336 \fi
1337 \if@insert
1338 \else
1339 \langle*trace\rangle1340 \fl@trace{put back on deferlist (addtonextcol)}%
1341 \langle /trace\rangle1342 \@cons\@deferlist\@currbox
1343 \langle*trace\rangle1344 \fl@trace{deferlist: \@deferlist: (addtonextcol-after)}%
1345 \langle /trace\rangle1346 \fi
1347 \langle*trace\rangle1348 \fl@trace{End of addtonextcol -- locally counts:}%
1349 \fl@trace{col: \the\@colnum. top: \the \@topnum. bot: \the \@botnum.}%
1350 \langle (trace)
1351 \endgroup
1352 \langle*trace\rangle1353 \fl@trace{End of addtonextcol -- globally counts:}%
1354 \fl@trace{col: \the\@colnum. top: \the \@topnum. bot: \the \@botnum.}%
```
```
1355 \langle/trace\rangle1356 }%
1357 (/2ekernel | fltrace)
1358 (latexrelease | fltrace)\EndIncludeInRelease
1359 (latexrelease | fltrace)\IncludeInRelease{0000/00/00}%
1360 (latexrelease | fltrace) {\@addtonextcol}{float order in 2-column}%
1361 (latexrelease | fltrace)\def\@addtonextcol{%
1362 (latexrelease | fltrace) \begingroup
1363 \langle*trace\rangle1364 (latexrelease | fltrace) \fl@trace{***Start addtonextcol}%
1365 \langle/trace\rangle1366 (latexrelease | fltrace) \@insertfalse
1367 (latexrelease | fltrace) \@setfloattypecounts
1368 (latexrelease | fltrace) \ifnum \@fpstype=8
1369 \langle*trace\rangle1370 (latexrelease | fltrace) \fl@trace{fpstype not curcol:
1371 (latexrelease | fltrace) \theta \the \@fpstype = 8?}%
1372 \langle/trace\rangle1373 (latexrelease | fltrace) \else
1374 (latexrelease | fltrace) \ifnum \@fpstype=24
1375 (*trace)
1376 (latexrelease | fltrace) \fl@trace{fpstype not curcol:
1377 \langle at exrelease | fitrace \langle the \langle the \langle of pstype = 24?}
1378 (/trace)
1379 (latexrelease | fltrace) \else
1380 (latexrelease | fltrace) \@flsettextmin
1381 \langle*trace\rangle1382 (latexrelease | fltrace) \fl@trace{text-so-far: 0pt (top of col)}%
1383 \langle/trace\rangle1384 (latexrelease | fltrace) \\@reqcolroom \ht\@currbox
1385 \langle*trace\rangle1386 (latexrelease | fltrace\ \fl@trace{float size:
1387 (latexrelease | fltrace) \theta \the \@reqcolroom (addtonextcol)}%
1388 (latexrelease | fltrace)
1389 \langle/trace\rangle1390 (latexrelease | fltrace) \\advance \@reqcolroom \@textmin
1391 \langle*trace\rangle1392 (latexrelease | fltrace) \fl@trace{colroom =
1393 (latexrelease | fltrace) \theta \the \@colroom (addtonextcol)}%
1394 (latexrelease | fltrace) \fl@trace{reqcolroom =
1395 (latexrelease | fltrace) \theta \the \@reqcolroom (addtonextcol)}%
1396 \langle/trace\rangle<br>1397 \langlelatexrelease | fltrace\rangle\ifdim \@colroom>\@reqcolroom
1398 (latexrelease | fltrace) \\ \@flsetnum \@colnum
1399 (latexrelease | fltrace) \ifnum\@colnum>\z@
1400 (latexrelease | fltrace) \\@bitor\@currtype\@deferlist
1401 \langle*trace\rangle1402 (latexrelease | fltrace\ \fl@trace{deferlist: \@deferlist:
1403 (latexrelease | fltrace) (addtonextcol-before) }%
1404 \langle/trace\rangle1405 (latexrelease | fltrace) \if@test
1406 \langle*trace\rangle1407 (latexrelease | fltrace> \fl@trace{type already on list:
1408 (latexrelease | fltrace) defer (addtonextcol)}%
```

```
1409 \sqrt{t \cdot \text{trace}}1410 (latexrelease | fltrace) \\\ \else
                 1411 \langle*trace\rangle1412 hlatexrelease | fltracei \fl@trace{sent to addtotoporbot
                 1413 (latexrelease | fltrace) (addtonextcol) }%
                 1414 \langle/trace\rangle1415 (latexrelease | fltrace) \\ \@addtotoporbot
                 1416 \langle latexrelease | fltrace\rangle \fi
                 1417 \langle latexrelease | fltrace\rangle \fi
                 1418 \langle*trace\rangle1419 (latexrelease | fltrace) \else
                 1420 (latexrelease | fltrace) \fl@trace{Fail---no room: fl box ht:
                 1421 \langle | atexrelease | fltrace\rangle \the \ht \@currbox (addtonextcol)}%
                 1422 \langle/trace)
                 1423 (latexrelease | fltrace) \fi
                 1424 (latexrelease | fltrace) \fi
                 1425 \langle latexrelease | fltrace\rangle \qquad \fi
                 1426 \langle latexrelease | fltrace\rangle \if@insert
                 1427 (latexrelease | fltrace) \else
                 1428 \langle*trace\rangle1429 (latexrelease | fltrace) \tl@trace{put back on deferlist
                 1430 (latexrelease | fltrace) (addtonextcol) }%
                 1431 \langle/trace\rangle1432 (latexrelease | fltrace) \@cons\@deferlist\@currbox
                 1433 \langle*trace\rangle1434 (latexrelease | fltrace) \fl@trace{deferlist: \@deferlist:
                 1435 (latexrelease | fltrace) \qquad (addonextcol-after) }%
                 1436 \langle/trace\rangle1437 (latexrelease | fltrace) \fi
                 1438 \langle*trace\rangle1439 (latexrelease | fltrace) \fl@trace{End of addtonextcol --
                 1440 (latexrelease | fltrace) and the locally counts: \frac{1}{6}1441 (latexrelease | fltrace) \left\{ \frac{1442 \times \text{else}}{ \text{else}} \right\} top: \theta \ge 0 the \theta \ge 0 top: \thetatop: \the \@topnum. bot: \the \@botnum.}%
                 1443 \langle/trace\rangle1444 (latexrelease | fltrace) \endgroup
                 1445 \langle*trace\rangle1446 (latexrelease | fltrace\ \fl@trace{End of addtonextcol --
                 1447 (latexrelease | fltrace) states are supposed by the globally counts: \frac{1}{6}1448 (latexrelease | fltrace) \fl@trace{col: \the \@colnum.
                 1449 (latexrelease | fltrace) top: \the \@topnum. bot: \the \@botnum.}%
                 1450 \langle/trace\rangle1451 (latexrelease | fltrace) }%
                 1452 \langlelatexrelease | fltrace\rangle\EndIncludeInRelease
\@addtodblcol Lots of changes.
                 1453 (latexrelease | fltrace)\IncludeInRelease{2015/01/01}%
                 1454 (latexrelease | fltrace) {\@addtodblcol}{float order in 2-column}%
                 1455 (*2ekernel | latexrelease | fltrace)
                 1456 \def\@addtodblcol{%
                 1457 \begingroup
                 1458 \langle*trace\rangle1459 \fl@trace{***Start addtodblcol}%
                 1460 \langle/trace\rangle
```

```
1461 \@insertfalse
1462 \@setfloattypecounts
1463 \@getfpsbit \tw@
1464 \langle*trace\rangle1465 \fl@trace{fpstype \ifodd \@tempcnta OK \else not \fi dbltop:
1466 \the \@fpstype}%
1467 \; \langle/trace\rangle1468 \ifodd\@tempcnta
1469 \@flsetnum \@dbltopnum
1470 \ifnum \@dbltopnum>\z@
1471 \@tempswafalse
1472 \ifdim \@dbltoproom>\ht\@currbox
1473 \@tempswatrue
1474 \langle*trace\rangle1475 \fl@trace{Space OK: \@dbltoproom =
1476 \theta \delta > \the \@dbltoproom > \the \ht \@currbox
1477 (dbltoproom) } %
1478 \langle (trace)
1479 \else
1480 \langle*trace\rangle1481 \fl@trace{fpstype: \the \@fpstype (addtodblcol)}%
1482 \langle/trace\rangle1483 \ifnum \@fpstype<\sixt@@n
1484 \langle*trace\rangle1485 \fl@trace{BANG float ignoring \@dbltoproom}%
1486 \fl@trace{\@spaces \@dbltoproom = \the \@dbltoproom.
1487 Ht float: \the \ht \@currbox-BANG}%
1488 \langle/trace\rangle
```
Need to check that there is room on the page, using the local value of **\@textmin** to make the necessary adjustment to **\@dbltoproom.** 

```
1489 \advance \@dbltoproom \@textmin
1490 \langle*trace\rangle1491 \fl@trace{Local value of texmin: \the\@textmin}%
1492 \fl@trace{\@spaces space on page = \the \@dbltoproom.
1493 Ht float: \the \ht \@currbox-BANG}%
1494 \langle/trace\rangle1495 \ifdim \@dbltoproom>\ht\@currbox
1496 \dtempswatrue
1497 \langle*trace\rangle1498 \fl@trace{Space OK BANG: space on page =
1499 \the \@dbltoproom > \the \ht \@currbox}%
1500 \else
1501 \fl@trace{fpstype: \the \@fpstype}%
1502 \fl@trace{Fail---no room dbltoproom-BANG?:}%
1503 \fl@trace{\@spaces space on page = \the \@dbltoproom.
1504 Ht float: \the \ht \@currbox}%
1505 \; \langle/trace\rangle1506 \fi
1507 \ddvance \@dbltoproom -\@textmin
1508 \langle *trace\rangle1509 \text{delse}1510 \fl@trace{fpstype: \the \@fpstype}%
1511 \fl@trace{Fail---no room dbltoproom-ORD?:}%
```

```
1512 \fl@trace{\@spaces \@dbltoproom = \the \@dbltoproom.
1513 Ht float: \the \ht \@currbox}%
1514 \langle/trace\rangle1515 \fi
1516 \fi
1517 \if@tempswa
1518 \@bitor \@currtype \@deferlist
1519 \langle*trace\rangle1520 \fl@trace{(dbl)deferlist: \@deferlist: (before)}%
1521 \langle/trace\ranglenot in fixfloats?
1522 \@testwrongwidth\@currbox
1523 \if@test
1524 \langle*trace\rangle1525 \fl@trace{type already on list: (dbl)defer}%
1526 \; \langle/trace)
1527 \else
1528 \@tempdima -\ht\@currbox
1529 \advance\@tempdima
1530 -\ifx \@dbltoplist\@empty \dbltextfloatsep \else
1531 \dblfloatsep \fi
1532 \global \advance \@dbltoproom \@tempdima
1533 \global \advance \@colht \@tempdima
1534 \global \advance \@dbltopnum \m@ne
1535 \@cons \@dbltoplist \@currbox
1536 \langle*trace\rangle1537 \fl@trace{dbltopnum (after) = \the \@dbltopnum}%
1538 \fl@trace{***Success: dbltop}%
1539 \sqrt{t \cdot \text{trace}}1540 \@inserttrue
1541 \fi
1542 \qquad \qquad \int fi
1543 \langle*trace\rangle1544 \else
1545 \fl@trace{Fail: dbltopnum = \the \@dbltopnum: fpstype
1546 \completed by the \@fpstype=ORD?}%
1547 \ifnum \@fpstype<\sixt@@n
1548 \fl@trace{ERROR: !t float not successful (addtodblcol)}%
1549 \fi
1550 \; \langle/trace\rangle1551 \overline{1551}1552 \fi
1553 \if@insert
1554 \else
1555 \langle *trace\rangle1556 \fl@trace{put on deferlist}%
1557 \langle /trace\rangle1558 \@cons\@deferlist\@currbox
1559 \langle*trace\rangle1560 \fl@trace{(dbl)deferlist: \@deferlist: (after)}%
1561 \langle/trace\rangle1562 \setminusfi
1563 \langle*trace\rangle
```

```
1564 \fl@trace{End of addtodblcol -- locally count:}%
1565 \fl@trace{ dbltop: \the \@dbltopnum.}%
1566 \; \langle \rangletrace)
1567 \endgroup
1568 \langle*trace\rangle1569 \fl@trace{End of addtodblcol -- globally count:}%
1570 \fl@trace{dbltop: \the \@dbltopnum.}%
1571 \langle/trace\rangle1572 }%
1573 \langle/2ekernel | latexrelease | fltrace\rangle1574 (latexrelease | fltrace) \EndIncludeInRelease
1575 (latexrelease | fltrace)\IncludeInRelease{0000/00/00}%
1576 (latexrelease | fltrace) {\@addtodblcol}{float order in 2-column}%
1577 (latexrelease | fltrace)\def\@addtodblcol{%
1578 (latexrelease | fltrace) \begingroup
1579 \langle*trace\rangle1580 (latexrelease | fltrace) \fl@trace{***Start addtodblcol}%
1581 \; \langle/trace)
1582 (latexrelease | fltrace) \@insertfalse
1583 (latexrelease | fltrace) \@setfloattypecounts
1584 (latexrelease | fltrace) \@getfpsbit \tw@
1585 \langle*trace\rangle1586 (latexrelease | fltrace) \t1@trace{fpstype \ifodd \@tempcnta OK<br>1587 (latexrelease | fltrace) \else not \fi dbltop: \th
                                                   \else not \fi dbltop: \the \@fpstype}%
1588 \; \langle/trace\rangle1589 (latexrelease | fltrace) \ifodd\@tempcnta
1590 (latexrelease | fltrace) \@flsetnum \@dbltopnum
1591 (latexrelease | fltrace) \ifnum \@dbltopnum>\z@
1592 (latexrelease | fltrace) \\ \ \ 0tempswafalse
1593 (latexrelease | fltrace) \ifdim \@dbltoproom>\ht\@currbox
1594 (latexrelease | fltrace) \\@tempswatrue
1595 \langle*trace\rangle1596 (latexrelease | fltrace) \left( \frac{5p}{2} \right) \fl@trace{Space OK: \@dbltoproom = 1597 (latexrelease | fltrace)
                                                   \the \@dbltoproom > \the \ht \@currbox
1598 (latexrelease | fltrace) and the set of the set of the distribution of the distribution of the distribution of the distribution of the distribution of the distribution of the distribution of the distribution of the di
1599 \; \langle/trace)
1600 (latexrelease | fltrace) \else
1601 \langle*trace\rangle1602 (latexrelease | fltrace \times\timestype: \the \@fpstype (addtodblcol)}%
1603 \langle \text{trace} \rangle1604 (latexrelease | fltrace) \ifnum \@fpstype<\sixt@@n
1605 \langle*trace\rangle<br>1606 \langlelatexrelease | fltrace\rangle\fl@trace{BANG float ignoring \@dbltoproom}%
1607 (latexrelease | fltrace) \{l@space \ \fl@trace{\@spaces \@dbltoproom =
1608 (latexrelease | fltrace) \theta \the \@dbltoproom.<br>1609 (latexrelease | fltrace) \theta Ht float: \the \ht
                                                         Ht float: \the \ht \@currbox-BANG}%
1610 \langle/trace\rangle
```
Need to check that there is room on the page, using the local value of **\@textmin** to make the necessary adjustment to **\@dbltoproom**.

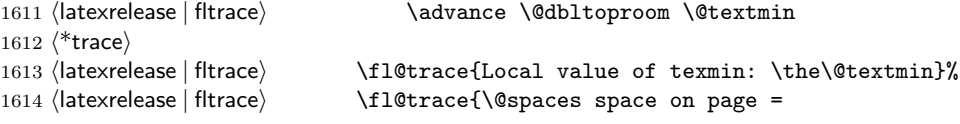

```
1617 \langle /trace)
1619 (latexrelease | fltrace) \\ \@tempswatrue
1620 \langle*trace\rangle1623 (latexrelease | fltrace) \else
1629 \; \langle/trace)
1630 (latexrelease | fltrace) \{fi1632 *trace)
1633 (latexrelease | fltrace) \\\ \else
1637 (latexrelease | fltrace) \theta \the \@dbltoproom.<br>1638 (latexrelease | fltrace) \theta Ht float: \the \ht
1639 \sqrt{t \cdot \text{trace}}1640 (latexrelease | fltrace) \fi
1641 \langle latexrelease | fltrace\rangle \fi
1642 (latexrelease | fltrace) \if@tempswa
1644 \langle*trace\rangle1647 \; \langle/trace)
1648 (latexrelease | fltrace) \if@test
1649 *trace)
1651 \langle /trace)
1652 (latexrelease | fltrace) \else
1654 (latexrelease | fltrace) \advance\@tempdima<br>1655 (latexrelease | fltrace) -\if{x \ddblt{opti}}1662 \langle*trace\rangle1666 \langle/trace\rangle1667 (latexrelease | fltrace) \\@inserttrue
1668 (latexrelease | fltrace) \fi
```

```
1615 (latexrelease | fltrace) (a) \the \@dbltoproom.
1616 (latexrelease | fltrace) <br> Ht float: \the \ht \@currbox-BANG}%
1618 (latexrelease | fltrace) \ifdim \@dbltoproom>\ht\@currbox
1621 (latexrelease | fltrace) \fl@trace{Space OK BANG: space on page =
1622 (latexrelease | fltrace) \theta \the\@dbltoproom > \the\ht\@currbox}%
1624 (latexrelease | fltrace) \leftarrow \{10 \text{trace} \times \text{degree} \times \text{time} \times \text{degree} \}\fl@trace{Fail---no room dbltoproom-BANG?:}%
1626 (latexrelease | fltrace) \fl@trace{\@spaces space on page =
1627 (latexrelease | fltrace) \the \@dbltoproom.
1628 (latexrelease | fltrace) Ht float: \the \ht \@currbox}%
1631 (latexrelease | fltrace) \\\ddvance \@dbltoproom -\@textmin
1634 (latexrelease | fltrace) \left\{ \frac{10}{\text{trace}} \times \text{theta} \right\}<br>1635 (latexrelease | fltrace) \left\{ \frac{10}{\text{trace}} \frac{1}{\text{e}} - \text{no room db} \right\}\fl@trace{Fail---no room dbltoproom-ORD?:}%
1636 (latexrelease | fltrace) \{l@trace\}\gpaces \@dbltoproom =
                                    Ht float: \the \ht \@currbox}%
1643 hlatexrelease | fltracei \@bitor \@currtype \@dbldeferlist
1645 (latexrelease | fltrace) \fl@trace{dbldeferlist:
1646 hlatexrelease | fltracei \@dbldeferlist: (before)}%
1650 (latexrelease | fltrace \times\) \fl@trace{type already on list: dbldefer}%
1653 (latexrelease | fltrace) \{\theta_0\} \@tempdima -\ht\@currbox
                                      -\ifx \@dbltoplist\@empty
1656 (latexrelease | fltrace) \delta1657 (latexrelease | fltrace) \left\{ \alpha \right\} \else \dblfloatsep \fi
1658 hlatexrelease | fltracei \global \advance \@dbltoproom \@tempdima
1659 hlatexrelease | fltracei \global \advance \@colht \@tempdima
1660 hlatexrelease | fltracei \global \advance \@dbltopnum \m@ne
1661 (latexrelease | fltrace) \& \@cons \@dbltoplist \@currbox
1663 (latexrelease | fltrace) \{dbltopnum (after) =
1664 (latexrelease | fltrace) \theta / the \@dbltopnum}%
1665 (latexrelease | fltrace) \{f1@trace{\***Success: db1top}\
```

```
1669 (latexrelease | fltrace) \fi
1670 \langle*trace\rangle1671 (latexrelease | fltrace) \else
1672 (latexrelease | fltrace\left\{False\} \fl@trace{Fail: dbltopnum = \the \@dbltopnum:
1673 (latexrelease | fltrace) \text{fptype } \theta \text{ (``fptype=ORD?)}1674 (latexrelease | fltrace) \ifnum \@fpstype<\sixt@@n
1675 (latexrelease | fltrace \ \fl@trace{ERROR: !t float not successful
1676 (latexrelease | fltrace) \qquad \qquad (addtodblcol) }%
1677 (latexrelease | fltrace) \qquad \qquad \1678 \langle/trace\rangle1679 (latexrelease | fltrace) \fi
1680 \langle latexrelease | fltrace\rangle \qquad \fi
1681 (latexrelease | fltrace) \if@insert
1682 (latexrelease | fltrace) \else
1683 \langle*trace\rangle1684 (latexrelease | fltrace) \fl@trace{put on dbldeferlist}%
1685 \langle \text{/trace} \rangle1686 (latexrelease | fltrace) \@cons\@dbldeferlist\@currbox
1687 \langle*trace\rangle1688 (latexrelease | fltrace\    \fl@trace{dbldeferlist: \@dbldeferlist: (after)}%
1689 \; \langle \rangletrace)
1690 \langle latexrelease | fltrace\rangle \qquad \fi
1691 \langle*trace\rangle1692 (latexrelease | fltrace) \fl@trace{End of addtodblcol -- locally count:}%
1693 (latexrelease | fltrace) \fl@trace{ dbltop: \the \@dbltopnum.}%
1694 \langle/trace\rangle1695 (latexrelease | fltrace) \endgroup
1696 \langle*trace\rangle1697 (latexrelease | fltrace) \fl@trace{End of addtodblcol -- globally count:}%
1698 (latexrelease | fltrace) \fl@trace{dbltop: \the \@dbltopnum.}%
1699 \; \langle \rangletrace)
1700 (latexrelease | fltrace) }%
1701 (latexrelease | fltrace)\EndIncludeInRelease
1702 (*2ekernel)
```
#### \@addmarginpar

```
1703 \def\@addmarginpar{\@next\@marbox\@currlist{\@cons\@freelist\@marbox
1704 \@cons\@freelist\@currbox}\@latexbug\@tempcnta\@ne
1705 \if@twocolumn
1706 \if@firstcolumn \@tempcnta\m@ne \fi<br/><br>1707 \else
       \else
1708 \if@mparswitch
1709 \ifodd\c@page \else\@tempcnta\m@ne \fi
1710 \fi
1711 \if@reversemargin \@tempcnta -\@tempcnta \fi
1712 \fi
1713 \ifnum\@tempcnta <\z@ \global\setbox\@marbox\box\@currbox \fi
1714 \@tempdima\@mparbottom
1715 \advance\@tempdima -\@pageht
1716 \advance\@tempdima\ht\@marbox
1717 \ifdim\@tempdima >\z@
1718 \@latex@warning@no@line {Marginpar on page \thepage\space moved}%
1719 \else
1720 \@tempdima\z@
```

```
1721 \fi
1722 \global\@mparbottom\@pageht
1723 \global\advance\@mparbottom\@tempdima
1724 \global\advance\@mparbottom\dp\@marbox
1725 \global\advance\@mparbottom\marginparpush
1726 \advance\@tempdima -\ht\@marbox
Putting box movement inside the 'marbox':
1727 \global\setbox \@marbox
1728 \vbox {\vskip \@tempdima
1729 \text{box }\1730 \global \ht\@marbox \z@
1731 \global \dp\@marbox \z@
Sticking (rather than gluing:-) the 'marbox' to the line above, changed vskip to
kern:
1732 \kern -\@pagedp
1733 \nointerlineskip
1734 \hb@xt@\columnwidth
1735 {\ifnum \@tempcnta >\z@
1736 \hskip\columnwidth \hskip\marginparsep
1737 \else
1738 \hskip -\marginparsep \hskip -\marginparwidth
1739 \setminusfi
1740 \box\@marbox \hss}%
For this reason the following code can vanish:
```
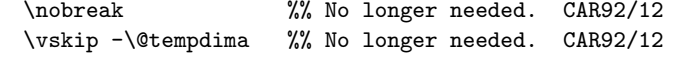

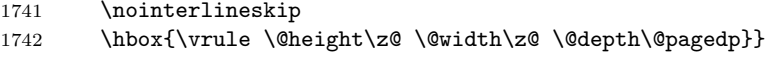

# 64.1.1 Kludgeins

This part of the file is part of the implementation of the following two new commands for LAT<sub>E</sub>X2e.

```
\enlargethispage{<dim>}
```
Adds  $\langle \text{dim} \rangle$  to the height of the current column only. On the printed page the bottom of this column is extended downwards by exactly <dim> without having any effect on the placement of the footer; this may result in an overprinting.

```
\enlargethispage*{<dim>}
```
Similar to \enlargethispage but it tries to squeeze the column to be printed in as small a space as possible, ie it uses any shrinkability in the column. If the column was not explicitly broken (e.g. with \pagebreak) this may result in an overfull box message but execpt for this it will come out as expected (if you know what to expect).

The star form of this command is dedicated to Leslie Lamport, the other we need for ourselves (FMi, CAR).

These commands may well have unwanted effects if used soon before a \clearpage: please give keep them clear of such places.

\@kludgeins The insert which makes TEX do a lot of the necessary work. All we need to put into it is the amount by which the pagegoal should be changed. 1743 \newinsert \@kludgeins 1744 \global\dimen\@kludgeins \maxdimen 1745 \global\count\@kludgeins 1000 \enlargethispage The user command. \enlargethispage\* 1746 \gdef \enlargethispage {% 1747 \@ifstar 1748 {% 1749  $\langle$ \*trace $\rangle$ 1750 \fl@trace{Enlarging page height \* }%  $1751$   $\langle$  /trace) 1752 \@enlargepage{\hbox{\kern\p@}}}% 1753 {% 1754  $\langle$ \*trace $\rangle$ 1755 \fl@trace{Enlarging page height exactly---}% 1756  $\langle$ /trace $\rangle$ 1757 \@enlargepage\@empty}% 1758 } \@enlargepage This actually inserts the insert, after checking for extreme values of the change. 1759 \gdef\@enlargepage#1#2{%  $1760$   $\langle$ \*trace $\rangle$ 1761 \fl@trace{\@spaces\@spaces by #2}% 1762  $\langle$  (trace) 1763 \@tempskipa#2\relax 1764 \ifdim \@tempskipa>.5\maxdimen 1765 \@latexerr{Suggested\space extra\space height\space 1766 (\the\@tempskipa)\space dangerously\space 1767 large}\@eha 1768 \else 1769 \ifdim \vsize<.5\maxdimen 1770  $\langle$ \*trace $\rangle$ 1771 \fl@trace {Kludgeins added--pagegoal before: \the\pagegoal}% 1772  $\langle$  /trace $\rangle$ 1773 \@bsphack 1774 \insert\@kludgeins{#1\vskip-\@tempskipa}% 1775 \@esphack This next bit is for tracing only: 1776  $\langle$ \*trace $\rangle$ 1777 \ifvmode \par 1778 \fl@trace {Kludgeins added--pagegoal after: \the \pagegoal}%  $1779$  \fi 1780 (/trace) 1781 \else 1782 \@latexerr{Page\space height\space already\space 1783 too\space large}\@eha 1784 \fi 1785 \fi

1786 } 1787  $\langle$ /2ekernel $\rangle$ 

# 64.1.2 Float control

This part implements controllable floats and other changes to the float mechanism. It provides, at the document level, the following command for inclusion in LATEX2e.

\suppressfloats

This suppresses all further floats on the current page.

With an optional argument it suppresses only floats only in certain positions on the current page.

[t] suppresses only floats at the top of the page [b] suppresses only floats at the bottom of the page

It also enables the use of an extra specifier, !, in the location optional argument of a float. If this is present then, just for this particular float, whenever it is processed by the float mechanism the followinhg are ignored:

- all restrictions on the number of floats which can appear;
- all explicit restrictions on the amount of space which should (not) be occupied by floats and/or text.

The mechanism will still attempt to ensure that pages are not overfull. These specifiers override, for the single float, the suppression commands de-

scribed above.

In its current form, it also supplies a reasonably exhaustive, and somewhat baroque, means of tracing some aspects of the float mechanism.

More tracing.

\fl@trace \tracefloatsoff Default is no tracing. Set-up tracing for floats independent of other tracing as it produces mega-output.

```
\langle \text{tracefloats} \rangle _{1788} \langle * \text{filtere} \rangle\fl@traceval 1789\def \fl@tracemessage #1{{\let\@elt\@empty\typeout{LaTeX2e: #1}}}
 \tracefloatvals
1790 \def \tracefloats{\let \fl@trace \fl@tracemessage}
\fl@tracemessage
1791 \def \tracefloatsoff {\let \fl@trace \@gobble}
                  1792 \tracefloatsoff
                  1793 \def \fl@traceval #1{\fl@trace{\string #1 = \the #1}}
                  1794 \IncludeInRelease{2015/01/01}{\tracefloatvals}%
                  1795 discrete float vals { \n1795 \n1795}1796 \def \tracefloatvals{%
                   As \@dblfloatplacement sets \f@depth it needs to be run inside a group, other-
```
wise the float placement will test for the wrong value.<sup>[8](#page-441-0)</sup>

```
1797 \begingroup
```
1798 \@dblfloatplacement

```
1799 \@floatplacement
```
<span id="page-441-0"></span><sup>8</sup>This is a somewhat questionable design.

```
1800 \fl@trace{***Float placement parameters:}%
1801 \fl@traceval\@colnum
1802 \fl@traceval\@colroom
1803 \fl@traceval\@topnum
1804 \fl@traceval\@toproom
1805 \fl@traceval\@botnum
1806 \fl@traceval\@botroom
1807 \fl@traceval\@fpmin
1808 \fl@trace{\string\textfraction = \textfraction}%
1809 \fl@traceval\@dbltopnum
1810 \fl@traceval\@dbltoproom
1811 \fl@trace{\string\textfraction = \textfraction}%
1812 \fl@trace{toplist: \@toplist}%
1813 \fl@trace{botlist: \@botlist}%
1814 \fl@trace{midlist: \@midlist}%
1815 \fl@trace{deferlist: \@deferlist}%
1816 \fl@trace{dbltoplist: \@dbltoplist}%
1817 %FMi \fl@trace{dbldeferlist: \@dbldeferlist}%
1818 \endgroup
1819 }
1820 \EndIncludeInRelease
1821 \IncludeInRelease{0000/00/00}{\tracefloatvals}%
1822 {trace float vals}%
1823 \def \tracefloatvals{%
1824 \begingroup
1825 \@dblfloatplacement
1826 \@floatplacement
1827 \fl@trace{***Float placement parameters:}%
1828 \fl@traceval\@colnum
1829 \fl@traceval\@colroom
1830 \fl@traceval\@topnum
1831 \fl@traceval\@toproom
1832 \fl@traceval\@botnum
1833 \fl@traceval\@botroom
1834 \fl@traceval\@fpmin
1835 \fl@trace{\string\textfraction = \textfraction}%
1836 \fl@traceval\@dbltopnum
1837 \fl@traceval\@dbltoproom
1838 \fl@trace{\string\textfraction = \textfraction}%
1839 \fl@trace{toplist: \@toplist}%
1840 \fl@trace{botlist: \@botlist}%
1841 \fl@trace{midlist: \@midlist}%
1842 \fl@trace{deferlist: \@deferlist}%
1843 \fl@trace{dbltoplist: \@dbltoplist}%
1844 % next line only in old releases
1845 \fl@trace{dbldeferlist: \@dbldeferlist}%
1846 \endgroup
1847 }
1848 \EndIncludeInRelease
We need to make sure that fltrace comes before flafter to make the tracing
work.
```
 \@ifpackageloaded{flafter} {\PackageWarningNoLine{fltrace}{Load 'fltrace' before 'flafter'\MessageBreak

1851 **Attempting to recover by reloading 'flafter'}%** 

Hide the fact that flafter was already loaded and then request it anew.

```
1852 \expandafter\let\csname ver@flafter.sty\endcsname\relax
1853 \def\reserved@a#1{%
1854 \expandafter\let\csname\string#1+flafter+IIR\endcsname\relax}%
1855 \reserved@a\@addtocurcol
1856 \reserved@a\@addtonextcol
1857 \RequirePackage{flafter}}{}
1858 \langle /fltrace\rangle
```
As the code for flafter will contain tracing calls so that it works in conjunction with fltrace we need to provide a dummy definition for \fl@trace in that package.

```
1859 \langle *flafter \rangle1860 \providecommand\fl@trace[1]{}
1861 \langle /flafter\rangle
```
\suppressfloats Float suppression commands: these set the relevant counter globally to zero. Thus \@flstop they are overridden for a particular float by an ! specifier.

```
1862 (*2ekernel)
1863 \def \suppressfloats {%
1864 \@ifnextchar [%
1865 \@flstop
1866 {\global \@colnum \z@}%
1867 }
Maybe this should be a loop over #1?
1868 \def \@flstop [#1]{%
1869 \if t#1%
1870 \global \@topnum \z@
1871 \fi
1872 \if b#1%
1873 \global \@botnum \z@
1874 \fi
1875 }
```
Manipulation of float placement and type; both their strings and the corresponding count registers.

\@fpstype \@reqcolroom \@textfloatsheight First a new count register to go with  $\Q$ currtype. Then a new skip register, for information needed to remove the **\@maxsep** conservatism: it is possible that this could use a temporary register. Finally a dimension register to hold the total height of in-text floats on the current page. This is needed to implement a major change in the functionality of \@addtocurcol which is, nevertheless, a bug fix. It is not local and therefore cannot be a temporary register. 1876 \newcount \@fpstype 1877 \newdimen \@reqcolroom 1878 \newdimen \@textfloatsheight

\@fpsadddefault Adds the default placement to what is already there.

1879 (/2ekernel)

```
Should not need to change this, but could do it as follows:
```

```
\def \@fpsadddefault {%
                          \@temptokena \expandafter\expandafter\expandafter
                                       {\csname fps@\@captype \endcsname}%
                          \edef \reserved@a {\the\@temptokena}%
                          \@onelevel@sanitize \reserved@a
                          \edef \@fps {\@fps\reserved@a}%
                      }
                      1880 (*2ekernel | fltrace)
                      1881 \def \@fpsadddefault {%
                      1882 \langle*trace\rangle1883 \fl@trace{fps changed from: \@fps}%
                      1884 \langle/trace\rangle1885 \edef \@fps {\@fps\csname fps@\@captype \endcsname}%
                      1886 \@latex@warning {%
                      1887 No positions in optional float specifier.\MessageBreak
                      1888 Default added (so using '\@fps')}%
                      1889 }
\@setfloattypecounts Sets counters \@fpstype and \@currtype.
                          BANG == bit4 of \count\@currbox = 0.
                      1890 \def \@setfloattypecounts {%
                      1891 \@currtype \count\@currbox
                      1892 \@fpstype \count\@currbox
                      1893 \divide\@currtype\@xxxii \multiply\@currtype\@xxxii
                      1894 \advance \@fpstype -\@currtype
                      1895 \langle*trace\rangle1896 \fl@trace{(mod 32) fpstype: \the \@fpstype}%
                      1897 \fl@trace{(mult of 32) currtype: \the \@currtype}%
                      1898 % Tracing only: but some should be changed into real errors/warnings?
                      1899 \ifnum \@fpstype<\sixt@@n
                      1900 \ifnum \@fpstype=\z@
                      1901 \fl@trace{ERROR: no PLACEMENT, fpstype = \the \@fpstype = 0?}%
                      1902 \qquad \text{if}1903 \ifnum \@fpstype=\@ne
                      1904 \fl@trace{WARNING: only h, fpstype = \the \@fpstype = 1?}%
                      1905 \fi
                      1906 \fl@trace{BANG float}%
                      1907 \else
                      1908 \ifnum \@fpstype=\sixt@@n
                      1909 \fl@trace{ERROR: no PLACEMENT, fpstype = \the \@fpstype = 16?}%
                      1910 \t\t \text{If}1911 \ifnum \@fpstype=17
                      1912 \fl@trace{WARNING: only h, fpstype = \the \@fpstype = 17?}%
                     1913 \fi
                      1914 \fl@trace{ORD float}%<br>1915 \fi
                      19151916 \langle/trace\rangle1917 }
                      1918 (/2ekernel | fltrace)
```
Macros for getting, testing and setting bits of the fps.

```
\@getfpsbit Sets \@tempcnta to required bit of \count\@currbox.
            1919 (*2ekernel)
            1920 \def \@getfpsbit {%
            1921 \@boxfpsbit \@currbox
            1922 }
\@boxfpsbit Used above.
            1923 \def \@boxfpsbit #1#2{%
            1924 \@tempcnta \count#1%
            1925 \divide \@tempcnta #2\relax
            1926 }
   \@testfp New definition of the float page test.
            1927 \def \@testfp #1{%
            1928 \@boxfpsbit #18\relax %, Really '#1 8' for human readers!
            1929 \ifodd \@tempcnta
            1930 \else
            1931 \@testtrue
            1932 \fi
            1933 }
\@setfpsbit Sets required bit of \@tempcnta (to 1).
            1934 \def \@setfpsbit #1{%
            1935 \@tempcntb \@tempcnta
            1936 \divide \@tempcntb #1\relax
            1937 \ifodd \@tempcntb
            1938 \else
            1939 \advance \@tempcnta #1\relax
            1940 \fi
            1941 }
            1942 \langle/2ekernel\rangle\@resethfps Globally adds t as a possible location for an h or !h only placement: this must be
             done using the count.
                Although it will leave \@fpstype set to 17 even if it was originally 1, this does
             not matter since it is the last thing in \@addtocurcol.
            1943 \langle*2ekernel | fltrace\rangle1944 \def \@resethfps {%
            1945 \let\reserved@a\@empty
            1946 \ifnum \@fpstype=\@ne
            1947 \def \reserved@a {!}%
            1948 \@fpstype 17
            1949 \overrightarrow{f}1950 \ifnum \@fpstype=17
            1951 \global \advance \count\@currbox \tw@
            1952 \@latex@warning@no@line {%
            1953 '\reserved@a h' float specifier changed to '\reserved@a ht'}%
            1954 \langle*trace\rangle1955 \fl@trace{%
            1956 't' added to '\reserved@a h'- new Count: \the \count\@currbox}%
            1957 (/trace)
            1958 \fi
            1959 }
```
Special stuff for BANG floats.

\@flsetnum Ignores any zero float counter value in case BANG.

It uses a local assignment to the normally global counter: a bit naughty, perhaps?

These assignments are safe so long as the counter involved is only consulted once (i.e. only for the 'bang float') with the changed value. This is the case within \@addtocurcol because it is used only once within a call of the output routine (which forms a group).

For \@addtonextcol this is achieved by putting a group around its code; this is needed because it is called (by \@startcolumn) for each float which was on the deferlist. Almost identical considerations pertain to \@addtodblcol. There may be more efficient ways to handle this, but the group seems to be the simplest.

```
1960 \def \@flsetnum #1{%
1961 \langle*trace\rangle1962 \fl@trace{fpstype: \the \@fpstype (flsetnum \string#1)}%
1963 \langle/trace\rangle1964 \ifnum \@fpstype<\sixt@@n
1965 \ifnum #1=\z@
1966 \langle*trace\rangle1967 \fl@trace{BANG float resetting \string#1 to 1}%
1968 \langle trace\rangle1969 #1\@ne
1970 \fi
1971 \ifmmode{\big\vert} \else{ 1971 \: \fi1972 *trace
1973 \fl@trace{#1 (before) = \the #1}%
1974 (/trace)
1975 }
```
\@flsettextmin This ignores \textfraction space restriction in case BANG.

```
1976 \def \@flsettextmin {%
1977 (*trace)
1978 \fl@trace{fpstype: \the \@fpstype (flsettextmin)}%
1979 \langle /trace)
1980 \ifnum \@fpstype<\sixt@@n
1981 \langle*trace\rangle1982 \fl@trace{BANG ignoring textmin}%
1983 \langle/trace\rangle1984 \@textmin \z@
1985 \else
1986 \@textmin \textfraction\@colht
1987 (*trace)
1988 \fl@trace{ORD textmin = \the \@textmin}%
1989 \langle/trace\rangle1990 \fi
1991 }
```
\@flcheckspace This ignores space restriction in case BANG; this is still slightly conservative since it does not allow for the fact that, if there is no text in the column then \textfloatsep is not needed. Sets @tempswa true if there is room for \@currbox. 1992 \def \@flcheckspace #1#2{%

```
1993 \advance \@reqcolroom
          1994 \ifx #2\@empty \textfloatsep \else \floatsep \fi
          1995 \langle*trace\rangle1996 \fl@trace{colroom = \the \@colroom
          1997 (flcheckspace \string#1 \string#2)}%
          1998 \fl@trace{reqcolroom = \the \@reqcolroom
          1999 (flcheckspace \string#1 \string#2)}%
          2000 \ \langle \rangletrace)
          2001 \ifdim \@colroom>\@reqcolroom
          2002 \ifdim #1>\ht\@currbox
          2003 \@tempswatrue
          2004 (*trace)
          2005 \fl@trace{Space OK: #1 = \the #1 > \the \ht \@currbox
          2006 (flcheckspace \string#1 \string#2)}%
          2007 \langle /trace)
          2008 \else
          2009 \langle*trace\rangle2010 \fl@trace{fpstype: \the \@fpstype
          2011 (flcheckspace \string#1 \string#2)}%
          2012 \langle/trace)
          2013 \ifnum \@fpstype<\sixt@@n
          2014 \langle*trace\rangle2015 \fl@trace{BANG float ignoring #1
          2016 (flcheckspace \string#1 \string#2):}%
          2017 \fl@trace{\@spaces #1 = \the #1. Ht float: \the \ht \@currbox
          2018 BANG}%
          2019 \; \langle/trace)
          2020 \@tempswatrue
          2021 (*trace)
          2022 \else
          2023 \fl@trace{Fail---no room (flcheckspace \string#1 \string#2)
          2024 (fpstype \the \@fpstype=ORD?):}%
          2025 \left\{\@space*{1 = 1. Ht float: \the \ht \@current{0:2026} 0RD?}\% \right\}2026 ORD?}%
          2027 \langle/trace)
          2028 \fi
          2029 \fi
          2030 \langle*trace\rangle2031 \else
          2032 \fl@trace{Fail---no room at 2nd test of colroom
          2033 (flcheckspace \string#1 \string#2)}%
          2034 \langle/trace)
          2035 \fi
          2036 }
          2037 (/2ekernel | fltrace)
\@flupdates This updates everything when a float is placed.
          2038 (*2ekernel)
          2039 \def \@flupdates #1#2#3{%
          2040 \global \advance #1\m@ne
          2041 \global \advance \@colnum \m@ne
          2042 \@tempdima -\ht\@currbox
          2043 \advance \@tempdima
          2044 -\ifx #3\@empty \textfloatsep \else \floatsep \fi
```

```
2045 \global \advance #2\@tempdima
2046 \global \advance \@colroom \@tempdima
2047 \@cons #3\@currbox
2048 }
2049 (/2ekernel)
```
Interesting facts about float mechanisms past and present, together with a summary of various features, some unresolved:

- 1. The value \textfraction does not affect the processing of doublecol floats: this seems sensible, but should be documented.
- 2. \twocolumn floatplacement was wrong: dbl not needed, ord needed.
- 3. \@floatplacement was not called after \@startdblcol or \@topnewpage. This has been changed; it is clearly a bug fix.
- 4. The use \@topnewpage when \dblfigrule is non-trivial produced a rule in the wrong place. This has been fixed by not using \dblfigrule when processing the 'float' from \@topnewpage.
- 5. If the specifier was just h and the float could not be put here, it went on the deferlist and stayed there until a clearpage. It now gets changed to a 'th': this is only an error-recovery action, putting just h or !h should be deprecated.
- 6. \@dblmaxsep was 'the maximum of \dblfloatsep and \dbltexfloatsep'. But it was never used! Now gone completely, like **\@maxsep.**
- 7. After an h float is put on a page, it was counted as text when applying the \textfraction test; this is possibly too big a change although it is a bug fix?
- 8. Two consecutive h floats are separated by twice \intextsep: this could be changed to one by use of \addvspace, OK? Note that it would also mean that less space is put in if an h float immediately follows other spaces. This is also possibly too big a change, at least for compatibility mode? Or it may be simply wrong! It has not been changed.
- 9. Now \@addtocurcol checks first for just p fps. I think that this is an increase in efficiency, but maybe the coding should be made even more efficient.
- 10. \@tryfcolumn now tests if the list is empty first, otherwise lots of wasted time! Thus this test has been removed from **\@startcolumn**. As Frank pointed out, this makes \@startcolumn less efficient. But it is now the same as \@startdblcolumn: I can see no reason why they should be different, but which is best?
- 11. Why is \@colroom set in \@doclearpage?
- 12. Footnotes. Check what \clearpage does when footnotes are left over. Footnotes are not put on float pages and, also, \@addtonextcol ignores the existence of held-over footnotes in deciding what floats can go on the page. Not changed.

- 13. \clearpage can still lose non-boxes, at least when floats are involved. It also moves some to the 'wrong page', but this may be a coding problem.
- 14. The ! option makes it necessary to check in \output that there is enough room left on the page after adding a float. (This would have been necessary anyway if anyone set \@textmin too close to zero! A similar danger existed also if the text in a \twocolumn[text] entity gets too large.) The current implementation of this also makes the normal case a little less efficient, OK? Not enough room means, at present, less than \baselineskip, with a warning: is this OK? Should it be made generic (another parameter)?
- 15. There are four possibilities for supporting this:

\twocolumn[\maketitle more text]

One is to change \maketitle slightly to allow this. Another is to change \@topnewpage so that more than one \twocolumn[] command is allowed; in this case \maketitle\twocolumn[more text] will work. The former is more robust from the user's viewpoint, but makes the code for \maketitle rather ad hoc (maybe it is already?). Another is to misuse the global twocolumn flag locally within \@topnewpage. Yet another is to move the column count register from the multicol package into the kernel. This has been done.

- 16. Where should the reinserts be put to maximise the probability that footmotes come out on the correct page? Or should we go for as much compatibility as possible (but see next item)?
- 17. Should we continue to support (as much as possible) \samepage? Some of its intended functionality is now advertised as being provided by \enlargethispage. Use of either is likely to result in wrongly placed footnotes, marginals, etc. Which should have priority: obeying the pagination instructions, or correct placement of notes/marginalia?
- 18. Is the adjustment of space to cause shrinking in the kludge-\* case correct? Should it be limited to 0pt?
- 19. Is the setting of \boxmaxdepth in makecol and friends needed? It only has any effect if \@textbottom ends with a box or rule, in which case the vskip to allow for its depth should also be added. If it is kept, it should probably be the last thing in the box. It has now been removed.

It would perhaps be better to document that \@textbottom and \@texttop must have natural height 0pt.

- 20. I cannot see why the vskip adjustment for the depth is needed if boxmaxdepth is used to ensure that there is never a too deep box.
- 21. The value of \boxmaxdepth should be explicitly set whenever necessary: it is too risky to assume that it has any particular value. Care is needed in deciding what to set it to.

It is interesting to note that the value of \boxmaxdepth is unique in being read before the local settings for the box group are reset; all other parameter settings which affect the box construction use their values outside the box group.

22. Should \@maxdepth store the setting of \maxdepth from lplain? Or should we provide a proper interface to class files for setting these?

An analysis of various other macros.

\@opcol should do \@floatplacement, but where? Right at the end, since it always occurs at the start of a column.

```
\def\@opcol{%
  % Why is this done first?
  \global \@mparbottom \z@
  \if@twocolumn
    \@outputdblcol
  \else
    \@outputpage
    % This is not needed since it is done at the end of
   % |\@outputpage|:
    \global \@colht \textheight
  \fi}
```
Only tracing has been added to these.

```
2050 (*2ekernel | fltrace)
2051 \def\@makefcolumn #1{%
2052 \begingroup
2053 \@fpmin \z@
2054 \let \@testfp \@gobble
2055 \@tryfcolumn #1%
2056 \endgroup
2057 \langle*trace\rangle2058 \if@fcolmade
2059 \fl@trace{PAGE: in \string\clearpage
2060 \if@twocolumn ---twocolumn\fi---}%
2061 \fl@trace{----- float column/page completed from \string#1}%
2062 \fi
2063 \; \langle \rangletrace)
2064 }
```
This will line up the last baselines in the two columns provided they are constructed in the normal way: i.e. ending in a skip of minus the original depth, with \@textbottom adding nothing.

Thus again it is essential for **\@textbottom** to have depth 0pt.

```
2065 (/2ekernel | fltrace)
2066 (latexrelease | fltrace)\IncludeInRelease{2015/01/01}%
2067 (latexrelease | fltrace) {\@outputdblcol}{2 column marks}%
2068 (*2ekernel | fltrace | latexrelease)
    This is just a change to the single command \@outputdblcol so that it saves
```
mark information for the first column and restores it in the second column.

```
2069 \def\@outputdblcol{%
```

```
2070 \if@firstcolumn
2071 \global\@firstcolumnfalse
```
Save the left column

2072 \global\setbox\@leftcolumn\copy\@outputbox 2073 (fitrace) \fl@trace{PAGE: first column boxed}%

Remember the marks from the first column

```
2074 \splitmaxdepth\maxdimen
```
2075 \vbadness\maxdimen

In case of \enlargethispage we will have infinite negative glue at the bottom of the page (coming from \vss) and that will earn us an error message if we \vsplit to get at the marks. So we need to remove thek last glue (if any) at the end of \@outputbox as we are only interested in marks that change doesn't matter.

```
2076 \setbox\@outputbox\vbox{\unvbox\@outputbox\unskip}%
2077 \setbox\@outputbox\vsplit\@outputbox to\maxdimen
```
One minor difference from the current fixmarks package, pass the marks through a token register to stop any  $\#$  tokens causing an error in a \def.

```
2078 \toks@\expandafter{\topmark}%
2079 \xdef\@firstcoltopmark{\the\toks@}%
2080 \toks@\expandafter{\splitfirstmark}%
2081 \xdef\@firstcolfirstmark{\the\toks@}%
```
This test does not work if truly empty marks have been inserted, but LATEX marks should always have (at least) two brace groups. (Except before the first mark is used, when the marks are empty, but that is OK here.)

```
2082 \ifx\@firstcolfirstmark\@empty
2083 \global\let\@setmarks\relax
2084 \else
2085 \gdef\@setmarks{%
2086 \let\firstmark\@firstcolfirstmark
2087 \let\topmark\@firstcoltopmark}%
2088 \fi
   End of change
2089 \else
2090 \global\@firstcolumntrue
2091 \setbox\@outputbox\vbox{%
2092 \hb@xt@\textwidth{%
2093 \hb@xt@\columnwidth{\box\@leftcolumn \hss}%
2094 \hfil
The color of the \vrule should be \normalcolor as to not inherit the color from
the column.
2095 {\normalcolor\vrule \@width\columnseprule}%
2096 \hfil
2097 \hb@xt@\columnwidth{\box\@outputbox \hss}}}%
2098 (fitrace) \fl@trace{PAGE: second column also boxed}%
2099 \@combinedblfloats
Override current first and top with those of first column if necessary
2100 \@setmarks
End of change
2101 \@outputpage
2102 \langle fitrace\rangle \fl@trace{PAGE: two column page completed}%
2103 \begingroup
2104 \@dblfloatplacement
2105 \@startdblcolumn
2106 \@whilesw\if@fcolmade \fi{\@outputpage
```
File K: ltoutput.dtx Date: 2015/07/06 Version v1.2n 443

2107 (fitrace) \fl@trace{PAGE: double float page completed}%

```
2108 \@startdblcolumn}%
2109 \endgroup
2110 \fi}%
2111 (latexrelease | fltrace) \EndIncludeInRelease
2112 (latexrelease | fltrace)\IncludeInRelease{0000/00/00}%
2113 (latexrelease | fltrace) {\@outputdblcol}{2 column marks}%
2114 (latexrelease | fltrace)\def\@outputdblcol{%
2115 (latexrelease | fltrace) \if@firstcolumn
2116 (latexrelease | fltrace) \global \@firstcolumnfalse
2117 (latexrelease | fltrace) \global \setbox\@leftcolumn \box\@outputbox
2118 \langle*trace\rangle2119 (latexrelease | fltrace) \fl@trace{PAGE: first column boxed}%
2120 \; \langle/trace)
2121 (latexrelease | fltrace) \text{2122} (latexrelease | fltrace) \text{2122}2122 hlatexrelease | fltracei \global \@firstcolumntrue
                                  \setbox\@outputbox \vbox {%
2124 \l{lateral} | fltrace | fltrace | fltrace | fltrace | \hbar | \lq2125 (latexrelease | fltrace) \hbar \hb@xt@\columnwidth {%}
                                                                  \boxtimes\delta \hbox{Clet} \hss}%
2127 (latexrelease | fltrace)
2128 (latexrelease | fltrace) {\normalfont \{ \normal{\} \} }2129 \langle atexrelease | fltrace\rangle \langle \rangle \langle 
2130 (latexrelease | fltrace) and the state of the state of the state of the state of the state of the state of the state of the state of the state of the state of the state of the state of the state of the state of the st
2131 (latexrelease | fltrace) \hbar \hbar \hb@xt@\columnwidth {%
2132 (latexrelease | fltrace) https://www.flood.com/doutputbox \hss}%
2133 (latexrelease | fltrace) \}%
2134 (latexrelease | fltrace) \mathcal{Y}'2135 (*trace)
2136 (latexrelease | fltrace) \fl@trace{PAGE: second column also boxed}%
2137 \; \langle/trace)
2138 (latexrelease | fltrace) \qquad \@combinedblfloats 2139 (latexrelease | fltrace) \qquad \@outputpage
2139 (latexrelease | fltrace)
2140 \langle*trace\rangle2141 (latexrelease | fltrace) \{I@trace{PAGE: two column page completed}\}2142 \langle/trace)
2143 (latexrelease | fltrace) \begingroup
2144 (latexrelease | fltrace) \@dblfloatplacement
2145 (latexrelease | fltrace) \@startdblcolumn
 This loop could be replaced by an \expandafter tail recursion in
 \@startdblcolumn.
2146 (latexrelease | fltrace) \@whilesw\if@fcolmade \fi
2147 (latexrelease | fltrace) {\@outputpage
2148 \langle*trace\rangle2149 (latexrelease | fltrace) \fl@trace{PAGE: double float page completed}%
2150 \; \langle/trace)
2151 (latexrelease | fltrace) \delta \@startdblcolumn}%<br>2152 (latexrelease | fltrace) \endgroup
2152 (latexrelease | fltrace)
2153 (latexrelease | fltrace) \fi
2154 (latexrelease | fltrace) }%
2155 (latexrelease | fltrace)\EndIncludeInRelease
2156 (/2ekernel | fltrace | latexrelease)
```
### 64.1.3 Float placement parameters

The main purpose of this section is to ensure that all the float-placement parameters which need to be set in a class file or package have been declared. It also describes their use and sets values for them which are reasonable for typical documents using US letter or A4 sized paper.

#### Limits for the placement of floating objects

- \c@topnumber This counter holds the maximum number of floats that can appear at the top of a text page or column. 2157 (\*2ekernel) 2158 \newcount\c@topnumber 2159 \setcounter{topnumber}{2}
- \topfraction This macro holds the maximum proportion (as a decimal number) of a text page or column that can be occupied by floats at the top. 2160 \newcommand\topfraction{.7}
- \c@bottomnumber This counter holds the maximum number of floats that can appear at the bottom of a text page or column. 2161 \newcount\c@bottomnumber

2162 \setcounter{bottomnumber}{1}

- \bottomfraction This macro holds the maximum proportion (as a decimal number) of a text page or column that can be occupied by floats at the bottom. 2163 \newcommand\bottomfraction{.3}
- \c@totalnumber This counter holds the maximum number of floats that can appear on any text page or column. 2164 \newcount\c@totalnumber

2165 \setcounter{totalnumber}{3}

\textfraction This macro holds the minimum proportion (as a decimal number) of a text page or column that must be occupied by text. 2166 \newcommand\textfraction{.2}

\floatpagefraction This macro holds the minimum proportion (as a decimal number) of a page or column that must be occupied by floating objects before a 'float page' is produced. 2167 \newcommand\floatpagefraction{.5}

\c@dbltopnumber This counter holds the maximum number of double-column floats that can appear on the top of a two-column text page. 2168 \newcount\c@dbltopnumber 2169 \setcounter{dbltopnumber}{2}

\dbltopfraction This macro holds the maximum proportion (as a decimal number) of a two-column text page that can be occupied by double-column floats at the top. 2170 \newcommand\dbltopfraction{.7}

\dblfloatpagefraction This macro holds the minimum proportion (as a decimal number) of a page that must be occupied by double-column floating objects before a 'double-column float page' is produced.

2171 \newcommand\dblfloatpagefraction{.5}

# Floats on a text page

\floatsep \textfloatsep \intextsep

When a floating object is placed on a page with text, these parameters control the separation between the float and the other objects on the page. These parameters are used for both one-column mode and single-column floats in two-column mode. They are all rubber lengths.

\floatsep is the space between adjacent floats that are placed at the top or bottom of the text page or column.

\textfloatsep is the space between the main text and floats at the top or bottom of the page or column.

\intextsep is the space between in-text floats and the text.

```
2172 \newskip\floatsep
2173 \newskip\textfloatsep
2174 \newskip\intextsep
2175 \setlength\floatsep {12\p@ \@plus 2\p@ \@minus 2\p@}
2176 \setlength\textfloatsep{20\p@ \@plus 2\p@ \@minus 4\p@}
2177 \setlength\intextsep {12\p@ \@plus 2\p@ \@minus 2\p@}
```
\dblfloatsep \dbltextfloatsep

When double-column floats (floating objects that span the whole **\textwidth**) are placed at the top of a text page in two-column mode, the separation between the float and the text is controlled by \dblfloatsep and \dbltextfloatsep. They are rubber lengths.

\dblfloatsep is the space between adjacent double-column floats placed at the top of the text page.

\dbltextfloatsep is the space between the main text and double-column floats at the top of the page.

```
2178 \newskip\dblfloatsep
2179 \newskip\dbltextfloatsep
2180 \setlength\dblfloatsep {12\p@ \@plus 2\p@ \@minus 2\p@}
2181 \setlength\dbltextfloatsep{20\p@ \@plus 2\p@ \@minus 4\p@}
```
# Floats on their own page or column

\@fptop \@fpsep \@fpbot When floating objects are placed on a separate page or column, called a 'float page', the layout of the page is controlled by these parameters, which are rubber lengths.

> At the top of the page **\@fptop** is inserted; typically this supplies some stretchable whitespace. At the bottom of the page \@fpbot ais inserted. Between adjacent floats \@fpsep is inserted.

> These parameters are used for all floating objects on a 'float page' in onecolumn mode, and for single-column floats in two-column mode.

> Note that at least one of the two parameters \@fptop and \@fpbot should contain a plus ...fil so as to fill the remaining empty space.

 \newskip\@fptop \newskip\@fpsep \newskip\@fpbot \setlength\@fptop{0\p@ \@plus 1fil} \setlength\@fpsep{8\p@ \@plus 2fil} \setlength\@fpbot{0\p@ \@plus 1fil}

\@dblfptop \@dblfpsep \@dblfpbot Double-column 'float pages' in two-column mode use similar parameters.

```
2188 \newskip\@dblfptop
2189 \newskip\@dblfpsep
2190 \newskip\@dblfpbot
2191 \setlength\@dblfptop{0\p@ \@plus 1fil}
2192 \setlength\@dblfpsep{8\p@ \@plus 2fil}
2193 \setlength\@dblfpbot{0\p@ \@plus 1fil}
```
\topfigrule The macros can be used to put in rules between floats and text; whatever they \botfigrule insert should be vertical mode material which takes up zero space.

```
\dblfigrule 2194 \let\topfigrule=\relax
             2195 \let\botfigrule=\relax
             2196 \let\dblfigrule=\relax
             2197 \langle/2ekernel\rangle
```
# File L ltclass.dtx

# 65 Introduction

This file implements the following declarations, which replace \documentstyle in LATEX 2ε documents.

Note that old documents containing \documentstyle will be run using a compatibility option—thus keeping everyone happy, we hope!

The overall idea is that there are two types of 'style files': 'class files' which define elements and provide a default formatting for them; and 'packages' which provide extra functionality. One difference between  $\text{LATEX } 2_{\epsilon}$  and  $\text{LATEX } 2.09$  is that  $\text{LFT}_\text{F} X 2_\epsilon$  packages may have options. Note that options to classes packages may be implemented such that they input files, but these file names are not necessarily directly related to the option name.

# 66 User interface

 $\dot{\Omega}$  \documentclass  $[\langle main\text{-}option\text{-}list\rangle]\{\langle class\rangle\}$  [ $\langle version\rangle]$ ]

There must be exactly one such declaration, and it must come first. The  $\langle main\text{-}option-list\rangle$  is a list of options which can modify the formatting of elements which are defined in the  $\langle class \rangle$  file as well as in all following **\usepackage** declarations (see below). The  $\langle version \rangle$  is a version number, beginning with a date in the format YYYY/MM/DD. If an older version of the class is found, a warning is issued.

 $\dot{\Omega}$  \documentstyle[ $\langle main\text{-}option\text{-}list\rangle$ ]{ $\langle class\rangle$ }[ $\langle version\rangle$ ]

The \documentstyle declaration is kept in order to maintain upward compatibility with LATEX2.09 documents. It is similar to \documentclass, but it causes all options in  $\langle main\text{-}option\text{-}list\rangle$  that the  $\langle class\rangle$  does not use to be passed to \RequirePackage after the options have been processed. This maintains compatibility with the 2.09 behaviour. Also a flag is set to indicate that the document is to be processed in  $L^2T_FX2.09$  compatibility mode. As far as most packages are concerned, this only affects the warnings and errors LAT<sub>E</sub>X generates. This flag does affect the definition of font commands, and \sloppy.

 $\{\text{vase}\}\$   $\{\text{package-option-list}\}$   $\{\text{package-list}\}$  [ $\{\text{version}\}$ ]

There can be any number of these declarations. All packages in  $\langle package-list \rangle$ are called with the same options.

Each  $\langle package \rangle$  file defines new elements (or modifies those defined in the  $\langle class \rangle$ , and thus extends the range of documents which can be processed. The  $\langle package-option-list \rangle$  is a list of options which can modify the formatting of elements defined in the  $\langle package \rangle$  file. The  $\langle version \rangle$  is a version number, beginning with a date in the format YYYY/MM/DD. If an older version of the package is found, a warning is issued.

Each package is loaded only once. If the same package is requested more than once, nothing happens, unless the package has been requested with options that were not given the first time it was loaded, in which case an error is produced.

As well as processing the options given in the  $\langle package-option-list \rangle$ , each package processes the  $\langle main-option-list \rangle$ . This means that options that affect all of the packages can be given globally, rather than repeated for every package.

Note that class files have the extension .cls, packages have the extension .sty. filecontents The environment filecontents is intended for passing the contents of packages, options, or other files along with a document in a single file. It has one argument, which is the name of the file to create. If that file already exists (maybe only in the current directory if the OS supports a notion of a 'current directory' or 'default directory') then nothing happens (except for an information message) and the body of the environment is bypassed. Otherwise, the body of the environment is written verbatim to the file name given as the first argument, together with some comments about how it was produced.

> The environment is allowed only before \documentclass to ensure that all packages or options necessary for this particular run are present when needed. The begin and end tags should each be on a line by itself. There is also a starform; this does not write extra comments into the file.

# 66.1 Option processing

When the options are processed, they are divided into two types: *local* and *global*:

- For a class, the options in the \documentclass command are local.
- For a package, the options in the \usepackage command are local, and the options in the \documentclass command are global.

The options for \documentclass and \usepackage are processed in the following way:

1. The local and global options that have been declared (using \DeclareOption as described below) are processed first.

In the case of \ProcessOptions, they are processed in the order that they were declared in the class or package.

In the case of \ProcessOptions\*, they are processed in the order that they appear in the option-lists. First the global options, and then the local ones.

2. Any remaining local options are dealt with using the default option (declared using the \DeclareOption\* declaration described below). For document classes, this usually does nothing, but records the option on a list of unused options. For packages, this usually produces an error.

Finally, when **\begin{document}** is reached, if there are any global options which have not been used by either the class or any package, the system will produce a warning.

# 67 Class and Package interface

# 67.1 Class name and version

\ProvidesClass A class can identify itself with the \ProvidesClass{ $\langle name \rangle$  [ $\langle version \rangle$ ] command. The  $\langle version \rangle$  should begin with a date in the format YYYY/MM/DD.

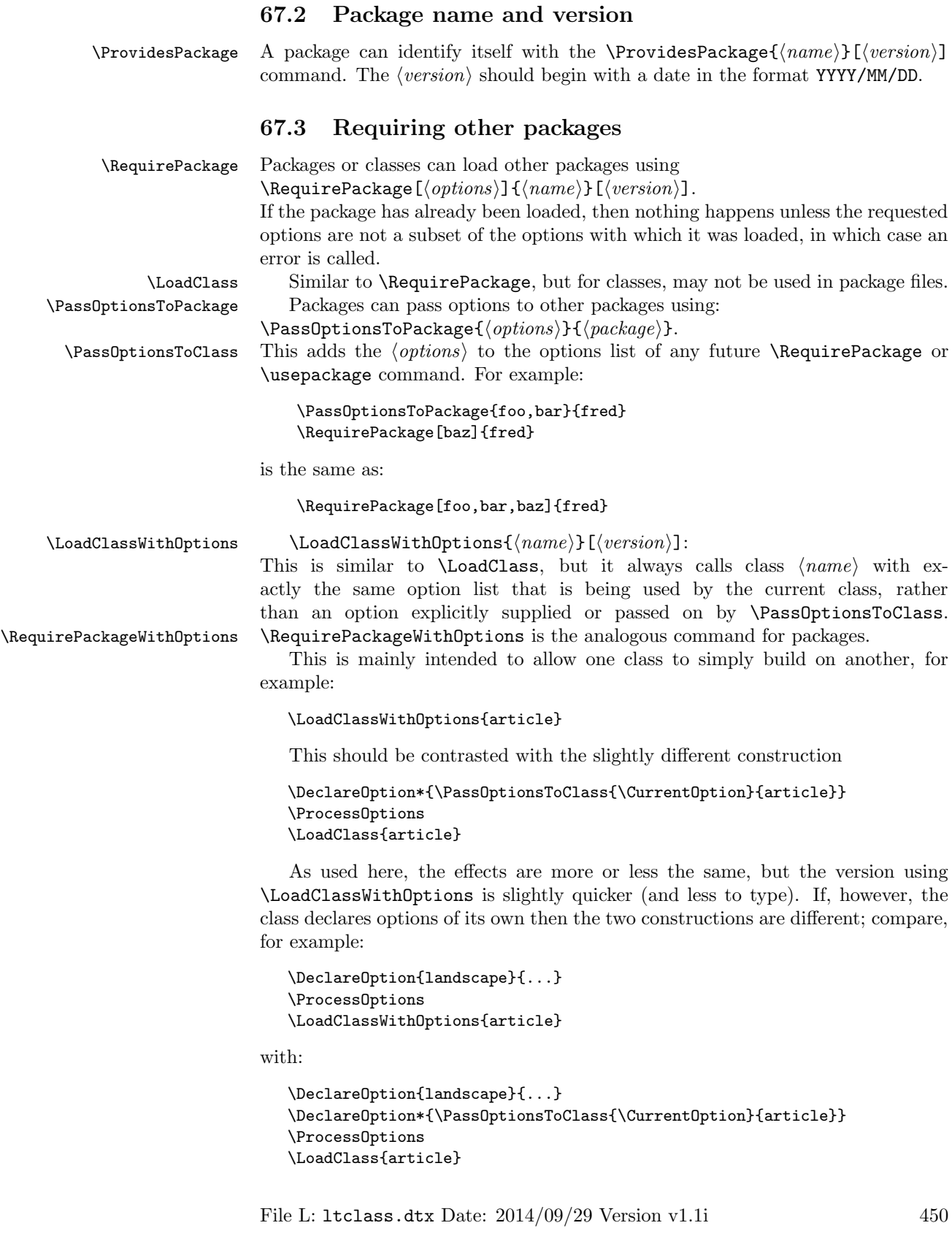

In the first case, the article class will be called with option landscape precisely when the current class is called with this option; but in the second example it will not as in that case article is only passed options by the default option handler, which is not used for landscape as that option is explicitly declared.

\@ifpackageloaded To find out if a package has already been loaded, use

 $\Diamond$ ifclassloaded  $\Diamond$ ifpackageloaded ${\langle}package{\rangle}$ }{ ${\langle}false{\rangle}$ .

\@ifpackagelater To find out if a package has already been loaded with a version equal to or more recent than  $\langle version \rangle$ , use

 $\left\{ \Phi \right\} = \left\{ \Phi(s) \right\} \times \left\{ \theta(s) \right\}.$ 

\@ifpackagewith To find out if a package has already been loaded with at least the options \@ifclasswith  $\qquad$  hoptions), use \@ifpackagewith{\package}}{\(options)}{\late}{\false}.

> There exists one package that can't be tested with the above commands: the fontenc package pretends that it was never loaded to allow for repeated reloading with different options (see ltoutenc.dtx for details).

# 67.4 Declaring new options

Options for classes and packages are built using the same macros.

\DeclareOption To define a builtin option, use \DeclareOption{hnamei}{hcodei}.

\DeclareOption\* To define the default action to perform for local options which have not been declared, use  $\Delta$  DeclareOption\*{ $\{code\}.$ 

Note: there should be no use of

\RequirePackage, \DeclareOption, \DeclareOption\* or \ProcessOptions inside \DeclareOption or \DeclareOption\*.

Possible uses for **\DeclareOption\*** include:

\DeclareOption\*{}

Do nothing. Silently accept unknown options. (This suppresses the usual warnings.)

\DeclareOption\*{\@unkownoptionerror}

Complain about unknown local options. (The initial setting for package files.)

 $\Delta * {\PassOptionsToPackage{\\:CurrentOption}\{(pkq-name)\}$ Handle the the current option by passing it on to the package  $\langle pkq$ -name), which will presumably be loaded via **\RequirePackage** later in the file. This is useful for building 'extension' packages, that perhaps handle a couple of new options, but then pass everything else on to an existing package.

\DeclareOption\*{\InputIfFileExists{xx-\CurrentOption.yyy}%

{}%

{\OptionNotUsed}}

Handle the option foo by loading the file xx-foo.yyy if it exists, otherwise do nothing, but declare that the option was not used. Actually the \OptionNotUsed declaration is only needed if this is being used in class files, but does no harm in package files.

# 67.5 Safe Input Macros

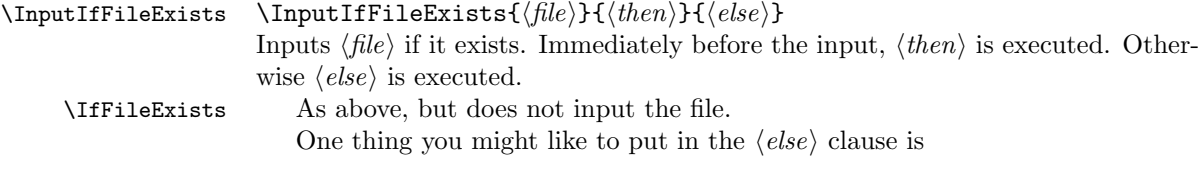

\@missingfileerror This starts an interactive request for a filename, supplying default extensions. Just hitting return causes the whole input to be skipped and entering x quits the current run, \input This has been redefined from the LATEX2.09 definition, in terms of the new commands \InputIfFileExists and \@missingfileerror. \listfiles Giving this declaration in the preamble causes a list of all files input via the 'safe input' commands to be listed at the end. Any strings specified in the optional argument to \ProvidesPackage are listed alongside the file name. So files in standard (and other non-standard) distributions can put informative strings in this argument. 68 Implementation  $1$   $(*2$ ekernel) \if@compatibility The flag for compatibility mode. 2 \newif\if@compatibility to see if \@normalsize is undefined, and if so, sets it to \normalsize. 3 \def\@documentclasshook{% 4 \ifx\@normalsize\@undefined

\@documentclasshook The hook called after the first \documentclass command. By default this checks 5 \let\@normalsize\normalsize  $6 \overline{\ } \}$ 7 } \@declaredoptions This list is automatically built by \DeclareOption. It is the list of options (separated by commas) declared in the class or package file and it defines the order in which the the corresponding  $\dsc\phi$  commands are executed. All local  $\langle$ *option* $\rangle$ s which are not declared will be processed in the order defined by the optional argument of \documentclass or \usepackage. 8 \let\@declaredoptions\@empty

\@classoptionslist List of options of the main class. 9 \let\@classoptionslist\relax 10 \@onlypreamble\@classoptionslist

\@unusedoptionlist List of options of the main class that haven't been declared or loaded as class option files. 11 \let\@unusedoptionlist\@empty

\CurrentOption Name of current package or option. 13 \let\CurrentOption\@empty

12 \@onlypreamble\@unusedoptionlist

- \@currname Name of current package or option. 14 \let\@currname\@empty
	- \@currext The current file extension. 15 \global\let\@currext=\@empty

```
\@clsextension
The two possible values of \@currext.
  \@pkgextension
                   16 \def\@clsextension{cls}
                    17 \def\@pkgextension{sty}
                    18 \@onlypreamble\@clsextension
                    19 \@onlypreamble\@pkgextension
  \@pushfilename
    \@popfilename
#1 current name.
  \@currnamestack
#2 current extension.
                  Commands to push and pop the file name and extension.
                   #3 current catcode of @.
                   #4 Rest of the stack.
                    20 \def\@pushfilename{%
                    21 \xdef\@currnamestack{%
                    22 {\@currname}%
                    23 {\@currext}%
                    24 {\the\catcode'\@}%
                    25 \@currnamestack}}
                    26 \ \verb+\@onlypreamble\@pushfilename27 \def\@popfilename{\expandafter\@p@pfilename\@currnamestack\@nil}
                    28 \@onlypreamble\@popfilename
                    29 \def\@p@pfilename#1#2#3#4\@nil{%
                    30 \gdef\@currname{#1}%<br>31 \gdef\@currext{#2}?
                        \gdef\@currext{#2}%
                    32 \catcode'\@#3\relax
                    33 \gdef\@currnamestack{#4}}
                    34 \@onlypreamble\@p@pfilename
                    35 \gdef\@currnamestack{}
                    36 \@onlypreamble\@currnamestack
      \@ptionlist Returns the option list of the file.
                    37 \def\@ptionlist#1{%
                    38 \@ifundefined{opt@#1}\@empty{\csname opt@#1\endcsname}}
                    39 \@onlypreamble\@ptionlist
\@ifpackageloaded
 \@ifclassloaded
                   \langleifpackageloaded{\langle name \rangle} Checks to see whether a file has been loaded.
                    40 \def\@ifpackageloaded{\@ifl@aded\@pkgextension}
                    41 \def\@ifclassloaded{\@ifl@aded\@clsextension}
                    42 \@onlypreamble\@ifpackageloaded
                    43 \@onlypreamble\@ifclassloaded
                    44 \def\@ifl@aded#1#2{%
                    45 \expandafter\ifx\csname ver@#2.#1\endcsname\relax
                    46 \expandafter\@secondoftwo
                    47 \else
                    48 \expandafter\@firstoftwo
                    49 \{f_i\}50 \@onlypreamble\@ifl@aded
 \Diamond (difpackagelater \Diamond ) \Diamond (hecks that the package loaded is
   \@ifclasslater
more recent than the given date.
                    51 \def\@ifpackagelater{\@ifl@ter\@pkgextension}
                    52 \def\@ifclasslater{\@ifl@ter\@clsextension}
                    53 \@onlypreamble\@ifpackagelater
                    54 \@onlypreamble\@ifclasslater
```

```
55 \def\@ifl@ter#1#2{%
                     56 \expandafter\@ifl@t@r
                     57 \csname ver@#2.#1\endcsname}
                     58 \@onlypreamble\@ifl@ter
                       This internal macro is also used in \NeedsTeXFormat.
                     59 \def\@ifl@t@r#1#2{%
                     60 \ifnum\expandafter\@parse@version#1//00\@nil<%
                     61 \expandafter\@parse@version#2//00\@nil
                     62 \expandafter\@secondoftwo
                     63 \else
                     64 \expandafter\@firstoftwo
                     65 \fi}
                     66 \@onlypreamble\@ifl@t@r
                     67 \def\@parse@version#1/#2/#3#4#5\@nil{#1#2#3#4 }
                     68 \@onlypreamble\@parse@version
 \@ifpackagewith
   \@ifclasswith
                    \langle@ifpackagewith{\langle name \rangle}{\langle option-list \rangle} Checks that \langle option-list \rangle is a subset of
                   the options with which \langle name \rangle was loaded.
                     69 \def\@ifpackagewith{\@if@ptions\@pkgextension}
                     70 \def\@ifclasswith{\@if@ptions\@clsextension}
                     71 \@onlypreamble\@ifpackagewith
                     72 \@onlypreamble\@ifclasswith
                     73 \def\@if@ptions#1#2{%
                     74 \@expandtwoargs\@if@pti@ns{\@ptionlist{#2.#1}}}
                     75 \@onlypreamble\@if@ptions
                       Probably shouldn't use \CurrentOption here... (changed to \reserved@b.)
                     76 \def\@if@pti@ns#1#2{%
                     77 \let\reserved@a\@firstoftwo
                     78 \@for\reserved@b:=#2\do{%
                     79 \ifx\reserved@b\@empty
                     80 \else
                     81 \expandafter\in@\expandafter{\expandafter,\reserved@b,}{,#1,}%
                     82 \ifin@
                     83 \leq \leq \leq \leq \leq \leq \leq \leq \leq \leq \leq \leq \leq \leq \leq \leq \leq \leq \leq \leq \leq \leq \leq \leq \leq \leq \leq \leq \leq \leq \leq \leq \leq \leq \leq \leq 
                     84 \let\reserved@a\@secondoftwo
                     85 \fi
                     86 \fi
                     87 }%
                     88 \reserved@a}
                     89 \@onlypreamble\@if@pti@ns
\ProvidesPackage Checks that the current filename is correct, and defines \ver@filename.
                     90 \def\ProvidesPackage#1{%
                     91 \xdef\@gtempa{#1}%
                     92 \ifx\@gtempa\@currname\else
                     93 \@latex@warning@no@line{You have requested
                     94 \@cls@pkg\space'\@currname',\MessageBreak
                     95 but the \@cls@pkg\space provides '#1'}%
                     96 \fi
                     97 \@ifnextchar[\@pr@videpackage{\@pr@videpackage[]}}%]
                     98 \@onlypreamble\ProvidesPackage
```

```
99 \def\@pr@videpackage[#1]{%
                100 \expandafter\xdef\csname ver@\@currname.\@currext\endcsname{#1}%
               101 \ifx\@currext\@clsextension
               102 \typeout{Document Class: \@gtempa\space#1}%
               103 \else
                104 \wlog{Package: \@gtempa\space#1}%
                105 \fi}
                106 \@onlypreamble\@pr@videpackage
\ProvidesClass Like \ProvidesPackage, but for classes.
                107 \let\ProvidesClass\ProvidesPackage
                108 \@onlypreamble\ProvidesClass
```
\ProvidesFile Like \ProvidesPackage, but for arbitrary files. Do not apply \@onlypreamble to these, as we may want to label files input during the document.

\@providesfile

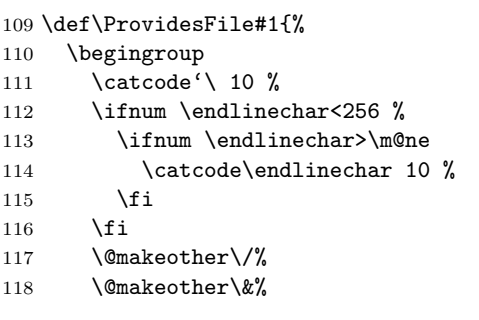

119 \kernel@ifnextchar[{\@providesfile{#1}}{\@providesfile{#1}[]}}

During initex a special version of \@providesfile is used. The real definition is installed right at the end, in ltfinal.dtx.

```
\def\@providesfile#1[#2]{%
    \wlog{File: #1 #2}%
    \expandafter\xdef\csname ver@#1\endcsname{#2}%
  \endgroup}
    \end{macrocode}
```
\PassOptionsToPackage \PassOptionsToClass If the package has been loaded, we check that it was first loaded with the options. Otherwise we add the option list to that of the package.

```
120 \def\@pass@ptions#1#2#3{%
                 121 \expandafter\xdef\csname opt@#3.#1\endcsname{%
                 122 \@ifundefined{opt@#3.#1}\@empty
                 123 {\csname opt@#3.#1\endcsname,}%
                 124 \zap@space#2 \@empty}}
                 125 \@onlypreamble\@pass@ptions
                 126 \def\PassOptionsToPackage{\@pass@ptions\@pkgextension}
                 127 \def\PassOptionsToClass{\@pass@ptions\@clsextension}
                 128 \@onlypreamble\PassOptionsToPackage
                 129 \@onlypreamble\PassOptionsToClass
 \DeclareOption
\DeclareOption*
                Adds an option as a \ds@ command, or the default \default@ds command.
                 130 \def\DeclareOption{%
```

```
131 \let\@fileswith@pti@ns\@badrequireerror
                 132 \@ifstar\@defdefault@ds\@declareoption}
                 133 \long\def\@declareoption#1#2{%
                 134 \xdef\@declaredoptions{\@declaredoptions,#1}%
                 135 \toks@{#2}%
                  136 \expandafter\edef\csname ds@#1\endcsname{\the\toks@}}
                  137 \long\def\@defdefault@ds#1{%
                  138 \toks@{#1}%
                  139 \edef\default@ds{\the\toks@}}
                  140 \@onlypreamble\DeclareOption
                  141 \@onlypreamble\@declareoption
                  142 \@onlypreamble\@defdefault@ds
  \OptionNotUsed If we are in a class file, add \CurrentOption to the list of unused options. Oth-
                 erwise, in a package file do nothing.
                  143 \def\OptionNotUsed{%
                 144 \ifx\@currext\@clsextension
                 145 \xdef\@unusedoptionlist{%
                  146 \ifx\@unusedoptionlist\@empty\else\@unusedoptionlist,\fi
                  147 \CurrentOption}%
                 148 \fi}
                  149 \@onlypreamble\OptionNotUsed
     \default@ds The default default option code. Set by \@onefilewithoptions to either
                  \OptionNotUsed for classes, or \@unknownoptionerror for packages. This may
                  be reset in either case with \DeclareOption*.
                  150 % \let\default@ds\OptionNotUsed
\ProcessOptions
\ProcessOptions*
                 \ProcessOptions calls \ds@option for each known package option, then calls
                 \default@ds for each option on the local options list. Finally resets all the
                 declared options to \relax. The empty option does nothing, this has to be
                 reset on the off chance it's set to \relax if an empty element gets into the
                  \@declaredoptions list.
                     The star form is similar but executes options given in the order specified in
                  the document, not the order they are declared in the file. In the case of packages,
                 global options are executed before local ones.
                 151 \def\ProcessOptions{%
                 152 \let\ds@\@empty
                 153 \edef\@curroptions{\@ptionlist{\@currname.\@currext}}%
                 154 \@ifstar\@xprocess@ptions\@process@ptions}
                  155 \@onlypreamble\ProcessOptions
                  156 \def\@process@ptions{%
                  157 \@for\CurrentOption:=\@declaredoptions\do{%
                  158 \ifx\CurrentOption\@empty\else
                  159 \@expandtwoargs\in@{,\CurrentOption,}{%
                  160 ,\ifx\@currext\@clsextension\else\@classoptionslist,\fi
                  161 \@curroptions, }%
                  162 \ifin@
                  163 \Quse@ption
                  164 \expandafter\let\csname ds@\CurrentOption\endcsname\@empty
                  165 \fi
                  166 \{f_i\}%
```

```
167 \@process@pti@ns}
168 \@onlypreamble\@process@ptions
169 \def\@xprocess@ptions{%
170 \ifx\@currext\@clsextension\else
171 \@for\CurrentOption:=\@classoptionslist\do{%
172 \ifx\CurrentOption\@empty\else
173 \@expandtwoargs\in@{,\CurrentOption,}{,\@declaredoptions,}%
174 \ifin@
175 \Quse@ption
176 \expandafter\let\csname ds@\CurrentOption\endcsname\@empty
177 \fi
178 \fi}%
179 \fi
180 \@process@pti@ns}
181 \@onlypreamble\@xprocess@ptions
  The common part of \ProcessOptions and \ProcessOptions*.
```

```
182 \def\@process@pti@ns{%
183 \@for\CurrentOption:=\@curroptions\do{%
184 \@ifundefined{ds@\CurrentOption}%
185 {\@use@ption
186 \default@ds}%
```
There should not be any non-empty definition of \CurrentOption at this point, as all the declared options were executed earlier. This is for compatibility with 2.09 styles which use \def\ds@. . . directly, and so have options which do not appear in \@declaredoptions.

```
187 \@use@ption}%
```
Clear all the definitions for option code. First set all the declared options to \relax, then reset the 'default' and 'empty' options. and the lst of declared options.

```
188 \@for\CurrentOption:=\@declaredoptions\do{%
           189 \expandafter\let\csname ds@\CurrentOption\endcsname\relax}%
           190 \let\CurrentOption\@empty
           191 \let\@fileswith@pti@ns\@@fileswith@pti@ns
           192 \AtEndOfPackage{\let\@unprocessedoptions\relax}}
           193 \@onlypreamble\@process@pti@ns
\@options \@options is a synonym for \ProcessOptions* for upward compatibility with
           LATEX2.09 style files.
```
194 \def\@options{\ProcessOptions\*}

195 \@onlypreamble\@options

\@use@ption Execute the code for the current option. 196 \def\@use@ption{%

197 \@expandtwoargs\@removeelement\CurrentOption

198 \@unusedoptionlist\@unusedoptionlist

199 \csname ds@\CurrentOption\endcsname}

200 \@onlypreamble\@use@ption

\ExecuteOptions \ExecuteOptions{ $\{option-list\}$ } executes the code declared for each option. 201 \def\ExecuteOptions#1{%

```
202 \def\reserved@a##1\@nil{%
                            203 \@for\CurrentOption:=#1\do{\csname ds@\CurrentOption\endcsname}%
                            204 \edef\CurrentOption{##1}}%
                            205 \expandafter\reserved@a\CurrentOption\@nil}
                            206 \@onlypreamble\ExecuteOptions
                               The top-level commands, which just set some parameters then call the internal
                            command, \@fileswithoptions.
            \documentclass The main new-style class declaration.
                            207 \def\documentclass{%
                            208 \let\documentclass\@twoclasseserror
                            209 \if@compatibility\else\let\usepackage\RequirePackage\fi
                            210 \@fileswithoptions\@clsextension}
                            211 \@onlypreamble\documentclass
            \documentstyle 2.09 style class 'style' declaration.
                            212 \def\documentstyle{%
                            213 \makeatletter\input{latex209.def}\makeatother
                            214 \documentclass}
                            215 \@onlypreamble\documentstyle
           \RequirePackage Load package if not already loaded.
                            216 \def\RequirePackage{%
                            217 \@fileswithoptions\@pkgextension}
                            218 \@onlypreamble\RequirePackage
                \LoadClass Load class.
                            219 \def\LoadClass{%
                            220 \ifx\@currext\@pkgextension
                            221 \@latex@error
                            222 {\noexpand\LoadClass in package file}%
                            223 {You may only use \noexpand\LoadClass in a class file.}%
                            224 \fi
                            225 \@fileswithoptions\@clsextension}
                            226 \@onlypreamble\LoadClass
         \DiamondOloadwithoptions Pass the current option list on to a class or package. #1 is \DiamondCls-or-pkgextension,
                            #2 is \RequirePackage or \LoadClass, #3 is the class or package to be loaded.
                            227 \def\@loadwithoptions#1#2#3{%
                            228 \expandafter\let\csname opt@#3.#1\expandafter\endcsname
                            229 \csname opt@\@currname.\@currext\endcsname
                            230 #2{#3}}
                            231 \@onlypreamble\@loadwithoptions
    \LoadClassWithOptions Load class '#1' with the current option list.
                            232 \def\LoadClassWithOptions{%
                            233 \@loadwithoptions\@clsextension\LoadClass}
                            234 \@onlypreamble\LoadClassWithOptions
\RequirePackageWithOptions Load package '#1' with the current option list.
                            235 \def\RequirePackageWithOptions{%
                            236 \AtEndOfPackage{\let\@unprocessedoptions\relax}%
                            237 \@loadwithoptions\@pkgextension\RequirePackage}
                            238 \@onlypreamble\RequirePackageWithOptions
                            File L: ltclass.dtx Date: 2014/09/29 Version v1.1i 458
```

```
\usepackage To begin with, \usepackage produces an error. This is reset by \documentclass.
                    239 \def\usepackage#1#{%
                    240 \@latex@error
                    241 {\noexpand \usepackage before \string\documentclass}%<br>242 {\noexpand \usepackage may only appear in the documen
                           242 {\noexpand \usepackage may only appear in the document
                    243 preamble, i.e.,\MessageBreak
                    244 between \noexpand\documentclass and
                    245 \string\begin{document}.}%
                    246 \@gobble}
                    247 \@onlypreamble\usepackage
  \NeedsTeXFormat Check that the document is running on the correct system.
                    248 \def\NeedsTeXFormat#1{%
                    249 \def\reserved@a{#1}%
                    250 \ifx\reserved@a\fmtname
                    251 \expandafter\@needsformat
                    252 \else
                    253 \@latex@error{This file needs format '\reserved@a'%
                    254 \MessageBreak but this is '\fmtname'}{%
                    255 The current input file will not be processed
                    256 further,\MessageBreak
                    257 because it was written for some other flavor of
                    258 TeX.\MessageBreak\@ehd}%
                    If the file is not meant to be processed by \text{LATEX} 2\varepsilon we stop inputting it, but we
                    do not end the run. We just end inputting the current file.
                    259 \endinput \fi}
                    260 \@onlypreamble\NeedsTeXFormat
                    261 \def\@needsformat{%
                    262 \@ifnextchar[%]
                    263 \@needsf@rmat
                    264 {}}
                    265 \@onlypreamble\@needsformat
                    266 \def\@needsf@rmat[#1]{%
                    267 \@ifl@t@r\fmtversion{#1}{}%
                    268 {\@latex@warning@no@line
                    269 {You have requested release '#1' of LaTeX,\MessageBreak
                    270 but only release '\fmtversion' is available}}}
                    271 \@onlypreamble\@needsf@rmat
       \zetazap@space \zetazap@space foo\langle space \rangle@empty removes all spaces from foo that are not pro-
                    tected by { } groups.
                    272 \def\zap@space#1 #2{%
                    273 #1%
                    274 \ifx#2\@empty\else\expandafter\zap@space\fi
                    275 #2}
\@fileswithoptions The common part of \documentclass and \usepackage.
                    276 \def\@fileswithoptions#1{%
                    277 \@ifnextchar[%]
                    278 {\@fileswith@ptions#1}%
```
```
279 {\@fileswith@ptions#1[]}}
280 \@onlypreamble\@fileswithoptions
281 \def\@fileswith@ptions#1[#2]#3{%
282 \@ifnextchar[%]
283 {\@fileswith@pti@ns#1[{#2}]#3}%
284 {\@fileswith@pti@ns#1[{#2}]#3[]}}
285 \@onlypreamble\@fileswith@ptions
```
#### Then we do some work.

First of all, we define the global variables. Then we look to see if the file has already been loaded. If it has, we check that it was first loaded with at least the current options. If it has not, we add the current options to the package options, set the default version to be 0000/00/00, and load the file if we can find it. Then we check the version number.

Finally, we restore the old file name, reset the default option, and we set the catcode of @.

For classes, we can immediately process the file. For other types, #2 could be a comma separated list, so loop through, processing each one separately.

```
286 \def\@fileswith@pti@ns#1[#2]#3[#4]{%
287 \ifx#1\@clsextension
288 \ifx\@classoptionslist\relax
289 \xdef\@classoptionslist{\zap@space#2 \@empty}%
290 \def\reserved@a{%
291 \@onefilewithoptions#3[{#2}][{#4}]#1%
292 \@documentclasshook}%
293 \else
294 \def\reserved@a{%
295 \@onefilewithoptions#3[{#2}][{#4}]#1}%
296 \fi
297 \else
```
build up a list of calls to \@onefilewithoptions (one for each package) without thrashing the parameter stack.

```
298 \def\reserved@b##1,{%
299 \ifx\@nil##1\relax\else
300 \ifx\relax##1\relax\else
301 \noexpand\@onefilewithoptions##1[{#2}][{#4}]%
302 \noexpand\@pkgextension
303 \overline{\phantom{a}} \fi
304 \expandafter\reserved@b
305 \fi}%
306 \edef\reserved@a{\zap@space#3 \@empty}%
307 \edef\reserved@a{\expandafter\reserved@b\reserved@a,\@nil,}%
308 \fi
309 \reserved@a}
310 \@onlypreamble\@fileswith@pti@ns
   Have the main argument as #1, so we only need one \expandafter above.
311 \def\@onefilewithoptions#1[#2][#3]#4{%
312 \@pushfilename
313 \xdef\@currname{#1}%
314 \global\let\@currext#4%
315 \expandafter\let\csname\@currname.\@currext-h@@k\endcsname\@empty
316 \let\CurrentOption\@empty
```
#### <span id="page-469-0"></span>\@reset@ptions

\makeatletter

Grab everything in a macro, so the parameter stack is popped before any processing begins.

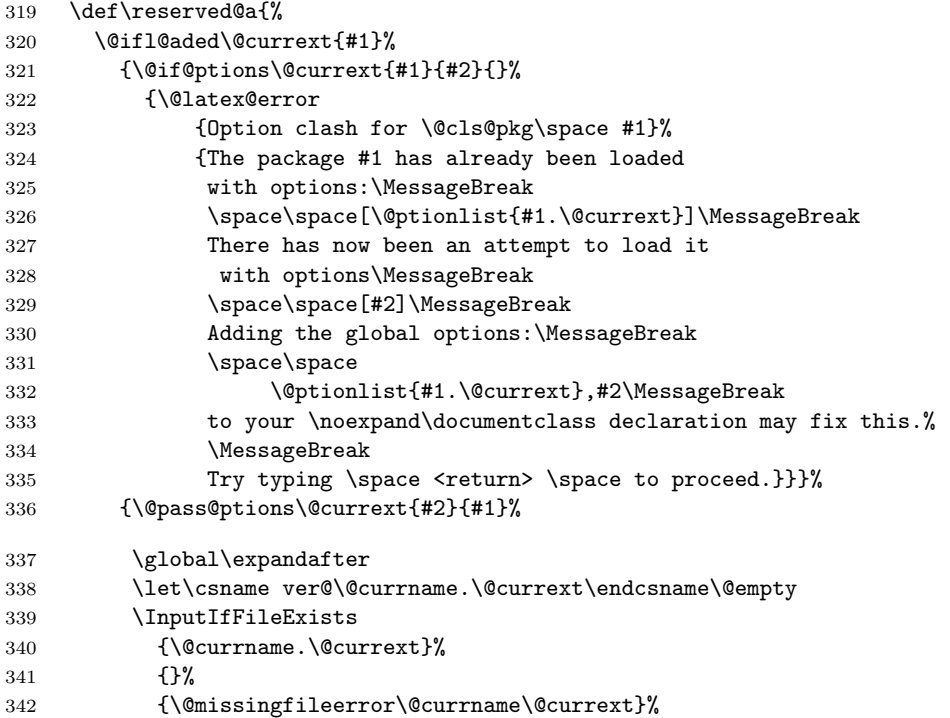

\@unprocessedoptions will generate an error for each specified option in a package unless a \ProcessOptions has appeared in the package file.

```
343 \let\@unprocessedoptions\@@unprocessedoptions
344 \csname\@currname.\@currext-h@@k\endcsname
345 \expandafter\let\csname\@currname.\@currext-h@@k\endcsname
346 \\@undefined
347 \@unprocessedoptions}
348 \@ifl@ter\@currext{#1}{#3}{}%
349 {\@latex@warning@no@line
350 {You have requested,\on@line,
351 version\MessageBreak
352 '#3' of \@cls@pkg\space #1,\MessageBreak
353 but only version\MessageBreak
354 '\csname ver@#1.\@currext\endcsname'\MessageBreak
355 is available}}%
356 \ifx\@currext\@clsextension\let\LoadClass\@twoloadclasserror\fi
357 \@popfilename
358 \@reset@ptions}%
359 \reserved@a}
360 \@onlypreamble\@onefilewithoptions
```
\@@fileswith@pti@ns Save the definition (for error checking).

```
361 \let\@@fileswith@pti@ns\@fileswith@pti@ns
                362 \@onlypreamble\@@fileswith@pti@ns
\@reset@ptions Reset the default option, and clear lists of declared options.
                363 \def\@reset@ptions{%
                364 \global\ifx\@currext\@clsextension
                365 \let\default@ds\OptionNotUsed
                366 \else
                367 \let\default@ds\@unknownoptionerror
                368 \fi
                369 \global\let\ds@\@empty
                370 \global\let\@declaredoptions\@empty}
                371 \@onlypreamble\@reset@ptions
```
## 68.1 Hooks

Allow code do be saved to be executed at specific later times.

Save things in macros, I considered using toks registers, (and \addto@hook from the NFSS code, that would require stacking the contents in the case of required packages, so just generate a new macro for each package.

```
\@begindocumenthook
  \@enddocumenthook
                     Stuff to appear at the beginning or end of the document.
                    372 \ifx\@begindocumenthook\@undefined
                     373 \let\@begindocumenthook\@empty
                     374 \fi
                     375 \let\@enddocumenthook\@empty
     \g@addto@macro Globally add to the end of a macro.
                     376 \long\def\g@addto@macro#1#2{%
                     377 \begingroup
                     378 \toks@\expandafter{#1#2}%
                     379 \xdef#1{\the\toks@}%
                     380 \endgroup}
   \AtEndOfPackage
      \AtEndOfClass
  \AtBeginDocument
     \AtEndDocument
                    The access functions.
                     381 \def\AtEndOfPackage{%
                     382 \expandafter\g@addto@macro\csname\@currname.\@currext-h@@k\endcsname}
                    383 \let\AtEndOfClass\AtEndOfPackage
                     384 \@onlypreamble\AtEndOfPackage
                     385 \@onlypreamble\AtEndOfClass
                     386 \def\AtBeginDocument{\g@addto@macro\@begindocumenthook}
                     387 \def\AtEndDocument{\g@addto@macro\@enddocumenthook}
                     388 \@onlypreamble\AtBeginDocument
          \@cls@pkg The current file type.
                     389 \def\@cls@pkg{%
                     390 \ifx\@currext\@clsextension
                     391 document class%
                     302 \text{ kg}393 package%
                     394 \fi}
                     395 \@onlypreamble\@cls@pkg
```
<span id="page-471-0"></span>\@unknownoptionerror Bad option. 396 \def\@unknownoptionerror{%<br>397 \@latex@error \@latex@error {Unknown option '\CurrentOption' for \@cls@pkg\space'\@currname'}% {The option '\CurrentOption' was not declared in \@cls@pkg\space'\@currname', perhaps you\MessageBreak misspelled its name. 402 Try typing \space <return> 403 \space to proceed.}} \@onlypreamble\@unknownoptionerror \@@unprocessedoptions Declare an error for each option, unless a \ProcessOptions occurred. \def\@@unprocessedoptions{% \ifx\@currext\@pkgextension \edef\@curroptions{\@ptionlist{\@currname.\@currext}}% \@for\CurrentOption:=\@curroptions\do{% \ifx\CurrentOption\@empty\else\@unknownoptionerror\fi}% 410  $\{f_i\}$  \@onlypreamble\@unprocessedoptions \@onlypreamble\@@unprocessedoptions \@badrequireerror \RequirePackage or \LoadClass occurs in the options section. \def\@badrequireerror#1[#2]#3[#4]{% \@latex@error {\noexpand\RequirePackage or \noexpand\LoadClass in Options Section}% {The \@cls@pkg\space '\@currname' is defective.\MessageBreak It attempts to load '#3' in the options section, i.e.,\MessageBreak between \noexpand\DeclareOption and \string\ProcessOptions.}} \@onlypreamble\@badrequireerror \@twoloadclasserror Two \LoadClass in a class. \def\@twoloadclasserror{% \@latex@error {Two \noexpand\LoadClass commands}% {You may only use one \noexpand\LoadClass in a class file}} \@onlypreamble\@twoloadclasserror \@twoclasseserror Two \documentclass or \documentstyle. \def\@twoclasseserror#1#{% \@latex@error {Two \noexpand\documentclass or \noexpand\documentstyle commands}% {The document may only declare one class.}\@gobble} \@onlypreamble\@twoclasseserror

## 68.2 Providing shipment

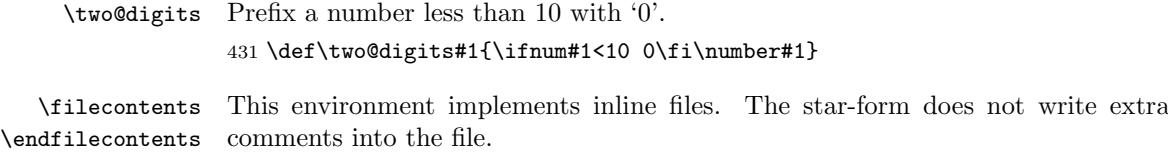

```
432 \begingroup%
433 \catcode'\*=11 %
434 \catcode'\^^M\active%
435\catcode'\^^L\active\let^^L\relax%
436 \catcode'\^^I\active%
437 \gdef\filecontents{\@tempswatrue\filec@ntents}%
438 \gdef\filecontents*{\@tempswafalse\filec@ntents}%
439 \gdef\filec@ntents#1{%
440 \openin\@inputcheck#1 %
441 \ifeof\@inputcheck%
442 \@latex@warning@no@line%
443 {Writing file '\@currdir#1'}%
444 \chardef\reserved@c15 %
445 \ch@ck7\reserved@c\write%
446 \immediate\openout\reserved@c#1\relax%
447 \else%
448 \closein\@inputcheck%
449 \@latex@warning@no@line%
450 {File '#1' already exists on the system.\MessageBreak%
451 Not generating it from this source}%
452 \let\write\@gobbletwo%
453 \let\closeout\@gobble%
454 \fi%
455 \if@tempswa%
456 \immediate\write\reserved@c{%
457 \@percentchar\@percentchar\space%
458 \expandafter\@gobble\string\LaTeX2e file '#1'^^J%
459 \@percentchar\@percentchar\space generated by the %
460 '\@currenvir' \expandafter\@gobblefour\string\newenvironment^^J%
461 \@percentchar\@percentchar\space from source '\jobname' on %
462 \number\year/\two@digits\month/\two@digits\day.^^J%
463 \@percentchar\@percentchar}%
464 \fi%
465 \let\do\@makeother\dospecials%
466 \edef\E{\@backslashchar end\string{\@currenvir\string}}%
467 \edef\reserved@b{%
468 \def\noexpand\reserved@b%
469 ####1\E####2\E####3\relax}%
470 \reserved@b{%
471 \ifx\relax##3\relax%
There was no \end{filecontents}
472 \immediate\write\reserved@c{##1}%
473 \else%
There was a \end{filecontents}, so stop this time.
474 \edef^^M{\noexpand\end{\@currenvir}}%
475 \ifx\relax##1\relax%
476 \else%
```
<span id="page-473-0"></span>Text before the \end, write it with a warning.

```
477 \@latex@warning{Writing text '##1' before %
478 \string\end{\@currenvir}\MessageBreak as last line of #1}%
479 \immediate\write\reserved@c{##1}%
480 \overrightarrow{1}481 \ifx\relax##2\relax%
482 \else%
Text after the \end, ignore it with a warning.
483 \@latex@warning{%
484 Ignoring text '##2' after \string\end{\@currenvir}}%
485 \overrightarrow{1}486 \fi%
487 ^^M}%
488 \catcode'\^^L\active%
489 \let\L\@undefined%
490 \def^^L{\@ifundefined L^^J^^J^^J}%
491 \catcode'\^^I\active%
492 \let\I\@undefined%
493 \def^^I{\@ifundefined I\space\space}%
494 \catcode'\^^M\active%
495 \edef^^M##1^^M{%
496 \noexpand\reserved@b##1\E\E\relax}}%
497 \endgroup%
498 \begingroup
499 \catcode'|=\catcode'\%
500 \catcode'\%=12
501 \catcode'\*=11
502 \gdef\@percentchar{%}
503 \gdef\endfilecontents{|
504 \immediate\closeout\reserved@c
505 \def\T##1##2##3{|
506 \ifx##1\@undefined\else
507 \@latex@warning@no@line{##2 has been converted to Blank ##3e}|
508 \fi}|
509 \T\L{Form Feed}{Lin}|
510 \T\I{Tab}{Spac}|
511 \immediate\write\@unused{}}
512 \global\let\endfilecontents*\endfilecontents
513 \@onlypreamble\filecontents
514 \@onlypreamble\endfilecontents
515 \@onlypreamble\filecontents*
516 \@onlypreamble\endfilecontents*
517 \endgroup
518 \@onlypreamble\filec@ntents
```

```
519 \langle/2ekernel\rangle
```
# 69 After Preamble

Finally we declare a package that allows all the commands declared above to be \@onlypreamble to be used after \begin{document}.

 $\langle *$ afterpreamble $\rangle$  \NeedsTeXFormat{LaTeX2e} \ProvidesPackage{pkgindoc} [1994/10/20 v1.1 Package Interface in Document (DPC)] \def\reserved@a#1\do\@classoptionslist#2\do\filec@ntents#3\relax{% \gdef\@preamblecmds{#1#3}} \expandafter\reserved@a\@preamblecmds\relax  $\langle$ /afterpreamble $\rangle$ 

# <span id="page-475-0"></span>File M lthyphen.dtx

This file contains the code for loading hyphenation patterns into LATEX. Most of this will end up in a file called hyphen.ltx. If you wish to customize your  $\Delta F$ FX system in respect of hyphenation patterns, write a file hyphen.cfg. If this file exists, it will be loaded instead of hyphen.ltx. See the comments below for additional information.

To produce the printed version of this file the following code is used. It can be extracted with the DOCSTRIP program, or one can run this file directly through LAT<sub>F</sub>X  $2$ <sub>ε</sub>.

- $1 \langle *divier \rangle$
- 2 \documentclass{ltxdoc}
- 3 \begin{document}
- 4 \DocInput{lthyphen.dtx}
- 5 \end{document}
- $6 \langle /$ driver $\rangle$

The default file hyphen.ltx loads hyphenation patterns for US english. If you want to load additional or other hyphenation patterns, you should create a file hyphen.cfg. This is best done by starting from hyphen.ltx.

For backward compatibility, the default file, hyphen.ltx, first tries to load the file hyphen.tex. If this file exists, an information message is issued and the appropriate defaults for TEX's internal parameters are set: \language is initialized to 0, and \lefthyphenmin and \righthyphenmin to 2 and 3, respectively, to disallow x- or -xx breaks.

```
7 \langle *default \rangle
```
- 8 \InputIfFileExists{hyphen.tex}%
- 9 {\message{Loading hyphenation patterns for US english.}%

10 \language=0

11 \lefthyphenmin=2 \righthyphenmin=3 }%

Otherwise, since we cannot do anything without any hyphenation patterns, an error message is printed and the IniT<sub>E</sub>X run is terminated by invoking \@@end (which is the LAT<sub>E</sub>X  $2_{\varepsilon}$  name for T<sub>E</sub>X's **\end** primitive).

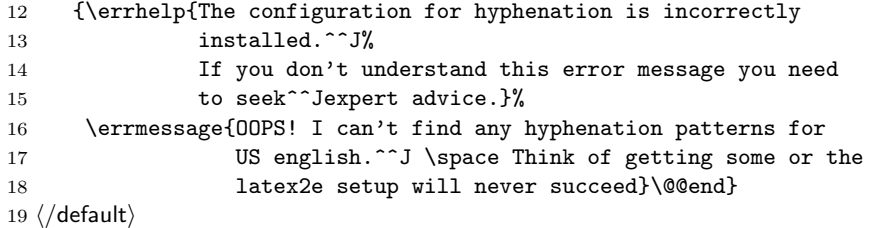

The following example describes the possible contents of a file hyphen.cfg that will load both US English and German hyphenation patterns, making the former the default. It sets \language to 0 for the US patterns and to 1 for the German patterns. Then \language is set to 0 to make this the default and the default values of \lefthyphenmin and \righthyphenmin are set.

\language=0

\input hyphen % (or \input ushyphen1 if the file has been renamed)

File M: 1thyphen.dtx Date: 1994/12/04 Version v1.0h 467

\language=1 \input ghyph31 \language=0 \lefthyphenmin=2 \righthyphenmin=3 \endinput

Another possibility is to use the package babel, by Johannes Braams. That package is distributed with a suitable hyphen.cfg file.

# <span id="page-477-0"></span>File N ltfinal.dtx

## 70 Final settings

This section contains the final settings for LATEX. It initialises some debugging and typesetting parameters, sets the default \catcodes and uc/lc codes, and inputs the hyphenation file.

## 70.1 Debugging

By default, L<sup>AT</sup>EX shows statistics:

```
1 (*2ekernel)
2 \tracingstats1
```
#### 70.2 Typesetting parameters

\@lowpenalty These are penalties used internally.

```
\@medpenalty
          \@highpenalty
                             3 \newcount\@lowpenalty
                             4 \newcount\@medpenalty
                             5 \newcount\@highpenalty
               \newmarks Allocate extended marks types if etex is active. Placed here at the end of the
                           format to increase compatibility with count allocations in earlier releases.
                             6 \langle /2ekernel\rangle7 *2ekernel | latexrelease*8 (latexrelease)\IncludeInRelease{2015/01/01}%
                             9 (latexrelease) {\newbox{\texttt{Extended Allocation}}\10 \ifx\marks\@undefined\else
                            11 \def\newmarks{%
                            12 \e@alloc\marks \e@alloc@chardef{\count256}\m@ne\e@alloc@top}
                            13 \fi
                            14 \langle/2ekernel | latexrelease)
                            15 (latexrelease)\EndIncludeInRelease
                            16 (latexrelease)\IncludeInRelease{0000/00/00}%
                            17 (latexrelease) {\newmarks}{Extended Allocation}18 (latexrelease)\let\newmarks\@undefined
                            19 (latexrelease)\EndIncludeInRelease
                            20 \langle*2ekernel\rangle\newXeTeXintercharclass Allocate \XeTeXintercharclass types if xetex is active. previously defined in
                           xetex.ini.
                            21 \langle /2ekernel\rangle22 \langle*2ekernel | latexrelease)
                            23 (latexrelease)\IncludeInRelease{2015/01/01}%
                            24 (latexrelease) {\newXeTeXintercharclass}{Extended Allocation}%
                              Classes allocatedfrom 4 (1,2 and 3 are used by CJK), up to 254.
                            25 \ifx\XeTeXcharclass\@undefined
                            26 \else
```
File N: 1tfinal.dtx Date: 2015/06/23 Version v2.0h 469

```
27 \countdef\xe@alloc@intercharclass=257
28 \xe@alloc@intercharclass=\thr@@
29 \def\newXeTeXintercharclass{%
30 \e@alloc\XeTeXcharclass\chardef\xe@alloc@intercharclass\m@ne\@cclv}
31 \fi
32 \langle/2ekernel | latexrelease)
33 (latexrelease)\EndIncludeInRelease
34 {latexrelease}\IncludeInRelease{0000/00/00}%<br>35 (latexrelease} f\newXeTeXintercl
                               35 hlatexreleasei {\newXeTeXintercharclass}{Extended Allocation}%
36 (latexrelease) \ifx\XeTeXcharclass\@undefined
37 (latexrelease) \else
38 (latexrelease) \newcount\xe@alloc@intercharclass
39 (latexrelease) \xe@alloc@intercharclass=\thr@@
40 (latexrelease) \def\xe@alloc@#1#2#3#4#5{\global\advance#1\@ne
41 (latexrelease) \xe@ch@ck#1#4#2%
42 (latexrelease) \allocationnumber#1%<br>43 (latexrelease) \global#3#5\allocati
                     \global#3#5\allocationnumber
44 (latexrelease) \wlog{\string#5=\string#2\the\allocationnumber}}
45 (latexrelease) \def\xe@ch@ck#1#2#3{%
46 (latexrelease) \ifnum#1<#2\else
47 (latexrelease) \errmessage{No room for a new #3}%
48 \langle atexrelease\rangle \fi}
49 (latexrelease) \def\newXeTeXintercharclass{%
50 (latexrelease) \xe@alloc@\xe@alloc@intercharclass\XeTeXcharclass\chardef\@cclv}
51 (latexrelease) \fi
52 (latexrelease)\EndIncludeInRelease
53 (*2ekernel)
```
The default values of the picture and **\fbox** parameters:

54 \unitlength = 1pt 55  $\text{1}$ boxsep = 3pt 56 \fboxrule =  $.4pt$ 

The saved value of  $T_FX$ 's  $\maxdepth$ :

```
57 \text{Qmaxdepth} = \maxdepth
```
\vsize initialized because a \clearpage with \vsize < \topskip causes trouble. \@colroom and \@colht also initialized because \vsize may be set to them if a \clearpage is done before the \begin{document}

58 \vsize =  $1000pt$ 59 \@colroom = \vsize 60  $\sqrt{Cosht} = \sqrt{visize}$ 

Initialise \textheight \textwidth and page style, to avoid internal errors if they are not set by the class.

```
61 \textheight=.5\maxdimen
62 \textwidth=\textheight
```
63 \ps@empty

#### 70.3 Lccodes for hyphenation

For 7- and 8-bit engines the assumption of T1 encodings is the basis for the hyphenation patterns. That's not the case for the Unicode engines, where the assumption is engine-native working. The file unicode-letters.def contains

File N: ltfinal.dtx Date: 2015/06/23 Version v2.0h 470

data extracted from the master Unicode Consortium information covering not only \lccode but also other related data. The \lccode part of that at least needs to be loaded before hyphenation is tackled: XeTEX follows the standard TEX route of building patterns into the format. LuaTEX doesn't require this data be loaded here but it does need to be loaded somewhere. Rather than test for the Unicode engines by name, the approach here is to look for the extended math mode handling both provide: any other engine developed in this area will presumably also provide \Umathcode (older XeTEX versions use \XeTeXmathcode so that is covered too).

```
64 \ifnum 0%
```

```
65 \ifx\Umathcode\@undefined\else 1\fi
66 \ifx\XeTeXmathcode\@undefined\else 1\fi
```

```
67 >\z@
```

```
68 \message{ Unicode character data,}
```

```
69 \input{unicode-letters.def}
```
There is one over-ride that makes sense here (see below for the same for 8-bit engines): setting the lccode for - to itself.

70 \lccode'\- ='\- % default hyphen char

The alternative is that a "traditional" engine is in use.

71 \else

We set things up so that hyphenation files can assume that the default (T1) lccodes are in use (at present this also sets up the uccodes). We temporarily define \reserved@a to apply \reserved@c to all the numbers in the range of its arguments.

```
72 \def\reserved@a#1#2{%
73 \@tempcnta#1\relax
74 \@tempcntb#2\relax
75 \reserved@b
76 }
77 \def\reserved@b{%
78 \ifnum\@tempcnta>\@tempcntb\else
79 \reserved@c\@tempcnta
80 \advance\@tempcnta\@ne
81 \expandafter\reserved@b
82 \fi
83 }
```
Depending on the TEX version, we might not be allowed to do this for non-ASCII characters.

```
84 \def\reserved@c#1{%
85 \count@=#1\advance\count@ by -"20
86 \uccode#1=\count@
87 \lccode#1=#1
88 }
89 \reserved@a{'\a}{'\z}
90 \ifnum\inputlineno=\m@ne\else
91 \reserved@a{"A0}{"BC}
92 \reserved@a{"E0}{"FF}
93 \fi
```
The upper case characters need their \uccode and \lccode values set, and their \sfcode set to 999.

File N: ltfinal.dtx Date: 2015/06/23 Version v2.0h 471

```
94 \def\reserved@c#1{%
95 \count@=#1\advance\count@ by "20
96 \uccode#1=#1
97 \lccode#1=\count@
98 \sfcode#1=999
99 }
100 \reserved@a{'\A}{'\Z}
101 \ifnum\inputlineno=\m@ne\else
102 \reserved@a{"80}{"9C}
103 \reserved@a{"C0}{"DF}
104 \fi
```
Well, it would be nice if that were correct, but unfortunately, the Cork encoding contains some odd slots whose uccode or lccode isn't quite what you'd expect.

```
105 \uccode'\^^Y='\I % dotless i
106 \lccode'\^^Y='\^^Y % dotless i<br>107 \uccode'\^^Z='\J % dotless i
107 \uccode'\^^Z='\J % dotless j, ae in OT1<br>108 \lccode'\^^Z='\^^Z % dotless j, ae in OT1
                            \% dotless j, ae in OT1
109 \ifnum\inputlineno=\m@ne\else
110 \lccode'\^^9d='\i % dotted I
111 \uccode'\^^9d='\^^9d % dotted I
112 \lccode'\^^9e='\^^9e % d-bar
113 \uccode'\^^9e='\^^d0 % d-bar
114 \fi
```
Finally here is one that helps hyphenation in the OT1 encoding.

```
115 \lccode'\^^[='\^^[ % oe in OT1
```
And we also set the **\lccode** of **\-** and **\textcompwordmark** so that they do not prevent hyphenation in the remainder of the word (as suggested by Lars Helström).

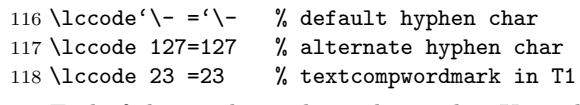

End of the conditional to select either Unicode or T1 encoding defaults.

119 \fi

This is as good a place as any to active a few XeTEX-specific settings

```
120 \ifx\XeTeXuseglyphmetrics\@undefined
121 \else
122 \XeTeXuseglyphmetrics=1 %
123 \XeTeXdashbreakstate=1 %
124 \fi
```
#### 70.4 Hyphenation

The following code will be compiled into the format file. It checks for the existence of hyphen.cfg in inputs that file if found. Otherwise it inputs hyphen.ltx. Note that these are loaded in before the \catcodes are set, so local hyphenation files can use 8-bit input.

We try to load the customized hyphenation description file.

```
125 \InputIfFileExists{hyphen.cfg}
126 {\typeout{===========================================^^J%
127 Local configuration file hyphen.cfg used^^J%
```
File N: 1tfinal.dtx Date: 2015/06/23 Version v2.0h 472

```
128 ===========================================}%
129 \def\@addtofilelist##1{\xdef\@filelist{\@filelist,##1}}%<br>130 }
130 }
131 {\input{hyphen.ltx}}
132 \let\@addtofilelist\@gobble
```
## 70.5 Font loading

Fonts loaded during the formatting process might already have changed the \font@submax from 0pt to something higher. If so, we put out a bold warning.

```
133 % \changes{v1.1c}{2000/08/23}{Fix typo in warning}
134 \ifdim \font@submax >\z@
135 \@font@warning{Size substitutions with differences\MessageBreak
136 up to \font@submax\space have occurred.\MessageBreak
137 \MessageBreak
138 Please check the transcript file
139 carefully\MessageBreak
140 and redo the format generation if necessary!
141 \@gobbletwo}%
142 \errhelp{Only stopped, to give you time to
143 read the above message.}
144 \errmessage{}
We reset the macro. Otherwise every user will get a warning on every job.
145 \def\font@submax{0pt}
146 \overline{146}
```
#### 70.6 Input encoding

We temporarily define **\reserved@a** to apply **\reserved@c** to all the numbers in the range of its arguments.

```
147 \def\reserved@a#1#2{%
148 \@tempcnta#1\relax
149 \@tempcntb#2\relax
150 \reserved@b
151 }
152 \def\reserved@b{%
153 \ifnum\@tempcnta>\@tempcntb\else
154 \reserved@c\@tempcnta
155 \advance\@tempcnta\@ne
156 \expandafter\reserved@b
157 \fi
158 }
```
Set the special catcodes (although some of these are useless, since an error will have occurred if the catcodes have changed). Note that  $\sim$  J has catcode 'other' for use in warning messages.

```
159 \catcode'\ =10
160 \catcode'\#=6
161 \catcode'\$=3
162 \catcode'\%=14
163 \text{ \textdegree} \cdot \textdegree164 \text{ \textdegree}165 \text{ \textdegree} \text{'}
```
File N: ltfinal.dtx Date: 2015/06/23 Version v2.0h 473

```
166 \text{ \textdegree} =8
167 \catcode'\{=1
168 \catcode'\}=2
169 \text{ \textdegree} \text{'} = 13170 \catcode'\@=11
171 \catcode'\^^I=10
172 \catcode'\^^J=12
173 \catcode'\^^L=13
174 \catcode'\^^M=5
Set the 'other' catcodes.
175 \def\reserved@c#1{\catcode#1=12\relax}
176 \reserved@c{'\!}
177 \reserved@c{'\"}
178 \reserved@a{'\'}{'\?}
179 \reserved@c{'\[}
180 \reserved@c{'\]}
181 \reserved@c{'\'}
182 \reserved@c{'\|}
Set the 'letter' catcodes.
183 \def\reserved@c#1{\catcode#1=11\relax}
184 \reserved@a{'\A}{'\Z}
185 \reserved@a{'\a}{'\z}
All the characters in the range 0–31 and 127–255 are illegal, except tab (\text{c} \text{t}), nl
(\sim J), ff (\sim L) and cr (\sim M).
   Now allow 8-bit characters, although their use in this way is strongly discour-
aged. See inputenc.dtx for a supported mechanism for 8-bit input.
```

```
186 \def\reserved@c#1{\catcode#1=15\relax}
187 \reserved@a{0}{'\^^H}
188 \reserved@c{'\^^K}
189 \reserved@a{'\^^N}{31}
190 %\ifnum\inputlineno=\m@ne
191 \catcode"7F=15
192 %\else
193 % \reserved@a{"7F}{"FF}
194 %\fi
```
## 70.7 Lccodes and uccodes

We now again set up the default (T1) uc/lccodes. The lower case characters need their \uccode and \lccode values set. Some of this is a repeat of the set-up before loading hyphenation files. Depending on the T<sub>E</sub>X version, we might not be allowed to do this for non-ASCII characters. For the Unicode engines  $(XeT_FX)$ and  $\text{Luaff }(\text{EX})$  there is no need to do any of this: they use hyphenation data which does not alter any of the set up and so this entire block is skipped.

```
195 \ifnum 0%
196 \ifx\Umathcode\@undefined\else 1\fi
197 \ifx\XeTeXmathcode\@undefined\else 1\fi
198 >\z@
199 \else
200 \def\reserved@c#1{%
201 \count@=#1\advance\count@ by -"20
```
File N: 1tfinal.dtx Date: 2015/06/23 Version v2.0h 474

```
202 \sqrt{uccoda\#1}=\gammacount @
203 \lccode#1=#1
204 }
205 \reserved@a{'\a}{'\z}
206 \ifnum\inputlineno=\m@ne\else
207 \reserved@a{"A0}{"BC}
208 \reserved@a{"E0}{"FF}
209 \fi
```
The upper case characters need their \uccode and \lccode values set, and their \sfcode set to 999.

```
210 \def\reserved@c#1{%
211 \count@=#1\advance\count@ by "20
212 \uccode#1=#1
213 \lccode#1=\count@
214 \sfcode#1=999
215 }
216 \reserved@a{'\A}{'\Z}
217 \ifnum\inputlineno=\m@ne\else
218 \reserved@a{"80}{"9C}
219 \reserved@a{"C0}{"DF}
220 \text{ Yfi}
```
Well, it would be nice if that were correct, but unfortunately, the Cork encoding contains some odd slots whose uccode or lccode isn't quite what you'd expect.

```
221 \uccode'\^^Y='\I % dotless i
                222 \lccode'\^^Y='\^^Y % dotless i
                223 \uccode'\^^Z='\J % dotless j, ae in OT1
                224 \lccode'\^^Z='\^^Z % dotless j, ae in OT1
                225 \ifnum\inputlineno=\m@ne\else
                226 \lccode'\^^9d='\i % dotted I
                227 \uccode'\^^9d='\^^9d % dotted I
                228 \lccode'\^^9e='\^^9e % d-bar
                229 \uccode'\^^9e='\^^d0 % d-bar
                230 \text{ Yfi}Finally here is one that helps hyphenation in the OT1 encoding.
                231 \lccode'\^^[='\^^[ % oe in OT1
                232 \fi % End of reset block for 8-bit engines
\MakeUppercase
\MakeUppercase
   \@uclclist
                And whilst we're doing things with uc/lc tables, here are two commands to upper-
                and lower-case a string.
                   Note that this implementation is subject to change! At the moment we're not
                providing any way to extend the list of uc/lc commands, since finding a good inter-
                face is difficult. These commands have some nasty features, such as uppercasing
                mathematics, environment names, labels, etc. A much better long-term solution
                is to use all-caps fonts, but these aren't generally available.
                233 \DeclareRobustCommand{\MakeUppercase}[1]{{%
                234 \det\{I}\det\{J\%235 \def\reserved@a##1##2{\let##1##2\reserved@a}%
                236 \expandafter\reserved@a\@uclclist\reserved@b{\reserved@b\@gobble}%
                237 \protected@edef\reserved@a{\uppercase{#1}}%
                238 \reserved@a
                239 }}
```
File N: ltfinal.dtx Date: 2015/06/23 Version v2.0h 475

```
240 \DeclareRobustCommand{\MakeLowercase}[1]{{%
241 \def\reserved@a##1##2{\let##2##1\reserved@a}%
242 \expandafter\reserved@a\@uclclist\reserved@b{\reserved@b\@gobble}%
243 \protected@edef\reserved@a{\lowercase{#1}}%
244 \reserved@a
245 }}
246 \def\@uclclist{\oe\OE\o\O\ae\AE
247 \dh\DH\dj\DJ\l\L\ng\NG\ss\SS\th\TH}
```
The above code works, but has the nasty side-effect that if you say something like:

```
\markboth{\MakeUppercase\contentsname}
         {\MakeUppercase\contentsname}
```
then the uppercasing is only done to the first letter of the contents name, since the mark expands out to:

```
\mark{\protect\MakeUppercase Table of Contents}
     {\protect\MakeUppercase Table of Contents}
```
In order to get round this, we redefine \MakeUppercase and \MakeLowercase to grab their argument and brace it. This is a very low-level hack, and is not recommended practice! This is an instance of a general problem that makes it unsafe to grab arguments unbraced, and probably needs a more general solution. For the moment though, this hack will do:

```
248 \protected@edef\MakeUppercase#1{\MakeUppercase{#1}}
249 \protected@edef\MakeLowercase#1{\MakeLowercase{#1}}
```
## 70.8 Applying Patch files

Between major releases, small patches will be distributed in files ltpatch.ltx which must be added at this point.

Patch file code removed.

```
250 %\IfFileExists{ltpatch.ltx}
251 % {\typeout{=================================^^J%
252 % Applying patch file ltpatch.ltx^^J%
253 % =================================}
254 % \def\fmtversion@topatch{unknown}
255 % \input{ltpatch.ltx}
256 % \ifx\fmtversion\fmtversion@topatch
257 % \ifx\patch@level\@undefined
258 % \Upsilon \typeout{^^J^^J^^J%
259 % !!!!!!!!!!!!!!!!!!!!!!!!!!!!!!!!!!!!!!!!!!!!!!!!!!!!!!^^J%
260 % !! Patch file 'ltpatch.ltx' not suitable for this<sup>^^J</sup>%
261 % !! version of LaTeX.^^J^^J%<br>262 % !! Please check if initex fo
            !! Please check if initex found an old patch file:^^J%
263 \% !! --- if so, rename it or delete it, and redo the<sup>ool</sup>
264 % !! initex run.^^J%
265 % !!!!!!!!!!!!!!!!!!!!!!!!!!!!!!!!!!!!!!!!!!!!!!!!!!!!!!^^J}%
266 % \batchmode \@@end
267 % \else
```
The code below adds the 'patch level' string to the first \typeout in the startup banner.

File N: ltfinal.dtx Date: 2015/06/23 Version v2.0h 476

```
268 % \def\fmtversion@topatch{0}%
269 % \ifx\fmtversion@topatch\patch@level\else
270 % \def\reserved@a\typeout##1##2\reserved@a{%
271 % \typeout{##1 patch level \patch@level}##2}
272 % \everyjob\expandafter\expandafter\expandafter{%
273 % \expandafter\reserved@a\the\everyjob\reserved@a}
274 % \let\reserved@a\relax
275 % \the\everyjob
276 \% \fi
277 % \fi
278 % \else
279 % \typeout{^^J^^J^^J%
280 % !!!!!!!!!!!!!!!!!!!!!!!!!!!!!!!!!!!!!!!!!!!!!!!!!!!!!!^^J%
281 % !! Patch file 'ltpatch.ltx' (for version <\fmtversion@topatch>)^^J%
282 % |! is not suitable for version <\fmtversion> of LaTeX.^^J^^J%
283 % !! Please check if initex found an old patch file:^^J%
284\% !! --- if so, rename it or delete it, and redo the^^J%
285 % !! initex run.^^J%
286 % !!!!!!!!!!!!!!!!!!!!!!!!!!!!!!!!!!!!!!!!!!!!!!!!!!!!!!^^J}%
287 % \batchmode \@@end
288 % \fi
289 % \let\fmtversion@topatch\relax
290 % }{}
```
#### 70.9 Freeing Memory

\reserved@a \reserved@b friends. These macros are reserved for use in the kernel. Do not use them as And just to make sure nobody relies on those definitions of \reserved@b and general scratch macros. 291 \let\reserved@a\@filelist 292 \let\reserved@b=\@undefined 293 \let\reserved@c=\@undefined 294 \let\reserved@d=\@undefined 295 \let\reserved@e=\@undefined 296 \let\reserved@f=\@undefined \toks 297 \toks0{} 298 \toks2{} 299 \toks4{}

300 \toks6{} 301 \toks8{}

\errhelp Empty the error help message, which may have some rubbish: 302 \errhelp{}

### 70.10 Initialise file list

\@providesfile Initialise for use in the document. During initex a modified version has been used which leaves debugging information for latexbug.tex.

> 303 \def\@providesfile#1[#2]{% 304 \wlog{File: #1 #2}%

```
305 \expandafter\xdef\csname ver@#1\endcsname{#2}%
```
File N: 1tfinal.dtx Date: 2015/06/23 Version v2.0h 477

306 \endgroup}

\@filelist Reset \@filelist so files input while making the format are not listed. The list \@addtofilelist built up so far may take up a lot of memory and so it is moved to \reserved@a where it will be overwritten as soon as almost any LATEX command is issued in a class file. However the latexbug.tex program will be able to access this information and insert it into a bug report.

307 \let\@filelist\@gobble 308 \def\@addtofilelist#1{\xdef\@filelist{\@filelist,#1}}%

### 70.11 Dumping the format

Finally we make @ into a letter, ensure the format will be in the 'normal' error mode, and dump everything into the format file.

 \makeatother \errorstopmode 311 \dump  $\langle$ /2ekernel $\rangle$ 

1985/11/04 ltmath.dtx LaTeX2.09 General: produce warning message if line extends into margin. Doesn't warn about formula overprinting equation number. [261](#page-269-0) 1989/04/10 ltfssbas.dtx v1.0a General: Starting with version numbers! \ifmmode added in \math@group . . . . . . . . . . . . [136](#page-144-0) 1989/04/10 ltfssbas.dtx v1.0b General: \preload@sizes added. [136](#page-144-0) \wrong@fontshape changed to define substitution font/shape macro. . . . . . . . . . . . . . . . . [136](#page-144-0) 1989/04/10 ltfssini.dtx v1.0a General: Starting with version numbers \newif for \@tempswa added since this switch is unknown at the time when this file is read in. (latex.tex is loaded later.) \math@famname changed to  $\mathcal{O}$  ath@version. ...... [205](#page-213-0) 1989/04/14 ltfssbas.dtx v1.0c General: More documentation added. . . . . . . . . . . . . . . . . [136](#page-144-0) 1989/04/15 ltfssini.dtx v1.0b General: \mathfontset renamed to \mathversion. . . . . . . . . . [205](#page-213-0) 1989/04/19 ltfssbas.dtx v1.0d General: Even more doc. . . . . . . [136](#page-144-0) 1989/04/21 ltfssbas.dtx v1.0e General: Documentation is fun! Parameters of \define@mathalphabet changed. [136](#page-144-0) 1989/04/21 ltfssini.dtx v1.0c General: Changed to conform to fam.tex. . . . . . . . . . . . . . . . [205](#page-213-0) 1989/04/23 ltfssbas.dtx v1.0f General: % in \getanddefinefonts added. . . . . . . . . . . . . . . . . [136](#page-144-0) 1989/04/26 ltfssini.dtx v1.0d General: \xpt added. . . . . . . . . . [205](#page-213-0) 1989/04/27 ltfssbas.dtx v1.0g General: Documentation revised. [136](#page-144-0) 1989/04/27 ltfssini.dtx v1.0e General: Definitions of LATEX symbols corrected. . . . . . . . . . . [205](#page-213-0) 1989/04/29 ltfssbas.dtx v1.0h General: Documented problem with \halign, and \noalign . . . . [136](#page-144-0)

\mathversion: Test if version defined added. . . . . . . . . . . . . [144](#page-152-0) 1989/04/29 ltfssbas.dtx v1.0i General: Removed the \halign \noalign correction (wasn't bugfree) . . . . . . . . . . . . . . . [136](#page-144-0) 1989/04/29 ltfssini.dtx v1.0f General: Corrections to L<sup>AT</sup>FX tabular env. added. . . . . . . . . . [205](#page-213-0) 1989/05/01 ltfssbas.dtx v1.0j General: Default for \baselinestretch added. . . . . . . [136](#page-144-0)  $1989/05/22$ ltfssbas.dtx $\rm v1.0k$ General: Lines longer than 72 characters folded. . . . . . . . . . . . [136](#page-144-0) 1989/05/22 ltfssini.dtx v1.0g General: Lines shortened to 72 characters . . . . . . . . . . . . . . . . . [205](#page-213-0) 1989/09/14 ltfssbas.dtx v1.0m General: Global replacement: \group to \mathgroup . . . . . [136](#page-144-0) \mathversion: Corrected typo: \endscname to \endcsname. . [144](#page-152-0) 1989/11/07 ltfssini.dtx v1.0i General: All family, series, and shape names abbreviated. . . [205](#page-213-0) 1989/11/08 ltfssbas.dtx v1.0o General: First parameter of \define@mathalphabet and \define@mathgroup changed from string to control sequence. . . [136](#page-144-0) 1989/11/14 ltfssbas.dtx v1.0p \math@version: Math version prefix 'mv@' added.  $\dots \dots \dots 144$  $\dots \dots \dots 144$ 1989/11/19 ltfssbas.dtx v1.0q \define@newfont: Group added. [146](#page-154-0) \wrong@fontshape: Instead of calling \family\default@family, etc. we directly set \f@family, etc. . . . . . . . . . . . . . . . . . . [149](#page-157-0) 1989/11/22 ltfssbas.dtx v1.0r  $\mathcal{O}$  \math@version:  $\mathcal{O}$   $\rightarrow$  \edef for \math@version. . . . . . . . . . [144](#page-152-0) 1989/11/25 ltfssbas.dtx v1.0s General: All \edef\font@name changed to \xdef\font@name. Necessary after introduction of \begingroup/\endgroup in v1.0q. . . . . . . . . . . . . . . . . . [136](#page-144-0)  $extra// \rightarrow + in \text{extractdef.}$  . [136](#page-144-0) 1989/11/26 ltfssbas.dtx v1.0t \select@group: \bgroup/\egroup changed to **\begin**group/\endgroup to avoid empty Ord atom on math list. [151](#page-159-0) 1989/12/02 ltfssini.dtx v1.1b General: \rmmath renamed to \mathrm . . . . . . . . . . . . . . [205](#page-213-0) 1989/12/03 ltfssini.dtx v1.1c General: Some internal macros renamed to make them inaccessi-ble. . . . . . . . . . . . . . . . . . [205](#page-213-0) 1989/12/05 ltfssbas.dtx v1.0u \addto@hook: \addto@hook added. [154](#page-162-0)  $1989/12/05$ ltfsstrc.dtx $\rm v1.0u$ fam.dtx \every@math@size: Hook \every@size added. . . . . . . . . . [163](#page-171-0) 1989/12/13 ltfsstrc.dtx v1.0f \use@mathgroup: \expandafter added before final \fi. . . . . [166](#page-174-0) 1989/12/16 ltfssbas.dtx v1.1a \select@group: \relax in front added. . . . . . . . . . . . . . . . . [151](#page-159-0) Now four arguments. . . . . . . . [151](#page-159-0) Redefinition of alphabet now simpler. . . . . . . . . . . . . . . . [152](#page-160-0) Usage of  $\prime =$ ' macro added. . . . [152](#page-160-0) 1989/12/16 ltfsstrc.dtx v1.1a \selectfont: Changed order of calls. . . . . . . . . . . . . . . . . . [160](#page-168-0) \use@mathgroup: Redefinition of alphabet now simpler. . . . . . . [166](#page-174-0) Usage of  $\prime =$  macro added. ... [166](#page-174-0) 1990/01/18 ltfsstrc.dtx v1.0h General: \tracingfonts meaning changed. . . . . . . . . . . . . . . . [156](#page-164-0) 1990/01/20 ltfssbas.dtx v1.2a \math@bgroup: Def. placed in this file. . . . . . . . . . . . . . . . . . . [153](#page-161-0) \math@egroup: Def. placed in this file. . . . . . . . . . . . . . . . . . . [153](#page-161-0) \select@group: Def for alph id changed. . . . . . . . . . . . . . . . [152](#page-160-0) 1990/01/21 ltfssbas.dtx v1.2b \select@group: Code moved to \use@mathgroup. . . . . . . . . . [152](#page-160-0) 1990/01/21 ltfsstrc.dtx v1.2b \use@mathgroup: Macro added to allow cleaner interface. . . . . [166](#page-174-0) 1990/01/23 ltfssbas.dtx v1.2c General: \no@version@warning renamed to \no@alphabet@error. . . . . . . . . . . . . . . . . . . . . . . [136](#page-144-0)

Macro \no@alphabet@help added . . . . . . . . . . . . . . . . [136](#page-144-0)  $\,$ \no@alphabet@error: Changed to error call . . . . . . . . . . . . . . [136](#page-144-0) 1990/01/25 ltfssini.dtx v1.1e \nfss@text: Macro added. . . . . . [208](#page-216-0) 1990/01/27 ltfssbas.dtx v1.2d \DeclarePreloadSizes: Font iden-tifier set to \relax. . . . . . . . [141](#page-149-0) 1990/01/28 ltfssbas.dtx v1.2e \mathgroup: \newfam let to \new@mathgroup. . . . . . . . . . [136](#page-144-0) 1990/01/28 ltfssbas.dtx v1.2f \define@newfont: Added call to \curr@fontshape macro to al-low substitution. . . . . . . . . . [147](#page-155-0) \wrong@fontshape: Warning mes-sage slightly changed. . . . . . [149](#page-157-0) 1990/01/28 ltfssini.dtx v1.2b \em: Call to \@nomath added. . . . [206](#page-214-0) 1990/02/08 ltfssini.dtx v1.1g General: Protected the commands \family, \series, \shape, \size, \selectfont, and  $\mathcal{L}$  . . . . . . . . . . [205](#page-213-0) 1990/02/16 ltfssbas.dtx v1.2g General: Support for changes of \baselineskip without changing the size.  $\dots \dots \dots \dots 136$  $\dots \dots \dots \dots 136$ \math@version: \@nomath added. [144](#page-152-0) 1990/02/16 ltfsstrc.dtx v1.0i \selectfont: Changed \f@size to \lcl@currsize (see fam file). [160](#page-168-0) 1990/02/18 ltfsstrc.dtx v1.0j General: Redefine unprotected version \p@selectfont instead of \selectfont. . . . . . . . . . . [160](#page-168-0) 1990/03/14 ltfsstrc.dtx v1.0k General: Added code for TeX3. . [156](#page-164-0) \extract@font: Added code for TeX3. . . . . . . . . . . . . . . . . . [159](#page-167-0) \selectfont: Added code for TeX3. . . . . . . . . . . . . . . . . . [160](#page-168-0) 1990/03/30 ltfssbas.dtx v1.2h \math@egroup: Changed to have one arg. . . . . . . . . . . . . . . . [153](#page-161-0) 1990/03/30 ltfsstrc.dtx v1.2h \use@mathgroup: Third argument removed (see \math@egroup). [166](#page-174-0) 1990/04/01 ltfssbas.dtx v1.2i General: Code added from tracefnt.dtx. . . . . . . . . . . . . [136](#page-144-0) Support for TeX3. . . . . . . . . . [136](#page-144-0)

1990/04/01 ltfsstrc.dtx v1.0l General: Part of code moved to fam.dtx. . . . . . . . . . . . . . . . [156](#page-164-0) \tracingfonts: Check if \tracingfonts already defined. . . [157](#page-165-0) 1990/04/01 ltfsstrc.dtx v1.0o \tracingfonts: Check if \tracingfonts defined removed again. . . . . . . . . . . . . . . . . . [157](#page-165-0) 1990/04/02 ltfssini.dtx v1.1i General: \input of files now handled by docstrip.  $\ldots \ldots \ldots$  [205](#page-213-0) 1990/04/05 ltfsstrc.dtx v1.0m \selectfont: Call \tracingon only if \tracingfonts greater than 3. . . . . . . . . . . . . . . . . . . . . [160](#page-168-0) 1990/05/05 ltfsstrc.dtx v1.0n \selectfont: \tracingon with new syntax. . . . . . . . . . . . . . . . . [160](#page-168-0) 1990/06/23 ltfssini.dtx v1.1k \nfss@text: Changed to \mbox. . [208](#page-216-0) 1990/06/24 ltfssbas.dtx v1.2j \DeclarePreloadSizes: Missing percent added. . . . . . . . . . . [140](#page-148-0) 1990/06/24 ltfsstrc.dtx v1.0o \baselinestretch: Moved to tracefnt.dtx. . . . . . . . . . . . . [163](#page-171-0) \getanddefine@fonts: \Adding tracing code. . . . . . . . . . . . . [167](#page-175-0) \Macro moved from fam.dtx. . [167](#page-175-0) Adding debug code. . . . . . . . . [167](#page-175-0) \use@mathgroup: Tracing code added. . . . . . . . . . . . . . . . . [166](#page-174-0) 1990/06/30 ltfssbas.dtx v1.2l \showhyphens: Macro added. . . . [154](#page-162-0) 1990/06/30 ltfsstrc.dtx v1.0p \use@mathgroup: Added \relax after math group number. . . . [166](#page-174-0) 1990/07/07 ltfsstrc.dtx v1.0q \getanddefine@fonts: Group number added to tracing.  $\ldots$  [167](#page-175-0) \math@egroup: Tracing code added. . . . . . . . . . . . . . . . . [166](#page-174-0) \use@mathgroup: Group number added to tracing. . . . . . . . . [166](#page-174-0) 1990/08/27 ltfsstrc.dtx 1.0r \type@restoreinfo: Some extra tracing info. . . . . . . . . . . . . [162](#page-170-0) 1990/08/27 ltfsstrc.dtx v1.0r \getanddefine@fonts: Correcting missing name after \tracingon. . . . . . . . . . . . . . . . . . . [167](#page-175-0) 1991/03/28 ltfssini.dtx v1.1m \copyright: Extra braces added. [208](#page-216-0)

1991/03/30 ltfssini.dtx v1.2g \newfont: Definition added. . . . . [207](#page-215-0) \symbol: Definition added. . . . . . [207](#page-215-0) 1991/07/24 ltmiscen.dtx LaTeX2.09 \@verbatim: Added \penalty\interlinepenalty to definition of \par so that \samepage works . . . . . . . . [252](#page-260-0) 1991/08/14 ltmath.dtx LaTeX2.09 \cases: (RmS) inserted extra braces around entry for NFSS [258](#page-266-0) 1991/08/14 ltpictur.dtx LaTeX2.09 General: (RmS) inserted extra braces around entry for NFSS [318](#page-326-0) 1991/08/14 ltthm.dtx LaTeX2.09 \@endtheorem: Moved \itshape after \item to make it work with NFSS . . . . . . . . . . . . . . . . . [339](#page-347-0) 1991/08/26 ltfssini.dtx v1.1n \p@reset@font: Macro introduced [208](#page-216-0) 1991/08/26 ltmiscen.dtx LaTeX2.09 \@verbatim: \@@par added . . . . . [252](#page-260-0) 1991/08/26 ltpictur.dtx LaTeX2.09 \endpicture: (RmS & FMi) extra boxing level around \@picbox to guard against unboxing in math mode (proposed by John Hobby) . . . . . . . . . . . . . . . . [317](#page-325-0) 1991/08/26 ltplain.dtx LaTeX209 \tracingall: Added \errorcontextlines=\maxdimen, suggested by J. Schrod  $\ldots \ldots 27$  $\ldots \ldots 27$ 1991/09/29 ltboxes.dtx LaTeX2.09 \@mpfootnotetext: (RmS) added \reset@font . . . . . . . . . . . . [290](#page-298-0) 1991/09/29 ltfloat.dtx LaTeX2.09 \@footnotetext: (RmS) added \reset@font ............ [368](#page-376-0) 1991/09/29 ltmath.dtx LaTeX2.09 \@eqnnum: RmS: \reset@font added. . . . . . . . . . . . . . . . . [261](#page-269-0) 1991/09/29 ltsect.dtx LaTeX2.09 \@dottedtocline: (RmS) added \reset@font for page number [349](#page-357-0) 1991/10/17 ltcntrl.dtx LaTeX209 \@tfor: (Rms) \xdef replaced by \def (See FMi's array.doc) . . [52](#page-60-0) 1991/10/25 ltbibl.dtx LaTeX2.09 \@citex: added \reset@font, suggested by Bernd Raichle. . . . [373](#page-381-0) 1991/11/01 ltfloat.dtx LaTeX2.09 \footnote: (RmS) Added \let\protect\noexpand in \footnote, \footnotemark,

and \footnotetext, since  $\xdef$  is used . . . . . . . . . . . [367](#page-375-0) 1991/11/04 ltlists.dtx LaTeX2.09 \makelabel: (RmS) added default definition for \makelabel, to produce an error message. . . [278](#page-286-0) 1991/11/04 ltplain.dtx RmS General: Removed \itemitem since never needed/useful with LAT<sub>E</sub>X.  $\ldots \ldots \ldots \ldots \ldots 25$  $\ldots \ldots \ldots \ldots \ldots 25$ 1991/11/06 ltbibl.dtx LaTeX2.09 \@citex: added code to remove a leading blank . . . . . . . . . . . [373](#page-381-0) 1991/11/13 ltbibl.dtx LaTeX2.09 \@bibitem: Changed counter enumi to enumiv, as it says in the comment above . . . . . . . . . . . . . [373](#page-381-0) 1991/11/21 ltfssini.dtx v1.1o \p@reset@font: Added extra braces for robustness. . . . . . [208](#page-216-0) Changed to protected version of macro. . . . . . . . . . . . . . . . . [208](#page-216-0) 1991/11/22 ltfloat.dtx LaTeX2.09 \footnote: (RmS) Added \let\protect\noexpand in \@xfootnote, \@xfootnotemark, and \@xfootnote-text . . . . . . . . . . . . . . . . . . [367](#page-375-0) 1991/11/22 ltlists.dtx LaTeX2.09 \@item: (RmS) Changed second call to \makelabel to \unhbox\@tempboxa. Avoids problems with side effects in \makelabel and is more efficient. . [278](#page-286-0) 1991/11/27 ltfssbas.dtx v1.3a General: All \family, \shape etc. renamed to \fontfamily etc. [136](#page-144-0) 1991/11/27 ltfssini.dtx v1.2a General: All \family, \shape etc. renamed to \fontfamily etc. [205](#page-213-0) 1992/01/06 ltfssini.dtx v1.2c General: added slitex code . . . . . [205](#page-213-0) 1992/01/10 ltbibl.dtx LaTeX2.09 \@bibitem: Changed \c@enumiv to \value of \@listctr . . . . . . [373](#page-381-0) 1992/01/10 ltmath.dtx LaTeX2.09 equation: RmS: put \hbox around \@eqnnum to typeset the equation number in text mode (as in the equarray env.)  $\ldots \ldots$  [261](#page-269-0) 1992/01/10 ltthm.dtx LaTeX2.09 \@othm: (RmS) Check for existence of theorem environment . . . . [338](#page-346-0)

1992/01/14 ltbibl.dtx LaTeX2.09 \@biblabel: removed \hfill . . . [375](#page-383-0) 1992/01/14 ltsect.dtx 0.0 \@starttoc: (RmS) added \immediate to \openout as all \write commands are also executed \immediate ............ [348](#page-356-0) 1992/02/26 ltbibl.dtx LaTeX2.09 \@lbibitem: Added \hfill to restore left-alignment of bibliography labels in alpha style . . [373](#page-381-0) 1992/03/18 ltdefns.dtx LaTeX209 General: (RMS) changed input channel from 0 to \@inputcheck to avoid conflicts with other channels allocated by \newread [34](#page-42-0) 1992/03/18 ltfloat.dtx LaTeX2.09 \@xympar: (RmS) added \global\@ignorefalse .... [363](#page-371-0) \end@float: (RmS) changed \@esphack to  $\text{QEsphack}$  ..... [357](#page-365-0) 1992/03/18 ltlists.dtx 0.0 General: RmS: added \@nmbrlistfalse  $\ldots \ldots \ldots \ldots \ldots 275$  $\ldots \ldots \ldots \ldots \ldots 275$ 1992/03/18 ltmiscen.dtx LaTeX2.09 \begin: Changed \@ignoretrue to \@ignorefalse (as documented) . . . . . . . . . . . . . . . [250](#page-258-0) 1992/03/21 ltfssini.dtx v1.2d General: Renamed \text to \nfss@text to make it inter-nal. . . . . . . . . . . . . . . . . . [205](#page-213-0) 1992/05/12 ltfssbas.dtx v1.3c \extract@alph@from@version: Macro added. . . . . . . . . . . [152](#page-160-0) \select@group: Added call to \extract@alph@from@version. . [152](#page-160-0) 1992/07/26 ltfssbas.dtx v1.9a \curr@fontshape: . . . . . . . . . . . [146](#page-154-0) \DeclareFontShape: Introduced \DeclareFontShape . . . . . . [137](#page-145-0) \define@newfont: ........... [146](#page-154-0) \math@fonts: . . . . . . . . . . . . . [151](#page-159-0) \select@group: . . . . . . . . . [151,](#page-159-0) [152](#page-160-0) \split@name: Added splitting into \f@encoding. . . . . . . . . . . . [146](#page-154-0) \wrong@fontshape: . . . . . . . . . . [149](#page-157-0) 1992/07/26 ltfsstrc.dtx v2.0b \s@fct@: . . . . . . . . . . . . . . . . . . [175](#page-183-0) \s@fct@sub: . . . . . . . . . . . . . . . [176](#page-184-0)  $\setminus$ selectfont: ................ [160](#page-168-0) \try@simple@size: . . . . . . [169,](#page-177-0) [170](#page-178-0) \try@size@range: . . . . . . . . . . . [173](#page-181-0) \use@mathgroup: . . . . . . . . . . . . [166](#page-174-0) 1992/08/14 ltbibl.dtx LaTeX2.09 \@citex: added missing argument braces around \hbox, found by Ed Sznyter . . . . . . . . . . . . . [373](#page-381-0) 1992/08/14 ltboxes.dtx LaTeX209 \endminipage: (RmS) replaced \vskip-\lastskip by \unskip (proposed by FMi)  $\ldots \ldots$  . . . . . [290](#page-298-0) 1992/08/17 ltbibl.dtx LaTeX2.09 \@citex: simplified code for removing leading blanks in citation key (proposed by Frank Jensen and Kresten Krab Thorup) . [373](#page-381-0) 1992/08/19 ltsect.dtx 0.0 \@xsect: (RmS) corrected bug: stretch and shrink in argument to \hskip previously not negated . . . . . . . . . . . . . . . [344](#page-352-0) 1992/08/19 ltthm.dtx LaTeX2.09 \@othm: (RmS) Changed error message to complain about unde-fined counter . . . . . . . . . . . [338](#page-346-0) 1992/08/20 ltfssini.dtx v1.4b \@setsize: Added \@currsize. . [207](#page-215-0) 1992/08/24 ltdefns.dtx LaTeX209 \@ifnextchar: (Rms) \@ifnextchar didn't work if its first argument was an equal sign.  $\dots \dots$  [44](#page-52-0) 1992/08/24 ltmiscen.dtx LaTeX2.09 \begin: Added code to \begin to remember line number. Used by \@badend to display position of non-matching \begin. . . . . . [250](#page-258-0) \verb: Changed \verb and \@sverb to work correctly in math mode [253](#page-261-0) 1992/08/25 ltsect.dtx LaTeX2.09 \@sect: (FMi) replaced explicit setting of \@svsec by call to \@seccntformat . . . . . . . . . [343](#page-351-0) 1992/09/18 ltlists.dtx LaTeX2.09 General: (RmS) Added warning if \item is used in math mode [276](#page-284-0) 1992/09/18 lttab.dtx LaTeX2.09 \@array: Changed \par to \@empty to avoid starting new row e.g. after \hline . . . . . . . . . . . . [304](#page-312-0) 1992/09/19 ltfsstrc.dtx v2.0c \try@simple@size: . . . . . . . . . . [169](#page-177-0) 1992/09/21 ltfssini.dtx v1.4d \not@math@alphabet: Macro defined. . . . . . . . . . . . . . . . . . [206](#page-214-0) 1992/09/22 ltfssbas.dtx v1.91a General: Introduced \tf@size for math size. . . . . . . . . . . . . . . [136](#page-144-0)

1992/09/22 ltfsstrc.dtx v2.1a \getanddefine@fonts: Introduced \tf@size for math size. . . . . [167](#page-175-0) 1992/11/13 ltfssini.dtx v? \hexnumber@: Made expandable. . [207](#page-215-0) 1992/11/23 ltcounts.dtx LaTeX209 \stepcounter: Replaced {} in \stepcounter by \begingroup \endgroup to avoid adding an empty ord in math mode . . . [130](#page-138-0) 1992/11/26 ltboxes.dtx LaTeX2.09 \@mpfootnotetext: (RmS) added protection for **\edef** ...... [290](#page-298-0) 1992/11/26 ltfloat.dtx LaTeX2.09 \@footnotetext: (RmS) added protection for **\edef** ........ [368](#page-376-0) \footnote: (RmS) Changed all to 'def'protect'noexpand'protect'noexpand . . . . . . . . . . . . . . . . . . . . . . [367](#page-375-0) 1992/12/03 ltfssini.dtx v? \hexnumber@: Make it accept counters. . . . . . . . . . . . . . . . . . . [207](#page-215-0) 1993/03/08 preload.dtx v2.0b General: Added 12pt preloads . . [229](#page-237-0) 1993/03/18 ltfssbas.dtx v2.0c General: Changed all \@tempdima in \@tempdimb to avoid killing  $\text{numberline} \dots \dots \dots \quad 136$  $\text{numberline} \dots \dots \dots \quad 136$ 1993/03/18 ltfsstrc.dtx v2.1b General: Changed all \@tempdima in \@tempdimb to avoid killing  $\text{numberline} \dots \dots \dots \quad 156$  $\text{numberline} \dots \dots \dots \quad 156$ Changed all \@tempdimb in \@tempdimx to avoid killing  $\text{numberline} \dots \dots \dots \quad 156$  $\text{numberline} \dots \dots \dots \quad 156$ 1993/03/18 ltfsstrc.dtx v2.1c \DeclareSizeFunction: Added all args to avoid blanks problems [172](#page-180-0) 1993/04/09 lterror.dtx v1.0e \@latexerr: Mention The Companion . . . . . . . . . . . . . . . . . . . . [58](#page-66-0) 1993/04/11 lterror.dtx v1.0f \@latexerr: Remove setting of errorcontextlines . . . . . . . . . . . [58](#page-66-0) 1993/05/05 ltfntcmd.dtx v2.0b General: Removed all LaTeX related cmds . . . . . . . . . . . . . [233](#page-241-0) 1993/05/16 ltfssbas.dtx v2.0e \showhyphens: Use \reset@font [154](#page-162-0) 1993/07/16 ltfsstrc.dtx v2.1h General: Changed layout of info messages . . . . . . . . . . . . . . [156](#page-164-0) 1993/07/17 ltoutenc.dtx 1.0d General: changed \catcoding @ . [92](#page-100-0)

1993/08/03 ltmiscen.dtx LaTeX2.09 \enddocument: Changed redefinition of \global to redefinition of \@setckpt. . . . . . . . . . . . [247](#page-255-0) 1993/08/05 ltpictur.dtx LaTeX2.09 \circle: (RMS) Added error message if \circle is used in math mode. . . . . . . . . . . . . . . . . . [332](#page-340-0) 1993/08/05 ltsect.dtx LaTeX2.09 \@sect: (RmS) Made sure that \protect works correctly in expansion of **\the counter** . . . [343](#page-351-0) 1993/08/05 ltspace.dtx LaTeX2e \@hspace: (RmS) Removed superfluous *\leavevmode* in *\@hspace* and \@hspacer, as suggested by CAR. . . . . . . . . . . . . . . . . . . [76](#page-84-0) 1993/08/05 lttab.dtx latex2e \tabular\*: Replaced \expandafter\def by \@namedef. [304](#page-312-0) 1993/08/06 ltbibl.dtx LaTeX2.09 \@citex: Moved writing to .aux file in loop over citation keys so that leading blanks are removed there as well.  $\dots \dots \dots 373$  $\dots \dots \dots 373$ 1993/08/13 ltoutenc.dtx 1.0f General: Protected against active @ sign. . . . . . . . . . . . . . . . . . . . [92](#page-100-0) 1993/08/13 preload.dtx v2.0c General: Added \relax at end of font names. . . . . . . . . . . . . [230](#page-238-0) 1993/08/16 ltoutenc.dtx 1.0g General: Needs space after **\string**  $92$ 1993/08/18 ltfssdcl.dtx v2.0e \new@mathversion: Exchanged names of encodings in warning message of \SetSymbolFont. [190](#page-198-0) 1993/09/02 ltfsstrc.dtx v2.1i General: Corrected name of sgen size function. . . . . . . . . . . . [156](#page-164-0) 1993/09/03 ltmiscen.dtx LaTeX2.09 \verbatim@nolig@list: Replaced \@noligs by extensible list . [253](#page-261-0) 1993/09/07 ltmiscen.dtx LaTeX2.09 \verb@balance@group: (RmS) Changed definition of \verb so that it detects a missing second delimiter. . . . . . . . . . . . . . . [253](#page-261-0) 1993/09/08 ltmiscen.dtx LaTeX2.09 \enddocument: Added warning in case of undefined references. [247](#page-255-0) 1993/09/15 ltfssbas.dtx v2.0g \DeclareFontEncoding: Corrected: \default@T to \default@M. . [139](#page-147-0)

1993/09/15 ltfsstrc.dtx v2.1j General: Corrected spelling of \noxpand. . . . . . . . . . . . . . . [156](#page-164-0) 1993/09/19 lterror.dtx LaTeX2.09 \@invalidchar: (RmS) Error message for invalid input characters. . . . . . . . . . . . . . . . . . . . [60](#page-68-0) 1993/11/02 ltmath.dtx LaTeX2.09 General: RmS: Corrected description of **\@eqnsel**, moved \@eqnsel accordingly and removed extra \tabskip assignment. . . . . . . . . . . . . . . . . . [261](#page-269-0) 1993/11/03 ltmath.dtx LaTeX2e General: RmS: Initialized \everycr to empty . . . . . . . . . . . . . . [261](#page-269-0) 1993/11/03 ltpictur.dtx LaTeX2.09 General: (RmS) changed \halign to \ialign to initialize \tab-skip and \everycr ....... [318](#page-326-0) 1993/11/11 ltfssini.dtx v2.1a \normalfont: Macro added . . . . [208](#page-216-0) 1993/11/11 ltfsstrc.dtx v2.2a General: Option concept added for LaTeX2e . . . . . . . . . . . . . . [156](#page-164-0) 1993/11/14 ltclass.dtx v0.2a \@currext: Name changed from \@currextension . . . . . . . . [452](#page-460-0) \@fileswithoptions: Moved resetting of \default@ds, \ds@ and \@declaredoptions here, from the end of \ProcessOptions. [460](#page-468-0) \@reset@ptions: macro added . . [462](#page-470-0) \AtEndDocument: Included extension in the generated macro name for package and class hooks. . . . . . . . . . . . . . . . . [462](#page-470-0) \documentstyle: Added \RequirePackage \@unusedoptionlist stuff.  $\ldots \ldots \ldots$  [458](#page-466-0) \g@addto@macro: Made global . . [462](#page-470-0) \NeedsTeXFormat: made more robust for alternative syntax for other formats. . . . . . . . . . . . [459](#page-467-0) \ProcessOptions\*: Optimise 'empty option' code. . . . . . . [456](#page-464-0) Stop adding the global option list inside class files. . . . . . . . . . [456](#page-464-0) 1993/11/15 ltclass.dtx v0.2b \documentstyle: Modified to match \ProcessOption\* ... [458](#page-466-0) \ProcessOptions\*: Star form added. . . . . . . . . . . . . . . . . [456](#page-464-0) 1993/11/17 ltclass.dtx v0.2c \@@fileswith@pti@ns: Macro added . . . . . . . . . . . . . . . . . [461](#page-469-0) \@badrequireerror: Macro added [463](#page-471-0) \@fileswithoptions: Added trap for two \LoadClass commands. [461](#page-469-0) \@twoloadclasserror: Macro added . . . . . . . . . . . . . . . . . [463](#page-471-0) \CurrentOption: Name changed from \@curroption . . . . . . . [452](#page-460-0) \DeclareOption\*: Error checking added . . . . . . . . . . . . . . . . . [455](#page-463-0) \NeedsTeXFormat: Name changed from \NeedsFormat . . . . . . . [459](#page-467-0) \ProcessOptions\*: restoring \@fileswith@pti@ns added. [456](#page-464-0) 1993/11/18 ltclass.dtx v0.2d \documentstyle: Modified \Re-quirePackage stuff. . . . . . . . [458](#page-466-0) \ExecuteOptions: Use \CurrentOption not \reserved@a . . [457](#page-465-0) \NeedsTeXFormat: \fmtname \fmtversion not \@. . . . . . . [459](#page-467-0) 1993/11/21 ltfiles.dtx LaTeX2e \@missingfileerror: Stop infinite looping on **\@er@ext** . . . . . . . [86](#page-94-0) 1993/11/21 ltmiscen.dtx v0.9a \@verbatim: use \verbatim@font instead of \tt . . . . . . . . . . . [252](#page-260-0) \verb: Use \verbatim@font instead of \tt. . . . . . . . . . . . . . . . . [253](#page-261-0) \verbatim@font: Macro added . . [253](#page-261-0) 1993/11/22 ltclass.dtx v0.2f \@fileswithoptions: Made the default  $\parallel$  not  $\Lambda$  and  $\Lambda$ Made the initial version [] not  $\lceil$ \@unknownversion  $\ldots$  . . . . . [460](#page-468-0) \@ifclasslater: Added //00 so parsing never produces a runaway argument.  $\dots \dots \dots$  [454](#page-462-0) General: \@unknownversion removed . . . . . . . . . . . . . . . . [465](#page-473-0) 1993/11/22 ltdefns.dtx LaTeX2e \@minus: Macro added . . . . . . . . [33](#page-41-0) \@plus: Macro added . . . . . . . . . [33](#page-41-0) \CheckCommand: Macro added . . . [39](#page-47-0) \providecommand: Macro added . [39](#page-47-0) 1993/11/22 lterror.dtx LaTeX2e \c@errorcontextlines: Macro added . . . . . . . . . . . . . . . . . . [57](#page-65-0) 1993/11/22 ltfiles.dtx LaTeX2e \listfiles: Removed checking for \@unknownversion . . . . . . . . [87](#page-95-0)

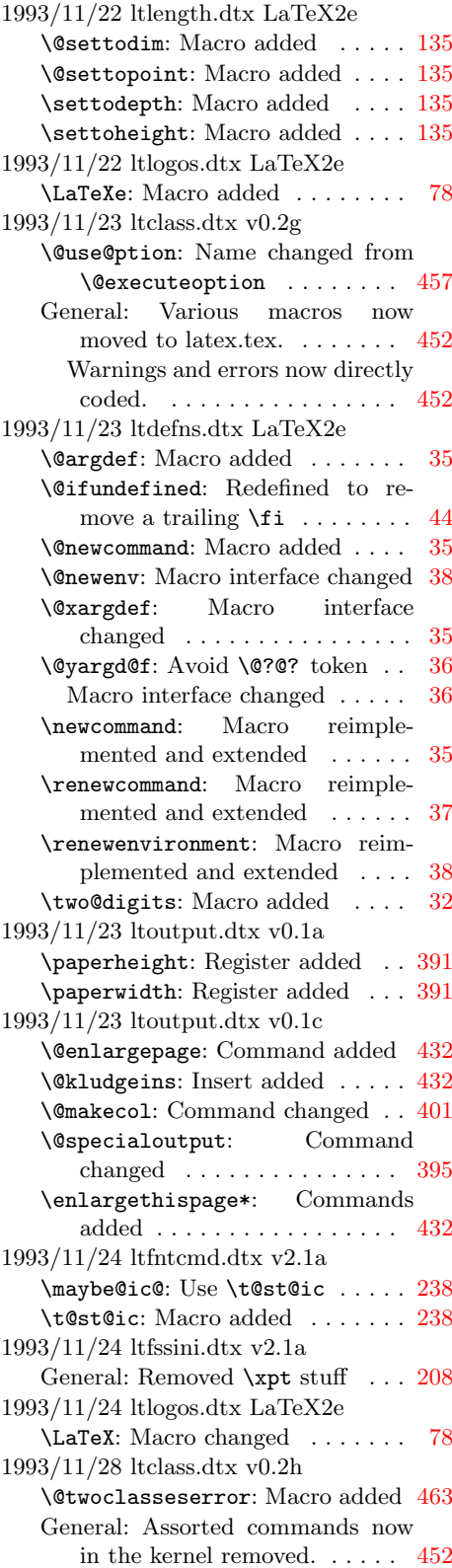

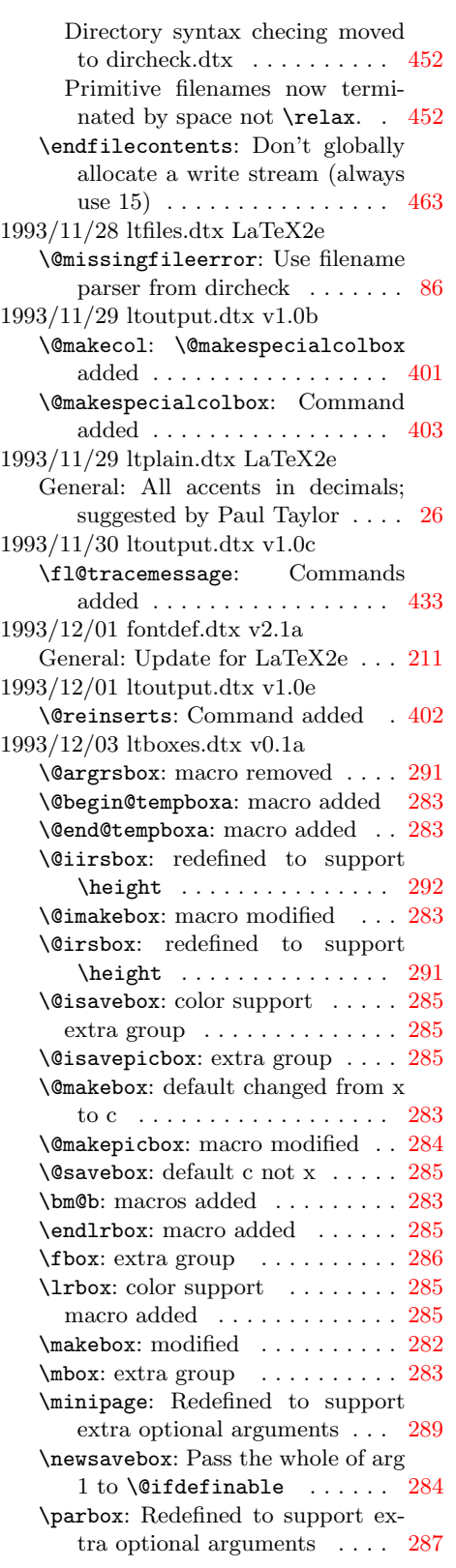

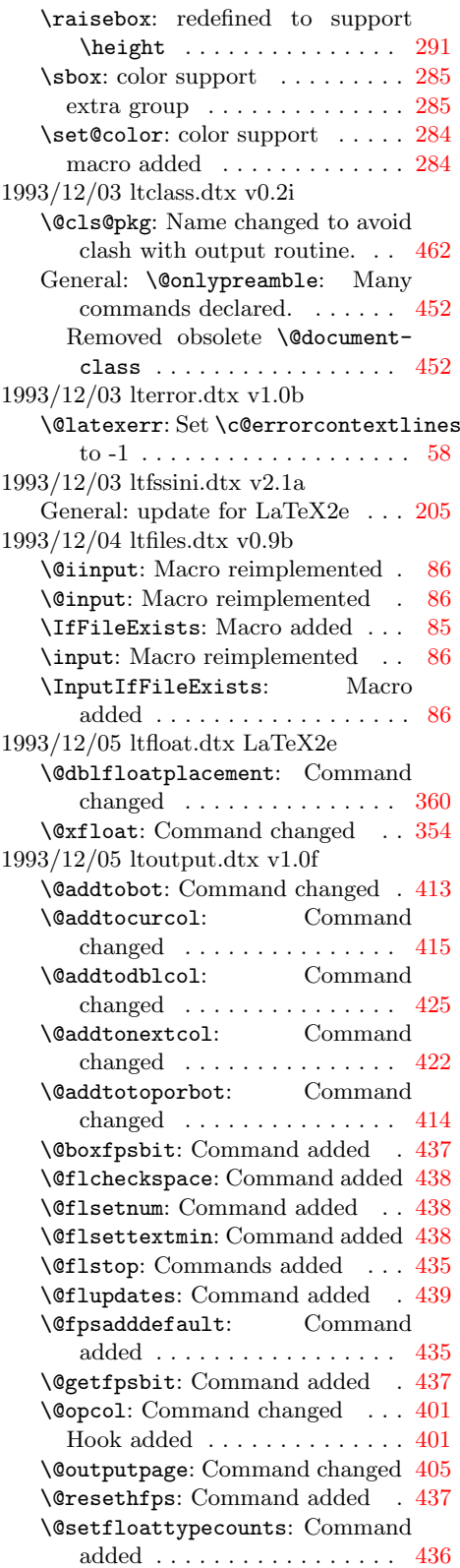

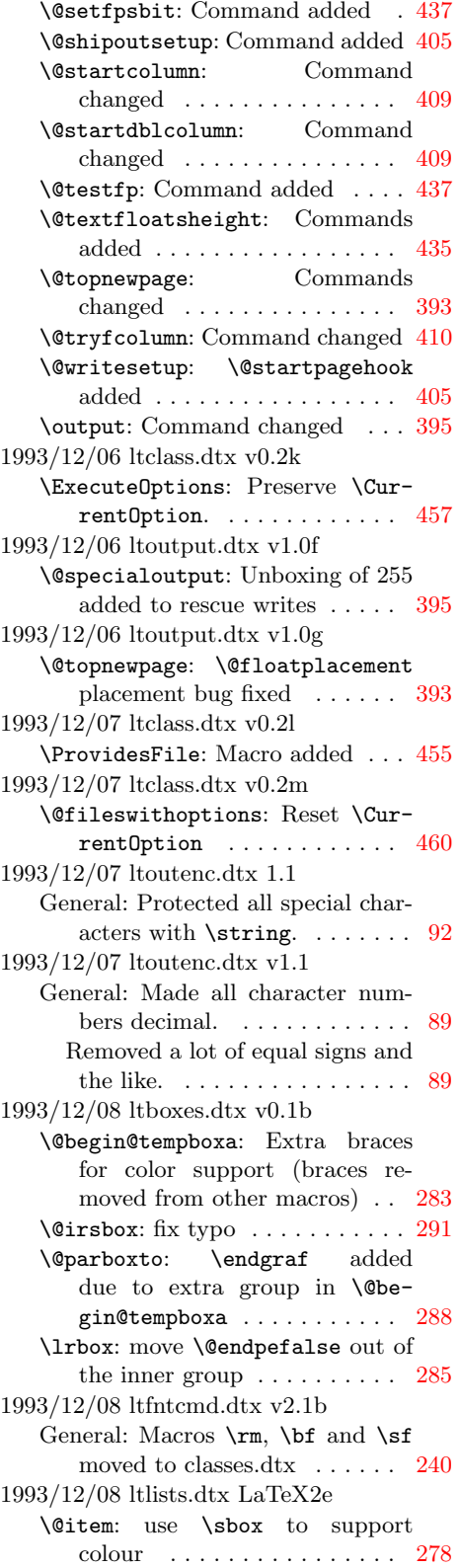

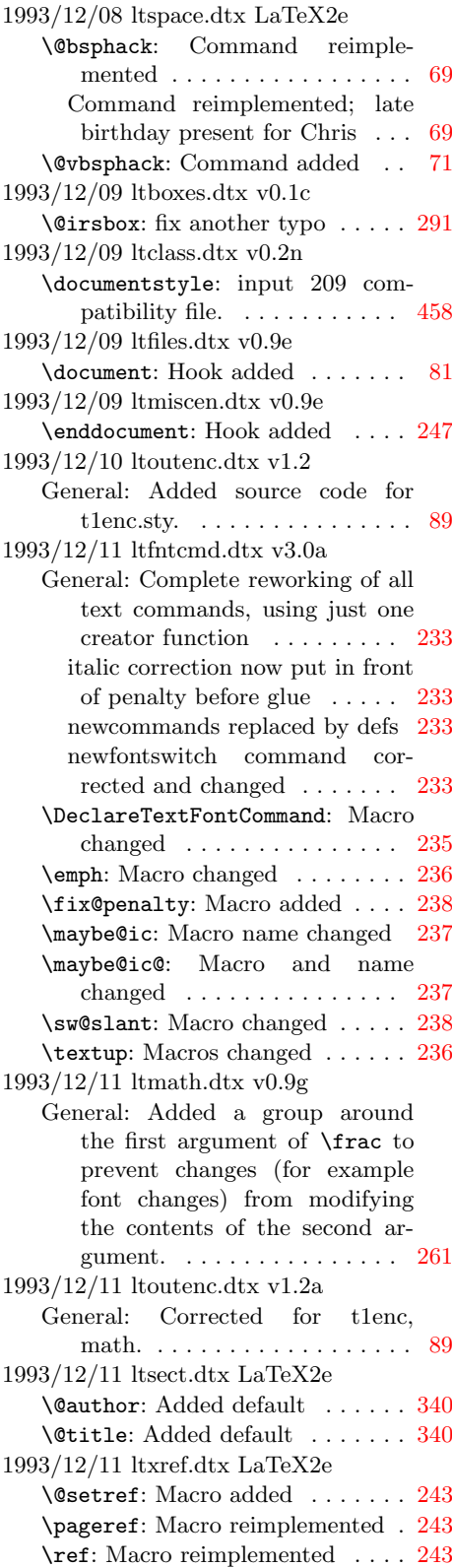

1993/12/12 ltoutput.dtx v1.0h \@cflb: boxmaxdepth setting moved . . . . . . . . . . . . . . . . [407](#page-415-0) defs changed to lets  $\dots \dots$  [408](#page-416-0) \@cflt: name changed . . . . . . . . [407](#page-415-0) \@doclearpage: defs changed to lets . . . . . . . . . . . . . . . . . . [400](#page-408-0) \@makecol: defs changed to lets . [402](#page-410-0) \@resethfps: Warnings added: minimal . . . . . . . . . . . . . . . [437](#page-445-0) \@startdblcolumn: defs changed to lets . . . . . . . . . . . . . . . [409,](#page-417-0) [410](#page-418-0) \@topnewpage: braces removed . . [393](#page-401-0) \@tryfcolumn: defs changed to lets [410](#page-418-0) \fl@tracemessage: Commands changed . . . . . . . . . . . . . . . [433](#page-441-0) 1993/12/13 ltclass.dtx v0.2o General: Removed setting \errorcontextlines (now in latex.tex) . . . . . . . . . . . . . . . [452](#page-460-0) \documentstyle: compatibility file now latex<br>209.sty.  $\hfill\ldots\ldots\ldots\hfill$  [458](#page-466-0) \usepackage: Fixed error handling [459](#page-467-0) 1993/12/13 ltdirchk.dtx v0.2a General: on the 'docstrip' pass, do not check openin path . . . . . . . [9](#page-17-0) \IfFileExists: Removed interactive prompting for current directory syntax . . . . . . . . . . . . [9](#page-17-0) \strip@prefix: modified, name changed from \stripmeaning. . [4](#page-12-0)  $1993/12/13$ ltlists.dtx latex2e \trivlist: Initialised \@itemla-bel . . . . . . . . . . . . . . . . . [275](#page-283-0) 1993/12/13 ltmiscen.dtx v0.9h \@noligs: Readded \@noligs . . . [254](#page-262-0) \@verbatim: Readded \@noligs . [252](#page-260-0) Removed optional argument of \item . . . . . . . . . . . . . . . . . [252](#page-260-0) center: Removed optional argument of **\item** . . . . . . . . . [251](#page-259-0) flushleft: Removed optional argument of **\item** . . . . . . . . . [251](#page-259-0) flushright: Removed optional argument of  $\mathrm{item} \ldots \ldots \ 251$  $\mathrm{item} \ldots \ldots \ 251$ 1993/12/13 ltoutenc.dtx v1.2b General: Corrected file name in driver code. . . . . . . . . . . . . [89](#page-97-0) 1993/12/13 lttab.dtx latex2e \tabbing: Removed optional argument of \item . . . . . . . . . . [299](#page-307-0) 1993/12/14 ltoutput.dtx v1.0i General: Section added to declare all parameters . . . . . . . . . . . [445](#page-453-0)

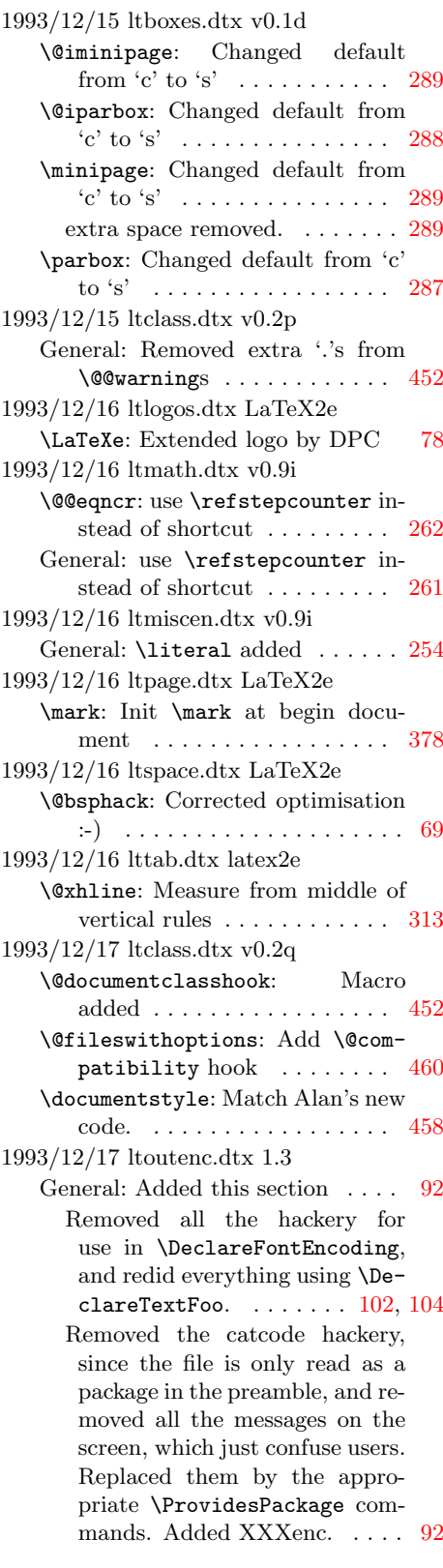

1993/12/17 ltoutenc.dtx v1.3 General: Added \EncodingSpecificAccent, \EncodingSpecificAccentedLetter and \En-codingSpecificCommand. .... [89](#page-97-0) Made Rokicki's encoding a proper encoding scheme rather than a variant of OT1.  $\dots$  . [89](#page-97-0) 1993/12/17 ltoutput.dtx v1.0j \@opcol: Hook removed . . . . . . . [401](#page-409-0) \@specialoutput: Page room test added . . . . . . . . . . . . . . . . . [396](#page-404-0) \@topnewpage: check for vsize too small added . . . . . . . . . . . . [393](#page-401-0) Page room test added . . . . . . [395](#page-403-0) \@writesetup: —and then removed . . . . . . . . . . . . . . . . [405](#page-413-0) \fl@tracemessage: tracefloatvals made a document command [433](#page-441-0) 1993/12/17 ltpage.dtx LaTeX2e \mark: Removed init \mark at begin document, since it doesn't work. . . . . . . . . . . . . . . . . . [378](#page-386-0) \rightmark: Stopgap solution to mark \leftmark and \rightmark work without initializing mark until the problem is solved. . . . . . . . . . . . . . . . . [377](#page-385-0) 1993/12/18 ltoutenc.dtx 1.3b General: Fixed typos with \ProvidesPackage lines. Added the \NeedsTeXFormat line. Added the last argument to \DeclareEncoding. Moved the use of the encodings to after their dec-laration. . . . . . . . . . . . . . . . . [92](#page-100-0) Replaced the missing last argument to \DeclareFontEncoding. . . . . . . . . . . . . . . . [102,](#page-110-0) [104](#page-112-0) 1993/12/18 ltoutenc.dtx 1.3c General: Rewrote for the new syntax of \EncodingSpecific. . . . . . . . . . . . . . . . . . . . . [102,](#page-110-0) [104](#page-112-0) Split \EncodingSpecificAccent up into \EncodingSpecific and  $\verb+\Declarefccent+ \ldots + 92$  $\verb+\Declarefccent+ \ldots + 92$ 1993/12/18 ltoutenc.dtx v1.3a General: Replaced OT3 by XXX [89](#page-97-0) 1993/12/18 ltoutenc.dtx v1.3b General: Corrected typos.  $\ldots$  . [89](#page-97-0) Replaced the missing last argument to \DeclareFontEncoding. . . . . . . . . . . . . . . . . . . . [89](#page-97-0)

1993/12/18 ltoutenc.dtx v1.3c General: A new syntax, separating accent-definitions from encoding-specific definitions, and allowing encoding-specific  $\{character, \let, etc. ... 89$  $\{character, \let, etc. ... 89$ Rewrote for the new syntax of \EncodingSpecific. ....... [89](#page-97-0) 1993/12/18 ltoutenc.dtx v1.3d General: Some T1 stuff had drifted into the OT1 file.  $\dots \dots$  . [89](#page-97-0) 1993/12/18 ltpage.dtx LaTeX2e \sloppy: Added \emergencystretch . . . . . . . . . . . . . . . . [378](#page-386-0) 1993/12/19 ltclass.dtx v0.2r \endfilecontents: Different message when ignoring a file  $\ldots$  [463](#page-471-0) 1993/12/19 ltfntcmd.dtx v3.0b General: **\@pdef** command added [233](#page-241-0) Added by ASAJ. . . . . . . . . . . [240](#page-248-0) Made \@newfontswitch produce an error if command already exists, and added \@renew-fontswitch, ASAJ ....... [233](#page-241-0) Other tidying  $\ldots \ldots \ldots 233$  $\ldots \ldots \ldots 233$ Some more tidying done . . . . . [233](#page-241-0) Untidying added, so this is now a TEMPORARY version. . . [233](#page-241-0) Wording changes by CAR. . . . [240](#page-248-0) \DeclareOldFontCommand: Corrected and tidied . . . . . . . . . [240](#page-248-0) \DeclareTextFontCommand: Corrected and tidied . . . . . . . . . [235](#page-243-0) 1993/12/19 ltspace.dtx LaTeX2e \@bsphack: There seem to be problems with selfmade birthday presents . . . . . . . . . . . . . . . . [70](#page-78-0) 1993/12/20 ltdefns.dtx LaTeX2e \@reargdef: Kept old version of \@reargdef, for array.sty . . . . [37](#page-45-0) 1993/12/20 ltfiles.dtx v0.9m \@obsoletefile: Added this command, removed @oldfilewarning . . . . . . . . . . . . . . . . . . . . [87](#page-95-0) 1994/01/05 fontdef.dtx v2.1d General: Removed nf prefix from file names. . . . . . . . . . . . . . [213](#page-221-0) 1994/01/13 ltmath.dtx v0.9o \@@eqncr: correcting 0.9i . . . . . . [262](#page-270-0) General: correcting 0.9i  $\dots \dots$  [261](#page-269-0) 1994/01/14 ltdirchk.dtx v0.2d \IfFileExists: Close the texsys.aux output stream . . . . [9](#page-17-0)

1994/01/15 ltfiles.dtx v0.9o \document: move \@preamblecmds after document hook . . . . . . . [82](#page-90-0) 1994/01/17 ltclass.dtx v0.2s \@fileswithoptions: Modify to reduce parameter stack usage . . . . . . . . . . . . . . . . . . . . [460,](#page-468-0) [461](#page-469-0) General: Added many more \@onlypreamble commands . . . . [452](#page-460-0) Wrapped long lines to column 72 [452](#page-460-0) 1994/01/17 ltfiles.dtx LaTeX2e \listfiles: New Version, adds '.tex' if needed, and lines up columns . . . . . . . . . . . . . . . . [87](#page-95-0) 1994/01/17 ltfssbas.dtx v2.1a General: New math font setup . . [136](#page-144-0) \curr@math@size: New math font setup . . . . . . . . . . . . . . . . . [145](#page-153-0) \everydisplay: New math font setup . . . . . . . . . . . . . . . . . [145](#page-153-0) \everymath: New math font setup [145](#page-153-0) \frozen@everydisplay: New math font setup  $\dots \dots \dots \dots \dots 145$  $\dots \dots \dots \dots \dots 145$ \frozen@everymath: New math font setup . . . . . . . . . . . . . . [145](#page-153-0) \math@version: New math font setup . . . . . . . . . . . . . . . . . [144](#page-152-0) 1994/01/17 ltfssini.dtx v2.1e \not@math@alphabet: Message changed . . . . . . . . . . . . . . . [206](#page-214-0) 1994/01/17 ltfsstrc.dtx v2.3a General: New math font setup . . [156](#page-164-0) \check@mathfonts: New math font setup . . . . . . . . . . . . . . . . . [165](#page-173-0) \glb@currsize: New math font setup . . . . . . . . . . . . . . . . . [162](#page-170-0) \restglb@settings: New math font setup . . . . . . . . . . . . . . [165](#page-173-0) 1994/01/18 ltbibl.dtx LaTeX2e \bibliography: Use \@input@ so include files are listed. . . . . . [374](#page-382-0) 1994/01/18 ltclass.dtx v0.2t \@ifclassloaded: Fix typo \@pkgetension . . . . . . . . . . [453](#page-461-0) 1994/01/18 ltfiles.dtx v0.9p \@iffileonpath: Macro added . . [85](#page-93-0) \@input: do not use a different def-inition for \input@path . . . . . [86](#page-94-0) \@input@: Macro added . . . . . . . [86](#page-94-0) \IfFileExists: New Definition . [85](#page-93-0) \include: Use \@input@ so include files are listed.  $\hfill\ldots\ldots\ldots\ldots\ldots$ \InputIfFileExists: New Definition . . . . . . . . . . . . . . . . . . . [86](#page-94-0)

1994/01/18 ltfssini.dtx v2.1f \not@math@alphabet: Message corrected . . . . . . . . . . . . . . . . [206](#page-214-0) 1994/01/18 ltmiscen.dtx v0.9p \@verbatim: Add \global\@inlabelfalse . . . . . . . . . . . . . . . . . . . . . . [252](#page-260-0) Only add \penalty if in hmode [252](#page-260-0) 1994/01/19 fontdef.dtx v2.1e General: Added missing setting for symbols in bold version. . . . [216](#page-224-0) 1994/01/19 ltdirchk.dtx v0.2e \IfFileExists: name changed from  $\texttt{test}$  .................. [8](#page-16-0) \input@path: No longer check that an empty group is in the path [10](#page-18-0) \strip@prefix: name changed from \strip@meaning, to match NFSS. . . . . . . . . . . . . . . . . . . [4](#page-12-0) 1994/01/19 ltmath.dtx v1.0n classes \mathindent: Deferred setting of \mathindent . . . . . . . . . . . [264](#page-272-0) 1994/01/20 ltdirchk.dtx v0.2f General: \@copytexsys and the texsys.new file removed  $\dots \dots 8$  $\dots \dots 8$ Modify all of ltxcheck . . . . . . . [12](#page-20-0) \IfFileExists: \@copytexsys removed . . . . . . . . . . . . . . . . . . [9](#page-17-0) 1994/01/21 ltclass.dtx v0.2u \documentstyle: compatibility file now latex209.def. . . . . . . . . [458](#page-466-0) 1994/01/21 ltdirchk.dtx v0.2g General: Improve documentation, reorganise docstrip module . . . [1](#page-9-0) \filename@parse: Minor changes, and add Mac version  $(:) \ldots$  [10](#page-18-0) \today: Name changed from  $\sigma$ , to save memory ..... [8](#page-16-0) 1994/01/21 ltfloat.dtx LaTeX2e \@xfloat: Added missing percent characters. . . . . . . . . . . . . . [354](#page-362-0) 1994/01/21 ltmiscen.dtx v0.9s \verbatim@font: Removed unnecessary category code hackery. [253](#page-261-0) 1994/01/24 ltdirchk.dtx v0.2h \IfFileExists: Stop testing once texsys.aux has been found . . . . [9](#page-17-0) 1994/01/24 ltpage.dtx LaTeX2e \pagestyle: (DPC) Complain if pagestyle is undefined. . . . . . [376](#page-384-0) 1994/01/25 ltdirchk.dtx v0.2i General: Protect against looping on  $\sqrt{$ input and  $\sqrt{$ ilend. ...... [2](#page-10-0)

1994/01/25 ltfssbas.dtx v2.1b \math@version: Corrections for math setup . . . . . . . . . . . . . [145](#page-153-0) 1994/01/25 ltmath.dtx LaTeX2e \bordermatrix: Removed \p@renwd. . . . . . . . . . . . . . . [258](#page-266-0) 1994/01/26 ltfsstrc.dtx v2.3c \check@mathfonts: Correct trace info placement . . . . . . . . . . [165](#page-173-0) \restglb@settings: Correct trace info placement . . . . . . . . . . [165](#page-173-0) 1994/01/27 ltfntcmd.dtx v3.1a \nocorrlist: Only ., used as de-fault for cm fonts . . . . . . . . [239](#page-247-0) 1994/01/29 ltclass.dtx v0.2v \@@unprocessedoptions: Macro added. . . . . . . . . . . . . . . . . [463](#page-471-0) \@fileswithoptions: All options raise error if no \ProcessOptions appears . . . . . . . . . . . [461](#page-469-0) 1994/01/31 ltclass.dtx v0.2w \g@addto@macro: Use toks register to avoid 'hash' problems  $\ \ldots \ \ 462$  $\ \ldots \ \ 462$ 1994/01/31 ltfiles.dtx v0.9t \document: set \@normalsize or \normalsize if necessary . . . . [82](#page-90-0) 1994/01/31 ltfntcmd.dtx v3.1b General: \@normalsize no longer defined . . . . . . . . . . . . . . . . [233](#page-241-0) 1994/02/01 ltpage.dtx LaTeX2e \pagestyle: (DPC) Modify to get nicer error message . . . . . . . [376](#page-384-0) \thispagestyle: (DPC) Modify to get nicer error message . . . . [377](#page-385-0) 1994/02/02 ltclass.dtx v0.2x \@fileswithoptions: Only run the hook and options check if the file was loaded. . . . . . . . . . . [461](#page-469-0) 1994/02/03 ltoutput.dtx v1.0k \@makespecialcolbox: correct mistakes in the documentation . [404](#page-412-0) 1994/02/07 ltclass.dtx v0.2y \@fileswithoptions: Run \@compatibility on the first class to start (not the first to finish) [460](#page-468-0) \@ifclasswith: Add extra ,s so 'two' is not matched with 'twocolumn' . . . . . . . . . . . . [454](#page-462-0) \ProcessOptions\*: Add extra ,s so 'two' is not matched with 'twocolumn' . . . . . . . . . [456,](#page-464-0) [457](#page-465-0) 1994/02/07 ltfssbas.dtx v2.1c \DeclareFontEncoding: revert catcode settings earlier . . . . . . [138](#page-146-0)

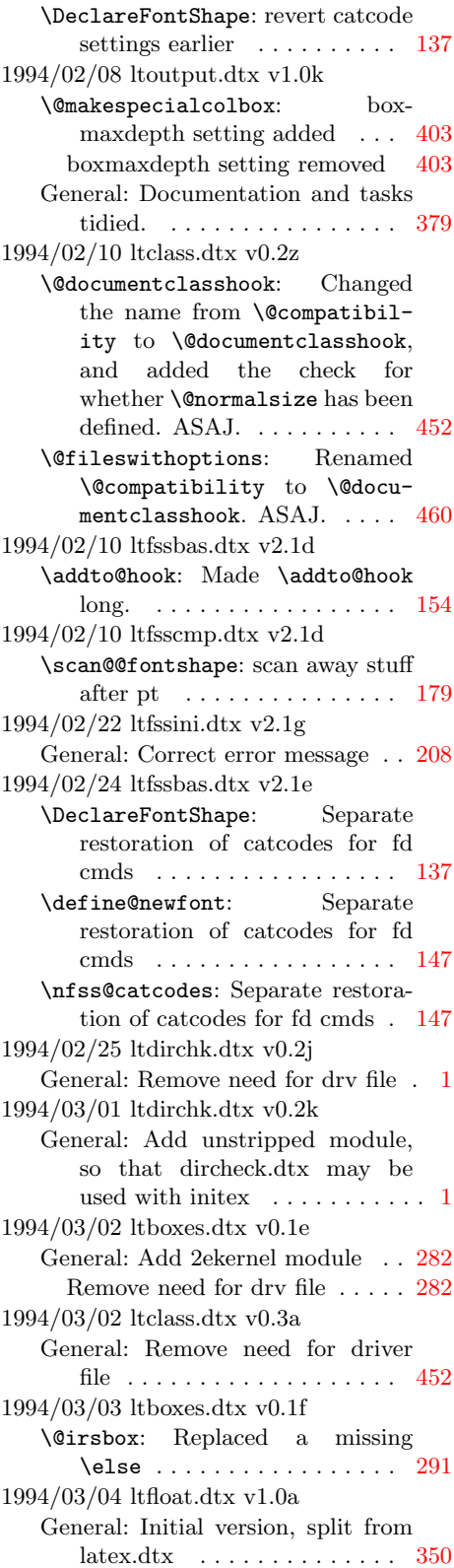

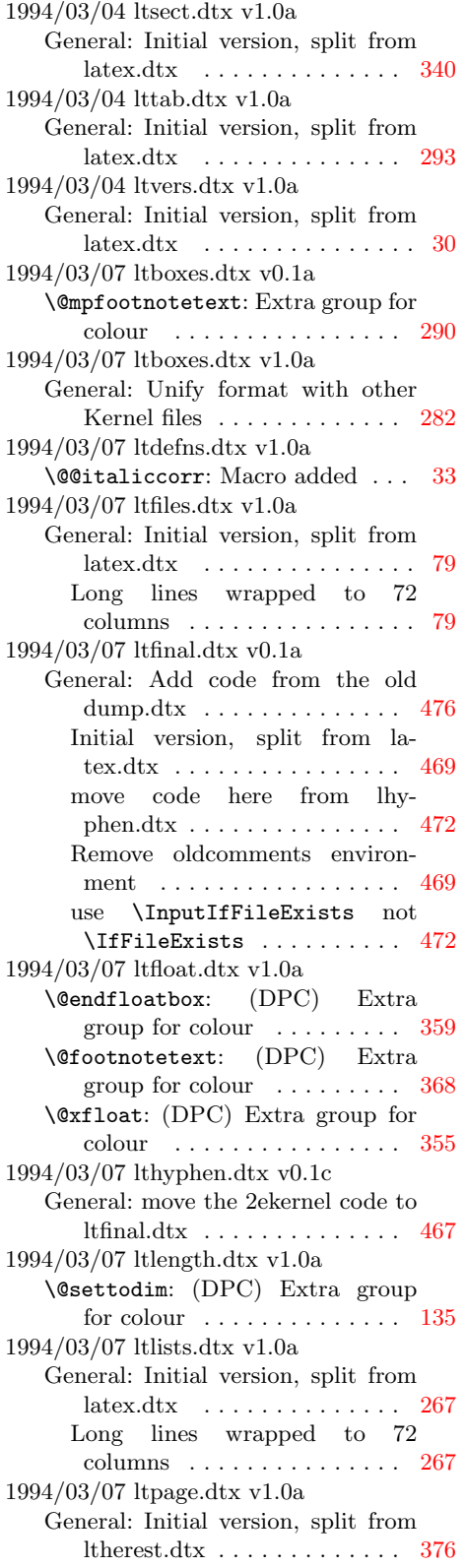

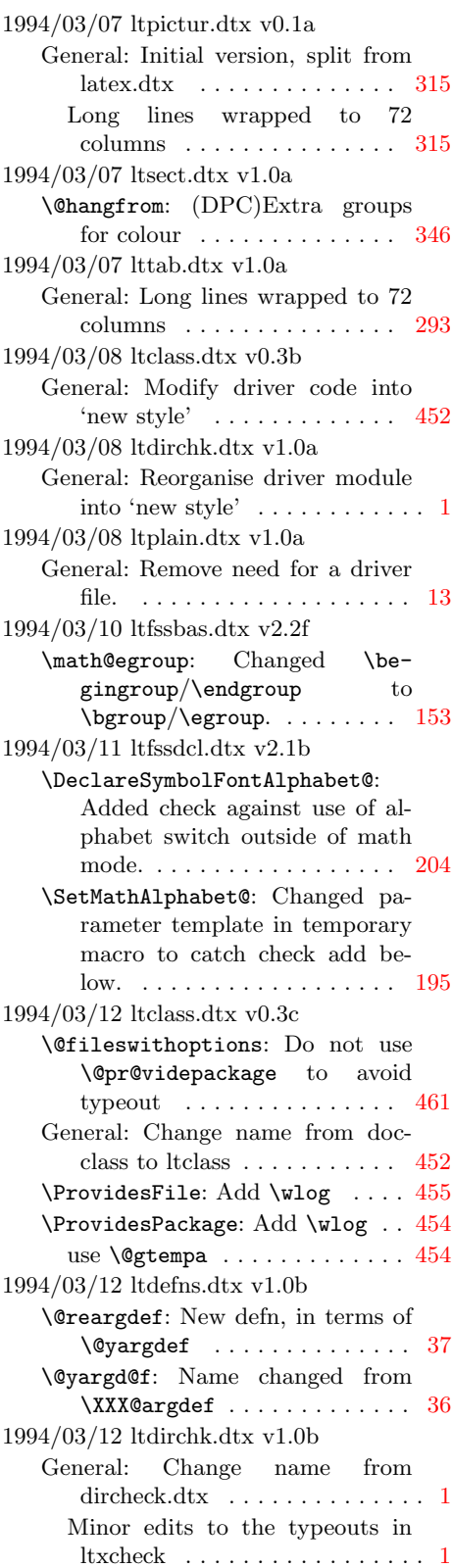

1994/03/12 ltfloat.dtx v1.0b \@savemarbox: (DPC) Extra group for colour  $\dots \dots \dots \dots 362$  $\dots \dots \dots \dots 362$ \@xympar: (DPC) Extra bgroup for colour . . . . . . . . . . . . . . . . [363](#page-371-0) 1994/03/12 ltplain.dtx v1.0b General: Name changed from lplain. The end of an era  $\phantom{1} \ldots \ldots \ldots \phantom{1} 13$  $\phantom{1} \ldots \ldots \ldots \phantom{1} 13$ 1994/03/12 ltplain.dtx v1.0e General: Replaced remaining width, height, depth by L<sup>AT</sup>EX macro names to save tokens. . [13](#page-21-0) 1994/03/13 ltcntrl.dtx v1.0c \@tfor: (DPC) Add \@tf@r so a single group is correctly treated. . . . . . . . . . . . . . . . [52](#page-60-0) 1994/03/13 ltfiles.dtx LaTeX2e \@addtofilelist: Macro added . [87](#page-95-0) \listfiles: Reset \@addtofilelist at begin document . . . . . . . . . . . . . . . . . . [87](#page-95-0) 1994/03/13 ltfiles.dtx v0.3b \InputIfFileExists: Use new cmd  $\Diamond$ addtofilelist ........ [86](#page-94-0) 1994/03/13 ltfssbas.dtx v2.1g General: add 2ekernel module to omit repeated code . . . . . . . [136](#page-144-0) 1994/03/13 ltfssdcl.dtx v2.1c General: add 2ekernel module to omit repeated code  $\;\ldots\ldots\ldots\;$  [182](#page-190-0) 1994/03/14 ltboxes.dtx v1.0b \@isavebox: Use \color@setgroup [285](#page-293-0) \@isavepicbox: Use \color@setgroup . . . . . . . . . . . . . . . . . . . . . . [285](#page-293-0) \color@begingroup: macro added for colour support  $\dots \dots$  [284](#page-292-0) \color@endgroup: macro added for colour support . . . . . . . . . . [284](#page-292-0) \lrbox: Use \color@setgroup . . [285](#page-293-0) \sbox: Use \color@setgroup . . . [285](#page-293-0) 1994/03/14 ltfloat.dtx 1.0c \@xympar: (DPC) Use \color@begingroup . . . . . . . . . . . . . . . . . . . . . . [363](#page-371-0) 1994/03/14 ltfloat.dtx v1.0c \@endfloatbox: (DPC) Use  $\text{Color@endgroup} \dots \dots \dots \ 359$  $\text{Color@endgroup} \dots \dots \dots \ 359$ <br>ootnotetext: (DPC) Use \@footnotetext: (DPC) Use \color@begingroup, add \endgraf . . . . . . . . . . . . . . . . . . [368](#page-376-0) \@savemarbox: (DPC) Use \color@begingroup ...... [362](#page-370-0) \@xfloat: (DPC) Use \color@begingroup . . . . . . . . . . . . . . . . . . . . . . [355](#page-363-0)

1994/03/15 ltfiles.dtx LaTeX2e \@missingfileerror: Quit on x or X just like a real error  $\,\ldots\,\ldots\,\,$  .[86](#page-94-0) 1994/03/15 ltfntcmd.dtx v3.2a General: Adapted to mass formatting . . . . . . . . . . . . . . . . . . [233](#page-241-0) Changed  $\setminus$  to  $\Diamond$  deitaliccorr [233](#page-241-0) Removed \@renewfontswitch . [233](#page-241-0) Removed defs of short-forms and all sizes except \normalize . [233](#page-241-0) 1994/03/15 ltoutput.dtx v1.0l \@addtocurcol: Changed \addvspace to  $\text{vskip}$  ...... [417,](#page-425-0) [421](#page-429-0) \@combinedblfloats: Removed boxmaxdepth setting.  $\dots$  . [409](#page-417-0) \@makecol: \maxdepth changed to \@maxdepth . . . . . . . . . . . . [401](#page-409-0) Removed boxmaxdepth setting. [402](#page-410-0) \@makespecialcolbox: Removed boxmaxdepth setting. . . . . . [403](#page-411-0) \@topnewpage: Corrected and amended warning message . . [394](#page-402-0) Warning added: it should be improved . . . . . . . . . . . . . . . . [395](#page-403-0) General: Added some warnings when page gets full of top floats. . . . . . . . . . . . . . . . . . [379](#page-387-0) Driver added and further tidying. . . . . . . . . . . . . . . . . . . [379](#page-387-0) Removed duplicated code and corrected docstrip options. . . [379](#page-387-0) Some boxmaxdepth settings removed. . . . . . . . . . . . . . . . . [379](#page-387-0) 1994/03/16 ltclass.dtx v0.3f General: Add pkgindoc package . [465](#page-473-0) 1994/03/16 ltfiles.dtx LaTeX2e \listfiles: Move this code directly into  $\dota$  document ...... [87](#page-95-0) 1994/03/16 ltfiles.dtx v1.0c \document: (DPC) directly add file list settings  $\ldots \ldots \ldots \ldots \ldots$  [82](#page-90-0) 1994/03/16 ltmiscen.dtx v1.0b \@verbatim: Remove \global\@inlabelfalse again. . . . . . . . . . . . . . . . . . [252](#page-260-0) 1994/03/28 ltalloc.dtx v1.0d General: Redefinition of 'new' allocations removed. . . . . . . . . . . [47](#page-55-0) 1994/03/28 ltdirchk.dtx v1.0d General: Improve documentation . [1](#page-9-0) 1994/03/28 lterror.dtx v1.0d \@invalidchar: (DPC) Comment out (use catcode15 instead) . . [60](#page-68-0) General: Remove test for \input-lineno undefined. . . . . . . . . . [57](#page-65-0)

1994/03/28 ltfiles.dtx v1.0d \document: (DPC) Use \normalsize not **\@normalsize** ..... [82](#page-90-0) (DPC) remove \@normalsize check . . . . . . . . . . . . . . . . . [82](#page-90-0) 1994/03/28 ltfloat.dtx v1.0b \@caption: Use \normalsize not \@normalsize . . . . . . . . . . . [353](#page-361-0) General: Split further from ltherest.dtx . . . . . . . . . . . . . . . . [350](#page-358-0) 1994/03/28 ltlists.dtx v1.0b General: Improve documentation [266](#page-274-0) 1994/03/28 ltmiscen.dtx v1.0c General: Improve Documentation [246](#page-254-0) 1994/03/28 ltplain.dtx v1.0c \newlanguage: Remove some \outer declarations. . . . . . . . [15](#page-23-0) 1994/03/28 ltsect.dtx v1.0b General: Split further from ltherest.dtx . . . . . . . . . . . . . . . . [340](#page-348-0) 1994/03/28 lttab.dtx v1.0b General: Improve documentation [293](#page-301-0) 1994/03/28 ltthm.dtx v1.0a General: Initial version, split from latex.dtx . . . . . . . . . . . . . . [336](#page-344-0) 1994/03/29 ltcounts.dtx v1.0c General: Create file from parts of ltmiscen and ltherest.  $\dots \dots$  [129](#page-137-0) 1994/03/29 ltlength.dtx v1.0c General: Create file ltcntlen from parts of ltmiscen and ltherest. [135](#page-143-0) 1994/03/29 ltmiscen.dtx v1.0d General: Remove counter macros to ltcntlen . . . . . . . . . . . . . . . [246](#page-254-0) 1994/03/29 ltpageno.dtx v1.0c General: Create file ltcntlen from parts of ltmiscen and ltherest. [241](#page-249-0) 1994/03/29 ltxref.dtx v1.0c General: Create file ltcntlen from parts of ltmiscen and ltherest. [242](#page-250-0) 1994/03/31 ltbibl.dtx v1.0a General: Initial version of ltidxbib.dtx, split from ltherest.dtx . . . . . . . . . . . . . . . . [372](#page-380-0) 1994/03/31 ltidxglo.dtx v1.0a General: Initial version of ltidxbib.dtx, split from ltherest.dtx . . . . . . . . . . . . . . . . [370](#page-378-0) 1994/04/09 ltcounts.dtx v1.0d \@newctr: \@nocnterr now has counter name argument . . . . [130](#page-138-0) \addtocounter: \@nocnterr now has counter name argument . [130](#page-138-0)

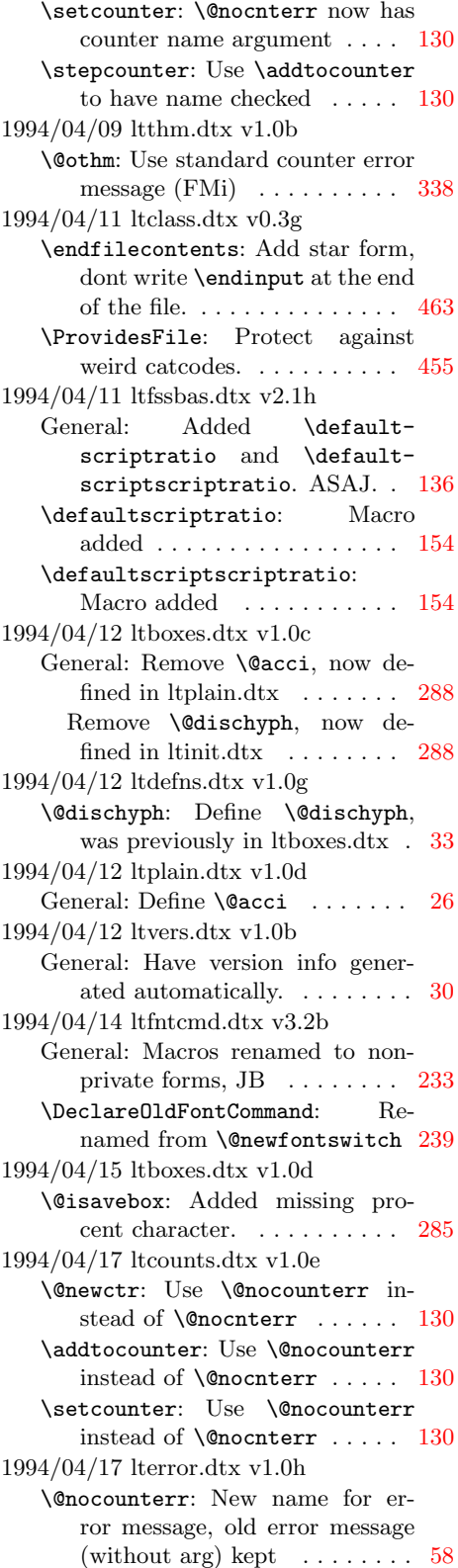

1994/04/17 ltthm.dtx v1.0c \@othm: Use new std counter error message (FMi) . . . . . . . . . . [338](#page-346-0) 1994/04/18 ltfinal.dtx v0.1b General: Initialise \textheight, \textwidth and page style . [470](#page-478-0) 1994/04/18 ltfloat.dtx v1.0d \@footnotetext: (DPC) Remove Colour support  $\dots \dots \dots$  [368](#page-376-0) \@savemarbox: (DPC) Remove Colour support  $\dots \dots \dots 362$  $\dots \dots \dots 362$ 1994/04/18 ltfssbas.dtx v2.1i General: Macro \no@alphabet@help removed again . . . . . . . . . [136](#page-144-0) \calculate@math@sizes: Changed message to log only . . . . . . . [154](#page-162-0) \no@alphabet@error: Use std La-TeX error macro  $\dots \dots \dots 136$  $\dots \dots \dots 136$ 1994/04/18 ltfssdcl.dtx ??? \DeclareMathAlphabet: Pass correct arg  $(2 \text{ not } 3)$  ....... [193](#page-201-0) 1994/04/18 ltfssdcl.dtx v2.1d General: Removed surplus \no@alphabet@error (see fam.dtx)  $\ldots \ldots \ldots \ldots \ldots 182$  $\ldots \ldots \ldots \ldots \ldots 182$ 1994/04/18 ltfsstrc.dtx v2.3d General: Changed to new error/warning scheme  $\ldots \ldots 156$  $\ldots \ldots 156$ \font@submax: Changed dimen to macro . . . . . . . . . . . . . . . . [173](#page-181-0) \fontsubfuzz: Changed dimen to macro . . . . . . . . . . . . . . . . [173](#page-181-0) \subst@size: \font@submax and \fontsubfuzz now macros . . [174](#page-182-0) 1994/04/19 ltpage.dtx v1.0b General: Improve documentation [376](#page-384-0) 1994/04/20 ltfntcmd.dtx v3.3a General: Documentation up-dated [233](#page-241-0) New implementation of \nocorr [233](#page-241-0) \check@nocorr@: Macros added . [236](#page-244-0) \maybe@ic@: \nocorr etc removed from list of tokens to check, leaving only punctuation characters . . . . . . . . . . . . . . . . . [238](#page-246-0) 1994/04/20 ltmiscen.dtx v1.0e \enddocument: Changed logic for producing warning messages [248](#page-256-0) 1994/04/21 ltboxes.dtx v1.0e \@iiiminipage: Extra \bgroup for colour . . . . . . . . . . . . . . . . [289](#page-297-0) \@mpfootnotetext: Extra \endgraf for colour  $\dots \dots \dots$  [290](#page-298-0) \endminipage: Extra \egroup for colour . . . . . . . . . . . . . . . . [290](#page-298-0)

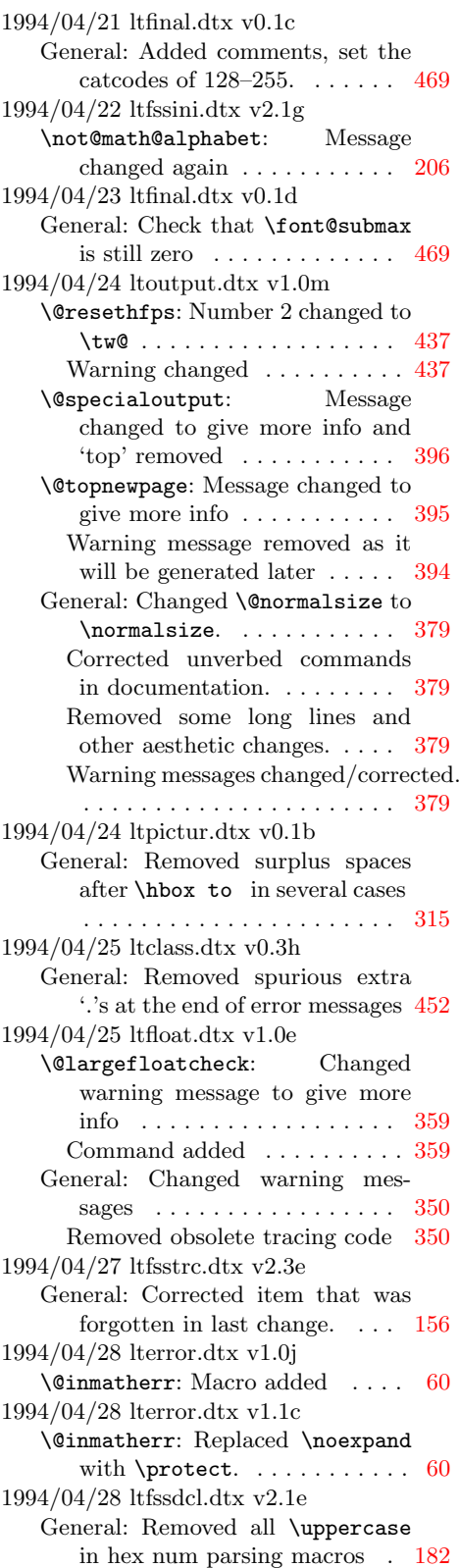
1994/04/28 ltlists.dtx v1.0c General: Replaced \@ltxnomath by  $\label{eq:inm} $$\@in\mathbb{r} \ldots \ldots 276$  $\label{eq:inm} $$\@in\mathbb{r} \ldots \ldots 276$ 1994/04/28 ltpictur.dtx v0.1c General: bezier curves added . . . [333](#page-341-0) \multiput: (DPC) Ignore spaces between  $)(\ldots \ldots \ldots \ldots \quad 317$  $)(\ldots \ldots \ldots \ldots \quad 317$ (DPC) Macro added . . . . . . . [317](#page-325-0) \picture: (DPC) Ignore spaces before  $($   $\dots$  . . . . . . . . . . . . . . . [316](#page-324-0) 1994/04/28 ltplain.dtx v1.0g General: Turn off overfull box tracing in log . . . . . . . . . . . . . . . [21](#page-29-0) 1994/04/29 ltclass.dtx v1.0a General: Change version number to 1 (no other change)  $\dots \dots$  [452](#page-460-0) 1994/04/29 ltmiscen.dtx v1.0f \@verbatim: \leavevmode added [252](#page-260-0) Change to \everypar added . . [252](#page-260-0) 1994/04/29 ltoutenc.dtx 1.4a General: Removed \EncodingSpecific. Renamed all the commands. Added \DeclareTextGlyph and \UndeclareTextCommand. . . . . . . . . . . . . . . . . . . [92](#page-100-0) Removed Rokicki's OT1 variant encoding. Moved the driver to the top.  $\ldots \ldots \ldots \ldots \ldots 92$  $\ldots \ldots \ldots \ldots \ldots 92$ 1994/04/30 ltfntcmd.dtx v3.3b General: Documentation up-dated and tidied . . . . . . . . . . . . . [233](#page-241-0) 19 Prefix frag@ changed to frag in \@protecteddef . . . . . . . . . [233](#page-241-0) Title changed . . . . . . . . . . . [233](#page-241-0) Warning changed to info message in \@protecteddef . . . . . . . [233](#page-241-0) 1994/04/30 ltoutput.dtx v1.0n \@activechar@info: \@activechar@warning changed to  $\text{Qactivechar@info} \dots \dots \ 404$  $\text{Qactivechar@info} \dots \dots \ 404$ \@combinedblfloats: Removed rule in topnewpage case . . . . [409](#page-417-0) \@emptycol: Empty column action added: \@emptycol . . . . . . . [393](#page-401-0) \@flsetnum: Rogue space removed [438](#page-446-0) \@specialoutput: Cut-off point changed to 2\baselineskip . [396](#page-404-0) Empty column action added: \@emptycol . . . . . . . . . . . . [396](#page-404-0) Extra empty column added for two<br/>column case  $\quad \ldots \ldots \ldots \quad 396$  $\quad \ldots \ldots \ldots \quad 396$ Extra empty column added for twocolumn case (wrong, see below) . . . . . . . . . . . . . . . . . . [396](#page-404-0)

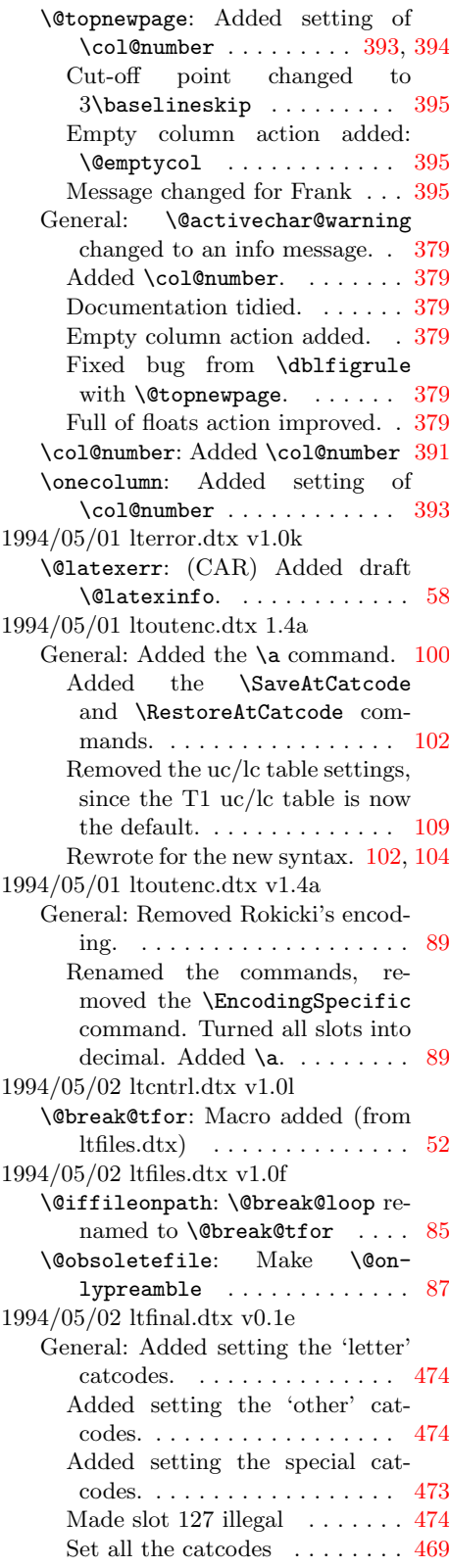

1994/05/02 ltfinal.dtx v0.1f General: Set the catcode of control-J. . . . . . . . . . . . . . . . . . . . . [473](#page-481-0) 1994/05/02 ltmiscen.dtx v1.0g General: Changed 91 to 1991 and moved some bits . . . . . . . . . [246](#page-254-0) 1994/05/02 ltoutput.dtx v1.0o \@resethfps: Code shortened . . . [437](#page-445-0) General: Code of \@resethfps shortened. . . . . . . . . . . . . . [379](#page-387-0) 1994/05/03 ltbibl.dtx v1.0b \nocite: Make \nocite issue a warning for an undefined citation key. . . . . . . . . . . . . . . . [374](#page-382-0) 1994/05/03 ltfinal.dtx v0.1f General: Set the catcode of control-J to be 'other', for use in mes-sages. . . . . . . . . . . . . . . . . . [469](#page-477-0) 1994/05/03 ltfloat.dtx v1.0f General: (CAR) Added \@largefloatcheck  $\ldots \ldots \ldots \ldots 350$  $\ldots \ldots \ldots \ldots 350$ Removed unnecessary braces from arguments of \@ifnextchar . . . . . . . . . . . . . . . . . . . . . . [350](#page-358-0) \end@dblfloat: \@large-floatcheck added . . . . . . . . [358](#page-366-0) \end@float: (CAR) Added \@largefloatcheck ...... [357](#page-365-0) 1994/05/03 ltfssdcl.dtx v2.1f General: Renamed \@@Declare-MathDelimiter to \@Declare-MathDelimiter ......... [182](#page-190-0) 1994/05/03 ltlists.dtx v1.0d \@item: \hskip changed to \kern [277](#page-285-0) General: Removed superfluous braces . . . . . . . . . . . . . . . . [276](#page-284-0) 1994/05/03 ltmiscen.dtx v1.0h \@centercr: \@badcrerr replaced by  $\Omega$  . . . . . . . . . . . . [251](#page-259-0) 1994/05/03 lttab.dtx v1.0d \@endpbox: Use \@finalstrut based on depth of \@arstrut-box . . . . . . . . . . . . . . . . . . [314](#page-322-0) 1994/05/04 ltclass.dtx v1.0b \NeedsTeXFormat: Changed wording of the warning  $\dots \dots$  [459](#page-467-0) 1994/05/04 lterror.dtx v1.0m \@badcrerr: Error message removed . . . . . . . . . . . . . . . . . [60](#page-68-0) 1994/05/05 ltbibl.dtx v1.0c \@citex: Set switch for warning and end of run. . . . . . . . . . . . . . [373](#page-381-0) \nocite: Do not write page number in \nocite warning message. [374](#page-382-0)

Set switch for warning and end of run. . . . . . . . . . . . . . . . . . . [374](#page-382-0) 1994/05/05 ltfinal.dtx v0.1g General: Added empty errhelp. . . [469](#page-477-0) \errhelp: Set error help empty. . [477](#page-485-0) 1994/05/05 ltfntcmd.dtx v3.3c \@@math@egroup: Corrected \@fontswitch and added saved versions . . . . . . . . . . . . . . . [240](#page-248-0) General: Corrected \@fontswitch [233](#page-241-0) 1994/05/05 ltmiscen.dtx v1.0i General: Removed braces from ifnextchar and ifstar arguments [246](#page-254-0) 1994/05/07 lttab.dtx v1.0c \@maxtab: Changed \@firsttab to \chardef . . . . . . . . . . . . . [297](#page-305-0) Changed \@maxtab to \chardef [297](#page-305-0) General: Removed definition of \+ [293](#page-301-0) Removed surplus braces from \@ifnextchar constructs . . . [293](#page-301-0) 1994/05/08 ltfntcmd.dtx v3.3d General: Removed \@undefined-fonterror ............. [233](#page-241-0) \normalsize: Removed \@unde-finedfonterror ........ [240](#page-248-0) 1994/05/09 ltfntcmd.dtx v3.3f General: Replaced all \next by \@let@token and undo change 3.3e, whatever that was. . . . [233](#page-241-0) 1994/05/10 ltdefns.dtx v1.0n General: (ASAJ) Added \Declare-ProtectedCommand. . . . . . . . . [32](#page-40-0) Added \DeclareProtectedCom-mand . . . . . . . . . . . . . . . . . . [40](#page-48-0) Added \makeatletter and \makeatother ASAJ. ...... [45](#page-53-0) Removed braces around \@ifun-defined argument. ASAJ. . . . [37](#page-45-0) 1994/05/10 lterror.dtx v1.0n \@latexerr: (ASAJ) Added extra blank lines to **\@latexerr**. . . . [58](#page-66-0) 1994/05/10 ltmiscen.dtx v1.0j \@sverb: Slight change in error message text.  $\ldots \ldots \ldots 253$  $\ldots \ldots \ldots 253$ 1994/05/11 ltboxes.dtx v1.0f \@begin@tempboxa: Use new \color@setgroup concept. . . [283](#page-291-0) \@iiiminipage: Use new \color@setgroup concept. . . [289](#page-297-0) \@mpfootnotetext: Use new \color@setgroup concept. . . [290](#page-298-0) Use new \normalcolor and  $\text{Vefinalstrut.}$ ......... [290](#page-298-0)

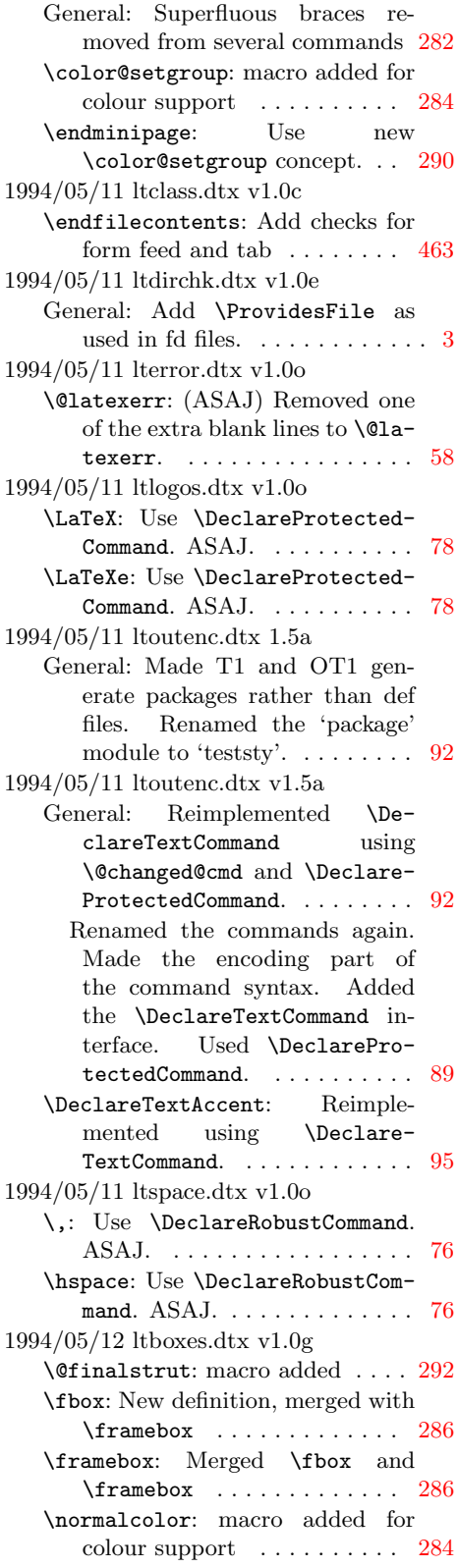

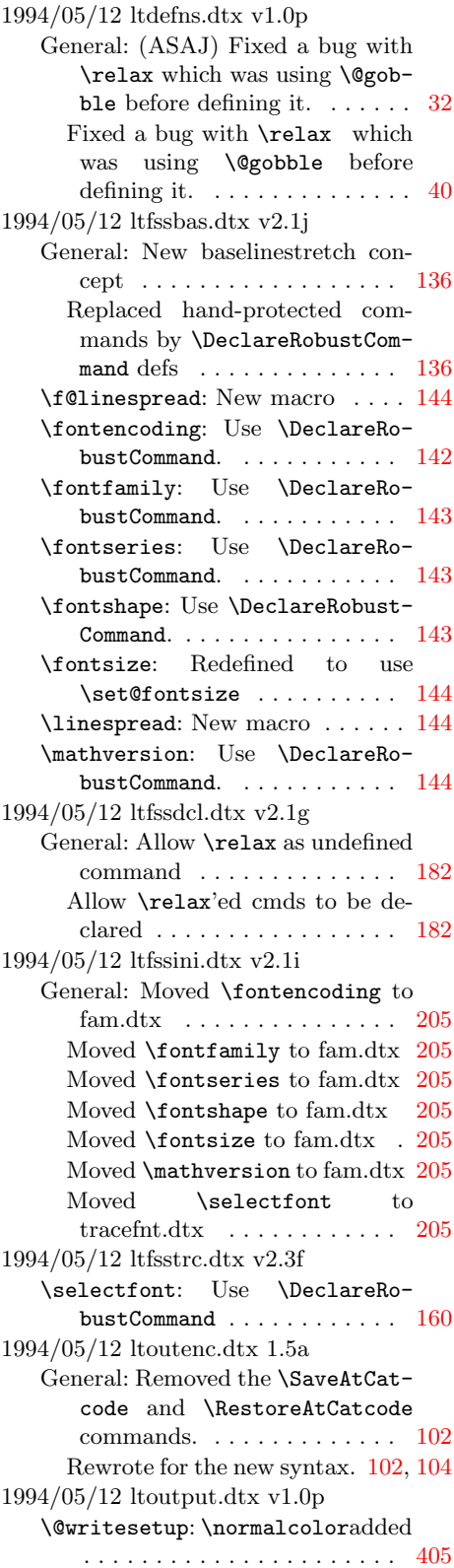

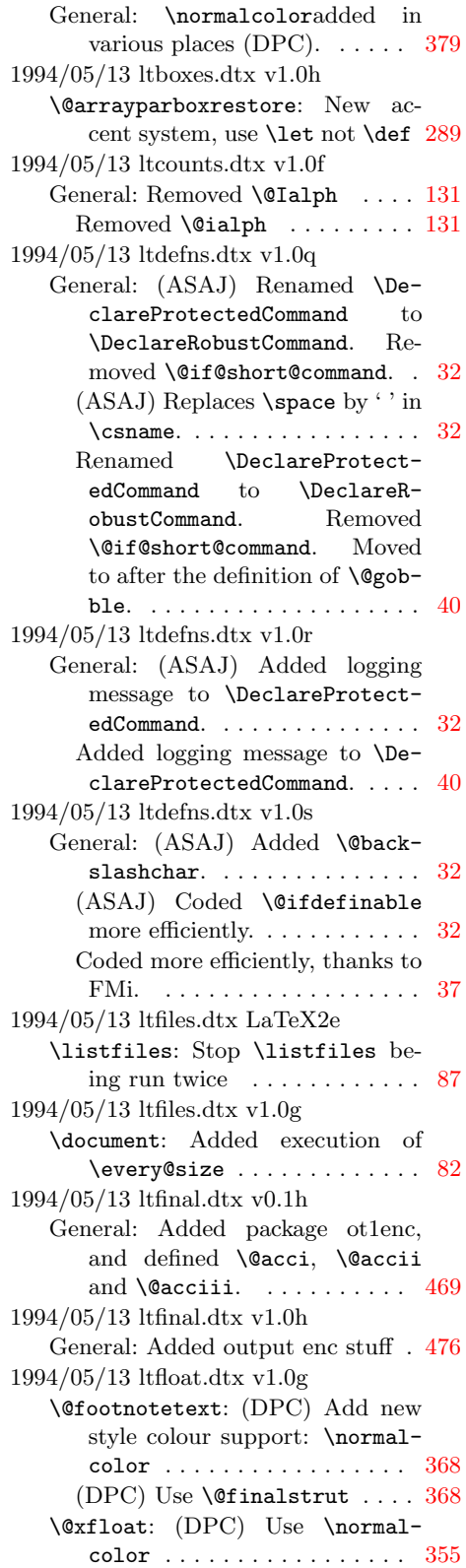

1994/05/13 ltfntcmd.dtx v3.3g General: Replaced \@protecteddef by \DeclareRobustCommand . [233](#page-241-0) 1994/05/13 ltfssbas.dtx v2.1k General: Remove File identification 'typeout' . . . . . . . . . . . . . . [136](#page-144-0) 1994/05/13 ltfssbas.dtx v2.1l \DeclareFontEncoding: Init encoding change command . . . . . . [139](#page-147-0) \define@newfont: Use \@input@ for fd files . . . . . . . . . . . . . . [147](#page-155-0) 1994/05/13 ltfssdcl.dtx v2.1h General: Removed file identification typeout . . . . . . . . . . . . . . . [182](#page-190-0) 1994/05/13 ltfssini.dtx v2.1j General: Removed file identification typeout . . . . . . . . . . . . . . . [205](#page-213-0) 1994/05/13 ltfsstrc.dtx v2.3g General: Removed typeouts as \ProvidesPackage writes to log. . . . . . . . . . . . . . . . . . . [156](#page-164-0)  $1994/05/13$ ltoutenc.dtx $\rm v1.5b$ General: Added  $\{ \}$ ,  $\}$  and  $\$ . . . [89](#page-97-0) Renamed \DeclareProtected-Command to \DeclareRobust-Command. . . . . . . . . . . . . . . . [89](#page-97-0) Replaces  $\verb|\space|$  by ' ' in \csname. . . . . . . . . . . . . . . . [89](#page-97-0) 1994/05/13 ltpictur.dtx v0.1d General: Removed surplus braces from \@if.. constructions . . [315](#page-323-0) 1994/05/13 lttab.dtx v1.0d \@contfield: Colour support . . . [299](#page-307-0) \@startfield: Colour support . . [298](#page-306-0) \@stopfield: Colour support . . . [298](#page-306-0)  $\a: moved to It outer$  . . . . . . . . [297](#page-305-0) 1994/05/14 fontdef.dtx v2.1f General: Removed .def files. . . . . [213](#page-221-0) 1994/05/14 ltfssbas.dtx v2.1m \enc@update: Macro added . . . . [143](#page-151-0) 1994/05/14 ltfssbas.dtx v2.1n General: Set defaults for all \f@... [144](#page-152-0) \DeclareErrorFont: Don't set \f@encoding . . . . . . . . . . . . [148](#page-156-0) \DeclareFontEncoding: Log if encoding is redeclared . . . . . . . [139](#page-147-0) Only init enc change cmd when new encoding . . . . . . . . . . [139](#page-147-0) 1994/05/14 ltfssini.dtx v2.1k General: Init error font just before checking for fontdef.cfg . . . . [209](#page-217-0) \p@reset@font: Remove surplus braces . . . . . . . . . . . . . . . . [208](#page-216-0)

1994/05/14 ltfsstrc.dtx v2.3h \selectfont: Added \enc@update [161](#page-169-0) 1994/05/14 ltoutenc.dtx 1.5d General: Moved the driver to the top. . . . . . . . . . . . . . . . . . . . [92](#page-100-0) 1994/05/14 ltoutenc.dtx v1.5c General: Added the fontenc package . . . . . . . . . . . . . . . . . . . [116](#page-124-0) Added the fontenc package.  $\therefore$  [89](#page-97-0) Fixed a bug which caused an infinite loop if \f@encoding was incorrectly set.  $\dots \dots$  [89,](#page-97-0) [92](#page-100-0) Moved fontsmpl to its own dtx file. . . . . . . . . . . . . . . . . . . . [89](#page-97-0) 1994/05/14 ltoutenc.dtx v1.5d General: Rewrote \Declare-TextCommand to define its argument to use the current encoding by default, rather than the encoding provided to \De- $\texttt{clareTextCommand.}\dots 89,92$  $\texttt{clareTextCommand.}\dots 89,92$  $\texttt{clareTextCommand.}\dots 89,92$ Tidied up the documentation. . [89](#page-97-0) 1994/05/14 ltoutenc.dtx v1.5e General: Replaced \ENC@cmd by \ENC-cmd. . . . . . . . . . . . . . . [89](#page-97-0) 1994/05/15 ltfssbas.dtx v2.1o General: encoding cmds changed to enc-cmd . . . . . . . . . . . . . . . [136](#page-144-0) 1994/05/16 ltalloc.dtx v1.1a General: (ASAJ) Split from ltinit.dtx. . . . . . . . . . . . . . . . [47](#page-55-0) 1994/05/16 ltcntrl.dtx v1.0a General: (ASAJ) Split from ltinit.dtx. . . . . . . . . . . . . . . . [49](#page-57-0) 1994/05/16 ltdefns.dtx v1.1a General: (ASAJ) Split from ltinit.dtx. . . . . . . . . . . . . . . . [32](#page-40-0) 1994/05/16 lterror.dtx v1.1a General: (ASAJ) Completely new error interface. . . . . . . . . . . . [53](#page-61-0) (ASAJ) Split from ltinit.dtx. . [53](#page-61-0) 1994/05/16 ltfinal.dtx v1.0i General: moved output enc stuff to lfonts . . . . . . . . . . . . . . . . . [476](#page-484-0) 1994/05/16 ltfssbas.dtx v2.1p \fontsize: Pass \baselinstretch not \f@linespread . . . . . . . [144](#page-152-0) \linespread: Remove surplus braces . . . . . . . . . . . . . . . . [144](#page-152-0) 1994/05/16 ltfssini.dtx v2.1m \@acciii: Define saved versions of accents . . . . . . . . . . . . . . . . [210](#page-218-0) 1994/05/16 ltlogos.dtx v1.1a General: (ASAJ) Split from ltinit.dtx. . . . . . . . . . . . . . . . [78](#page-86-0) 1994/05/16 ltmath.dtx v1.0k \ensuremath: Use \DeclareRobustCommand and add extra braces in math mode . . . . . . [263](#page-271-0) 1994/05/16 ltoutenc.dtx 1.5h General: \pounds was still using u rather than ui shape.  $\dots \dots$  [102](#page-110-0) 1994/05/16 ltoutenc.dtx v1.5f General: enc files now have uc encoding name parts  $(FMi) \ldots$  [89](#page-97-0) Revert code so that the encoding given is used in \Declare-TextCommand (FMi)  $\ldots \ldots \ldots 89$  $\ldots \ldots \ldots 89$ 1994/05/16 ltoutenc.dtx v1.5g General: Made fontenc.sty use the new mixed-case encoding files. [89](#page-97-0) Removed the lowercasing of the filename. . . . . . . . . . . . . . . [116](#page-124-0) 1994/05/16 ltoutenc.dtx v1.5h General: Added \NG, \ng, \TH, \th,  $\Upsilon$ ,  $\ddot{o}$ ,  $\D$ J and  $\ddot{o}$ . . . . . . . [89](#page-97-0) Added  $\mathbf{r}$  (ring accent) and  $\mathbf{k}$  $(ogenek)$  accents.  $\dots \dots$  . [89](#page-97-0) Fixed a bug with \pounds. . . . [89](#page-97-0) Removed \P from the OT1 defi-nitions file. . . . . . . . . . . . . . [89](#page-97-0)  $1994/05/16$ ltoutenc.dtx $\mathtt{v}1.5\mathtt{i}$ General: Fixed a bug with  $\dots$  [89](#page-97-0) 1994/05/16 ltoutput.dtx v1.0q \@writesetup: Changed setting of accents (FMi): with the new encoding setup they can use \let. It could also use the new inter-nal commands? . . . . . . . . . . [406](#page-414-0) General: Changed setting of accents (FMi). . . . . . . . . . . . . . . . . [379](#page-387-0) 1994/05/16 ltpar.dtx v1.1a General: (ASAJ) Split from ltinit.dtx. . . . . . . . . . . . . . . . [62](#page-70-0) 1994/05/16 ltplain.dtx v1.0h General: Comment out encoding specific commands . . . . . . . . [25](#page-33-0) Remove \@acci and friends again . . . . . . . . . . . . . . . . . . [26](#page-34-0) Remove unnecessary def for  $\mathrm{item} \dots \dots \dots \dots \dots \ 25$  $\mathrm{item} \dots \dots \dots \dots \dots \ 25$ \loop: Use Kabelschacht method [24](#page-32-0) \m@th: Remove unnecessary space [25](#page-33-0) 1994/05/16 ltspace.dtx v1.1a General: (ASAJ) Split from ltinit.dtx. . . . . . . . . . . . . . . . [64](#page-72-0) 1994/05/17 ltclass.dtx v1.0e \@use@ption: Execute option after removing from list, not before [457](#page-465-0) 1994/05/17 ltdefns.dtx 1.1b General: (ASAJ) Added the \@pro-tect@... commands. ...... [41](#page-49-0) 1994/05/17 ltdefns.dtx v1.1b General: (ASAJ) Added definitions for protect.  $\dots \dots \dots \dots \dots 32$  $\dots \dots \dots \dots \dots 32$ (ASAJ) Removed warnings and logging to lterror.dtx.  $\ldots$  . . . . . [32](#page-40-0) Added the discussion of protected commands, defined the values that \protect should have. . . . . . . . . . . . . . . . . . [41](#page-49-0) 1994/05/17 ltdefns.dtx v1.1c General: (ASAJ) Redid definitions for protect.  $\dots \dots \dots \dots \dots 32$  $\dots \dots \dots \dots \dots 32$ 1994/05/17 lterror.dtx v1.1b General: (ASAJ) Moved error stuff from  $It defines. dtx. \ldots \ldots \ldots 53$  $It defines. dtx. \ldots \ldots \ldots 53$ 1994/05/17 ltfssini.dtx v2.1n \copyright: Really add extra braces . . . . . . . . . . . . . . . . [208](#page-216-0) \nfss@text: Added braces to allow use in subscripts . . . . . . . . . [208](#page-216-0) 1994/05/17 ltmath.dtx v1.0i General: Replaced \let by \gdef, for indirect definition.  $\ldots$  [259](#page-267-0) 1994/05/17 ltoutenc.dtx v1.5j General: Added braces to \pounds so it works as a subscript.  $\ldots$  [89](#page-97-0) 1994/05/18 ltdefns.dtx 1.1c General: (ASAJ) Renamed the commands, and removed one which is no longer needed. . . . [41](#page-49-0) 1994/05/18 ltdefns.dtx v1.1c General: Redid the discussion and definitions, in line with the proposed new setting of \protect in the output routine.  $\dots$  . [41](#page-49-0) 1994/05/18 ltfinal.dtx v0.1j General: Corrected the lccode for dbar. . . . . . . . . . . . . . . . . . . [469](#page-477-0) 1994/05/18 ltlogos.dtx v1.1b General: (ASAJ) Added the TEX logo. . . . . . . . . . . . . . . . . . . . [78](#page-86-0) (ASAJ) Made the  $\mathbb{F} \mathbb{F} X 2_{\varepsilon}$  logo use the text font '2' rather than the math font  $2'$ . . . . . . . . . . [78](#page-86-0) 1994/05/18 ltoutenc.dtx v1.5k General: Made dotted-i produce 'i'. [89](#page-97-0) Removed braces from \pounds and \dollar. . . . . . . . . . . . [89](#page-97-0)

Replaced \defaultencoding with \encodingdefault. .... [89](#page-97-0) 1994/05/19 ltbibl.dtx v1.1a General: Initial version of ltbibl.dtx, split from ltidxbib.dtx . . . . . . . . . . . . . . . . . . . . . . [372](#page-380-0) 1994/05/19 ltcounts.dtx v1.1a General: Extracted file from ltc-ntlen. . . . . . . . . . . . . . . . . . [129](#page-137-0) 1994/05/19 ltdefns.dtx v1.1d General: (RmS) Added definitions for \@namedef and \@nameuse again. . . . . . . . . . . . . . . . . . . [32](#page-40-0) 1994/05/19 ltfinal.dtx v0.1k General: Removed \makeat... . . [469](#page-477-0) 1994/05/19 ltidxglo.dtx v1.1a General: Initial version of ltidxglo.dtx, split from ltidxbib.dtx [370](#page-378-0) 1994/05/19 ltlength.dtx v1.1a General: Extract file ltlength from ltcntlen. . . . . . . . . . . . . . . . [135](#page-143-0) 1994/05/19 ltpageno.dtx v1.1a General: Extract file ltpageno from ltcntlen. . . . . . . . . . . . . . . . [241](#page-249-0) 1994/05/19 ltplain.dtx v0.1k ltfinal \showoutput: used \maxdimen not 99999 . . . . . . . . . . . . . . . . . . [27](#page-35-0) \showoverfull: used \@ne not 1 . [26](#page-34-0) 1994/05/19 ltxref.dtx v1.1a General: Extract file ltxref from ltc-ntlen. . . . . . . . . . . . . . . . . . [242](#page-250-0) 1994/05/1g fontdef.dtx v2.1g General: Removed \Declare-FontEncoding for ot1 and t1 and input .def files instead . . [213](#page-221-0) 1994/05/2 ltdefns.dtx v1.1f \renewcommand: Removed surplus \space in error . . . . . . . . . . . [37](#page-45-0) \renewenvironment: Removed surplus  $\simeq$  in error  $\dots$  . . . . . . [38](#page-46-0) 1994/05/20 ltdefns.dtx v1.1e General: Changed command name from \@checkcommand to \CheckCommand. . . . . . . . . . [32](#page-40-0) \CheckCommand: Changed name from \@checkcommand to \CheckCommand. . . . . . . . . . [39](#page-47-0) 1994/05/20 lterror.dtx v1.1c General: (ASAJ) Added \@la- $text@info@no@line. . . . . . . . . 53$  $text@info@no@line. . . . . . . . . 53$ (ASAJ) Added missing full stops. . . . . . . . . . . . . . . . . . . [53](#page-61-0)  $(ASAJ)$  Fixed a bug with  $\@in$ matherr.  $\ldots$  . . . . . . . . . . . . . [53](#page-61-0)

1994/05/20 ltfinal.dtx v0.1l General: Use new font warning commands . . . . . . . . . . . . . [473](#page-481-0) 1994/05/20 ltfloat.dtx v1.0h \@endfloatbox: Restore outer value of @nobreak switch. . . [359](#page-367-0) 1994/05/20 ltfntcmd.dtx v3.3h General: Use new error commands [233](#page-241-0) 1994/05/20 ltfssbas.dtx v2.1q General: Use new error commands [136](#page-144-0) 1994/05/20 ltfsstrc.dtx v2.3i General: Use new error command names . . . . . . . . . . . . . . . [156](#page-164-0) 1994/05/20 ltmiscen.dtx v1.0l \@writefile: Added correct setting of \protect. . . . . . . . . . . . . [248](#page-256-0) 1994/05/20 ltmiscen.dtx v1.0m General: Use new warning commands . . . . . . . . . . . . . . . . [246](#page-254-0) 1994/05/20 ltoutput.dtx v1.0s \@writesetup: Added setting of \protect during \shipout. . [405](#page-413-0) General: Added setting of \protect during \shipout. . . . . . . . . [379](#page-387-0) 1994/05/20 ltpage.dtx v1.0d \markright: Changed setting for \protect. . . . . . . . . . . . . . . [377](#page-385-0) 1994/05/20 ltsect.dtx v1.0c General: Correct setting of \protect. . . . . . . . . . . . . . . . . . [348](#page-356-0) \addcontentsline: Correct setting of \protect. . . . . . . . . . . . . [348](#page-356-0) 1994/05/21 ltbibl.dtx v1.1b General: Use new warning commands . . . . . . . . . . . . . . . . [372](#page-380-0) 1994/05/21 lterror.dtx v1.1d General: (ASAJ) Made the error commands robust. . . . . . . . . . [53](#page-61-0) 1994/05/21 ltfiles.dtx v1.0h General: Use new error commands [79](#page-87-0) 1994/05/21 ltlists.dtx v1.0f General: Use new error commands [266](#page-274-0) 1994/05/21 ltmiscen.dtx v1.0n General: Use new error commands [246](#page-254-0) 1994/05/21 ltsect.dtx v1.0d General: Use new error commands [340](#page-348-0) 1994/05/21 lttab.dtx v1.0f General: Use new error commands [293](#page-301-0) 1994/05/21 ltxref.dtx v1.1b General: Use new warning commands . . . . . . . . . . . . . . . . [242](#page-250-0) \newlabel: Use new warning com-mands . . . . . . . . . . . . . . . [243](#page-251-0)

1994/05/22 ltclass.dtx v1.0f General: Use new warning and error commands . . . . . . . . . . . . . [448](#page-456-0) 1994/05/22 ltdefns.dtx v1.1f General: Use new warning and error cmds . . . . . . . . . . . . . . . . . . [32](#page-40-0) 1994/05/22 lterror.dtx v1.1e General: (ASAJ) Replaced bgroup by begingroup in error messages, to stop extra mathords creeping into math mode.  $\ldots$  [53](#page-61-0) 1994/05/22 lterror.dtx v1.2a General: (ASAJ) Made \GenericError, \GenericWarning and  $\{\text{Generator} \times 53\}$  $\{\text{Generator} \times 53\}$  $\{\text{Generator} \times 53\}$ (ASAJ) Replaced \@generic@message and \@generic@error by \GenericError, \GenericWarning and \GenericInfo. [53](#page-61-0) (ASAJ) Replaced \\ and tilde by \MessageBreak and \space. . . [53](#page-61-0) (ASAJ) Replaces \string by \protect in some messages. . [53](#page-61-0) 1994/05/22 lterror.dtx v1.2d \GenericError: (DPC) Alternative version added for old TeXs . . [53](#page-61-0) (DPC) New version using long command name. . . . . . . . . . . [53](#page-61-0) 1994/05/22 ltfloat.dtx v1.0i General: Use new warning commands . . . . . . . . . . . . . . . . [350](#page-358-0) 1994/05/22 ltoutput.dtx v1.0t General: Changed warnings and infos to new commands. . . . . . [379](#page-387-0) 1994/05/22 ltpictur.dtx v0.1e General: Use new warning cmds . [315](#page-323-0) 1994/05/23 ltclass.dtx v1.0h \NeedsTeXFormat: Don't stop completely when format is wrong [459](#page-467-0) \usepackage: Remove argument if possible . . . . . . . . . . . . . . . [459](#page-467-0) 1994/05/23 ltdirchk.dtx v1.0f General: Document \@TeXversion [1](#page-9-0) 1994/05/23 ltfsstrc.dtx v2.3j General: Removed def of \f@warn@break . . . . . . . . . [173](#page-181-0) 1994/05/23 ltoutput.dtx v1.0u \@activechar@info: Added \Mes- $\verb+sageBreak+ \dots + \dots + \ 404$  $\verb+sageBreak+ \dots + \dots + \ 404$ \@writesetup: Changed resetting of \protect after shipout to use  $\after group ... ... ... ... 405$  $\after group ... ... ... ... 405$ General: Added \MessageBreak. . [379](#page-387-0)

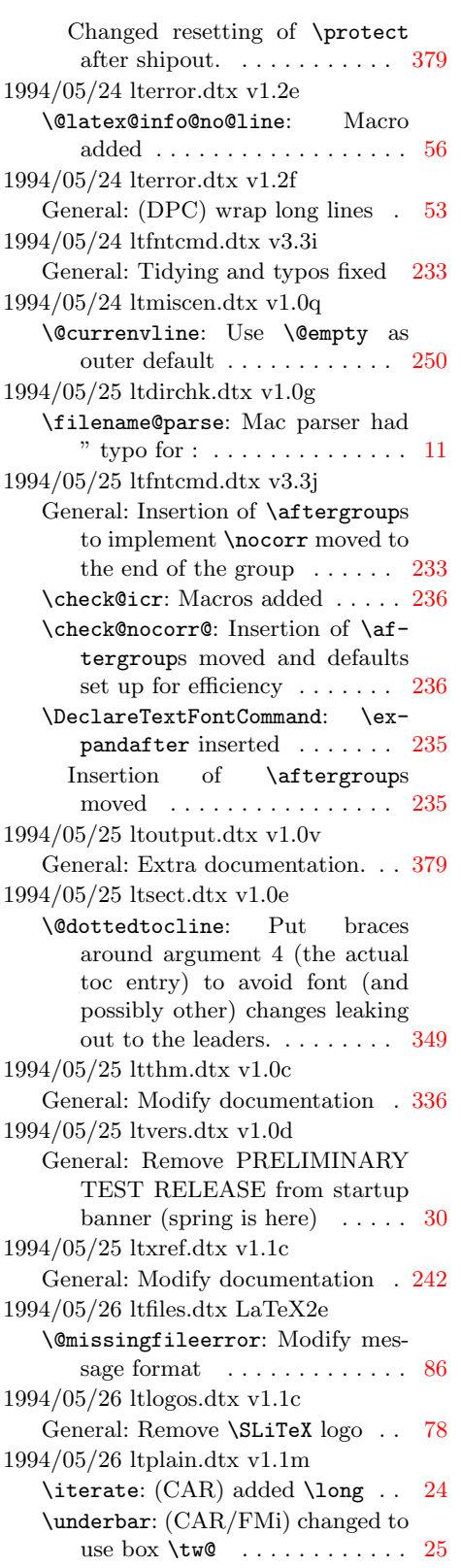

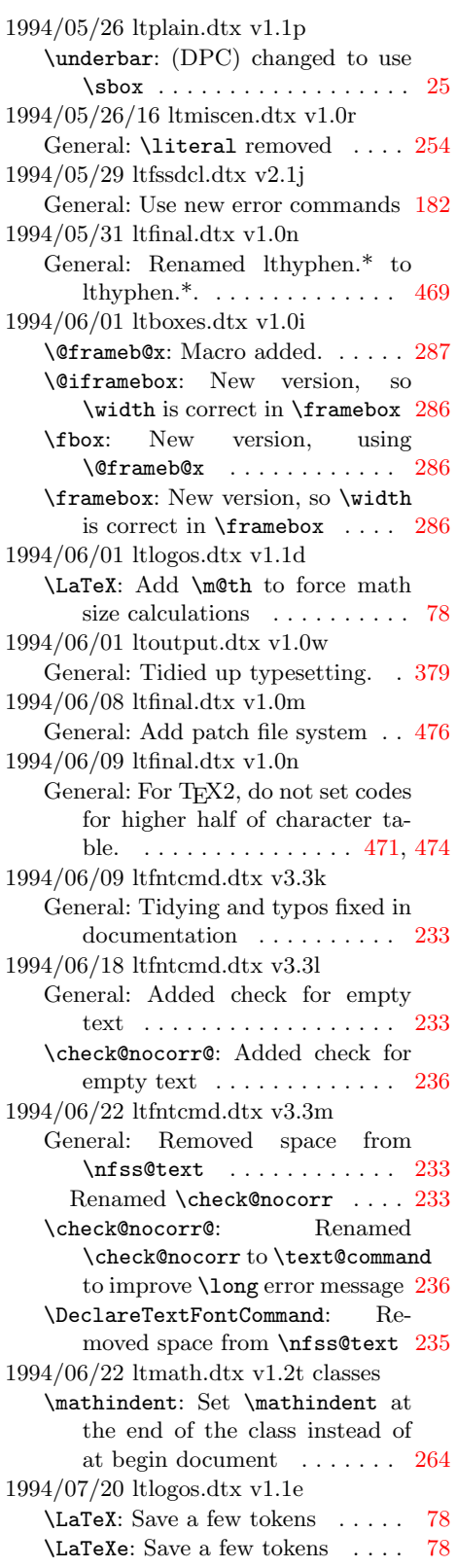

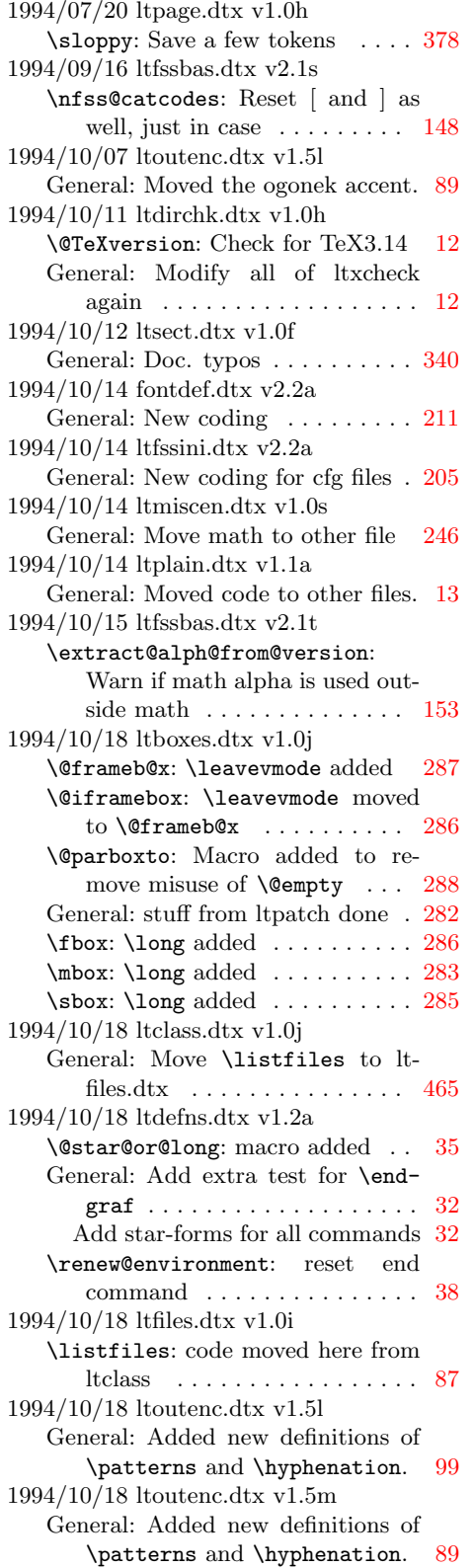

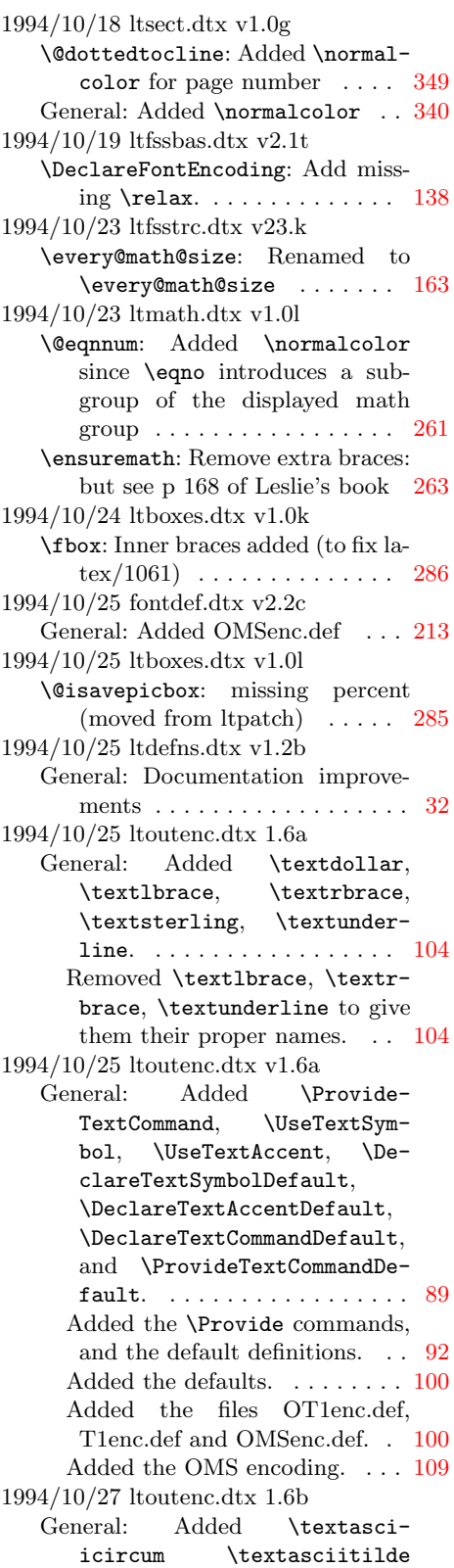

\textbackslash \textbar \textbraceleft \textbraceright \textcompwordmark \textemdash \textendash \textexclamdown \textgreater \texthyphenchar \texthyphen \textless \textquestiondown \textquotedblleft \textquotedblright \textquotedbl \textquoteleft \textquoteright \textunderscore \textvisiblespace  $\ldots \ldots \ldots \ldots \ldots 104$  $\ldots \ldots \ldots \ldots \ldots 104$ Added: \textemdash \textendash \textexclamdown \texthyphenchar \texthyphen \textquestiondown \textquotedblleft \textquotedblright \textquoteleft \tex- ${\tt tquoteright}\ \dots\dots\dots\dots\dots\ 102$  ${\tt tquoteright}\ \dots\dots\dots\dots\dots\ 102$ 1994/10/27 ltoutenc.dtx v1.5d General: Rewrote \Declare-TextSymbol to define its argument to use the current encoding by default, to fit with  $\verb+\DeclarerTextCommand+\dots+93+$  $\verb+\DeclarerTextCommand+\dots+93+$  $\verb+\DeclarerTextCommand+\dots+93+$ 1994/10/27 ltoutenc.dtx v1.6b General: Added \textbackslash. [109](#page-117-0) Added more defaults for OT1. [100](#page-108-0) Removed the enc.def files . . . . [89](#page-97-0) Removed the files OT1enc.def, T1enc.def and OMSenc.def. . [100](#page-108-0) 1 Renamed \textlbrace to \textbraceleft and \textrbrace to \textbraceright. .  $109$  1 1994/10/29 ltmath.dtx 1.0m General: ASAJ: Added \Declare-MathOperator. ......... [255](#page-263-0) ASAJ: Tidied up documentation. . . . . . . . . . . . . . . . . . . [259](#page-267-0) 1994/10/29 ltmath.dtx v1.0m General: ASAJ: Added \mathellipsis, \mathdollar and \mathsterling. . . . . . . . . [259](#page-267-0) ASAJ: Removed \dag, \ddag. . [259](#page-267-0) ASAJ: Renamed \S and \P to \mathsection and \mathparagraph and made them \math-chardefs. . . . . . . . . . . . . . [259](#page-267-0) 1994/10/29 ltoutenc.dtx v1.6c General: Added commands like \dots for use in text and math. [100](#page-108-0) Renamed \P, \S, \dag and \ddag to \textparagraph, \text-

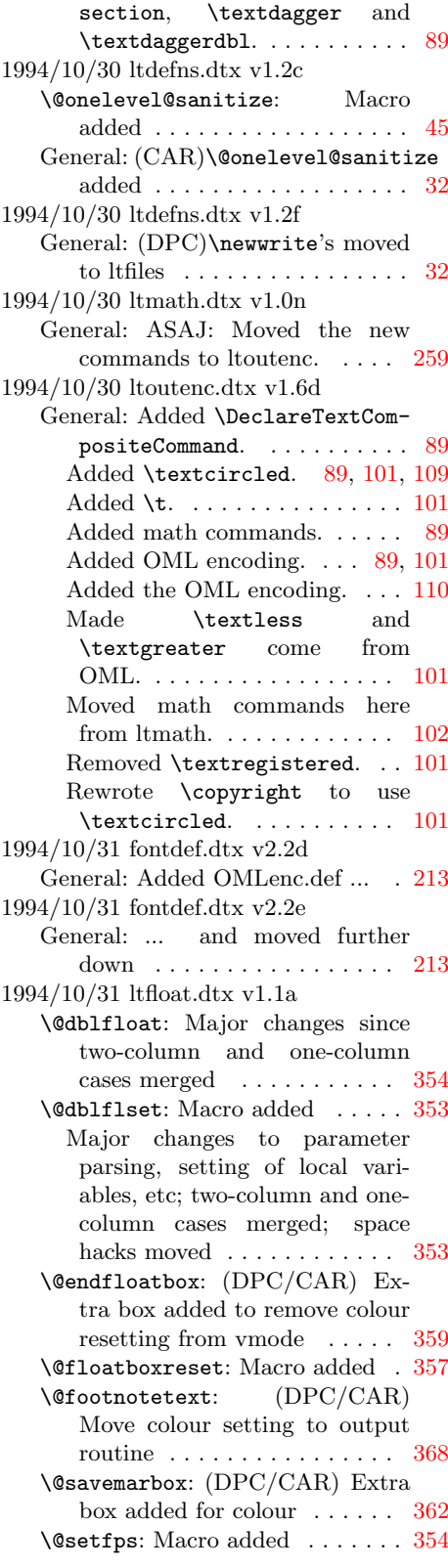

\@xdblfloat: Macros removed: \@dbflt, \@xdblfloat . . . . . [359](#page-367-0) \@xfloat: (DPC/CAR) Extra box added to remove colour resetting from vmode  $\dots \dots \dots$  [355](#page-363-0) Major changes, removing setting of local variables, space hacks etc; two-column and onecolumn cases merged . . . . . . [354](#page-362-0) Reset hook added . . . . . . . . . [355](#page-363-0) \@xympar: (DPC/CAR) Extra box added since needed for floats [363](#page-371-0) \fps@dbl: Macro added . . . . . . . [354](#page-362-0) 1994/10/31 ltoutput.dtx v1.1a \@makecol: (DPC/CAR) Colour resetting moved to here  $\dots$  . [401](#page-409-0) \@topnewpage: (DPC/CAR) Extra box added to remove colour re-setting from vmode ....... [394](#page-402-0) (DPC/CAR) Use \color@begingroup for colour . . . . . . . . . . . . . . [394](#page-402-0) (DPC/CAR) Use \normalcolor [394](#page-402-0) 1994/11/02 ltoutenc.dtx v1.6d General: Wrapped lines longer than 70 characters. . . . . . . . . . . . . [89](#page-97-0) 1994/11/03 ltclass.dtx v1.0k General: Move \@missingfileerror to ltfiles . . . . . . . . . . . . [452](#page-460-0) 1994/11/03 ltdirchk.dtx v1.0i General: Generate an error if latex.ltx not used with clean initex . . . . . . . . . . . . . . . . . . . . . [1](#page-9-0) 1994/11/03 ltfiles.dtx v1.0j \@missingfileerror: Move here from ltclass . . . . . . . . . . . . . . [86](#page-94-0) 1994/11/04 ltboxes.dtx v1.0m \@mpfootnotetext: Added \protected@edef. ASAJ. . . . . . . [290](#page-298-0) 1994/11/04 ltdefns.dtx v1.2e General: Added \set@display@protect to **\typeout.** ASAJ.  $\ldots \ldots$  [32](#page-40-0) Added commands for setting and restoring \protect. ASAJ. . . [42](#page-50-0) Rewrote protected short commands using \x@protect. ASAJ. . . . . . . . . . . . . . . . . . [41](#page-49-0) 1994/11/04 lterror.dtx v1.2g General: Added \set@display@protect to \Generic\* commands. ASAJ. . . . . . . . . . . . . . . . . . [53](#page-61-0) 1994/11/04 ltfiles.dtx v1.0k \nofiles: Added setting of \protected@write, \makeindex and

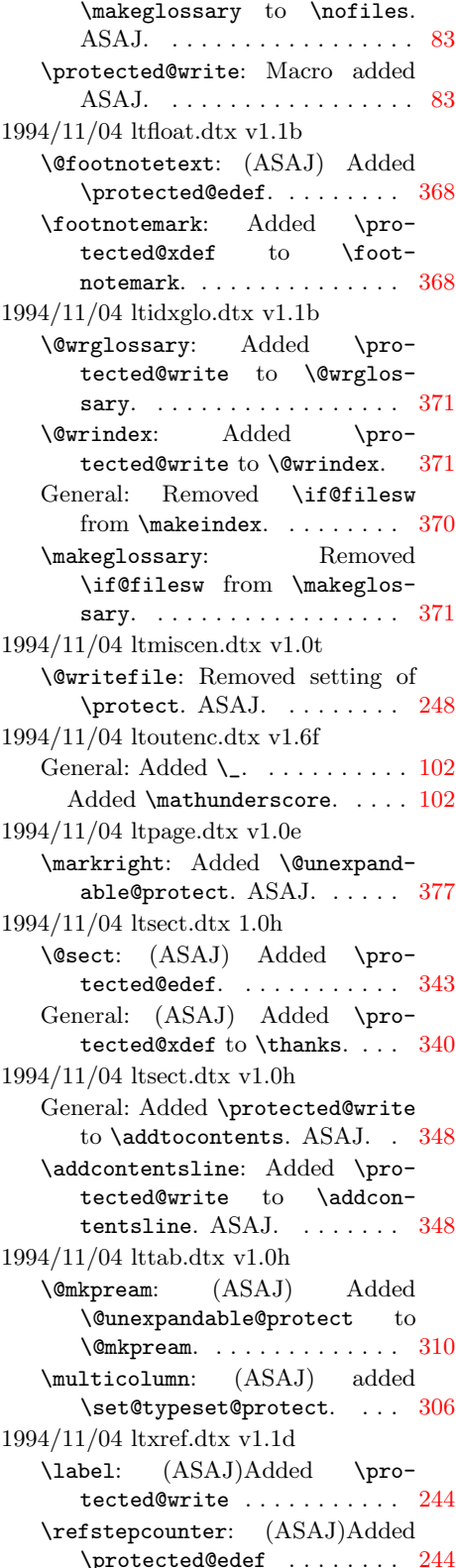

1994/11/05 ltboxes.dtx v1.0n \@mpfootnotetext: Colour resetting for footnotes moved to endminipage: as for main page. . [290](#page-298-0) \color@endbox: macro added for  ${\rm colour\ support\quad \ldots \ldots \ldots \quad 284$  ${\rm colour\ support\quad \ldots \ldots \ldots \quad 284$ \color@hbox: macro added for colour support . . . . . . . . . . [284](#page-292-0) \endminipage: Colour resetting for footnotes moved to here: as for main page. . . . . . . . . . . . . [290](#page-298-0) 1994/11/05 ltboxes.dtx v1.0o \@mpfootnotetext: Colour groups restored here. . . . . . . . . . . . [290](#page-298-0) 1994/11/05 ltfloat.dtx v1.1c \@dblflset: Add compatibility with old version of **\@xfloat.** [353](#page-361-0) \@endfloatbox: Use new \color@hbox concept. . . . . . [359](#page-367-0) \@footnotetext: Removed \normalcolor  $(again)$  ....... [368](#page-376-0) \@savemarbox: Use new \color@hbox concept. . . . . . [362](#page-370-0) \@setfps: Add compatibility with old version of \@xfloat. . . . [354](#page-362-0) \@xfloat: Add compatibility with old version of \@xfloat: but the arguments, provided at exorbitant cost, are now completely ignored . . . . . . . . . . [354](#page-362-0) Use new **\color@hbox** concept. [355](#page-363-0) \@xympar: Use new \color@hbox concept. . . . . . . . . . . . . . . . [363](#page-371-0) 1994/11/05 ltoutenc.dtx v1.6g General: Added setting of \@typeset@protect to \patterns and  $\hbox{\tt Nyphenation.}\n......... 99$  $\hbox{\tt Nyphenation.}\n......... 99$ 1994/11/05 ltoutput.dtx v1.1b \@topnewpage: Use new \color@hbox concept. . . . . . [394](#page-402-0) \@writesetup: Change protect settings for new-style, protect-free aux-files. . . . . . . . . . . . . . . [405](#page-413-0) Use new **\color@hbox** concept. [405](#page-413-0) 1994/11/05 ltoutput.dtx v1.1c \@begindvi: Added macro . . . . . [407](#page-415-0) \@begindvibox: Added macro . . [391](#page-399-0) \@writesetup: Add new \AtBeginDvi concept . . . . . . . . . . [405](#page-413-0) \AtBeginDvi: Added macro . . . . [391](#page-399-0) 1994/11/06 ltfssbas.dtx v2.1u \cf@encoding: New macro . . . . . [144](#page-152-0)

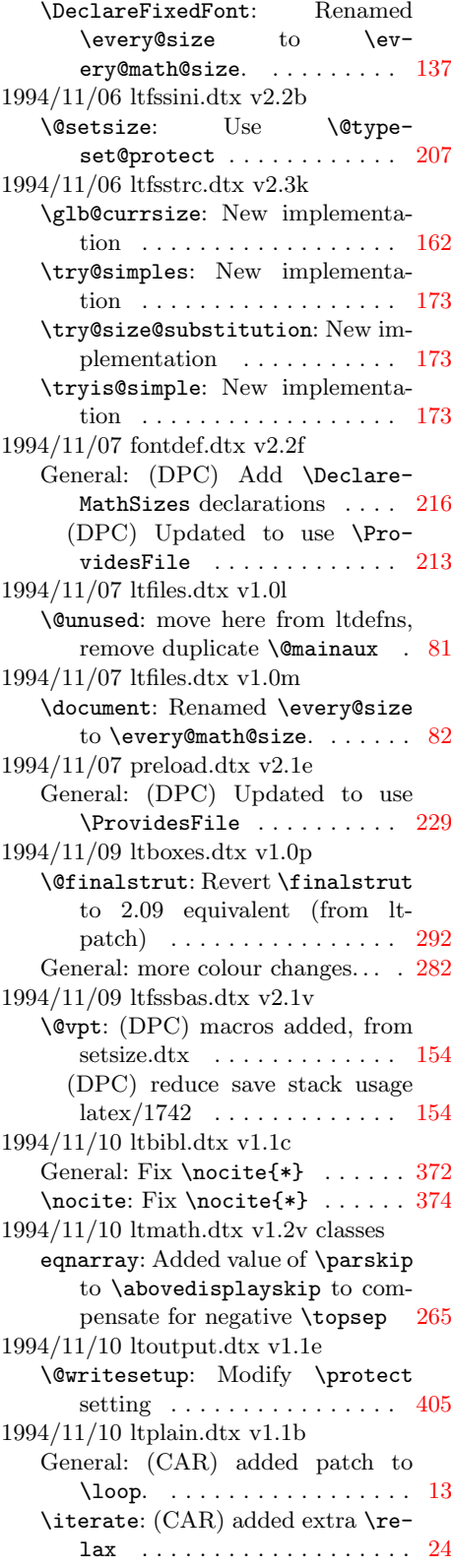

1994/11/11 ltspace.dtx v1.2a  $\forall$ : (DPC) Make robust ...... [68](#page-76-0) 1994/11/12 ltfntcmd.dtx v3.3o \normalsize: Added \Message-Break . . . . . . . . . . . . . . . . [240](#page-248-0) 1994/11/12 ltlists.dtx v1.2b ltspace \endtrivlist: Changed order of tests to make \@noitemerror correct: end of an era. . . . . . [275](#page-283-0) 1994/11/12 ltmiscen.dtx v1.0u center: Changed end macro to \def: safer and consistent . . [251](#page-259-0) flushleft: Changed end macro to \def: safer and consistent . . [251](#page-259-0) flushright: Changed end macro to \def: safer and consistent . . [251](#page-259-0) 1994/11/12 ltplain.dtx v1.1c General: Comment out more encoding specific commands . . . . . . [25](#page-33-0) 1994/11/12 ltspace.dtx v1.2b \addpenalty: Corrected error message . . . . . . . . . . . . . . . . . . . [73](#page-81-0) \addvspace: Corrected error message . . . . . . . . . . . . . . . . . . . [73](#page-81-0) 1994/11/13 ltspace.dtx v1.2c \addpenalty: Recorrected error message . . . . . . . . . . . . . . . . [73](#page-81-0) \addvspace: Recorrected error message . . . . . . . . . . . . . . . . . . . [73](#page-81-0) 1994/11/14 ltoutput.dtx v1.1f \@begindvi: Use normal box register: why a box?  $\dots \dots \dots 407$  $\dots \dots \dots 407$ \@begindvibox: Use normal box register: why a box?  $\dots \dots$  [391](#page-399-0) \@writesetup: Modify new \AtBeginDvi concept . . . . . . . . . . [405](#page-413-0) General: Removed old definition of \@testfp. . . . . . . . . . . . . . . [379](#page-387-0) 1994/11/14 ltspace.dtx v1.2d \\: (DPC) Macro modified . . . . . [68](#page-76-0) 1994/11/14 lttab.dtx v1.0i \tabularnewline: (DPC) Macro added . . . . . . . . . . . . . . . . . [305](#page-313-0) 1994/11/16 fontdef.dtx v2.2h General: (DPC) Removed \{ and \} . . . . . . . . . . . . . . . . . . . [213](#page-221-0) 1994/11/17 ltboxes.dtx v1.0q General: **\@tempa** to **\reserved@a** [282](#page-290-0) 1994/11/17 ltclass.dtx v1.0l General: \@tempa to \reserved@a [448](#page-456-0) 1994/11/17 ltcntrl.dtx v1.0b General: **\@tempa** to **\reserved@a** [49](#page-57-0) 1994/11/17 ltdefns.dtx v1.0g General: **\@tempa** to **\reserved@a** [32](#page-40-0)

1994/11/17 ltdirchk.dtx v1.0j General: \@tempa to \reserved@a . [1](#page-9-0) 1994/11/17 lterror.dtx v1.2h General: **\@tempa** to **\reserved@a** [53](#page-61-0) 1994/11/17 ltfiles.dtx v1.0n General: **\@tempa** to **\reserved@a** [79](#page-87-0) 1994/11/17 ltfinal.dtx v1.0o General: **\@tempa** to **\reserved@a** [469](#page-477-0) 1994/11/17 ltfloat.dtx v1.1e General: \@tempa to \reserved@a [350](#page-358-0) 1994/11/17 ltfntcmd.dtx v3.3p General: \@tempa to \reserved@a [233](#page-241-0) 1994/11/17 ltfssbas.dtx v2.1w General: \@tempa to \reserved@a [136](#page-144-0) 1994/11/17 ltfssdcl.dtx v2.1m General: **\@tempa** to **\reserved@a** [182](#page-190-0) 1994/11/17 ltfsstrc.dtx v2.3l General: **\@tempa** to **\reserved@a** [156](#page-164-0) 1994/11/17 ltmath.dtx v1.0o General: **\@tempa** to **\reserved@a** [255](#page-263-0) 1994/11/17 ltmiscen.dtx v1.0v General: **\@tempa** to **\reserved@a** [246](#page-254-0) 1994/11/17 ltoutenc.dtx v1.6h General: (DPC) \@tempa to \re-served@a . . . . . . . . . . . . . . [89](#page-97-0) 1994/11/17 ltoutput.dtx v1.1h General: **\@tempa** to **\reserved@a.** [379](#page-387-0) 1994/11/17 ltpictur.dtx v1.0f General: **\@tempa** to **\reserved@a** [315](#page-323-0) 1994/11/17 ltsect.dtx v1.0i General: **\@tempa** to **\reserved@a** [340](#page-348-0) 1994/11/17 lttab.dtx v1.0j General: **\@tempa** to **\reserved@a** [293](#page-301-0) 1994/11/18 ltboxes.dtx v1.0r \color@vbox: macro added for  $\text{colour support} \quad \ldots \quad \ldots \quad 284$  $\text{colour support} \quad \ldots \quad \ldots \quad 284$ 1994/11/18 ltfinal.dtx v1.0n General: re-allow slots 127–255 . . [474](#page-482-0) 1994/11/18 ltfssbas.dtx v2.1x General: (DPC) use \reserved@f not \next . . . . . . . . . . . . . . [136](#page-144-0) 1994/11/18 ltfssdcl.dtx v2.1m \DeclareMathDelimiter: (DPC) \expandafter instead of \next [198](#page-206-0) 1994/11/18 ltfsstrc.dtx v2.3m General: \next to \reserved@f . [156](#page-164-0) 1994/11/18 ltmath.dtx v1.0p \phantom: (DPC) colour support [257](#page-265-0) (DPC) use \expandafter instead of \next . . . . . . . . . . . . . . . [257](#page-265-0) \prime@s: (DPC) use \@let@token instead of \next and \ex-pandafter instead of \nxt . . [259](#page-267-0) \smash: (DPC) colour support . . [257](#page-265-0)

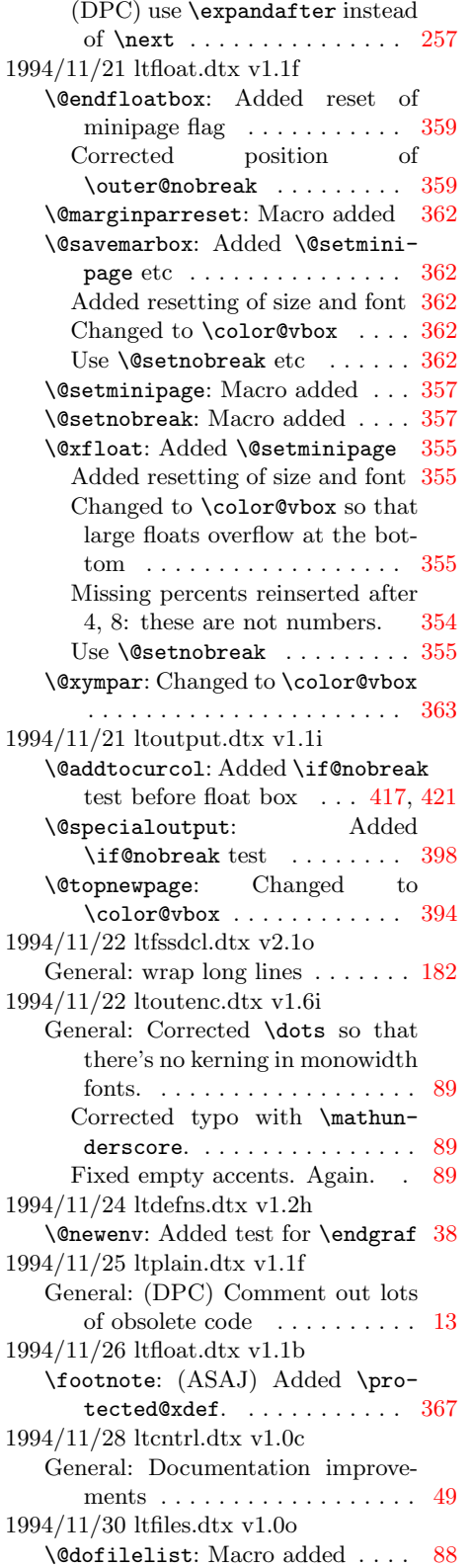

\listfiles: Use \@dofilelist . [87](#page-95-0) \nofiles: There is no \@gob-blethree... ............. [83](#page-91-0) 1994/11/30 ltfssbas.dtx v2.1y \fontshape: Use \@current@cmd in \@@enc@update. ASAJ. . . . . [143](#page-151-0) 1994/11/30 ltmath.dtx 1.0q General: ASAJ: \DeclareMathOp-erator moved to AMSIAT<sub>EX</sub>. [255](#page-263-0) 1994/11/30 ltmiscen.dtx v1.0w \enddocument: (DPC) Do warnings even for **\nofiles** ....... [248](#page-256-0) (DPC) Use \@dofilelist . . . . [248](#page-256-0) 1994/11/30 ltoutenc.dtx 1.7a General: Redefined \a for the new scheme. . . . . . . . . . . . . . . [100](#page-108-0) 1994/11/30 ltoutenc.dtx v1.6g General: Removed new definitions of \patterns and \hyphenation, since encoding-specific commands now expand in the mouth. . . . . . . . . . . . . . . . . . [99](#page-107-0) 1994/11/30 ltoutenc.dtx v1.7a General: Added new code for encoding-specific commands. These now expand in the mouth, which means that ligaturing and kerning can happen. [89](#page-97-0) Always load the enc.def file, so that the default encoding for the commands will change. . [116](#page-124-0) Redefined \@changed@cmd to expand in the mouth.  $\dots \dots$  [93](#page-101-0) Removed \@changed@x@mouth since **\@changed@x** now expands in the mouth.  $\ldots \ldots \ldots \ldots$  [93](#page-101-0) Rewrote \@text@composite so it allows an empty argument, or an argument containing lots of commands. . . . . . . . . . . . . . . [95](#page-103-0) 1994/12/01 ltfinal.dtx v1.0p General: Renamed lthyphen.\* to hyphen.\*. . . . . . . . . . . . . . . [469](#page-477-0) 1994/12/01 lthyphen.dtx v1.0g General: Rename lthyphen.ltx/cfg to hyphen.ltx/cfg  $\ldots \ldots \ldots$  [467](#page-475-0) 1994/12/01 ltplain.dtx v1.1g General: (DPC) More doc changes [13](#page-21-0) 1994/12/02 fontdef.dtx v2.2i General: Commented out \ldots. ASAJ. . . . . . . . . . . . . . . . . [211](#page-219-0) 1994/12/02 ltfssini.dtx v2.2c \copyright: \copyright is now in ltoutenc. ASAJ . . . . . . . . . . [208](#page-216-0)

1994/12/02 ltlists.dtx v1.0e \@trivlist: RmS: Added check for looping . . . . . . . . . . . . . . . . [274](#page-282-0) 1994/12/02 ltoutenc.dtx 1.7b General: Redefined \a properly. . [100](#page-108-0) 1994/12/02 ltoutenc.dtx v1.7b General: Fixed a bug with  $\a.$  . . . [89](#page-97-0) 1994/12/04 lthyphen.dtx v1.0h General: Documentation edits for  $/1989$  . . . . . . . . . . . . . . . . [467](#page-475-0) 1994/12/05 ltoutenc.dtx v1.7c General: Added braces to \textcircled. ........... [89](#page-97-0) 1994/12/06 ltfssbas.dtx v2.1z \DeclareFontEncoding: use \nfss@catcodes ........ [138](#page-146-0) \nfss@catcodes: Added tab char as well . . . . . . . . . . . . . . . . . [148](#page-156-0) 1994/12/08 ltoutenc.dtx v1.7d General: Added \null and \sh@ft to  $\lambda$  and  $\lambda$  . . . . . . . . . . . . [89](#page-97-0) 1994/12/08 lttab.dtx v1.0k \@array: Add \tabularnewline . [305](#page-313-0) \tabularnewline: (DPC) Made it \relax . . . . . . . . . . . . . . . . [305](#page-313-0) 1994/12/09 ltbibl.dtx v1.1d \bibliographystyle: (DPC) Allow use in preamble. . . . . . . . . . [374](#page-382-0) 1994/12/10 ltfloat.dtx v1.1g \@dblfloat: Old version reinstated temporarily ........... [354](#page-362-0) \@dblflset: Macro removed temporarily . . . . . . . . . . . . . . . [353](#page-361-0) Old version reinstated temporarily . . . . . . . . . . . . . . . . . . . [353](#page-361-0) \@setfps: Macro removed temporarily . . . . . . . . . . . . . . . [354](#page-362-0) \@xdblfloat: Macros reinserted temporarily . . . . . . . . . . . . [359](#page-367-0) \@xfloat: Old version reinstated temporarily . . . . . . . . . . . . [354](#page-362-0) Sanitisation added temporarily [354](#page-362-0) General: Some temps reinserted temporarily . . . . . . . . . . . . [350](#page-358-0) \fps@dbl: Macro removed temporarily . . . . . . . . . . . . . . . [354](#page-362-0) 1994/12/10 ltfntcmd.dtx v3.3q \@@math@egroup: Don't read arguments . . . . . . . . . . . . . . . . . [240](#page-248-0) \check@nocorr@: Use \space command for comparison . . . . . . [236](#page-244-0) 1994/12/10 ltfssdcl.dtx v2.1p \document@select@group: Surround with braces (add fourth

 $\arg$ ) . . . . . . . . . . . . . . . . . [186](#page-194-0) \select@group: Surround with braces (add fourth arg) . . . . [184](#page-192-0) 1994/12/10 ltoutenc.dtx v1.7e General: Added documentation for the OML encoding.  $\dots \dots$  . [89](#page-97-0) Replaced width with \@width and ditto height in vrules. . . . [89](#page-97-0) 1994/12/14 ltoutenc.dtx v1.7f General: Added braces to \copyright so it works unbraced in subscripts. . . . . . . . . . . . . . [89](#page-97-0) Added check for math mode in \@changed@cmd. . . . . . . . . . . [89](#page-97-0) Commented out \textasciicircum, \textasciitilde, \textbackslash, \textbar, \textgreater, \texthyphenchar, \texthyphen and \textless to save memory.  $\dots \dots$  [89](#page-97-0) 1995/01/12 ltmath.dtx v1.2y classes \@eqnnum: Added \normalcolor . [263](#page-271-0) 1995/03/03 ltoutenc.dtx 1.7g General: Corrected an error in documentation referring to the tabular rather than the tabbing en-vironment. . . . . . . . . . . . . . [100](#page-108-0) 1995/04/02 ltfntcmd.dtx v3.3r \@@math@egroup: Read them again to be able to add  $\relaxpoon\$ relax. . . [240](#page-248-0)  $1995/04/02$ ltfssdcl.dtx $\mathtt{v}2.1\mathtt{q}$ \document@select@group: fix problem for pr/1275 . . . . . . . . . . [186](#page-194-0) \select@group: fix problem for pr/1275 . . . . . . . . . . . . . . . [184](#page-192-0) \set@mathdelimiter: fix pr/1329 [200](#page-208-0) 1995/04/02 ltfssini.dtx v2.2d \not@math@alphabet: add \noexpand to second part of message [206](#page-214-0) 1995/04/21 ltclass.dtx v1.0m \DeclareOption\*: Made long  $/1498$  . . . . . . . . . . . . . . . . [455](#page-463-0) \endfilecontents: Close input check stream: latex/1487 . . . [463](#page-471-0) 1995/04/21 ltfinal.dtx v1.0q General: Allow initial patch level 0 [476](#page-484-0) 1995/04/21 ltoutenc.dtx v1.7h General: Added \null \k la $text/1274$  . . . . . . . . . . . . . . . [89](#page-97-0) 1995/04/22 ltfiles.dtx v1.0p \includeonly: Allow blanks in argument . . . . . . . . . . . . . . . . . [83](#page-91-0)

1995/04/22 ltmiscen.dtx v1.0x General: Removed extra def of \@gobble . . . . . . . . . . . . . . [246](#page-254-0) 1995/04/23 ltsect.dtx v1.0j \addcontentsline: Use \con-tentsline internally. .... [348](#page-356-0) 1995/04/24 ltbibl.dtx v1.1e \@citex: Add \mbox to undefined case: latex/1239. . . . . . . . . . [373](#page-381-0) 1995/04/24 ltbibl.dtx v1.1f \bibcite: Make \@onlypreamble  $/1388.$  . . . . . . . . . . . . . . . . [373](#page-381-0) 1995/04/24 ltcntrl.dtx v1.0d \@for: Dont expand second argument with  $\text{def: } /1317 \text{ (DPC)} 51$  $\text{def: } /1317 \text{ (DPC)} 51$ 1995/04/24 ltoutput.dtx v1.1j \fl@tracemessage: Do not add to kernel unless 'trace' specified [433](#page-441-0) 1995/04/24 ltoutput.dtx v1.1l \@begindvibox: Add \vbox latex/1392 . . . . . . . . . . . . . . . [391](#page-399-0) \@writesetup: Reset \\ latex/1451 (DPC) . . . . . . . . . . . . . . . . [406](#page-414-0) 1995/04/24 ltpage.dtx v1.0f \fussy: reset \emergencystretch latex/1344 . . . . . . . . . . . . . [378](#page-386-0) 1995/04/24 ltplain.dtx v1.1h \newlanguage: Remove remaining \outer declarations. . . . . . . . [15](#page-23-0) 1995/04/24 ltxref.dtx v1.1e \newlabel: Make \@onlypreamble for  $/1388.$   $\dots$  . . . . . . . . . . . . [243](#page-251-0) 1995/04/25 ltdefns.dtx v1.2i \@check@c: Make \long for la $text/1346...$   $\ldots$  . . . . . . . . . . . . [40](#page-48-0) \new@environment: Parse arguments slowly but safely /1507 [38](#page-46-0) 1995/04/25 ltfiles.dtx v1.0q \document: Removed execution of \every@size latex/1407 . . . . [82](#page-90-0) 1995/04/25 ltsect.dtx v1.0k \@dottedtocline: Added \hbox around dots. . . . . . . . . . . . . [349](#page-357-0) 1995/04/27 ltboxes.dtx v1.0s \@frameb@x: Move \leavevmode for graphics/1512 . . . . . . . . . . . [287](#page-295-0) \@iframebox: Move \leavevmode for graphics/1512  $\ldots \ldots \ldots$  [286](#page-294-0) \@iirsbox: Move \leavevmode for graphics/1512 . . . . . . . . . . . [292](#page-300-0) \@irsbox: Move \leavevmode for graphics/1512 . . . . . . . . . . . [291](#page-299-0) \fbox: Move \leavevmode for graphics/1512 . . . . . . . . . . . [286](#page-294-0)

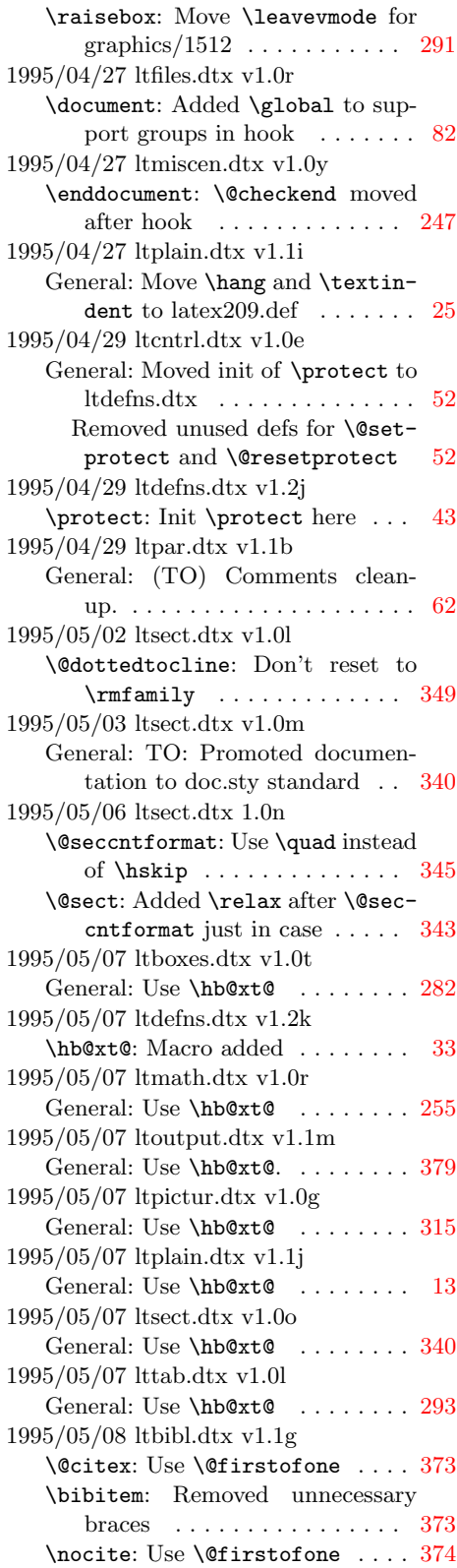

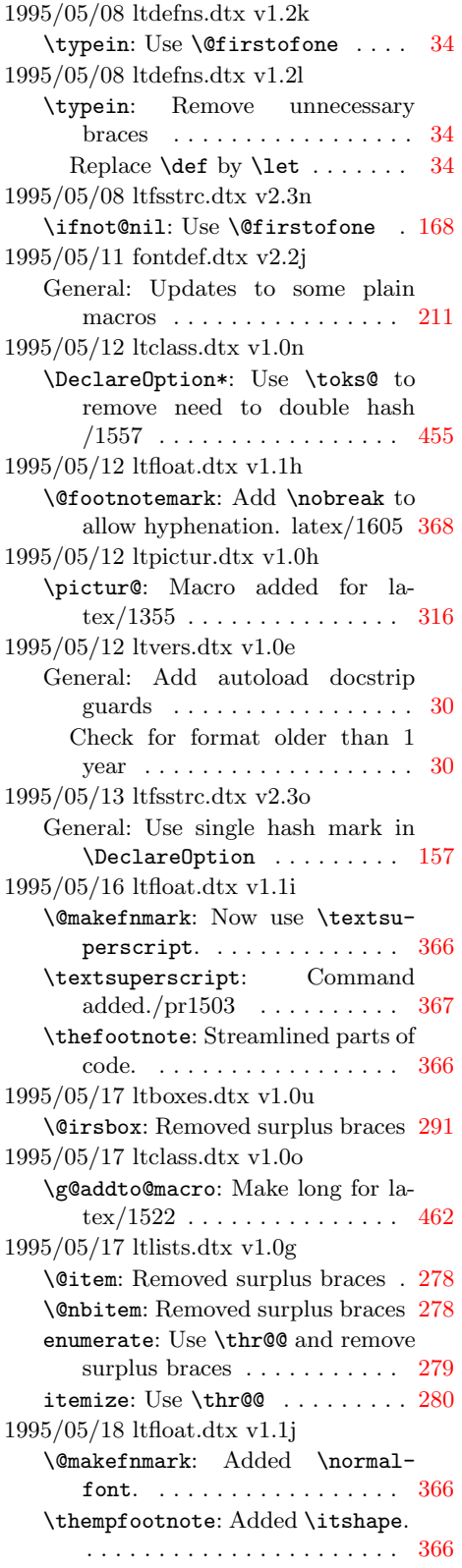

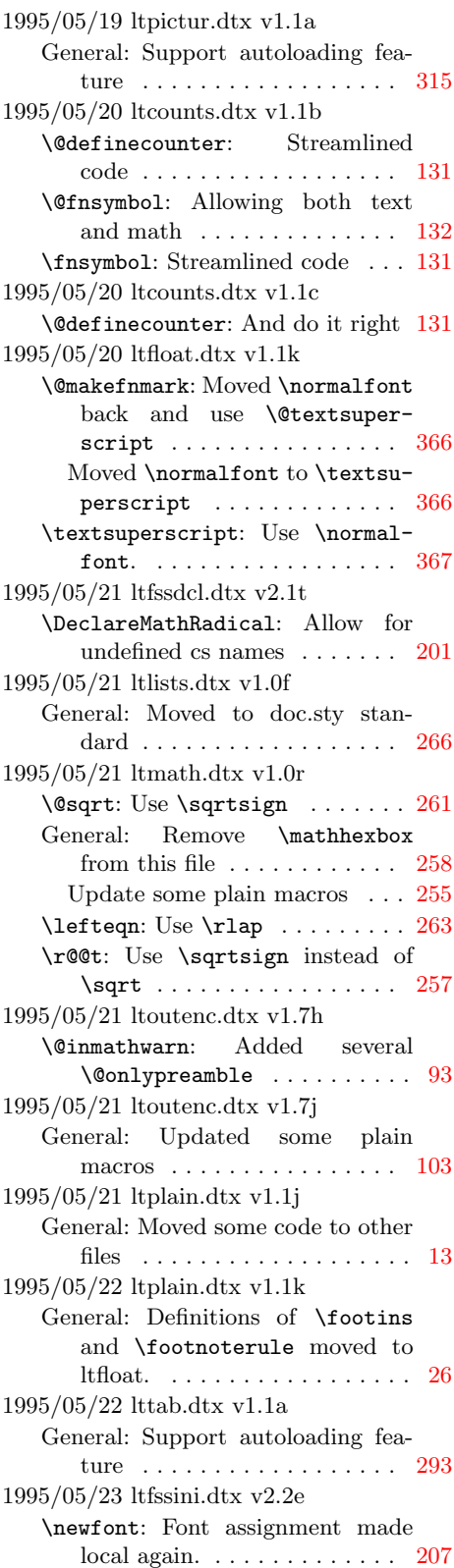

1995/05/24 ltdefns.dtx v1.1l \newif: (DPC) New implementation . . . . . . . . . . . . . . . . . . . [39](#page-47-0) 1995/05/24 ltdefns.dtx v1.2m \typein: (DPC) New implementation . . . . . . . . . . . . . . . . . . . [34](#page-42-0) 1995/05/24 ltfloat.dtx v1.1l \@textsuperscript: Command added. . . . . . . . . . . . . . . . . [367](#page-375-0) General: Moved definition of \footins and \footnoterule from ltplain. . . . . . . . . . . . . [366](#page-374-0) \textsuperscript: Use \@textsuperscript . . . . . . . . . . . . . [367](#page-375-0)  $1995/05/24$ ltfssbas.dtx $\rm v3.0a$ General: (DPC) Make file from previous file, fam.dtx 1995/05/20 v2.2d . . . . . . . . . . . . . . . . . [136](#page-144-0) \mathgroup: (DPC) No need to redefine **\newfam** as not outer . [136](#page-144-0) 1995/05/24 ltfsscmp.dtx v3.0a General: (DPC) Make file from previous file, fam.dtx 1995/05/20 v2.2d . . . . . . . . . . . . . . . . . [178](#page-186-0) 1995/05/24 ltfssdcl.dtx v3.0a General: (DPC) Make file from previous file, latint.dtx 1995/05/21 v2.1t . . . . . . . . . . . . . . . . . [182](#page-190-0) 1995/05/24 ltfssini.dtx v3.0a General: (DPC) Make file from previous file, lfonts.dtx 1995/05/23 v2.2e . . . . . . . . . . . . . . . . . [205](#page-213-0) \cal: (DPC) Remove definition . [210](#page-218-0) \mit: (DPC) Remove definition . [210](#page-218-0) 1995/05/24 ltfsstrc.dtx v3.0a General: (DPC) Make file from previous file, tracefnt 1995/05/16 v2.3o . . . . . . . . . . . . . . . . . [156](#page-164-0) 1995/05/24 ltfsstrc.dtx v3.0b General: (DPC) Fix \ProvidesFile usage . . . . . . . . . . . . . . . . . [156](#page-164-0) 1995/05/25 ltclass.dtx v1.0p \endfilecontents: Delete \filec@ntents after preamble [463](#page-471-0) 1995/05/25 ltfiles.dtx v1.0s \document: Added check for \topskip zero  $\dots \dots \dots \dots \dots 82$  $\dots \dots \dots \dots \dots 82$ 1995/05/25 ltfiles.dtx v1.0t \@iffileonpath: (CAR) added \long . . . . . . . . . . . . . . . . . . [85](#page-93-0) \document: Corrected typo . . . . . [82](#page-90-0) \IfFileExists: (CAR) added \long . . . . . . . . . . . . . . . . . [85](#page-93-0)

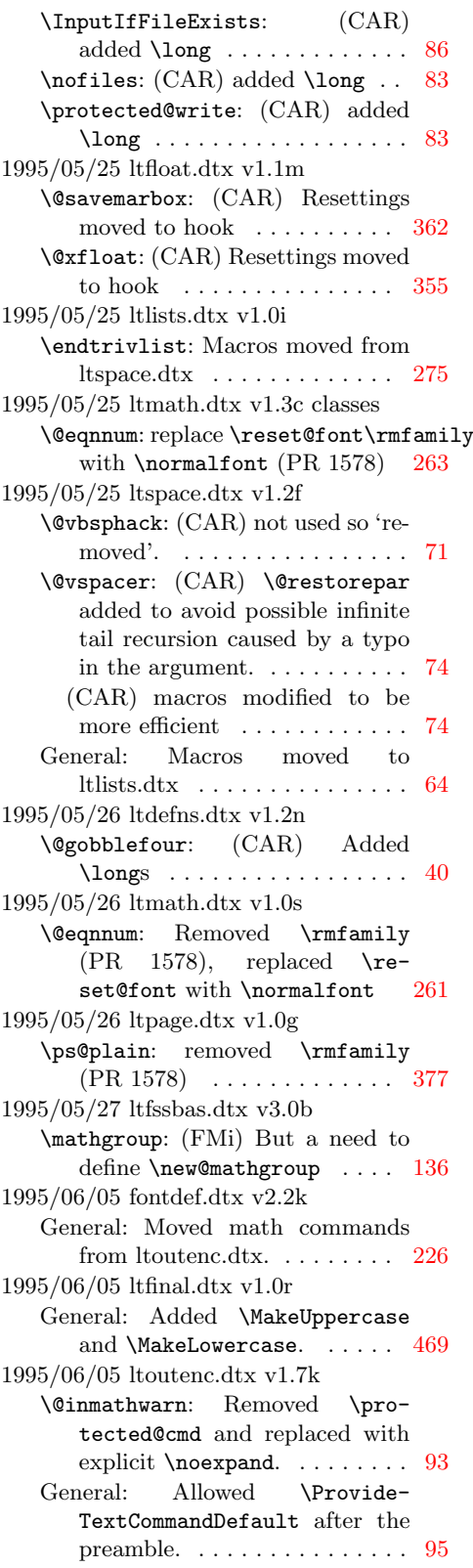

Commented out \textless and \textgreater. .......... [101](#page-109-0) Moved math commands to fontdef.dtx. . . . . . . . . . . . . . . . [102](#page-110-0) Save some tokens in \textvisiblespace and \textunder-score. . . . . . . . . . . . . . . . . [101](#page-109-0) 1995/06/06 ltfinal.dtx v1.0s General: Made \MakeUppercase and \MakeLowercase brace their argument.  $\ldots \ldots \ldots$  [469](#page-477-0) 1995/06/09 ltoutenc.dtx v1.7l \DeclareTextComposite: Rewrote \DeclareTextComposite to define the composite as a noargument command rather than a two-argument command. . . [96](#page-104-0) 1995/06/11 ltspace.dtx v1.2g \restorecr: (CAR) \relax added to stop silent eating of  $*$ . . . . . . [77](#page-85-0) 1995/06/13 ltfinal.dtx v1.0t General: Add patch level string more carefully . . . . . . . . . . . [476](#page-484-0) Call \errorstopmode ...... [478](#page-486-0) 1995/06/13 ltpictur.dtx v1.1b General: Use \ProvidesFile in autoload . . . . . . . . . . . . . . . . [315](#page-323-0) 1995/06/14 lttab.dtx v1.1b General: Use \ProvidesFile in autoload . . . . . . . . . . . . . . . . [293](#page-301-0) 1995/06/15 ltfssbas.dtx v3.0c General: (DPC) minor documentation changes . . . . . . . . . . . . [136](#page-144-0) 1995/06/15 ltfsscmp.dtx v3.0b General: (DPC) minor documentation edits . . . . . . . . . . . . . . [178](#page-186-0) 1995/06/15 ltfssdcl.dtx v3.0b General: (DPC) minor documentation changes . . . . . . . . . . . . [182](#page-190-0) 1995/06/19 ltbibl.dtx v1.1h \bibcite: Call \@newl@bel so repeated keys produce better warning. . . . . . . . . . . . . . . . [373](#page-381-0) 1995/06/19 ltclass.dtx v1.0q \documentclass: Dont redefine \usepackage in compat mode for  $/1634$  . . . . . . . . . . . . . . [458](#page-466-0) 1995/06/19 ltxref.dtx v1.1e \newlabel: Use \@newl@bel to share code with \bibcite . . [243](#page-251-0) 1995/06/28 ltfssini.dtx v3.0b General: (DPC) Fix documentation typos . . . . . . . . . . . . . . . . . [205](#page-213-0)

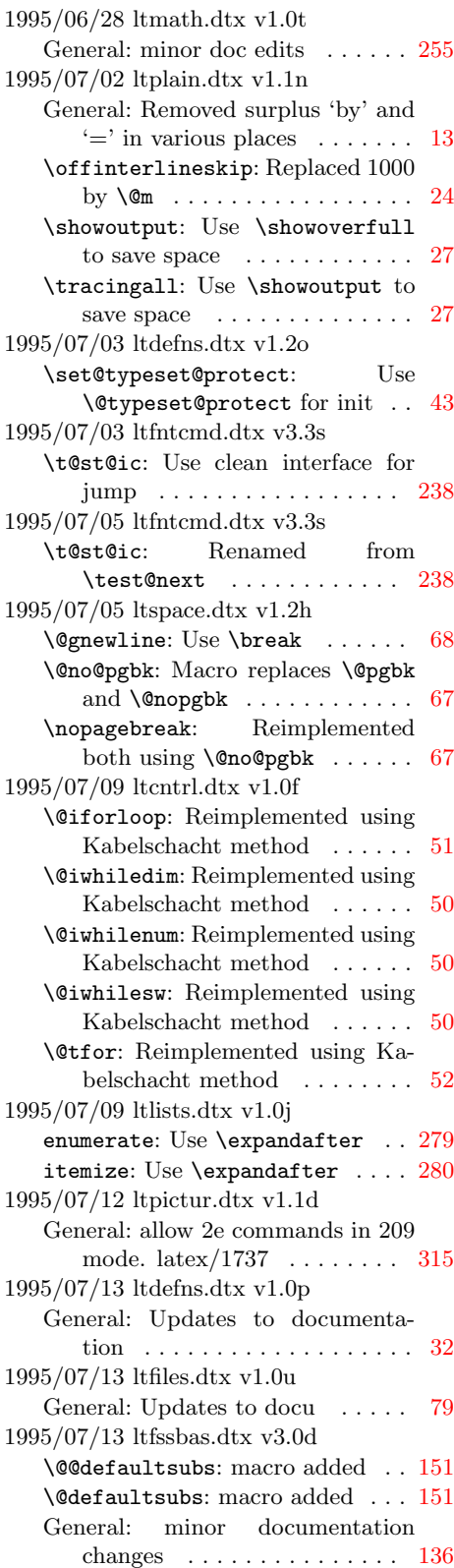

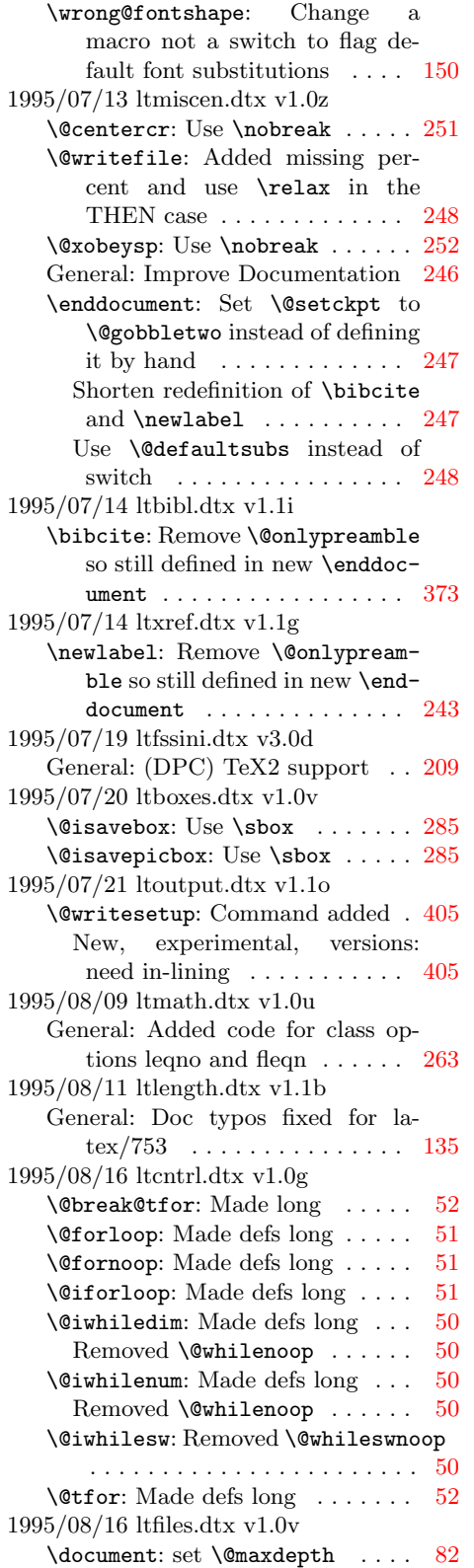

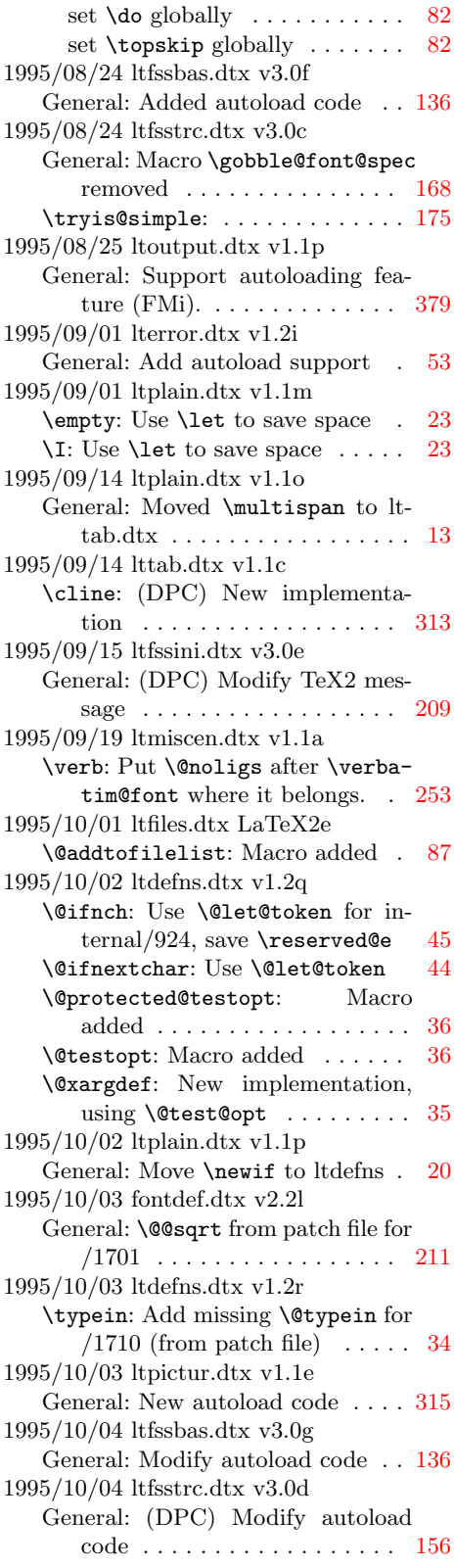

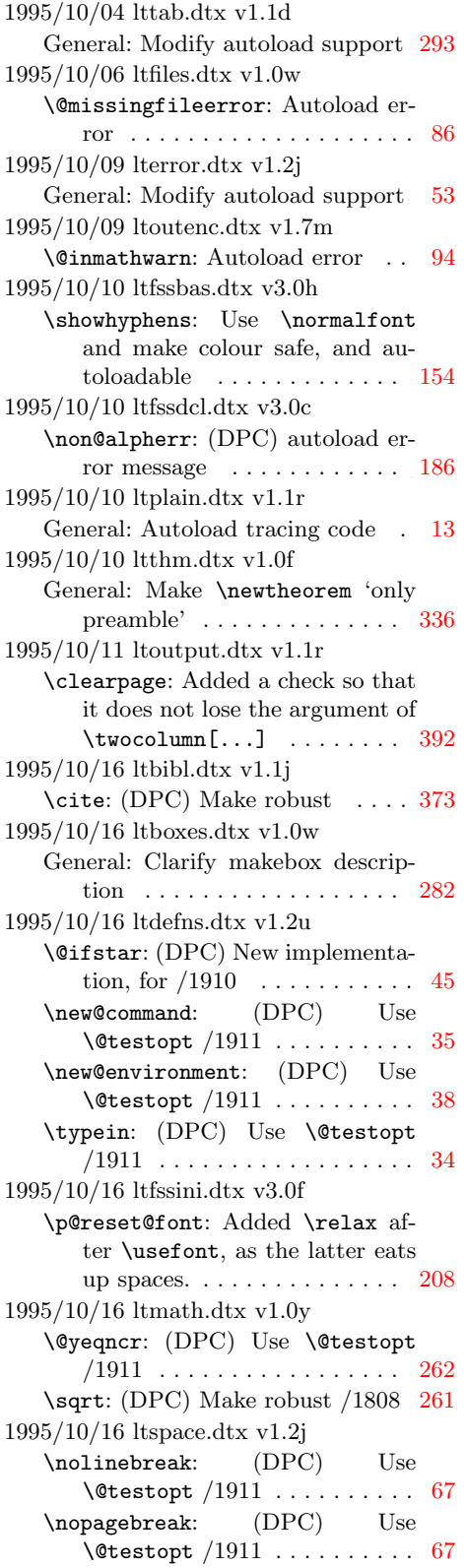

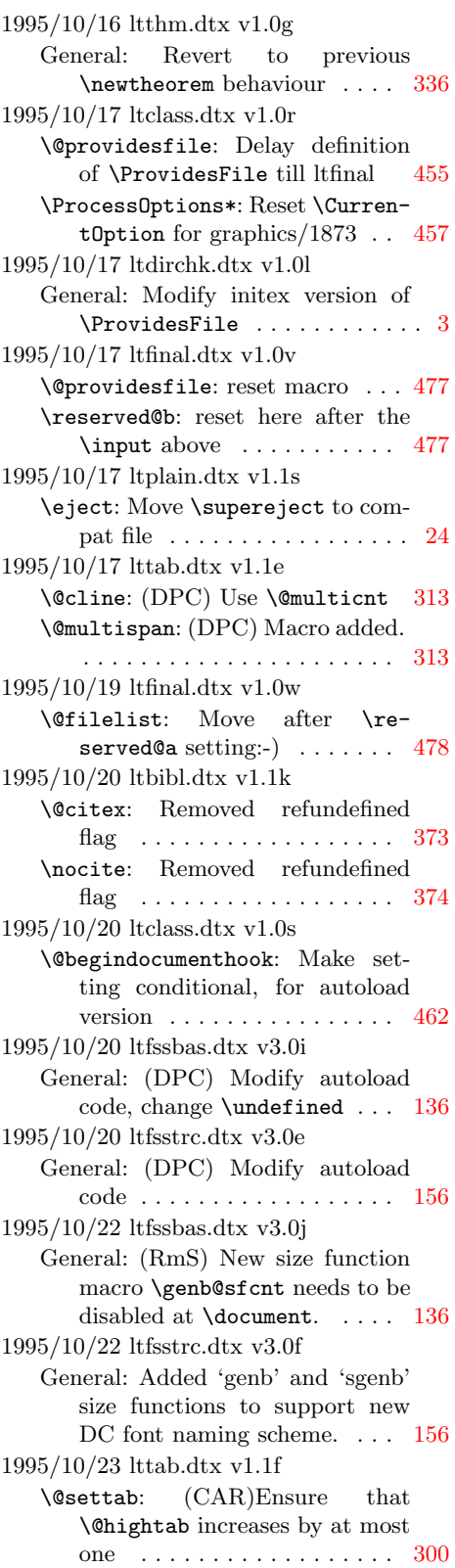

\@startline: (CAR)Ensure that \@nxttabmar is never larger than  $\Delta$ hightab . . . . . . . . [298](#page-306-0) \poptabs: (CAR)Ensure that \@curtab is never larger than  $\Delta$ bightab . . . . . . . . . . . . [301](#page-309-0) \tabbing: (CAR)Make \@hightab consistently a local variable . [299](#page-307-0) 1995/10/24 ltfiles.dtx v1.1a \document: Removed multiplelabels switch . . . . . . . . . . . . . . . . [81](#page-89-0) Removed refundefined switch . [82](#page-90-0) 1995/10/24 ltfssbas.dtx v3.0k \@@defaultsubs: macro removed [151](#page-159-0) \wrong@fontshape: Make this code inline since it happens only here . . . . . . . . . . . . . . . . . . [150](#page-158-0) 1995/10/24 ltmiscen.dtx v1.1b \enddocument: Changed logic for producing warning messages and removed switch  $\ldots \ldots$  [248](#page-256-0) Use \@refundefined instead of switch . . . . . . . . . . . . . . . . [248](#page-256-0) 1995/10/24 ltxref.dtx v1.1h \@multiplelabels: Switch for multiplelabels removed . . . . . . . [244](#page-252-0) \@newl@bel: Switch for multiplelabels replaced by inline code . [243](#page-251-0) \@refundefined: Switch for refun-defined replaced . . . . . . . . . [243](#page-251-0) \@setref: Switch for refundefined renamed . . . . . . . . . . . . . . . [243](#page-251-0) \if@multiplelabels: Macro removed . . . . . . . . . . . . . . . . [244](#page-252-0) 1995/10/25 ltalloc.dtx v1.1b General: General doc improvements . . . . . . . . . . . . . . . . . . [47](#page-55-0) 1995/10/25 ltfloat.dtx v1.1n \@endfloatbox: (CAR) macro added: to unify code for double and single versions  $\dots \dots$  [359](#page-367-0) \end@dblfloat: (CAR) unify code for double and single versions [358](#page-366-0) \end@float: (CAR) unify code for double and single versions . . [357](#page-365-0) 1995/10/25 ltidxglo.dtx v1.1d General: Doc cleanup . . . . . . . . . [370](#page-378-0) 1995/10/25 ltsect.dtx v1.0q \subparagraphmark: Use \let not \def to save space.  $\dots$  . . . . . . [347](#page-355-0) 1995/10/27 ltpictur.dtx v1.1f General: Move initialisation to kernel from autoload file . . . . . [333](#page-341-0)

1995/10/31 ltboxes.dtx v1.0x \@finalstrut: Add \nobreak in horiz mode to allow hyphenation. internal/1931 . . . . . . [292](#page-300-0) 1995/11/01 fontdef.dtx v2.2m General: add \nfss@catcodes for internal/1932 . . . . . . . . . . . [214](#page-222-0) 1995/11/01 ltdirchk.dtx v1.0n General: Initialise \@addtofilelist to  $\text{Qgobble } \ldots$  [3](#page-11-0) 1995/11/01 ltfinal.dtx v1.0x General: (DPC) Switch meaning of \@addtofilelist for cfg files [472](#page-480-0) 1995/11/01 ltfssbas.dtx v3.0m \DeclareFontShape: (DPC) Test for \relax not \undefined, internal/1933 . . . . . . . . . . . . . [137](#page-145-0) 1995/11/01 ltfssini.dtx v3.0g General: (DPC) Switch meaning of \@addtofilelist for cfg files [209](#page-217-0) 1995/11/02 ltfssbas.dtx v3.0n \wrong@fontshape: (DPC) Remove extra space with \string for la $text/1676...$   $\ldots$  . . . . . . . . . . . . [149](#page-157-0) 1995/11/02 ltoutenc.dtx v1.7n General: Changed internal name \a to \@tabacckludge to protect against redefinition by malicious users.  $\dots \dots \dots \dots 100$  $\dots \dots \dots \dots 100$ 1995/11/07 ltlists.dtx v1.0k \@doendpe: Enclosed \setbox0 assignment by a group so that it leaves the contents of box 0 intact. . . . . . . . . . . . . . . . . . . [276](#page-284-0) 1995/11/07 ltoutenc.dtx v1.7o General: Added \leavevmode at start of \c, otherwise the output routine might be invoked within the macro.  $\dots \dots \dots 103$  $\dots \dots \dots 103$ Changed \char32 to \@xxxii (two tokens less).  $\dots \dots 103$  $\dots \dots 103$ Replaced octal number 27 by decimal number 23 to protect against the quote character being active.  $\dots \dots \dots \dots \dots 103$  $\dots \dots \dots \dots \dots 103$ Replaced some  $0$ 's by  $\zeta$ (faster). . . . . . . . . . . . . . . . [103](#page-111-0) 1995/11/10 ltoutput.dtx v1.1s \@shipoutsetup: Command removed . . . . . . . . . . . . . . . . [405](#page-413-0) \@writesetup: Command removed [405](#page-413-0) In-lined . . . . . . . . . . . . . . . . . [405](#page-413-0)

1995/11/14 ltclass.dtx v1.0t \@@unprocessedoptions: Allow empty option  $\dots \dots \dots \dots$  [463](#page-471-0) \@loadwithoptions: macro added [458](#page-466-0) \LoadClassWithOptions: macro added . . . . . . . . . . . . . . . . . [458](#page-466-0) \RequirePackageWithOptions: macro added . . . . . . . . . . . . [458](#page-466-0) 1995/11/17 ltfssbas.dtx v3.0m \@wrong@font@char: (DPC) Macro added. latex/1676 . . . . . . . . [151](#page-159-0) \define@newfont: Redefine \typeout latex/1676 . . . . . . . . . . [146](#page-154-0) \wrong@fontshape: Support \@wrong@font@char latex/1676 . . . . . . . . . . . . . . . . . . . . . . [149](#page-157-0) 1995/11/17 ltoutenc.dtx v1.7p \UseTextSymbol: Support \@wrong@font@char latex/1676 [97](#page-105-0) 1995/11/18 ltoutenc.dtx v1.7q \UseTextSymbol: Modify message slightly . . . . . . . . . . . . . . . . . [97](#page-105-0) 1995/11/21 fontdef.dtx v2.2n General: Incorporate changed figures, as in plain.tex  $\dots \dots$  [225](#page-233-0) 1995/11/27 ltfssbas.dtx v3.0n \nfss@catcodes: Reset hash, for definitions in fd files ...... [148](#page-156-0) 1995/11/28 ltfloat.dtx v1.1n General: documentation fixes . . . [350](#page-358-0) 1995/11/28 ltfsstrc.dtx v3.0g General: documentation fixes . . . [156](#page-164-0) 1995/11/28 ltoutenc.dtx v1.7r General: Added math mode checks to text commands.  $\dots \dots$  [93](#page-101-0) doc fixes . . . . . . . . . . . . . . . [89](#page-97-0) Renamed \@changed@x@err to \TextSymbolUnavailable. . . . [93](#page-101-0) 1995/11/29 ltoutenc.dtx v1.7t General: Added \textasciicircum, \textasciitilde, \textbackslash, \textbar, \textgreater and \textless. [105](#page-113-0) Added \textasciicircum, \textasciitilde, \textregistered and \texttrademark. [101](#page-109-0) Added \textbackslash and \textbar. . . . . . . . . . . . [101,](#page-109-0) [109](#page-117-0) Added \textless and \textgreater. ...... [101,](#page-109-0) [110](#page-118-0) 1995/12/01 ltoutenc.dtx v1.7u General: Made \SS a Default, rather than having the default point to the OT1 definition. [101](#page-109-0)

1995/12/04 ltspace.dtx v1.2k \nobreakspace: (Macro added . . [76](#page-84-0) 1995/12/04 ltspace.dtx v1.2l \@xobeysp: (braces added to definition of tilde . . . . . . . . . . . . . [76](#page-84-0) 1995/12/04 preload.dtx v2.4e General: Ulrik Vieth. added 12pt OMS and OML preloads /1989 [231](#page-239-0) 1995/12/05 ltdefns.dtx 1.2w \@unexpandable@noexpand: Removed as never used. internal/1733 . . . . . . . . . . . . . . . . [41](#page-49-0) 1995/12/05 ltfiles.dtx v1.1c \document: \ignorespaces added for latex/1933  $\dots \dots \dots \dots$  [83](#page-91-0) 1995/12/05 ltfloat.dtx v1.1n \@textsuperscript: Use \ensuremath for latex/1984.  $\dots \dots$  [367](#page-375-0) 1995/12/05 ltoutenc.dtx v1.7v \@inmathwarn: Changed \TextSymbolUnavailable text  $\dots \dots$  [94](#page-102-0) 1995/12/06 ltfssbas.dtx v3.00 \nfss@catcodes: Reset hat, for typeouts etc in fd files . . . . . [148](#page-156-0) 1995/12/07 ltbibl.dtx v1.1l \@citex: Restored name of \G@refundefinedtrue . . . . . [373](#page-381-0) 1995/12/07 ltfloat.dtx v1.1m \@textsuperscript: Move \m@th out of the \ensuremath for la- $text/1984. ... ... ... 367$  $text/1984. ... ... ... 367$ 1995/12/07 ltxref.dtx v1.1i \@setref: Switch for refundefined restored . . . . . . . . . . . . . . . [243](#page-251-0) \G@refundefinedtrue: Renamed (back) from \G@refundefined [243](#page-251-0) 1995/12/11 ltoutenc.dtx v1.7w General: Modified \copyright . . [101](#page-109-0) 1995/12/13 ltdefns.dtx 1.2x \-: Documentation changed. . . . [32](#page-40-0) 1996/01/10 ltfiles.dtx v1.1d \@iffileonpath: Change argument handling to not require doubled hash. latex/2024 . . . . . . . . . . [85](#page-93-0) 1996/01/20 ltidxglo.dtx v1.1e \makeglossary: Make no-op after use pr/2048 . . . . . . . . . . . . [371](#page-379-0) \makeindex: Make no-op after use pr/2048 . . . . . . . . . . . . . . . [371](#page-379-0) 1996/01/20 ltspace.dtx v1.2m \vspace: Made robust . . . . . . . . [74](#page-82-0) 1996/03/25 ltmath.dtx v1.1a \@ensuredmath: Macro added for amslatex/2104 . . . . . . . . . . [263](#page-271-0)

\ensuremath: Reimplement for am $slatex/2104$  . . . . . . . . . . . . . [263](#page-271-0) 1996/04/18 ltpage.dtx v1.0i General: Improve documentation [376](#page-384-0) 1996/04/22 ltmiscen.dtx v1.1c General: Improve Documentation [246](#page-254-0) 1996/04/22 ltspace.dtx v1.2n General: Documentation Improvements . . . . . . . . . . . . . . . . . . [64](#page-72-0) 1996/04/22 lttab.dtx v1.1g \@tabclassz: (DPC) Extra \hskip keeps tabcolsep in empty columns internal/2122  $\ldots$  . [311](#page-319-0) 1996/04/23 ltcounts.dtx v1.1d General: Documentation improvements . . . . . . . . . . . . . . . . . [129](#page-137-0) 1996/04/24 ltfiles.dtx v1.1e \document: (DPC) Reset \AtBeginDocument eg for latex/1297 [82](#page-90-0) 1996/05/08 ltfsstrc.dtx v3.0h \math@egroup: Use \bgroup instead of \begingroup to match a kernel change made in 1994!! . . [166](#page-174-0) 1996/05/09 ltfntcmd.dtx v3.3t \check@icr: Default definitions added . . . . . . . . . . . . . . . . . [236](#page-244-0) 1996/05/17 fontdef.dtx v2.2o General: **\@sqrt** removed, at last . . . . . . . . . . . . . . . . . . . [211,](#page-219-0) [224](#page-232-0) 1996/05/17 ltfiles.dtx v1.1f \nofiles: added \write to \protected@write for latex/2146 . [83](#page-91-0) 1996/05/18 ltoutenc.dtx v1.7x General: Produce error if encoding not found.  $pr/2054$  ...... [116](#page-124-0) 1996/05/21 ltoutenc.dtx v1.7y General: Corrected error message  $(CAR)$  . . . . . . . . . . . . . . . [116](#page-124-0) 1996/05/21 ltsect.dtx v1.0s \@sect: (DPC) Added extra braces for internal/2148  $\dots \dots \dots$  [344](#page-352-0) (DPC) Moved brace to allow commands like \MakeUppercase in 6th argument. Changed \par to \endgraf to allow non-long commands. internal/2148 . . [343](#page-351-0) \@ssect: (DPC) Added extra braces for internal/2148 . . . . [346](#page-354-0) (DPC) Moved brace to allow commands like \MakeUppercase in 4th argument. Changed \par to \endgraf to allow non-long commands. internal/2148 . . [346](#page-354-0)

1996/05/23 ltoutenc.dtx v1.7z \@strip@args: \expandafter added to match other changes for latex/2133 . . . . . . . . . . . . [97](#page-105-0) \add@accent: macro added. la- $tex/2133............... 95$  $tex/2133............... 95$ \DeclareTextAccent: Reimplemented using \add@accent to save space  $\text{latex}/2133 \dots$  . . . . . . [95](#page-103-0) \DeclareTextCompositeCommand: Modified to cope with new \add@accent command: required removal of check for one argument-command . . . . . . . [96](#page-104-0) 1996/05/24 ltoutput.dtx v1.1t \@specialoutput: Check that \@colroom is less than \vsize, indicating that a float has been added . . . . . . . . . . . . . . . . . [396](#page-404-0) Cut-off point changed to  $1.5\b{baselineskip$  ....... [396](#page-404-0) \@topnewpage: Cut-off point changed to 2.5\baselineskip [395](#page-403-0) 1996/05/25 ltoutput.dtx v1.1u \@specialoutput: Correct the above check . . . . . . . . . . . . [396](#page-404-0) 1996/06/03 ltmiscen.dtx v1.1d \@verbatim: Exchanged the following two code lines so that \dospecials cannot reset the category code of characters handled by  $\Omega$ : . . . . . . . . . [252](#page-260-0) General: Move setting of verbatim font and **\@noligs.**  $\dots$  . . . . . [246](#page-254-0) \verb: Put setting of verbatim font after \dospecials so that \dospecials cannot reset the category code of characters handled by  $\Omega$ . . . . . . . . . . [253](#page-261-0) 1996/06/10 ltboxes.dtx v1.0y \@parboxto: (DPC) Changed \endgraf to  $\text{QQpar}$  ......... [288](#page-296-0) 1996/06/10 ltsect.dtx v1.0t \@sect: (DPC) Changed \endgraf to \@@par . . . . . . . . . . . . . . [343](#page-351-0) \@ssect: (DPC) Changed \endgraf to \@@par . . . . . . . . . . . . . . [346](#page-354-0) 1996/06/13 ltdirchk.dtx v1.0r General: documentation improvements mainly from inter-nal/2[1](#page-9-0)74 . . . . . . . . . . . . . . . . . 1 1996/06/14 lttab.dtx v1.1h \@tabclassz: (DPC) Change

both\z@skip to 1sp for la- $\tan \frac{2160 \ldots \ldots \ldots \ldots \ldots \, 311}{21}$  $\tan \frac{2160 \ldots \ldots \ldots \ldots \ldots \, 311}{21}$  $\tan \frac{2160 \ldots \ldots \ldots \ldots \ldots \, 311}{21}$ 1996/06/22 ltspace.dtx v1.2o General: Documentation of problems added . . . . . . . . . . . . . . [64](#page-72-0) 1996/07/10 ltfinal.dtx v1.0y \toks: Free up memory from scratch registers  $/2213$  ... . [477](#page-485-0) 1996/07/19 ltoutenc.dtx v1.8a \@strip@args: Use char 0 not @ as carrier for **\lowercase**  $/2197$  $/2197$  . 97 1996/07/26 ltboxes.dtx v1.0z \if@minipage: put \global into definition . . . . . . . . . . . . . . [289](#page-297-0) 1996/07/26 ltclass.dtx v1.0u \@classoptionslist: made only preamble . . . . . . . . . . . . . . [452](#page-460-0) \@unusedoptionlist: made only preamble . . . . . . . . . . . . . . [452](#page-460-0) 1996/07/26 ltdefns.dtx v1.2y \@reargdef: third arg picked up by  $\qquad \qquad \text{Qyargdef} \quad \ldots \ldots \ldots \quad 37$  $\qquad \qquad \text{Qyargdef} \quad \ldots \ldots \ldots \quad 37$ \renew@command: use \noexpand instead of  $\string \ldots \ldots \quad 37$  $\string \ldots \ldots \quad 37$ use **\relax** in place of empty arg [37](#page-45-0) \renew@environment: use \relax in place of empty arg . . . . . . [38](#page-46-0) 1996/07/26 ltfloat.dtx v1.1n \@endfloatbox: remove unecessary \global before \@minipage... [359](#page-367-0) \@savemarbox: remove unecessary \global before \@minipage... [362](#page-370-0) \@setminipage: remove unecessary \global before \@minipage... [357](#page-365-0) \@setnobreak: remove unecessary \global before \@nobreak... [357](#page-365-0) 1996/07/26 ltfssbas.dtx v3.0p \@DeclareMathSizes: use faster \if test . . . . . . . . . . . . . . [141](#page-149-0) \nfss@catcodes: omit \relax as not needed . . . . . . . . . . . . . [148](#page-156-0) 1996/07/26 ltfssdcl.dtx v3.0e \init@restore@version: Removed \ifrestore@version switch and replaced by \init@restore@version . . . [186](#page-194-0) 1996/07/26 ltfsstrc.dtx v3.0i \init@restore@glb@settings: macro added replacing \if@inmath switch . . . . . . . [165](#page-173-0) 1996/07/26 ltlists.dtx v1.0l \@item: Remove unecessary \global before \@minipage... [277](#page-285-0)

Remove unecessary \global be-fore \@nobreak... ...... [278](#page-286-0) 1996/07/26 ltmath.dtx v1.1b General: Removed \global before \@ignoretrue in various places. . . . . . . . . . . . . . . . . [255](#page-263-0) 1996/07/26 ltmiscen.dtx v1.1e \@ignorefalse: put \global into definition . . . . . . . . . . . . . . [247](#page-255-0) \begin: remove \global before  $\verb+\@igmore...\dots...\dots...\ 250$  $\verb+\@igmore...\dots...\dots...\ 250$ \end: remove \global before \@ignore... . . . . . . . . . . . . . . . [250](#page-258-0) \ignorespacesafterend: user level macro added . . . . . . . . . . . . [247](#page-255-0) 1996/07/26 ltoutput.dtx v1.1v \@testfp: remove \global before \@test... ............ [437](#page-445-0) \@xtryfc: remove \global before \@test... ............. [411](#page-419-0) \@ztryfc: remove \global before \@test... ............. [412](#page-420-0) \clearpage: add number of missing percents . . . . . . . . . . . . . . . [392](#page-400-0) 1996/07/26 ltplain.dtx v1.1t \sh@ft: replace \dimen\z@ by \dimen@ . . . . . . . . . . . . . . . . . . . [26](#page-34-0) 1996/07/26 ltsect.dtx v1.0u \@starttoc: removed \global before  $\Omega$ ... . . . . . . . . [348](#page-356-0) \@xsect: Removed \global before \@nobreak... .......... [345](#page-353-0) 1996/07/26 ltspace.dtx v1.2p \if@nobreak: put \global inside definition . . . . . . . . . . . . . . . [69](#page-77-0) 1996/07/27 ltfssbas.dtx v3.0q General: \if@inmath switch removed . . . . . . . . . . . . . . . . [145](#page-153-0) 1996/07/27 ltspace.dtx v1.2q General: Further documentation of problems . . . . . . . . . . . . . . . [64](#page-72-0) 1996/07/27 ltspace.dtx v1.2r General: Correct documentation of problems . . . . . . . . . . . . . . . [64](#page-72-0) 1996/08/02 ltfloat.dtx v1.1o \@xympar: Remove \global before \@ignore... . . . . . . . . . . . . [363](#page-371-0) 1996/08/02 ltsect.dtx v1.0v \@afterheading: Removed \global before \@nobreak... [346](#page-354-0) 1996/08/02 ltspace.dtx v1.2s \@Esphack: Remove \global before \@ignore... . . . . . . . . . . . . . [71](#page-79-0)

1996/08/25 ltfssbas.dtx v3.0r \nfss@catcodes: Reset the acute, grave and double quote chars as well . . . . . . . . . . . . . . . . . [148](#page-156-0) 1996/09/21 ltoutput.dtx v1.1w \@writesetup: Added \@parboxrestore and made consequent deletions: wait for the howls of protest . . . . . . . . . . . . . . . . [405](#page-413-0) 1996/09/25 ltdirchk.dtx v1.0t General: Move ltxcheck to separate file . . . . . . . . . . . . . . . . . . . . [12](#page-20-0) 1996/09/28 ltmiscen.dtx v1.1f \@xobeysp: Moved to ltspace.dtx [252](#page-260-0) 1996/09/28 ltspace.dtx v1.2t \@xobeysp: Moved from ltmiscen.dtx and redefined to use \nobreakspace ........... [76](#page-84-0)  $1996/09/29$ ltfiles.dtx $\mathtt{v}1.1\mathtt{g}$ \document: Added disabling of  $\qquad$ Qnodocument .............. [83](#page-91-0) 1996/09/29 ltoutput.dtx v1.1x \newpage: Checks for noskipsec and inlabel added . . . . . . . . . . . [393](#page-401-0) 1996/09/29 ltsect.dtx 1.0w \@noskipsectrue: Added documentation . . . . . . . . . . . . . . [341](#page-349-0) 1996/09/30 ltoutput.dtx v1.1y \newpage: Checks for noskipsec and inlabel removed pending further tests . . . . . . . . . . . . . . . . . . [393](#page-401-0) 1996/10/04 ltclass.dtx v1.0v \RequirePackageWithOptions: Reset \@unprocessedoptions for  $/2269$  . . . . . . . . . . . . . . . . [458](#page-466-0) 1996/10/05 ltfiles.dtx v1.1h \@clubpenalty: Added setting its value . . . . . . . . . . . . . . . . . [81](#page-89-0) 1996/10/08 ltfntcmd.dtx v3.3u \DeclareTextFontCommand: Removed \check@icr when in vmode since it causes various errors (see pr/2157)  $\ldots$  . . . . . [235](#page-243-0) 1996/10/21 lttab.dtx v1.1i \@array: Use \set@typeset@protect . . . . . . . . . . . . . . . . . . . . . . [305](#page-313-0) General: Moved the code associated with \@mkpream into the group provided by the box, for robustness (latex/2183) . . . . . . . . [304](#page-312-0) \multicolumn: Make \multicolumn  $long (lates/2180) ... ...$  . . . . . . . [306](#page-314-0)

\tabbing: Moved the \indent so that the \everypar can remove it when necessary; this is needed because the code for items in lists has changed (see  $pr/22111)$  . . . . . . . . . . . . . . [299](#page-307-0) 1996/10/23 ltlists.dtx v1.0m \@item: \@nobreak... moved into the \everypar and not executed unconditionally, see above . . [278](#page-286-0) \kern... changed to \setbox... . . . . . . . . . . . . . . . . [277](#page-285-0) Added setting of \clubpenalty and set \@nobreakfalse only when necessary  $\dots \dots \dots 278$  $\dots \dots \dots 278$ 1996/10/23 ltsect.dtx v1.0x \@xsect: Replaced \hskip... with \setbox... as used in \@afterheading  $\ldots \ldots \ldots \ldots 345$  $\ldots \ldots \ldots \ldots 345$ 1996/10/24 ltboxes.dtx v1.1a \@arrayparboxrestore: Added local settings of flags: dangerous! [288](#page-296-0) \@iiiminipage: Use it or lose it (@setminpage): Frank will want to lose it . . . . . . . . . . . . . . . [289](#page-297-0) 1996/10/24 ltfloat.dtx v1.1p \@floatboxreset: Added local settings of flags: dangerous! . . . [357](#page-365-0) \@marginparreset: Added local settings of flags: dangerous! . [363](#page-371-0) \@xfloat: Added \@nodocument to trap floats in the preamble . [354](#page-362-0) 1996/10/24 ltoutput.dtx v1.1z \@addtocurcol: Added \nobreak, etc as appropriate  $\ldots$  . [417,](#page-425-0) [421](#page-429-0) \@specialoutput: Added \nobreak as appropriate . . . . . . . . . . [398](#page-406-0) \@topnewpage: Added \@nodocument to trap \twocolumn in the preamble . . . . . . . . . . . . . . [394](#page-402-0) \newpage: Better checks for noskipsec and inlabel added, plus nobreak . . . . . . . . . . . . [393](#page-401-0) 1996/10/25 ltlists.dtx v1.0n \endtrivlist: Change \indent to  $\verb+\leavevmode + \ldots + \ldots + 275$  $\verb+\leavevmode + \ldots + \ldots + 275$ Reset flags explicitly  $\ldots \ldots 275$  $\ldots \ldots 275$ 1996/10/25 ltoutput.dtx v1.2a \newpage: Reset all flags explicitly [393](#page-401-0) 1996/10/26 ltlists.dtx v1.0o \endtrivlist: Correct typo . . . . [275](#page-283-0) 1996/10/27 ltoutenc.dtx v1.8c \@strip@args: Removed macro . [96](#page-104-0) General: Added  $\mathcal{F}$  A . . . . . . . . [104](#page-112-0)

Added \textasteriskcentered . . . . . . . . . . . . . . . . . . . [101,](#page-109-0) [109](#page-117-0) Corrected syntax descriptions . [90](#page-98-0) Removed \aa and \AA [100,](#page-108-0) [103,](#page-111-0) [105](#page-113-0) 1996/10/28 ltplain.dtx v1.1u General: (CAR) More doc changes [13](#page-21-0) \dotfill: Removed math mode . [26](#page-34-0) 1996/10/29 ltplain.dtx v1.1v \dotfill: Got arithmetic correct  $(CAR)$  . . . . . . . . . . . . . . . . . [26](#page-34-0) 1996/10/29 ltspace.dtx v1.2u \@gnewline: Added macro ..... [68](#page-76-0) \@no@lnbk: Macro replaces \@lnbk and **\@nolnbk** . . . . . . . . . . . . [67](#page-75-0) \\: Corrected and rationalised code [68](#page-76-0) \nolinebreak: Reimplemented both using  $\@$ no $\@$ lnbk ..... [67](#page-75-0) 1996/10/31 ltfinal.dtx v1.0z General: Added extra \lcode, hoping it does no harm in T1  $(pr/1969)$  . . . . . . . . . . [472,](#page-480-0) [475](#page-483-0) 1996/10/31 ltlists.dtx v1.0p \@trivlist: Added check for missing item in outer list . . . . . . [274](#page-282-0) 1996/10/31 ltsect.dtx v1.0y General: Corrected and tidied documentation; removed long lines [340](#page-348-0) 1996/11/03 ltplain.dtx v1.1w \dotfill: Saved tokens by using \hb@xt@ . . . . . . . . . . . . . . . . [26](#page-34-0) 1996/11/04 lterror.dtx v1.2m \@nodocument: Always define \@nodocument in kernel, so that it can be cleared by \document. [59](#page-67-0) 1996/11/04 ltlists.dtx v1.0q \@trivlist: Moved check for missing item: only checked when not inlabel flag is false . . . . . . . [274](#page-282-0) 1996/11/05 ltfiles.dtx v1.1i \nofiles: Standard \if@nobreak test added . . . . . . . . . . . . . . [83](#page-91-0) 1996/11/09 ltmath.dtx v1.1c \@ensuredmath: Made long, as it was before.  $/2104$  . . . . . . . . [263](#page-271-0) 1996/11/18 ltfssbas.dtx v3.0s \define@newfont: (DPC) lowercase fd file names. internal/1044 . [147](#page-155-0) 1996/11/18 ltoutenc.dtx v1.8d General: (DPC) lowercase external file names. internal/1044  $\dots$  [116](#page-124-0) 1996/11/20 fontdef.dtx v2.2p General: lowercase fd and enc.def file names /1044 . . . . . . . . . [211](#page-219-0)

1996/11/20 ltvers.dtx v1.0f General: Check for old format modified /2319 . . . . . . . . . . . . . . [30](#page-38-0) 1996/11/23 ltoutenc.dtx v1.8e General: Corrected description . . [90](#page-98-0) Extended description . . . . . . . [91](#page-99-0) 1996/11/28 ltvers.dtx v1.0g General: Check for old format modified  $/2319$  . . . . . . . . . . . . . . [30](#page-38-0) 1996/12/06 ltdirchk.dtx v1.0u \IfFileExists: \*\*\* removed from various messages for GNU Make. internal/2338 . . . . . . . . [9](#page-17-0) 1996/12/06 ltfloat.dtx v1.1r \@caption: Call \@setminpage if needed. latex/2318 . . . . . . . [353](#page-361-0) 1996/12/06 ltfssini.dtx v3.0h General: (DPC) Remove \*\*\* from messages internal/2338 . . . . [209](#page-217-0) 1996/12/17 ltclass.dtx v1.0w \g@addto@macro: Use \begingroup to save making a mathord . . [462](#page-470-0) 1996/12/20 ltsect.dtx v1.0z \@dottedtocline: Added \nobreak for  $\text{latex}/2343$  ......... [349](#page-357-0) 1997/01/08 fontdef.dtx v2.2q General: Use \DeclareMathDelimiter to set delimiter codes . [219](#page-227-0) \mathparagraph: Define using \De-clareMathSymbol ....... [226](#page-234-0) 1997/01/08 ltfiles.dtx v1.1j \@include: reset \deadcycles la $text/2365...$  . . . . . . . . . . . . . . . [84](#page-92-0) 1997/01/08 ltmath.dtx v1.1d \root: (DPC) Remove spurious space tokens from plain TFX definition  $/2359$  ........ [257](#page-265-0) 1997/02/05 ltclass.dtx v1.0x \g@addto@macro: missing percent  $/2402$  ..................... [462](#page-470-0) 1997/02/21 ltlists.dtx v1.0r \@item: \ifvoid check added for \noindent. latex/2414 .... [277](#page-285-0) 1997/03/21 ltcounts.dtx v1.1e \fnsymbol: Use \mathsection and \mathparagraph. latex/2445 [131](#page-139-0) 1997/04/14 ltfiles.dtx v1.1k \document: Set the document space factor defaults. latex/2404  $\ldots$  [82](#page-90-0) \normalsfcodes: Macro added (from patch file) latex/2404  $\ldots$  [83](#page-91-0) 1997/04/14 ltoutput.dtx v1.2b \@writesetup: Call \normalsfcodes (from patch file) la $text/2404$  . . . . . . . . . . . . . . [406](#page-414-0) Move \label and \index (from patch file) . . . . . . . . . . . . . . [407](#page-415-0) 1997/04/24 ltbibl.dtx v1.1m \@citex: \@empty to avoid primitive error on empty cite keys. latex/2432 . . . . . . . . . . . . . [373](#page-381-0) 1997/04/30 ltoutenc.dtx v1.9a General: Changed \textsc to \sc-shape . . . . . . . . . . . . . . . . . [102](#page-110-0) Introduced \textcopyright and modified \copyright . . . . . . [101](#page-109-0) Introduced \textcopyright and modify \copyright . . . . . . . [102](#page-110-0) Modified \textunderscore, re-moving \mathunderscore .. [101](#page-109-0) Modified \underscore, removing  $\mathcal{L}$  . . . . . . . . [102](#page-110-0) 1997/04/30 ltoutenc.dtx v1.9b General: Added \leavevmode to \textunderscore ........ [101](#page-109-0) 1997/05/04 ltoutenc.dtx v1.9c General: Added 'hex index tabs' . [106](#page-114-0) Added TS1 encoding v2.2.beta [112](#page-120-0) 1997/05/07 ltoutenc.dtx v1.9d General: Added \leavevmode to \textcompwordmark . . . . . . [101](#page-109-0) 1997/05/07 ltspace.dtx v1.2v \newline: Made completely robust. . . . . . . . . . . . . . . . . . . [68](#page-76-0) 1997/05/29 ltfsstrc.dtx v3.0j General: Replaced \\ by \Message-Break, as suggested by Donald Arseneau. . . . . . . . . . . . . . . [158](#page-166-0) 1997/05/29 ltlogos.dtx v1.1f \LaTeXe: Added \m@th so that the LAT<sub>F</sub>X 2<sub>ε</sub> logo works with nonzero values of **\mathsurround.** [78](#page-86-0) 1997/06/16 ltdirchk.dtx v1.0v General: documentation improvements mainly from inter-nal/2520 . . . . . . . . . . . . . . . . . [1](#page-9-0) 1997/06/16 ltfloat.dtx v1.1s General: documentation fixes . . . [350](#page-358-0) 1997/06/16 ltfntcmd.dtx v3.3v General: Fix typo in documentation. . . . . . . . . . . . . . . . . . . [233](#page-241-0) 1997/08/05 ltoutenc.dtx v1.9e General: Corrected order of arguments in \UseTextSymbol example. . . . . . . . . . . . . . . . . . [90](#page-98-0)

1997/08/29 ltoutenc.dtx v1.9f General: Added OT4 encoding, pro-vided by Marcin Woliński. . . . [89](#page-97-0) 1997/09/09 ltdefns.dtx v1.2z \provide@command: Use \begingroup to avoid generating math ords if used in math mode. pr/2573 . . . . . . . . . . . . . . . . [39](#page-47-0) 1997/09/15 ltpictur.dtx v1.1g \@getcirc: Warn if lines become in-visible pr/2524 . . . . . . . . . . [331](#page-339-0) \@picture@warn: Macro added pr/2524 . . . . . . . . . . . . . . . [331](#page-339-0) \@sline: Warn if lines become in-visible pr/2524 . . . . . . . . . . [322](#page-330-0) 1997/10/06 ltcounts.dtx v1.1f \@Roman: Change \@Roman to be fully expandable, so that the result is written properly to files. [132](#page-140-0) \@slowromancap: Macro added. . [132](#page-140-0) 1997/10/08 ltlogos.dtx v1.1h \LaTeX: Simplify macro (force loading of suitable math fonts once). . . . . . . . . . . . . . . . . . . [78](#page-86-0) 1997/10/10 ltclass.dtx v1.0y \endfilecontents: \@currenvir in banner . . . . . . . . . . . . . . . . [464](#page-472-0) \reserved@c not \verbatim@out to save a csname  $\dots \dots$  [464](#page-472-0) Check for text before or after \end environment. latex/2636 [464](#page-472-0) Use \@gobbletwo .......... [464](#page-472-0) 1997/10/17 ltfntcmd.dtx v3.3w \check@nocorr@: Check for vertical mode moved here, from \DeclareTextFontCommand (see  $PR/2646$ . . . . . . . . . . . . . . [237](#page-245-0) \DeclareTextFontCommand: Reinstalled \check@icr as check is now done in \check@nocorr@ (see PR/2646). . . . . . . . . . . [235](#page-243-0) 1997/10/20 ltfinal.dtx v1.1a \@uclclist: Removed \aa and \AA from \@uclclist as these are macros. . . . . . . . . . . . . . . . [475](#page-483-0) 1997/10/21 ltdefns.dtx v1.2z1 \renew@command: Use \begingroup/\endgroup rather than braces for grouping, to avoid generating empty math atom. [37](#page-45-0) 1997/10/21 ltfssbas.dtx v3.0t \define@newfont: Move \makeatlet-ter to \nfss@catcodes. ... [147](#page-155-0)

\nfss@catcodes: Moved \makeatletter from \try@load@font@shape. . . . . . . . . . . . . . . . . . . . . . . [148](#page-156-0) 1997/11/09 ltoutput.dtx v1.2c \@specialoutput: Remove incorrect code: only one \@emptycol is needed here  $\,\ldots\ldots\ldots\ldots\,$  [396](#page-404-0) \@topnewpage: Documentation of vsize check enhanced . . . . . . [393](#page-401-0) 1997/11/13 ltfssdcl.dtx v3.0f \DeclareSymbolFont: (DPC) Really update \group@list dont leave new version in \toks@. la $text/2661$  . . . . . . . . . . . . . . [190](#page-198-0) \stepcounter: (DPC) Remove as never used. (Re)defined in ltcounts . . . . . . . . . . . . . . . . [184](#page-192-0) 1997/11/19 ltfloat.dtx v1.1t \@footnotetext: Missing percent, again . . . . . . . . . . . . . . . . . [368](#page-376-0) 1997/11/19 ltoutput.dtx v1.2d \@vtryfc: Reindent code, to be understandable(DPC).  $\dots$  . [411](#page-419-0) 1997/11/20 ltfssdcl.dtx v3.0g \document@select@group: (DPC) inline use of \stepcounter (faster, and saves a csname per math version as no reset list) [186](#page-194-0) \select@group: (DPC) inline use of \stepcounter (faster, and saves a csname per math version as no reset list) . . . . . . . . . . . . . . [184](#page-192-0) 1997/11/23 ltoutenc.dtx v1.9g General: Use \textperthousand, \textpertenthousand and \textfractionsolidus not \textpermill, \textpertenmill and \textfraction. /2673 . . . . . . . . . . . . . . . . . [112](#page-120-0) 1997/12/17 ltoutenc.dtx v1.9h General: Added \textperthousand and \textpertenthousand . . . . . . . . . . . . . . . . . . . . . [104,](#page-112-0) [105](#page-113-0) Added code for textcomp.sty. . [116](#page-124-0) Added section. . . . . . . . . . . . [116](#page-124-0) Added textcomp.sty. . . . . . . . [89](#page-97-0) As in OT1, Added \leavevmode at start of  $\c$ , otherwise the output routine might be invoked within the macro.  $\dots \dots \dots 105$  $\dots \dots \dots 105$ Changed to decimal codes in \ooalign. . . . . . . . . . . . . . [114](#page-122-0) Changed to decimal codes. . . . [110](#page-118-0)

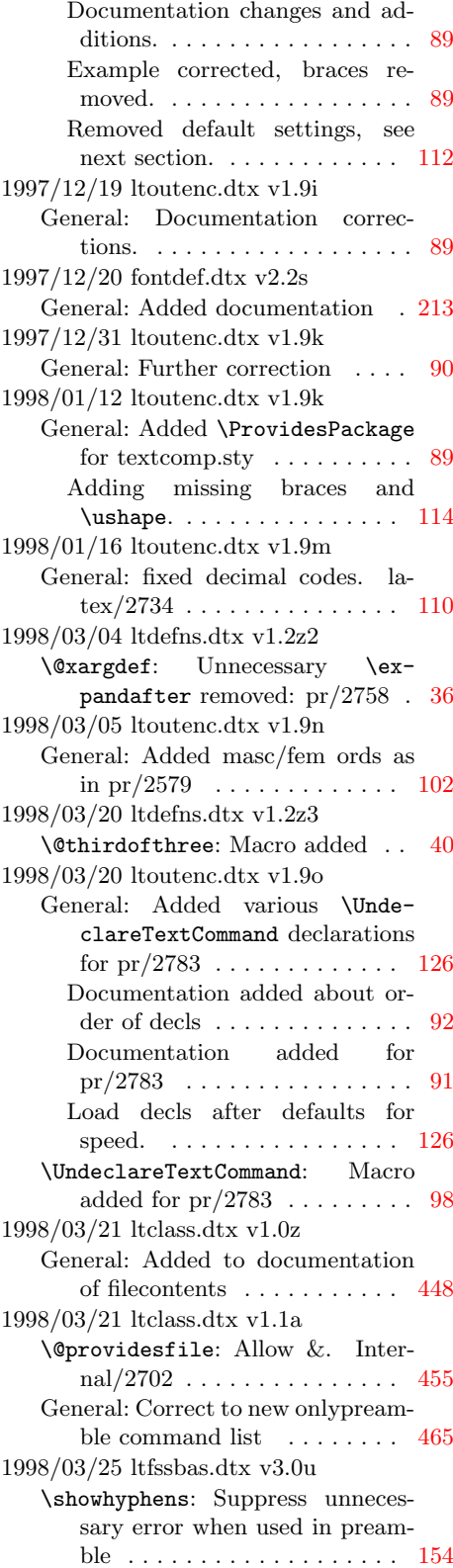

1998/04/11 fontdef.dtx v2.2t General: Added \mathring accent  $(pr2785)$  . . . . . . . . . . . . . . [224](#page-232-0) 1998/04/15 fontdef.dtx v2.2u General: Use new syntax for \De-clareMathDelimiter ...... [219](#page-227-0) 1998/04/15 ltfssdcl.dtx v3.0h \@xxDeclareMathDelimiter: Macro added (pr/2662) . . . . [198](#page-206-0) 1998/04/17 fontdef.dtx v2.2v General: Reinsert symbol defs for < and  $\geq$  chars. . . . . . . . . . . . [219](#page-227-0) 1998/04/18 fontdef.dtx v2.2w General: Reinsert symbol def for / char. . . . . . . . . . . . . . . . . . [219](#page-227-0) 1998/05/07 ltclass.dtx v1.1b \@fileswithoptions: Modify help message for latex/2805  $\ldots$  [461](#page-469-0) 1998/05/18 lttab.dtx v1.1j \@endpbox: Use \setlength to set \hsize, so that the changes in the calc package apply here. [314](#page-322-0) \tabular\*: Use \setlength, so that calc extensions apply. . . [304](#page-312-0) 1998/05/20 ltfinal.dtx v1.1b General: Set up lccodes before loading hyphenation files: pr/2639 [471](#page-479-0) Set up uc/lccodes after loading hyphenation files: pr/2639 . . [474](#page-482-0) 1998/05/28 lterror.dtx v1.2n \@notdefinable: Added message re 'end...' pr/1555 . . . . . . . . . . . [58](#page-66-0) 1998/06/04 ltboxes.dtx v1.1c \@rule: Support calc-expressions [291](#page-299-0) 1998/06/12 ltoutenc.dtx v1.9p General: Corrected 130 and 131, see pr/2834 . . . . . . . . . . . . . . . [114](#page-122-0) Renamed \textmacron pr/2840 . . . . . . . . . . . . . . . . . . . [116,](#page-124-0) [122](#page-130-0) 1998/06/12 ltoutenc.dtx v1.9q \add@accent: Explicitly set \spacefactor after \accent  $(pr/2877)$  . . . . . . . . . . . . . . . [96](#page-104-0) 1998/06/18 lttab.dtx v1.1k General: Small addition to documentation . . . . . . . . . . . . . . [293](#page-301-0) 1998/07/06 lttab.dtx v1.1l General: Small correction to documentation . . . . . . . . . . . . . . [293](#page-301-0) 1998/08/17 ltboxes.dtx v1.1e General: (RmS) Minor Documentation fixes. . . . . . . . . . . . . . . [281](#page-289-0)

1998/08/17 ltclass.dtx v1.1c General: (RmS) Minor documentation fixes. . . . . . . . . . . . . . . [448](#page-456-0) 1998/08/17 ltdirchk.dtx v1.0w General: (RmS) Documentation improvements. . . . . . . . . . . . . . . [1](#page-9-0) 1998/08/17 ltfntcmd.dtx v3.3x General: (RmS) Minor documentation fixes. . . . . . . . . . . . . . . [233](#page-241-0) 1998/08/17 ltfssbas.dtx v3.0v General: (RmS) Documentation fixes. . . . . . . . . . . . . . . . . . [136](#page-144-0) 1998/08/17 ltfssdcl.dtx v3.0i General: (RmS) Corrected minor glitches in changes entries. . . [182](#page-190-0) 1998/08/17 ltfssini.dtx v3.0i General: (RmS) Minor documentation fixes.  $\dots \dots \dots \dots \dots$  [205](#page-213-0) 1998/08/17 ltlogos.dtx v1.1i General: (RmS) Minor documentation fixes. . . . . . . . . . . . . . . . [78](#page-86-0) 1998/08/17 ltmath.dtx v1.1c General: (RmS) Minor documentation fixes. . . . . . . . . . . . . . . [255](#page-263-0) 1998/08/17 ltmiscen.dtx v1.1g General: (RmS) Minor documentation fixes. . . . . . . . . . . . . . . [246](#page-254-0) 1998/08/17 ltspace.dtx v1.2w General: Documentation fixes. . . [64](#page-72-0) 1998/08/17 preload.dtx v2.1g General: (RmS) Minor documentation fixes. . . . . . . . . . . . . . . [229](#page-237-0) 1998/09/19 ltoutenc.dtx v1.9r \a: Added \string (pr/2878) . . . [100](#page-108-0) 1998/11/13 lttab.dtx v1.1m \@array: Check for hmode to see if something went wrong during parsing  $(pr/2884)$  ....... [305](#page-313-0) 1999/01/05 fontdef.dtx v2.2x General: Need special protection for character  $>$  in \changes entry. [211](#page-219-0) 1999/01/06 ltfssbas.dtx v3.0w \DeclareFontEncoding: Added \LastDeclaredEncoding to support cyrillic integration  $(pr/2988)$  . . . . . . . . . . . . . [139](#page-147-0) \LastDeclaredEncoding: Added \LastDeclaredEncoding to support cyrillic integration  $(pr/2988)$  . . . . . . . . . . . . . . [139](#page-147-0) 1999/01/06 ltoutenc.dtx v1.9r \@strip@args: New impl for latex/2930 . . . . . . . . . . . . . . . . [97](#page-105-0) General: Minor documentation fix. [114](#page-122-0)

1999/01/06 ltoutput.dtx v1.2e \@makecol: Added negative vskip, as when processing outputbox below: suggested by Fred Bartlett pr/2892 . . . . . . . . . [401](#page-409-0) 1999/01/07 ltdefns.dtx v1.3a \@ifnextchar: made long . . . . . . [44](#page-52-0) \@newenvb: made long and brace optional arg. latex/2896  $\ldots$  [38](#page-46-0) \@testopt: made long and brace optional arg. latex/2896  $\ldots$  [36](#page-44-0) 1999/01/07 ltdefns.dtx v1.3b \@ifnextchar: extra \long. latex/2902 . . . . . . . . . . . . . . . . [44](#page-52-0) 1999/01/07 ltoutenc.dtx v1.9r General: Hackery to allow using fontenc several times . . . . . . [118](#page-126-0) Hackery to temp support cyrillic uc/lc . . . . . . . . . . . . . . . . . [116](#page-124-0) 1999/01/13 ltoutenc.dtx v1.9s \@strip@args: Simplified solution for latex/2930 . . . . . . . . . . . . [97](#page-105-0) 1999/01/18 ltdefns.dtx v1.3c \@yargd@f: New implementation DPC /2942 . . . . . . . . . . . . . . [36](#page-44-0) 1999/02/09 ltdefns.dtx v1.3d \@yargd@f: catch bad argument forms by re-inserting  $#3$  .... [36](#page-44-0) 1999/02/12 ltfssini.dtx v3.0j \oldstylenums: Use \rmdefault instead of cmm  $(pr/2954)$ ... [207](#page-215-0) 1999/02/24 ltoutenc.dtx v1.9t General: Corrected hackery cyrillic uc/lc list . . . . . . . . . . . . . . [116](#page-124-0) 1999/03/01 ltdefns.dtx v1.3e \@ifnextchar: remove extra \long. internal/2967 . . . . . . . . . . . . [44](#page-52-0) 1999/04/15 ltpictur.dtx v1.1h \@getlarrow: Replaced octal number, CAR . . . . . . . . . . . . . . [323](#page-331-0) \@upvector: Replaced octal number, CAR . . . . . . . . . . . . . . [324](#page-332-0) General: Replaced octal number, CAR . . . . . . . . . . . . . . [323,](#page-331-0) [324](#page-332-0) Replaced octal numbers, CAR [315](#page-323-0) 1999/04/19 ltfloat.dtx v1.1u \caption: Made caption an error outside a float: latex/2815 . . [353](#page-361-0) 1999/04/27 ltboxes.dtx v1.1f \@parboxto: (CAR) Changed \@empty to \relax as flag for natural width: pr/2975 . . . . [288](#page-296-0)

1999/04/29 ltdefns.dtx v1.3f \@yargd@f: Full expansion and conversion needed for digit in new version, see pr/3013  $\ldots \ldots 36$  $\ldots \ldots 36$ New macro added ......... [36](#page-44-0) 1999/06/10 ltoutenc.dtx v1.9u General: Ensure that we also forget old options  $(pr/2888) \dots$  . . . . . [118](#page-126-0) 1999/06/12 ltoutenc.dtx v1.9v General: Extend \@uclclist only once . . . . . . . . . . . . . . . . . . [118](#page-126-0) 1999/10/09 ltmath.dtx v1.1e \active@math@prime: Macro added, see PR 3104. . . . . . . [259](#page-267-0) \prime@s: Introduce \active@math@prime. .......  $259$ 1999/10/09 ltoutput.dtx 1.2f \@activechar@info: Reset definition of active prime character (used in math mode)  $\ldots$  . . . . [405](#page-413-0) 1999/10/28 ltoutenc.dtx v1.9w \add@accent: Give \accent@spacefactor a default definition  $(pr/3084) \dots \dots \dots \dots$ 1999/12/08 ltoutenc.dtx v1.9x General: Changed \CYRRHOOK and \cyrrhook to\CYRRHK and \cyrrhk as name changed in the cyrillic bundle for naming consistency with other "hook" glyphs. . . . . . . . . . . . . . . . . [116](#page-124-0) 2000/01/07 ltmiscen.dtx v1.1h \@verbatim: Disable hyphenation even if the font allows it. . . . [252](#page-260-0) 2000/01/15 ltpictur.dtx v1.1i \@upvector: Removed space at endof-line, CAR . . . . . . . . . . . . [324](#page-332-0) 2000/01/30 ltfntcmd.dtx v3.3y \DeclareTextFontCommand: Use \hmode@bgroup now (pr/3160) [235](#page-243-0) 2000/01/30 ltoutenc.dtx v1.9y General: Use \hmode@bgroup where applicable  $(pr/3160) \ldots$ ... . . . . . . . . [103–](#page-111-0)[105,](#page-113-0) [109–](#page-117-0)[112,](#page-120-0) [114](#page-122-0) \add@accent: Use \hmode@bgroup where applicable  $(pr/3160)$ . [95](#page-103-0) \hmode@bgroup: Macro added . . . [96](#page-104-0) 2000/01/30 ltoutenc.dtx v1.9z \@use@text@encoding: Macro reimplemented (pr/3160) . [97,](#page-105-0) [98](#page-106-0) \add@accent: Macro reimplemented  $(pr/3160)$  ........ [95](#page-103-0) \hmode@start@before@group: Macro added  $(pr/3160)$ .... [98](#page-106-0)

2000/05/19 ltmiscen.dtx v1.1i \enddocument: Reset \AtEndDocument for latex/3060  $\ldots$  . . . . . [247](#page-255-0) 2000/05/26 ltpage.dtx v1.0j \@markright: Reimplementation to fix expansion error  $(pr/3203)$ . [377](#page-385-0) \leftmark: Use \@empty instead of brace group  $(pr/3203)$ . ... [377](#page-385-0) \markright: Reimplementation to fix expansion error  $(pr/3203)$ . [377](#page-385-0) \rightmark: Use \@empty instead of brace group  $(pr/3203)$ . . . . . . [377](#page-385-0) 2000/06/02 ltpage.dtx v1.0k \@markright: Small adjustment to give slightly less expansion, CAR . . . . . . . . . . . . . . . . . [377](#page-385-0) \markright: Small adjustment to give slightly less expansion, CAR . . . . . . . . . . . . . . . . . [377](#page-385-0) Tidied 1.0j reimplementation, CAR . . . . . . . . . . . . . . . . . [377](#page-385-0) 2000/07/11 ltmiscen.dtx v1.1j \enddocument: Fix typo in warning [248](#page-256-0) 2000/07/12 ltoutput.dtx 1.2g General: Ensure that rule is in \normalcolor ........... [442](#page-450-0) 2000/07/12 ltoutput.dtx 1.2i \@makecol: Removed negative vskip, as it gives unacceptable results when the depth is large: pr/3189 . . . . . . . . . . . . . . . [401](#page-409-0) 2000/07/19 ltoutput.dtx v1.2h \@writesetup: Reset and restore \@if@newlist for internal/3231 . . . . . . . . . . . . . . . [405](#page-413-0) 2000/08/30 ltoutenc.dtx v1.91 \@use@text@encoding: Rearranged but no change to final code,  $CAR (pr/3160) \ldots \ldots \ldots \ldots 97$  $CAR (pr/3160) \ldots \ldots \ldots \ldots 97$ \add@accent: Rearranged but no change to final code, CAR (pr/3160) . . . . . . . . . . . . . . . [95](#page-103-0) 2000/09/01 ltfinal.dtx v1.1d \errhelp: Set error help empty at very end (pr/449 done correctly). . . . . . . . . . . . . . . . . [477](#page-485-0) 2000/09/24 ltfloat.dtx v1.2b \end@dblfloat: FMi: use output routine to defer float . . . . . . [358](#page-366-0) 2000/09/24 ltoutput.dtx v1.2b \@doclearpage: FMi: ensure \doclearpage is called again until all floats are output. . . . . . . [399](#page-407-0)

2000/09/24 ltoutput.dtx v1.2n \@addtocurcol: FMi: test for wide float was in wrong place  $\phantom{1} \ldots \phantom{1} 416$  $\phantom{1} \ldots \phantom{1} 416$ 2001/01/07 ltoutput.dtx v1.2j \@writesetup: And do it in the right macro (pr/3286)  $\ldots$  . [405](#page-413-0) 2001/02/16 ltxref.dtx v1.1k \@newl@bel: Added an extra grouplevel (PR3250), jlb . . . . . . [243](#page-251-0) 2001/05/25 ltclass.dtx v1.1d \@providesfile: Explicitly set catcode of \endlinechar to 10  $(pr/3334)$  . . . . . . . . . . . . . [455](#page-463-0) 2001/05/25 ltdirchk.dtx v1.0x General: Explicitly set catcode of \endlinechar to 10  $(pr/3334)$  $(pr/3334)$  $(pr/3334)$  . 3 2001/05/28 ltoutenc.dtx v1.93 General: Added composites for compatibility with T1, pr/3295 [104](#page-112-0) Changed the effect of  $\lambda \infty$ , pr/3295 . . . . . . . . . . . . . . . [106](#page-114-0) 2001/06/02 fontdef.dtx v2.2y General: Provide default cfg files  $(pr/3264)$  ............... [227](#page-235-0) 2001/06/04 fontdef.dtx v2.2z General: Guard against math active equal and pipe sign in \models  $(pr/3333)$  . . . . . . . . . . . . . . [223](#page-231-0) Guard against math active equal sign in  $\Relbar$  (pr/3333) . . [223](#page-231-0) 2001/06/04 ltclass.dtx v1.1e \@providesfile: But only if it is a char  $(pr/3334) \ldots \ldots \ldots \ldots 455$  $(pr/3334) \ldots \ldots \ldots \ldots 455$ 2001/06/04 ltdirchk.dtx v1.0y General: But only if it is a char  $(pr/3334)$  $(pr/3334)$  $(pr/3334)$  . . . . . . . . . . . . . . . . 3 2001/06/04 ltpictur.dtx v1.1j \@sline: Don't warn for exactly zero pr/3318 . . . . . . . . . . . . [322](#page-330-0) 2001/06/04 ltvers.dtx v1.0i General: Check for old format dis-abled . . . . . . . . . . . . . . . . . [30](#page-38-0) 2001/06/05 ltoutenc.dtx v1.94 General: Text composite Commands need kludges for ',' – see tlb1903.lvt . . . . . . . . . . . . . [104](#page-112-0) 2001/08/26 ltclass.dtx v1.1f \@providesfile: Readded setting of space char  $(pr/3353) \ldots$ . [455](#page-463-0) 2002/02/24 ltplain.dtx v1.1x \loggingall: Macro added . . . . [27](#page-35-0) \loggingoutput: Macro added . . [27](#page-35-0) \showoutput: Use newly added \loggingoutput . . . . . . . . . [27](#page-35-0)

\tracingall: Use newly added \loggingoutput . . . . . . . . . [27](#page-35-0) 2002/06/16 ltoutenc.dtx v1.95 General: Added \textbardbl  $(pr/3400)$  . . . . . . . . . . . . . [109](#page-117-0) Added default for \textbardbl  $(pr/3400)$  . . . . . . . . . . . . . [101](#page-109-0) 2002/06/17 ltoutenc.dtx v1.95 General: Corrected \c for T1  $(pr/3442)$  . . . . . . . . . . . . . [105](#page-113-0) Definition of \textexclamdown changed  $(pr/3368) \dots$  . . . . . . . [103](#page-111-0) Definition of \textquestiondown changed  $(pr/3368) \ldots$  . . . [103](#page-111-0) 2002/06/18 ltoutenc.dtx v1.95 General: Changed def for \textregistered to avoid small caps  $(pr/3420)$  ........ [102](#page-110-0) 2002/10/01 ltfloat.dtx v1.1v \thempfootnote: Use braces around \itshape to keep font change local (pr/3460). . . . . [366](#page-374-0) 2002/10/02 ltfssbas.dtx v3.0x \DeclareFontSubstitution: Adding \LastDeclaredEncoding introduced a bug as on some occasions that macro name was stored in the internal lists instead of the actual encoding.  $(pr/3459)$  ............... [139](#page-147-0) 2002/10/28 ltlists.dtx v1.0s \endtrivlist: Check for math mode (pr/3437) . . . . . . . . . [275](#page-283-0) 2002/10/28 ltoutenc.dtx v1.96 General: coding change, to follow bug fix by DEK in plain.tex  $(pr/3469) \ldots \ldots \ldots 104, 111$  $(pr/3469) \ldots \ldots \ldots 104, 111$  $(pr/3469) \ldots \ldots \ldots 104, 111$  $(pr/3469) \ldots \ldots \ldots 104, 111$ 2002/12/13 ltbibl.dtx v1.1n \@citex: Added \leavevmode in case citation is at start of paragraph  $(pr/3486) \ldots \ldots \ldots 373$  $(pr/3486) \ldots \ldots \ldots 373$ 2003/01/01 ltfntcmd.dtx v3.3z General: Code checked and documentation extended by Chris [235](#page-243-0) 2003/05/18 ltbibl.dtx v1.1o \nocite: Check if we are after \document . . . . . . . . . . . . . [374](#page-382-0) 2003/08/27 ltpictur.dtx v1.1k \@bezier: added missing displacement pr/3566 . . . . . . . . . . . [335](#page-343-0) \@sline: check for \@linechar being empty pr/3570 . . . . . . . [322](#page-330-0)

2003/10/13 ltfinal.dtx v1.1e General: Added extra \lccode for \- and \textcompwordmark . [472](#page-480-0) 2003/12/16 ltoutput.dtx v1.2k \@makecol: Ensure that \@elt has a defined state  $(pr/3586)$ ... [402](#page-410-0) 2003/12/30 ltpictur.dtx v1.1j \@getcirc: issue warning if circle size can't be met pr/3473 . . [331](#page-339-0) 2004/01/03 ltoutenc.dtx v1.99b General: Added \textogonekcentered  $(pr/3532)$  ........ [105](#page-113-0) Added composites for \k (pr/3532) . . . . . . . . . . . . . . [109](#page-117-0) Use  $\o{a}$ lign for  $\kappa$  (pr/3532) [105](#page-113-0) 2004/01/04 ltbibl.dtx v1.1p \nocite: Changed error message [374](#page-382-0) 2004/01/04 ltoutenc.dtx v1.99c General: More adjustments for ogonek (pr/3532) . . . . . . . . [105](#page-113-0) 2004/01/23 ltdefns.dtx v1.1g \@newenva: Use kernel version of  $\left\{ \Phi(x) \right\}$  ... . [38](#page-46-0) \@testopt: Use kernel version of  $\left\{ \Phi(x) \right\}$  ... . [36](#page-44-0) \@xargdef: Use kernel version of  $\text{Qifnextchar} (pr/3501) \dots 35$  $\text{Qifnextchar} (pr/3501) \dots 35$  $\text{Qifnextchar} (pr/3501) \dots 35$ \@xdblarg: Use kernel version of  $\text{Qifnextchar} (pr/3501) \ldots 45$  $\text{Qifnextchar} (pr/3501) \ldots 45$ 2004/01/23 ltdefns.dtx v1.3g \kernel@ifnextchar: Added macro (pr/3501) . . . . . . . . . . [44](#page-52-0) 2004/01/28 ltclass.dtx v1.1g \@providesfile: Use kernel version of  $\text{Different}$  (pr/3501) . [455](#page-463-0) 2004/01/28 ltvers.dtx v1.0k General: Check for old format made 5 years (pr/3601) . . . . . . . . . [30](#page-38-0) 2004/02/02 fontdef.dtx v2.3 General: Many things from here on made robust . . . . . . . . . . . . [223](#page-231-0) 2004/02/04 fontdef.dtx v2.3a General: Added bigtriangle synonyms for stmaryrd . . . . . . . [221](#page-229-0) 2004/02/04 ltspace.dtx v1.3 \nobreakdashes: (Macro added . [75](#page-83-0) 2004/02/06 ltoutenc.dtx v1.99d \@inmathwarn: New command added to fix severe bug: pr/3563 . . . . . . . . . . . . . . . . [93](#page-101-0) 2004/02/07 ltoutput.dtx v1.2l \@doclearpage: Empty kludgeins box if necessary, pr/3528  $\ldots$  [400](#page-408-0)

2004/02/13 ltoutenc.dtx v1.99e General: Documentation fixes: typos . . . . . . . . . . . . . . . . . . . [89](#page-97-0) 2004/02/15 ltbibl.dtx v1.1q \@cite@ofmt: Added hook with default value  $\hbox{\tt hbox}$  ....... [375](#page-383-0) \@citex: Changed to use a hook with default value **\hbox** . . . [374](#page-382-0) 2004/02/15 ltspace.dtx v1.3a \nobreakdashes: (Added spacefactor setting . . . . . . . . . . . . . . [75](#page-83-0) 2004/10/20 ltoutput.dtx v1.2m \@makecol: Removed dead code . [401](#page-409-0) 2005/07/27 ltfssdcl.dtx v3.0j \DeclareMathAlphabet: (MH) Make document commands robust . . . . . . . . . . . . . . . . . . [192](#page-200-0) \DeclareSymbolFontAlphabet: (MH) Make document com-mands robust . . . . . . . . . . . [202](#page-210-0) \new@mathalphabet: (MH) Make document commands robust [193](#page-201-0) \non@alpherr: (MH) Change because command is now properly robust . . . . . . . . . . . . . . . . [186](#page-194-0) \SetMathAlphabet: (MH) Make document commands robust [194](#page-202-0) 2005/09/27 ltoutenc.dtx v1.99g General: Replace \sh@ft by \ltx@sh@ft . . . . . [103,](#page-111-0) [105,](#page-113-0) [111](#page-119-0) 2005/09/27 ltplain.dtx v1.1y \ltx@sh@ft: New macro . . . . . . . \sh@ft: Macro no longer used but left for compatibility  $\dots \dots$  [26](#page-34-0) 2005/11/08 ltoutenc.dtx v1.99h General: Added \ij and \IJ from babel. (pr/3771) . . [101,](#page-109-0) [104,](#page-112-0) [105](#page-113-0) 2005/11/10 ltmath.dtx v1.1g \[: (MH) Fixed potential problem in  $\lvert \lvert$  (pr/3399). . . . . . . . . . [260](#page-268-0) General: (MH) Minor documentation fixes. . . . . . . . . . . . . . . [255](#page-263-0) 2006/05/18 ltboxes.dtx v1.1g \@parboxto: Ensure \@parboxto holds the value of \@tempdimb not the register itself (pr/3867) [288](#page-296-0) 2006/09/13 ltoutput.dtx v1.1m General: Ensure that rule is in \normalcolor ........... [443](#page-451-0) 2007/08/05 ltclass.dtx v1.1h \@fileswithoptions: Prevent loss of brackets PR/3965 . . . . . . [460](#page-468-0) 2007/08/06 ltcntrl.dtx v1.0h \@fornoop: Really make defs long [51](#page-59-0)

2007/08/31 ltfssdcl.dtx v3.0l \SetSymbolFont@: Font warning changed to info for encoding change (pr/3975) . . . . . . . . [191](#page-199-0) 2009/09/24 ltvers.dtx v1.0l General: Stop checking for old format . . . . . . . . . . . . . . . . . . . [30](#page-38-0) 2009/10/20 ltfssdcl.dtx v3.0m \in@: More robust thanks to Heiko. [182](#page-190-0) 2009/10/28 ltoutenc.dtx v1.99k General: Added Latin Modern and TeX Gyre subsets . . . . . . . . [127](#page-135-0) 2009/11/04 ltoutenc.dtx v1.99l General: Added more Latin Modern and TeX Gyre subsets . . . . . [127](#page-135-0) 2009/12/14 ltfntcmd.dtx v3.4a \ifmaybe@ic: Macro added . . . . [237](#page-245-0) \maybe@ic@: Use switch \ifmaybe@ic instead of  $\iint@tempswa ... \ldots ... \ldots 237$  $\iint@tempswa ... \ldots ... \ldots 237$ \t@st@ic: Use switch \ifmaybe@ic instead of \if@tempswa . . . . [238](#page-246-0) 2010/08/17 ltmiscen.dtx v1.1k \enddocument: Use braces around \input arg  $(pr/4124)$  ..... [248](#page-256-0) 2010/08/17 ltmiscen.dtx v1.1l \enddocument: Change of plan: use \@@input instead (pr/4124) . [248](#page-256-0) 2011/05/08 ltfssdcl.dtx v3.0n \in@: Simplified thanks to Bruno. [182](#page-190-0) 2011/08/19 ltclass.dtx v1.1i \@ifclasswith: Re-jig definition after more stringent \in@ test. [454](#page-462-0) 2011/09/03 ltfssdcl.dtx v3.0o \new@mathversion: (Will) Remove \global before \newcount (unnecessary and caused etex bug). . . . . . . . . . . . . . . . . . [189](#page-197-0) 2012/01/20 ltplain.dtx v2.0b \loggingall: etex tracing if avail-able . . . . . . . . . . . . . . . . . . [27](#page-35-0) 2013/07/07 ltclass.dtx v1.1i General: Correctly describe how the date in \@ifpackagelater is used . . . . . . . . . . . . . . . . . . [451](#page-459-0) 2014/04/18 ltoutput.dtx v1.1o General: Handle infinite glue from \enlargethispage (pr/4023) [443](#page-451-0) 2014/04/24 ltoutput.dtx v1.2n \fl@tracemessage: Renamed internal trace commands; provide as package . . . . . . . . . . . . . . . [433](#page-441-0)

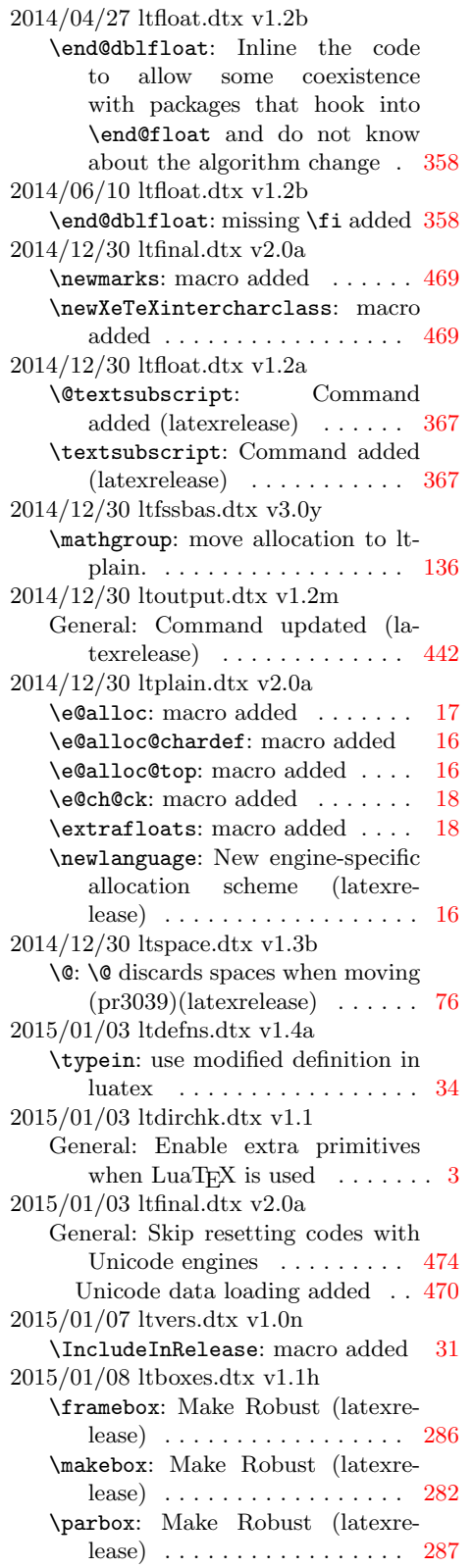

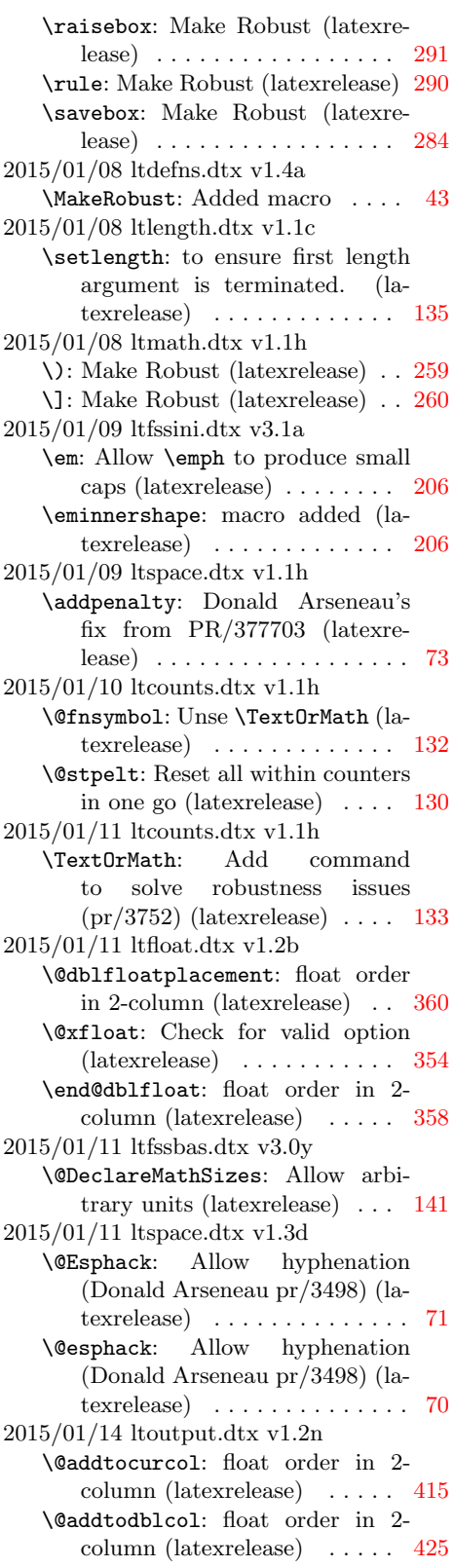

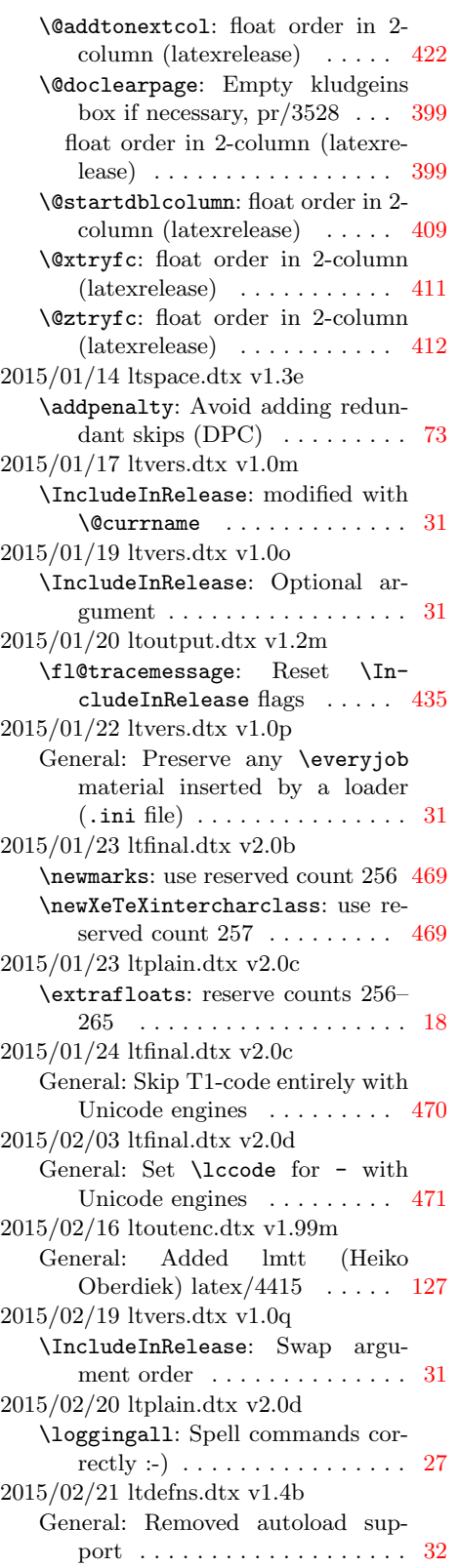

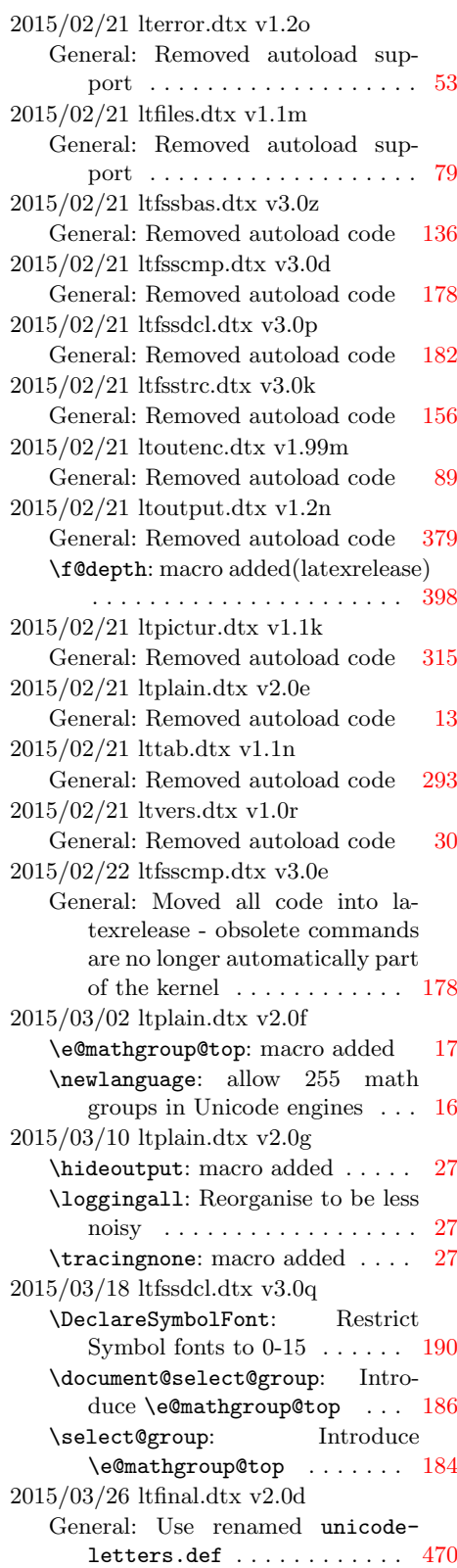
## Change History 532

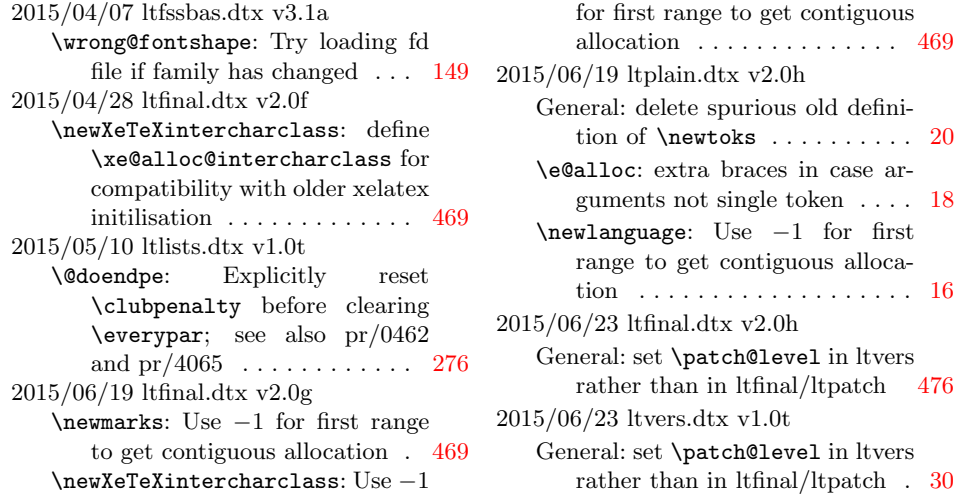

[469](#page-477-0)

rather than in ltfinal/ltpatch [476](#page-484-0)

# Index

The italic numbers denote the pages where the corresponding entry is described, numbers underlined point to the definition, all others indicate the places where it is used.

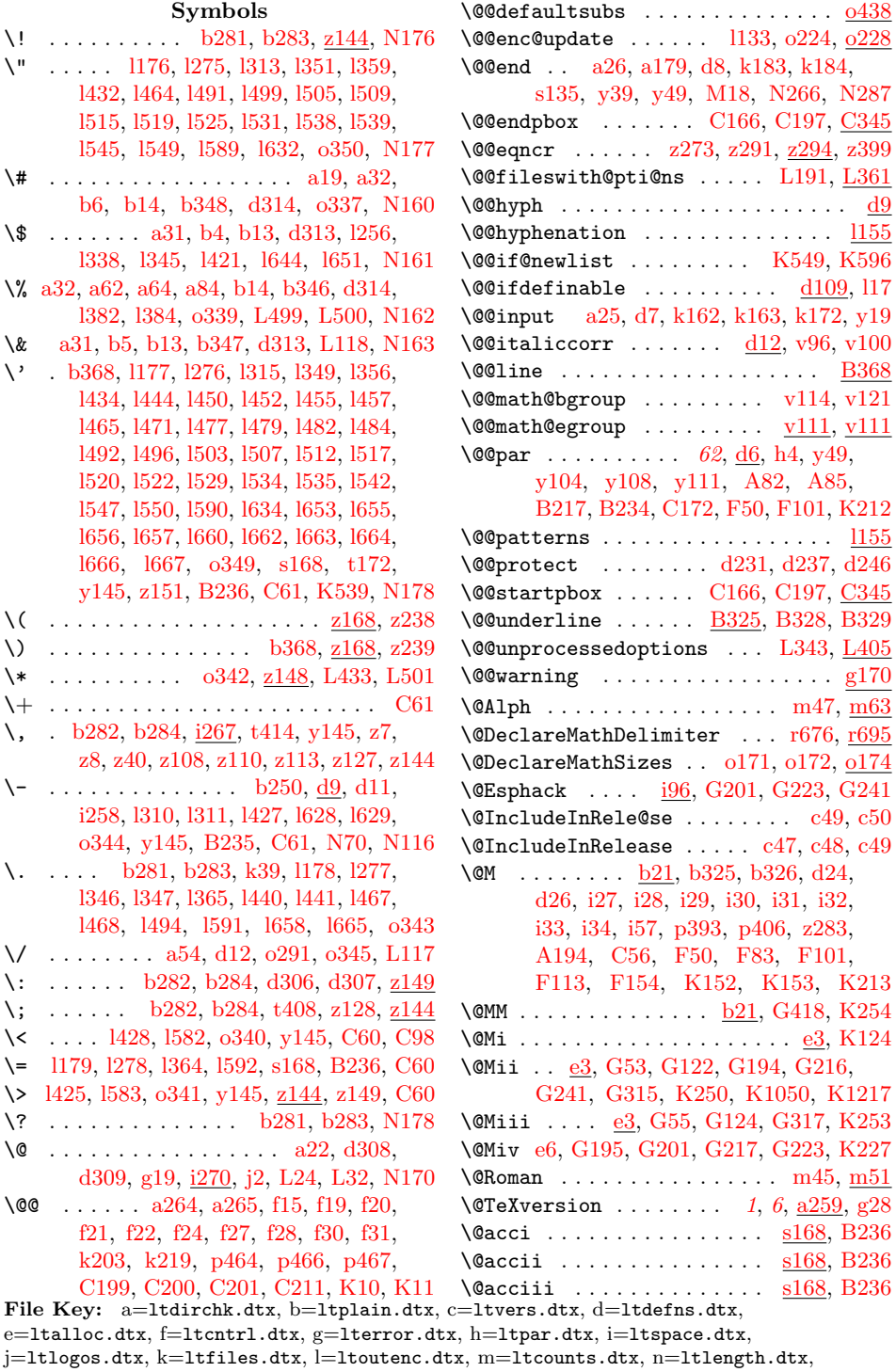

 ${\tt o=ltfssbas.}$ t=fontdef.dtx, u=preload.dtx, v=ltfntcmd.dtx, w=ltpageno.dtx, x=ltxref.dtx,  $y=$ 1tmiscen.dtx,  $z=$ 1tmath.dtx,  $A=$ 1tlists.dtx,  $B=$ 1tboxes.dtx,  $C=$ 1ttab.dtx, D=ltpictur.dtx, E=ltthm.dtx, F=ltsect.dtx, G=ltfloat.dtx, H=ltidxglo.dtx, I=ltbibl.dtx, J=ltpage.dtx, K=ltoutput.dtx, L=ltclass.dtx, M=lthyphen.dtx, N=1tfinal.dtx

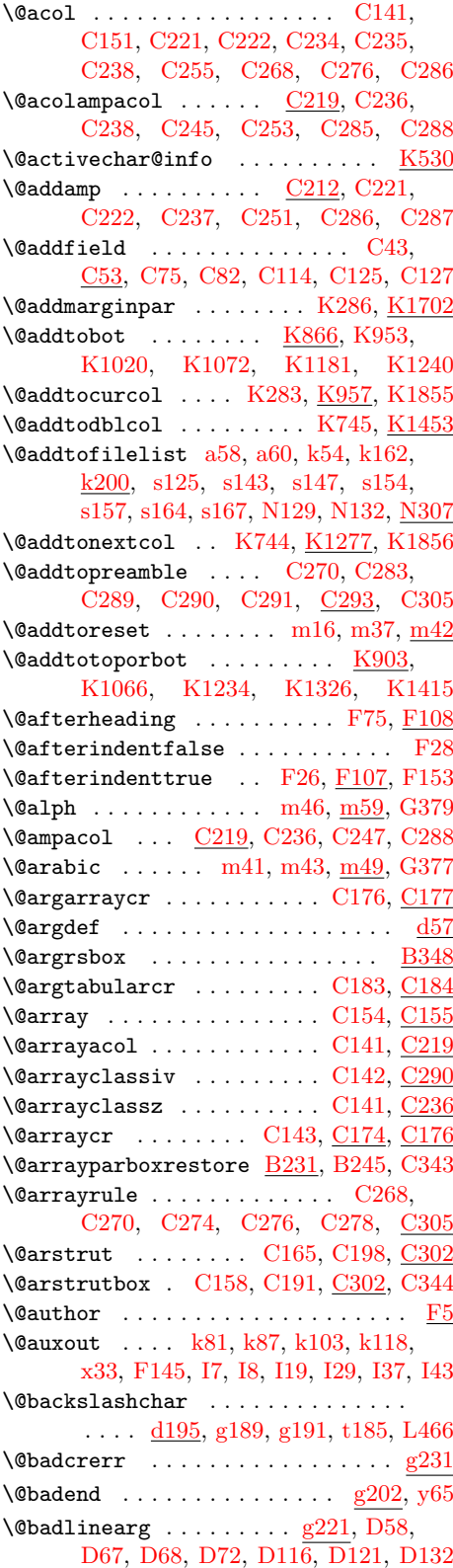

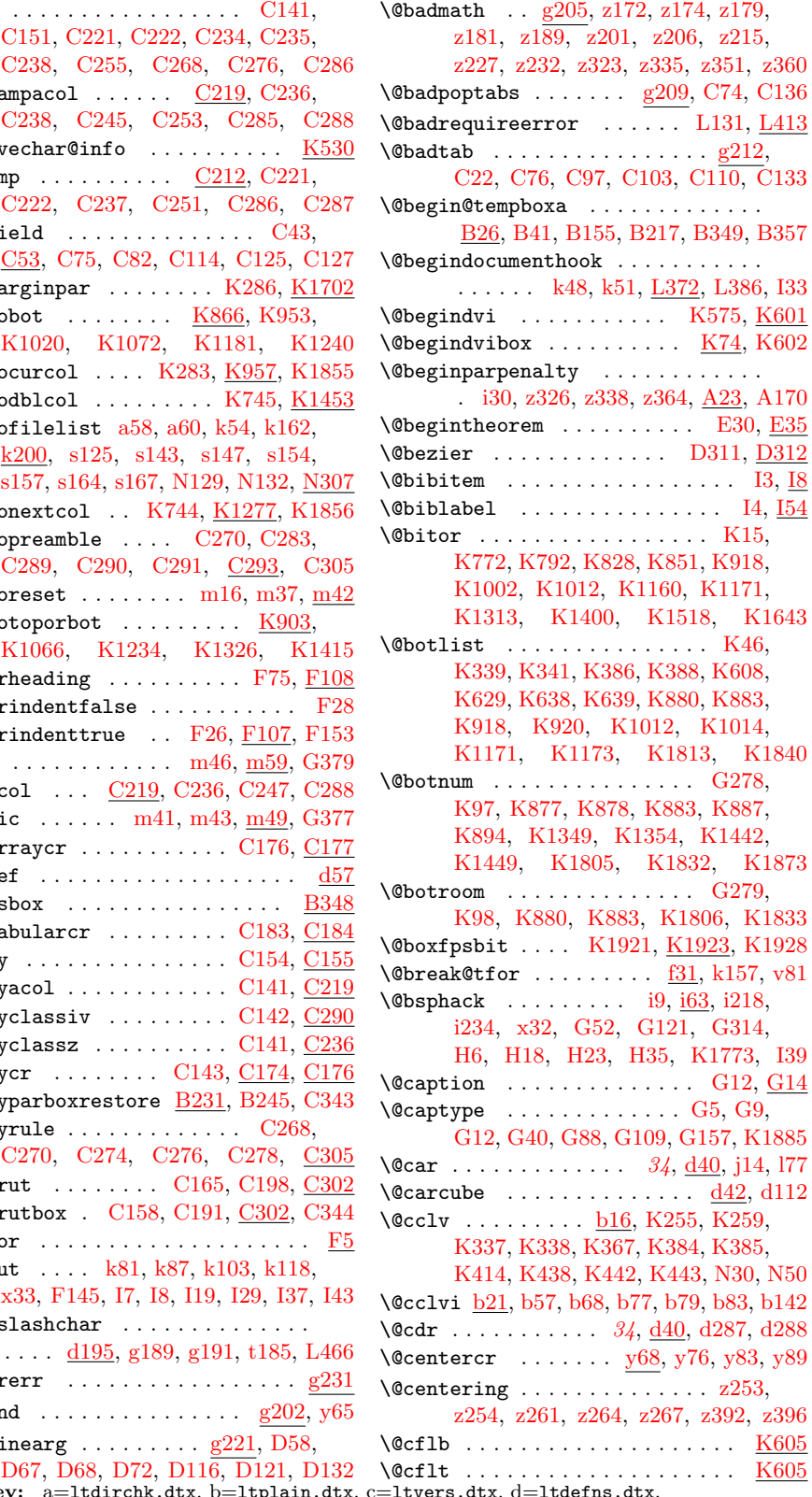

File Key: a=ltdirchk.dtx, b=ltplain.dtx, c=ltvers.dtx, d=ltdefns.dtx, e=ltalloc.dtx, f=ltcntrl.dtx, g=lterror.dtx, h=ltpar.dtx, i=ltspace.dtx, j=ltlogos.dtx, k=ltfiles.dtx, l=ltoutenc.dtx, m=ltcounts.dtx, n=ltlength.dtx,  ${\tt o=ltfssbas.}$ t=fontdef.dtx, u=preload.dtx, v=ltfntcmd.dtx, w=ltpageno.dtx, x=ltxref.dtx,  $y=$ 1tmiscen.dtx,  $z=$ 1tmath.dtx,  $A=$ 1tlists.dtx,  $B=$ 1tboxes.dtx,  $C=$ 1ttab.dtx, D=ltpictur.dtx, E=ltthm.dtx, F=ltsect.dtx, G=ltfloat.dtx, H=ltidxglo.dtx, I=ltbibl.dtx, J=ltpage.dtx, K=ltoutput.dtx, L=ltclass.dtx, M=lthyphen.dtx,  $N=$ ltfinal.dtx

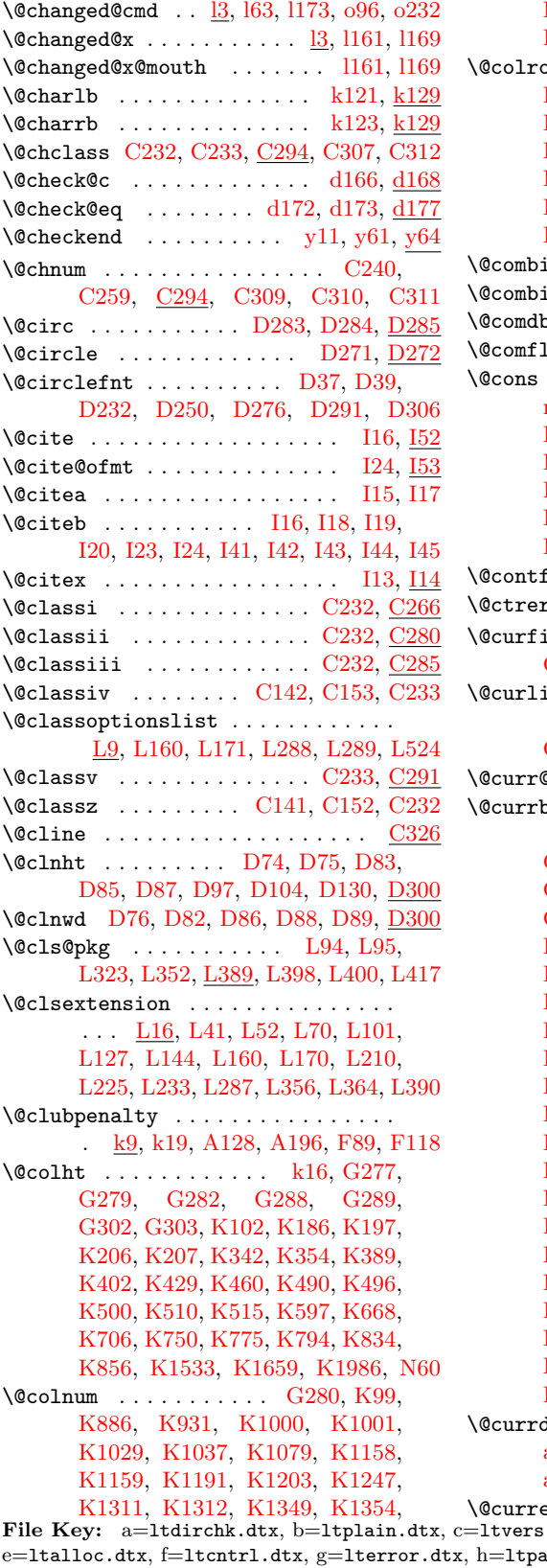

[K1398,](#page-432-1) [K1399,](#page-432-2) [K1441,](#page-433-4) [K1448,](#page-433-5) [K1801,](#page-442-6) [K1828,](#page-442-7) [K1866,](#page-443-3) [K2041](#page-447-0)  $\mathsf{dom}$  . . . . . . . . . . . . . . . .  $\mathrm{k17},$ [K103,](#page-400-5) [K207,](#page-403-5) [K228,](#page-404-4) [K229,](#page-404-5) [K240,](#page-404-6) [K243,](#page-404-7) [K342,](#page-407-4) [K389,](#page-408-5) [K668,](#page-417-0) [K885,](#page-422-8) [K930,](#page-422-9) [K996,](#page-424-7) [K999,](#page-424-8) [K1028,](#page-424-9) [K1153,](#page-427-3) [K1157,](#page-427-4) [K1190,](#page-428-5) [K1307,](#page-431-6) [K1310,](#page-431-7) [K1393,](#page-432-3) [K1397,](#page-432-4) [K1802,](#page-442-8) [K1829,](#page-442-9) [K1996,](#page-447-1) [K2001,](#page-447-2) [K2046,](#page-448-0) [N59](#page-478-3)  $\frac{\rm{K641, K2099, K2138}}{}$  $\frac{\rm{K641, K2099, K2138}}{}$  $\frac{\rm{K641, K2099, K2138}}{}$  $\frac{\rm{K641, K2099, K2138}}{}$  $\frac{\rm{K641, K2099, K2138}}{}$  $\frac{\rm{K641, K2099, K2138}}{}$  $\frac{\rm{K641, K2099, K2138}}{}$ <code>inefloats</code> . . . . . . .  $\rm{K456, \,K605}$  $\rm{K456, \,K605}$  $\rm{K456, \,K605}$  $\rm{K456, \,K605}$  $\rm{K456, \,K605}$  $\mathrm{bllflelt}$  ...............  $\underline{\mathrm{K641}}$  $\underline{\mathrm{K641}}$  $\underline{\mathrm{K641}}$ lelt ....... [K611,](#page-416-6) [K627,](#page-416-7) <u>[K641](#page-416-8)</u>  $\dots \dots$  [34](#page-42-4), [b159,](#page-26-2) [b176,](#page-27-0) <u>d39</u>, [m42,](#page-139-8) [G193,](#page-365-3) [G215,](#page-366-4) [G239,](#page-366-5) [G359,](#page-371-0) [K192,](#page-402-1) [K779,](#page-419-5) [K798,](#page-420-3) [K814,](#page-420-4) [K838,](#page-421-7) [K840,](#page-421-8) [K860,](#page-421-9) [K862,](#page-421-10) [K1032,](#page-425-2) [K1100,](#page-426-3) [K1196,](#page-428-6) [K1269,](#page-430-1) [K1342,](#page-431-8) [K1432,](#page-433-6) [K1535,](#page-435-2) [K1558,](#page-435-3) [K1661,](#page-437-2) [K1686,](#page-438-1) [K1703,](#page-438-2) [K1704,](#page-438-3) [K2047](#page-448-1)  $\mathsf{Field} \ \ldots \ \ldots \ \cdots \ \mathsf{C50},\ \mathsf{C126},\ \mathsf{C138}$  $\mathsf{Field} \ \ldots \ \ldots \ \cdots \ \mathsf{C50},\ \mathsf{C126},\ \mathsf{C138}$  $\mathsf{Field} \ \ldots \ \ldots \ \cdots \ \mathsf{C50},\ \mathsf{C126},\ \mathsf{C138}$  $\text{rr}$  . . [g198,](#page-67-4) [m62,](#page-140-3) [m66,](#page-140-4) [m80,](#page-141-0) [m88](#page-141-1) ield . . . . . . . . . .  $\overline{C16}$ ,  $C41$ , [C47,](#page-306-4) [C51,](#page-307-8) [C52,](#page-307-9) [C54,](#page-307-10) [C119,](#page-308-6) [C120](#page-308-7) \@curline . . . . . . . . . . . . . . . . . . . C<sub>16</sub>, C<sub>27</sub>, C<sub>39</sub>, C<sub>44</sub>, C<sub>53</sub>, C<sub>54</sub> [C55,](#page-307-12) [C79,](#page-307-13) [C80,](#page-307-14) [C92,](#page-308-8) [C117,](#page-308-9) [C118](#page-308-10) **Oenc** . . . . . . . . . . . . . . 1114, 1116 \@currbox . . . . . . . . . . . . . . . . . . . . [G60,](#page-362-4) [G91,](#page-363-2) [G95,](#page-363-3) [G129,](#page-364-4) [G160,](#page-364-5) [G164,](#page-364-6) [G193,](#page-365-3) [G214,](#page-366-6) [G215,](#page-366-4) [G239,](#page-366-5) [G261,](#page-367-5) [G263,](#page-367-6) [G265,](#page-367-7) [G323,](#page-370-3) [G326,](#page-370-4) [G331,](#page-370-5) [G335,](#page-370-6) [K168,](#page-402-2) [K169,](#page-402-3) [K180,](#page-402-4) [K181,](#page-402-5) [K183,](#page-402-6) [K184,](#page-402-7) [K192,](#page-402-1) [K266,](#page-405-3) [K267,](#page-405-4) [K744,](#page-419-1) [K745,](#page-419-0) [K993,](#page-424-10) [K995,](#page-424-11) [K1003,](#page-424-12) [K1026,](#page-424-13) [K1030,](#page-425-3) [K1032,](#page-425-2) [K1047,](#page-425-4) [K1088,](#page-426-4) [K1100,](#page-426-3) [K1148,](#page-427-5) [K1151,](#page-427-6) [K1188,](#page-428-7) [K1193,](#page-428-8) [K1196,](#page-428-6) [K1213,](#page-429-4) [K1258,](#page-430-2) [K1269,](#page-430-1) [K1301,](#page-430-3) [K1317,](#page-431-9) [K1331,](#page-431-10) [K1342,](#page-431-8) [K1384,](#page-432-5) [K1421,](#page-433-7) [K1432,](#page-433-6) [K1472,](#page-434-0) [K1476,](#page-434-1) [K1487,](#page-434-2) [K1493,](#page-434-3) [K1495,](#page-434-4) [K1499,](#page-434-5) [K1504,](#page-434-6) [K1513,](#page-435-4) [K1522,](#page-435-5) [K1528,](#page-435-6) [K1535,](#page-435-2) [K1558,](#page-435-3) [K1593,](#page-436-0) [K1597,](#page-436-1) [K1609,](#page-436-2) [K1616,](#page-437-3) [K1618,](#page-437-4) [K1622,](#page-437-5) [K1628,](#page-437-6) [K1638,](#page-437-7) [K1653,](#page-437-8) [K1661,](#page-437-2) [K1686,](#page-438-1) [K1704,](#page-438-3) [K1713,](#page-438-4) [K1891,](#page-444-1) [K1892,](#page-444-2) [K1921,](#page-445-0) [K1951,](#page-445-3) [K1956,](#page-445-4) [K2002,](#page-447-3) [K2005,](#page-447-4) [K2017,](#page-447-5) [K2025,](#page-447-6) [K2042,](#page-447-7) [K2047](#page-448-1) dir . [1](#page-9-1), [5](#page-13-0), [a65,](#page-12-6) [a87,](#page-14-1) [a89,](#page-14-2) a95. [a97,](#page-14-4) [a103,](#page-15-0) [a105,](#page-15-1) [a110,](#page-15-2) [a112,](#page-15-3) [a122,](#page-16-0) [a135,](#page-16-1) [a200,](#page-18-0) [a213,](#page-18-1) [a226,](#page-19-0) [L443](#page-472-2)  $\texttt{entQcmd}$  ...............  $\textcolor{red}{125\textcolor{black}{.}} \textcolor{red}{\textcolor{red}{.}} \textcolor{red}{0236}$ 

 $\text{Currentlabel}$  ..........  $x34$ , [x37,](#page-252-3) [x40,](#page-252-4) [z257,](#page-270-7) [z377,](#page-273-4) [B298,](#page-298-0) [G420](#page-376-1) \@currenvir . . . . . . . . . . . . . . . . . . [g203,](#page-67-5) [y3,](#page-255-1) [y55,](#page-258-3) [y65,](#page-258-0) [A112,](#page-283-0) [B102,](#page-293-0) [L460,](#page-472-3) [L466,](#page-472-1) [L474,](#page-472-4) [L478,](#page-473-3) [L484](#page-473-4) \@currenvline . . . [g203,](#page-67-5) [y56,](#page-258-4) [y66,](#page-258-5) [B103](#page-293-1) \@currext [L15,](#page-460-1) [L23,](#page-461-5) [L31,](#page-461-6) [L100,](#page-463-4) [L101,](#page-463-2) [L144,](#page-464-2) [L153,](#page-464-3) [L160,](#page-464-1) [L170,](#page-465-2) [L220,](#page-466-3) [L229,](#page-466-4) [L314,](#page-468-3) [L315,](#page-468-4) [L320,](#page-469-5) [L321,](#page-469-6) [L326,](#page-469-7) [L332,](#page-469-8) [L336,](#page-469-9) [L338,](#page-469-10) [L340,](#page-469-11) [L342,](#page-469-12) [L344,](#page-469-13) [L345,](#page-469-14) [L348,](#page-469-15) [L354,](#page-469-16) [L356,](#page-469-4) [L364,](#page-470-3) [L382,](#page-470-5) [L390,](#page-470-4) [L406,](#page-471-5) [L407](#page-471-6)  $\text{Currentist}$  ................... [G193,](#page-365-3) [G215,](#page-366-4) [G359,](#page-371-0) [K48,](#page-398-2) [K266,](#page-405-3) [K343,](#page-407-6) [K346,](#page-407-7) [K390,](#page-408-7) [K393,](#page-408-8) [K1703](#page-438-2)  $\text{Ccurrname} \dots \dots \dots \text{c52, c59,}$  $\text{Ccurrname} \dots \dots \dots \text{c52, c59,}$  $\text{Ccurrname} \dots \dots \dots \text{c52, c59,}$  $\text{Ccurrname} \dots \dots \dots \text{c52, c59,}$  $\text{Ccurrname} \dots \dots \dots \text{c52, c59,}$ [k211,](#page-95-3) [k212,](#page-95-4) [L14,](#page-460-2) [L22,](#page-461-7) [L30,](#page-461-8) [L92,](#page-462-3) [L94,](#page-462-0) [L100,](#page-463-4) [L153,](#page-464-3) [L229,](#page-466-4) [L313,](#page-468-5) [L315,](#page-468-4) [L338,](#page-469-10) [L340,](#page-469-11) [L342,](#page-469-12) [L344,](#page-469-13) [L345,](#page-469-14) [L382,](#page-470-5) [L398,](#page-471-2) [L400,](#page-471-3) [L407,](#page-471-6) [L417](#page-471-4)  $\text{C}$ Currnamestack . . . . . . . . . . . .  $\underline{\text{L20}}$  $\underline{\text{L20}}$  $\underline{\text{L20}}$ \@curroptions . . . . . . . . . . . . . . . . . . . [L153,](#page-464-3) [L161,](#page-464-4) [L183,](#page-465-3) [L407,](#page-471-6) [L408](#page-471-7) \@currsize . . . . . . . . . . . . . . . . . . [s72](#page-215-0)  $\text{Query}$ e . . . . . . . . . . . .  $K107$ , [K769,](#page-419-6) [K770,](#page-419-7) [K771,](#page-419-8) [K772,](#page-419-2) [K789,](#page-420-5) [K790,](#page-420-6) [K791,](#page-420-7) [K792,](#page-420-0) [K918,](#page-422-1) [K1002,](#page-424-1) [K1012,](#page-424-2) [K1160,](#page-427-0) [K1171,](#page-428-1) [K1313,](#page-431-1) [K1400,](#page-432-0) [K1518,](#page-435-0) [K1643,](#page-437-0) [K1891,](#page-444-1) [K1893,](#page-444-3) [K1894,](#page-444-4) [K1897](#page-444-5)  $\text{Ccurtab}$  . . . . . . . . . . . . . . .  $\text{C11}$ , [C26,](#page-306-10) [C75,](#page-307-4) [C76,](#page-307-6) [C77,](#page-307-15) [C83,](#page-308-11) [C84,](#page-308-12) [C87,](#page-308-13) [C91,](#page-308-14) [C92,](#page-308-8) [C96,](#page-308-15) [C131,](#page-309-6) [C132](#page-309-7)  $\text{Ccurtabmar}$  . . . . . . . . .  $\text{C11}, \text{C25}$ , [C26,](#page-306-10) [C38,](#page-306-13) [C44,](#page-306-8) [C78,](#page-307-16) [C91,](#page-308-14) [C95,](#page-308-16) [C96](#page-308-15) \@d@r . . . . . . . . . . . . . . . . . [a118,](#page-15-4) [a119](#page-15-5) \@dashbox . . . . . . . . . [D175,](#page-334-0) [D176,](#page-334-1) [D177,](#page-334-2) [D178,](#page-334-3) [D179,](#page-334-4) [D182,](#page-334-5) [D185,](#page-334-6) [D187,](#page-334-7) [D196,](#page-334-8) [D198,](#page-334-9) [D199,](#page-334-10) [D200,](#page-334-11) [D201,](#page-334-12) [D204,](#page-334-13) [D207,](#page-335-0) [D210,](#page-335-1) [D302](#page-341-3) \@dashcnt . . . . . . . . . [D169,](#page-334-14) [D170,](#page-334-15) [D171,](#page-334-16) [D172,](#page-334-17) [D173,](#page-334-18) [D174,](#page-334-19) [D184,](#page-334-20) [D186,](#page-334-21) [D189,](#page-334-22) [D190,](#page-334-23) [D191,](#page-334-24) [D192,](#page-334-25) [D194,](#page-334-26) [D195,](#page-334-27) [D206,](#page-335-2) [D209,](#page-335-3) [D302](#page-341-4) \@dashdim . . . . [D168,](#page-334-28) [D169,](#page-334-14) [D170,](#page-334-15) [D171,](#page-334-16) [D173,](#page-334-18) [D176,](#page-334-1) [D178,](#page-334-3) [D179,](#page-334-4) [D180,](#page-334-29) [D184,](#page-334-20) [D186,](#page-334-21) [D188,](#page-334-30) [D189,](#page-334-22) [D190,](#page-334-23) [D191,](#page-334-24) [D194,](#page-334-26) [D198,](#page-334-9) [D200,](#page-334-11) [D201,](#page-334-12) [D202,](#page-334-31) [D208,](#page-335-4) [D211,](#page-335-5) [D302](#page-341-5) \@date . . . . . . . . . . . . . . . . . . . . . . [F7](#page-348-1) \@dbflt . . . . . . . . . . . . . . . [G32,](#page-362-5) [G268](#page-367-8) \@dblarg ... [33](#page-41-3), [d311,](#page-53-6) [F37,](#page-350-2) [F125,](#page-355-0) [G12](#page-361-0)  $\delta$  \@dbldeferlist .........  $G239$ , [K55,](#page-398-3) [K400,](#page-408-9) [K405,](#page-408-10) [K407,](#page-408-11) [K707,](#page-418-1) File Key: a=1tdirchk.dtx, b=1tplain.dtx, c=1tvers.dtx, d=1tdefns.dtx, e=ltalloc.dtx, f=ltcntrl.dtx, g=lterror.dtx, h=ltpar.dtx, i=ltspace.dtx,

[K1686,](#page-438-1) [K1688,](#page-438-5) [K1817,](#page-442-10) [K1845](#page-442-11)  $\delta$  \@dblfloat ...................  $G31$ \@dblfloatplacement . . . . . . . . . . [k25,](#page-89-4) [G275,](#page-367-9) [G284,](#page-368-4) [K356,](#page-407-8) [K404,](#page-408-12) [K1798,](#page-441-0) [K1825,](#page-442-12) [K2104,](#page-451-1) [K2144](#page-452-1)  $\delta$  \@dblflset ...................  $G26$ \@dblfpbot . . . . . . [G294,](#page-368-5) [G308,](#page-368-6) [K2188](#page-454-0) \@dblfpsep ...... [G293,](#page-368-7) [G307,](#page-368-8) [K2188](#page-454-1) \@dblfptop ...... [G292,](#page-368-9) [G306,](#page-368-10) [K2188](#page-454-2) \@dbltoplist . . . . . . . . . . . . . . . . . [K50,](#page-398-4) [K187,](#page-402-8) [K190,](#page-402-9) [K192,](#page-402-1) [K352,](#page-407-9) [K353,](#page-407-10) [K400,](#page-408-9) [K401,](#page-408-13) [K646,](#page-416-9) [K650,](#page-416-10) [K652,](#page-416-11) [K653,](#page-416-12) [K1530,](#page-435-7) [K1535,](#page-435-2) [K1655,](#page-437-10) [K1661,](#page-437-2) [K1816,](#page-442-13) [K1843](#page-442-14)  $\delta$  \@dbltopnum . . . . . . . .  $G287, G301$  $G287, G301$ , [K95,](#page-400-7) [K115,](#page-400-8) [K193,](#page-402-10) [K195,](#page-402-11) [K657,](#page-417-1) [K1469,](#page-434-7) [K1470,](#page-434-8) [K1534,](#page-435-8) [K1537,](#page-435-9) [K1545,](#page-435-10) [K1565,](#page-436-3) [K1570,](#page-436-4) [K1590,](#page-436-5) [K1591,](#page-436-6) [K1660,](#page-437-11) [K1664,](#page-437-12) [K1672,](#page-438-6) [K1693,](#page-438-7) [K1698,](#page-438-8) [K1809,](#page-442-15) [K1836](#page-442-16) \@dbltoproom . . [G288,](#page-368-0) [G290,](#page-368-13) [G302,](#page-368-2) [G304,](#page-368-14) [K96,](#page-400-9) [K1472,](#page-434-0) [K1475,](#page-434-9) [K1476,](#page-434-1) [K1485,](#page-434-10) [K1486,](#page-434-11) [K1489,](#page-434-12) [K1492,](#page-434-13) [K1495,](#page-434-4) [K1499,](#page-434-5) [K1503,](#page-434-14) [K1507,](#page-434-15) [K1512,](#page-435-11) [K1532,](#page-435-12) [K1593,](#page-436-0) [K1596,](#page-436-7) [K1597,](#page-436-1) [K1606,](#page-436-8) [K1607,](#page-436-9) [K1608,](#page-436-10) [K1611,](#page-436-11) [K1615,](#page-437-13) [K1618,](#page-437-4) [K1622,](#page-437-5) [K1627,](#page-437-14) [K1631,](#page-437-15) [K1636,](#page-437-16) [K1637,](#page-437-17) [K1658,](#page-437-18) [K1810,](#page-442-17) [K1837](#page-442-18)  $\Diamond \text{dec@text{Ccmd}} \dots \dots \dots \dots \dots$ \@declaredoptions ............ [L8,](#page-460-3) [L134,](#page-464-5) [L157,](#page-464-6) [L173,](#page-465-4) [L188,](#page-465-5) [L370](#page-470-6) \@declareoption . . . [L132,](#page-464-7) [L133,](#page-464-8) [L141](#page-464-9) \@defaultsubs .. 0394, 0426, 0438, [y26](#page-256-2) \@defaultunits . . . . . . [o179,](#page-149-3) [o183,](#page-150-0) [o184,](#page-150-1) [o185,](#page-150-2) [o200,](#page-150-3) [o262,](#page-152-0) [p133,](#page-169-0) [p135](#page-169-1) \@defdefault@ds . . . [L132,](#page-464-7) [L137,](#page-464-10) [L142](#page-464-11)  $\text{Qdeferlist} \dots \dots \dots \dots$  . . . . . . . . . . . . . . . 49, [K55,](#page-398-3) [K339,](#page-407-0) [K348,](#page-407-11) [K349,](#page-407-12) [K352,](#page-407-9) [K357,](#page-407-13) [K359,](#page-407-14) [K365,](#page-408-14) [K386,](#page-408-0) [K395,](#page-408-15) [K397,](#page-408-16) [K669,](#page-417-2) [K677,](#page-417-3) [K678,](#page-417-4) [K689,](#page-417-5) [K694,](#page-417-6) [K695,](#page-418-4) [K1002,](#page-424-1) [K1005,](#page-424-14) [K1100,](#page-426-3) [K1102,](#page-426-5) [K1160,](#page-427-0) [K1163,](#page-427-7) [K1269,](#page-430-1) [K1271,](#page-430-4) [K1313,](#page-431-1) [K1315,](#page-431-11) [K1342,](#page-431-8) [K1344,](#page-431-12) [K1400,](#page-432-0) [K1402,](#page-432-6) [K1432,](#page-433-6) [K1434,](#page-433-8) [K1518,](#page-435-0) [K1520,](#page-435-13) [K1558,](#page-435-3) [K1560,](#page-435-14) [K1815,](#page-442-19) [K1842](#page-442-20) \@definecounter ............... . [m12,](#page-138-1) [m34,](#page-139-9) [z242,](#page-269-5) [A227,](#page-287-0) [A228,](#page-287-1) [A229,](#page-287-2) [A230,](#page-287-3) [E8,](#page-346-1) [E16,](#page-346-2) [G376,](#page-374-2) [G378](#page-374-3) \@depth . . . . . . . . . . . . . . [d13,](#page-41-4) [p145,](#page-169-2) [t464,](#page-233-0) [t465,](#page-233-1) [t467,](#page-233-2) [t468,](#page-233-3) [B324,](#page-299-5)

[K714,](#page-418-2) [K715,](#page-418-3) [K1643,](#page-437-0) [K1646,](#page-437-9)

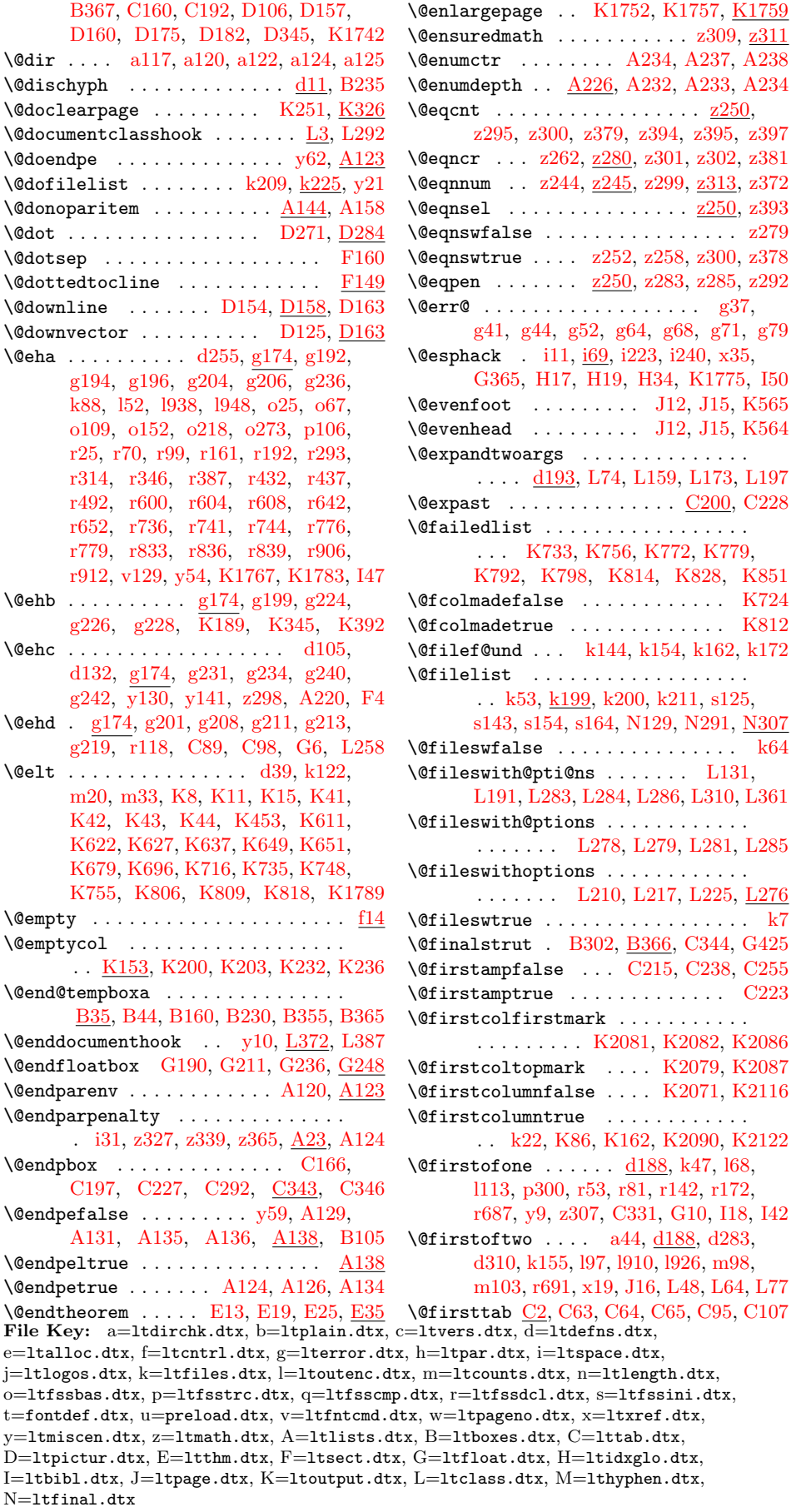

\@flcheckspace ... [K880,](#page-421-2) [K916,](#page-422-10) [K1992](#page-446-1)  $\left\{ \alpha i 1 \ldots \ldots \ldots \right.$  [K756,](#page-419-11) [K807,](#page-420-12) [K828,](#page-420-1) [K838,](#page-421-7) [K851,](#page-421-1) [K860](#page-421-9)  $\sqrt{\text{of}}$ loat . . . . . . . . . . . . . . .  $\frac{G26}{G32}$  $\frac{G26}{G32}$  $\frac{G26}{G32}$ \@floatboxreset . . . [G101,](#page-363-4) [G170,](#page-364-7) [G174](#page-365-5) \@floatpenalty . . . . . . . . . . . . . .  $\ldots$  G<sub>3</sub>, G<sub>53</sub>, G<sub>55</sub>, G<sub>58</sub>, G<sub>122</sub>, [G124,](#page-364-1) [G127,](#page-364-8) [G191,](#page-365-6) [G194,](#page-365-1) [G199,](#page-365-7) [G201,](#page-365-0) [G212,](#page-366-9) [G216,](#page-366-2) [G221,](#page-366-10) [G223,](#page-366-0) [G237,](#page-366-11) [G241,](#page-366-1) [G315,](#page-370-0) [G317,](#page-370-1) [G321,](#page-370-7) [G325,](#page-370-8) [G359](#page-371-0) \@floatplacement [k25,](#page-89-4) [G275,](#page-367-11) [K137,](#page-401-4) [K164,](#page-401-5) [K208,](#page-403-8) [K432,](#page-409-5) [K1799,](#page-441-2) [K1826](#page-442-21) \@flsetnum . . . . . . . . . . . . . [K877,](#page-421-3) [K913,](#page-422-11) [K1000,](#page-424-4) [K1158,](#page-427-1) [K1311,](#page-431-4) [K1398,](#page-432-1) [K1469,](#page-434-7) [K1590,](#page-436-5) [K1960](#page-446-2) \@flsettextmin . . . . . . . . . . [K976,](#page-423-2) [K1128,](#page-427-8) [K1297,](#page-430-5) [K1380,](#page-432-7) [K1976](#page-446-3)  $\text{Qflstop}$  . . . . . . . . . . . . . . . . . .  $K1862$ \@flsucceed . . . . . . . . . . . . . . . . . . . . [K749,](#page-419-12) [K757,](#page-419-13) [K806,](#page-420-8) [K840,](#page-421-8) [K862](#page-421-10) \@fltovf . . . . . [g227,](#page-68-10) [G93,](#page-363-5) [G162,](#page-364-9) [G326](#page-370-4) \@flupdates ..... [K883,](#page-422-2) [K928,](#page-422-12) [K2038](#page-447-8) \@flushglue . . . . . . . . . . . . . . . . . . [e17,](#page-56-0) [y77,](#page-259-4) [y83,](#page-259-2) [y90,](#page-259-5) [y103,](#page-260-3) [A76,](#page-282-2) [B242](#page-297-2) \@fnsymbol . . . . . . . . . . . . . [m48,](#page-139-11) [m67](#page-140-5) \@font@info ...... 098, 0136, 0142, [o300,](#page-154-1) [o317,](#page-155-0) [o474,](#page-162-0) [p30,](#page-165-0) [p38,](#page-166-0) [p46,](#page-166-1) [p74,](#page-166-2) [p87,](#page-167-0) [p126,](#page-169-3) [p154,](#page-169-4) [p168,](#page-170-0) [p179,](#page-170-1) [p193,](#page-171-0) [p209,](#page-173-0) [p215,](#page-173-1) [p228,](#page-173-2) [p235,](#page-173-3) [p242,](#page-173-4) [p247,](#page-173-5) [p257,](#page-174-0) [p269,](#page-175-0) [p281,](#page-175-1) [p445,](#page-183-0) [p457,](#page-183-1) [p462,](#page-184-3) [p469,](#page-184-4) [p494,](#page-185-0) [p502,](#page-185-1) [r202,](#page-196-0) [r217,](#page-196-1) [r251,](#page-197-0) [r297,](#page-198-2) [r366,](#page-200-1) [r372,](#page-200-2) [r416,](#page-201-2) [r429,](#page-201-3) [r512,](#page-203-0) [r591,](#page-204-2) [r633,](#page-205-3) [r726,](#page-207-3) [r874,](#page-211-1) [r903](#page-211-2) \@font@warning [o4,](#page-144-0) [o390,](#page-158-1) [o395,](#page-158-2) [o422,](#page-159-3) [o427,](#page-159-4) [p19,](#page-165-1) [p33,](#page-166-3) [p41,](#page-166-4) [p49,](#page-166-5) [p61,](#page-166-6) [p77,](#page-166-7) [p430,](#page-182-1) [p444,](#page-183-2) [p456,](#page-183-3) [p461,](#page-184-5) [p468,](#page-184-6) [p493,](#page-185-2) [p501,](#page-185-3) [q30,](#page-186-0) [y23,](#page-256-4) [N135](#page-481-6)  $\forall$ fontswitch . . . . . . . . . . [v109,](#page-248-5)  $\underline{v111}$  $\underline{v111}$  $\underline{v111}$ \@footnotemark . . . . . . . . . . . . . . . . [G407,](#page-375-0) [G413,](#page-375-1) [G431,](#page-376-3) [G437,](#page-376-4) [G438](#page-376-5)  $\setminus$  Cfootnotetext . . . . . . . . . .  $B272$ , [G407,](#page-375-0) [G413,](#page-375-1) [G414,](#page-376-6) [G447,](#page-376-7) [G453](#page-376-8) \@for [f16,](#page-59-7) [k99,](#page-92-4) [k211,](#page-95-3) [L78,](#page-462-7) [L157,](#page-464-6) [L171,](#page-465-1) [L183,](#page-465-3) [L188,](#page-465-5) [L203,](#page-466-6) [L408,](#page-471-7) [I16,](#page-381-6) [I41](#page-382-8) \@forloop . . . . . . . . . . . . . . . . [f19,](#page-59-1) [f20](#page-59-8)  $\sqrt{\text{Gfornoop}}$  . . . . . . . . . . . . <u>f15</u>, [f23,](#page-59-10) [f29](#page-60-5) \@fortmp . . . . . . . . . . . . . [f17,](#page-59-11) [f18,](#page-59-12) [f26](#page-60-6) \@fpbot . . . . [G294,](#page-368-5) [G308,](#page-368-6) [K754,](#page-419-14) [K2182](#page-454-3) \@fpmin . . . . . . [G282,](#page-367-3) [G291,](#page-368-15) G305. [K101,](#page-400-10) [K811,](#page-420-13) [K1807,](#page-442-22) [K1834,](#page-442-23) [K2053](#page-450-1) File Key: a=ltdirchk.dtx, b=ltplain.dtx, c=ltvers.dtx, d=ltdefns.dtx,

\@fps . . . . . . . . . . . [G41,](#page-362-8) [G42,](#page-362-9) [G44,](#page-362-10) [G47,](#page-362-11) [G64,](#page-362-12) [G110,](#page-363-6) [G111,](#page-363-7) [G113,](#page-363-8) [G116,](#page-363-9) [G133,](#page-364-10) [K1883,](#page-444-6) [K1885,](#page-444-0) [K1888](#page-444-7) \@fpsadddefault .............. .. [G45,](#page-362-13) [G48,](#page-362-14) [G114,](#page-363-10) [G117,](#page-363-11) [K1880](#page-443-5) \@fpsep . . . . . . . . . . . [G293,](#page-368-7) [G307,](#page-368-8) [K752,](#page-419-15) [K761,](#page-419-16) [K833,](#page-420-14) [K855,](#page-421-11) [K2182](#page-454-4) \@fpstype [K874,](#page-421-12) [K895,](#page-422-13) [K896,](#page-422-14) [K910,](#page-422-15) [K941,](#page-423-3) [K942,](#page-423-4) [K966,](#page-423-5) [K968,](#page-423-6) [K971,](#page-423-7) [K973,](#page-423-8) [K1024,](#page-424-15) [K1080,](#page-426-6) [K1081,](#page-426-7) [K1116,](#page-427-9) [K1119,](#page-427-10) [K1122,](#page-427-11) [K1125,](#page-427-12) [K1186,](#page-428-9) [K1248,](#page-429-5) [K1249,](#page-429-6) [K1287,](#page-430-6) [K1289,](#page-430-7) [K1292,](#page-430-8) [K1294,](#page-430-9) [K1368,](#page-432-8) [K1371,](#page-432-9) [K1374,](#page-432-10) [K1377,](#page-432-11) [K1466,](#page-434-16) [K1481,](#page-434-17) [K1483,](#page-434-18) [K1501,](#page-434-19) [K1510,](#page-434-20) [K1546,](#page-435-15) [K1547,](#page-435-16) [K1587,](#page-436-12) [K1602,](#page-436-13) [K1604,](#page-436-14) [K1624,](#page-437-19) [K1634,](#page-437-20) [K1673,](#page-438-9) [K1674,](#page-438-10) [K1876,](#page-443-6) [K1892,](#page-444-2) [K1894,](#page-444-4) [K1896,](#page-444-8) [K1899,](#page-444-9) [K1900,](#page-444-10) [K1901,](#page-444-11) [K1903,](#page-444-12) [K1904,](#page-444-13) [K1908,](#page-444-14) [K1909,](#page-444-15) [K1911,](#page-444-16) [K1912,](#page-444-17) [K1946,](#page-445-5) [K1948,](#page-445-6) [K1950,](#page-445-7) [K1962,](#page-446-4) [K1964,](#page-446-5) [K1978,](#page-446-6) [K1980,](#page-446-7) [K2010,](#page-447-9) [K2013,](#page-447-10) [K2024](#page-447-11) \@fptop ... [G292,](#page-368-9) [G306,](#page-368-10) [K751,](#page-419-17) [K2182](#page-454-5) \@frameb@x . . . . . . . [B132,](#page-294-0) [B159,](#page-295-2) [B161](#page-295-3) \@framebox . . . . . . . [B139,](#page-294-1) [B146,](#page-294-2) [B149](#page-294-3) \@framepicbox . . . . . [B139,](#page-294-1) [B146,](#page-294-2) [B182](#page-295-4) \@freelist . . . . . . . . . . . . . . . . . . [b159,](#page-26-2) [b176,](#page-27-0) [G60,](#page-362-4) [G129,](#page-364-4) [G323,](#page-370-3) [G324,](#page-370-9) [K41,](#page-398-6) [K168,](#page-402-2) [K454,](#page-410-3) [K623,](#page-416-17) [K638,](#page-416-2) [K652,](#page-416-11) [K757,](#page-419-13) [K1703,](#page-438-2) [K1704](#page-438-3)  $\text{Qgetcirc} \ \ldots \ \ldots \ \underline{D222}$ , [D246,](#page-339-3) [D274](#page-340-8) \@getfpsbit . . . . . . . . . . . . . . . . . . [K871,](#page-421-13) [K907,](#page-422-16) [K1463,](#page-434-21) [K1584,](#page-436-15) [K1919](#page-445-8) \@getlarrow . . . . . . . [D123,](#page-331-5) [D131,](#page-331-6) [D133](#page-331-7) \@getlinechar . . . . . . . . . . [D69,](#page-330-16) [D108](#page-330-17) \@getpen . . . . . . . . . . . [i7,](#page-75-4) [i10,](#page-75-5) [i21,](#page-75-6) [i55](#page-77-2) \@getrarrow . . . . . . . [D124,](#page-331-8) [D131,](#page-331-6) [D140](#page-331-9) \@glossaryfile . . . . . . [H21,](#page-379-7) [H22,](#page-379-8) [H31](#page-379-9) \@gnewline ............ [i46,](#page-76-6) [i48,](#page-76-7) [i49](#page-76-8) \@gobble ...... [d88,](#page-45-3) [d110,](#page-45-4) [d185,](#page-48-9) [d195,](#page-48-10) [d213,](#page-50-0) [d217,](#page-50-1) [d252,](#page-51-4) [d258,](#page-51-5) [d261,](#page-51-6) [d270,](#page-52-3) [f6,](#page-58-0) [f9,](#page-58-1) [g101,](#page-64-0) [g127,](#page-64-1) [g153,](#page-65-0) [g162,](#page-65-1) [i42,](#page-76-9) [i298,](#page-85-0) [k54,](#page-90-1) [k199,](#page-95-8) [l29,](#page-102-2) [l888,](#page-127-0) [o391,](#page-158-3) [o423,](#page-159-5) [p299,](#page-176-1) [q26,](#page-186-1) [r28,](#page-191-1) [r30,](#page-191-2) [r255,](#page-197-1) [r266,](#page-197-2) [r330,](#page-199-1) [r377,](#page-200-3) [r378,](#page-200-4) [r407,](#page-200-5) [r413,](#page-201-4) [r421,](#page-201-5) [r426,](#page-201-6) [r444,](#page-201-7) [r458,](#page-202-1) [r468,](#page-202-2) [r477,](#page-202-3) [r490,](#page-202-4) [r507,](#page-203-1) [r516,](#page-203-2) [r594,](#page-204-3) [r636,](#page-205-4) [r729,](#page-207-4) [r792,](#page-209-0) [r865,](#page-210-3) [r896,](#page-211-3) [s147,](#page-217-3) [s157,](#page-218-5) [s167,](#page-218-7) [F126,](#page-355-1) [F127,](#page-355-2) [F128,](#page-355-3) [F129,](#page-355-4) [F130,](#page-355-5) [F146,](#page-356-1) [G7,](#page-361-9) [K571,](#page-415-8) [K572,](#page-415-9) [K573,](#page-415-10) [K818,](#page-420-10) [K1791,](#page-441-3) [K2054,](#page-450-2)

[L246,](#page-467-3) [L429,](#page-471-8) [L453,](#page-472-5) [L458,](#page-472-6) [N132,](#page-481-5) [N236,](#page-483-0) [N242,](#page-484-2) [N307,](#page-486-2) [I11,](#page-381-12) [I25,](#page-382-12) [I26](#page-382-13) \@gobble@IncludeInRelease [c56,](#page-39-6) [c63,](#page-39-7) [c66](#page-39-8) \@gobblecr . . . . . . . . . . . . . [i296,](#page-85-1) [i297](#page-85-2)  $\qquad$ Qgobblefour ..............  $\underline{d185}$ [r24,](#page-191-3) [r252,](#page-197-3) [r368,](#page-200-6) [r370,](#page-200-7) [r374,](#page-200-8) [r376,](#page-200-9) [r386,](#page-200-10) [r390,](#page-200-11) [r514,](#page-203-3) [r566,](#page-204-4) [L460](#page-472-3) \@gobbletwo . . . . . . . . . [d152,](#page-47-0) [d153,](#page-47-1) [d185,](#page-48-12) [f12,](#page-58-2) [k26,](#page-89-7) [o396,](#page-158-4) [o428,](#page-159-6) [r132,](#page-194-2) [y16,](#page-255-4) [y24,](#page-256-5) [J11,](#page-385-3) [J13,](#page-385-4) [L452,](#page-472-7) [N141](#page-481-7) \@gtempa . . . . . . . . . . . . . . . . . . . . [d103,](#page-45-5) [d104,](#page-45-6) [d158,](#page-47-2) [d160,](#page-47-3) [k180,](#page-94-5) [k181,](#page-94-6) [k183,](#page-94-0) [k184,](#page-94-1) [k185,](#page-94-7) [C3,](#page-305-1) [C5,](#page-305-2) [C6,](#page-305-3) [C7,](#page-305-4) [C8,](#page-305-5) [L91,](#page-462-8) [L92,](#page-462-3) [L102,](#page-463-5) [L104](#page-463-6)  $\Delta$ fividth . . . . . . . . . .  $D2$ , [D38,](#page-325-2) [D40,](#page-325-3) [D41,](#page-325-4) [D106,](#page-330-15) [D156,](#page-332-6) [D159,](#page-332-7) [D175,](#page-334-0) [D182,](#page-334-5) [D196,](#page-334-8) [D206,](#page-335-2) [D209,](#page-335-3) [D308,](#page-341-6) [D330,](#page-343-1) [D343,](#page-343-2) [D344,](#page-343-3) [D345](#page-343-0) \@halignto . . [C143,](#page-312-5) [C147,](#page-312-8) [C150,](#page-312-9) [C164](#page-313-11) \@hangfrom ....... [F49,](#page-351-1) [F100,](#page-354-5) [F121](#page-354-6) \@height . . . . . . . . . . . . . . . [b319,](#page-32-2) [d13,](#page-41-6) [i228,](#page-83-4) [i236,](#page-83-5) [l242,](#page-110-1) [l244,](#page-110-2) [p144,](#page-169-5) [t246,](#page-228-0) [t464,](#page-233-0) [t465,](#page-233-1) [t467,](#page-233-2) [t468,](#page-233-3) [B116,](#page-294-4) [B121,](#page-294-5) [B168,](#page-295-5) [B178,](#page-295-6) [B324,](#page-299-5) [B367,](#page-300-2) [C159,](#page-313-12) [C192,](#page-314-3) [C318,](#page-321-2) [C335,](#page-321-3) [D106,](#page-330-15) [D157,](#page-332-0) [D160,](#page-332-1) [D175,](#page-334-0) [D182,](#page-334-5) [D198,](#page-334-9) [D205,](#page-335-6) [D268,](#page-340-9) [D344,](#page-343-3) [K1742](#page-439-0) \@highpenalty . . . . . . . . . . . . . [i56,](#page-77-3) [N3](#page-477-1)  $\Delta$ bightab ...  $\underline{C11}$ , [C21,](#page-306-15) [C23,](#page-306-16) [C63,](#page-307-17) [C75,](#page-307-4) [C84,](#page-308-12) [C85,](#page-308-19) [C100,](#page-308-20) [C131,](#page-309-6) [C132](#page-309-7) \@hline . . . . . . . . . . [D60,](#page-329-1) <u>D105</u>, [D122](#page-331-10)  $\Delta$ pholdpg . . . . . . . . . .  $K110, K255$  $K110, K255$ , [K257,](#page-405-5) [K258,](#page-405-6) [K263,](#page-405-7) [K264,](#page-405-8) [K265](#page-405-9) \@hspace . . . . . . . . . . . . . . . [i282,](#page-84-3) [i283](#page-84-4) \@hspacer . . . . . . . . . . . . . . [i282,](#page-84-3) [i284](#page-85-3) \@hvector . . . . . . . . . . . . [D118,](#page-331-11) [D122](#page-331-12)  $\Diamond$ icentercr . . . . . . . . . . . . . . [y71,](#page-259-6) [y72](#page-259-7) \@iden . . . . . . . . . . . . . . . . . . . . . [d191](#page-48-13) \@if . . . . . . . . . . . . . . [d148,](#page-47-4) [d149,](#page-47-5) [d151](#page-47-6) \@if@pti@ns . . . . . . . . . . [L74,](#page-462-4) [L76,](#page-462-9) [L89](#page-462-10) \@if@ptions . . [L69,](#page-462-11) [L70,](#page-462-2) [L73,](#page-462-12) [L75,](#page-462-13) [L321](#page-469-6)  $\left\{ \mathcal{C}_{\mathcal{A}}\right\}$  . . . . . . . . . . . .  $\left\{ \mathcal{C}_{\mathcal{B}}\right\}$   $\left\{ \mathcal{C}_{\mathcal{B}}\right\}$  $\left\{ \right\}$  . . . . . . . . . . . [451](#page-459-0), [L51](#page-461-11)  $\left\{ \alpha \right\}$  . . . . . . . . . . [451](#page-459-1), [L40](#page-461-12)  $\left\{ \alpha \right\}$  . . . . . . . . . . . . [451](#page-459-2), [L69](#page-462-14)  $\text{Qifdefinable}$  ........ [33](#page-41-7), [d61,](#page-43-6) [d63,](#page-43-7) [d107,](#page-45-7) [d109,](#page-45-8) [d215,](#page-50-2) [l14,](#page-101-4) [l17,](#page-101-0) [m11,](#page-138-3) [n3,](#page-143-0) [s68,](#page-215-1) [B69,](#page-292-0) [E7,](#page-346-6) [E15,](#page-346-7) [E22](#page-346-8)  $\text{Qiffileonpath}$  ........  $k140, k148$  $k140, k148$  $k140, k148$ \@ifl@aded . . [L40,](#page-461-13) [L41,](#page-461-3) [L44,](#page-461-14) [L50,](#page-461-15) [L320](#page-469-5) \@ifl@t@r . . . . . . [L56,](#page-462-15) [L59,](#page-462-16) [L66,](#page-462-17) [L267](#page-467-4) \@ifl@ter . . . . . . . . . . . . . . . [l871,](#page-126-0) [l872,](#page-126-1) [L51,](#page-461-16) [L52,](#page-461-4) [L55,](#page-462-18) [L58,](#page-462-19) [L348](#page-469-15) \@ifl@ter@@ . . . . . . . . . . . . . 1871, 1872 \@ifnch . . . . . . . . . . . [d293,](#page-52-4) [d295,](#page-53-8) [d307](#page-53-3) \@ifnextchar . . . . . . . . . . . . . . . . .  $\ldots$  [33](#page-41-8), [a55,](#page-12-7) [d289,](#page-52-5) [d294,](#page-52-6) [d310,](#page-53-7) [i44,](#page-76-10) [i297,](#page-85-2) [k163,](#page-94-3) [m13,](#page-138-4) [p365,](#page-180-0) [y70,](#page-259-8) [z248,](#page-269-12) [A143,](#page-284-12) [B9,](#page-291-4) [B11,](#page-291-5) [B18,](#page-291-6) [B20,](#page-291-7) [B25,](#page-291-8) [B46,](#page-292-1) [B75,](#page-292-2) [B76,](#page-292-3) [B82,](#page-293-3) [B83,](#page-293-4) [B89,](#page-293-5) [B93,](#page-293-6) [B138,](#page-294-6) [B139,](#page-294-1) [B145,](#page-294-7) [B146,](#page-294-2) [B150,](#page-294-8) [B183,](#page-295-7) [B191,](#page-295-8) [B199,](#page-296-5) [B205,](#page-296-6) [B209,](#page-296-7) [B250,](#page-297-4) [B254,](#page-297-5) [B258,](#page-297-6) [B309,](#page-298-2) [B314,](#page-298-3) [B336,](#page-299-7) [B343,](#page-299-8) [B347,](#page-299-9) [C57,](#page-307-21) [C154,](#page-312-2) [C176,](#page-313-2) [C183,](#page-313-4) [D10,](#page-324-1) [D42,](#page-325-5) [D53,](#page-326-0) [D238,](#page-339-4) [E3,](#page-346-9) [E5,](#page-346-10) [E28,](#page-346-11) [G27,](#page-361-10) [G268,](#page-367-12) [G328,](#page-370-10) [G405,](#page-375-2) [G428,](#page-376-9) [G445,](#page-376-10) [K164,](#page-401-5) [K1864,](#page-443-7) [L97,](#page-462-20) [L262,](#page-467-5) [L277,](#page-467-6) [L282,](#page-468-14) [I3,](#page-381-3) [I13](#page-381-10) \@iforloop . . . . . . . . . . . . . . . [f21,](#page-59-3) [f22](#page-59-13)  $\texttt{\textbackslash}$ @ifpackagelater ........  $451, \underline{L51}$  $451, \underline{L51}$  $451, \underline{L51}$  $451, \underline{L51}$ \@ifpackageloaded . . [451](#page-459-4), [K1849,](#page-442-24) [L40](#page-461-18)  $\Diamond$ ifpackagewith . . . . . . . . . [451](#page-459-5), [L69](#page-462-21) \@iframebox . . . . . . . [B151,](#page-294-9) [B152,](#page-294-10) [B153](#page-294-11) \@iframepicbox ........ [B183,](#page-295-7) [B184](#page-295-9) \@ifstar [33](#page-41-9), [d50,](#page-43-8) [d310,](#page-53-9) [i38,](#page-76-11) [i212,](#page-82-0) [i282,](#page-84-3) [o171,](#page-149-0) [q121,](#page-189-0) [y69,](#page-259-9) [y136,](#page-261-3) [z282,](#page-270-15) [C56,](#page-307-2) [C175,](#page-313-13) [C182,](#page-313-14) [D52,](#page-326-1) [D271,](#page-340-3) [F35,](#page-350-3) [F125,](#page-355-0) [K1747,](#page-440-7) [L132,](#page-464-7) [L154](#page-464-13)  $\text{^\&t1}\$ [d111,](#page-45-9) [d131,](#page-46-1) [d138,](#page-47-7) [d160,](#page-47-3) [d171,](#page-48-14) [d252,](#page-51-4) [d258,](#page-51-5) [d281,](#page-52-7) [l890,](#page-127-1) [m3,](#page-138-5) [m7,](#page-138-6) [m16,](#page-138-0) [o65,](#page-146-1) [o151,](#page-148-3) [p378,](#page-180-1) [r287,](#page-198-3) [x23,](#page-251-1) [y44,](#page-256-6) [y53,](#page-258-9) [E21,](#page-346-12) [J3,](#page-384-0) [J7,](#page-385-5) [L38,](#page-461-19) [L122,](#page-463-7) [L184,](#page-465-7) [L490,](#page-473-5) [L493,](#page-473-6) [I20,](#page-382-6) [I44](#page-382-10)  $\qquad$ Qignorefalse ...  $y4, y58, y63, G364$  $y4, y58, y63, G364$  $y4, y58, y63, G364$  $y4, y58, y63, G364$  $y4, y58, y63, G364$  $y4, y58, y63, G364$  $y4, y58, y63, G364$ \@ignoretrue . . . . . . . . . . . . . [i106,](#page-79-1) [i119,](#page-79-2) [y4,](#page-255-6) [y7,](#page-255-7) [z241,](#page-269-13) [z244,](#page-269-7) [z276,](#page-270-16) [z402](#page-273-14) \@iiiminipage . . . . . . . . . . . . . . . . . . [B252,](#page-297-7) [B256,](#page-297-8) [B259,](#page-297-9) [B260,](#page-297-10) [B261](#page-297-11)  $\forall$ iiiparbox . . . . . . . . [B193,](#page-295-10) [B201,](#page-296-8) [B207,](#page-296-9) [B210,](#page-296-10) [B211,](#page-296-11) [B212,](#page-296-12) [B289](#page-298-4)  $\text{Quiminipage}$  . . . . . . . . . .  $B255, B257$  $B255, B257$  $B255, B257$ \@iinput . . . . . . . . . . . . . . [k163,](#page-94-3) [k164](#page-94-8)  $\Diamond$ iiparbox . . . . . . . . . . . [B206,](#page-296-13) [B208](#page-296-14)  $\text{Qiirsbox}$  ...........  $B347, B356$  $B347, B356$  $B347, B356$  $\Diamond$  imakebox . . . . . . . . . [B25,](#page-291-8)  $\underline{B40}$ , [B91](#page-293-7)  $\Diamond$ imakepicbox ... [B46,](#page-292-1) [B47,](#page-292-4) [B96,](#page-293-8) [B185](#page-295-11)  $\label{eq:main} $$\@iminipage ... \ldots ... . B251, B253$  $\label{eq:main} $$\@iminipage ... \ldots ... . B251, B253$  $\label{eq:main} $$\@iminipage ... \ldots ... . B251, B253$  $\label{eq:main} $$\@iminipage ... \ldots ... . B251, B253$  $\Diamond$  include ................ [k89,](#page-92-5) <u>[k90](#page-92-6)</u>  $\Diamond$ index . . . . . . . . . . . [H18,](#page-379-1) [H19,](#page-379-10) [H35](#page-379-3)  $\Diamond$ indexfile . . . . . . . . . . . [H4,](#page-378-0) [H5,](#page-379-11) [H14](#page-379-12)  $\Delta$ einlabelfalse  $\underline{A28}$ , [A104,](#page-283-4) [A184,](#page-285-2) [K147](#page-401-6)  $\Diamond$ inlabeltrue ........  $A28, A178$  $A28, A178$  $A28, A178$ \@inmatherr . . [g237,](#page-68-11) [A112,](#page-283-0) [A142,](#page-284-13) [D271](#page-340-3) \@inmathwarn . . . . . . . . . . . . . . . . . . [l3](#page-101-5) \@input . . . . . . . . [k28,](#page-89-8) [k93,](#page-92-7) [k171,](#page-94-9) [F135](#page-356-2) \@input@ . . . . . . . [k108,](#page-92-8) [k173,](#page-94-10) [o327,](#page-155-1) [I31](#page-382-14) File Key: a=ltdirchk.dtx, b=ltplain.dtx, c=ltvers.dtx, d=ltdefns.dtx, e=ltalloc.dtx, f=ltcntrl.dtx, g=lterror.dtx, h=ltpar.dtx, i=ltspace.dtx, j=ltlogos.dtx, k=ltfiles.dtx, l=ltoutenc.dtx, m=ltcounts.dtx, n=ltlength.dtx, o=ltfssbas.dtx, p=ltfsstrc.dtx, q=ltfsscmp.dtx, r=ltfssdcl.dtx, s=ltfssini.dtx, t=fontdef.dtx, u=preload.dtx, v=ltfntcmd.dtx, w=ltpageno.dtx, x=ltxref.dtx, y=ltmiscen.dtx, z=ltmath.dtx, A=ltlists.dtx, B=ltboxes.dtx, C=lttab.dtx, D=ltpictur.dtx, E=ltthm.dtx, F=ltsect.dtx, G=ltfloat.dtx, H=ltidxglo.dtx, I=ltbibl.dtx, J=ltpage.dtx, K=ltoutput.dtx, L=ltclass.dtx, M=lthyphen.dtx, N=ltfinal.dtx

 $\Diamond$ inputcheck . . . . . . . . . . . . . . . . . . [a27,](#page-11-7) [a148,](#page-16-4) [a149,](#page-16-5) [a152,](#page-16-6) [a160,](#page-17-1) [d25,](#page-42-5) [d32,](#page-42-6) [k3,](#page-89-9) [k135,](#page-93-11) [k136,](#page-93-12) [k143,](#page-93-13) [k152,](#page-93-14) [k153,](#page-93-15) [k156,](#page-93-16) [L440,](#page-472-8) [L441,](#page-472-9) [L448](#page-472-10) \@insertfalse . . . . . [K964,](#page-423-9) [K1114,](#page-426-8) [K1285,](#page-430-10) [K1366,](#page-432-12) [K1461,](#page-434-22) [K1582](#page-436-16) \@inserttrue ...... [K890,](#page-422-17) [K935,](#page-423-10) [K1052,](#page-425-5) [K1220,](#page-429-7) [K1540,](#page-435-17) [K1667](#page-437-21) \@invalidchar . . . . . . . . . . . . . . . [g242](#page-68-12) \@iparbox . . . . . . . . [B192,](#page-295-12) [B200,](#page-296-15) [B204](#page-296-16) \@irsbox . . . . [B336,](#page-299-7) [B343,](#page-299-8) [B347,](#page-299-9) [B348](#page-299-10)  $\sqrt{e}$ isavebox . . . . . . . . . . . . [B89,](#page-293-5)  $\underline{B90}$  $\underline{B90}$  $\underline{B90}$  $\verb+\@isavepicbox + \ldots. . . . . . B94, \underline{B95}$  $\verb+\@isavepicbox + \ldots. . . . . . B94, \underline{B95}$  $\verb+\@isavepicbox + \ldots. . . . . . B94, \underline{B95}$  $\verb+\@isavepicbox + \ldots. . . . . . B94, \underline{B95}$  $\verb+\@isavepicbox + \ldots. . . . . . B94, \underline{B95}$ \@ishortstack . . . . . . . . . . . [D43,](#page-326-2) [D51](#page-326-3) \@istackcr . . . . . . . . . . . . [D53,](#page-326-0) [D54](#page-326-4) \@itabcr . . . . . . . . . . . . . . . [C57,](#page-307-21) [C58](#page-307-22) \@item . . . . . . . . . . . . . . . . [A143,](#page-284-12) [A156](#page-285-4) \@itemdepth . . [A241,](#page-288-1) [A243,](#page-288-2) [A244,](#page-288-3) [A245](#page-288-4) \@itemfudge . . . . . . . . . [C38,](#page-306-13) [C44,](#page-306-8) [C71](#page-307-23) \@itemitem . . . . . . . . . . . . [A245,](#page-288-4) [A248](#page-288-5) \@itemlabel ....... [A44,](#page-282-3) [A96,](#page-283-5) [A143](#page-284-12)  $\text{^\circledast}$  ...... [i32,](#page-76-3) [A23,](#page-281-4) [A175](#page-285-5) \@iwhiledim . . . . . . . . . . . . . . . . . . . [f7](#page-58-3) \@iwhilenum . . . . . . . . . . . . . . . . . . . [f3](#page-58-4)  $\forall$ iwhilesw . . . . . . . . . . . . . . . . . [f10](#page-58-5) \@ixpt . . . . . . . . . . . . . . . . . . . . . [o502](#page-162-1)  $\forall$  eixstackcr . . . . . . . . . . . . . . . .  $D52$ \@killglue ........ [D22,](#page-325-6) [D30,](#page-325-7) <u>[D36](#page-325-8)</u> \@kludgeins . . . . . . . . . . . . . [K274,](#page-405-10) [K275,](#page-405-11) [K276,](#page-405-12) [K278,](#page-405-13) [K331,](#page-407-17) [K332,](#page-407-18) [K378,](#page-408-18) [K379,](#page-408-19) [K457,](#page-410-4) [K473,](#page-410-5) [K474,](#page-411-3) [K480,](#page-411-4) [K481,](#page-411-5) [K482,](#page-411-6) [K491,](#page-411-7) [K507,](#page-412-3) [K511,](#page-412-4) [K521,](#page-412-5) [K1743,](#page-440-8) [K1774](#page-440-9) \@labels . . . . . . . . . . . . . . . [A27,](#page-281-5) [A146,](#page-284-14) [A147,](#page-284-15) [A189,](#page-285-6) [A206,](#page-286-3) [A207](#page-286-4) \@largefloatcheck ............ . . . . . . . [G192,](#page-365-8) [G213,](#page-366-12) [G238,](#page-366-13) <u>[G260](#page-367-13)</u> \@lastchclass . . . . . . . . . . . [C223,](#page-318-22) [C233,](#page-318-17) [C234,](#page-318-6) [C236,](#page-318-10) [C244,](#page-319-15) [C267,](#page-319-16) [C281,](#page-319-17) [C285,](#page-320-1) [C294,](#page-320-23) [C307,](#page-320-14) [C308](#page-320-24)  $\lambda$ @latex@error . . . . . . . . . . .  $d105$ , [d132,](#page-46-0) [d253,](#page-51-7) [g136,](#page-65-2) [g172,](#page-66-9) [g188,](#page-66-10) [g194,](#page-66-5) [g196,](#page-67-6) [g199,](#page-67-9) [g201,](#page-67-10) [g203,](#page-67-5) [g206,](#page-67-8) [g208,](#page-67-11) [g210,](#page-67-15) [g213,](#page-67-13) [g217,](#page-67-16) [g222,](#page-68-13) [g226,](#page-68-4) [g228,](#page-68-5) [g230,](#page-68-14) [g231,](#page-68-6) [g233,](#page-68-15) [g236,](#page-68-2) [g240,](#page-68-8) [g242,](#page-68-9) [k88,](#page-92-3) [l50,](#page-102-3) [o6,](#page-144-1) [o25,](#page-145-0) [o67,](#page-146-0) [o109,](#page-147-1) [o152,](#page-148-0) [o218,](#page-150-4) [o273,](#page-153-0) [p105,](#page-168-1) [q100,](#page-188-0) [q111,](#page-188-1) [r23,](#page-191-4) [r68,](#page-193-4) [r97,](#page-193-5) [r117,](#page-194-3) [r159,](#page-195-3) [r190,](#page-195-4) [r213,](#page-196-2) [r229,](#page-196-3) [r293,](#page-198-0) [r314,](#page-198-1) [r346,](#page-199-0) [r386,](#page-200-10) [r390,](#page-200-11) [r432,](#page-201-0) [r437,](#page-201-1) [r492,](#page-202-0) [r560,](#page-204-5) [r566,](#page-204-4) [r600,](#page-204-0) [r604,](#page-204-1) [r608,](#page-205-0) [r642,](#page-205-1) [r652,](#page-205-2) [r736,](#page-207-1) [r741,](#page-208-0) [r744,](#page-208-1) [r776,](#page-208-2) [r779,](#page-208-3) [r833,](#page-210-0) [r836,](#page-210-1) [r839,](#page-210-2) [r906,](#page-211-0)

[r912,](#page-212-0) [s50,](#page-214-0) [s100,](#page-216-0) [v126,](#page-248-7) [y54,](#page-258-7) [y129,](#page-261-4) [y141,](#page-261-2) [z298,](#page-271-0) [A219,](#page-286-5) [C89,](#page-308-17) [C98,](#page-308-0) [F4,](#page-348-2) [G6,](#page-361-5) [G83,](#page-363-12) [L221,](#page-466-7) [L240,](#page-467-7) [L253,](#page-467-8) [L322,](#page-469-17) [L397,](#page-471-9) [L414,](#page-471-10) [L422,](#page-471-11) [L427,](#page-471-12) [I47](#page-383-3) \@latex@info ...... [d201,](#page-50-3) [d272,](#page-52-8) [g136](#page-65-3) \@latex@info@no@line . . . . [g136,](#page-65-4) [K531](#page-412-6) \@latex@warning . . . . . . . . . . . . . . . . [g136,](#page-65-5) [g170,](#page-66-11) [l55,](#page-103-2) [x14,](#page-251-2) [D234,](#page-339-5) [G264,](#page-367-14) [K1886,](#page-444-18) [L477,](#page-473-7) [L483,](#page-473-8) [I22,](#page-382-15) [I45](#page-382-11) \@latex@warning@no@line . . . . . . .  $\ldots \ldots \ldots$  [d179,](#page-48-15) [g136,](#page-65-6) [g171,](#page-66-12) [k13,](#page-89-10) [k197,](#page-95-9) [x8,](#page-251-3) [x26,](#page-251-4) [x27,](#page-251-5) [y31,](#page-256-7) [F6,](#page-348-3) [K198,](#page-403-9) [K230,](#page-404-11) [K1718,](#page-438-11) [K1952,](#page-445-9) [L93,](#page-462-22) [L268,](#page-467-9) [L349,](#page-469-18) [L442,](#page-472-11) [L449,](#page-472-12) [L507](#page-473-9) \@latexbug . . . . . . [g229,](#page-68-16) [K288,](#page-406-0) [K1704](#page-438-3)  $\lambda$  elatexerr . . . . . . . . . . . . . . .  $g170$ , [K189,](#page-402-12) [K345,](#page-407-16) [K392,](#page-408-17) [K1765,](#page-440-10) [K1782](#page-440-11)  $\Delta$ Dibibitem . . . . . . . . . . . . . . . .  $13, 14$ \@ldots . . . . . . . . . . . . . . . . [t412,](#page-232-2) [t414](#page-232-0)  $\text{Qleft}$  . . . . . . . . . . . . .  $K109$ , [K2072,](#page-450-3) [K2093,](#page-451-8) [K2117,](#page-452-4) [K2126](#page-452-5) \@leftmark . . . . . . . . . . . . . . [J16,](#page-385-6) [J36](#page-385-7)  $\text{Qlet@token} \dots \dots \dots \dots \quad \text{d293},$ [d296,](#page-53-10) [d299,](#page-53-11) [d307,](#page-53-3) [i252,](#page-84-5) [i253,](#page-84-6) [i260,](#page-84-7) [v66,](#page-245-0) [v79,](#page-246-1) [z153,](#page-267-12) [z155,](#page-267-13) [z158](#page-267-14) \@lign . . . . . . . . . . . . . . . . . [z138,](#page-266-5) [z140](#page-266-6)  $\text{Qlinechar } \dots \dots \dots \dots \quad \text{D69},$ [D70,](#page-330-19) [D71,](#page-330-20) [D75,](#page-330-4) [D76,](#page-330-10) [D78,](#page-330-21) [D83,](#page-330-5) [D85,](#page-330-6) [D86,](#page-330-12) [D87,](#page-330-7) [D88,](#page-330-13) [D90,](#page-330-22) [D94,](#page-330-23) [D95,](#page-330-24) [D98,](#page-330-25) [D99,](#page-330-26) [D104,](#page-330-9) [D129,](#page-331-13) [D298](#page-341-7) \@linefnt . . . . . . . [D37,](#page-325-0) [D39,](#page-325-1) [D69,](#page-330-16) [D122,](#page-331-10) [D130,](#page-331-3) [D161,](#page-332-8) [D164,](#page-332-9) [D305](#page-341-8)  $\text{Quinelen} \dots \dots \dots \dots \quad \text{D57},$ [D58,](#page-329-0) [D82,](#page-330-11) [D89,](#page-330-14) [D98,](#page-330-25) [D100,](#page-330-27) [D105,](#page-330-28) [D106,](#page-330-15) [D107,](#page-330-29) [D115,](#page-331-14) [D116,](#page-331-0) [D157,](#page-332-0) [D160,](#page-332-1) [D162,](#page-332-10) [D163,](#page-332-4) [D299](#page-341-9) \@listctr . . . . . . . . . . [A202,](#page-286-6) [A225,](#page-286-7) [I9](#page-381-14) \@listdepth . . . . . . . . . . . . . . . . . . . [A23,](#page-281-6) [A35,](#page-281-7) [A38,](#page-281-8) [A43,](#page-282-4) [A99,](#page-283-6) [B273](#page-297-16) \@listfiles . . . . . . . . . [k52,](#page-90-6) [k203,](#page-95-0) [k218](#page-95-10) \@loadwithoptions . [L227,](#page-466-8) [L233,](#page-466-2) [L237](#page-466-9)  $\text{Quophanty}$  . . . . . . . . . . . . . . . . [i55,](#page-77-4) [N3](#page-477-2) \@ltab . . . . . . . . . . . . . . . . . [C60,](#page-307-1) [C95](#page-308-21) \@m . . . . . . . . . . . . . . . . [b21,](#page-22-4) [b279,](#page-30-0) [b281,](#page-31-0) [b282,](#page-31-2) [b315,](#page-32-3) [b316,](#page-32-4) [i170,](#page-81-0) [i274,](#page-84-8) [i279,](#page-84-9) [k39,](#page-90-0) [A80,](#page-282-5) [D92,](#page-330-30) [D96,](#page-330-31) [I17](#page-381-8) \@mainaux . . . . . . . . . . . . . . . . . . [k5,](#page-89-11) [k31,](#page-89-12) [k32,](#page-89-13) [k81,](#page-91-0) [k93,](#page-92-7) [k118,](#page-92-2) [y15](#page-255-8) \@makebox . . . . . . . . . [B11,](#page-291-5) [B20,](#page-291-7) [B24](#page-291-10) \@makecaption . . . . . . . . . . . . . . . [G24](#page-361-11) \@makecol ... [K216,](#page-403-10) [K368,](#page-408-20) [K415,](#page-409-6) [K435](#page-409-7) \@makefcolumn . . . . . . . . . . . . . . . . . . . [K348,](#page-407-11) [K349,](#page-407-12) [K357,](#page-407-13) [K359,](#page-407-14) [K395,](#page-408-15) [K397,](#page-408-16) [K405,](#page-408-10) [K407,](#page-408-11) [K2051](#page-450-4)

 $\{\Phi$ makefnmark . . . . . . . . .  $\frac{G380}{G441}$  $\frac{G380}{G441}$  $\frac{G380}{G441}$ \@makefntext . . . . . . . . . . . [B301,](#page-298-5) [G424](#page-376-12) \@makeother . . . . . . . . . . . . . . . . . . [a33,](#page-11-8) [a54,](#page-12-3) [a83,](#page-12-8) [d313,](#page-53-1) [d314,](#page-53-0) [o340,](#page-156-8) [o341,](#page-156-9) [o342,](#page-156-4) [o343,](#page-156-6) [o344,](#page-156-5) [o345,](#page-156-7) [o346,](#page-156-10) [o347,](#page-156-11) [o348,](#page-156-12) [o349,](#page-156-3) [o350,](#page-156-0) [y113,](#page-260-4) [y123,](#page-261-5) [y134,](#page-261-6) [L117,](#page-463-1) [L118,](#page-463-0) [L465](#page-472-13) \@makepicbox . . . . [B10,](#page-291-11) [B19,](#page-291-12) [B45,](#page-292-5) [D211](#page-335-5) \@makespecialcolbox . . . . [K458,](#page-410-6) [K477](#page-411-8) \@marbox . [G324,](#page-370-9) [G326,](#page-370-4) [G330,](#page-370-11) [G334,](#page-370-12) [G335,](#page-370-6) [G359,](#page-371-0) [K1703,](#page-438-2) [K1713,](#page-438-4) [K1716,](#page-438-12) [K1724,](#page-439-1) [K1726,](#page-439-2) [K1727,](#page-439-3) [K1729,](#page-439-4) [K1730,](#page-439-5) [K1731,](#page-439-6) [K1740](#page-439-7) \@marginparreset . . . . . . [G343,](#page-370-13) [G350](#page-370-14) \@markright . . . . . . . . . . . . . . [J29,](#page-385-8) [J34](#page-385-9) \@maxdepth [k50,](#page-90-7) [K79,](#page-399-2) [K441,](#page-409-8) [K469,](#page-410-7) [N57](#page-478-4) \@maxtab . . . . . . . . . . . . . . . . [C2,](#page-305-6) [C83](#page-308-11) \@medpenalty . . . . . . . . . . . . . . [i56,](#page-77-3) [N3](#page-477-3) \@midlist . . . . . . . . . . . . . . . . . . . [K47,](#page-398-10) [K454,](#page-410-3) [K455,](#page-410-8) [K918,](#page-422-1) [K920,](#page-422-3) [K1032,](#page-425-2) [K1196,](#page-428-6) [K1814,](#page-442-25) [K1841](#page-442-26) \@minipagefalse . . . . [A181,](#page-285-7) [B246,](#page-297-17) [B248,](#page-297-18) [B286,](#page-298-6) [G187,](#page-365-9) [G250,](#page-367-15) [G345](#page-370-15) \@minipagerestore . . . . . . [B274,](#page-297-19) [B276](#page-298-7)  $\text{Cominipagetrue}$  ........  $B247, G186$  $B247, G186$  $B247, G186$  $\text{Ominus}$  . . . . . . . . . . . .  $\text{d}13$ , [K2175,](#page-454-6) [K2176,](#page-454-7) [K2177,](#page-454-8) [K2180,](#page-454-9) [K2181](#page-454-10) \@missingfileerror . . . . . . . . . . . . . . . . . . . . . [452](#page-460-5), [k167,](#page-94-11) [k174,](#page-94-12) [L342](#page-469-12) \@miv . . . . . . . . . . . . . . . . . . . . . . . [e3](#page-55-4) \@mkboth ............... [J11,](#page-385-3) [J13](#page-385-4)  $\texttt{Qmklab}$  ...............  $\text{A45}, \text{\underline{A140}}$  $\text{A45}, \text{\underline{A140}}$  $\text{A45}, \text{\underline{A140}}$ \@mkpream . . . . . . . . [C162,](#page-313-15) [C195,](#page-314-4) [C223](#page-318-23) \@mparbottom . . . . . . . . . . . . [G367,](#page-371-3) [G368,](#page-371-4) [K106,](#page-400-13) [K431,](#page-409-9) [K1714,](#page-438-13) [K1722,](#page-439-8) [K1723,](#page-439-9) [K1724,](#page-439-1) [K1725](#page-439-10) \@mpargs . . . . . . . . . . . . . . [B265,](#page-297-21) [B289](#page-298-4)  $\label{lem:main} $$\Omega \simeq \t\begin{array}{ccccc} & \Omega & \ldots & \ldots & \ldots & \ldots \end{array}$ \@mpfn . [B271,](#page-297-22) [G405,](#page-375-2) [G410,](#page-375-3) [G450,](#page-376-13) [G454](#page-377-0)  $\emptyset$ mpfootins . . . . . . . . . . . .  $B280$ , [B281,](#page-298-9) [B284,](#page-298-10) [B290,](#page-298-11) [B293,](#page-298-12) [B294](#page-298-13)  $\emptyset$ mpfootnotetext . . . . . . [B272,](#page-297-3) [B292](#page-298-14) \@mplistdepth . . . . . . . . . . [B273,](#page-297-16) [B290](#page-298-15) \@multicnt . . . . . . . . . . . . . . . . . . [C329,](#page-321-4) [C331,](#page-321-1) [C332,](#page-321-5) [C333,](#page-321-6) [C340,](#page-322-6) [C341,](#page-322-7) [C342,](#page-322-8) [D30,](#page-325-7) [D31,](#page-325-9) [D33,](#page-325-10) [D295,](#page-341-10) [D328,](#page-343-4) [D330,](#page-343-1) [D331,](#page-343-5) [D332,](#page-343-6) [D333,](#page-343-7) [D337,](#page-343-8) [D341,](#page-343-9) [D352,](#page-343-10) [D356](#page-343-11)  $\text{Qmultiplelabels } k27, x25, x31, y29, y35$  $\text{Qmultiplelabels } k27, x25, x31, y29, y35$  $\text{Qmultiplelabels } k27, x25, x31, y29, y35$  $\text{Qmultiplelabels } k27, x25, x31, y29, y35$  $\text{Qmultiplelabels } k27, x25, x31, y29, y35$  $\text{Qmultiplelabels } k27, x25, x31, y29, y35$  $\text{Qmultiplelabels } k27, x25, x31, y29, y35$  $\text{Qmultiplelabels } k27, x25, x31, y29, y35$  $\text{Qmultiplelabels } k27, x25, x31, y29, y35$  $\text{Qmultiplelabels } k27, x25, x31, y29, y35$  $\text{Comultiput}$  ..........  $D28, D29$  $D28, D29$  $D28, D29$ \@multispan . . . . . . [C330,](#page-321-7) [C334,](#page-321-8) [C338](#page-321-9)  $\{\texttt{Onamedef } \ldots \ldots \quad 33, \frac{\mathrm{d}}{\mathrm{d}}\}$  $\{\texttt{Onamedef } \ldots \ldots \quad 33, \frac{\mathrm{d}}{\mathrm{d}}\}$  $\{\texttt{Onamedef } \ldots \ldots \quad 33, \frac{\mathrm{d}}{\mathrm{d}}\}$ , [k128,](#page-93-17) [l893,](#page-127-2) [o100,](#page-147-3) [o101,](#page-147-4) [o125,](#page-148-4) [p372,](#page-180-2)

#### [x28,](#page-251-7) [y121,](#page-261-7) [z302,](#page-271-5) [z303,](#page-271-9) [C148,](#page-312-10) [E12,](#page-346-13) [E13,](#page-346-3) [E18,](#page-346-14) [E19,](#page-346-4) [E23,](#page-346-15) [E24,](#page-346-16) [E25](#page-346-5) \@nameuse . . . . . . . . . . . . . . . . . . . [33](#page-41-13), [d38,](#page-42-8) [k116,](#page-92-9) [k127,](#page-93-18) [E23,](#page-346-15) [J5,](#page-384-1) [K559](#page-414-2) \@nbitem ............. [A168,](#page-285-8) <u>[A221](#page-286-8)</u> \@ne . . . . . . . . . . . . . . . . . . . . . . . [b16](#page-22-5) \@needsf@rmat . . . . . [L263,](#page-467-10) [L266,](#page-467-11) [L271](#page-467-12) \@needsformat . . . . . [L251,](#page-467-13) [L261,](#page-467-14) [L265](#page-467-15)  $\Omega$  . . . . . . . . . . . . . . . . .  $D65$ \@negargtrue . . . . . . . . . . . . . . . . [D64](#page-329-4) \@newcommand . . . . . . . . . . . . . [d56,](#page-43-9) [d57](#page-43-10)  $\text{Onewctr } \ldots \ldots \ldots \text{ m13, m15, E8}$  $\text{Onewctr } \ldots \ldots \ldots \text{ m13, m15, E8}$  $\text{Onewctr } \ldots \ldots \ldots \text{ m13, m15, E8}$  $\text{Onewctr } \ldots \ldots \ldots \text{ m13, m15, E8}$  $\text{Onewctr } \ldots \ldots \ldots \text{ m13, m15, E8}$  $\text{Onewctr } \ldots \ldots \ldots \text{ m13, m15, E8}$  $\text{Onewctr } \ldots \ldots \ldots \text{ m13, m15, E8}$ \@newenv . . . . . . . . . . [d127,](#page-46-2) [d128,](#page-46-3) [d137](#page-46-4) \@newenva . . . . . . . . . . . . . [d125,](#page-46-5) [d126](#page-46-6)  $\texttt{\textbackslash@newenvb} \quad \ldots \quad \ldots \quad \text{d127,}\ \underline{\text{d128}}$  $\texttt{\textbackslash@newenvb} \quad \ldots \quad \ldots \quad \text{d127,}\ \underline{\text{d128}}$  $\texttt{\textbackslash@newenvb} \quad \ldots \quad \ldots \quad \text{d127,}\ \underline{\text{d128}}$  $\texttt{\textbackslash@newenvb} \quad \ldots \quad \ldots \quad \text{d127,}\ \underline{\text{d128}}$  $\texttt{\textbackslash@newenvb} \quad \ldots \quad \ldots \quad \text{d127,}\ \underline{\text{d128}}$  $\emptyset$ newl@bel . . . . . . . . . .  $x22, y17, 110$  $x22, y17, 110$  $x22, y17, 110$  $x22, y17, 110$ \@newline . . . . . . . . . . . . . . . . [i45,](#page-76-12) [i47](#page-76-13) \@newlistfalse . . . . . . . . . . . . . . . ... [A29,](#page-281-9) [A33,](#page-281-10) [A108,](#page-283-7) [A182,](#page-285-9) [K550](#page-413-2)  $\emptyset$ newlisttrue ......  $\underline{A29}$ ,  $\underline{A33}$ , [A87](#page-282-7) \@next [G60,](#page-362-4) [G129,](#page-364-4) [G323,](#page-370-3) [G324,](#page-370-9) [K9,](#page-397-3) [K168,](#page-402-2) [K266,](#page-405-3) [K768,](#page-419-18) [K788,](#page-420-15) [K1703](#page-438-2) \@nextchar . . . . . . . . . . . . . . . . . . . . [C230,](#page-318-24) [C231,](#page-318-25) [C289,](#page-320-4) [C290,](#page-320-5) [C291](#page-320-6) \@nil . . . . . . . . . . . [a118,](#page-15-4) [a119,](#page-15-5) [c12,](#page-38-1) [c18,](#page-38-2) [c53,](#page-39-9) [c54,](#page-39-10) [d40,](#page-43-11) [d41,](#page-43-12) [d42,](#page-43-13) [d112,](#page-45-1) [d287,](#page-52-0) [d288,](#page-52-1) [f13,](#page-59-14) [f19,](#page-59-1) [f27,](#page-60-0) [j14,](#page-86-1) [l77,](#page-104-0) [o292,](#page-154-2) [o303,](#page-154-3) [o356,](#page-156-13) [o457,](#page-161-0) [o460,](#page-161-1) [o461,](#page-161-2) [o469,](#page-161-3) [p304,](#page-176-2) [p305,](#page-176-3) [p307,](#page-176-4) [p320,](#page-178-0) [p326,](#page-178-1) [p330,](#page-178-2) [p331,](#page-179-0) [p367,](#page-180-3) [p388,](#page-181-1) [p393,](#page-181-0) [p473,](#page-184-7) [p487,](#page-184-8) [q26,](#page-186-1) [q44,](#page-187-0) [q53,](#page-187-1) [q57,](#page-187-2) [r40,](#page-192-0) [r356,](#page-199-2) [r364,](#page-200-12) [r397,](#page-200-13) [r917,](#page-212-1) [r919,](#page-212-2) [v41,](#page-245-1) [v45,](#page-245-2) [C326,](#page-321-10) [C327,](#page-321-11) [L27,](#page-461-20) [L29,](#page-461-21) [L60,](#page-462-23) [L61,](#page-462-24) [L67,](#page-462-25) [L202,](#page-466-10) [L205,](#page-466-11) [L299,](#page-468-15) [L307](#page-468-16) \@nmbrlistfalse ..... [A33,](#page-281-13) [A46,](#page-282-8) [A91](#page-283-8) \@nmbrlisttrue . . . . . . . . . . . . . [A225](#page-286-7)  $\text{Connil } \ldots \ldots \ldots \quad \text{f13, f20, f21,}$  $\text{Connil } \ldots \ldots \ldots \quad \text{f13, f20, f21,}$  $\text{Connil } \ldots \ldots \ldots \quad \text{f13, f20, f21,}$  $\text{Connil } \ldots \ldots \ldots \quad \text{f13, f20, f21,}$  $\text{Connil } \ldots \ldots \ldots \quad \text{f13, f20, f21,}$  $\text{Connil } \ldots \ldots \ldots \quad \text{f13, f20, f21,}$  $\text{Connil } \ldots \ldots \ldots \quad \text{f13, f20, f21,}$ [f22,](#page-59-4) [f28,](#page-60-1) [o179,](#page-149-3) [o183,](#page-150-0) [o184,](#page-150-1) [o185,](#page-150-2) [o200,](#page-150-3) [p133,](#page-169-0) [p135,](#page-169-1) [p299,](#page-176-1) [p301,](#page-176-5) [p313,](#page-177-0) [p315,](#page-178-3) [p320,](#page-178-0) [p334,](#page-179-1) [p336,](#page-179-2) [p343,](#page-179-3) [p354,](#page-180-4) [p355,](#page-180-5) [p357,](#page-180-6) [p388,](#page-181-1) [p393](#page-181-0) \@no@font@optfalse . . . . . . . [q17,](#page-186-2) [q129](#page-189-1) \@no@lnbk . . . . . . . . . . . . . [i13,](#page-75-7) [i14,](#page-75-8) [i15](#page-75-9) \@no@pgbk . . . . . . . . . . . . . . . [i3,](#page-75-10) [i4,](#page-75-11) [i5](#page-75-12) \@nobreakfalse . . . . . . . . . . . . . . . . . . [i58,](#page-77-5) [i60,](#page-77-6) [A193,](#page-286-9) [F77,](#page-353-3) [F112,](#page-354-7) [F140,](#page-356-3) [G182,](#page-365-11) [K149,](#page-401-7) [K1041,](#page-425-6) [K1207](#page-429-8) \@nobreaktrue . . . . . . [i59,](#page-77-7) [F109,](#page-354-8) [G181](#page-365-12) \@nocnterr . . . . . . . . . . . . . . . . . [g195](#page-66-14) \@nocounterr . [g195,](#page-66-15) [m4,](#page-138-8) [m8,](#page-138-9) [m16,](#page-138-0) [E21](#page-346-12) \@nodocument . . . . . . . . . . . . . [g200,](#page-67-17) [k58,](#page-91-2) [y50,](#page-257-1) [G39,](#page-362-15) [G108,](#page-363-13) [K140,](#page-401-8) [K167](#page-402-13) \@noitemargfalse . . . . . . . [A32,](#page-281-14) [A200](#page-286-10)

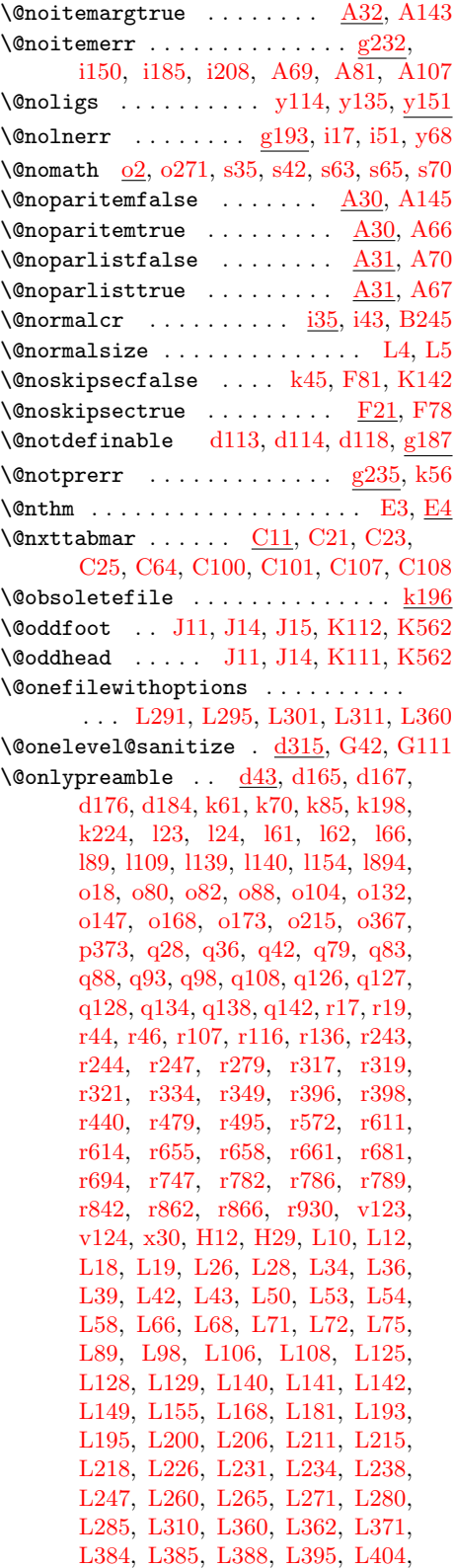

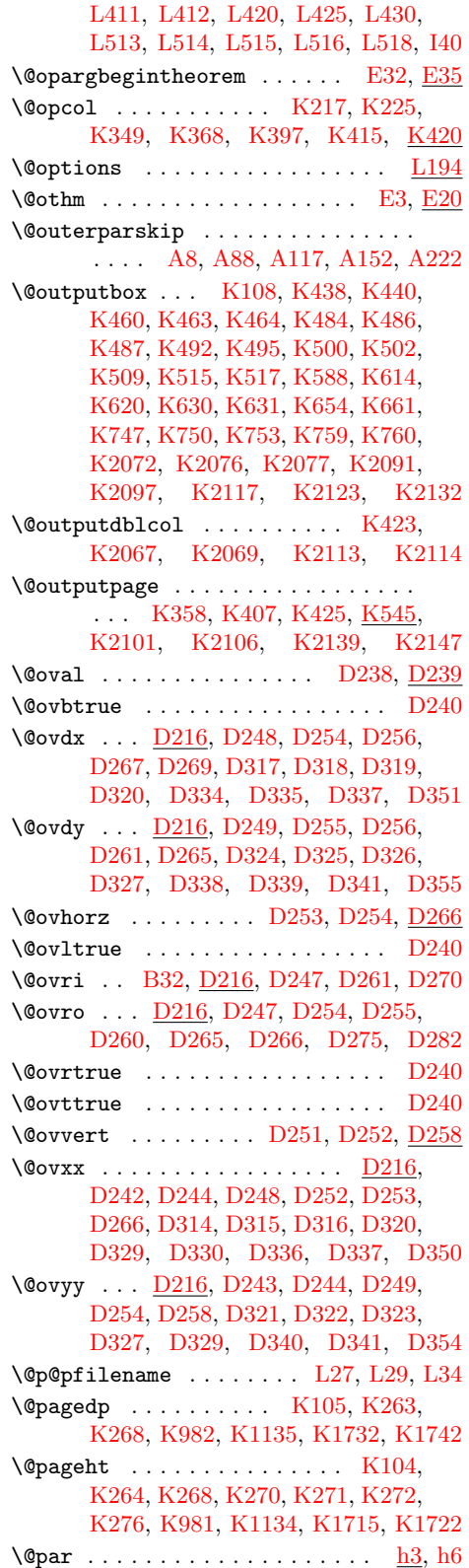

File Key: a=ltdirchk.dtx, b=ltplain.dtx, c=ltvers.dtx, d=ltdefns.dtx,  $\begin{minipage}{.4\linewidth} e=1\tt{a}1\tt{b}c.dtx, f=1\tt{c}ntr1.dtx, g=1\tt{e}rror.dtx, h=1\tt{b}ar.dtx, i=1\tt{t}space.dtx, \end{minipage}$ j=ltlogos.dtx, k=ltfiles.dtx, l=ltoutenc.dtx, m=ltcounts.dtx, n=ltlength.dtx,  ${\tt o=ltfssbas.datx, p=ltfsstrc.dat, q=ltfsscmp.dat, r=ltfssdcl.dat, s=ltfssini.dat,$ t=fontdef.dtx, u=preload.dtx, v=ltfntcmd.dtx, w=ltpageno.dtx, x=ltxref.dtx,  $y=$ 1tmiscen.dtx,  $z=$ 1tmath.dtx,  $A=$ 1tlists.dtx,  $B=$ 1tboxes.dtx,  $C=$ 1ttab.dtx, D=ltpictur.dtx, E=ltthm.dtx, F=ltsect.dtx, G=ltfloat.dtx, H=ltidxglo.dtx, I=ltbibl.dtx, J=ltpage.dtx, K=ltoutput.dtx, L=ltclass.dtx, M=lthyphen.dtx, N=ltfinal.dtx

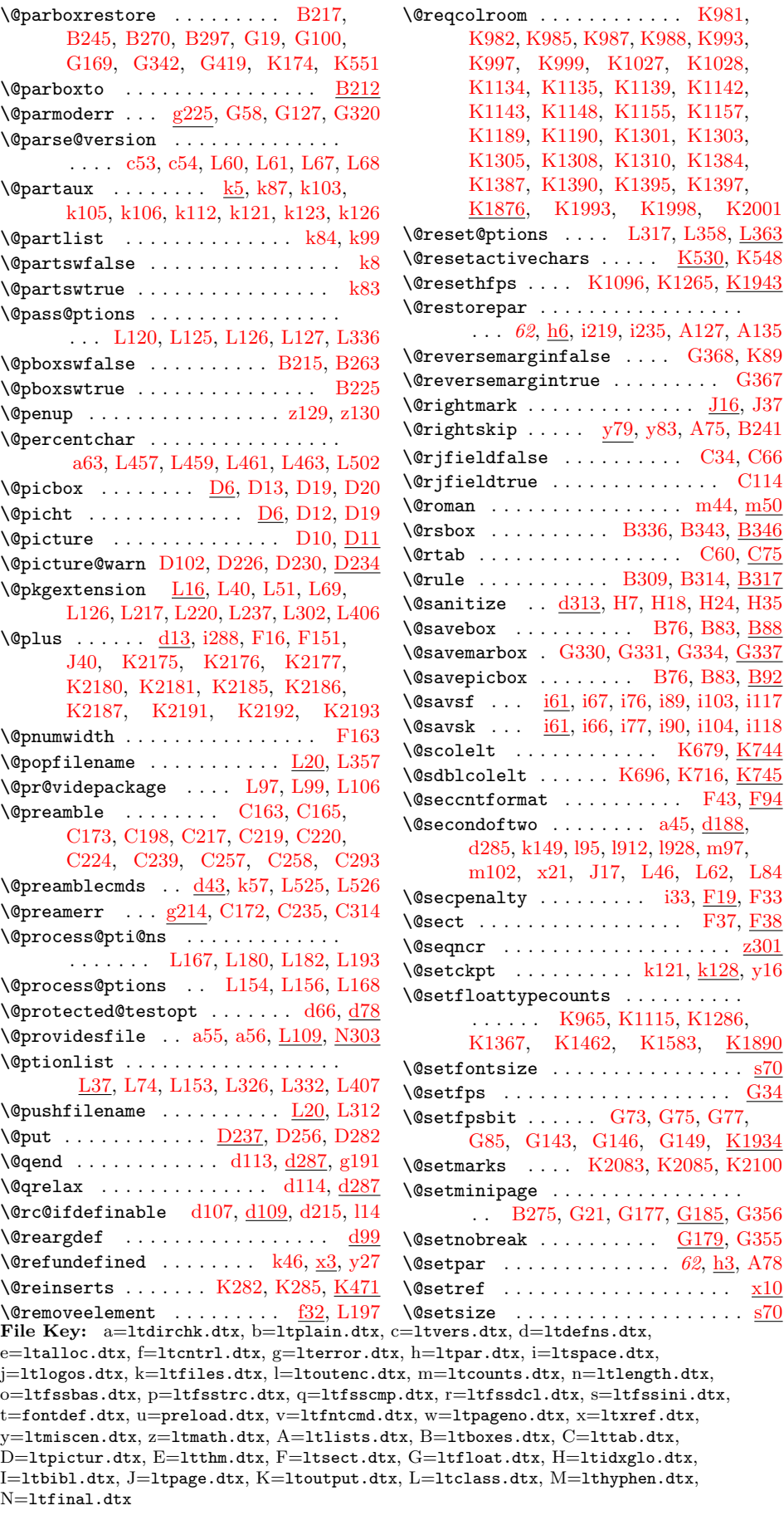

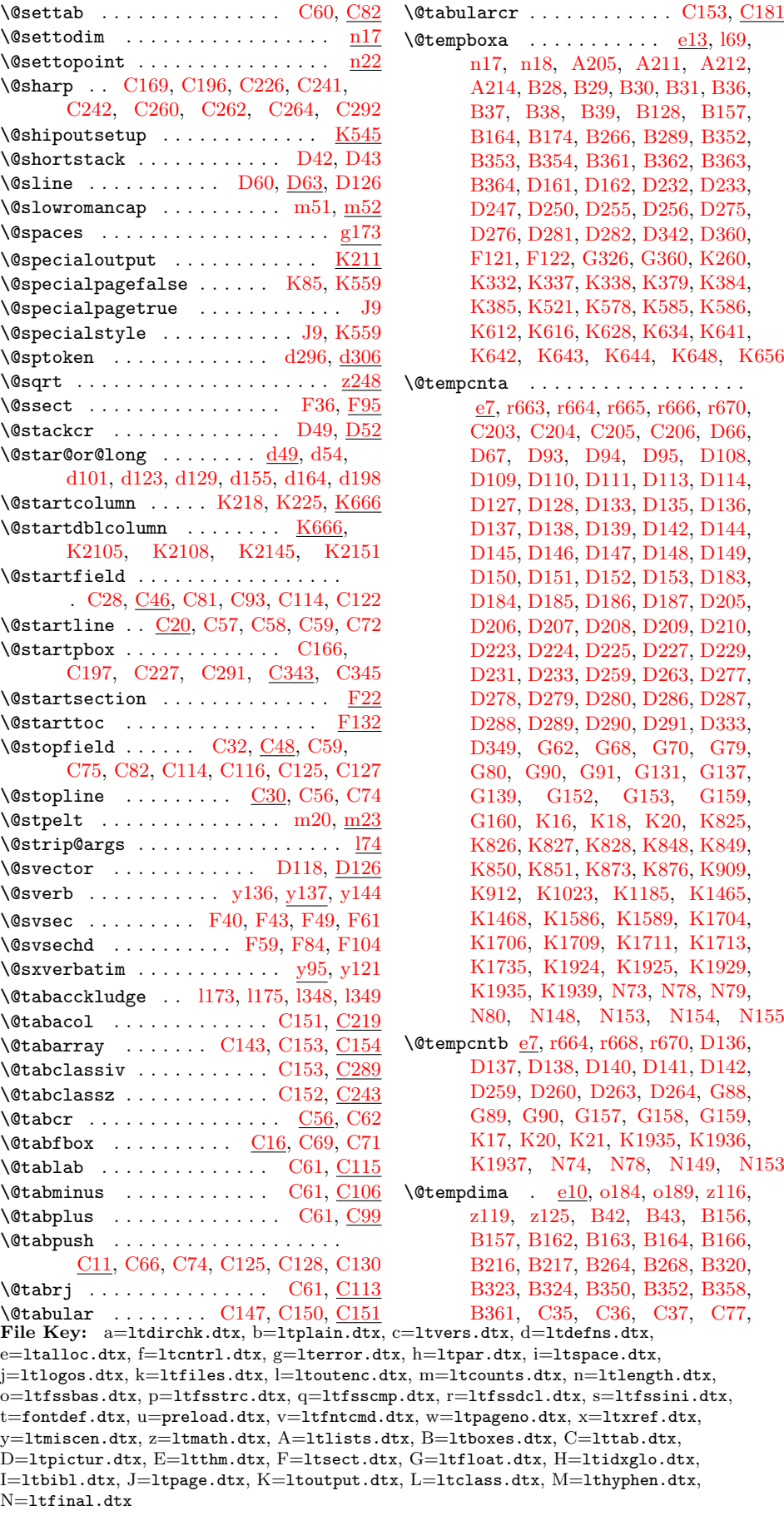

[C78,](#page-307-16) [C79,](#page-307-13) [C80,](#page-307-14) [C191,](#page-314-2) [C192,](#page-314-3) [D89,](#page-330-14) [D90,](#page-330-22) [D92,](#page-330-30) [D93,](#page-330-33) [D94,](#page-330-23) [D95,](#page-330-24) [D96,](#page-330-31) [D97,](#page-330-8) [D222,](#page-339-28) [D223,](#page-339-22) [D224,](#page-339-23) [D233,](#page-339-21) [D248,](#page-339-8) [D249,](#page-339-9) [D251,](#page-339-12) [D252,](#page-339-13) [D278,](#page-340-29) [D280,](#page-340-31) [D285,](#page-340-38) [D286,](#page-340-32) [D287,](#page-340-33) [F156,](#page-357-6) [F157,](#page-357-7) [F166,](#page-357-8) [G196,](#page-365-16) [G198,](#page-365-17) [G218,](#page-366-14) [G220,](#page-366-15) [G262,](#page-367-16) [G263,](#page-367-6) [G264,](#page-367-14) [K184,](#page-402-7) [K185,](#page-402-15) [K186,](#page-402-0) [K442,](#page-409-2) [K444,](#page-409-14) [K490,](#page-411-0) [K492,](#page-411-12) [K493,](#page-411-14) [K498,](#page-411-15) [K503,](#page-412-11) [K507,](#page-412-3) [K512,](#page-412-12) [K516,](#page-412-13) [K808,](#page-420-19) [K811,](#page-420-13) [K831,](#page-420-20) [K841,](#page-421-19) [K853,](#page-421-20) [K863,](#page-421-21) [K1528,](#page-435-6) [K1529,](#page-435-18) [K1532,](#page-435-12) [K1533,](#page-435-1) [K1653,](#page-437-8) [K1654,](#page-437-22) [K1658,](#page-437-18) [K1659,](#page-437-1) [K1714,](#page-438-13) [K1715,](#page-438-14) [K1716,](#page-438-12) [K1717,](#page-438-18) [K1720,](#page-438-19) [K1723,](#page-439-9) [K1726,](#page-439-2) [K1728,](#page-439-13) [K2042,](#page-447-7) [K2043,](#page-447-14) [K2045,](#page-448-2) [K2046](#page-448-0) \@tempdimb . [e10,](#page-55-9) [o185,](#page-150-2) [o190,](#page-150-7) [o477,](#page-162-2) [o481,](#page-162-3) [p133,](#page-169-0) [p134,](#page-169-6) [p391,](#page-181-2) [p414,](#page-182-2) [p415,](#page-182-3) [p424,](#page-182-4) [p425,](#page-182-5) [p429,](#page-182-6) [p447,](#page-183-4) [p450,](#page-183-5) [p453,](#page-183-6) [p455,](#page-183-7) [B219,](#page-296-21) [B220,](#page-296-22) [B321,](#page-299-19) [B324,](#page-299-5) [B351,](#page-299-20) [B353,](#page-299-14) [B359,](#page-300-11) [B362,](#page-300-7) [D90,](#page-330-22) [D91,](#page-330-35) [D244,](#page-339-15) [D245,](#page-339-29) [D246,](#page-339-3) [D273,](#page-340-39) [D274,](#page-340-8) [D283,](#page-340-0) [D284,](#page-340-1) [K831,](#page-420-20) [K832,](#page-420-21) [K833,](#page-420-14) [K834,](#page-421-5) [K841,](#page-421-19) [K853,](#page-421-20) [K854,](#page-421-22) [K855,](#page-421-11) [K856,](#page-421-6) [K863](#page-421-21) \@tempdimc . [e10,](#page-55-10) [p408,](#page-182-7) [p409,](#page-182-8) [p411,](#page-182-9) [p412,](#page-182-10) [p414,](#page-182-2) [p415,](#page-182-3) [B322,](#page-299-21) [B323,](#page-299-17) [B324](#page-299-5) \@tempskipa . [e14,](#page-55-11) [i19,](#page-75-14) [i22,](#page-75-15) [i23,](#page-75-16) [i167,](#page-81-2) [i174,](#page-81-3) [i176,](#page-82-3) [i179,](#page-82-4) [p135,](#page-169-1) [p136,](#page-169-7) [A116,](#page-283-12) [A117,](#page-283-11) [A118,](#page-283-13) [A150,](#page-284-19) [A152,](#page-285-10) [A153,](#page-285-11) [A154,](#page-285-12) [A222,](#page-286-11) [A223,](#page-286-16) [A224,](#page-286-17) [F25,](#page-350-7) [F27,](#page-350-8) [F28,](#page-350-0) [F33,](#page-350-4) [F45,](#page-351-4) [F46,](#page-351-5) [F71,](#page-352-2) [F72,](#page-352-3) [F74,](#page-352-4) [F86,](#page-353-8) [F87,](#page-353-9) [F96,](#page-354-13) [F97,](#page-354-14) [K1763,](#page-440-12) [K1764,](#page-440-13) [K1766,](#page-440-14) [K1774](#page-440-9) \@tempskipb . . . [e14,](#page-55-12) [i126,](#page-80-0) [i128,](#page-80-1) [i130,](#page-80-2) [i133,](#page-80-3) [i135,](#page-80-4) [i145,](#page-81-4) [i165,](#page-81-5) [i167,](#page-81-2) [i168,](#page-81-6) [i172,](#page-81-7) [i174,](#page-81-3) [i176,](#page-82-3) [i177,](#page-82-5) [i200,](#page-82-6) [i203](#page-82-7)  $\label{eq:main} $$ \@tempswafalse ... \ldots ... \ \ \, a35,$  $\label{eq:main} $$ \@tempswafalse ... \ldots ... \ \ \, a35,$ [k97,](#page-92-15) [o59,](#page-146-5) [r281,](#page-198-6) [r336,](#page-199-7) [r400,](#page-200-16) [r481,](#page-202-7) [r905,](#page-211-4) [r911,](#page-212-4) [y18,](#page-256-11) [y105,](#page-260-7) [K879,](#page-421-23) [K915,](#page-422-20) [K1471,](#page-434-26) [K1592,](#page-436-20) [L438,](#page-472-18) [I13](#page-381-10) \@tempswatrue ................. . . . [a36,](#page-11-11) [k95,](#page-92-16) [k100,](#page-92-17) [o62,](#page-146-6) [r284,](#page-198-7) [r339,](#page-199-8) [r403,](#page-200-17) [r484,](#page-202-8) [r868,](#page-210-7) [y42,](#page-256-12) [y110,](#page-260-8) [K1473,](#page-434-27) [K1496,](#page-434-28) [K1594,](#page-436-21) [K1619,](#page-437-23) [K2003,](#page-447-15) [K2020,](#page-447-16) [L437,](#page-472-19) [I13](#page-381-10)  $\text{Vetemptokena}$  . . . . . . . . . . <u>e16</u>, [y45,](#page-256-13) [y46,](#page-256-14) [J22,](#page-385-15) [J23,](#page-385-16) [J30,](#page-385-17) [J31,](#page-385-18) [J34,](#page-385-19) [J35](#page-385-20)  $\text{Nets}$  . . . . . . . . . . . . . . . . [y17,](#page-255-9) [y40](#page-256-15) \@testfalse . . . . . . . . [K12,](#page-397-4) [K14,](#page-397-5) [K15](#page-398-0) \@testfp . . . . . . . . . . . . . . . [K773,](#page-419-25) [K793,](#page-420-22) [K829,](#page-420-23) [K852,](#page-421-24) [K1927,](#page-445-19) [K2054](#page-450-2)  $\text{Vector}$  . . . . . . . . . . .  $d20, d56$  $d20, d56$ , [d76,](#page-44-2) [d80,](#page-44-3) [d125,](#page-46-5) [i3,](#page-75-10) [i4,](#page-75-11) [i13,](#page-75-7) [i14,](#page-75-8) [z288](#page-270-17) \@testpach . . . . . . . . . . . [C231,](#page-318-25) [C307](#page-320-14) \@testpatch . . . . . . . . . . . . . . . . [C307](#page-320-28) \@testtrue . . . . . [K13,](#page-397-6) [K21,](#page-398-15) [K311,](#page-406-1) [K776,](#page-419-26) [K795,](#page-420-24) [K835,](#page-421-25) [K857,](#page-421-26) [K1931](#page-445-20) \@testwrongwidth . . . . . . . . [K300,](#page-406-2) [K774,](#page-419-27) [K830,](#page-420-25) [K1003,](#page-424-12) [K1317,](#page-431-9) [K1522](#page-435-5) \@text@composite . . . . . . . . . . . . . [l74](#page-104-3) \@text@composite@x ............ 174 \@textbottom . . . . . . . . . . . . . . . . . [J40,](#page-386-0) [J42,](#page-386-1) [K466,](#page-410-12) [K504,](#page-412-14) [K518,](#page-412-15) [K527](#page-412-16) \@textfloatsheight . . . . . . . . . . . . . . [K431,](#page-409-9) [K978,](#page-423-12) [K980,](#page-424-24) [K1030,](#page-425-3) [K1031,](#page-425-7) [K1036,](#page-425-8) [K1131,](#page-427-19) [K1133,](#page-427-20) [K1193,](#page-428-8) [K1195,](#page-428-12) [K1201,](#page-428-13) [K1876](#page-443-9) \@textmin . . . . [G289,](#page-368-1) [G290,](#page-368-13) [G303,](#page-368-3) [G304,](#page-368-14) [K100,](#page-400-21) [K980,](#page-424-24) [K984,](#page-424-25) [K987,](#page-424-19) [K988,](#page-424-20) [K1133,](#page-427-20) [K1138,](#page-427-21) [K1142,](#page-427-16) [K1143,](#page-427-17) [K1305,](#page-431-14) [K1390,](#page-432-14) [K1489,](#page-434-12) [K1491,](#page-434-29) [K1507,](#page-434-15) [K1611,](#page-436-11) [K1613,](#page-436-22) [K1631,](#page-437-15) [K1984,](#page-446-8) [K1986,](#page-446-0) [K1988](#page-446-9) \@textsubscript . . . . . . . . . . . . . . . . . . . . . . [G391,](#page-375-4) [G392,](#page-375-5) [G399,](#page-375-6) [G402](#page-375-7) \@textsuperscript . [G381,](#page-374-5) [G383,](#page-375-8) [G384](#page-375-9) \@texttop . [J40,](#page-386-0) [J42,](#page-386-1) [K462,](#page-410-13) [K485,](#page-411-16) [K527](#page-412-17)  $\text{Qtf@r } ... ... ... ... ... ...$  [f25,](#page-60-8) [f26](#page-60-6)  $\text{Wtfor } ... \dots \dots \text{f25, k150, k205,}$  $\text{Wtfor } ... \dots \dots \text{f25, k150, k205,}$  $\text{Wtfor } ... \dots \dots \text{f25, k150, k205,}$  $\text{Wtfor } ... \dots \dots \text{f25, k150, k205,}$  $\text{Wtfor } ... \dots \dots \text{f25, k150, k205,}$  $\text{Wtfor } ... \dots \dots \text{f25, k150, k205,}$  $\text{Wtfor } ... \dots \dots \text{f25, k150, k205,}$ [v71,](#page-246-2) [B51,](#page-292-6) [C229,](#page-318-36) [D241,](#page-339-30) [G63,](#page-362-20) [G132](#page-364-22) \@tforloop . . . . . . . . . . . [f27,](#page-60-0) [f28,](#page-60-1) [f30](#page-60-2)  $\text{Cthanks}$  . . . . . . . . . . . . . . . [F10,](#page-348-4) [F13](#page-348-5)  $\text{Other} \dots \dots \dots \text{B299}.$ [G380,](#page-374-6) [G381,](#page-374-5) [G406,](#page-375-10) [G411,](#page-375-11) [G421,](#page-376-15) [G430,](#page-376-16) [G435,](#page-376-17) [G446,](#page-376-18) [G451](#page-376-19) \@thefoot ... [K112,](#page-400-15) [K562,](#page-414-3) [K565,](#page-414-0) [K592](#page-415-15) \@thehead . . . [K111,](#page-400-16) [K562,](#page-414-3) [K564,](#page-414-1) [K582](#page-415-16) \@themargin . . . [K62,](#page-399-4) [K563,](#page-414-5) [K565,](#page-414-0) [K577](#page-415-17) \@themark . [J21,](#page-385-21) [J22,](#page-385-15) [J29,](#page-385-8) [J30,](#page-385-17) [J35,](#page-385-20) [J38](#page-385-22)  $\text{Otherwise} \dots \dots \frac{d192}{1147}$ \@thm . . . . . . . . . . . [E12,](#page-346-13) [E18,](#page-346-14) [E24,](#page-346-16) [E26](#page-346-20) \@thmcounter . . . . . . . . . [E11,](#page-346-21) [E17,](#page-346-22) [E33](#page-347-3)  $\text{Cthmcountersep}$  .......  $E10, E33$  $E10, E33$  $E10, E33$  $\text{Vertile} \dots \dots \dots \dots \dots \dots \text{F3}$  $\text{Vertile} \dots \dots \dots \dots \dots \dots \text{F3}$  $\text{Vertile} \dots \dots \dots \dots \dots \dots \text{F3}$ \@tocrmarg . . . . . . . . . . . . . . . . [F152](#page-357-9) \@toodeep ....  $\underline{g207}$ , [A36,](#page-281-20) [A232,](#page-287-7) [A243](#page-288-2) \@toplist . . . . . [K45,](#page-398-16) [K339,](#page-407-0) [K340,](#page-407-20) [K386,](#page-408-0) [K387,](#page-408-21) [K607,](#page-416-32) [K613,](#page-416-33) [K623,](#page-416-17) [K624,](#page-416-34) [K916,](#page-422-10) [K928,](#page-422-12) [K1812,](#page-442-27) [K1839](#page-442-28)  $\Diamond$  topnewpage . . . . . . . . . . . . . .  $K154$  $\text{Ctopnum}$  . . . . . . . . . . . . . .  $G275$ , [K93,](#page-400-22) [K913,](#page-422-11) [K914,](#page-422-21) [K928,](#page-422-12) [K932,](#page-423-13) [K940,](#page-423-14) [K1349,](#page-431-2) [K1354,](#page-431-3) [K1442,](#page-433-2) [K1449,](#page-433-3) [K1803,](#page-442-29) [K1830,](#page-442-30) [K1870](#page-443-10)  $\Diamond$ toproom . . . . . . . . . . . . .  $G277$ , [K94,](#page-400-23) [K916,](#page-422-10) [K928,](#page-422-12) [K1804,](#page-442-31) [K1831](#page-442-32)

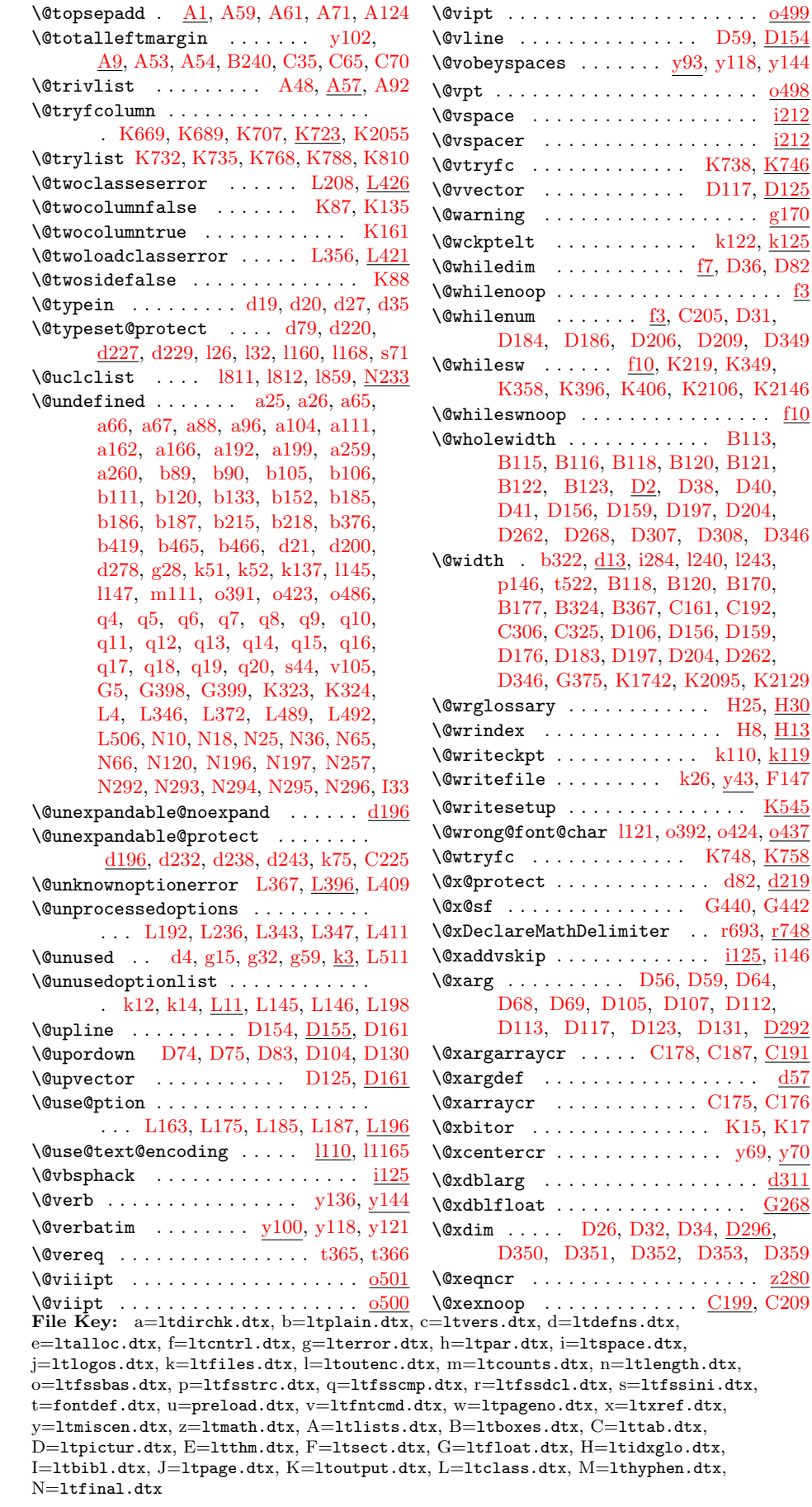

 $\cdots \cdots$  .  $\underline{0499}$ 

 $K738, K746$  $K738, K746$  $K738, K746$ [D117,](#page-331-38) [D125](#page-331-39)  $\ldots \ldots$  . . . .  $g170$ \@wckptelt . . . . . . . . . . . . [k122,](#page-93-5) [k125](#page-93-24) \@whiledim . . . . . . . . . . . [f7,](#page-58-6) [D36,](#page-325-18) [D82](#page-330-11)  $\ldots \ldots$  . . . . .  $\underline{\text{f3}}$  $\underline{\text{f3}}$  $\underline{\text{f3}}$ 

D<sub>209</sub>, D<sub>349</sub>

[D308,](#page-341-6) [D346](#page-343-29)

 $\therefore$  [k110,](#page-92-18)  $k119$ 

 $\rm K748, \, \underline{K758}$  $\rm K748, \, \underline{K758}$  $\rm K748, \, \underline{K758}$  $\rm K748, \, \underline{K758}$  $\rm K748, \, \underline{K758}$ \@x@protect . . . . . . . . . . . . . [d82,](#page-44-5) [d219](#page-50-8) [G440,](#page-376-20) [G442](#page-376-21)

 $\overline{\phantom{a} \cdot \phantom{a} \cdot \$ 

[D131,](#page-331-6) D<sub>292</sub>

[D353,](#page-343-30) [D359](#page-343-31)

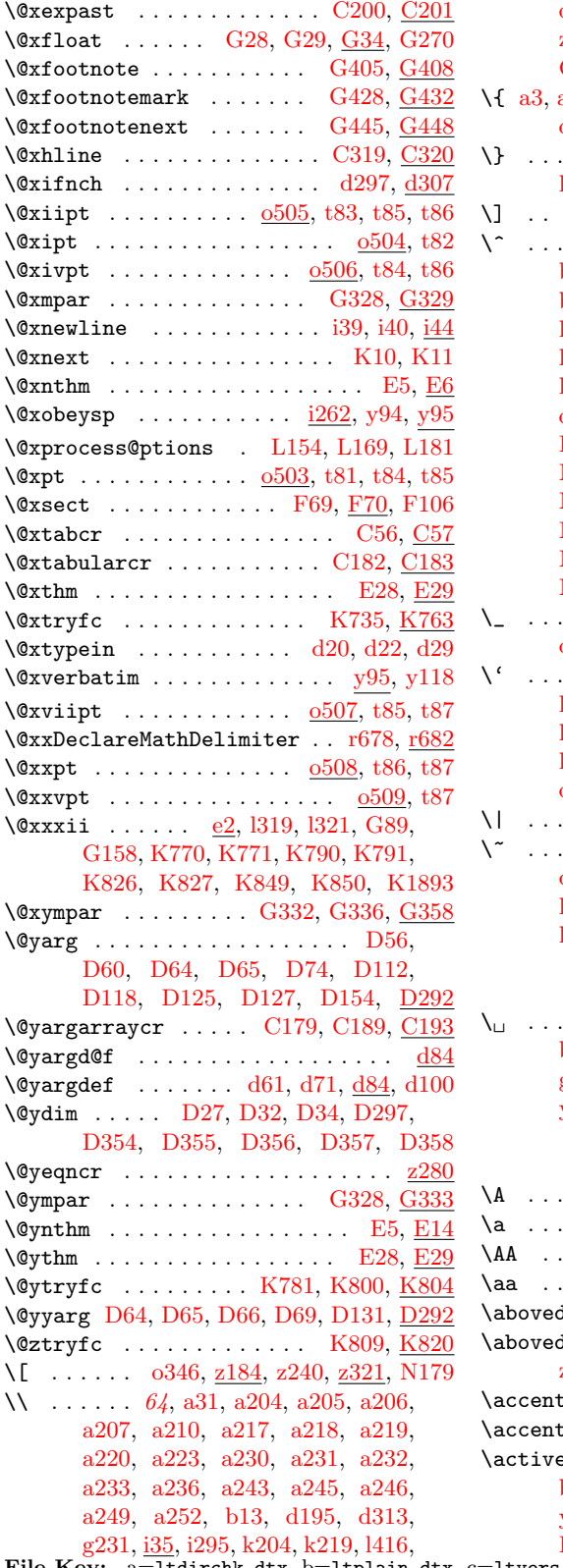

[o334,](#page-156-14) [t170,](#page-226-1) [y76,](#page-259-1) [y83,](#page-259-2) [y89,](#page-259-3) [y97,](#page-260-15) [z262,](#page-270-9) [z381,](#page-273-10) [B245,](#page-297-1) [B351,](#page-299-20) [B353,](#page-299-14) [C62,](#page-307-31) [C143,](#page-312-5) [C153,](#page-312-6) [C167,](#page-313-24) [D49,](#page-326-7) [N164](#page-481-13)  $a7, a31, b2, b13, g22, l257, l418,$  $a7, a31, b2, b13, g22, l257, l418,$  $a7, a31, b2, b13, g22, l257, l418,$  $a7, a31, b2, b13, g22, l257, l418,$  $a7, a31, b2, b13, g22, l257, l418,$  $a7, a31, b2, b13, g22, l257, l418,$  $a7, a31, b2, b13, g22, l257, l418,$  $a7, a31, b2, b13, g22, l257, l418,$  $a7, a31, b2, b13, g22, l257, l418,$  $a7, a31, b2, b13, g22, l257, l418,$  $a7, a31, b2, b13, g22, l257, l418,$  $a7, a31, b2, b13, g22, l257, l418,$  $a7, a31, b2, b13, g22, l257, l418,$ [o335,](#page-156-15) [t168,](#page-226-2) [y96,](#page-260-16) [z59,](#page-264-1) [z108,](#page-266-0) [N167](#page-482-7) \} . . . . . [a8,](#page-11-13) [a31,](#page-11-2) [b3,](#page-21-6) [b13,](#page-21-3) [g21,](#page-62-7) [l258,](#page-110-5) [l419,](#page-114-11) [o336,](#page-156-16) [t169,](#page-226-3) [y96,](#page-260-16) [z59,](#page-264-1) [N168](#page-482-8) \] . . [b368,](#page-34-0) [o347,](#page-156-11) [z184,](#page-268-8) [z241,](#page-269-13) [z345,](#page-272-9) [N180](#page-482-9) \^ . . . . [a20,](#page-11-14) [a29,](#page-11-15) [a32,](#page-11-1) [a76,](#page-12-13) [a263,](#page-20-5) [b7,](#page-21-7) [b9,](#page-21-8) [b11,](#page-21-9) [b14,](#page-21-1) [b287,](#page-31-4) [b288,](#page-31-5) [b302,](#page-31-6) [b303,](#page-31-7) [d5,](#page-40-6) [d314,](#page-53-0) [i295,](#page-85-6) [i297,](#page-85-2) [i299,](#page-85-7) [l181,](#page-108-6) [l236,](#page-109-1) [l279,](#page-111-8) [l350,](#page-112-9) [l357,](#page-113-6) [l414,](#page-114-12) [l497,](#page-116-18) [l504,](#page-116-19) [l508,](#page-116-20) [l513,](#page-116-21) [l518,](#page-116-22) [l523,](#page-116-23) [l530,](#page-116-24) [l536,](#page-117-9) [l537,](#page-117-10) [l543,](#page-117-11) [l548,](#page-117-12) [l593,](#page-118-6) [o332,](#page-156-17) [o333,](#page-156-18) [o338,](#page-156-19) [L434,](#page-472-20) [L435,](#page-472-21) [L436,](#page-472-22) [L488,](#page-473-20) [L491,](#page-473-21) [L494,](#page-473-22) [N105,](#page-480-2) [N106,](#page-480-3) [N107,](#page-480-4) [N108,](#page-480-5) [N110,](#page-480-6) [N111,](#page-480-7) [N112,](#page-480-8) [N113,](#page-480-9) [N115,](#page-480-10) [N165,](#page-481-14) [N171,](#page-482-10) [N172,](#page-482-11) [N173,](#page-482-12) [N174,](#page-482-13) [N187,](#page-482-14) [N188,](#page-482-15) [N189,](#page-482-16) [N221,](#page-483-2) [N222,](#page-483-3) [N223,](#page-483-4) [N224,](#page-483-5) [N226,](#page-483-6) [N227,](#page-483-7) [N228,](#page-483-8) [N229,](#page-483-9) [N231](#page-483-10) \\_ . . . . . . . . . . . . . . . [a32,](#page-11-1) [b8,](#page-21-10) [b14,](#page-21-1) [d314,](#page-53-0) [l263,](#page-110-6) [t173,](#page-227-1) [z166,](#page-267-15) [z167,](#page-267-16) [N166](#page-482-17) \' . . . . . . . . . . . . . . . . . . . . . [l182,](#page-108-7) [l280,](#page-111-9) [l314,](#page-111-10) [l348,](#page-112-6) [l355,](#page-113-7) [l433,](#page-114-13) [l495,](#page-116-25) [l502,](#page-116-26) [l506,](#page-116-27) [l511,](#page-116-28) [l516,](#page-116-29) [l521,](#page-116-30) [l528,](#page-116-31) [l532,](#page-116-32) [l533,](#page-116-33) [l541,](#page-117-13) [l546,](#page-117-14) [l594,](#page-118-7) [l633,](#page-119-5) [o348,](#page-156-12) [s168,](#page-218-0) [y145,](#page-261-0) [B236,](#page-297-0) [C61,](#page-307-0) [N181](#page-482-18) \| . . . . . . . [l417,](#page-114-14) [m76,](#page-140-8) [m87,](#page-141-7) [t479,](#page-233-4) [N182](#page-482-19)  $\ldots$  . . . . . . . . . . [a32,](#page-11-1) [b10,](#page-21-11) [b14,](#page-21-1) [d314,](#page-53-0) [g20,](#page-62-8) [i264,](#page-84-11) [l189,](#page-108-8) [l237,](#page-109-2) [l281,](#page-111-11) [l358,](#page-113-8) [l415,](#page-114-15) [l498,](#page-116-34) [l510,](#page-116-35) [l514,](#page-116-36) [l524,](#page-116-37) [l540,](#page-117-15) [l544,](#page-117-16) [l595,](#page-118-8) [y139,](#page-261-13) [y149,](#page-262-1) [N169](#page-482-20) \ . . . . . . . . . . . . . . [a31,](#page-11-2) [a48,](#page-12-14) [b13,](#page-21-3) [b287,](#page-31-4) [b305,](#page-31-8) [d313,](#page-53-1) [g19,](#page-61-0) [g20,](#page-62-8) [g21,](#page-62-7) [g22,](#page-62-6) [g25,](#page-62-9) [i263,](#page-84-12) [o331,](#page-156-20) [o495,](#page-162-9) [t171,](#page-226-4) [y93,](#page-260-17) [y94,](#page-260-12) [E36,](#page-347-5) [E38,](#page-347-6) [L111,](#page-463-17) [N159,](#page-481-15) [I17](#page-381-8) A  $\ldots \ldots \ldots$  . . . . . . . [N100,](#page-480-11) [N184,](#page-482-21) [N216](#page-483-11)  $\overline{1179}$   $\overline{C1}$   $\overline{N99}$   $\overline{N195}$   $\overline{N1905}$ 

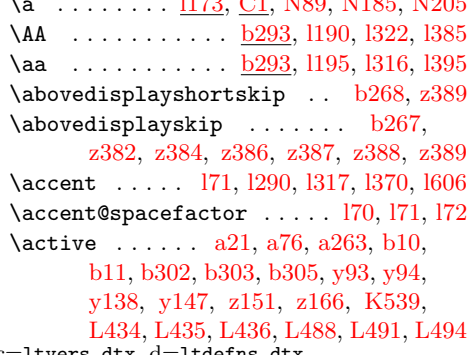

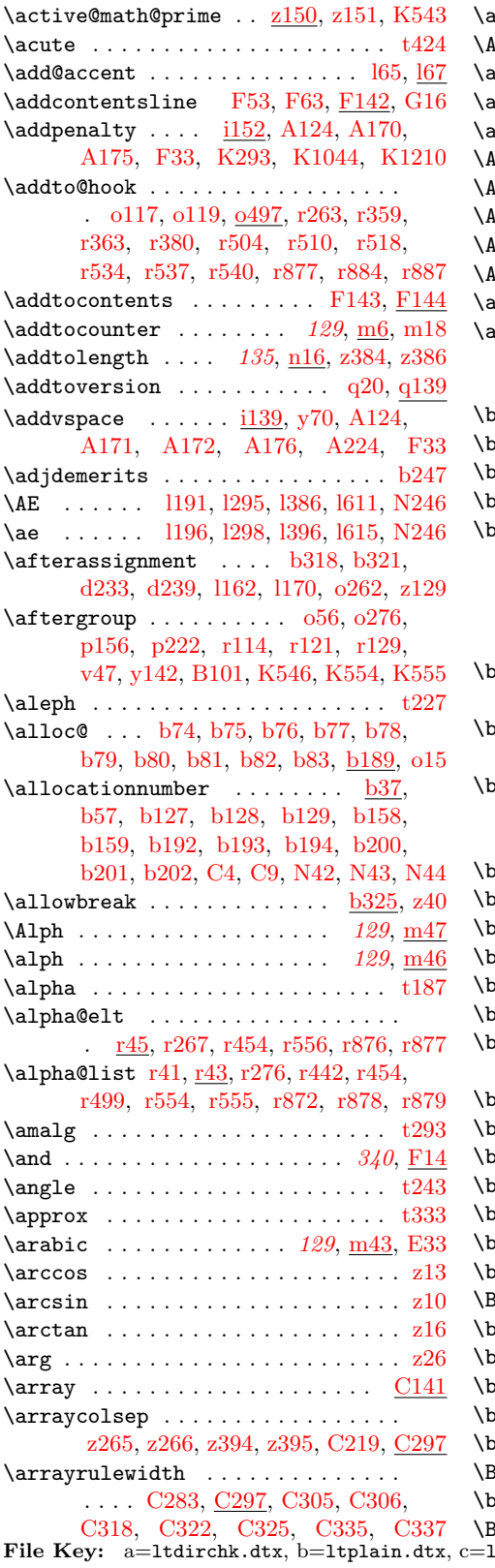

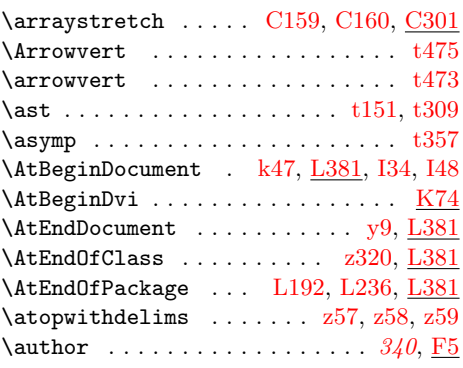

### B

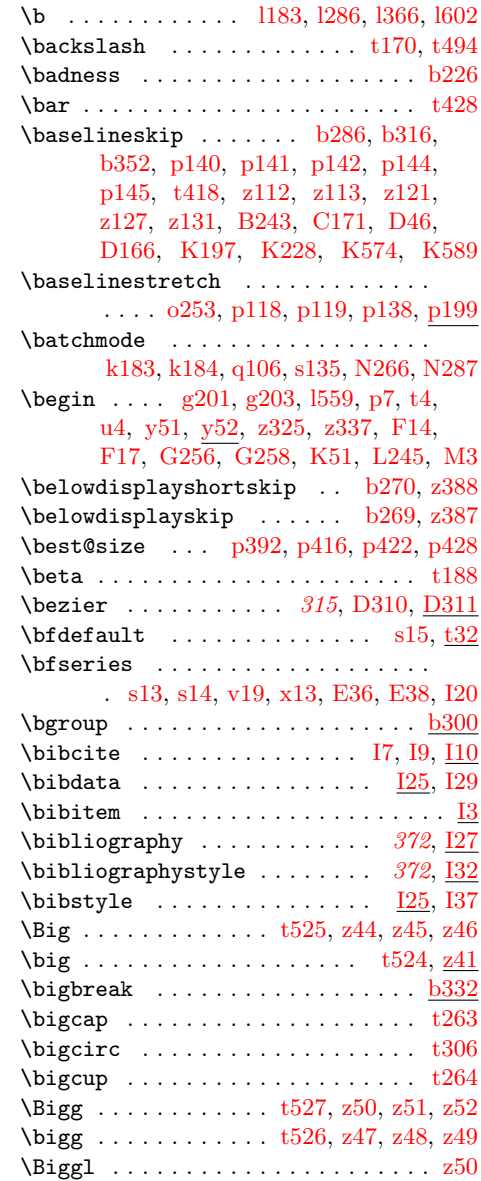

 $F = 68$ =  $...$   $...$   $...$   $...$   $...$   $...$   $...$  $\verb& e=ltalloc.txt, f=ltcntr1.txt, g=lterror.txt, h=ltpar.txt, i=ltspace.txt,$ j=ltlogos.dtx, k=ltfiles.dtx, l=ltoutenc.dtx, m=ltcounts.dtx, n=ltlength.dtx,  ${\tt o=ltfssbas.}$ t=fontdef.dtx, u=preload.dtx, v=ltfntcmd.dtx, w=ltpageno.dtx, x=ltxref.dtx,  $y=$ 1tmiscen.dtx,  $z=$ 1tmath.dtx,  $A=$ 1tlists.dtx,  $B=$ 1tboxes.dtx,  $C=$ 1ttab.dtx, D=ltpictur.dtx, E=ltthm.dtx, F=ltsect.dtx, G=ltfloat.dtx, H=ltidxglo.dtx, I=ltbibl.dtx, J=ltpage.dtx, K=ltoutput.dtx, L=ltclass.dtx, M=lthyphen.dtx, N=ltfinal.dtx

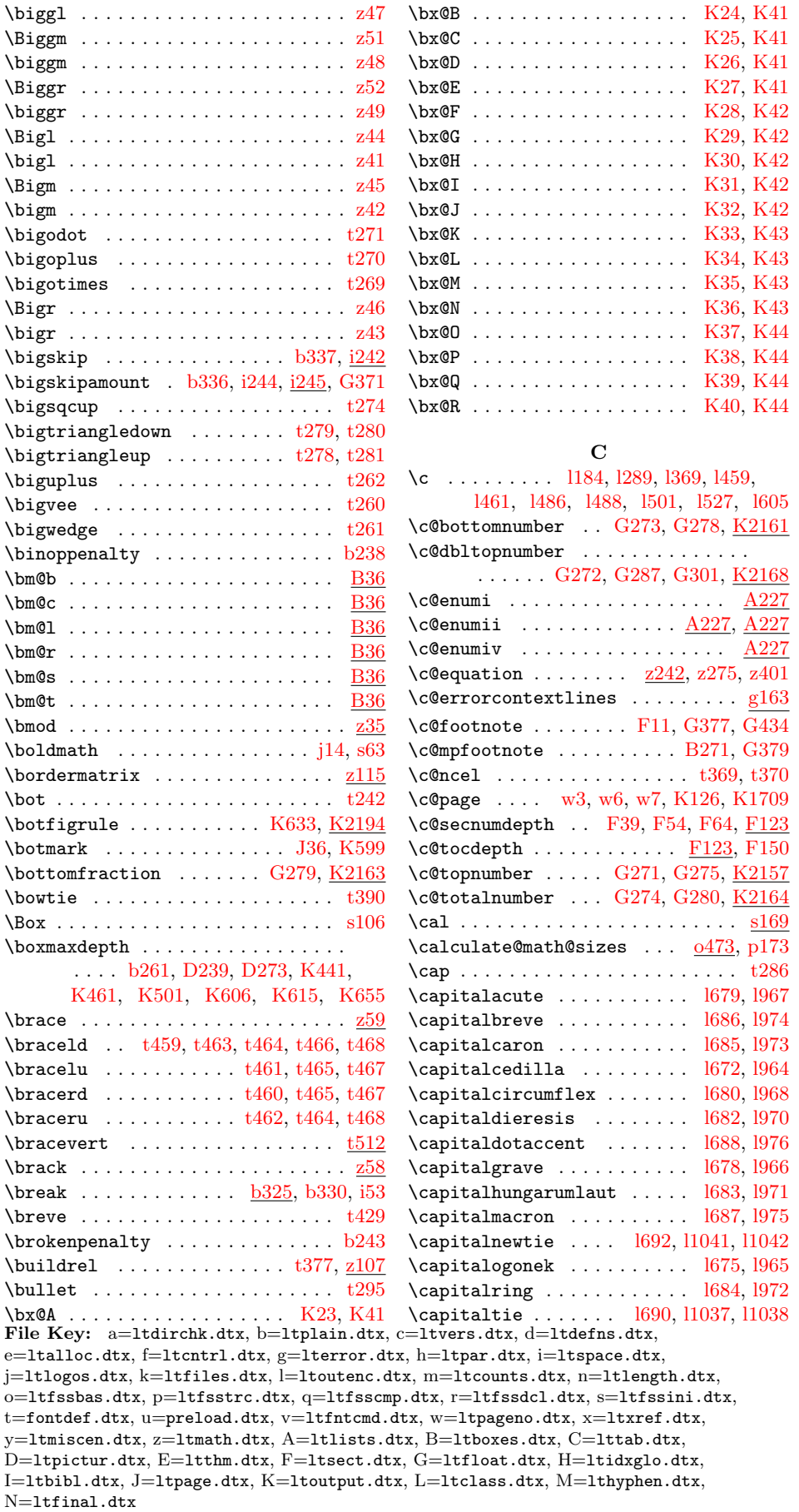

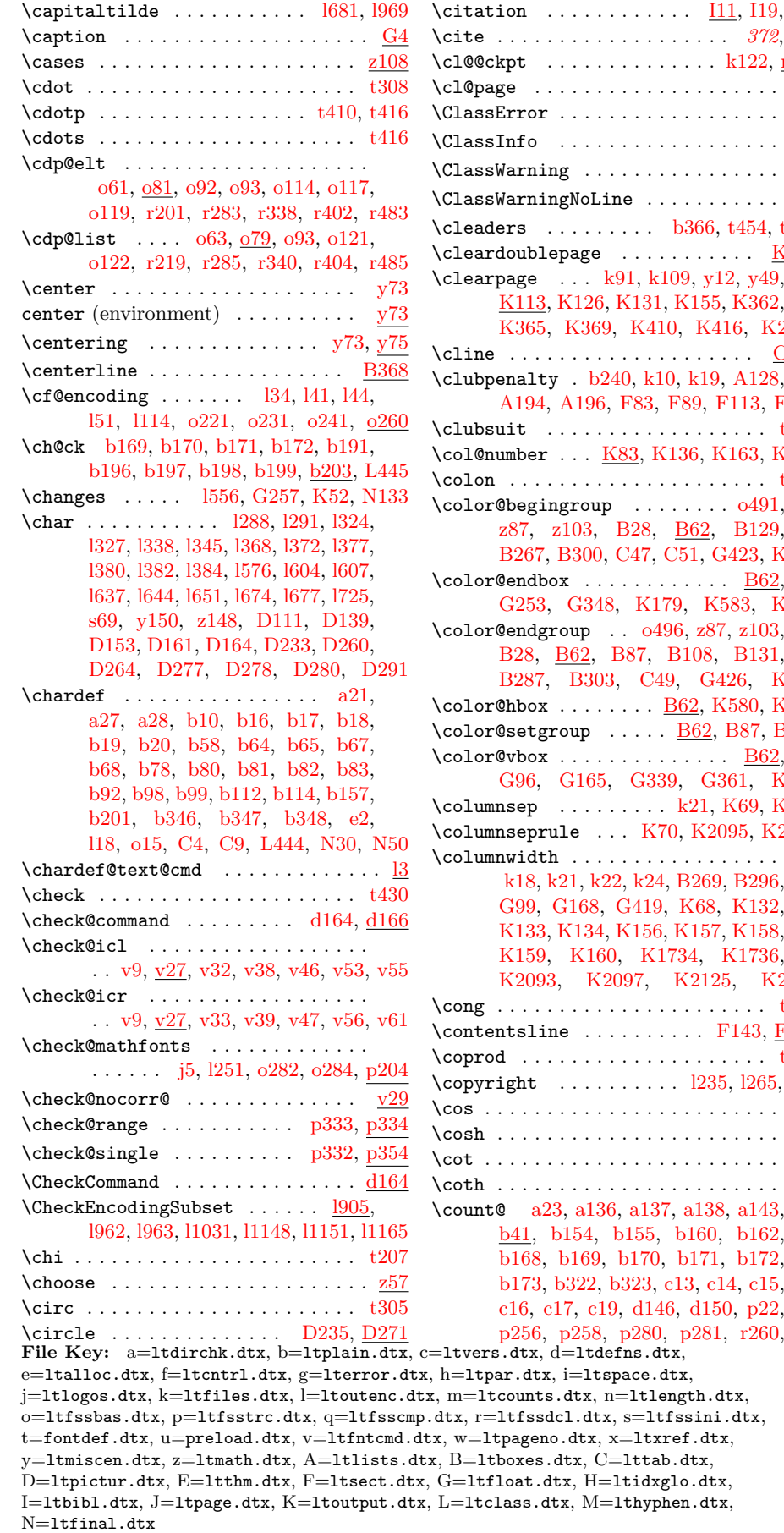

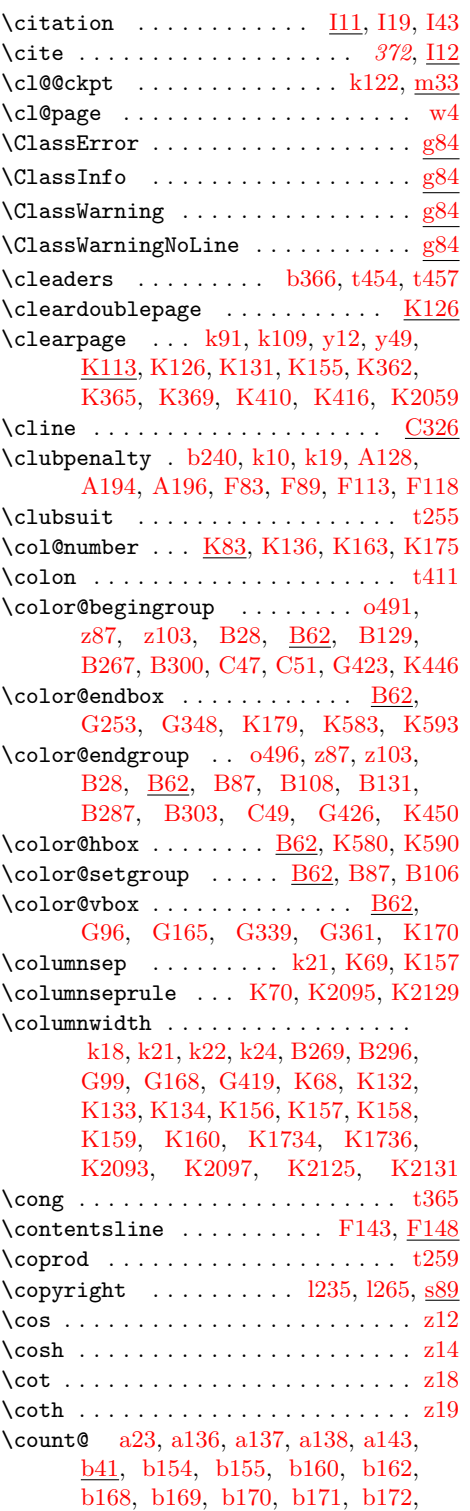

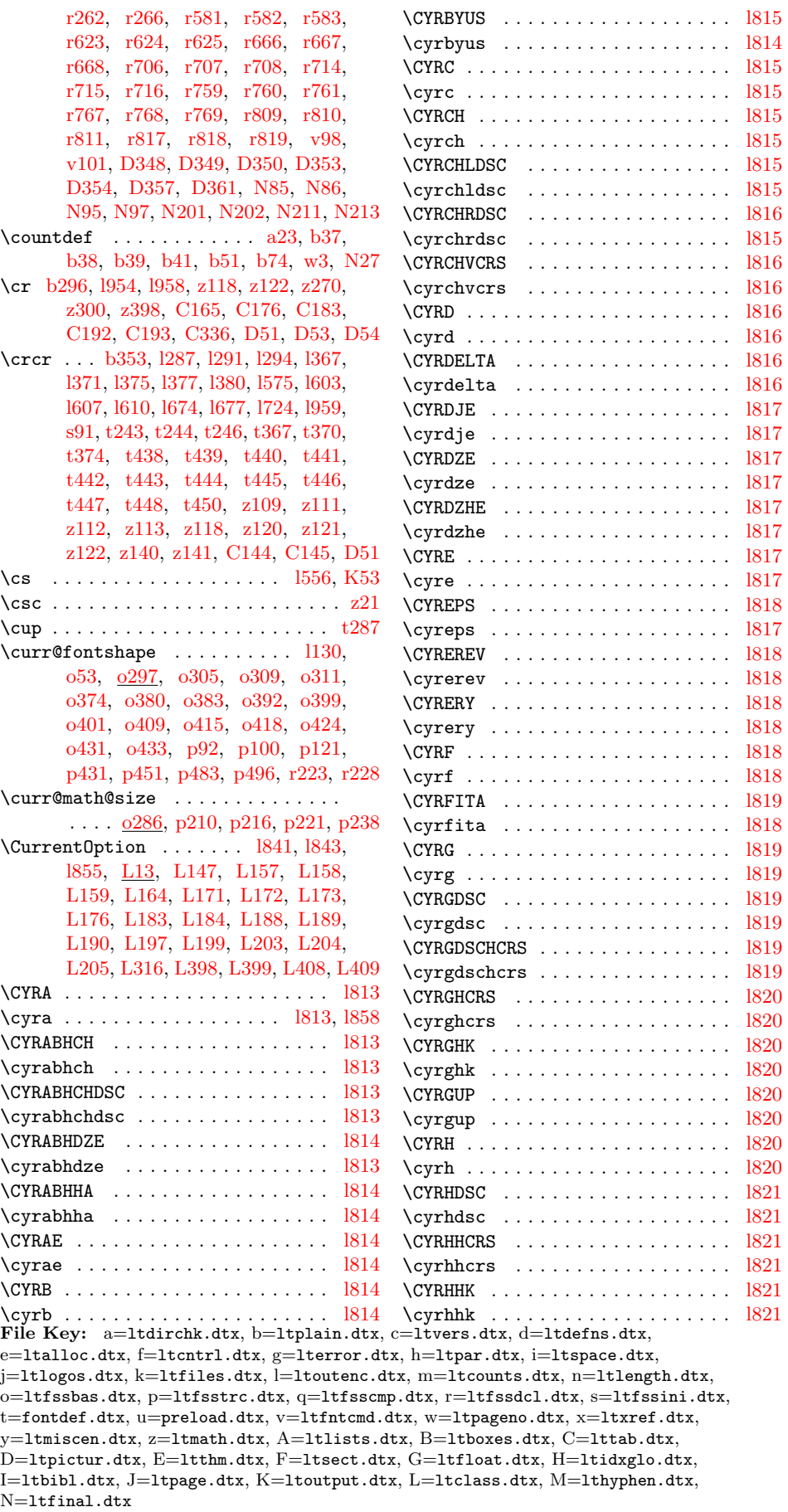

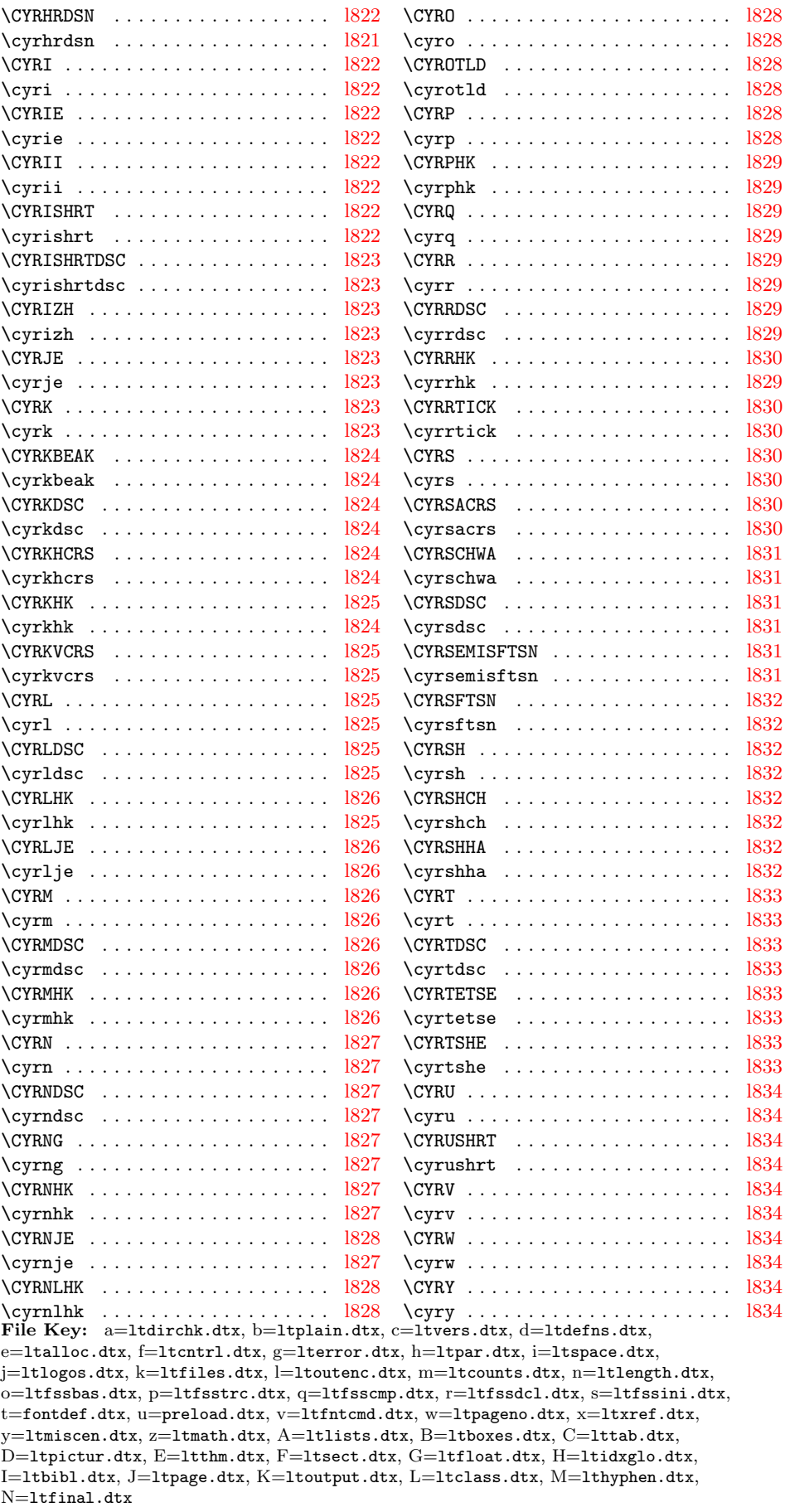

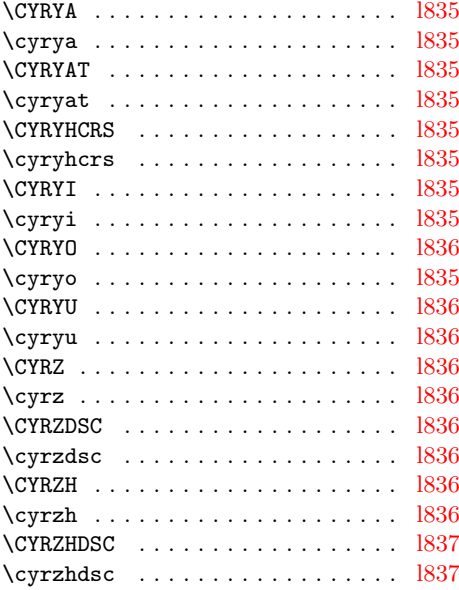

D

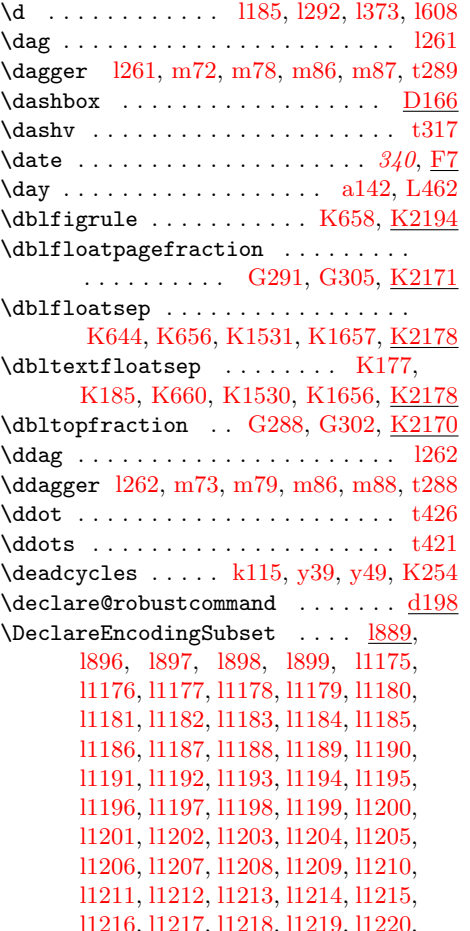

[l1221,](#page-136-12) [l1222,](#page-136-13) [l1223,](#page-136-14) [l1224,](#page-136-15) [l1225,](#page-136-16) [l1226,](#page-136-17) [l1227,](#page-136-18) [l1228,](#page-136-19) [l1229,](#page-136-20) [l1230,](#page-136-21) [l1231,](#page-136-22) [l1232,](#page-136-23) [l1233,](#page-136-24) [l1234,](#page-136-25) [l1235](#page-136-26)  $\Delta$ DeclareErrorFont  $0.352$ , [r232,](#page-196-8) [s115,](#page-217-4) [t28](#page-222-0)  $\Delta$ PeclareFixedFont ............. 040 \DeclareFontEncoding . . . . . . . . . . . . . . . . . [l274,](#page-110-11) [l354,](#page-113-23) [l555,](#page-117-19) [l581,](#page-118-11) [l587,](#page-118-12) [l670,](#page-120-25) [o83,](#page-146-11) [t45,](#page-223-1) [t46,](#page-223-2) [t47,](#page-223-3) [t48](#page-223-4) \DeclareFontEncoding@ . [o87,](#page-146-12) [o89,](#page-147-12) [o104](#page-147-5) \DeclareFontEncodingDefaults . . .  $\cdots \cdots \cdots \frac{\text{0133}}{\text{0133}}$ , [q90,](#page-188-8) [q91,](#page-188-9) [t15](#page-221-0)  $\Delta$ PeclareFontFamily ....  $0.58, 985, 986$ \DeclareFontShape . . . . . . . . . . . .  $\ldots$   $\underline{019}$ ,  $\underline{021}$ ,  $\underline{025}$ ,  $\underline{027}$ ,  $\underline{081}$ ,  $\underline{082}$ \DeclareFontShape@ ....... . . 022, 023 \DeclareFontSubstitution . . . . . . . . . . . . . . . . . . . . . . [l588,](#page-118-13) [l671,](#page-120-26) [o106,](#page-147-13) [t16,](#page-221-1) [t17,](#page-221-2) [t49,](#page-223-5) [t50,](#page-223-6) [t51,](#page-223-7) [t52](#page-223-8) \DeclareMathAccent . . . . . . . . . . . .  $\ldots$  .  $r573$ , [r611,](#page-205-5) [t424,](#page-232-3) [t425,](#page-232-13) [t426,](#page-232-11) [t427,](#page-232-14) [t428,](#page-232-4) [t429,](#page-232-6) [t430,](#page-232-9) [t431,](#page-232-15) [t432,](#page-232-16) [t433,](#page-232-17) [t434,](#page-232-18) [t435,](#page-232-19) [t436](#page-232-20) \DeclareMathAlphabet . . . . . . . . . . . . . . . [q119,](#page-189-9) [q123,](#page-189-10) [q125,](#page-189-11) [q132,](#page-189-12) [r399,](#page-200-21) [r562,](#page-204-12) [r573,](#page-204-13) [t70,](#page-224-3) [t71,](#page-224-4) [t72,](#page-224-5) [t73](#page-224-6) \DeclareMathAlphabetCharacter . [r672](#page-206-14) \DeclareMathDelimiter . . . . . . . . . . . . . . . . . . . <u>r674</u>, [t174,](#page-227-4) [t175,](#page-227-5) [t176,](#page-227-6) [t177,](#page-227-7) [t178,](#page-227-8) [t179,](#page-227-9) [t182,](#page-227-10) [t184,](#page-227-11) [t185,](#page-227-0) [t469,](#page-233-27) [t471,](#page-233-28) [t473,](#page-233-6) [t475,](#page-233-5) [t477,](#page-233-29) [t480,](#page-233-30) [t482,](#page-233-31) [t484,](#page-233-32) [t486,](#page-234-2) [t488,](#page-234-3) [t490,](#page-234-4) [t492,](#page-234-5) [t494,](#page-234-0) [t496,](#page-234-6) [t498,](#page-234-7) [t500,](#page-234-8) [t502,](#page-234-9) [t504,](#page-234-10) [t506,](#page-234-11) [t508,](#page-234-12) [t510,](#page-234-13) [t512,](#page-234-14) [t514,](#page-234-15) [t516](#page-234-16)  $\Delta$ PeclareMathRadical ......  $r790, t437$  $r790, t437$  $r790, t437$  $\Delta$ PeclareMathSizes . . . . . . . .  $0170$ , [o176,](#page-149-7) [o198,](#page-150-9) [t76,](#page-224-7) [t77,](#page-224-8) [t78,](#page-224-9) [t79,](#page-224-10) [t80,](#page-224-11) [t81,](#page-224-2) [t82,](#page-224-1) [t83,](#page-224-0) [t84,](#page-225-2) [t85,](#page-225-0) [t86,](#page-225-1) [t87](#page-225-3) \DeclareMathSizes\* . . . . . . . . . . . [o170](#page-149-8) \DeclareMathSymbol . . . . . . . . . . . . . . . . . . . [r615,](#page-205-11) [r673,](#page-206-16) [r690,](#page-207-13) [t88,](#page-225-4) [t89,](#page-225-5) [t90,](#page-225-6) [t91,](#page-225-7) [t92,](#page-225-8) [t93,](#page-225-9) [t94,](#page-225-10) [t95,](#page-225-11) [t96,](#page-225-12) [t97,](#page-225-13) [t98,](#page-225-14) [t99,](#page-225-15) [t100,](#page-225-16) [t101,](#page-225-17) [t102,](#page-225-18) [t103,](#page-225-19) [t104,](#page-225-20) [t105,](#page-225-21) [t106,](#page-225-22) [t107,](#page-225-23) [t108,](#page-225-24) [t109,](#page-225-25) [t110,](#page-225-26) [t111,](#page-225-27) [t112,](#page-225-28) [t113,](#page-225-29) [t114,](#page-225-30) [t115,](#page-225-31) [t116,](#page-225-32) [t117,](#page-225-33) [t118,](#page-225-34) [t119,](#page-225-35) [t120,](#page-225-36) [t121,](#page-225-37) [t122,](#page-225-38) [t123,](#page-225-39) [t124,](#page-225-40) [t125,](#page-225-41) [t126,](#page-225-42) [t127,](#page-226-6) [t128,](#page-226-7) [t129,](#page-226-8) [t130,](#page-226-9) [t131,](#page-226-10) [t132,](#page-226-11) [t133,](#page-226-12) [t134,](#page-226-13) [t135,](#page-226-14) [t136,](#page-226-15) [t137,](#page-226-16) [t138,](#page-226-17) [t139,](#page-226-18) [t140,](#page-226-19) [t141,](#page-226-20) [t142,](#page-226-21) [t143,](#page-226-22) [t144,](#page-226-23) [t145,](#page-226-24) [t146,](#page-226-25) [t147,](#page-226-26) [t148,](#page-226-27) [t149,](#page-226-28) [t150,](#page-226-29) [t151,](#page-226-5) [t152,](#page-226-30) [t153,](#page-226-31) [t154,](#page-226-32) [t155,](#page-226-33) [t156,](#page-226-34) File Key: a=1tdirchk.dtx, b=1tplain.dtx, c=1tvers.dtx, d=1tdefns.dtx,

[t157,](#page-226-35) [t158,](#page-226-36) [t159,](#page-226-37) [t160,](#page-226-38) [t161,](#page-226-39) [t162,](#page-226-40) [t163,](#page-226-41) [t164,](#page-226-42) [t165,](#page-226-43) [t166,](#page-226-44) [t167,](#page-226-45) [t168,](#page-226-2) [t169,](#page-226-3) [t170,](#page-226-1) [t180,](#page-227-12) [t181,](#page-227-13) [t183,](#page-227-14) [t187,](#page-227-2) [t188,](#page-227-3) [t189,](#page-227-15) [t190,](#page-227-16) [t191,](#page-227-17) [t192,](#page-227-18) [t193,](#page-227-19) [t194,](#page-227-20) [t195,](#page-227-21) [t196,](#page-227-22) [t197,](#page-227-23) [t198,](#page-227-24) [t199,](#page-227-25) [t200,](#page-227-26) [t201,](#page-227-27) [t202,](#page-227-28) [t203,](#page-227-29) [t204,](#page-227-30) [t205,](#page-227-31) [t206,](#page-227-32) [t207,](#page-228-4) [t208,](#page-228-7) [t209,](#page-228-8) [t210,](#page-228-9) [t211,](#page-228-10) [t212,](#page-228-11) [t213,](#page-228-12) [t214,](#page-228-13) [t215,](#page-228-14) [t216,](#page-228-15) [t217,](#page-228-16) [t218,](#page-228-17) [t219,](#page-228-18) [t220,](#page-228-19) [t221,](#page-228-20) [t222,](#page-228-21) [t223,](#page-228-22) [t224,](#page-228-23) [t225,](#page-228-24) [t226,](#page-228-25) [t227,](#page-228-1) [t229,](#page-228-26) [t230,](#page-228-27) [t231,](#page-228-28) [t232,](#page-228-29) [t233,](#page-228-30) [t234,](#page-228-31) [t235,](#page-228-32) [t236,](#page-228-33) [t237,](#page-228-34) [t238,](#page-228-35) [t239,](#page-228-36) [t241,](#page-228-37) [t242,](#page-228-3) [t247,](#page-228-38) [t248,](#page-228-39) [t249,](#page-228-40) [t250,](#page-228-41) [t252,](#page-228-42) [t253,](#page-228-43) [t254,](#page-228-44) [t255,](#page-228-5) [t256,](#page-228-45) [t257,](#page-228-46) [t258,](#page-228-47) [t259,](#page-229-18) [t260,](#page-229-13) [t261,](#page-229-14) [t262,](#page-229-12) [t263,](#page-229-1) [t264,](#page-229-3) [t265,](#page-229-22) [t267,](#page-229-23) [t268,](#page-229-24) [t269,](#page-229-6) [t270,](#page-229-5) [t271,](#page-229-4) [t272,](#page-229-25) [t274,](#page-229-7) [t275,](#page-229-26) [t276,](#page-229-27) [t277,](#page-229-28) [t278,](#page-229-10) [t279,](#page-229-8) [t282,](#page-229-29) [t284,](#page-229-30) [t286,](#page-229-16) [t287,](#page-229-19) [t288,](#page-229-21) [t289,](#page-229-20) [t290,](#page-229-31) [t291,](#page-229-32) [t292,](#page-229-33) [t293,](#page-229-0) [t294,](#page-229-34) [t295,](#page-229-15) [t296,](#page-229-35) [t297,](#page-229-36) [t298,](#page-229-37) [t299,](#page-229-38) [t300,](#page-229-39) [t301,](#page-229-40) [t302,](#page-229-41) [t303,](#page-229-42) [t304,](#page-229-43) [t305,](#page-229-17) [t306,](#page-229-2) [t307,](#page-230-5) [t308,](#page-230-3) [t309,](#page-230-1) [t310,](#page-230-6) [t311,](#page-230-7) [t312,](#page-230-8) [t313,](#page-230-9) [t314,](#page-230-10) [t315,](#page-230-11) [t316,](#page-230-12) [t317,](#page-230-4) [t318,](#page-230-13) [t319,](#page-230-14) [t320,](#page-230-15) [t321,](#page-230-16) [t322,](#page-230-17) [t323,](#page-230-18) [t324,](#page-230-19) [t325,](#page-230-20) [t327,](#page-230-21) [t329,](#page-230-22) [t331,](#page-230-23) [t332,](#page-230-24) [t333,](#page-230-0) [t334,](#page-230-25) [t335,](#page-230-26) [t336,](#page-230-27) [t337,](#page-230-28) [t338,](#page-230-29) [t339,](#page-230-30) [t340,](#page-230-31) [t341,](#page-230-32) [t343,](#page-230-33) [t344,](#page-230-34) [t345,](#page-230-35) [t346,](#page-230-36) [t347,](#page-230-37) [t349,](#page-230-38) [t351,](#page-230-39) [t353,](#page-230-40) [t354,](#page-230-41) [t355,](#page-230-42) [t356,](#page-230-43) [t357,](#page-230-2) [t358,](#page-230-44) [t359,](#page-231-8) [t360,](#page-231-9) [t361,](#page-231-10) [t362,](#page-231-11) [t363,](#page-231-12) [t385,](#page-231-13) [t387,](#page-231-14) [t409,](#page-232-21) [t410,](#page-232-7) [t411,](#page-232-10) [t459,](#page-233-7) [t460,](#page-233-11) [t461,](#page-233-10) [t462,](#page-233-12) [t518,](#page-234-17) [t519,](#page-234-18) [t520](#page-234-19)  $\Delta$ PeclareMathVersion ....  $r245$ , [s2,](#page-213-3) [s3](#page-213-4)  $\Delta$ FontCommand . .  $v108$ , [v124](#page-248-9) \DeclareOption . . . [451](#page-459-6), [l840,](#page-125-30) [l896,](#page-128-3) [l897,](#page-128-4) [l898,](#page-128-5) [l899,](#page-128-6) [l900,](#page-128-7) [l902,](#page-128-8) [p29,](#page-165-3) [p37,](#page-166-8) [p45,](#page-166-9) [p53,](#page-166-10) [p56,](#page-166-11) [p60,](#page-166-12) [L130,](#page-463-18) [L419](#page-471-24)  $\Delta^*$  ........ [451](#page-459-7), [L130](#page-463-19) \DeclarePreloadSizes . . . . . . . . . . . . . . .  $\frac{0150}{95}$ , [q95,](#page-188-14) [q96,](#page-188-15) [u19,](#page-239-0) [u21,](#page-239-1) [u22,](#page-239-2) [u23,](#page-239-3) [u25,](#page-239-4) [u26,](#page-239-5) [u27,](#page-239-6) [u28,](#page-239-7) [u29,](#page-239-8) [u30,](#page-239-9) [u34,](#page-239-10) [u38,](#page-239-11) [u43,](#page-239-12) [u45,](#page-239-13) [u49,](#page-239-14) [u50,](#page-239-15) [u53,](#page-239-16) [u54,](#page-239-17) [u57,](#page-239-18) [u58,](#page-239-19) [u64](#page-240-0) \DeclareRobustCommand . . . . . . . . .  $\ldots$   $\frac{d198}{d198}$ , g<sup>4</sup>, g<sup>11</sup>, g<sup>30</sup>, g<sup>57</sup>, [i35,](#page-76-22) [i43,](#page-76-16) [i212,](#page-82-0) [i248,](#page-83-11) [i262,](#page-84-13) [i267,](#page-84-14) [i282,](#page-84-3) [j3,](#page-86-3) [j13,](#page-86-4) [l256,](#page-110-0) [l257,](#page-110-4) [l258,](#page-110-5) [l259,](#page-110-12) [l260,](#page-110-13) [l261,](#page-110-9) [l262,](#page-110-10) [l263,](#page-110-6) [l265,](#page-110-8) [l267,](#page-110-14) [l269,](#page-110-15) [l1160,](#page-134-3) [m96,](#page-141-11) [o216,](#page-150-10) File Key: a=1tdirchk.dtx, b=1tplain.dtx, c=1tvers.dtx, d=1tdefns.dtx,

[o244,](#page-151-6) [o245,](#page-151-7) [o246,](#page-151-8) [o250,](#page-152-5) [o252,](#page-152-6) [o270,](#page-152-7) [p113,](#page-168-6) [s4,](#page-213-5) [s7,](#page-213-6) [s10,](#page-213-7) [s13,](#page-213-1) [s16,](#page-213-8) [s19,](#page-213-9) [s22,](#page-213-10) [s25,](#page-213-11) [s28,](#page-214-6) [s34,](#page-214-7) [s41,](#page-214-8) [s89,](#page-216-4) [s93,](#page-216-5) [t364,](#page-231-15) [t368,](#page-231-16) [t371,](#page-231-17) [t376,](#page-231-18) [t378,](#page-231-19) [t380,](#page-231-20) [t383,](#page-231-21) [t389,](#page-231-22) [t391,](#page-231-23) [t393,](#page-231-24) [t395,](#page-232-22) [t397,](#page-232-23) [t399,](#page-232-24) [t401,](#page-232-25) [t403,](#page-232-26) [t405,](#page-232-27) [t407,](#page-232-28) [t413,](#page-232-29) [t415,](#page-232-30) [t417,](#page-232-31) [t420,](#page-232-32) [v3,](#page-243-0) [v109,](#page-248-5) [z171,](#page-267-19) [z173,](#page-267-20) [z187,](#page-268-9) [z198,](#page-268-10) [z248,](#page-269-12) [z305,](#page-271-11) [z322,](#page-272-13) [z346,](#page-272-14) [B7,](#page-291-30) [B74,](#page-292-13) [B137,](#page-294-21) [B190,](#page-295-22) [B309,](#page-298-2) [B334,](#page-299-22) [G382,](#page-375-14) [G390,](#page-375-15) [N233,](#page-483-16) [N240,](#page-484-5) [I12](#page-381-20)  $\Delta$ PeclareSizeFunction .  $p371$ ,  $p444$ , [p445,](#page-183-0) [p456,](#page-183-3) [p457,](#page-183-1) [p461,](#page-184-5) [p462,](#page-184-3) [p468,](#page-184-6) [p469,](#page-184-4) [p493,](#page-185-2) [p494,](#page-185-0) [p501,](#page-185-3) [p502](#page-185-1) \DeclareSymbolFont . . . . . . . . . . . .  $\ldots$  [q136,](#page-189-13) <u>r280</u>, [t60,](#page-224-12) [t61,](#page-224-13) [t62,](#page-224-14) [t63](#page-224-15) \DeclareSymbolFontAlphabet . . . . .  $\ldots$  . . . . . . . . . <u>r863</u>, [t67,](#page-224-16) [t68,](#page-224-17) [t69](#page-224-18) \DeclareSymbolFontAlphabet@ [r864,](#page-210-9) [r867](#page-210-10)  $\Delta$ PeclareTextAccent ....  $\underline{164}$ , 1275, [l276,](#page-111-2) [l277,](#page-111-6) [l278,](#page-111-7) [l279,](#page-111-8) [l280,](#page-111-9) [l281,](#page-111-11) [l282,](#page-111-24) [l283,](#page-111-25) [l284,](#page-111-26) [l285,](#page-111-27) [l355,](#page-113-7) [l356,](#page-113-3) [l357,](#page-113-6) [l358,](#page-113-8) [l359,](#page-113-0) [l360,](#page-113-24) [l361,](#page-113-25) [l362,](#page-113-26) [l363,](#page-113-27) [l364,](#page-113-5) [l365,](#page-113-4) [l584,](#page-118-14) [l589,](#page-118-0) [l590,](#page-118-1) [l591,](#page-118-2) [l592,](#page-118-4) [l593,](#page-118-6) [l594,](#page-118-7) [l595,](#page-118-8) [l596,](#page-118-15) [l597,](#page-118-16) [l598,](#page-118-17) [l599,](#page-118-18) [l678,](#page-120-18) [l679,](#page-120-13) [l680,](#page-120-16) [l681,](#page-120-22) [l682,](#page-120-17) [l683,](#page-120-19) [l684,](#page-120-21) [l685,](#page-120-14) [l686,](#page-121-0) [l687,](#page-121-2) [l688,](#page-121-1) [l689,](#page-121-5) [l690,](#page-121-4) [l691,](#page-121-6) [l692](#page-121-3) \DeclareTextAccentDefault . . . . . . [l135,](#page-106-8) [l176,](#page-108-0) [l177,](#page-108-1) [l178,](#page-108-2) [l179,](#page-108-3) [l180,](#page-108-16) [l181,](#page-108-6) [l182,](#page-108-7) [l183,](#page-108-13) [l184,](#page-108-14) [l185,](#page-108-15) [l186,](#page-108-17) [l187,](#page-108-18) [l188,](#page-108-19) [l189,](#page-108-8) [l229,](#page-109-5) [l232,](#page-109-6) [l964,](#page-130-3) [l965,](#page-130-10) [l966,](#page-130-7) [l967,](#page-130-0) [l968,](#page-130-4) [l969,](#page-130-12) [l970,](#page-130-5) [l971,](#page-130-8) [l972,](#page-130-11) [l973,](#page-130-2) [l974,](#page-130-1) [l975,](#page-130-9) [l976](#page-130-6) \DeclareTextCommand . . [l3,](#page-101-10) [l58,](#page-103-10) [l65,](#page-103-7) [l286,](#page-111-17) [l289,](#page-111-18) [l292,](#page-111-23) [l308,](#page-111-28) [l309,](#page-111-29) [l316,](#page-111-12) [l318,](#page-112-13) [l320,](#page-112-14) [l322,](#page-112-10) [l328,](#page-112-15) [l330,](#page-112-16) [l332,](#page-112-17) [l339,](#page-112-18) [l366,](#page-113-13) [l369,](#page-113-14) [l373,](#page-113-22) [l376,](#page-113-28) [l378,](#page-113-29) [l381,](#page-113-30) [l383,](#page-113-31) [l573,](#page-117-20) [l600,](#page-118-19) [l602,](#page-119-9) [l605,](#page-119-10) [l608,](#page-119-16) [l638,](#page-119-17) [l645,](#page-119-18) [l672,](#page-120-15) [l675,](#page-120-20) [l722](#page-122-2) \DeclareTextCommandDefault . . . . . [l57,](#page-103-11) [l136,](#page-106-9) [l138,](#page-106-10) [l233,](#page-109-7) [l236,](#page-109-1) [l237,](#page-109-2) [l238,](#page-109-8) [l239,](#page-109-9) [l241,](#page-110-16) [l245,](#page-110-17) [l249,](#page-110-18) [l250,](#page-110-19) [l252,](#page-110-20) [l253,](#page-110-21) [l254,](#page-110-22) [l255,](#page-110-23) [l1030,](#page-131-3) [l1032,](#page-131-4) [l1033,](#page-131-5) [l1035,](#page-131-6) [l1037,](#page-131-0) [l1039,](#page-132-2) [l1041,](#page-132-0) [l1043,](#page-132-3) [l1045,](#page-132-4) [l1047,](#page-132-5) [l1049,](#page-132-6) [l1051,](#page-132-7) [l1053,](#page-132-8) [l1055,](#page-132-9) [l1057,](#page-132-10) [l1059,](#page-132-11) [l1061,](#page-132-12) [l1063,](#page-132-13) [l1065,](#page-132-14) [l1067,](#page-132-15) [l1069,](#page-132-16) [l1071,](#page-132-17) [l1073,](#page-132-18) [l1075,](#page-132-19) [l1077,](#page-132-20) [l1079,](#page-132-21) [l1081,](#page-132-22) [l1083,](#page-132-23) [l1085,](#page-132-24) [l1087,](#page-132-25) [l1089,](#page-132-26) [l1091,](#page-132-27) [l1093,](#page-133-0) [l1095,](#page-133-1) [l1097,](#page-133-2) [l1099,](#page-133-3) [l1101,](#page-133-4) [l1103,](#page-133-5) [l1105,](#page-133-6) [l1107,](#page-133-7) [l1109,](#page-133-8) [l1111,](#page-133-9) [l1113,](#page-133-10) [l1115,](#page-133-11) [l1117,](#page-133-12) [l1119,](#page-133-13) [l1121,](#page-133-14) [l1123,](#page-133-15) [l1125,](#page-133-16) [l1127,](#page-133-17) [l1129,](#page-133-18)

[l1131,](#page-133-19) [l1133,](#page-133-20) [l1135,](#page-133-21) [l1137,](#page-133-22) [l1139,](#page-133-23) [l1141,](#page-133-24) [l1143,](#page-133-25) [l1145,](#page-133-26) [l1147,](#page-134-4) [l1150](#page-134-5) \DeclareTextComposite . . . . . . . . .  $\ldots \ldots$  174, 1346, 1347, 1440, [l441,](#page-114-6) [l442,](#page-114-17) [l443,](#page-114-18) [l444,](#page-114-3) [l445,](#page-114-19) [l446,](#page-114-20) [l447,](#page-115-17) [l448,](#page-115-18) [l449,](#page-115-19) [l450,](#page-115-1) [l451,](#page-115-20) [l452,](#page-115-2) [l453,](#page-115-21) [l454,](#page-115-22) [l455,](#page-115-3) [l456,](#page-115-23) [l457,](#page-115-4) [l458,](#page-115-24) [l459,](#page-115-13) [l460,](#page-115-25) [l461,](#page-115-14) [l462,](#page-115-26) [l463,](#page-115-27) [l464,](#page-115-0) [l465,](#page-115-5) [l466,](#page-115-28) [l467,](#page-115-11) [l468,](#page-115-12) [l469,](#page-115-29) [l470,](#page-115-30) [l471,](#page-115-6) [l472,](#page-115-31) [l473,](#page-115-32) [l474,](#page-115-33) [l475,](#page-115-34) [l476,](#page-115-35) [l477,](#page-115-7) [l478,](#page-115-36) [l479,](#page-115-8) [l480,](#page-115-37) [l481,](#page-115-38) [l482,](#page-115-9) [l483,](#page-115-39) [l484,](#page-115-10) [l485,](#page-115-40) [l486,](#page-115-15) [l487,](#page-115-41) [l488,](#page-115-16) [l489,](#page-115-42) [l490,](#page-115-43) [l491,](#page-116-0) [l492,](#page-116-8) [l493,](#page-116-40) [l494,](#page-116-17) [l495,](#page-116-25) [l496,](#page-116-9) [l497,](#page-116-18) [l498,](#page-116-34) [l499,](#page-116-1) [l500,](#page-116-41) [l501,](#page-116-38) [l502,](#page-116-26) [l503,](#page-116-10) [l504,](#page-116-19) [l505,](#page-116-2) [l506,](#page-116-27) [l507,](#page-116-11) [l508,](#page-116-20) [l509,](#page-116-3) [l510,](#page-116-35) [l511,](#page-116-28) [l512,](#page-116-12) [l513,](#page-116-21) [l514,](#page-116-36) [l515,](#page-116-4) [l516,](#page-116-29) [l517,](#page-116-13) [l518,](#page-116-22) [l519,](#page-116-5) [l520,](#page-116-14) [l521,](#page-116-30) [l522,](#page-116-15) [l523,](#page-116-23) [l524,](#page-116-37) [l525,](#page-116-6) [l526,](#page-116-42) [l527,](#page-116-39) [l528,](#page-116-31) [l529,](#page-116-16) [l530,](#page-116-24) [l531,](#page-116-7) [l532,](#page-116-32) [l533,](#page-116-33) [l534,](#page-117-4) [l535,](#page-117-5) [l536,](#page-117-9) [l537,](#page-117-10) [l538,](#page-117-0) [l539,](#page-117-1) [l540,](#page-117-15) [l541,](#page-117-13) [l542,](#page-117-6) [l543,](#page-117-11) [l544,](#page-117-16) [l545,](#page-117-2) [l546,](#page-117-14) [l547,](#page-117-7) [l548,](#page-117-12) [l549,](#page-117-3) [l550,](#page-117-8) [l652,](#page-120-27) [l653,](#page-120-1) [l654,](#page-120-28) [l655,](#page-120-2) [l656,](#page-120-3) [l657,](#page-120-4) [l658,](#page-120-11) [l659,](#page-120-29) [l660,](#page-120-5) [l661,](#page-120-30) [l662,](#page-120-6) [l663,](#page-120-7) [l664,](#page-120-8) [l665,](#page-120-12) [l666,](#page-120-9) [l667](#page-120-10) \DeclareTextCompositeCommand . . .  $\ldots$  . . . . . . . . . 174, 1325, 1348, [l349,](#page-112-3) [l350,](#page-112-9) [l351,](#page-112-0) [l551,](#page-117-21) [l552,](#page-117-22) [l635](#page-119-19) \DeclareTextFontCommand . . . . . . . . .  $v1$ , [v15,](#page-244-7) [v16,](#page-244-8) [v17,](#page-244-9) [v18,](#page-244-10) [v19,](#page-244-0) [v20,](#page-244-11) [v21,](#page-244-12) [v22,](#page-244-13) [v23,](#page-244-14) [v24,](#page-244-15) [v25,](#page-244-16) [v123](#page-248-8)  $\Delta$ -DeclareTextSymbol .........  $\frac{13}{25}$ [l295,](#page-111-15) [l296,](#page-111-30) [l297,](#page-111-31) [l298,](#page-111-16) [l299,](#page-111-32) [l300,](#page-111-33) [l301,](#page-111-34) [l302,](#page-111-35) [l303,](#page-111-36) [l304,](#page-111-37) [l305,](#page-111-38) [l306,](#page-111-39) [l307,](#page-111-40) [l310,](#page-111-4) [l311,](#page-111-5) [l312,](#page-111-41) [l313,](#page-111-1) [l314,](#page-111-10) [l315,](#page-111-3) [l385,](#page-113-9) [l386,](#page-113-12) [l387,](#page-113-32) [l388,](#page-113-33) [l389,](#page-113-34) [l390,](#page-113-35) [l391,](#page-113-36) [l392,](#page-113-37) [l393,](#page-113-38) [l394,](#page-113-39) [l395,](#page-113-10) [l396,](#page-114-16) [l397,](#page-114-21) [l398,](#page-114-22) [l399,](#page-114-23) [l400,](#page-114-24) [l401,](#page-114-25) [l402,](#page-114-26) [l403,](#page-114-27) [l404,](#page-114-28) [l405,](#page-114-29) [l406,](#page-114-30) [l407,](#page-114-31) [l408,](#page-114-32) [l409,](#page-114-33) [l410,](#page-114-34) [l411,](#page-114-35) [l412,](#page-114-36) [l413,](#page-114-37) [l414,](#page-114-12) [l415,](#page-114-15) [l416,](#page-114-9) [l417,](#page-114-14) [l418,](#page-114-10) [l419,](#page-114-11) [l420,](#page-114-38) [l421,](#page-114-1) [l422,](#page-114-39) [l423,](#page-114-40) [l424,](#page-114-41) [l425,](#page-114-8) [l426,](#page-114-42) [l427,](#page-114-4) [l428,](#page-114-7) [l429,](#page-114-43) [l430,](#page-114-44) [l431,](#page-114-45) [l432,](#page-114-0) [l433,](#page-114-13) [l434,](#page-114-2) [l435,](#page-114-46) [l436,](#page-114-47) [l437,](#page-114-48) [l438,](#page-114-49) [l439,](#page-114-50) [l560,](#page-117-23) [l561,](#page-117-24) [l562,](#page-117-25) [l563,](#page-117-26) [l564,](#page-117-27) [l565,](#page-117-28) [l566,](#page-117-29) [l567,](#page-117-30) [l568,](#page-117-31) [l569,](#page-117-32) [l570,](#page-117-33) [l571,](#page-117-34) [l572,](#page-117-35) [l582,](#page-118-3) [l583,](#page-118-5) [l611,](#page-119-7) [l612,](#page-119-20) [l613,](#page-119-21) [l614,](#page-119-22) [l615,](#page-119-8) [l616,](#page-119-23) [l617,](#page-119-24) [l618,](#page-119-25) [l619,](#page-119-26) [l620,](#page-119-27) [l621,](#page-119-28) [l622,](#page-119-29) [l623,](#page-119-30) [l624,](#page-119-31) [l625,](#page-119-32) [l626,](#page-119-33) [l627,](#page-119-34) [l628,](#page-119-3) [l629,](#page-119-4) [l630,](#page-119-35) [l631,](#page-119-36) [l632,](#page-119-0) [l633,](#page-119-5) [l634,](#page-119-2) [l693,](#page-121-7) [l694,](#page-121-8) [l695,](#page-121-9) [l696,](#page-121-10) [l697,](#page-121-11) [l698,](#page-121-12) [l699,](#page-121-13) [l700,](#page-121-14) [l701,](#page-121-15) [l702,](#page-121-16) [l703,](#page-121-17) [l704,](#page-121-18) [l705,](#page-121-19) [l706,](#page-121-20) [l707,](#page-121-21) [l708,](#page-121-22) [l709,](#page-121-23) [l710,](#page-121-24) [l711,](#page-121-25) [l712,](#page-121-26) [l713,](#page-121-27) [l714,](#page-121-28) [l715,](#page-122-3) [l716,](#page-122-4) [l717,](#page-122-5) [l718,](#page-122-6) [l719,](#page-122-7) [l720,](#page-122-8) [l721,](#page-122-9) [l728,](#page-122-10) [l729,](#page-122-11) [l730,](#page-122-12) [l731,](#page-122-13) [l732,](#page-122-14) [l733,](#page-122-15) [l734,](#page-122-16) [l735,](#page-122-17) [l736,](#page-122-18) [l737,](#page-122-19) [l738,](#page-122-20) [l739,](#page-122-21) [l740,](#page-122-22) [l741,](#page-122-23) [l742,](#page-122-24) [l743,](#page-122-25) [l744,](#page-122-26) [l745,](#page-122-27) [l746,](#page-123-0) [l747,](#page-123-1) [l748,](#page-123-2) [l749,](#page-123-3) [l750,](#page-123-4) [l751,](#page-123-5) [l752,](#page-123-6) [l753,](#page-123-7) [l754,](#page-123-8) [l755,](#page-123-9) [l756,](#page-123-10) [l757,](#page-123-11) [l758,](#page-123-12) [l759,](#page-123-13) [l760,](#page-123-14) [l761,](#page-123-15) [l762,](#page-123-16) [l763,](#page-123-17) [l764,](#page-123-18) [l765,](#page-123-19) [l766,](#page-123-20) [l767,](#page-123-21) [l768,](#page-123-22) [l769,](#page-123-23) [l770,](#page-123-24) [l771,](#page-123-25) [l772,](#page-123-26) [l773,](#page-123-27) [l774,](#page-123-28) [l775,](#page-123-29) [l776,](#page-123-30) [l777,](#page-123-31) [l778,](#page-123-32) [l779,](#page-123-33) [l780,](#page-123-34) [l781,](#page-123-35) [l782,](#page-123-36) [l783,](#page-123-37) [l784,](#page-123-38) [l785,](#page-123-39) [l786,](#page-123-40) [l787,](#page-124-0) [l788,](#page-124-1) [l789,](#page-124-2) [l790,](#page-124-3) [l791,](#page-124-4) [l792,](#page-124-5) [l793,](#page-124-6) [l794,](#page-124-7) [l795,](#page-124-8) [l796,](#page-124-9) [l797,](#page-124-10) [l798,](#page-124-11) [l799,](#page-124-12) [l800,](#page-124-13) [l801,](#page-124-14) [l802,](#page-124-15) [l803,](#page-124-16) [l804,](#page-124-17) [l805,](#page-124-18) [l806,](#page-124-19) [l807](#page-124-20) \DeclareTextSymbolDefault . . . . . . . . . . 1135, 1190, 1191, 1192, 1193, [l194,](#page-108-22) [l195,](#page-108-11) [l196,](#page-109-3) [l197,](#page-109-10) [l198,](#page-109-11) [l199,](#page-109-12) [l200,](#page-109-13) [l201,](#page-109-14) [l202,](#page-109-15) [l203,](#page-109-16) [l204,](#page-109-17) [l205,](#page-109-18) [l206,](#page-109-19) [l207,](#page-109-20) [l208,](#page-109-21) [l209,](#page-109-22) [l210,](#page-109-23) [l211,](#page-109-24) [l212,](#page-109-25) [l213,](#page-109-26) [l214,](#page-109-27) [l215,](#page-109-28) [l216,](#page-109-29) [l217,](#page-109-30) [l218,](#page-109-31) [l219,](#page-109-32) [l220,](#page-109-33) [l221,](#page-109-34) [l222,](#page-109-35) [l223,](#page-109-36) [l224,](#page-109-37) [l225,](#page-109-38) [l226,](#page-109-39) [l227,](#page-109-40) [l228,](#page-109-41) [l230,](#page-109-42) [l231,](#page-109-43) [l977,](#page-130-17) [l978,](#page-130-18) [l979,](#page-130-19) [l980,](#page-130-20) [l981,](#page-130-21) [l982,](#page-130-22) [l983,](#page-130-23) [l984,](#page-130-24) [l985,](#page-130-25) [l986,](#page-130-26) [l987,](#page-130-27) [l988,](#page-130-28) [l989,](#page-130-29) [l990,](#page-130-30) [l991,](#page-130-31) [l992,](#page-130-32) [l993,](#page-130-33) [l994,](#page-130-34) [l995,](#page-130-35) [l996,](#page-131-7) [l997,](#page-131-8) [l998,](#page-131-9) [l999,](#page-131-10) [l1000,](#page-131-11) [l1001,](#page-131-12) [l1002,](#page-131-13) [l1003,](#page-131-14) [l1004,](#page-131-15) [l1005,](#page-131-16) [l1006,](#page-131-17) [l1007,](#page-131-18) [l1008,](#page-131-19) [l1009,](#page-131-20) [l1010,](#page-131-21) [l1011,](#page-131-22) [l1012,](#page-131-23) [l1013,](#page-131-24) [l1014,](#page-131-25) [l1015,](#page-131-26) [l1016,](#page-131-27) [l1017,](#page-131-28) [l1018,](#page-131-29) [l1019,](#page-131-30) [l1020,](#page-131-31) [l1021,](#page-131-32) [l1022,](#page-131-33) [l1023,](#page-131-34) [l1024,](#page-131-35) [l1025,](#page-131-36) [l1026,](#page-131-37) [l1027,](#page-131-38) [l1028,](#page-131-39) [l1029](#page-131-40) \default@ds . . . . . . . . . . . . . . . . . . ... [L139,](#page-464-24) [L150,](#page-464-25) [L186,](#page-465-29) [L365,](#page-470-23) [L367](#page-470-18) \default@family .............. [o94,](#page-147-14) [o126,](#page-148-10) [o358,](#page-156-22) [o361,](#page-156-23) [o384,](#page-157-5) [o419](#page-158-11) \default@M . . . . 0101, 0141, 0144, 0148  $\default@nextra ... . . . . . . . q10, q89$  $\default@nextra ... . . . . . . . q10, q89$  $\default@nextra ... . . . . . . . q10, q89$  $\default@nextra ... . . . . . . . q10, q89$ \default@series .............. [o94,](#page-147-14) [o127,](#page-148-14) [o359,](#page-156-24) [o362,](#page-157-6) [o381,](#page-157-7) [o416](#page-158-12) \default@shape ............... [o95,](#page-147-15) [o128,](#page-148-15) [o360,](#page-156-25) [o363,](#page-157-8) [o379,](#page-157-9) [o414](#page-158-13) \default@T .... 0135, 0138, 0148, 0237 \defaulthyphenchar . . . . . . . . . . . [b250](#page-29-0) \defaultscriptratio ..... 0477, 0484 \defaultscriptscriptratio 0478, 0484  $\label{eq:defaultskewchar} $$ \defaultskewchar ... \ldots ... \ b251$  $\label{eq:defaultskewchar} $$ \defaultskewchar ... \ldots ... \ b251$ \define@mathalphabet ..... [q18,](#page-186-17) [q131](#page-189-14) \define@mathgroup ....... [q19,](#page-186-18) [q135](#page-189-15)  $\define@newfont \n... . . . . . . 0289, 0298$ \deg . . . . . . . . . . . . . . . . . . . . . . . . [z34](#page-263-12) \delcode ................... [r788](#page-209-10) \delimiter . . . . . . . . . . . . [r719,](#page-207-14) [r784](#page-208-13) File Key: a=ltdirchk.dtx, b=ltplain.dtx, c=ltvers.dtx, d=ltdefns.dtx,

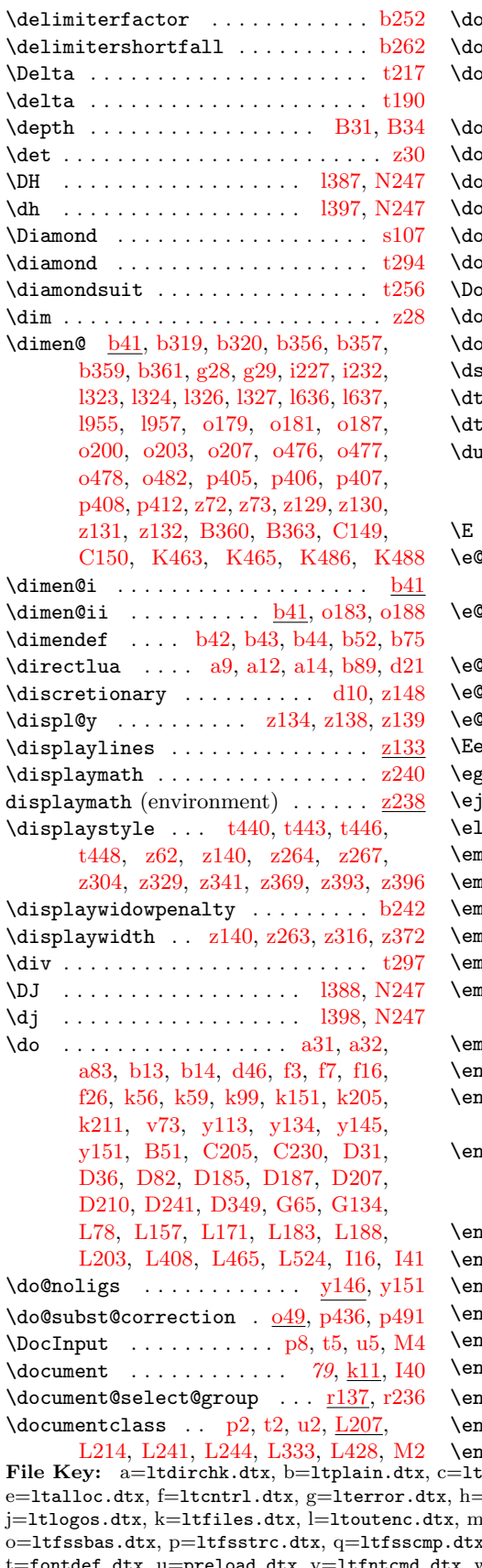

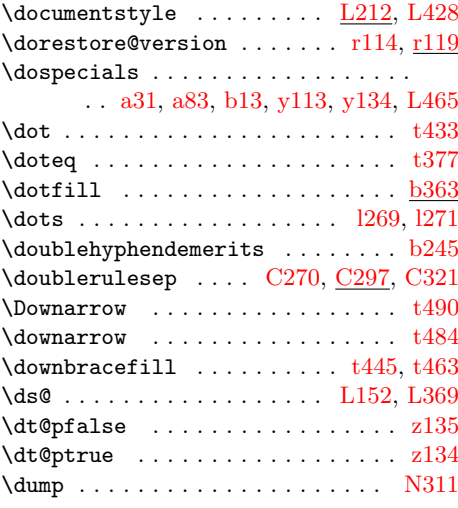

#### E

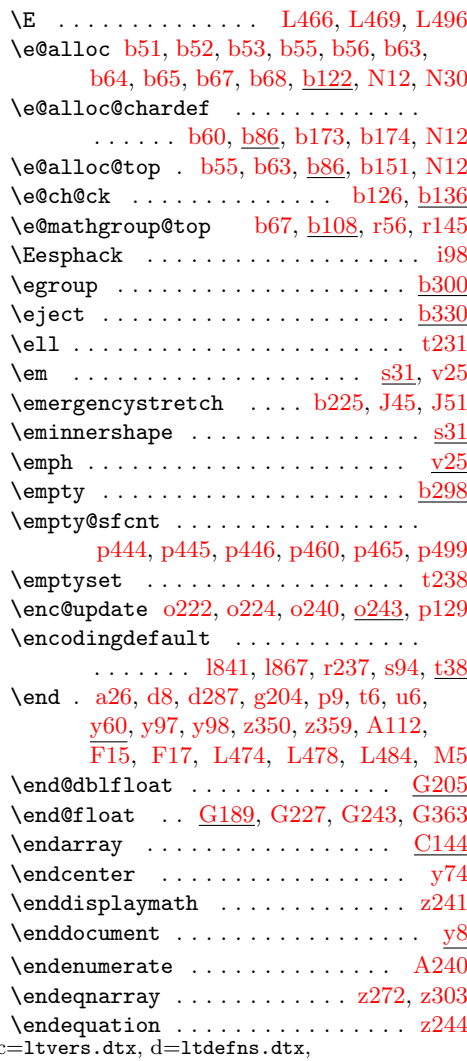

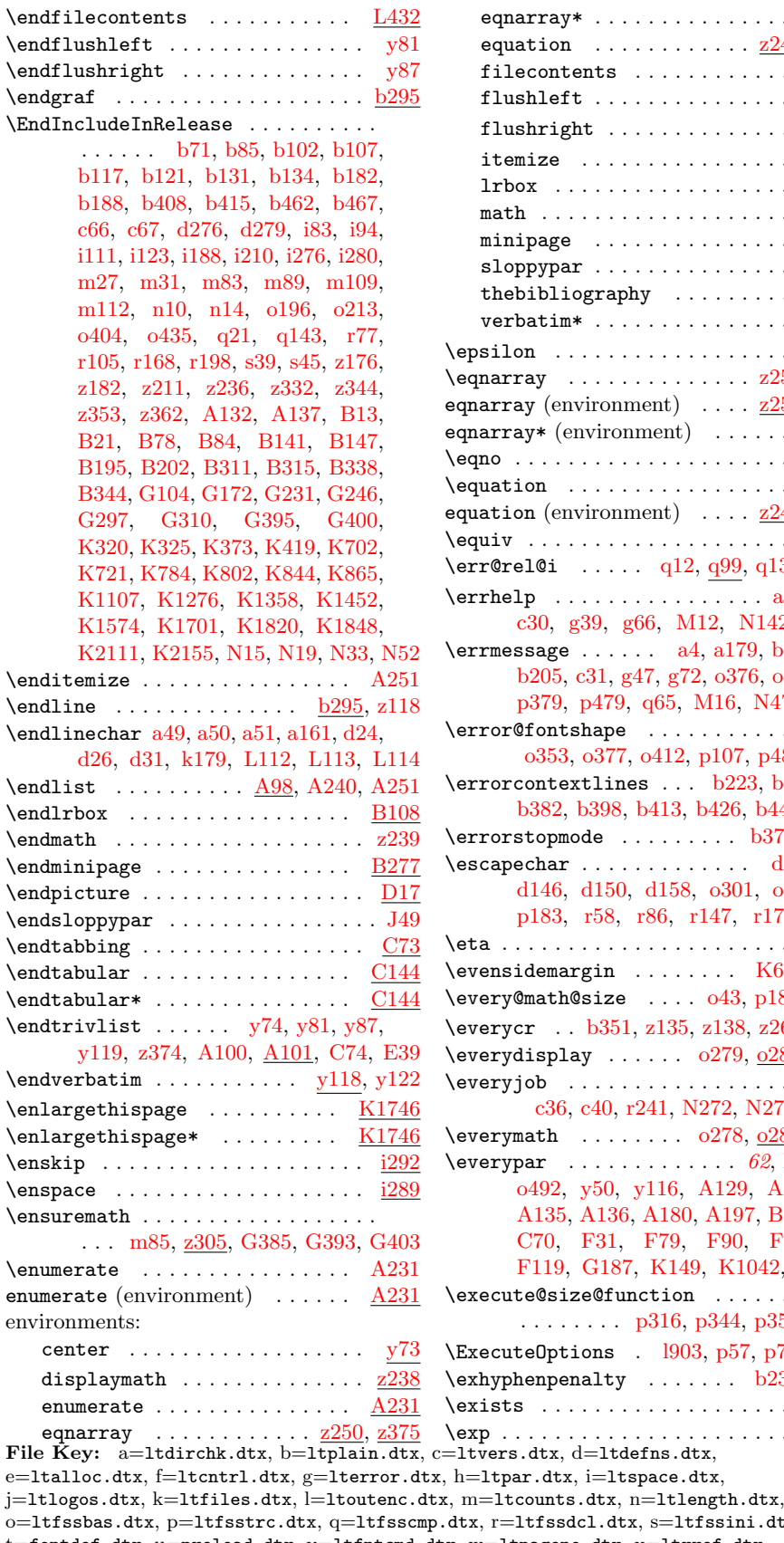

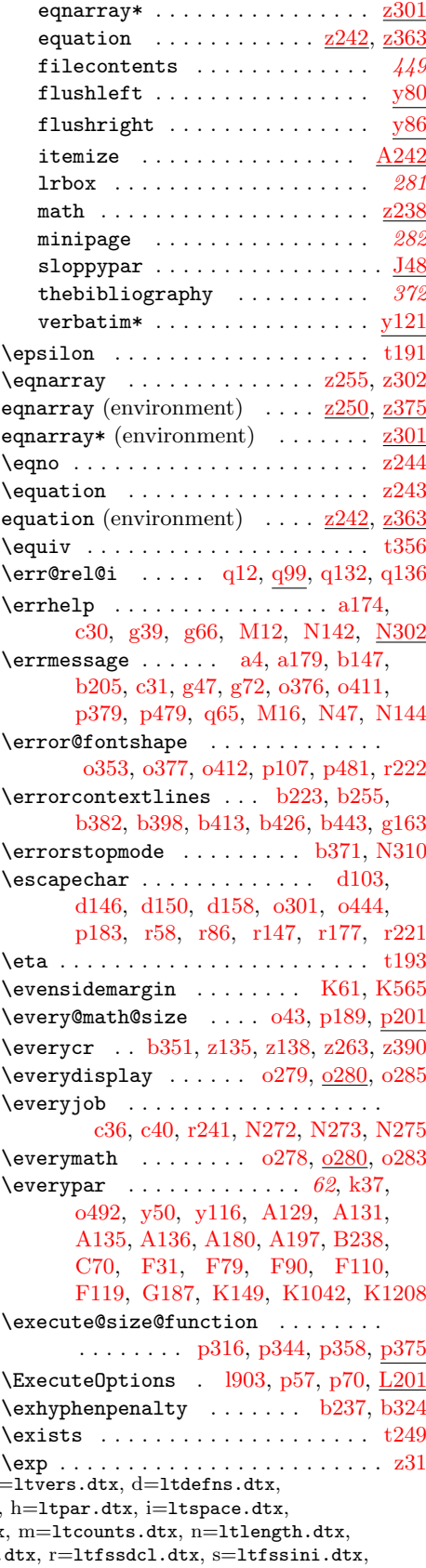

o=ltfssbas.dtx, p=ltfsstrc.dtx, q=ltfsscmp.dtx, r=ltfssdcl.dtx, s=ltfssini.dtx, t=fontdef.dtx, u=preload.dtx, v=ltfntcmd.dtx, w=ltpageno.dtx, x=ltxref.dtx,  $y=$ 1tmiscen.dtx,  $z=$ 1tmath.dtx,  $A=$ 1tlists.dtx,  $B=$ 1tboxes.dtx,  $C=$ 1ttab.dtx, D=ltpictur.dtx, E=ltthm.dtx, F=ltsect.dtx, G=ltfloat.dtx, H=ltidxglo.dtx, I=ltbibl.dtx, J=ltpage.dtx, K=ltoutput.dtx, L=ltclass.dtx, M=lthyphen.dtx,  $N=$ ltfinal.dtx

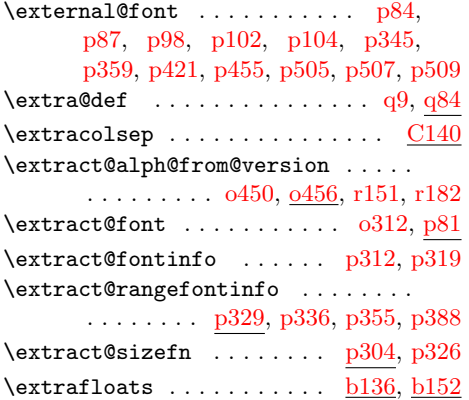

#### F

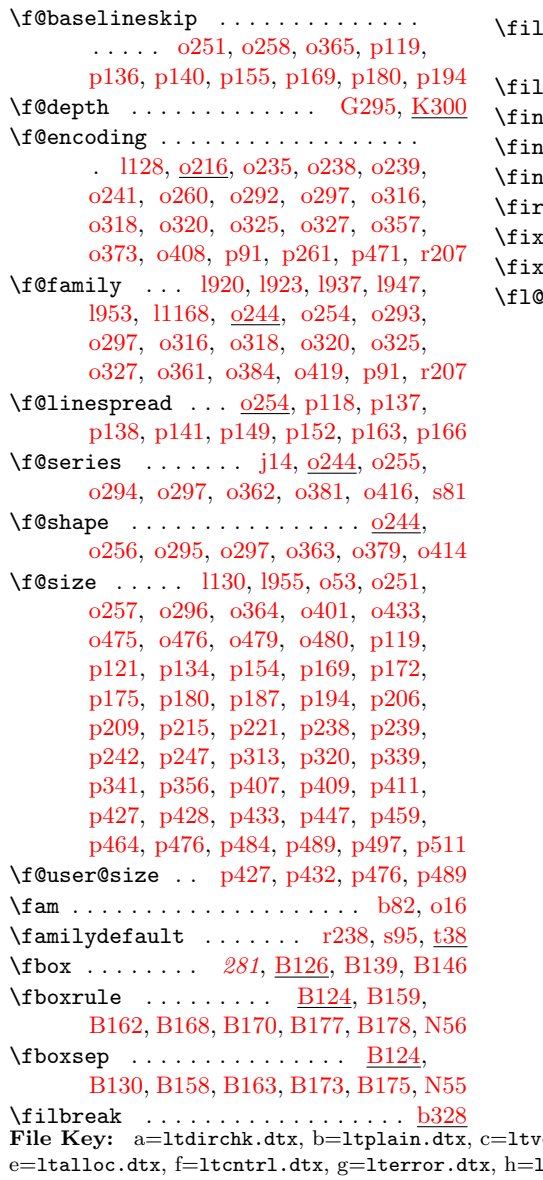

\filec@ntents ............... . . . [L437,](#page-472-19) [L438,](#page-472-18) [L439,](#page-472-27) [L518,](#page-473-14) [L524](#page-474-0) \filecontents . . . . . . . . . . . . . . [L432](#page-471-27) filecontents (environment)  $\ldots$  . [449](#page-457-0)  $\verb+\filename@area + \ldots + a203, a209+$  $\verb+\filename@area + \ldots + a203, a209+$  $\verb+\filename@area + \ldots + a203, a209+$ [a216,](#page-19-16) [a222,](#page-19-17) [a229,](#page-19-18) [a235,](#page-19-19) [a242,](#page-19-20) [k168,](#page-94-14) [k190,](#page-94-15) [k193,](#page-94-16) [k207,](#page-95-16) [k219,](#page-95-1) [k221](#page-95-17) \filename@base . . . . . . . . . . . . . . [a251,](#page-19-21) [k168,](#page-94-14) [k190,](#page-94-15) [k193,](#page-94-16) [k214,](#page-95-18) [k219](#page-95-1)  $\left\{ \text{filename@dot } \dots \dots \text{ a249, a252} \right\}$  $\left\{ \text{filename@dot } \dots \dots \text{ a249, a252} \right\}$  $\left\{ \text{filename@dot } \dots \dots \text{ a249, a252} \right\}$  $\left\{ \text{filename@dot } \dots \dots \text{ a249, a252} \right\}$  $\left\{ \text{filename@dot } \dots \dots \text{ a249, a252} \right\}$  $\left\{ \text{filenameQext } \dots \dots \text{ a247, a249, } \right\}$  $\left\{ \text{filenameQext } \dots \dots \text{ a247, a249, } \right\}$  $\left\{ \text{filenameQext } \dots \dots \text{ a247, a249, } \right\}$  $\left\{ \text{filenameQext } \dots \dots \text{ a247, a249, } \right\}$  $\left\{ \text{filenameQext } \dots \dots \text{ a247, a249, } \right\}$ [k169,](#page-94-17) [k186,](#page-94-18) [k187,](#page-94-19) [k190,](#page-94-15) [k193,](#page-94-16) [k215](#page-95-19) \filename@parse . . . . . . . . . . . . . . [1](#page-9-2), [5](#page-13-1), [a67,](#page-12-12) [a199,](#page-18-11) [k166,](#page-94-20) [k185,](#page-94-7) [k212](#page-95-4)  $\theta$ Path . . [a204,](#page-18-4) [a205,](#page-18-5) [a210,](#page-18-8) [a217,](#page-19-1) [a218,](#page-19-2) [a223,](#page-19-5) [a230,](#page-19-6) [a231,](#page-19-7) [a236](#page-19-10) ename@simple . . . . . . . . . . . . . . . . . [a207,](#page-18-7) [a220,](#page-19-4) [a233,](#page-19-9) [a243,](#page-19-11) [a245](#page-19-12) \fill . . . . . . . . . . . . . . . . . . . . . . [i286](#page-85-10)  $\frak{h}$ alhyphendemerits ........  $\overline{\text{b}246}$  $\text{uph@nt } \dots \dots \dots \dots \quad \text{z87, z89, z90}$  $\text{uph@nt } \dots \dots \dots \dots \quad \text{z87, z89, z90}$  $\text{uph@nt } \dots \dots \dots \dots \quad \text{z87, z89, z90}$  $\text{uph@nt } \dots \dots \dots \dots \quad \text{z87, z89, z90}$  $\text{uph@nt } \dots \dots \dots \dots \quad \text{z87, z89, z90}$  $\text{uph@nt } \dots \dots \dots \dots \quad \text{z87, z89, z90}$  $\text{uph@nt } \dots \dots \dots \dots \quad \text{z87, z89, z90}$  $\frac{\text{msm@sh}}{\text{msm@sh}}$  .........  $\frac{\text{z103}}{\text{z105}}, \frac{\text{z105}}{\text{z106}}$  $\frac{\text{z103}}{\text{z105}}, \frac{\text{z105}}{\text{z106}}$  $\frac{\text{z103}}{\text{z105}}, \frac{\text{z105}}{\text{z106}}$  $\text{stmark}$  . . . . . . .  $\overline{J37}$ , [K599,](#page-415-20) [K2086](#page-451-4)  $\begin{array}{ccc} \texttt{xOpenalty} & \ldots & \ldots & \ldots & \ldots & \ldots & \texttt{v84} \end{array}$  $\begin{array}{ccc} \texttt{xOpenalty} & \ldots & \ldots & \ldots & \ldots & \ldots & \texttt{v84} \end{array}$  $\begin{array}{ccc} \texttt{xOpenalty} & \ldots & \ldots & \ldots & \ldots & \ldots & \texttt{v84} \end{array}$  $\text{red@sfcnt } \ldots \ldots \ \ \text{p501, p502, p503}$  $\text{red@sfcnt } \ldots \ldots \ \ \text{p501, p502, p503}$  $\text{red@sfcnt } \ldots \ldots \ \ \text{p501, p502, p503}$  $\text{red@sfcnt } \ldots \ldots \ \ \text{p501, p502, p503}$  $\text{red@sfcnt } \ldots \ldots \ \ \text{p501, p502, p503}$  $\text{red@sfcnt } \ldots \ldots \ \ \text{p501, p502, p503}$  $\text{red@sfcnt } \ldots \ldots \ \ \text{p501, p502, p503}$ Example  $\ldots$  . . . . . . . . .  $K195, K222,$  $K195, K222,$  $K195, K222,$ [K278,](#page-405-13) [K306,](#page-406-9) [K313,](#page-406-10) [K334,](#page-407-22) [K381,](#page-408-27) [K427,](#page-409-18) [K480,](#page-411-4) [K495,](#page-411-13) [K496,](#page-411-1) [K497,](#page-411-19) [K498,](#page-411-15) [K509,](#page-412-8) [K510,](#page-412-1) [K511,](#page-412-4) [K512,](#page-412-12) [K513,](#page-412-18) [K523,](#page-412-19) [K672,](#page-417-15) [K691,](#page-417-16) [K710,](#page-418-15) [K728,](#page-418-16) [K730,](#page-418-17) [K869,](#page-421-29) [K873,](#page-421-17) [K885,](#page-422-8) [K886,](#page-422-6) [K887,](#page-422-4) [K888,](#page-422-22) [K894,](#page-422-5) [K897,](#page-422-23) [K905,](#page-422-24) [K909,](#page-422-18) [K920,](#page-422-3) [K925,](#page-422-25) [K930,](#page-422-9) [K931,](#page-422-7) [K932,](#page-423-13) [K933,](#page-423-15) [K940,](#page-423-14) [K943,](#page-423-16) [K951,](#page-423-17) [K962,](#page-423-18) [K968,](#page-423-6) [K973,](#page-423-8) [K978,](#page-423-12) [K984,](#page-424-25) [K985,](#page-424-18) [K990,](#page-424-26) [K995,](#page-424-11) [K996,](#page-424-7) [K997,](#page-424-21) [K1005,](#page-424-14) [K1009,](#page-424-27) [K1014,](#page-424-3) [K1018,](#page-424-28) [K1023,](#page-424-23) [K1034,](#page-425-11) [K1035,](#page-425-12) [K1037,](#page-425-1) [K1055,](#page-425-13) [K1064,](#page-426-12) [K1070,](#page-426-13) [K1079,](#page-426-2) [K1082,](#page-426-14) [K1088,](#page-426-4) [K1098,](#page-426-15) [K1102,](#page-426-5) [K1112,](#page-426-16) [K1118,](#page-427-22) [K1124,](#page-427-23) [K1130,](#page-427-24) [K1137,](#page-427-25) [K1139,](#page-427-15) [K1145,](#page-427-26) [K1150,](#page-427-27) [K1152,](#page-427-28) [K1154,](#page-427-29) [K1162,](#page-427-30) [K1167,](#page-428-14) [K1173,](#page-428-2) [K1178,](#page-428-15) [K1184,](#page-428-16) [K1198,](#page-428-17) [K1199,](#page-428-18) [K1202,](#page-428-19) [K1223,](#page-429-11) [K1232,](#page-429-12) [K1238,](#page-429-13) [K1247,](#page-429-3) [K1250,](#page-430-14) [K1257,](#page-430-15) [K1267,](#page-430-16) [K1271,](#page-430-4) [K1283,](#page-430-17) [K1289,](#page-430-7) [K1294,](#page-430-9) [K1299,](#page-430-18) [K1303,](#page-431-13) [K1307,](#page-431-6) [K1308,](#page-431-15) [K1315,](#page-431-11) [K1320,](#page-431-16) [K1324,](#page-431-17) [K1331,](#page-431-10) [K1340,](#page-431-18) [K1344,](#page-431-12) [K1348,](#page-431-19) [K1349,](#page-431-2) [K1353,](#page-431-20) [K1354,](#page-431-3) [K1364,](#page-432-18) [K1370,](#page-432-19) [K1376,](#page-432-20) [K1382,](#page-432-21) [K1386,](#page-432-22) [K1392,](#page-432-23) [K1394,](#page-432-24) [K1402,](#page-432-6) [K1407,](#page-432-25) [K1412,](#page-433-10) [K1420,](#page-433-11) [K1429,](#page-433-12)

[K1434,](#page-433-8) [K1439,](#page-433-13) [K1441,](#page-433-4) [K1446,](#page-433-14) [K1448,](#page-433-5) [K1459,](#page-433-15) [K1465,](#page-434-24) [K1475,](#page-434-9) [K1481,](#page-434-17) [K1485,](#page-434-10) [K1486,](#page-434-11) [K1491,](#page-434-29) [K1492,](#page-434-13) [K1498,](#page-434-30) [K1501,](#page-434-19) [K1502,](#page-434-31) [K1503,](#page-434-14) [K1510,](#page-434-20) [K1511,](#page-434-32) [K1512,](#page-435-11) [K1520,](#page-435-13) [K1525,](#page-435-20) [K1537,](#page-435-9) [K1538,](#page-435-21) [K1545,](#page-435-10) [K1548,](#page-435-22) [K1556,](#page-435-23) [K1560,](#page-435-14) [K1564,](#page-436-24) [K1565,](#page-436-3) [K1569,](#page-436-25) [K1570,](#page-436-4) [K1580,](#page-436-26) [K1586,](#page-436-18) [K1596,](#page-436-7) [K1602,](#page-436-13) [K1606,](#page-436-8) [K1607,](#page-436-9) [K1613,](#page-436-22) [K1614,](#page-436-27) [K1621,](#page-437-26) [K1624,](#page-437-19) [K1625,](#page-437-27) [K1626,](#page-437-28) [K1634,](#page-437-20) [K1635,](#page-437-29) [K1636,](#page-437-16) [K1645,](#page-437-30) [K1650,](#page-437-31) [K1663,](#page-437-32) [K1665,](#page-437-33) [K1672,](#page-438-6) [K1675,](#page-438-21) [K1684,](#page-438-22) [K1688,](#page-438-5) [K1692,](#page-438-23) [K1693,](#page-438-7) [K1697,](#page-438-24) [K1698,](#page-438-8) [K1750,](#page-440-17) [K1755,](#page-440-18) [K1761,](#page-440-19) [K1771,](#page-440-20) [K1778,](#page-440-21) [K1788,](#page-441-4) [K1883,](#page-444-6) [K1896,](#page-444-8) [K1897,](#page-444-5) [K1901,](#page-444-11) [K1904,](#page-444-13) [K1906,](#page-444-20) [K1909,](#page-444-15) [K1912,](#page-444-17) [K1914,](#page-444-21) [K1955,](#page-445-21) [K1962,](#page-446-4) [K1967,](#page-446-10) [K1973,](#page-446-11) [K1978,](#page-446-6) [K1982,](#page-446-12) [K1988,](#page-446-9) [K1996,](#page-447-1) [K1998,](#page-447-13) [K2005,](#page-447-4) [K2010,](#page-447-9) [K2015,](#page-447-17) [K2017,](#page-447-5) [K2023,](#page-447-18) [K2025,](#page-447-6) [K2032,](#page-447-19) [K2059,](#page-450-8) [K2061,](#page-450-9) [K2073,](#page-450-10) [K2098,](#page-451-20) [K2102,](#page-451-21) [K2107,](#page-451-22) [K2119,](#page-452-21) [K2136,](#page-452-22) [K2141,](#page-452-23) [K2149](#page-452-24)  $\left\{ \frac{K1788}{K1788} \right\}$  $\left\{ \frac{K1788}{K1788} \right\}$  $\left\{ \frac{K1788}{K1788} \right\}$ \fl@traceval . . . . . . . . . . . . . . [K1788](#page-441-6) \flat . . . . . . . . . . . . . . . . . . . . . . [t252](#page-228-42) \float@count . . [b51,](#page-24-19) [b52,](#page-24-20) [b53,](#page-24-21) [b62,](#page-24-30) [b151,](#page-26-13) [b168,](#page-27-22) [b173,](#page-27-23) [b175,](#page-27-28) [b176,](#page-27-0) [b186](#page-27-2) \floatingpenalty ........... [G418](#page-376-0) \floatpagefraction .... [G282,](#page-367-3) [K2167](#page-453-7) \floatsep . . . . . . . . . . . . . . [K617,](#page-416-38) [K635,](#page-416-39) [K642,](#page-416-28) [K1994,](#page-447-20) [K2044,](#page-447-21) [K2172](#page-454-16) \flushbottom . . . . . . . . . . . . . . . . . [J41](#page-386-6) \flushleft . . . . . . . . . . . . . . . . . [y80](#page-259-21) flushleft (environment) ....... [y80](#page-259-19) \flushright . . . . . . . . . . . . . . . . . . [y86](#page-259-22) flushright (environment) . . . . . . . . [y86](#page-259-20) \fmtname [c1,](#page-38-11) [c37,](#page-39-14) [c38,](#page-39-15) [c41,](#page-39-16) [c42,](#page-39-17) [L250,](#page-467-21) [L254](#page-467-22)  $\text{imversion} \dots \dots \quad \text{c1}, \text{c18}, \text{c37},$ [c38,](#page-39-15) [c41,](#page-39-16) [c42,](#page-39-17) [c54,](#page-39-10) [g2,](#page-61-4) [o1,](#page-144-6) [C1,](#page-305-10) [D1,](#page-324-5) [K4,](#page-387-0) [L267,](#page-467-4) [L270,](#page-467-23) [N256,](#page-484-7) [N282](#page-485-12) \fmtversion@topatch . . . . . . [N254,](#page-484-8) [N256,](#page-484-7) [N268,](#page-485-13) [N269,](#page-485-14) [N281,](#page-485-15) [N289](#page-485-16)  $\frac{129}{m48}$  $\frac{129}{m48}$  $\frac{129}{m48}$  $\frac{129}{m48}$  $\frac{129}{m48}$ \font . . . . . . . . . . . . . . [b356,](#page-34-2) [b361,](#page-34-5) [l246,](#page-110-25) [l247,](#page-110-26) [l248,](#page-110-27) [l333,](#page-112-22) [l340,](#page-112-23) [l639,](#page-119-38) [l646,](#page-119-39) [o46,](#page-145-10) [o52,](#page-145-11) [o54,](#page-145-12) [p84,](#page-167-2) [s35,](#page-214-1) [s42,](#page-214-2) [s68,](#page-215-1) [s80,](#page-215-8) [u8,](#page-238-4) [u9,](#page-238-5) [u10,](#page-238-6) [v68,](#page-246-5) [y115](#page-260-20) \font@info . . . . [p99,](#page-168-11) [p319,](#page-178-5) [p388,](#page-181-1) [p393](#page-181-0)  $\forall$  font@name  $\dots \dots \dots \dots$  . . . . . . . . . 1129, [l132,](#page-106-14) [o51,](#page-145-13) [o159,](#page-149-10) [o161,](#page-149-11) [o288,](#page-154-13) [o303,](#page-154-3) [o400,](#page-158-18) [o432,](#page-159-13) [p84,](#page-167-2) [p88,](#page-167-5)

[p90,](#page-167-6) [p105,](#page-168-1) [p120,](#page-168-12) [p123,](#page-168-13) [p126,](#page-169-3) [p284,](#page-175-3) [p285,](#page-175-4) [p286,](#page-175-5) [p287,](#page-175-6) [p288,](#page-175-7) [p293](#page-175-8)  $\forall$ font@submax . . . . . . . . . [p395,](#page-181-4) [p424,](#page-182-4) [p425,](#page-182-5) [y22,](#page-256-17) [y24,](#page-256-5) [N134,](#page-481-19) [N136,](#page-481-20) [N145](#page-481-21) \fontdimen . . . . . [b356,](#page-34-2) [b361,](#page-34-5) [l246,](#page-110-25) [l247,](#page-110-26) [l248,](#page-110-27) [l333,](#page-112-22) [l340,](#page-112-23) [l639,](#page-119-38) [l646,](#page-119-39) [s35,](#page-214-1) [s42,](#page-214-2) [s80,](#page-215-8) [v68,](#page-246-5) [D38,](#page-325-2) [D40,](#page-325-3) [D307](#page-341-11) \fontencoding [l867,](#page-126-4) [o216,](#page-150-18) [o247,](#page-151-19) [r237,](#page-196-10) [t14](#page-221-3) \fontfamily 1939, 0244, [r238,](#page-197-13) [s6,](#page-213-12) [s9,](#page-213-13) [s12](#page-213-14) \fontname . . . . . . . . . . . . . . . . . . . [o54](#page-145-12) \fontseries ......  $0.244$ , [r239,](#page-197-14) [s15,](#page-213-0) [s18](#page-213-15)  $\forall$  fontshape  $\dots \dots \dots \dots$  1343, [l649,](#page-120-31) [o244,](#page-151-22) [r240,](#page-197-15) [s21,](#page-213-16) [s24,](#page-213-17) [s27,](#page-213-18) [s30](#page-214-13) \fontsize . . . . . . . . . [j6,](#page-86-5) [l251,](#page-110-7) [l957,](#page-130-37) [o44,](#page-145-14) [o252,](#page-152-16) [s74,](#page-215-9) [G385,](#page-375-18) [G393,](#page-375-19) [G403](#page-375-20)  $\forall$ fontsubfuzz . . . . . . . . [p395,](#page-181-5) [p429,](#page-182-6) [y22](#page-256-17)  $\text{footins } \ldots \ldots \quad \text{G370, G414,}$  $\text{footins } \ldots \ldots \quad \text{G370, G414,}$  $\text{footins } \ldots \ldots \quad \text{G370, G414,}$  $\text{footins } \ldots \ldots \quad \text{G370, G414,}$  $\text{footins } \ldots \ldots \quad \text{G370, G414,}$ [K269,](#page-405-21) [K270,](#page-405-15) [K271,](#page-405-16) [K272,](#page-405-17) [K330,](#page-407-23) [K377,](#page-408-28) [K437,](#page-409-19) [K445,](#page-409-20) [K449,](#page-410-17) [K472](#page-410-18)  $\setminus$ footnote ..................  $\underline{G405}$  $\underline{G405}$  $\underline{G405}$  $\setminus$ footnotemark .......... [F9,](#page-348-13)  $G427$ \footnoterule ..... [B283,](#page-298-25) [G374,](#page-374-10) [K448](#page-410-19) \footnotesep . [B302,](#page-298-1) [G404,](#page-375-22) [G417,](#page-376-29) [G425](#page-376-2)  $\setminus$ footnotesize . . . . . . . . .  $B295, G415$  $B295, G415$  $B295, G415$ \footnotetext . . . . . . . . . . [F11,](#page-348-10) [G444](#page-376-31)  $\text{Nfootskip} \dots \dots \dots \dots \quad \text{K65, } \overline{\text{K589}}$  $\text{Nfootskip} \dots \dots \dots \dots \quad \text{K65, } \overline{\text{K589}}$  $\text{Nfootskip} \dots \dots \dots \dots \quad \text{K65, } \overline{\text{K589}}$  $\text{Nfootskip} \dots \dots \dots \dots \quad \text{K65, } \overline{\text{K589}}$  $\text{Nfootskip} \dots \dots \dots \dots \quad \text{K65, } \overline{\text{K589}}$ \forall . . . . . . . . . . . . . . . . . . . . [t248](#page-228-39)  $\frac{G34}{}$  $\frac{G34}{}$  $\frac{G34}{}$ \frac . . . . . . . . . . . . . . . . . . . . . . [z247](#page-269-21)  $\frac{B110}{B185}$  $\frac{B110}{B185}$  $\frac{B110}{B185}$  $\frac{Bigbox}{... \dots 281, \frac{B133}{1}$  $\frac{Bigbox}{... \dots 281, \frac{B133}{1}$  $\frac{Bigbox}{... \dots 281, \frac{B133}{1}$  $\frac{Bigbox}{... \dots 281, \frac{B133}{1}$  $\frac{Bigbox}{... \dots 281, \frac{B133}{1}$  $\frac{\text{Hence}}{\text{Hence}}$ .  $b281, k40, y118, y144$  $b281, k40, y118, y144$  $b281, k40, y118, y144$  $b281, k40, y118, y144$  $b281, k40, y118, y144$  $b281, k40, y118, y144$  $b281, k40, y118, y144$ \frown . . . . . . . . . . . . . . . . . . . . . [t359](#page-231-8)  $\frac{1}{28}$ ,  $\frac{0278}{0284}$  $\frac{e}{28}$ ,  $\frac{0278}{0282}$ \fussy . . . . . . . . . . . . . . . . . . . . . . [J50](#page-386-7)  $\text{tuturelet} \dots \dots \dots \quad \text{d}293,$ [d307,](#page-53-3) [i252,](#page-84-5) [i260,](#page-84-7) [v66,](#page-245-0) [z153,](#page-267-12) [C318](#page-321-2) G \g@addto@macro [L376,](#page-470-25) [L382,](#page-470-5) [L386,](#page-470-1) [L387](#page-470-8)  $\sqrt{GQ}$ refundefinedfalse .........  $x_5$ 

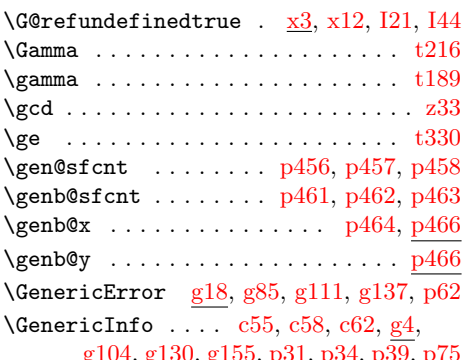

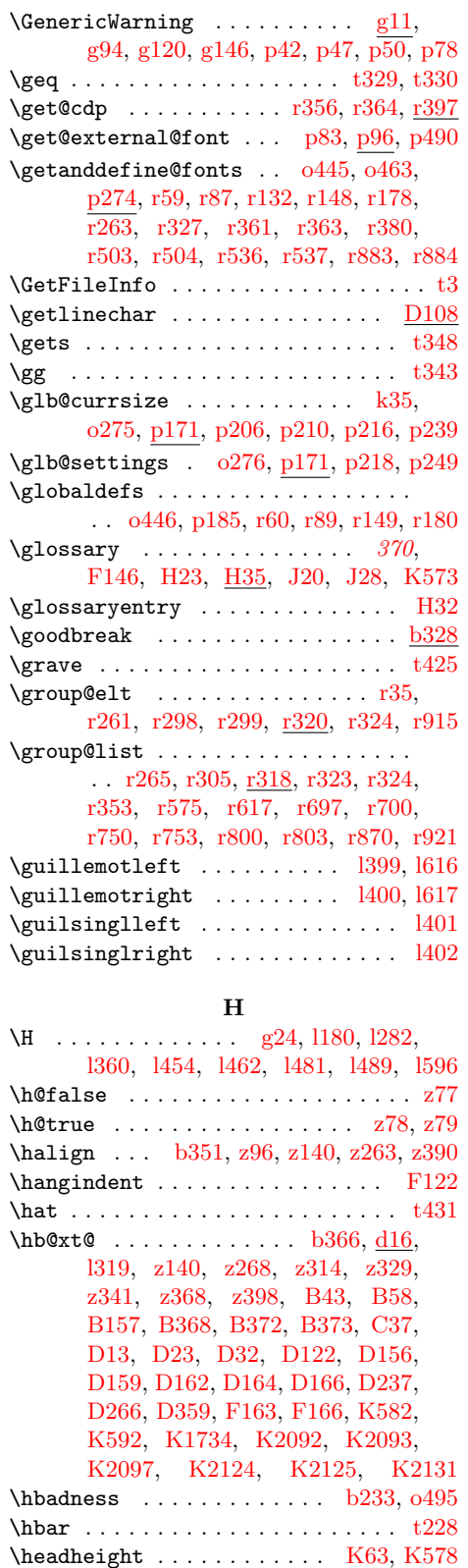

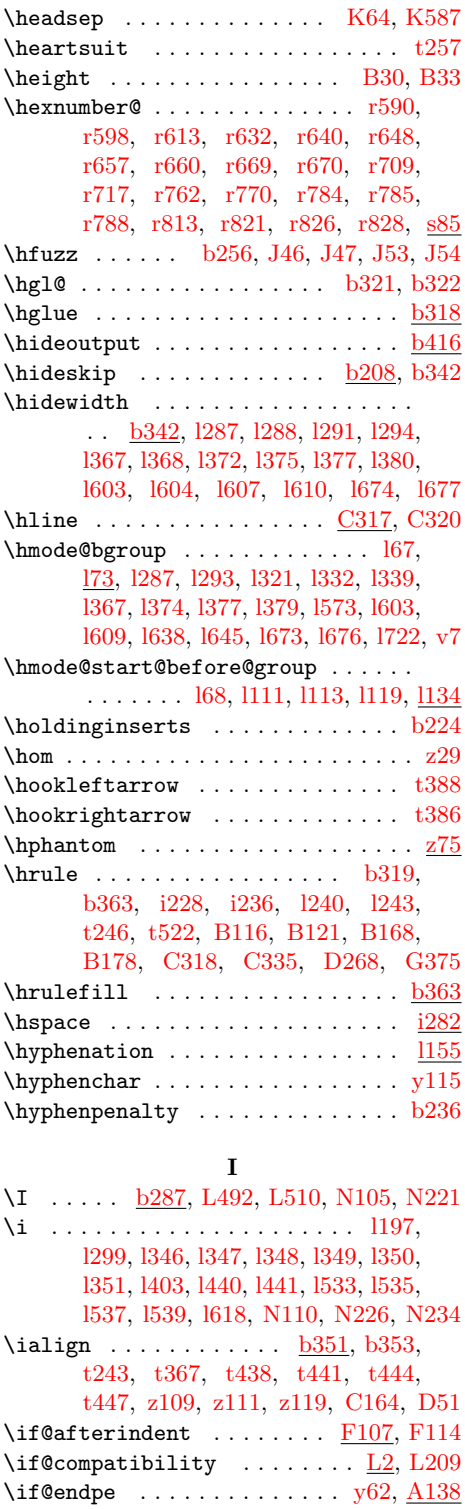

\if@eqnsw  $\dots\dots\dots\dots\dots \underline{z250}, z299$  $\dots\dots\dots\dots\dots \underline{z250}, z299$ \if@fcolmade ..................

\headheight . . . . . . . . . . . . [K63,](#page-399-13) [K578](#page-415-12) . . . . [K83,](#page-399-15) [K219,](#page-403-15) [K349,](#page-407-12) [K358,](#page-407-19) File Key: a=ltdirchk.dtx, b=ltplain.dtx, c=ltvers.dtx, d=ltdefns.dtx,  $\verb& e=ltalloc.txt, f=ltcntr1.txt, g=lterror.txt, h=ltpar.txt, i=ltspace.txt,$ j=ltlogos.dtx, k=ltfiles.dtx, l=ltoutenc.dtx, m=ltcounts.dtx, n=ltlength.dtx,  ${\tt o=ltfssbas.}$ t=fontdef.dtx, u=preload.dtx, v=ltfntcmd.dtx, w=ltpageno.dtx, x=ltxref.dtx,  $y=$ 1tmiscen.dtx,  $z=$ 1tmath.dtx,  $A=$ 1tlists.dtx,  $B=$ 1tboxes.dtx,  $C=$ 1ttab.dtx, D=ltpictur.dtx, E=ltthm.dtx, F=ltsect.dtx, G=ltfloat.dtx, H=ltidxglo.dtx, I=ltbibl.dtx, J=ltpage.dtx, K=ltoutput.dtx, L=ltclass.dtx, M=lthyphen.dtx, N=ltfinal.dtx

[K396,](#page-408-22) [K406,](#page-408-23) [K670,](#page-417-17) [K690,](#page-417-18) [K708,](#page-418-18) [K737,](#page-418-19) [K817,](#page-420-31) [K2058,](#page-450-11) [K2106,](#page-451-14) [K2146](#page-452-15) \if@filesw . . . . . . . . . . . . . . . [k7,](#page-89-25) [k30,](#page-89-26) [k92,](#page-92-23) [k104,](#page-92-24) [k111,](#page-92-25) [k120,](#page-92-26) [y14,](#page-255-12) [y28,](#page-256-18) [F136,](#page-356-9) [I4,](#page-381-5) [I8,](#page-381-1) [I19,](#page-381-2) [I28,](#page-382-23) [I36,](#page-382-24) [I43](#page-382-2) \if@firstamp ............... [C212](#page-318-41) \if@firstcolumn [K83,](#page-399-16) [K201,](#page-403-17) [K234,](#page-404-12) [K351,](#page-407-24) [K399,](#page-408-29) [K1706,](#page-438-15) [K2070,](#page-450-12) [K2115](#page-452-26)  $\iint@igmore ... \ldots ... \ldots y4, y63$  $\iint@igmore ... \ldots ... \ldots y4, y63$  $\iint@igmore ... \ldots ... \ldots y4, y63$  $\iint@igmore ... \ldots ... \ldots y4, y63$ \if@inlabel . . . . . . . . . . . . . . . . . . [A28,](#page-281-22) [A65,](#page-282-24) [A102,](#page-283-18) [A160,](#page-285-17) [A183,](#page-285-18) [K145](#page-401-25)  $\iint@insert$  . . . . . . . . . . [K83,](#page-399-17) [K948,](#page-423-19) [K1060,](#page-425-14) [K1094,](#page-426-17) [K1228,](#page-429-14) [K1263,](#page-430-19) [K1337,](#page-431-21) [K1426,](#page-433-16) [K1553,](#page-435-24) [K1681](#page-438-25) \if@minipage ......... [i141,](#page-81-11) [i158,](#page-81-12) [i193,](#page-82-12) [y101,](#page-260-21) [A149,](#page-284-23) [B246,](#page-297-35) [C68,](#page-307-36) [G20](#page-361-18)  $\iint$ @mparswitch ....... <u>K83</u>, [K1708](#page-438-26) \if@multiplelabels ...........  $x31$  $\iint@negarg$  ....  $D55$ , [D77,](#page-330-37) [D91,](#page-330-35) [D130](#page-331-3) \if@newlist ...... [y119,](#page-261-16) [A29,](#page-281-23) [A33,](#page-281-24) [A69,](#page-282-9) [A78,](#page-282-15) [A106,](#page-283-19) [A166,](#page-285-19) [K549,](#page-413-1) [K596](#page-415-0) \if@nmbrlist . . . . . . . . . . . [A33,](#page-281-13) [A201](#page-286-19)  $\iint@no@font@opt ... ... q16, q110, q129$  $\iint@no@font@opt ... ... q16, q110, q129$  $\iint@no@font@opt ... ... q16, q110, q129$  $\iint@no@font@opt ... ... q16, q110, q129$  $\iint@no@font@opt ... ... q16, q110, q129$  $\iint@no@font@opt ... ... q16, q110, q129$  $\iint@nobreak \dots \dots \iint@S$ , [i160,](#page-81-13) [i195,](#page-82-13) [k67,](#page-91-8) [k79,](#page-91-9) [A167,](#page-285-20) [A192,](#page-286-20) [B232,](#page-296-24) [F30,](#page-350-10) [F111,](#page-354-22) [G180,](#page-365-19) [G353,](#page-371-11) [J25,](#page-385-25) [J33,](#page-385-26) [K149,](#page-401-7) [K290,](#page-406-11) [K1039,](#page-425-15) [K1205](#page-429-15)  $\iint@noitemarg ... \ldots . A32, A199$  $\iint@noitemarg ... \ldots . A32, A199$  $\iint@noitemarg ... \ldots . A32, A199$  $\iint@noitemarg ... \ldots . A32, A199$  $\setminus$ if@noparitem .........  $\underline{A30}$ , [A157](#page-285-21) \if@noparlist ......... <u>A31</u>, [A114](#page-283-20) \if@noskipsec ........... [A58,](#page-282-25) [B233,](#page-296-25) [F21,](#page-349-8) [F23,](#page-350-11) [F80,](#page-353-12) [G354,](#page-371-12) [K139](#page-401-26)  $\iota$  . . . . . . . . . . . . <u>D212</u>, [D254,](#page-340-10) [D259](#page-340-26) \if@ovl . . . . . . . . . . [D212,](#page-338-7) [D252,](#page-339-13) [D269](#page-340-13) \if@ovr . . . . . . . . . . [D212,](#page-338-8) [D251,](#page-339-12) [D267](#page-340-12) \if@ovt . . . . . . . . . . [D212,](#page-338-9) [D253,](#page-339-10) [D263](#page-340-27)  $\iint$  Opartsw . . . . . . . . . . . . . . .  $k7, k96$  $k7, k96$  $k7, k96$ \if@pboxsw . . . . . . . . . . . . [B229,](#page-296-26) [B304](#page-298-27) \if@reversemargin ..... [K89,](#page-400-20) [K1711](#page-438-17) \if@reversemarginpar ......... [K83](#page-399-19)  $\iint$ @rjfield . . . . . . . . . . . .  $C19, C33$  $C19, C33$  $C19, C33$  $\iint@specialpage$  . . . . . . . .  $K83, K558$  $K83, K558$  $K83, K558$ \if@tempswa . . . . . . . [a35,](#page-11-10) [a36,](#page-11-11) [a37,](#page-11-22) [e9,](#page-55-15) [k102,](#page-92-28) [o64,](#page-146-14) [r286,](#page-198-16) [r341,](#page-199-19) [r405,](#page-200-23) [r486,](#page-202-14) [r914,](#page-212-7) [y30,](#page-256-19) [y107,](#page-260-22) [K881,](#page-421-30) [K917,](#page-422-26) [K1517,](#page-435-25) [K1642,](#page-437-34) [L455,](#page-472-28) [I52](#page-383-6) \if@test . . . . . . . . . . . . [K12,](#page-397-4) [K13,](#page-397-6) [K778,](#page-419-33) [K797,](#page-420-32) [K837,](#page-421-31) [K859,](#page-421-32) [K923,](#page-422-27) [K1007,](#page-424-29) [K1016,](#page-424-30) [K1165,](#page-428-20) [K1176,](#page-428-21) [K1318,](#page-431-22) [K1405,](#page-432-26) [K1523,](#page-435-26) [K1648](#page-437-35) \if@twocolumn ................ . [k20,](#page-89-28) [G32,](#page-362-5) [G210,](#page-366-21) [G235,](#page-366-22) [K83,](#page-399-21) [K127,](#page-400-28) [K222,](#page-403-16) [K233,](#page-404-13) [K350,](#page-407-25) [K398,](#page-408-30) [K422,](#page-409-21) [K672,](#page-417-15) [K728,](#page-418-16) [K1705,](#page-438-27) [K2060](#page-450-13) File Key: a=ltdirchk.dtx, b=ltplain.dtx, c=ltvers.dtx, d=ltdefns.dtx,

 $\iint$ Otwoside . . . . . . .  $K83, K126, K561$  $K83, K126, K561$  $K83, K126, K561$  $K83, K126, K561$  $K83, K126, K561$ \ifdt@p . . . . . . . . . . . . . . . . [z133,](#page-266-29) [z135](#page-266-28) \iff . . . . . . . . . . . . . . . . . . . . . . . [t408](#page-232-1)  $\Pi$ FileExists . . . . . . . . . . . . [79](#page-87-1). [451](#page-459-8), [a135,](#page-16-12) [k134,](#page-93-26) [k161,](#page-94-21) [k172,](#page-94-4) [N250](#page-484-9)  $\iintG@refundefined ... ... x3, x4, x5$  $\iintG@refundefined ... ... x3, x4, x5$  $\iintG@refundefined ... ... x3, x4, x5$  $\iintG@refundefined ... ... x3, x4, x5$  $\iintG@refundefined ... ... x3, x4, x5$  $\iintG@refundefined ... ... x3, x4, x5$  $\int \theta \dots \dots \dots \dots \dots \ z76, z93$  $\int \theta \dots \dots \dots \dots \dots \ z76, z93$  $\int \theta \dots \dots \dots \dots \dots \ z76, z93$  $\int \theta \dots \dots \dots \dots \dots \ z76, z93$ \ifin@ .... 1857, 1860, [q50,](#page-187-7) [q52,](#page-187-8) [r1,](#page-190-0) [r22,](#page-191-7) [r250,](#page-197-18) [r352,](#page-199-20) [r354,](#page-199-21) [r415,](#page-201-11) [r428,](#page-201-12) [r498,](#page-202-15) [r500,](#page-202-16) [r528,](#page-203-12) [r576,](#page-204-17) [r587,](#page-204-18) [r618,](#page-205-17) [r629,](#page-205-18) [r698,](#page-207-19) [r701,](#page-207-20) [r721,](#page-207-21) [r751,](#page-208-19) [r754,](#page-208-20) [r798,](#page-209-17) [r801,](#page-209-18) [r804,](#page-209-19) [r871,](#page-211-14) [r873,](#page-211-15) [r902,](#page-211-16) [L82,](#page-462-32) [L162,](#page-464-27) [L174](#page-465-31)  $\left\{\text{inner } \ldots \ldots \ldots \ldots \text{ z174},\right\}$ [z181,](#page-268-1) [z200,](#page-268-13) [z226,](#page-268-14) [G57,](#page-362-24) [G126,](#page-364-27) [G319](#page-370-25)  $\iff$   $\ldots$  . . . . . . . . . . 0169, [p176](#page-170-11) \ifmaybe@ic . . . . . . . . . . . . . . [v65,](#page-245-11) [v74](#page-246-6) \ifnot@nil ....... [p297,](#page-176-7) [p314,](#page-177-2) [p335](#page-179-11) \ifodd . . . . . . . . . . . . . . . . . . [r845,](#page-210-11) [D171,](#page-334-16) [D191,](#page-334-24) [G68,](#page-362-18) [G137,](#page-364-16) [K21,](#page-398-15) [K126,](#page-400-25) [K562,](#page-414-3) [K873,](#page-421-17) [K876,](#page-421-18) [K909,](#page-422-18) [K912,](#page-422-19) [K1023,](#page-424-23) [K1026,](#page-424-13) [K1185,](#page-428-11) [K1188,](#page-428-7) [K1465,](#page-434-24) [K1468,](#page-434-25) [K1586,](#page-436-18) [K1589,](#page-436-19) [K1709,](#page-438-16) [K1929,](#page-445-14) [K1937](#page-445-18) \iftc@forced ...... <u>1895</u>, 1905, 11174 \ifv@ . . . . . . . . . . . . . . . . . . . [z75,](#page-265-15) [z92](#page-265-16) \ifvbox [K274,](#page-405-10) [K331,](#page-407-17) [K378,](#page-408-18) [K457,](#page-410-4) [K473](#page-410-5) \ignorespaces . . . . . . . . . . . . . . . . . [i24,](#page-75-17) [i79,](#page-78-8) [i91,](#page-78-9) [i107,](#page-79-12) [i120,](#page-79-13) [i298,](#page-85-0) [k60,](#page-91-10) [o249,](#page-151-23) [y63,](#page-258-11) [y71,](#page-259-6) [y72,](#page-259-14) [z208,](#page-268-15) [z234,](#page-269-23) [A55,](#page-282-26) [A217,](#page-286-22) [B107,](#page-293-21) [B302,](#page-298-1) [C57,](#page-307-21) [C58,](#page-307-27) [C59,](#page-307-28) [C72,](#page-307-29) [C81,](#page-307-26) [C94,](#page-308-32) [C98,](#page-308-0) [C105,](#page-308-33) [C112,](#page-308-34) [C114,](#page-308-2) [C123,](#page-308-35) [C198,](#page-314-1) [C260,](#page-319-23) [C262,](#page-319-24) [C264,](#page-319-25) [C291,](#page-320-6) [D16,](#page-325-25) [D24,](#page-325-26) [D35,](#page-325-27) [D53,](#page-326-0) [D54,](#page-326-11) [E30,](#page-346-0) [E32,](#page-346-18) [F93,](#page-353-13) [G17,](#page-361-19) [G24,](#page-361-11) [G425,](#page-376-2) [I7,](#page-381-0) [I9](#page-381-14)  $\sigma$  \ignorespacesafterend .........  $y7$ \IJ . . . . . . . . . . . . . . . [l200,](#page-109-13) [l330,](#page-112-16) [l406](#page-114-30) \ij . . . . . . . . . . . . . . . [l199,](#page-109-12) [l328,](#page-112-15) [l405](#page-114-29) \Im . . . . . . . . . . . . . . . . . . . . . . . [t234](#page-228-31) \imath . . . . . . . . . . . . . . . . . . . . . [t229](#page-228-26) \in . . . . . . . . . . . . . . . . . . . [t340,](#page-230-31) [t369](#page-231-4) \in@ . . . . . . 1855, 1858, [q49,](#page-187-9) [q51,](#page-187-10) [r1,](#page-190-1) [r21,](#page-191-8) [r249,](#page-197-19) [r351,](#page-199-22) [r353,](#page-199-18) [r411,](#page-200-24) [r424,](#page-201-13) [r497,](#page-202-17) [r499,](#page-202-10) [r526,](#page-203-13) [r574,](#page-204-19) [r585,](#page-204-20) [r616,](#page-205-19) [r627,](#page-205-20) [r696,](#page-207-22) [r699,](#page-207-23) [r719,](#page-207-14) [r749,](#page-208-21) [r752,](#page-208-22) [r796,](#page-209-20) [r799,](#page-209-21) [r802,](#page-209-22) [r869,](#page-211-17) [r872,](#page-211-9) [r900,](#page-211-18) [L81,](#page-462-33) [L159,](#page-464-12) [L173](#page-465-4) \in@ . . . . . . . . . . . . . . . . . [r5,](#page-190-2) [r6,](#page-190-3) [r7,](#page-190-4) [r9](#page-190-5)  $\in$ false . . . . . . . . . . . . . . . . . . [r10](#page-190-6) \in@true . . . . . . . . . . . . . . . . . . . . [r12](#page-190-7)  $\infty$ linclude . . . . . . . . . . . . . . . . . [79](#page-87-2),  $k86$ \IncludeInRelease ............

. . . [b49,](#page-24-31) [b72,](#page-24-32) [b87,](#page-24-33) [b103,](#page-25-15) [b109,](#page-25-16)

[b118,](#page-25-17) [b123,](#page-25-18) [b132,](#page-26-21) [b138,](#page-26-22) [b183,](#page-27-29) [b374,](#page-35-8) [b409,](#page-35-9) [b416,](#page-35-10) [b463,](#page-36-7) [c45,](#page-39-21) [d249,](#page-51-14) [d277,](#page-52-15) [i70,](#page-78-10) [i84,](#page-78-11) [i97,](#page-79-14) [i112,](#page-79-15) [i153,](#page-81-14) [i189,](#page-82-14) [i271,](#page-84-18) [i277,](#page-84-19) [m24,](#page-138-13) [m29,](#page-139-21) [m68,](#page-140-11) [m84,](#page-141-17) [m92,](#page-141-18) [m110,](#page-141-19) [n5,](#page-143-9) [n11,](#page-143-10) [o175,](#page-149-13) [o197,](#page-150-19) [o369,](#page-157-15) [o405,](#page-158-19) [q2,](#page-186-23) [q22,](#page-186-24) [r49,](#page-193-14) [r78,](#page-193-15) [r138,](#page-194-13) [r169,](#page-195-15) [s32,](#page-214-14) [s40,](#page-214-15) [z169,](#page-267-22) [z177,](#page-267-23) [z185,](#page-268-16) [z212,](#page-268-17) [z321,](#page-272-23) [z333,](#page-272-24) [z345,](#page-272-25) [z354,](#page-272-26) [A125,](#page-284-24) [A133,](#page-284-25) [B4,](#page-290-1) [B14,](#page-291-35) [B71,](#page-292-16) [B79,](#page-293-22) [B134,](#page-294-29) [B142,](#page-294-30) [B187,](#page-295-27) [B196,](#page-295-28) [B306,](#page-298-28) [B312,](#page-298-29) [B331,](#page-299-25) [B339,](#page-299-26) [G35,](#page-362-25) [G105,](#page-363-26) [G206,](#page-366-23) [G232,](#page-366-24) [G284,](#page-368-20) [G298,](#page-368-21) [G387,](#page-375-23) [G396,](#page-375-24) [K300,](#page-406-12) [K321,](#page-406-13) [K326,](#page-407-26) [K374,](#page-408-31) [K685,](#page-417-19) [K703,](#page-418-20) [K764,](#page-419-34) [K785,](#page-419-35) [K821,](#page-420-33) [K845,](#page-421-33) [K957,](#page-423-20) [K1108,](#page-426-18) [K1277,](#page-430-20) [K1359,](#page-432-27) [K1453,](#page-433-17) [K1575,](#page-436-28) [K1794,](#page-441-7) [K1821,](#page-442-35) [K2066,](#page-450-14) [K2112,](#page-452-27) [N8,](#page-477-10) [N16,](#page-477-11) [N23,](#page-477-12) [N34](#page-478-15)  $\infty$  . . . . . . . . . . . . . . . [79](#page-87-3), <u>[k82](#page-91-11)</u> \indent . . . . . . . . . . . . . . . . [A161,](#page-285-22) [C70](#page-307-33) \index [370](#page-378-2), [F146,](#page-356-1) [H6,](#page-379-0) [H18,](#page-379-23) [J20,](#page-385-23) [J28,](#page-385-24) [K572](#page-415-9)  $\in$   $\left\{$  . . . . . . . . . . . . . . . .  $H15$  $\int \inf ... \dots ... \dots ... \dots$ \infty . . . . . . . . . . . . . . . . . . . . . [t236](#page-228-33) \init@restore@glb@settings . . . . . . . . . . . . . . . . . [p219,](#page-173-15) [p222,](#page-173-6) [p224](#page-173-16) \init@restore@version . . . . . . . . .  $\ldots$  .  $r62$ , [r91,](#page-193-17) [r108,](#page-194-14) [r123,](#page-194-15) [r124](#page-194-16) \input . . . . . . . . . . . . . . . . [79](#page-87-4), [452](#page-460-13), [a25,](#page-11-5) [a131,](#page-16-13) [a134,](#page-16-14) [a191,](#page-18-12) [d7,](#page-40-3) [k163,](#page-94-22) [l1153,](#page-134-7) [p16,](#page-165-5) [q106,](#page-188-7) [s145,](#page-217-5) [s156,](#page-218-9) [s166,](#page-218-10) [t10,](#page-221-4) [t11,](#page-221-5) [t12,](#page-221-6) [t13,](#page-221-7) [t20,](#page-222-1) [t21,](#page-222-2) [t25,](#page-222-3) [t26,](#page-222-4) [t55,](#page-223-11) [t56,](#page-223-12) [t57,](#page-223-13) [t58,](#page-223-14) [t540,](#page-235-5) [t541,](#page-235-6) [t542,](#page-235-7) [L213,](#page-466-27) [N69,](#page-479-11) [N131,](#page-481-22) [N255](#page-484-10)  $\infty$   $\{$  . . . . . . . . . . . . [1](#page-9-3), [5](#page-13-2), [a66,](#page-12-11) [a88,](#page-14-5) [a90,](#page-14-7) [a96,](#page-14-6) [a98,](#page-14-8) [a104,](#page-15-8) [a106,](#page-15-10) [a111,](#page-15-9) [a113,](#page-15-11) [a123,](#page-16-15) <u>a190</u>, [k137,](#page-93-23) [k151](#page-93-25) \InputIfFileExists . . . . . . . . . . . .  $\ldots$  [79](#page-87-5), [451](#page-459-9), [k160,](#page-94-23) [k165,](#page-94-24) [k173,](#page-94-25) [k189,](#page-94-26) [l845,](#page-125-32) [l1236,](#page-136-27) [o325,](#page-155-9) [s119,](#page-217-6) [s137,](#page-217-7) [s148,](#page-217-8) [s158,](#page-218-11) [L339,](#page-469-26) [M8,](#page-475-7) [N125](#page-480-14) \inputlineno [a260,](#page-20-4) [b215,](#page-28-1) [b216,](#page-28-13) [b217,](#page-28-14) [g165,](#page-65-12) [g168,](#page-66-20) [s118,](#page-217-9) [N90,](#page-479-12) [N101,](#page-480-15) [N109,](#page-480-16) [N190,](#page-482-24) [N206,](#page-483-18) [N217,](#page-483-19) [N225](#page-483-20)  $\infty$ unt . . . . . . . .  $b37, b51, b52$  $b37, b51, b52$  $b37, b51, b52$  $b37, b51, b52$ , [b53,](#page-24-21) [b62,](#page-24-30) [b74,](#page-24-8) [b75,](#page-24-9) [b76,](#page-24-10) [b78,](#page-24-11) [b195,](#page-27-30) [b196,](#page-27-16) [b197,](#page-27-17) [b198,](#page-27-18) [b199,](#page-27-19) [b200](#page-27-8) \insert [b202,](#page-27-10) [G414,](#page-376-27) [K472,](#page-410-18) [K473,](#page-410-5) [K1774](#page-440-9) \install@mathalphabet . . . . . . . . . . [o440,](#page-159-15) [o457,](#page-161-0) [o464,](#page-161-5) [r269,](#page-197-20) [r272,](#page-197-21) [r358,](#page-199-23) [r359,](#page-199-9) [r456,](#page-201-14) [r508,](#page-203-14) [r511,](#page-203-15) [r518,](#page-203-5) [r533,](#page-203-16) [r534,](#page-203-6) [r541,](#page-203-17) [r885,](#page-211-19) [r887](#page-211-7) \int . . . . . . . . . . . . . . . . . . . . . . . [t266](#page-229-44)

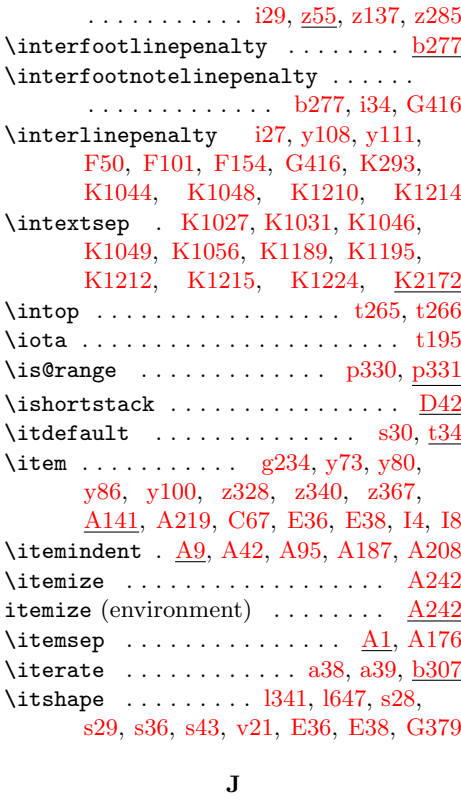

\interdisplaylinepenalty . . . . . . .

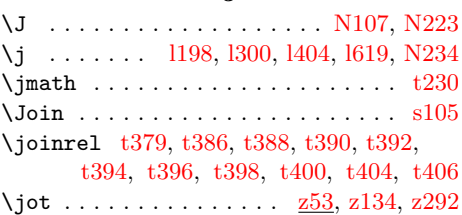

#### K

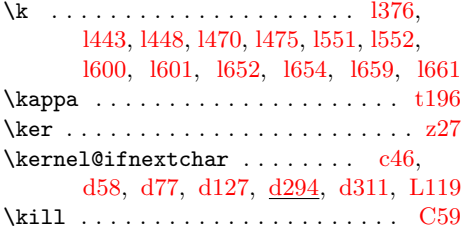

#### L

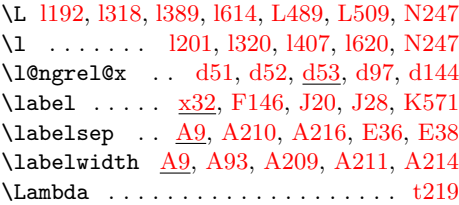

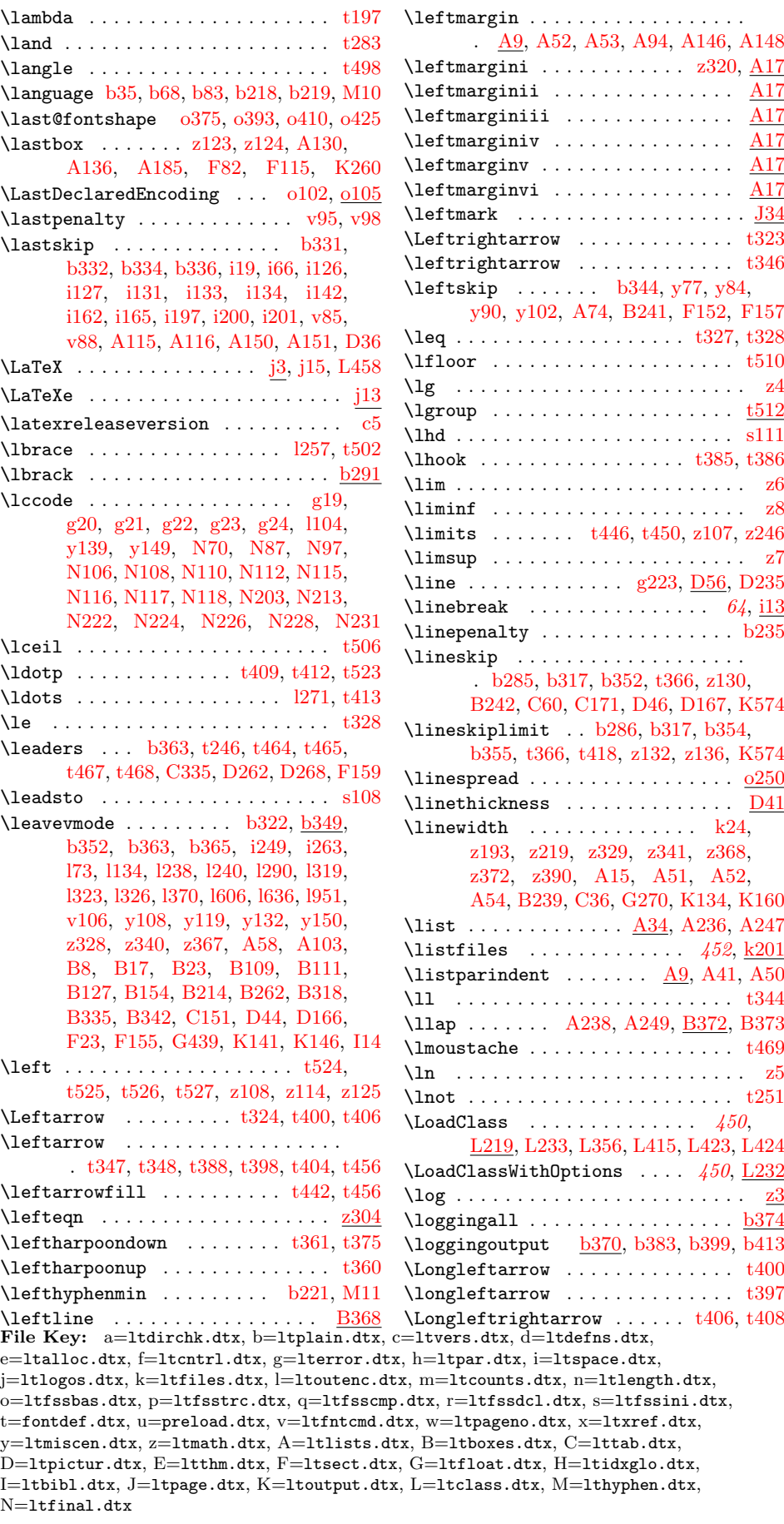

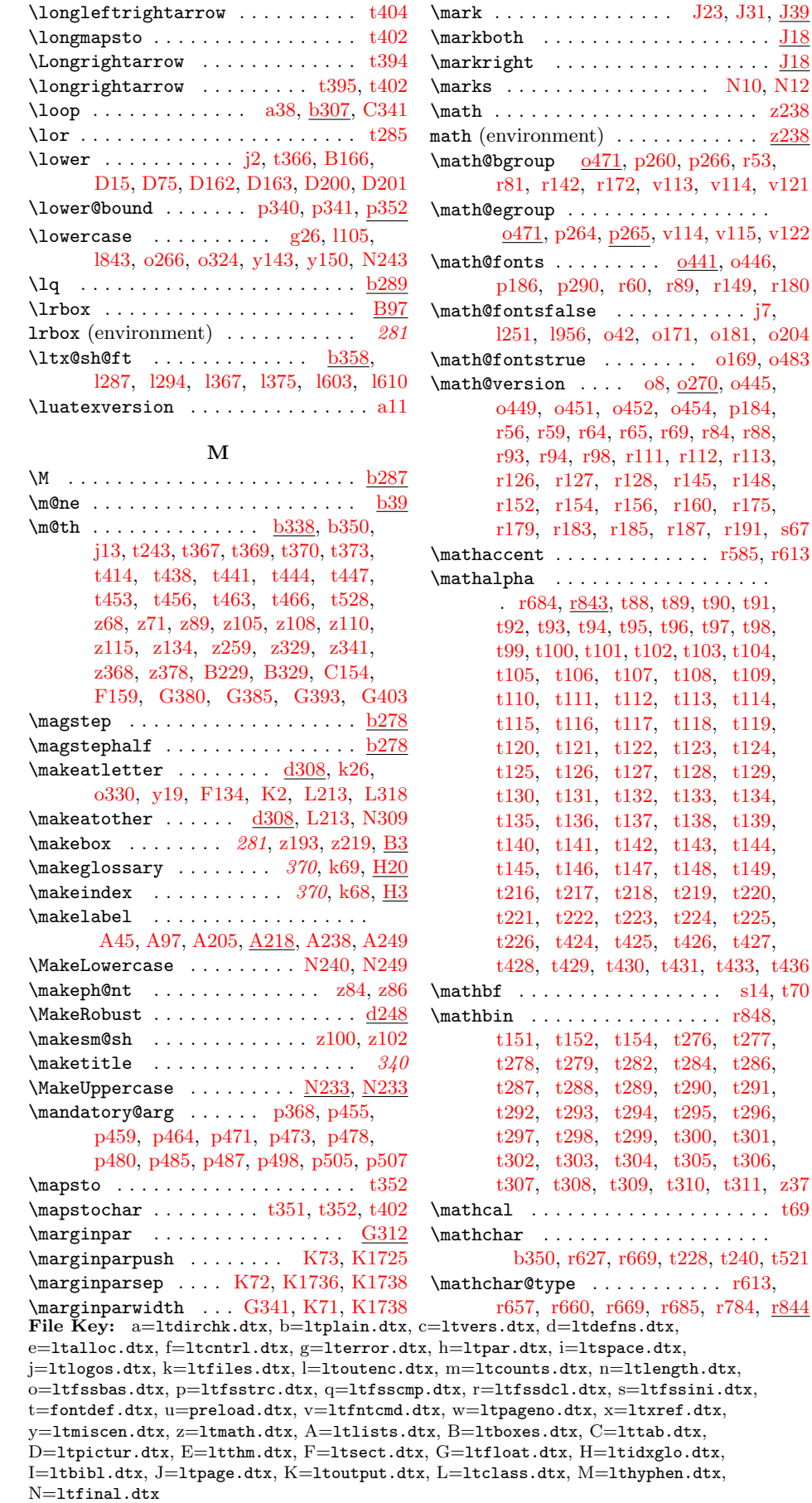

 $\omega$ 8,  $\omega$ 270,  $\omega$ 445,

\mathchardef [b21,](#page-22-11) [b22,](#page-22-12) [b23,](#page-22-13) [b24,](#page-22-14) [b91,](#page-25-19) [b94,](#page-25-20) [b95,](#page-25-21) [e3,](#page-55-16) [e4,](#page-55-17) [e5,](#page-55-18) [e6,](#page-55-3) [l70,](#page-104-6) [r660](#page-206-18)  $\mathcal{L}$  . . . . . . . . . . . . . . . . . .  $z61$  $\mathcal{L}$ s . . . . . . . . . .  $r851, t150,$  $r851, t150,$  $r851, t150,$ [t159,](#page-226-37) [t161,](#page-226-39) [t164,](#page-226-42) [t169,](#page-226-3) [t175,](#page-227-5) [t177,](#page-227-7) [t179,](#page-227-9) [t472,](#page-233-36) [t497,](#page-234-21) [t501,](#page-234-22) [t505,](#page-234-23) [t509,](#page-234-24) [t515,](#page-234-25) [z43,](#page-264-16) [z46,](#page-264-6) [z49,](#page-264-13) [z52](#page-264-10) \mathcode ..... [r657,](#page-206-17) [t171,](#page-226-4) [t172,](#page-226-0) [t173](#page-227-1)  $\mathcal{A}$  . . . . . . . . . . . . . 1256, [t518](#page-234-26) \mathellipsis .......... 1270, [t523](#page-235-11) \mathgroup . [b67,](#page-24-18) [l1163,](#page-134-8) [o15,](#page-144-8) [p257,](#page-174-0) [p263,](#page-174-9) [p269,](#page-175-0) [p270,](#page-175-11) [p281,](#page-175-1) [s82,](#page-215-12) [t529](#page-235-12)  $\mathbb{h}$ athhexbox . . . . . . . . . . . . .  $b350, s92$  $b350, s92$  $b350, s92$ \mathindent [z318,](#page-271-17) [z330,](#page-272-29) [z342,](#page-272-30) [z370,](#page-273-28) [z380](#page-273-29) \mathinner .... [t412,](#page-232-2) [t416,](#page-232-8) [t421,](#page-232-12) [t523](#page-235-8) \mathit ......... [s29,](#page-214-16) [t72,](#page-224-5) [t75,](#page-224-19) [t521](#page-235-10) \mathnormal . . . . . . . . . . . . . . . . . . [t68](#page-224-17)  $\mathcal{P}$  . . . . . . . . . . . . . . . .  $r847$ , [t259,](#page-229-18) [t260,](#page-229-13) [t261,](#page-229-14) [t262,](#page-229-12) [t263,](#page-229-1) [t264,](#page-229-3) [t265,](#page-229-22) [t267,](#page-229-23) [t268,](#page-229-24) [t269,](#page-229-6) [t270,](#page-229-5) [t271,](#page-229-4) [t272,](#page-229-25) [t274,](#page-229-7) [t275,](#page-229-26) [t444,](#page-233-21) [t447,](#page-233-24) [z3,](#page-263-24) [z4,](#page-263-20) [z5,](#page-263-22) [z6,](#page-263-21) [z7,](#page-263-0) [z8,](#page-263-1) [z9,](#page-263-25) [z10,](#page-263-3) [z11,](#page-263-26) [z12,](#page-263-7) [z13,](#page-263-2) [z14,](#page-263-8) [z15,](#page-263-27) [z16,](#page-263-4) [z17,](#page-263-28) [z18,](#page-263-9) [z19,](#page-263-10) [z20,](#page-263-29) [z21,](#page-263-11) [z22,](#page-263-30) [z23,](#page-263-31) [z24,](#page-263-32) [z25,](#page-263-18) [z26,](#page-263-5) [z27,](#page-263-19) [z28,](#page-263-14) [z29,](#page-263-17) [z30,](#page-263-13) [z31,](#page-263-15) [z32,](#page-263-33) [z33,](#page-263-16) [z34,](#page-263-12) [z107,](#page-266-34) [z246](#page-269-24) \mathopen [r850,](#page-210-17) [t160,](#page-226-38) [t163,](#page-226-41) [t168,](#page-226-2) [t174,](#page-227-4) [t176,](#page-227-6) [t178,](#page-227-8) [t470,](#page-233-37) [t499,](#page-234-27) [t503,](#page-234-28) [t507,](#page-234-29) [t511,](#page-234-30) [t513,](#page-234-31) [z41,](#page-264-14) [z44,](#page-264-4) [z47,](#page-264-11) [z50](#page-264-8)  $\mathcal{S}_4$ , [r846,](#page-210-18) [t155,](#page-226-33) [t162,](#page-226-40) [t165,](#page-226-43) [t170,](#page-226-1) [t182,](#page-227-10) [t183,](#page-227-14) [t184,](#page-227-11) [t186,](#page-227-33) [t187,](#page-227-2) [t188,](#page-227-3) [t189,](#page-227-15) [t190,](#page-227-16) [t191,](#page-227-17) [t192,](#page-227-18) [t193,](#page-227-19) [t194,](#page-227-20) [t195,](#page-227-21) [t196,](#page-227-22) [t197,](#page-227-23) [t198,](#page-227-24) [t199,](#page-227-25) [t200,](#page-227-26) [t201,](#page-227-27) [t202,](#page-227-28) [t203,](#page-227-29) [t204,](#page-227-30) [t205,](#page-227-31) [t206,](#page-227-32) [t207,](#page-228-4) [t208,](#page-228-7) [t209,](#page-228-8) [t210,](#page-228-9) [t211,](#page-228-10) [t212,](#page-228-11) [t213,](#page-228-12) [t214,](#page-228-13) [t215,](#page-228-14) [t227,](#page-228-1) [t229,](#page-228-26) [t230,](#page-228-27) [t231,](#page-228-28) [t232,](#page-228-29) [t233,](#page-228-30) [t234,](#page-228-31) [t235,](#page-228-32) [t236,](#page-228-33) [t237,](#page-228-34) [t238,](#page-228-35) [t239,](#page-228-36) [t241,](#page-228-37) [t242,](#page-228-3) [t247,](#page-228-38) [t248,](#page-228-39) [t249,](#page-228-40) [t250,](#page-228-41) [t252,](#page-228-42) [t253,](#page-228-43) [t254,](#page-228-44) [t255,](#page-228-5) [t256,](#page-228-45) [t257,](#page-228-46) [t258,](#page-228-47) [t432,](#page-232-16) [t434,](#page-232-18) [t435,](#page-232-19) [t455,](#page-233-38) [t456,](#page-233-34) [t459,](#page-233-7) [t460,](#page-233-11) [t461,](#page-233-10) [t462,](#page-233-12) [t474,](#page-233-39) [t476,](#page-233-40) [t478,](#page-233-41) [t481,](#page-233-42) [t495,](#page-234-32) [t517,](#page-234-33) [t518,](#page-234-17) [t519,](#page-234-18) [t520](#page-234-19)  $\mathcal{D}$ [t365,](#page-231-0) [t369,](#page-231-4) [t372,](#page-231-32) [z60,](#page-264-25) [z69,](#page-265-23) [z82,](#page-265-24) [z98](#page-265-25) \mathparagraph . . 1259, [m75,](#page-140-12) [m87,](#page-141-7) [t518](#page-234-34)  $\mathbb{O}$ nt . . . . . . . . . . . . . 282, [z88](#page-265-26)  $\mathcal{D}$ . [r852,](#page-210-19) [t153,](#page-226-31) [t157,](#page-226-35) [t409,](#page-232-21) [t410,](#page-232-7) [t411](#page-232-10) \mathrel . . . . . . . [r849,](#page-210-20) [t156,](#page-226-34) t158. [t166,](#page-226-44) [t167,](#page-226-45) [t180,](#page-227-12) [t181,](#page-227-13) [t244,](#page-228-6) [t312,](#page-230-8) [t313,](#page-230-9) [t314,](#page-230-10) [t315,](#page-230-11) [t316,](#page-230-12) File Key: a=ltdirchk.dtx, b=ltplain.dtx, c=ltvers.dtx, d=ltdefns.dtx,

[t317,](#page-230-4) [t318,](#page-230-13) [t319,](#page-230-14) [t320,](#page-230-15) [t321,](#page-230-16) [t322,](#page-230-17) [t323,](#page-230-18) [t324,](#page-230-19) [t325,](#page-230-20) [t327,](#page-230-21) [t329,](#page-230-22) [t331,](#page-230-23) [t332,](#page-230-24) [t333,](#page-230-0) [t334,](#page-230-25) [t335,](#page-230-26) [t336,](#page-230-27) [t337,](#page-230-28) [t338,](#page-230-29) [t339,](#page-230-30) [t340,](#page-230-31) [t341,](#page-230-32) [t343,](#page-230-33) [t344,](#page-230-34) [t345,](#page-230-35) [t346,](#page-230-36) [t347,](#page-230-37) [t349,](#page-230-38) [t351,](#page-230-39) [t353,](#page-230-40) [t354,](#page-230-41) [t355,](#page-230-42) [t356,](#page-230-43) [t357,](#page-230-2) [t358,](#page-230-44) [t359,](#page-231-8) [t360,](#page-231-9) [t361,](#page-231-10) [t362,](#page-231-11) [t363,](#page-231-12) [t365,](#page-231-0) [t369,](#page-231-4) [t372,](#page-231-32) [t379,](#page-231-27) [t381,](#page-231-33) [t384,](#page-231-34) [t385,](#page-231-13) [t387,](#page-231-14) [t390,](#page-231-2) [t392,](#page-231-28) [t483,](#page-233-43) [t485,](#page-234-35) [t487,](#page-234-36) [t489,](#page-234-37) [t491,](#page-234-38) [t493,](#page-234-39) [z42,](#page-264-15) [z45,](#page-264-5) [z48,](#page-264-12) [z51,](#page-264-9) [z107,](#page-266-34) [z246](#page-269-24) \mathring . . . . . . . . . . . . . . . . . [t436](#page-232-20) \mathrm . . . . . . . . . . . . . . . . . . [s5,](#page-213-19) [t67](#page-224-16)  $\mathcal{L}$  mathsection ... . 1260, [m74,](#page-140-13) [m86,](#page-141-9) the state state state  $\mathcal{L}$ \mathsf .............. [s8,](#page-213-20) [t71,](#page-224-4) [t74](#page-224-20)  $\mathsf{MaxInsm@sh}$  . . . . . . . . . . . . .  $z98, z104$  $z98, z104$  $z98, z104$ \mathsterling . . . . . . . . . . . [l268,](#page-110-29) [t518](#page-234-41)  $\mathcal{L}$  . . . . . . . . .  $\mathbb{Z}94$ , [z112,](#page-266-12) [z113](#page-266-2)  $\mathcal{S}$ \mathsymbol . . . . . . . . . . . . . . . . [r662](#page-206-22)  $\mathcal{L}$  . . . . . . . . . . . . . . . . [s11,](#page-213-21) [t73](#page-224-6)  $\mathcal{F}$  . . . . . . . . . . . . .  $t518$  $\mathcal{N}$  . . . . . . . . . . . 0270, [s64,](#page-214-19) [s66](#page-214-20) \matrix . . . . . . . . . . . . . . . . <u>z110</u>, [z114](#page-266-33) \max . . . . . . . . . . . . . . . . . . . . . . . . [z22](#page-263-30) \maxdeadcycles .............. [K7](#page-397-7) \maxdepth . . . . . . . . . . [b259,](#page-30-12) [i169,](#page-81-17) [k50,](#page-90-7) [K80,](#page-399-26) [K461,](#page-410-14) [K469,](#page-410-7) [K501,](#page-411-17) [K606,](#page-416-36) [K615,](#page-416-37) [K655,](#page-417-12) [K882,](#page-422-28) [N57](#page-478-4) \maxdimen . [b208,](#page-28-18) [b260,](#page-30-13) [b261,](#page-30-5) [b317,](#page-32-20) [b355,](#page-33-17) [b371,](#page-35-6) [b382,](#page-35-3) [b398,](#page-35-4) [b413,](#page-35-5) [o493,](#page-162-24) [p338,](#page-179-14) [p391,](#page-181-2) [t366,](#page-231-1) [D239,](#page-339-31) [D273,](#page-340-39) [K246,](#page-404-14) [K1744,](#page-440-22) [K1764,](#page-440-13) [K1769,](#page-440-23) [K2074,](#page-451-24) [K2075,](#page-451-25) [K2077,](#page-451-10) [N61](#page-478-16) \maybe@ic . . . . . . . . . . . [v46,](#page-245-5) [v47,](#page-245-3) [v66](#page-245-12)  $\malg\$  $\m{maybe@icfalse$  . . . . . . . . . . . . . .  $v80$ \maybe@ictrue ............... [v70](#page-246-10) \mb@b . . . . . . . . . . . . . . . . . . [B49,](#page-292-17) [B59](#page-292-18) \mb@l . . . . . . . [B49,](#page-292-17) [B53,](#page-292-19) [B58,](#page-292-15) [D47,](#page-326-13) [D51](#page-326-10) \mb@r . . . . . . . [B49,](#page-292-17) [B53,](#page-292-19) [B58,](#page-292-15) [D47,](#page-326-13) [D51](#page-326-10) \mb@t . . . . . . . . . . . . . . . . . . [B50,](#page-292-20) [B57](#page-292-21) \mbox . . . . . . . . . . . . . . . . . . . [281](#page-289-4), [b350,](#page-33-19) [j13,](#page-86-4) [l242,](#page-110-1) [s88,](#page-216-13) [t414,](#page-232-0) [B11,](#page-291-5) [B20,](#page-291-7) [B23,](#page-291-39) [D20,](#page-325-15) [G385,](#page-375-18) [G393,](#page-375-19) [G403](#page-375-20) \mddefault . . . . . . . . . . . [s18,](#page-213-15) [t32,](#page-223-16) [t40](#page-223-17) \mdseries . . . . . . . [s16,](#page-213-8) [s17,](#page-213-22) [s91,](#page-216-3) [v20](#page-244-11)  $\text{Meaning} \dots \dots \text{a176, a185, a256,}$  $\text{Meaning} \dots \dots \text{a176, a185, a256,}$  $\text{Meaning} \dots \dots \text{a176, a185, a256,}$  $\text{Meaning} \dots \dots \text{a176, a185, a256,}$  $\text{Meaning} \dots \dots \text{a176, a185, a256,}$  $\text{Meaning} \dots \dots \text{a176, a185, a256,}$  $\text{Meaning} \dots \dots \text{a176, a185, a256,}$ [d205,](#page-50-9) [d264,](#page-51-16) [d317,](#page-53-21) [r412,](#page-201-15) [r425,](#page-201-16) [r526,](#page-203-13) [r585,](#page-204-20) [r627,](#page-205-20) [r719,](#page-207-14) [r796,](#page-209-20) [r900](#page-211-18) \medbreak . . . . . . . . . . . . . . . . . . [b332](#page-33-22) \medmuskip . . . . . . [t531,](#page-235-13) [z36,](#page-263-34) [z38,](#page-264-26) [z145](#page-267-24)

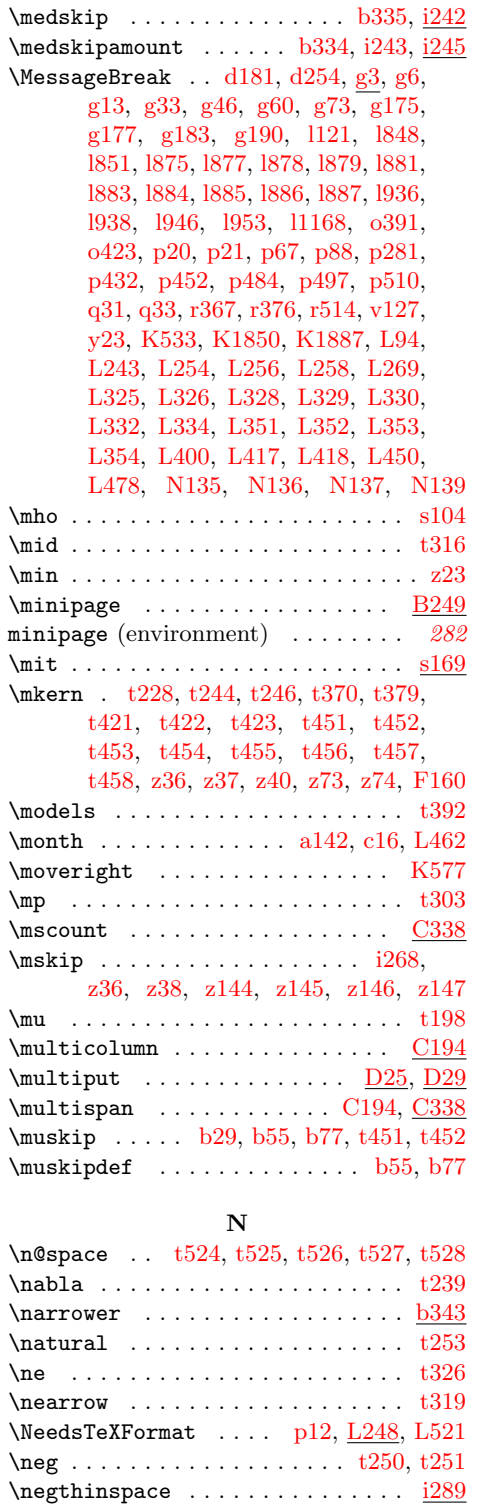

\neq . . . . . . . . . . . . . . . . . . . . . . . [t326](#page-230-49) \new@command . . . . . . . . . . . . . . . . .

 $. d54, d55, d108, d142, d161, d216$  $. d54, d55, d108, d142, d161, d216$  $. d54, d55, d108, d142, d161, d216$  $. d54, d55, d108, d142, d161, d216$  $. d54, d55, d108, d142, d161, d216$  $. d54, d55, d108, d142, d161, d216$  $. d54, d55, d108, d142, d161, d216$  $. d54, d55, d108, d142, d161, d216$  $. d54, d55, d108, d142, d161, d216$  $. d54, d55, d108, d142, d161, d216$  $. d54, d55, d108, d142, d161, d216$  $. d54, d55, d108, d142, d161, d216$ 

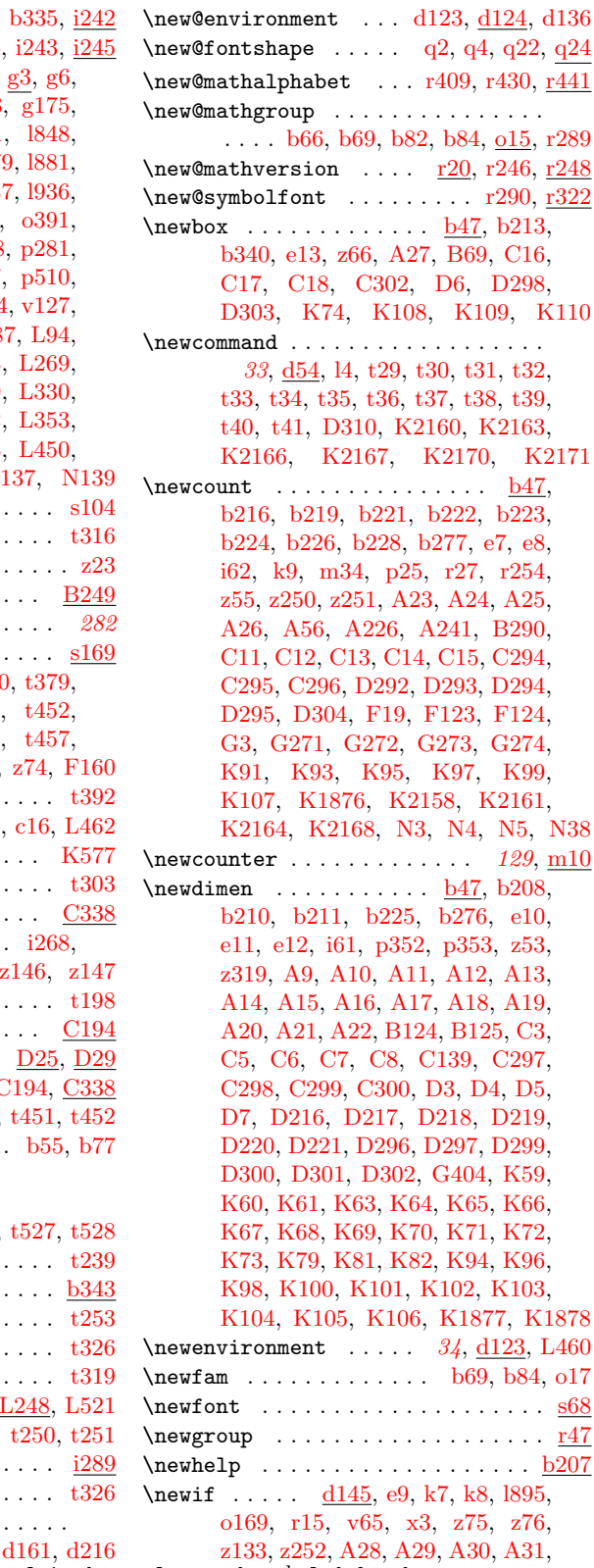

File Key: a=ltdirchk.dtx, b=ltplain.dtx, c=ltvers.dtx, d=ltdefns.dtx, e=ltalloc.dtx, f=ltcntrl.dtx, g=lterror.dtx, h=ltpar.dtx, i=ltspace.dtx, j=ltlogos.dtx, k=ltfiles.dtx, l=ltoutenc.dtx, m=ltcounts.dtx, n=ltlength.dtx,  ${\tt o=ltfssbas.dat}, {\tt p=ltfsstrc.dat}, {\tt q=ltfsscmp.dat}, {\tt r=ltfssdcl.dat}, {\tt s=ltfssini.dat},$ t=fontdef.dtx, u=preload.dtx, v=ltfntcmd.dtx, w=ltpageno.dtx, x=ltxref.dtx,  $y=$ 1tmiscen.dtx,  $z=$ 1tmath.dtx,  $A=$ 1tlists.dtx,  $B=$ 1tboxes.dtx,  $C=$ 1ttab.dtx, D=ltpictur.dtx, E=ltthm.dtx, F=ltsect.dtx, G=ltfloat.dtx, H=ltidxglo.dtx, I=ltbibl.dtx, J=ltpage.dtx, K=ltoutput.dtx, L=ltclass.dtx, M=lthyphen.dtx, N=ltfinal.dtx

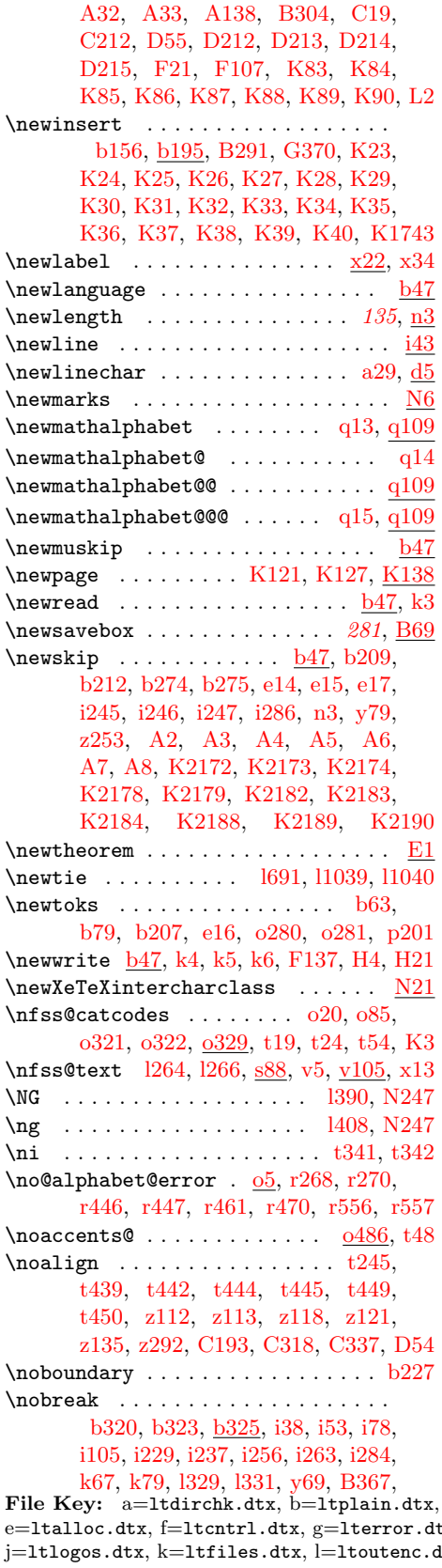

#### [J25,](#page-385-25) [J33,](#page-385-26) [K291,](#page-406-14) [K1040,](#page-425-20) [K1206](#page-429-20)  $\verb+\nobreak dasheds + \verb+\ldots+ \verb+\ldots+ \$  $\noindent\mbox{\textwidth}{\begin{minipage}{0.9\textwidth}{\begin{tabular}{l}p{0.8\textwidth}{\begin{tabular}{l}p{0.8\textwidth}{\begin{tabular}{l}p{0.8\textwidth}{\begin{tabular}{l}p{0.8\textwidth}{\begin{tabular}{l}p{0.8\textwidth}{\begin{tabular}{l}p{0.8\textwidth}{\begin{tabular}{l}p{0.8\textwidth}{\begin{tabular}{l}p{0.8\textwidth}{\include{tabular}{l p{0.8\textwidth}{\include{tabular}{l p{0.8\textwidth}{\include{tabular}{l p{0.8\textwidth}{\include{tabular}{l p{0.8$ \nocite . . . . . . . . . . . . . . . . [372](#page-380-4), 139  $\n\cdot \dots \dots \dots \dots \dots \dots \dots$  \nocorr .......  $v26$ , [v41,](#page-245-1) [v45,](#page-245-2) [v48](#page-245-15)  $\infty$ corrlist . . . . . . . . . . . . .  $v72, v104$  $v72, v104$  $v72, v104$ \nofiles  $\dots\dots\dots\dots\dots\dots$  [79](#page-87-6),  $k63$  $\infty$ indent . . . . . . . . . . . . . . . .  $F122$ \nointerlineskip . . . . [b315,](#page-32-23) [t245,](#page-228-51) [t439,](#page-233-16) [t442,](#page-233-19) [t445,](#page-233-22) [t449,](#page-233-47) [z192,](#page-268-20) [z218,](#page-268-21) [D260,](#page-340-19) [D262,](#page-340-40) [K1733,](#page-439-17) [K1741](#page-439-18) \nolimits . . . . . . . . . . . [t266,](#page-229-44) [t273,](#page-229-47) [z3,](#page-263-24) [z4,](#page-263-20) [z5,](#page-263-22) [z9,](#page-263-25) [z10,](#page-263-3) [z11,](#page-263-26) [z12,](#page-263-7) [z13,](#page-263-2) [z14,](#page-263-8) [z15,](#page-263-27) [z16,](#page-263-4) [z17,](#page-263-28) [z18,](#page-263-9) [z19,](#page-263-10) [z20,](#page-263-29) [z21,](#page-263-11) [z26,](#page-263-5) [z27,](#page-263-19) [z28,](#page-263-14) [z29,](#page-263-17) [z31,](#page-263-15) [z34](#page-263-12)  $\infty$ inolinebreak . . . . . . . . . . . . . [64](#page-72-2), [i13](#page-75-19)  $\nonumber$  \non@alpherr .......  $o465, o467,$  $o465, o467,$  $o465, o467,$ [r72,](#page-193-26) [r101,](#page-193-27) [r117,](#page-194-23) [r163,](#page-195-26) [r194,](#page-195-27) [r922](#page-212-8) \nonfrenchspacing  $\ldots$  [b281,](#page-31-24) [b469,](#page-37-0) [k42](#page-90-15) \nonscript . . . . . . . . . . . . . . [z36,](#page-263-34) [z38](#page-264-26) \nonumber . . . . . . . . .  $\frac{z279}{2302}$ ,  $z303$ \nopagebreak . . . . . . . . . . . . . . .  $64, \underline{13}$  $64, \underline{13}$ \normalbaselines  $\ldots$   $\frac{b285}{z108}$ , [z110](#page-266-1) \normalbaselineskip . . . . . . . . . . . . . . . . . . . <u>b274</u>, [b286,](#page-31-11) [p142,](#page-169-12) [B243](#page-297-31)  $\normalfont \textsf{normalcolor} \dots \space z245, z315, \underline{\textsf{B62}},$  $\normalfont \textsf{normalcolor} \dots \space z245, z315, \underline{\textsf{B62}},$  $\normalfont \textsf{normalcolor} \dots \space z245, z315, \underline{\textsf{B62}},$  $\normalfont \textsf{normalcolor} \dots \space z245, z315, \underline{\textsf{B62}},$  $\normalfont \textsf{normalcolor} \dots \space z245, z315, \underline{\textsf{B62}},$ [B282,](#page-298-32) [F163,](#page-357-5) [G97,](#page-363-27) [G166,](#page-364-28) [K171,](#page-402-20) [K447,](#page-409-22) [K581,](#page-415-26) [K591,](#page-415-27) [K2095,](#page-451-19) [K2128](#page-452-28)  $\normalfont \ldots \ldots \ldots \underset{9494, 893,}{\text{normalfont}}$ [v18,](#page-244-10) [y120,](#page-261-19) [z245,](#page-269-27) [z315,](#page-271-19) [F163,](#page-357-5) [G381](#page-374-5) \normallineskip  $\ldots$   $\frac{b274}{b285}$ , [B242](#page-297-2) \normallineskiplimit  $\frac{b274}{b274}$ , [b286,](#page-31-11) [z136](#page-266-35) \normalmarginpar . . . . . . . . . . [G367](#page-371-13)  $\normalfont \textsf{codes } k38, k40, k42, k62, K570$  $\normalfont \textsf{codes } k38, k40, k42, k62, K570$  $\normalfont \textsf{codes } k38, k40, k42, k62, K570$  $\normalfont \textsf{codes } k38, k40, k42, k62, K570$  $\normalfont \textsf{codes } k38, k40, k42, k62, K570$  $\normalfont \textsf{codes } k38, k40, k42, k62, K570$  $\normalfont \textsf{codes } k38, k40, k42, k62, K570$  $\normalfont \textsf{codes } k38, k40, k42, k62, K570$  $\normalfont \textsf{codes } k38, k40, k42, k62, K570$  $\normalfont \textsf{codes } k38, k40, k42, k62, K570$  $\normal$ xormalsize . . . . . . . . . . . . . . [k36,](#page-90-17) [v125,](#page-248-14) [G23,](#page-361-21) [G176,](#page-365-20) [G352,](#page-371-14) [K569,](#page-414-11) [L5](#page-460-7) \not . . . . . . . . . . . . . . . . [t244,](#page-228-6) [t326,](#page-230-49) [t345](#page-230-35)  $\not\in\mathbb{Q}$ base . . . . . . . . . . . . . . .  $s100$ , [s104,](#page-216-14) [s105,](#page-216-9) [s106,](#page-216-1) [s107,](#page-216-6) [s108,](#page-216-10) [s109,](#page-216-17) [s110,](#page-216-18) [s111,](#page-216-11) [s112,](#page-217-10) [s113,](#page-217-11) [s114](#page-217-12)  $\not \text{Omath@alphabet} \dots \dots \text{ s5, s8,}$  $\not \text{Omath@alphabet} \dots \dots \text{ s5, s8,}$  $\not \text{Omath@alphabet} \dots \dots \text{ s5, s8,}$  $\not \text{Omath@alphabet} \dots \dots \text{ s5, s8,}$  $\not \text{Omath@alphabet} \dots \dots \text{ s5, s8,}$ [s11,](#page-213-21) [s14,](#page-213-2) [s17,](#page-213-22) [s20,](#page-213-23) [s23,](#page-213-24) [s26,](#page-213-25) [s29,](#page-214-16) [s47](#page-214-21) \notin . . . . . . . . . . . . . . . . . . . . . [t369](#page-231-4) \nu . . . . . . . . . . . . . . . . . . . . . . . [t199](#page-227-25) \null [b299,](#page-31-26) [l377,](#page-113-17) [l380,](#page-113-18) [l674,](#page-120-23) [l677,](#page-120-24) [x17,](#page-251-19) [y108,](#page-260-1) [y132,](#page-261-20) [z91,](#page-265-31) [z110,](#page-266-1) [z128,](#page-266-4) [F157](#page-357-7) \nulldelimiterspace ..... [b263,](#page-30-20) [t528](#page-235-9)  $\lnot$ \number . . . . . . . . [a43,](#page-11-26) [d2,](#page-40-8) [d91,](#page-45-17) [m49,](#page-139-23) [o449,](#page-160-3) [o452,](#page-160-5) [p393,](#page-181-0) [r64,](#page-193-18) [r93,](#page-193-23) [r113,](#page-194-19) [r128,](#page-194-22) [r153,](#page-195-28) [r184,](#page-195-29) [s85,](#page-215-14) [L431,](#page-471-32) [L462](#page-472-25) \numberline ..... [F55,](#page-351-9) [F65,](#page-352-10) [F166,](#page-357-15) [G17](#page-361-19) \numexpr . . . . . . . . . . [b152,](#page-26-4) [b168,](#page-27-22) [b178](#page-27-32)

 $c=$ ltvers.dtx,  $d=$ ltdefns.dtx,  $\alpha$ , h=ltpar.dtx, i=ltspace.dtx, ltx, m=ltcounts.dtx, n=ltlength.dtx, o=ltfssbas.dtx, p=ltfsstrc.dtx, q=ltfsscmp.dtx, r=ltfssdcl.dtx, s=ltfssini.dtx, t=fontdef.dtx, u=preload.dtx, v=ltfntcmd.dtx, w=ltpageno.dtx, x=ltxref.dtx, y=ltmiscen.dtx, z=ltmath.dtx, A=ltlists.dtx, B=ltboxes.dtx, C=lttab.dtx, D=ltpictur.dtx, E=ltthm.dtx, F=ltsect.dtx, G=ltfloat.dtx, H=ltidxglo.dtx, I=ltbibl.dtx, J=ltpage.dtx, K=ltoutput.dtx, L=ltclass.dtx, M=lthyphen.dtx, N=ltfinal.dtx

#### [F73,](#page-352-9) [F157,](#page-357-7) [F158,](#page-357-13) [F162,](#page-357-14) [G440,](#page-376-20)
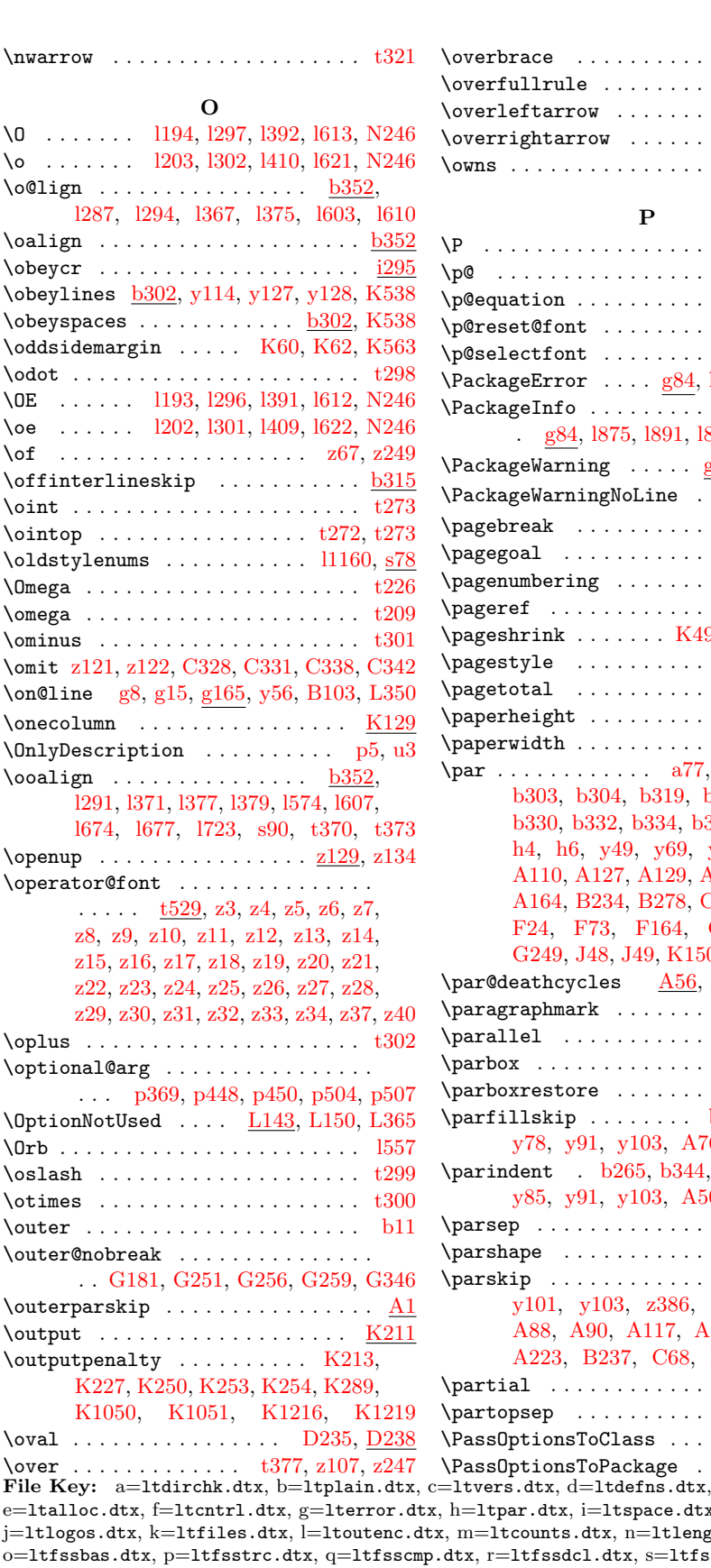

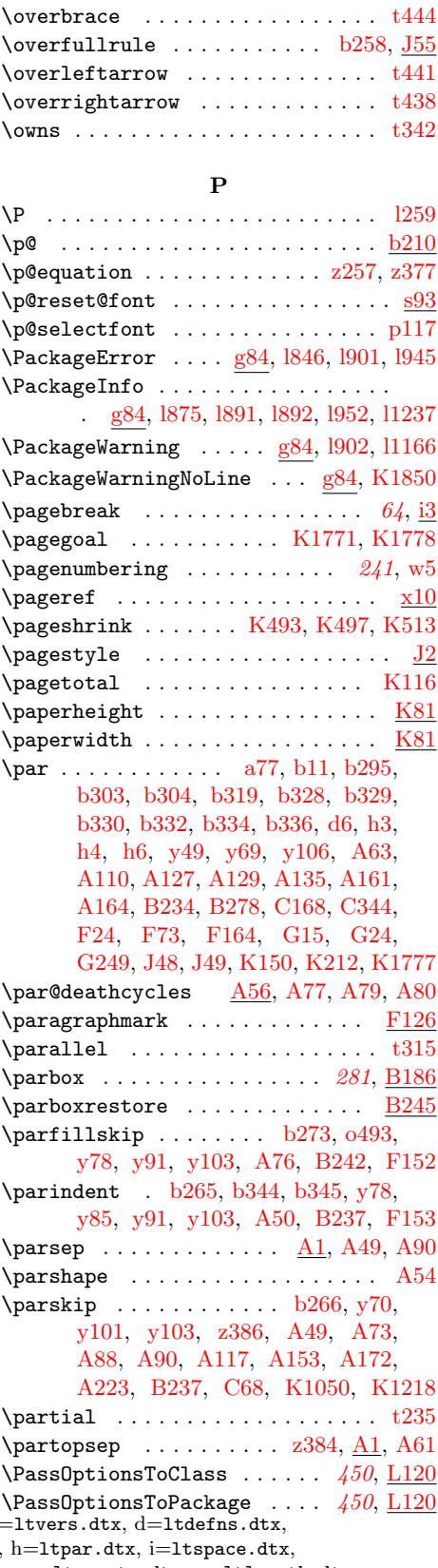

e=ltalloc.dtx, f=ltcntrl.dtx, g=lterror.dtx, h=ltpar.dtx, i=ltspace.dtx, j=ltlogos.dtx, k=ltfiles.dtx, l=ltoutenc.dtx, m=ltcounts.dtx, n=ltlength.dtx, o=ltfssbas.dtx, p=ltfsstrc.dtx, q=ltfsscmp.dtx, r=ltfssdcl.dtx, s=ltfssini.dtx, t=fontdef.dtx, u=preload.dtx, v=ltfntcmd.dtx, w=ltpageno.dtx, x=ltxref.dtx,  $y=$ 1tmiscen.dtx,  $z=$ 1tmath.dtx,  $A=$ 1tlists.dtx,  $B=$ 1tboxes.dtx,  $C=$ 1ttab.dtx, D=ltpictur.dtx, E=ltthm.dtx, F=ltsect.dtx, G=ltfloat.dtx, H=ltidxglo.dtx, I=ltbibl.dtx, J=ltpage.dtx, K=ltoutput.dtx, L=ltclass.dtx, M=lthyphen.dtx, N=1tfinal.dtx

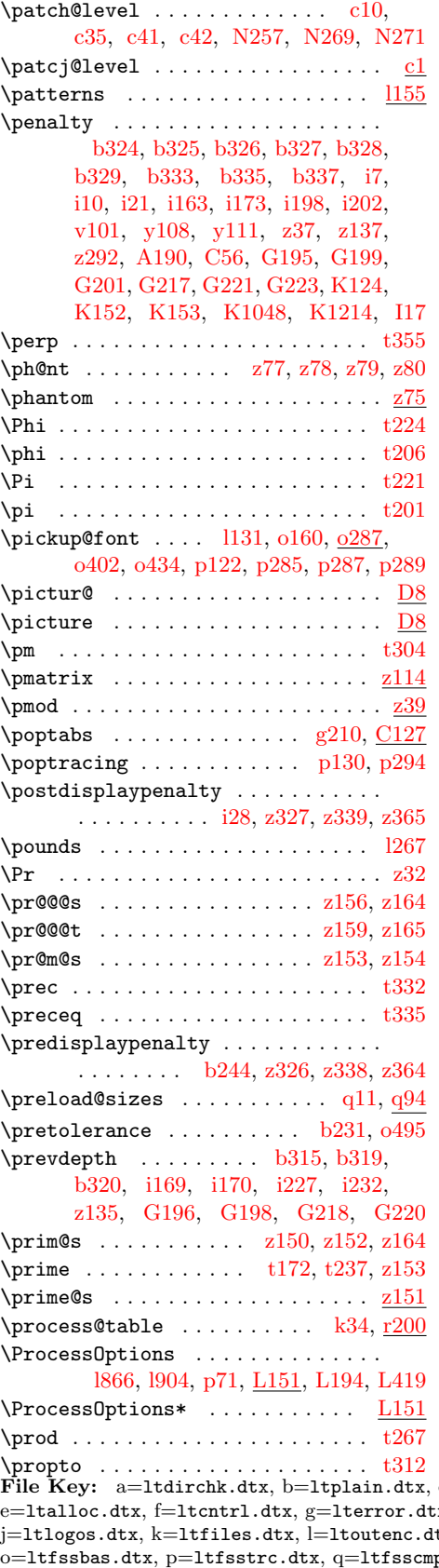

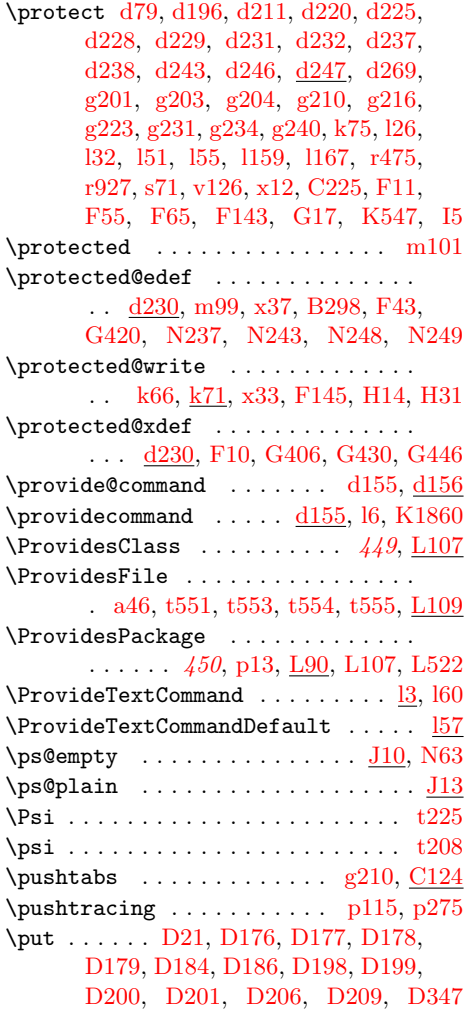

## Q

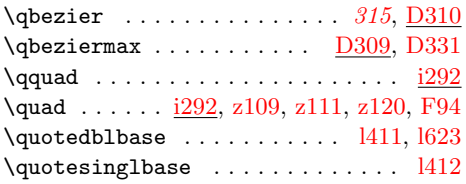

#### R

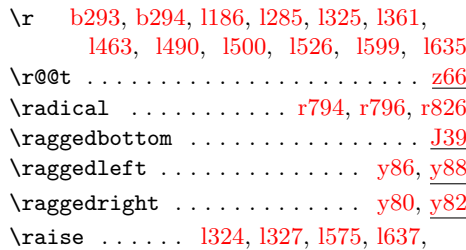

[l724,](#page-122-1) [s91,](#page-216-2) [t373,](#page-231-1) [t421,](#page-232-0) [t423,](#page-232-1) [z73,](#page-265-7)  $c =$ ltvers.dtx,  $d =$ ltdefns.dtx,  $\alpha$ , h=ltpar.dtx, i=ltspace.dtx,  $[$ ltx, m=ltcounts.dtx, n=ltlength.dtx,  $np.$ dtx,  $r=$ ltfssdcl.dtx,  $s=$ ltfssini.dtx,  $\small \texttt{t=fontdef.dat}, \texttt{u=preload.dat}, \texttt{v=ltintcmd.dat}, \texttt{w=ltpageno.dat}, \texttt{x=ltxref.dat},$  $y=$ 1tmiscen.dtx,  $z=$ 1tmath.dtx,  $A=$ 1tlists.dtx,  $B=$ 1tboxes.dtx,  $C=$ 1ttab.dtx, D=ltpictur.dtx, E=ltthm.dtx, F=ltsect.dtx, G=ltfloat.dtx, H=ltidxglo.dtx,  $\textit{\textbf{I}=ltbib1.dat}, \textit{\textbf{J}=ltpage.dat}, \textit{\textbf{K}=ltoutput.dat}, \textit{\textbf{L}=ltclass.dat}, \textit{\textbf{M}=lthyphen.dat}},$ N=1tfinal.dtx

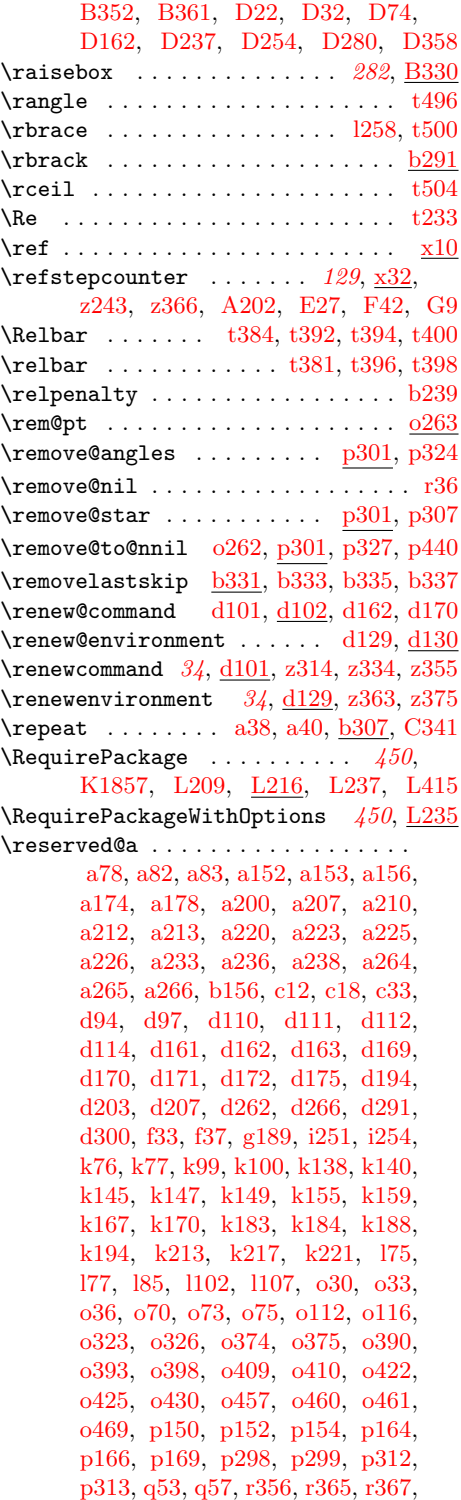

[r411,](#page-200-2) [r414,](#page-201-0) [r424,](#page-201-1) [r427,](#page-201-2) [r525,](#page-203-0) [r527,](#page-203-1) [r585,](#page-204-0) [r586,](#page-204-1) [r627,](#page-205-0) [r628,](#page-205-1) [r719,](#page-207-0) [r720,](#page-207-1) [r796,](#page-209-1) [r797,](#page-209-3) [r899,](#page-211-0) [r901,](#page-211-1) [r917,](#page-212-1) [r919,](#page-212-2) [r920,](#page-212-3) [r925,](#page-212-4) [v30,](#page-244-0) [v31,](#page-244-1) [v36,](#page-245-0) [v37,](#page-245-1) [v48,](#page-245-2) [v51,](#page-245-3) [v71,](#page-246-0) [v78,](#page-246-1) [y41,](#page-256-0) [y42,](#page-256-1) [y54,](#page-258-1) [y55,](#page-258-2) [y59,](#page-258-3) [y64,](#page-258-4) [y65,](#page-258-5) [z294,](#page-270-2) [z295,](#page-270-3) [z296,](#page-270-4) [z297,](#page-270-5) [z299,](#page-271-1) [B51,](#page-292-0) [B52,](#page-292-1) [B55,](#page-292-2) [B98,](#page-293-1) [B104,](#page-293-2) [C202,](#page-318-1) [C206,](#page-318-2) [C211,](#page-318-3) [C230,](#page-318-4) [C319,](#page-321-3) [C320,](#page-321-4) [D78,](#page-330-1) [D80,](#page-330-2) [D84,](#page-330-3) [D241,](#page-339-3) [G29,](#page-361-4) [G30,](#page-361-5) [G32,](#page-362-0) [G33,](#page-362-1) [G63,](#page-362-2) [G67,](#page-362-3) [G72,](#page-362-4) [G74,](#page-363-0) [G76,](#page-363-1) [G78,](#page-363-2) [G83,](#page-363-3) [G84,](#page-363-4) [G132,](#page-364-0) [G136,](#page-364-1) [G142,](#page-364-2) [G145,](#page-364-3) [G148,](#page-364-4) [G151,](#page-364-5) [K768,](#page-419-0) [K788,](#page-420-0) [K1853,](#page-443-2) [K1855,](#page-443-3) [K1856,](#page-443-4) [K1945,](#page-445-0) [K1947,](#page-445-1) [K1953,](#page-445-2) [K1956,](#page-445-3) [L77,](#page-462-1) [L84,](#page-462-2) [L88,](#page-462-3) [L202,](#page-466-4) [L205,](#page-466-5) [L249,](#page-467-0) [L250,](#page-467-1) [L253,](#page-467-2) [L290,](#page-468-0) [L294,](#page-468-1) [L306,](#page-468-2) [L307,](#page-468-3) [L309,](#page-468-4) [L319,](#page-469-1) [L359,](#page-469-2) [L524,](#page-474-1) [L526,](#page-474-2) [N72,](#page-479-0) [N89,](#page-479-1) [N91,](#page-479-2) [N92,](#page-479-3) [N100,](#page-480-0) [N102,](#page-480-1) [N103,](#page-480-2) [N147,](#page-481-0) [N178,](#page-482-0) [N184,](#page-482-1) [N185,](#page-482-2) [N187,](#page-482-3) [N189,](#page-482-4) [N193,](#page-482-5) [N205,](#page-483-1) [N207,](#page-483-2) [N208,](#page-483-3) [N216,](#page-483-4) [N218,](#page-483-5) [N219,](#page-483-6) [N235,](#page-483-7) [N236,](#page-483-8) [N237,](#page-483-0) [N238,](#page-483-9) [N241,](#page-484-5) [N242,](#page-484-6) [N243,](#page-484-2) [N244,](#page-484-7) [N270,](#page-485-2) [N273,](#page-485-3) [N274,](#page-485-4) [N291](#page-485-5)

 $\text{respectively} \dots \dots \dots \quad a79, a80,$  $\text{respectively} \dots \dots \dots \quad a79, a80,$  $\text{respectively} \dots \dots \dots \quad a79, a80,$  $\text{respectively} \dots \dots \dots \quad a79, a80,$ [d86,](#page-45-8) [d88,](#page-45-9) [d95,](#page-45-10) [d112,](#page-45-7) [d113,](#page-45-11) [d204,](#page-50-5) [d205,](#page-50-6) [d207,](#page-50-4) [d263,](#page-51-12) [d264,](#page-51-13) [d266,](#page-52-1) [d292,](#page-52-3) [d302,](#page-53-1) [f33,](#page-60-0) [f34,](#page-60-2) [f37,](#page-60-1) [i252,](#page-84-1) [i253,](#page-84-2) [i260,](#page-84-3) [k98,](#page-92-2) [k100,](#page-92-1) [k150,](#page-93-7) [k152,](#page-93-8) [k154,](#page-93-9) [k216,](#page-95-3) [k222,](#page-95-4) [l78,](#page-104-3) [l85,](#page-104-2) [o60,](#page-146-3) [o62,](#page-146-4) [o115,](#page-147-2) [o116,](#page-147-1) [o458,](#page-161-4) [o469,](#page-161-3) [q47,](#page-187-2) [q54,](#page-187-3) [q71,](#page-187-4) [q73,](#page-187-5) [r282,](#page-198-0) [r284,](#page-198-1) [r337,](#page-199-1) [r339,](#page-199-2) [r364,](#page-200-3) [r365,](#page-200-0) [r366,](#page-200-4) [r401,](#page-200-5) [r403,](#page-200-6) [r482,](#page-202-1) [r484,](#page-202-2) [r529,](#page-203-2) [r530,](#page-203-3) [r531,](#page-203-4) [r538,](#page-203-5) [v35,](#page-244-2) [v36,](#page-245-0) [v49,](#page-245-4) [v51,](#page-245-3) [v78,](#page-246-1) [v79,](#page-246-2) [C207,](#page-318-5) [C209,](#page-318-6) [C211,](#page-318-3) [G43,](#page-362-5) [G44,](#page-362-6) [G112,](#page-363-5) [G113,](#page-363-6) [K677,](#page-417-0) [K680,](#page-417-1) [K694,](#page-417-2) [K697,](#page-418-0) [K714,](#page-418-1) [K717,](#page-418-2) [L78,](#page-462-4) [L79,](#page-462-5) [L81,](#page-462-6) [L298,](#page-468-5) [L304,](#page-468-6) [L307,](#page-468-3) [L467,](#page-472-0) [L468,](#page-472-1) [L470,](#page-472-2) [L496,](#page-473-0) [N75,](#page-479-4) [N77,](#page-479-5) [N81,](#page-479-6) [N150,](#page-481-1) [N152,](#page-481-2) [N156,](#page-481-3) [N236,](#page-483-8) [N242,](#page-484-6) [N291](#page-485-6)

 $\text{resevved@c } \dots \dots \dots \quad \text{a80, a85,}$  $\text{resevved@c } \dots \dots \dots \quad \text{a80, a85,}$  $\text{resevved@c } \dots \dots \dots \quad \text{a80, a85,}$  $\text{resevved@c } \dots \dots \dots \quad \text{a80, a85,}$  $\text{resevved@c } \dots \dots \dots \quad \text{a80, a85,}$ [d297,](#page-53-2) [d300,](#page-53-0) [d302,](#page-53-1) [d305,](#page-53-3) [k205,](#page-95-5) [k206,](#page-95-6) [o61,](#page-146-5) [o62,](#page-146-4) [o459,](#page-161-5) [o462,](#page-161-6) [q48,](#page-187-6) [q55,](#page-187-7) [q61,](#page-187-8) [q68,](#page-187-9) [r33,](#page-192-1) [r37,](#page-192-2) [r283,](#page-198-2) [r284,](#page-198-1) [r338,](#page-199-3) [r339,](#page-199-2) [r402,](#page-200-7) [r403,](#page-200-6) [r483,](#page-202-3) [r484,](#page-202-2) [r506,](#page-202-4) [r515,](#page-203-6) [r530,](#page-203-3) [r544,](#page-203-7) [r709,](#page-207-2) [r725,](#page-207-3) [r734,](#page-207-4) [r762,](#page-208-0) [r773,](#page-208-1) [r812,](#page-209-4) [r825,](#page-209-5) [r827,](#page-209-6) [v50,](#page-245-5) [v52,](#page-245-6) [v59,](#page-245-7) [L444,](#page-472-3) [L445,](#page-472-4) [L446,](#page-472-5) [L456,](#page-472-6) [L472,](#page-472-7) [L479,](#page-473-1) [L504,](#page-473-2) [N79,](#page-479-7) [N84,](#page-479-8) [N94,](#page-480-3) [N154,](#page-481-4) [N175,](#page-482-6) [N176,](#page-482-7) [N177,](#page-482-8) [N179,](#page-482-9) [N180,](#page-482-10) [N181,](#page-482-11) [N182,](#page-482-12) [N183,](#page-482-13) [N186,](#page-482-14) [N188,](#page-482-15) [N200,](#page-482-16) [N210,](#page-483-10) [N293](#page-485-7)

File Key: a=ltdirchk.dtx, b=ltplain.dtx, c=ltvers.dtx, d=ltdefns.dtx, e=ltalloc.dtx, f=ltcntrl.dtx, g=lterror.dtx, h=ltpar.dtx, i=ltspace.dtx, j=ltlogos.dtx, k=ltfiles.dtx, l=ltoutenc.dtx, m=ltcounts.dtx, n=ltlength.dtx, o=ltfssbas.dtx, p=ltfsstrc.dtx, q=ltfsscmp.dtx, r=ltfssdcl.dtx, s=ltfssini.dtx, t=fontdef.dtx, u=preload.dtx, v=ltfntcmd.dtx, w=ltpageno.dtx, x=ltxref.dtx, y=ltmiscen.dtx, z=ltmath.dtx, A=ltlists.dtx, B=ltboxes.dtx, C=lttab.dtx, D=ltpictur.dtx, E=ltthm.dtx, F=ltsect.dtx, G=ltfloat.dtx, H=ltidxglo.dtx, I=ltbibl.dtx, J=ltpage.dtx, K=ltoutput.dtx, L=ltclass.dtx, M=lthyphen.dtx, N=ltfinal.dtx

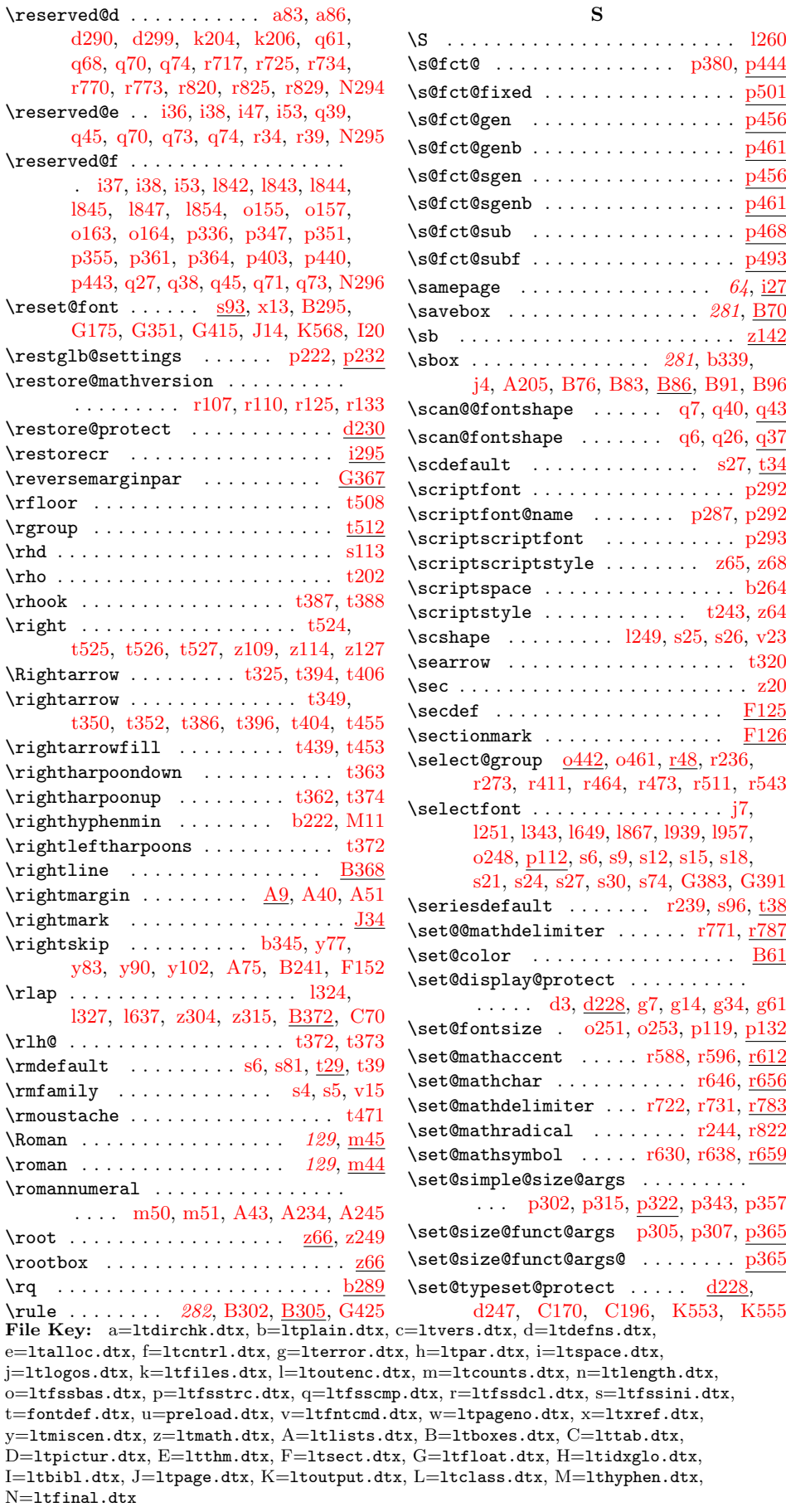

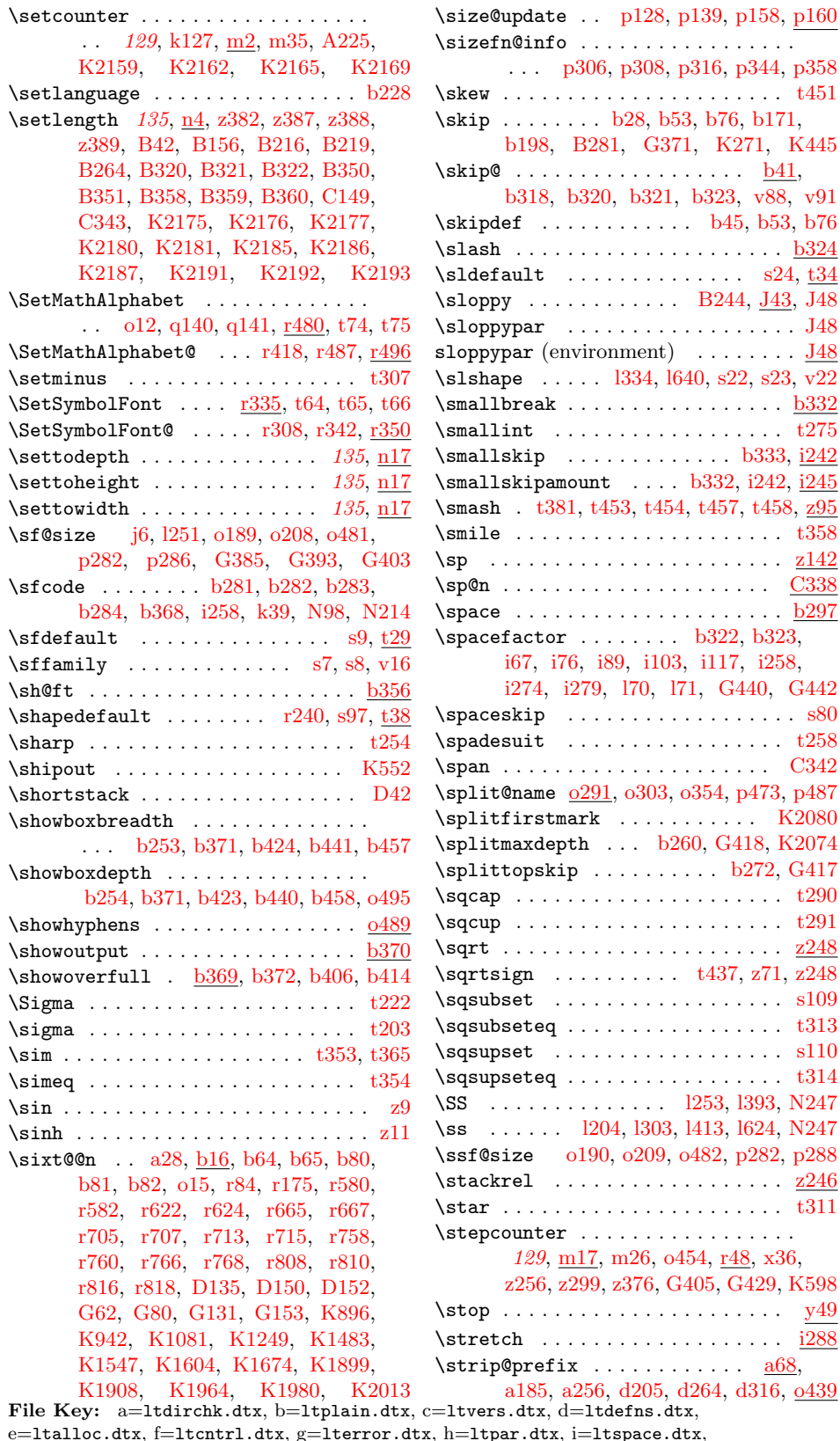

e=ltalloc.dtx, f=ltcntrl.dtx, g=lterror.dtx, h=ltpar.dtx, i=ltspace.dtx, j=ltlogos.dtx, k=ltfiles.dtx, l=ltoutenc.dtx, m=ltcounts.dtx, n=ltlength.dtx,  ${\tt o=ltfsbas.}$ t=fontdef.dtx, u=preload.dtx, v=ltfntcmd.dtx, w=ltpageno.dtx, x=ltxref.dtx,  $y=$ 1tmiscen.dtx,  $z=$ 1tmath.dtx,  $A=$ 1tlists.dtx,  $B=$ 1tboxes.dtx,  $C=$ 1ttab.dtx, D=ltpictur.dtx, E=ltthm.dtx, F=ltsect.dtx, G=ltfloat.dtx, H=ltidxglo.dtx, I=ltbibl.dtx, J=ltpage.dtx, K=ltoutput.dtx, L=ltclass.dtx, M=lthyphen.dtx, N=ltfinal.dtx

 $\overline{\text{C}338}$  $\frac{\text{b}297}{\text{b}297}$ 

.  $\textcolor{red}{\textbf{C}342}$ 

 $\therefore$   $\frac{\text{z}248}{\text{z}}$ 

 $\ldots$  .  $y49$  $\frac{1288}{.}$ 

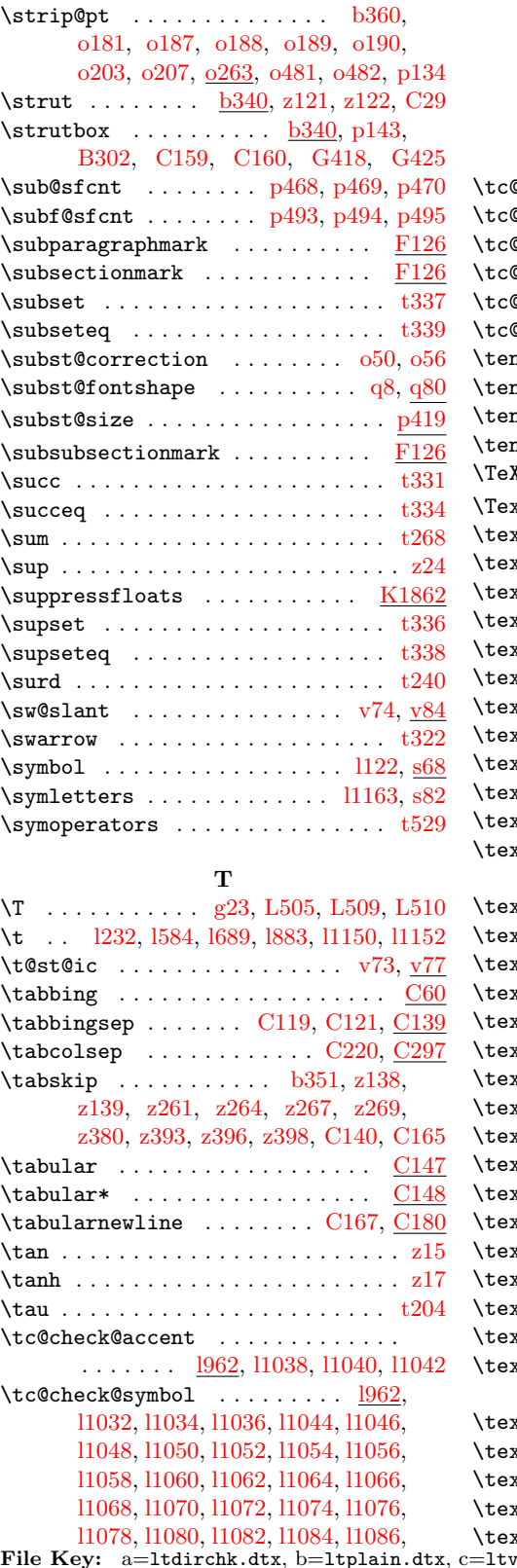

[l1088,](#page-132-24) [l1090,](#page-132-25) [l1092,](#page-132-26) [l1094,](#page-133-0) [l1096,](#page-133-1) [l1098,](#page-133-2) [l1100,](#page-133-3) [l1102,](#page-133-4) [l1104,](#page-133-5) [l1106,](#page-133-6) [l1108,](#page-133-7) [l1110,](#page-133-8) [l1112,](#page-133-9) [l1114,](#page-133-10) [l1116,](#page-133-11) [l1118,](#page-133-12) [l1120,](#page-133-13) [l1122,](#page-133-14) [l1124,](#page-133-15) [l1126,](#page-133-16) [l1128,](#page-133-17) [l1130,](#page-133-18) [l1132,](#page-133-19) [l1134,](#page-133-20) [l1136,](#page-133-21) [l1138,](#page-133-22) [l1140,](#page-133-23) [l1142,](#page-133-24) [l1144,](#page-133-25) [l1146](#page-133-26)  $\texttt{Server} \quad \dots \dots \dots \dots \quad \textcolor{red}{1942, 1963}$  $\texttt{Serverwarm}$  ......  $1901, 1902, 1935$  $\texttt{0fake@euro } \dots \dots \dots \quad \textcolor{red}{\underline{1950}}, \textcolor{red}{11031}$  $\texttt{0forcedfalse}$  ...............  $1895$  $\texttt{0}$ forcedtrue  $\;\dots\ldots\ldots\ldots\; 1900$  $\texttt{Qsubst}$  . . . . . . . . . .  $\underline{1934}$ , 1934, 1962  $\texttt{ncirc } \dots \dots \dots \texttt{u10, D37, D306}$  $\texttt{ncirc } \dots \dots \dots \texttt{u10, D37, D306}$  $\texttt{ncirc } \dots \dots \dots \texttt{u10, D37, D306}$  $\texttt{ncirc } \dots \dots \dots \texttt{u10, D37, D306}$  $\texttt{ncirc } \dots \dots \dots \texttt{u10, D37, D306}$  $\texttt{ncirc } \dots \dots \dots \texttt{u10, D37, D306}$  $\texttt{ncirc } \dots \dots \dots \texttt{u10, D37, D306}$  $\texttt{ncircw}$  . . . . . . . . . . . . . .  $\texttt{u10, D39}$  $\texttt{u10, D39}$  $\texttt{u10, D39}$  $\texttt{u10, D39}$  $\texttt{u10, D39}$  $\texttt{nln}$  . . . . .  $\texttt{u9}, \text{D37}, \text{D38}, \text{D305}, \text{D307}$  $\texttt{u9}, \text{D37}, \text{D38}, \text{D305}, \text{D307}$  $\texttt{u9}, \text{D37}, \text{D38}, \text{D305}, \text{D307}$  $\texttt{nlnw}$  . . . . . . . . . . . . . .  $\text{u}9, \text{D}39, \text{D}40$ \TeX . . . . . . . . . . . . . . . . . . . . . [j1,](#page-86-3) [j12](#page-86-4)  $\tt xOrMath$  . . . . . . . . . . . . [m68,](#page-140-1) [m84](#page-141-2)  $\tt x$ t@command . . . . . . . . . . . . .  $v8, v29$  $v8, v29$  $v8, v29$  $\texttt{xtacutedbl}$  .......... 1744, l $995$  $\texttt{xtascendercomputmark}$  .  $1694, 1978$ xtasciiacute  $\ldots \ldots$  . . . 1794, l $1019$ xtasciibreve  $\ldots \ldots \ldots$  1742, l $992$  $\texttt{xtasciicaron } \dots \dots \dots \quad \text{1743, 1993}$  $\texttt{xtasciicircum}$  . . . . . . . . 1236, 1414 xtasciidieresis  $\ldots \ldots$  1782, [l1009](#page-131-6)  $\texttt{xtascijgrave}$  ........  $1733, 1990$  $\texttt{xtasclima cron}$  . . . . . . . 1789, 11014  $\texttt{xtasciitilde} \ \dots \dots \dots \quad \textcolor{red}{\text{1237,}}\ 1415$ xtasteriskcentered . . . . . . . . . . . [l217,](#page-109-6) [l560,](#page-117-2) [l704,](#page-121-2) [l985,](#page-130-10) [m71,](#page-140-2) [m77](#page-141-3)  $\texttt{xtbackslash}$  . . . . . .  $1218, 1416, 1561$  $\texttt{xtb}$  . . . . . . . . 1768, 11125, 11126  $\texttt{xibar } ... \dots ...$  . . . . . . . 1219, 1417, 1562  $xtbardb1$  .  $1220, 1563, 1748, 1998, m76$  $1220, 1563, 1748, 1998, m76$ \textbf . . . . . . . . . . . . . . . . . . . . [v19](#page-244-9) xtbigcircle [l572,](#page-117-6) [l721,](#page-122-6) [l1077,](#page-132-27) [l1078](#page-132-19)  $\texttt{xtblank} \quad . \quad . \quad . \quad . \quad 1701, 11047, 11048$  $\texttt{xtborn} \quad \ldots \quad \ldots \quad 1734, 11083, 11084$  $\texttt{xtbracket} \; \ldots \; 1221, 1257, 1418, 1564$  $xtbraceright$  .  $1222, 1258, 1419, 1565$  $\texttt{xtbrokenbar}$  . . . . . . . . . 1780, 11007  $\text{xtbullet } ...$  .  $1223, 1566, 1750, 11000$  $\texttt{xtcapitalcomputumwork}$  .  $1693, 1977$  $\texttt{xtcellsius}$  . . . . . . . . . . . 1751, 11001  $\text{xtcent } \dots \dots \dots \dots \quad 1776, 11004$  $\text{xtcentoldstyle}$  . 1753, 11099, 11100  $\text{xtcircled } ... \ .$  1229, 1233, 1249, [l250,](#page-110-8) [l573,](#page-117-10) [l722,](#page-122-8) [l882,](#page-127-4) [l1147,](#page-134-5) [l1149](#page-134-6)  $\texttt{stcircledP}$  ..... 1787, 11141, 11142  $\text{xtcolommonetary}$  .  $1755, 11101, 11102$  $\texttt{xtcompsubstdefault}$  ...  $1939, \frac{1941}{1000}$  $\texttt{xtcompwordmark}$  . . . . . . . 1238, 1420  $\texttt{xtcoovleft}$  . . . . . 1785, 11139, 11140  $H$ iers.dtx, d=ltdefns.dtx,

e=ltalloc.dtx, f=ltcntrl.dtx, g=lterror.dtx, h=ltpar.dtx, i=ltspace.dtx, j=ltlogos.dtx, k=ltfiles.dtx, l=ltoutenc.dtx, m=ltcounts.dtx, n=ltlength.dtx, o=ltfssbas.dtx, p=ltfsstrc.dtx, q=ltfsscmp.dtx, r=ltfssdcl.dtx, s=ltfssini.dtx, t=fontdef.dtx, u=preload.dtx, v=ltfntcmd.dtx, w=ltpageno.dtx, x=ltxref.dtx, y=ltmiscen.dtx, z=ltmath.dtx, A=ltlists.dtx, B=ltboxes.dtx, C=lttab.dtx, D=ltpictur.dtx, E=ltthm.dtx, F=ltsect.dtx, G=ltfloat.dtx, H=ltidxglo.dtx, I=ltbibl.dtx, J=ltpage.dtx, K=ltoutput.dtx, L=ltclass.dtx, M=lthyphen.dtx, N=ltfinal.dtx

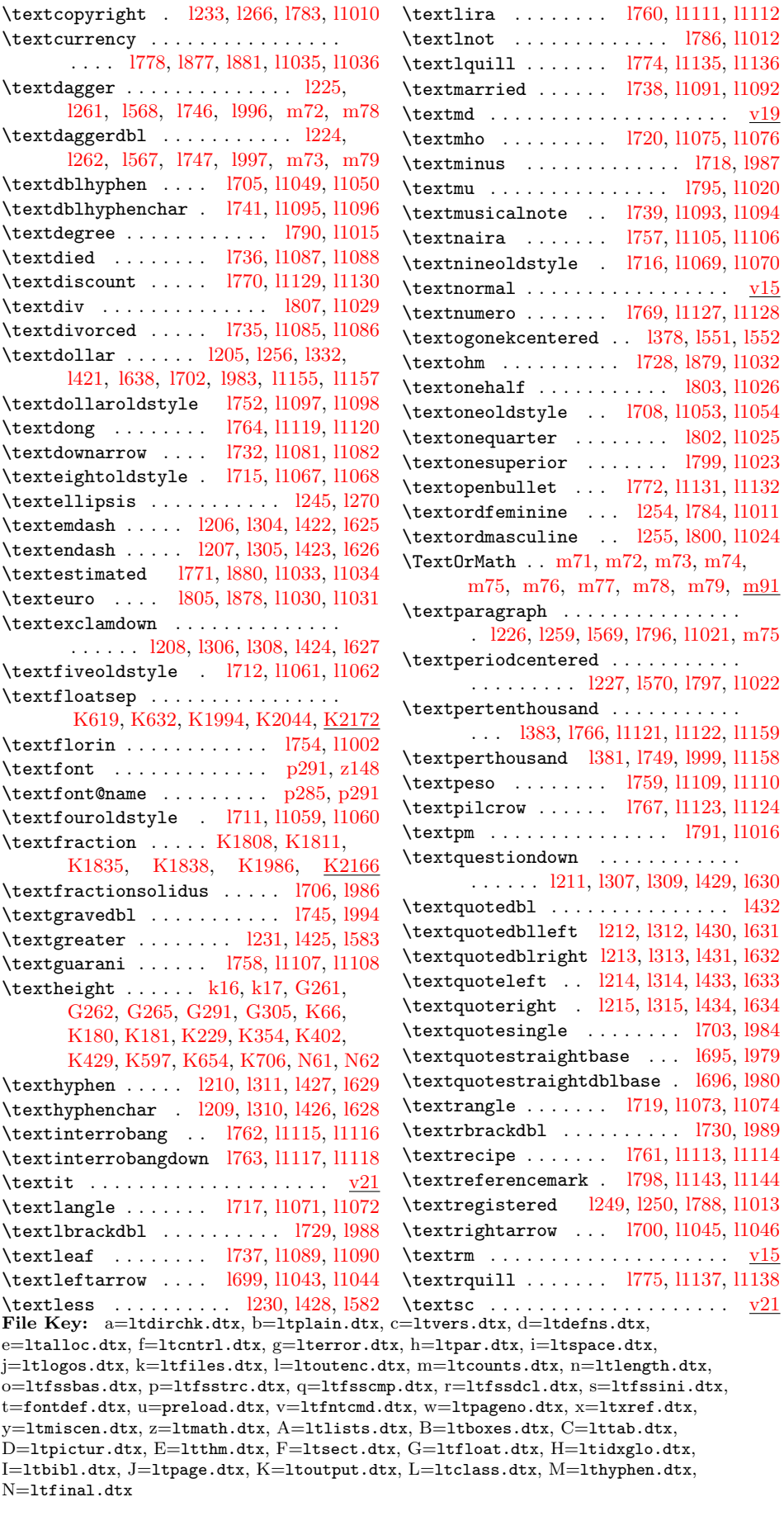

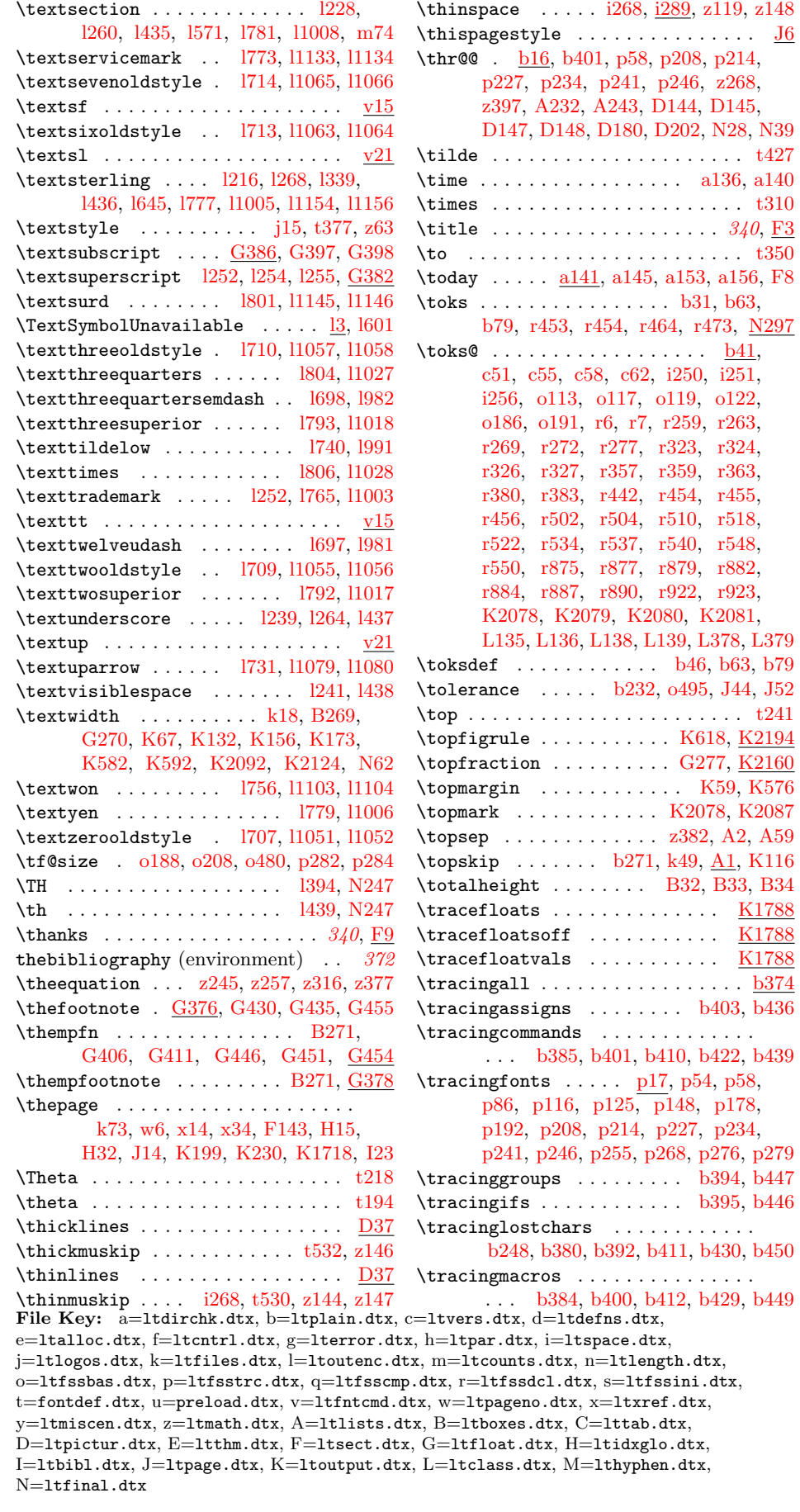

 $z148$ 

 $b450$ 

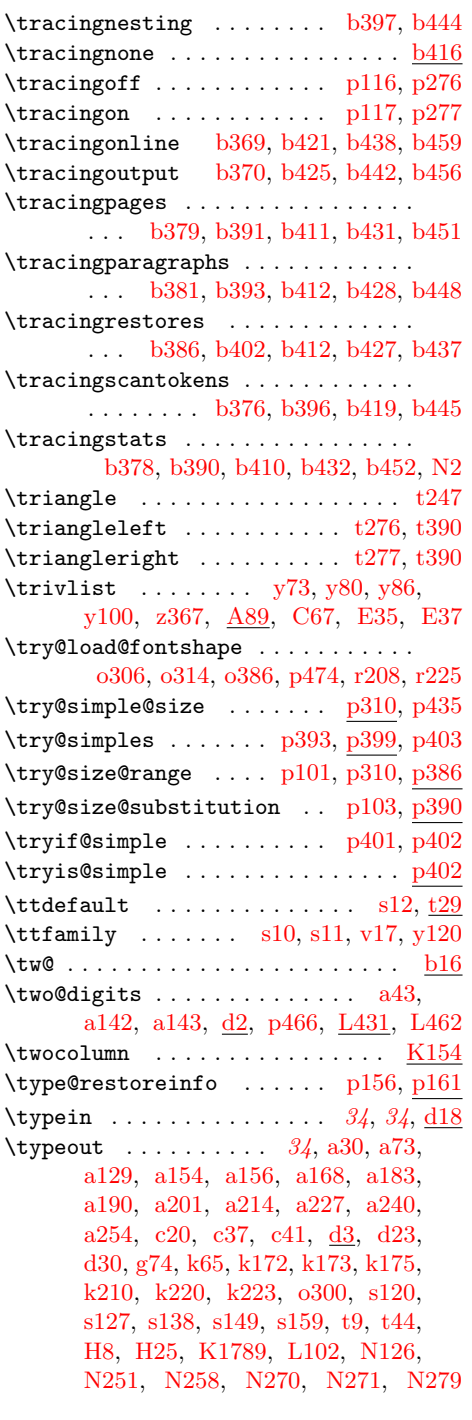

U \u . . . . . . . . . . . . . . . . . [l187,](#page-108-3) [l283,](#page-111-21)

\uccode . . . . . . . . . . . . . [N86,](#page-479-9) [N96,](#page-480-6) [N105,](#page-480-7) [N107,](#page-480-8) [N111,](#page-480-9) [N113,](#page-480-10) [N202,](#page-483-12)

[l363,](#page-113-13) [l442,](#page-114-31) [l449,](#page-115-2) [l469,](#page-115-3) [l476,](#page-115-4) [l597](#page-118-6)

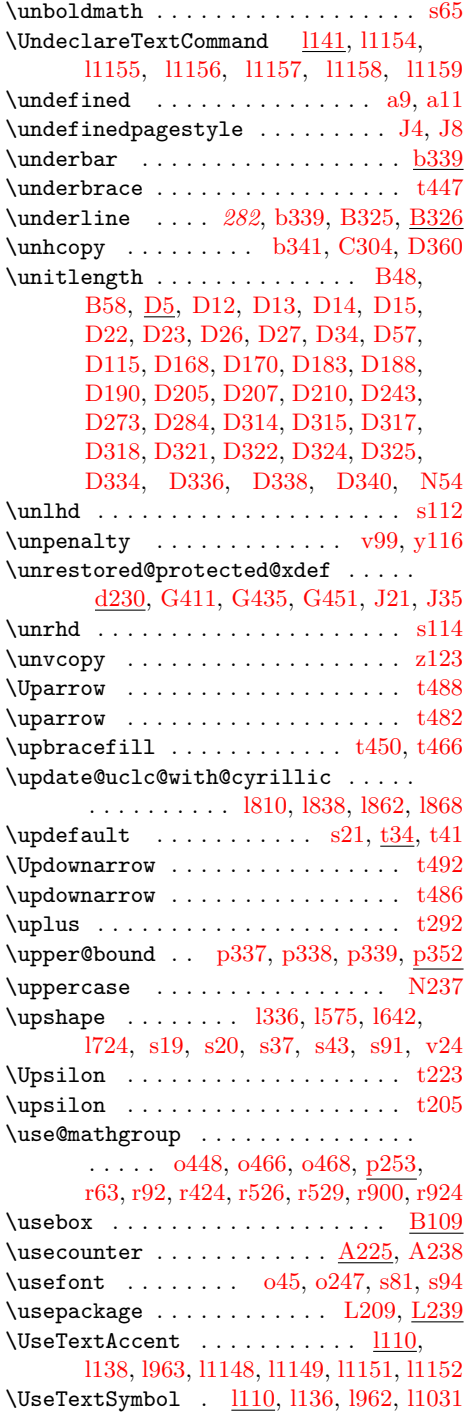

\uchyph . . . . . . . . . . . . . . . . . . . . [b249](#page-29-4) \Umathcode . . . . . . . . [b111,](#page-25-0) [N65,](#page-479-10) [N196](#page-482-17)

#### [N212,](#page-483-13) [N221,](#page-483-14) [N223,](#page-483-15) [N227,](#page-483-16) [N229](#page-483-17) V \v . . . . . . . . . [l188,](#page-108-4) [l284,](#page-111-22) [l362,](#page-113-14) [l445,](#page-114-32) [l446,](#page-114-33) [l447,](#page-115-5) [l451,](#page-115-6) [l453,](#page-115-7) [l456,](#page-115-8) [l458,](#page-115-9)

File Key: a=1tdirchk.dtx, b=1tplain.dtx, c=1tvers.dtx, d=1tdefns.dtx,  $\verb& e=ltalloc.txt, f=ltcntr1.txt, g=lterror.txt, h=ltpar.txt, i=ltspace.txt,$ j=ltlogos.dtx, k=ltfiles.dtx, l=ltoutenc.dtx, m=ltcounts.dtx, n=ltlength.dtx,  ${\tt o=ltfssbas.}$ t=fontdef.dtx, u=preload.dtx, v=ltfntcmd.dtx, w=ltpageno.dtx, x=ltxref.dtx, y=ltmiscen.dtx, z=ltmath.dtx, A=ltlists.dtx, B=ltboxes.dtx, C=lttab.dtx, D=ltpictur.dtx, E=ltthm.dtx, F=ltsect.dtx, G=ltfloat.dtx, H=ltidxglo.dtx, I=ltbibl.dtx, J=ltpage.dtx, K=ltoutput.dtx, L=ltclass.dtx, M=lthyphen.dtx, N=ltfinal.dtx

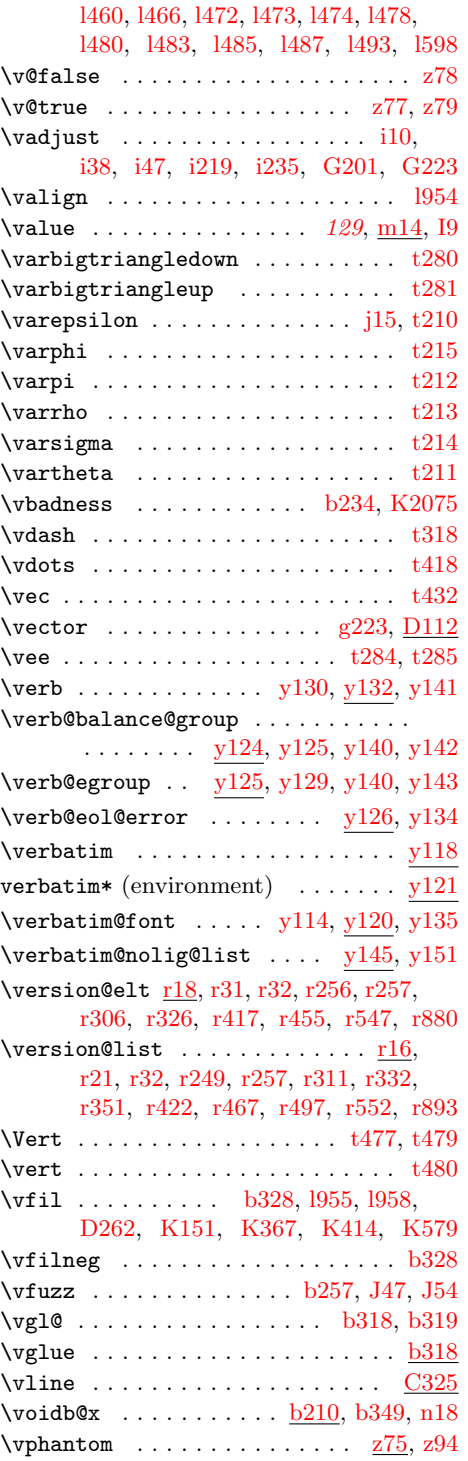

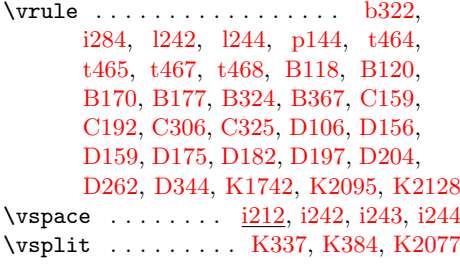

#### W

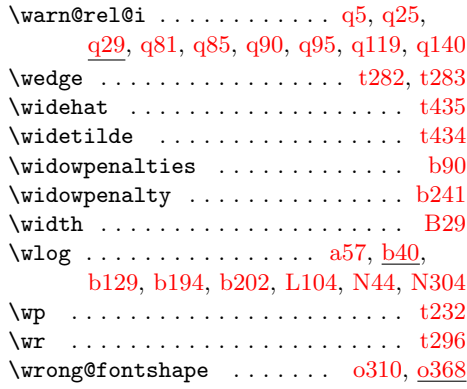

# X

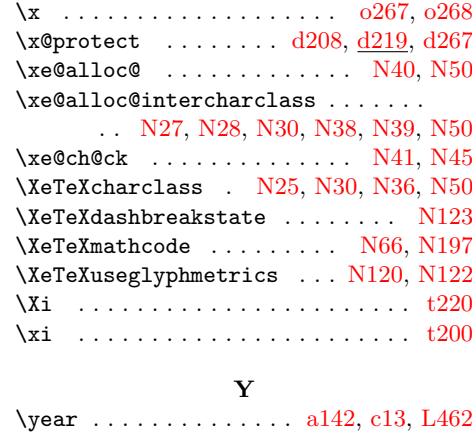

\yxdim . . . . . . . . . . . . . . . . . . . . [D296](#page-341-3)

## Z

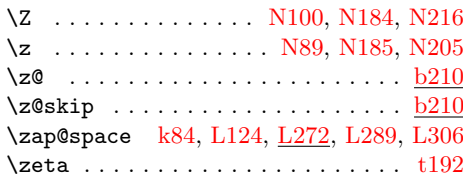

File Key:  $a=$ ltdirchk.dtx,  $b=$ ltplain.dtx,  $c=$ ltvers.dtx,  $d=$ ltdefns.dtx, e=1talloc.dtx, f=1tcntrl.dtx, g=1terror.dtx, h=1tpar.dtx, i=1tspace.dtx, j=ltlogos.dtx, k=ltfiles.dtx, l=ltoutenc.dtx, m=ltcounts.dtx, n=ltlength.dtx,  ${\tt o=ltfssbas.}$ t=fontdef.dtx, u=preload.dtx, v=ltfntcmd.dtx, w=ltpageno.dtx, x=ltxref.dtx,  $y=$ 1tmiscen.dtx,  $z=$ 1tmath.dtx,  $A=$ 1tlists.dtx,  $B=$ 1tboxes.dtx,  $C=$ 1ttab.dtx, D=ltpictur.dtx, E=ltthm.dtx, F=ltsect.dtx, G=ltfloat.dtx, H=ltidxglo.dtx, I=ltbibl.dtx, J=ltpage.dtx, K=ltoutput.dtx, L=ltclass.dtx, M=lthyphen.dtx, N=ltfinal.dtx